# **desidatamodel Documentation**

*Release 23.1*

**DESI**

**Jun 13, 2023**

## **CONTENTS**

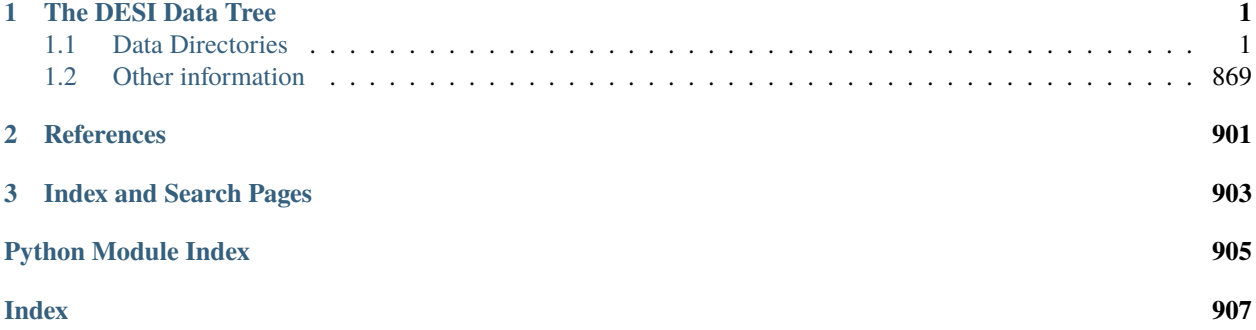

## **CHAPTER**

## **ONE**

## **THE DESI DATA TREE**

<span id="page-4-0"></span>These pages define the directory structure and file formats for DESI data products relative to a root directory DESI\_ROOT. Each data release has its own DESI\_ROOT, e.g. the [Early Data Release](https://data.desi.lbl.gov/doc/releases/edr/) at [https://data.desi.lbl.gov/public/](https://data.desi.lbl.gov/public/edr) [edr.](https://data.desi.lbl.gov/public/edr)

## <span id="page-4-1"></span>**1.1 Data Directories**

Directories under DESI\_ROOT:

- *[spectro/data/NIGHT/EXPID/](#page-591-0)*: Raw data
- *[spectro/redux/SPECPROD/](#page-56-0)*: Processed spectra, classifications, and redshifts
- *[target/](#page-505-0)*: Target selection and fiber assignment catalogs
- *[vac/RELEASE/](#page-5-0)*: Value Added Catalogs

The following directories are more expert-level (e.g. pipeline calibration inputs) and are documented for DESI collaboration internal use and may not be included in data releases:

- *[survey/ops/surveyops/](#page-787-0)*: Data files used for day-to-day survey operations
- *[spectro/desi\\_spectro\\_calib/](#page-784-0)*: Spectrograph calibration data
- *[protodesi/](#page-862-0)*: Data and logs from the ProtoDESI campaign (no spectra)
- *[\\$DESISURVEY\\_OUTPUT](#page-849-0)*: Outputs from desisurvey and surveysim
- *[\\$DESI\\_SPECTRO\\_SIM](#page-767-0)*: Simulated spectro data
- *[\\$DESIMODEL](#page-826-0)*: Data used for simulating DESI

## **1.1.1 vac**

\${DESI\_ROOT}/vac contains Value Added Catalogs (VAC). These are typically associated with a specific RELEASE such as Early Data Release (EDR).

Subdirectories:

#### <span id="page-5-0"></span>**RELEASE**

\${DESI\_ROOT}/vac/RELEASE contains the Value Added Catalogs (VAC) associated with a particular data release. The value of RELEASE will typically be edr, dr1, and so on.

Within this directory, each VAC will have a unique name.

Only some VACs include data model descriptions here; see [https://data.desi.lbl.gov/doc/releases/edr/](https://data.desi.lbl.gov/doc/releases/edr/#value-added-catalogs) [#value-added-catalogs](https://data.desi.lbl.gov/doc/releases/edr/#value-added-catalogs) for a full list of DESI Early Data Release VACs and their data models.

#### **lss**

\$DESI\_ROOT/vac/RELEASE/lss contains LSS catalogs reading from most other DESI products, ready for archiving with the early data release. Intermediate files are saved, until we build the clustering-ready catalogs (including weights).

VERSION contains different possible versions of the LSS catalogs, given a production run and a tile selection. As of the EDR release date, there is one single version named  $v2.0$  (we use v2.0 in order to distinguish these catalogs from an internal DESI earlier v1.0 version).

The final clustering-ready catalogs can be found under *[LSScats/clustering](#page-10-0)*, together with the random samples for the same target types. Information about the different target types and the use of the different weights can be found in [EDR.](https://ui.adsabs.harvard.edu/public-libraries/XCj7bW-vSMaNZVV0C0QyGA) [DESI Collaboration \(in prep.\)](https://ui.adsabs.harvard.edu/public-libraries/XCj7bW-vSMaNZVV0C0QyGA) and in the explanation of *[LSScats](#page-9-0)* subdirectory.

The catalogs are generated using tools from [github\\_lss\\_repository.](https://github.com/desihub/LSS) For EDR we use the [github release tag v2.0.0-EDR](https://github.com/desihub/LSS/releases/tag/v2.0.0-EDR)

#### **VERSION**

\$DESI\_ROOT/vac/RELEASE/lss/VERSION contains directories for the end-products LSS catalogs (LSScats), inputs based on processing of the spectroscopic reductions (inputs\_wspec) and from processing of fiberassign information (potential\_assignments), as well as the Alternative Merged Target List (MTL) ledgers (altmtl).

#### **altmtl**

\$DESI\_ROOT/vac/RELEASE/lss/SPECPROD/SURVEY/VERSION/altmtl contains the Merged Target List (MTL) ledgers ( *[see, e.g.,](#page-813-0)*) with subpriorities re-seeded, but following the fiber-specific observational information on whether the target assigned to a particular positioner was successful. There are 128 realizations, each in a separate Univ $\{$ UNUM $\}$ directory, each of which is split into dark and bright programs.

## **UnivUNUM**

\$DESI\_ROOT/vac/RELEASE/lss/SPECPROD/SURVEY/VERSION/altmtl/UnivUNUM refers to 128 Univ {UNUM} directories. Each contains a dark and a bright directory. Each of these contains the alternative MTL history for the particular seeding of subpriorities.

## **dark**

Each of the dark directories associated with each {UNUM} hosts an alternative MTL ledger for the DESI dark-time program, with a data format matching that used for actual observations. These ledgers are split by HEALPixel (in the NESTED scheme) at a resolution of nside=32.

The filename for each ledger resembles sv3mtl-dark-hp-HPX.ecsv, where HPX is the healpixel number.

## **sv3mtl-dark-hp-HPX**

#### **Summary**

MTL ledgers for the DESI dark-time program.

#### **Naming Convention**

sv3mtl-dark-hp-HPX.ecsv, where HPX is the nside=32 (NESTED) HEALPixel integer.

#### **Regex**

sv3mtl-dark-hp-[0-9]+.ecsv

#### **File Type**

ecsv, 0-10 MB

## **Contents**

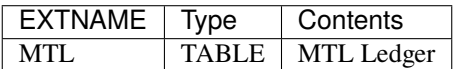

## **Required Header Keywords**

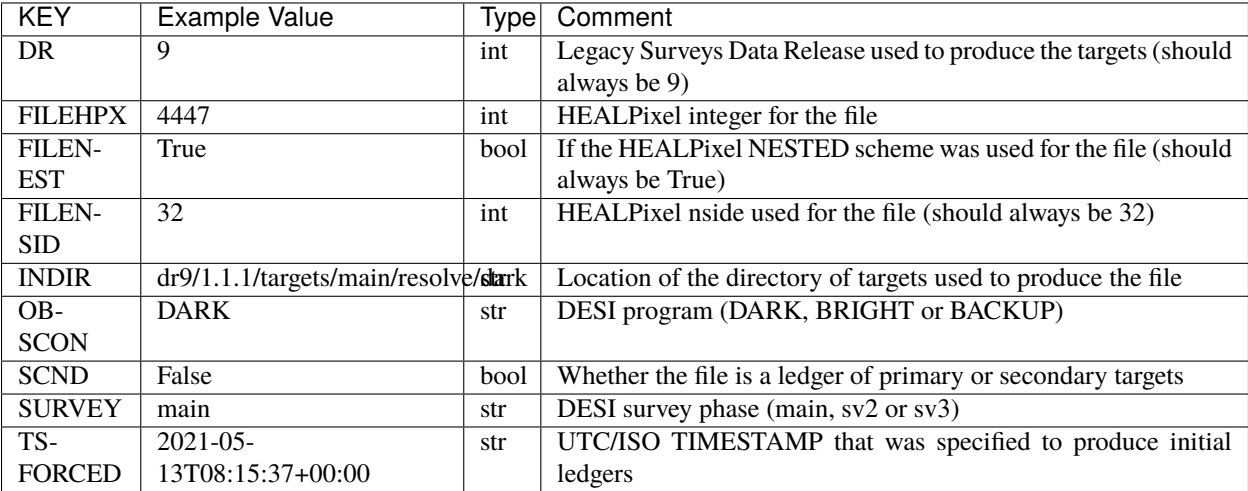

## **Required Data Table Columns**

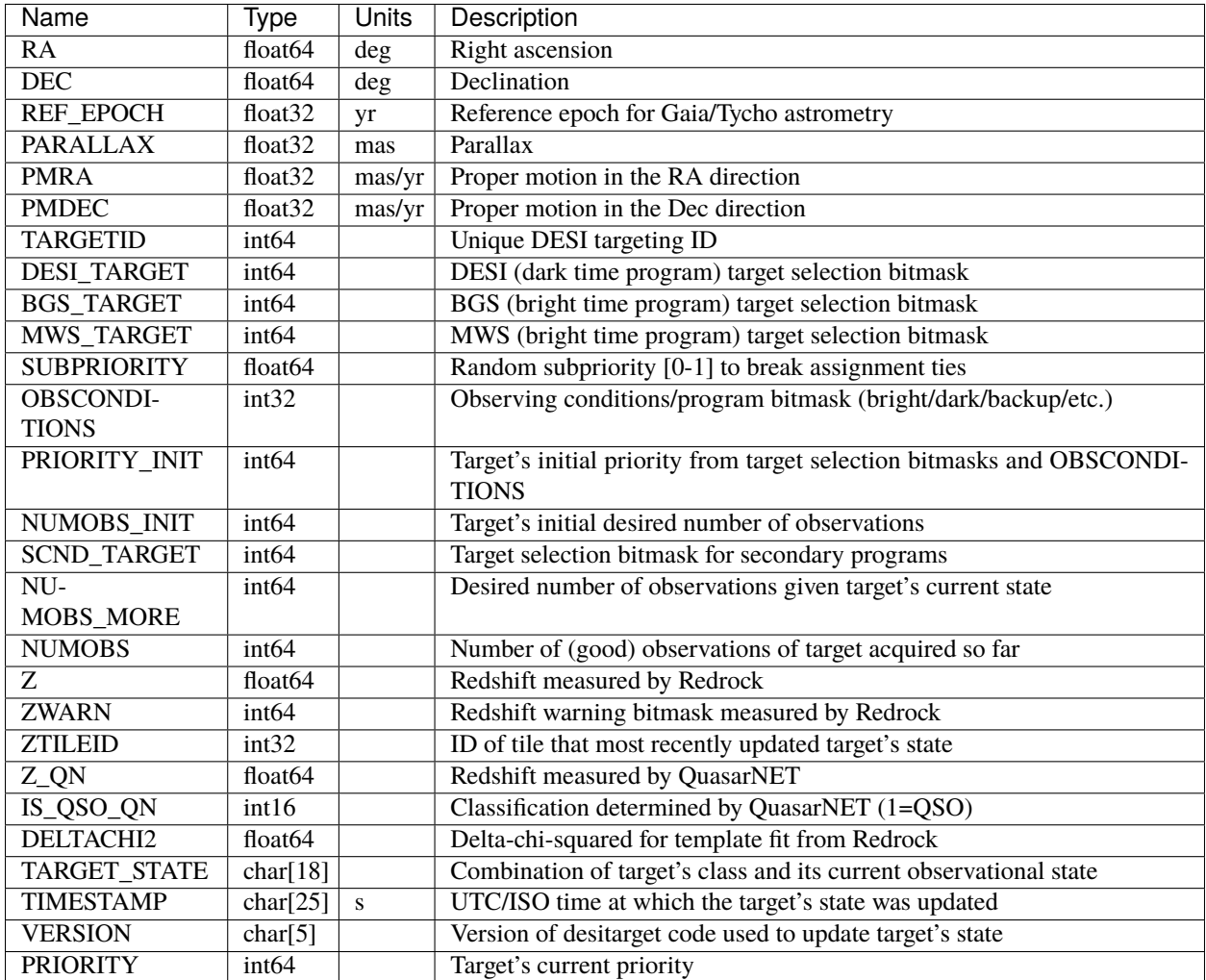

## **bright**

Each of the bright directories associated with each {UNUM} hosts an alternative MTL ledger for the DESI bright-time program, with a data format matching that used for actual observations. These ledgers are split by HEALPixel (in the NESTED scheme) at a resolution of nside=32.

The filename for each ledger resembles sv3mtl-dark-hp-HPX.ecsv, where HPX is the healpixel number.

## **sv3mtl-bright-hp-HPX**

#### **Summary**

MTL ledgers for the DESI bright-time program.

## **Naming Convention**

sv3mtl-bright-hp-HPX.ecsv, where HPX is the nside=32 (NESTED) HEALPixel integer.

#### **Regex**

sv3mtl-bright-hp-[0-9]+.ecsv

#### **File Type**

ecsv, 0-10 MB

## **Contents**

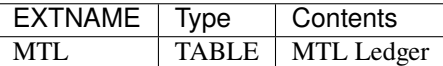

## **Required Header Keywords**

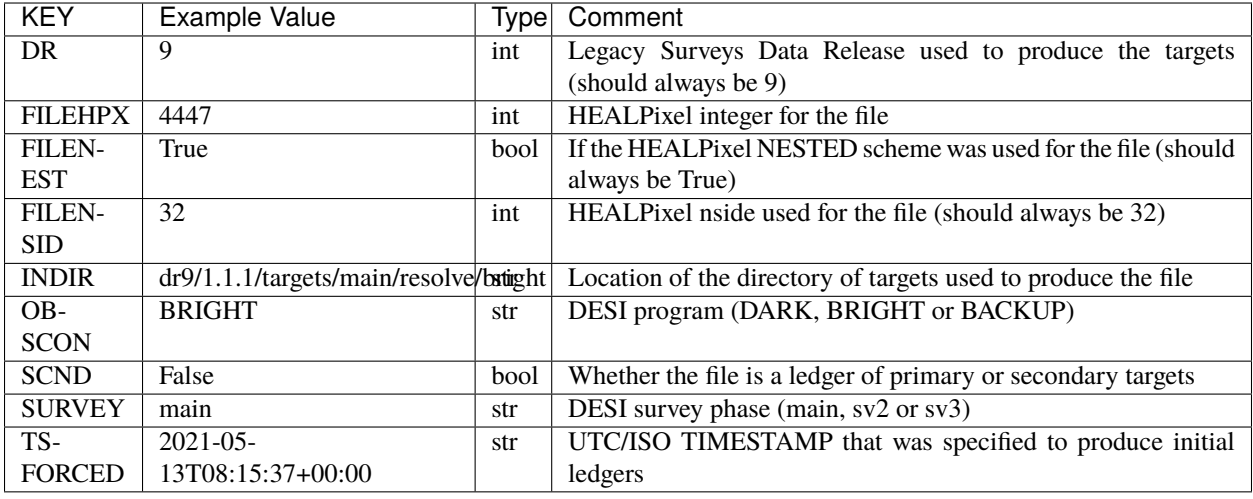

## **Required Data Table Columns**

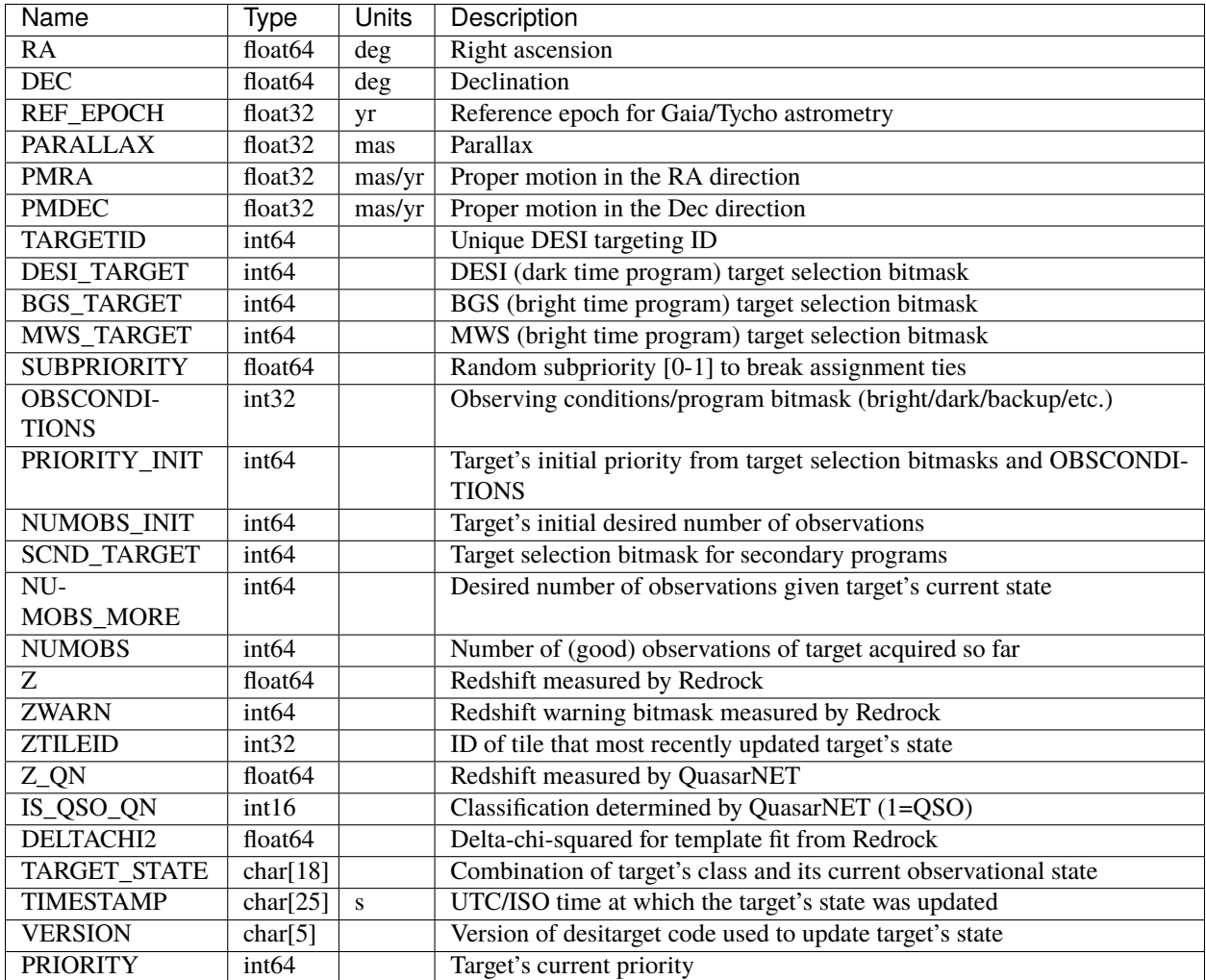

## <span id="page-9-0"></span>**LSScats**

\$DESI\_ROOT/vac/RELEASE/lss/SPECPROD/SURVEY/VERSION/LSScats contains the directories for full (including information on all targets) and clustering (only information needed for clustering measurements and weights/cuts to optimize those clustering measurements). Files detailing the estimated  $n(z)$  in units of  $(h/Mpc)^3$  are also here.

Catalogs were created for the four extra-galactic DESI target types: LRG, ELG, QSO, and BGS. For all except QSO, catalogs are produced for additional sub-type definitions. In the cases where the sub-type corresponds to a bitname from [SV3 targeting,](https://github.com/desihub/desitarget/blob/2.5.0/py/desitarget/sv3/data/sv3_targetmask.yaml) we use that name:

- The additional LRG selection, named LRG\_main, keeps only targets that satisfy the main survey selection (see [Zhou et al. \(2022\)](https://iopscience.iop.org/article/10.3847/1538-3881/aca5fb) for details).
- The ELG sample is cut in three additional ways. First, ELG\_HIP contains only the ~75% of the ELG sample that is at higher priority (see [Raichoor et al. \(2022\)](https://iopscience.iop.org/article/10.3847/1538-3881/acb213) for more details). Then, for each of ELG and ELG\_HIP, we also remove QSO targets.
- QSO targets have the highest priority and one may wish to therefore treat any targets that satisfy both the QSO and ELG selections within the QSO analysis.

• Finally, there are two BGS samples: BGS\_ANY and BGS\_BRIGHT. BGS\_ANY is the combination of both the BGS\_BRIGHT and BGS\_FAINT BGS selections. See [Hahn et al. \(2022\)](https://arxiv.org/abs/2208.08512) for more details.

#### **nz**

#### **Summary**

Contains target densities, as a function of redshift.

#### **Naming Convention**

{TARGET}\_{PHOTSYS}\_nz.txt, where {TARGET} is QSO, ELG, ELGnotqso, ELG\_HIP, ELG\_HIPnotqso, LRG, LRG\_main, for dark or BGS\_ANY, BGS\_BRIGHT for bright. {PHOTSYS} is the photometric region N or S

#### **Regex**

 $[a-zA-Z_+] + _[NS]_nz\$ .txt

#### **File Type**

ASCII

## **Contents**

These ASCII files contain data in 6 columns. In the header the area is indicated.

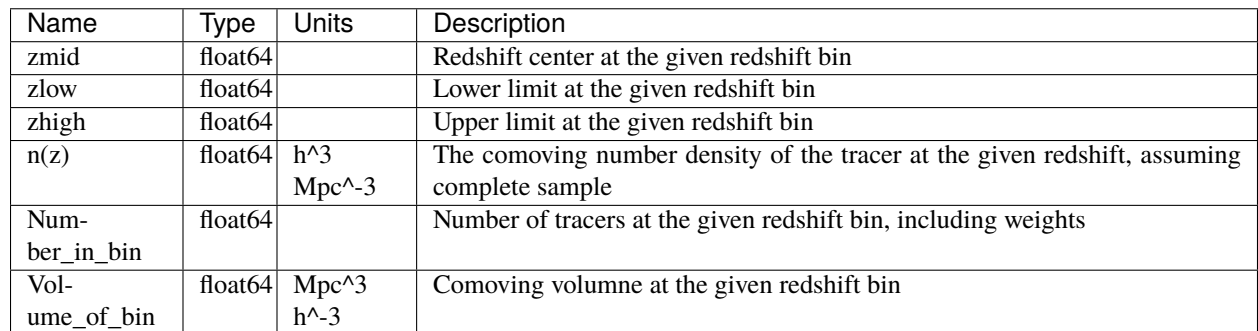

#### **Required Data Table Columns**

#### <span id="page-10-0"></span>**clustering**

clustering contains LSS catalogs, separated by target types (*[see here for references](#page-9-0)*), that have been prepared to be used directly to obtain clustering statistics. It includes both data for randoms (separated into 18 files given {RANN}).

Descriptions on how to use these to obtain clustering measurements are fully given in [EDR. DESI Collaboration \(in](https://ui.adsabs.harvard.edu/public-libraries/XCj7bW-vSMaNZVV0C0QyGA) [prep.\)](https://ui.adsabs.harvard.edu/public-libraries/XCj7bW-vSMaNZVV0C0QyGA) and in [Lasker et al \(in prep.\).](https://ui.adsabs.harvard.edu/public-libraries/XCj7bW-vSMaNZVV0C0QyGA) Any cuts applied to the data catalogs should be equally applied to the random catalogs.

Any number of the random catalogs, {RANN} can be used (with the impact only on statistical precision). Large-scale clustering measurements can be accurately obtained via the columns RA, DEC, Z, WEIGHT.

For small-scales, pairwise inverse-probability (PIP) weights can be obtained via the BITWEIGHTS column and we further recommend angular up-weighting (as in [Mohammad et al. \(2020\)\)](https://academic.oup.com/mnras/article/498/1/128/5891251). If using PIP weights, the WEIGHT column should still be used for the random counts (but not used for the data counts).

## **Clustering LSS catalogs for randoms**

## **Summary**

For each target type, LSS catalogs for the randoms, ready to be used for clustering measurements, are provided.

#### **Naming Convention**

{TARGET}\_{PHOTSYS}\_{RANN}\_clustering.ran.fits, where {TARGET} is the target type: QSO, ELG, ELGnotqso, ELG\_HIP, ELG\_HIPnotqso, LRG, LRG\_main, for dark or BGS\_ANY, BGS\_BRIGHT for bright. {PHOTSYS} is the photometric region N or S and {RANN} is the number for the random file (18 total, numbered 0 through 17). Each are random with respect to each other.

#### **Regex**

 $[a-zA-Z_]+\L[NS]_{0-9}+\Lclustering. ran. fits$ 

#### **File Type**

FITS, 193 MB

## **Contents**

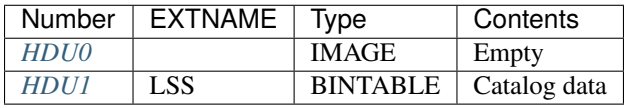

## **FITS Header Units**

## <span id="page-11-0"></span>**HDU0**

This HDU has no non-standard required keywords. Empty HDU.

## <span id="page-11-1"></span>**HDU1**

## EXTNAME = LSS

*Random catalog for clustering statistics*

## **Required Header Keywords**

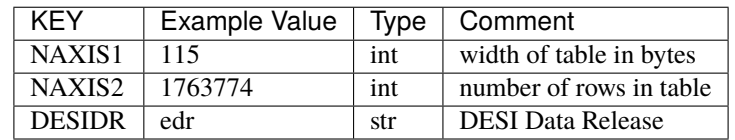

## **Required Data Table Columns**

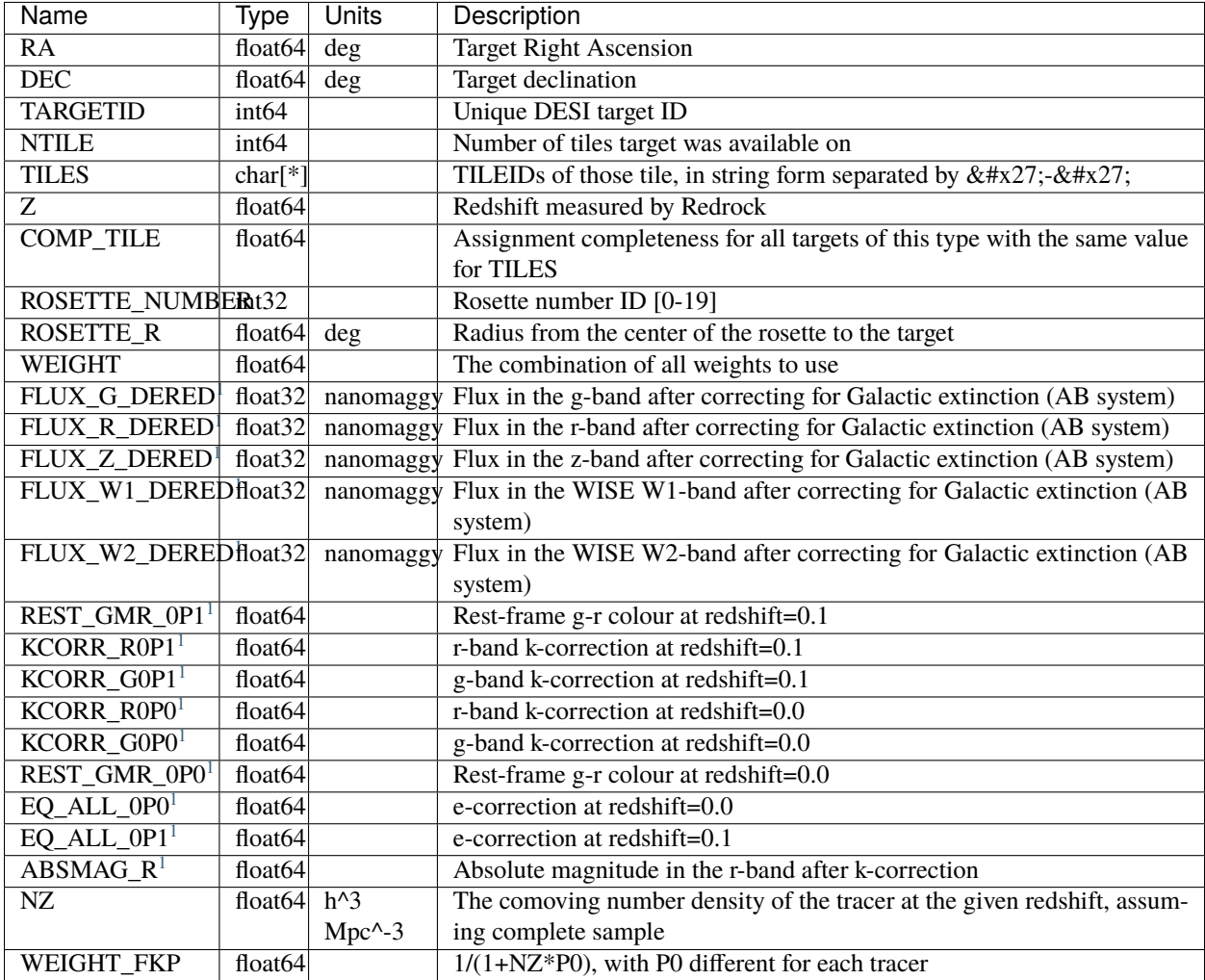

#### **Clustering LSS catalogs for data**

#### **Summary**

For each target type, LSS catalogs for the data, ready to be used for clustering measurements, are provided.

## **Naming Convention**

{TARGET}\_{PHOTSYS}\_clustering.dat.fits, where {TARGET} is the target: QSO, ELG, ELGnotqso, ELG\_HIP, ELG\_HIPnotqso, LRG, LRG\_main, for dark or BGS\_ANY, BGS\_BRIGHT for bright. {PHOTSYS} is the photometric region N or S.

#### **Regex**

[a-zA-Z\_]+\_[NS]\_clustering.dat.fits

#### **File Type**

FITS, 8 MB

<span id="page-12-1"></span><span id="page-12-0"></span><sup>1</sup> Only present in BGS samples

## **Contents**

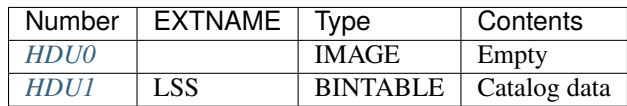

## **FITS Header Units**

## <span id="page-13-0"></span>**HDU0**

This HDU has no non-standard required keywords. Empty HDU.

## <span id="page-13-1"></span>**HDU1**

## EXTNAME = LSS

*LSS catalogs for clustering measurements*

## **Required Header Keywords**

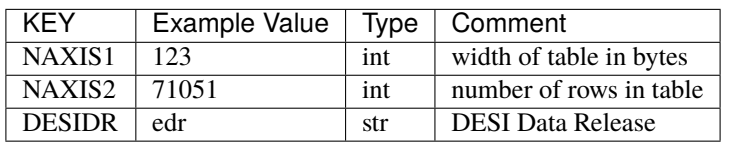

## **Required Data Table Columns**

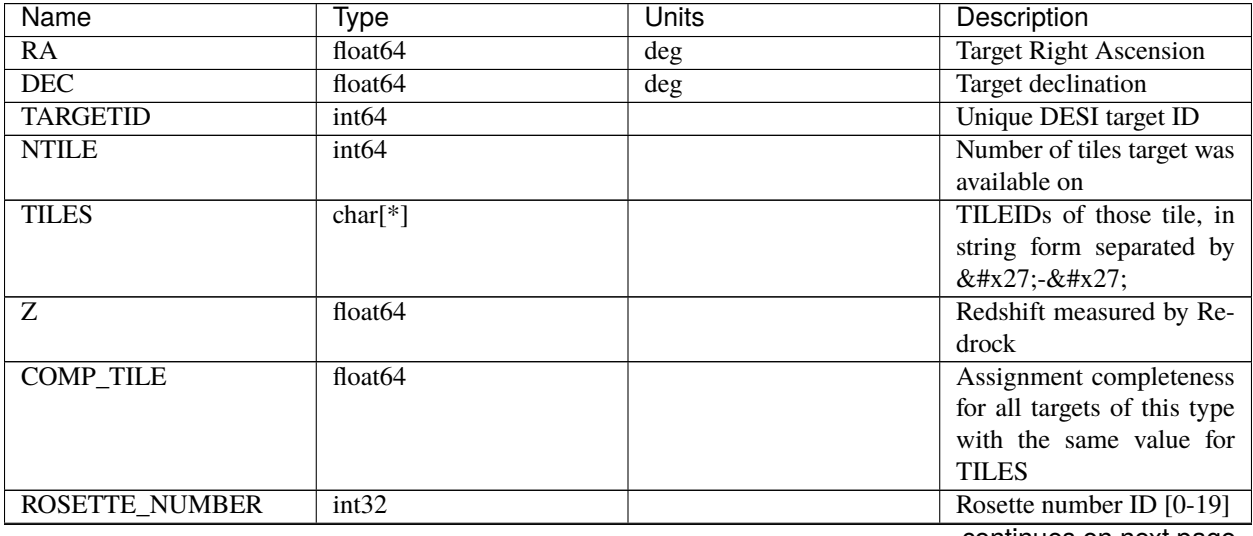

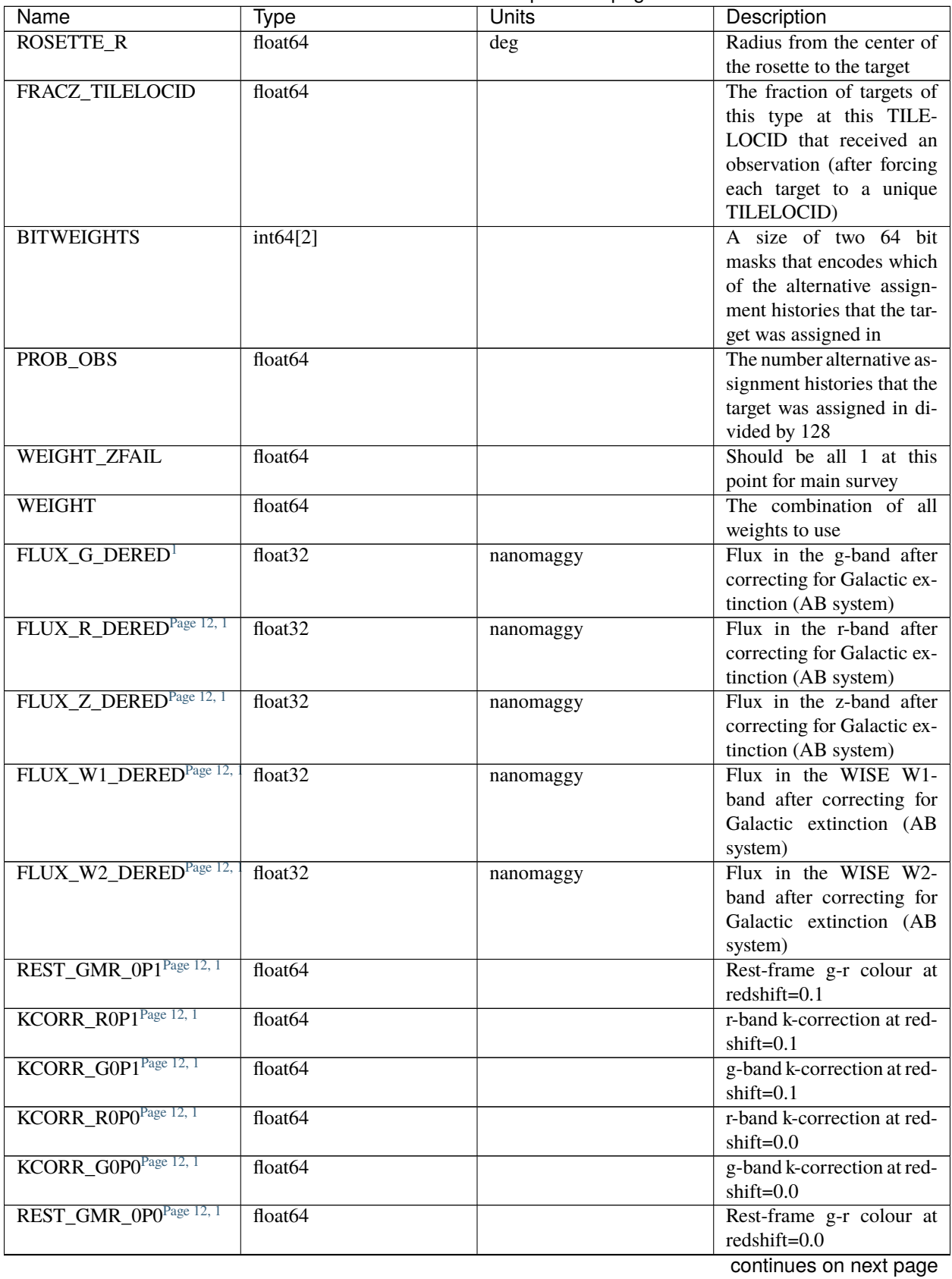

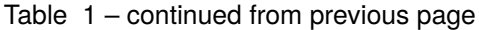

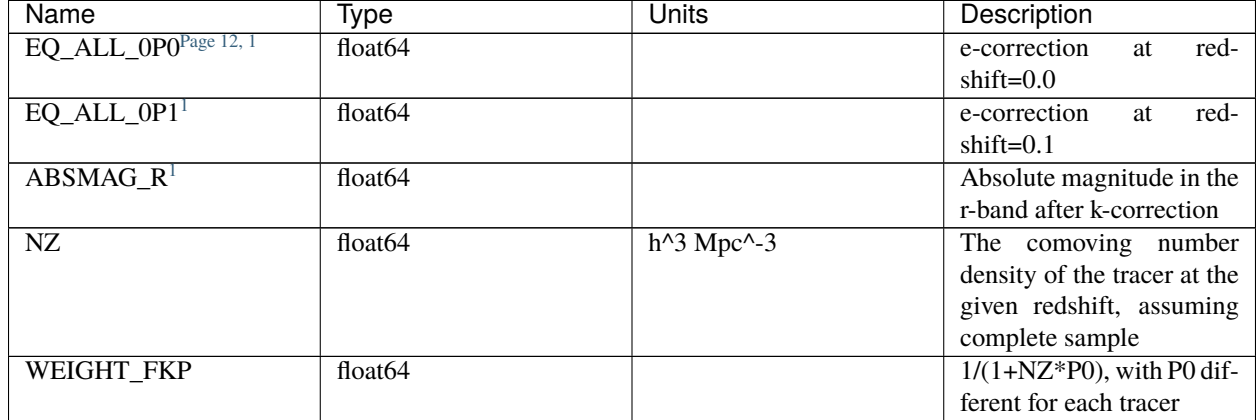

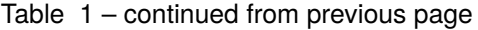

## **full**

full contains information on all targets identified as reachable by DESI fiberassign, split by target types (LRG, ELG, QSO and BGS), including many columns of photometrically and spectroscopically derived information. These files are available before ( ${VETO} =$  noveto in the file name) and after vetos related to angular coordinates are applied.

It includes both data for randoms (given {RANN} number) and data. These files are created from the *[inputs\\_wspec](#page-27-0)* files.

The catalogs that are prepared for clustering measurements in the clustering directory are derived from these catalogs.

## **The 'full' LSS catalogs for randoms**

#### **Summary**

LSS catalogs containing information on all of the random targets identified as reachable by DESI fiberassign, for one of the input randoms. The files are split by target type, random file number, and whether of not vetos for angular positions have been applied.

#### **Naming Convention**

{TARGET}\_{RANN}\_full{VETO}.ran.fits, where {TARGET} is the target type: QSO, ELG, ELGnotqso, ELG\_HIP, ELG\_HIPnotqso, LRG, LRG\_main, for dark or BGS\_ANY, BGS\_BRIGHT for bright. {RANN} is the number between 0 and 17 designating the given random file, and {VETO} is \_noveto if vetos have not been applied and blank otherwise.

#### **Regex**

```
[a-zA-Z_]+ \lfloor 0-9 \rfloor + \lfloor 011[a-z_]\{0,7\}.ran.fits
```
**File Type** FITS, 1 GB

<span id="page-15-1"></span><span id="page-15-0"></span><sup>1</sup> Only present in BGS samples

## **Contents**

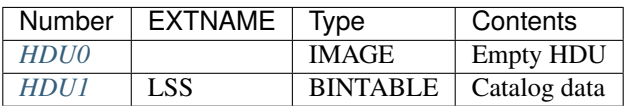

## **FITS Header Units**

## <span id="page-16-0"></span>**HDU0**

This HDU has no non-standard required keywords. Empty HDU.

## <span id="page-16-1"></span>**HDU1**

## EXTNAME = LSS

Catalog of randoms

## **Required Header Keywords**

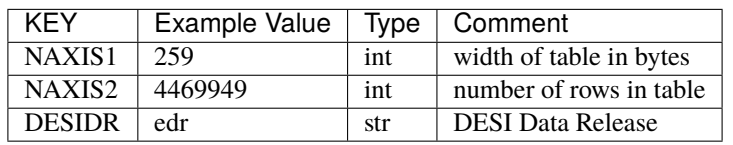

## **Required Data Table Columns**

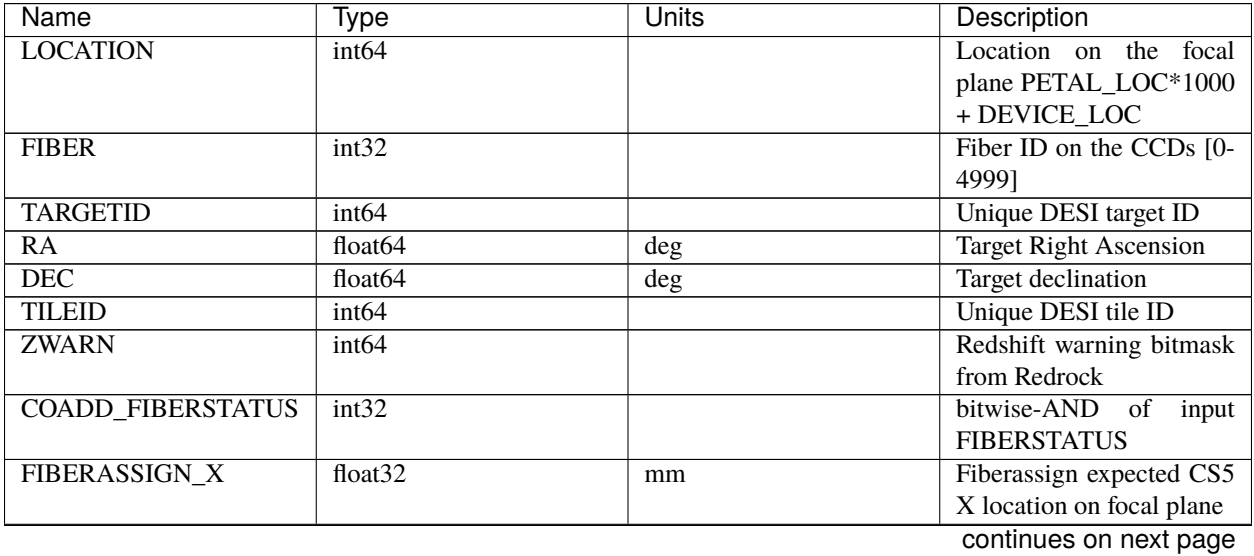

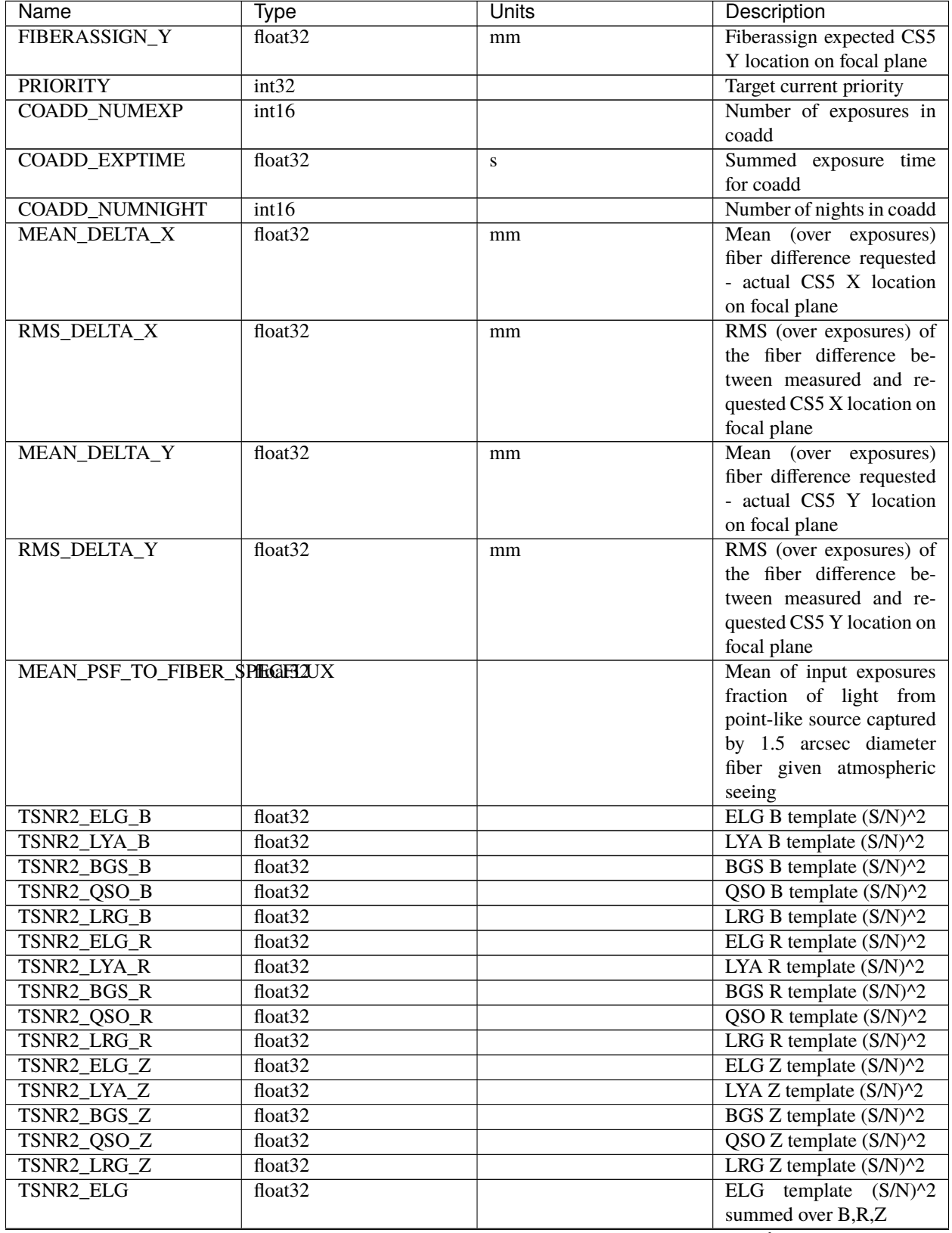

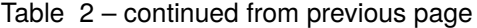

| TSNR2_LYA<br>$(S/N)^2$<br>summed over B,R,Z<br>TSNR2_BGS<br>float $32$<br>BGS template $(S/N)^2$<br>summed over B,R,Z<br>TSNR2_QSO<br>float32<br>QSO template $(S/N)^2$<br>summed over B,R,Z<br>float $32$<br>LRG template $(S/N)^2$<br>TSNR2_LRG<br>summed over B,R,Z<br><b>TILELOCID</b><br>int <sub>64</sub><br><b>Is</b><br><b>GOODHARDLOC</b><br>True/False whether the<br>logical<br>fiber had good hardware<br>True/False whether the lo-<br><b>ZPOSSLOC</b><br>logical<br>cation could have been as-<br>signed to the given target<br>class<br><b>NTILE</b><br>int64<br>Number of tiles target was<br>available on<br>TILEIDs of those tile, in<br><b>TILES</b><br>char $[51]$<br>string form separated by<br>'-'<br><b>TILELOCIDS</b><br>char $[159]$<br>TILELOCIDs that the tar-<br>get was available for, sep-<br>arated by '-'<br><b>RELEASE</b><br>int16<br>Imaging surveys release<br><b>ID</b><br><b>BRICKID</b><br>int32<br>Brick ID from tractor in-<br>put<br>Brick name from tractor<br><b>BRICKNAME</b><br>char[8]<br>input<br><b>Imaging Surveys OBJID</b><br><b>BRICK_OBJID</b><br>int32<br>on that brick<br>$NOBS_G$<br>Number of images for cen-<br>int16<br>tral pixel in g-band<br>Number of images for cen-<br><b>NOBS R</b><br>int16<br>tral pixel in r-band<br>Number of images for cen-<br>NOBS_Z<br>int16<br>tral pixel in z-band<br>PSF-based<br>PSFDEPTH_G<br>depth<br>float32<br>nanomaggy^-2<br>in<br>g-band<br>float32<br>PSF-based depth in r-band<br>PSFDEPTH_R<br>nanomaggy^-2<br>float32<br>PSF-based<br>PSFDEPTH_Z<br>nanomaggy $^{\wedge}$ -2<br>depth<br>in<br>z-band<br>GALDEPTH_G<br>float32<br>Galaxy<br>model-based<br>nanomaggy $\sim$ -2<br>depth in g-band<br><b>GALDEPTH_R</b><br>float32<br>Galaxy<br>model-based<br>nanomaggy^-2<br>depth in r-band<br>GALDEPTH_Z<br>float32<br>Galaxy<br>model-based<br>nanomaggy^-2<br>depth in z-band<br>continues on next page | Name | <b>Type</b> | <b>Units</b> | Description  |
|----------------------------------------------------------------------------------------------------|------|-------------|--------------|--------------|
|                                                                                                    |      | float $32$  |              | LYA template |
|                                                                                                    |      |             |              |              |
|                                                                                                    |      |             |              |              |
| 10000*TILEID+LOCATION                                                                                                    |      |             |              |              |
|                                                                                                    |      |             |              |              |
|                                                                                                    |      |             |              |              |
|                                                                                                    |      |             |              |              |
|                                                                                                    |      |             |              |              |
|                                                                                                    |      |             |              |              |
|                                                                                                    |      |             |              |              |
|                                                                                                    |      |             |              |              |
|                                                                                                    |      |             |              |              |
|                                                                                                    |      |             |              |              |
|                                                                                                    |      |             |              |              |
|                                                                                                    |      |             |              |              |
|                                                                                                    |      |             |              |              |
|                                                                                                    |      |             |              |              |
|                                                                                                    |      |             |              |              |
|                                                                                                    |      |             |              |              |
|                                                                                                    |      |             |              |              |
|                                                                                                    |      |             |              |              |
|                                                                                                    |      |             |              |              |
|                                                                                                    |      |             |              |              |
|                                                                                                    |      |             |              |              |
|                                                                                                    |      |             |              |              |
|                                                                                                    |      |             |              |              |
|                                                                                                    |      |             |              |              |
|                                                                                                    |      |             |              |              |
|                                                                                                    |      |             |              |              |
|                                                                                                    |      |             |              |              |
|                                                                                                    |      |             |              |              |
|                                                                                                    |      |             |              |              |
|                                                                                                    |      |             |              |              |
|                                                                                                    |      |             |              |              |
|                                                                                                    |      |             |              |              |
|                                                                                                    |      |             |              |              |
|                                                                                                    |      |             |              |              |
|                                                                                                    |      |             |              |              |
|                                                                                                    |      |             |              |              |
|                                                                                                    |      |             |              |              |
|                                                                                                    |      |             |              |              |
|                                                                                                    |      |             |              |              |
|                                                                                                    |      |             |              |              |
|                                                                                                    |      |             |              |              |
|                                                                                                    |      |             |              |              |
|                                                                                                    |      |             |              |              |
|                                                                                                    |      |             |              |              |
|                                                                                                    |      |             |              |              |
|                                                                                                    |      |             |              |              |
|                                                                                                    |      |             |              |              |

Table 2 – continued from previous page

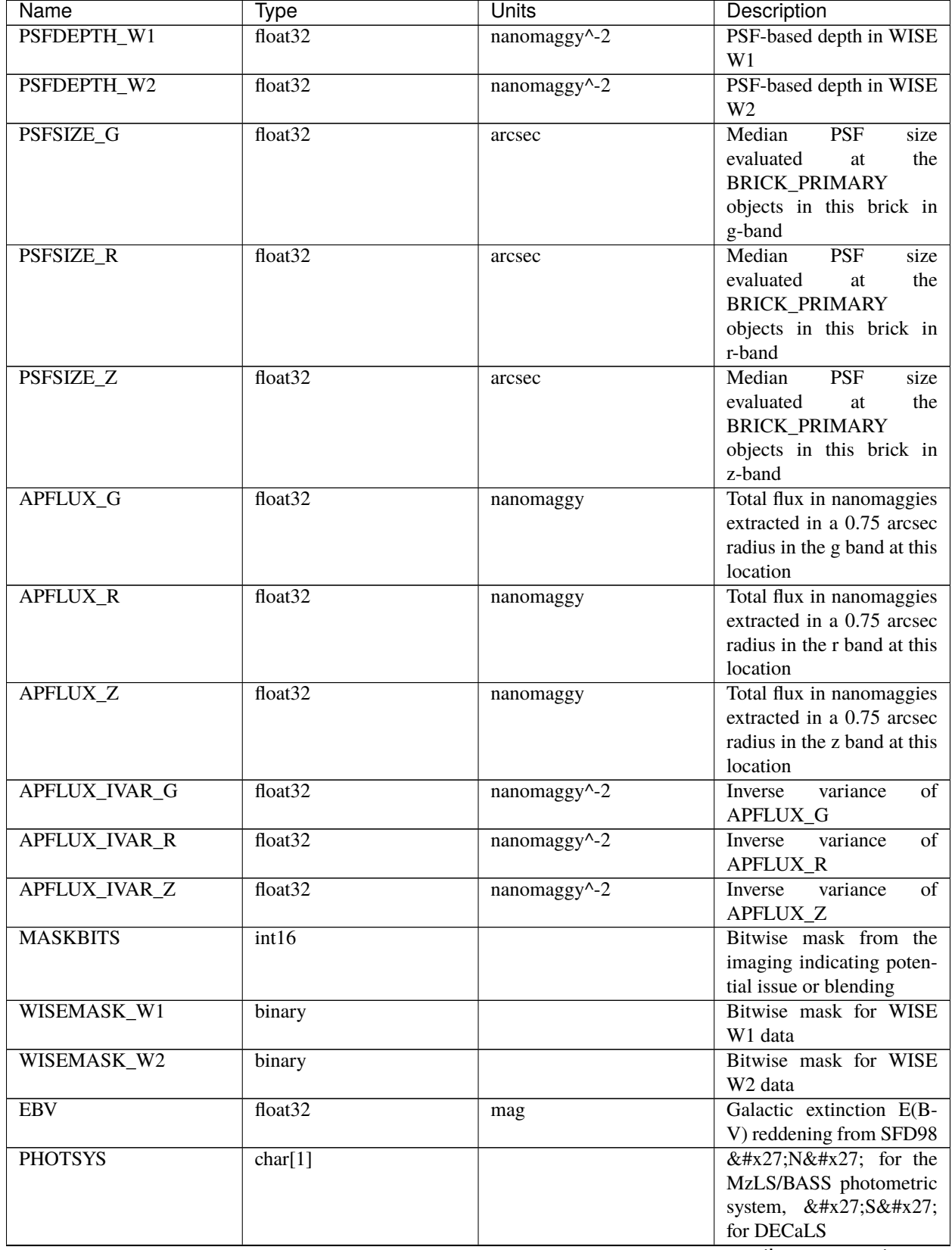

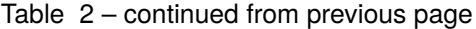

| Name                  | Type                | Units | Description                    |
|-----------------------|---------------------|-------|--------------------------------|
| <b>HPXPIXEL</b>       | int64               |       | <b>HEALPixel</b><br>containing |
|                       |                     |       | this location at NSIDE=64      |
|                       |                     |       | in the NESTED scheme           |
| <b>GOODPRI</b>        | logical             |       | True/False whether the         |
|                       |                     |       | priority of what was as-       |
|                       |                     |       | signed to the location was     |
|                       |                     |       | $<$ the base priority of       |
|                       |                     |       | the given target class         |
| <b>GOODTSNR</b>       | logical             |       | True/False whether the         |
|                       |                     |       | TSNR_ <class></class>          |
|                       |                     |       | value used was above the       |
|                       |                     |       | minimum threshold for          |
|                       |                     |       | the given target class         |
| <b>ROSETTE_NUMBER</b> | int32               |       | Rosette number ID [0-19]       |
| ROSETTE R             | float <sub>64</sub> | deg   | Radius from the center of      |
|                       |                     |       | the rosette to the target      |
| <b>COMP TILE</b>      | float <sub>64</sub> |       | Assignment completeness        |
|                       |                     |       | for all targets of this type   |
|                       |                     |       | with the same value for        |
|                       |                     |       | <b>TILES</b>                   |
| $LRG\_MASK^1$         | binary              |       | Imaging mask bits rele-        |
|                       |                     |       | vant to LRG targets            |

Table 2 – continued from previous page

## **The "full" LSS catalogs for data**

#### **Summary**

LSS catalogs containing information on all targets identified as reachable by DESI fiberassign, with one entry for each. The files are split by target type and whether of not vetos for angular positions have been applied.

## **Naming Convention**

{TARGET}\_full{VETO}.dat.fits, where {TARGET} is the target type: QSO, ELG, ELGnotqso, ELG\_HIP, ELG\_HIPnotqso, LRG, LRG\_main, for dark or BGS\_ANY, BGS\_BRIGHT for bright. {VETO} is \_noveto if vetos have not been applied and blank otherwise

#### **Regex**

 $[a-zA-Z_]+\L{full[a-z_]}{0,7}.dat.fits$ 

## **File Type**

FITS, 1 GB (size varies considerably depending on target type)

<span id="page-20-0"></span><sup>1</sup> Only present in LRG samples

## **Contents**

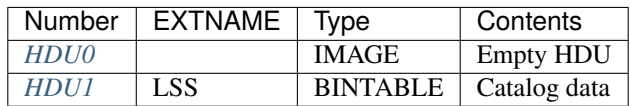

## **FITS Header Units**

## <span id="page-21-0"></span>**HDU0**

This HDU has no non-standard required keywords. Empty HDU.

## <span id="page-21-1"></span>**HDU1**

## EXTNAME = LSS

Catalog data for the given target type; one entry per unique TARGETID

## **Required Header Keywords**

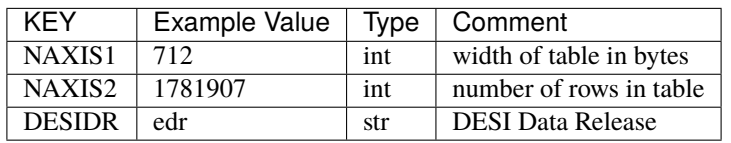

## **Required Data Table Columns**

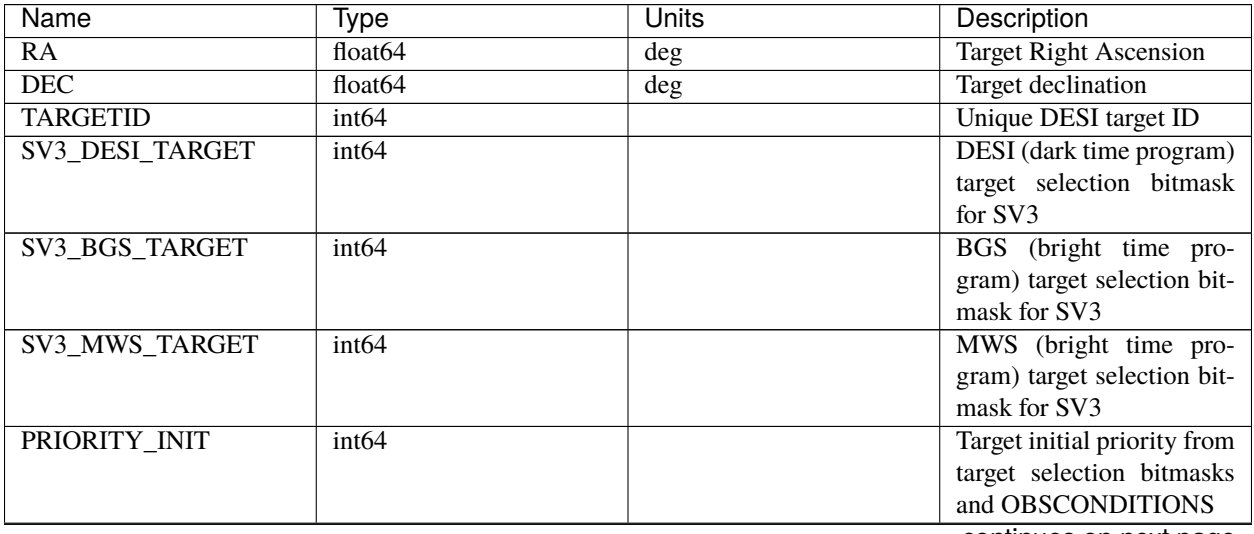

| Name                     | <b>Type</b>       | <b>Units</b> | Description                         |
|--------------------------|-------------------|--------------|-------------------------------------|
| TARGET_STATE             | char $[30]$       |              | Combination<br>of<br>target         |
|                          |                   |              | class<br>and its<br>current         |
|                          |                   |              | observational state                 |
| <b>TIMESTAMP</b>         | char $[25]$       | S            | UTC/ISO time at which               |
|                          |                   |              | the target state was up-            |
|                          |                   |              | dated                               |
| ZWARN_MTL                | int64             |              | The ZWARN from the                  |
|                          |                   |              | zmtl file (contains extra           |
|                          |                   |              | bits)                               |
| <b>PRIORITY</b>          | int <sub>64</sub> |              | Target current priority             |
| <b>LOCATION</b>          | int64             |              | Location on the focal               |
|                          |                   |              | plane PETAL_LOC*1000                |
|                          |                   |              | + DEVICE_LOC                        |
| <b>TILEID</b>            | int64             |              | Unique DESI tile ID                 |
| <b>TILELOCID</b>         | int64             |              | <b>Is</b>                           |
|                          |                   |              | 10000*TILEID+LOCATION               |
| $\overline{z}$           | float64           |              | Redshift measured by Re-            |
|                          |                   |              | drock                               |
| $Z$ <sub>HP</sub>        | float64           |              | Redshift<br>from Healpix            |
|                          |                   |              | coadd                               |
| <b>ZERR</b>              | float64           |              | Redshift error from re-             |
|                          |                   |              | drock                               |
| <b>ZWARN</b>             | int <sub>64</sub> |              | Redshift warning bitmask            |
|                          |                   |              | from Redrock                        |
| CHI2                     | float64           |              | Best fit chi squared                |
| <b>COEFF</b>             | float $64[10]$    |              | Redrock template coeffi-            |
|                          |                   |              | cients                              |
| <b>NPIXELS</b>           | int <sub>64</sub> |              | Number of unmasked pix-             |
|                          |                   |              | els contributing to the Re-         |
|                          |                   |              | drock fit                           |
| <b>SPECTYPE</b>          | char[6]           |              | Spectral type of Redrock            |
|                          |                   |              | best fit template (e.g.             |
|                          |                   |              | GALAXY, QSO, STAR)                  |
| <b>SUBTYPE</b>           | char[20]          |              | Spectral subtype                    |
| <b>NCOEFF</b>            | int64             |              | Number of Redrock tem-              |
|                          |                   |              | plate coefficients                  |
| <b>DELTACHI2</b>         | float $64$        |              | chi <sub>2</sub> difference between |
|                          |                   |              | first- and second-best re-          |
|                          |                   |              | drock template fits                 |
| <b>FIBER</b>             | int32             |              | Fiber ID on the CCDs [0-            |
|                          |                   |              | 4999]                               |
| <b>COADD_FIBERSTATUS</b> | int32             |              | bitwise-AND<br>of<br>input          |
|                          |                   |              | <b>FIBERSTATUS</b>                  |
| FIBERASSIGN_X            | float32           | mm           | Fiberassign expected CS5            |
|                          |                   |              | X location on focal plane           |
| FIBERASSIGN_Y            | float32           | mm           | Fiberassign expected CS5            |
|                          |                   |              | Y location on focal plane           |
| <b>COADD_NUMEXP</b>      | int16             |              | Number of exposures in              |
|                          |                   |              | coadd                               |

Table 3 – continued from previous page

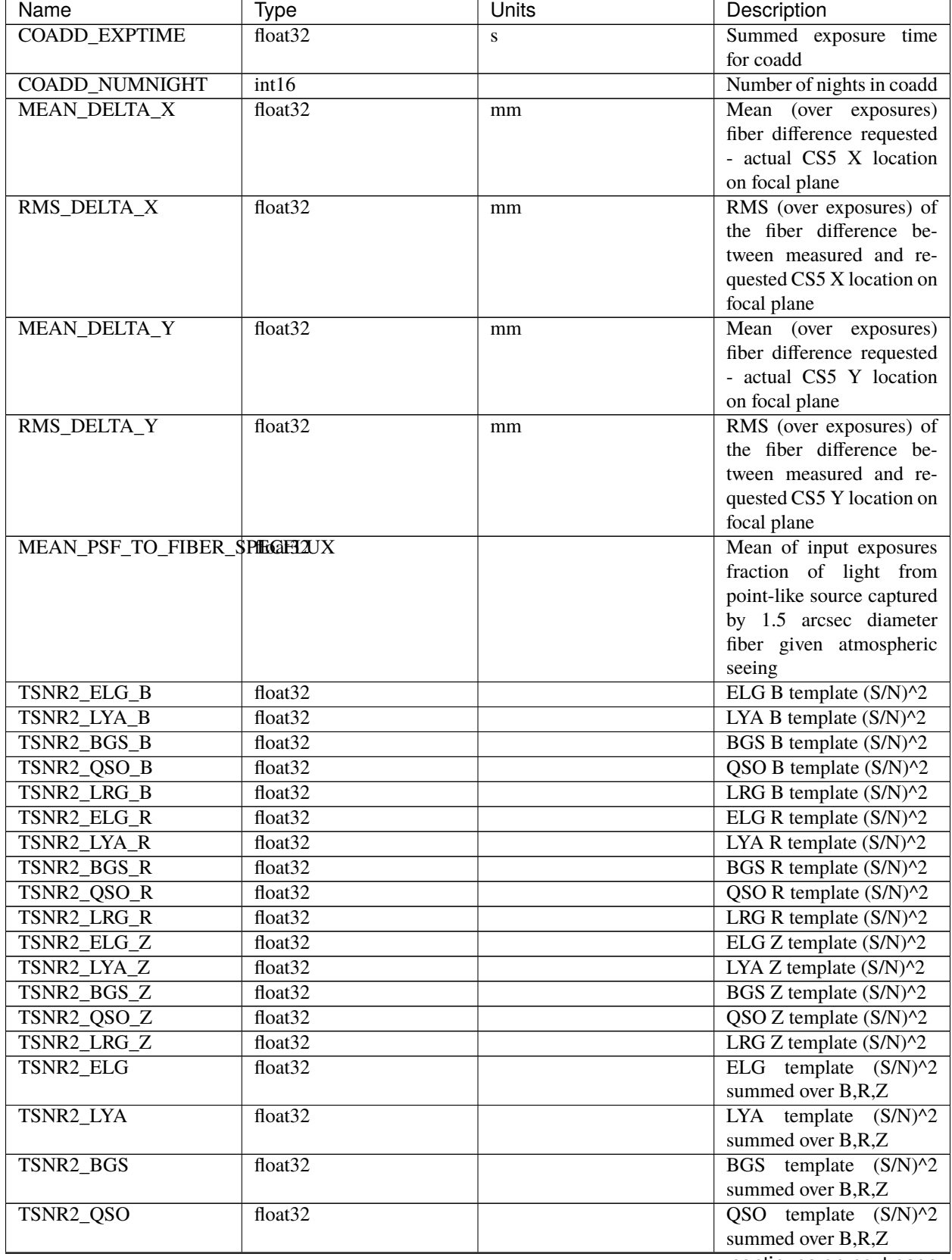

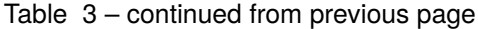

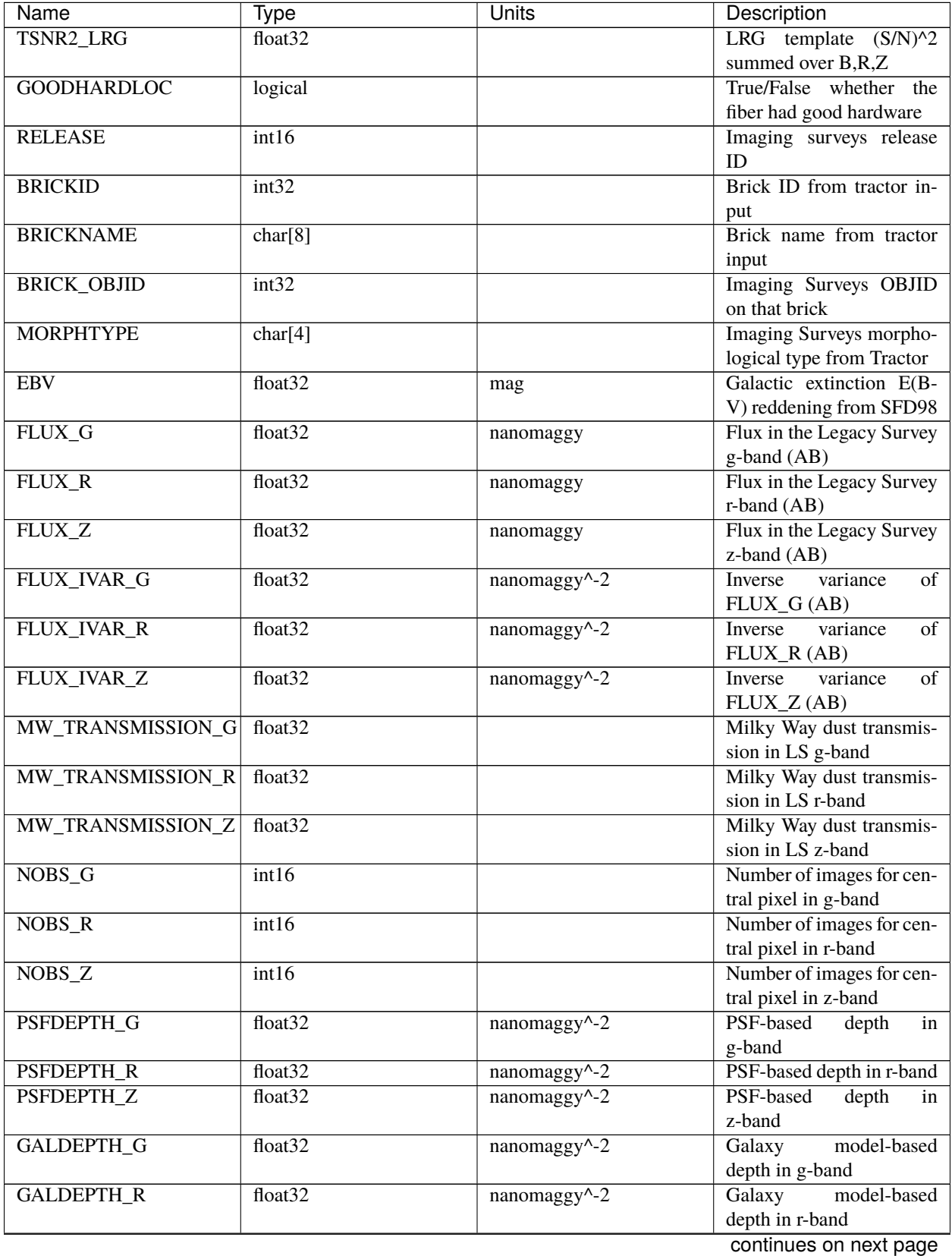

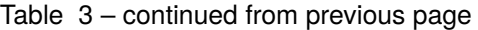

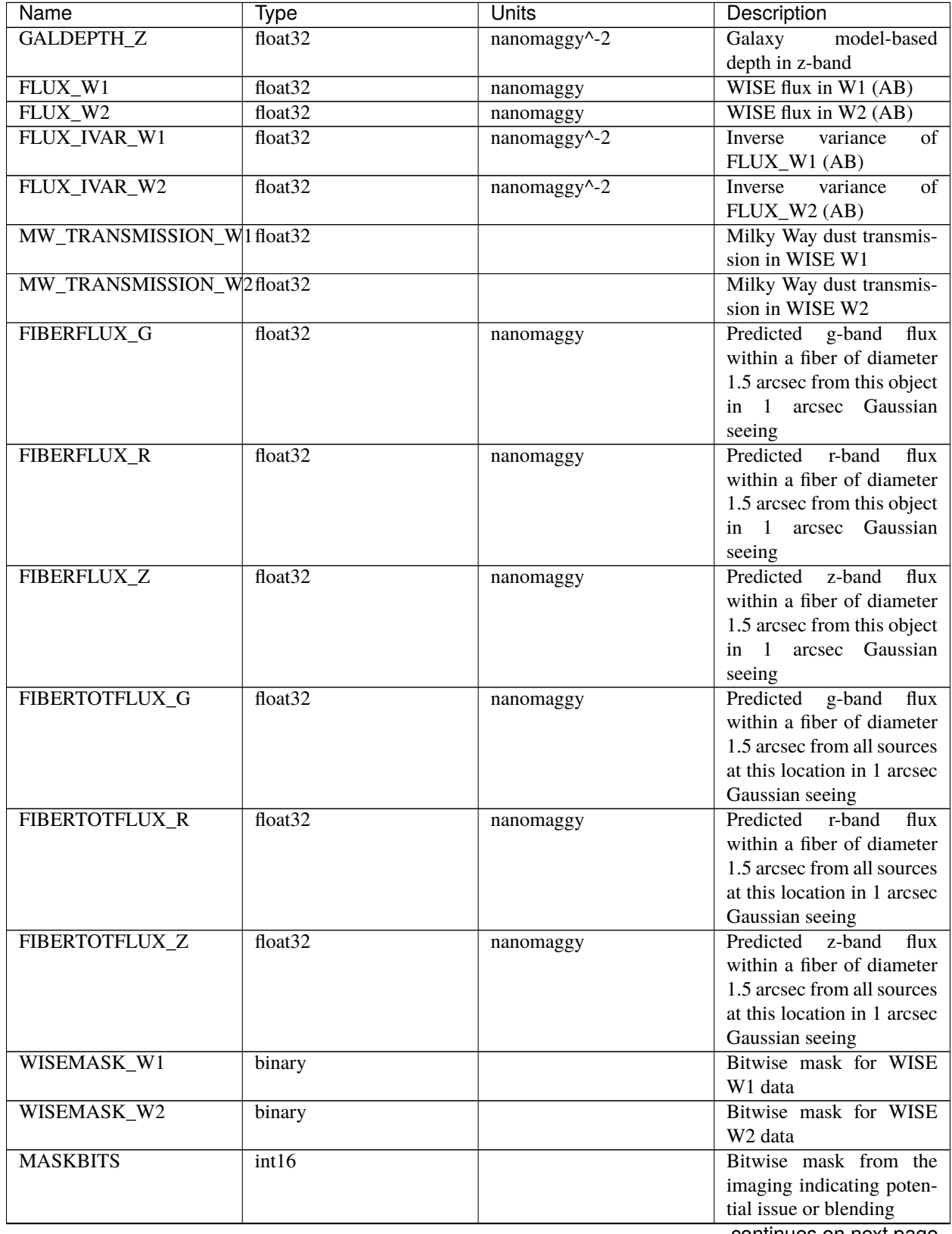

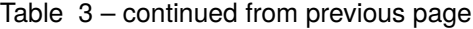

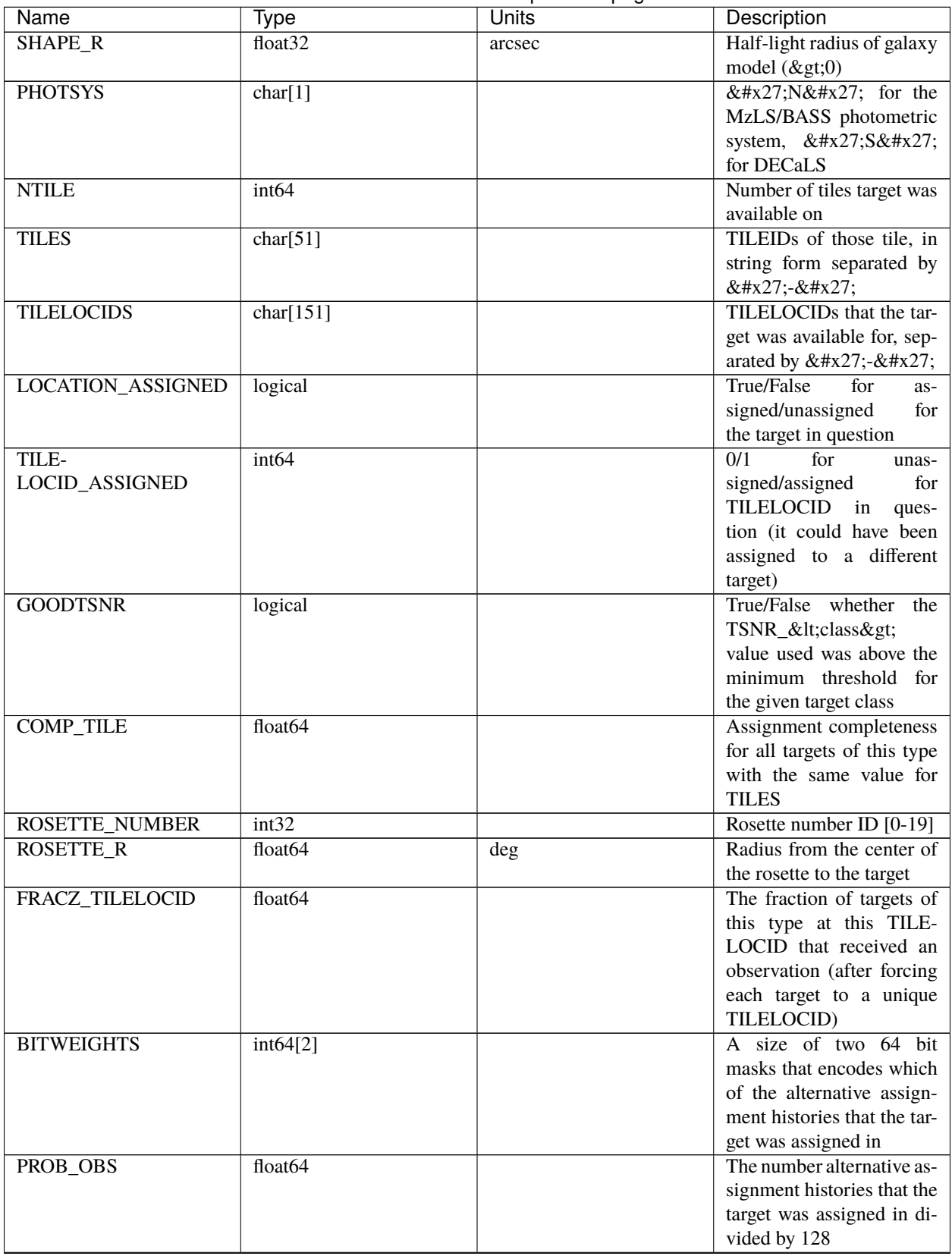

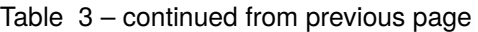

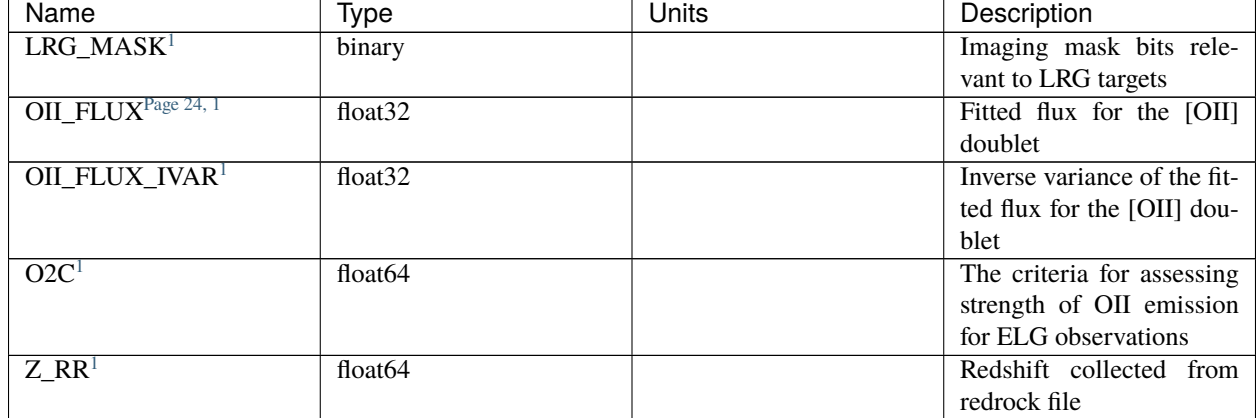

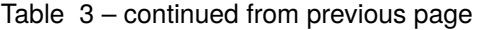

#### <span id="page-27-0"></span>**inputs\_wspec**

\$DESI\_ROOT/vac/RELEASE/lss/SPECPROD/SURVEY/VERSION/inputs\_wspec contains directories for data and randoms including the precursor files of the LSScats. It includes files with information about the observed location+tile, merged files between mtl files, spectroscopic information and potential assigments, as well as other suplementary output files, for example, a list of bad fibers in the LRG and BGS samples and the ELG dark time emission line outputs.

#### **data**

This directory contains intermediate files, including the concatenation of potential assigments with observations, statistics on tiles, redRock results for data.

## **Alltiles\_tilelocs**

#### **Summary**

Information on the tiles and locations each target appears on.

#### **Naming Convention**

Alltiles\_{PROGRAM}\_tilelocs.dat.fits, where {PROGRAM} denotes the observing program, either dark or bright.

#### **Regex**

```
Alltiles_[a-z]{4,6}_tilelocs.dat.fits
```
## **File Type**

FITS, 544 MB

<span id="page-27-2"></span><span id="page-27-1"></span><sup>1</sup> Optional. LRG\_MASK only available for LRG samples. OII\_FLUX\_OII\_FLUX\_IVAR and O2C only present in ELG samples. Z\_RR only present in QSO samples

## **Contents**

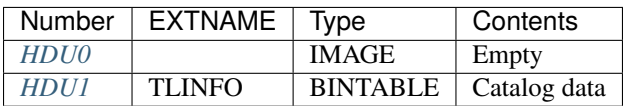

## **FITS Header Units**

## <span id="page-28-0"></span>**HDU0**

Empty

This HDU has no non-standard required keywords.

Empty HDU.

## <span id="page-28-1"></span>**HDU1**

## EXTNAME = TLINFO

Information on the tiles and locations each target appears on

## **Required Header Keywords**

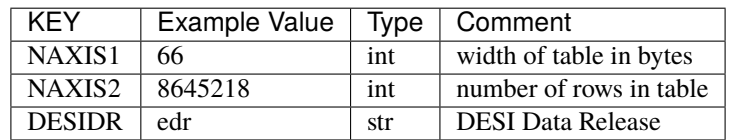

## **Required Data Table Columns**

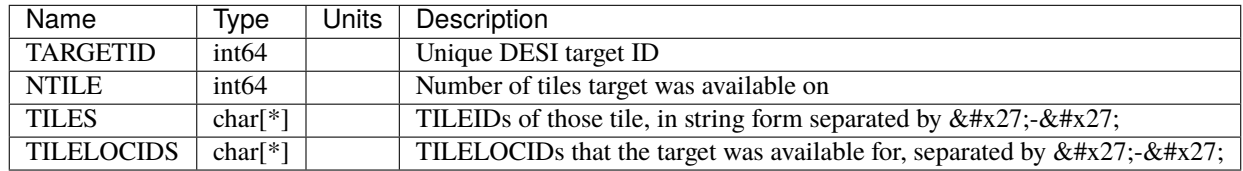

## **emline\_darkallhealpix**

#### **Summary**

Concatenation of all of the dark time emission line healpix file outputs

#### **Naming Convention**

emline\_darkallhealpix.fits

#### **Regex**

emline\_darkallhealpix.fits

## **File Type** FITS, 372 MB

## **Contents**

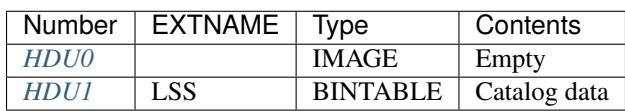

## **FITS Header Units**

## <span id="page-29-0"></span>**HDU0**

This HDU has no non-standard required keywords.

Empty HDU.

## <span id="page-29-1"></span>**HDU1**

## EXTNAME = LSS

Concatenation of all of the dark time emission line healpix file outputs

## **Required Header Keywords**

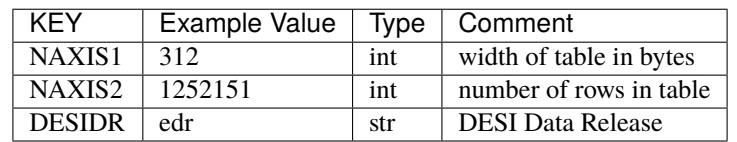

## **Required Data Table Columns**

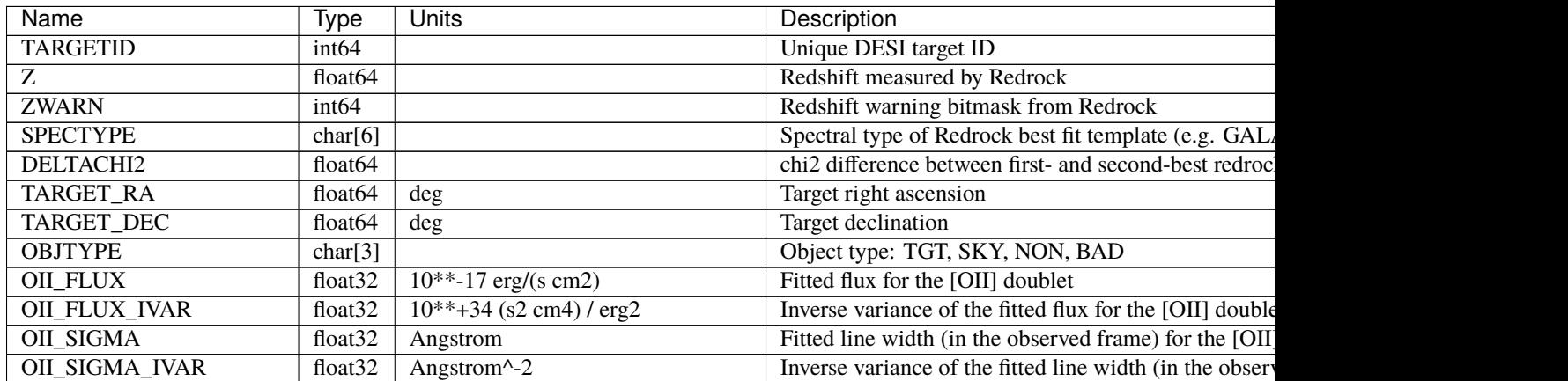

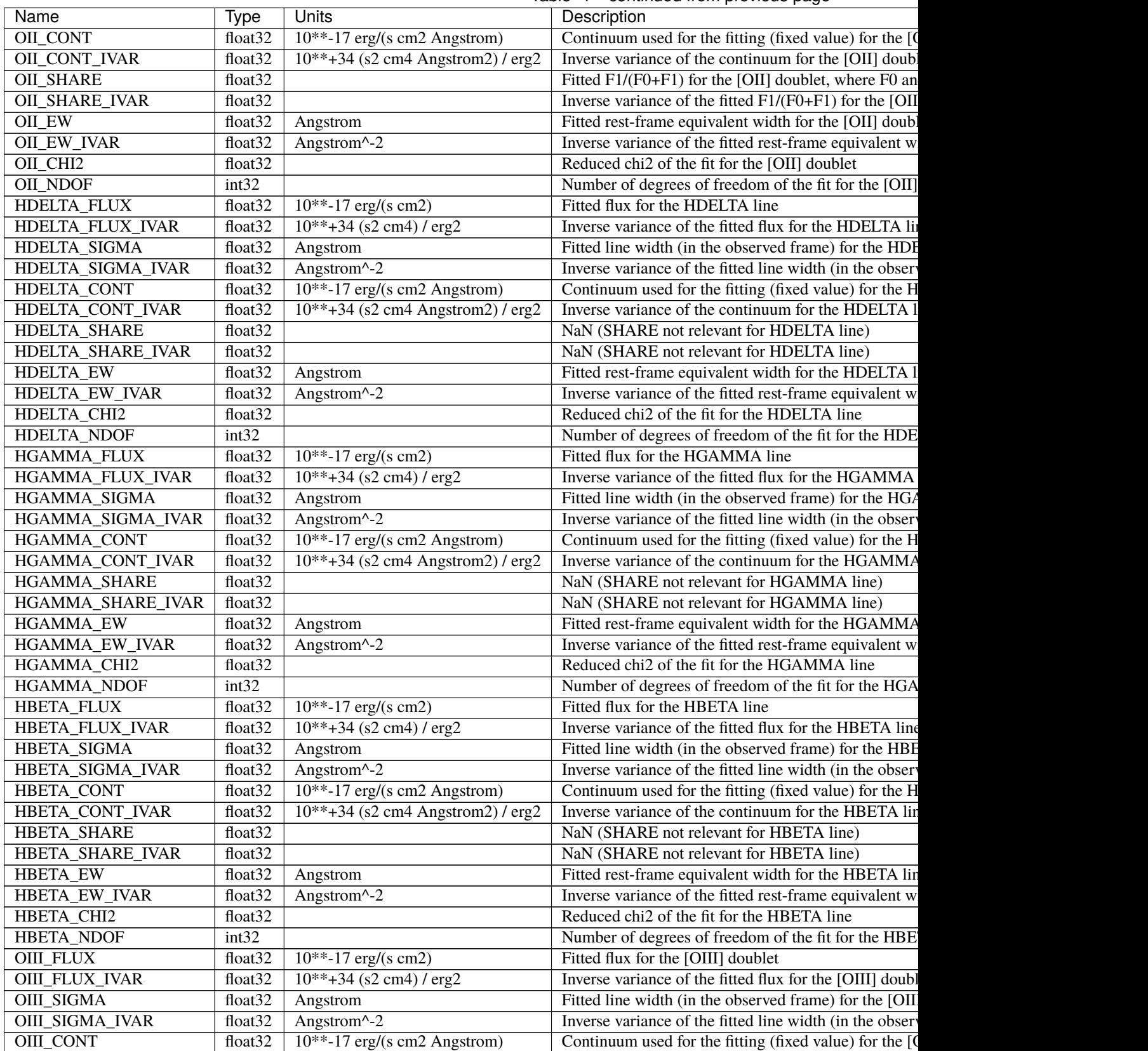

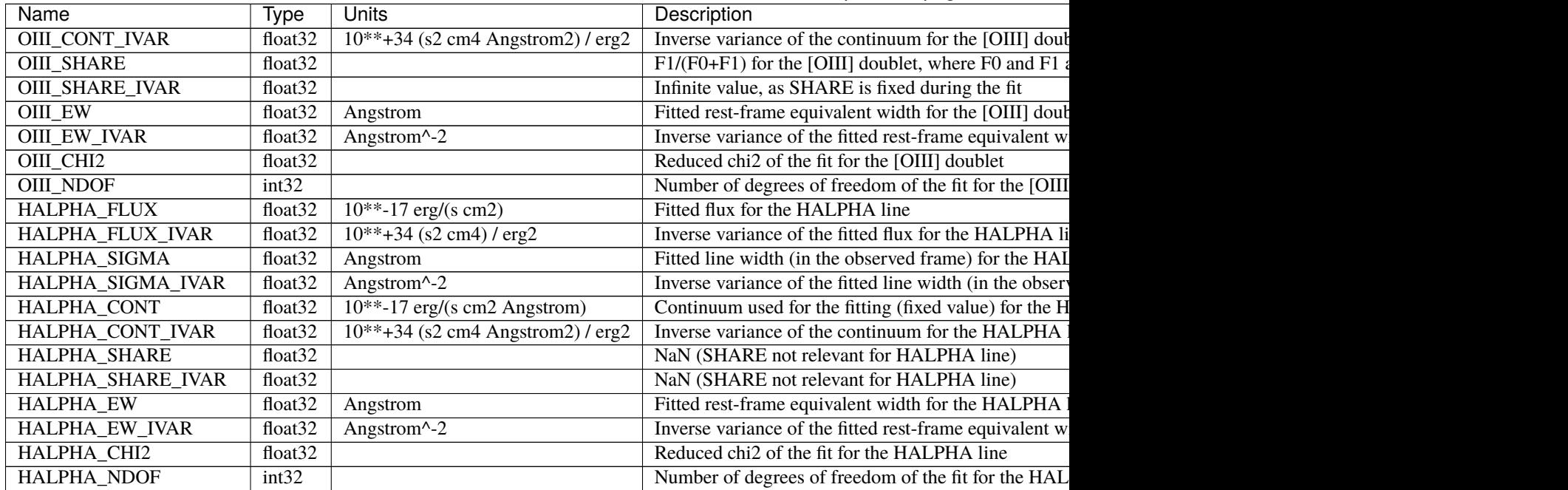

## Table 4 – continued from previous page

#### **datcomb\_tarspecwdup\_Alltiles**

#### **Summary**

Match of targets (with duplicates after FA) with spectroscopic data from the specprod (fuji/guadalupe for SV3/DA02).

## **Naming Convention**

datcomb\_{PROGRAM}\_tarspecwdup\_Alltiles.fits, where {PROGRAM} denotes the observing program, either dark or bright.

#### **Regex**

datcomb\_[a-z]{4,6}\_tarspecwdup\_Alltiles.fits

#### **File Type**

FITS, 2 GB

## **Contents**

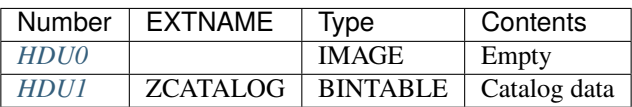

## **FITS Header Units**

## <span id="page-32-0"></span>**HDU0**

This HDU has no non-standard required keywords. Empty HDU.

## <span id="page-32-1"></span>**HDU1**

## EXTNAME = ZCATALOG

*Match catalog between spectroscopic information and duplicate targets after running fiber assigments*

## **Required Header Keywords**

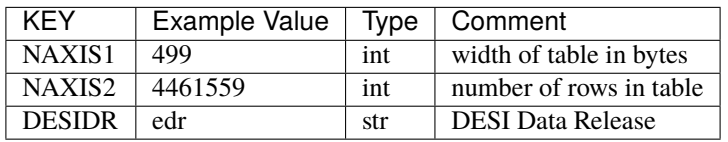

## **Required Data Table Columns**

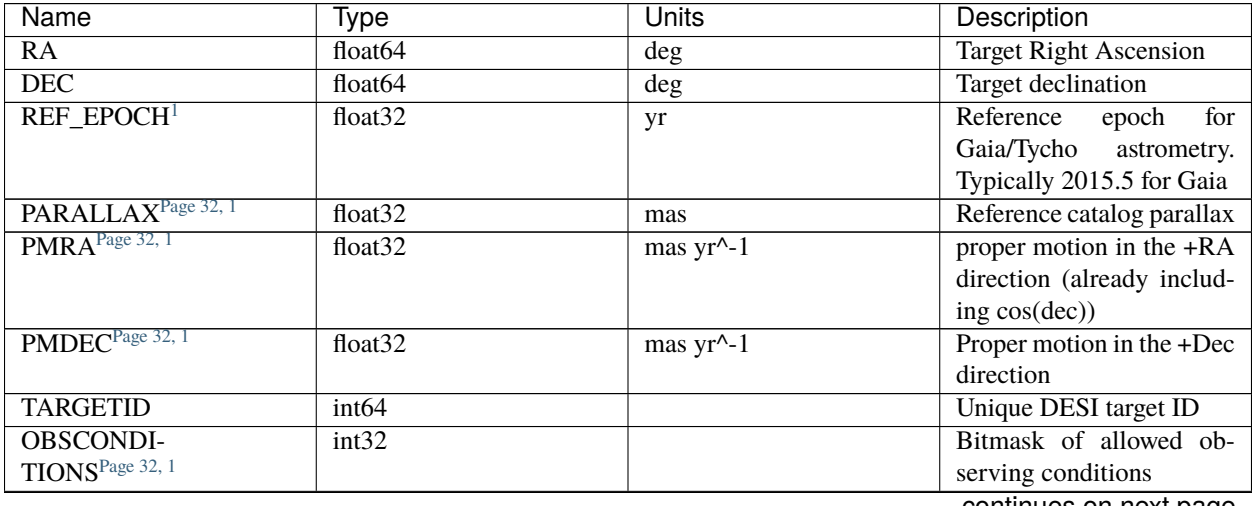

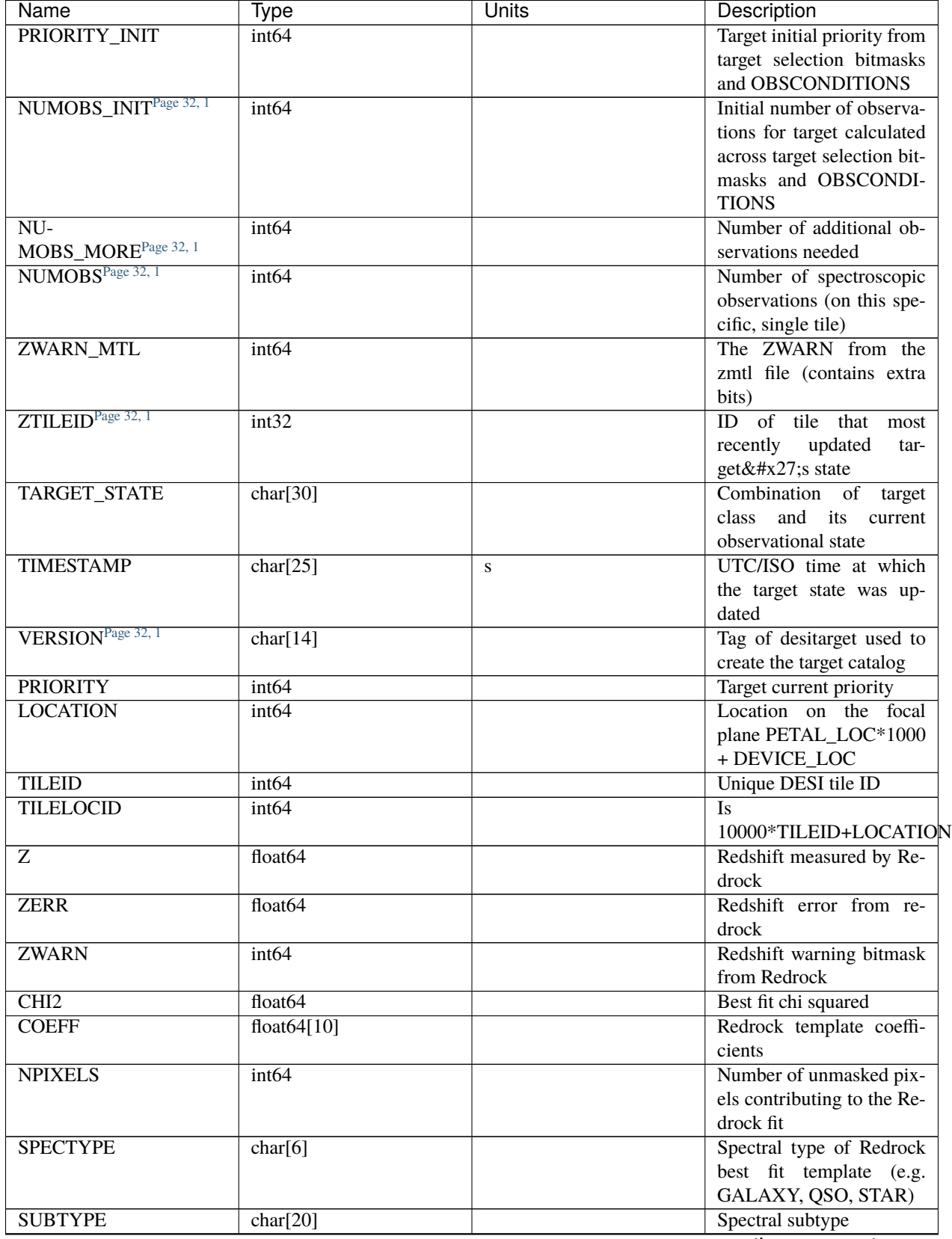

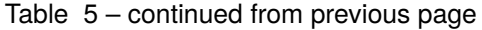

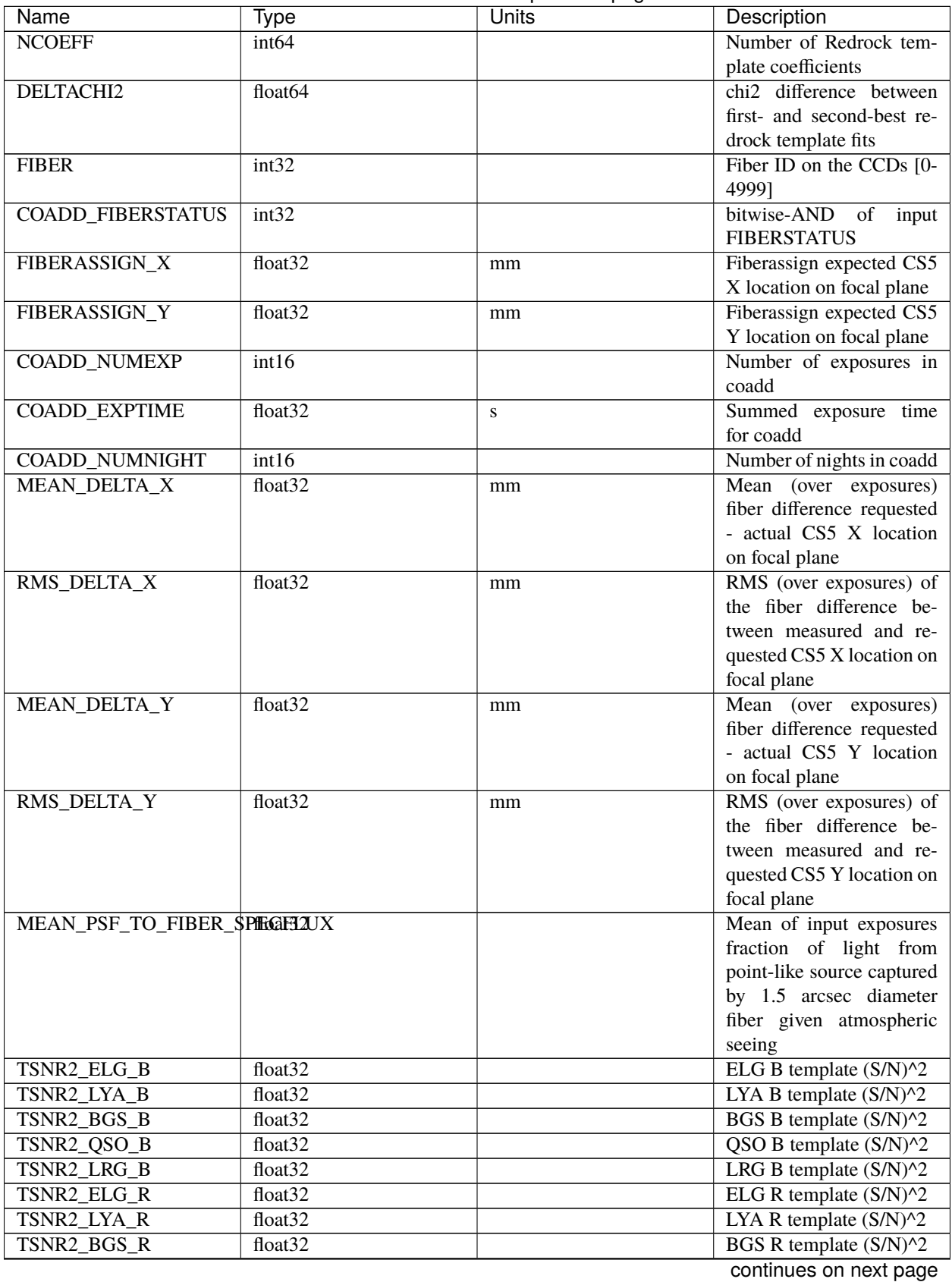

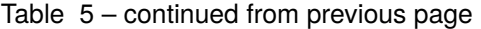

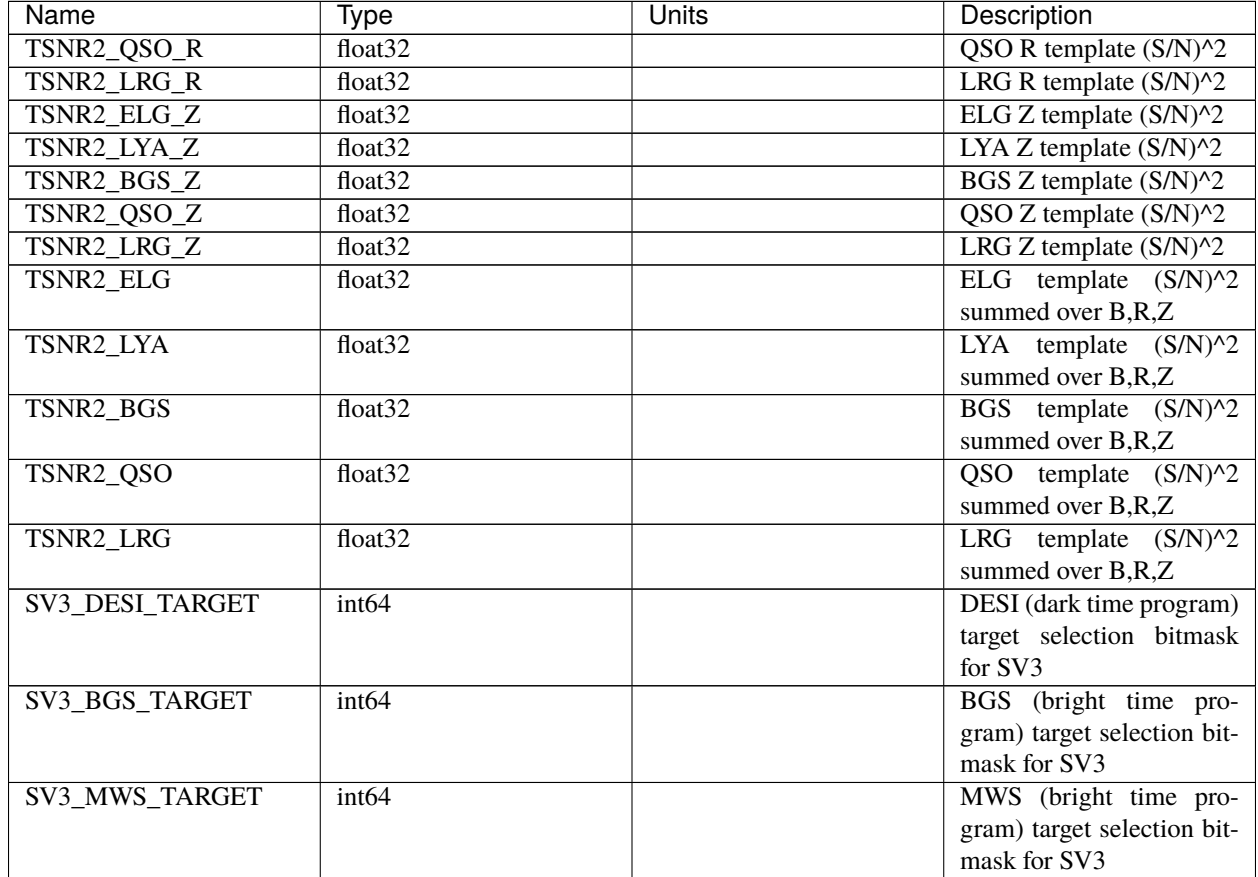

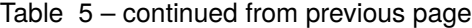

## **bad\_fibers**

#### **Summary**

Contains list of bad fibers in LRG + BGS samples.

## **Naming Convention**

There is one single file called lrg+bgs\_3sig\_bad\_fibers.txt

#### **Regex**

lrg\+bgs\_3sig\_bad\_fibers\.txt

#### **File Type**

ASCII

<span id="page-35-1"></span><span id="page-35-0"></span><sup>1</sup> Optional
### **Contents**

These ASCII files contain 1 column as the list of bad fibers, defined as the column FIBER in the datamodel.

### **random**

This directory contains intermediate files for randoms, precursors of the LSScats files. It includes the concatenation of potential assigments with observations and statistics on tiles.

#### **rancomb\_Alltilelocinfo**

#### **Summary**

For a random associated with {RANN}, the list of unique TARGETIDs with number of appearances as reachable according to fiber assigment and details on those appearances.

#### **Naming Convention**

rancomb\_{RANN}{PROGRAM}\_Alltilelocinfo.fits, where {RANN} is the number of the random file (0 through 17) and {PROGRAM} is the observing program, either dark or bright.

#### **Regex**

rancomb\_[0-9]+(dark|bright)\_Alltilelocinfo.fits

#### **File Type**

FITS, 327 MB

### **Contents**

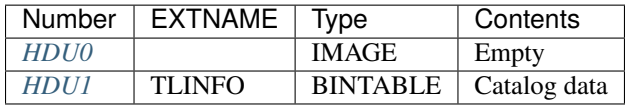

### **FITS Header Units**

#### <span id="page-36-0"></span>**HDU0**

This HDU has no non-standard required keywords.

Empty HDU.

## <span id="page-36-1"></span>**HDU1**

EXTNAME = TLINFO

Information on the tiles and locations that a given random appears on.

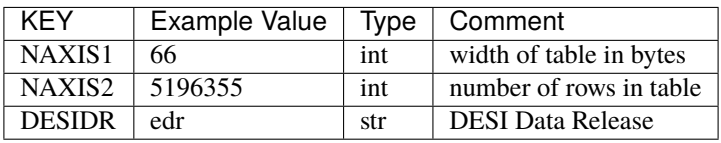

### **Required Data Table Columns**

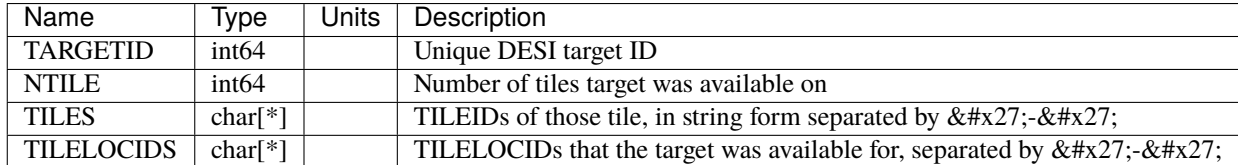

### **rancomb\_wdupspec**

#### **Summary**

Match of potential assignments from randoms with information from the observed spectroscopic and target sample given the tile and the location.

### **Naming Convention**

rancomb\_{RANN}{PROGRAM}wdupspec\_\_Alltiles.fits, where {RANN} is the number of the random file (0 through 17) and {PROGRAM} is the observing program, either dark or bright.

#### **Regex**

rancomb\_[0-9]+(dark|bright)wdupspec\_Alltiles.fits

#### **File Type**

FITS, 1 GB

### **Contents**

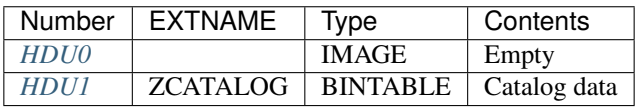

#### **FITS Header Units**

### <span id="page-37-0"></span>**HDU0**

This HDU has no non-standard required keywords.

Empty HDU.

# <span id="page-38-0"></span>**HDU1**

# EXTNAME = ZCATALOG

*Main data HDU. Merger of randoms to target info in given fibers*

# **Required Header Keywords**

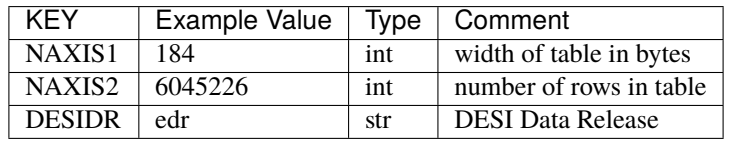

# **Required Data Table Columns**

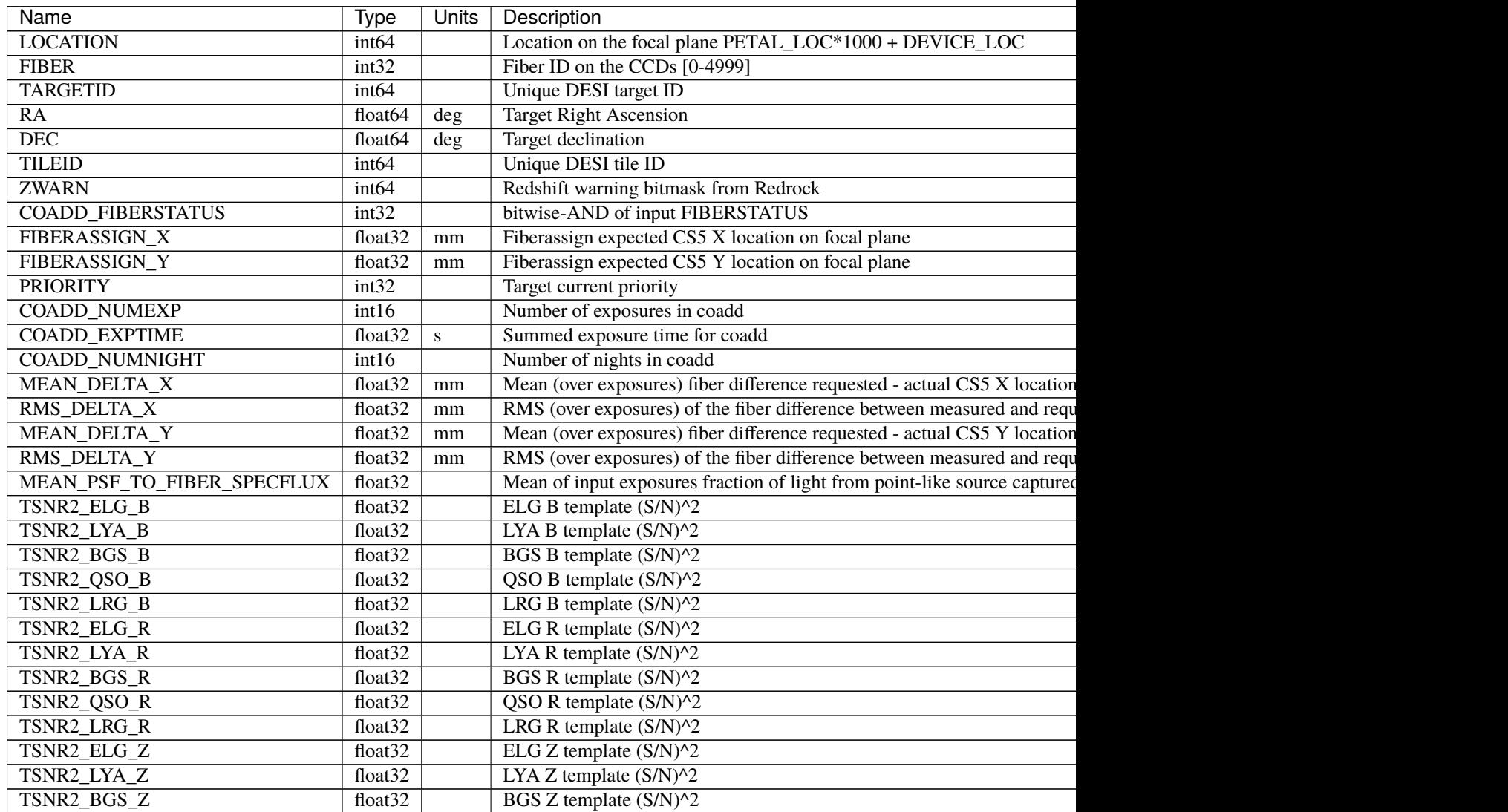

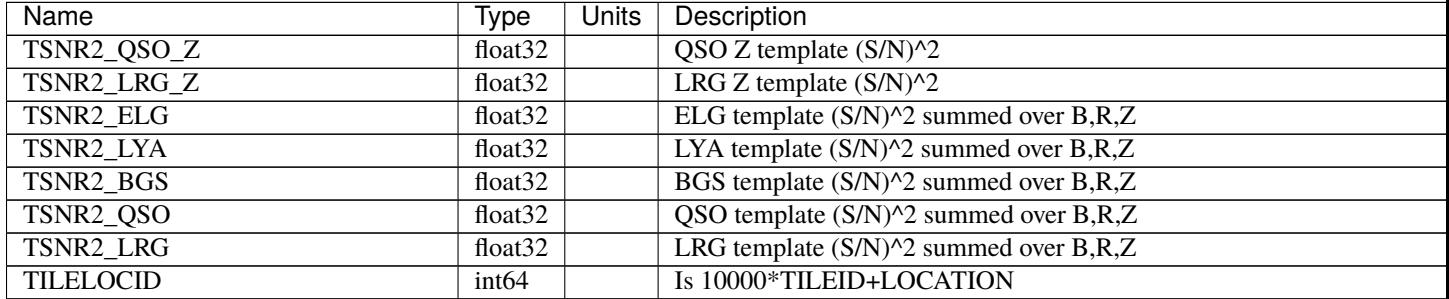

### Table 6 – continued from previous page

### **potential\_assignments**

\$DESI\_ROOT/vac/RELEASE/lss/SPECPROD/SURVEY/VERSION/potential\_assignments contains directories for the potential assigment outputs from fiber assigment, reading from *[\\$DESI\\_TARGET/fiberassign](#page-505-0)* and concatenated into single files, for data and randoms separately. In the case of randoms, it also contains the complete fiber assigment files run with the same configuration as with the data.

#### **data**

This directory contains the concatenated potential assigments outputs for data.

### **datcomb\_tarwdup**

#### **Summary**

File with information about all targets after match with potential assigment from FA.

#### **Naming Convention**

datcomb\_{PROGRAM}\_tarwdup\_Alltiles.fits, where {PROGRAM} refers to the observing program, either dark or bright.

#### **Regex**

datcomb\_(dark|bright)\_tarwdup\_Alltiles.fits

#### **File Type**

FITS, 1 GB

# **Contents**

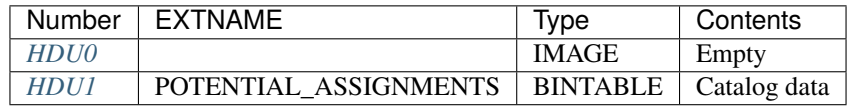

# **FITS Header Units**

# <span id="page-40-0"></span>**HDU0**

This HDU has no non-standard required keywords. Empty HDU.

# <span id="page-40-1"></span>**HDU1**

## EXTNAME = POTENTIAL\_ASSIGNMENTS

*Merge between potential assigments from fiber assigment and input targets*

## **Required Header Keywords**

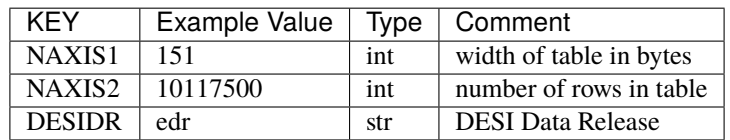

# **Required Data Table Columns**

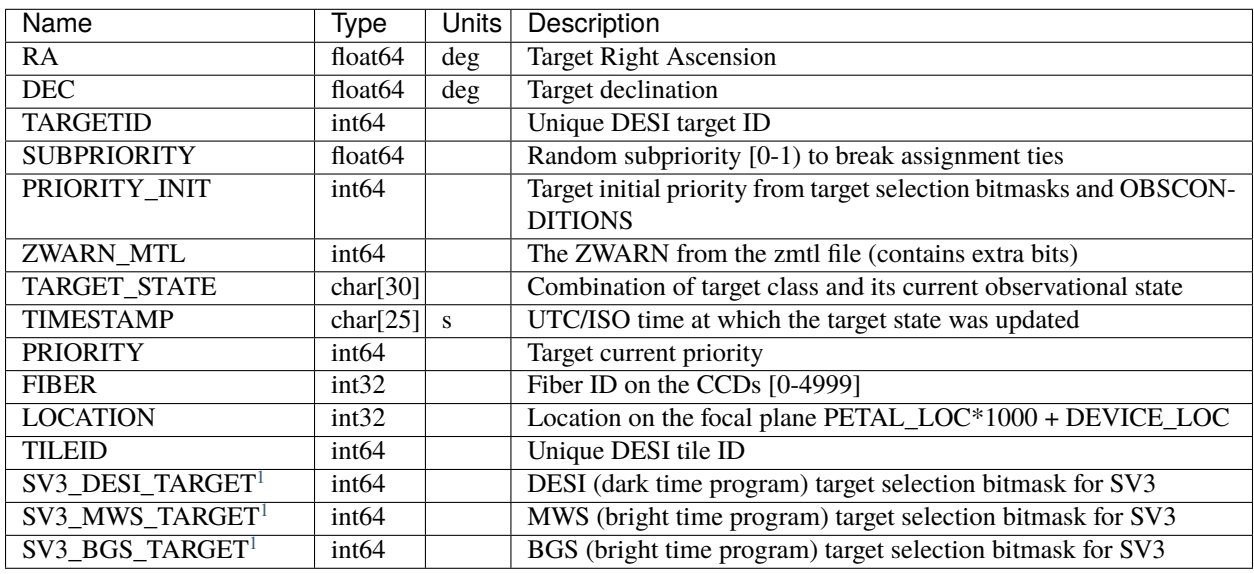

<span id="page-40-3"></span><span id="page-40-2"></span><sup>1</sup> Optional, only in dark sample. For the bright sample, they are recoverable from the target catalogs

### **random**

This directory contains directories for the individual potential assigments for randoms in {RANN} going from 0 to 17 (18 randoms).

### **RANN**

This directory contains a directory to the original fiber assigment files for randoms, under *fba* and the concatenated potential assigments file.

### **rancomb\_wdup\_Alltiles**

#### **Summary**

It is a file with information about all random targets after match with potential assigment in fiber assigment.

#### **Naming Convention**

rancomb\_{PROGRAM}wdup\_Alltiles.fits, where {PROGRAM} is either dark or bright.

#### **Regex**

rancomb\_[a-z]{4,6}wdup\_Alltiles.fits

#### **File Type**

FITS, 145 MB

### **Contents**

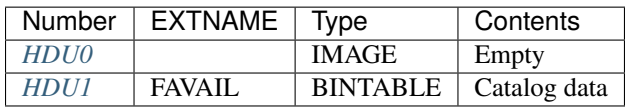

### **FITS Header Units**

#### <span id="page-41-0"></span>**HDU0**

This HDU has no non-standard required keywords.

Empty HDU.

## <span id="page-41-1"></span>**HDU1**

#### EXTNAME = FAVAIL

*Merge between potential assigments from fiber assigment and random targets*

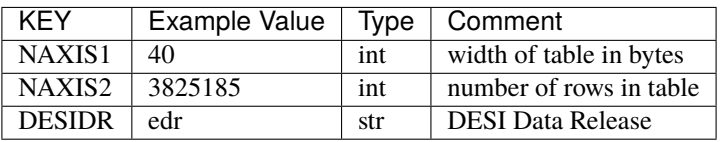

### **Required Data Table Columns**

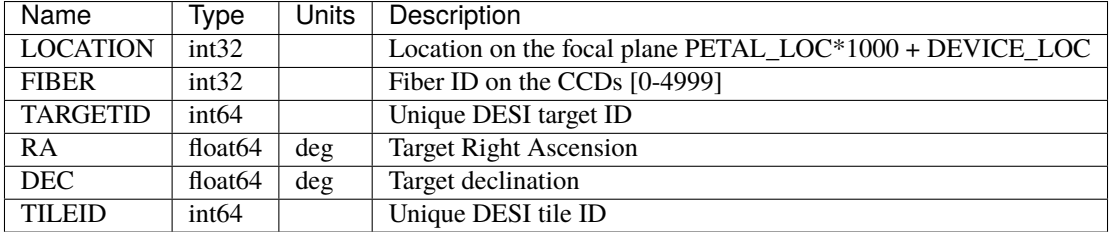

### **rancomb\_Alltilelocinfo**

### **Summary**

For random associated with RANN given in the directory, the list of unique TARGETIDs with number of appearances as reachable according to fiber assigment and details on those appearances.

### **Naming Convention**

rancomb\_{PROGRAM}\_Alltilelocinfo.fits, where {PROGRAM} denotes the observing program, either dark or bright.

#### **Regex**

rancomb\_[a-z]{4,6}\_Alltilelocinfo.fits

#### **File Type**

FITS, 100 MB

### **Contents**

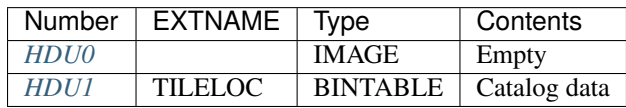

## **FITS Header Units**

### <span id="page-43-0"></span>**HDU0**

This HDU has no non-standard required keywords.

Empty HDU.

### <span id="page-43-1"></span>**HDU1**

### EXTNAME = TILELOC

*Table for randoms with RANN, given by the directory with unique TARGETIDS (randoms) associated with tiles where it has potentially being observed after fiber assigment*

### **Required Header Keywords**

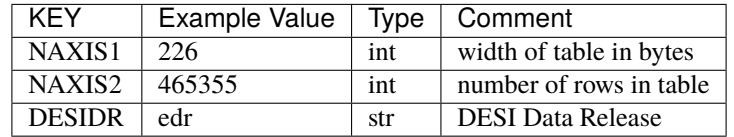

### **Required Data Table Columns**

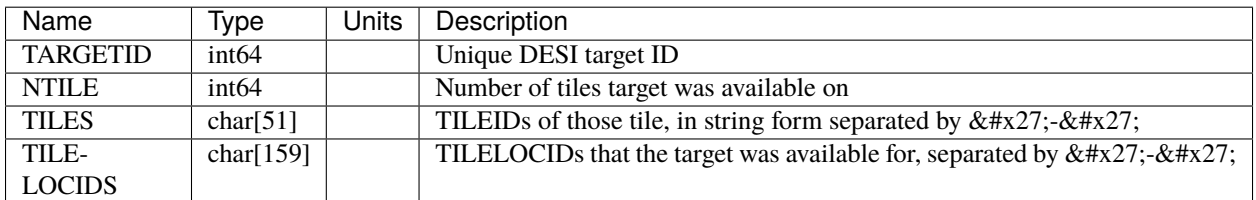

## **fba**

This directory contains the individual fiber assigment for randoms, separated by tiles.

### **fba**

#### **Summary**

The fiberassign file contains the fiber positioner configuration information for each exposure for the given randoms.

#### **Naming Convention**

fba-{TILEID}. fits, where *{TILEID}* is the 8-digit exposure ID.

#### **Regex**

fba-[0-9]{6}.fits

#### **File Type**

FITS, 1 MB

# **Contents**

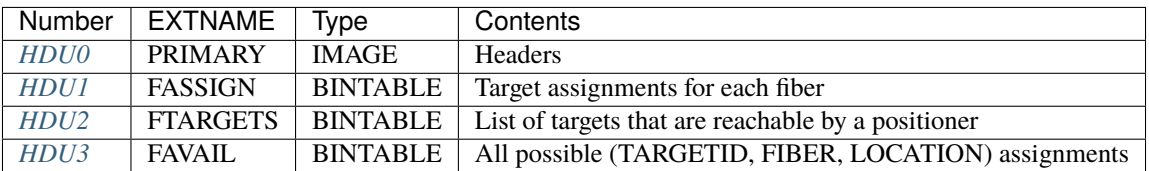

# **FITS Header Units**

# <span id="page-44-0"></span>**HDU0**

# EXTNAME = PRIMARY

*No data, but some useful header keywords*

This HDU has no non-standard required keywords.

Empty HDU.

# **Required Header Keywords**

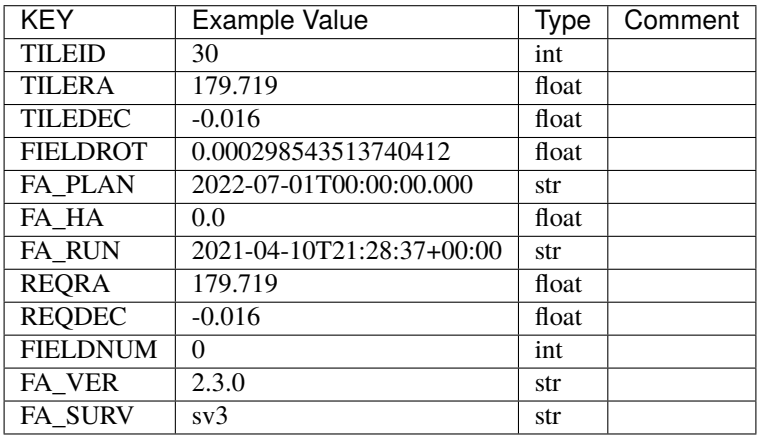

# <span id="page-44-1"></span>**HDU1**

EXTNAME = FASSIGN

*The target assignments for each fiber of this tile*

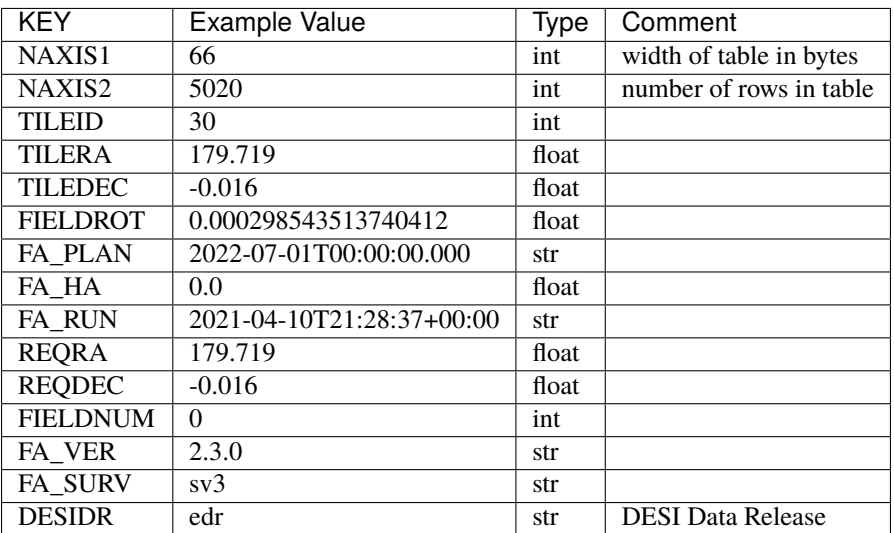

# **Required Data Table Columns**

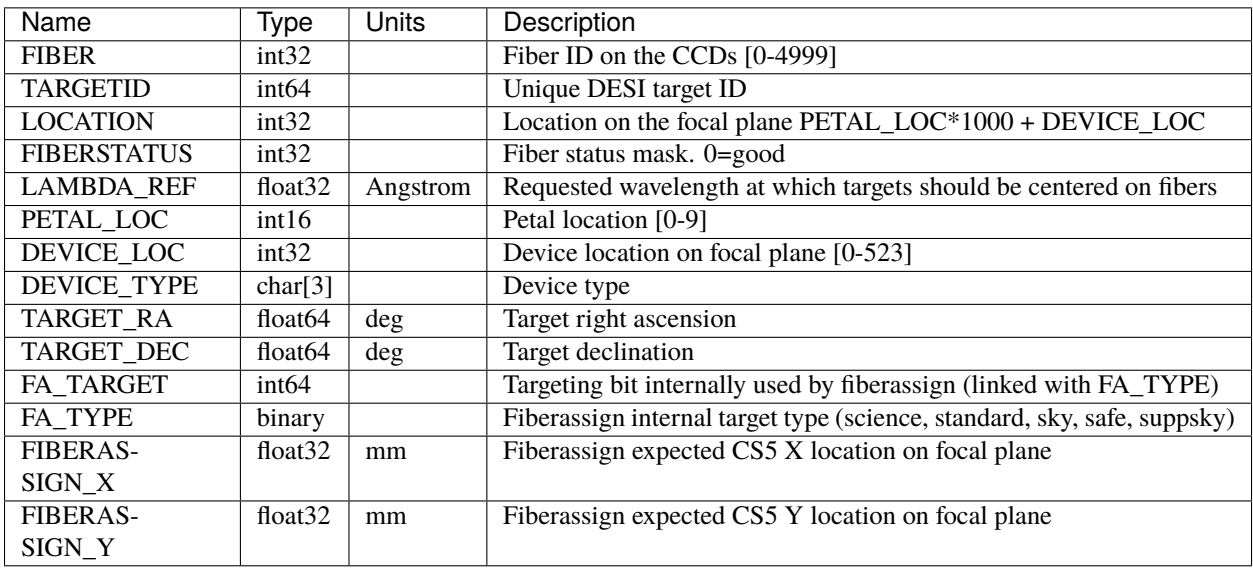

### <span id="page-45-0"></span>**HDU2**

EXTNAME = FTARGETS

*Unique list of targets reachable by a positioner*

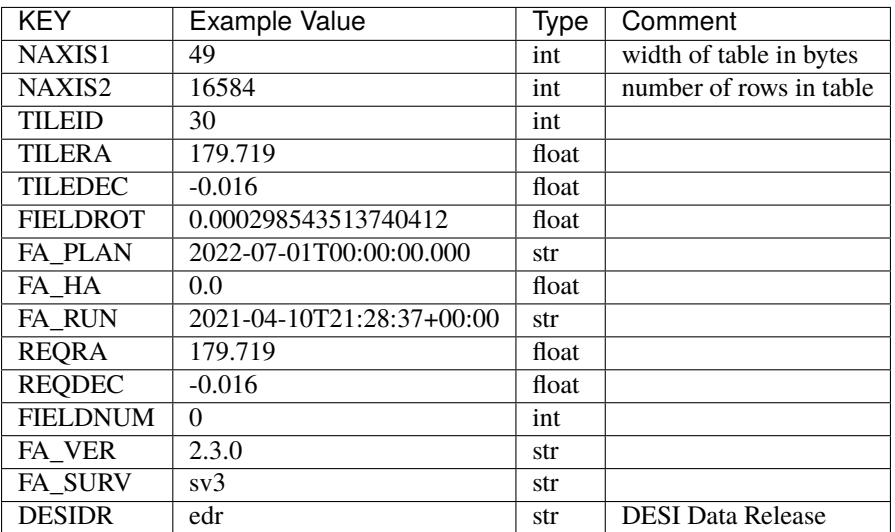

# **Required Data Table Columns**

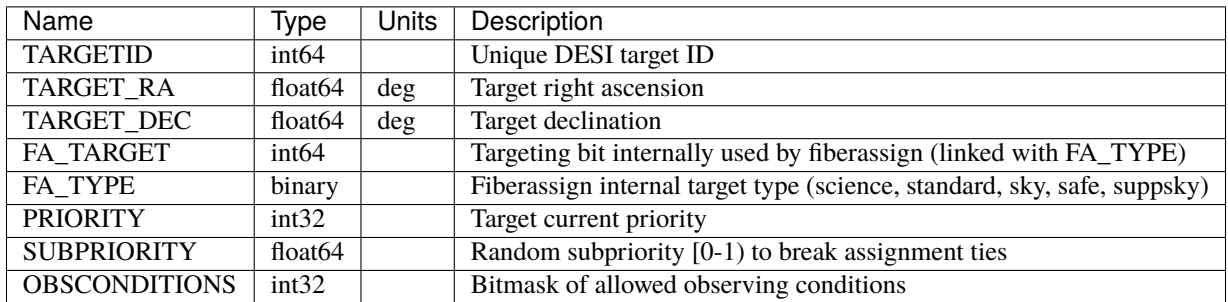

# <span id="page-46-0"></span>**HDU3**

EXTNAME = FAVAIL

*A list of targets that could have been assigned to each fiber*

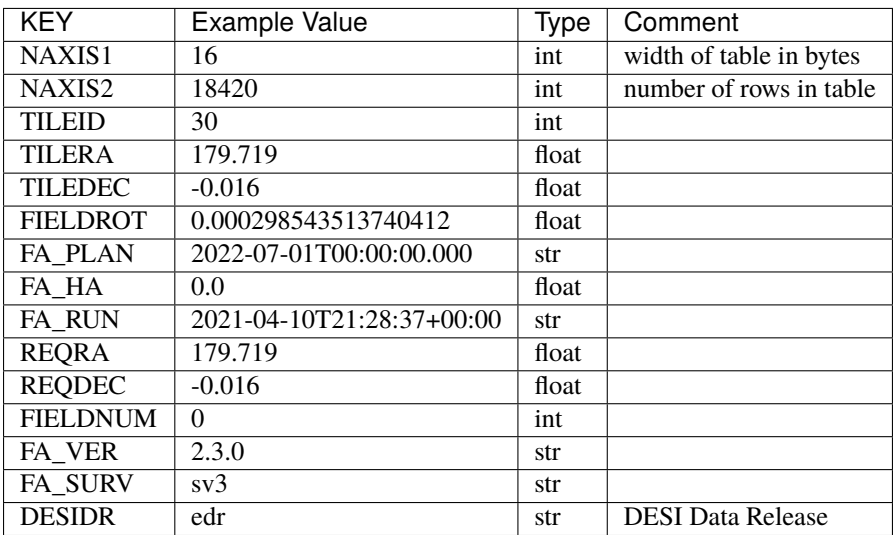

## **Required Data Table Columns**

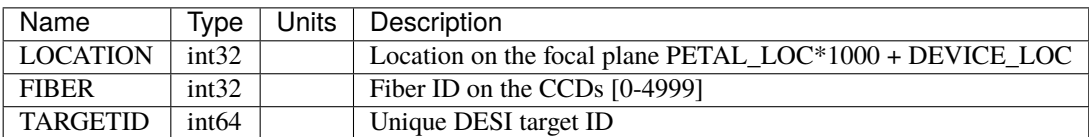

# **lya**

This value-added catalog contains the measured Lyman-alpha forest fluctuations from DESI data. For more details see the [data documentation](https://data.desi.lbl.gov/doc/releases/edr/vac/lymanalpha/)

### **SPECPROD**

SPECPROD refers to the spectroscopic production run. For DESI EDR, this is fuji. It forms part of the catalog version.

### **VERSION**

VERSION refers to the version number of the Lyman-alpha catalog, *e.g.* v0.3.

# **Delta**

This directory contains the flux-transmission field files.

### **delta-HEALPIX**

### **Summary**

This file contains the main output from the picca delta extraction: the lyman alpha transmission fluctuations for all analysed quasars in a given healpix

### **Naming Convention**

delta-HEALPIX.fits, where HEALPIX is the healpix id.

#### **Regex**

```
delta-[0-9]+\.fits\.gz
```
## **File Type**

**FITS** 

### **Contents**

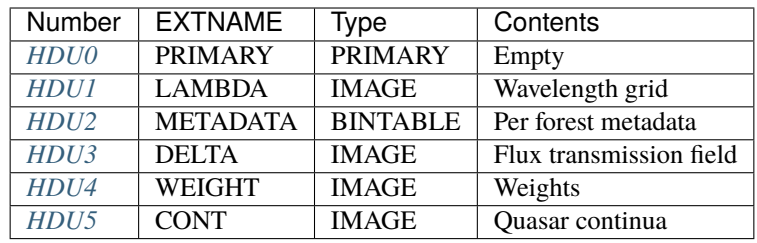

# **FITS Header Units**

# <span id="page-48-0"></span>**HDU0**

This HDU has no non-standard required keywords.

Empty HDU.

# <span id="page-48-1"></span>**HDU1**

EXTNAME = LAMBDA

Wavelength grid

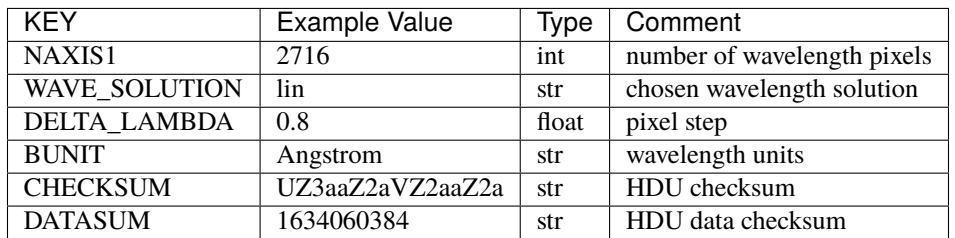

Data: FITS image [float64, 2716]

# <span id="page-49-0"></span>**HDU2**

# EXTNAME = METADATA

Per-forest metadata

# **Required Header Keywords**

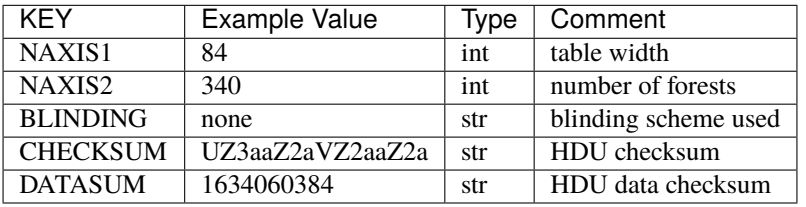

## **Required Data Table Columns**

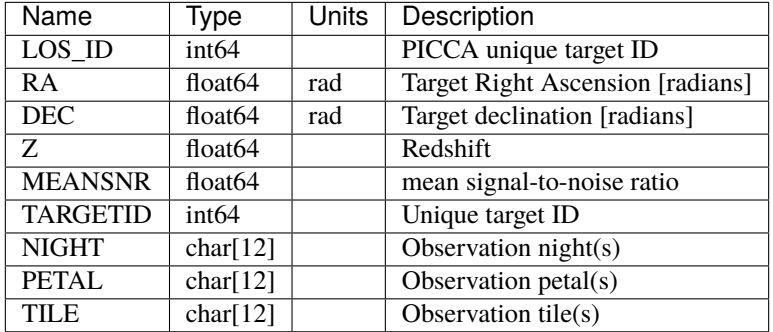

# <span id="page-50-0"></span>**HDU3**

## EXTNAME = DELTA

Flux transmission field in wavelength bins

# **Required Header Keywords**

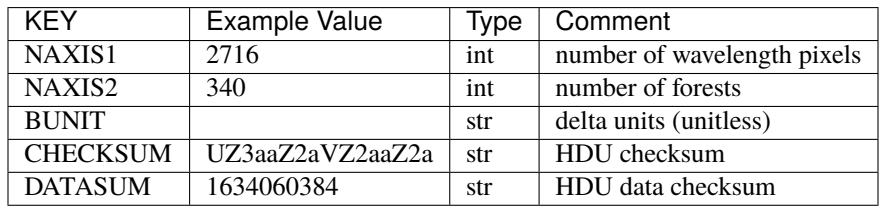

Data: FITS image [float64, 2716x340]

# <span id="page-50-1"></span>**HDU4**

## EXTNAME = WEIGHT

Weights in wavelength bins

## **Required Header Keywords**

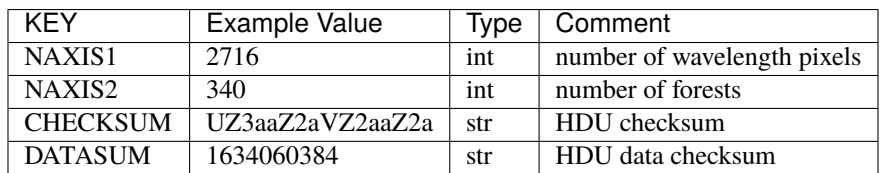

Data: FITS image [float64, 2716x340]

# <span id="page-50-2"></span>**HDU5**

EXTNAME = CONT

Quasar continuum in wavelength bins

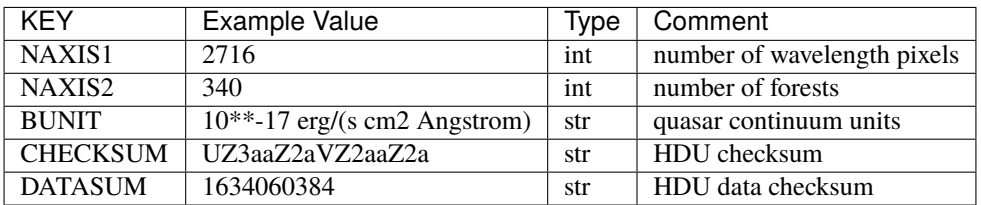

Data: FITS image [float64, 2716x340]

## **Notes and Examples**

These files are generated with [https://github.com/igmhub/picca/blob/master/bin/picca\\_delta\\_extraction.py](https://github.com/igmhub/picca/blob/master/bin/picca_delta_extraction.py) The code was run twice:

```
picca_delta_extraction.py config/delta_extraction_ciii_step_1.ini
picca_delta_extraction.py config/delta_extraction_lya.ini
```
### **Log**

This directory contains attributes files and rejection logs.

### **delta\_attributes**

#### **Summary**

This file contains auxiliar output from the picca delta extraction: summary statistics of the computed deltas.

### **Naming Convention**

delta\_attributes.fits.gz or delta\_attributes\_iterationITERATION.fits.gz, where ITERATION is the iteration step.

#### **Regex**

```
delta_attributes(_iteration[0-9]+)?\.fits\.gz
```
#### **File Type**

**FITS** 

### **Contents**

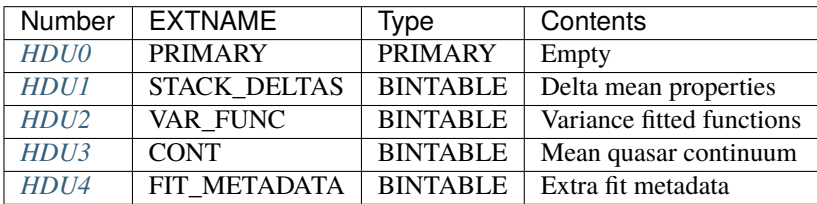

# **FITS Header Units**

# <span id="page-52-0"></span>**HDU0**

This HDU has no non-standard required keywords. Empty HDU.

# <span id="page-52-1"></span>**HDU1**

EXTNAME = STACK\_DELTAS

Delta mean properties

# **Required Header Keywords**

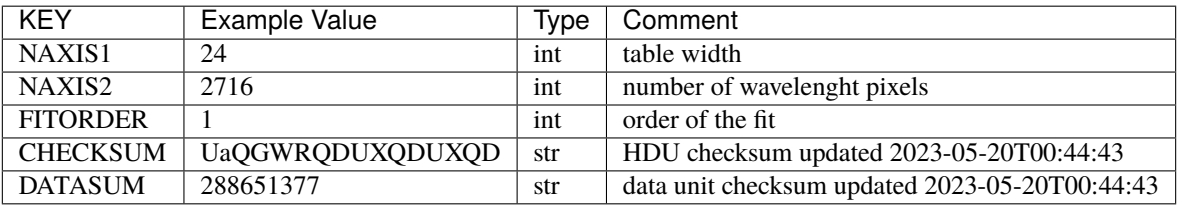

# **Required Data Table Columns**

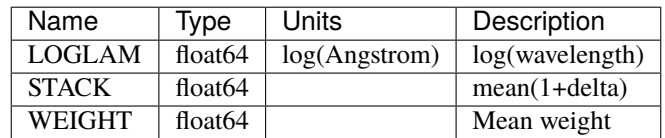

### <span id="page-52-2"></span>**HDU2**

### EXTNAME = VAR\_FUNC

Variance fitted functions

# **Required Header Keywords**

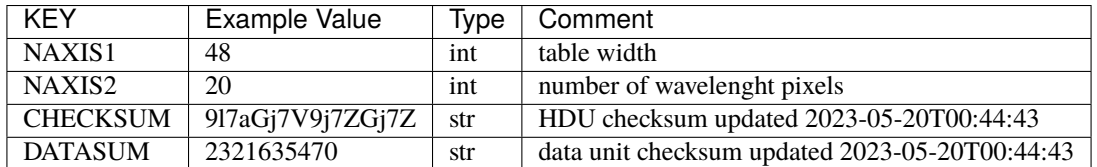

# **Required Data Table Columns**

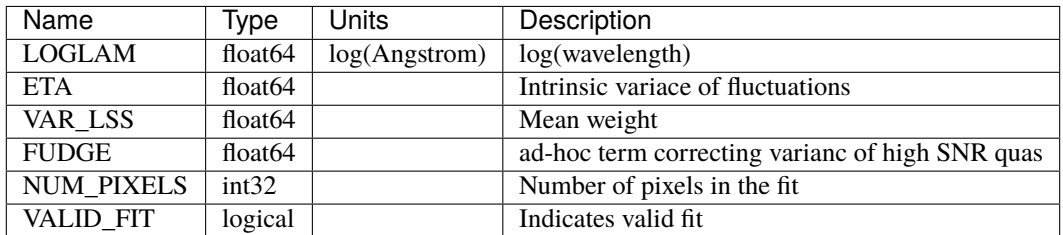

### <span id="page-53-0"></span>**HDU3**

EXTNAME = CONT

Mean quasar continuum

# **Required Header Keywords**

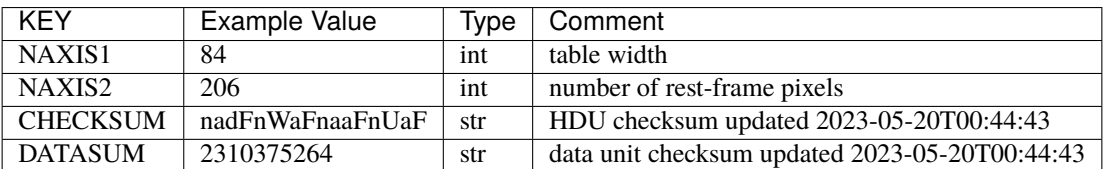

# **Required Data Table Columns**

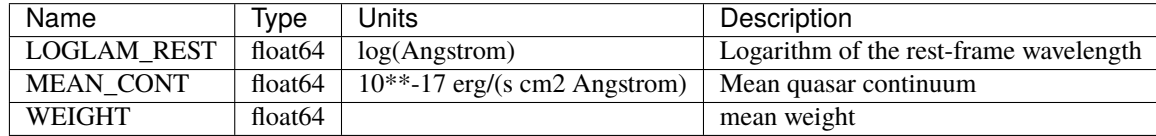

# <span id="page-53-1"></span>**HDU4**

## EXTNAME = FIT\_METADATA

Mean quasar continuum

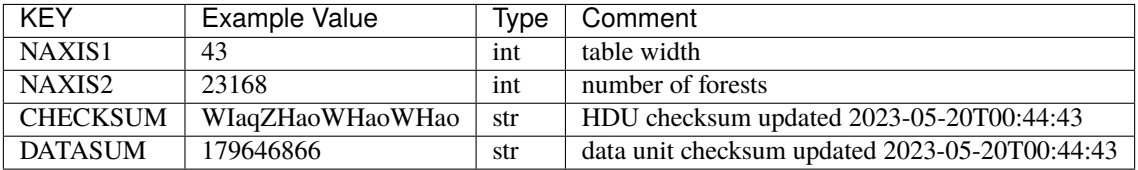

### **Required Data Table Columns**

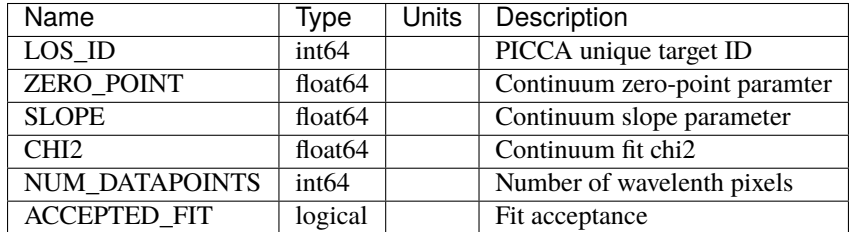

## **Notes and Examples**

These files are generated with [https://github.com/igmhub/picca/blob/master/bin/picca\\_delta\\_extraction.py](https://github.com/igmhub/picca/blob/master/bin/picca_delta_extraction.py) The code was run twice:

picca\_delta\_extraction.py config/delta\_extraction\_ciii\_step\_1.ini picca\_delta\_extraction.py config/delta\_extraction\_lya.ini

# **rejection\_log**

### **Summary**

This file contains auxiliary output from the picca delta extraction: statistics on rejected forests

#### **Naming Convention**

rejection\_log.fits.gz

#### **Regex**

rejection\_log\.fits\.gz

#### **File Type FITS**

**1.1. Data Directories 51**

# **Contents**

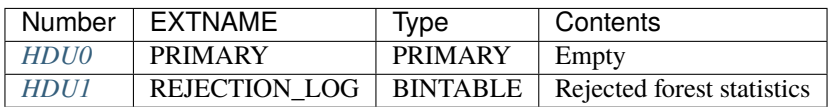

### **FITS Header Units**

# <span id="page-55-0"></span>**HDU0**

This HDU has no non-standard required keywords. Empty HDU.

# <span id="page-55-1"></span>**HDU1**

# EXTNAME = REJECTION\_LOG

Rejected forest statistics

# **Required Header Keywords**

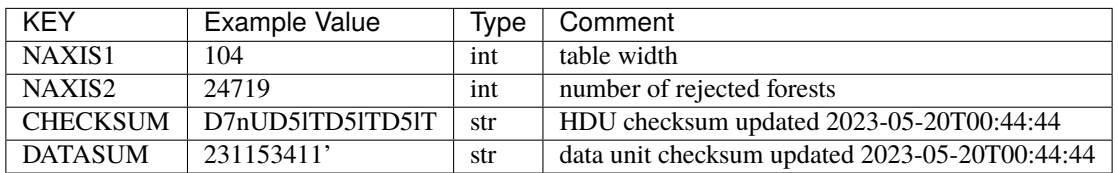

# **Required Data Table Columns**

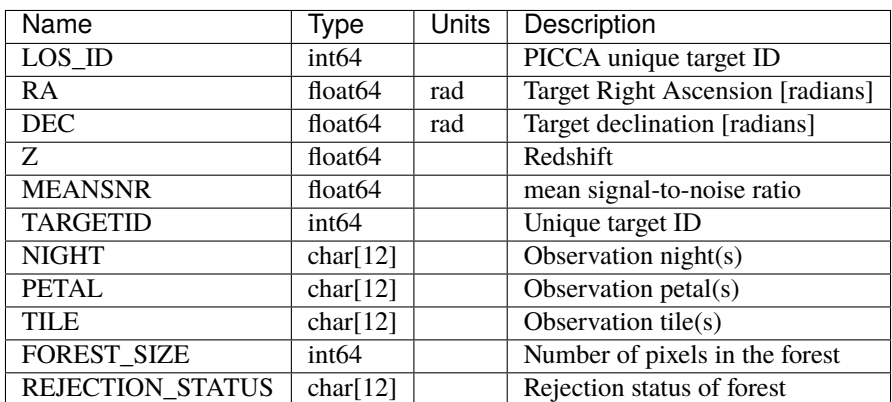

### **Notes and Examples**

These files are generated with [https://github.com/igmhub/picca/blob/master/bin/picca\\_delta\\_extraction.py](https://github.com/igmhub/picca/blob/master/bin/picca_delta_extraction.py) The code was run twice:

```
picca_delta_extraction.py config/delta_extraction_ciii_step_1.ini
picca_delta_extraction.py config/delta_extraction_lya.ini
```
# **1.1.2 DESI\_ROOT**

DESI\_ROOT represents the top level of the DESI directory tree. Files described in this section are not associated with a more specific environment variable of their own.

Subdirectories:

## **DESI\_SPECTRO\_REDUX**

#### Default \$DESI\_ROOT/spectro/redux

This directory contains production runs of the spectroscopic data reduction pipeline. Each different run is contained in different SPECPROD subdirectory.

The desispec code refers to this location with the environment variable \$DESI\_SPECTRO\_REDUX . The canonical location is \$DESI\_ROOT/spectro/redux, but changing the environment variable allows the code to write to other test directories.

#### **SPECPROD**

#### Default \$DESI\_ROOT/spectro/redux/SPECPROD

DESI spectroscopic data processing productions are grouped by spectroscopic production names (SPECPROD), named after mountains for data releases, e.g. "fuji" for the [Early Data Release.](https://data.desi.lbl.gov/doc/releases/edr)

Files in the top-level production directory:

- *[exposures-SPECPROD.fits](#page-486-0)*: summary of exposures
- *[tiles-SPECPROD.fits](#page-489-0)*: summary of tiles

Subdirectories under a spectroscopic production:

- *[zcatalog/](#page-472-0)*: summary redshift catalogs
- *[healpix/SURVEY/PROGRAM/PIXGROUP/PIXNUM](#page-324-0)*: spectra, classifications, and redshifts coadded across tiles, grouped by survey, program, and healpixel.
- *[tiles/GROUPTYPE/TILEID/GROUPID/index](#page-421-0)*: spectra, classifications, and redshifts coadded per tile.
- *[calibnight/NIGHT/](#page-57-0)*: nightly calibrations
- *[preproc/NIGHT/EXPID](#page-367-0)*: preprocessed spectrograph CCD images
- *[exposures/NIGHT/EXPID](#page-87-0)*: per-exposure intermediate files

### **calibnight**

### <span id="page-57-0"></span>**NIGHT**

### **badcolumns-CAMERA-NIGHT**

#### **Summary**

Auxilliary file listing bad columns.

#### **Naming Convention**

badcolumns-CAMERA-NIGHT.csv, where CAMERA is *e.g.*, "b0", "r5", etc. and NIGHT is the observation night in YYYYMMDD format.

#### **Regex**

badcolumns-[brz][0-9]-[0-9]{8}\.csv

#### **File Type**

CSV, 1 KB

## **Contents**

A list of unmasked bad columns identified from a 300 sec calibration dark frame.

Note: file may contain no data if all bad columns are already masked.

The file should have these columns:

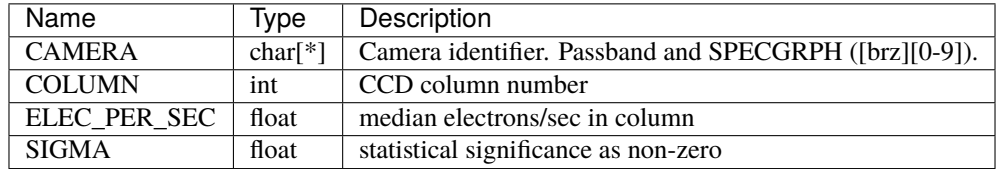

#### **biasnight-CAMERA-NIGHT.fits**

#### **Summary**

Master bias frame for the preprocessing of the night data

#### **Naming Convention**

biasnight-CAMERA-NIGHT.fits.gz, where CAMERA is *e.g.*, "b0", "r5", etc. and NIGHT is the observation night in YYYYMMDD format.

#### **Regex**

biasnight-[brz][0-9]-[0-9]{8}\.fits\.gz

#### **File Type**

FITS, 20 MB

# **Contents**

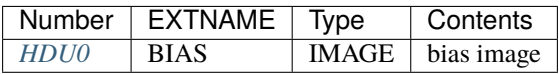

# **FITS Header Units**

<span id="page-58-0"></span>**HDU0**

EXTNAME = BIAS

2D image with the master bias to subtract to the raw images of the night.

# **Required Header Keywords**

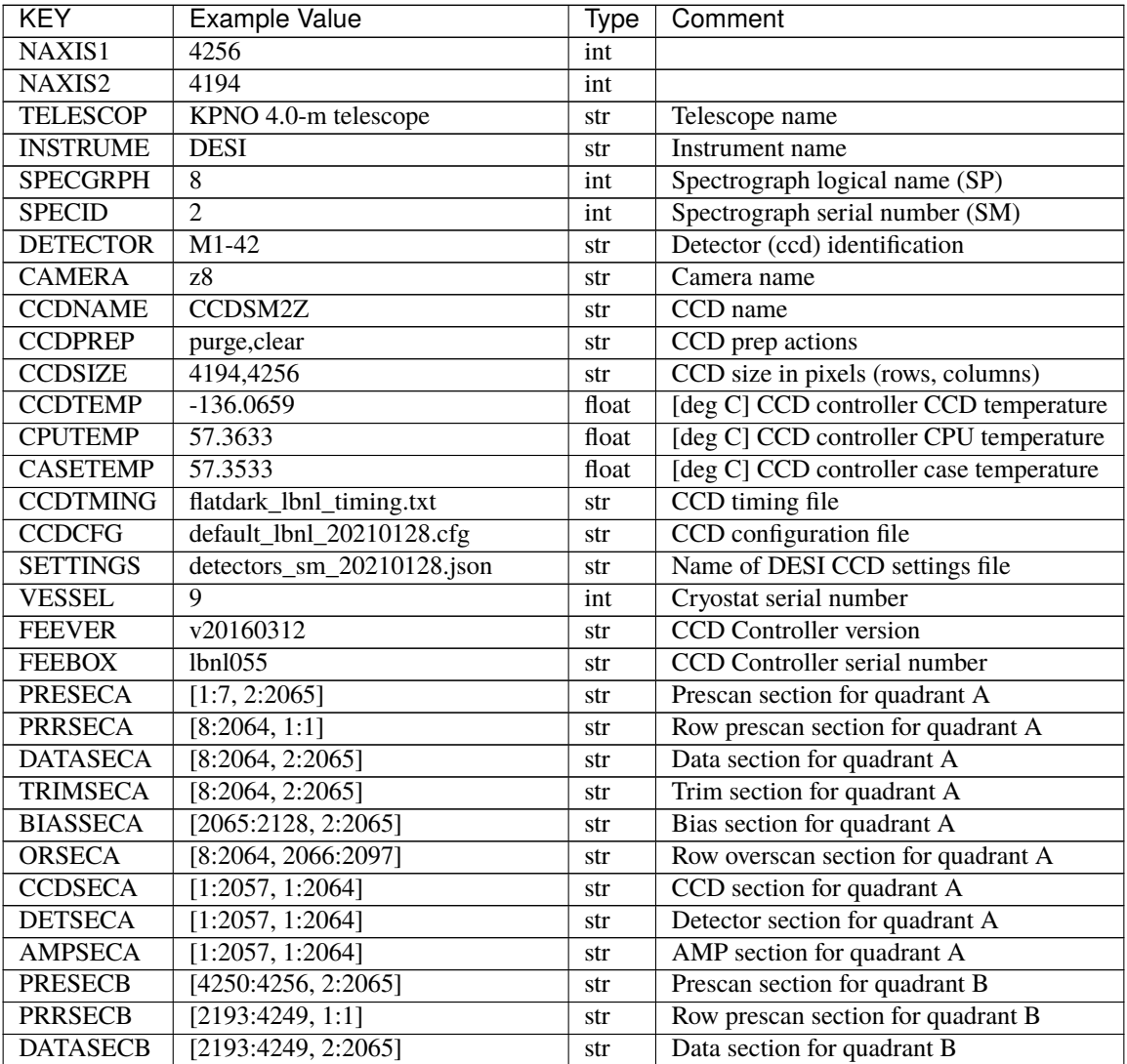

| KEY.              | <b>Example Value</b>                  | Type | Comment                             |
|-------------------|---------------------------------------|------|-------------------------------------|
| <b>TRIMSECB</b>   | [2193:4249, 2:2065]                   | str  | Trim section for quadrant B         |
| <b>BIASSECB</b>   | [2129:2192, 2:2065]                   | str  | Bias section for quadrant B         |
| <b>ORSECB</b>     | [2193:4249, 2066:2097]                | str  | Row overscan section for quadrant B |
| <b>CCDSECB</b>    | [2058:4114, 1:2064]                   | str  | CCD section for quadrant B          |
| <b>DETSECB</b>    | [2058:4114, 1:2064]                   | str  | Detector section for quadrant B     |
| <b>AMPSECB</b>    | [4114:2058, 1:2064]                   | str  | AMP section for quadrant B          |
| <b>PRESECC</b>    | [1:7, 2130:4193]                      | str  | Prescan section for quadrant C      |
| <b>PRRSECC</b>    | [8:2064, 4194:4194]                   | str  | Row prescan section for quadrant C  |
| <b>DATASECC</b>   | [8:2064, 2130:4193]                   | str  | Data section for quadrant C         |
| <b>TRIMSECC</b>   | [8:2064, 2130:4193]                   | str  | Trim section for quadrant C         |
| <b>BIASSECC</b>   | [2065:2128, 2130:4193]                | str  | Bias section for quadrant C         |
| ORSECC            | [8:2064, 2098:2129]                   | str  | Row overscan section for quadrant C |
| <b>CCDSECC</b>    | [1:2057, 2065:4128]                   | str  | CCD section for quadrant C          |
| <b>DETSECC</b>    | [1:2057, 2065:4128]                   | str  | Detector section for quadrant C     |
| <b>AMPSECC</b>    | [1:2057, 4128:2065]                   | str  | AMP section for quadrant C          |
| <b>PRESECD</b>    | [4250:4256, 2130:4193]                | str  | Prescan section for quadrant D      |
| <b>PRRSECD</b>    | $\overline{[2193:4249]}$ , 4194:4194] | str  | Row prescan section for quadrant D  |
| <b>DATASECD</b>   | [2193:4249, 2130:4193]                | str  | Data section for quadrant D         |
| <b>TRIMSECD</b>   | [2193:4249, 2130:4193]                | str  | Trim section for quadrant D         |
| <b>BIASSECD</b>   | [2129:2192, 2130:4193]                | str  | Bias section for quadrant D         |
| ORSECD            | [2193:4249, 2098:2129]                | str  | Row bias section for quadrant D     |
| <b>CCDSECD</b>    | [2058:4114, 2065:4128]                | str  | CCD section for quadrant D          |
| <b>DETSECD</b>    | [2058:4114, 2065:4128]                | str  | Detector section for quadrant D     |
| <b>AMPSECD</b>    | [4114:2058, 4128:2065]                | str  | AMP section for quadrant D          |
| DAC0              | $-9.0002,-9.0331$                     | str  | [V] set value, measured value       |
| DAC1              | $-9.0002,-8.9816$                     | str  | [V] set value, measured value       |
| DAC <sub>2</sub>  | $-9.0002,-8.961$                      | str  | [V] set value, measured value       |
| DAC3              | $-9.0002,-8.9816$                     | str  | [V] set value, measured value       |
| DAC4              | 5.9998,6.0437                         | str  | [V] set value, measured value       |
| DAC <sub>5</sub>  | 5.9998,6.0595                         | str  | [V] set value, measured value       |
| DA <sub>CG</sub>  | 5.9998,5.9964                         | str  | [V] set value, measured value       |
| DAC7              | 5.9998,6.0069                         | str  | [V] set value, measured value       |
| DAC <sub>8</sub>  | $-25.0003, -25.0796$                  | str  | [V] set value, measured value       |
| DAC <sub>9</sub>  | $-25.0003, -25.3467$                  | str  | [V] set value, measured value       |
| DAC10             | $-25.0003, -25.0648$                  | str  | [V] set value, measured value       |
| DAC11             | $-25.0003, -25.3467$                  | str  | V set value, measured value         |
| DAC12             | $0.0,-0.0148$                         | str  | [V] set value, measured value       |
| DAC <sub>13</sub> | $0.0,-0.0297$                         | str  | [V] set value, measured value       |
| DAC14             | $0.0,-0.0297$                         | str  | [V] set value, measured value       |
| DAC15             | $0.0,-0.0148$                         | str  | [V] set value, measured value       |
| DAC <sub>16</sub> | 39.9961,39.4548                       | str  | [V] set value, measured value       |
| DAC17             | 20.0008,12.2854                       | str  | [V] set value, measured value       |
| <b>CLOCK0</b>     | 9.9999,0.0                            | str  | [V] high rail, low rail             |
| CLOCK1            | 9.9999,0.0                            | str  | [V] high rail, low rail             |
| CLOCK2            | 9.9999,0.0                            | str  | [V] high rail, low rail             |
| CLOCK3            | $-2.0001, 3.9999$                     | str  | [V] high rail, low rail             |
| CLOCK4            | 9.9999,0.0                            | str  | [V] high rail, low rail             |
| CLOCK5            | 9.9999,0.0                            | str  | [V] high rail, low rail             |
| CLOCK6            | 9.9999,0.0                            | str  | [V] high rail, low rail             |

Table 7 – continued from previous page

| KEY.            | <b>Example Value</b>                  | Type  | Comment                       |
|-----------------|---------------------------------------|-------|-------------------------------|
| CLOCK7          | $-2.0001, 3.9999$                     | str   | [V] high rail, low rail       |
| CLOCK8          | 9.9992,2.9993                         | str   | [V] high rail, low rail       |
| CLOCK9          | 9.9992,2.9993                         | str   | [V] high rail, low rail       |
| CLOCK10         | 9.9992,2.9993                         | str   | [V] high rail, low rail       |
| CLOCK11         | 9.9992,2.9993                         | str   | [V] high rail, low rail       |
| CLOCK12         | 9.9992,2.9993                         | str   | [V] high rail, low rail       |
| CLOCK13         | 9.9992,2.9993                         | str   | [V] high rail, low rail       |
| CLOCK14         | 9.9992,2.9993                         | str   | [V] high rail, low rail       |
| CLOCK15         | 9.9992,2.9993                         | str   | [V] high rail, low rail       |
| CLOCK16         | 9.9999,3.0                            | str   | [V] high rail, low rail       |
| CLOCK17         | 9.0,0.9999                            | str   | [V] high rail, low rail       |
| CLOCK18         | 9.0,0.9999                            | str   | [V] high rail, low rail       |
| <b>OFFSET0</b>  | 0.4000000059604645,-9.0434            | str   | [V] set value, measured value |
| OFFSET1         | 0.4000000059604645,-8.9816            | str   | [V] set value, measured value |
| OFFSET2         | 0.4000000059604645,-8.961             | str   | [V] set value, measured value |
| OFFSET3         | 0.4000000059604645,-8.9713            | str   | [V] set value, measured value |
| OFFSET4         | 2.0,6.0385                            | str   | [V] set value, measured value |
| OFFSET5         | 2.0,6.0648                            | str   | [V] set value, measured value |
| OFFSET6         | 2.0,6.0017                            | str   | [V] set value, measured value |
| OFFSET7         | 2.0,6.0017                            | str   | [V] set value, measured value |
| <b>DELAYS</b>   | 20, 20, 25, 40, 7, 3000, 7, 7, 400, 7 | str   | [10] Delay settings           |
| <b>CDSPARMS</b> | 400, 400, 8, 2000                     | str   | <b>CDS</b> parameters         |
| <b>PGAGAIN</b>  | $\overline{3}$                        | int   | Controller gain               |
| <b>OCSVER</b>   | 1.2                                   | float | <b>OCS</b> software version   |
| <b>DOSVER</b>   | trunk                                 | str   | DOS software version          |
| <b>CONSTVER</b> | <b>DESI:CURRENT</b>                   | str   | Constants version             |
| <b>BUNIT</b>    | adu                                   | str   |                               |
| <b>NIGHT</b>    | 20210407                              | int   |                               |

Table 7 – continued from previous page

Data: FITS image [float32, 4256x4194]

# **biasnighttest-CAMERA-NIGHT.fits**

#### **Summary**

The biasnight code first writes these files and then tests if they are better than the default biases. If they are better, they are renamed to the final biasnight-\*.fits.gz; if they aren't better, they are left behind for comparison but not otherwise used by the pipeline.

### **Naming Convention**

biasnighttest-CAMERA-NIGHT.fits.gz, where CAMERA is *e.g.*, "b0", "r5", etc. and NIGHT is the observation night in YYYYMMDD format.

### **Regex**

```
biasnighttest-[brz][0-9]-[0-9]{8}\.fits\.gz
```
### **File Type**

FITS, 30 MB

# **Contents**

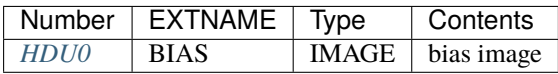

# **FITS Header Units**

### <span id="page-61-0"></span>**HDU0**

EXTNAME = BIAS

2D image with the master bias to subtract to the raw images of the night.

# **Required Header Keywords**

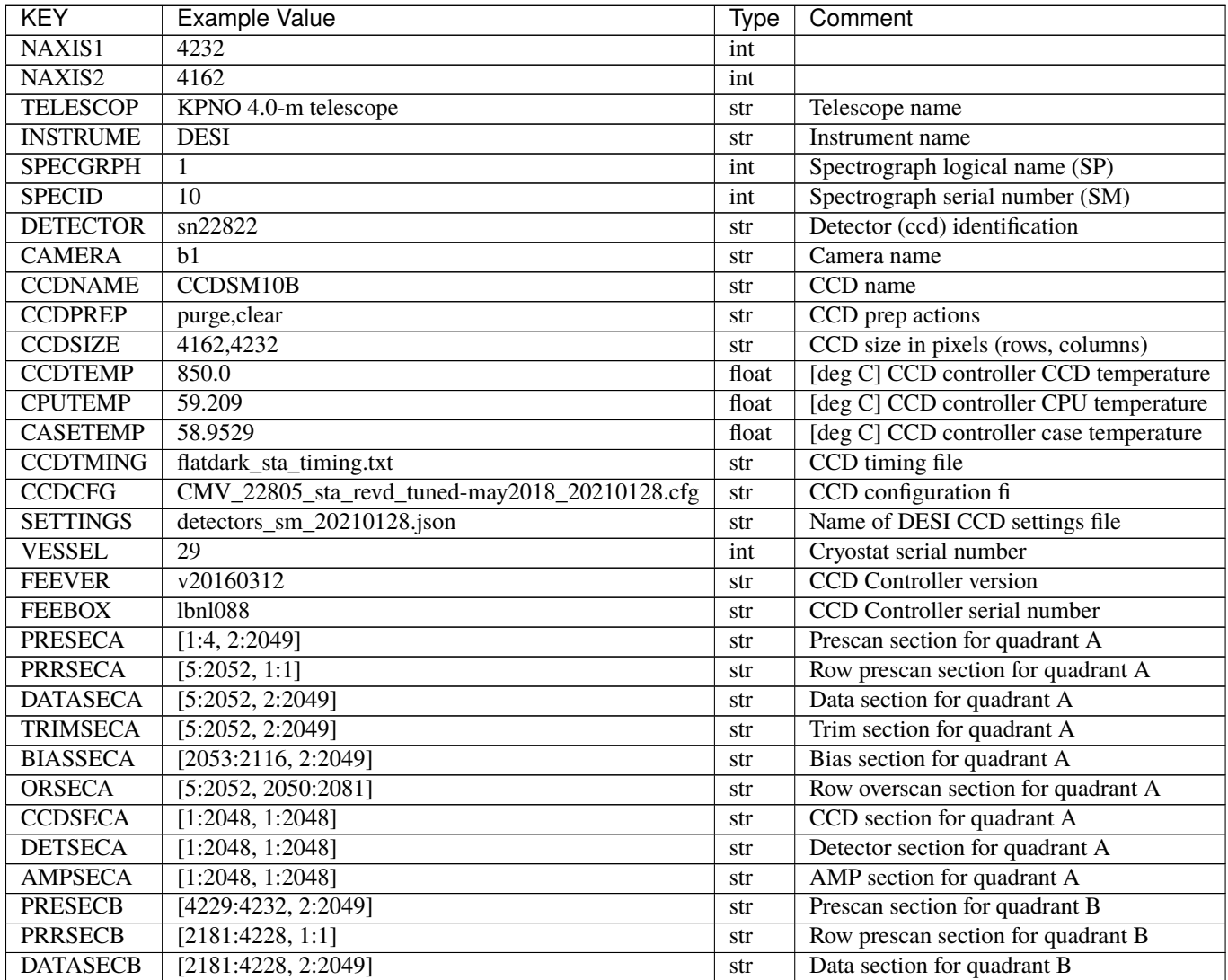

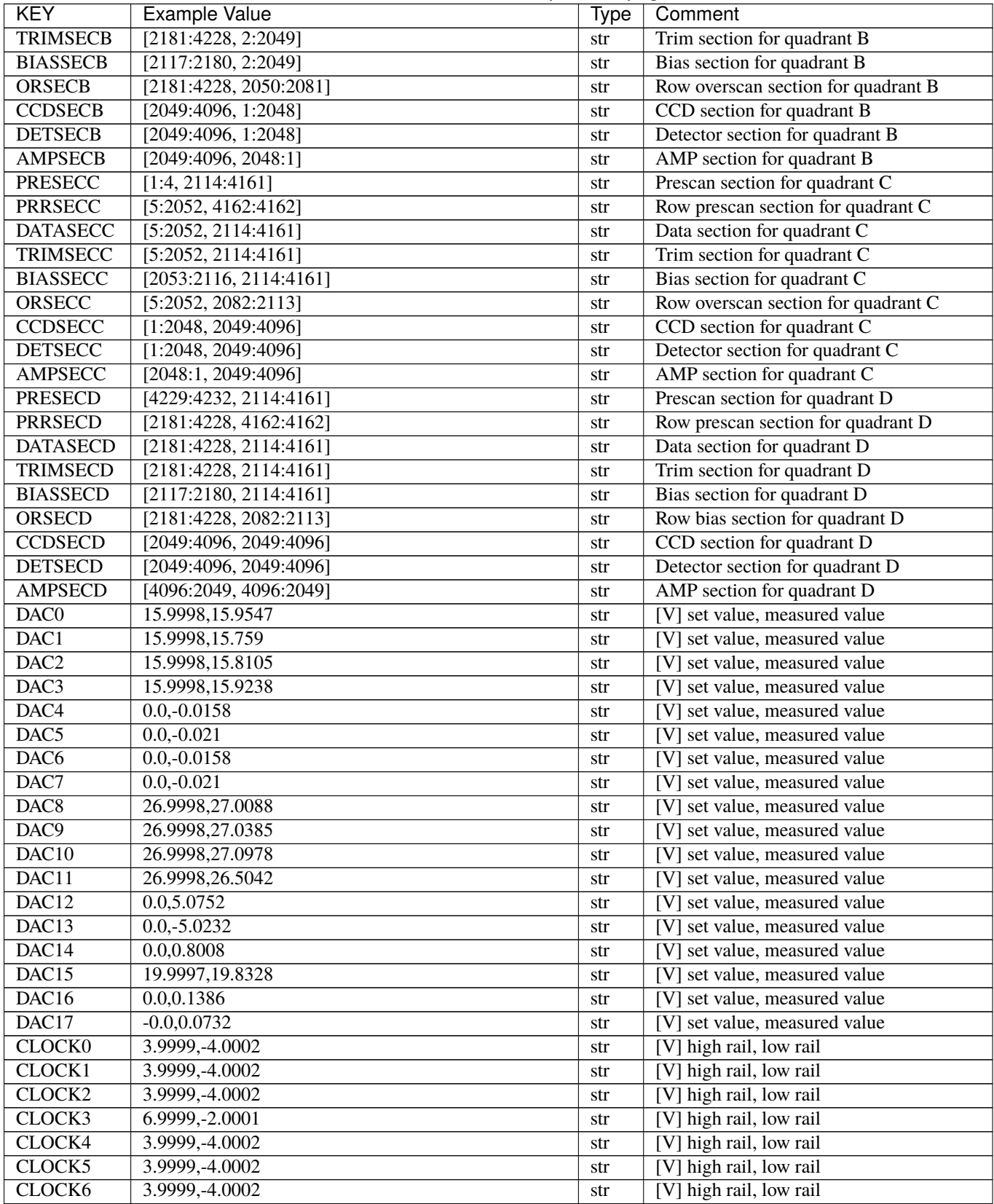

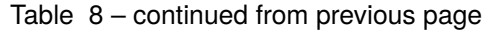

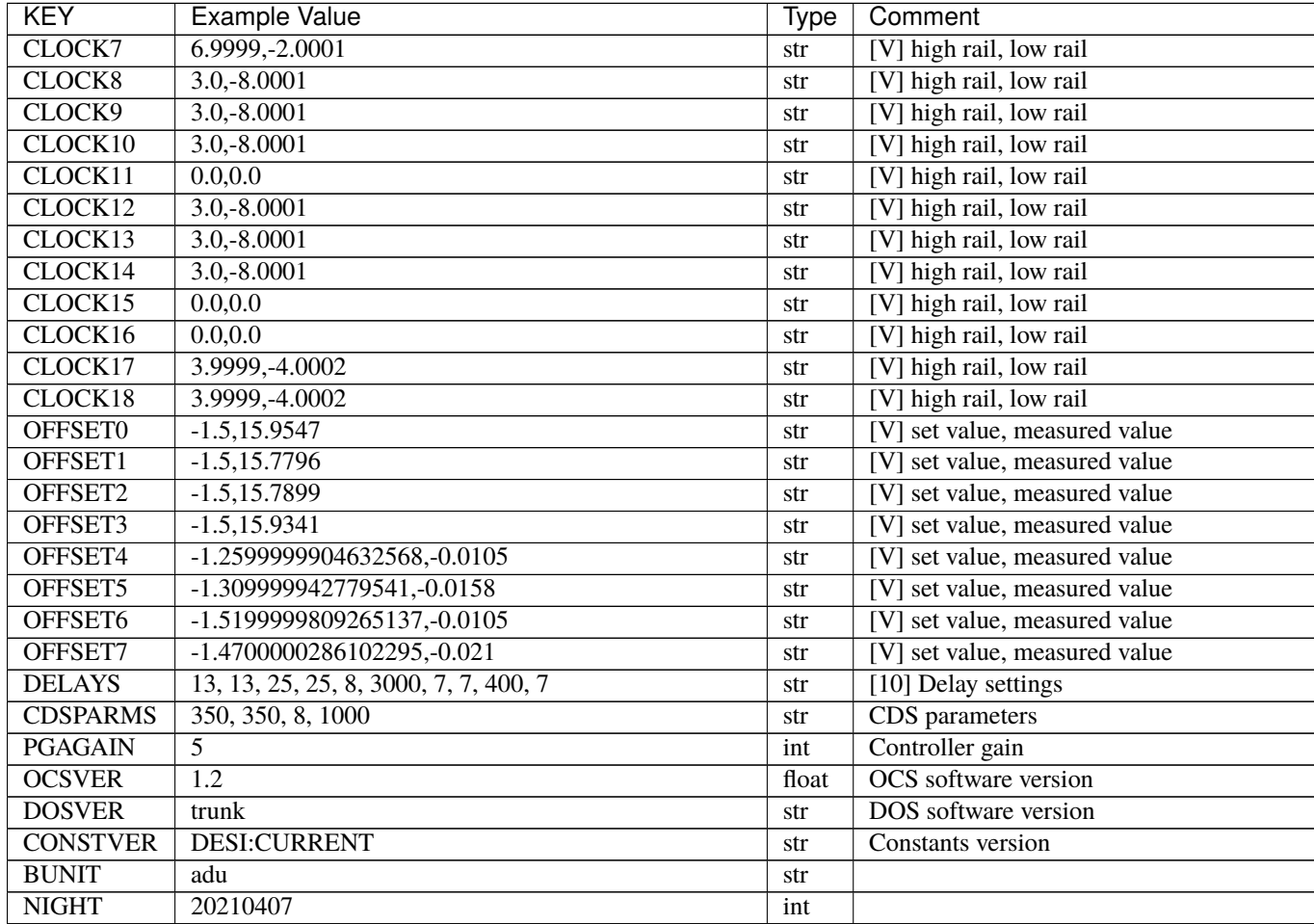

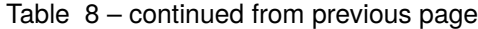

Data: FITS image [float32, 4232x4162]

### **fiberflatnight-CAMERA-NIGHT.fits**

#### **Summary**

Relative fiber-to-fiber variations ("fiberflat") as measured by continuum lamp calibration spectra, combined across multiple exposures. Corrected flux = original flux / fiberflat.

### **Naming Convention**

fiberflatnight-CAMERA-NIGHT.fits, where CAMERA is *e.g.*, "b0", "r5", etc. and NIGHT is the observation night in YYYYMMDD format.

### **Regex**

fiberflatnight-[brz][0-9]-[0-9]{8}\.fits

#### **File Type**

FITS, 10 MB

# **Contents**

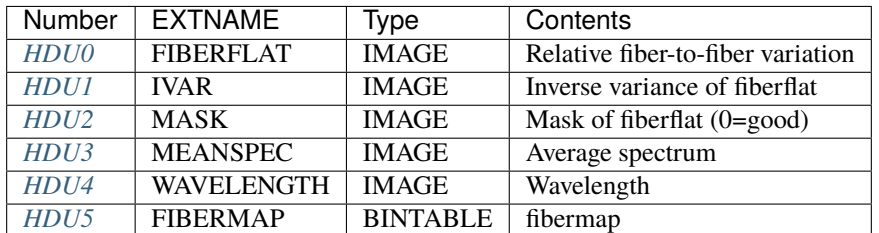

## **FITS Header Units**

### <span id="page-64-0"></span>**HDU0**

### EXTNAME = FIBERFLAT

Fiber flat field correction to homogeneize the response among fibers of the same camera, for each wavelength. 2D array of dimension [nspec, nwave]. nspec is the number of fibers per camera. nwave in the length of the wavelength array. The fiber flat field of all fibers share the same wavelength grid (given in HDU WAVELENGTH). This file is the fiber flat derived from a series of flat field exposures. It is the one used for the science observations during the night.

## **Required Header Keywords**

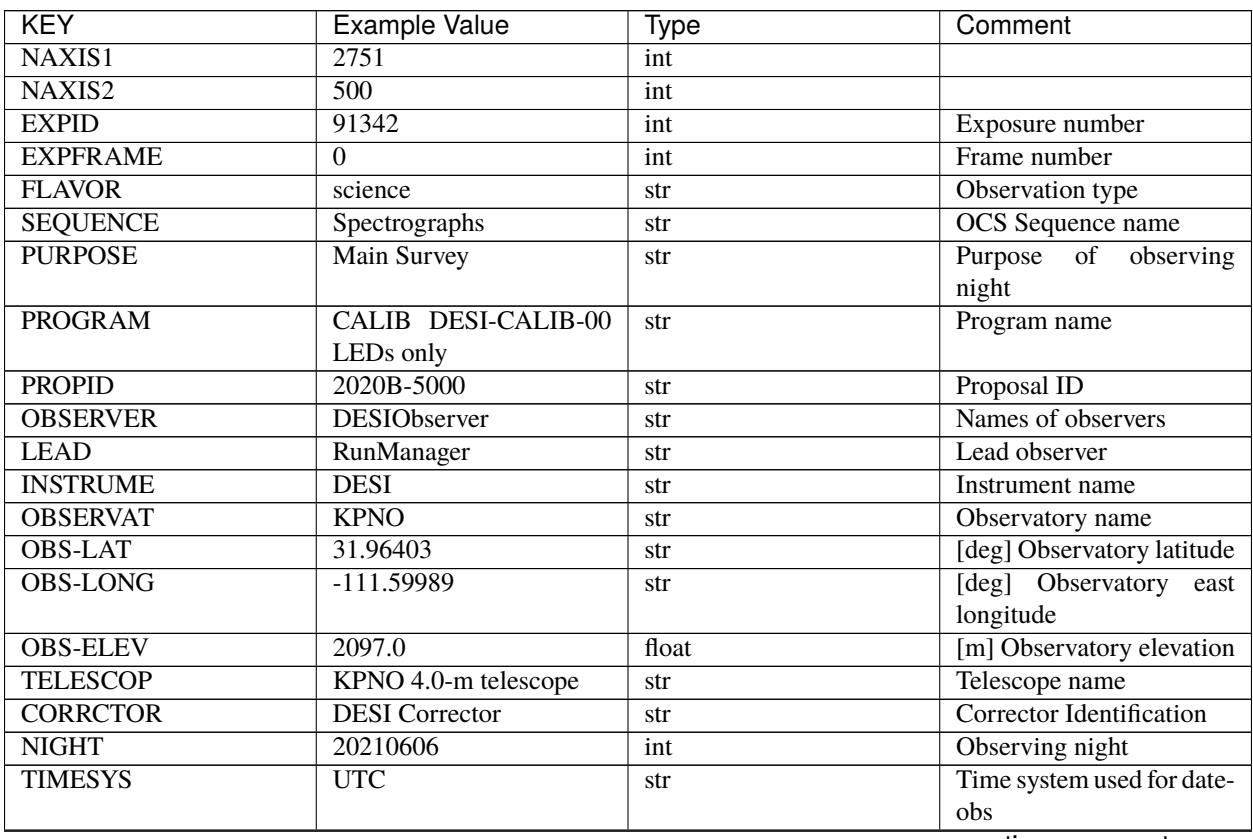

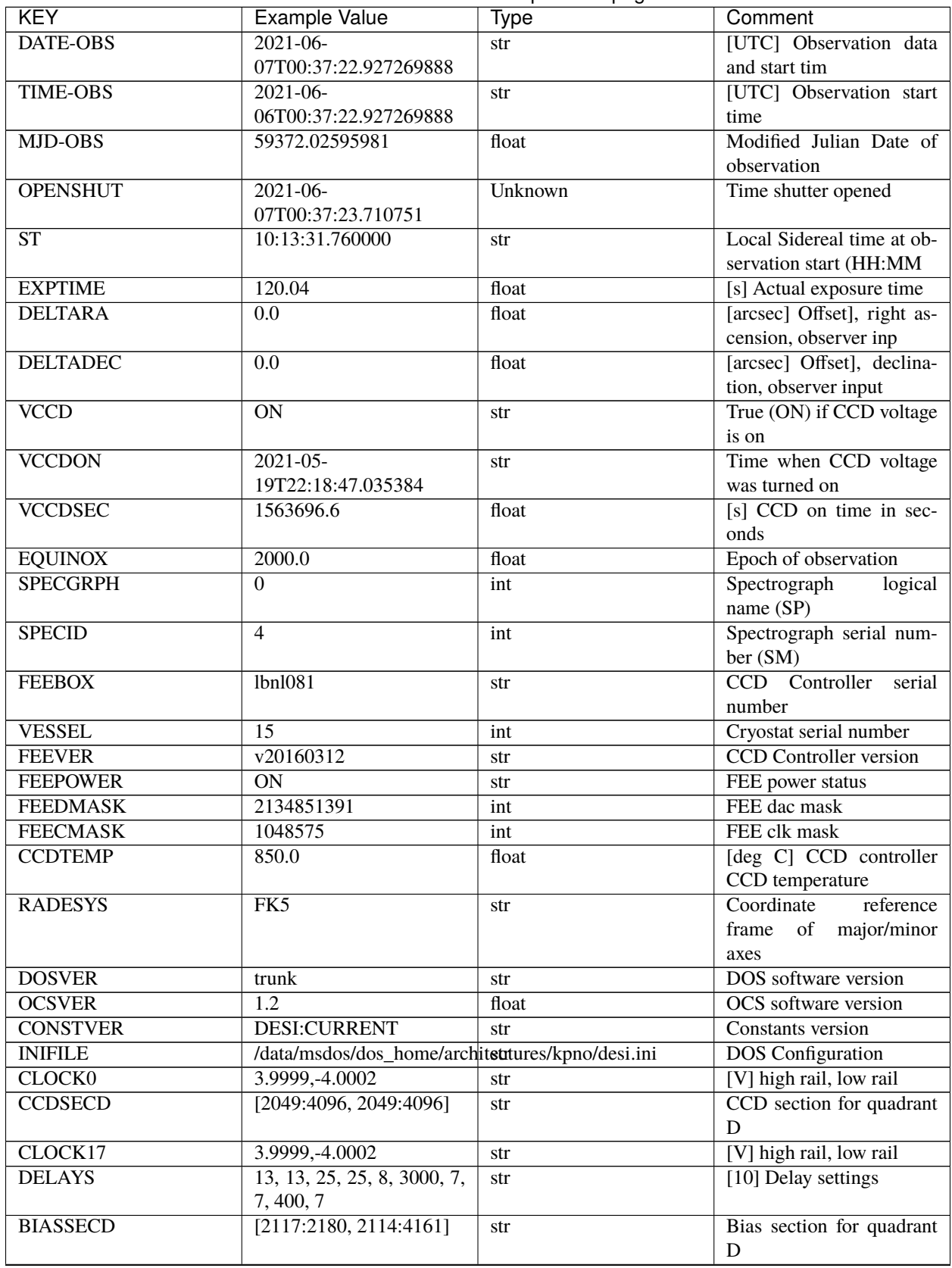

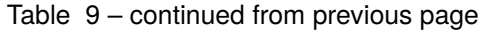

| <b>KEY</b>       | <b>Example Value</b>             | able to continuou non provious page<br><b>Type</b> | Comment                        |
|------------------|----------------------------------|----------------------------------------------------|--------------------------------|
| <b>DATASECD</b>  | [2181:4228, 2114:4161]           | str                                                | Data section for quadrant      |
|                  |                                  |                                                    | D                              |
| CLOCK14          | $3.0,-7.0002$                    | str                                                | [V] high rail, low rail        |
| <b>PRRSECC</b>   | [5:2052, 4162:4162]              | str                                                | Row prescan section for        |
|                  |                                  |                                                    | quadrant C                     |
| <b>CCDSECC</b>   | [1:2048, 2049:4096]              | str                                                | CCD section for quadrant       |
|                  |                                  |                                                    | $\mathbf C$                    |
| <b>CPUTEMP</b>   | 56.0097                          | float                                              | [deg C] CCD controller         |
|                  |                                  |                                                    | CPU temperature                |
| <b>BIASSECA</b>  | [2053:2116, 2:2049]              | str                                                | Bias section for quadrant      |
|                  |                                  |                                                    | A                              |
| DAC13            | $-5.0006,-4.9816$                | str                                                | [V] set value, measured        |
|                  |                                  |                                                    | value                          |
| OFFSET5          |                                  | str                                                | [V] set value, measured        |
|                  | 1.100000023841858,0.0105         |                                                    | value                          |
| DACO             | 15.9998,15.965                   | str                                                | [V] set value, measured        |
|                  |                                  |                                                    | value                          |
| DAC11            | 26.9998,26.9049                  | str                                                | [V] set value, measured        |
|                  |                                  |                                                    | value                          |
| OFFSET6          |                                  | str                                                | [V] set value, measured        |
|                  | 1.100000023841858,0.0158         |                                                    | value                          |
| OFFSET2          | $-1.5, 15.8311$                  | str                                                | [V] set value, measured        |
|                  |                                  |                                                    | value                          |
| CLOCK15          | 0.0, 0.0                         | str                                                | [V] high rail, low rail        |
| <b>TRIMSECB</b>  | [2181:4228, 2:2049]              | str                                                | Trim section for quadrant<br>B |
| <b>ORSECC</b>    | $\overline{[5:2052, 2082:2113]}$ |                                                    | Row overscan section for       |
|                  |                                  | str                                                | quadrant C                     |
| <b>BIASSECB</b>  | [2117:2180, 2:2049]              | str                                                | Bias section for quadrant      |
|                  |                                  |                                                    | B                              |
| OFFSET1          | $-1.5,15.8208$                   | str                                                | [V] set value, measured        |
|                  |                                  |                                                    | value                          |
| <b>ORSECA</b>    | [5:2052, 2050:2081]              | str                                                | Row overscan section for       |
|                  |                                  |                                                    | quadrant A                     |
| <b>CAMERA</b>    | b <sub>0</sub>                   | str                                                | Camera name                    |
| CLOCK1           | 3.9999,-4.0002                   | str                                                | [V] high rail, low rail        |
| <b>DETSECC</b>   | [1:2048, 2049:4096]              | str                                                | Detector section for quad-     |
|                  |                                  |                                                    | rant C                         |
| DAC <sub>5</sub> | 0.0, 0.0158                      | str                                                | [V] set value, measured        |
|                  |                                  |                                                    | value                          |
| <b>TRIMSECC</b>  | $\overline{[5:2052, 2114:4161]}$ | str                                                | Trim section for quadrant      |
|                  |                                  |                                                    | $\mathsf{C}$                   |
| DAC7             | 0.0, 0.0105                      | str                                                | [V] set value, measured        |
|                  |                                  |                                                    | value                          |
| DAC <sub>3</sub> | 15.9998,15.965                   | str                                                | [V] set value, measured        |
|                  |                                  |                                                    | value                          |
| ORSECD           | [2181:4228, 2082:2113]           | str                                                | Row bias section for quad-     |
|                  |                                  |                                                    | rant D                         |
| <b>CCDSECB</b>   | [2049:4096, 1:2048]              | str                                                | CCD section for quadrant       |
|                  |                                  |                                                    | B                              |

Table 9 – continued from previous page

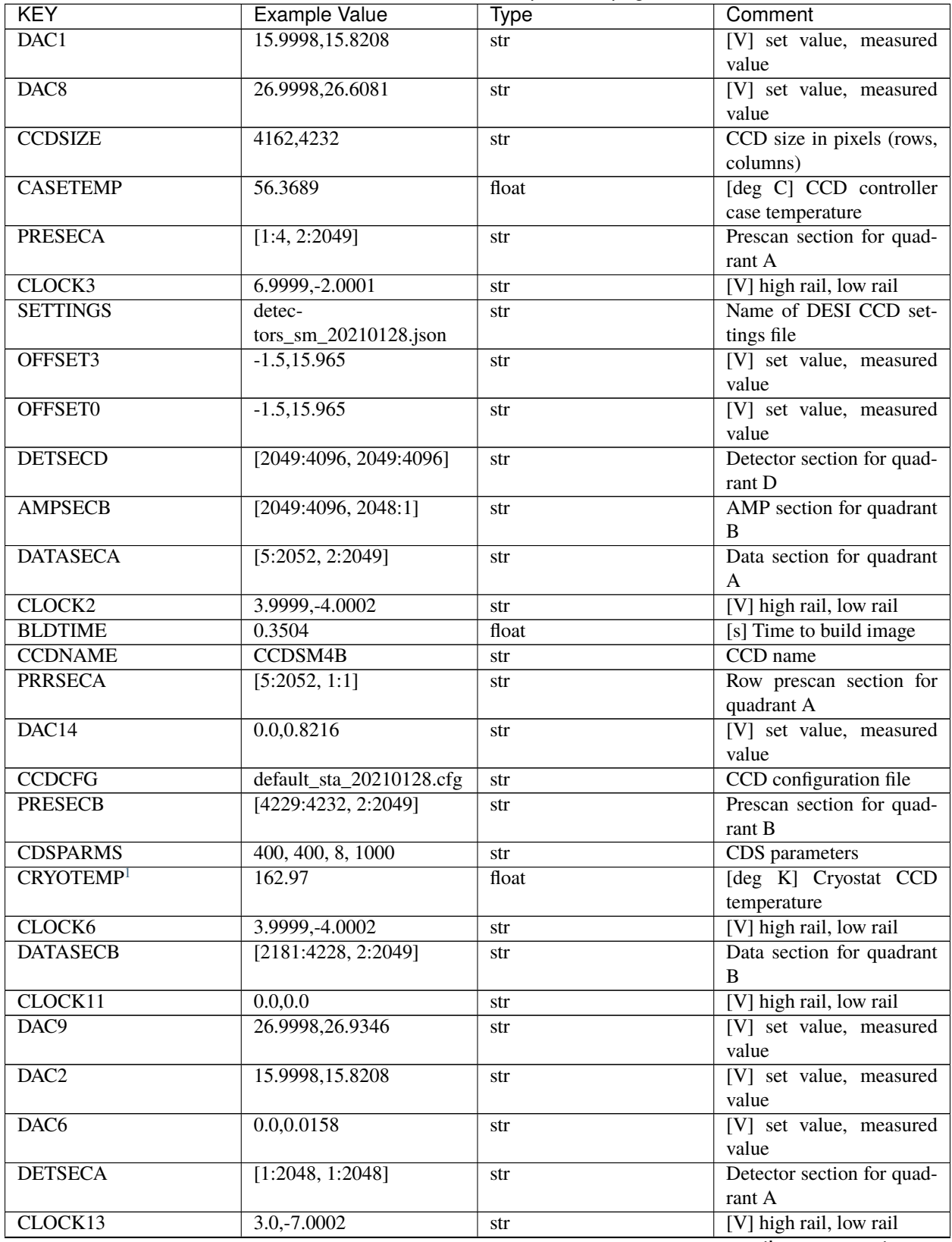

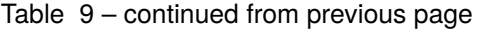

| <b>KEY</b>        | <b>Example Value</b>             | <b>Type</b> | Comment                                 |
|-------------------|----------------------------------|-------------|-----------------------------------------|
| <b>DATASECC</b>   | $\overline{[5:2052, 2114:4161]}$ | str         | Data section for quadrant               |
|                   |                                  |             | $\mathcal{C}$                           |
| CLOCK16           | 0.0, 0.0                         | str         | [V] high rail, low rail                 |
| CLOCK9            | $3.0,-7.0002$                    | str         | [V] high rail, low rail                 |
| <b>TRIMSECA</b>   | [5:2052, 2:2049]                 | str         | Trim section for quadrant               |
|                   |                                  |             | $\mathbf{A}$                            |
| DAC <sub>15</sub> | 19.9997,20.0616                  | str         | [V] set value, measured                 |
|                   |                                  |             | value                                   |
| <b>AMPSECD</b>    | [4096:2049, 4096:2049]           | str         | AMP section for quadrant                |
|                   |                                  |             | D                                       |
| DAC17             | $-0.0, 0.0366$                   | str         | [V] set value, measured                 |
|                   |                                  |             | value                                   |
| <b>DETSECB</b>    | [2049:4096, 1:2048]              | str         | Detector section for quad-              |
|                   |                                  |             | rant B                                  |
| <b>PRRSECD</b>    | [2181:4228, 4162:4162]           | str         | Row prescan section for                 |
|                   |                                  |             | quadrant D                              |
| <b>PRRSECB</b>    | [2181:4228, 1:1]                 | str         | Row prescan section for                 |
|                   |                                  |             | quadrant B                              |
| <b>CLOCK8</b>     | $3.0,-7.0002$                    | str         | [V] high rail, low rail                 |
| OFFSET4           |                                  | str         | [V] set value, measured                 |
|                   | 1.100000023841858,0.0053         |             | value                                   |
| <b>AMPSECC</b>    | [2048:1, 2049:4096]              | str         | AMP section for quadrant<br>$\mathbf C$ |
| <b>CCDTMING</b>   | flatdark_sta_timing.txt          | str         | CCD timing file                         |
| <b>TRIMSECD</b>   | [2181:4228, 2114:4161]           | str         | Trim section for quadrant               |
|                   |                                  |             | D                                       |
| <b>CCDPREP</b>    | purge, clear                     | str         | CCD prep actions                        |
| CLOCK18           | 3.9999,-4.0002                   | str         | [V] high rail, low rail                 |
| <b>PRESECD</b>    | [4229:4232, 2114:4161]           | str         | Prescan section for quad-               |
|                   |                                  |             | rant D                                  |
| DAC4              | 0.0, 0.0105                      | str         | [V] set value, measured                 |
|                   |                                  |             | value                                   |
| DAC <sub>16</sub> | 0.0,65.6502                      | str         | [V] set value, measured                 |
|                   |                                  |             | value                                   |
| <b>BIASSECC</b>   | [2053:2116, 2114:4161]           | str         | Bias section for quadrant               |
|                   |                                  |             | $\mathsf{C}$                            |
| <b>ORSECB</b>     | [2181:4228, 2050:2081]           | str         | Row overscan section for                |
|                   |                                  |             | quadrant B                              |
| CLOCK10           | $3.0,-7.0002$                    | str         | [V] high rail, low rail                 |
| <b>DETECTOR</b>   | sn22797                          | str         | Detector (ccd) identifica-              |
|                   |                                  |             | tion                                    |
| CLOCK7            | 6.9999,-2.0001                   | str         | [V] high rail, low rail                 |
| DAC10             | 26.9998,26.8456                  | str         | [V] set value, measured                 |
|                   |                                  |             | value                                   |
| CLOCK5            | 3.9999,-4.0002                   | str         | [V] high rail, low rail                 |
| <b>AMPSECA</b>    | [1:2048, 1:2048]                 | str         | AMP section for quadrant                |
|                   |                                  |             | A                                       |
| CLOCK12           | $3.0,-7.0002$                    | str         | [V] high rail, low rail                 |
| <b>PRESECC</b>    | [1:4, 2114:4161]                 | str         | Prescan section for quad-               |
|                   |                                  |             | rant C                                  |

Table 9 – continued from previous page

| <b>KEY</b>                     | <b>Example Value</b>     | <b>Type</b> | Comment                                                        |
|--------------------------------|--------------------------|-------------|----------------------------------------------------------------|
| CRYOPRES <sup>Page 74, 1</sup> | $1.002e-07$              | str         | [mb] Cryostat pressure<br>$(\text{IP})$                        |
| DAC12                          | 4.9997,22.62             | str         | [V] set value, measured<br>value                               |
| OFFSET7                        | 1.100000023841858,0.0105 | str         | [V] set value, measured<br>value                               |
| CLOCK4                         | 3.9999,-4.0002           | str         | [V] high rail, low rail                                        |
| <b>DIGITIME</b>                | 54.7987                  | float       | [s] Time to digitize image                                     |
| <b>PGAGAIN</b>                 | $\overline{5}$           | int         | Controller gain                                                |
| <b>CCDSECA</b>                 | [1:2048, 1:2048]         | str         | CCD section for quadrant<br>$\mathbf{A}$                       |
| <b>REQTIME</b>                 | 120.0                    | float       | [s] Requested exposure<br>time                                 |
| <b>OBSID</b>                   | kp4m20210607t003722      | str         | Unique observation iden-<br>tifier                             |
| <b>PROCTYPE</b>                | $\overline{RAW}$         | str         | Data processing level                                          |
| <b>PRODTYPE</b>                | image                    | str         | Data product type                                              |
| <b>CHECKSUM</b>                | 9aCgFaCZ9aCdCaCZ         | str         | HDU checksum updated<br>2022-02-06T08:13:11                    |
| <b>DATASUM</b>                 | 4268167737               | str         | checksum<br>data<br>unit<br>updated<br>2022-02-<br>06T08:13:11 |
| <b>GAINA</b>                   | 1.133                    | float       | e/ADU (gain applied to<br>image)                               |
| <b>SATULEVA</b>                | 65535.0                  | float       | saturation or non lin.<br>level, in ADU, inc. bias             |
| <b>OSTEPA</b>                  | 1.2530904947198          | float       | ADUs (max-min of me-<br>dian overscan per row)                 |
| <b>OMETHA</b>                  | <b>AVERAGE</b>           | str         | use average overscan                                           |
| <b>OVERSCNA</b>                | 1209.671055084825        | float       | ADUs (gain not applied)                                        |
| <b>OBSRDNA</b>                 | 4.085456675058811        | float       | electrons (gain is applied)                                    |
| <b>SATUELEA</b>                | 72880.5976945889         | float       | saturation or non lin.<br>level, in electrons                  |
| <b>GAINB</b>                   | 1.117                    | float       | e/ADU (gain applied to<br>image)                               |
| <b>SATULEVB</b>                | 65535.0                  | float       | saturation or non lin.<br>level, in ADU, inc. bias             |
| <b>OSTEPB</b>                  | 1.01353762880899         | float       | ADUs (max-min of me-<br>dian overscan per row)                 |
| <b>OMETHB</b>                  | <b>AVERAGE</b>           | str         | use average overscan                                           |
| <b>OVERSCNB</b>                | 1198.692841450332        | float       | ADUs (gain not applied)                                        |
| <b>OBSRDNB</b>                 | 2.953525302217383        | float       | electrons (gain is applied)                                    |
| <b>SATUELEB</b>                | 71863.65509609997        | float       | saturation or non lin.<br>level, in electrons                  |
| <b>GAINC</b>                   | 1.122                    | float       | e/ADU (gain applied to<br>image)                               |
| <b>SATULEVC</b>                | 65535.0                  | float       | saturation or non lin.<br>level, in ADU, inc. bias             |
| <b>OSTEPC</b>                  | 1.285695178230526        | float       | ADUs (max-min of me-<br>dian overscan per row)                 |
|                                |                          |             | $\overline{0}$                                                 |

Table 9 – continued from previous page

| <b>KEY</b>                     | <b>Example Value</b>    | Type    | Comment                     |
|--------------------------------|-------------------------|---------|-----------------------------|
| <b>OMETHC</b>                  | <b>AVERAGE</b>          | str     | use average overscan        |
| <b>OVERSCNC</b>                | 1190.789779784249       | float   | ADUs (gain not applied)     |
| <b>OBSRDNC</b>                 | 3.539433190358737       | float   | electrons (gain is applied) |
| <b>SATUELEC</b>                | 72194.20386708208       | float   | saturation or non lin.      |
|                                |                         |         | level, in electrons         |
| <b>GAIND</b>                   | 1.122                   | float   | e/ADU (gain applied to      |
|                                |                         |         | image)                      |
| <b>SATULEVD</b>                | 65535.0                 | float   | saturation or non lin.      |
|                                |                         |         | level, in ADU, inc. bias    |
| <b>OSTEPD</b>                  | 0.9090212500377675      | float   | ADUs (max-min of me-        |
|                                |                         |         | dian overscan per row)      |
| <b>OMETHD</b>                  | <b>AVERAGE</b>          | str     | use average overscan        |
| <b>OVERSCND</b>                | 1181.653571158484       | float   | ADUs (gain not applied)     |
| <b>OBSRDND</b>                 | 3.286804241230265       | float   | electrons (gain is applied) |
| <b>SATUELED</b>                | 72204.4546931602        | float   | saturation or non lin.      |
|                                |                         |         | level, in electrons         |
| <b>FIBERMIN</b>                | $\mathbf{0}$            | int     |                             |
| <b>LONGSTRN</b>                | OGIP $1.0$              | str     | The OGIP Long String        |
|                                |                         |         | Convention may be used.     |
| <b>MODULE</b>                  | $\overline{\text{CI}}$  | str     | Image                       |
|                                |                         |         | Sources/Component           |
| <b>FRAMES</b>                  | None                    | Unknown | Number of Frames in         |
|                                |                         |         | Archive                     |
| <b>COSMSPLT</b>                | $\mathbf F$             | bool    | Cosmics split exposure if   |
|                                |                         |         | true                        |
| <b>MAXSPLIT</b>                | $\Omega$                | int     | Number of allowed expo-     |
|                                |                         |         | sure splits                 |
| <b>OBSTYPE</b>                 | <b>FLAT</b>             | str     | Spectrograph observation    |
|                                |                         |         | type                        |
| <b>MANIFEST</b>                | $\mathbf{F}$            | bool    | DOS exposure manifest       |
| <b>OBJECT</b>                  |                         | str     | Object name                 |
| NTSSURVY <sup>Page 74, 1</sup> | na                      | str     | NTS survey name             |
| <b>SEQID</b>                   | 3 requests              | str     | Exposure sequence identi-   |
|                                |                         |         | fier                        |
| <b>SEQNUM</b>                  | $\mathbf{1}$            | int     | Number of exposure in se-   |
|                                |                         |         | quence                      |
| <b>SEQTOT</b>                  | 3                       | int     | Total number of exposures   |
|                                |                         |         | in sequence                 |
| SEQSTART <sup>Page 74, 1</sup> | $2021 - 06$             | str     | Start time of sequence      |
|                                | 07T00:37:19.875612      |         | processing                  |
| <b>CAMSHUT</b>                 | open                    | str     | Shutter status during ob-   |
|                                |                         |         | servation                   |
| WHITESPT <sup>Page 74, 1</sup> | T                       | bool    | Telescope is at whitespot   |
| ZENITH <sup>Page 74, 1</sup>   | $\overline{\mathrm{F}}$ | bool    | Telescope is at zenith      |
| SEANNEX <sup>Page 74, 1</sup>  | $\overline{F}$          | bool    | Telescope is at SE annex    |
| BEYONDP <sup>Page 74, 1</sup>  | $\overline{F}$          | bool    | Telescope is beyond pole    |
| FIDUCIAL <sup>Page 74, 1</sup> | off                     | str     | Fiducials status during ob- |
|                                |                         |         | servation                   |
| AIRMASS <sup>Page 74, 1</sup>  | 1.521278                | float   | Airmass                     |

Table 9 – continued from previous page

| <b>KEY</b>                     | <b>Example Value</b>                       | Type  | Comment                                                                 |
|--------------------------------|--------------------------------------------|-------|-------------------------------------------------------------------------|
| FOCUSPage 74, 1                | $1143.6, -727.1, -$<br>829.6,5.1,35.1,-0.0 | str   | Telescope focus settings                                                |
| PMREADY <sup>Page 74, 1</sup>  | T                                          | bool  | Primary mirror ready                                                    |
| DOMEAZ <sup>Page 74, 1</sup>   | 106.784                                    | float | [deg] Dome azimuth angle                                                |
| DOMINPOS <sup>Page 74, 1</sup> | $\overline{\text{T}}$                      | bool  | Dome is in position                                                     |
| GUIDOFFR <sup>Page 74, 1</sup> | $\overline{0.0}$                           | float | Cummulative<br>$\sqrt{[$ arcsec]<br>guider offset (RA)                  |
| GUIDOFFD <sup>Page 74, 1</sup> | $-0.0$                                     | float | Cummulative<br>[arcsec]<br>guider offset (dec)                          |
| SUNRA Page 74, 1               | 75.340488                                  | float | [deg] Sun RA at start of<br>exposure                                    |
| SUNDEC <sup>Page 74, 1</sup>   | 22.752292                                  | float | [deg] Sun declination at<br>start of exposure                           |
| MOONDEC <sup>Page 74, 1</sup>  | 11.86839                                   | float | [deg] Moon declination at<br>start of exposure                          |
| MOONRA <sup>Page 74, 1</sup>   | 37.518292                                  | float | [deg] Moon RA at start of<br>exposure                                   |
| MOONSEP <sup>Page 74, 1</sup>  | 56.776                                     | float | [deg] Moon Separation                                                   |
| MOUNTAZ <sup>Page 74, 1</sup>  | 286.506397                                 | float | [deg] Mount azimuth an-<br>gle                                          |
| MOUNTDEC <sup>Page 74, 1</sup> | 31.963302                                  | float | [deg] Mount declination                                                 |
| MOUNTEL <sup>Page 74, 1</sup>  | 41.036698                                  | float | [deg] Mount elevation an-<br>gle                                        |
| MOUNTHA <sup>Page 74, 1</sup>  | 58.478595                                  | float | [deg] Mount hour angle                                                  |
| INCTRL <sup>Page 74, 1</sup>   | $\overline{\mathrm{F}}$                    | bool  | <b>DESI</b> in control                                                  |
| INPOS <sup>Page 74, 1</sup>    | $\overline{\text{T}}$                      | bool  | Mount in position                                                       |
| MNTOFFDPage 74, 1              | $-0.0$                                     | float | offset<br>Mount<br>[arcsec]<br>(dec)                                    |
| MNTOFFR <sup>Page 74, 1</sup>  | $-0.0$                                     | float | Mount<br>offset<br>[arcsec]<br>(RA)                                     |
| PARALLAC <sup>Page 74, 1</sup> | 73.493607                                  | float | [deg] Parallactic angle                                                 |
| SKYDEC <sup>Page 74, 1</sup>   | 31.963302                                  | float | [deg] Telescope declina-<br>tion (pointing on sky)                      |
| SKYRA <sup>Page 74, 1</sup>    | 94.904717                                  | float | [deg] Telescope right as-<br>cension (pointing on sk                    |
| TARGTDEC <sup>Page 74, 1</sup> | 31.963305                                  | float | [deg] Target declination<br>(to TCS)                                    |
| TARGTRAPage 74, 1              | 88.232751                                  | float | [deg] Target right ascen-<br>sion (to TCS)                              |
| TARGTAZ <sup>Page 74, 1</sup>  | 288.686999                                 | float | [deg] Target azimuth                                                    |
| TARGTEL <sup>Page 74, 1</sup>  | 35.641227                                  | float | [deg] Target elevation                                                  |
| TRGTOFFD <sup>Page 74, 1</sup> | $\overline{0.0}$                           | float | [arcsec] Telescope target<br>offset (dec)                               |
| TRGTOFFR <sup>Page 74, 1</sup> | $\overline{0.0}$                           | float | [arcsec] Telescope target<br>offset (RA)                                |
| ZD <sup>Page 74, 1</sup>       | 48.963302                                  | float | [deg] Telescope<br>zenith<br>distance                                   |
| TCSST <sup>Page 74, 1</sup>    | 10:13:31.995                               | str   | Sidereal<br>Local<br>time<br>reported<br>by<br><b>TCS</b><br>(HH:MM:SS) |

Table 9 – continued from previous page
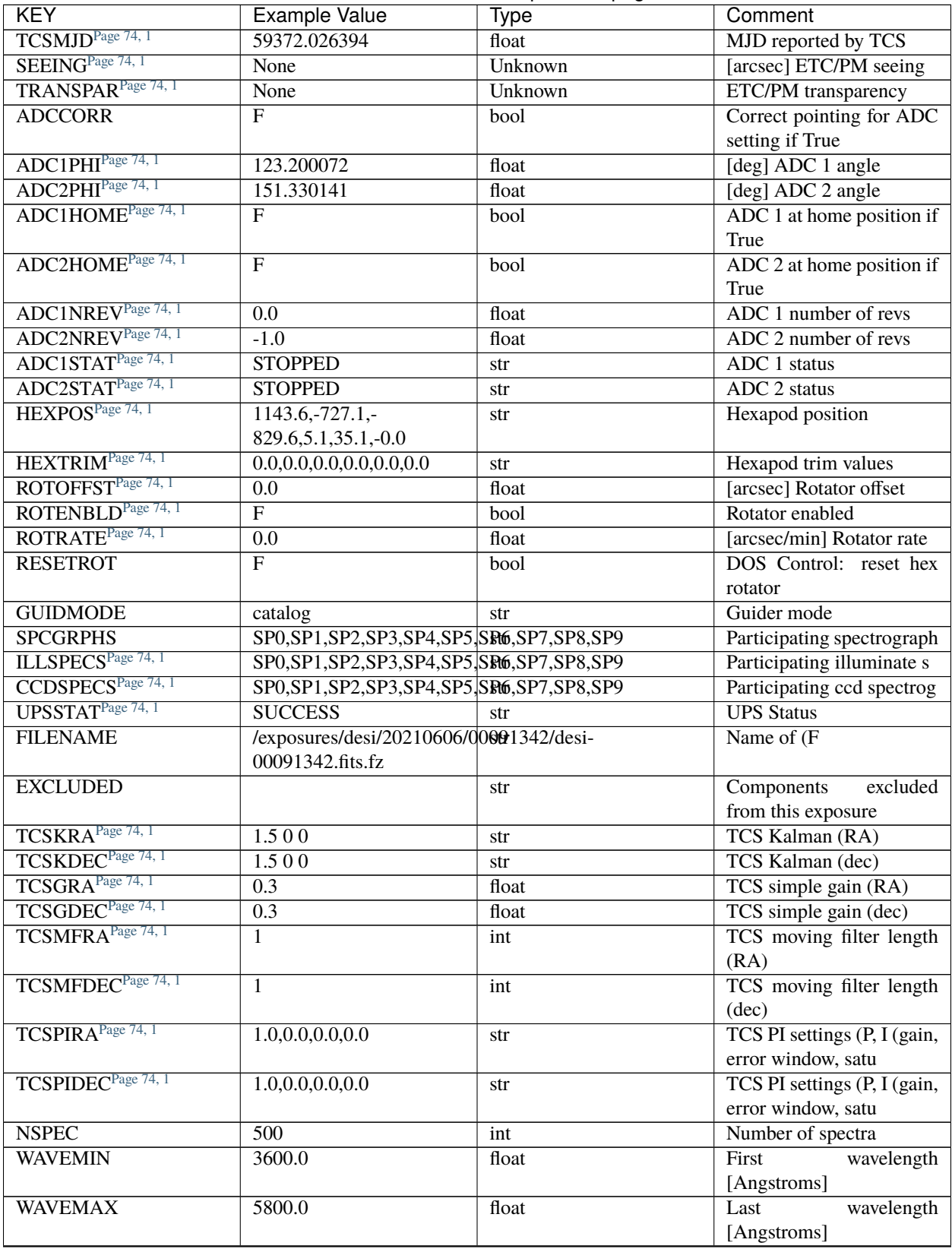

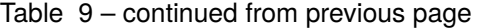

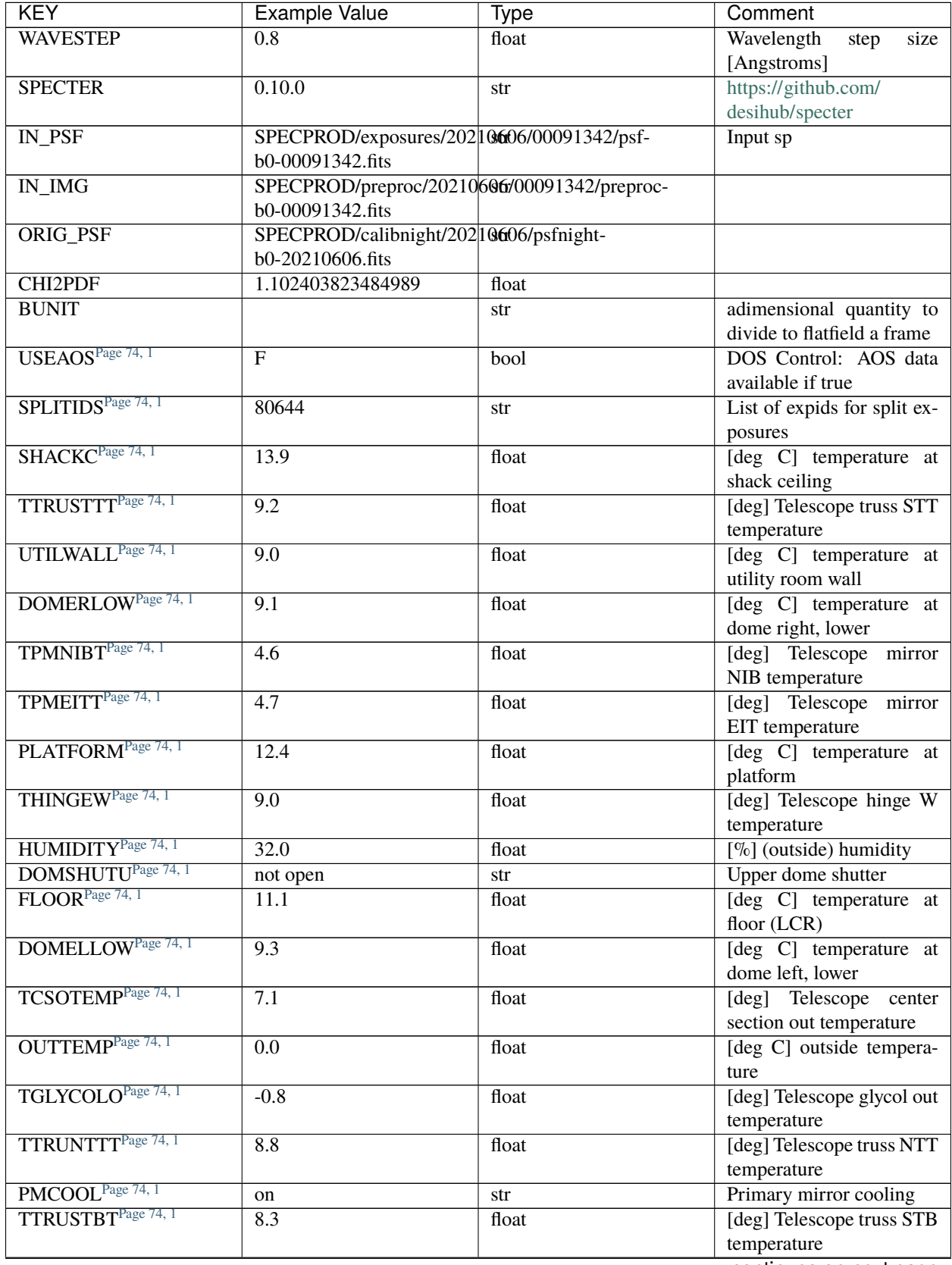

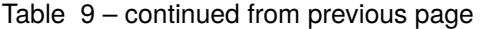

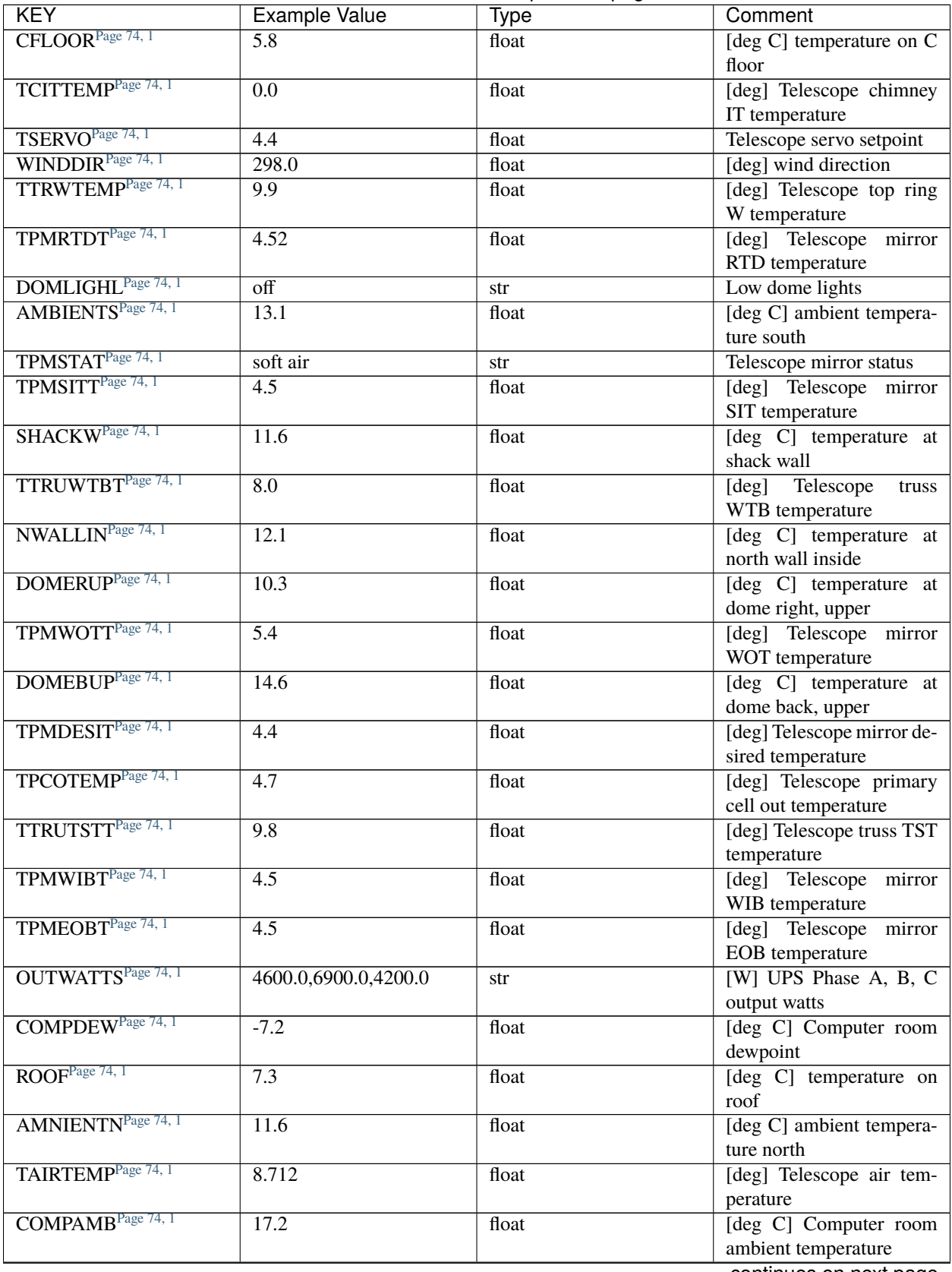

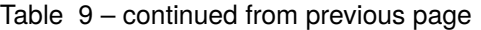

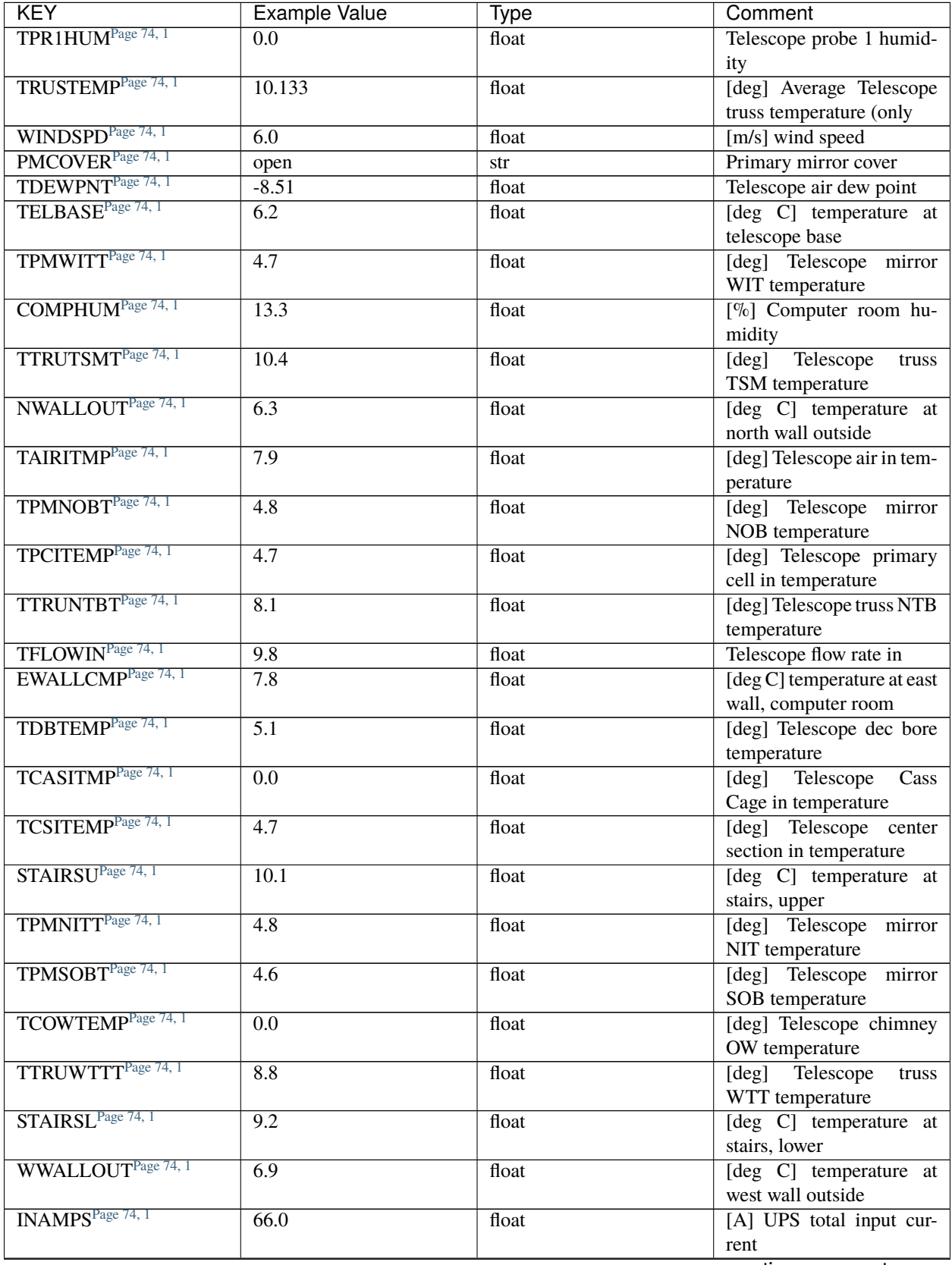

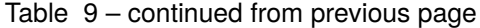

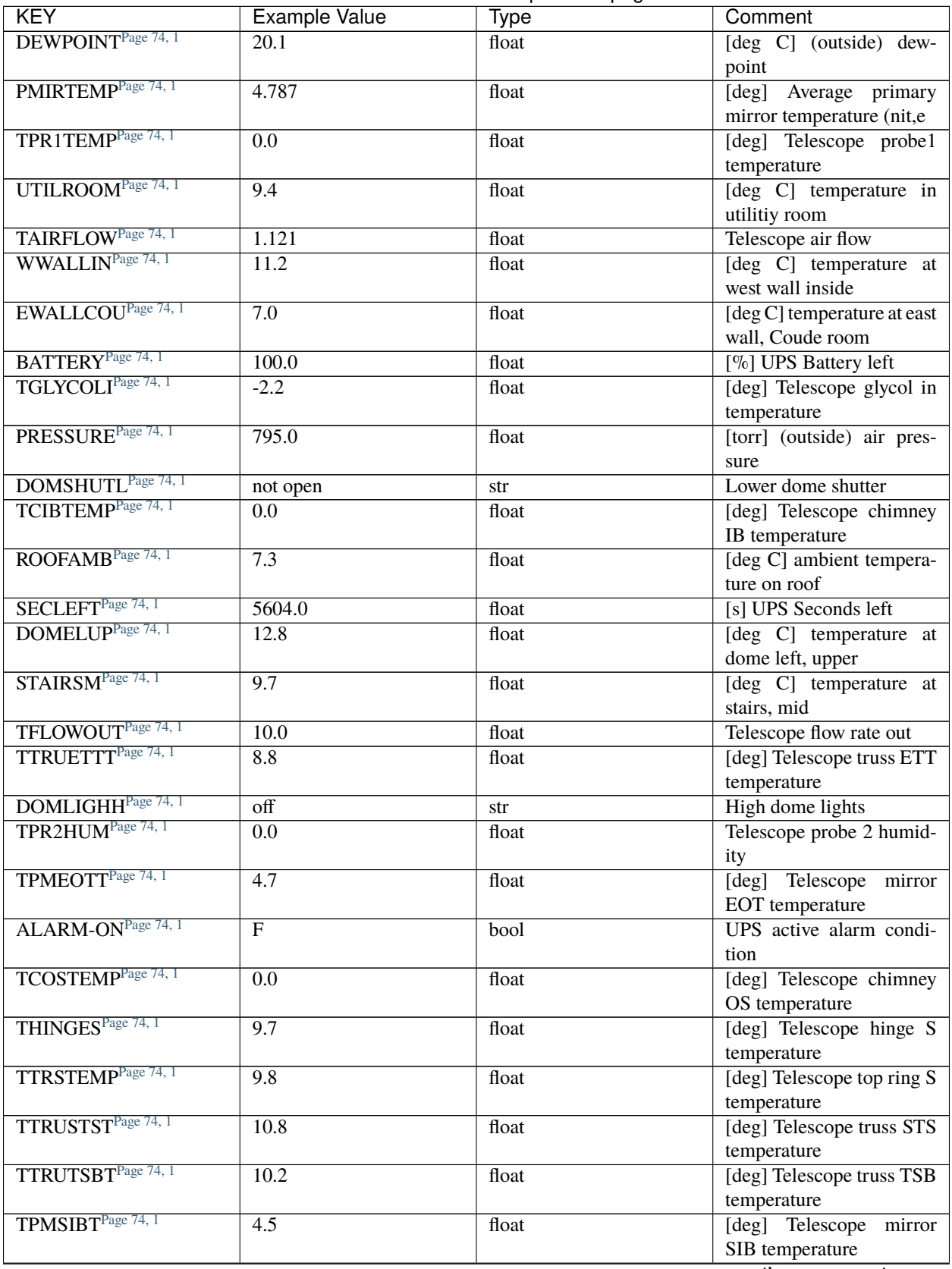

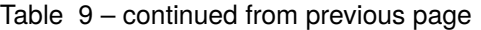

| <b>KEY</b>                     | Example Value     | Type  | Comment                    |
|--------------------------------|-------------------|-------|----------------------------|
| TTRUETBT <sup>Page 74, 1</sup> | $-7.9$            | float | [deg] Telescope truss ETB  |
|                                |                   |       | temperature                |
| <b>TAIROTMP</b>                | $\overline{3.7}$  | float | [deg] Telescope air out    |
|                                |                   |       | temperature                |
| TPMNOTT <sup>1</sup>           | 4.9               | float | [deg] Telescope mirror     |
|                                |                   |       | NOT temperature            |
| COMPTEMP <sup>1</sup>          | $\overline{22.3}$ | float | [deg C] Computer room      |
|                                |                   |       | hygrometer temperature     |
| ALARM <sup>1</sup>             | $\overline{F}$    | bool  | UPS major alarm or check   |
|                                |                   |       | battery                    |
| TCIMTEMP <sup>1</sup>          | $\overline{0.0}$  | float | [deg] Telescope chimney    |
|                                |                   |       | IM temperature             |
| TPMWOBT <sup>1</sup>           | 4.8               | float | [deg] Telescope mirror     |
|                                |                   |       | WOB temperature            |
| <b>TPMEIBT</b>                 | $\overline{4.6}$  | float | [deg] Telescope mirror     |
|                                |                   |       | EIB temperature            |
| TPMSOTT <sup>1</sup>           | 4.6               | float | [deg] Telescope mirror     |
|                                |                   |       | SOT temperature            |
| TCASOTMP <sup>1</sup>          | 6.8               | float | [deg] Telescope<br>Cass    |
|                                |                   |       | Cage out temperature       |
| GUST <sup>1</sup>              | $\overline{4.5}$  | float | [m/s] Wind gusts speed     |
| TPR2TEMP <sup>1</sup>          | $\overline{0.0}$  | float | [deg] Telescope probe2     |
|                                |                   |       | temperature                |
| TPMAVERT <sup>1</sup>          | 4.781             | float | [deg] Telescope mirror av- |
|                                |                   |       | eragetemperature           |
| DOMEBLOW <sup>1</sup>          | 11.8              | float | [deg C] temperature at     |
|                                |                   |       | dome back, lower           |
| $\overline{\text{SKYLEVEL}^1}$ | 8.153             | float | counts?] ETC sky level     |

Table 9 – continued from previous page

Data: FITS image [float32, 2751x500]

# **HDU1**

EXTNAME = IVAR

Inverse variance (1/sigma^2) of the fiber flat field in HDU0.

# **Required Header Keywords**

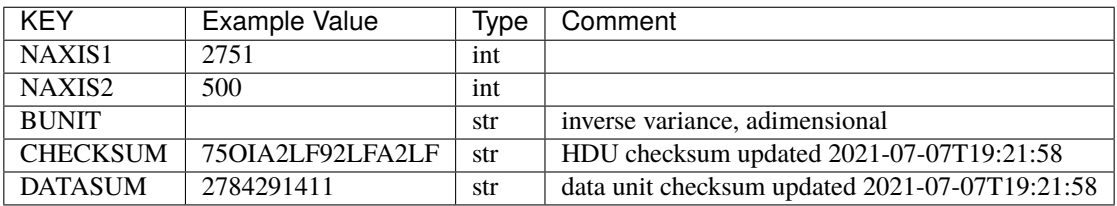

# Data: FITS image [float32, 2751x500]

<span id="page-77-0"></span><sup>1</sup> Optional

# **HDU2**

### EXTNAME = MASK

Mask of the fiberflat; 0=good. See the *[bitmask documentation](#page-872-0)* page for the definition of the bits. Prior to desispec/0.24.0 and software release 18.9, the MASK HDU was compressed.

## **Required Header Keywords**

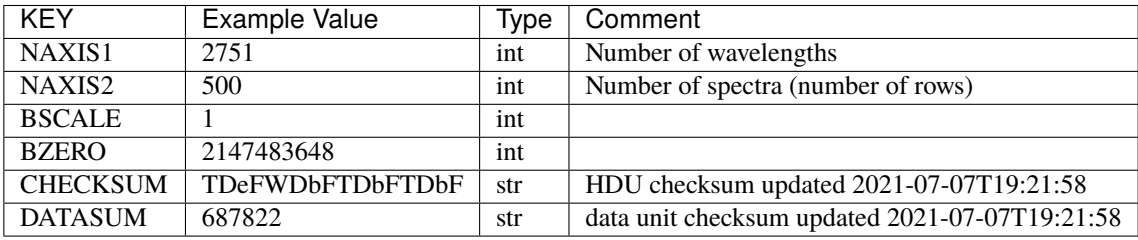

Data: FITS image [int32, 2751x500]

### **HDU3**

#### EXTNAME = MEANSPEC

Average flat lamp spectrum of fibers in this camera frame. The fiber flat field is in first approximation the ratio of the measured spectra to this mean spectrum (in practice we use a deconvolved mean spectrum and reconvolve it with the resolution of each fiber). The units are electrons per Angstrom.

### **Required Header Keywords**

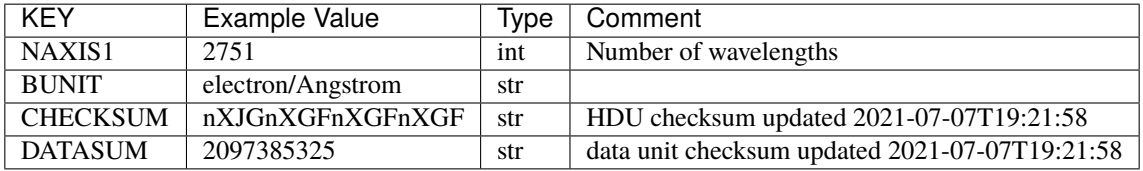

Data: FITS image [float32, 2751]

### **HDU4**

### EXTNAME = WAVELENGTH

Wavelength grid in Angstrom used by this fiber flat field. Note that contrary to the science frame, this wavelength array is in the observer frame. In consequence, one has to first convert its wavelength to the solar barycenter frame before using this data to flat field a science exposure. See the frame *[WAVELENGTH documentation](#page-231-0)* for more details.

# **Required Header Keywords**

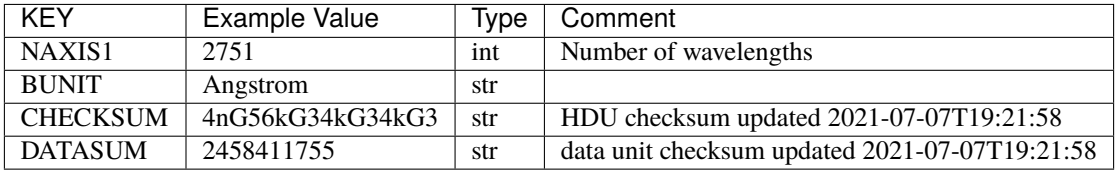

Data: FITS image [float32, 2751]

## **HDU5**

EXTNAME = FIBERMAP

Fibermap with information about the fiber status.

## **Required Header Keywords**

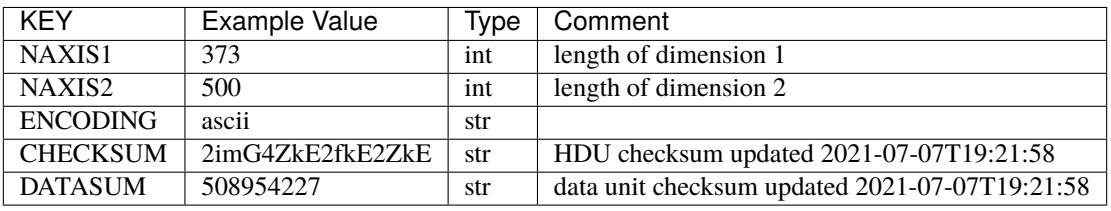

# **Required Data Table Columns**

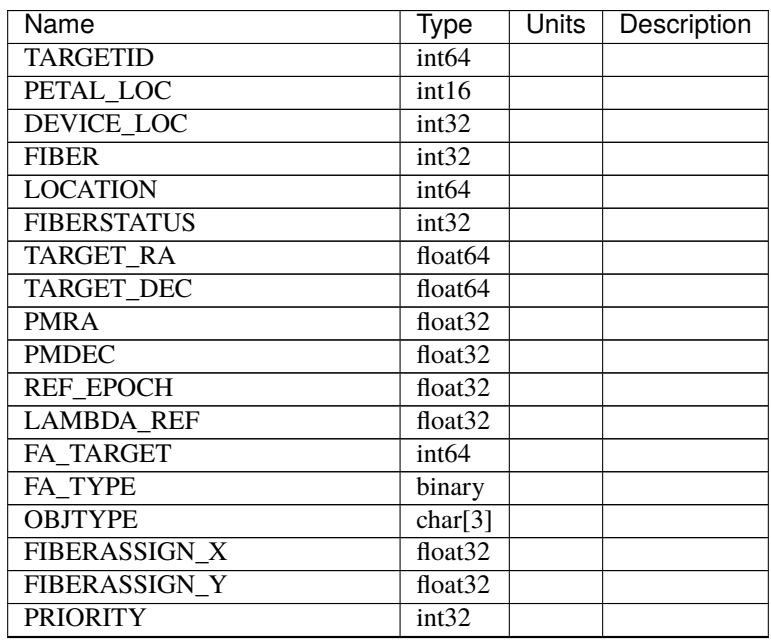

| Name                           | ---- p. - - -<br><b>Type</b> | - - - <sub>-</sub> - - | Units   Description |
|--------------------------------|------------------------------|------------------------|---------------------|
| <b>SUBPRIORITY</b>             | float64                      |                        |                     |
| <b>OBSCONDITIONS</b>           | int32                        |                        |                     |
| <b>RELEASE</b>                 | int16                        |                        |                     |
| <b>BRICKNAME</b>               | char[8]                      |                        |                     |
| <b>BRICKID</b>                 | int64                        |                        |                     |
| <b>BRICK_OBJID</b>             | int <sub>64</sub>            |                        |                     |
| <b>MORPHTYPE</b>               | char[4]                      |                        |                     |
| <b>EBV</b>                     | float32                      |                        |                     |
| $\overline{FLUX}$ <sub>G</sub> | float32                      |                        |                     |
| FLUX_R                         | float32                      |                        |                     |
| $FLUX_Z$                       | float32                      |                        |                     |
| FLUX_W1                        | float32                      |                        |                     |
| FLUX_W2                        | float32                      |                        |                     |
| <b>FLUX IVAR G</b>             | float32                      |                        |                     |
| FLUX_IVAR_R                    | float32                      |                        |                     |
| <b>FLUX IVAR Z</b>             | float32                      |                        |                     |
| FLUX IVAR W1                   | float $32$                   |                        |                     |
| FLUX IVAR W2                   | float32                      |                        |                     |
| <b>FIBERFLUX G</b>             | float32                      |                        |                     |
| <b>FIBERFLUX R</b>             | float32                      |                        |                     |
| <b>FIBERFLUX Z</b>             | float32                      |                        |                     |
| <b>FIBERTOTFLUX G</b>          | float32                      |                        |                     |
| <b>FIBERTOTFLUX R</b>          | float32                      |                        |                     |
| <b>FIBERTOTFLUX Z</b>          | float32                      |                        |                     |
| <b>MASKBITS</b>                | int16                        |                        |                     |
| <b>SERSIC</b>                  | float32                      |                        |                     |
| SHAPE_R                        | float32                      |                        |                     |
| SHAPE E1                       | float32                      |                        |                     |
| <b>SHAPE E2</b>                | float32                      |                        |                     |
| <b>REF ID</b>                  | int64                        |                        |                     |
| <b>REF CAT</b>                 | char[2]                      |                        |                     |
| <b>GAIA PHOT G MEAN MAG</b>    | float32                      |                        |                     |
| <b>GAIA PHOT BP MEAN MAG</b>   | float32                      |                        |                     |
| <b>GAIA PHOT RP MEAN MAG</b>   | float32                      |                        |                     |
| <b>PARALLAX</b>                | float32                      |                        |                     |
| <b>PHOTSYS</b>                 | char[1]                      |                        |                     |
| PRIORITY INIT                  | int <sub>64</sub>            |                        |                     |
| <b>NUMOBS INIT</b>             | int64                        |                        |                     |
| <b>DESI TARGET</b>             | int64                        |                        |                     |
| <b>BGS TARGET</b>              | int <sub>64</sub>            |                        |                     |
| <b>MWS TARGET</b>              | int <sub>64</sub>            |                        |                     |
| SCND_TARGET                    | int64                        |                        |                     |
| PLATE_RA                       | float64                      |                        |                     |
| <b>PLATE_DEC</b>               | float64                      |                        |                     |
| <b>NUM ITER</b>                | int64                        |                        |                     |
| FIBER_X                        | float64                      |                        |                     |
| <b>FIBER Y</b>                 | float64                      |                        |                     |
| <b>DELTA X</b>                 | float64                      |                        |                     |
| <b>DELTAY</b>                  | float64                      |                        |                     |

Table 10 – continued from previous page

| Name           | Tvpe                | Units | Description |
|----------------|---------------------|-------|-------------|
| FIBER RA       | float <sub>64</sub> |       |             |
| FIBER DEC      | float <sub>64</sub> |       |             |
| <b>EXPTIME</b> | float <sub>64</sub> |       |             |

Table 10 – continued from previous page

### **Notes and Examples**

Corrected flux = original flux / fiberflat.

```
fiberflat = desispec.fiberflat.compute_fiberflat(flatframe)
desispec.fiberflat.apply_fiberflat(scienceframe, fiberflat)
```
#### **psfnight-CAMERA-NIGHT.fits**

#### **Summary**

PSF model for the night derived from combining multiple arc lamp calibration exposures.

#### **Naming Convention**

psfnight-CAMERA-NIGHT.fits, where CAMERA is *e.g.*, "b0", "r5", etc. and NIGHT is the observation night in YYYYMMDD format.

#### **Regex**

```
psfnight-[brz][0-9]-[0-9]{8}\.fits
```
#### **File Type**

FITS, 1 MB

### **Contents**

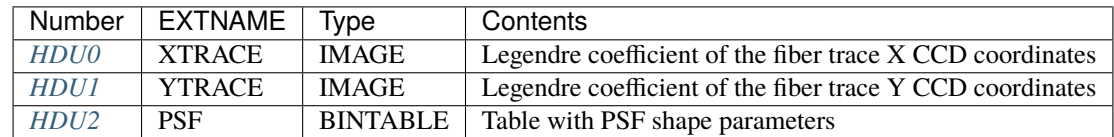

### **FITS Header Units**

### <span id="page-81-0"></span>**HDU0**

### EXTNAME = XTRACE

Encodes the X coordinate of the fiber traces in the CCD. X is in units of pixels, along the cross-dispersion axis (perpendicular to the fiber traces) and increases with increasing fiber number.

XTRACE is a 2D array of size [nfiber,ncoef]. Each row contains the Legendre polynomial coefficients for a fiber trace. The polynomial applies to a reduced wavelength = (2\*wavelength-(WAVEMIN+WAVEMAX))/(WAVEMAX-WAVEMIN) where WAVEMIN and WAVEMAX are header keywords.

## **Required Header Keywords**

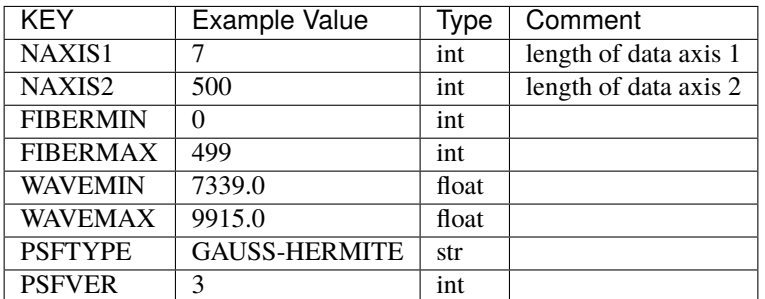

Data: FITS image [float64, 7x500]

## <span id="page-82-0"></span>**HDU1**

### EXTNAME = YTRACE

Encodes the Y coordinate of the fiber traces in the CCD. Y is in units of pixels, along the dispersion axis and increases with increasing wavelength.

YTRACE is a 2D array of size [nfiber,ncoef]. Each row contains the Legendre polynomial coefficients for a fiber trace. The polynomial applies to a reduced wavelength = (2\*wavelength-(WAVEMIN+WAVEMAX))/(WAVEMAX-WAVEMIN) where WAVEMIN and WAVEMAX are header keywords.

### **Required Header Keywords**

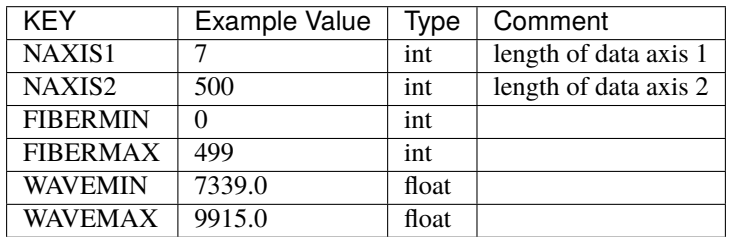

Data: FITS image [float64, 7x500]

### <span id="page-82-1"></span>**HDU2**

### EXTNAME = PSF

Binary table with the PSF shape parameters encoded as Legendre polynomials of wavelength, per fiber.

Each row of the table addresses a parameter. The column PARAM provides its name. The column COEFF contains a 2D array of size [nfiber,ncoef] with its associated Legendre polynomial coefficients.

As for XTRACE and YTRACE, each row of the COEFF array provided the Legendre coefficients of a fiber. The polynomial applies to the reduced wavelength =  $(2*$ wavelength-(WAVEMIN+WAVEMAX))/(WAVEMAX-WAVEMIN) where WAVEMIN and WAVEMAX are header keywords.

The additional columns LEGDEGX and LEGDEGW are the degrees along the cross-dispersion and dispersion axes used during the fit.

### **This format can apply to several PSF models. For the one currently used in DESI, based on Gauss-Hermite polynomials, the parameters are the following:**

- 'GHSIGX' Gauss-Hermite Gaussian sigma along X
- 'GHSIGY' Gauss-Hermite Gaussian sigma along Y
- 'GH-I-J' with I and J in the range 0 to 6: Gauss-Hermite polynomial coefficient of degree I along X and J along Y
- 'TAILAMP' PSF tail amplitude
- 'TAILCORE' PSF tail core size
- 'TAILXSCA' relative scaling along X
- 'TAILYSCA' relative scaling along Y
- 'TAILINDE' PSF tail asymptotic power law index
- 'BUNDLE' Index of fiber bundle (or fiber block)
- 'STATUS' Not used currently (values = 0)
- 'CONT' Value of continuum at this fiber and wavelength

 $PSF(X,Y) = PSF\_CORE(X,Y) + PSF\_TAIL(X,Y)$ 

PSF\_CORE(X,Y) = [ SUM\_ij (GH-i-j)\*HERM(i,X/GHSIGX)\*HERM(j,Y/GHSIGY)\*GAUS(X,GHSIGX)\*GAUS(Y,GHSIGY) PSF\_TAIL(X,Y)  $=$  TAILAMP\*R^2/(TAILCORE^2+R^2)^(1+TAILINDE/2) with R^2=(X/TAILXSCA)^2+(Y/TAILYSCA)^2')

# **Required Header Keywords**

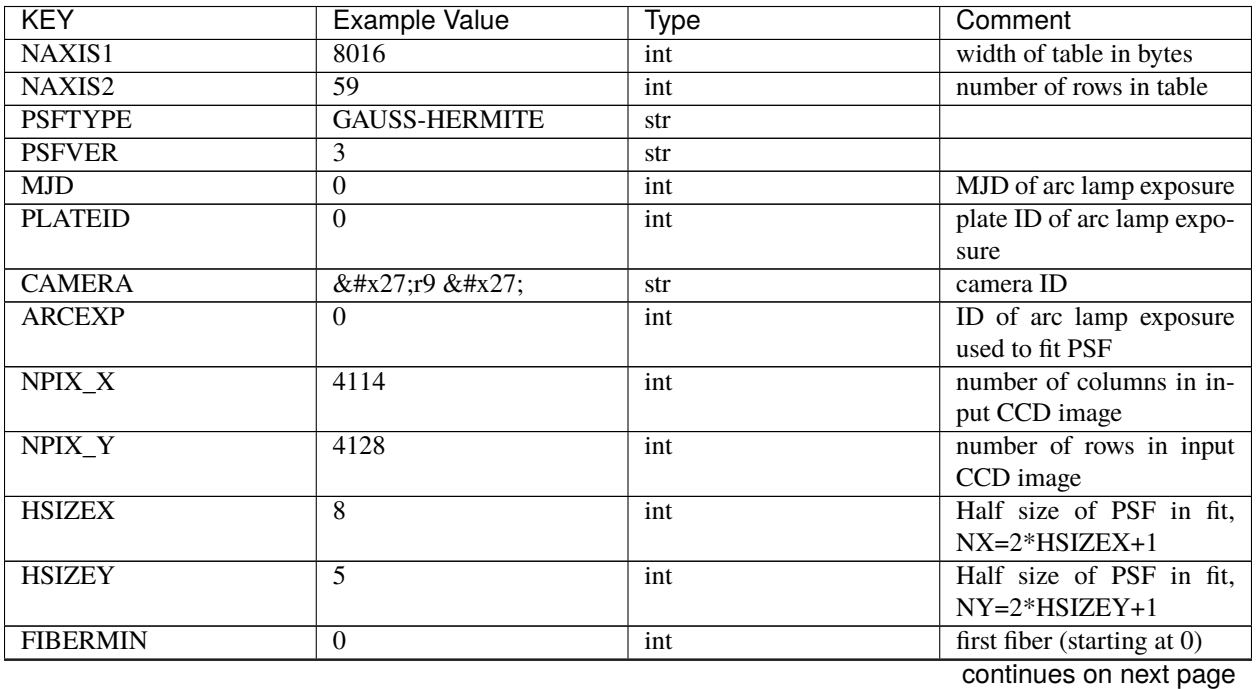

| <b>KEY</b>      | <b>Example Value</b> | Type  | Comment                                           |
|-----------------|----------------------|-------|---------------------------------------------------|
| <b>FIBERMAX</b> | 499                  | int   | last fiber (included)                             |
| <b>NPARAMS</b>  | $\overline{57}$      | int   | number of PSF parameters                          |
| <b>LEGDEG</b>   | $\mathbf{1}$         | int   | of<br>Legendre<br>degree                          |
|                 |                      |       | pol.(wave) for parameters                         |
| <b>GHDEGX</b>   | 6                    | int   | degree of Hermite polyno-                         |
|                 |                      |       | mial along CCD columns                            |
| <b>GHDEGY</b>   | 6                    | int   | degree of Hermite polyno-                         |
|                 |                      |       | mial along CCD rows                               |
| <b>WAVEMIN</b>  | 5546.0               | float | minimum wavelength (A),                           |
|                 |                      |       | used for the Legendre p                           |
| <b>WAVEMAX</b>  | 7835.0               | float | wavelength<br>maximum                             |
|                 |                      |       | (A), used for the Legendre                        |
|                 |                      |       | p                                                 |
| <b>PSFERROR</b> | $\overline{0.0}$     | float | assumed PSF fractional                            |
|                 |                      |       | error in chi2                                     |
| <b>READNOIS</b> | $\overline{0.0}$     | float | assumed read out noise in                         |
|                 |                      |       | chi <sub>2</sub>                                  |
| <b>GAIN</b>     | 1.0                  | float | assumed gain in chi2                              |
| B00RCHI2        | 1.265121999136178    | float | best fit chi2/ndf for fiber                       |
|                 |                      |       | bundle 0                                          |
| <b>B00NDATA</b> | 140488               | int   | number of pixels in fit for<br>fiber bundle 0     |
|                 | 1746                 |       |                                                   |
| <b>B00NPAR</b>  |                      | int   | number of parameters in<br>fit for fiber bundle 0 |
| B01RCHI2        | 1.244445290488158    | float | best fit chi2/ndf for fiber                       |
|                 |                      |       | bundle 1                                          |
| <b>B01NDATA</b> | 141467               | int   | number of pixels in fit for                       |
|                 |                      |       | fiber bundle 1                                    |
| <b>B01NPAR</b>  | 1786                 | int   | number of parameters in                           |
|                 |                      |       | fit for fiber bundle 1                            |
| B02RCHI2        | 1.287672518525548    | float | best fit chi2/ndf for fiber                       |
|                 |                      |       | bundle 2                                          |
| <b>B02NDATA</b> | 142582               | int   | number of pixels in fit for                       |
|                 |                      |       | fiber bundle 2                                    |
| <b>B02NPAR</b>  | 1802                 | int   | number of parameters in                           |
|                 |                      |       | fit for fiber bundle 2                            |
| B03RCHI2        | 1.297067743767708    | float | best fit chi2/ndf for fiber                       |
|                 |                      |       | bundle 3                                          |
| <b>B03NDATA</b> | 140419               | int   | number of pixels in fit for                       |
|                 |                      |       | fiber bundle 3                                    |
| <b>B03NPAR</b>  | 1793                 | int   | number of parameters in                           |
|                 |                      |       | fit for fiber bundle 3                            |
| B04RCHI2        | 1.28304830748024     | float | best fit chi2/ndf for fiber                       |
|                 |                      |       | bundle 4                                          |
| <b>B04NDATA</b> | 138599               | int   | number of pixels in fit for                       |
|                 |                      |       | fiber bundle 4                                    |
| <b>B04NPAR</b>  | 1785                 | int   | number of parameters in                           |
|                 |                      |       | fit for fiber bundle 4                            |
| B05RCHI2        | 1.269246986023668    | float | best fit chi2/ndf for fiber                       |
|                 |                      |       | bundle 5                                          |

Table 11 – continued from previous page

| <b>KEY</b>      | <b>Example Value</b> | <b>Type</b> | Comment                     |
|-----------------|----------------------|-------------|-----------------------------|
| <b>B05NDATA</b> | 136603               | int         | number of pixels in fit for |
|                 |                      |             | fiber bundle 5              |
| <b>B05NPAR</b>  | 1778                 | int         | number of parameters in     |
|                 |                      |             | fit for fiber bundle 5      |
| B06RCHI2        | 1.299512103689112    | float       | best fit chi2/ndf for fiber |
|                 |                      |             | bundle 6                    |
| <b>B06NDATA</b> | 137571               | int         | number of pixels in fit for |
|                 |                      |             | fiber bundle 6              |
| <b>B06NPAR</b>  | 1807                 | int         | number of parameters in     |
|                 |                      |             | fit for fiber bundle 6      |
| B07RCHI2        | 1.347344727978646    | float       | best fit chi2/ndf for fiber |
|                 |                      |             | bundle 7                    |
| <b>B07NDATA</b> | 135041               | int         | number of pixels in fit for |
|                 |                      |             | fiber bundle 7              |
| <b>B07NPAR</b>  | 1788                 | int         | number of parameters in     |
|                 |                      |             | fit for fiber bundle 7      |
| B08RCHI2        | 1.222211322234266    | float       | best fit chi2/ndf for fiber |
|                 |                      |             | bundle 8                    |
| <b>B08NDATA</b> | 130583               | int         | number of pixels in fit for |
|                 |                      |             | fiber bundle 8              |
| <b>B08NPAR</b>  | 1737                 | int         | number of parameters in     |
|                 |                      |             | fit for fiber bundle 8      |
| B09RCHI2        | 1.283488581543704    | float       | best fit chi2/ndf for fiber |
|                 |                      |             | bundle 9                    |
| <b>B09NDATA</b> | 127868               | int         | number of pixels in fit for |
|                 |                      |             | fiber bundle 9              |
| <b>B09NPAR</b>  | 1716                 | int         | number of parameters in     |
|                 |                      |             | fit for fiber bundle 9      |
| B10RCHI2        | 1.275975791937288    | float       | best fit chi2/ndf for fiber |
|                 |                      |             | bundle 10                   |
| <b>B10NDATA</b> | 131593               | int         | number of pixels in fit for |
|                 |                      |             | fiber bundle 10             |
| <b>B10NPAR</b>  | 1770                 | int         | number of parameters in     |
|                 |                      |             | fit for fiber bundle 10     |
| B11RCHI2        | 1.250307604266956    | float       | best fit chi2/ndf for fiber |
|                 |                      |             | bundle 11                   |
| <b>B11NDATA</b> | 133944               | int         | number of pixels in fit for |
|                 |                      |             | fiber bundle 11             |
| <b>B11NPAR</b>  | 1778                 | int         | number of parameters in     |
|                 |                      |             | fit for fiber bundle 11     |
| B12RCHI2        | 1.231315819103986    | float       | best fit chi2/ndf for fiber |
|                 |                      |             | bundle 12                   |
| <b>B12NDATA</b> | 134637               | int         | number of pixels in fit for |
|                 |                      |             | fiber bundle 12             |
| <b>B12NPAR</b>  | 1767                 | int         | number of parameters in     |
|                 |                      |             | fit for fiber bundle 12     |
| B13RCHI2        | 1.238502289060944    | float       | best fit chi2/ndf for fiber |
|                 |                      |             | bundle 13                   |
| B13NDATA        | 134287               | int         | number of pixels in fit for |
|                 |                      |             | fiber bundle 13             |
|                 |                      |             |                             |

Table 11 – continued from previous page

| <b>KEY</b>                     | <b>Example Value</b>                        | <b>Type</b> | Comment                     |
|--------------------------------|---------------------------------------------|-------------|-----------------------------|
| <b>B13NPAR</b>                 | 1761                                        | int         | number of parameters in     |
|                                |                                             |             | fit for fiber bundle 13     |
| B14RCHI2                       | 1.296845822866915                           | float       | best fit chi2/ndf for fiber |
|                                |                                             |             | bundle 14                   |
| <b>B14NDATA</b>                | 139568                                      | int         | number of pixels in fit for |
|                                |                                             |             | fiber bundle 14             |
| <b>B14NPAR</b>                 | 1818                                        | int         | number of parameters in     |
|                                |                                             |             | fit for fiber bundle 14     |
| B15RCHI2                       | 1.319475598189398                           | float       | best fit chi2/ndf for fiber |
|                                |                                             |             | bundle 15                   |
| <b>B15NDATA</b>                | 139759                                      | int         | number of pixels in fit for |
|                                |                                             |             | fiber bundle 15             |
| <b>B15NPAR</b>                 | 1802                                        | int         | number of parameters in     |
|                                |                                             |             | fit for fiber bundle 15     |
| B16RCHI2                       | 1.2373008163902                             | float       | best fit chi2/ndf for fiber |
|                                |                                             |             | bundle 16                   |
| <b>B16NDATA</b>                | 139822                                      | int         | number of pixels in fit for |
|                                |                                             |             | fiber bundle 16             |
| <b>B16NPAR</b>                 | 1778                                        | int         | number of parameters in     |
|                                |                                             |             | fit for fiber bundle 16     |
| B17RCHI2                       | 1.262409294037498                           | float       | best fit chi2/ndf for fiber |
|                                |                                             |             | bundle 17                   |
| <b>B17NDATA</b>                | 140633                                      | int         | number of pixels in fit for |
|                                |                                             |             | fiber bundle 17             |
| <b>B17NPAR</b>                 | 1770                                        | int         | number of parameters in     |
|                                |                                             |             | fit for fiber bundle 17     |
| B18RCHI2                       | 1.270007569982172                           | float       | best fit chi2/ndf for fiber |
|                                |                                             |             | bundle 18                   |
| <b>B18NDATA</b>                | 143004                                      | int         | number of pixels in fit for |
|                                |                                             |             | fiber bundle 18             |
| <b>B18NPAR</b>                 | 1790                                        | int         | number of parameters in     |
|                                |                                             |             | fit for fiber bundle 18     |
| B19RCHI2                       | 1.275991847448398                           | float       | best fit chi2/ndf for fiber |
|                                |                                             |             | bundle 19                   |
| <b>B19NDATA</b>                | 143320                                      | int         | number of pixels in fit for |
|                                |                                             |             | fiber bundle 19             |
| <b>B19NPAR</b>                 | 1780                                        | int         | number of parameters in     |
|                                |                                             |             | fit for fiber bundle 19     |
| EXPID <sup>1</sup>             | 0.0                                         | float       |                             |
| IN_IMAGE <sup>Page 83, 1</sup> | SPECPROD/preproc/20210508/00087672/preproc- |             |                             |
|                                | z6-00087672.fits                            |             |                             |
| $IN\_PSF1$                     | SPECPROD/calibnight/202 10508/psfnight-     |             |                             |
|                                | z6-20210508.fits                            |             |                             |
| MEANDY <sup>1</sup>            | 1.53486325871199e-12                        | float       |                             |
| MEANDX <sup>1</sup>            | -0.02150255816129912                        | float       |                             |
| MINDY <sup>1</sup>             | -3.6379788070917e-12                        | float       |                             |
| MINDX <sup>1</sup>             | -0.02509807125352381                        | float       |                             |
| MAXDY <sup>1</sup>             | 1.00044417195022e-11                        | float       |                             |
| MAXDX <sup>1</sup>             | -0.01113212858444967                        | float       |                             |

Table 11 – continued from previous page

<span id="page-86-1"></span><span id="page-86-0"></span> $\frac{1}{1}$  Optional

### **Required Data Table Columns**

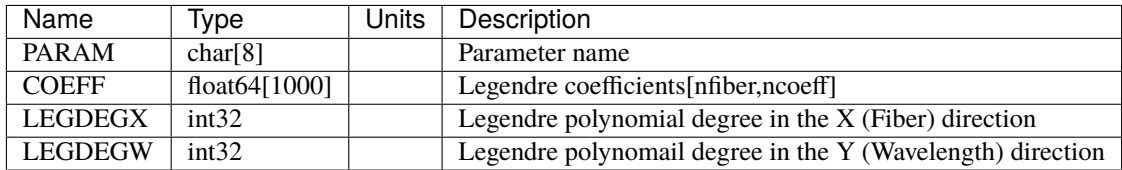

The dimensionality of COEFF is [nfiber, ncoeff] where nfiber is the number of fibers (always 500 for standard production runs) and ncoeff is the maximum value of any row of LEGDEGX or LEGDEGY.

#### **exposures**

**NIGHT**

### **EXPID**

### **calibstars-EXPID**

#### **Summary**

Auxilliary file with information on calibration stars.

#### **Naming Convention**

calibstars-{EXPID}.csv, where {EXPID} is the 8-digit exposure ID.

#### **Regex**

```
calibstars-[0-9]{8}\.csv
```
#### **File Type**

CSV, 50 KB

### **Contents**

The file should have these columns:

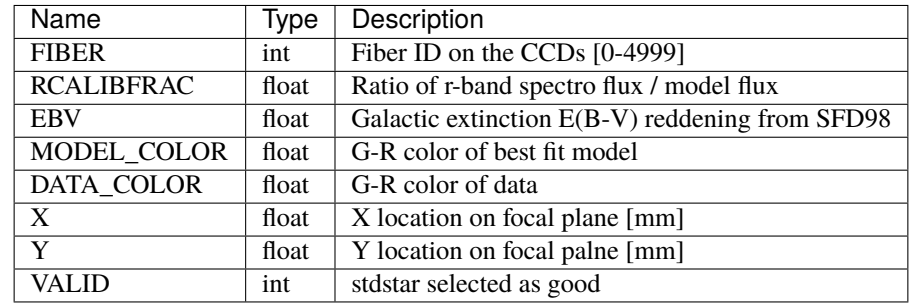

Standard stars are selected as valid to use by comparing the scatter of the flux to the model fits for all stdstars across petals. 3-sigma outliers in RCALIBFRAC are rejected, as are stars whose G-R color differs by more than 0.2\*EBV from their best fit model.

#### **cframe-CAMERA-EXPID.fits**

#### **Summary**

This holds the calibrated spectra for a given camera and exposure. See the datamodel for *[frame-](#page-212-0)[CAMERA-EXPID.fits](#page-212-0)* files for details of the format.

#### **Naming Convention**

cframe-{CAMERA}-{EXPID}.fits, where {CAMERA} is one of the spectrograph cameras (*e.g.* z1) and {EXPID} is the 8-digit exposure ID.

#### **Regex**

cframe-[brz][0-9]-[0-9]{8}\.fits

#### **File Type**

FITS, 82 MB

#### **Contents**

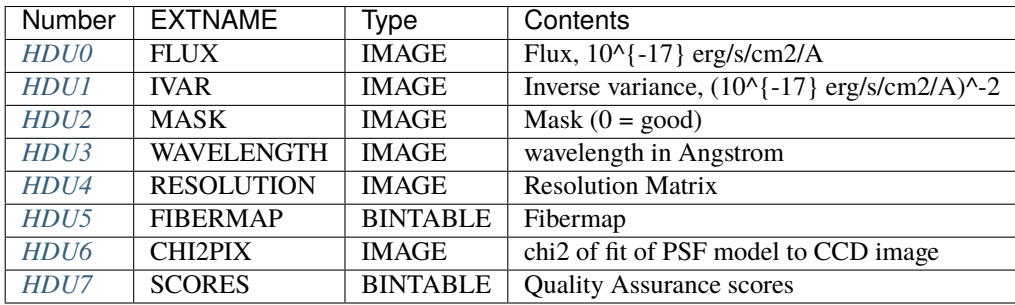

### **FITS Header Units**

### <span id="page-88-0"></span>**HDU0**

### EXTNAME = FLUX

2D array of calibrated spectral flux of dimension [nspec, nwave] in units of 1e-17 erg / (s cm2 Angstrom). nspec is the number of fibers per camera. nwave in the length of the wavelength array. The spectra of all fibers share the same wavelength grid (given in HDU WAVELENGTH). cframe.flux = (frame.flux / flatfield - sky ) / fluxcalib. This calibration of the total flux is valid for point sources only. For extended sources, one may consider the 'fiber flux', which is the flux one would collect in a 1.5 arcsec diameter aperture centered on the object when observed with a 1 arcsec FWHM Gaussian seeing. The 'fiber flux' can be obtained by multiplying the flux array of each fiber by the corresponding entry in fibermap table column 'PSF\_TO\_FIBER\_SPECFLUX'. This is the quantity to use for comparison with the photometric FIBERFLUX values given for several band passes in the fibermap.

# **Required Header Keywords**

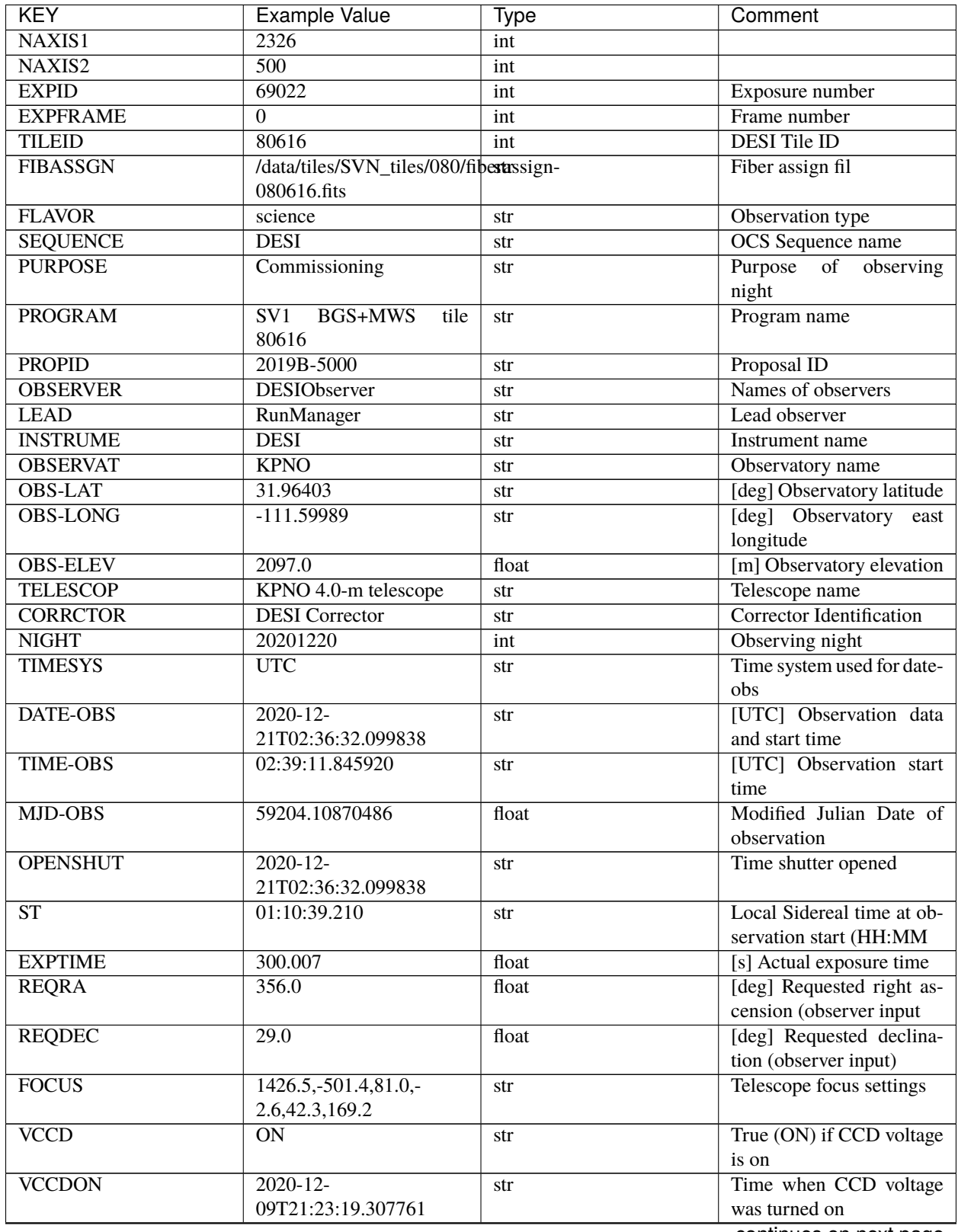

| <b>KEY</b>                       | <b>Example Value</b>                                             | <b>Type</b> | Comment                         |
|----------------------------------|------------------------------------------------------------------|-------------|---------------------------------|
| <b>VCCDSEC</b>                   | 969702.2                                                         | float       | [s] CCD on time in sec-         |
|                                  |                                                                  |             | onds                            |
| <b>TRUSTEMP</b>                  | 11.767                                                           | float       | [deg] Average Telescope         |
|                                  |                                                                  |             | truss temperature (only         |
| <b>PMIRTEMP</b>                  | 8.925                                                            | float       | [deg] Average primary           |
|                                  |                                                                  |             | mirror temperature (nit,e       |
| <b>EQUINOX</b>                   | 2000.0                                                           | float       | Epoch of observation            |
| <b>MOUNTAZ</b>                   | 266.70224                                                        | float       | [deg] Mount azimuth an-         |
|                                  |                                                                  |             | gle                             |
| <b>MOUNTDEC</b>                  | 28.999221                                                        | float       | [deg] Mount declination         |
| <b>MOUNTEL</b>                   | 71.039837                                                        | float       | [deg] Mount elevation an-       |
|                                  |                                                                  |             | gle                             |
| <b>MOUNTHA</b>                   | 21.769281                                                        | float       | [deg] Mount hour angle          |
| <b>SKYDEC</b>                    | 28.999221                                                        | float       | [deg] Telescope declina-        |
|                                  |                                                                  |             | tion (pointing on sky)          |
| <b>SKYRA</b>                     | 355.996551                                                       | float       | [deg] Telescope right as-       |
|                                  |                                                                  |             | cension (pointing on sk         |
| <b>TARGTDEC</b>                  | 28.999221                                                        | float       | [deg] Target declination        |
|                                  |                                                                  |             | (to TCS)                        |
| <b>TARGTRA</b>                   | 355.996551                                                       | float       | [deg] Target right ascen-       |
|                                  |                                                                  |             | sion (to TCS)                   |
| <b>USEETC</b>                    | $\mathbf F$                                                      | bool        | ETC data available if true      |
| <b>USESKY</b>                    | $\overline{T}$                                                   | bool        | DOS Control: use Sky            |
|                                  |                                                                  |             | Monitor                         |
| <b>USEFOCUS</b>                  | $\overline{T}$                                                   | bool        | <b>DOS</b> Control: use focus   |
| <b>HEXTRIM</b>                   | 0.0, 0.0, 0.0, 0.0, 0.0, 0.0                                     | str         | Hexapod trim values             |
| <b>USEROTAT</b>                  | $\overline{\text{T}}$                                            | bool        | <b>DOS</b> Control: use rotator |
| <b>ROTOFFST</b>                  | 167.1                                                            | float       | [arcsec] Rotator offset         |
| <b>ROTENBLD</b>                  | $\overline{T}$                                                   | bool        | Rotator enabled                 |
| <b>ROTRATE</b>                   | 0.0                                                              | float       | [arcsec/min] Rotator rate       |
| <b>USEGUIDR</b>                  | $\overline{\text{T}}$                                            | bool        | DOS Control: use guider         |
| <b>USEDONUT</b>                  | $\overline{\text{T}}$                                            | bool        | <b>DOS</b> Control: use donuts  |
| <b>SPECGRPH</b>                  | 8                                                                | int         | Spectrograph<br>logical         |
|                                  |                                                                  |             | name (SP)                       |
| <b>SPECID</b>                    | $\overline{2}$                                                   | int         | Spectrograph serial num-        |
|                                  |                                                                  |             | ber (SM)                        |
| <b>FEEBOX</b>                    | lbn1050                                                          | str         | CCD Controller serial<br>number |
|                                  | 8                                                                |             | Cryostat serial number          |
| <b>VESSEL</b>                    | $\sqrt{20160312}$                                                | int         | <b>CCD</b> Controller version   |
| <b>FEEVER</b><br><b>FEEPOWER</b> | $\overline{ON}$                                                  | str         |                                 |
|                                  |                                                                  | str         | FEE power status                |
| <b>FEEDMASK</b>                  | 2134851391                                                       | int         | FEE dac mask                    |
| <b>FEECMASK</b>                  | 1048575                                                          | int         | FEE clk mask                    |
| <b>CCDTEMP</b>                   | $-135.3315$                                                      | float       | [deg C] CCD controller          |
|                                  |                                                                  |             | CCD temperature                 |
| <b>RADESYS</b>                   | FK5                                                              | str         | Coordinate<br>reference         |
|                                  |                                                                  |             | frame<br>of<br>major/minor      |
|                                  |                                                                  |             | axes                            |
| <b>FILENAME</b>                  | /exposures/desi/specs/202012a0/00069022/sp1-<br>00069022.fits.fz |             | Name                            |
|                                  |                                                                  |             |                                 |

Table 12 – continued from previous page

| <b>KEY</b>        | <b>Example Value</b>                              | <b>Type</b>          | Comment                        |
|-------------------|---------------------------------------------------|----------------------|--------------------------------|
| <b>DOSVER</b>     | trunk                                             | str                  | DOS software version           |
| <b>OCSVER</b>     | $\overline{1.2}$                                  | float                | <b>OCS</b> software version    |
| <b>CONSTVER</b>   | <b>DESI:CURRENT</b>                               | str                  | Constants version              |
| <b>INIFILE</b>    | /data/msdos/dos_home/architetutures/kpno/desi.ini |                      | <b>DOS</b> Configuration       |
| <b>AMPSECB</b>    | [4114:2058, 1:2064]                               | str                  | AMP section for quadrant       |
|                   |                                                   |                      | $\, {\bf B}$                   |
| DAC16             | 39.9961,39.3162                                   | str                  | [V] set value, measured        |
|                   |                                                   |                      | value                          |
| <b>CLOCK8</b>     | 9.9992,2.9993                                     | str                  | [V] high rail, low rail        |
| <b>PRRSECD</b>    | [2193:4249, 4194:4194]                            | str                  | Row prescan section for        |
|                   |                                                   |                      | quadrant D                     |
| <b>CCDPREP</b>    | purge, clear                                      | str                  | CCD prep actions               |
| CLOCK10           | 9.9992,2.9993                                     | str                  | [V] high rail, low rail        |
| DAC17             | 20.0008,12.2732                                   | str                  | [V] set value, measured        |
|                   |                                                   |                      | value                          |
| <b>ORSECB</b>     | [2193:4249, 2066:2097]                            | str                  | Row overscan section for       |
|                   |                                                   |                      | quadrant B                     |
| DAC <sub>15</sub> | 0.0, 0.0148                                       | str                  | [V] set value, measured        |
|                   |                                                   |                      | value                          |
| ORSECD            | [2193:4249, 2098:2129]                            | str                  | Row bias section for quad-     |
|                   |                                                   |                      | rant D                         |
| <b>DIGITIME</b>   | 47.5899                                           | float                | [s] Time to digitize image     |
| <b>BIASSECA</b>   | [2065:2128, 2:2065]                               | str                  | Bias section for quadrant      |
|                   |                                                   |                      | A                              |
| CLOCK9            | 9.9992,2.9993                                     | str                  | [V] high rail, low rail        |
| CLOCK18           | 9.0,0.9999                                        | str                  | [V] high rail, low rail        |
| <b>CAMERA</b>     | r8                                                | str                  | Camera name                    |
| CLOCK17           | 9.0,0.9999                                        | str                  | [V] high rail, low rail        |
| CLOCK5            | 9.9999,0.0                                        | str                  | [V] high rail, low rail        |
| <b>TRIMSECD</b>   | [2193:4249, 2130:4193]                            | str                  | Trim section for quadrant<br>D |
| <b>DETSECD</b>    | [2058:4114, 2065:4128]                            | str                  | Detector section for quad-     |
|                   |                                                   |                      | rant D                         |
| DAC0              | $-9.0002,-8.9507$                                 | str                  | [V] set value, measured        |
|                   |                                                   |                      | value                          |
| CLOCK15           | 9.9992,2.9993                                     | $\operatorname{str}$ | [V] high rail, low rail        |
| <b>TRIMSECA</b>   | [8:2064, 2:2065]                                  | str                  | Trim section for quadrant      |
|                   |                                                   |                      | A                              |
| <b>BIASSECB</b>   | [2129:2192, 2:2065]                               | str                  | Bias section for quadrant      |
|                   |                                                   |                      | B                              |
| CLOCK11           | 9.9992,2.9993                                     | str                  | [V] high rail, low rail        |
| CLOCK12           | 9.9992,2.9993                                     | str                  | [V] high rail, low rail        |
| <b>AMPSECD</b>    | [4114:2058, 4128:2065]                            | str                  | AMP section for quadrant       |
|                   |                                                   |                      | D                              |
| CLOCK4            | 9.9999,0.0                                        | str                  | [V] high rail, low rail        |
| <b>PRRSECB</b>    | [2193:4249, 1:1]                                  | str                  | Row prescan section for        |
|                   |                                                   |                      | quadrant B                     |
| <b>CCDSECD</b>    | [2058:4114, 2065:4128]                            | str                  | CCD section for quadrant       |
|                   |                                                   |                      | D                              |

Table 12 – continued from previous page

| <b>KEY</b>         | <b>Example Value</b>              | <b>Type</b> | Comment                          |
|--------------------|-----------------------------------|-------------|----------------------------------|
| <b>CCDTMING</b>    | de-                               | str         | CCD timing file                  |
|                    | fault_lbnl_timing_20180905.txt    |             |                                  |
| <b>TRIMSECB</b>    | [2193:4249, 2:2065]               | str         | Trim section for quadrant        |
|                    |                                   |             | B                                |
| <b>CCDSIZE</b>     | 4194,4256                         | str         | CCD size in pixels (rows,        |
|                    |                                   |             | columns)                         |
| <b>PGAGAIN</b>     | 3                                 | int         | Controller gain                  |
| <b>PRESECD</b>     | [4250:4256, 2130:4193]            | str         | Prescan section for quad-        |
|                    |                                   |             | rant D                           |
| CLOCK <sub>6</sub> | 9.9999,0.0                        | str         | [V] high rail, low rail          |
| CLOCK13            | 9.9992,2.9993                     | str         | [V] high rail, low rail          |
| DAC7               | 5.9998,6.028                      | str         | [V] set value, measured          |
|                    |                                   |             | value                            |
| <b>DATASECA</b>    | [8:2064, 2:2065]                  | str         | Data section for quadrant        |
|                    |                                   |             | A                                |
| <b>CRYOTEMP</b>    | 162.97                            | float       | [deg K] Cryostat CCD             |
|                    |                                   |             | temperature                      |
| OFFSET2            | 0.4000000059604645,-              | str         | [V] set value, measured          |
|                    | 8.9198                            |             | value                            |
| OFFSET6            | 2.0,6.0437                        | str         | [V] set value, measured<br>value |
| <b>DELAYS</b>      |                                   |             | [10] Delay settings              |
|                    | 20, 20, 25, 40, 7, 3000, 7,       | str         |                                  |
| <b>BIASSECD</b>    | 7, 7, 7<br>[2129:2192, 2130:4193] |             | Bias section for quadrant        |
|                    |                                   | str         | D                                |
| <b>PRRSECA</b>     | [8:2064, 1:1]                     | str         | Row prescan section for          |
|                    |                                   |             | quadrant A                       |
| <b>TRIMSECC</b>    | [8:2064, 2130:4193]               | str         | Trim section for quadrant        |
|                    |                                   |             | $\mathsf{C}$                     |
| CLOCK3             | $-2.0001, 3.9999$                 | str         | [V] high rail, low rail          |
| <b>CCDNAME</b>     | <b>CCDSM2R</b>                    | str         | CCD name                         |
| DAC9               | $-25.0003, -24.768$               | str         | [V] set value, measured          |
|                    |                                   |             | value                            |
| <b>CCDSECC</b>     | [1:2057, 2065:4128]               | str         | CCD section for quadrant         |
|                    |                                   |             | $\mathcal{C}$                    |
| <b>ORSECA</b>      | [8:2064, 2066:2097]               | str         | Row overscan section for         |
|                    |                                   |             | quadrant A                       |
| DAC <sub>5</sub>   | 5.9998,6.0543                     | str         | [V] set value, measured          |
|                    |                                   |             | value                            |
| <b>CCDSECB</b>     | [2058:4114, 1:2064]               | str         | CCD section for quadrant         |
|                    |                                   |             | $\, {\bf B}$                     |
| <b>DETSECB</b>     | [2058:4114, 1:2064]               | str         | Detector section for quad-       |
|                    |                                   |             | rant B                           |
| <b>OFFSET0</b>     | 0.4000000059604645,-              | str         | [V] set value, measured          |
|                    | 8.9507                            |             | value                            |
| <b>SETTINGS</b>    | detec-                            | str         | Name of DESI CCD set-            |
|                    | $tors_{sm_2}20191211$ .json       |             | tings file                       |
| DAC11              | $-25.0003, -24.8422$              | str         | [V] set value, measured          |
|                    |                                   |             | value                            |

Table 12 – continued from previous page

| <b>KEY</b>                      | <b>Example Value</b>    | - 11 -<br><b>Type</b> | Comment                    |
|---------------------------------|-------------------------|-----------------------|----------------------------|
| <b>BIASSECC</b>                 | [2065:2128, 2130:4193]  | str                   | Bias section for quadrant  |
|                                 |                         |                       | $\mathcal{C}$              |
| <b>CASETEMP</b>                 | 59.8142                 | float                 | [deg C] CCD controller     |
|                                 |                         |                       | case temperature           |
| DAC10                           | $-25.0003,-24.7086$     | str                   | [V] set value, measured    |
|                                 |                         |                       | value                      |
| DAC1                            | $-9.0002,-8.9198$       | str                   | [V] set value, measured    |
|                                 |                         |                       | value                      |
| DAC14                           | 0.0, 0.0594             | str                   | [V] set value, measured    |
|                                 |                         |                       | value                      |
| <b>DETECTOR</b>                 | $M1-46$                 | str                   | Detector (ccd) identifica- |
|                                 |                         |                       | tion                       |
| <b>CDSPARMS</b>                 | 400, 400, 8, 2000       | str                   | CDS parameters             |
| OFFSET3                         | $0.4000000059604645,$ - | str                   | [V] set value, measured    |
|                                 | 8.9095                  |                       | value                      |
| <b>DATASECB</b>                 | [2193:4249, 2:2065]     | str                   | Data section for quadrant  |
|                                 |                         |                       | B                          |
| ORSECC                          | [8:2064, 2098:2129]     | str                   | Row overscan section for   |
|                                 |                         |                       | quadrant C                 |
| CRYOPRES <sup>Page 104, 1</sup> | 8.897e-08               |                       | [mb] Cryostat pressure     |
|                                 |                         | str                   | $(\text{IP})$              |
|                                 |                         |                       | AMP section for quadrant   |
| <b>AMPSECA</b>                  | [1:2057, 1:2064]        | str                   |                            |
|                                 |                         |                       | A                          |
| OFFSET7                         | 2.0,6.028               | str                   | [V] set value, measured    |
|                                 |                         |                       | value                      |
| DAC4                            | 5.9998,6.028            | str                   | [V] set value, measured    |
|                                 |                         |                       | value                      |
| <b>DATASECC</b>                 | [8:2064, 2130:4193]     | str                   | Data section for quadrant  |
|                                 |                         |                       | $\mathbf C$                |
| <b>PRESECC</b>                  | [1:7, 2130:4193]        | str                   | Prescan section for quad-  |
|                                 |                         |                       | rant C                     |
| CLOCK16                         | 9.9999,3.0              | str                   | [V] high rail, low rail    |
| CLOCK1                          | 9.9999,0.0              | str                   | [V] high rail, low rail    |
| <b>PRESECB</b>                  | [4250:4256, 2:2065]     | str                   | Prescan section for quad-  |
|                                 |                         |                       | rant B                     |
| DAC <sub>12</sub>               | 0.0, 0.0297             | str                   | [V] set value, measured    |
|                                 |                         |                       | value                      |
| DAC <sub>8</sub>                | $-25.0003,-24.9312$     | str                   | [V] set value, measured    |
|                                 |                         |                       | value                      |
| OFFSET4                         | 2.0,6.0332              | str                   | [V] set value, measured    |
|                                 |                         |                       | value                      |
| DAC <sub>2</sub>                | $-9.0002,-8.9198$       | str                   | [V] set value, measured    |
|                                 |                         |                       | value                      |
| <b>CCDCFG</b>                   | de-                     | str                   | CCD configuration file     |
|                                 | fault_lbnl_20190717.cfg |                       |                            |
| <b>BLDTIME</b>                  | 0.3547                  | float                 | [s] Time to build image    |
| <b>PRESECA</b>                  | [1:7, 2:2065]           | str                   | Prescan section for quad-  |
|                                 |                         |                       | rant A                     |
| <b>DATASECD</b>                 | [2193:4249, 2130:4193]  | str                   | Data section for quadrant  |
|                                 |                         |                       | D                          |

Table 12 – continued from previous page

| <b>KEY</b>                      | <b>Example Value</b>  | <b>Type</b> | Comment                                   |
|---------------------------------|-----------------------|-------------|-------------------------------------------|
| <b>DETSECC</b>                  | [1:2057, 2065:4128]   | str         | Detector section for quad-                |
|                                 |                       |             | rant C                                    |
| <b>PRRSECC</b>                  | [8:2064, 4194:4194]   | str         | Row prescan section for                   |
|                                 |                       |             | quadrant C                                |
| DAC <sub>6</sub>                | 5.9998,6.0437         | str         | [V] set value, measured                   |
|                                 |                       |             | value                                     |
| <b>DETSECA</b>                  | [1:2057, 1:2064]      | str         | Detector section for quad-                |
|                                 |                       |             | rant A                                    |
| CLOCK <sub>2</sub>              | 9.9999,0.0            | str         | [V] high rail, low rail                   |
| DAC <sub>3</sub>                | $-9.0002,-8.9095$     | str         | [V] set value, measured                   |
|                                 |                       |             | value                                     |
| OFFSET1                         | 0.4000000059604645,-  | str         | [V] set value, measured                   |
|                                 | 8.9198                |             | value                                     |
| AMPSECC                         | [1:2057, 4128:2065]   | str         | AMP section for quadrant                  |
|                                 |                       |             | $\mathcal{C}$                             |
| CLOCK7                          | $-2.0001, 3.9999$     | str         | [V] high rail, low rail                   |
| DAC <sub>13</sub>               | 0.0.0.0148            | str         | [V] set value, measured                   |
|                                 |                       |             | value                                     |
| <b>CCDSECA</b>                  | [1:2057, 1:2064]      | str         | CCD section for quadrant                  |
|                                 |                       |             | A                                         |
| OFFSET5                         | 2.0,6.049             | str         | [V] set value, measured                   |
|                                 |                       |             | value                                     |
| CLOCK14                         | 9.9992,2.9993         | str         | [V] high rail, low rail                   |
| <b>CLOCK0</b><br><b>CPUTEMP</b> | 9.9999,0.0<br>60.8086 | str         | [V] high rail, low rail                   |
|                                 |                       | float       | [deg C] CCD controller<br>CPU temperature |
| <b>REQTIME</b>                  | 300.0                 | float       | [s] Requested exposure                    |
|                                 |                       |             | time                                      |
| <b>OBSID</b>                    | kp4m20201221t023911   | str         | Unique observation iden-                  |
|                                 |                       |             | tifier                                    |
| <b>PROCTYPE</b>                 | <b>RAW</b>            | str         | Data processing level                     |
| <b>PRODTYPE</b>                 | image                 | str         | Data product type                         |
| <b>CHECKSUM</b>                 | OUDTPU9ROUCROU9R      | str         | HDU checksum updated                      |
|                                 |                       |             | 2022-02-14T08:25:01                       |
| <b>DATASUM</b>                  | 737508938             | str         | data<br>checksum<br>unit                  |
|                                 |                       |             | 2022-02-<br>updated                       |
|                                 |                       |             | 14T08:25:01                               |
| <b>GAINA</b>                    | 1.627                 | float       | e/ADU (gain applied to                    |
|                                 |                       |             | image)                                    |
| <b>SATULEVA</b>                 | 65535.0               | float       | saturation or non lin.                    |
|                                 |                       |             | level, in ADU, inc. bias                  |
| <b>OSTEPA</b>                   | 0.5704803307307884    | float       | ADUs (max-min of me-                      |
|                                 |                       |             | dian overscan per row)                    |
| <b>OMETHA</b>                   | <b>AVERAGE</b>        | str         | use average overscan                      |
| <b>OVERSCNA</b>                 | 1984.679589024373     | float       | ADUs (gain not applied)                   |
| <b>OBSRDNA</b>                  | 2.48375231913931      | float       | electrons (gain is applied)               |
| <b>SATUELEA</b>                 | 103396.3713086573     | float       | saturation or non lin.                    |
|                                 |                       |             | level, in electrons                       |
| <b>GAINB</b>                    | 1.482                 | float       | e/ADU (gain applied to                    |
|                                 |                       |             | image)                                    |

Table 12 – continued from previous page

| <b>KEY</b>                      | <b>Example Value</b>  | <b>Type</b> | Comment                      |
|---------------------------------|-----------------------|-------------|------------------------------|
| <b>SATULEVB</b>                 | 65535.0               | float       | saturation or non lin.       |
|                                 |                       |             | level, in ADU, inc. bias     |
| <b>OSTEPB</b>                   | 0.5242006066837348    | float       | ADUs (max-min of me-         |
|                                 |                       |             | dian overscan per row)       |
| <b>OMETHB</b>                   | <b>AVERAGE</b>        | str         | use average overscan         |
| <b>OVERSCNB</b>                 | 1980.885980481041     | float       | ADUs (gain not applied)      |
| <b>OBSRDNB</b>                  | 2.179252294581384     | float       | electrons (gain is applied)  |
| <b>SATUELEB</b>                 | 94187.1969769271      | float       | saturation or non lin.       |
|                                 |                       |             | level, in electrons          |
| <b>GAINC</b>                    | 1.581                 | float       | e/ADU (gain applied to       |
|                                 |                       |             | image)                       |
| <b>SATULEVC</b>                 | 65535.0               | float       | saturation or non lin.       |
|                                 |                       |             | level, in ADU, inc. bias     |
| <b>OSTEPC</b>                   | 0.6303264842863427    | float       | ADUs (max-min of me-         |
|                                 |                       |             | dian overscan per row)       |
| <b>OMETHC</b>                   | <b>AVERAGE</b>        | str         | use average overscan         |
| <b>OVERSCNC</b>                 | 1966.11973127108      | float       | ADUs (gain not applied)      |
| <b>OBSRDNC</b>                  | 2.455388696359903     | float       | electrons (gain is applied)  |
| <b>SATUELEC</b>                 | 100502.3997048604     | float       | saturation or non lin.       |
|                                 |                       |             | level, in electrons          |
| <b>GAIND</b>                    | 1.589                 | float       | e/ADU (gain applied to       |
|                                 |                       |             | image)                       |
| <b>SATULEVD</b>                 | 65535.0               | float       | saturation or non lin.       |
|                                 |                       |             | level, in ADU, inc. bias     |
| <b>OSTEPD</b>                   | 0.6243009115278255    | float       | ADUs (max-min of me-         |
|                                 |                       |             | dian overscan per row)       |
| <b>OMETHD</b>                   | <b>AVERAGE</b>        | str         | use average overscan         |
| <b>OVERSCND</b>                 | 1987.970298453192     | float       | ADUs (gain not applied)      |
| <b>OBSRDND</b>                  | 2.518301447806098     | float       | electrons (gain is applied)  |
| <b>SATUELED</b>                 | 100976.2301957579     | float       | saturation or non lin.       |
|                                 |                       |             | level, in electrons          |
| <b>FIBERMIN</b>                 | 4000                  | int         |                              |
| <b>LONGSTRN</b>                 | $\overline{OGIP 1.0}$ | str         | The OGIP Long String         |
|                                 |                       |             | Convention may be used.      |
| <b>MODULE</b>                   | CI                    | str         | Image                        |
|                                 |                       |             | Sources/Component            |
| <b>COSMSPLT</b>                 | $\mathbf{F}$          | bool        | Cosmics split exposure if    |
|                                 |                       |             | true                         |
| <b>MAXSPLIT</b>                 | $\mathbf{0}$          | int         | Number of allowed expo-      |
|                                 |                       |             | sure splits                  |
| SPLITIDS <sup>Page 104, 1</sup> | 69022                 | str         | List of expids for split ex- |
|                                 |                       |             | posures                      |
| <b>OBSTYPE</b>                  | <b>SCIENCE</b>        | str         | Spectrograph observation     |
|                                 |                       |             | type                         |
| <b>MANIFEST</b>                 | $\mathbf F$           | bool        | DOS exposure manifest        |
| <b>OBJECT</b>                   |                       | str         | Object name                  |
| <b>SEQNUM</b>                   | 1                     | int         | Number of exposure in se-    |
|                                 |                       |             | quence                       |
| <b>CAMSHUT</b>                  | open                  | str         | Shutter status during ob-    |
|                                 |                       |             | servation                    |

Table 12 – continued from previous page

| <b>KEY</b>                       | <b>Example Value</b>              | <b>Type</b> | Comment                                             |
|----------------------------------|-----------------------------------|-------------|-----------------------------------------------------|
| <b>ACQTIME</b>                   | 15.0                              | float       | [s] acqusition image expo-                          |
|                                  |                                   |             | sure time                                           |
| <b>GUIDTIME</b>                  | $\overline{5.0}$                  | float       | [s] guider GFA exposure                             |
|                                  |                                   |             | time                                                |
| FOCSTIME <sup>Page 104, 1</sup>  | 60.0                              | float       | [s] focus GFA exposure                              |
|                                  |                                   |             | time                                                |
| SKYTIME <sup>Page 104, 1</sup>   | 60.0                              | float       | [s] sky camera exposure                             |
|                                  |                                   |             | time (acquisition)                                  |
| <b>WHITESPT</b>                  | $\overline{F}$                    | bool        | Telescope is at whitespot                           |
| <b>ZENITH</b>                    | $\overline{F}$                    | bool        | Telescope is at zenith                              |
| <b>SEANNEX</b>                   | $\overline{F}$                    | bool        | Telescope is at SE annex                            |
| <b>BEYONDP</b>                   | $\overline{F}$                    | bool        | Telescope is beyond pole                            |
| <b>FIDUCIAL</b>                  | off                               | str         | Fiducials status during ob-                         |
|                                  |                                   |             | servation                                           |
| <b>BACKLIT</b><br><b>AIRMASS</b> | $\overline{\text{off}}$           | str         | Fibers are backlit if True                          |
| <b>PMREADY</b>                   | 1.060311<br>$\overline{\text{T}}$ | float       | Airmass                                             |
| <b>PMCOVER</b>                   |                                   | bool        | Primary mirror ready<br>Primary mirror cover        |
| <b>PMCOOL</b>                    | open<br>$\overline{\text{off}}$   | str         |                                                     |
| <b>DOMSHUTU</b>                  |                                   | str         | Primary mirror cooling<br><b>Upper dome shutter</b> |
| <b>DOMSHUTL</b>                  | open                              | str         | Lower dome shutter                                  |
| <b>DOMLIGHH</b>                  | open<br>$\overline{\text{off}}$   | str         | High dome lights                                    |
| <b>DOMLIGHL</b>                  | $\overline{\text{off}}$           | str<br>str  | Low dome lights                                     |
| <b>DOMEAZ</b>                    | 255.166                           | float       | [deg] Dome azimuth angle                            |
| <b>DOMINPOS</b>                  | T                                 | bool        | Dome is in position                                 |
| <b>GUIDOFFR</b>                  | $-0.052283$                       | float       | Cummulative<br>$\sqrt{arcsec}$                      |
|                                  |                                   |             | guider offset (RA)                                  |
| <b>GUIDOFFD</b>                  | 0.136634                          | float       | $\sqrt{arcsec}$<br>Cummulative                      |
|                                  |                                   |             | guider offset (dec)                                 |
| <b>MOONDEC</b>                   | $-8.975162$                       | float       | [deg] Moon declination at                           |
|                                  |                                   |             | start of exposure                                   |
| <b>MOONRA</b>                    | 352.538429                        | float       | [deg] Moon RA at start of                           |
|                                  |                                   |             | exposure                                            |
| <b>INCTRL</b>                    | T                                 | bool        | <b>DESI</b> in control                              |
| <b>INPOS</b>                     | $\overline{T}$                    | bool        | Mount in position                                   |
| <b>MNTOFFD</b>                   | $-15.76$                          | float       | [arcsec] Mount<br>offset                            |
|                                  |                                   |             | (dec)                                               |
| <b>MNTOFFR</b>                   | 29.32                             | float       | Mount<br>offset<br>[arcsec]                         |
|                                  |                                   |             | (RA)                                                |
| <b>PARALLAC</b>                  | 75.635085                         | float       | [deg] Parallactic angle                             |
| <b>TARGTAZ</b>                   | 267.074049                        | float       | [deg] Target azimuth                                |
| <b>TARGTEL</b>                   | 70.563787                         | float       | [deg] Target elevation                              |
| <b>TRGTOFFD</b>                  | 0.0                               | float       | [arcsec] Telescope target                           |
|                                  |                                   |             | offset (dec)                                        |
| <b>TRGTOFFR</b>                  | 0.0                               | float       | [arcsec] Telescope target                           |
|                                  |                                   |             | offset (RA)                                         |
| ZD                               | 19.436213                         | float       | [deg] Telescope zenith                              |
|                                  |                                   |             | distance                                            |
| <b>TILERA</b>                    | 356.0                             | float       | RA of tile given in fiberas-                        |
|                                  |                                   |             | sign file                                           |
|                                  |                                   |             | continues on next page                              |

Table 12 – continued from previous page

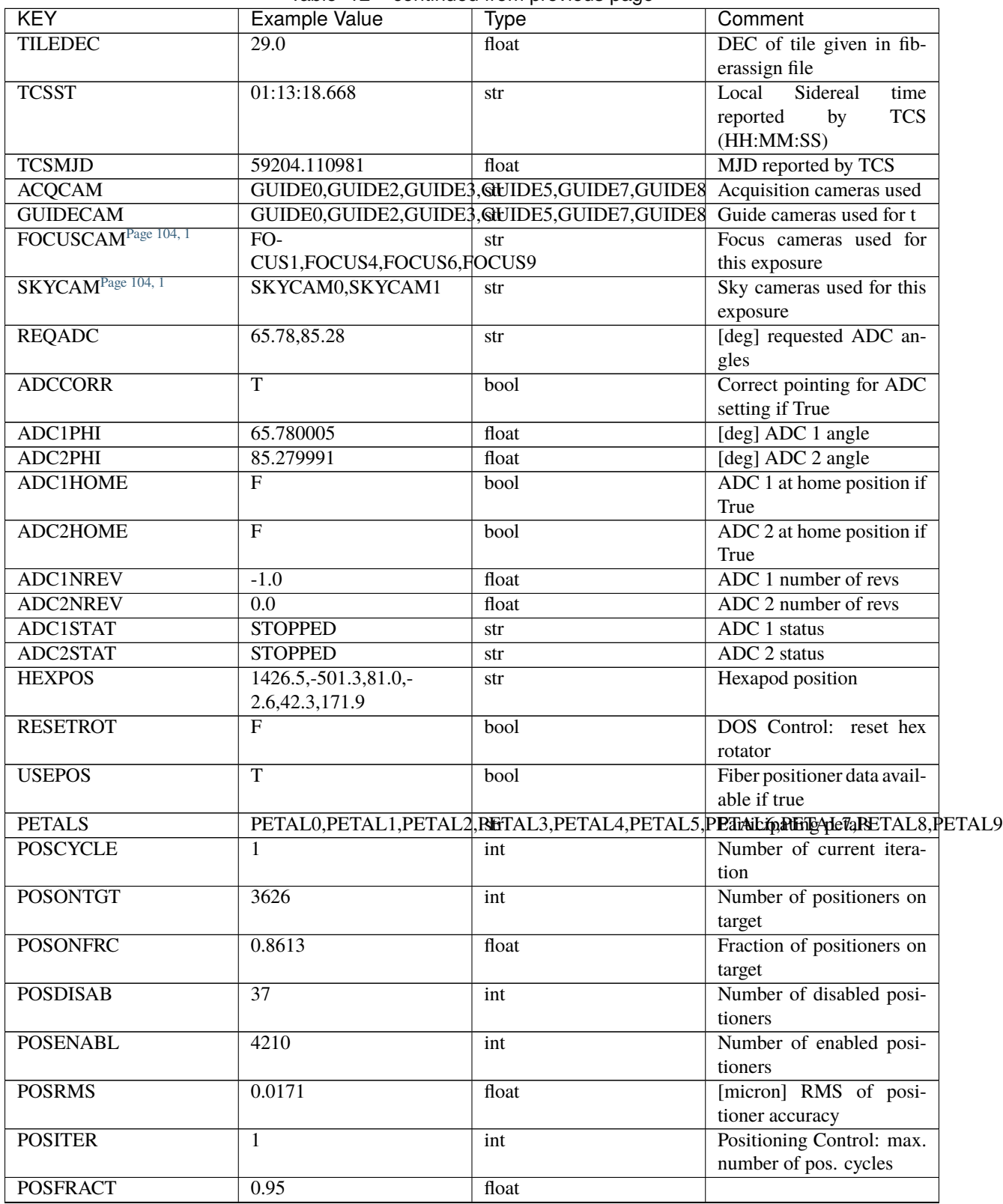

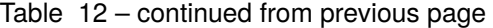

| <b>KEY</b>                      | <b>Example Value</b>                             | <b>Type</b> | Comment                     |
|---------------------------------|--------------------------------------------------|-------------|-----------------------------|
| <b>POSTOLER</b>                 | 0.01                                             | float       | Control:<br>Positioning     |
|                                 |                                                  |             | in_position<br>tolerance    |
|                                 |                                                  |             | (mm)                        |
| <b>POSMVALL</b>                 | $\overline{\text{T}}$                            | bool        | Positioning Control: move   |
|                                 |                                                  |             | all positioners             |
| <b>GUIDMODE</b>                 | catalog                                          | str         | Guider mode                 |
| USEAOSPage 104, 1               | $\overline{F}$                                   | bool        | DOS Control: AOS data       |
|                                 |                                                  |             | available if true           |
| <b>USESPCTR</b>                 | $\overline{T}$                                   | bool        | DOS Control: use spec-      |
|                                 |                                                  |             | trographs                   |
| <b>SPCGRPHS</b>                 | SP0, SP1, SP2, SP3, SP4, SP5, SP6, SP7, SP8, SP9 |             | Participating spectrograph  |
| ILLSPECS <sup>Page 104, 1</sup> | SP0, SP1, SP2, SP3, SP4, SP5, SP6, SP7, SP8, SP9 |             | Participating illuminate s  |
| CCDSPECS <sup>Page 104, 1</sup> | SP0, SP1, SP2, SP3, SP4, SP5, SP6, SP7, SP8, SP9 |             | Participating ccd spectrog  |
| <b>TDEWPNT</b>                  | $-16.043$                                        | float       | Telescope air dew point     |
| <b>TAIRFLOW</b>                 | $\overline{0.0}$                                 | float       | Telescope air flow          |
| <b>TAIRITMP</b>                 | 11.8                                             | float       | [deg] Telescope air in tem- |
|                                 |                                                  |             | perature                    |
| <b>TAIROTMP</b>                 | 11.7                                             | float       | [deg] Telescope air out     |
|                                 |                                                  |             | temperature                 |
| <b>TAIRTEMP</b>                 | 10.65                                            | float       | [deg] Telescope air tem-    |
|                                 |                                                  |             | perature                    |
| <b>TCASITMP</b>                 | $\overline{0.0}$                                 | float       | [deg] Telescope<br>Cass     |
|                                 |                                                  |             | Cage in temperature         |
| <b>TCASOTMP</b>                 | 10.8                                             | float       | [deg] Telescope<br>Cass     |
|                                 |                                                  |             | Cage out temperature        |
| <b>TCSITEMP</b>                 | 9.3                                              | float       | [deg] Telescope center      |
|                                 |                                                  |             | section in temperature      |
| <b>TCSOTEMP</b>                 | 10.8                                             | float       | [deg] Telescope center      |
|                                 |                                                  |             | section out temperature     |
| <b>TCIBTEMP</b>                 | $\overline{0.0}$                                 | float       | [deg] Telescope chimney     |
|                                 |                                                  |             | IB temperature              |
| <b>TCIMTEMP</b>                 | $\overline{0.0}$                                 | float       | [deg] Telescope chimney     |
|                                 |                                                  |             | IM temperature              |
| <b>TCITTEMP</b>                 | 0.0                                              | float       | [deg] Telescope chimney     |
|                                 |                                                  |             | IT temperature              |
| <b>TCOSTEMP</b>                 | 0.0                                              | float       | [deg] Telescope chimney     |
|                                 |                                                  |             | OS temperature              |
| <b>TCOWTEMP</b>                 | 0.0                                              | float       | [deg] Telescope chimney     |
|                                 |                                                  |             | OW temperature              |
| <b>TDBTEMP</b>                  | 9.3                                              | float       | [deg] Telescope dec bore    |
|                                 |                                                  |             | temperature                 |
| <b>TFLOWIN</b>                  | 0.0                                              | float       | Telescope flow rate in      |
| <b>TFLOWOUT</b>                 | 0.0                                              | float       | Telescope flow rate out     |
| <b>TGLYCOLI</b>                 | 9.9                                              | float       | [deg] Telescope glycol in   |
|                                 |                                                  |             | temperature                 |
| <b>TGLYCOLO</b>                 | 9.8                                              | float       | [deg] Telescope glycol out  |
|                                 |                                                  |             | temperature                 |
| <b>THINGES</b>                  | 11.4                                             | float       | [deg] Telescope hinge S     |
|                                 |                                                  |             | temperature                 |

Table 12 – continued from previous page

| <b>KEY</b>            | <b>Example Value</b> | <b>Type</b> | Comment                    |
|-----------------------|----------------------|-------------|----------------------------|
| <b>THINGEW</b>        | 11.2                 | float       | [deg] Telescope hinge W    |
|                       |                      |             | temperature                |
| <b>TPMAVERT</b>       | 8.931                | float       | [deg] Telescope mirror av- |
|                       |                      |             | eragetemperature           |
| <b>TPMDESIT</b>       | $\overline{7.0}$     | float       | [deg] Telescope mirror de- |
|                       |                      |             | sired temperature          |
| <b>TPMEIBT</b>        | 8.6                  | float       | [deg] Telescope<br>mirror  |
|                       |                      |             | EIB temperature            |
| <b>TPMEITT</b>        | 8.6                  | float       | [deg] Telescope<br>mirror  |
|                       |                      |             |                            |
|                       |                      |             | EIT temperature            |
| <b>TPMEOBT</b>        | 8.5                  | float       | [deg] Telescope<br>mirror  |
|                       |                      |             | EOB temperature            |
| <b>TPMEOTT</b>        | $\overline{9.0}$     | float       | [deg] Telescope<br>mirror  |
|                       |                      |             | EOT temperature            |
| <b>TPMNIBT</b>        | 8.4                  | float       | [deg] Telescope<br>mirror  |
|                       |                      |             | NIB temperature            |
| <b>TPMNITT</b>        | 8.9                  | float       | [deg] Telescope<br>mirror  |
|                       |                      |             | NIT temperature            |
| <b>TPMNOBT</b>        | 8.8                  | float       | [deg] Telescope<br>mirror  |
|                       |                      |             | NOB temperature            |
| <b>TPMNOTT</b>        | 9.1                  | float       | [deg] Telescope<br>mirror  |
|                       |                      |             | NOT temperature            |
| <b>TPMRTDT</b>        | 9.0                  | float       | [deg] Telescope<br>mirror  |
|                       |                      |             |                            |
|                       |                      |             | RTD temperature            |
| <b>TPMSIBT</b>        | 8.6                  | float       | [deg] Telescope<br>mirror  |
|                       |                      |             | SIB temperature            |
| <b>TPMSITT</b>        | 8.8                  | float       | [deg] Telescope<br>mirror  |
|                       |                      |             | SIT temperature            |
| <b>TPMSOBT</b>        | 8.2                  | float       | [deg] Telescope mirror     |
|                       |                      |             | SOB temperature            |
| <b>TPMSOTT</b>        | 8.9                  | float       | [deg] Telescope mirror     |
|                       |                      |             | SOT temperature            |
| <b>TPMSTAT</b>        | ready                | str         | Telescope mirror status    |
| <b>TPMWIBT</b>        | 8.2                  | float       | [deg] Telescope mirror     |
|                       |                      |             | WIB temperature            |
| <b>TPMWITT</b>        | 9.1                  | float       | [deg] Telescope mirror     |
|                       |                      |             | WIT temperature            |
| <b>TPMWOBT</b>        | 8.3                  | float       | [deg] Telescope<br>mirror  |
|                       |                      |             | WOB temperature            |
| <b>TPMWOTT</b>        |                      |             |                            |
|                       | 8.9                  | float       | [deg] Telescope<br>mirror  |
|                       |                      |             | WOT temperature            |
| <b>TPCITEMP</b>       | 8.5                  | float       | [deg] Telescope primary    |
|                       |                      |             | cell in temperature        |
| <b>TPCOTEMP</b>       | 8.6                  | float       | [deg] Telescope primary    |
|                       |                      |             | cell out temperature       |
| <b>TPR1HUM</b>        | $\overline{0.0}$     | float       | Telescope probe 1 humid-   |
|                       |                      |             | ity                        |
| TPR <sub>1</sub> TEMP | 0.0                  | float       | [deg] Telescope probe1     |
|                       |                      |             | temperature                |
|                       |                      |             |                            |

Table 12 – continued from previous page

| <b>KEY</b>      | <b>Example Value</b>     | <b>Type</b> | Comment                                  |
|-----------------|--------------------------|-------------|------------------------------------------|
| <b>TPR2HUM</b>  | 0.0                      | float       | Telescope probe 2 humid-                 |
|                 |                          |             | ity                                      |
| <b>TPR2TEMP</b> | $\overline{0.0}$         | float       | [deg] Telescope probe2                   |
|                 |                          |             | temperature                              |
| <b>TSERVO</b>   | $\overline{40.0}$        | float       | Telescope servo setpoint                 |
| <b>TTRSTEMP</b> | 11.4                     | float       | [deg] Telescope top ring S               |
|                 |                          |             | temperature                              |
| <b>TTRWTEMP</b> | 11.0                     | float       | [deg] Telescope top ring                 |
|                 |                          |             | W temperature                            |
| <b>TTRUETBT</b> | $-4.2$                   | float       | [deg] Telescope truss ETB                |
|                 |                          |             | temperature                              |
| <b>TTRUETTT</b> | 11.2                     | float       | [deg] Telescope truss ETT                |
|                 |                          |             | temperature                              |
| <b>TTRUNTBT</b> | 10.9                     | float       | [deg] Telescope truss NTB                |
|                 |                          |             | temperature                              |
| <b>TTRUNTTT</b> | 11.2                     | float       | [deg] Telescope truss NTT                |
| <b>TTRUSTBT</b> |                          |             | temperature                              |
|                 | 10.7                     | float       | [deg] Telescope truss STB                |
|                 | 10.8                     |             | temperature<br>[deg] Telescope truss STS |
| <b>TTRUSTST</b> |                          | float       |                                          |
| <b>TTRUSTTT</b> | 11.1                     | float       | temperature<br>[deg] Telescope truss STT |
|                 |                          |             | temperature                              |
| <b>TTRUTSBT</b> | 11.8                     | float       | [deg] Telescope truss TSB                |
|                 |                          |             | temperature                              |
| <b>TTRUTSMT</b> | 11.8                     | float       | [deg] Telescope<br>truss                 |
|                 |                          |             | TSM temperature                          |
| <b>TTRUTSTT</b> | 11.8                     | float       | [deg] Telescope truss TST                |
|                 |                          |             | temperature                              |
| <b>TTRUWTBT</b> | 10.5                     | float       | [deg] Telescope<br>truss                 |
|                 |                          |             | WTB temperature                          |
| <b>TTRUWTTT</b> | 10.9                     | float       | Telescope<br>[deg]<br>truss              |
|                 |                          |             | WTT temperature                          |
| <b>ALARM</b>    | $\overline{F}$           | bool        | UPS major alarm or check                 |
|                 |                          |             | battery                                  |
| <b>ALARM-ON</b> | $\overline{F}$           | bool        | UPS active alarm condi-                  |
|                 |                          |             | tion                                     |
| <b>BATTERY</b>  | 100.0                    | float       | [%] UPS Battery left                     |
| <b>SECLEFT</b>  | 5178.0                   | float       | [s] UPS Seconds left                     |
| <b>UPSSTAT</b>  | System<br>Normal -<br>On | str         | <b>UPS Status</b>                        |
|                 | Line(7)                  |             |                                          |
| <b>INAMPS</b>   | 70.4                     | float       | [A] UPS total input cur-                 |
|                 |                          |             | rent                                     |
| <b>OUTWATTS</b> | 5000.0,7200.0,4800.0     | str         | [W] UPS Phase A, B, C                    |
|                 |                          |             | output watts                             |
| <b>COMPDEW</b>  | $-12.9$                  | float       | [deg C] Computer room                    |
|                 |                          |             | dewpoint                                 |
| <b>COMPHUM</b>  | 7.4                      | float       | $[\%]$ Computer room hu-                 |
|                 |                          |             | midity                                   |

Table 12 – continued from previous page

| <b>KEY</b>      | <b>Example Value</b> | <b>Type</b> | Comment                     |
|-----------------|----------------------|-------------|-----------------------------|
| <b>COMPAMB</b>  | 19.5                 | float       | [deg C] Computer room       |
|                 |                      |             | ambient temperature         |
| <b>COMPTEMP</b> | $\overline{24.5}$    | float       | [deg C] Computer room       |
|                 |                      |             | hygrometer temperature      |
| <b>DEWPOINT</b> | 11.5                 | float       | [deg C] (outside) dew-      |
|                 |                      |             | point                       |
| <b>HUMIDITY</b> | $\overline{10.0}$    | float       | [%] (outside) humidity      |
| <b>PRESSURE</b> | 795.0                | float       | [torr] (outside) air pres-  |
|                 |                      |             | sure                        |
| <b>OUTTEMP</b>  | $\overline{0.0}$     | float       | [deg C] outside tempera-    |
|                 |                      |             | ture                        |
| <b>WINDDIR</b>  | 55.0                 | float       | [deg] wind direction        |
| <b>WINDSPD</b>  | 27.3                 | float       | [m/s] wind speed            |
| <b>GUST</b>     | $\overline{20.6}$    | float       | [m/s] Wind gusts speed      |
| <b>AMNIENTN</b> | 13.5                 | float       | [deg C] ambient tempera-    |
|                 |                      |             | ture north                  |
| <b>CFLOOR</b>   | 8.9                  | float       | [deg C] temperature on C    |
|                 |                      |             | floor                       |
| <b>NWALLIN</b>  | 13.9                 | float       | [deg C] temperature at      |
|                 |                      |             | north wall inside           |
| <b>NWALLOUT</b> | 9.6                  | float       | [deg C] temperature at      |
|                 |                      |             | north wall outside          |
| <b>WWALLIN</b>  | 12.9                 | float       | [deg C] temperature at      |
|                 |                      |             | west wall inside            |
| <b>WWALLOUT</b> | 10.6                 | float       | [deg C] temperature at      |
|                 |                      |             | west wall outside           |
| <b>AMBIENTS</b> | 14.8                 | float       | [deg C] ambient tempera-    |
|                 |                      |             | ture south                  |
| <b>FLOOR</b>    | 12.6                 | float       | [deg C] temperature at      |
|                 |                      |             | floor (LCR)                 |
| <b>EWALLCMP</b> | 10.8                 | float       | [deg C] temperature at east |
|                 |                      |             | wall, computer room         |
| <b>EWALLCOU</b> | 10.6                 | float       | [deg C] temperature at east |
|                 |                      |             | wall, Coude room            |
| <b>ROOF</b>     | 10.3                 | float       | [deg C] temperature on      |
|                 |                      |             | roof                        |
| <b>ROOFAMB</b>  | 10.6                 | float       | [deg C] ambient tempera-    |
|                 |                      |             | ture on roof                |
| <b>DOMEBLOW</b> | 10.4                 | float       | [deg C] temperature at      |
|                 |                      |             | dome back, lower            |
| <b>DOMEBUP</b>  | 10.7                 | float       | [deg C] temperature at      |
|                 |                      |             | dome back, upper            |
| <b>DOMELLOW</b> | 10.8                 | float       | [deg C] temperature at      |
|                 |                      |             | dome left, lower            |
| <b>DOMELUP</b>  | 10.8                 | float       | [deg C] temperature at      |
|                 |                      |             | dome left, upper            |
| <b>DOMERLOW</b> | 10.6                 | float       | [deg C] temperature at      |
|                 |                      |             | dome right, lower           |
| <b>DOMERUP</b>  | 10.5                 | float       | [deg C] temperature at      |
|                 |                      |             | dome right, upper           |
|                 |                      |             | continues on next page      |

Table 12 – continued from previous page

| <b>KEY</b>                      | <b>Example Value</b>    | <b>Type</b> | Comment                        |
|---------------------------------|-------------------------|-------------|--------------------------------|
| <b>PLATFORM</b>                 | 10.4                    | float       | [deg C] temperature at         |
|                                 |                         |             | platform                       |
| <b>SHACKC</b>                   | 14.4                    | float       | [deg C] temperature at         |
|                                 |                         |             | shack ceiling                  |
| <b>SHACKW</b>                   | 13.7                    | float       | [deg C] temperature at         |
|                                 |                         |             | shack wall                     |
| <b>STAIRSL</b>                  | 10.5                    | float       | [deg C] temperature at         |
|                                 |                         |             | stairs, lower                  |
| <b>STAIRSM</b>                  | 10.4                    | float       | [deg C] temperature at         |
|                                 |                         |             | stairs, mid                    |
| <b>STAIRSU</b>                  | 10.6                    | float       | [deg C] temperature at         |
|                                 |                         |             | stairs, upper                  |
| <b>TELBASE</b>                  | 9.6                     | float       | [deg C] temperature at         |
|                                 |                         |             | telescope base                 |
| <b>UTILWALL</b>                 | 11.1                    | float       | [deg C] temperature at         |
|                                 |                         |             | utility room wall              |
| <b>UTILROOM</b>                 | 10.9                    | float       | [deg C] temperature in         |
|                                 |                         |             | utilitiy room                  |
| TNFSPROC <sup>Page 104, 1</sup> | 8.1963                  | float       | [s] PlateMaker NFSPROC         |
|                                 |                         |             | processing time                |
| TGFAPROC <sup>Page 104, 1</sup> | 7.9212                  | float       | [s] PlateMaker GFAPROC         |
|                                 |                         |             | processing time                |
| <b>SIMGFAP</b>                  | $\overline{F}$          | bool        | DOS Control:<br>simulate       |
|                                 |                         |             | <b>GFAPROC</b>                 |
| <b>USEFVC</b>                   | $\overline{\text{T}}$   | bool        | DOS Control: use fvc           |
| <b>USEFID</b>                   | $\overline{\text{T}}$   | bool        | DOS Control: use fidu-         |
|                                 |                         |             | cials                          |
| <b>USEILLUM</b>                 | $\overline{\text{T}}$   | bool        | DOS Control: use illumi-       |
|                                 |                         |             | nator                          |
| <b>USEXSRVR</b>                 | $\overline{T}$          | bool        | DOS Control: use expo-         |
|                                 |                         |             | sure server                    |
| <b>USEOPENL</b>                 | $\overline{T}$          | bool        | DOS Control: use open          |
|                                 |                         |             | loop move                      |
| <b>STOPGUDR</b>                 | $\overline{T}$          | bool        | DOS Control: stop guider       |
| <b>STOPFOCS</b>                 | $\overline{T}$          | bool        | <b>DOS</b> Control: stop focus |
| <b>STOPSKY</b>                  | $\overline{T}$          | bool        | DOS Control: stop sky          |
|                                 |                         |             | monitor                        |
| <b>KEEPGUDR</b>                 | $\mathbf{F}$            | bool        | DOS Control: keep guider       |
|                                 |                         |             | running                        |
| <b>KEEPFOCS</b>                 | $\overline{F}$          | bool        | DOS Control: keep focus        |
|                                 |                         |             | running                        |
| <b>KEEPSKY</b>                  | $\mathbf F$             | bool        | DOS Control: keep sky          |
|                                 |                         |             | mon. running                   |
| <b>REACQUIR</b>                 | $\mathbf F$             | bool        | DOS Control:<br>reacquire      |
|                                 |                         |             | same files                     |
| <b>EXCLUDED</b>                 |                         | str         | Components<br>excluded         |
|                                 |                         |             | from this exposure             |
| FVCTIME <sup>Page 104, 1</sup>  | $\overline{2.0}$        | float       | [s] FVC exposure time          |
| <b>SIMGFACQ</b>                 | $\overline{\mathrm{F}}$ | bool        |                                |

Table 12 – continued from previous page

| <b>KEY</b>                      | <b>Example Value</b>                             | Type                                                | Comment                     |
|---------------------------------|--------------------------------------------------|-----------------------------------------------------|-----------------------------|
| POSCNVGD <sup>Page 104, 1</sup> | F                                                | bool                                                | Number of positioners       |
|                                 |                                                  |                                                     | converged                   |
| <b>GUIEXPID</b>                 | 69022                                            | int                                                 | Guider exposure id at start |
|                                 |                                                  |                                                     | of spectro exp.             |
| <b>IGFRMNUM</b>                 | $\overline{12}$                                  | int                                                 | Guider frame number at      |
|                                 |                                                  |                                                     | start of spectro exp.       |
| <b>FOCEXPID</b>                 | 69022                                            | int                                                 |                             |
|                                 |                                                  |                                                     | Focus exposure id at start  |
|                                 |                                                  |                                                     | of spectro exp.             |
| <b>IFFRMNUM</b>                 | 1                                                | int                                                 | Focus frame number at       |
|                                 |                                                  |                                                     | start of spectro exp.       |
| <b>SKYEXPID</b>                 | 69022                                            | int                                                 | Sky exposure id at start of |
|                                 |                                                  |                                                     | spectro exp.                |
| <b>ISFRMNUM</b>                 | $\mathbf{1}$                                     | int                                                 | Sky frame number at start   |
|                                 |                                                  |                                                     | of spectro exp.             |
| <b>FGFRMNUM</b>                 | $\overline{46}$                                  | int                                                 | Guider frame number at      |
|                                 |                                                  |                                                     | end of spectro exp.         |
| <b>FFFRMNUM</b>                 | 6                                                | int                                                 | Focus frame number at       |
|                                 |                                                  |                                                     | end of spectro exp.         |
| <b>FSFRMNUM</b>                 | $\overline{5}$                                   | int                                                 | Sky frame number at end     |
|                                 |                                                  |                                                     | of spectro exp.             |
| <b>HELIOCOR</b>                 | 0.9999115198216216                               | float                                               |                             |
| <b>NSPEC</b>                    | 500                                              | int                                                 | Number of spectra           |
| <b>WAVEMIN</b>                  | 5760.0                                           | float                                               | wavelength<br>First         |
|                                 |                                                  |                                                     | [Angstroms]                 |
| <b>WAVEMAX</b>                  | 7620.0                                           | float                                               | wavelength<br>Last          |
|                                 |                                                  |                                                     | [Angstroms]                 |
| <b>WAVESTEP</b>                 | $\overline{0.8}$                                 | float                                               | Wavelength<br>step<br>size  |
|                                 |                                                  |                                                     | [Angstroms]                 |
| <b>SPECTER</b>                  | 0.10.0                                           | str                                                 | https://github.com/         |
|                                 |                                                  |                                                     | desihub/specter             |
| IN_PSF                          | SPECPROD/exposures/2020 k220/00069022/psf-       |                                                     | Input sp                    |
|                                 | r8-00069022.fits                                 |                                                     |                             |
| $IN$ <sub>IMG</sub>             | SPECPROD/preproc/20201230/00069022/preproc-      |                                                     |                             |
|                                 | r8-00069022.fits                                 |                                                     |                             |
|                                 |                                                  |                                                     |                             |
| ORIG_PSF                        | SPECPROD/calibnight/2020 b220/psfnight-          |                                                     |                             |
|                                 | r8-20201220.fits                                 |                                                     |                             |
| <b>BUNIT</b>                    | $10^{**} - 17$<br>erg/(s)<br>cm2                 | str                                                 |                             |
|                                 | Angstrom)                                        |                                                     |                             |
| <b>TSNRALPH</b>                 | 1.469972702034016                                | float                                               |                             |
| <b>IN_FRAME</b>                 | SPECPROD/exposures/2020 k220/00069022/frame-     |                                                     |                             |
|                                 | r8-00069022.fits                                 |                                                     |                             |
| <b>FIBERFLT</b>                 |                                                  | SPECPROD/exposures/2020 k220/00069022/fiberflatexp- |                             |
|                                 | r8-00069022.fits                                 |                                                     |                             |
| IN_SKY                          | SPECPROD/exposures/2020 k220/00069022/sky-       |                                                     |                             |
|                                 | r8-00069022.fits                                 |                                                     |                             |
| IN_CALIB                        | SPECPROD/exposures/2020 k220/00069022/fluxcalib- |                                                     |                             |
|                                 | r8-00069022.fits                                 |                                                     |                             |
| BBKGMINCPage 104, 1             | -0.3364347403909462                              | float                                               |                             |
| BBKGMAXB <sup>Page 104, 1</sup> | 0.8957266211094218                               | float                                               |                             |
| BBKGMINB <sup>Page 104, 1</sup> | -0.04275468459496062                             | float                                               |                             |

Table 12 – continued from previous page

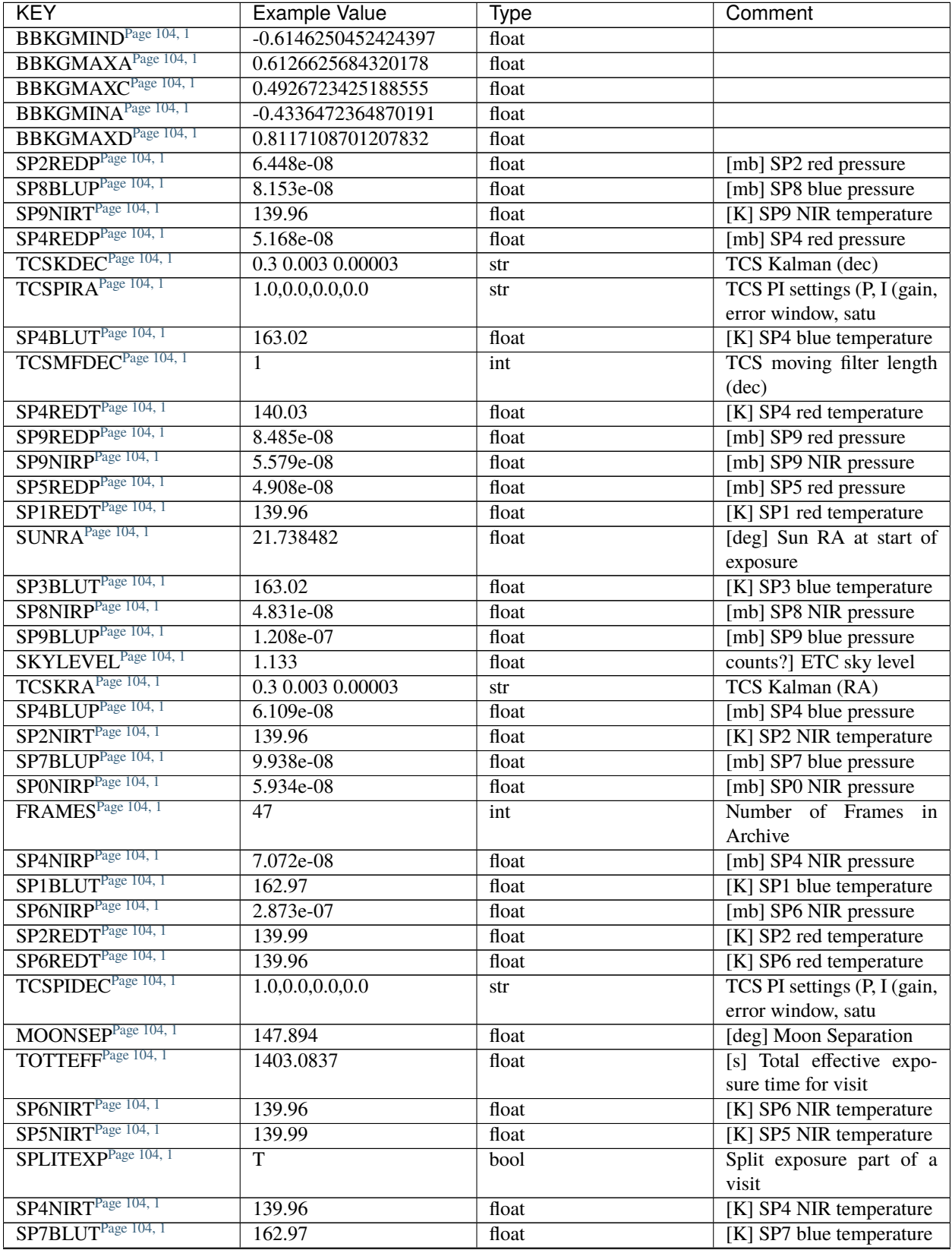

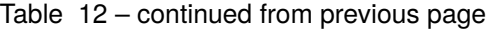

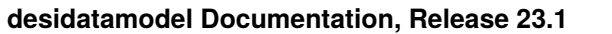

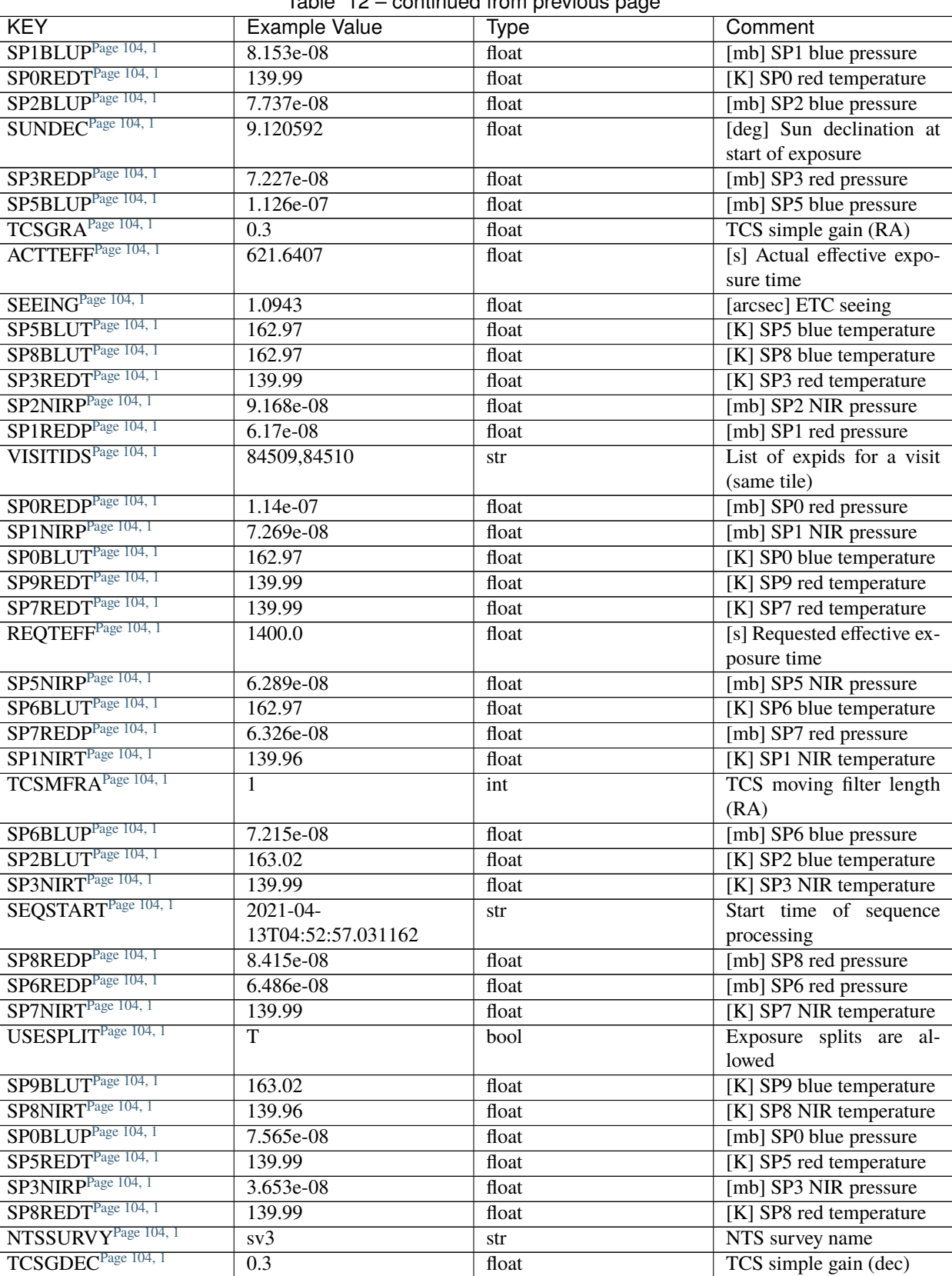

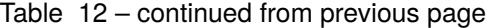

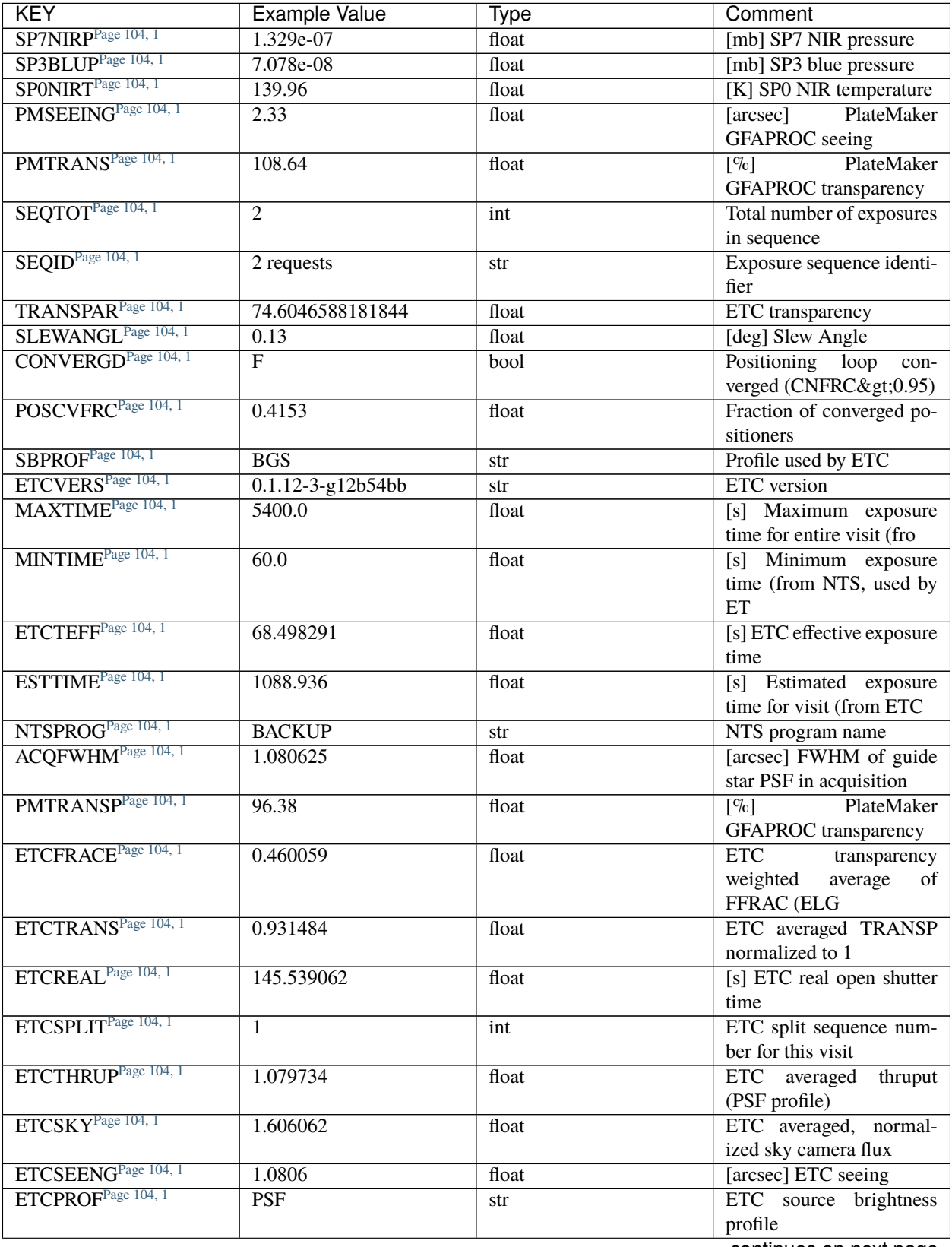

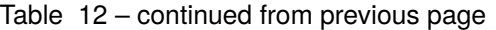

| <b>KEY</b>                      | Example Value | Type  | Comment                     |
|---------------------------------|---------------|-------|-----------------------------|
| ETCFRACB <sup>Page 104, 1</sup> | 0.204095      | float | <b>ETC</b><br>transparency  |
|                                 |               |       | weighted<br>of<br>average   |
|                                 |               |       | <b>FFRAC (BGS</b>           |
| ETCFRACP <sup>1</sup>           | 0.651421      | float | <b>ETC</b><br>transparency  |
|                                 |               |       | weighted<br>of<br>average   |
|                                 |               |       | FFRAC (PSF                  |
| ETCTHRUB <sup>1</sup>           | 1.001377      | float | ETC averaged<br>thruput     |
|                                 |               |       | (BGS profile)               |
| ETCPREV <sup>1</sup>            | 0.0           | float | $[s]$ ETC cummulative t_eff |
|                                 |               |       | for visit                   |
| ETCTHRUE <sup>1</sup>           | 1.039635      | float | ETC averaged<br>thruput     |
|                                 |               |       | (ELG profile)               |
| USESPLITS <sup>1</sup>          | T             | bool  | Exposure splits are al-     |
|                                 |               |       | lowed                       |

Table 12 – continued from previous page

Data: FITS image [float32, 2881x500]

## <span id="page-107-0"></span>**HDU1**

## EXTNAME = IVAR

Inverse variance of flux (1/sigma^2) in units of (10^{-17} erg/s/cm2/A)^-2. Uncertainties comprise statistical uncertainties from the error propagation of the initial CCD pixel variance, the calibration uncertainties, plus an additional term on bright sky lines to account for the imperfect sky subtraction.

# **Required Header Keywords**

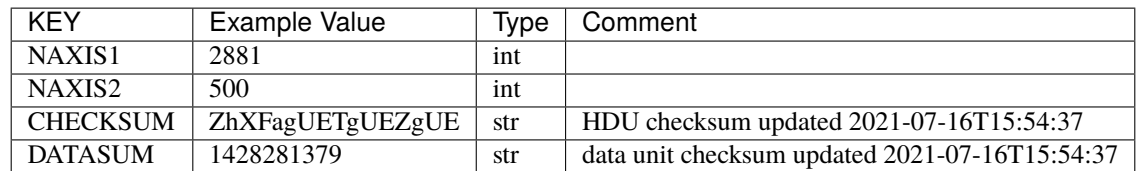

Data: FITS image [float32, 2881x500]

### <span id="page-107-1"></span>**HDU2**

### EXTNAME = MASK

Mask of spectral data; 0=good. See the *[bitmask documentation](#page-872-0)* page for the definition of the bits. Prior to desispec/0.24.0 and software release 18.9, the MASK HDU was compressed.

<span id="page-107-3"></span><span id="page-107-2"></span><sup>&</sup>lt;sup>1</sup> Optional
## **Required Header Keywords**

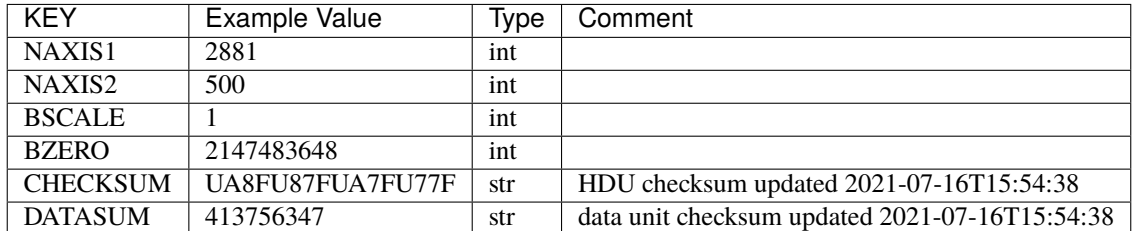

Data: FITS image [int32, 2881x500]

## **HDU3**

### EXTNAME = WAVELENGTH

1D array of wavelengths. See the frame *[WAVELENGTH documentation](#page-231-0)* for more details.

### **Required Header Keywords**

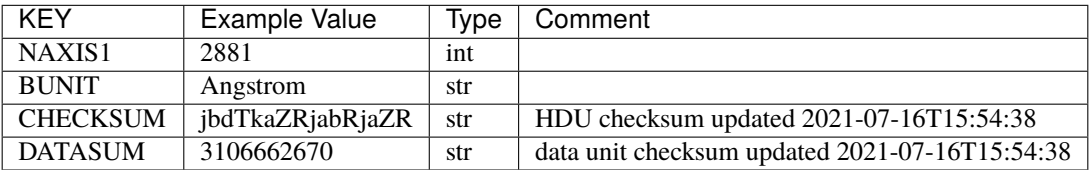

Data: FITS image [float64, 2881]

#### **HDU4**

#### EXTNAME = RESOLUTION

Resolution matrix stored as a 3D sparse matrix. See the frame *[RESOLUTION documentation](#page-232-0)* for more details.

#### **Required Header Keywords**

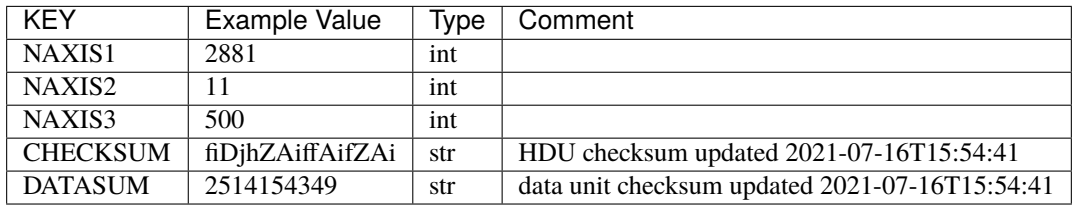

Data: FITS image [float32, 2881x11x500]

## **HDU5**

### EXTNAME = FIBERMAP

Fibermap information combining fiberassign request with actual fiber locations. See also the *[fibermap documentation](#page-367-0)* page.

### **Required Header Keywords**

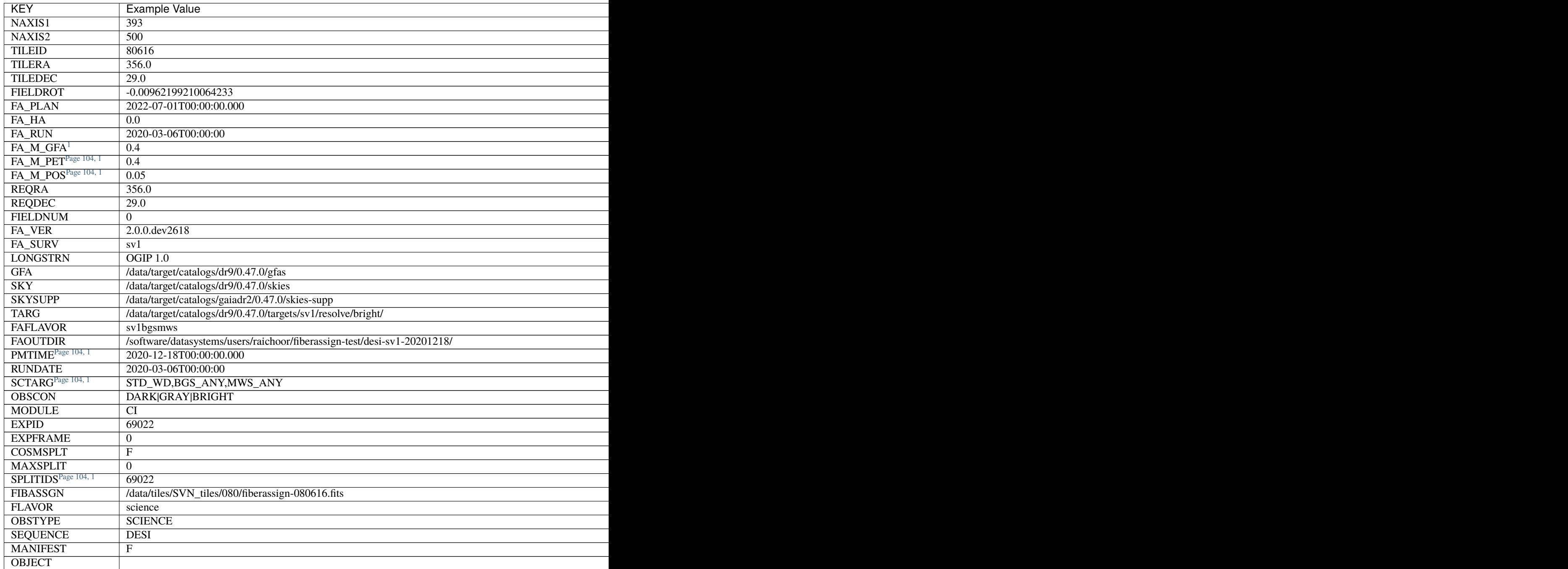

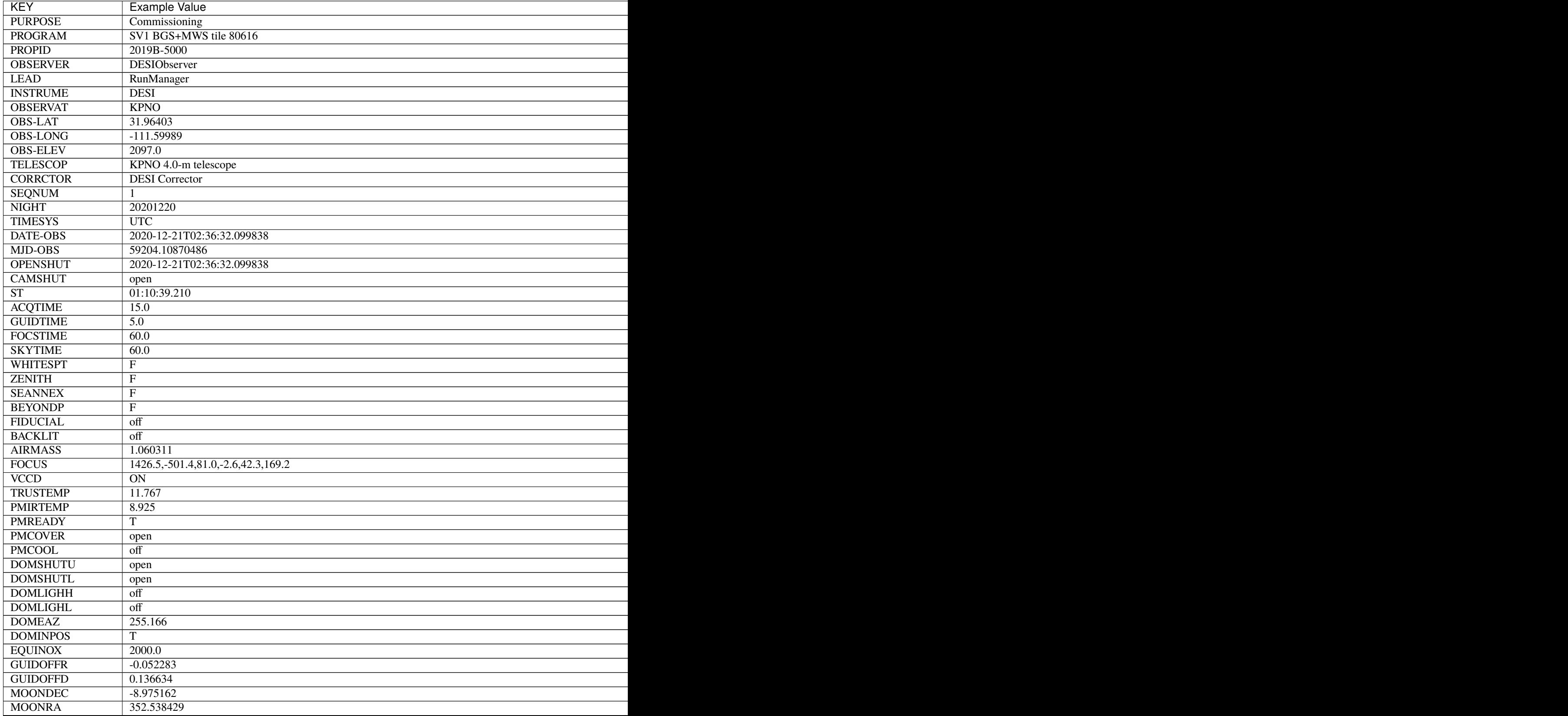

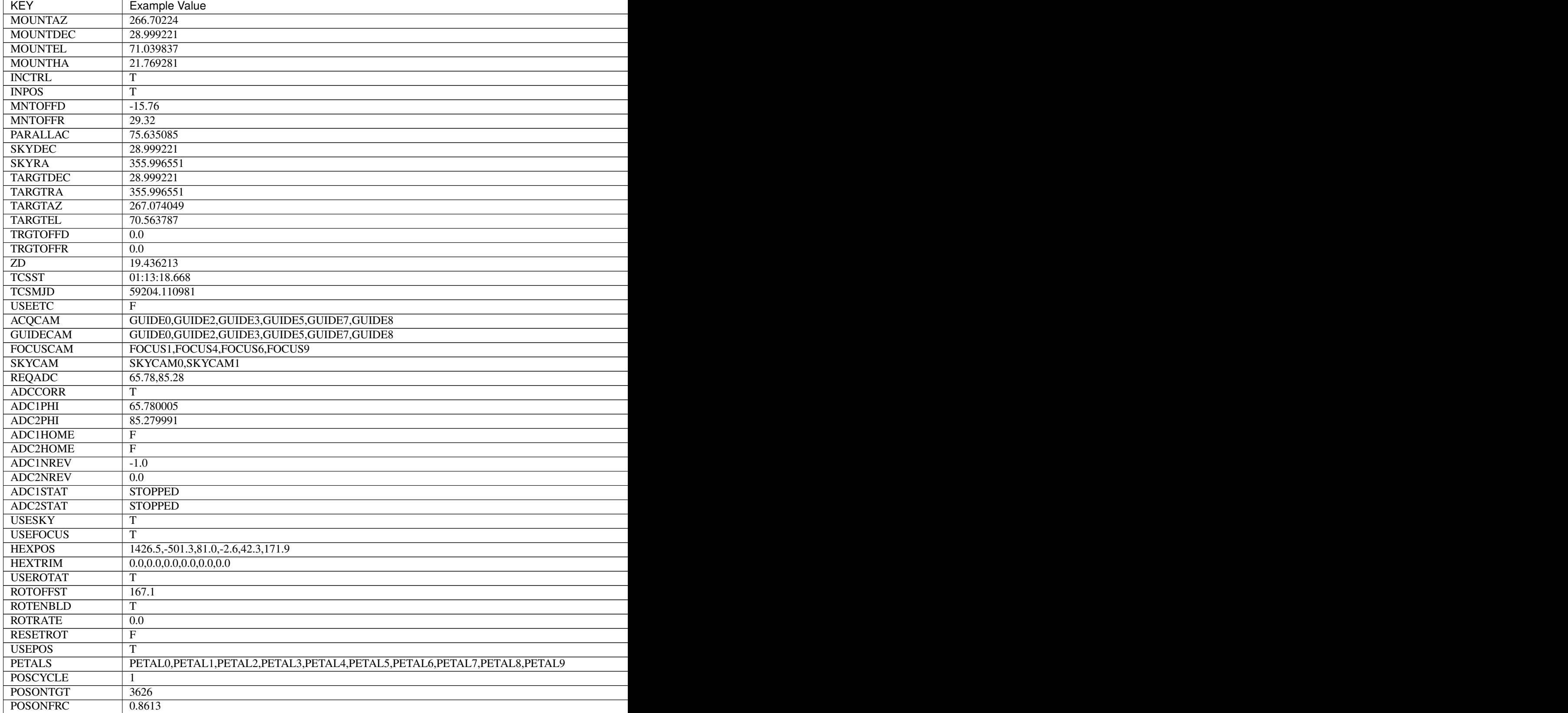

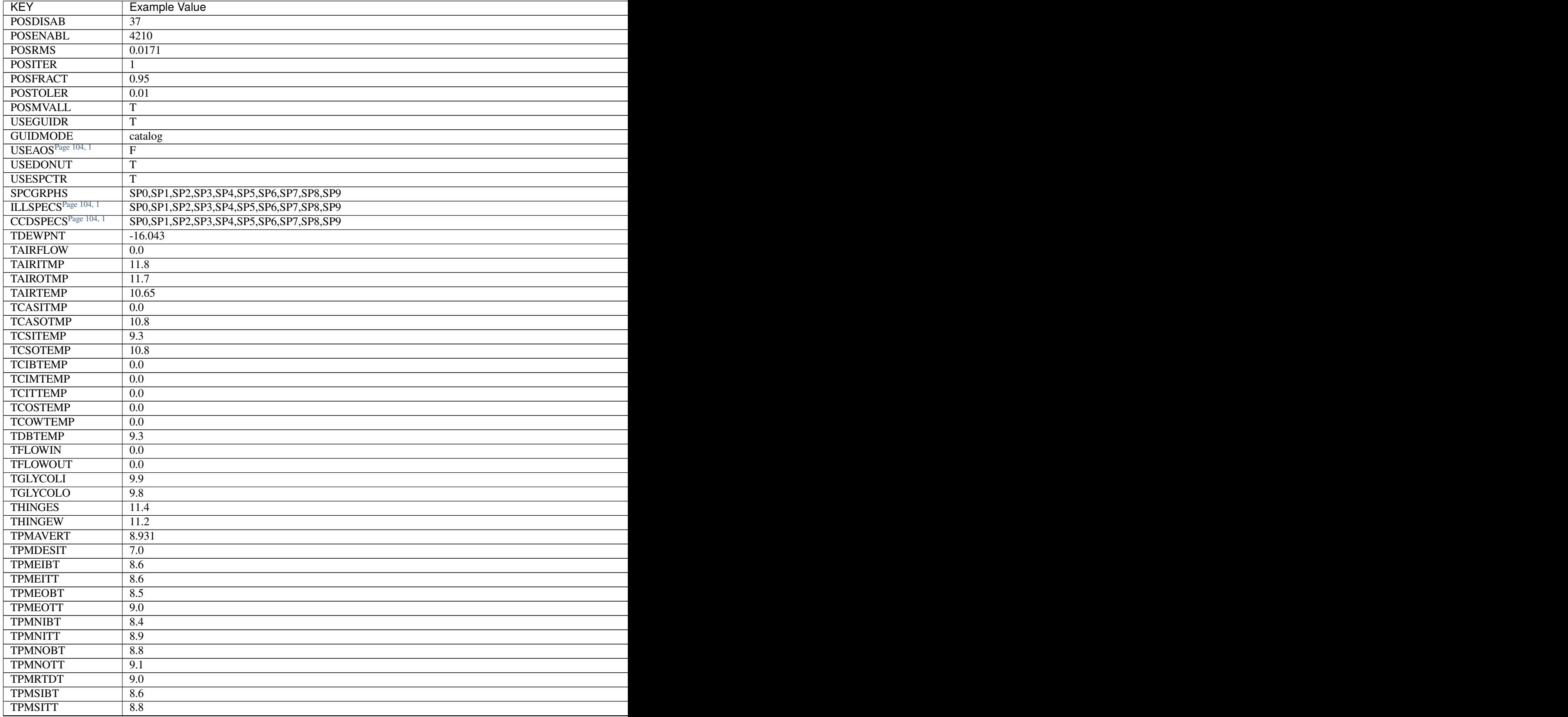

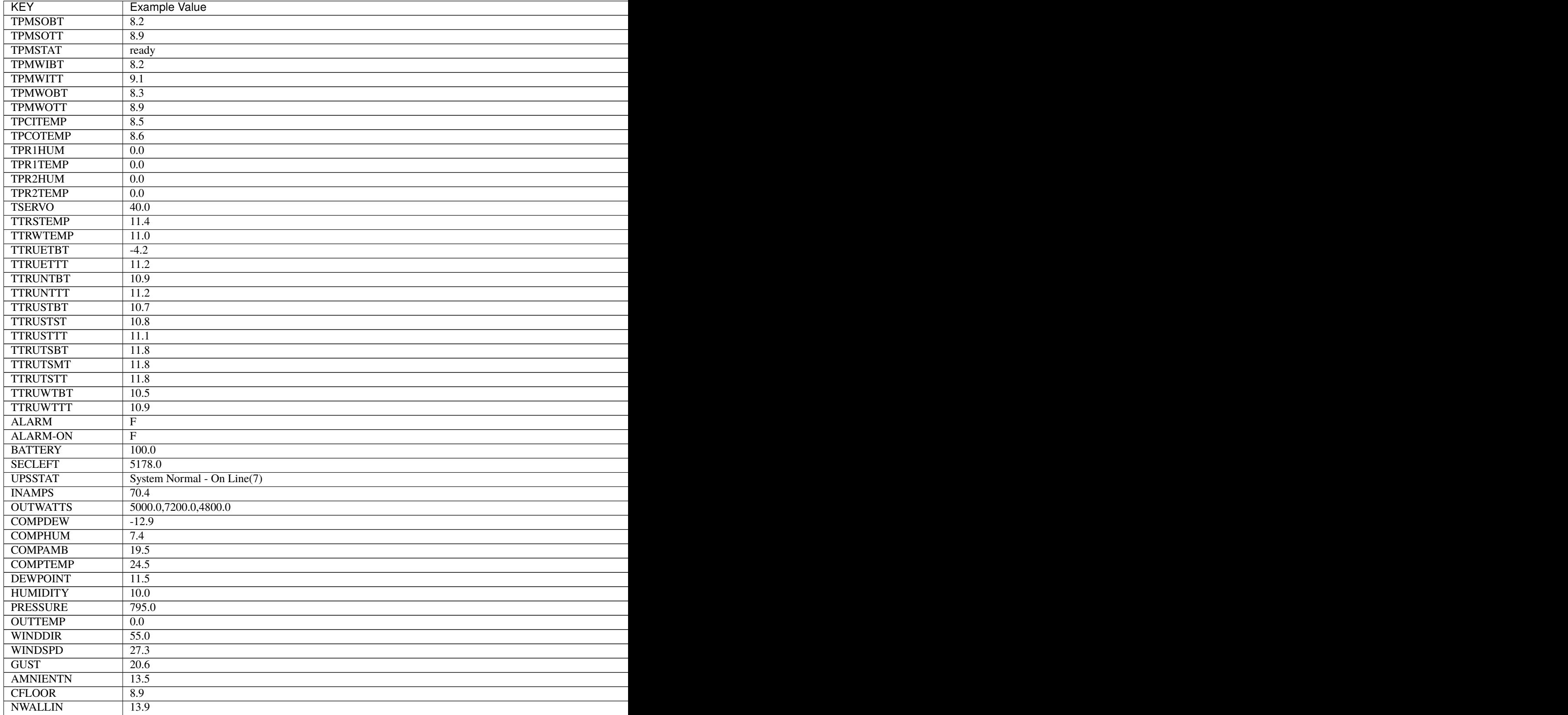

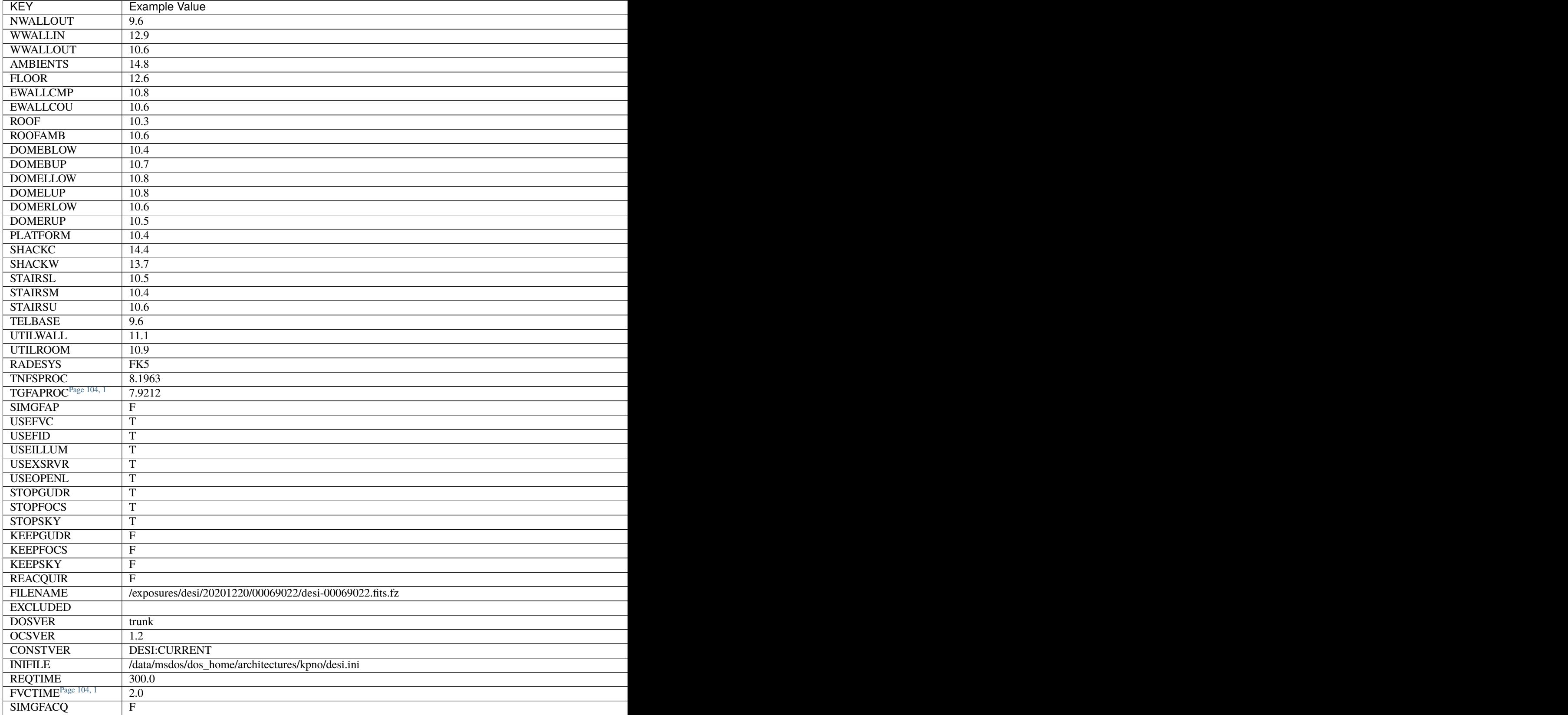

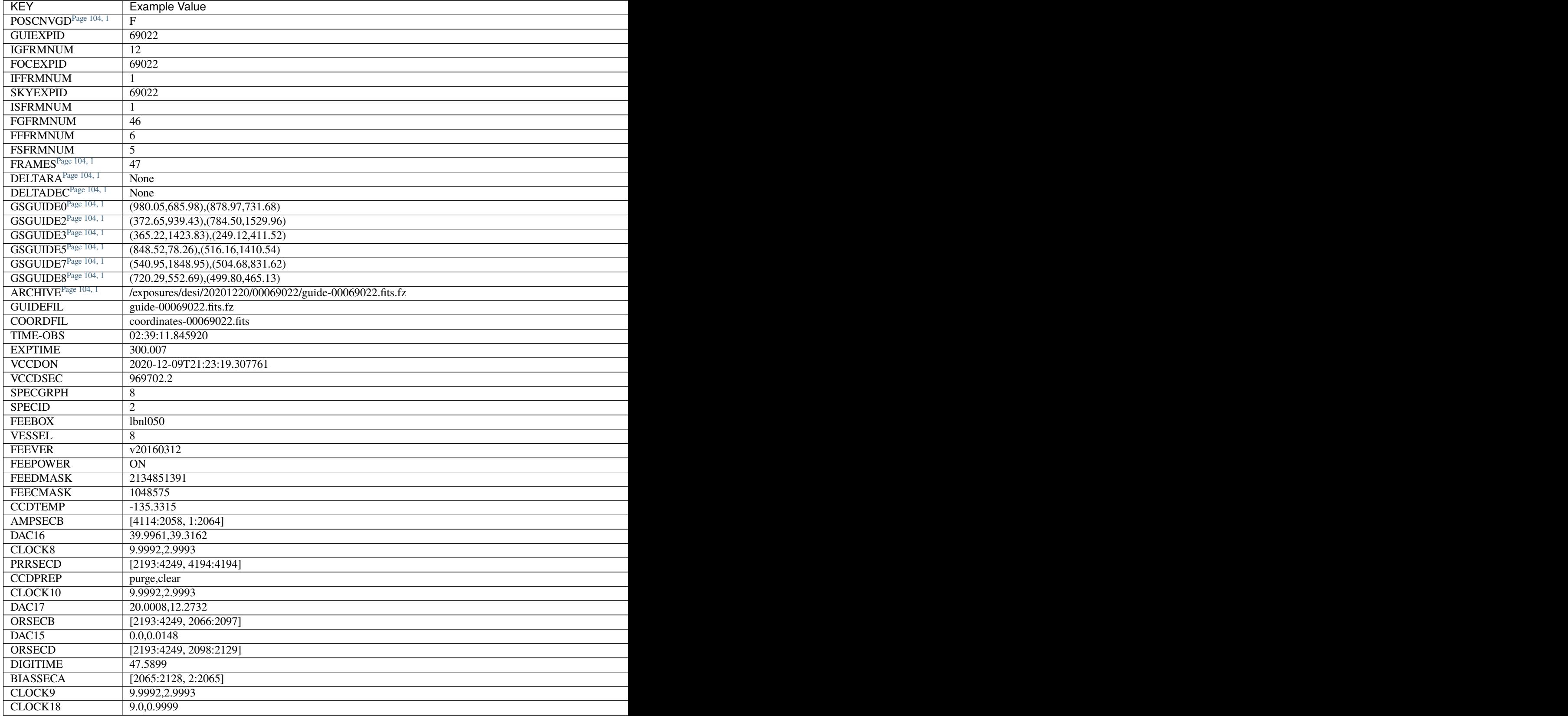

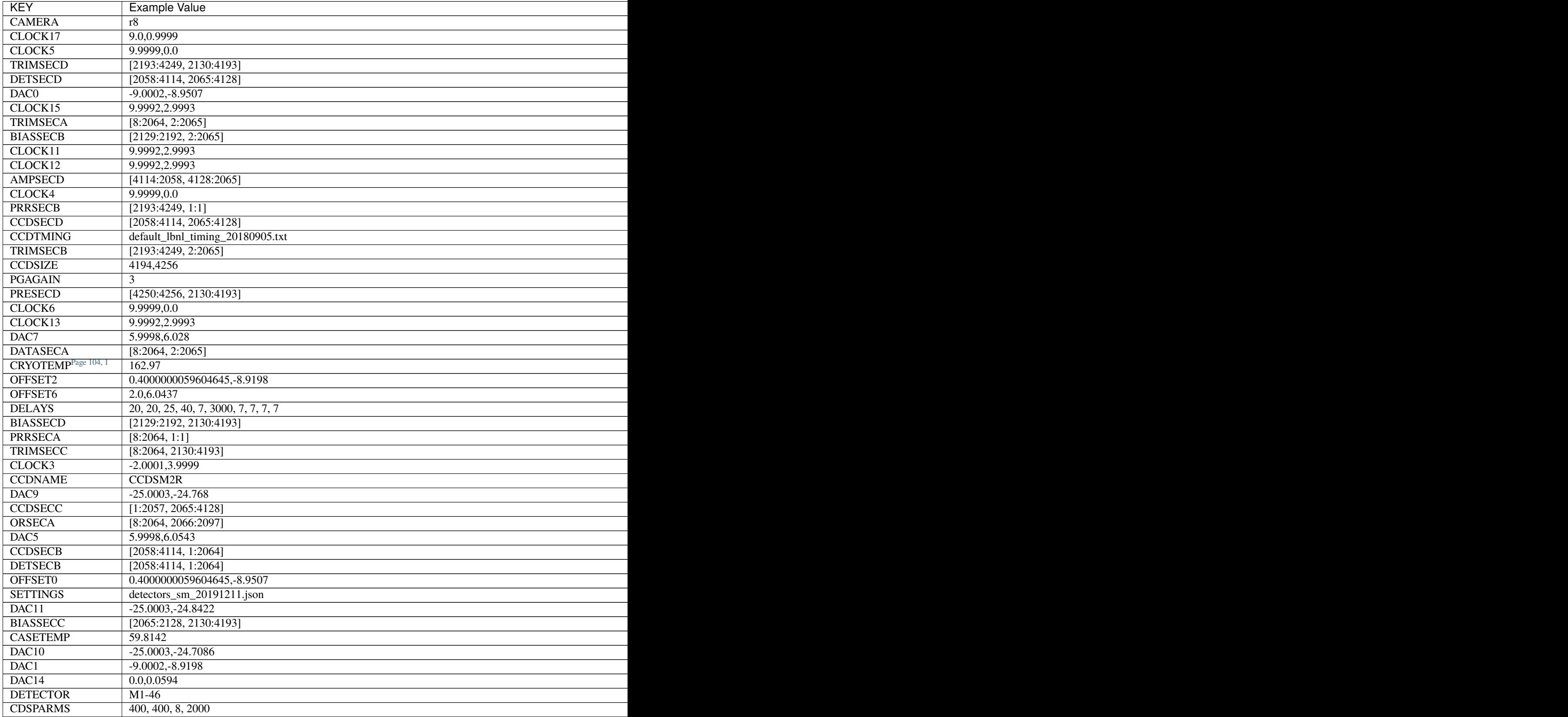

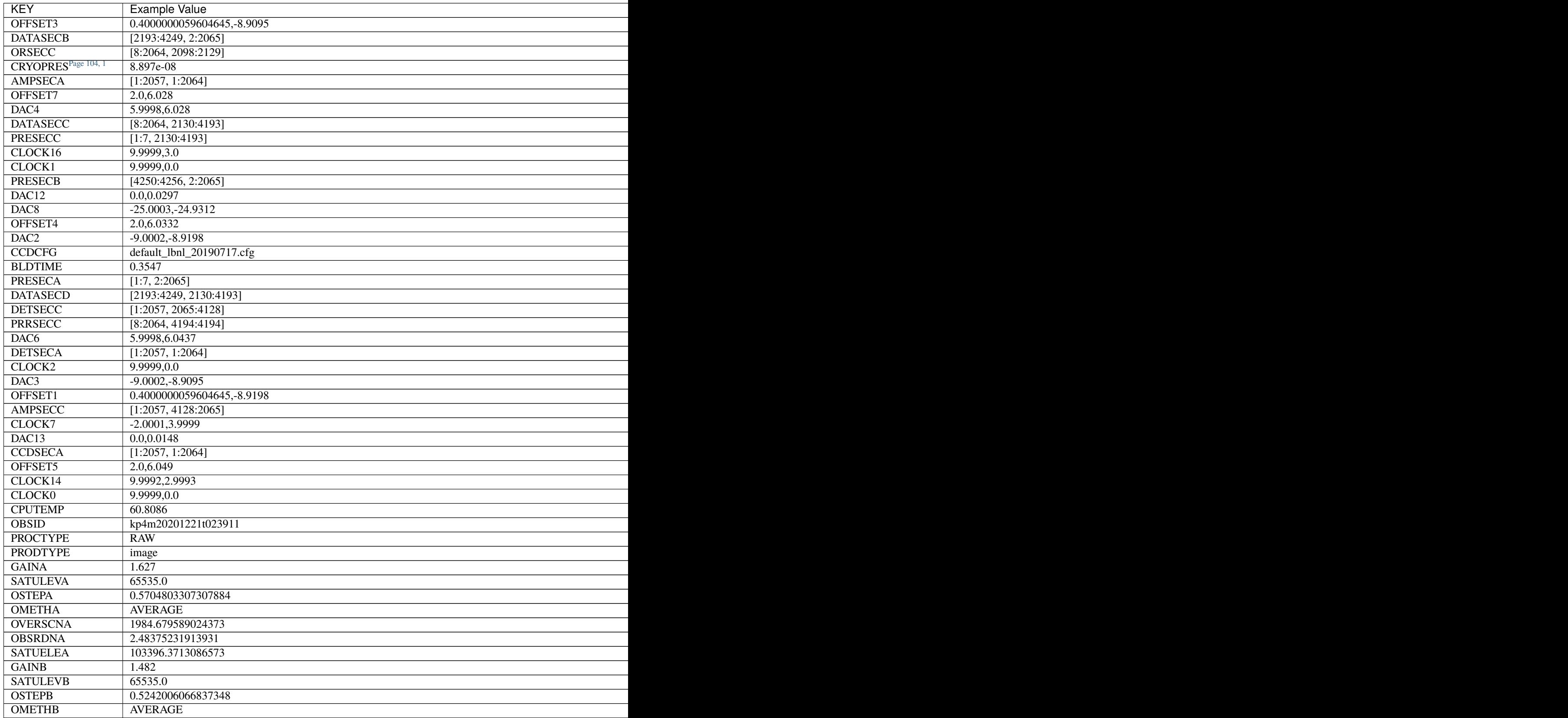

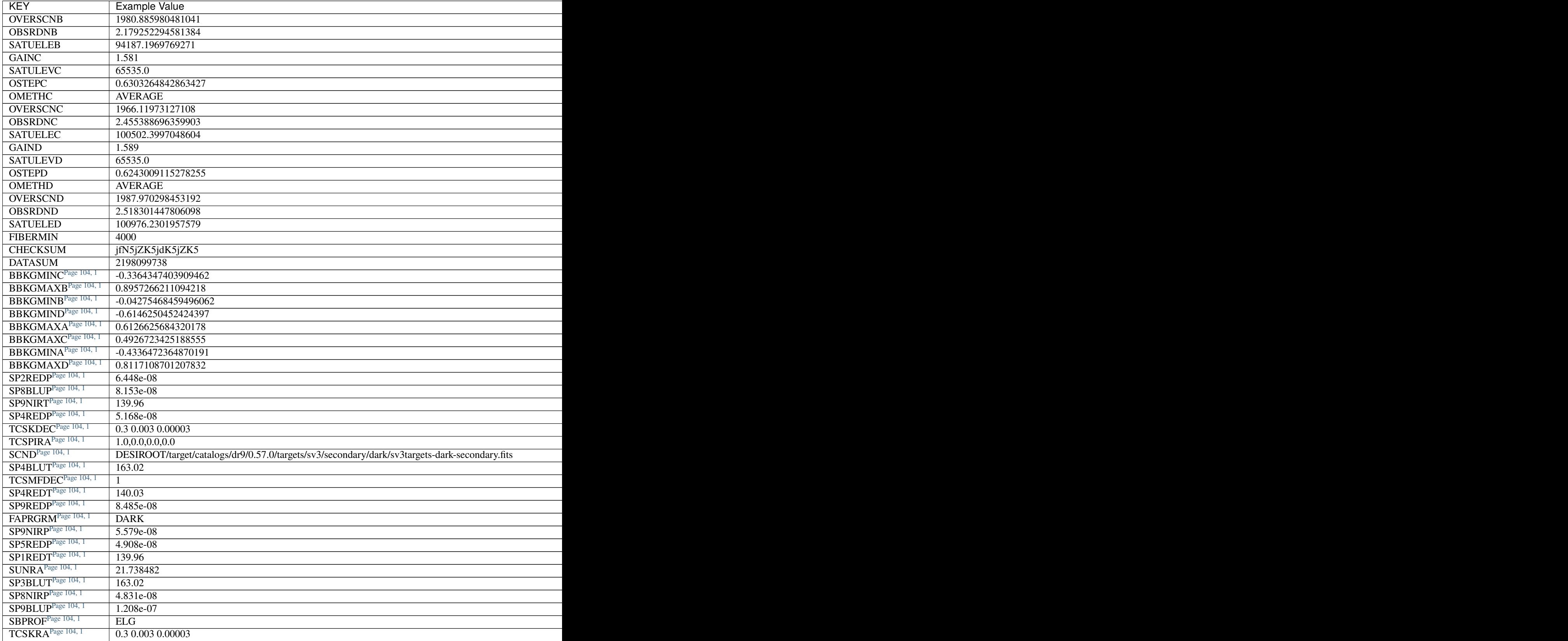

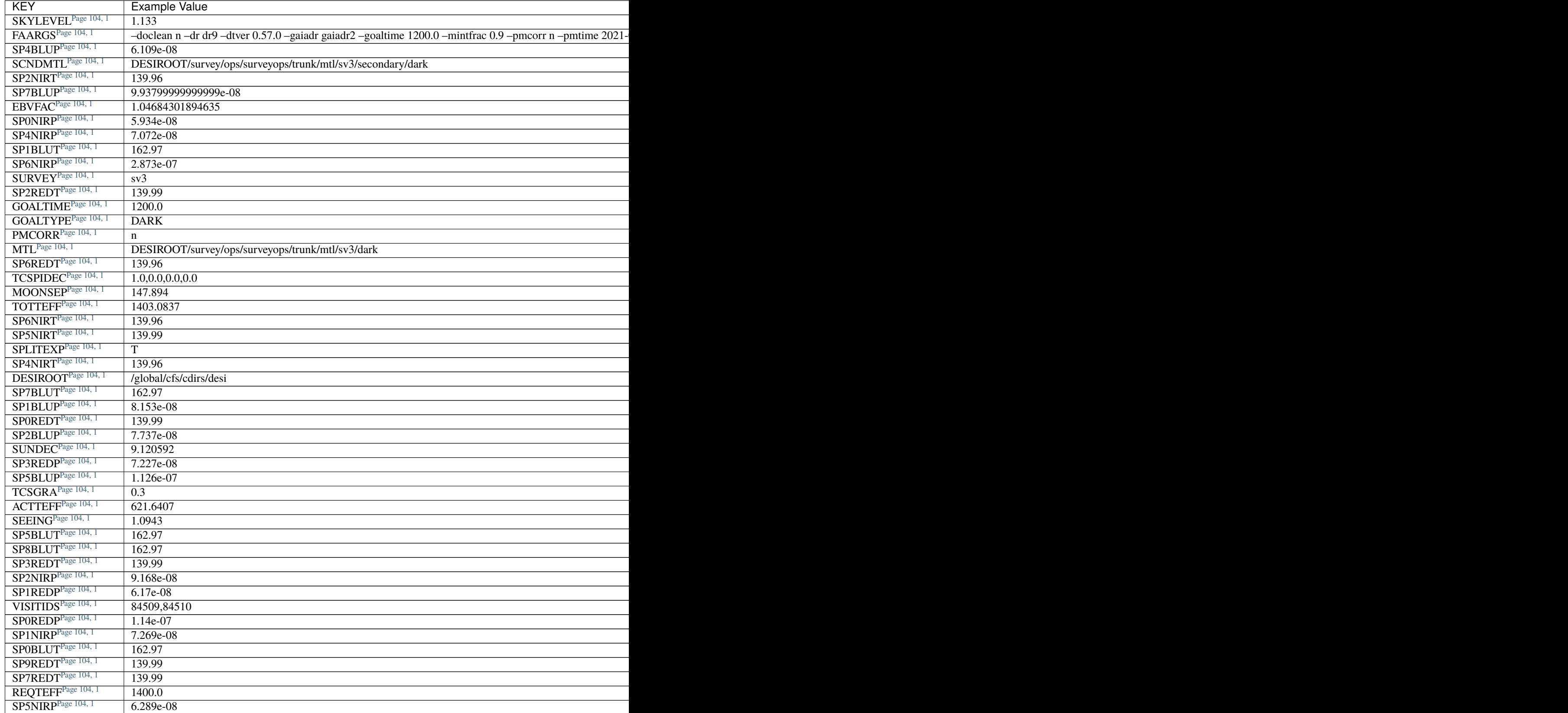

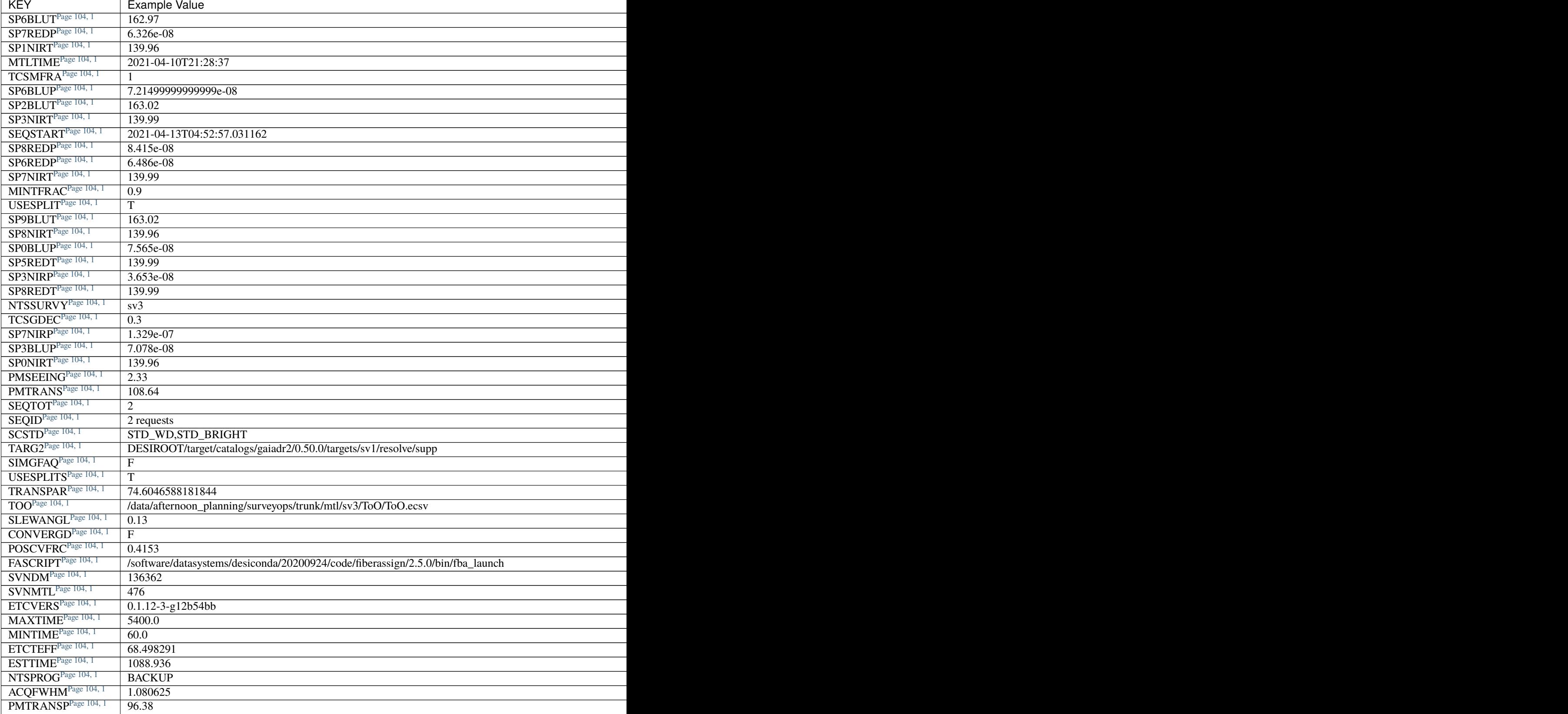

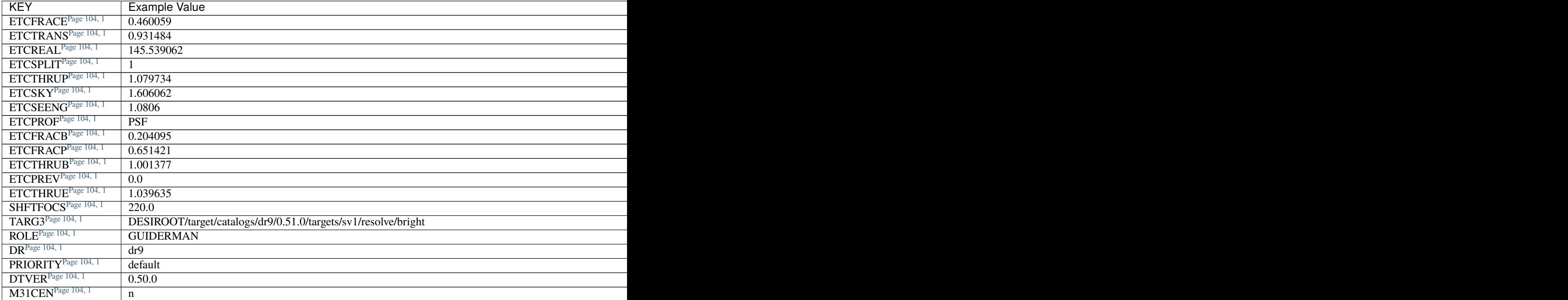

# **Required Data Table Columns**

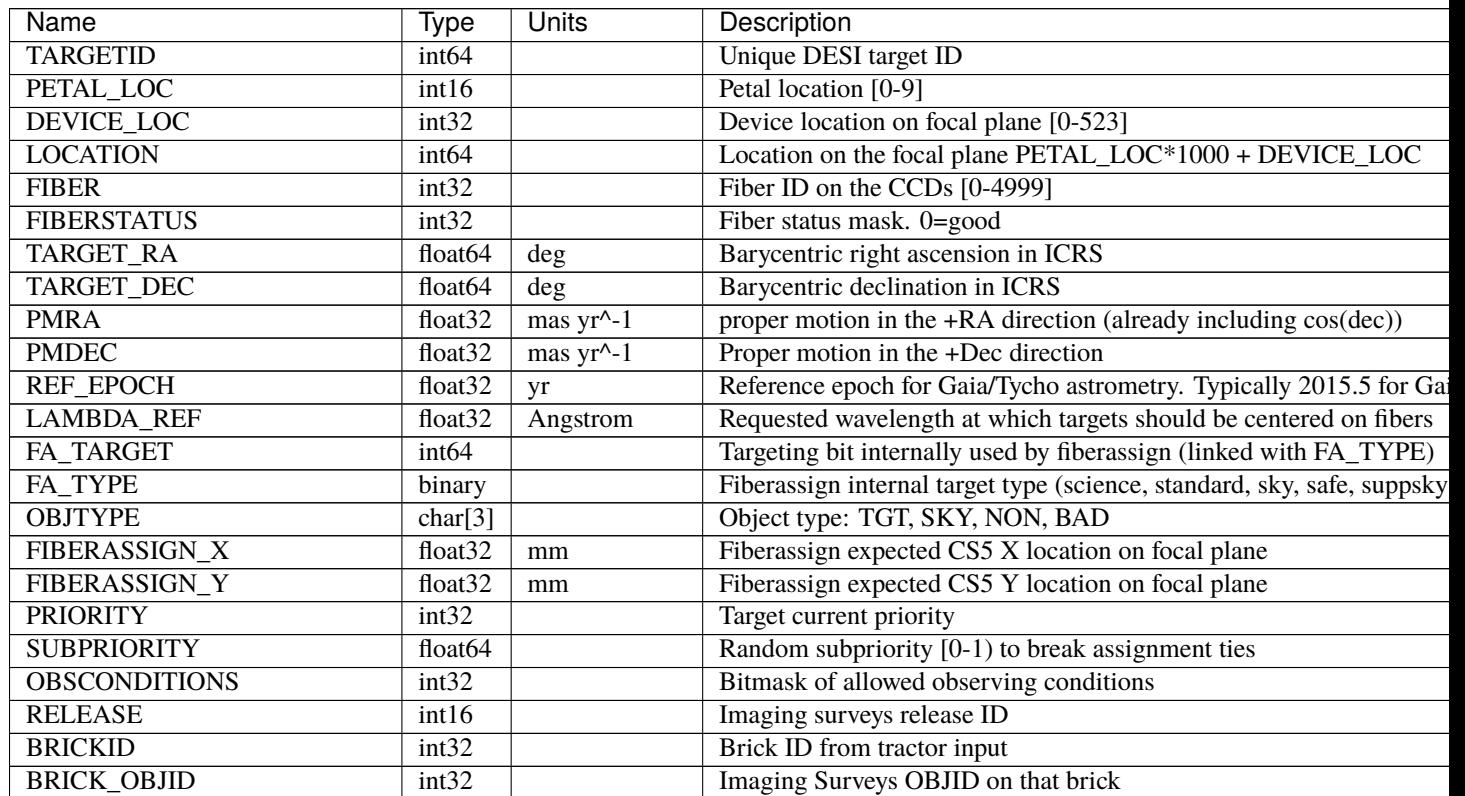

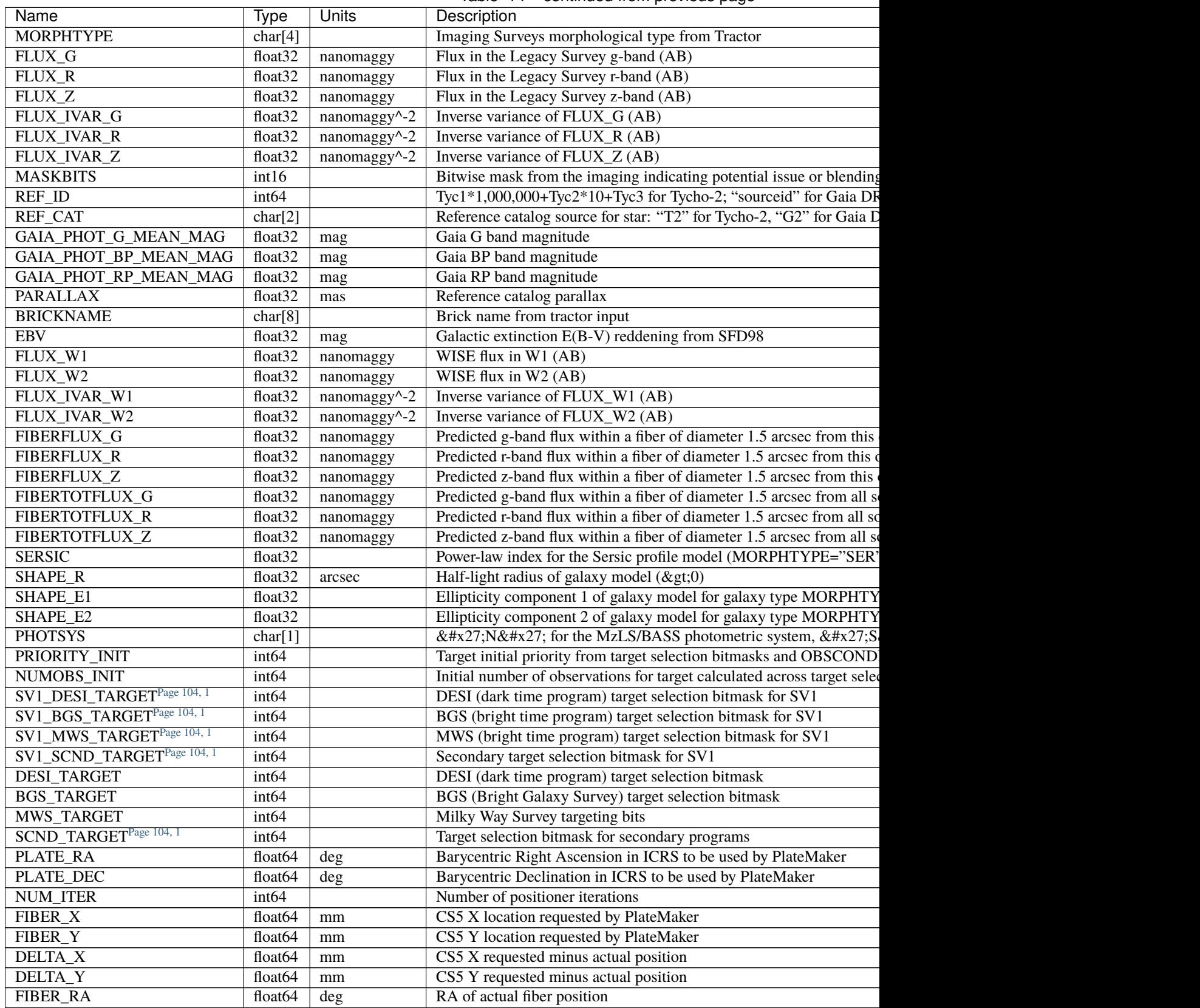

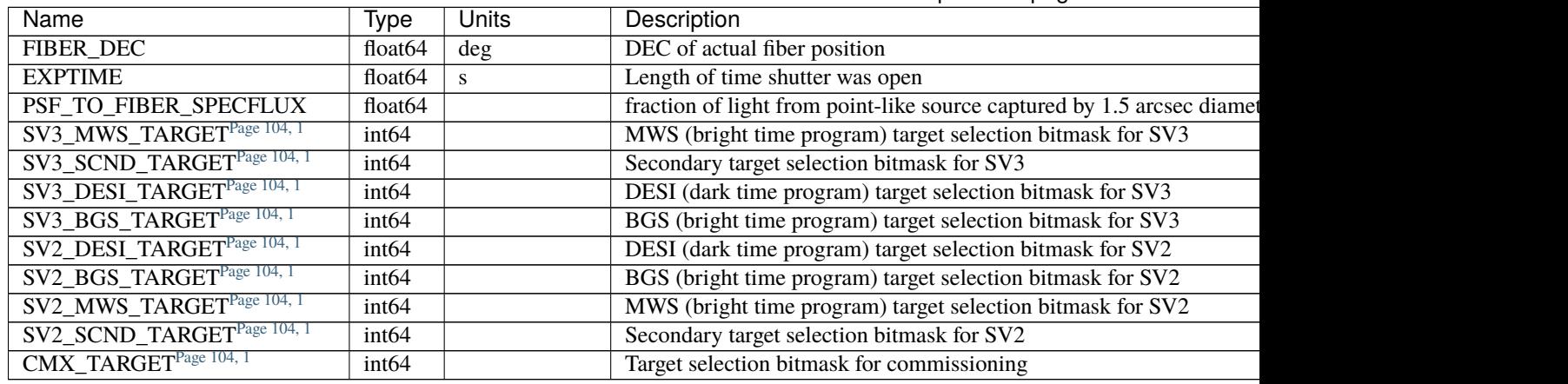

## Table 14 – continued from previous page

## **HDU6**

#### EXTNAME = CHI2PIX

chi<sup>2</sup> of PSF fit to CCD data per flux bin. Large values indicate poor fits, e.g. due to unmasked cosmics or other CCD defects.

### **Required Header Keywords**

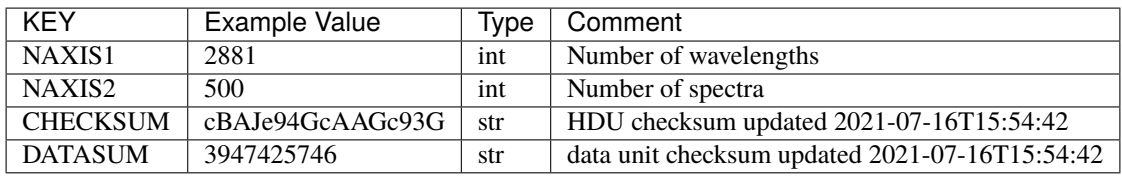

Data: FITS image [float32, 2881x500]

## **HDU7**

#### EXTNAME = SCORES

Scores / metrics measured from the spectra for use in QA and systematics studies.

### **Required Header Keywords**

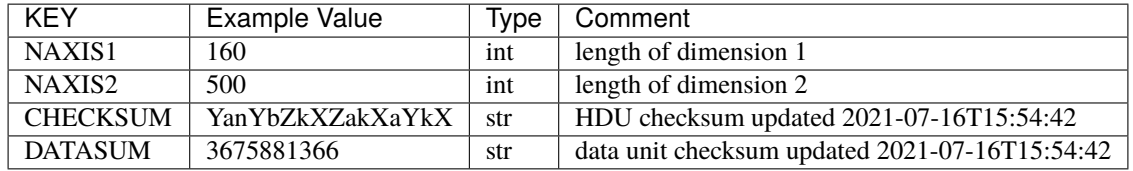

## **Required Data Table Columns**

Although all of the columns below are marked as optional, each file will have the complete set of \_C columns where \_C (for camera) represents \_B, \_R, or \_Z. These are designed such that the SCORES tables from individual frames can be later combined into a summary table for the exposure.

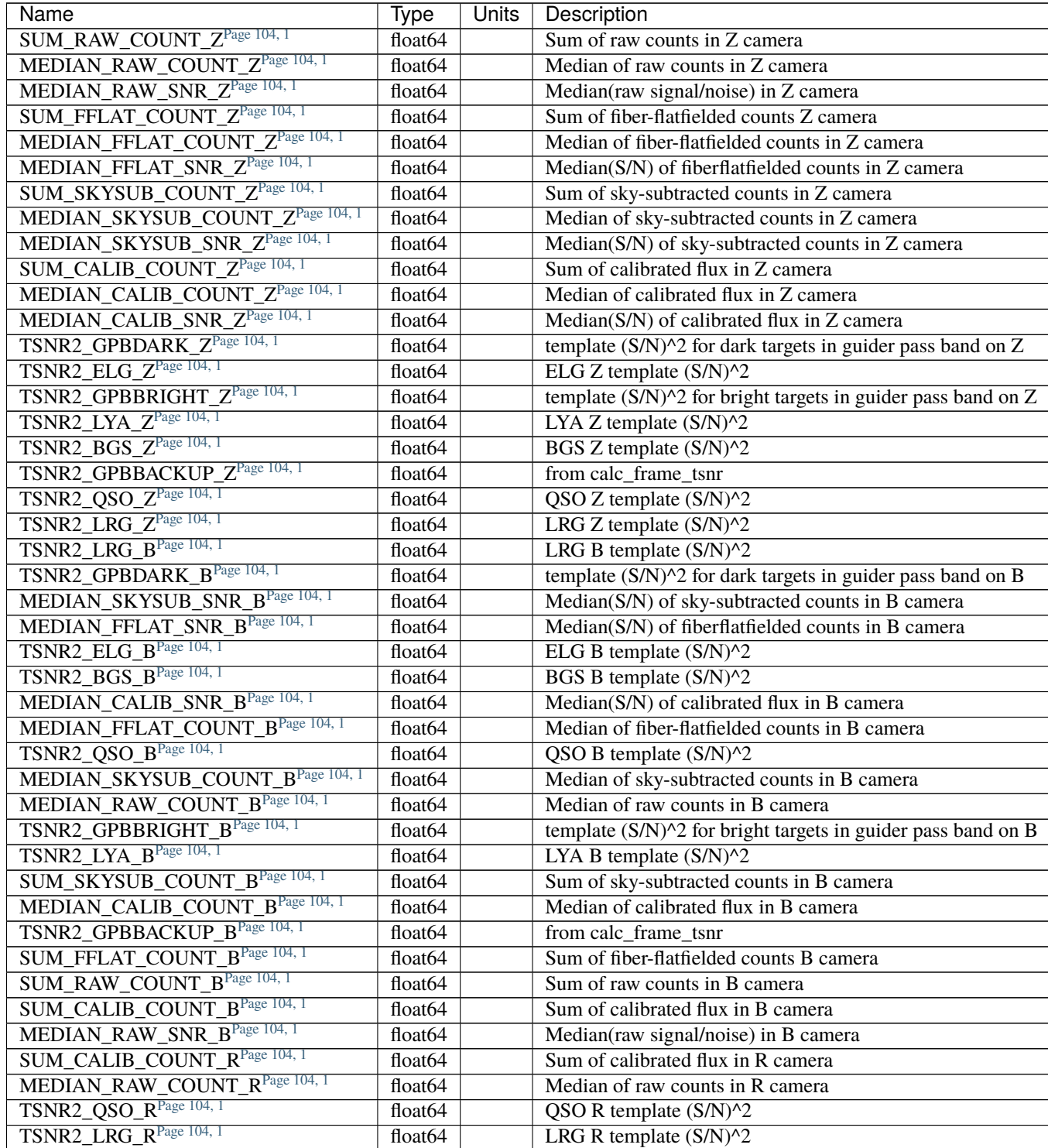

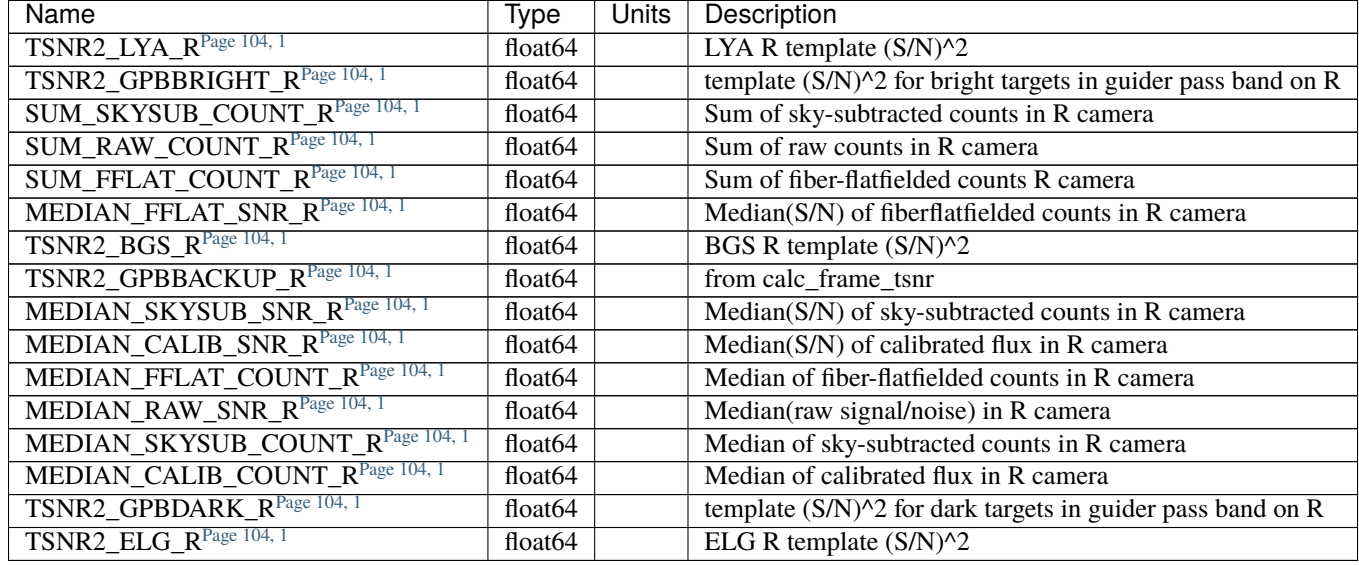

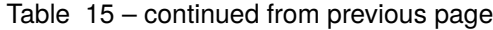

#### **Notes and Examples**

The TSNR2 columns are for "template signal-to-noise squared". These measure the signal-to-noise squared weighted by which wavelengths matter most for different target types, e.g. QSOs weight blue wavelengths more while ELGs weight redder wavelengths more due to the wavelengths of the observed emission lines. For more details, see section 4.14 of [Guy et al 2023.](https://ui.adsabs.harvard.edu/abs/2023AJ....165..144G/abstract)

For the SURVEY=cmx m33 tile (TILEID=80615) tile and all the SURVEY=sv1 tiles (except TILEID=80971-80976, the dc3r2 ones), proper-motion correction was applied at the *[fiberassign](#page-506-0)* design step; thus the following columns can have different values than in the *[desitarget products](#page-550-0)*: TARGET\_RA, TARGET\_DEC, REF\_EPOCH, PLATE\_RA, PLATE\_DEC, and PLATE\_REF\_EPOCH.

For targets with a non-zero proper motion, FIBER\_RA and FIBER\_DEC refer to the position at the reference epoch (but note that the proper-motion correction has been applied at the time of the observation, it is just not recorded in FIBER\_RA and FIBER\_DEC).

#### **exposure-qa-EXPID.fits**

#### **Summary**

These files contain the per-exposure QA measurements. Those are propagated when making coadd reductions, and helps to decide during operations if the observation is valid or not.

#### **Naming Convention**

exposure-qa-{expid}, where {expid} is the 8-digit exposure ID.

#### **Regex**

```
exposure-qa-[0-9]{8}\.fits
```
### **File Type**

FITS, 441 KB

## **Contents**

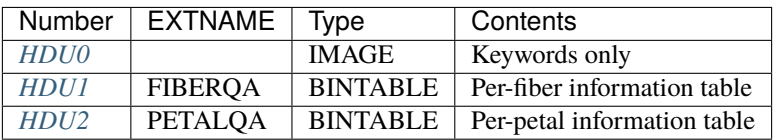

### **FITS Header Units**

## <span id="page-126-0"></span>**HDU0**

No data, checksum/datasum header keywords only.

### **Required Header Keywords**

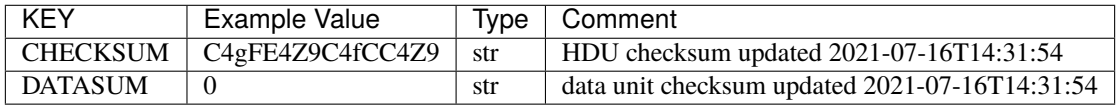

Empty HDU.

### <span id="page-126-1"></span>**HDU1**

### EXTNAME = FIBERQA

This table contains the per-fiber information which helps to decide if the observation is valid or not. That information is also used to define some column content of the PETALQA extension.

### **Required Header Keywords**

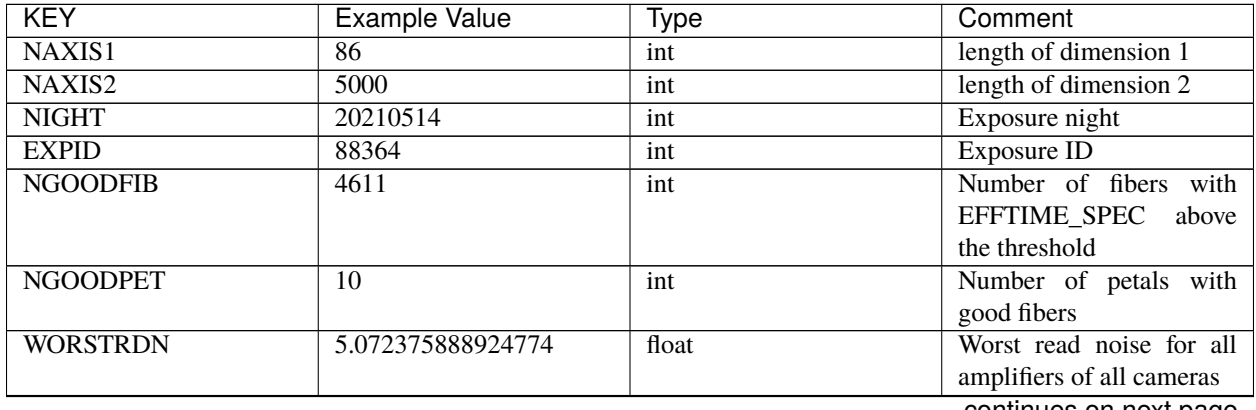

| <b>KEY</b>                      | <b>Example Value</b> | <b>Type</b> | Comment                         |
|---------------------------------|----------------------|-------------|---------------------------------|
| FPRMS <sub>2D</sub>             | 0.01157238915902728  | float       | [mm]<br><b>RMS</b><br>of<br>the |
|                                 |                      |             | positioners<br>accuracy         |
|                                 |                      |             | (measured-requested) in         |
|                                 |                      |             | the CS5 location of the         |
|                                 |                      |             | focal plane                     |
| PMINEXPF <sup>1</sup>           | 0.8370916420971888   | float       | Deprecated                      |
| PMAXEXPF <sup>Page 124, 1</sup> | 1.27911264193688     | float       | Deprecated                      |
| <b>EFFTIME</b>                  | 217.9705047607422    | float       | [s] Spectroscopic effective     |
|                                 |                      |             | time                            |
| <b>TILEID</b>                   | 21181                | int         | Tile ID                         |
| <b>EXPTIME</b>                  | 589.277              | float       | [s] Tile exposure time          |
| MJD-OBS                         | 59349.20075297       | float       | [d] Modified Julian Date        |
|                                 |                      |             | of observation                  |
| <b>TARGTRA</b>                  | 199.993521           | float       | [deg] Target right ascen-       |
|                                 |                      |             | sion (to TCS)                   |
| <b>TARGTDEC</b>                 | 32.447031            | float       | [deg] Target declination        |
|                                 |                      |             | (to TCS)                        |
| <b>MOUNTEL</b>                  | 84.320435            | float       | [deg] Mount elevation an-       |
|                                 |                      |             | gle                             |
| <b>MOUNTHA</b>                  | $-6.689017$          | float       | [deg] Mount hour angle          |
| <b>AIRMASS</b>                  | 1.004188             | float       | Airmass                         |
| ETCTEFF <sup>1</sup>            | 1015.311096          | float       | [s] Effective time com-         |
|                                 |                      |             | puted (on-the-fly) by the       |
|                                 |                      |             | <b>ETC</b>                      |
| <b>TILERA</b>                   | 199.992              | float       | [deg] Tile center Right As-     |
|                                 |                      |             | cension                         |
| <b>TILEDEC</b>                  | 32.447               | float       | [deg] Tile center Declina-      |
|                                 |                      |             | tion                            |
| <b>GOALTIME</b> <sup>1</sup>    | 180.0                | float       | Aimed<br>EFF-<br>[s]            |
|                                 |                      |             | TIME_SPEC                       |
| <b>GOALTYPE</b> <sup>1</sup>    | <b>BRIGHT</b>        | str         | Sky conditions used for         |
|                                 |                      |             | some noise estimation           |
| FAPRGRM <sup>1</sup>            | bright               | str         | Program to which this tile      |
|                                 |                      |             | belongs                         |
| SURVEY <sup>1</sup>             | main                 | str         | Survey of origin of the tar-    |
|                                 |                      |             | gets                            |
| EBVFAC <sup>1</sup>             | 1.02512649227135     | float       | $10.0$ ** $(2.165$ *<br>me-     |
|                                 |                      |             | dian(EBV) / 2.5)                |
| MINTFRAC <sup>1</sup>           | 0.85                 | float       | Fraction of GOALTIME            |
|                                 |                      |             | to be reached by EFF-           |
|                                 |                      |             | TIME_SPEC to consider           |
|                                 |                      |             | the tile has completed          |
| <b>CHECKSUM</b>                 | YP2AYM16YM1AYM13     | str         | HDU checksum updated            |
|                                 |                      |             | 2021-07-16T14:31:54             |
| <b>DATASUM</b>                  | 2084006317           | str         | checksum<br>data<br>unit        |
|                                 |                      |             | updated<br>$2021 - 07 -$        |
|                                 |                      |             | 16T14:31:54                     |

Table 16 – continued from previous page

<span id="page-127-1"></span><span id="page-127-0"></span> $\frac{1}{1}$  Optional

## **Required Data Table Columns**

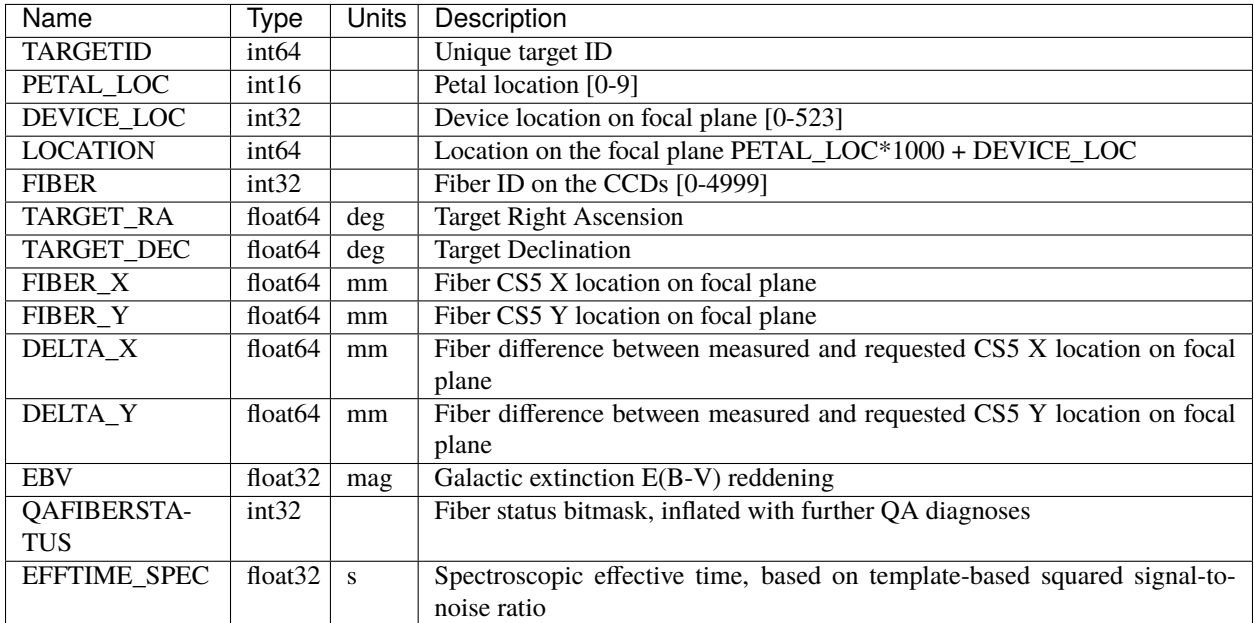

## <span id="page-128-0"></span>**HDU2**

### EXTNAME = PETALQA

This table contains some per-petal QA information which helps to decide if the observation is valid or not, and if a petal should be considered as "bad" (i.e. as if it would not have been observed), because of a too-low quality.

### **Required Header Keywords**

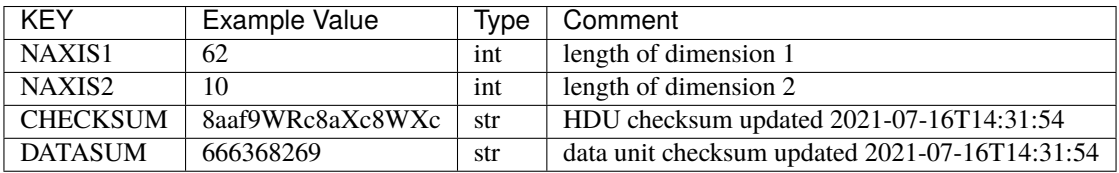

#### **Required Data Table Columns**

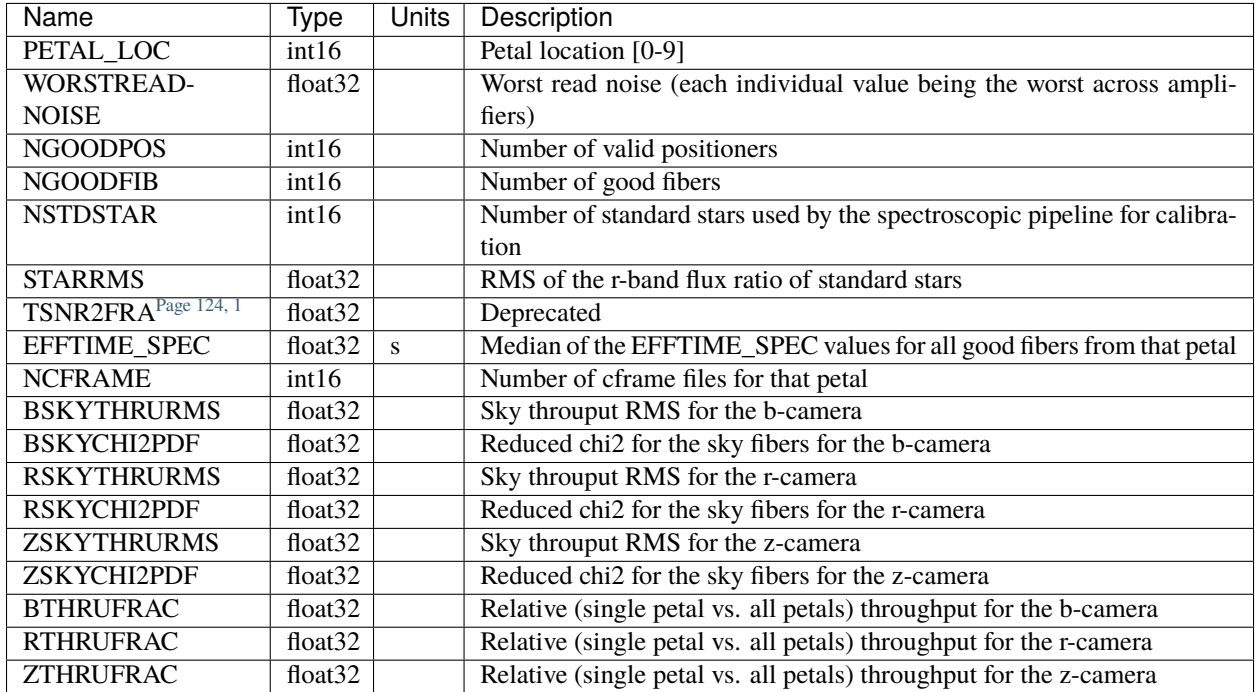

#### **Notes and Examples**

- These exposure-qa-{expid} files are used to compute several of the *[tile-qa-TILEID-GROUPID](#page-466-0)* entries.
- The QAFIBERSTATUS bitmasks are defined here *[bitmasks](#page-872-0)*.
- Some FIBERQA extension header keywords are originally coming from the *[fiberassign-TILEID](#page-506-0)* file (TILEID, TILERA, TILEDEC, GOALTIME, GOALTYPE, FAPRGRM, SURVEY, EBVFAC, MINTFRAC).
- The FIBERQA EFFTIME\_SPEC is proportional to the TSNR2 values in the TSNR2 extension of the *[redrock-](#page-443-0)[SPECTROGRAPH-TILEID-GROUPID](#page-443-0)* file; for the BACKUP and BRIGHT programs, the TSNR2\_BGS is used; for the DARK program, the TSNR2\_ELG or TSNR2\_LRG is used.
- For the SURVEY=cmx m33 tile (TILEID=80615) tile and all the SURVEY=sv1 tiles (except TILEID=80971- 80976, the dc3r2 ones), proper-motion correction was applied at the *[fiberassign](#page-506-0)* design step; thus the following columns can have different values than in the *[desitarget products](#page-550-0)*: TARGET\_RA, TARGET\_DEC, REF\_EPOCH, PLATE\_RA, PLATE\_DEC, and PLATE\_REF\_EPOCH.

#### **fiberflat-CAMERA-EXPID.fits**

#### **Summary**

This file contains the fiberflat such that newflux = rawflux/fiberflat.

#### **Naming Convention**

```
fiberflat-{CAMERA}-{EXPID}.fits, where {camera} is the camera name (e.g. b0, r1, z9) and
{EXPID} is the zero padded 8-digit exposure ID.
```
#### **Regex**

```
fiberflat-[brz][0-9]-[0-9]{8}\.fits
```
#### **File Type** FITS, 16 MB

## **Contents**

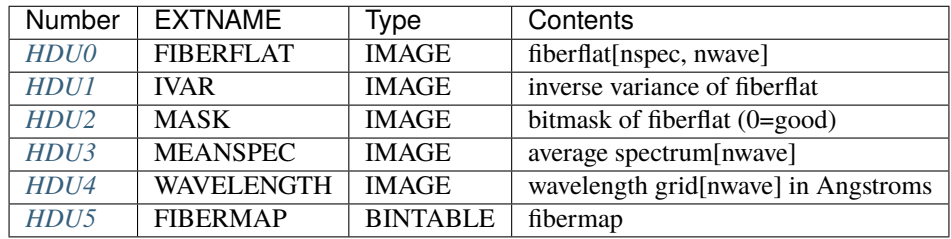

Note: the FIBERMAP HDU may be dropped from future versions

### **FITS Header Units**

### <span id="page-130-0"></span>**HDU0**

#### EXTNAME = FIBERFLAT

Fiber flat field correction to homogeneize the response among fibers of the same camera, for each wavelength. 2D array of dimension [nspec, nwave]. nspec is the number of fibers per camera. nwave in the length of the wavelength array. The fiber flat field of all fibers share the same wavelength grid (given in HDU WAVELENGTH). This file is the fiber flat derived for the flat exposure EXPID. It is an intermediate file used as input for the nightly fiber flat.

### **Required Header Keywords**

Header keywords are inherited from the input Frame file.

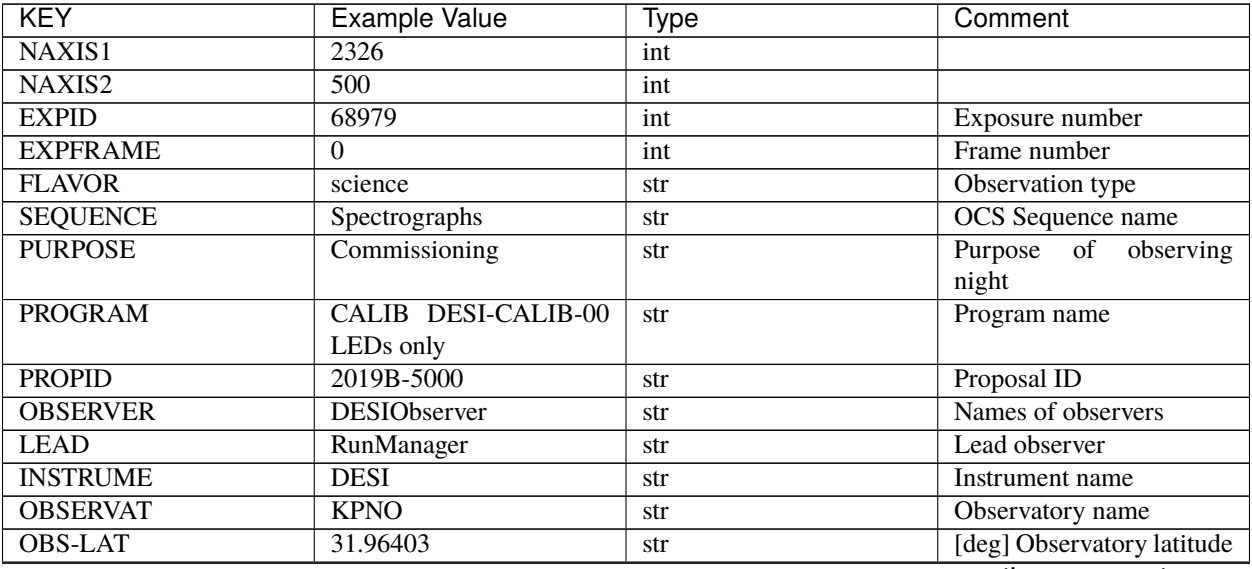

| <b>KEY</b>             | <b>Example Value</b>                              | <b>Type</b> | Comment                         |
|------------------------|---------------------------------------------------|-------------|---------------------------------|
| <b>OBS-LONG</b>        | $-111.59989$                                      | str         | [deg] Observatory east          |
|                        |                                                   |             | longitude                       |
| <b>OBS-ELEV</b>        | 2097.0                                            | float       | [m] Observatory elevation       |
| <b>TELESCOP</b>        | KPNO 4.0-m telescope                              | str         | Telescope name                  |
| <b>CORRCTOR</b>        | <b>DESI</b> Corrector                             | str         | <b>Corrector Identification</b> |
| <b>NIGHT</b>           | 20201220                                          | int         | Observing night                 |
| <b>TIMESYS</b>         | <b>UTC</b>                                        | str         | Time system used for date-      |
|                        |                                                   |             | obs                             |
| DATE-OBS               | $2020 - 12$                                       | str         | [UTC] Observation data          |
|                        | 20T22:24:15.672815                                |             | and start time                  |
| <b>TIME-OBS</b>        | 22:24:15.672815                                   | str         | [UTC] Observation start         |
|                        |                                                   |             | time                            |
| MJD-OBS                | 59203.93351473                                    | float       | Modified Julian Date of         |
|                        |                                                   |             | observation                     |
| $\overline{\text{ST}}$ | 20:57:41.340                                      | str         | Local Sidereal time at ob-      |
|                        |                                                   |             | servation start (HH:MM          |
| <b>EXPTIME</b>         | 120.037                                           | float       | [s] Actual exposure time        |
| <b>DELTARA</b>         | $\overline{0.0}$                                  | float       | [arcsec] Offset], right as-     |
|                        |                                                   |             | cension, observer inp           |
| <b>DELTADEC</b>        | $\overline{0.0}$                                  | float       | [arcsec] Offset], declina-      |
|                        |                                                   |             | tion, observer input            |
| <b>VCCD</b>            | ON                                                | str         | True (ON) if CCD voltage        |
|                        |                                                   |             | is on                           |
| <b>VCCDON</b>          | $2020 - 12$                                       | str         | Time when CCD voltage           |
|                        | 09T21:23:19.307761                                |             | was turned on                   |
| <b>VCCDSEC</b>         | 954226.0                                          | float       | [s] CCD on time in sec-         |
|                        |                                                   |             | onds                            |
| <b>EQUINOX</b>         | 2000.0                                            | float       | Epoch of observation            |
| <b>SPECGRPH</b>        | 8                                                 | int         | Spectrograph<br>logical         |
|                        |                                                   |             | name (SP)                       |
| <b>SPECID</b>          | 2                                                 | int         | Spectrograph serial num-        |
|                        |                                                   |             | ber (SM)                        |
| <b>FEEBOX</b>          | lbn1050                                           | str         | CCD Controller serial           |
|                        |                                                   |             | number                          |
| <b>VESSEL</b>          | 8                                                 | int         | Cryostat serial number          |
| <b>FEEVER</b>          | v20160312                                         | str         | <b>CCD</b> Controller version   |
| <b>FEEPOWER</b>        | <b>ON</b>                                         | str         | FEE power status                |
| <b>FEEDMASK</b>        | 2134851391                                        | int         | FEE dac mask                    |
| <b>FEECMASK</b>        | 1048575                                           | int         | FEE clk mask                    |
| <b>CCDTEMP</b>         | $-135.3315$                                       | float       | [deg C] CCD controller          |
|                        |                                                   |             | CCD temperature                 |
| <b>RADESYS</b>         | FK5                                               | str         | Coordinate<br>reference         |
|                        |                                                   |             | frame<br>of<br>major/minor      |
|                        |                                                   |             | axes                            |
| <b>FILENAME</b>        | /exposures/desi/specs/202012a0/00068979/sp9-      |             | Name                            |
|                        | 00068979.fits.fz                                  |             |                                 |
| <b>DOSVER</b>          | trunk                                             | str         | DOS software version            |
| <b>OCSVER</b>          | $\overline{1.2}$                                  | float       | <b>OCS</b> software version     |
| <b>CONSTVER</b>        | <b>DESI:CURRENT</b>                               | str         | Constants version               |
| <b>INIFILE</b>         | /data/msdos/dos_home/architetutures/kpno/desi.ini |             | <b>DOS</b> Configuration        |
|                        |                                                   |             | continues on next page          |

Table 17 – continued from previous page

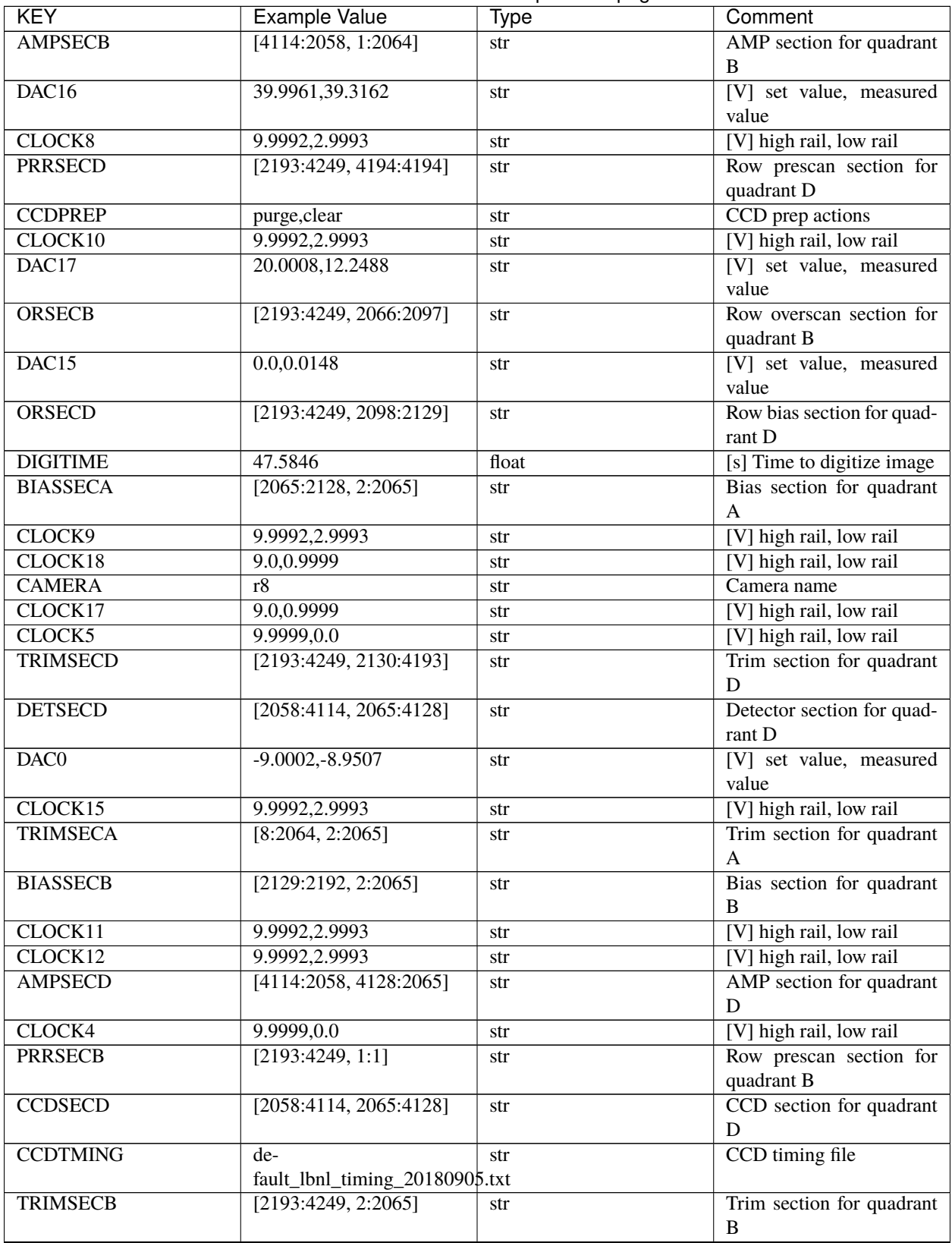

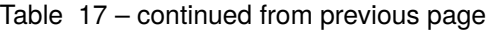

| <b>KEY</b>            | <b>Example Value</b>                   | <b>T</b><br>Type | Comment                                    |
|-----------------------|----------------------------------------|------------------|--------------------------------------------|
| <b>CCDSIZE</b>        | 4194,4256                              | str              | CCD size in pixels (rows,                  |
|                       |                                        |                  | columns)                                   |
| <b>PGAGAIN</b>        | 3                                      | int              | Controller gain                            |
| <b>PRESECD</b>        | [4250:4256, 2130:4193]                 | str              | Prescan section for quad-                  |
|                       |                                        |                  | rant D                                     |
| CLOCK <sub>6</sub>    | 9.9999,0.0                             | str              | [V] high rail, low rail                    |
| CLOCK13               | 9.9992,2.9993                          | str              | [V] high rail, low rail                    |
| DAC7                  | 5.9998,6.028                           | str              | [V] set value, measured<br>value           |
| <b>DATASECA</b>       | [8:2064, 2:2065]                       | str              | Data section for quadrant<br>A             |
| CRYOTEMP <sup>1</sup> | 162.97                                 | float            | [deg K] Cryostat CCD<br>temperature        |
| OFFSET2               | 0.4000000059604645,-<br>8.9198         | str              | [V] set value, measured<br>value           |
| OFFSET6               | 2.0,6.0437                             | str              | [V] set value, measured<br>value           |
| <b>DELAYS</b>         | 20, 20, 25, 40, 7, 3000, 7,<br>7, 7, 7 | str              | [10] Delay settings                        |
| <b>BIASSECD</b>       | [2129:2192, 2130:4193]                 | str              | Bias section for quadrant<br>D             |
| <b>PRRSECA</b>        | [8:2064, 1:1]                          | str              | Row prescan section for<br>quadrant A      |
| <b>TRIMSECC</b>       | [8:2064, 2130:4193]                    | str              | Trim section for quadrant<br>$\mathbf C$   |
| CLOCK3                | $-2.0001, 3.9999$                      | str              | [V] high rail, low rail                    |
| <b>CCDNAME</b>        | <b>CCDSM2R</b>                         | str              | CCD name                                   |
| DAC <sub>9</sub>      | $-25.0003, -24.768$                    | str              | [V] set value, measured<br>value           |
| <b>CCDSECC</b>        | [1:2057, 2065:4128]                    | str              | CCD section for quadrant<br>$\mathcal{C}$  |
| <b>ORSECA</b>         | [8:2064, 2066:2097]                    | str              | Row overscan section for<br>quadrant A     |
| DAC <sub>5</sub>      | 5.9998,6.0543                          | str              | [V] set value, measured<br>value           |
| <b>CCDSECB</b>        | [2058:4114, 1:2064]                    | str              | CCD section for quadrant<br>B              |
| <b>DETSECB</b>        | [2058:4114, 1:2064]                    | str              | Detector section for quad-<br>rant B       |
| <b>OFFSET0</b>        | 0.4000000059604645,-<br>8.9507         | str              | [V] set value, measured<br>value           |
| <b>SETTINGS</b>       | detec-<br>tors_sm_20191211.json        | str              | Name of DESI CCD set-<br>tings file        |
| DAC11                 | $-25.0003, -24.8422$                   | str              | [V] set value, measured<br>value           |
| <b>BIASSECC</b>       | [2065:2128, 2130:4193]                 | str              | Bias section for quadrant<br>$\mathsf{C}$  |
| <b>CASETEMP</b>       | 60.4294                                | float            | [deg C] CCD controller<br>case temperature |

Table 17 – continued from previous page

| <b>KEY</b>                      | <b>Example Value</b>       | <b>Type</b> | Comment                      |
|---------------------------------|----------------------------|-------------|------------------------------|
| DAC10                           | $-25.0003, -24.7086$       | str         | [V] set value, measured      |
|                                 |                            |             | value                        |
| DAC1                            | $-9.0002,-8.9198$          | str         | [V] set value, measured      |
|                                 |                            |             | value                        |
| DAC14                           | 0.0, 0.0594                | str         | [V] set value, measured      |
|                                 |                            |             | value                        |
| <b>DETECTOR</b>                 | $M1-46$                    | str         | Detector (ccd) identifica-   |
|                                 |                            |             | tion                         |
| <b>CDSPARMS</b>                 | 400, 400, 8, 2000          | str         | <b>CDS</b> parameters        |
| OFFSET3                         | 0.4000000059604645,-       | str         | [V] set value, measured      |
|                                 | 8.8992                     |             | value                        |
| <b>DATASECB</b>                 | [2193:4249, 2:2065]        | str         | Data section for quadrant    |
|                                 |                            |             | B                            |
| <b>ORSECC</b>                   | [8:2064, 2098:2129]        | str         | Row overscan section for     |
|                                 |                            |             | quadrant C                   |
| CRYOPRES <sup>Page 140, 1</sup> | 9.084e-08                  | str         | [mb] Cryostat pressure       |
|                                 |                            |             | $(\text{IP})$                |
| <b>AMPSECA</b>                  | [1:2057, 1:2064]           | str         | AMP section for quadrant     |
|                                 |                            |             | A<br>[V] set value, measured |
| OFFSET7                         | 2.0,6.028                  | str         | value                        |
| DAC4                            | 5.9998,6.028               |             | [V] set value, measured      |
|                                 |                            | str         | value                        |
| <b>DATASECC</b>                 | [8:2064, 2130:4193]        | str         | Data section for quadrant    |
|                                 |                            |             | $\mathsf{C}$                 |
| <b>PRESECC</b>                  | [1:7, 2130:4193]           | str         | Prescan section for quad-    |
|                                 |                            |             | rant C                       |
| CLOCK16                         | 9.9999,3.0                 | str         | [V] high rail, low rail      |
| CLOCK1                          | 9.9999,0.0                 | str         | [V] high rail, low rail      |
| <b>PRESECB</b>                  | [4250:4256, 2:2065]        | str         | Prescan section for quad-    |
|                                 |                            |             | rant B                       |
| DAC <sub>12</sub>               | 0.0, 0.0297                | str         | [V] set value, measured      |
|                                 |                            |             | value                        |
| DAC <sub>8</sub>                | $-25.0003, -24.9312$       | str         | [V] set value, measured      |
|                                 |                            |             | value                        |
| OFFSET4                         | 2.0,6.028                  | str         | [V] set value, measured      |
|                                 |                            |             | value                        |
| DAC <sub>2</sub>                | $-9.0002,-8.9198$          | str         | [V] set value, measured      |
|                                 |                            |             | value                        |
| <b>CCDCFG</b>                   | de-                        | str         | CCD configuration file       |
|                                 | fault_lbnl_20190717.cfg    |             |                              |
| <b>BLDTIME</b>                  | 0.3585                     | float       | [s] Time to build image      |
| <b>PRESECA</b>                  | $\overline{[1:7, 2:2065]}$ | str         | Prescan section for quad-    |
|                                 |                            |             | rant A                       |
| <b>DATASECD</b>                 | [2193:4249, 2130:4193]     | str         | Data section for quadrant    |
|                                 |                            |             | D                            |
| <b>DETSECC</b>                  | [1:2057, 2065:4128]        | str         | Detector section for quad-   |
|                                 |                            |             | rant C                       |
| <b>PRRSECC</b>                  | [8:2064, 4194:4194]        | str         | Row prescan section for      |
|                                 |                            |             | quadrant C                   |

Table 17 – continued from previous page

| <b>KEY</b>         | <b>Example Value</b>      | <b>Type</b> | Comment                            |
|--------------------|---------------------------|-------------|------------------------------------|
| DAC <sub>6</sub>   | 5.9998,6.0437             | str         | [V] set value, measured            |
|                    |                           |             | value                              |
| <b>DETSECA</b>     | [1:2057, 1:2064]          | str         | Detector section for quad-         |
|                    |                           |             | rant A                             |
| CLOCK <sub>2</sub> | 9.9999,0.0                | str         | [V] high rail, low rail            |
| DAC <sub>3</sub>   | $-9.0002,-8.9095$         | str         | [V] set value, measured            |
|                    |                           |             | value                              |
| OFFSET1            | 0.4000000059604645,-      | str         | [V] set value, measured            |
|                    | 8.9198                    |             | value                              |
| <b>AMPSECC</b>     | [1:2057, 4128:2065]       | str         | AMP section for quadrant           |
|                    |                           |             | $\mathcal{C}$                      |
| CLOCK7             | $-2.0001, 3.9999$         | str         | [V] high rail, low rail            |
| DAC13              | 0.0, 0.0148               | str         | [V] set value, measured            |
|                    |                           |             | value                              |
| <b>CCDSECA</b>     | [1:2057, 1:2064]          | str         | CCD section for quadrant           |
|                    |                           |             | A                                  |
| OFFSET5            | 2.0,6.0543                | str         | [V] set value, measured            |
|                    |                           |             | value                              |
| CLOCK14            | 9.9992,2.9993             | str         | [V] high rail, low rail            |
| <b>CLOCKO</b>      | 9.9999,0.0                | str         | [V] high rail, low rail            |
| <b>CPUTEMP</b>     | 60.4394                   | float       | [deg C] CCD controller             |
|                    |                           |             | CPU temperature                    |
| <b>REQTIME</b>     | 120.0                     | float       | [s] Requested exposure             |
|                    |                           |             | time                               |
| <b>OBSID</b>       | kp4m20201220t222415       | str         | Unique observation iden-<br>tifier |
| <b>PROCTYPE</b>    | $\overline{RAW}$          |             | Data processing level              |
| <b>PRODTYPE</b>    |                           | str         | Data product type                  |
| <b>CHECKSUM</b>    | image<br>bSeTbScSbScSbScS | str         | HDU checksum updated               |
|                    |                           | str         | 2022-01-29T01:14:36                |
| <b>DATASUM</b>     | 1818512066                | str         | checksum<br>data<br>unit           |
|                    |                           |             | updated<br>$2022 - 01 -$           |
|                    |                           |             | 29T01:14:36                        |
| <b>GAINA</b>       | 1.627                     | float       | e/ADU (gain applied to             |
|                    |                           |             | image)                             |
| <b>SATULEVA</b>    | 65535.0                   | float       | saturation or non lin.             |
|                    |                           |             | level, in ADU, inc. bias           |
| <b>OSTEPA</b>      | 0.632482737491955         | float       | ADUs (max-min of me-               |
|                    |                           |             | dian overscan per row)             |
| <b>OMETHA</b>      | <b>AVERAGE</b>            | str         | use average overscan               |
| <b>OVERSCNA</b>    | 1984.644911356943         | float       | ADUs (gain not applied)            |
| <b>OBSRDNA</b>     | 2.480943789810065         | float       | electrons (gain is applied)        |
| <b>SATUELEA</b>    | 103396.4277292223         | float       | saturation or non lin.             |
|                    |                           |             | level, in electrons                |
| <b>GAINB</b>       | 1.482                     | float       | e/ADU (gain applied to             |
|                    |                           |             | image)                             |
| <b>SATULEVB</b>    | 65535.0                   | float       | saturation or<br>lin.<br>non       |
|                    |                           |             | level, in ADU, inc. bias           |
| <b>OSTEPB</b>      | 0.5400817486224696        | float       | ADUs (max-min of me-               |
|                    |                           |             | dian overscan per row)             |
|                    |                           |             |                                    |

Table 17 – continued from previous page

| <b>KEY</b>                      | <b>Example Value</b>   | <b>Type</b>    | Comment                                                                                                    |
|---------------------------------|------------------------|----------------|----------------------------------------------------------------------------------------------------|
| <b>OMETHB</b>                   | <b>AVERAGE</b>         | str            | use average overscan                                                                                                    |
| <b>OVERSCNB</b>                 | 1980.886896481526      | float          | ADUs (gain not applied)                                                                                                    |
| <b>OBSRDNB</b>                  | 2.179271146346672      | float          | electrons (gain is applied)                                                                                                    |
| <b>SATUELEB</b>                 | 94187.19561941437      | float          | saturation or non lin.<br>level, in electrons                                                                                                    |
| <b>GAINC</b>                    | 1.581                  | float          | e/ADU (gain applied to<br>image)                                                                                                    |
| <b>SATULEVC</b>                 | 65535.0                | float          | saturation or non lin.<br>level, in ADU, inc. bias                                                                                                    |
| <b>OSTEPC</b>                   | 0.6331518428269192     | float          | ADUs (max-min of me-<br>dian overscan per row)                                                                                                    |
| <b>OMETHC</b>                   | <b>AVERAGE</b>         | str            | use average overscan                                                                                                    |
| <b>OVERSCNC</b>                 | 1965.76250622263       | float          | ADUs (gain not applied)                                                                                                    |
| <b>OBSRDNC</b>                  | 2.484447923351728      | float          | electrons (gain is applied)                                                                                                    |
| <b>SATUELEC</b>                 | 100502.964477662       | float          | saturation or non lin.<br>level, in electrons                                                                                                    |
| <b>GAIND</b>                    | 1.589                  | float          | e/ADU (gain applied to<br>image)                                                                                                    |
| <b>SATULEVD</b>                 | 65535.0                | float          | saturation or non lin.<br>level, in ADU, inc. bias                                                                                                    |
| <b>OSTEPD</b>                   | 0.6401253297517542     | float          | ADUs (max-min of me-<br>dian overscan per row)                                                                                                    |
| <b>OMETHD</b>                   | <b>AVERAGE</b>         | str            | use average overscan                                                                                                    |
| <b>OVERSCND</b>                 | 1987.590453491951      | float          | ADUs (gain not applied)                                                                                                    |
| <b>OBSRDND</b>                  | 2.576419983467696      | float          | electrons (gain is applied)                                                                                                    |
| <b>SATUELED</b>                 | 100976.8337694013      | float          | saturation or non lin.<br>level, in electrons                                                                                                    |
| <b>FIBERMIN</b>                 | 4000                   | int            |                                                                                                    |
| <b>LONGSTRN</b>                 | $\overline{OGIP 1.0}$  | str            | The OGIP Long String<br>Convention may be used.                                                                                                    |
| <b>MODULE</b>                   | $\overline{\text{CI}}$ | str            | Image<br>Sources/Component                                                                                                    |
| <b>FRAMES</b>                   | None                   | <b>Unknown</b> | Number of Frames in<br>Archive                                                                                                    |
| <b>COSMSPLT</b>                 | $\overline{F}$         | bool           | Cosmics split exposure if<br>true true and the state of the state of the state of the state of the state of the state of the state of the state of the state of the state of the state of the state of the state of the state of the state of the state of |
| <b>MAXSPLIT</b>                 | $\Omega$               | int            | Number of allowed expo-<br>sure splits                                                                                                    |
| SPLITIDS <sup>Page 140, 1</sup> | 68979                  | str            | List of expids for split ex-<br>posures                                                                                                    |
| <b>OBSTYPE</b>                  | <b>FLAT</b>            | str            | Spectrograph observation<br>type                                                                                                    |
| <b>MANIFEST</b>                 | $\mathbf F$            | bool           | DOS exposure manifest                                                                                                    |
| <b>OBJECT</b>                   |                        | str            | Object name                                                                                                    |
| <b>SEQID</b>                    | 3 requests             | str            | Exposure sequence identi-<br>fier                                                                                                    |
| <b>SEQNUM</b>                   | $\overline{2}$         | int            | Number of exposure in se-<br>quence                                                                                                    |
| <b>SEQTOT</b>                   | $\overline{3}$         | int            | Total number of exposures<br>in sequence                                                                                                    |

Table 17 – continued from previous page

| <b>KEY</b>                      | Example Value           | Type    | Comment                                         |
|---------------------------------|-------------------------|---------|-------------------------------------------------|
| <b>OPENSHUT</b>                 | None                    | Unknown | Time shutter opened                             |
| <b>CAMSHUT</b>                  | open                    | str     | Shutter status during ob-                       |
|                                 |                         |         | servation                                       |
| WHITESPT <sup>Page 140, 1</sup> | $\overline{\text{T}}$   | bool    | Telescope is at whitespot                       |
| ZENITH <sup>Page 140, 1</sup>   | $\overline{F}$          | bool    | Telescope is at zenith                          |
| SEANNEX <sup>Page 140, 1</sup>  | $\overline{F}$          | bool    | Telescope is at SE annex                        |
| BEYONDP <sup>Page 140, 1</sup>  | $\overline{F}$          | bool    | Telescope is beyond pole                        |
| FIDUCIAL <sup>Page 140, 1</sup> | $\overline{off}$        | str     | Fiducials status during ob-                     |
|                                 |                         |         | servation                                       |
| AIRMASS <sup>Page 140, 1</sup>  | 1.521306                | float   | <b>Airmass</b>                                  |
| FOCUS <sup>Page 140, 1</sup>    | $1163.9,-$              | str     | Telescope focus settings                        |
|                                 | 689.8,370.4,13.8,24.2,- |         |                                                 |
|                                 | 0.0                     |         |                                                 |
| TRUSTEMP <sup>Page 140, 1</sup> | 13.267                  | float   | [deg] Average Telescope                         |
|                                 |                         |         | truss temperature (only                         |
| PMIRTEMP <sup>Page 140, 1</sup> | 7.35                    | float   | [deg] Average primary                           |
|                                 |                         |         | mirror temperature (nit,e                       |
| PMREADY <sup>Page 140, 1</sup>  | $\overline{F}$          | bool    | Primary mirror ready                            |
| PMCOVER <sup>Page 140, 1</sup>  | open                    | str     | Primary mirror cover                            |
| PMCOOL <sup>Page 140, 1</sup>   | on                      | str     | Primary mirror cooling                          |
| DOMSHUTU <sup>Page 140, 1</sup> | not open                | str     | Upper dome shutter                              |
| DOMSHUTL <sup>Page 140, 1</sup> | not open                | str     | Lower dome shutter                              |
| DOMLIGHH <sup>Page 140, 1</sup> | $\overline{off}$        | str     | High dome lights                                |
| DOMLIGHL <sup>Page 140, 1</sup> | $\overline{\text{off}}$ | str     | Low dome lights                                 |
| DOMEAZ <sup>Page 140, 1</sup>   | 253.289                 | float   | [deg] Dome azimuth angle                        |
| DOMINPOS <sup>Page 140, 1</sup> | $\overline{F}$          | bool    | Dome is in position                             |
| GUIDOFFR <sup>Page 140, 1</sup> | $\overline{0.0}$        | float   | [arcsec] Cummulative                            |
|                                 |                         |         | guider offset (RA)                              |
| GUIDOFFD <sup>Page 140, 1</sup> | $-0.0$                  | float   | [arcsec]<br>Cummulative                         |
|                                 |                         |         | guider offset (dec)                             |
| MOONDEC <sup>Page 140, 1</sup>  | -9.830944               | float   | [deg] Moon declination at                       |
|                                 |                         |         | start of exposure                               |
| MOONRA <sup>Page 140, 1</sup>   | 350.511461              | float   | [deg] Moon RA at start of                       |
|                                 |                         |         | exposure                                        |
| MOUNTAZ <sup>Page 140, 1</sup>  | 73.49407                | float   | [deg] Mount azimuth an-                         |
|                                 |                         |         | gle                                             |
| MOUNTDEC <sup>Page 140, 1</sup> | 31.962703               | float   | [deg] Mount declination                         |
| MOUNTEL Page 140, 1             | 41.035778               | float   | [deg] Mount elevation an-                       |
|                                 |                         |         | gle                                             |
| MOUNTHA <sup>Page 140, 1</sup>  | $-58.479517$            | float   | [deg] Mount hour angle                          |
| <b>INCTRL</b> Page 140, 1       | $\mathbf{F}$            | bool    | <b>DESI</b> in control                          |
| INPOS <sup>Page 140, 1</sup>    | $\overline{\text{T}}$   |         |                                                 |
| MNTOFFD <sup>Page 140, 1</sup>  |                         | bool    | Mount in position<br>$\overline{\text{offset}}$ |
|                                 | $-0.0$                  | float   | [arcsec]<br>Mount                               |
| MNTOFFR <sup>Page 140, 1</sup>  |                         |         | (dec)                                           |
|                                 | $-0.0$                  | float   | [arcsec]<br>offset<br>Mount                     |
|                                 |                         |         | (RA)                                            |
| PARALLAC <sup>Page 140, 1</sup> | -73.492813              | float   | [deg] Parallactic angle                         |
| SKYDEC <sup>Page 140, 1</sup>   | 31.962703               | float   | [deg] Telescope declina-                        |
|                                 |                         |         | tion (pointing on sky)                          |

Table 17 – continued from previous page

| <b>KEY</b>                      | <b>Example Value</b>                             | <b>Type</b>  | Comment                                  |
|---------------------------------|--------------------------------------------------|--------------|------------------------------------------|
| SKYRA <sup>Page 140, 1</sup>    | 12.901561                                        | float        | [deg] Telescope right as-                |
|                                 |                                                  |              | cension (pointing on sk                  |
| TARGTDEC <sup>Page 140, 1</sup> | 31.963299                                        | float        | [deg] Target declination                 |
|                                 |                                                  |              | (to TCS)                                 |
| TARGTRA <sup>Page 140, 1</sup>  | 6.305086                                         | float        | [deg] Target right ascen-                |
|                                 |                                                  |              | sion (to TCS)                            |
| TARGTAZ <sup>Page 140, 1</sup>  | 75.558672                                        | float        | [deg] Target azimuth                     |
| TARGTEL <sup>Page 140, 1</sup>  | 46.429343                                        | float        | [deg] Target elevation                   |
| TRGTOFFD <sup>Page 140, 1</sup> | $\overline{0.0}$                                 | float        | [arcsec] Telescope target                |
| TRGTOFFR <sup>Page 140, 1</sup> |                                                  |              | offset (dec)                             |
|                                 | $\overline{0.0}$                                 | float        | [arcsec] Telescope target<br>offset (RA) |
| $ZD$ <sup>Page 140, 1</sup>     | 48.964222                                        | float        | [deg] Telescope<br>zenith                |
|                                 |                                                  |              | distance                                 |
| TCSST <sup>Page 140, 1</sup>    | 20:57:41.291                                     | str          | Sidereal<br>Local<br>time                |
|                                 |                                                  |              | <b>TCS</b><br>reported<br>by             |
|                                 |                                                  |              | (HH:MM:SS)                               |
| TCSMJD <sup>Page 140, 1</sup>   | 59203.933945                                     | float        | MJD reported by TCS                      |
| <b>ADCCORR</b>                  | $\mathbf F$                                      | bool         | Correct pointing for ADC                 |
|                                 |                                                  |              | setting if True                          |
| ADC1PHI <sup>Page 140, 1</sup>  | 114.980003                                       | float        | [deg] ADC 1 angle                        |
| ADC2PHI <sup>Page 140, 1</sup>  | 162.869907                                       | float        | [deg] ADC 2 angle                        |
| ADC1HOME <sup>Page 140, 1</sup> | $\overline{\mathrm{F}}$                          | bool         | ADC 1 at home position if                |
|                                 |                                                  |              | True                                     |
| ADC2HOME <sup>Page 140, 1</sup> | $\overline{F}$                                   | bool         | ADC 2 at home position if                |
| ADC1NREV <sup>Page 140, 1</sup> |                                                  |              | True<br>ADC 1 number of revs             |
| ADC2NREV <sup>Page 140, 1</sup> | 0.0                                              | float        |                                          |
| ADC1STAT <sup>Page 140, 1</sup> | $-1.0$                                           | float        | ADC 2 number of revs<br>ADC 1 status     |
| ADC2STAT <sup>Page 140, 1</sup> | <b>STOPPED</b><br><b>STOPPED</b>                 | str          | ADC 2 status                             |
| HEXPOS <sup>Page 140, 1</sup>   |                                                  | str          |                                          |
|                                 | $1163.9,-$                                       | str          | Hexapod position                         |
|                                 | 689.8,370.4,13.8,24.2,-<br>0.0                   |              |                                          |
| HEXTRIM <sup>Page 140, 1</sup>  | 0.0, 0.0, 0.0, 0.0, 0.0, 0.0                     |              | Hexapod trim values                      |
| ROTOFFST <sup>Page 140, 1</sup> | 0.0                                              | str<br>float | [arcsec] Rotator offset                  |
| ROTENBLD <sup>Page 140, 1</sup> | $\overline{T}$                                   | bool         | Rotator enabled                          |
| ROTRATE <sup>Page 140, 1</sup>  | 0.0                                              | float        | [arcsec/min] Rotator rate                |
| <b>RESETROT</b>                 | F                                                | bool         | DOS Control: reset hex                   |
|                                 |                                                  |              | rotator                                  |
| <b>GUIDMODE</b>                 | catalog                                          | str          | Guider mode                              |
| USEAOS <sup>Page 140, 1</sup>   | $\mathbf F$                                      | bool         | DOS Control: AOS data                    |
|                                 |                                                  |              | available if true                        |
| <b>SPCGRPHS</b>                 | SP0, SP1, SP2, SP3, SP4, SP5, SP6, SP7, SP8, SP9 |              | Participating spectrograph               |
| ILLSPECS <sup>Page 140, 1</sup> | SP0, SP1, SP2, SP3, SP4, SP5, SP6, SP7, SP8, SP9 |              | Participating illuminate s               |
| CCDSPECS <sup>Page 140, 1</sup> | SP0, SP1, SP2, SP3, SP4, SP5, SP6, SP7, SP8, SP9 |              | Participating ccd spectrog               |
| TDEWPNT <sup>Page 140, 1</sup>  | $-18.2$                                          | float        | Telescope air dew point                  |
| TAIRFLOW <sup>Page 140, 1</sup> | 1.121                                            | float        | Telescope air flow                       |
| TAIRITMP <sup>Page 140, 1</sup> | 10.5                                             | float        | [deg] Telescope air in tem-              |
|                                 |                                                  |              | perature                                 |
|                                 |                                                  |              |                                          |

Table 17 – continued from previous page

| TAIROTMP <sup>Page 140, 1</sup><br>5.5<br>float<br>[deg] Telescope air out<br>temperature<br>TAIRTEMP <sup>Page 140, 1</sup><br>11.86<br>[deg] Telescope air tem-<br>float<br>perature<br>TCASITMP <sup>Page 140, 1</sup><br>$\overline{0.0}$<br>[deg]<br>Telescope<br>float<br>Cage in temperature | Cass<br>Cass |
|----------------------------------------------------------------------------------------------------|--------------|
|                                                                                                    |              |
|                                                                                                    |              |
|                                                                                                    |              |
|                                                                                                    |              |
|                                                                                                    |              |
|                                                                                                    |              |
| TCASOTMP <sup>Page 140, 1</sup><br>9.6<br>[deg]<br>Telescope<br>float                                                                                                    |              |
| Cage out temperature                                                                                                    |              |
| TCSITEMP <sup>Page 140, 1</sup><br>7.4<br>[deg] Telescope<br>float                                                                                                    |              |
| section in temperature                                                                                                    | center       |
| TCSOTEMP <sup>Page 140, 1</sup><br>10.2<br>[deg] Telescope<br>float                                                                                                    |              |
|                                                                                                    | center       |
| section out temperature                                                                                                    |              |
| TCIBTEMP <sup>Page 140, 1</sup><br>$\overline{0.0}$<br>[deg] Telescope chimney<br>float                                                                                                    |              |
| IB temperature                                                                                                    |              |
| TCIMTEMP <sup>Page 140, 1</sup><br>$\overline{0.0}$<br>[deg] Telescope chimney<br>float                                                                                                    |              |
| IM temperature                                                                                                    |              |
| TCITTEMP <sup>Page 140, 1</sup><br>$\overline{0.0}$<br>[deg] Telescope chimney<br>float                                                                                                    |              |
| IT temperature                                                                                                    |              |
| TCOSTEMP <sup>Page 140, 1</sup><br>[deg] Telescope chimney<br>$\overline{0.0}$<br>float                                                                                                    |              |
| OS temperature                                                                                                    |              |
| TCOWTEMPPage 140, 1<br>[deg] Telescope chimney<br>$\overline{0.0}$<br>float                                                                                                    |              |
| OW temperature                                                                                                    |              |
| TDBTEMP <sup>Page 140, 1</sup><br>7.4<br>[deg] Telescope dec bore<br>float                                                                                                    |              |
| temperature                                                                                                    |              |
| TFLOWIN <sup>Page 140, 1</sup><br>Telescope flow rate in<br>7.7<br>float                                                                                                    |              |
| TFLOWOUT <sup>Page 140, 1</sup><br>8.3<br>Telescope flow rate out<br>float                                                                                                    |              |
| TGLYCOLI <sup>Page 140, 1</sup><br>$-1.8$<br>[deg] Telescope glycol in<br>float                                                                                                    |              |
| temperature                                                                                                    |              |
| TGLYCOLO <sup>Page 140, 1</sup><br>$\overline{0.0}$<br>float<br>[deg] Telescope glycol out                                                                                                    |              |
| temperature                                                                                                    |              |
| THINGES <sup>Page 140, 1</sup><br>12.9<br>float<br>[deg] Telescope hinge S                                                                                                    |              |
| temperature                                                                                                    |              |
| THINGEW <sup>Page 140, 1</sup><br>11.7<br>[deg] Telescope hinge W<br>float                                                                                                    |              |
| temperature                                                                                                    |              |
| TPMAVERT <sup>Page 140, 1</sup><br>7.304<br>[deg] Telescope mirror av-<br>float                                                                                                    |              |
| eragetemperature                                                                                                    |              |
| TPMDESIT <sup>Page 140, 1</sup><br>[deg] Telescope mirror de-<br>7.0<br>float                                                                                                    |              |
| sired temperature                                                                                                    |              |
| TPMEIBT <sup>Page 140, 1</sup><br>$\overline{7.3}$<br>[deg] Telescope<br>float                                                                                                    |              |
|                                                                                                    | mirror       |
| EIB temperature<br>TPMEITT <sup>Page 140, 1</sup>                                                                                                    |              |
| 7.3<br>[deg] Telescope<br>float                                                                                                    | mirror       |
| EIT temperature                                                                                                    |              |
| TPMEOBT <sup>Page 140, 1</sup><br>[deg] Telescope<br>7.4<br>float                                                                                                    | mirror       |
| EOB temperature                                                                                                    |              |
| TPMEOTT <sup>Page 140, 1</sup><br>[deg] Telescope<br>7.2<br>float                                                                                                    | mirror       |
| EOT temperature                                                                                                    |              |
| TPMNIBT <sup>Page 140, 1</sup><br>[deg] Telescope<br>7.4<br>float                                                                                                    | mirror       |
| NIB temperature                                                                                                    |              |
| TPMNITT <sup>Page 140, 1</sup><br>[deg] Telescope<br>7.3<br>float                                                                                                    | mirror       |
| NIT temperature                                                                                                    |              |

Table 17 – continued from previous page

| <b>KEY</b>                      | <b>Example Value</b> | <b>Type</b> | Comment                    |
|---------------------------------|----------------------|-------------|----------------------------|
| TPMNOBT <sup>Page 140, 1</sup>  | 7.7                  | float       | [deg] Telescope<br>mirror  |
|                                 |                      |             | NOB temperature            |
| TPMNOTT <sup>Page 140, 1</sup>  | 7.6                  | float       | [deg] Telescope<br>mirror  |
|                                 |                      |             | NOT temperature            |
| TPMRTDT <sup>Page 140, 1</sup>  | 6.96                 | float       | [deg] Telescope<br>mirror  |
|                                 |                      |             | RTD temperature            |
| TPMSIBT <sup>Page 140, 1</sup>  | 7.4                  | float       | [deg] Telescope<br>mirror  |
|                                 |                      |             | SIB temperature            |
| TPMSITT <sup>Page 140, 1</sup>  | 7.0                  | float       | [deg] Telescope<br>mirror  |
|                                 |                      |             | SIT temperature            |
| TPMSOBT <sup>Page 140, 1</sup>  | 7.4                  | float       | [deg] Telescope<br>mirror  |
|                                 |                      |             | SOB temperature            |
| TPMSOTT <sup>Page 140, 1</sup>  | 7.2                  | float       | [deg] Telescope<br>mirror  |
|                                 |                      |             | SOT temperature            |
| TPMSTAT <sup>Page 140, 1</sup>  | soft air             | str         | Telescope mirror status    |
| TPMWIBT <sup>Page 140, 1</sup>  | $\overline{7.2}$     | float       | [deg] Telescope mirror     |
|                                 |                      |             | WIB temperature            |
| TPMWITT <sup>Page 140, 1</sup>  | $\overline{7.1}$     | float       | [deg] Telescope mirror     |
|                                 |                      |             | WIT temperature            |
| TPMWOBT <sup>Page 140, 1</sup>  | 7.6                  | float       | [deg] Telescope mirror     |
|                                 |                      |             | WOB temperature            |
| TPMWOTT <sup>Page 140, 1</sup>  | 8.1                  | float       | [deg] Telescope mirror     |
|                                 |                      |             | WOT temperature            |
| TPCITEMP <sup>Page 140, 1</sup> | 7.7                  | float       | [deg] Telescope primary    |
|                                 |                      |             | cell in temperature        |
| TPCOTEMP <sup>Page 140, 1</sup> | 7.7                  | float       | [deg] Telescope primary    |
|                                 |                      |             | cell out temperature       |
| TPR1HUM <sup>Page 140, 1</sup>  | $\overline{0.0}$     | float       | Telescope probe 1 humid-   |
|                                 |                      |             | ity                        |
| TPR1TEMP <sup>Page 140, 1</sup> | $\overline{0.0}$     | float       | [deg] Telescope probe1     |
|                                 |                      |             | temperature                |
| TPR2HUM <sup>Page 140, 1</sup>  | 0.0                  | float       | Telescope probe 2 humid-   |
|                                 |                      |             | ity                        |
| TPR2TEMP <sup>Page 140, 1</sup> | 0.0                  | float       | [deg] Telescope probe2     |
|                                 |                      |             | temperature                |
| TSERVO <sup>Page 140, 1</sup>   | 7.0                  | float       | Telescope servo setpoint   |
| TTRSTEMP <sup>Page 140, 1</sup> | 13.2                 | float       | [deg] Telescope top ring S |
|                                 |                      |             | temperature                |
| TTRWTEMP <sup>Page 140, 1</sup> | 13.4                 | float       | [deg] Telescope top ring   |
|                                 |                      |             | W temperature              |
| TTRUETBT <sup>Page 140, 1</sup> | $-4.8$               | float       | [deg] Telescope truss ETB  |
|                                 |                      |             | temperature                |
| TTRUETTT <sup>Page 140, 1</sup> | 11.5                 | float       | [deg] Telescope truss ETT  |
|                                 |                      |             | temperature                |
| TTRUNTBT <sup>Page 140, 1</sup> | 10.9                 | float       | [deg] Telescope truss NTB  |
|                                 |                      |             | temperature                |
| TTRUNTTT <sup>Page 140, 1</sup> | 11.8                 | float       | [deg] Telescope truss NTT  |
|                                 |                      |             | temperature                |
| TTRUSTBT <sup>Page 140, 1</sup> | 11.1                 | float       | [deg] Telescope truss STB  |
|                                 |                      |             | temperature                |
|                                 |                      |             |                            |

Table 17 – continued from previous page

| <b>KEY</b>                        | <b>Example Value</b>    | Type  | Comment                     |
|-----------------------------------|-------------------------|-------|-----------------------------|
| TTRUSTST <sup>Page 140, 1</sup>   | 10.8                    | float | [deg] Telescope truss STS   |
|                                   |                         |       | temperature                 |
| TTRUSTTT <sup>Page 140, 1</sup>   | 12.4                    | float | [deg] Telescope truss STT   |
|                                   |                         |       | temperature                 |
| TTRUTSBT <sup>Page 140, 1</sup>   | 13.6                    | float | [deg] Telescope truss TSB   |
|                                   |                         |       | temperature                 |
| TTRUTSMT <sup>Page 140, 1</sup>   | 13.7                    | float | [deg]<br>Telescope<br>truss |
|                                   |                         |       | TSM temperature             |
| TTRUTSTT <sup>Page 140, 1</sup>   | 12.5                    | float | [deg] Telescope truss TST   |
|                                   |                         |       | temperature                 |
| TTRUWTBT <sup>Page 140, 1</sup>   | 10.9                    | float | [deg]<br>Telescope<br>truss |
|                                   |                         |       | WTB temperature             |
| TTRUWTTT <sup>Page 140, 1</sup>   | 11.6                    | float | Telescope<br>[deg]<br>truss |
|                                   |                         |       | WTT temperature             |
| ALARM <sup>Page 140, 1</sup>      | $\overline{\mathrm{F}}$ | bool  | UPS major alarm or check    |
|                                   |                         |       | battery                     |
| ALARM-ON <sup>Page 140, 1</sup>   | $\overline{\mathrm{F}}$ | bool  | UPS active alarm condi-     |
|                                   |                         |       | tion                        |
| BATTERY <sup>Page 140, 1</sup>    | 100.0                   | float | [%] UPS Battery left        |
| SECLEFT <sup>Page 140, 1</sup>    | 5772.0                  | float | [s] UPS Seconds left        |
| UPSSTAT <sup>Page 140, 1</sup>    | System<br>Normal - On   | str   | <b>UPS Status</b>           |
|                                   | Line(7)                 |       |                             |
| INAMPS <sup>Page 140, 1</sup>     | 64.3                    | float | [A] UPS total input cur-    |
|                                   |                         |       | rent                        |
| OUTWATTSPage 140, 1               | 4500.0,6800.0,4100.0    | str   | [W] UPS Phase A, B, C       |
|                                   |                         |       | output watts                |
| COMPDEW <sup>Page 140, 1</sup>    | $-12.0$                 | float | [deg C] Computer room       |
|                                   |                         |       | dewpoint                    |
| COMPHUM <sup>Page 140, 1</sup>    | 7.8                     | float | [%] Computer room hu-       |
|                                   |                         |       | midity                      |
| COMPAMB <sup>Page 140, 1</sup>    | 19.4                    | float | [deg C] Computer room       |
|                                   |                         |       | ambient temperature         |
| COMPTEMP <sup>Page 140, 1</sup>   | 24.9                    | float | [deg C] Computer room       |
|                                   |                         |       | hygrometer temperature      |
| DEWPOINT <sup>Page 140, 1</sup>   | $\overline{5.7}$        | float | [deg C] (outside) dew-      |
|                                   |                         |       | point                       |
| HUMIDITY <sup>Page 140, 1</sup>   | 7.0                     | float | [%] (outside) humidity      |
| PRESSURE <sup>Page 140, 1</sup>   | 794.7                   | float | [torr] (outside) air pres-  |
|                                   |                         |       | sure                        |
| OUTTEMP <sup>Page 140, 1</sup>    | $\overline{0.0}$        | float | [deg C] outside tempera-    |
|                                   |                         |       | ture                        |
| WINDDIR <sup>Page 140, 1</sup>    | 82.0                    | float | [deg] wind direction        |
| WINDSPD <sup>Page 140, 1</sup>    | 23.3                    | float | [m/s] wind speed            |
| $\overline{GUST}^{Page\ 140,\ 1}$ | 18.1                    | float | [m/s] Wind gusts speed      |
| AMNIENTN <sup>Page 140, 1</sup>   | 13.3                    | float | [deg C] ambient tempera-    |
|                                   |                         |       | ture north                  |
| CFLOOR <sup>Page 140, 1</sup>     | 8.1                     | float | [deg C] temperature on C    |
|                                   |                         |       | floor                       |
| NWALLIN <sup>Page 140, 1</sup>    | 13.6                    | float | [deg C] temperature at      |
|                                   |                         |       | north wall inside           |

Table 17 – continued from previous page

| <b>KEY</b>                      | <b>Example Value</b> | <b>Type</b> | Comment                                 |
|---------------------------------|----------------------|-------------|-----------------------------------------|
| NWALLOUT <sup>Page 140, 1</sup> | 8.8                  | float       | [deg C] temperature at                  |
|                                 |                      |             | north wall outside                      |
| WWALLIN <sup>Page 140, 1</sup>  | 12.8                 | float       | [deg C] temperature at                  |
|                                 |                      |             | west wall inside                        |
| WWALLOUT <sup>Page 140, 1</sup> | 9.4                  | float       | [deg C] temperature at                  |
|                                 |                      |             | west wall outside                       |
| AMBIENTS <sup>Page 140, 1</sup> | 14.6                 | float       | [deg C] ambient tempera-                |
|                                 |                      |             | ture south                              |
| FLOORPage 140, 1                | 12.3                 | float       | [deg C] temperature at                  |
|                                 |                      |             | floor (LCR)                             |
| EWALLCMPPage 140, 1             | 10.2                 | float       | [deg C] temperature at east             |
|                                 |                      |             | wall, computer room                     |
| EWALLCOUPage 140, 1             | 9.5                  | float       | [deg C] temperature at east             |
|                                 |                      |             | wall, Coude room                        |
| ROOF <sup>Page 140, 1</sup>     | 10.0                 | float       | [deg C] temperature on                  |
|                                 |                      |             | roof                                    |
| ROOFAMB <sup>Page 140, 1</sup>  | 9.9                  | float       | [deg C] ambient tempera-                |
|                                 |                      |             | ture on roof                            |
| DOMEBLOW <sup>Page 140, 1</sup> | 12.1                 | float       | [deg C] temperature at                  |
|                                 |                      |             | dome back, lower                        |
| DOMEBUPPage 140, 1              | 12.5                 | float       | [deg C] temperature at                  |
|                                 |                      |             | dome back, upper                        |
| DOMELLOW <sup>Page 140, 1</sup> | 14.4                 | float       | [deg C] temperature at                  |
|                                 |                      |             | dome left, lower                        |
| DOMELUP <sup>Page 140, 1</sup>  | 19.3                 | float       | [deg C] temperature at                  |
|                                 |                      |             | dome left, upper                        |
| DOMERLOW <sup>Page 140, 1</sup> | 12.3                 | float       | [deg C] temperature at                  |
|                                 |                      |             | dome right, lower                       |
| DOMERUP <sup>Page 140, 1</sup>  | 12.8                 | float       | [deg C] temperature at                  |
|                                 |                      |             | dome right, upper                       |
| PLATFORM <sup>Page 140, 1</sup> | 15.3                 | float       | [deg C] temperature at                  |
|                                 |                      |             | platform                                |
| SHACKC <sup>Page 140, 1</sup>   | 15.2                 | float       |                                         |
|                                 |                      |             | [deg C] temperature at<br>shack ceiling |
| SHACKWPage 140, 1               | 13.2                 | float       | [deg C] temperature at                  |
|                                 |                      |             | shack wall                              |
| STAIRSL <sup>Page 140, 1</sup>  |                      |             |                                         |
|                                 | 12.6                 | float       | [deg C] temperature at<br>stairs, lower |
| STAIRSM <sup>Page 140, 1</sup>  |                      |             |                                         |
|                                 | 13.3                 | float       | [deg C] temperature at                  |
| STAIRSU <sup>Page 140, 1</sup>  |                      |             | stairs, mid                             |
|                                 | 13.6                 | float       | [deg C] temperature at                  |
| TELBASE <sup>Page 140, 1</sup>  |                      |             | stairs, upper                           |
|                                 | 8.5                  | float       | [deg C] temperature at                  |
|                                 |                      |             | telescope base                          |
| UTILWALL <sup>Page 140, 1</sup> | 11.6                 | float       | [deg C] temperature at                  |
|                                 |                      |             | utility room wall                       |
| UTILROOMPage 140, 1             | 12.4                 | float       | [deg C] temperature in                  |
|                                 |                      |             | utilitiy room                           |
| <b>EXCLUDED</b>                 |                      | str         | Components<br>excluded                  |
|                                 |                      |             | from this exposure                      |

Table 17 – continued from previous page

| <b>KEY</b>                    | <b>Example Value</b>                       | <b>Type</b>                                 | Comment                                        |
|-------------------------------|--------------------------------------------|---------------------------------------------|------------------------------------------------|
| <b>NSPEC</b>                  | 500                                        | int                                         | Number of spectra                              |
| <b>WAVEMIN</b>                | 5760.0                                     | float                                       | First<br>wavelength                            |
|                               |                                            |                                             | [Angstroms]                                    |
| <b>WAVEMAX</b>                | 7620.0                                     | float                                       | Last<br>wavelength                             |
|                               |                                            |                                             | [Angstroms]                                    |
| <b>WAVESTEP</b>               | $\overline{0.8}$                           | float                                       | Wavelength<br>$\overline{\text{step}}$<br>size |
|                               |                                            |                                             | [Angstroms]                                    |
| <b>SPECTER</b>                | 0.10.0                                     | str                                         | https://github.com/                            |
|                               |                                            |                                             | desihub/specter                                |
| IN_PSF                        | SPECPROD/exposures/2020 k220/00068979/psf- |                                             | Input sp                                       |
|                               | r8-00068979.fits                           |                                             |                                                |
| $IN$ $IMG$                    |                                            | SPECPROD/preproc/20201230/00068979/preproc- |                                                |
|                               | r8-00068979.fits                           |                                             |                                                |
| <b>ORIG_PSF</b>               | SPECPROD/calibnight/2020 k220/psfnight-    |                                             |                                                |
|                               | r8-20201220.fits                           |                                             |                                                |
| <b>CHI2PDF</b>                | 1.081598530118078                          | float                                       |                                                |
| <b>BUNIT</b>                  |                                            | str                                         | adimensional quantity to                       |
|                               |                                            |                                             | divide to flatfield a frame                    |
| SUNDEC <sup>Page 140, 1</sup> | 18.640139                                  | float                                       | [deg] Sun declination at                       |
|                               |                                            |                                             | start of exposure                              |
| $TCSKRA$ <sup>1</sup>         | 0.3 0.003 0.00003                          | str                                         | <b>TCS Kalman (RA)</b>                         |
| SEQSTART <sup>1</sup>         | $2021 - 05$                                | str                                         | Start time of sequence                         |
|                               | 14T01:11:54.263801                         |                                             | processing                                     |
| TCSGDEC <sup>1</sup>          | 0.3                                        | float                                       | TCS simple gain (dec)                          |
| MOONSEP <sup>1</sup>          | 9.334                                      | float                                       | [deg] Moon Separation                          |
| TCSMFDEC <sup>1</sup>         | $\mathbf{1}$                               | int                                         | TCS moving filter length                       |
|                               |                                            |                                             | (dec)                                          |
| <b>TCSMFRA</b> <sup>1</sup>   | $\mathbf{1}$                               | int                                         | TCS moving filter length                       |
|                               |                                            |                                             | (RA)                                           |
| $TCSGRA$ <sup>1</sup>         | $\overline{0.3}$                           | float                                       | TCS simple gain (RA)                           |
| SUMRA <sup>1</sup>            | 51.089577                                  | float                                       | [deg] Sun RA at start of                       |
|                               |                                            |                                             | exposure                                       |
| NTSSURVY <sup>1</sup>         | na                                         | str                                         | NTS survey name                                |
| TCSKDEC <sup>1</sup>          | 0.3 0.003 0.00003                          | str                                         | TCS Kalman (dec)                               |
| <b>TCSPIDEC1</b>              | 1.0, 0.0, 0.0, 0.0                         | str                                         | TCS PI settings (P, I (gain,                   |
|                               |                                            |                                             | error window, satu                             |
| <b>TCSPIRA</b> <sup>1</sup>   | 1.0, 0.0, 0.0, 0.0                         | str                                         | TCS PI settings (P, I (gain,                   |
|                               |                                            |                                             | error window, satu                             |
| <b>TRANSPAR</b> <sup>1</sup>  | None                                       | Unknown                                     | <b>ETC/PM</b> transparency                     |
| SEEING <sup>1</sup>           | None                                       | Unknown                                     | [arcsec] ETC/PM seeing                         |
| SKYLEVEL <sup>1</sup>         | 8.153                                      | $\overline{float}$                          | counts?] ETC sky level                         |

Table 17 – continued from previous page

Data: FITS image [float32, 2881x500]

<span id="page-143-1"></span><span id="page-143-0"></span><sup>1</sup> Optional
# **HDU1**

## EXTNAME = IVAR

Inverse variance (1/sigma^2) of the fiber flat field in HDU0.

# **Required Header Keywords**

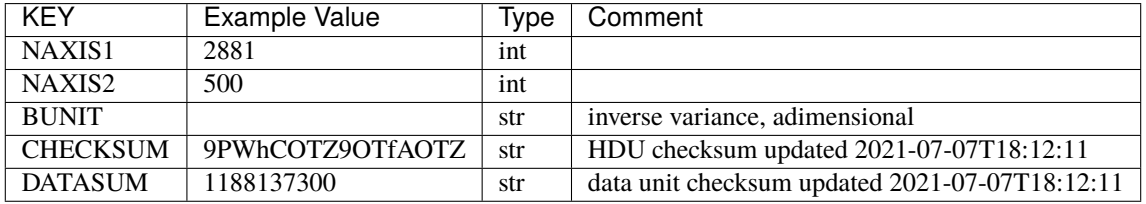

Data: FITS image [float32, 2881x500]

# **HDU2**

# EXTNAME = MASK

Mask of the fiberflat; 0=good. See the *[bitmask documentation](#page-872-0)* page for the definition of the bits. Prior to desispec/0.24.0 and software release 18.9, the MASK HDU was compressed.

## **Required Header Keywords**

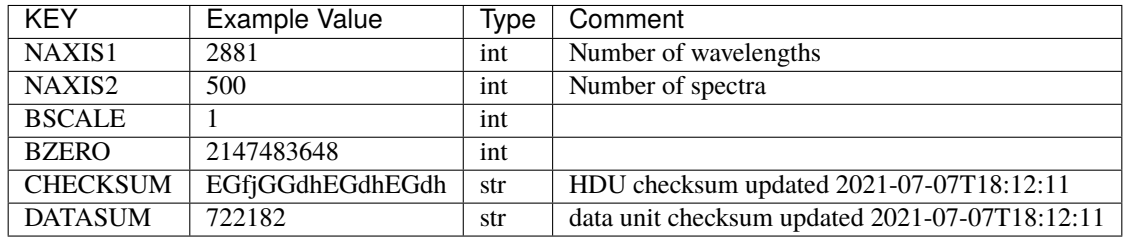

Data: FITS image [int32, 2881x500]

## **HDU3**

## EXTNAME = MEANSPEC

Average flat lamp spectrum of fibers in this camera frame. The fiber flat field is in first approximation the ratio of the measured spectra to this mean spectrum (in practice we use a deconvolved mean spectrum and reconvolve it with the resolution of each fiber). The units are electrons per Angstrom.

# **Required Header Keywords**

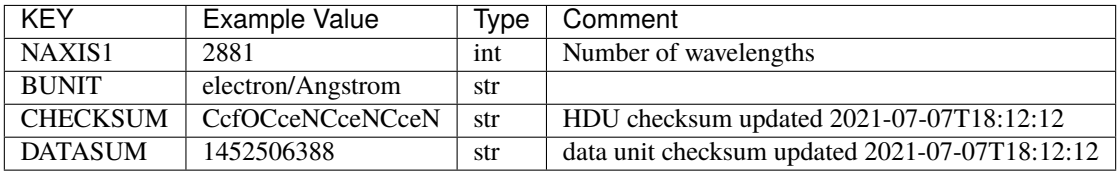

Data: FITS image [float32, 2881]

# **HDU4**

## EXTNAME = WAVELENGTH

Wavelength grid in Angstrom used by this fiber flat field. Note that contrary to the science frame, this wavelength array is in the observer frame. In consequence, one has to first convert its wavelength to the solar barycenter frame before using this data to flat field a science exposure. See the frame *[WAVELENGTH documentation](#page-231-0)* for more details.

## **Required Header Keywords**

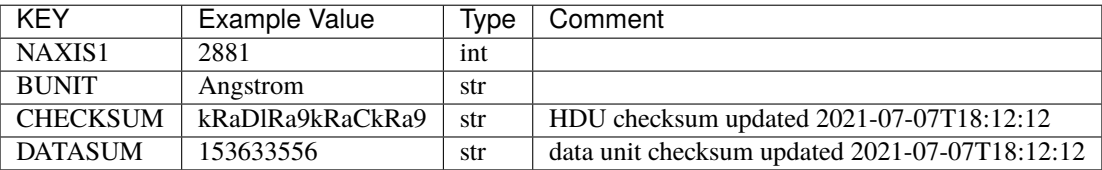

Data: FITS image [float32, 2881]

## **HDU5**

EXTNAME = FIBERMAP

Fibermap with information about the fiber status.

## **Required Header Keywords**

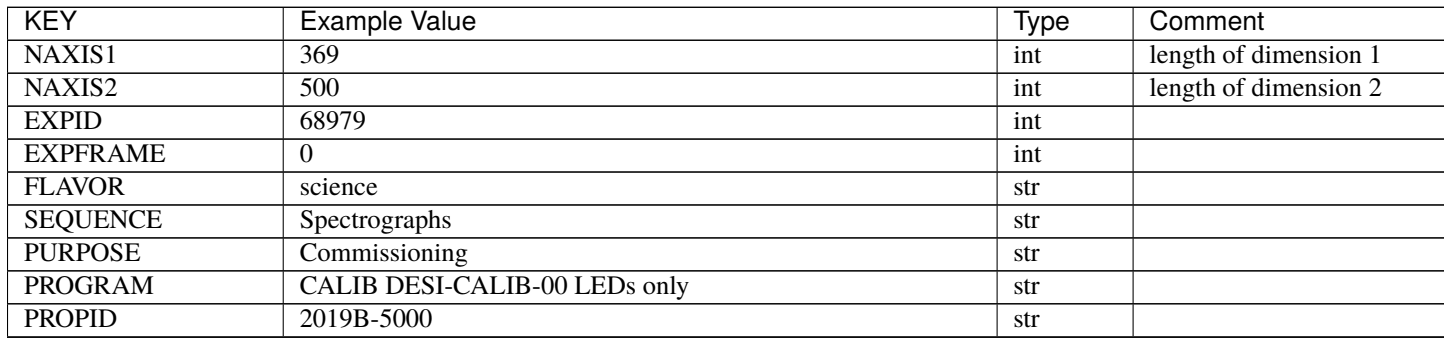

cor

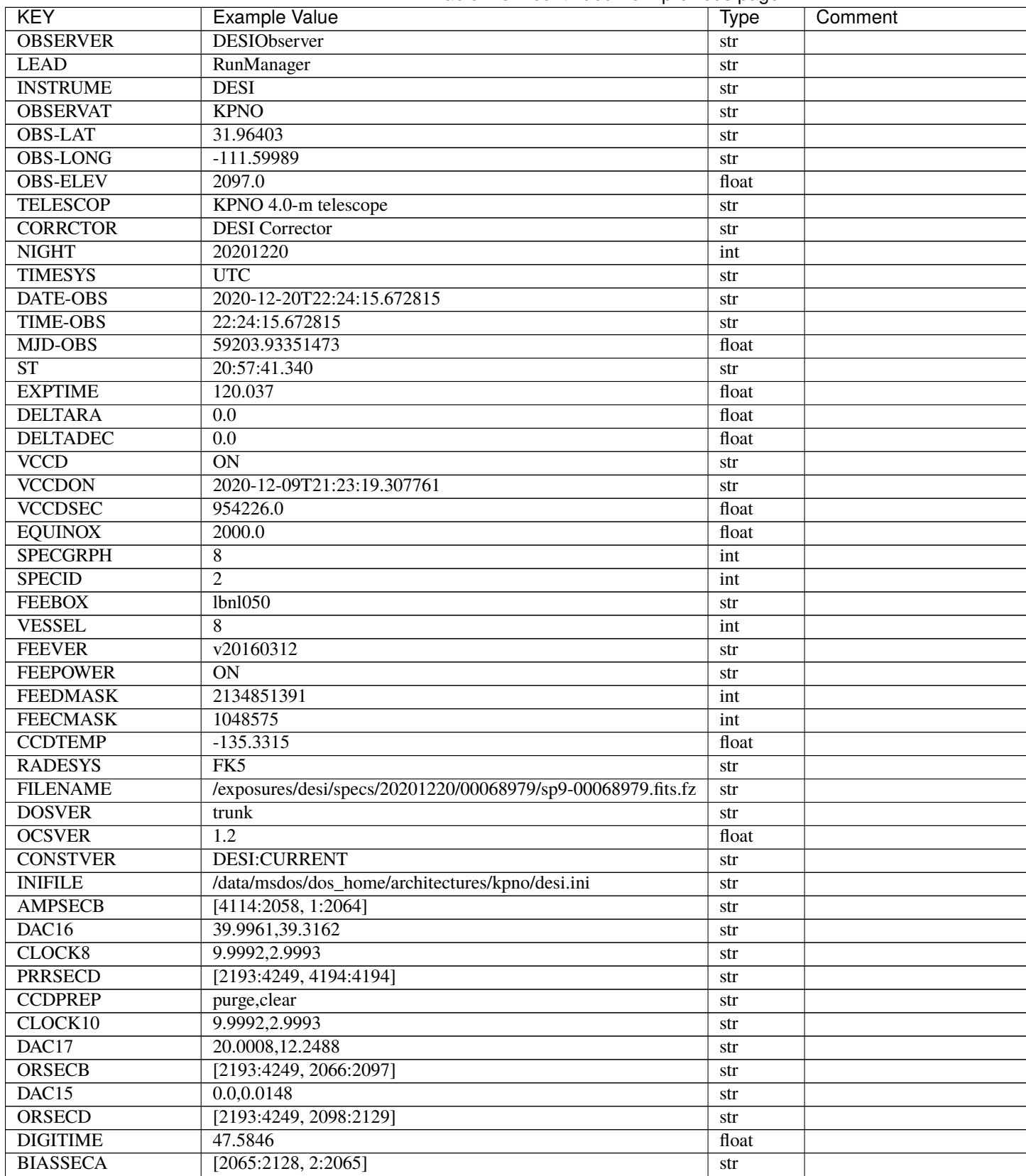

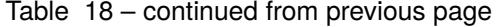

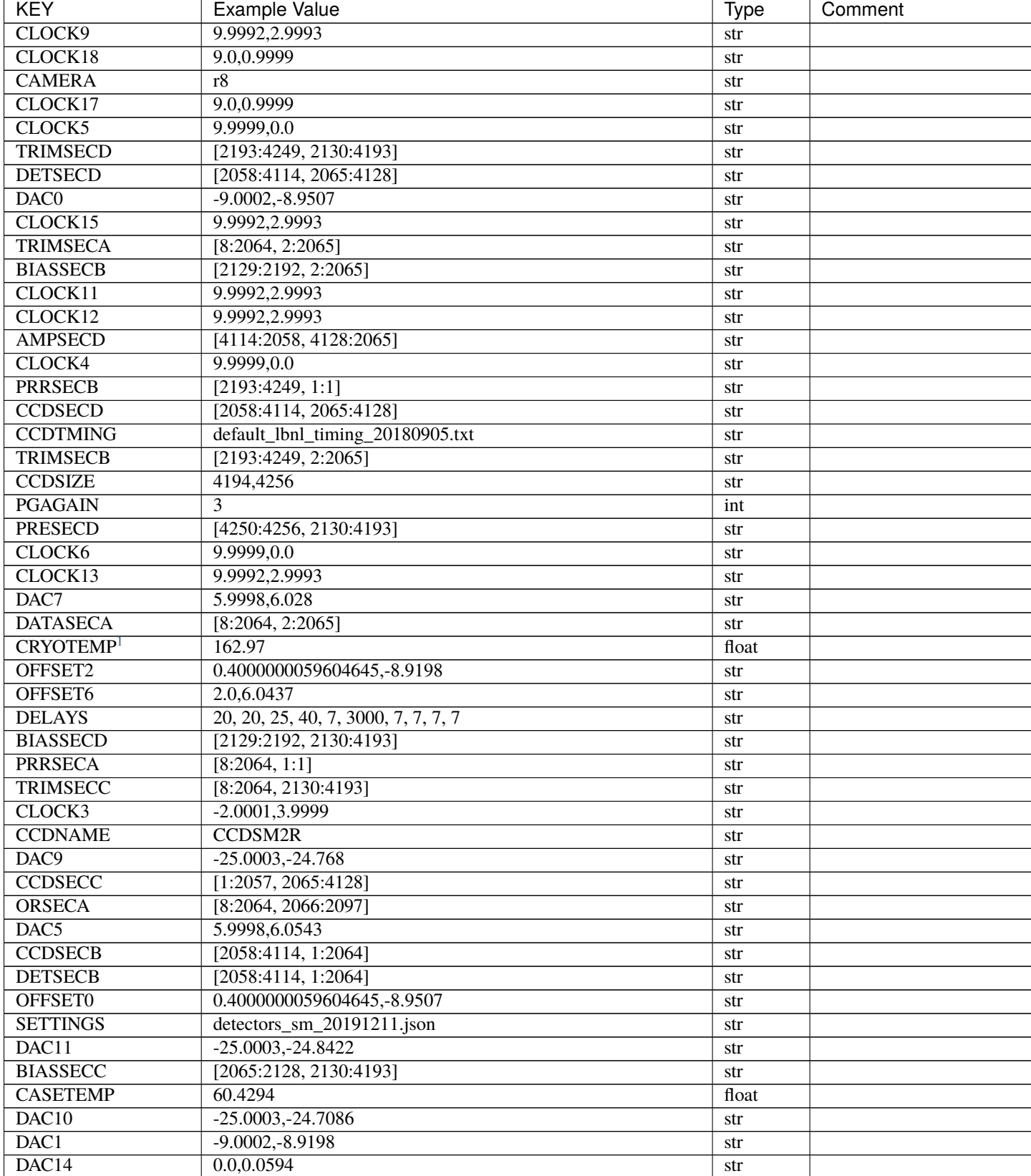

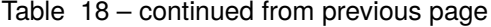

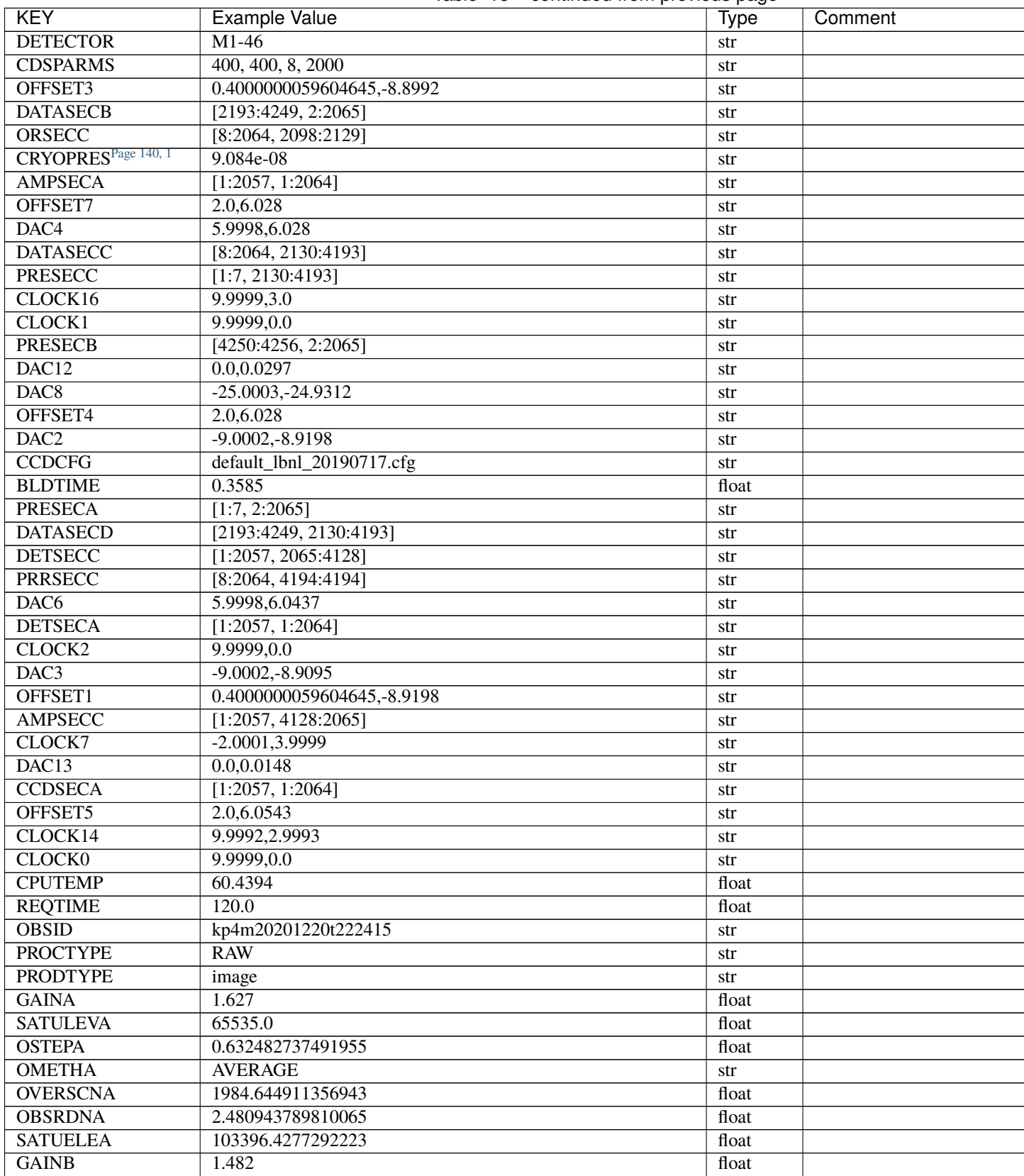

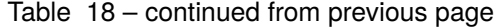

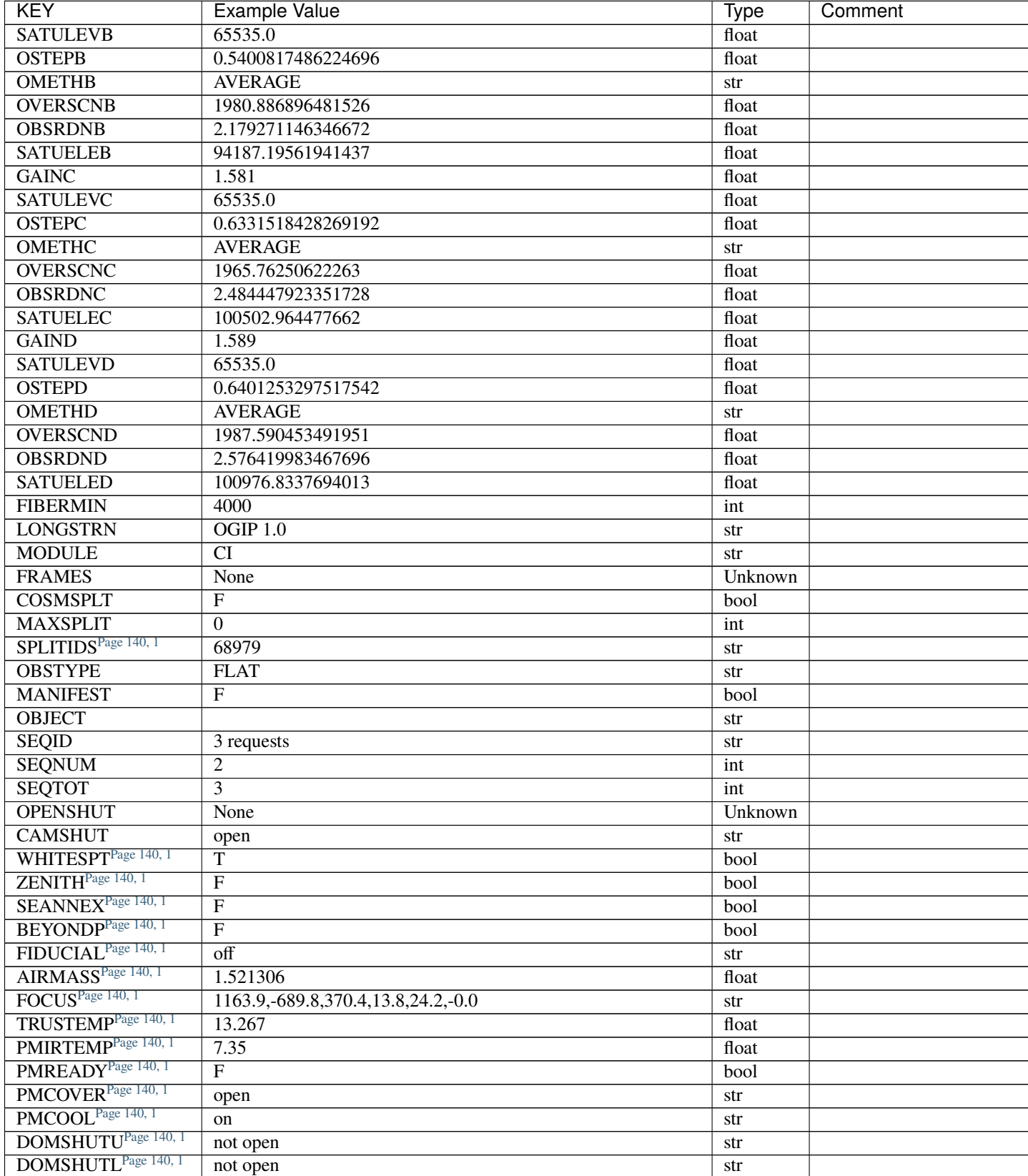

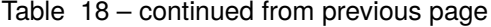

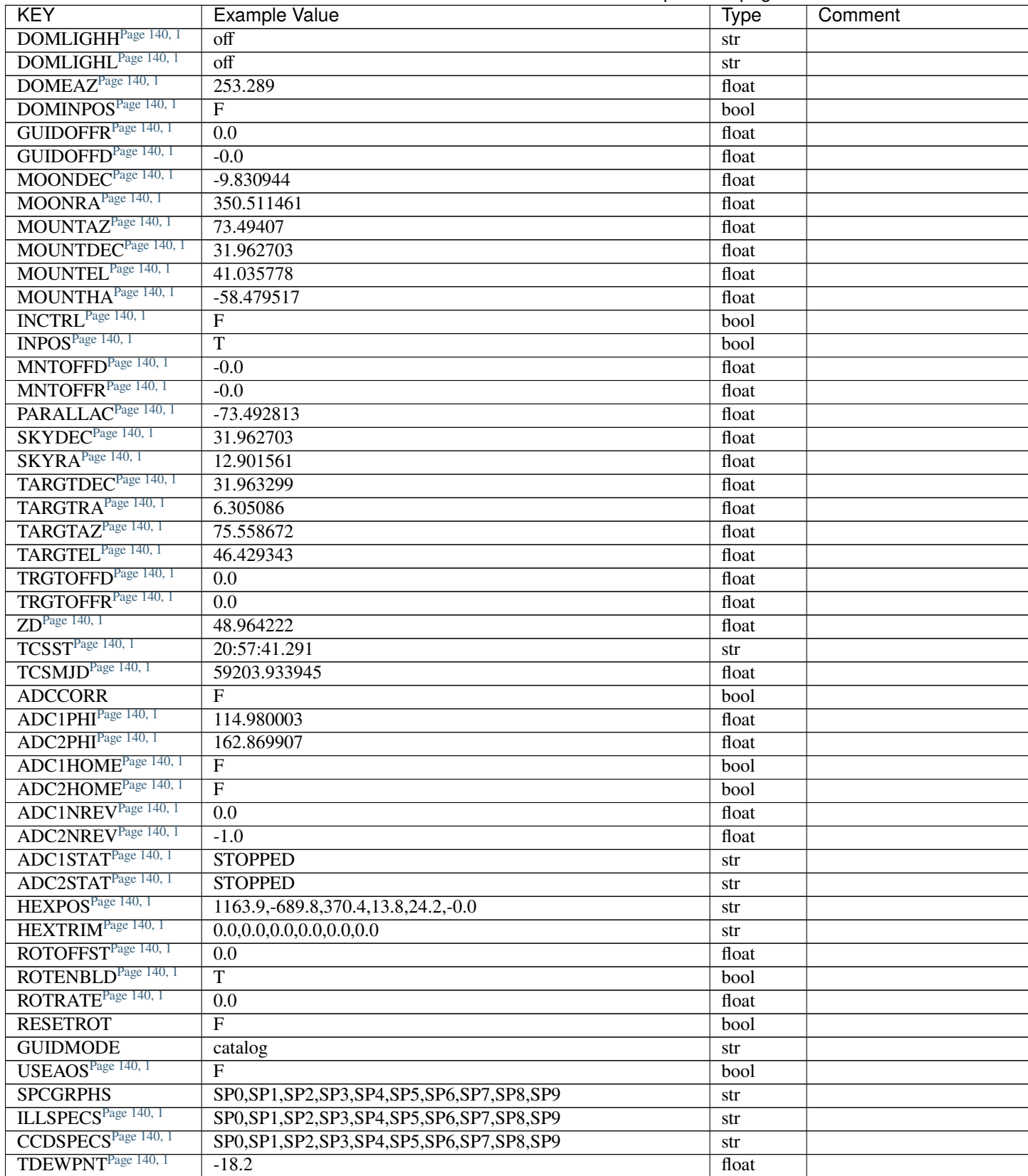

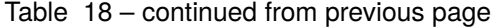

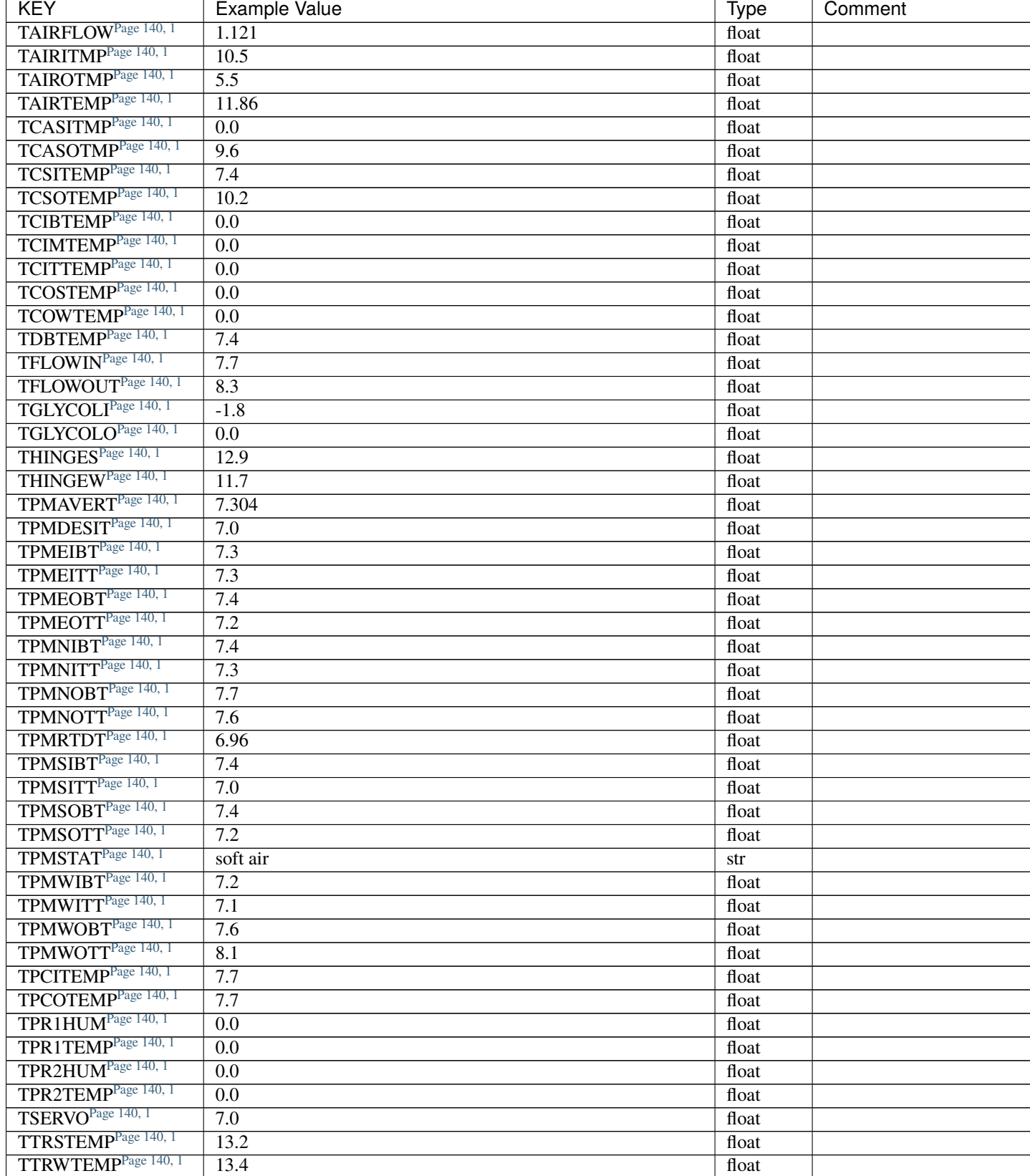

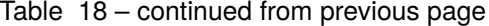

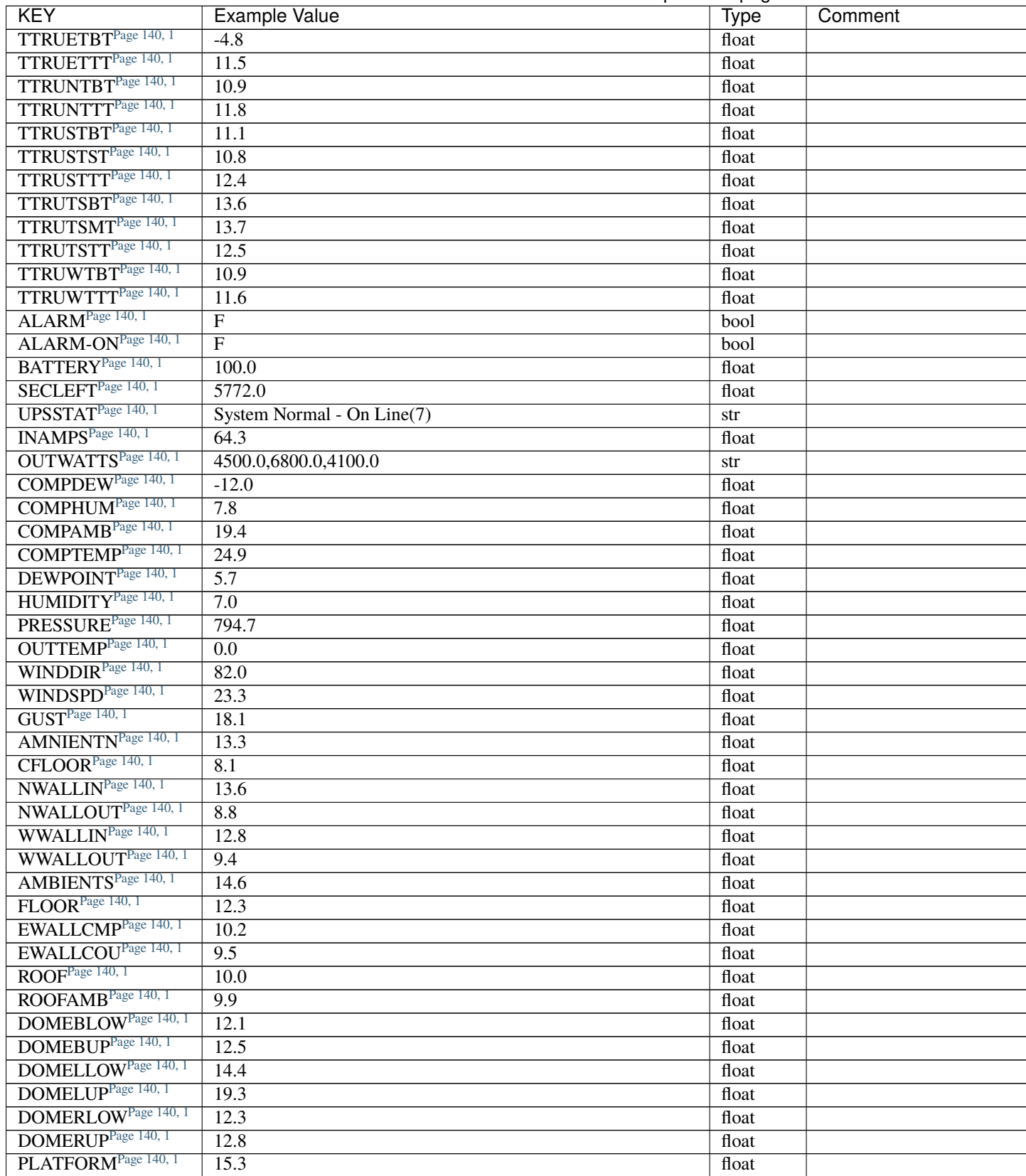

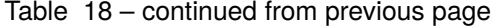

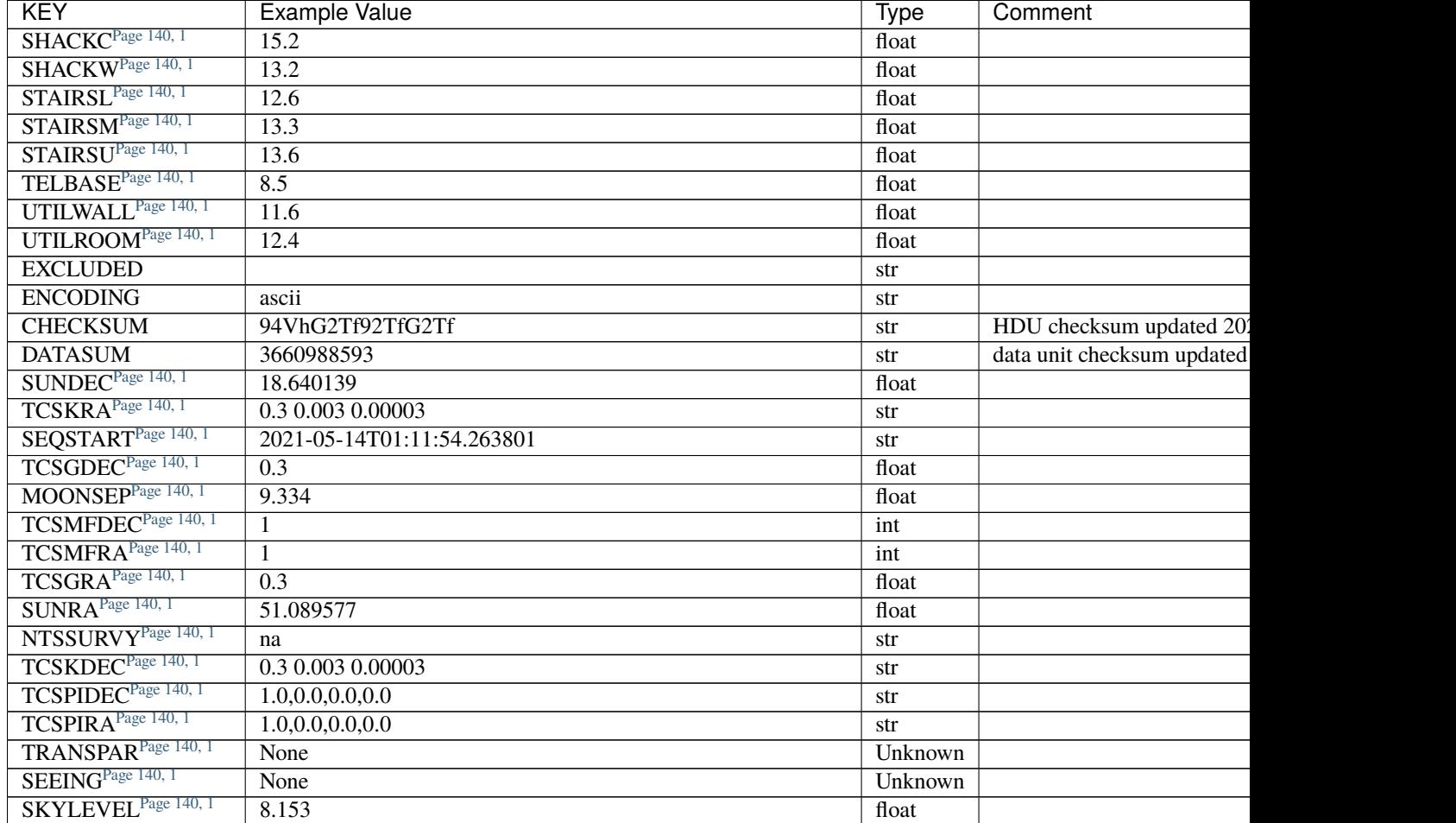

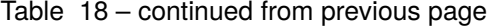

# **Required Data Table Columns**

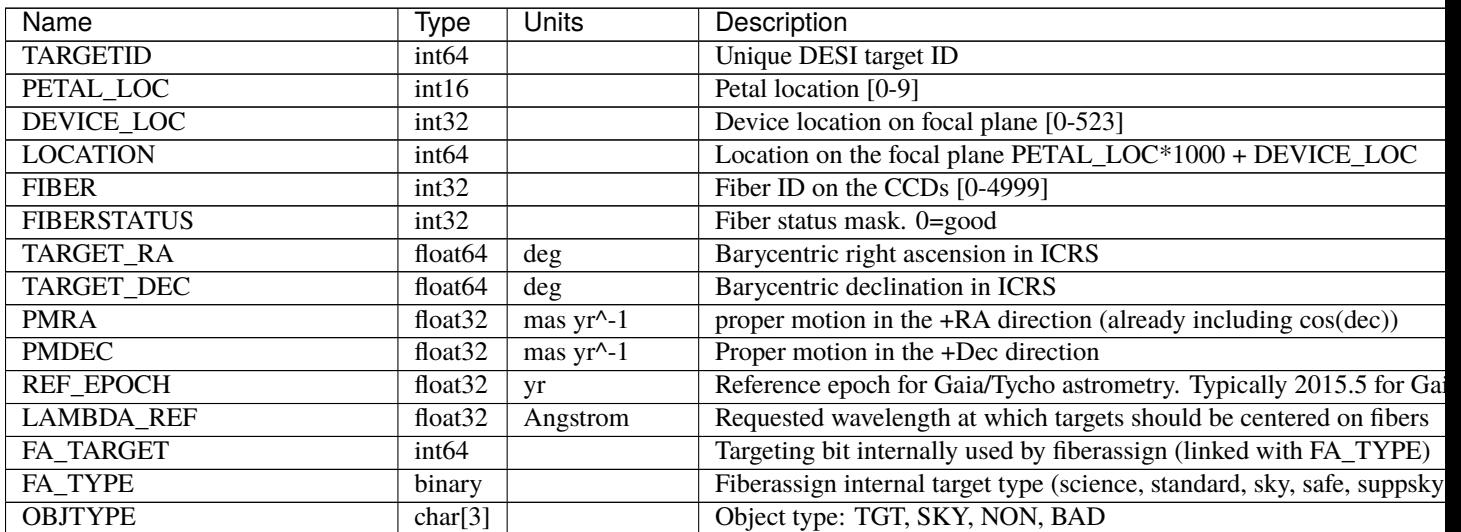

Table 19 – continued from previous page

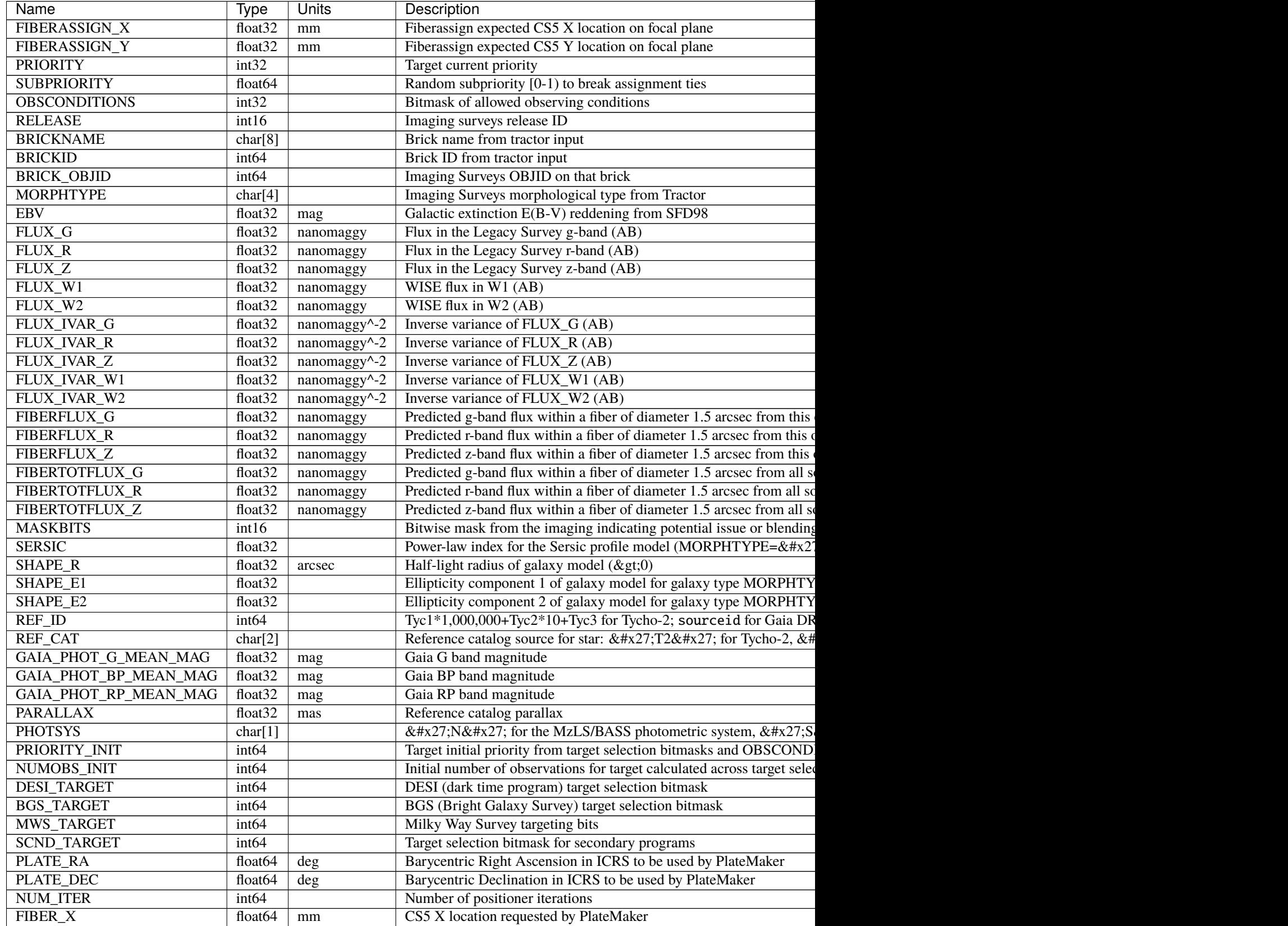

Table 19 – continued from previous page

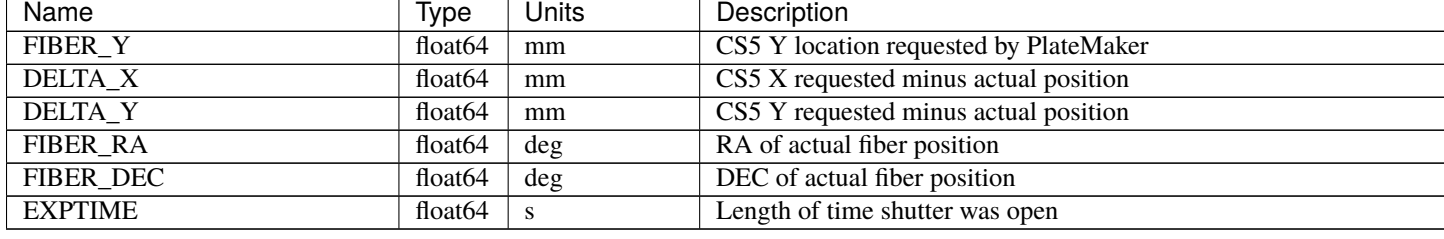

## **fiberflatexp-CAMERA-EXPID.fits**

#### **Summary**

This file contains the fiberflat to use for a specific exposure such that newflux = rawflux/fiberflat.

#### **Naming Convention**

fiberflatexp-{CAMERA}-{EXPID}.fits, where {camera} is the camera name (*e.g.* b0, r1, z9) and {EXPID} is the zero padded 8-digit exposure ID.

#### **Regex**

fiberflatexp-[brz][0-9]-[0-9]{8}\.fits

# **File Type**

FITS, 15 MB

## **Contents**

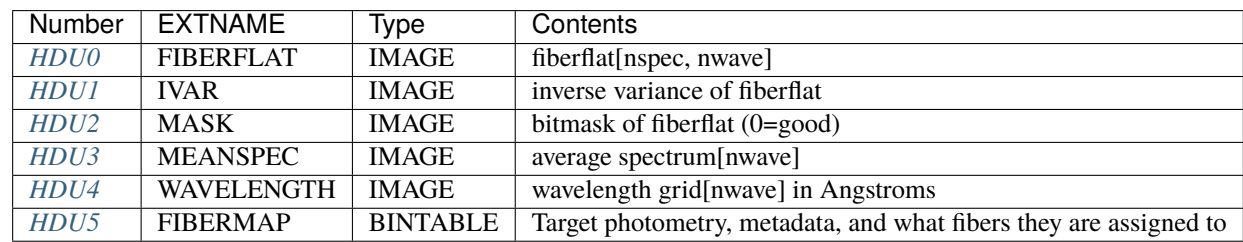

# **FITS Header Units**

## <span id="page-155-0"></span>**HDU0**

## EXTNAME = FIBERFLAT

Fiber flat field correction to homogeneize the response among fibers of the same camera, for each wavelength. 2D array of dimension [nspec, nwave]. nspec is the number of fibers per camera. nwave in the length of the wavelength array. The fiber flat field of all fibers share the same wavelength grid (given in HDU WAVELENGTH). This file is valid for a specific exposure as it comprises a correction based on the humidity in the spectrograph enclosure.

# **Required Header Keywords**

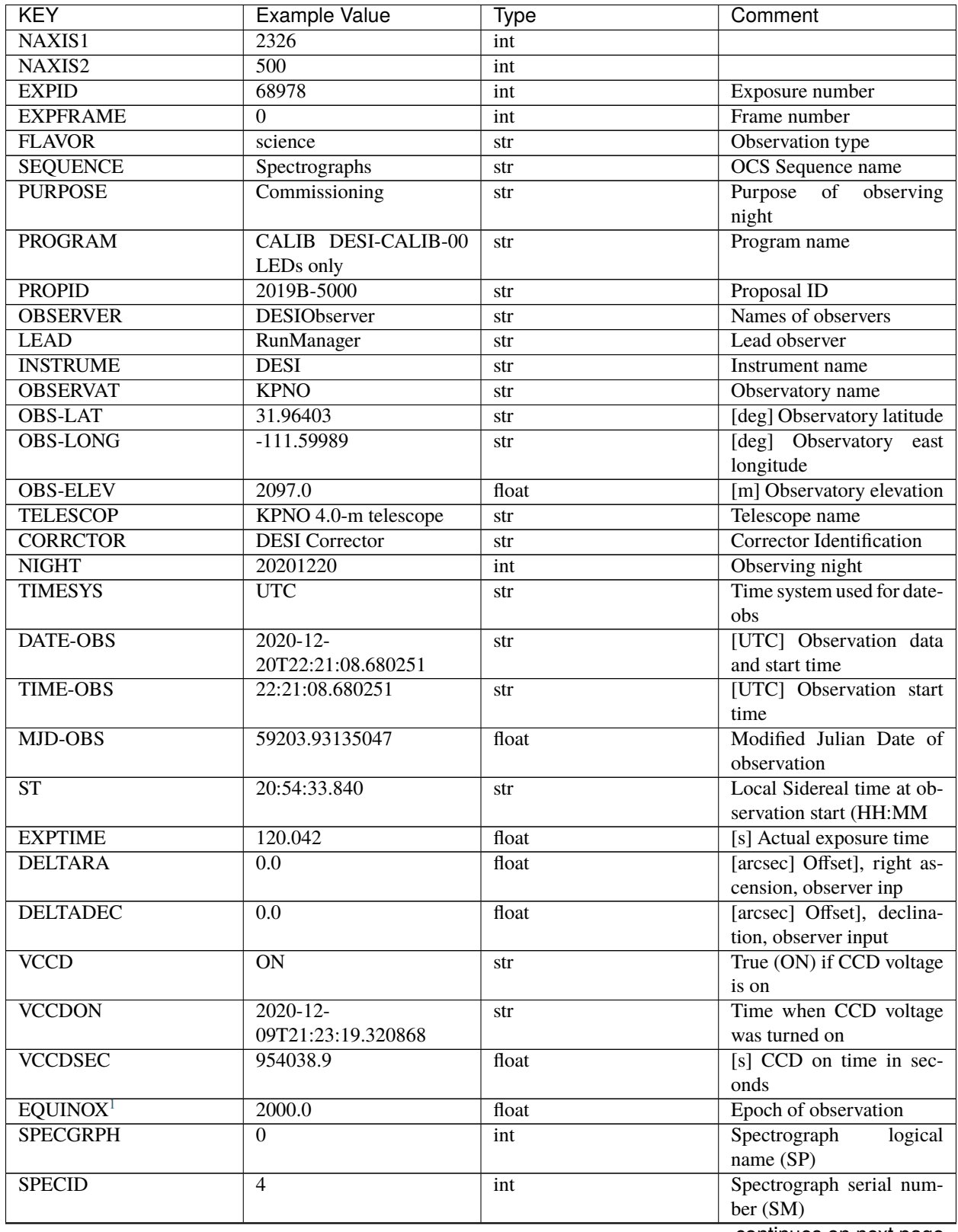

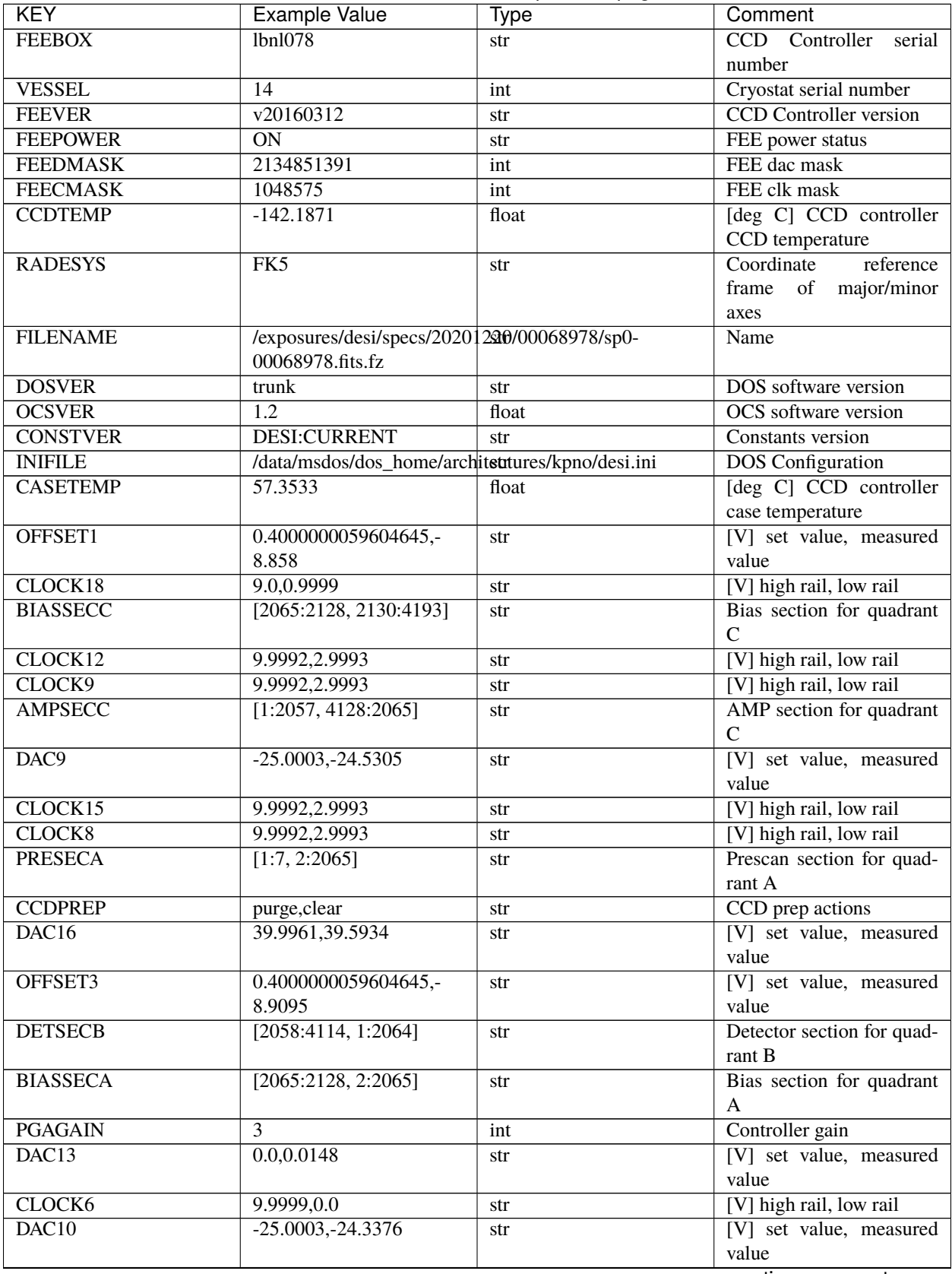

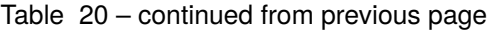

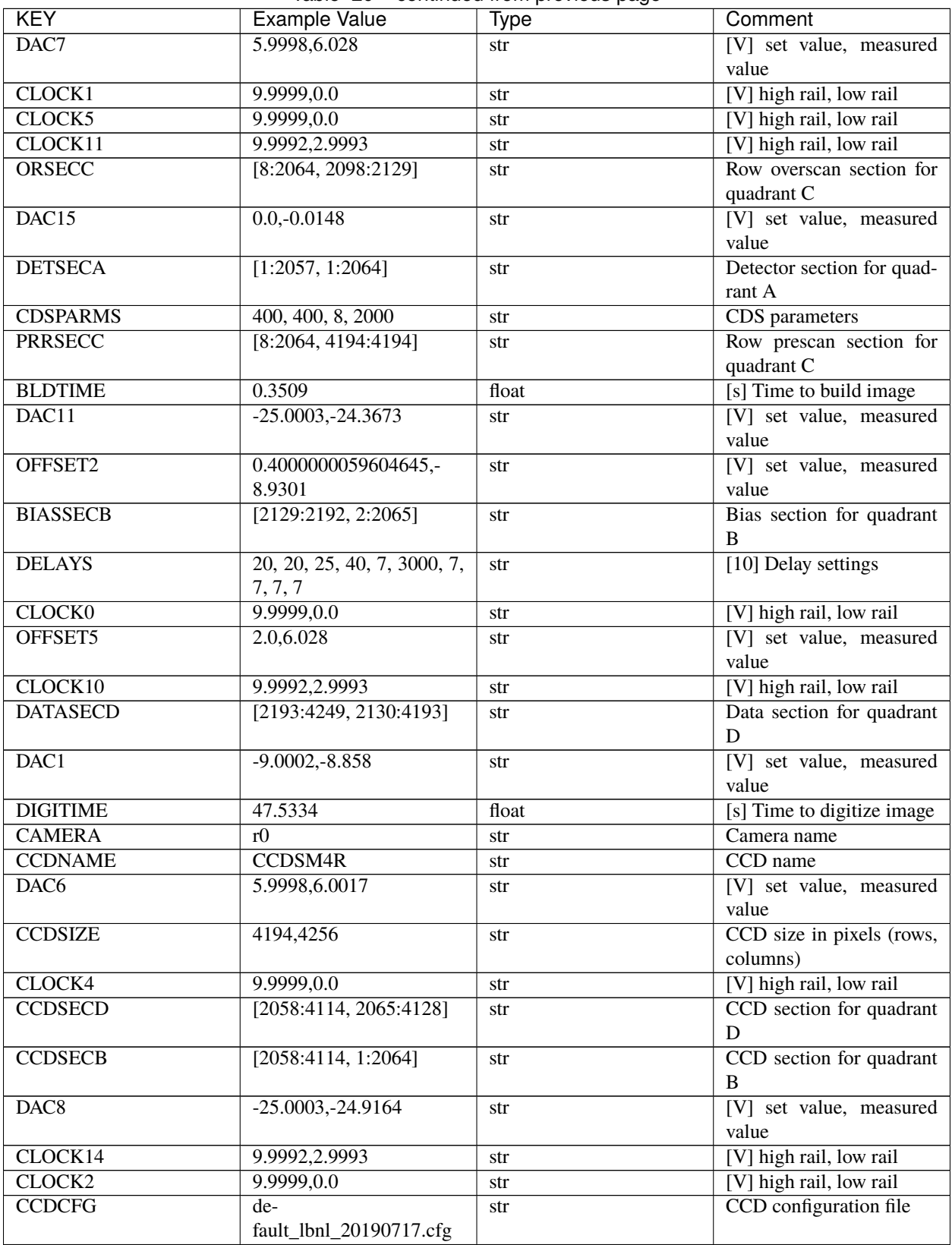

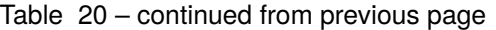

| <b>KEY</b>                      | Example Value          | no Lo commada nom providad pago<br><b>Type</b> | Comment                                |
|---------------------------------|------------------------|------------------------------------------------|----------------------------------------|
| <b>PRESECD</b>                  | [4250:4256, 2130:4193] | str                                            | Prescan section for quad-              |
|                                 |                        |                                                | rant D                                 |
| <b>DETSECD</b>                  | [2058:4114, 2065:4128] | str                                            | Detector section for quad-             |
|                                 |                        |                                                | rant D                                 |
| <b>DATASECA</b>                 | [8:2064, 2:2065]       | str                                            | Data section for quadrant              |
|                                 |                        |                                                | A                                      |
| CLOCK13                         | 9.9992,2.9993          | str                                            | [V] high rail, low rail                |
| <b>ORSECB</b>                   | [2193:4249, 2066:2097] | str                                            | Row overscan section for<br>quadrant B |
| <b>DATASECC</b>                 | [8:2064, 2130:4193]    | str                                            | Data section for quadrant              |
|                                 |                        |                                                | $\mathbf C$                            |
| <b>AMPSECA</b>                  | [1:2057, 1:2064]       | str                                            | AMP section for quadrant               |
|                                 |                        |                                                | $\mathbf{A}$                           |
| ORSECD                          | [2193:4249, 2098:2129] | str                                            | Row bias section for quad-             |
|                                 |                        |                                                | rant D                                 |
| <b>PRRSECA</b>                  | [8:2064, 1:1]          | str                                            | Row prescan section for                |
|                                 |                        |                                                | quadrant A                             |
| <b>CCDSECA</b>                  | [1:2057, 1:2064]       | str                                            | CCD section for quadrant               |
|                                 |                        |                                                | $\mathbf{A}$                           |
| DAC <sub>3</sub>                | $-9.0002,-8.9095$      | str                                            | [V] set value, measured<br>value       |
| <b>SETTINGS</b>                 | detec-                 |                                                | Name of DESI CCD set-                  |
|                                 | tors_sm_20191211.json  | str                                            | tings file                             |
| <b>AMPSECB</b>                  | [4114:2058, 1:2064]    | str                                            | AMP section for quadrant               |
|                                 |                        |                                                | B                                      |
| CRYOTEMP <sup>Page 166, 1</sup> | 163.044                | float                                          | [deg K] Cryostat CCD                   |
|                                 |                        |                                                | temperature                            |
| DAC17                           | 20.0008,11.9804        | str                                            | [V] set value, measured                |
|                                 |                        |                                                | value                                  |
| CLOCK7                          | $-2.0001, 3.9999$      | str                                            | [V] high rail, low rail                |
| <b>TRIMSECB</b>                 | [2193:4249, 2:2065]    | str                                            | Trim section for quadrant              |
|                                 |                        |                                                | B                                      |
| <b>CCDSECC</b>                  | [1:2057, 2065:4128]    | str                                            | CCD section for quadrant               |
|                                 |                        |                                                | $\mathcal{C}$                          |
| <b>PRRSECB</b>                  | [2193:4249, 1:1]       | str                                            | Row prescan section for                |
|                                 |                        |                                                | quadrant B                             |
| <b>DATASECB</b>                 | [2193:4249, 2:2065]    | str                                            | Data section for quadrant<br>B         |
| <b>PRESECC</b>                  | [1:7, 2130:4193]       |                                                | Prescan section for quad-              |
|                                 |                        | str                                            | rant C                                 |
| DAC <sub>5</sub>                | 5.9998,6.028           | str                                            | [V] set value, measured                |
|                                 |                        |                                                | value                                  |
| DAC14                           | $0.0,-0.0148$          | str                                            | [V] set value, measured                |
|                                 |                        |                                                | value                                  |
| <b>PRESECB</b>                  | [4250:4256, 2:2065]    | str                                            | Prescan section for quad-              |
|                                 |                        |                                                | rant B                                 |
| <b>PRRSECD</b>                  | [2193:4249, 4194:4194] | str                                            | Row prescan section for                |
|                                 |                        |                                                | quadrant D                             |
| <b>AMPSECD</b>                  | [4114:2058, 4128:2065] | str                                            | AMP section for quadrant               |
|                                 |                        |                                                | D                                      |

Table 20 – continued from previous page

| <b>KEY</b>                      | <b>Example Value</b>           | <b>Type</b> | Comment                    |
|---------------------------------|--------------------------------|-------------|----------------------------|
| $\overline{\text{DAC}12}$       | 0.0, 0.0                       | str         | [V] set value, measured    |
|                                 |                                |             | value                      |
| <b>TRIMSECC</b>                 | [8:2064, 2130:4193]            | str         | Trim section for quadrant  |
|                                 |                                |             | $\mathcal{C}$              |
| CLOCK17                         | 9.0,0.9999                     | str         | [V] high rail, low rail    |
| <b>TRIMSECD</b>                 | [2193:4249, 2130:4193]         | str         | Trim section for quadrant  |
|                                 |                                |             | D                          |
| <b>DETSECC</b>                  | [1:2057, 2065:4128]            | str         | Detector section for quad- |
|                                 |                                |             | rant C                     |
| CRYOPRES <sup>Page 166, 1</sup> | $9.322e-08$                    | str         | [mb] Cryostat pressure     |
|                                 |                                |             | $(\text{IP})$              |
| <b>OFFSET0</b>                  | 0.4000000059604645,-           | str         | [V] set value, measured    |
|                                 | 8.9198                         |             | value                      |
| <b>CPUTEMP</b>                  | 56.9941                        | float       | [deg C] CCD controller     |
|                                 |                                |             | CPU temperature            |
| CLOCK16                         | 9.9999,3.0                     | str         | [V] high rail, low rail    |
| OFFSET4                         | 2.0,6.0174                     | str         | [V] set value, measured    |
|                                 |                                |             | value                      |
| <b>CCDTMING</b>                 | de-                            | str         | CCD timing file            |
|                                 | fault_lbnl_timing_20180905.txt |             |                            |
| <b>TRIMSECA</b>                 | [8:2064, 2:2065]               | str         | Trim section for quadrant  |
|                                 |                                |             | $\overline{A}$             |
| DAC4                            | 5.9998,6.0174                  | str         | [V] set value, measured    |
|                                 |                                |             | value                      |
| OFFSET7                         | 2.0,6.0332                     | str         | [V] set value, measured    |
|                                 |                                |             | value                      |
| CLOCK3                          | $-2.0001, 3.9999$              | str         | [V] high rail, low rail    |
| <b>ORSECA</b>                   | [8:2064, 2066:2097]            | str         | Row overscan section for   |
|                                 |                                |             | quadrant A                 |
| OFFSET6                         | 2.0,6.0017                     | str         | [V] set value, measured    |
|                                 |                                |             | value                      |
| <b>DETECTOR</b>                 | $M1-49$                        |             | Detector (ccd) identifica- |
|                                 |                                | str         | tion                       |
| DAC0                            | $-9.0002,-8.9198$              |             | [V] set value, measured    |
|                                 |                                | str         | value                      |
|                                 |                                |             |                            |
| DAC <sub>2</sub>                | $-9.0002,-8.9301$              | str         | [V] set value, measured    |
|                                 |                                |             | value                      |
| <b>BIASSECD</b>                 | [2129:2192, 2130:4193]         | str         | Bias section for quadrant  |
|                                 | 120.0                          | float       | D                          |
| <b>REQTIME</b>                  |                                |             | [s] Requested exposure     |
|                                 |                                |             | time                       |
| <b>OBSID</b>                    | kp4m20201220t222108            | str         | Unique observation iden-   |
|                                 |                                |             | tifier                     |
| <b>PROCTYPE</b>                 | <b>RAW</b>                     | str         | Data processing level      |
| <b>PRODTYPE</b>                 | image                          | str         | Data product type          |
| <b>CHECKSUM</b>                 | oo3Aon02on08on08               | str         | HDU checksum updated       |
|                                 |                                |             | 2022-01-29T01:26:43        |
| <b>DATASUM</b>                  | 424075550                      | str         | unit<br>checksum<br>data   |
|                                 |                                |             | updated<br>$2022 - 01 -$   |
|                                 |                                |             | 29T01:26:43                |

Table 20 – continued from previous page

| <b>KEY</b>                      | <b>Example Value</b> | <b>Type</b> | Comment                     |
|---------------------------------|----------------------|-------------|-----------------------------|
| <b>GAINA</b>                    | 1.655                | float       | e/ADU (gain applied to      |
|                                 |                      |             | image)                      |
| <b>SATULEVA</b>                 | 65535.0              | float       | saturation or non<br>lin.   |
|                                 |                      |             | level, in ADU, inc. bias    |
| OSTEPA Page 166, 1              | 0.7301409887440968   | float       | ADUs (max-min of me-        |
|                                 |                      |             | dian overscan per row)      |
| OMETHA <sup>Page 166, 1</sup>   | <b>AVERAGE</b>       | str         | use average overscan        |
| <b>OVERSCNA</b>                 | 1978.069214285938    | float       | ADUs (gain not applied)     |
| <b>OBSRDNA</b>                  | 2.798159188935688    | float       | electrons (gain is applied) |
| <b>SATUELEA</b>                 | 105186.7204503568    | float       | saturation or non lin.      |
|                                 |                      |             | level, in electrons         |
| <b>GAINB</b>                    | 1.488                | float       | e/ADU (gain applied to      |
|                                 |                      |             | image)                      |
| <b>SATULEVB</b>                 | 65535.0              | float       | saturation or non lin.      |
|                                 |                      |             | level, in ADU, inc. bias    |
| OSTEPB <sup>Page 166, 1</sup>   | 0.7607557420124067   | float       | ADUs (max-min of me-        |
|                                 |                      |             | dian overscan per row)      |
| OMETHB <sup>Page 166, 1</sup>   | <b>AVERAGE</b>       | str         | use average overscan        |
| <b>OVERSCNB</b>                 | 1987.133968648987    | float       | ADUs (gain not applied)     |
| <b>OBSRDNB</b>                  | 2.557416670656615    | float       | electrons (gain is applied) |
| <b>SATUELEB</b>                 | 94559.2246546503     | float       | saturation or non lin.      |
|                                 |                      |             | level, in electrons         |
| <b>GAINC</b>                    | 1.583                | float       | e/ADU (gain applied to      |
|                                 |                      |             | image)                      |
| <b>SATULEVC</b>                 | 65535.0              | float       | saturation or non lin.      |
|                                 |                      |             | level, in ADU, inc. bias    |
| OSTEPC <sup>Page 166, 1</sup>   | 0.6293911971442867   | float       | ADUs (max-min of me-        |
|                                 |                      |             | dian overscan per row)      |
| OMETHC <sup>Page 166, 1</sup>   | <b>AVERAGE</b>       | str         | use average overscan        |
| <b>OVERSCNC</b>                 | 1966.939262512987    | float       | ADUs (gain not applied)     |
| <b>OBSRDNC</b>                  | 2.703494293725218    | float       | electrons (gain is applied) |
| <b>SATUELEC</b>                 | 100628.2401474419    | float       | saturation or non lin.      |
|                                 |                      |             | level, in electrons         |
| <b>GAIND</b>                    | 1.507                | float       | e/ADU (gain applied to      |
|                                 |                      |             | image)                      |
| <b>SATULEVD</b>                 | 65535.0              | float       | saturation or non lin.      |
|                                 |                      |             | level, in ADU, inc. bias    |
| OSTEPD <sup>Page 166, 1</sup>   | 0.6596786995360162   | float       | ADUs (max-min of me-        |
|                                 |                      |             | dian overscan per row)      |
| OMETHD <sup>Page 166, 1</sup>   | <b>AVERAGE</b>       | str         | use average overscan        |
| <b>OVERSCND</b>                 | 1994.41783538263     | float       | ADUs (gain not applied)     |
| <b>OBSRDND</b>                  | 2.441905057216482    | float       | electrons (gain is applied) |
| <b>SATUELED</b>                 | 95755.65732207838    | float       | saturation or non lin.      |
|                                 |                      |             | level, in electrons         |
| <b>FIBERMIN</b>                 | $\overline{0}$       | int         |                             |
| LONGSTRN <sup>Page 166, 1</sup> | OGIP 1.0             | str         | The OGIP Long String        |
|                                 |                      |             | Convention may be used.     |
| <b>MODULE</b>                   | CI                   | str         | Image                       |
|                                 |                      |             | Sources/Component           |

Table 20 – continued from previous page

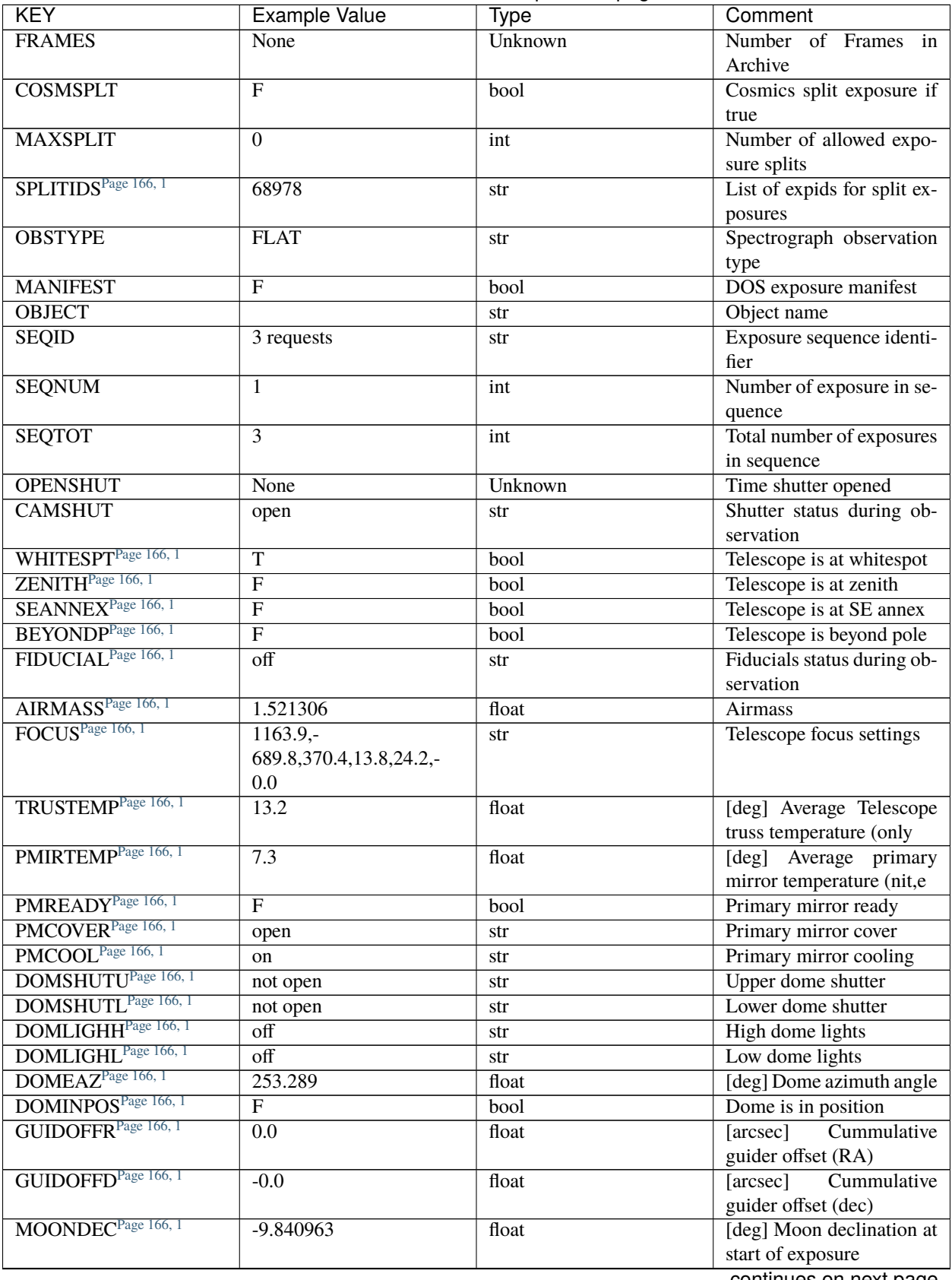

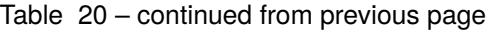

| <b>KEY</b>                      | <b>Example Value</b>    | <b>Type</b> | Comment                      |
|---------------------------------|-------------------------|-------------|------------------------------|
| MOONRA <sup>Page 166, 1</sup>   | 350.487504              | float       | [deg] Moon RA at start of    |
|                                 |                         |             | exposure                     |
| MOUNTAZ <sup>Page 166, 1</sup>  | 73.494042               | float       | [deg] Mount azimuth an-      |
|                                 |                         |             | gle                          |
| MOUNTDEC <sup>Page 166, 1</sup> | 31.962725               | float       | [deg] Mount declination      |
| MOUNTEL <sup>Page 166, 1</sup>  | 41.035784               | float       | [deg] Mount elevation an-    |
|                                 |                         |             | gle                          |
| MOUNTHA <sup>Page 166, 1</sup>  | $-58.479517$            | float       | [deg] Mount hour angle       |
| <b>INCTRL</b> Page 166, 1       | $\overline{\mathrm{F}}$ | bool        | <b>DESI</b> in control       |
| INPOS <sup>Page 166, 1</sup>    | $\overline{T}$          | bool        | Mount in position            |
| MNTOFFD <sup>Page 166, 1</sup>  | $-0.0$                  | float       | offset<br>[arcsec]<br>Mount  |
|                                 |                         |             | (dec)                        |
| MNTOFFR <sup>Page 166, 1</sup>  | $-0.0$                  | float       | offset<br>[arcsec]<br>Mount  |
|                                 |                         |             | (RA)                         |
| PARALLAC <sup>Page 166, 1</sup> | $-73.492831$            | float       | [deg] Parallactic angle      |
| SKYDEC <sup>Page 166, 1</sup>   | 31.962725               | float       | [deg] Telescope declina-     |
|                                 |                         |             | tion (pointing on sky)       |
| SKYRA <sup>Page 166, 1</sup>    | 12.118172               | float       | [deg] Telescope right as-    |
|                                 |                         |             | cension (pointing on sk      |
| TARGTDEC <sup>Page 166, 1</sup> | 31.9633                 | float       | [deg] Target declination     |
|                                 |                         |             | (to TCS)                     |
| TARGTRA <sup>Page 166, 1</sup>  | 6.305085                | float       | [deg] Target right ascen-    |
|                                 |                         |             | sion (to TCS)                |
| TARGTAZ <sup>Page 166, 1</sup>  | 75.317651               | float       | [deg] Target azimuth         |
| TARGTEL <sup>Page 166, 1</sup>  | 45.786076               | float       | [deg] Target elevation       |
| TRGTOFFD <sup>Page 166, 1</sup> | $\overline{0.0}$        | float       | [arcsec] Telescope target    |
|                                 |                         |             | offset (dec)                 |
| TRGTOFFR <sup>Page 166, 1</sup> | $\overline{0.0}$        | float       | [arcsec] Telescope target    |
|                                 |                         |             | offset (RA)                  |
| $ZD$ <sup>Page 166, 1</sup>     | 48.964216               | float       | [deg] Telescope zenith       |
|                                 |                         |             | distance                     |
| TCSST <sup>Page 166, 1</sup>    | 20:54:33.277            | str         | Sidereal<br>Local<br>time    |
|                                 |                         |             | <b>TCS</b><br>reported<br>by |
|                                 |                         |             | (HH:MM:SS)                   |
| TCSMJD <sup>Page 166, 1</sup>   | 59203.93178             | float       | MJD reported by TCS          |
| <b>ADCCORR</b>                  | $\overline{F}$          | bool        | Correct pointing for ADC     |
|                                 |                         |             | setting if True              |
| ADC1PHI <sup>Page 166, 1</sup>  | 114.980003              | float       | [deg] ADC 1 angle            |
| ADC2PHI <sup>Page 166, 1</sup>  | 162.869907              | float       | [deg] ADC 2 angle            |
| ADC1HOME <sup>Page 166, 1</sup> | $\mathbf{F}$            | bool        | ADC 1 at home position if    |
|                                 |                         |             | True                         |
| ADC2HOME <sup>Page 166, 1</sup> | $\overline{F}$          | bool        | ADC 2 at home position if    |
|                                 |                         |             | True                         |
| ADC1NREV <sup>Page 166, 1</sup> | 0.0                     | float       | ADC 1 number of revs         |
| ADC2NREV <sup>Page 166, 1</sup> | $-1.0$                  | float       | ADC 2 number of revs         |
| ADC1STAT <sup>Page 166, 1</sup> | <b>STOPPED</b>          | str         | ADC 1 status                 |
| ADC2STAT <sup>Page 166, 1</sup> | <b>STOPPED</b>          | str         | ADC 2 status                 |
| HEXPOS <sup>Page 166, 1</sup>   | $1163.9, -$             | str         | Hexapod position             |
|                                 | 689.8,370.4,13.8,24.2,- |             |                              |
|                                 | 0.0                     |             |                              |

Table 20 – continued from previous page

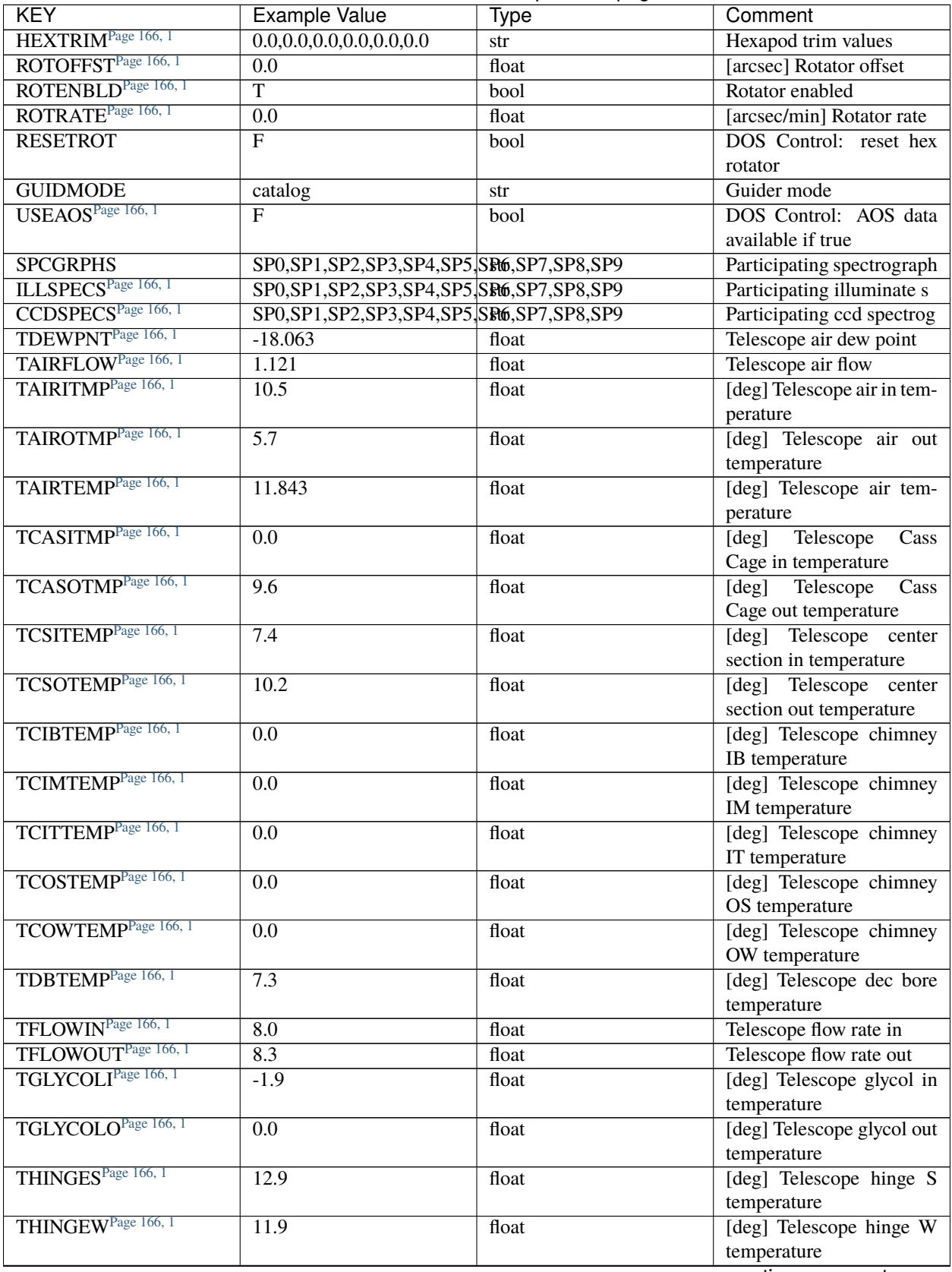

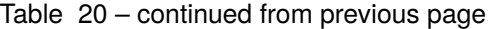

| <b>KEY</b>                      | <b>Example Value</b> | <b>Type</b> | Comment                    |
|---------------------------------|----------------------|-------------|----------------------------|
| TPMAVERT <sup>Page 166, 1</sup> | 7.295                | float       | [deg] Telescope mirror av- |
|                                 |                      |             | eragetemperature           |
| TPMDESIT <sup>Page 166, 1</sup> | 7.0                  | float       | [deg] Telescope mirror de- |
|                                 |                      |             | sired temperature          |
| TPMEIBT <sup>Page 166, 1</sup>  | 7.4                  | float       | [deg] Telescope<br>mirror  |
|                                 |                      |             | EIB temperature            |
| TPMEITT <sup>Page 166, 1</sup>  | 7.3                  | float       | [deg] Telescope<br>mirror  |
|                                 |                      |             | EIT temperature            |
| TPMEOBT <sup>Page 166, 1</sup>  | 7.4                  | float       | [deg] Telescope<br>mirror  |
|                                 |                      |             | EOB temperature            |
| TPMEOTT <sup>Page 166, 1</sup>  | 7.1                  | float       | [deg] Telescope<br>mirror  |
|                                 |                      |             | EOT temperature            |
| TPMNIBT <sup>Page 166, 1</sup>  | 7.5                  | float       | [deg] Telescope<br>mirror  |
|                                 |                      |             |                            |
| TPMNITT <sup>Page 166, 1</sup>  | 7.2                  |             | NIB temperature            |
|                                 |                      | float       | [deg] Telescope<br>mirror  |
|                                 |                      |             | NIT temperature            |
| TPMNOBT <sup>Page 166, 1</sup>  | 7.7                  | float       | [deg] Telescope<br>mirror  |
|                                 |                      |             | NOB temperature            |
| TPMNOTT <sup>Page 166, 1</sup>  | 7.5                  | float       | [deg] Telescope<br>mirror  |
|                                 |                      |             | NOT temperature            |
| TPMRTDT <sup>Page 166, 1</sup>  | 7.09                 | float       | [deg] Telescope<br>mirror  |
|                                 |                      |             | RTD temperature            |
| TPMSIBT <sup>Page 166, 1</sup>  | 7.4                  | float       | [deg] Telescope<br>mirror  |
|                                 |                      |             | SIB temperature            |
| TPMSITT <sup>Page 166, 1</sup>  | $\overline{7.0}$     | float       | [deg] Telescope<br>mirror  |
|                                 |                      |             | SIT temperature            |
| TPMSOBT <sup>Page 166, 1</sup>  | 7.4                  | float       | [deg] Telescope<br>mirror  |
|                                 |                      |             | SOB temperature            |
| TPMSOTT <sup>Page 166, 1</sup>  | 7.1                  | float       | [deg] Telescope<br>mirror  |
|                                 |                      |             | SOT temperature            |
| TPMSTAT <sup>Page 166, 1</sup>  | soft air             | str         | Telescope mirror status    |
| TPMWIBT <sup>Page 166, 1</sup>  | 7.3                  | float       | [deg] Telescope<br>mirror  |
|                                 |                      |             | WIB temperature            |
| TPMWITT <sup>Page 166, 1</sup>  | 7.1                  | float       | [deg] Telescope<br>mirror  |
|                                 |                      |             | WIT temperature            |
| TPMWOBT <sup>Page 166, 1</sup>  | 7.6                  | float       | [deg] Telescope mirror     |
|                                 |                      |             | WOB temperature            |
| TPMWOTTPage 166, 1              | 8.1                  | float       | [deg] Telescope<br>mirror  |
|                                 |                      |             | WOT temperature            |
| TPCITEMP <sup>Page 166, 1</sup> | $\overline{7.7}$     | float       | [deg] Telescope primary    |
|                                 |                      |             | cell in temperature        |
| TPCOTEMP <sup>Page 166, 1</sup> | 7.7                  | float       | [deg] Telescope primary    |
|                                 |                      |             | cell out temperature       |
| TPR1HUM <sup>Page 166, 1</sup>  | $\overline{0.0}$     | float       | Telescope probe 1 humid-   |
|                                 |                      |             | ity                        |
| TPR1TEMP <sup>Page 166, 1</sup> | 0.0                  | float       | [deg] Telescope probe1     |
|                                 |                      |             | temperature                |
| TPR2HUMPage 166, 1              |                      |             |                            |
|                                 | 0.0                  | float       | Telescope probe 2 humid-   |
|                                 |                      |             | ity                        |

Table 20 – continued from previous page

| <b>KEY</b>                      | <b>Example Value</b>     | <b>Type</b> | Comment                                  |
|---------------------------------|--------------------------|-------------|------------------------------------------|
| TPR2TEMP <sup>Page 166, 1</sup> | $\overline{0.0}$         | float       | [deg] Telescope probe2                   |
|                                 |                          |             | temperature                              |
| TSERVO <sup>Page 166, 1</sup>   | 7.0                      | float       | Telescope servo setpoint                 |
| TTRSTEMP <sup>Page 166, 1</sup> | 13.0                     | float       | [deg] Telescope top ring S               |
|                                 |                          |             | temperature                              |
| TTRWTEMP <sup>Page 166, 1</sup> | 13.4                     | float       | [deg] Telescope top ring                 |
|                                 |                          |             | W temperature                            |
| TTRUETBT <sup>Page 166, 1</sup> | $-4.8$                   | float       | [deg] Telescope truss ETB                |
|                                 |                          |             | temperature                              |
| TTRUETTT <sup>Page 166, 1</sup> | 11.6                     | float       | [deg] Telescope truss ETT                |
|                                 |                          |             | temperature                              |
| TTRUNTBT <sup>Page 166, 1</sup> | 11.0                     | float       | [deg] Telescope truss NTB                |
|                                 |                          |             | temperature                              |
| TTRUNTTT <sup>Page 166, 1</sup> | 11.8                     | float       | [deg] Telescope truss NTT                |
|                                 |                          |             | temperature                              |
| TTRUSTBT <sup>Page 166, 1</sup> | 11.2                     | float       | [deg] Telescope truss STB                |
|                                 |                          |             | temperature                              |
| TTRUSTST <sup>Page 166, 1</sup> | 10.8                     | float       | [deg] Telescope truss STS                |
|                                 |                          |             | temperature                              |
| TTRUSTTT <sup>Page 166, 1</sup> | 12.4                     | float       | [deg] Telescope truss STT                |
|                                 |                          |             | temperature                              |
| TTRUTSBT <sup>Page 166, 1</sup> | 13.5                     | float       | [deg] Telescope truss TSB                |
|                                 |                          |             | temperature                              |
| TTRUTSMTPage 166, 1             | 13.6                     | float       | [deg] Telescope<br>truss                 |
|                                 |                          |             | TSM temperature                          |
| TTRUTSTT <sup>Page 166, 1</sup> | 12.5                     | float       | [deg] Telescope truss TST                |
|                                 |                          |             | temperature                              |
| TTRUWTBT <sup>Page 166, 1</sup> | 11.0                     | float       | [deg]<br>Telescope<br>truss              |
|                                 |                          |             | WTB temperature                          |
| TTRUWTTT <sup>Page 166, 1</sup> | 11.7                     | float       | $\overline{[deg]}$<br>Telescope<br>truss |
|                                 |                          |             | WTT temperature                          |
| ALARM <sup>Page 166, 1</sup>    | $\overline{F}$           | bool        | UPS major alarm or check                 |
|                                 |                          |             | battery                                  |
| ALARM-ON <sup>Page 166, 1</sup> | $\mathbf F$              | bool        | UPS active alarm condi-                  |
|                                 |                          |             | tion                                     |
| BATTERY <sup>Page 166, 1</sup>  | 100.0                    | float       | [%] UPS Battery left                     |
| SECLEFT <sup>Page 166, 1</sup>  | 5682.0                   | float       | [s] UPS Seconds left                     |
| UPSSTAT <sup>Page 166, 1</sup>  | Normal -<br>System<br>On | str         | <b>UPS</b> Status                        |
| INAMPS <sup>Page 166, 1</sup>   | Line(7)                  |             |                                          |
|                                 | 65.7                     | float       | [A] UPS total input cur-                 |
| OUTWATTS <sup>Page 166, 1</sup> |                          |             | rent                                     |
|                                 | 4700.0,6900.0,4100.0     | str         | [W] UPS Phase A, B, C                    |
| COMPDEW <sup>Page 166, 1</sup>  |                          |             | output watts                             |
|                                 | $-12.1$                  | float       | [deg C] Computer room                    |
| COMPHUM <sup>Page 166, 1</sup>  | 7.7                      | float       | dewpoint<br>[%] Computer room hu-        |
|                                 |                          |             | midity                                   |
| COMPAMB <sup>Page 166, 1</sup>  | 19.3                     | float       | [deg C] Computer room                    |
|                                 |                          |             | ambient temperature                      |
|                                 |                          |             |                                          |

Table 20 – continued from previous page

| <b>KEY</b>                                                    | <b>Example Value</b> | Type  | Comment                                      |
|---------------------------------------------------------------|----------------------|-------|----------------------------------------------|
| COMPTEMP <sup>Page 166, 1</sup>                               | $\overline{24.9}$    | float | [deg C] Computer room                        |
|                                                               |                      |       | hygrometer temperature                       |
| DEWPOINT <sup>Page 166, 1</sup>                               | $\overline{5.7}$     | float | [deg C] (outside) dew-                       |
|                                                               |                      |       | point                                        |
| HUMIDITY <sup>Page 166, 1</sup>                               | 7.0                  | float | $[\%]$ (outside) humidity                    |
| PRESSURE <sup>Page 166, 1</sup>                               | 795.0                | float | [torr] (outside) air pres-                   |
|                                                               |                      |       | sure                                         |
| OUTTEMP <sup>Page 166, 1</sup>                                | $\overline{0.0}$     | float | [deg C] outside tempera-                     |
|                                                               |                      |       | ture                                         |
| WINDDIR <sup>Page 166, 1</sup>                                | 87.0                 | float | [deg] wind direction                         |
| WINDSPD <sup>Page 166, 1</sup><br>GUST <sup>Page 166, 1</sup> | 19.1                 | float | [m/s] wind speed                             |
|                                                               | 14.4                 | float | [m/s] Wind gusts speed                       |
| AMNIENTN <sup>Page 166, 1</sup>                               | 13.4                 | float | [deg C] ambient tempera-                     |
| CFLOOR <sup>Page 166, 1</sup>                                 |                      |       | ture north                                   |
|                                                               | 8.1                  | float | [deg C] temperature on C                     |
| NWALLIN <sup>Page 166, 1</sup>                                |                      |       | floor                                        |
|                                                               | 13.6                 | float | [deg C] temperature at                       |
| NWALLOUT <sup>Page 166, 1</sup>                               | 8.8                  | float | north wall inside                            |
|                                                               |                      |       | [deg C] temperature at<br>north wall outside |
| WWALLIN <sup>Page 166, 1</sup>                                | 12.8                 | float |                                              |
|                                                               |                      |       | [deg C] temperature at<br>west wall inside   |
| WWALLOUT <sup>Page 166, 1</sup>                               | 9.4                  | float | [deg C] temperature at                       |
|                                                               |                      |       | west wall outside                            |
| AMBIENTS <sup>Page 166, 1</sup>                               | 14.6                 | float | [deg C] ambient tempera-                     |
|                                                               |                      |       | ture south                                   |
| FLOOR <sup>Page 166, 1</sup>                                  | 12.4                 | float | [deg C] temperature at                       |
|                                                               |                      |       | floor (LCR)                                  |
| EWALLCMP <sup>Page 166, 1</sup>                               | 10.2                 | float | [deg C] temperature at east                  |
|                                                               |                      |       | wall, computer room                          |
| EWALLCOUPage 166, 1                                           | $\overline{9.5}$     | float | [deg C] temperature at east                  |
|                                                               |                      |       | wall, Coude room                             |
| ROOF <sup>Page 166, 1</sup>                                   | 9.9                  | float | [deg C] temperature on                       |
|                                                               |                      |       | roof                                         |
| ROOFAMB <sup>Page 166, 1</sup>                                | 9.9                  | float | [deg C] ambient tempera-                     |
|                                                               |                      |       | ture on roof                                 |
| $\overline{\mathrm{DOMEBLOW}^{\text{Page 166, 1}}}$           | 12.1                 | float | [deg C] temperature at                       |
|                                                               |                      |       | dome back, lower                             |
| DOMEBUP <sup>Page 166, 1</sup>                                | 12.5                 | float | [deg C] temperature at                       |
|                                                               |                      |       | dome back, upper                             |
| DOMELLOW <sup>Page 166, 1</sup>                               | 14.4                 | float | [deg C] temperature at                       |
|                                                               |                      |       | dome left, lower                             |
| DOMELUP <sup>Page 166, 1</sup>                                | 19.4                 | float | [deg C] temperature at                       |
|                                                               |                      |       | dome left, upper                             |
| DOMERLOW <sup>Page 166, 1</sup>                               | 12.3                 | float | [deg C] temperature at                       |
| DOMERUP <sup>Page 166, 1</sup>                                |                      |       | dome right, lower                            |
|                                                               | 12.8                 | float | [deg C] temperature at                       |
| PLATFORM <sup>Page 166, 1</sup>                               | 15.3                 | float | dome right, upper<br>[deg C] temperature at  |
|                                                               |                      |       | platform                                     |
|                                                               |                      |       |                                              |

Table 20 – continued from previous page

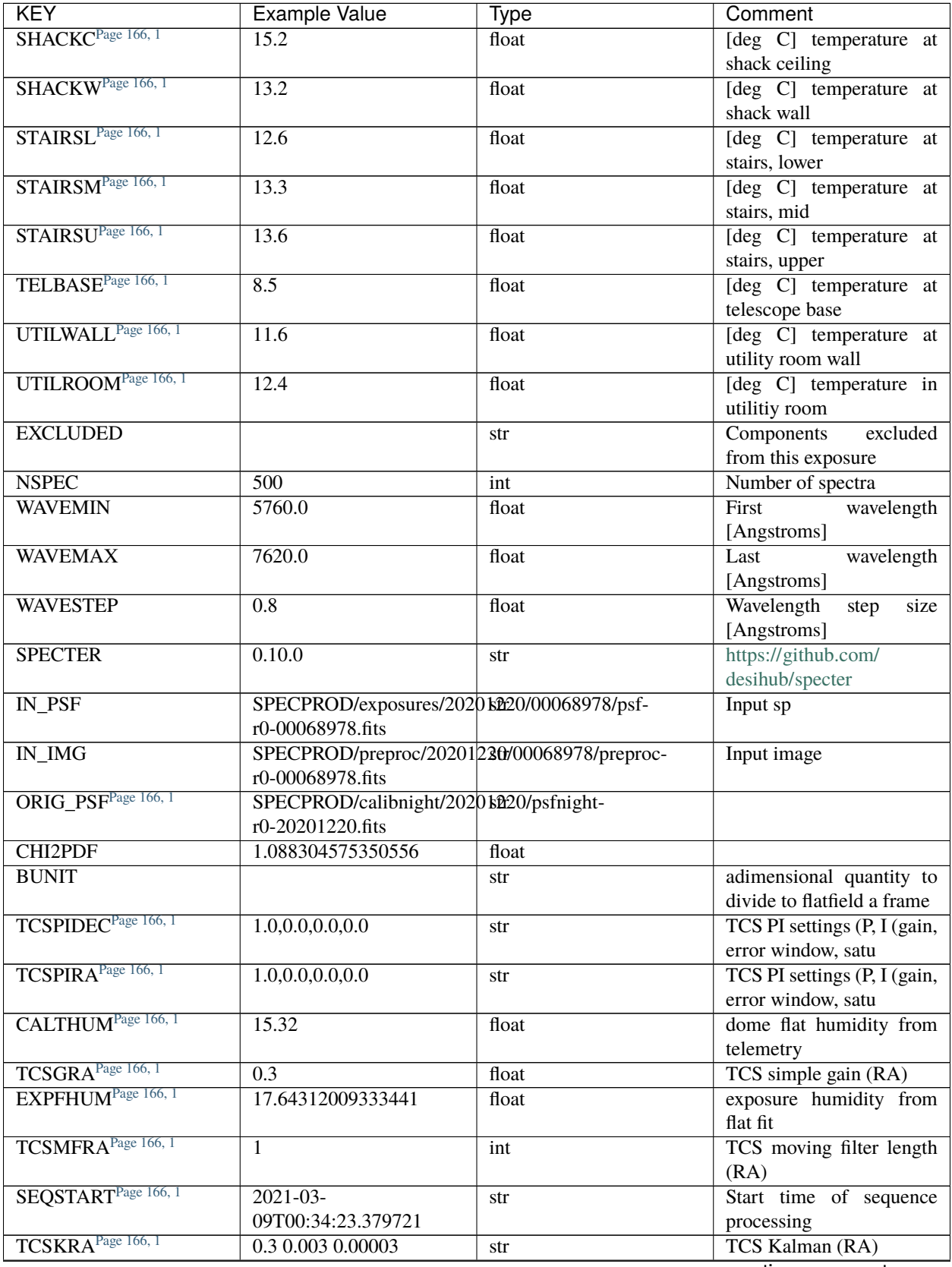

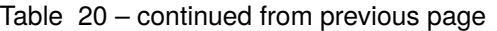

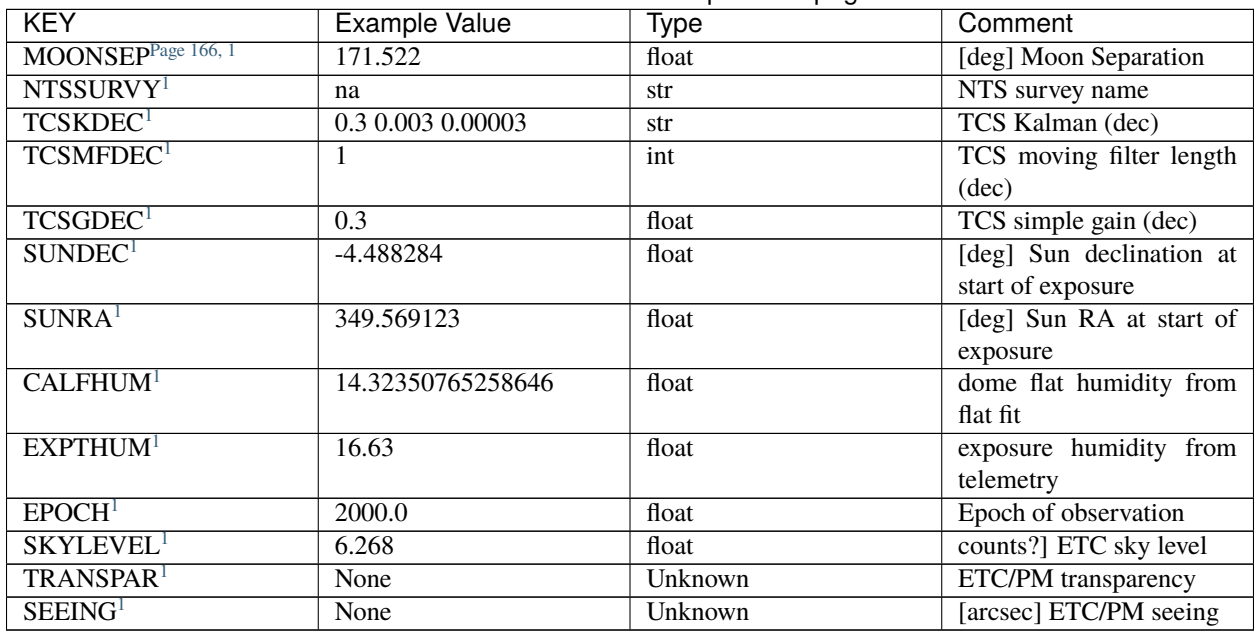

## Table 20 – continued from previous page

Data: FITS image [float32, 2751x500]

# <span id="page-169-0"></span>**HDU1**

EXTNAME = IVAR

Inverse variance (1/sigma^2) of the fiber flat field in HDU0.

# **Required Header Keywords**

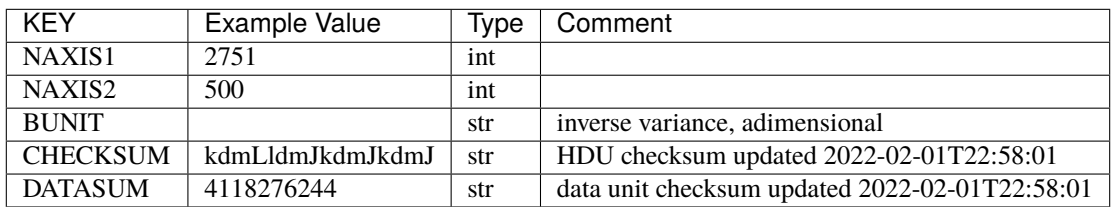

Data: FITS image [float32, 2751x500]

<span id="page-169-2"></span><span id="page-169-1"></span><sup>1</sup> Optional

# <span id="page-170-0"></span>**HDU2**

## EXTNAME = MASK

Mask of the fiberflat; 0=good. See the *[bitmask documentation](#page-872-0)* page for the definition of the bits. Prior to desispec/0.24.0 and software release 18.9, the MASK HDU was compressed.

# **Required Header Keywords**

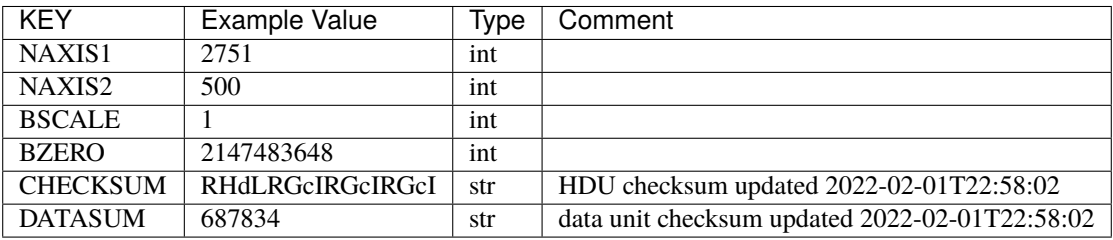

Data: FITS image [int32, 2751x500]

## <span id="page-170-1"></span>**HDU3**

#### EXTNAME = MEANSPEC

Average flat lamp spectrum of fibers in this camera frame. The fiber flat field is in first approximation the ratio of the measured spectra to this mean spectrum (in practice we use a deconvolved mean spectrum and reconvolve it with the resolution of each fiber). The units are electrons per Angstrom.

## **Required Header Keywords**

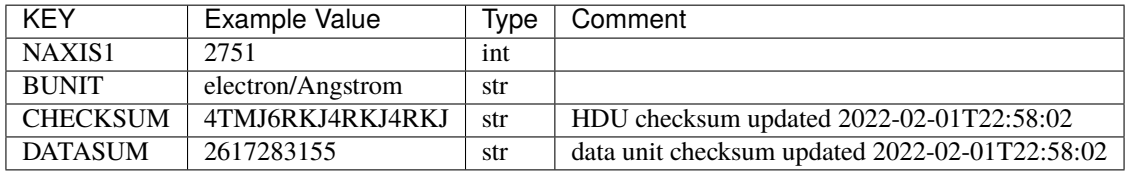

Data: FITS image [float32, 2751]

## <span id="page-170-2"></span>**HDU4**

## EXTNAME = WAVELENGTH

Wavelength grid in Angstrom used by this fiber flat field. Note that contrary to the science frame, this wavelength array is in the observer frame. In consequence, one has to first convert its wavelength to the solar barycenter frame before using this data to flat field a science exposure. See the frame *[WAVELENGTH documentation](#page-231-0)* for more details.

# **Required Header Keywords**

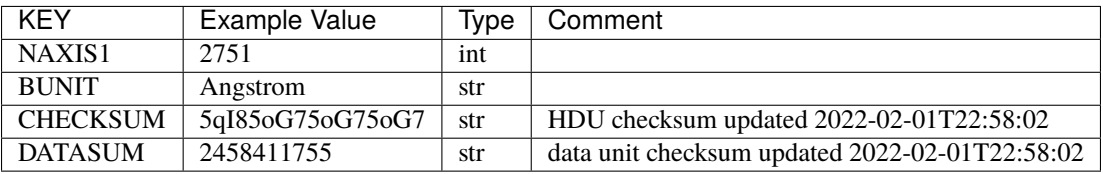

Data: FITS image [float32, 2751]

# <span id="page-171-0"></span>**HDU5**

EXTNAME = FIBERMAP

Fibermap with information about the fiber status.

# **Required Header Keywords**

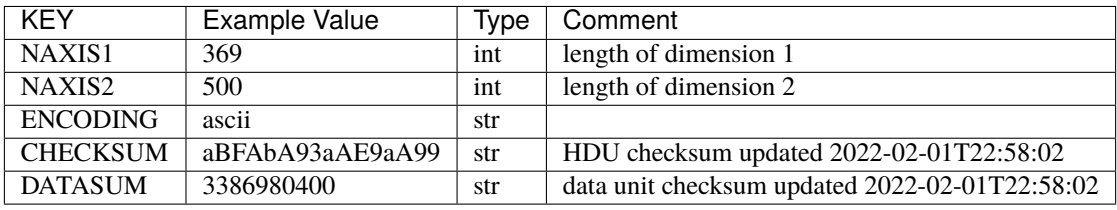

# **Required Data Table Columns**

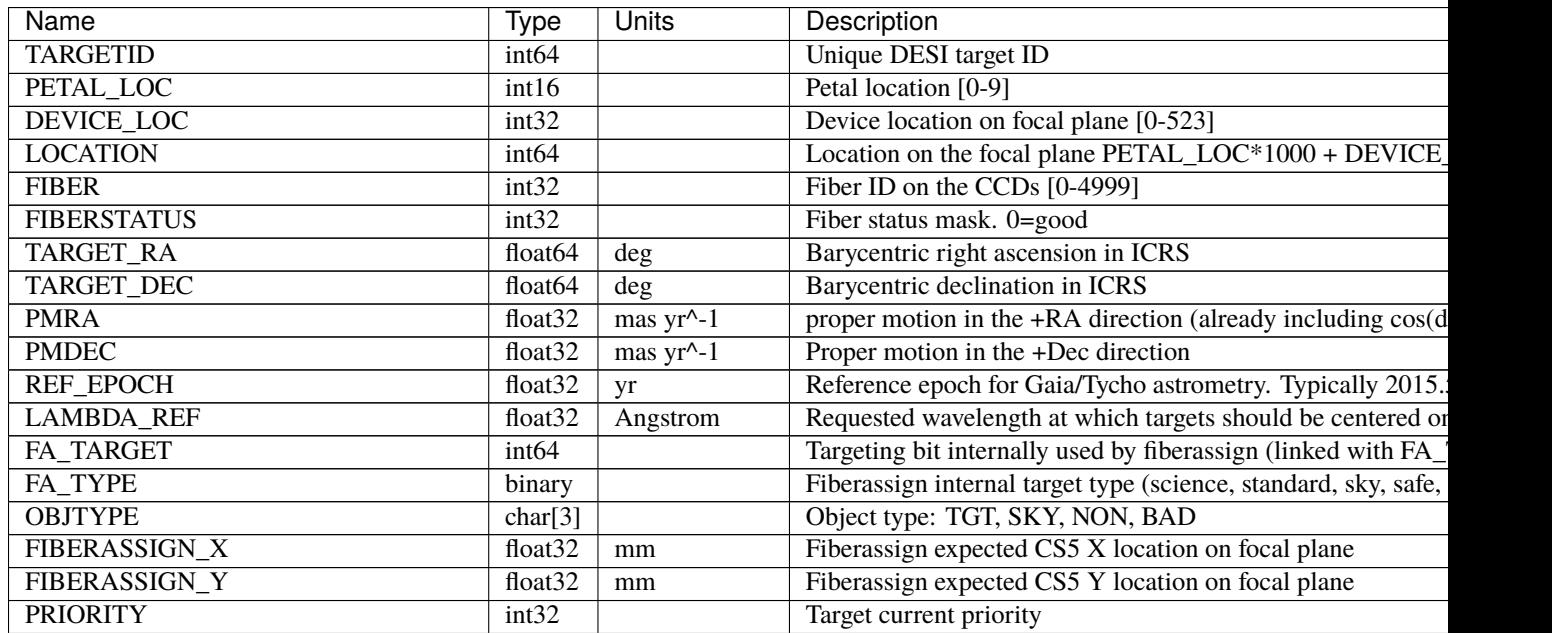

Table 21 – continued from previous page

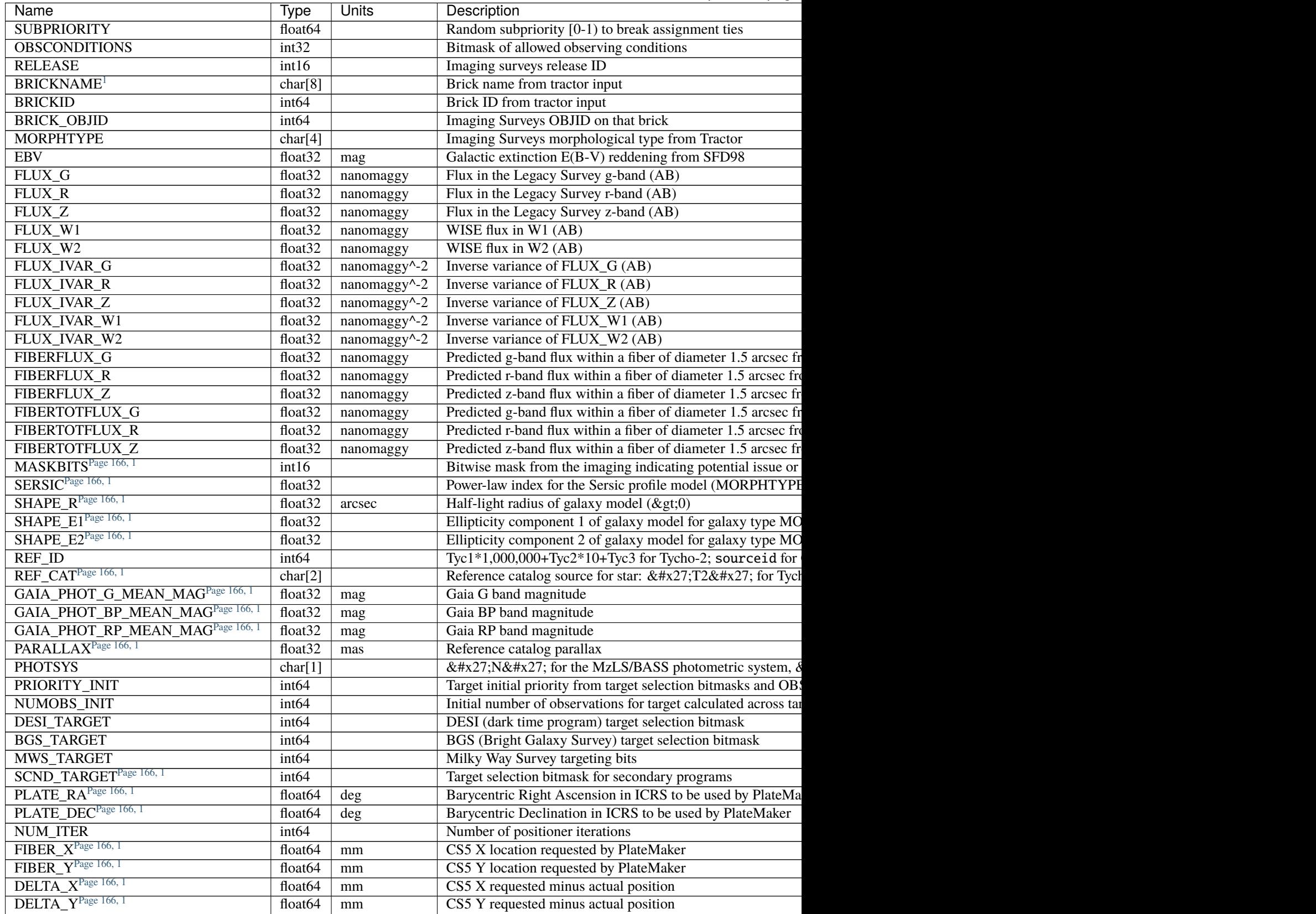

Table 21 – continued from previous page

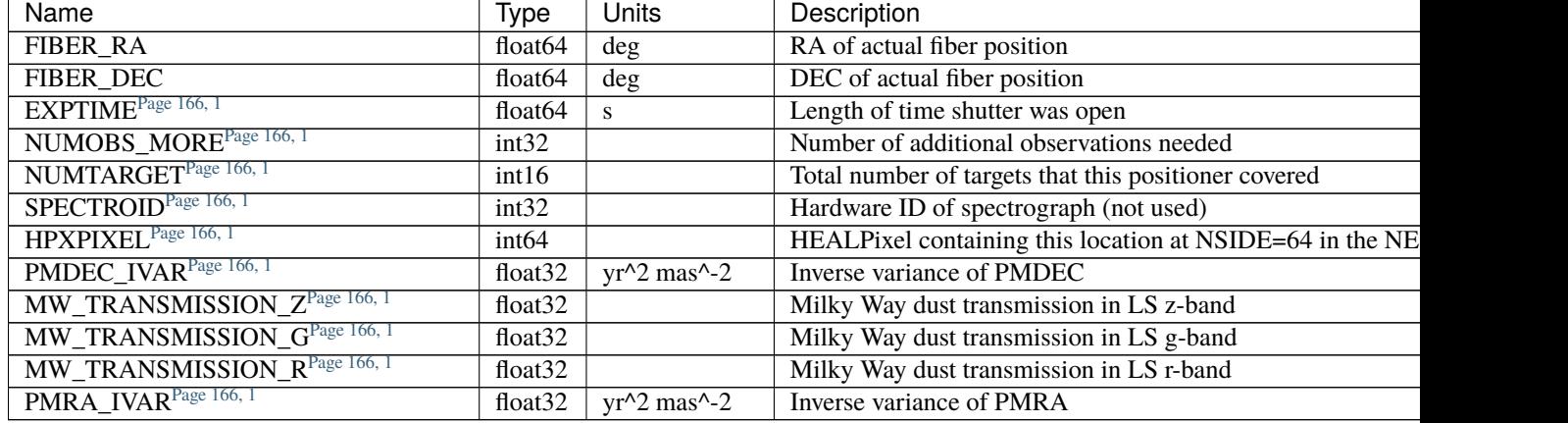

## <span id="page-173-0"></span>**fit-psf-CAMERA-EXPID.fits**

#### **Summary**

PSF (point spread function) files model the mapping of fibers and wavelengths to pixels on spectrograph CCDs.

#### **Naming Convention**

fit-psf-CAMERA-EXPID.fits, where CAMERA is *e.g.*, "b0", "r5", etc. and EXPID is 8-digit exposure number.

#### **Regex**

fit-psf-[brz][0-9]-[0-9]{8}(\_[0-9][0-9]|)\.fits

#### **File Type**

FITS, 998 KB

See *[psfnight-CAMERA-NIGHT documentation](#page-81-0)* for a description of the PSF file content.

Four different PSF files are written per camera for each arc lamp exposure:

- 1. *[shifted-input-psf-CAMERA-EXPID.fits](#page-284-0)*: Input PSF with spectral trace coordinates and wavelength calibration adjusted to the current CCD image, used as a starting guess for the PSF shape fit.
- 2. *[fit-psf-before-listed-fix-CAMERA-EXPID.fits](#page-174-0)*: Result of the specex PSF fit before adjusting the PSF model of problematic fibers not included in the fit.
- 3. *[fit-psf-fixed-listed-CAMERA-EXPID.fits](#page-174-1)*: Result of the specex PSF fit with the PSF model of problematic fibers interpolated from neighboring fibers.
- 4. fit-psf-CAMERA-EXPID.fits: Final PSF fit (which is the same as *[fit-psf-fixed-listed-CAMERA-EXPID.fits](#page-174-1)* if there are problematic fibers)

The fit-psf-\*.fits files from individual exposures are combined into the *[psfnight](#page-81-0)* files for each night.

Flat and science exposures have a single PSF file per camera:

*[psf-CAMERA-EXPID.fits](#page-248-0)*: psfnight file with spectral trace coordinates and wavelength solution adjusted to match this exposure. Flat exposures are adjusted only in x (cross dispersion = fiber direction), while science exposures are adjusted in both x and y (wavelength direction).

#### <span id="page-174-0"></span>**fit-psf-before-listed-fix-CAMERA-EXPID.fits**

#### **Summary**

PSF (point spread function) files model the mapping of fibers and wavelengths to pixels on spectrograph CCDs.

#### **Naming Convention**

fit-psf-before-listed-fix-CAMERA-EXPID.fits, where CAMERA is *e.g.*, "b0", "r5", etc. and EXPID is 8-digit exposure number.

#### **Regex**

```
fit-psf-before-listed-fix-[brz][0-9]-[0-9]{8}\.fits
```
#### **File Type**

```
FITS, 998 KB
```
See *[psfnight-CAMERA-NIGHT documentation](#page-81-0)* for a description of the PSF file content.

Four different PSF files are written per camera for each arc lamp exposure:

- 1. *[shifted-input-psf-CAMERA-EXPID.fits](#page-284-0)*: Input PSF with spectral trace coordinates and wavelength calibration adjusted to the current CCD image, used as a starting guess for the PSF shape fit.
- 2. fit-psf-before-listed-fix-CAMERA-EXPID.fits: Result of the specex PSF fit before adjusting the PSF model of problematic fibers not included in the fit.
- 3. *[fit-psf-fixed-listed-CAMERA-EXPID.fits](#page-174-1)*: Result of the specex PSF fit with the PSF model of problematic fibers interpolated from neighboring fibers.
- 4. *[fit-psf-CAMERA-EXPID.fits](#page-173-0)*: Final PSF fit (which is the same as *[fit-psf-fixed-listed-CAMERA-EXPID.fits](#page-174-1)* if there are problematic fibers)

The fit-psf-\*.fits files from individual exposures are combined into the *[psfnight](#page-81-0)* files for each night.

Flat and science exposures have a single PSF file per camera:

*[psf-CAMERA-EXPID.fits](#page-248-0)*: psfnight file with spectral trace coordinates and wavelength solution adjusted to match this exposure. Flat exposures are adjusted only in x (cross dispersion = fiber direction), while science exposures are adjusted in both x and y (wavelength direction).

#### <span id="page-174-1"></span>**fit-psf-fixed-listed-CAMERA-EXPID.fits**

#### **Summary**

PSF (point spread function) files model the mapping of fibers and wavelengths to pixels on spectrograph CCDs.

#### **Naming Convention**

fit-psf-fixed-listed-CAMERA-EXPID.fits, where CAMERA is *e.g.*, "b0", "r5", etc. and EXPID is 8-digit exposure number.

**Regex**

```
fit-psf-fixed-listed-[brz][0-9]-[0-9]{8}\.fits
```
#### **File Type**

FITS, 998 KB

See *[psfnight-CAMERA-NIGHT documentation](#page-81-0)* for a description of the PSF file content.

Four different PSF files are written per camera for each arc lamp exposure:

1. *[shifted-input-psf-CAMERA-EXPID.fits](#page-284-0)*: Input PSF with spectral trace coordinates and wavelength calibration adjusted to the current CCD image, used as a starting guess for the PSF shape fit.

- 2. *[fit-psf-before-listed-fix-CAMERA-EXPID.fits](#page-174-0)*: Result of the specex PSF fit before adjusting the PSF model of problematic fibers not included in the fit.
- 3. fit-psf-fixed-listed-CAMERA-EXPID.fits: Result of the specex PSF fit with the PSF model of problematic fibers interpolated from neighboring fibers.
- 4. *[fit-psf-CAMERA-EXPID.fits](#page-173-0)*: Final PSF fit (which is the same as *[fit-psf-fixed-listed-CAMERA-EXPID.fits](#page-174-1)* if there are problematic fibers)

The fit-psf-\*.fits files from individual exposures are combined into the *[psfnight](#page-81-0)* files for each night.

Flat and science exposures have a single PSF file per camera:

*[psf-CAMERA-EXPID.fits](#page-248-0)*: psfnight file with spectral trace coordinates and wavelength solution adjusted to match this exposure. Flat exposures are adjusted only in x (cross dispersion = fiber direction), while science exposures are adjusted in both x and y (wavelength direction).

## **fluxcalib-CAMERA-EXPID.fits**

#### **Summary**

This holds the flux calibration model for a given camera and exposure.

#### **Naming Convention**

fluxcalib-{CAMERA}-{EXPID}.fits, where {CAMERA} is one of the spectrograph cameras (*e.g.* z1) and {EXPID} is the 8-digit exposure ID.

#### **Regex**

```
fluxcalib-[brz][0-9]-[0-9]{8}\.fits
```
#### **File Type**

FITS, 13 MB

## **Contents**

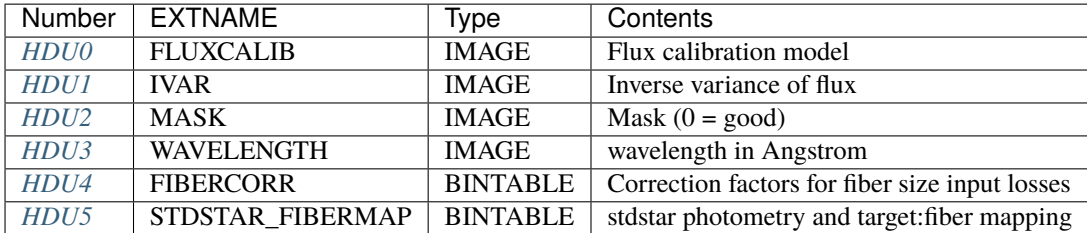

## **FITS Header Units**

<span id="page-175-0"></span>**HDU0**

#### EXTNAME = FLUXCALIB

Flux calibration array 'fluxcal', such that calibrated flux = uncalibrated flux / fluxcal. 2D array of dimension [nspec, nwave]. nspec is the number of fibers per camera. nwave in the length of the wavelength array. The flux calibration of all fibers share the same wavelength grid (given in HDU WAVELENGTH). The units are electrons /  $(10^{2}$ -17} ergs/s/cm2), such that the calibrated flux has units of  $10^{-17}$  ergs/s/cm2/Angstrom. The flux calibration is obtained by comparing the sky subtracted and flat-fielded flux from standard stars in the *[sframe file](#page-248-1)* with stellar models from the *[stdstars file](#page-306-0)*. This calibration of the total flux is valid for point sources only. For extended sources, one may consider

using a 'fiber flux', which is the flux one would collect in a 1.5 arcsec diameter aperture centered on the object when observed with a 1 arcsec FWHM Gaussian seeing. The 'fiber flux' can be obtained by multiplying the calibrated flux array of each fiber by the corresponding entry in the *[FIBERCORR](#page-195-1)* table column 'PSF\_TO\_FIBER\_SPECFLUX'.

# **Required Header Keywords**

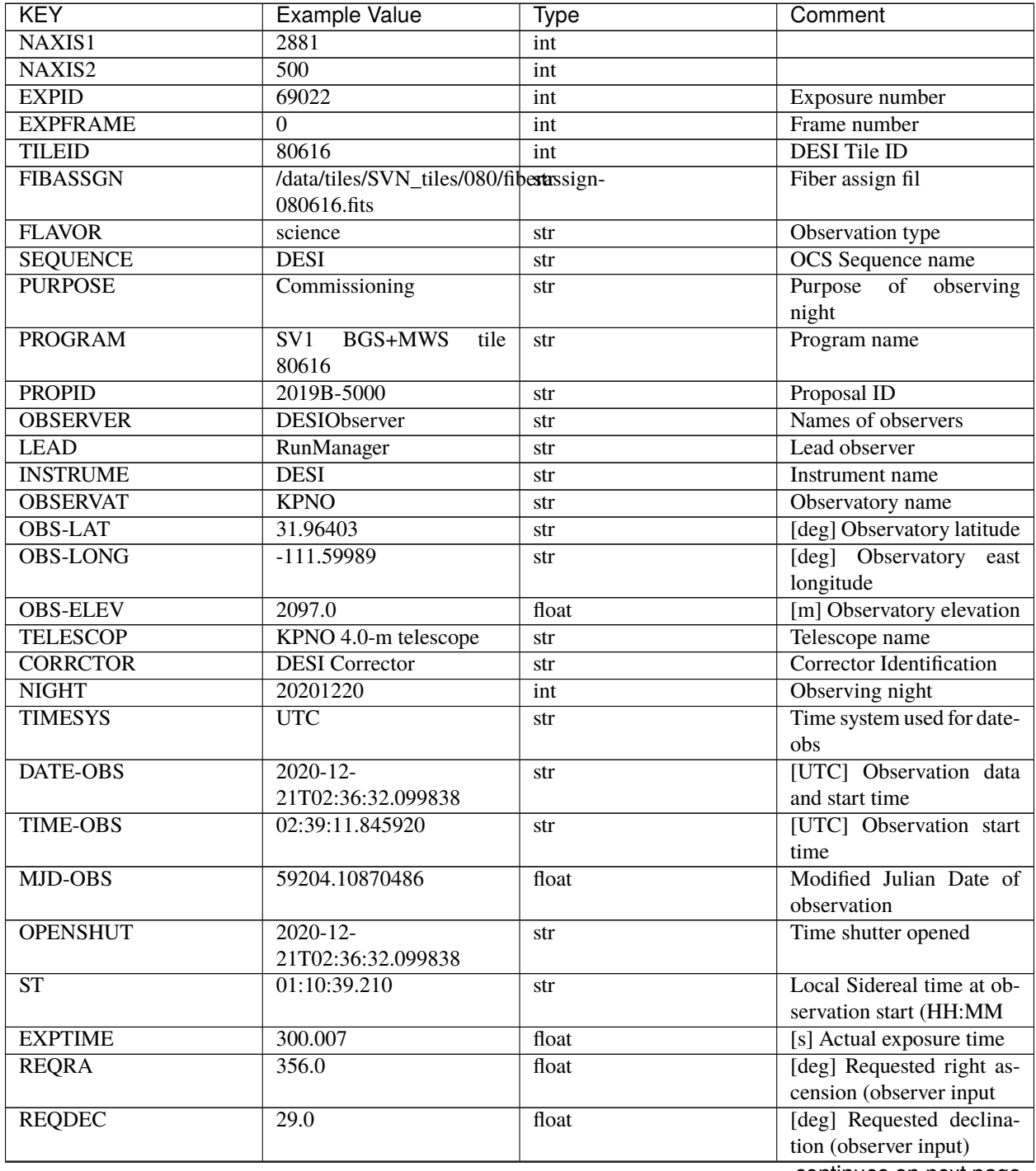

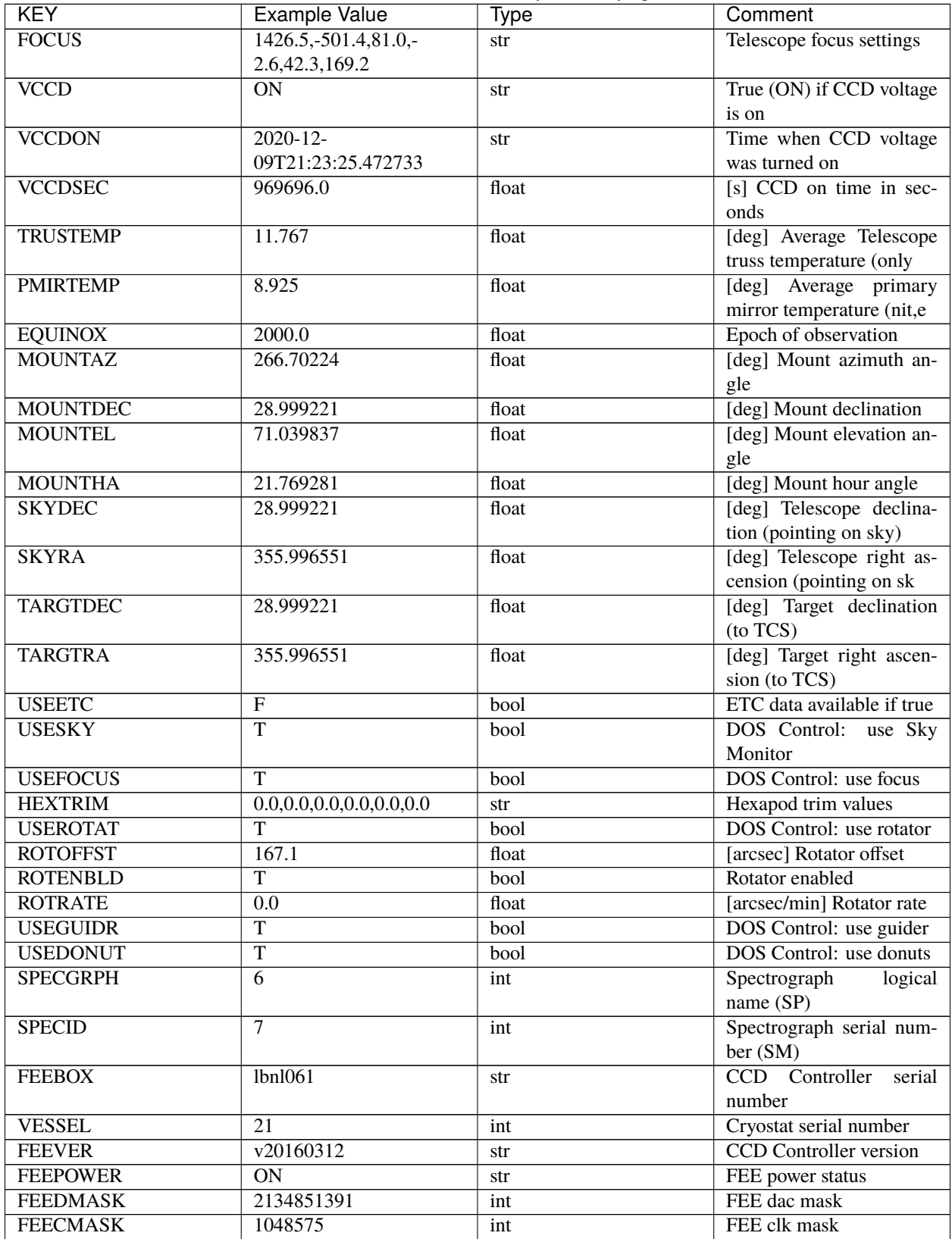

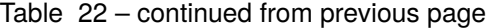

| <b>KEY</b>                   | <b>Example Value</b>                              | $\sim$ 0011.000 001.000 page<br><b>Type</b> | Comment                       |
|------------------------------|---------------------------------------------------|---------------------------------------------|-------------------------------|
| <b>CCDTEMP</b>               | $-134.1517$                                       | float                                       | [deg C] CCD controller        |
|                              |                                                   |                                             | CCD temperature               |
| <b>RADESYS</b>               | FK5                                               | str                                         | Coordinate<br>reference       |
|                              |                                                   |                                             | major/minor<br>frame of       |
|                              |                                                   |                                             | axes                          |
| <b>FILENAME</b>              | /exposures/desi/specs/202012a0/00069022/sp1-      |                                             | Name                          |
|                              | 00069022.fits.fz                                  |                                             |                               |
| <b>DOSVER</b>                | trunk                                             | str                                         | DOS software version          |
| <b>OCSVER</b>                | $\overline{1.2}$                                  | float                                       | <b>OCS</b> software version   |
| <b>CONSTVER</b>              | <b>DESI:CURRENT</b>                               | str                                         | <b>Constants</b> version      |
| <b>INIFILE</b>               | /data/msdos/dos_home/architstutures/kpno/desi.ini |                                             | <b>DOS</b> Configuration      |
| <b>PRESECC</b>               | [1:7, 2130:4193]                                  | str                                         | Prescan section for quad-     |
|                              |                                                   |                                             | rant C                        |
| CLOCK13                      | 9.9992,2.9993                                     | str                                         | [V] high rail, low rail       |
| <b>DETECTOR</b>              | $M1-51$                                           | str                                         | Detector (ccd) identifica-    |
|                              |                                                   |                                             | tion                          |
| <b>SETTINGS</b>              | detec-                                            | str                                         | Name of DESI CCD set-         |
|                              | tors_sm_20191211.json                             |                                             | tings file                    |
| <b>PRRSECA</b>               | [8:2064, 1:1]                                     | str                                         | Row prescan section for       |
|                              |                                                   |                                             | quadrant A                    |
| CLOCK11                      | 9.9992,2.9993                                     | str                                         | [V] high rail, low rail       |
| OFFSET2                      | 0.4000000059604645,-                              | str                                         | [V] set value, measured       |
|                              | 8.9507                                            |                                             | value                         |
| <b>AMPSECC</b>               | [1:2057, 4128:2065]                               | str                                         | AMP section for quadrant      |
|                              |                                                   |                                             | $\mathbf C$                   |
| DAC11                        | $-25.0003,-25.0351$                               | str                                         | [V] set value, measured       |
|                              |                                                   |                                             | value                         |
| CLOCK1                       | 9.9999,0.0                                        | str                                         | [V] high rail, low rail       |
| DAC7                         | 5.9998,6.0017                                     | str                                         | [V] set value, measured       |
|                              |                                                   |                                             | value                         |
| DAC16                        | 39.9961,39.5472                                   | str                                         | [V] set value, measured       |
|                              |                                                   |                                             | value                         |
| <b>CCDSECB</b>               | [2058:4114, 1:2064]                               | str                                         | CCD section for quadrant      |
|                              |                                                   |                                             | B                             |
| CLOCK17                      | 9.0,0.9999                                        | str                                         | [V] high rail, low rail       |
| CLOCK5                       | 9.9999,0.0                                        | str                                         | [V] high rail, low rail       |
| <b>AMPSECB</b>               | [4114:2058, 1:2064]                               | str                                         | AMP section for quadrant<br>B |
| CLOCK4                       | 9.9999,0.0                                        |                                             | [V] high rail, low rail       |
| <b>DETSECB</b>               | [2058:4114, 1:2064]                               | str                                         | Detector section for quad-    |
|                              |                                                   | str                                         | rant B                        |
| <b>BIASSECA</b>              | [2065:2128, 2:2065]                               |                                             | Bias section for quadrant     |
|                              |                                                   | str                                         | $\mathbf{A}$                  |
| <b>CRYOPRES</b> <sup>1</sup> | 2.938e-07                                         | str                                         | [mb] Cryostat pressure        |
|                              |                                                   |                                             | $(\text{IP})$                 |
| <b>CCDTMING</b>              | de-                                               | str                                         | CCD timing file               |
|                              | fault_lbnl_timing_20180905.txt                    |                                             |                               |
| CLOCK9                       | 9.9992,2.9993                                     | str                                         | [V] high rail, low rail       |
| <b>PGAGAIN</b>               | 3                                                 | int                                         | Controller gain               |
| CLOCK <sub>6</sub>           | 9.9999,0.0                                        | str                                         | [V] high rail, low rail       |
|                              |                                                   |                                             |                               |

Table 22 – continued from previous page

| <b>KEY</b>                                       | <b>Example Value</b>    | <b>Type</b> | Comment                                    |
|--------------------------------------------------|-------------------------|-------------|--------------------------------------------|
| OFFSET3                                          | $0.4000000059604645,$ - | str         | [V] set value, measured                    |
|                                                  | 8.8889                  |             | value                                      |
| <b>PRRSECB</b>                                   | [2193:4249, 1:1]        | str         | Row prescan section for                    |
|                                                  |                         |             | quadrant B                                 |
| DAC <sub>5</sub>                                 | 5.9998,6.0174           | str         | [V] set value, measured                    |
|                                                  |                         |             | value                                      |
| CLOCK3                                           | $-2.0001, 3.9999$       | str         | [V] high rail, low rail                    |
| DAC <sub>14</sub>                                | $0.0,-0.0297$           | str         | [V] set value, measured                    |
|                                                  |                         |             | value                                      |
| CLOCK15                                          | 9.9992,2.9993           | str         | [V] high rail, low rail                    |
| <b>AMPSECD</b>                                   | [4114:2058, 4128:2065]  | str         | AMP section for quadrant                   |
|                                                  |                         |             | D                                          |
| <b>CCDSECA</b>                                   | [1:2057, 1:2064]        | str         | CCD section for quadrant                   |
|                                                  |                         |             | A                                          |
| DAC <sub>9</sub>                                 | $-25.0003, -25.0351$    | str         | [V] set value, measured                    |
|                                                  |                         |             | value                                      |
| DAC10                                            | $-25.0003, -24.8273$    | str         | [V] set value, measured                    |
|                                                  |                         |             | value                                      |
| <b>CCDPREP</b>                                   | purge, clear            | str         | CCD prep actions                           |
| DAC4                                             | 5.9998, 6.0437          | str         | [V] set value, measured                    |
|                                                  |                         |             | value                                      |
| OFFSET4                                          | 2.0,6.049               | str         | [V] set value, measured                    |
|                                                  |                         |             | value                                      |
| <b>BLDTIME</b>                                   | 0.3499                  | float       | [s] Time to build image                    |
| CLOCK16                                          | 9.9999,3.0              | str         | [V] high rail, low rail                    |
| DAC2                                             | $-9.0002,-8.961$        | str         | [V] set value, measured                    |
|                                                  |                         |             | value                                      |
| OFFSET1                                          | 0.4000000059604645,-    | str         | [V] set value, measured                    |
|                                                  | 8.9507                  |             | value                                      |
| CLOCK10                                          | 9.9992,2.9993           | str         | [V] high rail, low rail                    |
| OFFSET7                                          | 2.0,6.0017              | str         | [V] set value, measured                    |
|                                                  |                         |             | value                                      |
| ORSECD                                           | [2193:4249, 2098:2129]  | str         | Row bias section for quad-                 |
|                                                  |                         |             | rant D                                     |
| <b>OFFSET0</b>                                   | 0.4000000059604645,-    | str         | [V] set value, measured                    |
|                                                  | 8.9713                  |             | value                                      |
| <b>CLOCK0</b><br>CRYOTEMP <sup>Page 191, 1</sup> | 9.9999,0.0              | str         | [V] high rail, low rail                    |
|                                                  | 139.986                 | float       | [deg K] Cryostat CCD                       |
|                                                  |                         |             | temperature                                |
| <b>DATASECB</b>                                  | [2193:4249, 2:2065]     | str         | Data section for quadrant                  |
|                                                  | 5.9998,6.049            |             | B<br>[V] set value, measured               |
| DAC <sub>6</sub>                                 |                         | str         |                                            |
| DAC <sub>12</sub>                                | $0.0,-0.0148$           |             | value<br>[V] set value, measured           |
|                                                  |                         | str         | value                                      |
| CLOCK2                                           | 9.9999,0.0              |             | [V] high rail, low rail                    |
| <b>TRIMSECC</b>                                  | [8:2064, 2130:4193]     | str         |                                            |
|                                                  |                         | str         | Trim section for quadrant<br>$\mathcal{C}$ |
| <b>PRRSECD</b>                                   | [2193:4249, 4194:4194]  | str         | Row prescan section for                    |
|                                                  |                         |             | quadrant D                                 |
|                                                  |                         |             | continues on next page                     |
|                                                  |                         |             |                                            |

Table 22 – continued from previous page
| <b>KEY</b>        | <b>Example Value</b>                   | <b>Type</b> | Comment                              |
|-------------------|----------------------------------------|-------------|--------------------------------------|
| DAC15             | 0.0, 0.0                               | str         | [V] set value, measured              |
|                   |                                        |             | value                                |
| <b>DATASECA</b>   | [8:2064, 2:2065]                       | str         | Data section for quadrant            |
|                   |                                        |             | A                                    |
| DAC <sub>3</sub>  | $-9.0002,-8.8889$                      | str         | [V] set value, measured              |
|                   |                                        |             | value                                |
| <b>CCDSIZE</b>    | 4194,4256                              | str         | CCD size in pixels (rows,            |
| <b>AMPSECA</b>    | [1:2057, 1:2064]                       | str         | columns)<br>AMP section for quadrant |
|                   |                                        |             | A                                    |
| <b>PRESECD</b>    | [4250:4256, 2130:4193]                 | str         | Prescan section for quad-            |
|                   |                                        |             | rant D                               |
| <b>ORSECA</b>     | [8:2064, 2066:2097]                    | str         | Row overscan section for             |
|                   |                                        |             | quadrant A                           |
| <b>CCDSECC</b>    | [1:2057, 2065:4128]                    | str         | CCD section for quadrant             |
|                   |                                        |             | $\mathbf C$                          |
| CLOCK18           | 9.0,0.9999                             | str         | [V] high rail, low rail              |
| <b>DETSECD</b>    | [2058:4114, 2065:4128]                 | str         | Detector section for quad-           |
|                   |                                        |             | rant D                               |
| <b>CCDSECD</b>    | [2058:4114, 2065:4128]                 | str         | CCD section for quadrant             |
|                   |                                        |             | D                                    |
| <b>CPUTEMP</b>    | 57.1172                                | float       | [deg C] CCD controller               |
|                   |                                        |             | CPU temperature                      |
| <b>DELAYS</b>     | 20, 20, 25, 40, 7, 3000, 7,<br>7, 7, 7 | str         | [10] Delay settings                  |
| <b>DATASECD</b>   | [2193:4249, 2130:4193]                 | str         | Data section for quadrant            |
|                   |                                        |             | D                                    |
| <b>BIASSECC</b>   | [2065:2128, 2130:4193]                 | str         | Bias section for quadrant            |
|                   |                                        |             | $\mathbf C$                          |
| <b>CCDCFG</b>     | de-                                    | str         | CCD configuration file               |
|                   | fault_lbnl_20190717.cfg                |             |                                      |
| <b>DATASECC</b>   | [8:2064, 2130:4193]                    | str         | Data section for quadrant            |
|                   |                                        |             | $\mathbf C$                          |
| <b>BIASSECD</b>   | [2129:2192, 2130:4193]                 | str         | Bias section for quadrant            |
|                   |                                        |             | D                                    |
| <b>PRESECA</b>    | [1:7, 2:2065]                          | str         | Prescan section for quad-            |
| OFFSET6           | 2.0,6.0543                             |             | rant A<br>[V] set value, measured    |
|                   |                                        | str         | value                                |
| <b>DETSECC</b>    | [1:2057, 2065:4128]                    | str         | Detector section for quad-           |
|                   |                                        |             | rant C                               |
| DAC <sub>13</sub> | $0.0,-0.0297$                          | str         | [V] set value, measured              |
|                   |                                        |             | value                                |
| <b>DETSECA</b>    | [1:2057, 1:2064]                       | str         | Detector section for quad-           |
|                   |                                        |             | rant A                               |
| <b>PRRSECC</b>    | [8:2064, 4194:4194]                    | str         | Row prescan section for              |
|                   |                                        |             | quadrant C                           |
| CLOCK12           | 9.9992,2.9993                          | str         | [V] high rail, low rail              |
| <b>CASETEMP</b>   | 56.8611                                | float       | [deg C] CCD controller               |
|                   |                                        |             | case temperature                     |
|                   |                                        |             | continues on next page               |

Table 22 – continued from previous page

| <b>KEY</b>       | <b>Example Value</b>   | <b>Type</b> | Comment                                |
|------------------|------------------------|-------------|----------------------------------------|
| <b>BIASSECB</b>  | [2129:2192, 2:2065]    | str         | Bias section for quadrant              |
|                  |                        |             | B                                      |
| OFFSET5          | 2.0,6.0174             | str         | [V] set value, measured                |
|                  |                        |             | value                                  |
| CLOCK7           | $-2.0001, 3.9999$      | str         | [V] high rail, low rail                |
| CLOCK8           | 9.9992,2.9993          | str         | [V] high rail, low rail                |
| <b>CAMERA</b>    | z <sub>6</sub>         | str         | Camera name                            |
| <b>PRESECB</b>   | [4250:4256, 2:2065]    | str         | Prescan section for quad-              |
|                  |                        |             | rant B                                 |
| <b>TRIMSECB</b>  | [2193:4249, 2:2065]    | str         | Trim section for quadrant              |
|                  |                        |             | B                                      |
| DAC17            | 20.0008,11.9316        | str         | [V] set value, measured                |
|                  |                        |             | value                                  |
| <b>DIGITIME</b>  | 47.5453                | float       | [s] Time to digitize image             |
| <b>TRIMSECD</b>  | [2193:4249, 2130:4193] | str         | Trim section for quadrant              |
|                  |                        |             | D                                      |
| DAC <sub>8</sub> | $-25.0003, -24.6196$   | str         | [V] set value, measured                |
|                  |                        |             | value                                  |
| <b>TRIMSECA</b>  | [8:2064, 2:2065]       | str         | Trim section for quadrant              |
|                  |                        |             | $\mathbf{A}$                           |
| CLOCK14          | 9.9992,2.9993          | str         | [V] high rail, low rail                |
| DAC0             | $-9.0002,-8.9713$      | str         | [V] set value, measured                |
|                  |                        |             | value                                  |
| <b>CDSPARMS</b>  | 400, 400, 8, 2000      | str         | <b>CDS</b> parameters                  |
| DAC1             | $-9.0002,-8.9507$      | str         | [V] set value, measured<br>value       |
| <b>ORSECC</b>    |                        |             |                                        |
|                  | [8:2064, 2098:2129]    | str         | Row overscan section for               |
| <b>ORSECB</b>    | [2193:4249, 2066:2097] |             | quadrant C<br>Row overscan section for |
|                  |                        | str         | quadrant B                             |
| <b>CCDNAME</b>   | <b>CCDSM7Z</b>         | str         | CCD name                               |
| <b>REQTIME</b>   | 300.0                  | float       | [s] Requested exposure                 |
|                  |                        |             | time                                   |
| <b>OBSID</b>     | kp4m20201221t023911    | str         | Unique observation iden-               |
|                  |                        |             | tifier                                 |
| <b>PROCTYPE</b>  | <b>RAW</b>             | str         | Data processing level                  |
| <b>PRODTYPE</b>  | image                  | str         | Data product type                      |
| <b>CHECKSUM</b>  | LfaELdXDLdaDLdUD       | str         | HDU checksum updated                   |
|                  |                        |             | 2022-02-14T08:22:45                    |
| <b>DATASUM</b>   | 1867608608             | str         | checksum<br>data<br>unit               |
|                  |                        |             | updated<br>2022-02-                    |
|                  |                        |             | 14T08:22:45                            |
| <b>GAINA</b>     | 1.387                  | float       | $e/ADU$ (gain applied to               |
|                  |                        |             | image)                                 |
| <b>SATULEVA</b>  | 61000.0                | float       | saturation or non<br>lin.              |
|                  |                        |             | level, in ADU, inc. bias               |
| <b>OSTEPA</b>    | 0.7319095199345611     | float       | ADUs (max-min of me-                   |
|                  |                        |             | dian overscan per row)                 |
| <b>OMETHA</b>    | <b>AVERAGE</b>         | str         | use average overscan                   |
| <b>OVERSCNA</b>  | 1966.054034223049      | float       | ADUs (gain not applied)                |
|                  |                        |             | $\overline{a}$                         |

Table 22 – continued from previous page

| <b>KEY</b>                      | <b>Example Value</b>    | <b>Type</b> | Comment                                        |
|---------------------------------|-------------------------|-------------|------------------------------------------------|
| <b>OBSRDNA</b>                  | 2.176414404248625       | float       | electrons (gain is applied)                    |
| <b>SATUELEA</b>                 | 81880.08305453263       | float       | saturation or non lin.                         |
|                                 |                         |             | level, in electrons                            |
| <b>GAINB</b>                    | 1.518                   | float       | e/ADU (gain applied to                         |
|                                 |                         |             | image)                                         |
| <b>SATULEVB</b>                 | 65535.0                 | float       | saturation or non lin.                         |
|                                 |                         |             | level, in ADU, inc. bias                       |
| <b>OSTEPB</b>                   | 0.5937273930649098      | float       | ADUs (max-min of me-                           |
|                                 |                         |             | dian overscan per row)                         |
| <b>OMETHB</b>                   | <b>AVERAGE</b>          | str         | use average overscan                           |
| <b>OVERSCNB</b>                 | 1987.334317960662       | float       | ADUs (gain not applied)                        |
| <b>OBSRDNB</b>                  | 2.29569819578003        | float       | electrons (gain is applied)                    |
| <b>SATUELEB</b>                 | 96465.35650533572       | float       | saturation or non lin.                         |
|                                 |                         |             | level, in electrons                            |
| <b>GAINC</b>                    | 1.534                   | float       | e/ADU (gain applied to                         |
|                                 |                         |             | image)                                         |
| <b>SATULEVC</b>                 | 40000.0                 | float       | saturation or non lin.                         |
|                                 |                         |             | level, in ADU, inc. bias                       |
| <b>OSTEPC</b>                   | 0.9199855706829112      | float       | ADUs (max-min of me-                           |
|                                 |                         |             | dian overscan per row)                         |
| <b>OMETHC</b>                   | <b>AVERAGE</b>          | str         | use average overscan                           |
| <b>OVERSCNC</b>                 | 1980.643479043017       | float       | ADUs (gain not applied)                        |
| <b>OBSRDNC</b>                  | 2.511180716174036       | float       | electrons (gain is applied)                    |
| <b>SATUELEC</b>                 | 58321.69290314802       | float       | saturation or non lin.                         |
|                                 |                         |             | level, in electrons                            |
| <b>GAIND</b>                    | 1.554                   | float       | e/ADU (gain applied to                         |
|                                 |                         |             | image)                                         |
| <b>SATULEVD</b>                 | 62000.0                 | float       | saturation or non lin.                         |
| <b>OSTEPD</b>                   | 1.375711494358256       | float       | level, in ADU, inc. bias                       |
|                                 |                         |             | ADUs (max-min of me-<br>dian overscan per row) |
| <b>OMETHD</b>                   | <b>AVERAGE</b>          | str         | use average overscan                           |
| <b>OVERSCND</b>                 | 1982.563334159938       | float       | ADUs (gain not applied)                        |
| <b>OBSRDND</b>                  | 2.417154801423475       | float       | electrons (gain is applied)                    |
| <b>SATUELED</b>                 | 93267.09657871546       | float       | saturation or non lin.                         |
|                                 |                         |             | level, in electrons                            |
| <b>FIBERMIN</b>                 | 3000                    | int         |                                                |
| <b>LONGSTRN</b>                 | $\overline{OGP 1.0}$    | str         | The OGIP Long String                           |
|                                 |                         |             | Convention may be used.                        |
| <b>MODULE</b>                   | $\overline{\text{CI}}$  | str         | Image                                          |
|                                 |                         |             | Sources/Component                              |
| <b>COSMSPLT</b>                 | $\overline{\mathrm{F}}$ | bool        | Cosmics split exposure if                      |
|                                 |                         |             | true                                           |
| <b>MAXSPLIT</b>                 | $\overline{0}$          | int         | Number of allowed expo-                        |
|                                 |                         |             | sure splits                                    |
| SPLITIDS <sup>Page 191, 1</sup> | 69022                   | str         | List of expids for split ex-                   |
|                                 |                         |             | posures                                        |
| <b>OBSTYPE</b>                  | <b>SCIENCE</b>          | str         | Spectrograph observation                       |
|                                 |                         |             | type                                           |
| <b>MANIFEST</b>                 | $\overline{F}$          | bool        | DOS exposure manifest                          |
|                                 |                         |             |                                                |

Table 22 – continued from previous page

| <b>KEY</b>                      | <b>Example Value</b>             | Type           | Comment                                        |
|---------------------------------|----------------------------------|----------------|------------------------------------------------|
| <b>OBJECT</b>                   |                                  | str            | Object name                                    |
| <b>SEQNUM</b>                   | 1                                | int            | Number of exposure in se-                      |
|                                 |                                  |                | quence                                         |
| <b>CAMSHUT</b>                  | open                             | str            | Shutter status during ob-                      |
|                                 |                                  |                | servation                                      |
| <b>ACQTIME</b>                  | 15.0                             | float          | [s] acqusition image expo-                     |
|                                 |                                  |                | sure time                                      |
| <b>GUIDTIME</b>                 | $\overline{5.0}$                 | float          | [s] guider GFA exposure                        |
|                                 |                                  |                | time                                           |
| FOCSTIME <sup>Page 191, 1</sup> | 60.0                             | float          | [s] focus GFA exposure                         |
|                                 |                                  |                | time                                           |
| SKYTIME <sup>Page 191, 1</sup>  | 60.0                             | float          | [s] sky camera exposure                        |
|                                 |                                  |                | time (acquisition)                             |
| <b>WHITESPT</b>                 | F                                | bool           | Telescope is at whitespot                      |
| <b>ZENITH</b>                   | $\mathbf{F}$                     | bool           | Telescope is at zenith                         |
| <b>SEANNEX</b>                  | F                                | bool           | Telescope is at SE annex                       |
| <b>BEYONDP</b>                  | $\overline{\mathrm{F}}$          | bool           | Telescope is beyond pole                       |
| <b>FIDUCIAL</b>                 | off                              | str            | Fiducials status during ob-                    |
|                                 |                                  |                | servation                                      |
| <b>BACKLIT</b>                  | $\overline{\text{off}}$          | str            | Fibers are backlit if True                     |
| <b>AIRMASS</b>                  | 1.060311                         | float          | Airmass                                        |
| <b>PMREADY</b>                  | $\overline{\mathrm{T}}$          | bool           | Primary mirror ready                           |
| <b>PMCOVER</b>                  | open                             | str            | Primary mirror cover                           |
| <b>PMCOOL</b>                   | $\overline{\text{off}}$          | str            | Primary mirror cooling                         |
| <b>DOMSHUTU</b>                 | open                             | str            | Upper dome shutter                             |
| <b>DOMSHUTL</b>                 | open                             | str            | Lower dome shutter                             |
| <b>DOMLIGHH</b>                 | $\overline{\text{off}}$          | str            | High dome lights                               |
| <b>DOMLIGHL</b>                 | $\overline{\text{off}}$          | str            | Low dome lights                                |
| <b>DOMEAZ</b>                   | 255.166                          | float          | [deg] Dome azimuth angle                       |
| <b>DOMINPOS</b>                 | $\overline{T}$                   | bool           | Dome is in position                            |
| <b>GUIDOFFR</b>                 | $-0.052283$                      | float          | Cummulative<br>[arcsec]                        |
|                                 |                                  |                | guider offset (RA)                             |
| <b>GUIDOFFD</b>                 | 0.136634                         | float          | $\overline{\text{[arcsec]}}$<br>Cummulative    |
|                                 |                                  |                | guider offset (dec)                            |
| <b>MOONDEC</b>                  | $-8.975162$                      | float          | [deg] Moon declination at                      |
|                                 |                                  |                | start of exposure                              |
| <b>MOONRA</b>                   | 352.538429                       | float          | [deg] Moon RA at start of                      |
|                                 |                                  |                | exposure                                       |
| <b>INCTRL</b>                   | $\overline{T}$<br>$\overline{T}$ | bool           | <b>DESI</b> in control                         |
| <b>INPOS</b>                    |                                  | bool           | Mount in position                              |
| <b>MNTOFFD</b>                  | $-15.76$                         | float          | [arcsec]<br>Mount<br>offset                    |
| <b>MNTOFFR</b>                  | $\overline{29.32}$               | float          | (dec)<br>Mount<br>offset                       |
|                                 |                                  |                | [arcsec]                                       |
| <b>PARALLAC</b>                 | 75.635085                        | float          | (RA)<br>[deg] Parallactic angle                |
| <b>TARGTAZ</b>                  | 267.074049                       |                |                                                |
| <b>TARGTEL</b>                  | 70.563787                        | float<br>float | [deg] Target azimuth<br>[deg] Target elevation |
| <b>TRGTOFFD</b>                 | 0.0                              | float          | [arcsec] Telescope target                      |
|                                 |                                  |                | offset (dec)                                   |
|                                 |                                  |                |                                                |

Table 22 – continued from previous page

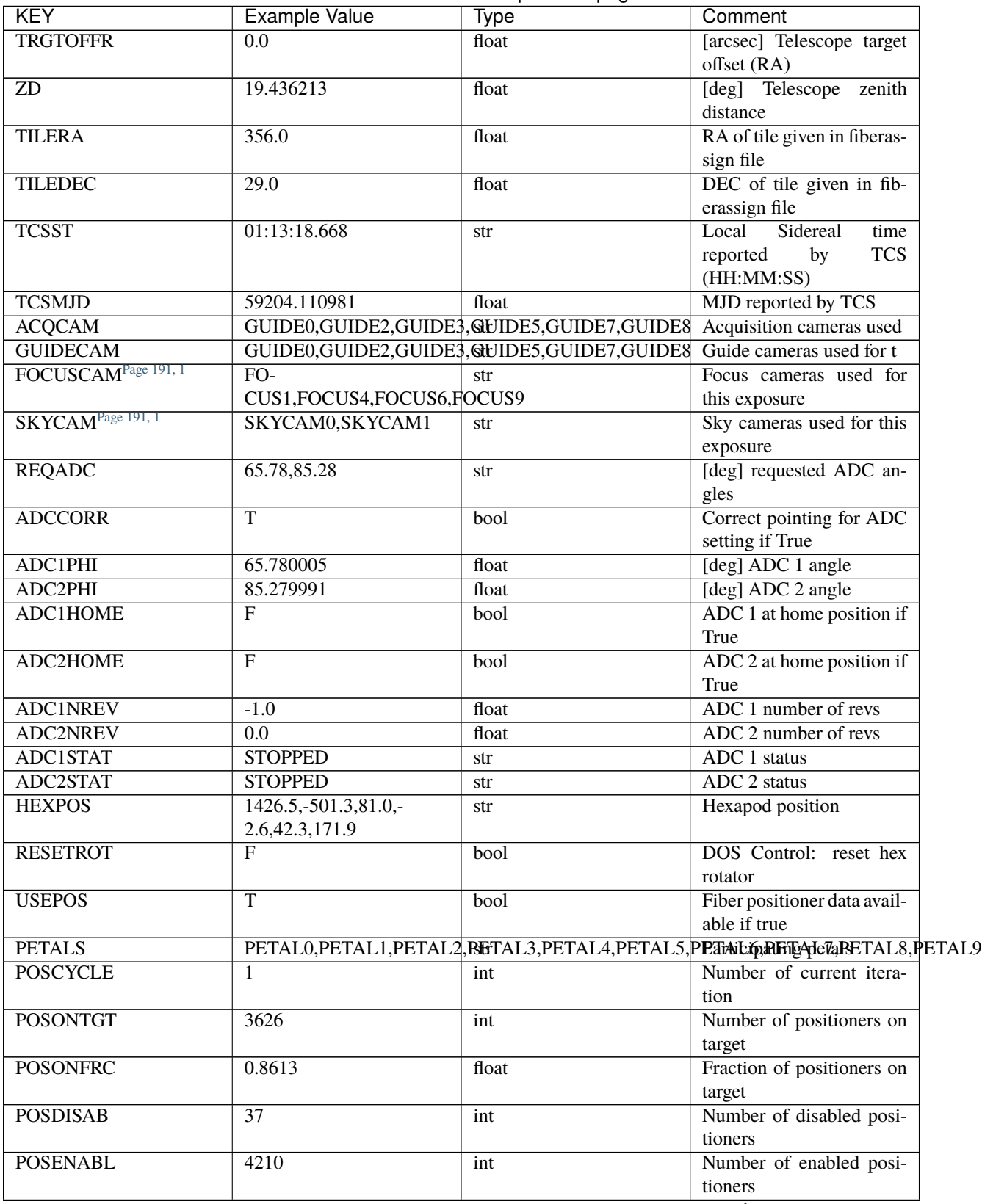

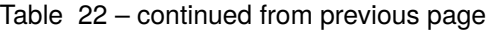

| <b>KEY</b>                      | <b>Example Value</b>                             | <b>Type</b> | Comment                     |
|---------------------------------|--------------------------------------------------|-------------|-----------------------------|
| <b>POSRMS</b>                   | 0.0171                                           | float       | [micron] RMS of posi-       |
|                                 |                                                  |             | tioner accuracy             |
| <b>POSITER</b>                  | 1                                                | int         | Positioning Control: max.   |
|                                 |                                                  |             | number of pos. cycles       |
| <b>POSFRACT</b>                 | 0.95                                             | float       |                             |
| <b>POSTOLER</b>                 | 0.01                                             | float       | Control:<br>Positioning     |
|                                 |                                                  |             | in_position<br>tolerance    |
|                                 |                                                  |             | (mm)                        |
| <b>POSMVALL</b>                 | $\overline{T}$                                   | bool        | Positioning Control: move   |
|                                 |                                                  |             | all positioners             |
| <b>GUIDMODE</b>                 | catalog                                          | str         | Guider mode                 |
| USEAOSPage 191, 1               | $\mathbf{F}$                                     | bool        | DOS Control: AOS data       |
|                                 |                                                  |             | available if true           |
| <b>USESPCTR</b>                 | $\overline{T}$                                   | bool        | DOS Control: use spec-      |
|                                 |                                                  |             | trographs                   |
| <b>SPCGRPHS</b>                 | SP0, SP1, SP2, SP3, SP4, SP5, SP6, SP7, SP8, SP9 |             | Participating spectrograph  |
| ILLSPECS <sup>Page 191, 1</sup> | SP0, SP1, SP2, SP3, SP4, SP5, SP6, SP7, SP8, SP9 |             | Participating illuminate s  |
| CCDSPECS <sup>Page 191, 1</sup> | SP0, SP1, SP2, SP3, SP4, SP5, SP6, SP7, SP8, SP9 |             | Participating ccd spectrog  |
| <b>TDEWPNT</b>                  | $-16.043$                                        | float       | Telescope air dew point     |
| <b>TAIRFLOW</b>                 | $\overline{0.0}$                                 | float       | Telescope air flow          |
| <b>TAIRITMP</b>                 | 11.8                                             | float       |                             |
|                                 |                                                  |             | [deg] Telescope air in tem- |
|                                 |                                                  |             | perature                    |
| <b>TAIROTMP</b>                 | 11.7                                             | float       | [deg] Telescope air out     |
|                                 |                                                  |             | temperature                 |
| <b>TAIRTEMP</b>                 | 10.65                                            | float       | [deg] Telescope air tem-    |
|                                 |                                                  |             | perature                    |
| <b>TCASITMP</b>                 | $\overline{0.0}$                                 | float       | [deg] Telescope<br>Cass     |
|                                 |                                                  |             | Cage in temperature         |
| <b>TCASOTMP</b>                 | 10.8                                             | float       | [deg] Telescope<br>Cass     |
|                                 |                                                  |             | Cage out temperature        |
| <b>TCSITEMP</b>                 | $\overline{9.3}$                                 | float       | [deg] Telescope center      |
|                                 |                                                  |             | section in temperature      |
| <b>TCSOTEMP</b>                 | 10.8                                             | float       | [deg] Telescope center      |
|                                 |                                                  |             | section out temperature     |
| <b>TCIBTEMP</b>                 | 0.0                                              | float       | [deg] Telescope chimney     |
|                                 |                                                  |             | IB temperature              |
| <b>TCIMTEMP</b>                 | 0.0                                              | float       | [deg] Telescope chimney     |
|                                 |                                                  |             | IM temperature              |
| <b>TCITTEMP</b>                 | $\overline{0.0}$                                 | float       | [deg] Telescope chimney     |
|                                 |                                                  |             | IT temperature              |
| <b>TCOSTEMP</b>                 | 0.0                                              | float       | [deg] Telescope chimney     |
|                                 |                                                  |             | OS temperature              |
| <b>TCOWTEMP</b>                 | 0.0                                              | float       | [deg] Telescope chimney     |
|                                 |                                                  |             | OW temperature              |
| <b>TDBTEMP</b>                  | 9.3                                              | float       | [deg] Telescope dec bore    |
|                                 |                                                  |             | temperature                 |
| <b>TFLOWIN</b>                  | 0.0                                              | float       | Telescope flow rate in      |
| <b>TFLOWOUT</b>                 | $\overline{0.0}$                                 | float       | Telescope flow rate out     |
| <b>TGLYCOLI</b>                 | 9.9                                              | float       | [deg] Telescope glycol in   |
|                                 |                                                  |             | temperature                 |
|                                 |                                                  |             |                             |

Table 22 – continued from previous page

| <b>KEY</b>      | <b>Example Value</b> | <b>Type</b> | Comment                    |
|-----------------|----------------------|-------------|----------------------------|
| <b>TGLYCOLO</b> | 9.8                  | float       | [deg] Telescope glycol out |
|                 |                      |             | temperature                |
| <b>THINGES</b>  | 11.4                 | float       | [deg] Telescope hinge S    |
|                 |                      |             | temperature                |
| <b>THINGEW</b>  | 11.2                 | float       | [deg] Telescope hinge W    |
|                 |                      |             | temperature                |
| <b>TPMAVERT</b> | 8.931                | float       | [deg] Telescope mirror av- |
|                 |                      |             | eragetemperature           |
| <b>TPMDESIT</b> | 7.0                  | float       | [deg] Telescope mirror de- |
|                 |                      |             | sired temperature          |
| <b>TPMEIBT</b>  | 8.6                  | float       | [deg] Telescope<br>mirror  |
|                 |                      |             | EIB temperature            |
| <b>TPMEITT</b>  | 8.6                  | float       | [deg] Telescope<br>mirror  |
|                 |                      |             | EIT temperature            |
| <b>TPMEOBT</b>  | 8.5                  | float       | [deg] Telescope<br>mirror  |
|                 |                      |             | EOB temperature            |
| <b>TPMEOTT</b>  | 9.0                  | float       | [deg] Telescope<br>mirror  |
|                 |                      |             | EOT temperature            |
| <b>TPMNIBT</b>  | 8.4                  | float       | [deg] Telescope            |
|                 |                      |             | mirror                     |
|                 |                      |             | NIB temperature            |
| <b>TPMNITT</b>  | 8.9                  | float       | [deg] Telescope<br>mirror  |
|                 |                      |             | NIT temperature            |
| <b>TPMNOBT</b>  | 8.8                  | float       | [deg] Telescope<br>mirror  |
|                 |                      |             | NOB temperature            |
| <b>TPMNOTT</b>  | 9.1                  | float       | [deg] Telescope<br>mirror  |
|                 |                      |             | NOT temperature            |
| <b>TPMRTDT</b>  | 9.0                  | float       | [deg] Telescope<br>mirror  |
|                 |                      |             | RTD temperature            |
| <b>TPMSIBT</b>  | 8.6                  | float       | [deg] Telescope<br>mirror  |
|                 |                      |             | SIB temperature            |
| <b>TPMSITT</b>  | 8.8                  | float       | [deg] Telescope<br>mirror  |
|                 |                      |             | SIT temperature            |
| <b>TPMSOBT</b>  | 8.2                  | float       | [deg] Telescope<br>mirror  |
|                 |                      |             | SOB temperature            |
| <b>TPMSOTT</b>  | 8.9                  | float       | [deg] Telescope<br>mirror  |
|                 |                      |             | SOT temperature            |
| <b>TPMSTAT</b>  | ready                | str         | Telescope mirror status    |
| <b>TPMWIBT</b>  | 8.2                  | float       | [deg] Telescope<br>mirror  |
|                 |                      |             | WIB temperature            |
| <b>TPMWITT</b>  | $\overline{9.1}$     | float       | [deg] Telescope<br>mirror  |
|                 |                      |             | WIT temperature            |
| <b>TPMWOBT</b>  | 8.3                  | float       | [deg] Telescope<br>mirror  |
|                 |                      |             | WOB temperature            |
| <b>TPMWOTT</b>  | 8.9                  | float       | [deg] Telescope<br>mirror  |
|                 |                      |             | WOT temperature            |
| <b>TPCITEMP</b> | 8.5                  | float       | [deg] Telescope primary    |
|                 |                      |             | cell in temperature        |
| <b>TPCOTEMP</b> | 8.6                  | float       | [deg] Telescope primary    |
|                 |                      |             | cell out temperature       |
|                 |                      |             | ptinuon on novt nogo       |

Table 22 – continued from previous page

| <b>KEY</b>      | <b>Example Value</b>     | <b>Type</b> | Comment                     |
|-----------------|--------------------------|-------------|-----------------------------|
| TPR1HUM         | 0.0                      | float       | Telescope probe 1 humid-    |
|                 |                          |             | ity                         |
| <b>TPR1TEMP</b> | $\overline{0.0}$         | float       | [deg] Telescope probe1      |
|                 |                          |             | temperature                 |
| <b>TPR2HUM</b>  | $\overline{0.0}$         | float       | Telescope probe 2 humid-    |
|                 |                          |             | ity                         |
| <b>TPR2TEMP</b> | $\overline{0.0}$         | float       | [deg] Telescope probe2      |
|                 |                          |             | temperature                 |
| <b>TSERVO</b>   | 40.0                     | float       | Telescope servo setpoint    |
| <b>TTRSTEMP</b> | 11.4                     | float       | [deg] Telescope top ring S  |
|                 |                          |             | temperature                 |
| <b>TTRWTEMP</b> | 11.0                     | float       | [deg] Telescope top ring    |
|                 |                          |             | W temperature               |
| <b>TTRUETBT</b> | $-4.2$                   | float       | [deg] Telescope truss ETB   |
|                 |                          |             | temperature                 |
| <b>TTRUETTT</b> | 11.2                     | float       | [deg] Telescope truss ETT   |
|                 |                          |             | temperature                 |
| <b>TTRUNTBT</b> | 10.9                     | float       | [deg] Telescope truss NTB   |
|                 |                          |             | temperature                 |
| <b>TTRUNTTT</b> | 11.2                     | float       | [deg] Telescope truss NTT   |
|                 |                          |             | temperature                 |
| <b>TTRUSTBT</b> | 10.7                     | float       | [deg] Telescope truss STB   |
|                 |                          |             | temperature                 |
| <b>TTRUSTST</b> | 10.8                     | float       | [deg] Telescope truss STS   |
|                 |                          |             | temperature                 |
| <b>TTRUSTTT</b> | 11.1                     | float       | [deg] Telescope truss STT   |
|                 |                          |             | temperature                 |
| <b>TTRUTSBT</b> | 11.8                     | float       | [deg] Telescope truss TSB   |
|                 |                          |             | temperature                 |
| <b>TTRUTSMT</b> | 11.8                     | float       | [deg] Telescope<br>truss    |
|                 |                          |             | TSM temperature             |
| <b>TTRUTSTT</b> | 11.8                     | float       | [deg] Telescope truss TST   |
|                 |                          |             | temperature                 |
| <b>TTRUWTBT</b> | 10.5                     | float       | [deg] Telescope<br>truss    |
|                 |                          |             | WTB temperature             |
| <b>TTRUWTTT</b> | 10.9                     | float       | Telescope<br>[deg]<br>truss |
|                 |                          |             | WTT temperature             |
| <b>ALARM</b>    | F                        | bool        | UPS major alarm or check    |
|                 |                          |             | battery                     |
| <b>ALARM-ON</b> | $\overline{\mathrm{F}}$  | bool        | UPS active alarm condi-     |
|                 |                          |             | tion                        |
| <b>BATTERY</b>  | 100.0                    | float       | [%] UPS Battery left        |
| <b>SECLEFT</b>  | 5178.0                   | float       | [s] UPS Seconds left        |
| <b>UPSSTAT</b>  | System<br>Normal -<br>On | str         | <b>UPS Status</b>           |
|                 | Line(7)                  |             |                             |
| <b>INAMPS</b>   | 70.4                     | float       | [A] UPS total input cur-    |
|                 |                          |             | rent                        |
| <b>OUTWATTS</b> | 5000.0,7200.0,4800.0     | str         | [W] UPS Phase A, B, C       |
|                 |                          |             | output watts                |

Table 22 – continued from previous page

| <b>KEY</b>      | <b>Example Value</b> | <b>Type</b> | Comment                              |
|-----------------|----------------------|-------------|--------------------------------------|
| <b>COMPDEW</b>  | $-12.9$              | float       | [deg C] Computer room                |
|                 |                      |             | dewpoint                             |
| <b>COMPHUM</b>  | 7.4                  | float       | $[\%]$ Computer room hu-             |
|                 |                      |             | midity                               |
| <b>COMPAMB</b>  | 19.5                 | float       | [deg C] Computer room                |
|                 |                      |             | ambient temperature                  |
| <b>COMPTEMP</b> | $\overline{24.5}$    | float       | [deg C] Computer room                |
|                 |                      |             | hygrometer temperature               |
| <b>DEWPOINT</b> | 11.5                 | float       | [deg C] (outside) dew-               |
|                 |                      |             | point                                |
| <b>HUMIDITY</b> | 10.0                 | float       | $[\%]$ (outside) humidity            |
| <b>PRESSURE</b> | 795.0                | float       | [torr] (outside) air pres-           |
|                 |                      |             | sure                                 |
| <b>OUTTEMP</b>  | $\overline{0.0}$     | float       | [deg C] outside tempera-             |
|                 |                      |             | ture                                 |
| <b>WINDDIR</b>  | $\overline{55.0}$    | float       | [deg] wind direction                 |
| <b>WINDSPD</b>  | $\overline{27.3}$    | float       | [m/s] wind speed                     |
| <b>GUST</b>     | $\overline{20.6}$    | float       | [m/s] Wind gusts speed               |
| <b>AMNIENTN</b> | 13.5                 | float       | [deg C] ambient tempera-             |
|                 |                      |             | ture north                           |
| <b>CFLOOR</b>   | 8.9                  | float       | $[\text{deg } C]$ temperature on $C$ |
|                 |                      |             | floor                                |
| <b>NWALLIN</b>  | 13.9                 | float       | [deg C] temperature at               |
|                 |                      |             | north wall inside                    |
| <b>NWALLOUT</b> | 9.6                  | float       | [deg C] temperature at               |
|                 |                      |             | north wall outside                   |
| <b>WWALLIN</b>  | 12.9                 | float       | [deg C] temperature at               |
|                 |                      |             | west wall inside                     |
| <b>WWALLOUT</b> | 10.6                 | float       | [deg C] temperature at               |
|                 |                      |             | west wall outside                    |
| <b>AMBIENTS</b> | 14.8                 | float       | [deg C] ambient tempera-             |
|                 |                      |             | ture south                           |
| <b>FLOOR</b>    | 12.6                 | float       | [deg C] temperature at               |
|                 |                      |             | floor (LCR)                          |
| <b>EWALLCMP</b> | 10.8                 | float       | [deg C] temperature at east          |
|                 |                      |             | wall, computer room                  |
| <b>EWALLCOU</b> | 10.6                 | float       | [deg C] temperature at east          |
|                 |                      |             | wall, Coude room                     |
| ROOF            | 10.3                 | float       | [deg C] temperature on               |
|                 |                      |             | roof                                 |
| <b>ROOFAMB</b>  | 10.6                 | float       | [deg C] ambient tempera-             |
|                 |                      |             | ture on roof                         |
| <b>DOMEBLOW</b> | $\overline{10.4}$    | float       | [deg C] temperature at               |
|                 |                      |             | dome back, lower                     |
| <b>DOMEBUP</b>  | 10.7                 | float       | [deg C] temperature at               |
|                 |                      |             | dome back, upper                     |
| <b>DOMELLOW</b> | 10.8                 | float       | [deg C] temperature at               |
|                 |                      | float       | dome left, lower                     |
| <b>DOMELUP</b>  | 10.8                 |             | [deg C] temperature at               |
|                 |                      |             | dome left, upper                     |
|                 |                      |             | continues on next page               |

Table 22 – continued from previous page

| <b>KEY</b>                      | <b>Example Value</b>  | <b>Type</b> | Comment                        |
|---------------------------------|-----------------------|-------------|--------------------------------|
| <b>DOMERLOW</b>                 | 10.6                  | float       | [deg C] temperature at         |
|                                 |                       |             | dome right, lower              |
| <b>DOMERUP</b>                  | 10.5                  | float       | [deg C] temperature at         |
|                                 |                       |             | dome right, upper              |
| <b>PLATFORM</b>                 | 10.4                  | float       | [deg C] temperature at         |
|                                 |                       |             | platform                       |
| <b>SHACKC</b>                   | 14.4                  | float       | [deg C] temperature at         |
|                                 |                       |             | shack ceiling                  |
| <b>SHACKW</b>                   | 13.7                  | float       | [deg C] temperature at         |
|                                 |                       |             | shack wall                     |
| <b>STAIRSL</b>                  | 10.5                  | float       | [deg C] temperature at         |
|                                 |                       |             | stairs, lower                  |
| <b>STAIRSM</b>                  | 10.4                  | float       | [deg C] temperature at         |
|                                 |                       |             | stairs, mid                    |
| <b>STAIRSU</b>                  | 10.6                  | float       | [deg C] temperature at         |
|                                 |                       |             | stairs, upper                  |
| <b>TELBASE</b>                  | 9.6                   | float       | [deg C] temperature at         |
|                                 |                       |             | telescope base                 |
| <b>UTILWALL</b>                 | 11.1                  | float       | [deg C] temperature at         |
|                                 |                       |             | utility room wall              |
| <b>UTILROOM</b>                 | 10.9                  | float       | [deg C] temperature in         |
|                                 |                       |             | utilitiy room                  |
| TNFSPROC <sup>Page 191, 1</sup> | 8.1963                | float       | [s] PlateMaker NFSPROC         |
|                                 |                       |             | processing time                |
| TGFAPROC <sup>Page 191, 1</sup> | 7.9212                | float       | [s] PlateMaker GFAPROC         |
|                                 |                       |             | processing time                |
| <b>SIMGFAP</b>                  | $\overline{F}$        | bool        | DOS Control:<br>simulate       |
|                                 |                       |             | <b>GFAPROC</b>                 |
| <b>USEFVC</b>                   | $\overline{\text{T}}$ | bool        | DOS Control: use fvc           |
| <b>USEFID</b>                   | $\overline{T}$        | bool        | DOS Control: use fidu-         |
|                                 |                       |             | cials                          |
| <b>USEILLUM</b>                 | $\overline{T}$        | bool        | DOS Control: use illumi-       |
|                                 |                       |             | nator                          |
| <b>USEXSRVR</b>                 | T                     | bool        | DOS Control: use expo-         |
|                                 |                       |             | sure server                    |
| <b>USEOPENL</b>                 | T                     | bool        | DOS Control: use open          |
|                                 |                       |             | loop move                      |
| <b>STOPGUDR</b>                 | T                     | bool        | DOS Control: stop guider       |
| <b>STOPFOCS</b>                 | $\overline{\text{T}}$ | bool        | <b>DOS</b> Control: stop focus |
| <b>STOPSKY</b>                  | T                     | bool        | DOS Control:<br>stop sky       |
|                                 |                       |             | monitor                        |
| <b>KEEPGUDR</b>                 | $\overline{F}$        | bool        | DOS Control: keep guider       |
|                                 |                       |             | running                        |
| <b>KEEPFOCS</b>                 | $\overline{F}$        | bool        | DOS Control: keep focus        |
|                                 |                       |             | running                        |
| <b>KEEPSKY</b>                  | $\overline{F}$        | bool        | DOS Control:<br>keep sky       |
|                                 |                       |             | mon. running                   |
| <b>REACQUIR</b>                 | $\overline{F}$        | bool        | DOS Control:<br>reacquire      |
|                                 |                       |             | same files                     |

Table 22 – continued from previous page

| <b>KEY</b>                      | <b>Example Value</b>                             | <b>Type</b>                                         | Comment                                        |
|---------------------------------|--------------------------------------------------|-----------------------------------------------------|------------------------------------------------|
| <b>EXCLUDED</b>                 |                                                  | str                                                 | Components<br>excluded                         |
|                                 |                                                  |                                                     | from this exposure                             |
| FVCTIME <sup>Page 191, 1</sup>  | $\overline{2.0}$                                 | float                                               | [s] FVC exposure time                          |
| <b>SIMGFACQ</b>                 | $\overline{\mathrm{F}}$                          | bool                                                |                                                |
| POSCNVGD <sup>Page 191, 1</sup> | $\overline{\mathrm{F}}$                          | bool                                                | Number of positioners                          |
|                                 |                                                  |                                                     | converged                                      |
| <b>GUIEXPID</b>                 | 69022                                            | int                                                 | Guider exposure id at start                    |
|                                 |                                                  |                                                     | of spectro exp.                                |
| <b>IGFRMNUM</b>                 | $\overline{12}$                                  | int                                                 | Guider frame number at                         |
|                                 |                                                  |                                                     | start of spectro exp.                          |
| <b>FOCEXPID</b>                 | 69022                                            | int                                                 | Focus exposure id at start                     |
|                                 |                                                  |                                                     | of spectro exp.                                |
| <b>IFFRMNUM</b>                 | $\mathbf{1}$                                     | int                                                 | Focus frame number at                          |
|                                 |                                                  |                                                     | start of spectro exp.                          |
| <b>SKYEXPID</b>                 | 69022                                            | int                                                 | Sky exposure id at start of                    |
|                                 |                                                  |                                                     | spectro exp.                                   |
| <b>ISFRMNUM</b>                 | $\mathbf{1}$                                     | int                                                 | Sky frame number at start                      |
|                                 |                                                  |                                                     | of spectro exp.                                |
| <b>FGFRMNUM</b>                 | $\overline{46}$                                  | int                                                 | Guider frame number at                         |
|                                 |                                                  |                                                     | end of spectro exp.                            |
| <b>FFFRMNUM</b>                 | $\overline{6}$                                   | int                                                 | Focus frame number at                          |
|                                 |                                                  |                                                     | end of spectro exp.                            |
| <b>FSFRMNUM</b>                 | $\overline{5}$                                   | int                                                 | Sky frame number at end                        |
|                                 |                                                  |                                                     | of spectro exp.                                |
| <b>HELIOCOR</b>                 | 0.9999115198216216                               | float                                               |                                                |
| <b>NSPEC</b>                    | 500                                              | int                                                 | Number of spectra                              |
| <b>WAVEMIN</b>                  | 7520.0                                           | float                                               | First<br>wavelength                            |
|                                 |                                                  |                                                     | [Angstroms]                                    |
| <b>WAVEMAX</b>                  | 9824.0                                           | float                                               | wavelength<br>Last                             |
|                                 |                                                  |                                                     | [Angstroms]                                    |
| <b>WAVESTEP</b>                 | $\overline{0.8}$                                 | float                                               | Wavelength<br>$\overline{\text{step}}$<br>size |
|                                 |                                                  |                                                     | [Angstroms]                                    |
| <b>SPECTER</b>                  | 0.10.0                                           | str                                                 | https://github.com/                            |
|                                 |                                                  |                                                     | desihub/specter                                |
| <b>IN_PSF</b>                   | SPECPROD/exposures/2020 k220/00069022/psf-       |                                                     | Input sp                                       |
|                                 | z6-00069022.fits                                 |                                                     |                                                |
| IN_IMG                          | SPECPROD/preproc/20201230r/00069022/preproc-     |                                                     |                                                |
|                                 | z6-00069022.fits                                 |                                                     |                                                |
| ORIG_PSF                        | SPECPROD/calibnight/2020 b220/psfnight-          |                                                     |                                                |
|                                 | z6-20201220.fits                                 |                                                     |                                                |
| <b>BUNIT</b>                    | $10^{**}+17$ cm2 count s / erg                   | str                                                 | $(elec/A) / (1e-17)$<br>i.e.                   |
|                                 |                                                  |                                                     | erg/s/cm2/A)                                   |
| <b>IN_FRAME</b>                 | SPECPROD/exposures/2020 k220/00069022/frame-     |                                                     |                                                |
|                                 | z6-00069022.fits                                 |                                                     |                                                |
| IN_SKY                          | SPECPROD/exposures/2020 k220/00069022/sky-       |                                                     |                                                |
|                                 | z6-00069022.fits                                 |                                                     |                                                |
| <b>FIBERFLT</b>                 |                                                  | SPECPROD/exposures/2020 b220/00069022/fiberflatexp- |                                                |
|                                 | z6-00069022.fits                                 |                                                     |                                                |
| <b>STDMODEL</b>                 | SPECPROD/exposures/2020 bft20/00069022/stdstars- |                                                     |                                                |
|                                 | 6-00069022.fits                                  |                                                     |                                                |
|                                 |                                                  |                                                     |                                                |

Table 22 – continued from previous page

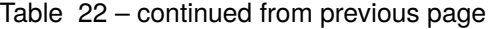

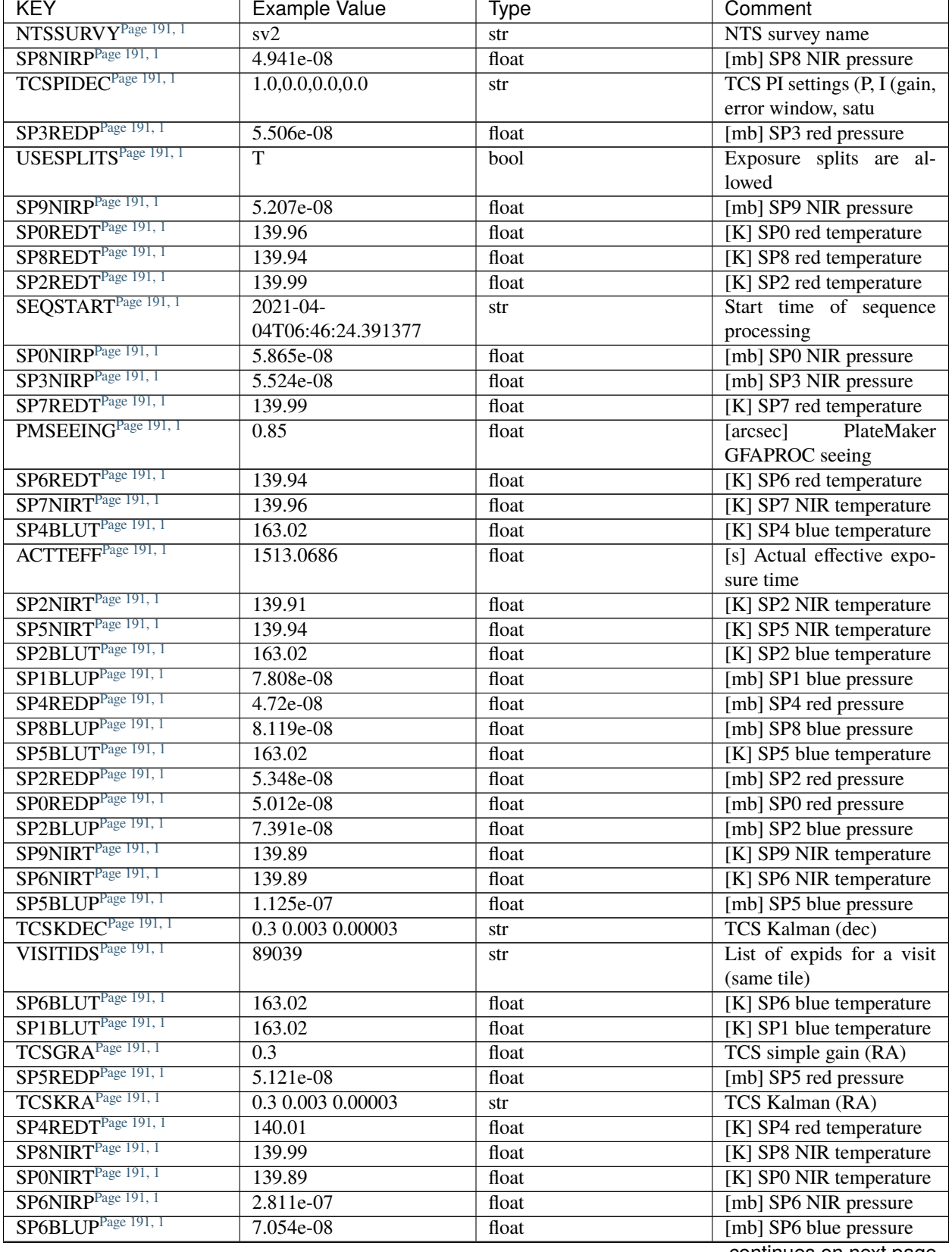

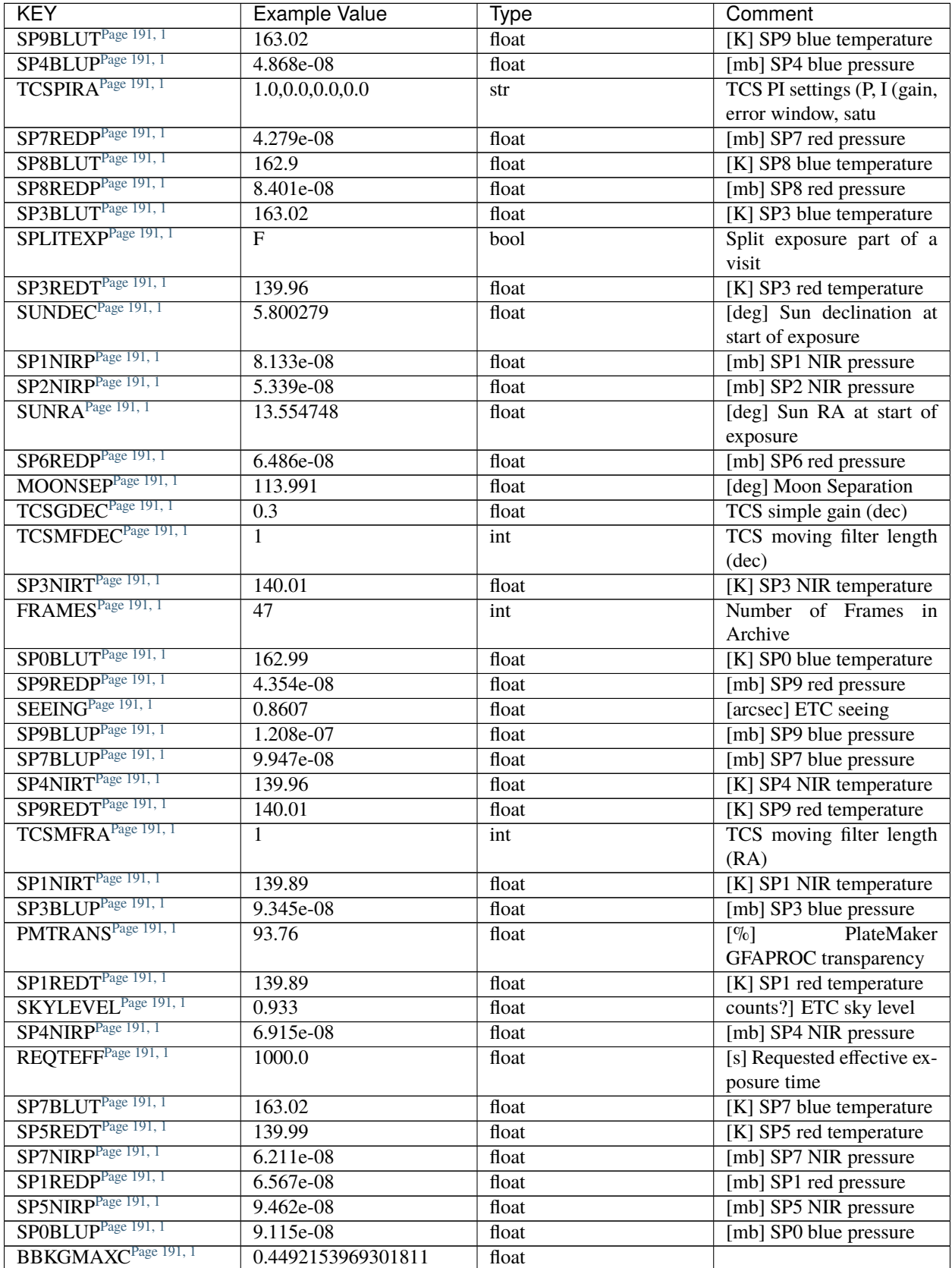

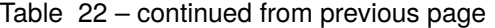

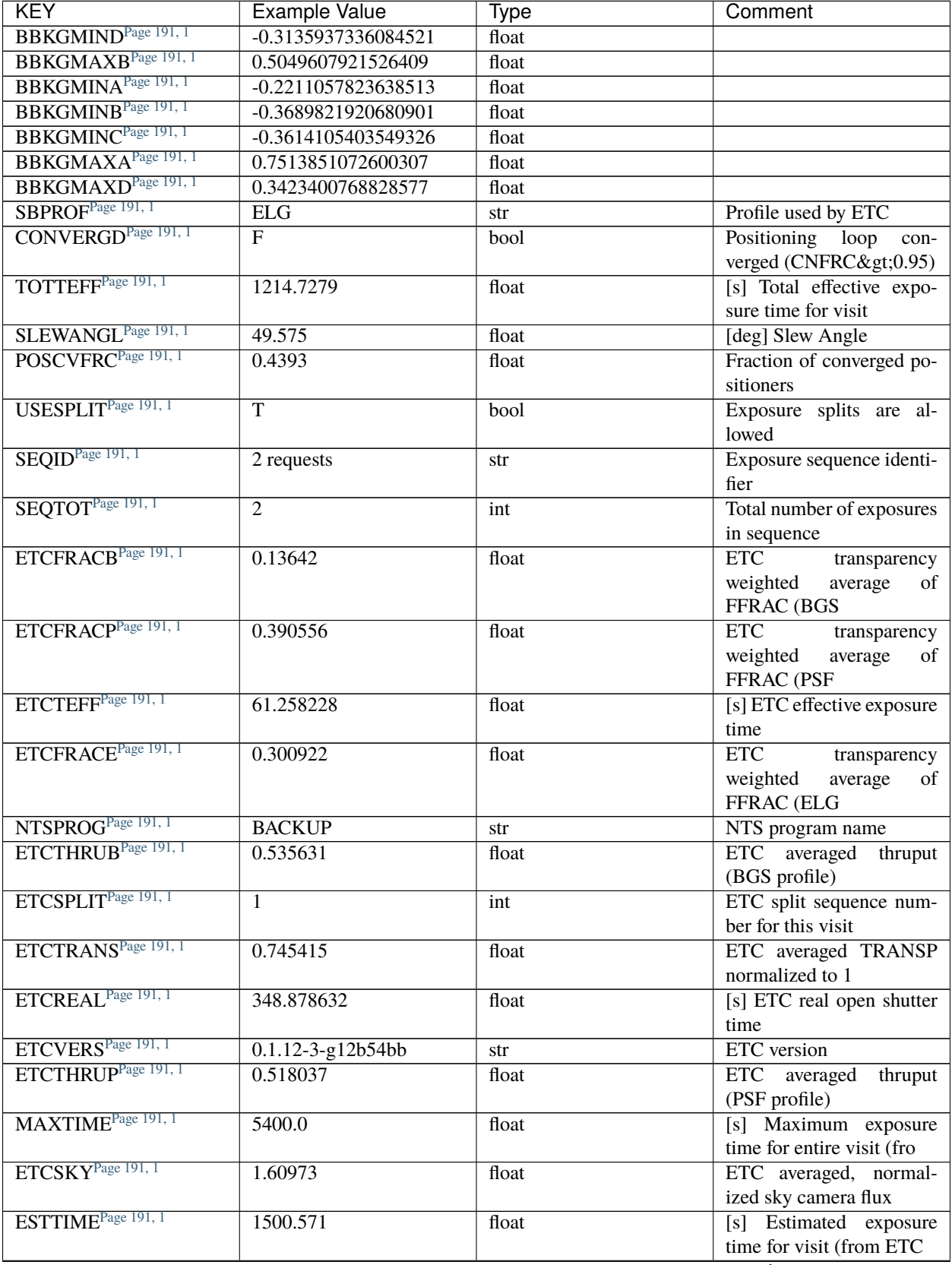

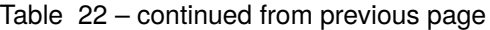

| <b>KEY</b>                      | Example Value | Type  | Comment                          |
|---------------------------------|---------------|-------|----------------------------------|
| TRANSPAR <sup>Page 191, 1</sup> | None          | float | <b>ETC/PM</b> transparency       |
| ETCPROF <sup>1</sup>            | <b>PSF</b>    | str   | ETC source brightness            |
|                                 |               |       | profile                          |
| MINTIME <sup>1</sup>            | 60.0          | float | [s] Minimum exposure             |
|                                 |               |       | time (from NTS, used by          |
|                                 |               |       | ET                               |
| PMTRANSP <sup>1</sup>           | 115.88        | float | PlateMaker<br>$\lceil \% \rceil$ |
|                                 |               |       | <b>GFAPROC</b> transparency      |
| ETCSEENG <sup>1</sup>           | 2.1165        | float | [arcsec] ETC seeing              |
| ACOFWHM <sup>1</sup>            | 2.116458      | float | [arcsec] FWHM of guide           |
|                                 |               |       | star PSF in acquisition          |
| ETCTHRUE <sup>1</sup>           | 0.544181      | float | ETC averaged<br>thruput          |
|                                 |               |       | (ELG profile)                    |
| ETCPREV <sup>1</sup>            | 0.0           | float | $[s]$ ETC cummulative teff       |
|                                 |               |       | for visit                        |

Table 22 – continued from previous page

Data: FITS image [float32, 2326x500]

# **HDU1**

EXTNAME = IVAR

Inverse variance of flux calibration array.

## **Required Header Keywords**

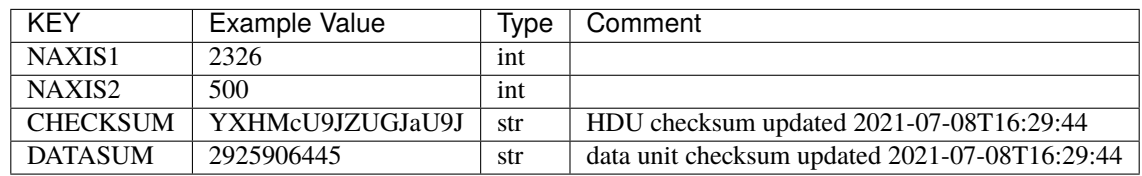

Data: FITS image [float32, 2326x500]

# **HDU2**

EXTNAME = MASK

Mask of flux calibration model; 0=good. See the *[bitmask documentation](#page-872-0)* page for the definition of the bits. Prior to desispec/0.24.0 and software release 18.9, the MASK HDU was compressed.

<span id="page-194-0"></span><sup>&</sup>lt;sup>1</sup> Optional

## **Required Header Keywords**

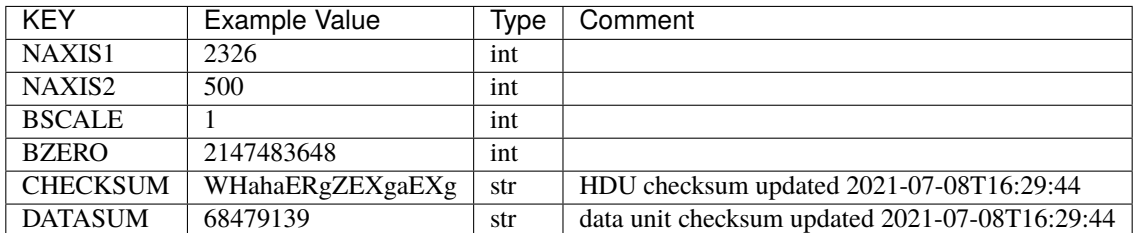

Data: FITS image [int32, 2326x500]

# **HDU3**

### EXTNAME = WAVELENGTH

Wavelengths at which the flux calibration is evaluated, in Angstrom. Note the wavelength is in the solar system barycenter frame, so that the calibration can be directly applied to the science frame fluxes which are on the same wavelength grid. In order to compare the calibration from different exposures, one has to convert back the wavelength array to the observer frame, by dividing it by Doppler factor saved in header keyword HELIOCOR in HDU0. See also the frame *[WAVELENGTH documentation](#page-231-0)* for more details.

### **Required Header Keywords**

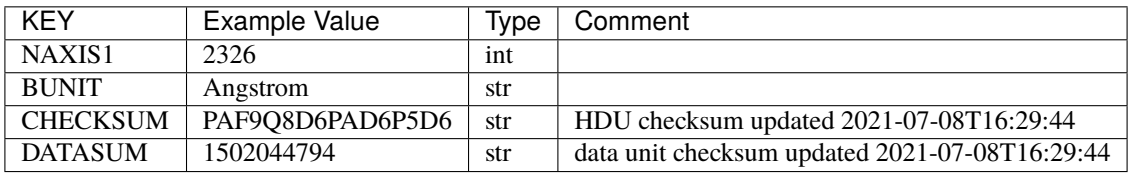

Data: FITS image [float32, 2326]

### **HDU4**

### EXTNAME = FIBERCORR

Table with the following adimentional scaling factors for each fiber:

FLAT\_TO\_PSF\_FLUX = normalized ratio of the flat-fielded flux to the total flux for point sources; **already** included in the flux calibration array.

PSF\_TO\_FIBER\_FLUX = ratio of total flux to 'fiber flux'; **not** included in the flux calibration array.

A 'fiber flux' is the flux one would collect in a 1.5 arcsec diameter aperture centered on the object when observed with a 1 arcsec FWHM Gaussian seeing. The variation of plate scale in the focal plane, the seeing condition of the observations, the fiber positioning errors, and the intrinsic angular size of the sources have been considered to compute those scaling factors.

# **Required Header Keywords**

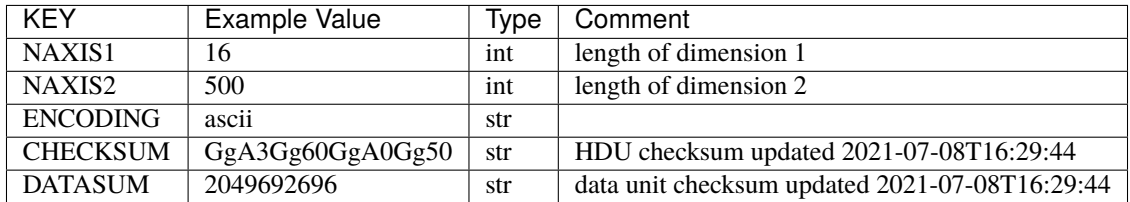

# **Required Data Table Columns**

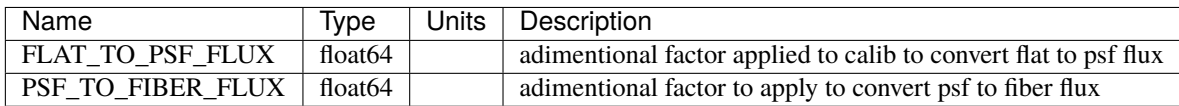

## **HDU5**

### EXTNAME = STDSTAR\_FIBERMAP

Fibermap of what targets were assigned to what fibers.

# **Required Header Keywords**

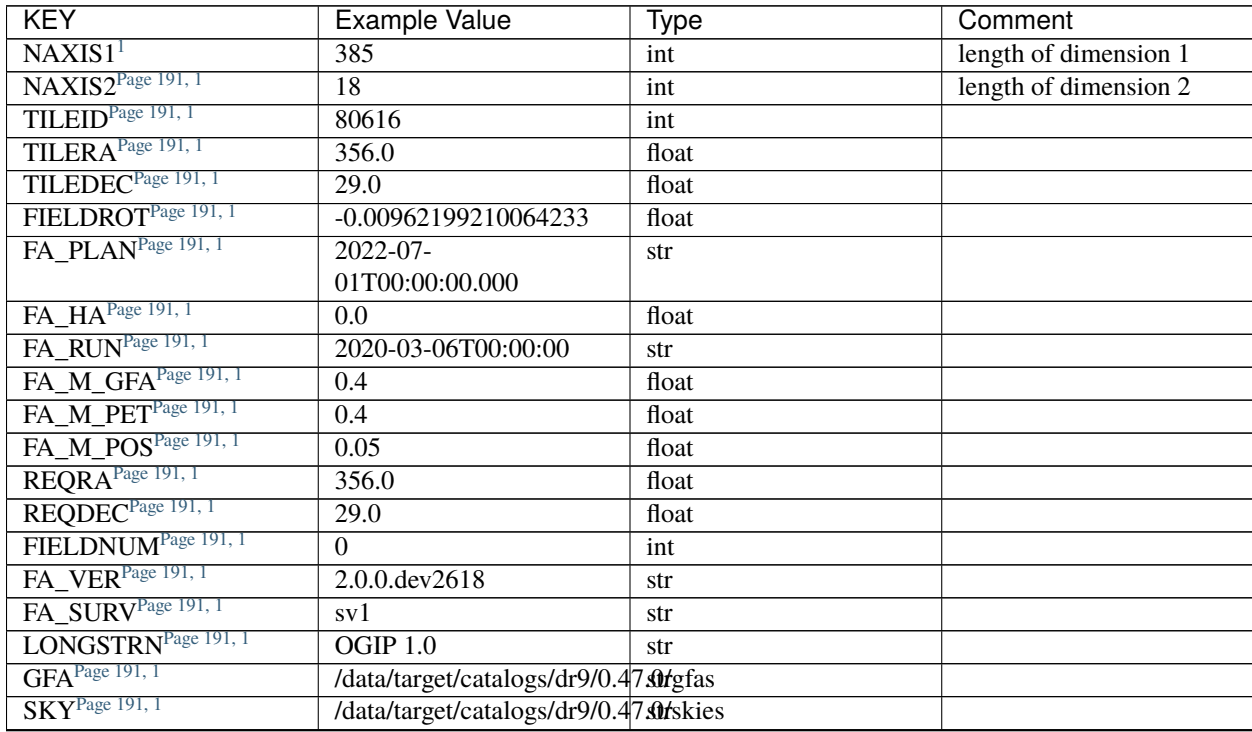

| <b>KEY</b>                                               | Example Value                                     | Type                                                          | Comment |
|----------------------------------------------------------|---------------------------------------------------|---------------------------------------------------------------|---------|
| SKYSUPP <sup>Page 191, 1</sup>                           | /data/target/catalogs/gaiadr2/0t47.0/skies-       |                                                               |         |
|                                                          | supp                                              |                                                               |         |
| TARG <sup>Page 191, 1</sup>                              |                                                   | /data/target/catalogs/dr9/0.47 surfargets/sv1/resolve/bright/ |         |
| FAFLAVOR <sup>Page 191, 1</sup>                          | sv1bgsmws                                         | str                                                           |         |
| FAOUTDIR <sup>Page 191, 1</sup>                          | /software/datasystems/users/ratchoor/fiberassign- |                                                               |         |
|                                                          | test/desi-sv1-20201218/                           |                                                               |         |
| PMTIME <sup>Page 191, 1</sup>                            | 2020-12-                                          | str                                                           |         |
|                                                          | 18T00:00:00.000                                   |                                                               |         |
| RUNDATE <sup>Page 191, 1</sup>                           | 2020-03-06T00:00:00                               | str                                                           |         |
| SCTARG <sup>Page 191, 1</sup>                            | STD_WD,BGS_ANY,MW\$_sArNY                         |                                                               |         |
| OBSCON <sup>Page 191, 1</sup>                            | DARK GRAY BRIGHT                                  | str                                                           |         |
| MODULE <sup>Page 191, 1</sup>                            | CI                                                | str                                                           |         |
| EXPID <sup>Page 191, 1</sup>                             | 69022                                             | int                                                           |         |
| EXPFRAME <sup>Page 191, 1</sup>                          | $\boldsymbol{0}$                                  | int                                                           |         |
| COSMSPLTPage 191, 1                                      | $\boldsymbol{\mathrm{F}}$                         | bool                                                          |         |
| MAXSPLIT <sup>Page 191, 1</sup>                          | $\boldsymbol{0}$                                  | int                                                           |         |
| SPLITIDS <sup>Page 191, 1</sup>                          | 69022                                             | str                                                           |         |
| FIBASSGN <sup>Page 191, 1</sup>                          | /data/tiles/SVN_tiles/080/fibestassign-           |                                                               |         |
|                                                          | 080616.fits                                       |                                                               |         |
| FLAVOR <sup>Page 191, 1</sup>                            | science                                           | str                                                           |         |
| OBSTYPE <sup>Page 191, 1</sup>                           | <b>SCIENCE</b>                                    | str                                                           |         |
| $\widetilde{\mathrm{SEQUENCE}^{\mathrm{Page}\ 191,\,1}}$ | <b>DESI</b>                                       | str                                                           |         |
| MANIFEST <sup>Page 191, 1</sup>                          | $\boldsymbol{\mathrm{F}}$                         | bool                                                          |         |
| OBJECT <sup>Page 191, 1</sup>                            |                                                   | str                                                           |         |
| PURPOSE <sup>Page 191, 1</sup>                           | Commissioning                                     | str                                                           |         |
| PROGRAM <sup>Page 191, 1</sup>                           | BGS+MWS<br>SV1<br>tile                            | str                                                           |         |
|                                                          | 80616                                             |                                                               |         |
| PROPID <sup>Page 191, 1</sup>                            | 2019B-5000                                        | str                                                           |         |
| OBSERVER <sup>Page 191, 1</sup>                          | DESIObserver                                      | str                                                           |         |
| LEAD <sup>Page 191, 1</sup>                              | RunManager                                        | str                                                           |         |
| <b>INSTRUME<sup>Page 191, 1</sup></b>                    | <b>DESI</b>                                       | str                                                           |         |
| OBSERVAT <sup>Page 191, 1</sup>                          | <b>KPNO</b>                                       | str                                                           |         |
| OBS-LAT <sup>Page 191, 1</sup>                           | 31.96403                                          |                                                               |         |
| OBS-LONG <sup>Page 191, 1</sup>                          | $-111.59989$                                      | str                                                           |         |
| OBS-ELEV <sup>Page 191, 1</sup>                          | 2097.0                                            | str                                                           |         |
| TELESCOP <sup>Page 191, 1</sup>                          |                                                   | float                                                         |         |
| CORRCTOR <sup>Page 191, 1</sup>                          | KPNO 4.0-m telescope                              | str                                                           |         |
| SEQNUM <sup>Page 191, 1</sup>                            | <b>DESI</b> Corrector                             | str                                                           |         |
| NIGHT <sup>Page 191, 1</sup>                             | 1                                                 | int                                                           |         |
|                                                          | 20201220                                          | int                                                           |         |
| TIMESYS <sup>Page 191, 1</sup>                           | <b>UTC</b>                                        | str                                                           |         |
| DATE-OBS <sup>Page 191, 1</sup>                          | $2020 - 12$<br>21T02:36:32.099838                 | str                                                           |         |
| MJD-OBSPage 191, 1                                       | 59204.10870486                                    | float                                                         |         |
| OPENSHUTPage 191, 1                                      | $2020 - 12$                                       |                                                               |         |
|                                                          | 21T02:36:32.099838                                | str                                                           |         |
| CAMSHUT <sup>Page 191, 1</sup>                           | open                                              | str                                                           |         |
| ST <sup>Page 191, 1</sup>                                | 01:10:39.210                                      | str                                                           |         |
| ACQTIME <sup>Page 191, 1</sup>                           | 15.0                                              | float                                                         |         |
| GUIDTIME <sup>Page 191, 1</sup>                          | $\overline{5.0}$                                  | float                                                         |         |
|                                                          |                                                   |                                                               |         |

Table 23 – continued from previous page

| <b>KEY</b>                      | Example Value                               | Type  | Comment |
|---------------------------------|---------------------------------------------|-------|---------|
| FOCSTIME <sup>Page 191, 1</sup> | 60.0                                        | float |         |
| SKYTIME <sup>Page 191, 1</sup>  | 60.0                                        | float |         |
| WHITESPT <sup>Page 191, 1</sup> | $\overline{F}$                              | bool  |         |
| ZENITH <sup>Page 191, 1</sup>   | $\overline{F}$                              | bool  |         |
| SEANNEX <sup>Page 191, 1</sup>  | $\overline{F}$                              | bool  |         |
| BEYONDP <sup>Page 191, 1</sup>  | $\overline{F}$                              | bool  |         |
| FIDUCIAL <sup>Page 191, 1</sup> | off                                         | str   |         |
| BACKLIT <sup>Page 191, 1</sup>  | off                                         | str   |         |
| AIRMASS <sup>Page 191, 1</sup>  | 1.060311                                    | float |         |
| FOCUS <sup>Page 191, 1</sup>    | $1426.5, -501.4, 81.0, -$<br>2.6,42.3,169.2 | str   |         |
| VCCD <sup>Page 191, 1</sup>     | ON                                          | str   |         |
| TRUSTEMP <sup>Page 191, 1</sup> | 11.767                                      | float |         |
| PMIRTEMP <sup>Page 191, 1</sup> | 8.925                                       | float |         |
| PMREADY <sup>Page 191, 1</sup>  | $\overline{T}$                              | bool  |         |
| PMCOVER <sup>Page 191, 1</sup>  | open                                        | str   |         |
| PMCOOL <sup>Page 191, 1</sup>   | off                                         | str   |         |
| DOMSHUTU <sup>Page 191, 1</sup> | open                                        | str   |         |
| DOMSHUTL <sup>Page 191, 1</sup> | open                                        | str   |         |
| DOMLIGHH <sup>Page 191, 1</sup> | off                                         | str   |         |
| DOMLIGHL <sup>Page 191, 1</sup> | off                                         | str   |         |
| DOMEAZ <sup>Page 191, 1</sup>   | 255.166                                     | float |         |
| DOMINPOS <sup>Page 191, 1</sup> | $\overline{T}$                              | bool  |         |
| EQUINOX <sup>Page 191, 1</sup>  | 2000.0                                      | float |         |
| GUIDOFFR <sup>Page 191, 1</sup> | $-0.052283$                                 | float |         |
| GUIDOFFD <sup>Page 191, 1</sup> | 0.136634                                    | float |         |
| MOONDEC <sup>Page 191, 1</sup>  | $-8.975162$                                 | float |         |
| MOONRA <sup>Page 191, 1</sup>   | 352.538429                                  | float |         |
| MOUNTAZ <sup>Page 191, 1</sup>  | 266.70224                                   | float |         |
| MOUNTDEC <sup>Page 191, 1</sup> | 28.999221                                   | float |         |
| MOUNTEL Page 191, 1             | 71.039837                                   | float |         |
| MOUNTHA <sup>Page 191, 1</sup>  | 21.769281                                   | float |         |
| INCTRL Page 191, 1              | $\mathbf T$                                 | bool  |         |
| INPOS <sup>Page 191, 1</sup>    | $\overline{T}$                              | bool  |         |
| MNTOFFD <sup>Page 191, 1</sup>  | $-15.76$                                    | float |         |
| MNTOFFR <sup>Page 191, 1</sup>  | 29.32                                       | float |         |
| PARALLAC <sup>Page 191, 1</sup> | 75.635085                                   | float |         |
| SKYDEC <sup>Page 191, 1</sup>   | 28.999221                                   | float |         |
| SKYRA <sup>Page 191, 1</sup>    | 355.996551                                  | float |         |
| TARGTDEC <sup>Page 191, 1</sup> | 28.999221                                   | float |         |
| TARGTRA <sup>Page 191, 1</sup>  | 355.996551                                  | float |         |
| TARGTAZ <sup>Page 191, 1</sup>  | 267.074049                                  | float |         |
| TARGTEL <sup>Page 191, 1</sup>  | 70.563787                                   | float |         |
| TRGTOFFD <sup>Page 191, 1</sup> | 0.0                                         | float |         |
| TRGTOFFR <sup>Page 191, 1</sup> | 0.0                                         | float |         |
| $ZD$ <sup>Page 191, 1</sup>     | 19.436213                                   | float |         |
| TCSST <sup>Page 191, 1</sup>    | 01:13:18.668                                | str   |         |
| TCSMJDPage 191, 1               | 59204.110981                                | float |         |
| USEETCPage 191, 1               | $\overline{F}$                              | bool  |         |

Table 23 – continued from previous page

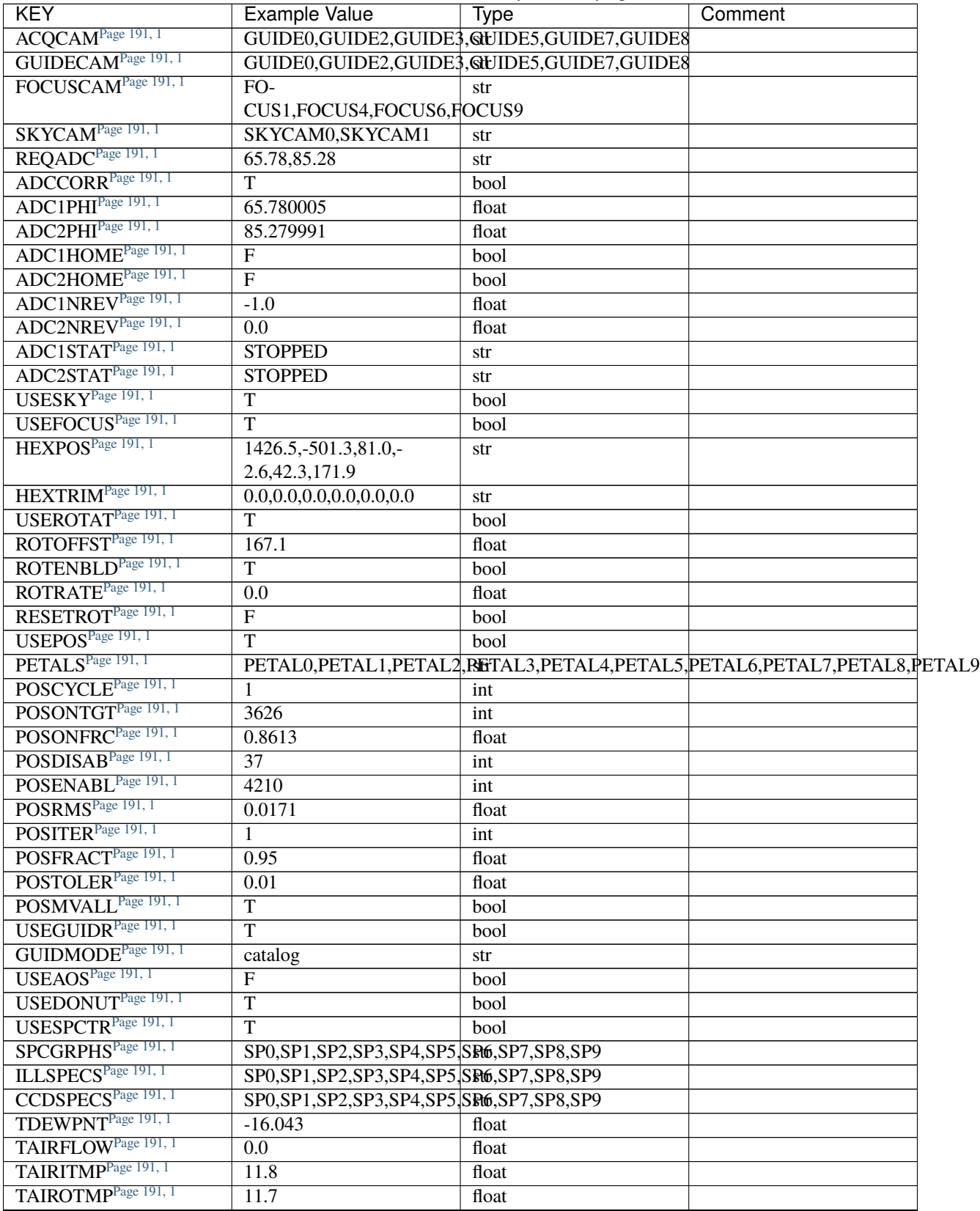

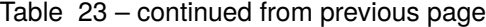

| <b>KEY</b>                      | Example Value     | Type  | Comment |
|---------------------------------|-------------------|-------|---------|
| TAIRTEMP <sup>Page 191, 1</sup> | 10.65             | float |         |
| TCASITMP <sup>Page 191, 1</sup> | $\overline{0.0}$  | float |         |
| TCASOTMP <sup>Page 191, 1</sup> | 10.8              | float |         |
| TCSITEMP <sup>Page 191, 1</sup> | 9.3               | float |         |
| TCSOTEMP <sup>Page 191, 1</sup> | 10.8              | float |         |
| TCIBTEMP <sup>Page 191, 1</sup> | 0.0               | float |         |
| TCIMTEMP <sup>Page 191, 1</sup> | 0.0               | float |         |
| TCITTEMP <sup>Page 191, 1</sup> | 0.0               | float |         |
| TCOSTEMP <sup>Page 191, 1</sup> | 0.0               | float |         |
| TCOWTEMP <sup>Page 191, 1</sup> | $\overline{0.0}$  | float |         |
| TDBTEMP <sup>Page 191, 1</sup>  | 9.3               | float |         |
| TFLOWIN <sup>Page 191, 1</sup>  | $\overline{0.0}$  | float |         |
| TFLOWOUT <sup>Page 191, 1</sup> | 0.0               | float |         |
| TGLYCOLI <sup>Page 191, 1</sup> | 9.9               | float |         |
| TGLYCOLO <sup>Page 191, 1</sup> | 9.8               | float |         |
| THINGES <sup>Page 191, 1</sup>  | 11.4              | float |         |
| THINGEWPage 191, 1              | 11.2              | float |         |
| TPMAVERT <sup>Page 191, 1</sup> | 8.931             | float |         |
| TPMDESIT <sup>Page 191, 1</sup> | 7.0               | float |         |
| TPMEIBT <sup>Page 191, 1</sup>  | 8.6               | float |         |
| TPMEITT <sup>Page 191, 1</sup>  | 8.6               | float |         |
| TPMEOBT <sup>Page 191, 1</sup>  | 8.5               | float |         |
| TPMEOTT <sup>Page 191, 1</sup>  | $\overline{9.0}$  | float |         |
| TPMNIBT <sup>Page 191, 1</sup>  | 8.4               | float |         |
| TPMNITT <sup>Page 191, 1</sup>  | 8.9               | float |         |
| TPMNOBT <sup>Page 191, 1</sup>  | 8.8               | float |         |
| TPMNOTT <sup>Page 191, 1</sup>  | $\overline{9.1}$  | float |         |
| TPMRTDT <sup>Page 191, 1</sup>  | 9.0               | float |         |
| TPMSIBT <sup>Page 191, 1</sup>  | 8.6               | float |         |
| TPMSITT <sup>Page 191, 1</sup>  | 8.8               | float |         |
| TPMSOBT <sup>Page 191, 1</sup>  | 8.2               | float |         |
| TPMSOTT <sup>Page 191, 1</sup>  | 8.9               | float |         |
| TPMSTAT <sup>Page 191, 1</sup>  | ready             | str   |         |
| TPMWIBT <sup>Page 191, 1</sup>  | 8.2               | float |         |
| TPMWITT <sup>Page 191, 1</sup>  | 9.1               | float |         |
| TPMWOBT <sup>Page 191, 1</sup>  | 8.3               | float |         |
| TPMWOTTPage 191, 1              | $\overline{8.9}$  | float |         |
| TPCITEMP <sup>Page 191, 1</sup> | 8.5               | float |         |
| TPCOTEMP <sup>Page 191, 1</sup> | 8.6               | float |         |
| TPR1HUM <sup>Page 191, 1</sup>  | $\overline{0.0}$  | float |         |
| TPR1TEMP <sup>Page 191, 1</sup> | $\overline{0.0}$  | float |         |
| TPR2HUM <sup>Page 191, 1</sup>  | $\overline{0.0}$  | float |         |
| TPR2TEMP <sup>Page 191, 1</sup> | $\overline{0.0}$  | float |         |
| TSERVO <sup>Page 191, 1</sup>   | $\overline{40.0}$ | float |         |
| TTRSTEMP <sup>Page 191, 1</sup> | 11.4              | float |         |
| TTRWTEMP <sup>Page 191, 1</sup> | $\overline{11.0}$ | float |         |
| TTRUETBT <sup>Page 191, 1</sup> | $-4.2$            | float |         |
| TTRUETTT <sup>Page 191, 1</sup> | 11.2              | float |         |
| TTRUNTBT <sup>Page 191, 1</sup> | $\overline{10.9}$ | float |         |

Table 23 – continued from previous page

| KEY                                                   | Example Value             | Type  | Comment |
|-------------------------------------------------------|---------------------------|-------|---------|
| TTRUNTTT <sup>Page 191, 1</sup>                       | 11.2                      | float |         |
| TTRUSTBT <sup>Page 191, 1</sup>                       | 10.7                      | float |         |
| TTRUSTSTPage 191, 1                                   | 10.8                      | float |         |
| TTRUSTTT <sup>Page 191, 1</sup>                       | 11.1                      | float |         |
| TTRUTSBT <sup>Page 191, 1</sup>                       | 11.8                      | float |         |
| TTRUTSMTPage 191, 1                                   | 11.8                      | float |         |
| TTRUTSTT <sup>Page 191, 1</sup>                       | 11.8                      | float |         |
| $\widehat{\text{TTRUWTBT}^{\text{Page 191, 1}}}$      | 10.5                      | float |         |
| $\ensuremath{\mathsf{TTRUWTTT}^{\text{Page 191, 1}}}$ | 10.9                      | float |         |
| ALARM <sup>Page 191, 1</sup>                          | $\overline{F}$            | bool  |         |
| $ALARM-ONPage 191, 1$                                 | $\boldsymbol{\mathrm{F}}$ | bool  |         |
| BATTERY <sup>Page 191, 1</sup>                        | 100.0                     | float |         |
| SECLEFT <sup>Page 191, 1</sup>                        | 5178.0                    | float |         |
| UPSSTAT <sup>Page 191, 1</sup>                        | System<br>Normal - On     | str   |         |
|                                                       | Line(7)                   |       |         |
| INAMPS <sup>Page 191, 1</sup>                         | 70.4                      | float |         |
| OUTWATTSPage 191, 1                                   | 5000.0,7200.0,4800.0      | str   |         |
| COMPDEW <sup>Page 191, 1</sup>                        | $-12.9$                   | float |         |
| COMPHUM <sup>Page 191, 1</sup>                        | 7.4                       | float |         |
| COMPAMB <sup>Page 191, 1</sup>                        | 19.5                      | float |         |
| COMPTEMP <sup>Page 191, 1</sup>                       | 24.5                      | float |         |
| DEWPOINT <sup>Page 191, 1</sup>                       | 11.5                      | float |         |
| HUMIDITY <sup>Page 191, 1</sup>                       | 10.0                      | float |         |
| PRESSURE <sup>Page 191, 1</sup>                       | 795.0                     | float |         |
| OUTTEMP <sup>Page 191, 1</sup>                        | $0.0\,$                   | float |         |
| WINDDIR <sup>Page 191, 1</sup>                        | $\overline{55.0}$         | float |         |
| WINDSPD <sup>Page 191, 1</sup>                        | 27.3                      | float |         |
| GUST <sup>Page 191, 1</sup>                           | 20.6                      | float |         |
| AMNIENTN <sup>Page 191, 1</sup>                       | 13.5                      | float |         |
| CFLOORPage 191, 1                                     | 8.9                       | float |         |
| NWALLIN <sup>Page 191, 1</sup>                        | 13.9                      | float |         |
| NWALLOUT <sup>Page 191, 1</sup>                       | 9.6                       | float |         |
| WWALLIN <sup>Page 191, 1</sup>                        | 12.9                      | float |         |
| WWALLOUT <sup>Page 191, 1</sup>                       | 10.6                      | float |         |
| AMBIENTSPage 191, 1                                   | 14.8                      | float |         |
| FLOORPage 191, 1                                      | 12.6                      | float |         |
| EWALLCMPPage 191, 1                                   | 10.8                      | float |         |
| EWALLCOUPage 191, 1                                   | 10.6                      | float |         |
| ROOF <sup>Page 191, 1</sup>                           | 10.3                      | float |         |
| ROOFAMB <sup>Page 191, 1</sup>                        | $\overline{10.6}$         | float |         |
| DOMEBLOW <sup>Page 191, 1</sup>                       | 10.4                      | float |         |
| DOMEBUP <sup>Page 191, 1</sup>                        | 10.7                      | float |         |
| DOMELLOW <sup>Page 191, 1</sup>                       | 10.8                      | float |         |
| DOMELUP <sup>Page 191, 1</sup>                        | 10.8                      | float |         |
| DOMERLOW <sup>Page 191, 1</sup>                       | 10.6                      | float |         |
| $\overline{\mathrm{DOMERUP}^{\text{Page 191}, 1}}$    | 10.5                      | float |         |
| PLATFORM <sup>Page 191, 1</sup>                       | 10.4                      | float |         |
| SHACKCPage 191, 1                                     | 14.4                      | float |         |
| SHACKWPage 191, 1                                     | 13.7                      | float |         |
|                                                       |                           |       |         |

Table 23 – continued from previous page

| <b>KEY</b>                               | Example Value                                        | Type  | Comment |
|------------------------------------------|------------------------------------------------------|-------|---------|
| STAIRSL <sup>Page 191, 1</sup>           | 10.5                                                 | float |         |
| STAIRSM <sup>Page 191, 1</sup>           | 10.4                                                 | float |         |
| STAIRSU <sup>Page 191, 1</sup>           | 10.6                                                 | float |         |
| TELBASE <sup>Page 191, 1</sup>           | 9.6                                                  | float |         |
| UTILWALL <sup>Page 191, 1</sup>          | 11.1                                                 | float |         |
| UTILROOM <sup>Page 191, 1</sup>          | 10.9                                                 | float |         |
| RADESYS <sup>Page 191, 1</sup>           | FK5                                                  | str   |         |
| TNFSPROC <sup>Page 191, 1</sup>          | 8.1963                                               | float |         |
| TGFAPROC <sup>Page 191, 1</sup>          | 7.9212                                               | float |         |
| SIMGFAPPage 191, 1                       | $\overline{F}$                                       | bool  |         |
| USEFVCPage 191, 1                        | $\overline{T}$                                       | bool  |         |
| USEFID <sup>Page 191, 1</sup>            | $\overline{T}$                                       | bool  |         |
| USEILLUM <sup>Page 191, 1</sup>          | $\overline{T}$                                       | bool  |         |
| USEXSRVR <sup>Page 191, 1</sup>          | $\overline{T}$                                       | bool  |         |
| USEOPENL Page 191, 1                     | $\overline{T}$                                       | bool  |         |
| $\mathbf{STOPGUDR}^{\text{Page 191, 1}}$ | $\overline{T}$                                       | bool  |         |
| STOPFOCS <sup>Page 191, 1</sup>          | $\overline{T}$                                       | bool  |         |
| STOPSKY <sup>Page 191, 1</sup>           | $\overline{T}$                                       | bool  |         |
| KEEPGUDR <sup>Page 191, 1</sup>          | $\overline{F}$                                       | bool  |         |
| KEEPFOCS <sup>Page 191, 1</sup>          | $\overline{F}$                                       | bool  |         |
| KEEPSKY <sup>Page 191, 1</sup>           | $\overline{F}$                                       | bool  |         |
| REACQUIR <sup>Page 191, 1</sup>          | $\overline{F}$                                       | bool  |         |
| FILENAME <sup>Page 191, 1</sup>          | /exposures/desi/20201220/00069022/desi-              |       |         |
|                                          | 00069022.fits.fz                                     |       |         |
| EXCLUDED <sup>Page 191, 1</sup>          |                                                      | str   |         |
| DOSVER <sup>Page 191, 1</sup>            | trunk                                                | str   |         |
| OCSVER <sup>Page 191, 1</sup>            | 1.2                                                  | float |         |
| CONSTVER <sup>Page 191, 1</sup>          | DESI:CURRENT                                         | str   |         |
| INIFILE <sup>Page 191, 1</sup>           | /data/msdos/dos_home/architstutures/kpno/desi.ini    |       |         |
| REQTIME <sup>Page 191, 1</sup>           | 300.0                                                | float |         |
| FVCTIME <sup>Page 191, 1</sup>           | $\overline{2.0}$                                     | float |         |
| SIMGFACQPage 191, 1                      | $\overline{F}$                                       | bool  |         |
| POSCNVGD <sup>Page 191, 1</sup>          | $\boldsymbol{\mathrm{F}}$                            | bool  |         |
| GUIEXPID <sup>Page 191, 1</sup>          | 69022                                                | int   |         |
| IGFRMNUM <sup>Page 191, 1</sup>          | $\overline{12}$                                      | int   |         |
| FOCEXPID <sup>Page 191, 1</sup>          | 69022                                                | int   |         |
| IFFRMNUM <sup>Page 191, 1</sup>          | 1                                                    | int   |         |
| SKYEXPID <sup>Page 191, 1</sup>          | 69022                                                | int   |         |
| ISFRMNUM <sup>Page 191, 1</sup>          | 1                                                    | int   |         |
| FGFRMNUM <sup>Page 191, 1</sup>          | 46                                                   | int   |         |
| FFFRMNUM <sup>Page 191, 1</sup>          | 6                                                    | int   |         |
| FSFRMNUM <sup>Page 191, 1</sup>          | $\overline{5}$                                       | int   |         |
| FRAMES <sup>Page 191, 1</sup>            | 47                                                   | int   |         |
| DELTARA <sup>Page 191, 1</sup>           | None                                                 | float |         |
| DELTADEC <sup>Page 191, 1</sup>          | None                                                 | float |         |
| GSGUIDE0 <sup>Page 191, 1</sup>          | $(980.05, 685.98), (878.97, 73)$ l.668)              |       |         |
| GSGUIDE2Page 191, 1                      | (372.65,939.43), (784.50,1529.06)                    |       |         |
| GSGUIDE3Page 191, 1                      | $(365.22, 1423.83), (249.12, 4)$ ktfs <sup>2</sup> ) |       |         |
| GSGUIDE5 <sup>Page 191, 1</sup>          | (848.52, 78.26), (516.16, 1410.54)                   |       |         |
|                                          |                                                      |       |         |

Table 23 – continued from previous page

| <b>KEY</b>                      | Example Value                                       | Type  | Comment |
|---------------------------------|-----------------------------------------------------|-------|---------|
| GSGUIDE7Page 191, 1             | $(540.95, 1848.95), (504.68, 8\beta \text{ kuf}62)$ |       |         |
| GSGUIDE8 <sup>Page 191, 1</sup> | (720.29, 552.69), (499.80, 465.36)                  |       |         |
| ARCHIVE <sup>Page 191, 1</sup>  | /exposures/desi/20201220/00069022/guide-            |       |         |
|                                 | 00069022.fits.fz                                    |       |         |
| GUIDEFIL <sup>Page 191, 1</sup> | guide-00069022.fits.fz                              | str   |         |
| COORDFIL <sup>Page 191, 1</sup> | coordinates-00069022.fits                           | str   |         |
| TIME-OBS <sup>Page 191, 1</sup> | 02:39:11.845920                                     | str   |         |
| EXPTIME <sup>Page 191, 1</sup>  | 300.007                                             | float |         |
| VCCDON <sup>Page 191, 1</sup>   | 2020-12-                                            | str   |         |
|                                 | 09T21:23:25.472733                                  |       |         |
| VCCDSEC <sup>Page 191, 1</sup>  | 969696.0                                            | float |         |
| SPECGRPH <sup>Page 191, 1</sup> | 6                                                   | int   |         |
| SPECID <sup>Page 191, 1</sup>   | $\overline{7}$                                      | int   |         |
| FEEBOX <sup>Page 191, 1</sup>   | lbn1061                                             | str   |         |
| VESSEL Page 191, 1              | 21                                                  | int   |         |
| FEEVER <sup>Page 191, 1</sup>   | v20160312                                           | str   |         |
| FEEPOWER <sup>Page 191, 1</sup> | ON                                                  | str   |         |
| FEEDMASK <sup>Page 191, 1</sup> | 2134851391                                          | int   |         |
| FEECMASK <sup>Page 191, 1</sup> | 1048575                                             | int   |         |
| CCDTEMP <sup>Page 191, 1</sup>  | $-134.1517$                                         | float |         |
| PRESECC <sup>Page 191, 1</sup>  | [1:7, 2130:4193]                                    | str   |         |
| CLOCK13Page 191, 1              | 9.9992,2.9993                                       | str   |         |
| DETECTOR <sup>Page 191, 1</sup> | $M1-51$                                             | str   |         |
| SETTINGS <sup>Page 191, 1</sup> | detec-                                              | str   |         |
|                                 | tors_sm_20191211.json                               |       |         |
| PRRSECA <sup>Page 191, 1</sup>  | [8:2064, 1:1]                                       | str   |         |
| CLOCK11 <sup>Page 191, 1</sup>  | 9.9992,2.9993                                       | str   |         |
| OFFSET2Page 191, 1              | 0.4000000059604645,-                                | str   |         |
|                                 | 8.9507                                              |       |         |
| AMPSECC <sup>Page 191, 1</sup>  | [1:2057, 4128:2065]                                 | str   |         |
| DAC11 <sup>Page 191, 1</sup>    | $-25.0003, -25.0351$                                | str   |         |
| CLOCK1Page 191, 1               | 9.9999,0.0                                          | str   |         |
| DAC7 <sup>Page 191, 1</sup>     | 5.9998,6.0017                                       | str   |         |
| DAC16 <sup>Page 191, 1</sup>    | 39.9961,39.5472                                     | str   |         |
| CCDSECB <sup>Page 191, 1</sup>  | [2058:4114, 1:2064]                                 | str   |         |
| CLOCK17Page 191, 1              | 9.0,0.9999                                          | str   |         |
| CLOCK5Page 191, 1               | 9.9999,0.0                                          | str   |         |
| AMPSECB <sup>Page 191, 1</sup>  | [4114:2058, 1:2064]                                 | str   |         |
| CLOCK4Page 191, 1               | 9.9999,0.0                                          | str   |         |
| DETSECB <sup>Page 191, 1</sup>  | [2058:4114, 1:2064]                                 | str   |         |
| BIASSECA <sup>Page 191, 1</sup> | [2065:2128, 2:2065]                                 | str   |         |
| CRYOPRES <sup>Page 191, 1</sup> | 2.938e-07                                           | str   |         |
| CCDTMING <sup>Page 191, 1</sup> | de-                                                 | str   |         |
|                                 | fault_lbnl_timing_20180905.txt                      |       |         |
| CLOCK9Page 191, 1               | 9.9992,2.9993                                       | str   |         |
| PGAGAIN <sup>Page 191, 1</sup>  | 3                                                   | int   |         |
| CLOCK6 <sup>Page 191, 1</sup>   | 9.9999,0.0                                          | str   |         |
| OFFSET3Page 191, 1              | 0.4000000059604645,-                                | str   |         |
|                                 | 8.8889                                              |       |         |

Table 23 – continued from previous page

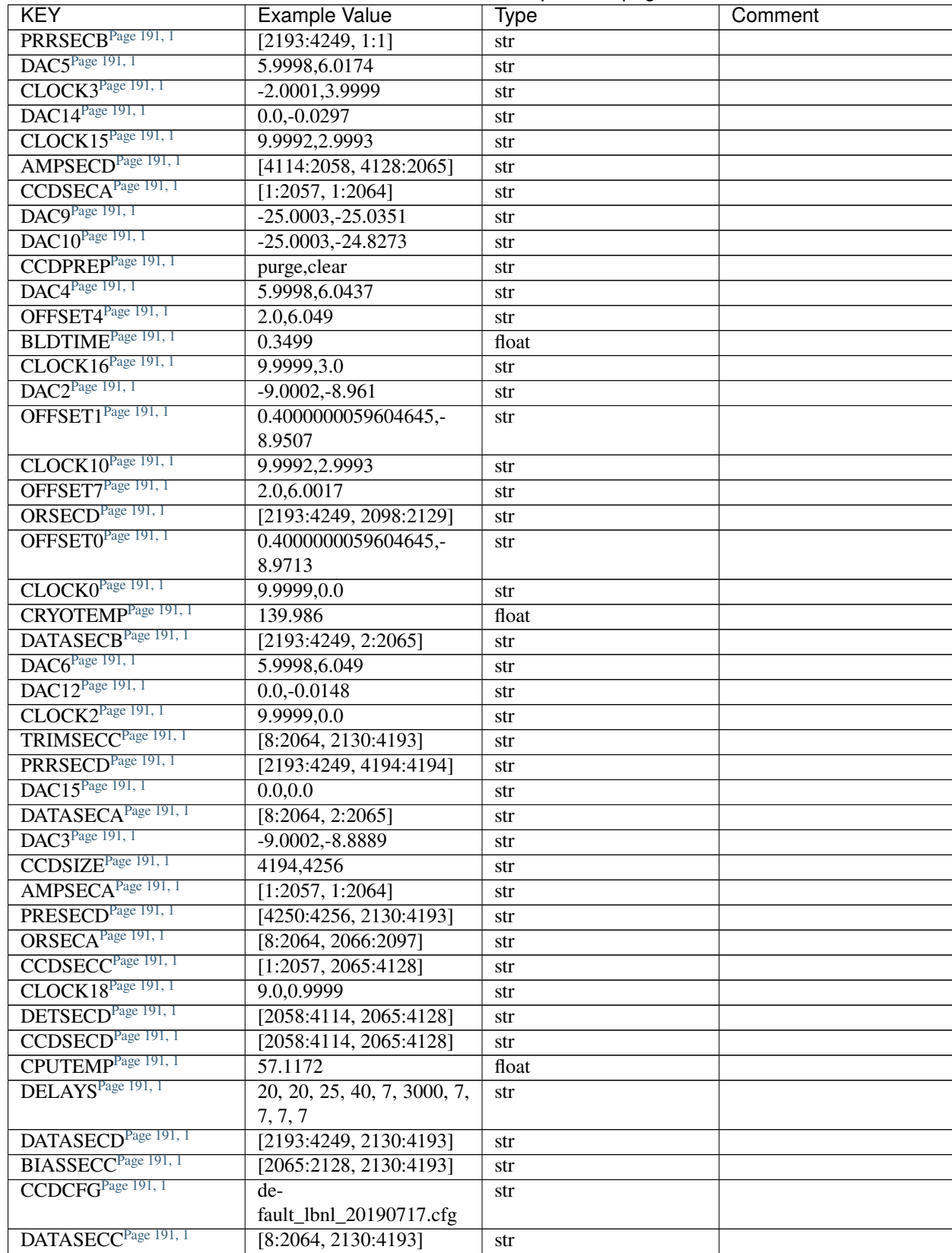

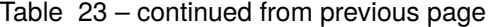

**desidatamodel Documentation, Release 23.1**

| <b>KEY</b>                      | Example Value          | Type  | Comment |
|---------------------------------|------------------------|-------|---------|
| BIASSECD <sup>Page 191, 1</sup> | [2129:2192, 2130:4193] | str   |         |
| PRESECAPage 191, 1              | [1:7, 2:2065]          | str   |         |
| OFFSET6Page 191, 1              | 2.0,6.0543             | str   |         |
| DETSECC <sup>Page 191, 1</sup>  | [1:2057, 2065:4128]    | str   |         |
| DAC13Page 191, 1                | $0.0,-0.0297$          | str   |         |
| DETSECA <sup>Page 191, 1</sup>  | [1:2057, 1:2064]       | str   |         |
| PRRSECC <sup>Page 191, 1</sup>  | [8:2064, 4194:4194]    | str   |         |
| CLOCK12Page 191, 1              | 9.9992,2.9993          | str   |         |
| CASETEMP <sup>Page 191, 1</sup> | 56.8611                | float |         |
| BIASSECB <sup>Page 191, 1</sup> | [2129:2192, 2:2065]    | str   |         |
| OFFSET5Page 191, 1              | 2.0,6.0174             | str   |         |
| CLOCK7Page 191, 1               | $-2.0001, 3.9999$      | str   |         |
| CLOCK8Page 191, 1               | 9.9992,2.9993          | str   |         |
| CAMERA <sup>Page 191, 1</sup>   | z6                     | str   |         |
| PRESECB <sup>Page 191, 1</sup>  | [4250:4256, 2:2065]    | str   |         |
| TRIMSECB <sup>Page 191, 1</sup> | [2193:4249, 2:2065]    | str   |         |
| DAC17Page 191, 1                | 20.0008,11.9316        | str   |         |
| DIGITIME <sup>Page 191, 1</sup> | 47.5453                | float |         |
| TRIMSECD <sup>Page 191, 1</sup> | [2193:4249, 2130:4193] | str   |         |
| DACS <sup>Page 191, 1</sup>     | $-25.0003, -24.6196$   | str   |         |
| TRIMSECA <sup>Page 191, 1</sup> | [8:2064, 2:2065]       | str   |         |
| CLOCK14Page 191, 1              | 9.9992,2.9993          | str   |         |
| DACO <sup>Page 191, 1</sup>     | $-9.0002,-8.9713$      | str   |         |
| CDSPARMS <sup>Page 191, 1</sup> | 400, 400, 8, 2000      | str   |         |
| DAC1 <sup>Page 191, 1</sup>     | $-9.0002,-8.9507$      | str   |         |
| ORSECC <sup>Page 191, 1</sup>   | [8:2064, 2098:2129]    | str   |         |
| ORSECB <sup>Page 191, 1</sup>   | [2193:4249, 2066:2097] | str   |         |
| CCDNAME <sup>Page 191, 1</sup>  | CCDSM7Z                | str   |         |
| OBSID <sup>Page 191, 1</sup>    | kp4m20201221t023911    | str   |         |
| PROCTYPE <sup>Page 191, 1</sup> | <b>RAW</b>             | str   |         |
| PRODTYPE <sup>Page 191, 1</sup> | image                  | str   |         |
| GAINA <sup>Page 191, 1</sup>    | 1.387                  | float |         |
| SATULEVA <sup>Page 191, 1</sup> | 61000.0                | float |         |
| OSTEPAPage 191, 1               | 0.7319095199345611     | float |         |
| OMETHA <sup>Page 191, 1</sup>   | <b>AVERAGE</b>         | str   |         |
| OVERSCNAPage 191, 1             | 1966.054034223049      | float |         |
| OBSRDNA <sup>Page 191, 1</sup>  | 2.176414404248625      | float |         |
| SATUELEA <sup>Page 191, 1</sup> | 81880.08305453263      | float |         |
| GAINB <sup>Page 191, 1</sup>    | 1.518                  | float |         |
| SATULEVB <sup>Page 191, 1</sup> | 65535.0                | float |         |
| OSTEPB <sup>Page 191, 1</sup>   | 0.5937273930649098     | float |         |
| OMETHB <sup>Page 191, 1</sup>   | <b>AVERAGE</b>         | str   |         |
| OVERSCNB <sup>Page 191, 1</sup> | 1987.334317960662      | float |         |
| OBSRDNB <sup>Page 191, 1</sup>  | 2.29569819578003       | float |         |
| SATUELEB <sup>Page 191, 1</sup> | 96465.35650533572      | float |         |
| GAINC <sup>Page 191, 1</sup>    | 1.534                  | float |         |
| SATULEVC <sup>Page 191, 1</sup> | 40000.0                | float |         |
| OSTEPC <sup>Page 191, 1</sup>   | 0.9199855706829112     | float |         |
| OMETHC <sup>Page 191, 1</sup>   | <b>AVERAGE</b>         | str   |         |

Table 23 – continued from previous page

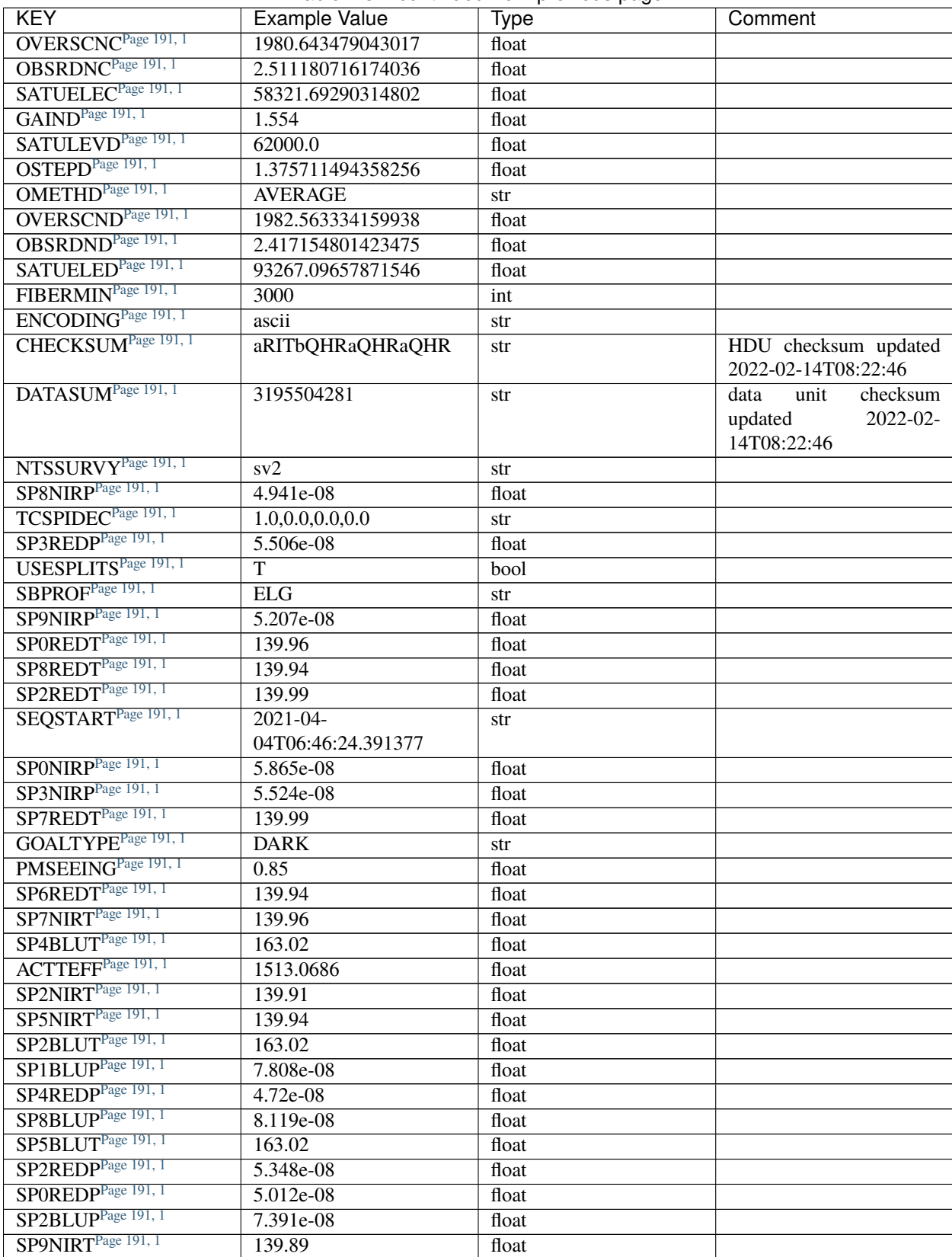

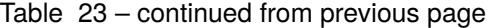

| KEY                                                            | Example Value                       | Type  | Comment |
|----------------------------------------------------------------|-------------------------------------|-------|---------|
| SURVEY <sup>Page 191, 1</sup>                                  | $sv2$                               | str   |         |
| <b>MTL</b> Page 191, 1                                         | DESI-                               | str   |         |
|                                                                | ROOT/target/mtl/0.53.0/mtl/sv2/dark |       |         |
| SP6NIRT <sup>Page 191, 1</sup>                                 | 139.89                              | float |         |
| FAARGS <sup>Page 191, 1</sup>                                  | -doclean<br>dr9<br>$-dr$<br>n       | str   |         |
|                                                                | $-dtver$<br>0.53.0<br>$-ga-$        |       |         |
|                                                                | iadr gaiadr2 -goaltime              |       |         |
|                                                                | 1000.0<br>-mintfrac<br>0.9          |       |         |
|                                                                | -pmcorr n-pmtime 2021-              |       |         |
|                                                                | 04-03T00:00:00.000                  |       |         |
|                                                                | <b>DARK</b><br>-program             |       |         |
|                                                                | 2021-03-<br>-rundate                |       |         |
|                                                                | 17T23:20:01<br>$-sbprof$            |       |         |
|                                                                | ELG -sky_per_petal 80               |       |         |
|                                                                | -standards_per_petal                |       |         |
|                                                                | 40 -survey sv2 -tiledec             |       |         |
|                                                                | 57.924 - tileid<br>81014            |       |         |
|                                                                | -tilera 190.731                     |       |         |
| SP5BLUPPage 191, 1                                             | 1.125e-07                           | float |         |
| TCSKDEC <sup>Page 191, 1</sup>                                 | 0.3 0.003 0.00003                   | str   |         |
| VISITIDS <sup>Page 191, 1</sup>                                | 89039                               | str   |         |
| SP6BLUT <sup>Page 191, 1</sup>                                 | 163.02                              | float |         |
| SP1BLUT <sup>Page 191, 1</sup>                                 | 163.02                              | float |         |
| TCSGRAPage 191, 1                                              | $\overline{0.3}$                    | float |         |
| SP5REDP <sup>Page 191, 1</sup>                                 | $5.121e-08$                         | float |         |
| TCSKRAPage 191, 1                                              | 0.3 0.003 0.00003                   | str   |         |
| USESPLIT <sup>Page 191, 1</sup>                                | $\overline{\text{T}}$               | bool  |         |
| SP4REDT <sup>Page 191, 1</sup>                                 | 140.01                              | float |         |
| SP8NIRT <sup>Page 191, 1</sup>                                 | 139.99                              | float |         |
| SPONIRT <sup>Page 191, 1</sup>                                 | 139.89                              | float |         |
| SP6NIRP <sup>Page 191, 1</sup>                                 | 2.811e-07                           | float |         |
| SP6BLUP <sup>Page 191, 1</sup>                                 | 7.054e-08                           | float |         |
| SP9BLUT <sup>Page 191, 1</sup>                                 | 163.02                              | float |         |
| SP4BLUPPage 191, 1                                             | 4.868e-08                           | float |         |
| TCSPIRAPage 191, 1                                             | 1.0, 0.0, 0.0, 0.0                  | str   |         |
| SP7REDP <sup>Page 191, 1</sup>                                 | 4.279e-08                           | float |         |
| GOALTIME <sup>Page 191, 1</sup>                                | $1000.\overline{0}$                 | float |         |
| SP8BLUT <sup>Page 191, 1</sup>                                 | 162.9                               | float |         |
| SP8REDPPage 191, 1                                             | 8.401e-08                           | float |         |
| SP3BLUT <sup>Page 191, 1</sup>                                 | 163.02                              | float |         |
| SPLITEXP <sup>Page 191, 1</sup>                                | F                                   | bool  |         |
| SP3REDT <sup>Page 191, 1</sup>                                 | 139.96                              | float |         |
| SUNDEC <sup>Page 191, 1</sup>                                  | 5.800279                            | float |         |
| SP1NIRP <sup>Page 191, 1</sup>                                 | 8.133e-08                           | float |         |
| SCND <sup>Page 191, 1</sup>                                    |                                     | str   |         |
|                                                                | $\bullet$                           |       |         |
|                                                                |                                     |       |         |
| SP2NIRP <sup>Page 191, 1</sup><br>SUNRA <sup>Page 191, 1</sup> | 5.339e-08                           | float |         |
| SP6REDPPage 191, 1                                             | 13.554748                           | float |         |
|                                                                | $6.486e-08$                         | float |         |

Table 23 – continued from previous page

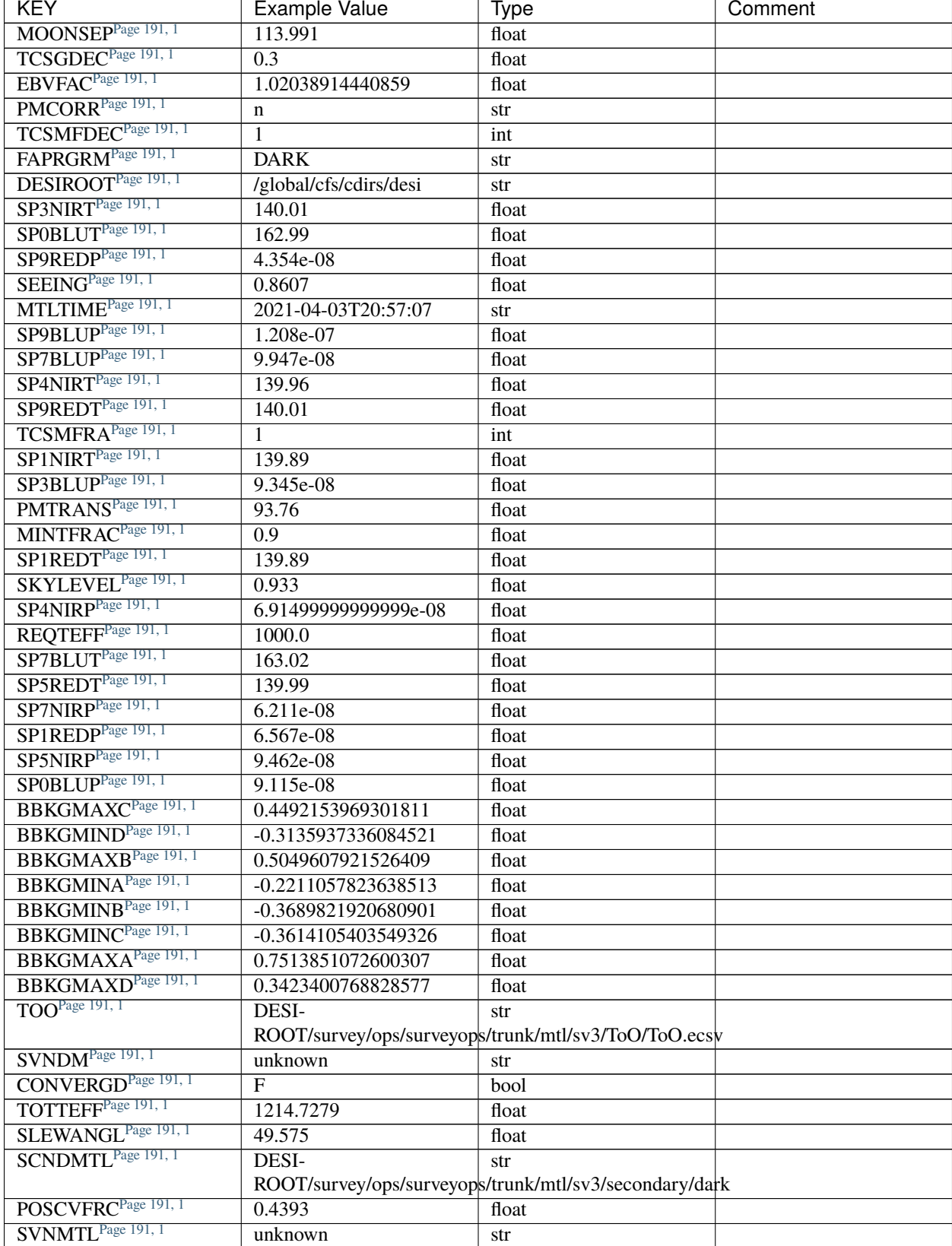

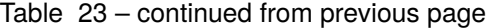

| <b>KEY</b>                      | <b>Example Value</b>                                                       | <b>Type</b>                                                  | Comment |
|---------------------------------|----------------------------------------------------------------------------|--------------------------------------------------------------|---------|
| FASCRIPT <sup>Page 191, 1</sup> | /soft-                                                                     | str                                                          |         |
|                                 | ware/datasystems/desiconda/20200924/code/fiberassign/\$.0.0/bin/fba_launch |                                                              |         |
| TARG2 <sup>Page 191, 1</sup>    | DESI-                                                                      | str                                                          |         |
|                                 |                                                                            | ROOT/target/catalogs/gaiadr2/0.50.0/targets/sv1/resolve/supp |         |
| SCSTD <sup>Page 191, 1</sup>    | STD_WD,STD_BRIGHT                                                          | str                                                          |         |
| SEQID <sup>Page 191, 1</sup>    | 5 requests                                                                 | str                                                          |         |
| SEQTOT <sup>Page 191, 1</sup>   | $\overline{5}$                                                             | int                                                          |         |
| SIMGFAQ <sup>Page 191, 1</sup>  | $\overline{F}$                                                             | bool                                                         |         |
| ETCFRACB <sup>Page 191, 1</sup> | 0.13642                                                                    | float                                                        |         |
| ETCFRACPPage 191, 1             | 0.390556                                                                   | float                                                        |         |
| ETCTEFF <sup>Page 191, 1</sup>  | 61.258228                                                                  | float                                                        |         |
| ETCFRACE <sup>Page 191, 1</sup> | 0.300922                                                                   | float                                                        |         |
| NTSPROG <sup>Page 191, 1</sup>  | <b>BACKUP</b>                                                              | str                                                          |         |
| ETCTHRUB <sup>Page 191, 1</sup> | 0.535631                                                                   | float                                                        |         |
| ETCSPLIT <sup>Page 191, 1</sup> | $\mathbf 1$                                                                | int                                                          |         |
| ETCTRANS <sup>Page 191, 1</sup> | 0.745415                                                                   | float                                                        |         |
| ETCREAL <sup>Page 191, 1</sup>  | 348.878632                                                                 | float                                                        |         |
| ETCVERS <sup>Page 191, 1</sup>  | $0.1.12 - 3 - g12b54bb$                                                    | str                                                          |         |
| ETCTHRUPPage 191, 1             | 0.518037                                                                   | float                                                        |         |
| MAXTIME <sup>Page 191, 1</sup>  | 5400.0                                                                     | float                                                        |         |
| ETCSKY <sup>Page 191, 1</sup>   | 1.60973                                                                    | float                                                        |         |
| ESTTIME <sup>Page 191, 1</sup>  | 1500.571                                                                   | float                                                        |         |
| TRANSPAR <sup>Page 191, 1</sup> | None                                                                       | float                                                        |         |
| ETCPROF <sup>Page 191, 1</sup>  | PSF                                                                        | str                                                          |         |
| MINTIME <sup>Page 191, 1</sup>  | 60.0                                                                       | float                                                        |         |
| PMTRANSP <sup>Page 191, 1</sup> | 115.88                                                                     | float                                                        |         |
| ETCSEENG <sup>Page 191, 1</sup> | 2.1165                                                                     | float                                                        |         |
| ACQFWHM <sup>Page 191, 1</sup>  | 2.116458                                                                   | float                                                        |         |
| ETCTHRUE <sup>Page 191, 1</sup> | 0.544181                                                                   | float                                                        |         |
| ETCPREV <sup>Page 191, 1</sup>  | 0.0                                                                        | float                                                        |         |
| PRIORITY <sup>Page 191, 1</sup> | default                                                                    | str                                                          |         |
| <b>DR</b> Page 191, 1           | dr9                                                                        | str                                                          |         |
| M31CEN <sup>Page 191, 1</sup>   | n                                                                          | str                                                          |         |
| DTVER <sup>Page 191, 1</sup>    | 0.50.0                                                                     | str                                                          |         |
| ROLE <sup>Page 191, 1</sup>     | <b>GUIDERMAN</b>                                                           | str                                                          |         |
| SHFTFOCS <sup>Page 191, 1</sup> | $\frac{500.0}{ }$                                                          | float                                                        |         |
| TARG3 <sup>Page 191, 1</sup>    | DESI-                                                                      | str                                                          |         |
|                                 | ROOT/target/catalogs/dr9/0.51.0/targets/sv1/resolve/bright                 |                                                              |         |

Table 23 – continued from previous page

# **Required Data Table Columns**

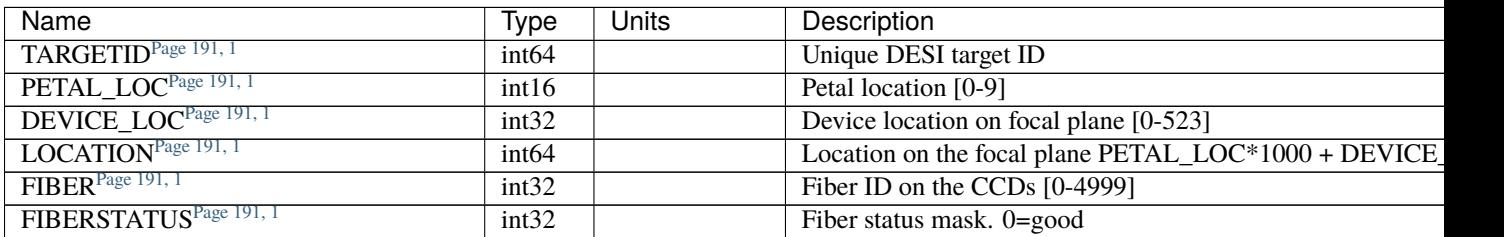

Table 24 – continued from previous page

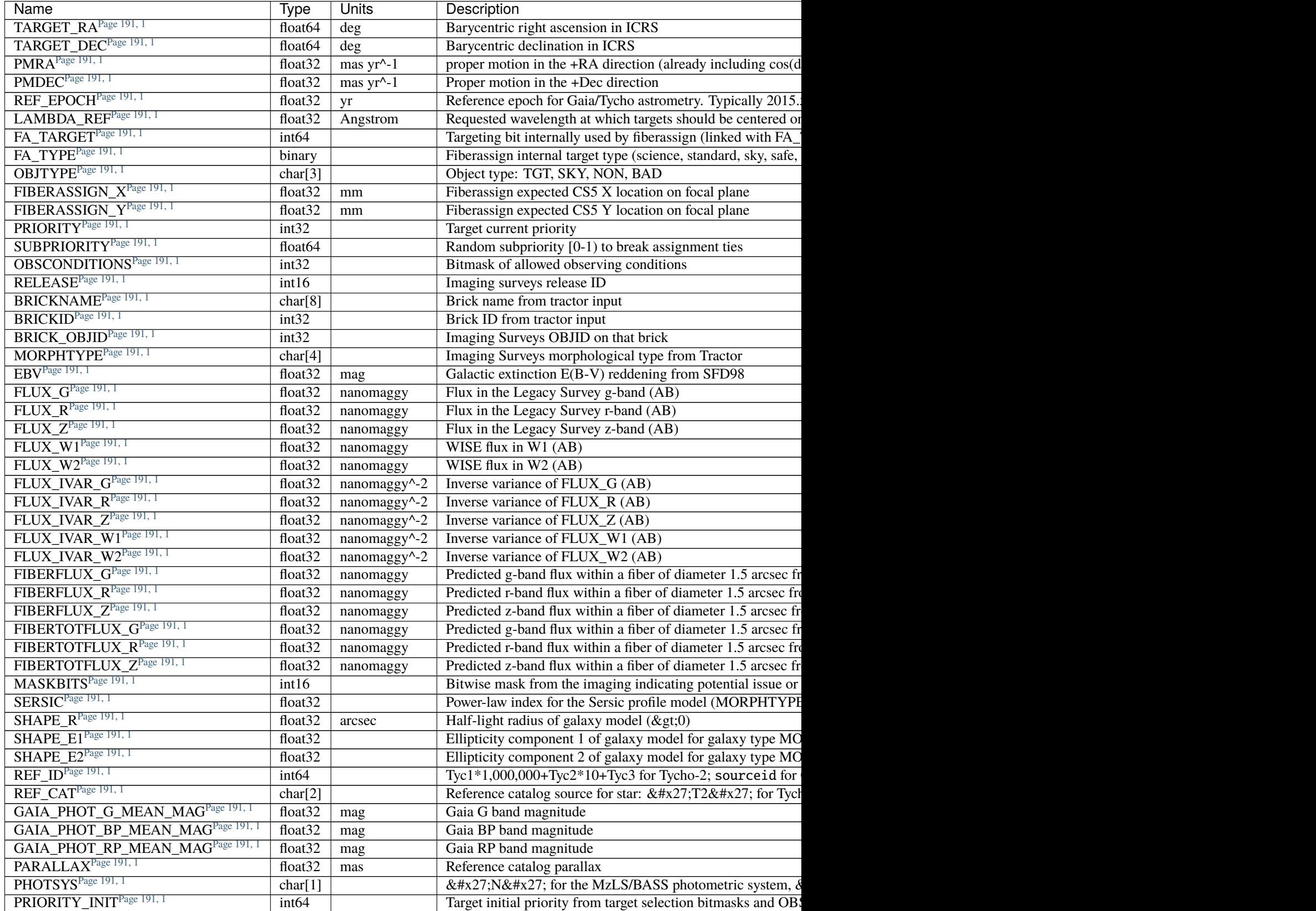

Table 24 – continued from previous page

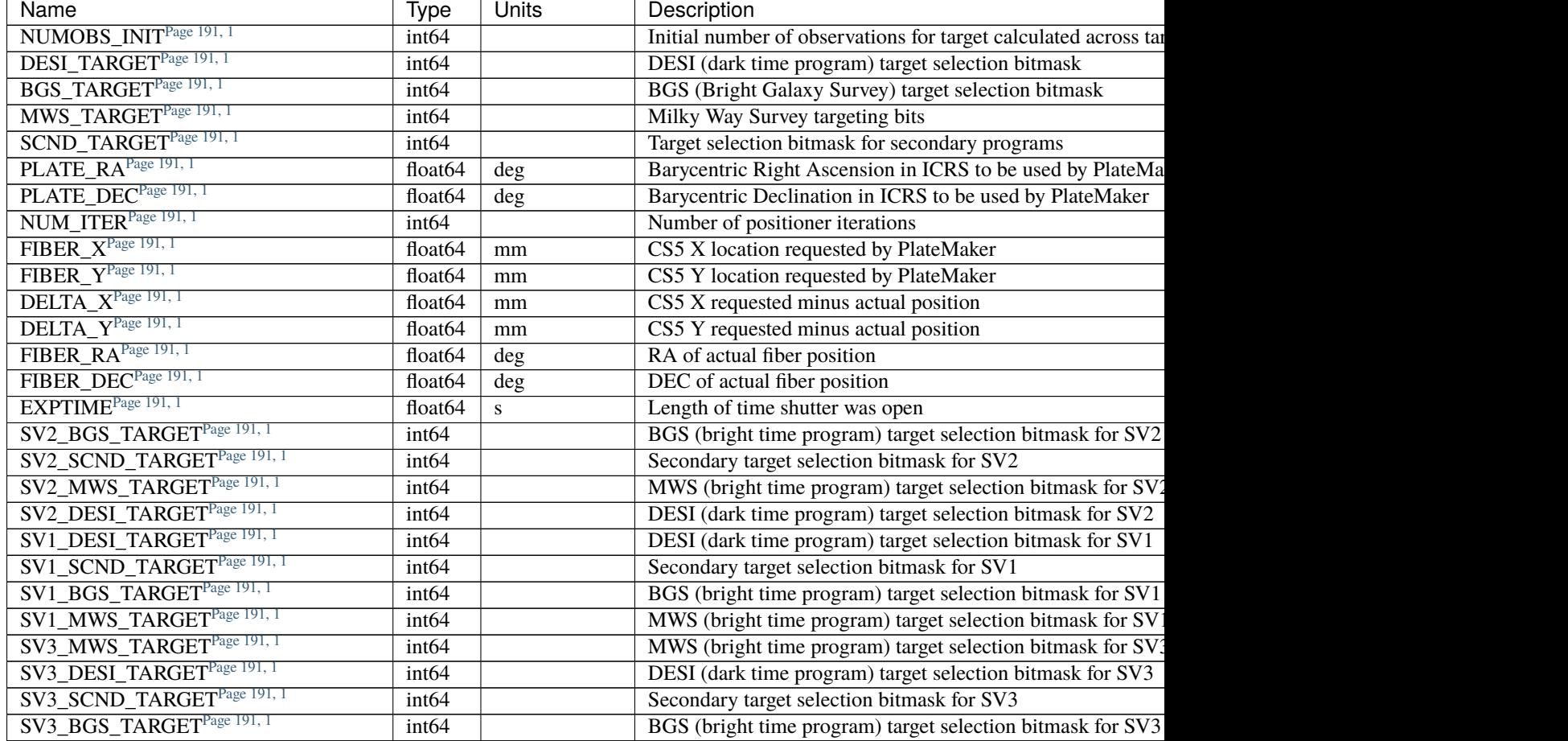

# **Notes and Examples**

We may add an additional HDU with EXTNAME=METADATA containing a binary table with one row per standard star giving the details of which model was used, etc. This is not yet implemented and details TBD.

For the SURVEY=cmx m33 tile (TILEID=80615) tile and all the SURVEY=sv1 tiles (except TILEID=80971-80976, the dc3r2 ones), proper-motion correction was applied at the *[fiberassign](#page-506-0)* design step; thus the following columns can have different values than in the *[desitarget products](#page-550-0)*: TARGET\_RA, TARGET\_DEC, REF\_EPOCH, PLATE\_RA, PLATE\_DEC, and PLATE\_REF\_EPOCH.

For targets with a non-zero proper motion, FIBER\_RA and FIBER\_DEC refer to the position at the reference epoch (but note that the proper-motion correction has been applied at the time of the observation, it is just not recorded in FIBER\_RA and FIBER\_DEC).

# **frame-CAMERA-EXPID.fits**

### **Summary**

Frame files contain the raw extracted electrons from DESI data, without any further calibration.

### **Naming Convention**

frame-{CAMERA}-{EXPID}.fits, where {CAMERA} is one of the spectrograph cameras (*e.g.* z1) and {EXPID} is the 8-digit exposure ID.

## **Regex**

frame-[brz][0-9]-[0-9]{8}\.fits

### **File Type**

FITS, 70 MB

# **Contents**

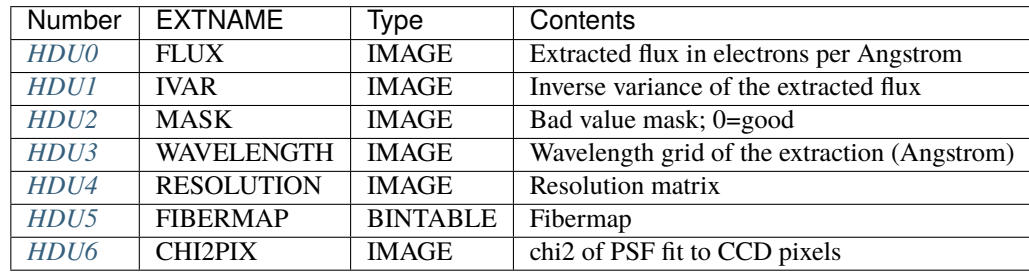

# **FITS Header Units**

# <span id="page-212-0"></span>**HDU0**

EXTNAME = FLUX

2D array of extracted flux[nspec, nwave] in units of electrons per Angstrom. nspec is the number of fibers per camera. nwave in the length of the wavelength array. The spectra of all fibers share the same wavelength grid (given in HDU WAVELENGTH).

# **Required Header Keywords**

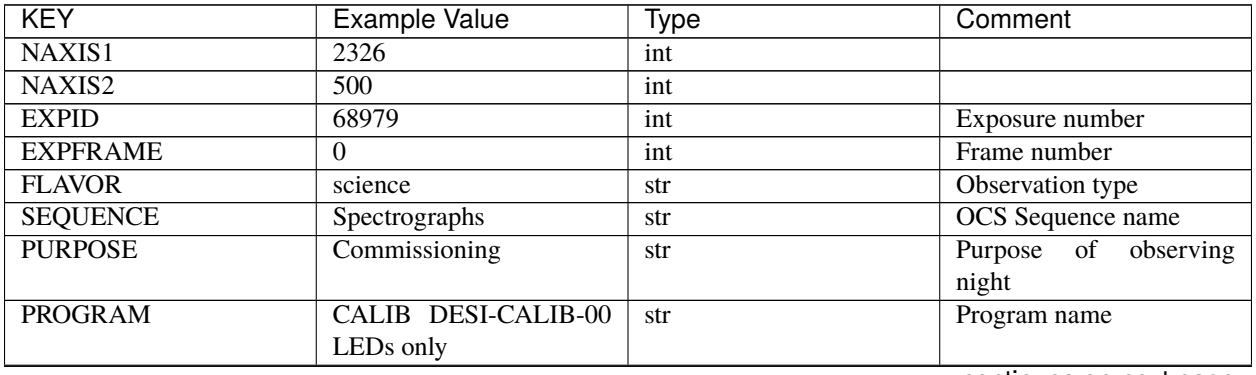

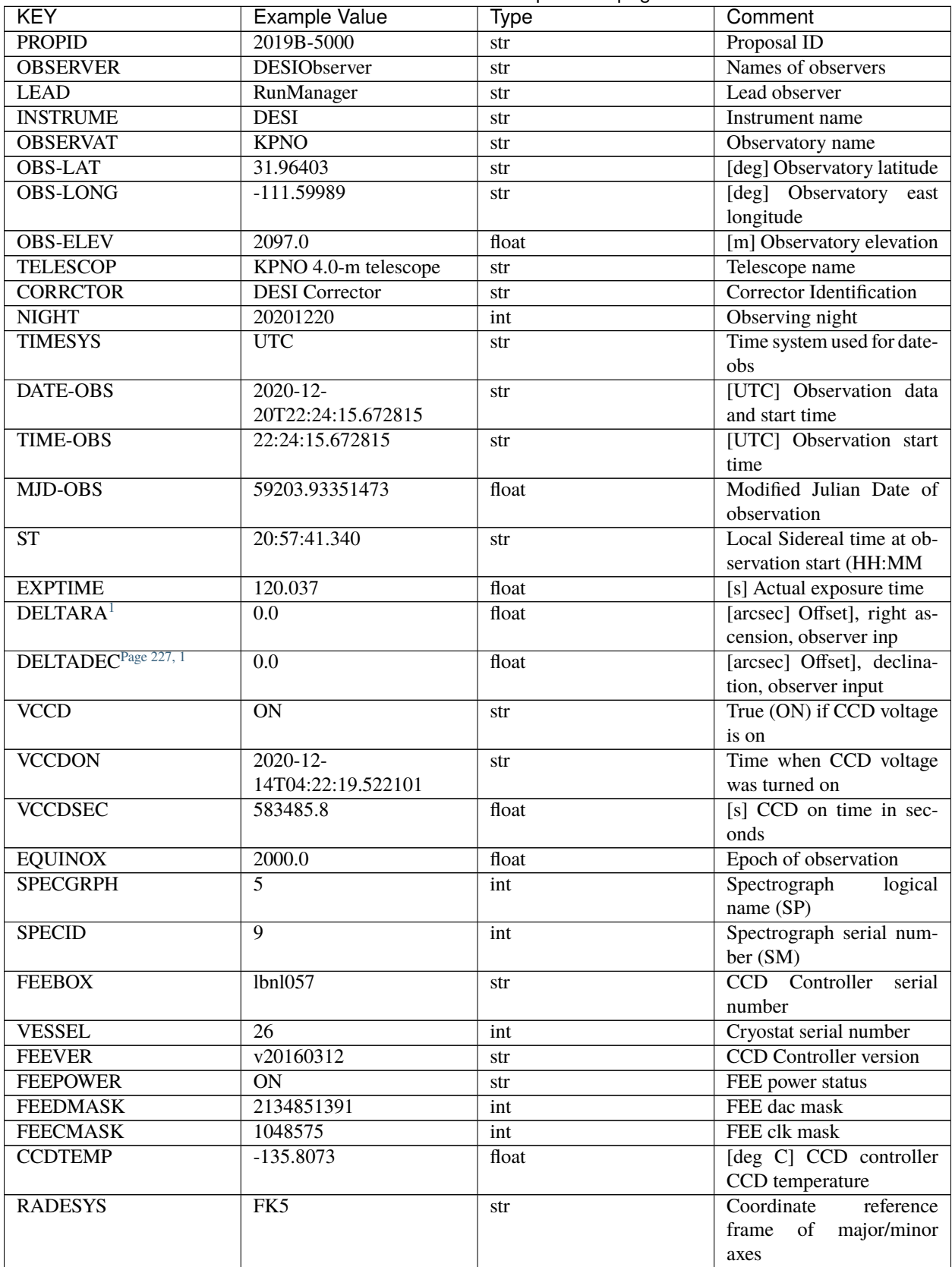

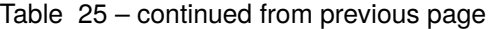

| <b>KEY</b>         | <b>Example Value</b>                              | The Co<br><b>Type</b> | Comment                      |
|--------------------|---------------------------------------------------|-----------------------|------------------------------|
| <b>FILENAME</b>    | /exposures/desi/specs/20201200/00068979/sp9-      |                       | Name                         |
|                    | 00068979.fits.fz                                  |                       |                              |
| <b>DOSVER</b>      | trunk                                             | str                   | DOS software version         |
| <b>OCSVER</b>      | 1.2                                               | float                 | <b>OCS</b> software version  |
| <b>CONSTVER</b>    | <b>DESI:CURRENT</b>                               | str                   | Constants version            |
| <b>INIFILE</b>     | /data/msdos/dos_home/architetutures/kpno/desi.ini |                       | <b>DOS</b> Configuration     |
| DAC <sub>3</sub>   | $-9.0002,-8.9919$                                 | str                   | [V] set value, measured      |
|                    |                                                   |                       | value                        |
| CLOCK5             | 9.9999,0.0                                        | str                   | [V] high rail, low rail      |
| <b>BLDTIME</b>     | 0.3522                                            | float                 | [s] Time to build image      |
| CLOCK <sub>2</sub> | 9.9999,0.0                                        | str                   | [V] high rail, low rail      |
| <b>BIASSECD</b>    | [2129:2192, 2130:4193]                            | str                   | Bias section for quadrant    |
|                    |                                                   |                       | D                            |
| <b>PGAGAIN</b>     | $\overline{3}$                                    | int                   | Controller gain              |
| OFFSET5            | 2.0,5.9964                                        | str                   | [V] set value, measured      |
|                    |                                                   |                       | value                        |
| <b>BIASSECB</b>    | [2129:2192, 2:2065]                               | str                   | Bias section for quadrant    |
|                    |                                                   |                       | B                            |
| CLOCK4             | 9.9999,0.0                                        | str                   | [V] high rail, low rail      |
| <b>ORSECD</b>      | [2193:4249, 2098:2129]                            | str                   | Row bias section for quad-   |
|                    |                                                   |                       | rant D                       |
| DAC2               | $-9.0002,-8.9404$                                 | str                   | [V] set value, measured      |
|                    |                                                   |                       | value                        |
| DAC <sub>6</sub>   | 5.9998,6.0437                                     | str                   | [V] set value, measured      |
|                    |                                                   |                       | value                        |
| <b>CCDPREP</b>     | purge, clear                                      | str                   | CCD prep actions             |
| <b>CASETEMP</b>    | 59.322                                            | float                 | [deg C] CCD controller       |
|                    |                                                   |                       | case temperature             |
| DAC15              | $0.0,-0.0148$                                     | str                   | [V] set value, measured      |
|                    |                                                   |                       | value                        |
| DAC16              | 39.9961,39.8706                                   | str                   | [V] set value, measured      |
|                    |                                                   |                       | value                        |
| DAC <sub>9</sub>   | $-25.0003, -24.6344$                              | str                   | [V] set value, measured      |
|                    |                                                   |                       | value                        |
| <b>AMPSECB</b>     | [4114:2058, 1:2064]                               | str                   | AMP section for quadrant     |
|                    |                                                   |                       | B                            |
| DAC11              | $-25.0003, -24.5157$                              | str                   | [V] set value, measured      |
| <b>DELAYS</b>      | 20, 20, 25, 40, 7, 3000, 7,                       |                       | value<br>[10] Delay settings |
|                    |                                                   | str                   |                              |
| CLOCK13            | 7, 7, 7<br>9.9992,2.9993                          | str                   | [V] high rail, low rail      |
| <b>PRESECD</b>     | [4250:4256, 2130:4193]                            | str                   | Prescan section for quad-    |
|                    |                                                   |                       | rant D                       |
| <b>CDSPARMS</b>    | 400, 400, 8, 2000                                 | str                   | <b>CDS</b> parameters        |
| <b>DATASECD</b>    | [2193:4249, 2130:4193]                            | str                   | Data section for quadrant    |
|                    |                                                   |                       | D                            |
| CLOCK15            | 9.9992,2.9993                                     | str                   | [V] high rail, low rail      |
| CLOCK18            | 9.0,0.9999                                        | str                   | [V] high rail, low rail      |
| <b>CLOCK8</b>      | 9.9992,2.9993                                     | str                   | [V] high rail, low rail      |
|                    |                                                   |                       |                              |

Table 25 – continued from previous page

| <b>KEY</b>                      | <b>Example Value</b>    | <b>Type</b> | Comment                               |
|---------------------------------|-------------------------|-------------|---------------------------------------|
| OFFSET7                         | 2.0,6.0122              | str         | [V] set value, measured               |
|                                 |                         |             | value                                 |
| DAC8                            | $-25.0003,-24.946$      | str         | [V] set value, measured               |
|                                 |                         |             | value                                 |
| <b>CCDSECC</b>                  | [1:2057, 2065:4128]     | str         | CCD section for quadrant              |
|                                 |                         |             | $\mathcal{C}$                         |
| CLOCK14                         | 9.9992,2.9993           | str         | [V] high rail, low rail               |
| CLOCK3                          | $-2.0001, 3.9999$       | str         | [V] high rail, low rail               |
| <b>DIGITIME</b>                 | 47.5948                 | float       | [s] Time to digitize image            |
| CLOCK1                          | 9.9999,0.0              | str         | [V] high rail, low rail               |
| <b>PRRSECD</b>                  | [2193:4249, 4194:4194]  | str         | Row prescan section for               |
|                                 |                         |             | quadrant D                            |
| CLOCK9                          | 9.9992,2.9993           | str         | [V] high rail, low rail               |
| <b>CCDNAME</b>                  | <b>CCDSM9R</b>          | str         | CCD name                              |
| <b>DETSECB</b>                  | [2058:4114, 1:2064]     | str         | Detector section for quad-            |
|                                 |                         |             | rant B                                |
| <b>CCDSECA</b>                  | [1:2057, 1:2064]        | str         | CCD section for quadrant              |
|                                 |                         |             | $\mathbf{A}$                          |
| <b>DETSECD</b>                  | [2058:4114, 2065:4128]  | str         | Detector section for quad-            |
|                                 |                         |             | rant D                                |
| <b>DATASECB</b>                 | [2193:4249, 2:2065]     | str         | Data section for quadrant             |
|                                 |                         |             | B                                     |
| CRYOPRES <sup>Page 227, 1</sup> | 1.166e-07               | str         | [mb] Cryostat pressure                |
|                                 |                         |             | $(\text{IP})$                         |
| <b>CAMERA</b>                   | r5                      | str         | Camera name                           |
| <b>PRRSECA</b>                  | [8:2064, 1:1]           | str         | Row prescan section for<br>quadrant A |
| DAC1                            |                         |             | [V] set value, measured               |
|                                 | $-9.0002,-8.9507$       | str         | value                                 |
| <b>PRESECC</b>                  | [1:7, 2130:4193]        | str         | Prescan section for quad-             |
|                                 |                         |             | rant C                                |
| <b>TRIMSECA</b>                 | [8:2064, 2:2065]        | str         | Trim section for quadrant             |
|                                 |                         |             | $\mathbf{A}$                          |
| <b>TRIMSECD</b>                 | [2193:4249, 2130:4193]  | str         | Trim section for quadrant             |
|                                 |                         |             | D                                     |
| <b>CCDCFG</b>                   | de-                     | str         | CCD configuration file                |
|                                 | fault_lbnl_20190717.cfg |             |                                       |
| <b>PRRSECB</b>                  | [2193:4249, 1:1]        | str         | Row prescan section for               |
|                                 |                         |             | quadrant B                            |
| CLOCK12                         | 9.9992,2.9993           | str         | [V] high rail, low rail               |
| <b>CCDSECB</b>                  | [2058:4114, 1:2064]     | str         | CCD section for quadrant              |
|                                 |                         |             | B                                     |
| <b>TRIMSECB</b>                 | [2193:4249, 2:2065]     | str         | Trim section for quadrant             |
|                                 |                         |             | B                                     |
| <b>DATASECA</b>                 | [8:2064, 2:2065]        | str         | Data section for quadrant             |
|                                 |                         |             | A                                     |
| DAC17                           | 20.0008,12.3342         | str         | [V] set value, measured               |
|                                 |                         |             | value                                 |
| CLOCK17                         | 9.0,0.9999              | str         | [V] high rail, low rail               |

Table 25 – continued from previous page
| <b>KEY</b>                      | <b>Example Value</b>           | <b>Type</b> | Comment                    |
|---------------------------------|--------------------------------|-------------|----------------------------|
| <b>PRESECB</b>                  | [4250:4256, 2:2065]            | str         | Prescan section for quad-  |
|                                 |                                |             | rant B                     |
| <b>CLOCKO</b>                   | 9.9999,0.0                     | str         | [V] high rail, low rail    |
| <b>PRESECA</b>                  | [1:7, 2:2065]                  | str         | Prescan section for quad-  |
|                                 |                                |             | rant A                     |
| <b>ORSECA</b>                   | [8:2064, 2066:2097]            | str         | Row overscan section for   |
|                                 |                                |             | quadrant A                 |
| <b>BIASSECC</b>                 | [2065:2128, 2130:4193]         | str         | Bias section for quadrant  |
|                                 |                                |             | $\mathsf{C}$               |
| <b>DETSECC</b>                  | [1:2057, 2065:4128]            | str         | Detector section for quad- |
|                                 |                                |             | rant C                     |
| DAC14                           | $0.0,-0.0148$                  | str         | [V] set value, measured    |
|                                 |                                |             | value                      |
| DAC4                            | 5.9998,6.0595                  | str         | [V] set value, measured    |
|                                 |                                |             | value                      |
| CLOCK16                         | 9.9999,3.0                     | str         | [V] high rail, low rail    |
| <b>AMPSECA</b>                  | [1:2057, 1:2064]               | str         | AMP section for quadrant   |
|                                 |                                |             | $\mathbf{A}$               |
| OFFSET4                         | 2.0,6.0595                     | str         | [V] set value, measured    |
|                                 |                                |             | value                      |
| <b>CCDSIZE</b>                  | 4194,4256                      | str         | CCD size in pixels (rows,  |
|                                 |                                |             | columns)                   |
| OFFSET2                         | $0.4000000059604645,$ -        | str         | [V] set value, measured    |
|                                 | 8.9301                         |             | value                      |
| DAC <sub>13</sub>               | $0.0,-0.0148$                  | str         | [V] set value, measured    |
|                                 |                                |             | value                      |
| CRYOTEMP <sup>Page 227, 1</sup> | 163.02                         | float       | [deg K] Cryostat CCD       |
|                                 |                                |             | temperature                |
| OFFSET6                         | 2.0,6.0437                     | str         | [V] set value, measured    |
|                                 |                                |             | value                      |
| CLOCK6                          | 9.9999,0.0                     | str         | [V] high rail, low rail    |
| <b>DETSECA</b>                  | [1:2057, 1:2064]               |             | Detector section for quad- |
|                                 |                                | str         | rant A                     |
| <b>CCDTMING</b>                 | de-                            | str         | CCD timing file            |
|                                 | fault_lbnl_timing_20180905.txt |             |                            |
| <b>DETECTOR</b>                 | $M1-52$                        | str         | Detector (ccd) identifica- |
|                                 |                                |             | tion                       |
| OFFSET3                         | 0.4000000059604645,-           | str         | [V] set value, measured    |
|                                 | 8.9816                         |             | value                      |
| <b>AMPSECC</b>                  | [1:2057, 4128:2065]            | str         | AMP section for quadrant   |
|                                 |                                |             | $\mathbf C$                |
| CLOCK10                         | 9.9992,2.9993                  | str         | [V] high rail, low rail    |
| ORSECC                          | [8:2064, 2098:2129]            |             | Row overscan section for   |
|                                 |                                | str         | quadrant C                 |
| <b>SETTINGS</b>                 | detec-                         | str         | Name of DESI CCD set-      |
|                                 | $tors_{sm_2}20191211$ .json    |             | tings file                 |
| <b>CPUTEMP</b>                  | 58.9629                        | float       | [deg C] CCD controller     |
|                                 |                                |             | CPU temperature            |
| <b>OFFSET0</b>                  | 0.4000000059604645,-           | str         | [V] set value, measured    |
|                                 | 8.755                          |             | value                      |
|                                 |                                |             |                            |

Table 25 – continued from previous page

| <b>KEY</b>                         | <b>Example Value</b>                  | Type           | Comment                                                |
|------------------------------------|---------------------------------------|----------------|--------------------------------------------------------|
| DAC12                              | 0.0, 0.0                              | str            | [V] set value, measured                                |
|                                    |                                       |                | value                                                  |
| <b>DATASECC</b>                    | $[8:\overline{2064, 2130:4193}]$      | str            | Data section for quadrant                              |
|                                    |                                       |                | C                                                      |
| <b>AMPSECD</b>                     | [4114:2058, 4128:2065]                | str            | AMP section for quadrant                               |
| DAC10                              | $-25.0003,-25.0054$                   | str            | D<br>[V] set value, measured                           |
|                                    |                                       |                | value                                                  |
| CLOCK7                             | $-2.0001, 3.9999$                     | str            | [V] high rail, low rail                                |
| DAC0                               | $-9.0002,-8.7653$                     | str            | [V] set value, measured                                |
|                                    |                                       |                | value                                                  |
| CLOCK11                            | 9.9992,2.9993                         | str            | [V] high rail, low rail                                |
| DAC7                               | 5.9998,6.0122                         | str            | [V] set value, measured                                |
|                                    |                                       |                | value                                                  |
| OFFSET1                            | 0.4000000059604645,-                  | str            | [V] set value, measured                                |
|                                    | 8.9507                                |                | value                                                  |
| DAC <sub>5</sub>                   | 5.9998,5.9964                         | str            | [V] set value, measured                                |
|                                    |                                       |                | value                                                  |
| <b>ORSECB</b>                      | [2193:4249, 2066:2097]                | str            | Row overscan section for                               |
| <b>CCDSECD</b>                     | [2058:4114, 2065:4128]                |                | quadrant B<br>CCD section for quadrant                 |
|                                    |                                       | str            | D                                                      |
| <b>PRRSECC</b>                     | [8:2064, 4194:4194]                   | str            | Row prescan section for                                |
|                                    |                                       |                | quadrant C                                             |
| <b>TRIMSECC</b>                    | [8:2064, 2130:4193]                   | str            | Trim section for quadrant                              |
|                                    |                                       |                | $\mathcal{C}$                                          |
| <b>BIASSECA</b>                    | [2065:2128, 2:2065]                   | str            | Bias section for quadrant                              |
|                                    |                                       |                | A                                                      |
| <b>REQTIME</b>                     | 120.0                                 | float          | [s] Requested exposure                                 |
|                                    |                                       |                | time                                                   |
| <b>OBSID</b>                       | kp4m20201220t222415                   | str            | Unique observation iden-                               |
|                                    |                                       |                | tifier                                                 |
| <b>PROCTYPE</b><br><b>PRODTYPE</b> | <b>RAW</b>                            | str            | Data processing level<br>Data product type             |
| <b>CHECKSUM</b>                    | image<br>WdnaWcnXWcnaWcnU             | str<br>str     | HDU checksum updated                                   |
|                                    |                                       |                | 2022-01-29T01:11:31                                    |
| <b>DATASUM</b>                     | 3935488568                            | str            | checksum<br>data<br>unit                               |
|                                    |                                       |                | 2022-01-<br>updated                                    |
|                                    |                                       |                | 29T01:11:31                                            |
| <b>GAINA</b>                       | 1.684                                 | float          | $e$ /ADU (gain applied to                              |
|                                    |                                       |                | image)                                                 |
| <b>SATULEVA</b>                    | 33000.0                               | float          | saturation or non lin.                                 |
|                                    |                                       |                | level, in ADU, inc. bias                               |
| <b>OSTEPA</b>                      | 0.6500495005602716                    | float          | ADUs (max-min of me-                                   |
|                                    |                                       |                | dian overscan per row)                                 |
| <b>OMETHA</b><br><b>OVERSCNA</b>   | <b>AVERAGE</b>                        | str            | use average overscan                                   |
| <b>OBSRDNA</b>                     | 1972.92976646288<br>3.218229918807175 | float<br>float | ADUs (gain not applied)<br>electrons (gain is applied) |
| <b>SATUELEA</b>                    | 52249.58627327651                     | float          | saturation or non lin.                                 |
|                                    |                                       |                | level, in electrons                                    |
|                                    |                                       |                |                                                        |

Table 25 – continued from previous page

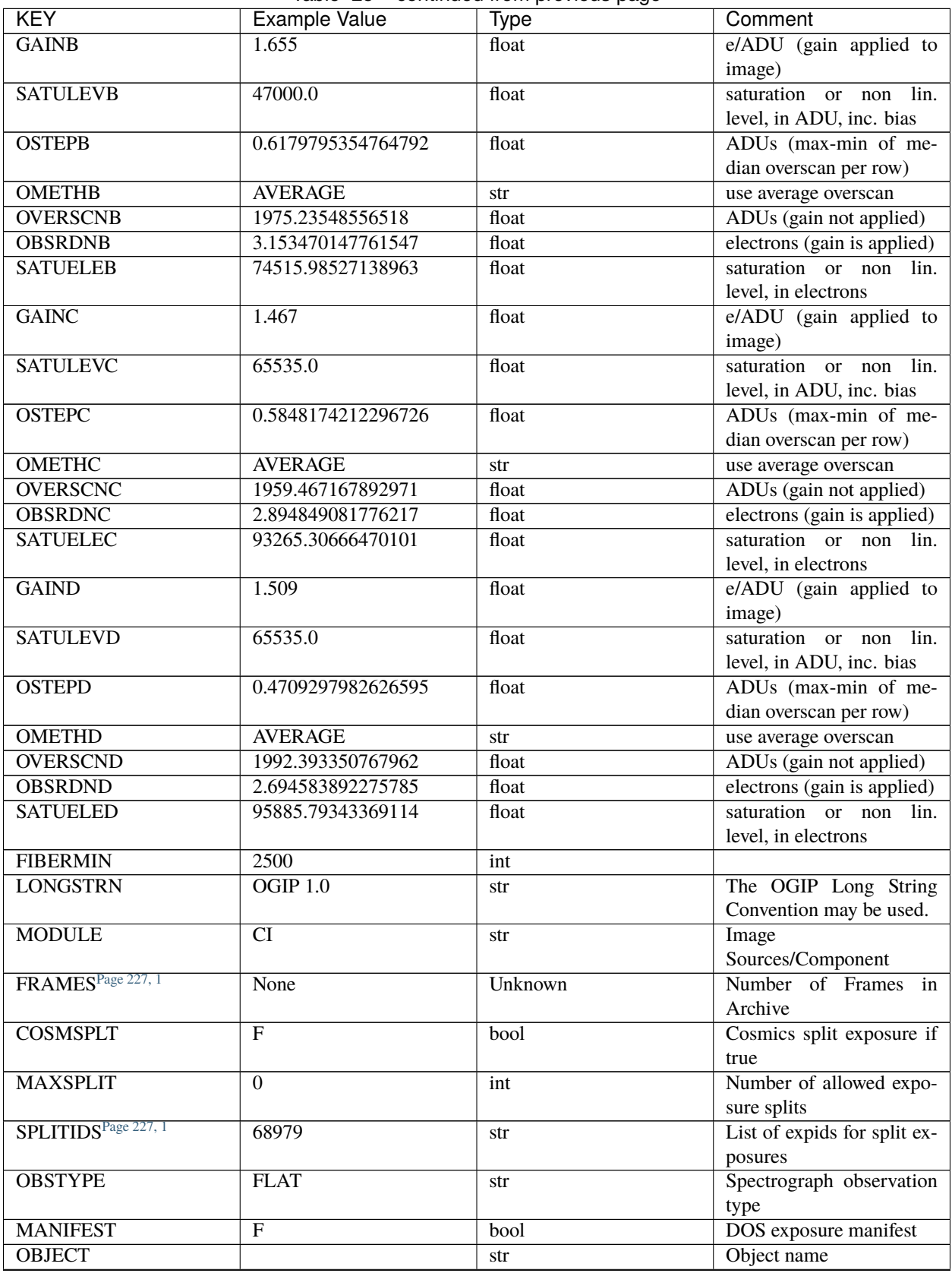

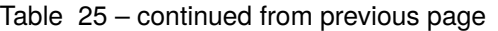

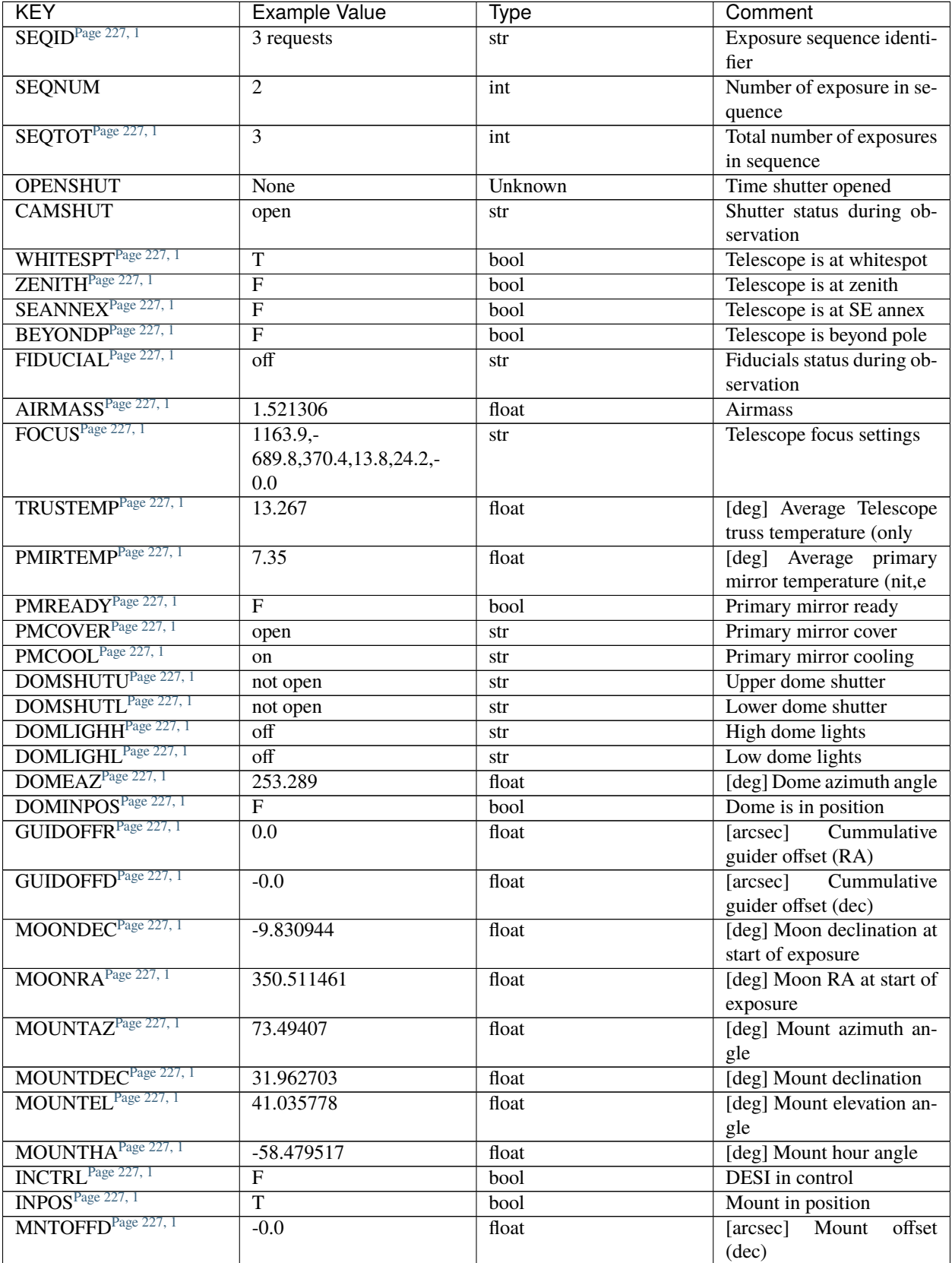

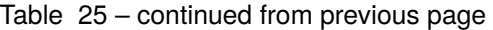

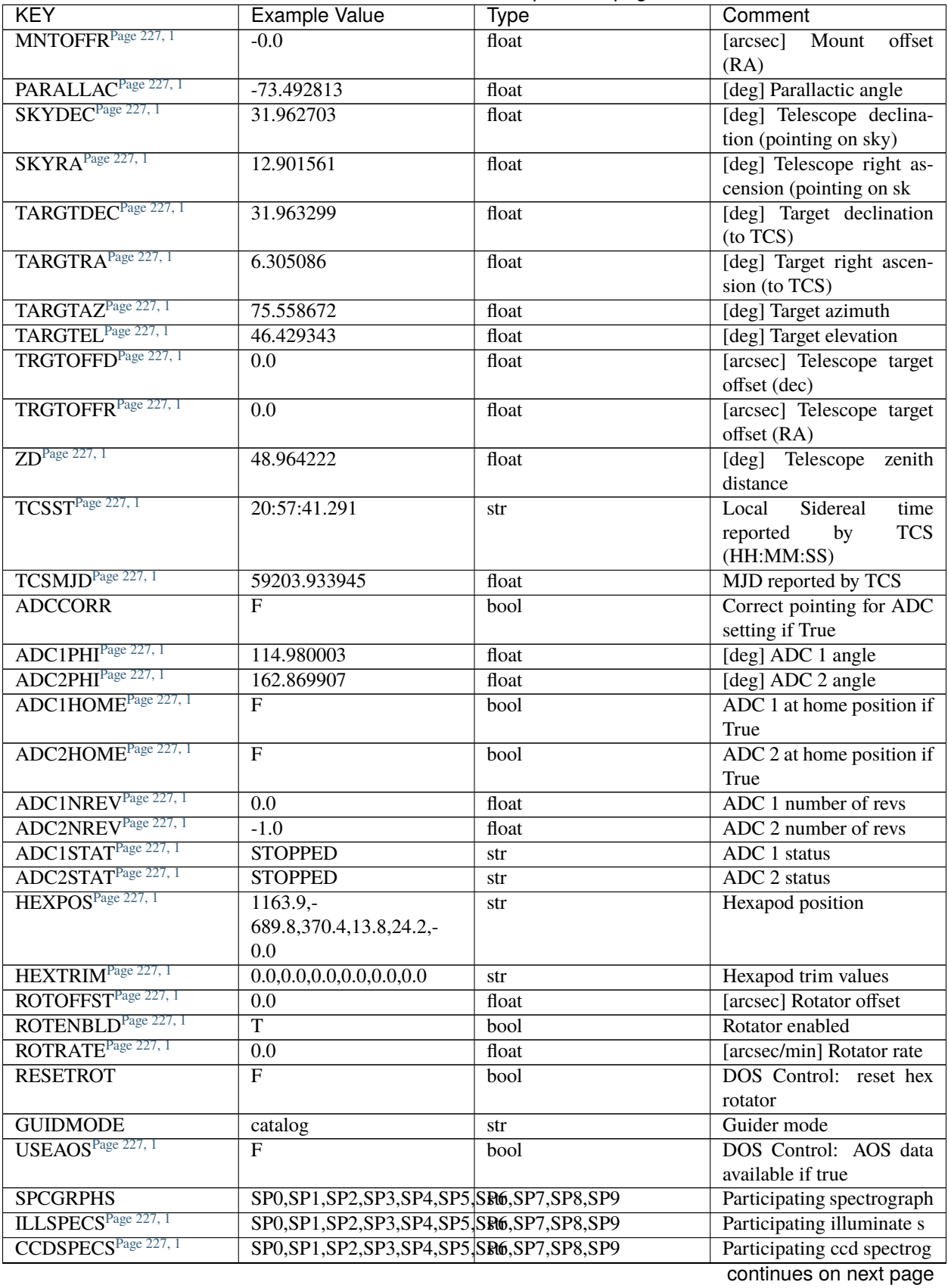

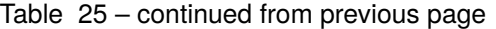

| <b>KEY</b>                      | <b>Example Value</b> | Type  | Comment                     |
|---------------------------------|----------------------|-------|-----------------------------|
| TDEWPNT <sup>Page 227, 1</sup>  | $-18.2$              | float | Telescope air dew point     |
| TAIRFLOW <sup>Page 227, 1</sup> | 1.121                | float | Telescope air flow          |
| TAIRITMP <sup>Page 227, 1</sup> | 10.5                 | float | [deg] Telescope air in tem- |
|                                 |                      |       | perature                    |
| TAIROTMP <sup>Page 227, 1</sup> | $\overline{5.5}$     | float | [deg] Telescope air out     |
|                                 |                      |       | temperature                 |
| TAIRTEMP <sup>Page 227, 1</sup> | 11.86                | float | [deg] Telescope air tem-    |
|                                 |                      |       | perature                    |
| TCASITMP <sup>Page 227, 1</sup> | $\overline{0.0}$     | float | Telescope<br>[deg]<br>Cass  |
|                                 |                      |       | Cage in temperature         |
| TCASOTMP <sup>Page 227, 1</sup> | 9.6                  | float | Telescope<br>[deg]<br>Cass  |
|                                 |                      |       | Cage out temperature        |
| TCSITEMP <sup>Page 227, 1</sup> | 7.4                  | float | [deg] Telescope center      |
|                                 |                      |       | section in temperature      |
| TCSOTEMP <sup>Page 227, 1</sup> | 10.2                 | float | [deg] Telescope center      |
|                                 |                      |       | section out temperature     |
| TCIBTEMP <sup>Page 227, 1</sup> | $\overline{0.0}$     | float | [deg] Telescope chimney     |
|                                 |                      |       | IB temperature              |
| TCIMTEMP <sup>Page 227, 1</sup> | $\overline{0.0}$     | float | [deg] Telescope chimney     |
|                                 |                      |       | IM temperature              |
| TCITTEMP <sup>Page 227, 1</sup> | $\overline{0.0}$     | float | [deg] Telescope chimney     |
|                                 |                      |       | IT temperature              |
| TCOSTEMP <sup>Page 227, 1</sup> | $\overline{0.0}$     | float | [deg] Telescope chimney     |
|                                 |                      |       | OS temperature              |
| TCOWTEMP <sup>Page 227, 1</sup> | $\overline{0.0}$     | float | [deg] Telescope chimney     |
|                                 |                      |       | OW temperature              |
| TDBTEMP <sup>Page 227, 1</sup>  | 7.4                  | float | [deg] Telescope dec bore    |
|                                 |                      |       | temperature                 |
| TFLOWIN <sup>Page 227, 1</sup>  | 7.7                  | float | Telescope flow rate in      |
| TFLOWOUT <sup>Page 227, 1</sup> | 8.3                  | float | Telescope flow rate out     |
| TGLYCOLI <sup>Page 227, 1</sup> | $-1.8$               | float | [deg] Telescope glycol in   |
|                                 |                      |       | temperature                 |
| TGLYCOLO <sup>Page 227, 1</sup> | 0.0                  | float | [deg] Telescope glycol out  |
|                                 |                      |       | temperature                 |
| THINGES <sup>Page 227, 1</sup>  | 12.9                 | float | [deg] Telescope hinge S     |
|                                 |                      |       | temperature                 |
| THINGEW <sup>Page 227, 1</sup>  | 11.7                 | float | [deg] Telescope hinge W     |
|                                 |                      |       | temperature                 |
| TPMAVERT <sup>Page 227, 1</sup> | 7.304                | float | [deg] Telescope mirror av-  |
|                                 |                      |       | eragetemperature            |
| TPMDESIT <sup>Page 227, 1</sup> | 7.0                  | float | [deg] Telescope mirror de-  |
|                                 |                      |       | sired temperature           |
| TPMEIBT <sup>Page 227, 1</sup>  | 7.3                  | float | [deg] Telescope<br>mirror   |
|                                 |                      |       | EIB temperature             |
| TPMEITT <sup>Page 227, 1</sup>  | 7.3                  | float | [deg] Telescope<br>mirror   |
|                                 |                      |       | EIT temperature             |
| TPMEOBT <sup>Page 227, 1</sup>  | 7.4                  | float | [deg] Telescope<br>mirror   |
|                                 |                      |       | EOB temperature             |
| TPMEOTT <sup>Page 227, 1</sup>  | 7.2                  | float | [deg] Telescope<br>mirror   |
|                                 |                      |       | EOT temperature             |

Table 25 – continued from previous page

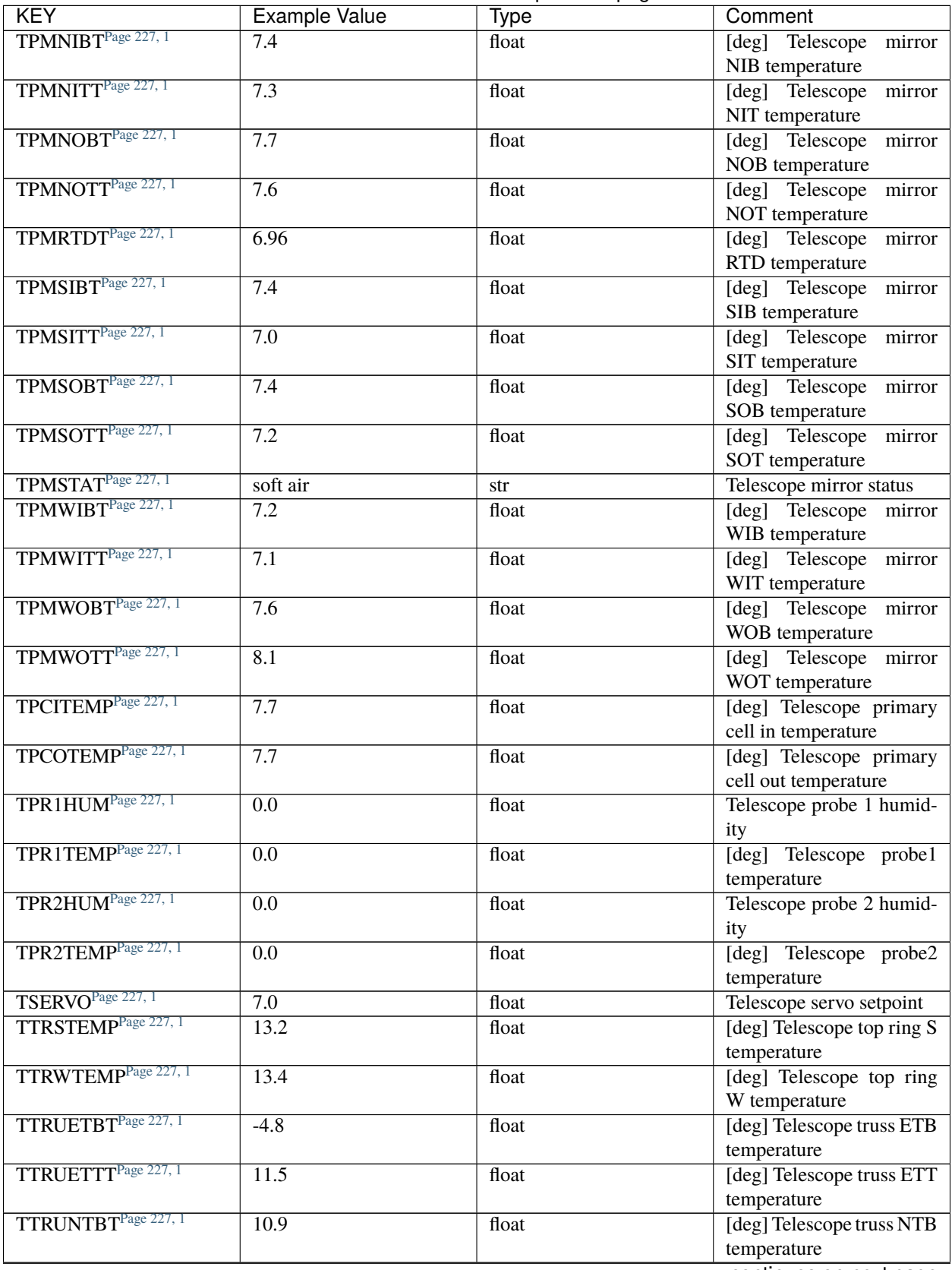

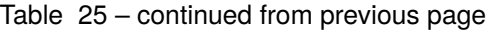

| <b>KEY</b>                      | <b>Example Value</b>  | <b>Type</b> | Comment                     |
|---------------------------------|-----------------------|-------------|-----------------------------|
| TTRUNTTT <sup>Page 227, 1</sup> | 11.8                  | float       | [deg] Telescope truss NTT   |
|                                 |                       |             | temperature                 |
| TTRUSTBT <sup>Page 227, 1</sup> | $\overline{11.1}$     | float       | [deg] Telescope truss STB   |
|                                 |                       |             | temperature                 |
| TTRUSTST <sup>Page 227, 1</sup> | 10.8                  | float       | [deg] Telescope truss STS   |
|                                 |                       |             | temperature                 |
| TTRUSTTT <sup>Page 227, 1</sup> | 12.4                  | float       | [deg] Telescope truss STT   |
|                                 |                       |             | temperature                 |
| TTRUTSBT <sup>Page 227, 1</sup> | 13.6                  | float       | [deg] Telescope truss TSB   |
|                                 |                       |             | temperature                 |
| TTRUTSMTPage 227, 1             | 13.7                  | float       | [deg]<br>Telescope<br>truss |
|                                 |                       |             | TSM temperature             |
| TTRUTSTT <sup>Page 227, 1</sup> | 12.5                  | float       | [deg] Telescope truss TST   |
|                                 |                       |             | temperature                 |
| TTRUWTBT <sup>Page 227, 1</sup> | 10.9                  | float       | [deg]<br>Telescope<br>truss |
|                                 |                       |             | WTB temperature             |
| TTRUWTTT <sup>Page 227, 1</sup> | 11.6                  | float       | [deg]<br>Telescope<br>truss |
|                                 |                       |             | WTT temperature             |
| ALARM <sup>Page 227, 1</sup>    | $\overline{F}$        | bool        | UPS major alarm or check    |
|                                 |                       |             | battery                     |
| ALARM-ON <sup>Page 227, 1</sup> | $\overline{F}$        |             | UPS active alarm condi-     |
|                                 |                       | bool        | tion                        |
| BATTERY <sup>Page 227, 1</sup>  | 100.0                 | float       |                             |
| SECLEFT <sup>Page 227, 1</sup>  |                       |             | [%] UPS Battery left        |
|                                 | 5772.0                | float       | [s] UPS Seconds left        |
| UPSSTAT <sup>Page 227, 1</sup>  | Normal - On<br>System | str         | <b>UPS Status</b>           |
|                                 | Line(7)               |             |                             |
| INAMPS <sup>Page 227, 1</sup>   | 64.3                  | float       | [A] UPS total input cur-    |
|                                 |                       |             | rent                        |
| OUTWATTS <sup>Page 227, 1</sup> | 4500.0,6800.0,4100.0  | str         | [W] UPS Phase A, B, C       |
|                                 |                       |             | output watts                |
| COMPDEW <sup>Page 227, 1</sup>  | $-12.0$               | float       | [deg C] Computer room       |
|                                 |                       |             | dewpoint                    |
| COMPHUM <sup>Page 227, 1</sup>  | 7.8                   | float       | [%] Computer room hu-       |
|                                 |                       |             | midity                      |
| COMPAMB <sup>Page 227, 1</sup>  | 19.4                  | float       | [deg C] Computer room       |
|                                 |                       |             | ambient temperature         |
| COMPTEMP <sup>Page 227, 1</sup> | 24.9                  | float       | [deg C] Computer room       |
|                                 |                       |             | hygrometer temperature      |
| DEWPOINT <sup>Page 227, 1</sup> | 5.7                   | float       | [deg C] (outside) dew-      |
|                                 |                       |             | point                       |
| HUMIDITY <sup>Page 227, 1</sup> | 7.0                   | float       | [%] (outside) humidity      |
| PRESSURE <sup>Page 227, 1</sup> | 794.7                 | float       | [torr] (outside) air pres-  |
|                                 |                       |             | sure                        |
| OUTTEMP <sup>Page 227, 1</sup>  | 0.0                   | float       | [deg C] outside tempera-    |
|                                 |                       |             | ture                        |
| WINDDIR <sup>Page 227, 1</sup>  | 82.0                  | float       | [deg] wind direction        |
| WINDSPD <sup>Page 227, 1</sup>  | 23.3                  | float       | [m/s] wind speed            |
| GUST <sup>Page 227, 1</sup>     | 18.1                  | float       | [m/s] Wind gusts speed      |
| AMNIENTN <sup>Page 227, 1</sup> | 13.3                  | float       | [deg C] ambient tempera-    |
|                                 |                       |             | ture north                  |
|                                 |                       |             |                             |

Table 25 – continued from previous page

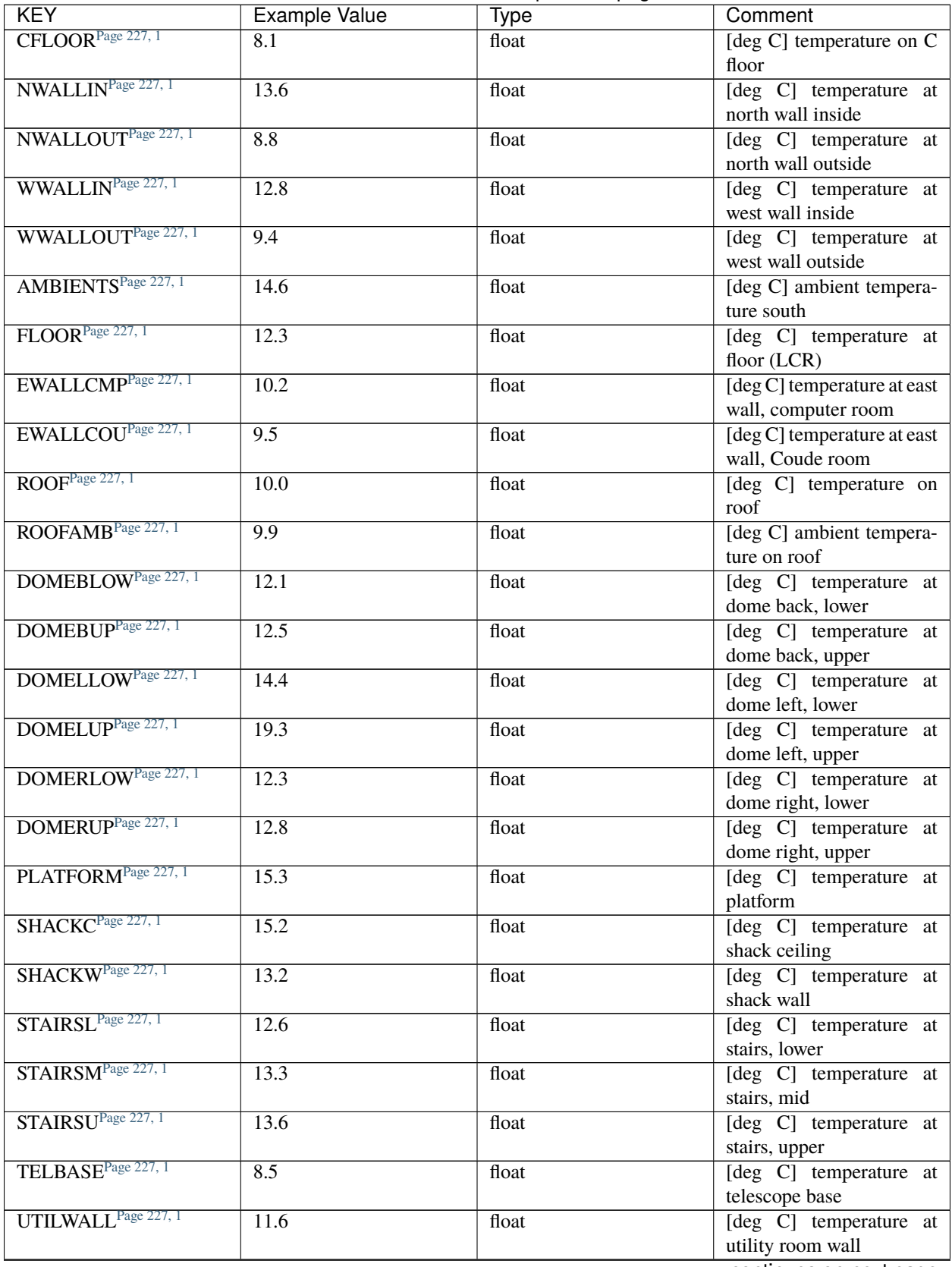

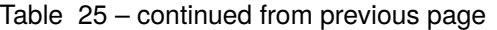

| <b>KEY</b>                      | <b>Example Value</b>                       | Type                                        | Comment                      |
|---------------------------------|--------------------------------------------|---------------------------------------------|------------------------------|
| UTILROOM <sup>Page 227, 1</sup> | 12.4                                       | float                                       | [deg C] temperature in       |
|                                 |                                            |                                             | utilitiy room                |
| <b>EXCLUDED</b>                 |                                            | str                                         | Components<br>excluded       |
|                                 |                                            |                                             | from this exposure           |
| <b>NSPEC</b>                    | $\overline{500}$                           | int                                         | Number of spectra            |
| <b>WAVEMIN</b>                  | 5760.0                                     | float                                       | First<br>wavelength          |
|                                 |                                            |                                             | [Angstroms]                  |
| <b>WAVEMAX</b>                  | 7620.0                                     | float                                       | wavelength<br>Last           |
|                                 |                                            |                                             | [Angstroms]                  |
| <b>WAVESTEP</b>                 | 0.8                                        | float                                       | Wavelength<br>step<br>size   |
|                                 |                                            |                                             | [Angstroms]                  |
| <b>SPECTER</b>                  | 0.10.0                                     | str                                         | https://github.com/          |
|                                 |                                            |                                             | desihub/specter              |
| IN_PSF                          | SPECPROD/exposures/2020 k220/00068979/psf- |                                             | Input sp                     |
|                                 | r5-00068979.fits                           |                                             |                              |
| $IN$ <sub>IMG</sub>             |                                            | SPECPROD/preproc/20201230/00068979/preproc- |                              |
|                                 | r5-00068979.fits                           |                                             |                              |
| <b>ORIG_PSF</b>                 | SPECPROD/calibnight/2020 bft20/psfnight-   |                                             |                              |
|                                 | r5-20201220.fits                           |                                             |                              |
| <b>BUNIT</b>                    | electron/Angstrom                          | str                                         |                              |
| TCSPIRA Page 227, 1             | 1.0, 0.0, 0.0, 0.0                         | str                                         | TCS PI settings (P, I (gain, |
|                                 |                                            |                                             | error window, satu           |
| SEOSTART <sup>Page 227, 1</sup> | $2021 - 02$                                | str                                         | Start time of sequence       |
|                                 | 24T01:22:15.381414                         |                                             | processing                   |
| TCSPIDEC <sup>Page 227, 1</sup> | 1.0, 0.0, 0.0, 0.0                         | str                                         | TCS PI settings (P, I (gain, |
|                                 |                                            |                                             | error window, satu           |
| MOONSEP <sup>Page 227, 1</sup>  | 8.81573236983626                           | float                                       | [deg] Moon Separation        |
| TCSKRA <sup>Page 227, 1</sup>   | 0.3 0.003 0.00003                          | str                                         | TCS Kalman (RA)              |
| TCSMFRAPage 227, 1              | $\mathbf{1}$                               | int                                         | TCS moving filter length     |
|                                 |                                            |                                             | (RA)                         |
| TCSGRA <sup>Page 227, 1</sup>   | 0.3                                        | float                                       | TCS simple gain (RA)         |
| TCSKDEC <sup>Page 227, 1</sup>  | 0.3 0.003 0.00003                          | str                                         | TCS Kalman (dec)             |
| TCSGDEC <sup>Page 227, 1</sup>  | 0.3                                        | float                                       | TCS simple gain (dec)        |
| TCSMFDEC <sup>Page 227, 1</sup> | $\mathbf{1}$                               |                                             | TCS moving filter length     |
|                                 |                                            | int                                         | (dec)                        |
| FOCSTIME <sup>Page 227, 1</sup> | 60.0                                       | float                                       | [s] focus GFA exposure       |
|                                 |                                            |                                             | time                         |
| KEEPSKY <sup>Page 227, 1</sup>  | $\mathbf{F}$                               |                                             |                              |
|                                 |                                            | bool                                        | DOS Control: keep sky        |
| PMTRANS <sup>Page 227, 1</sup>  |                                            |                                             | mon. running                 |
|                                 | 94.62                                      | float                                       | PlateMaker<br>$[\%]$         |
|                                 |                                            |                                             | GFAPROC transparency         |
| USESPCTR <sup>Page 227, 1</sup> | T                                          | bool                                        | DOS Control: use spec-       |
|                                 |                                            |                                             | trographs                    |
| SUNRA <sup>Page 227, 1</sup>    | 12.514241                                  | float                                       | [deg] Sun RA at start of     |
|                                 |                                            |                                             | exposure                     |
| SP3BLUPPage 227, 1              | 8.133e-08                                  | float                                       | [mb] SP3 blue pressure       |
| BACKLIT <sup>Page 227, 1</sup>  | off                                        | str                                         | Fibers are backlit if True   |
| SP6REDT <sup>Page 227, 1</sup>  | 139.94                                     | float                                       | [K] SP6 red temperature      |
| USEILLUM <sup>Page 227, 1</sup> | T                                          | bool                                        | DOS Control: use illumi-     |
|                                 |                                            |                                             | nator                        |

Table 25 – continued from previous page

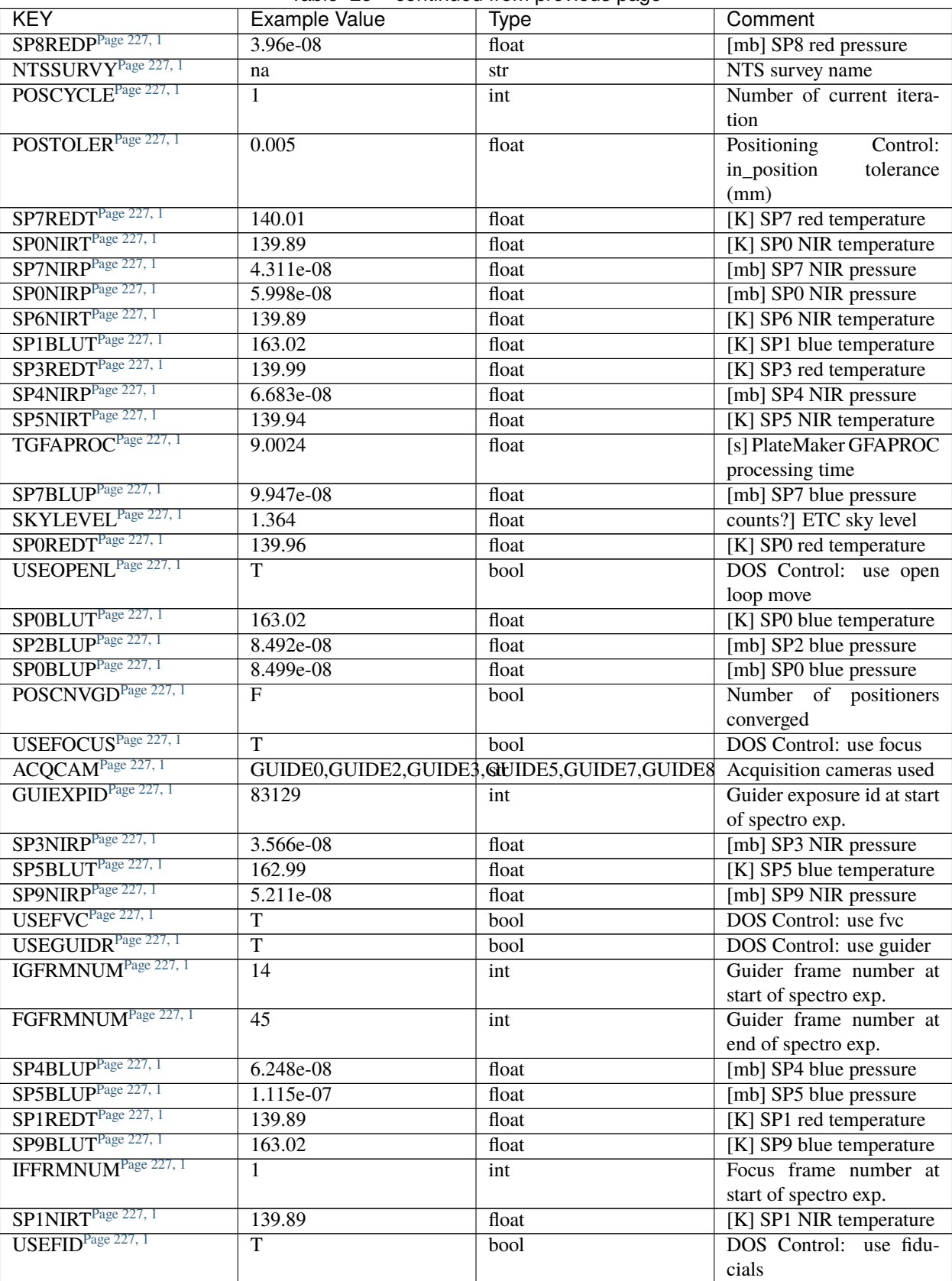

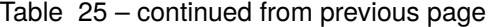

| <b>KEY</b>                      | <b>Example Value</b>                                      | Type  | Comment                        |
|---------------------------------|-----------------------------------------------------------|-------|--------------------------------|
| REQDEC <sup>Page 227, 1</sup>   | 32.375                                                    | float | [deg] Requested declina-       |
|                                 |                                                           |       | tion (observer input)          |
| SP9REDP <sup>Page 227, 1</sup>  | 5.108e-08                                                 | float | [mb] SP9 red pressure          |
| SP2REDP <sup>Page 227, 1</sup>  | $6.944e-08$                                               | float | [mb] SP2 red pressure          |
| USESKY <sup>Page 227, 1</sup>   | T                                                         | bool  | DOS Control: use Sky           |
|                                 |                                                           |       | Monitor                        |
| SP6NIRP <sup>Page 227, 1</sup>  | 2.809e-07                                                 | float | [mb] SP6 NIR pressure          |
| SP4NIRT <sup>Page 227, 1</sup>  | 139.94                                                    | float | [K] SP4 NIR temperature        |
| USEPOS <sup>Page 227, 1</sup>   | $\overline{T}$                                            | bool  | Fiber positioner data avail-   |
|                                 |                                                           |       | able if true                   |
| SP2BLUT <sup>Page 227, 1</sup>  | 163.02                                                    | float | [K] SP2 blue temperature       |
| ISFRMNUM <sup>Page 227, 1</sup> | $\overline{0}$                                            | int   | Sky frame number at start      |
|                                 |                                                           |       | of spectro exp.                |
| FOCEXPID <sup>Page 227, 1</sup> | 83129                                                     | int   | Focus exposure id at start     |
|                                 |                                                           |       | of spectro exp.                |
| POSENABL <sup>Page 227, 1</sup> | 4056                                                      | int   | Number of enabled posi-        |
|                                 |                                                           |       | tioners                        |
| SUNDEC <sup>Page 227, 1</sup>   | 5.365754                                                  | float | [deg] Sun declination at       |
|                                 |                                                           |       | start of exposure              |
| TILEDEC <sup>Page 227, 1</sup>  | 32.375                                                    | float | DEC of tile given in fib-      |
|                                 |                                                           |       | erassign file                  |
| POSFRACT <sup>Page 227, 1</sup> | 0.95                                                      | float |                                |
| SP9NIRT <sup>Page 227, 1</sup>  | 139.86                                                    | float | [K] SP9 NIR temperature        |
| SPLITEXP <sup>Page 227, 1</sup> | $\mathbf F$                                               | bool  | Split exposure part of a       |
|                                 |                                                           |       | visit                          |
| SP8REDT <sup>Page 227, 1</sup>  | 139.94                                                    | float | [K] SP8 red temperature        |
| SKYEXPID <sup>Page 227, 1</sup> | 83129                                                     | int   | Sky exposure id at start of    |
|                                 |                                                           |       | spectro exp.                   |
| SP4REDT <sup>Page 227, 1</sup>  | 140.01                                                    | float | [K] SP4 red temperature        |
| TILERA Page 227, 1              | 127.7                                                     | float | RA of tile given in fiberas-   |
|                                 |                                                           |       | sign file                      |
| KEEPGUDR <sup>Page 227, 1</sup> | $\mathbf F$                                               | bool  | DOS Control: keep guider       |
|                                 |                                                           |       | running                        |
| SP3BLUT <sup>Page 227, 1</sup>  | 163.02                                                    | float | [K] SP3 blue temperature       |
| SPOREDP <sup>Page 227, 1</sup>  | 6.295e-08                                                 | float | [mb] SPO red pressure          |
| SP6BLUT <sup>Page 227, 1</sup>  | 163.02                                                    | float | [K] SP6 blue temperature       |
| SIMGFAPPage 227, 1              | F                                                         | bool  | DOS Control:<br>simulate       |
| TILEID <sup>Page 227, 1</sup>   |                                                           |       | <b>GFAPROC</b>                 |
| SP1NIRP <sup>Page 227, 1</sup>  | 80873                                                     | int   | <b>DESI</b> Tile ID            |
| USEDONUT <sup>Page 227, 1</sup> | 4.585e-08<br>T                                            | float | [mb] SP1 NIR pressure          |
| FIBASSGN <sup>Page 227, 1</sup> |                                                           | bool  | <b>DOS</b> Control: use donuts |
|                                 | /data/tiles/SVN_tiles/080/fibestassign-<br>080873.fits.gz |       | Fiber assign                   |
| SP8NIRT <sup>Page 227, 1</sup>  | 139.99                                                    | float | [K] SP8 NIR temperature        |
| SP2NIRT <sup>Page 227, 1</sup>  | 139.89                                                    | float | [K] SP2 NIR temperature        |
| KEEPFOCS <sup>Page 227, 1</sup> | $\mathbf F$                                               | bool  | DOS Control: keep focus        |
|                                 |                                                           |       | running                        |
| VISITIDS <sup>Page 227, 1</sup> | 83129                                                     | str   | List of expids for a visit     |
|                                 |                                                           |       | (same tile)                    |

Table 25 – continued from previous page

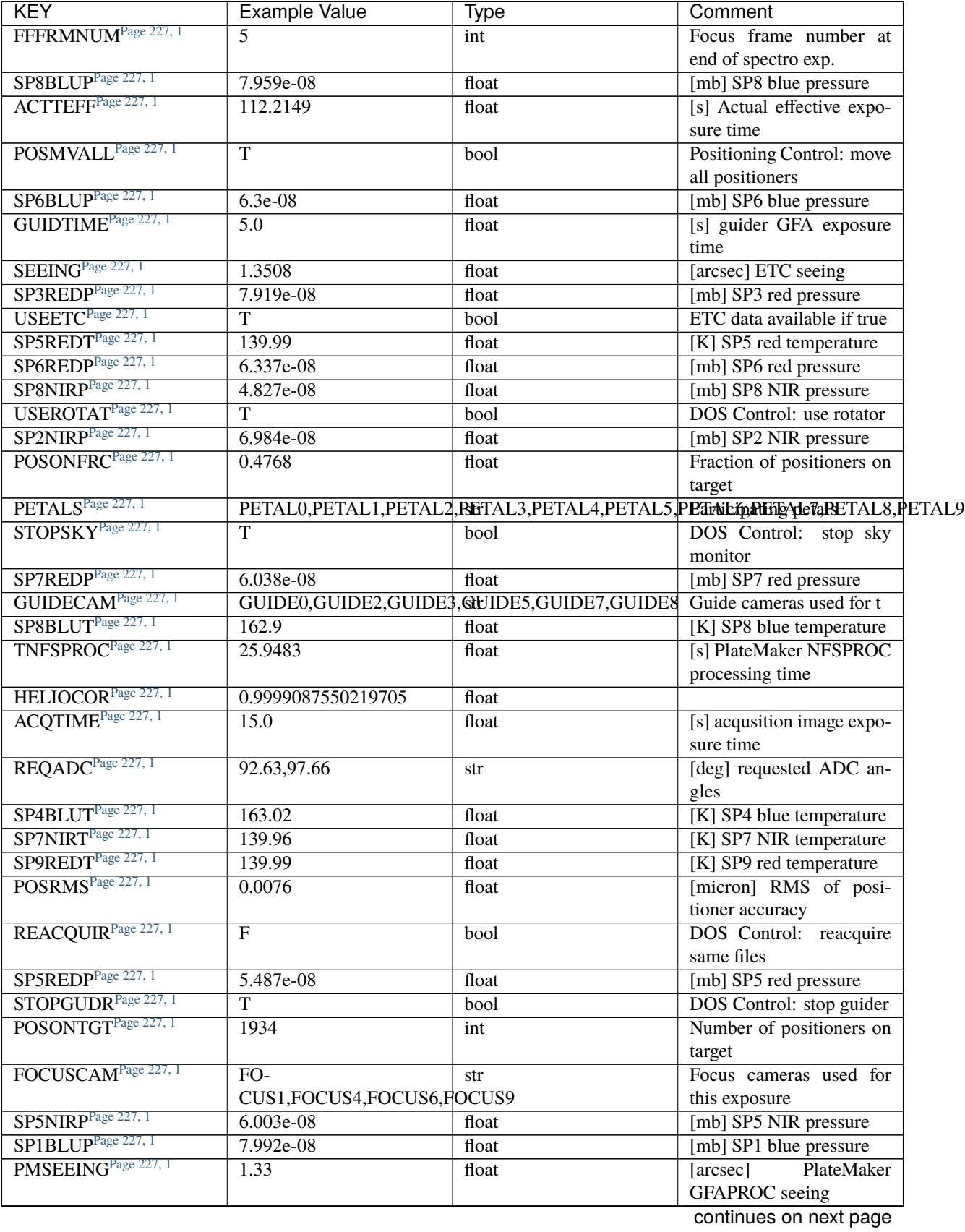

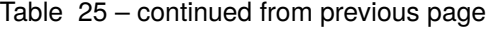

| <b>KEY</b>                                                         | Example Value         | Type    | Comment                                 |
|--------------------------------------------------------------------|-----------------------|---------|-----------------------------------------|
| SP9BLUP <sup>Page 227, 1</sup>                                     | $1.231e-07$           | float   | [mb] SP9 blue pressure                  |
| SKYTIME <sup>Page 227, 1</sup>                                     | $\overline{60}$       | float   | [s] sky camera exposure                 |
|                                                                    |                       |         | time (acquisition)                      |
| POSITER <sup>Page 227, 1</sup>                                     | $\mathbf{1}$          | int     | Positioning Control: max.               |
|                                                                    |                       |         | number of pos. cycles                   |
| USESPLITS <sup>Page 227, 1</sup>                                   | $\overline{\text{T}}$ | bool    | Exposure splits are al-                 |
|                                                                    |                       |         | lowed                                   |
| SP1REDP <sup>Page 227, 1</sup>                                     | 5.506e-08             | float   | [mb] SP1 red pressure                   |
| SP3NIRT <sup>Page 227, 1</sup>                                     | 140.01                | float   | [K] SP3 NIR temperature                 |
| SP2REDT <sup>Page 227, 1</sup>                                     | 139.96                | float   | [K] SP2 red temperature                 |
| SKYCAM <sup>Page 227, 1</sup>                                      | SKYCAM0, SKYCAM1      | str     | Sky cameras used for this               |
|                                                                    |                       |         | exposure                                |
| SP4REDP <sup>Page 227, 1</sup>                                     | 4.945e-08             | float   | [mb] SP4 red pressure                   |
| SP7BLUT <sup>Page 227, 1</sup>                                     | 163.02                | float   | [K] SP7 blue temperature                |
| FSFRMNUM <sup>Page 227, 1</sup>                                    | $\overline{3}$        | int     | Sky frame number at end                 |
|                                                                    |                       |         | of spectro exp.                         |
| SIMGFACQ <sup>Page 227, 1</sup><br>REQRA <sup>Page</sup> 227, 1    | $\overline{F}$        | bool    |                                         |
|                                                                    | 127.7                 | float   | [deg] Requested right as-               |
| USEXSRVR <sup>Page 227, 1</sup>                                    | $\overline{T}$        |         | cension (observer input                 |
|                                                                    |                       | bool    | DOS Control: use expo-                  |
| POSDISAB <sup>Page 227, 1</sup>                                    | 925                   | int     | sure server<br>Number of disabled posi- |
|                                                                    |                       |         | tioners                                 |
| STOPFOCS <sup>Page 227, 1</sup>                                    | T                     | bool    | DOS Control: stop focus                 |
| REQTEFF <sup>Page 227, 1</sup>                                     | 1000.0                | float   | [s] Requested effective ex-             |
|                                                                    |                       |         | posure time                             |
| USESPLIT <sup>Page 227, 1</sup>                                    | $\overline{T}$        | bool    | Exposure splits are al-                 |
|                                                                    |                       |         | lowed                                   |
| TOTTEFF <sup>Page 227, 1</sup>                                     | 838.56                | float   | [s] Total effective expo-               |
|                                                                    |                       |         | sure time for visit                     |
| BBKGMINA <sup>Page 227, 1</sup>                                    | -0.3947016321413652   | float   |                                         |
| BBKGMINC <sup>Page 227, 1</sup>                                    | -0.2673014085831243   | float   |                                         |
| BBKGMIND <sup>Page 227, 1</sup>                                    | -0.4786751204310712   | float   |                                         |
| $\overline{\mbox{\bf B B K G M A X A}^{\mbox{\rm Page}\ 227,\ 1}}$ | 0.6036115648904081    | float   |                                         |
| BBKGMAXD <sup>Page 227, 1</sup>                                    | 0.2858693184663221    | float   |                                         |
| BBKGMAXB <sup>Page 227, 1</sup>                                    | 0.2978123984653912    | float   |                                         |
| BBKGMAXCPage 227, 1                                                | 0.3636081010150568    | float   |                                         |
| BBKGMINBPage 227, 1                                                | -0.2841325038108138   | float   |                                         |
| POSCVFRCPage 227, 1                                                | 0.3467                | float   | Fraction of converged po-               |
|                                                                    |                       |         | sitioners                               |
| ETCSPLIT <sup>Page 227, 1</sup>                                    | 1                     | int     | ETC split sequence num-                 |
|                                                                    |                       |         | ber for this visit                      |
| ACQFWHM <sup>Page 227, 1</sup>                                     | 1.71791               | float   | [arcsec] FWHM of guide                  |
|                                                                    |                       |         | star PSF in acquisition                 |
| TRANSPAR <sup>Page 227, 1</sup>                                    | None                  | Unknown | <b>ETC/PM</b> transparency              |
| NTSPROG <sup>Page 227, 1</sup>                                     | <b>BRIGHT</b>         | str     | NTS program name                        |
| SLEWANGL <sup>Page 227, 1</sup>                                    | 28.856                | float   | [deg] Slew Angle                        |
| ESTTIME <sup>Page 227, 1</sup>                                     | 2231.315              | float   | [s] Estimated exposure                  |
|                                                                    |                       |         | time for visit (from ETC                |

Table 25 – continued from previous page

| <b>KEY</b>                     | <b>Example Value</b>   | <b>Type</b> | Comment                     |
|--------------------------------|------------------------|-------------|-----------------------------|
| ETCPREV <sup>Page 227, 1</sup> | $\overline{0.0}$       | float       | $[s]$ ETC cummulative t_eff |
|                                |                        |             | for visit                   |
| ETCTRANS <sup>1</sup>          | 0.719235               | float       | ETC averaged TRANSP         |
|                                |                        |             | normalized to 1             |
| MINTIME <sup>1</sup>           | 120.0                  | float       | [s] Minimum exposure        |
|                                |                        |             | time (from NTS, used by     |
|                                |                        |             | ET                          |
| ETCTHRUP <sup>1</sup>          | 0.442956               | float       | ETC averaged thruput        |
|                                |                        |             | (PSF profile)               |
| ETCTEFF <sup>1</sup>           | 222.548355             | float       | [s] ETC effective exposure  |
|                                |                        |             | time                        |
| ETCSKY <sup>1</sup>            | 1.43154                | float       | ETC averaged, normal-       |
|                                |                        |             | ized sky camera flux        |
| ETCVERS <sup>1</sup>           | $0.1.12 - 3 - g12b54b$ | str         | <b>ETC</b> version          |
| ETCFRACE <sup>1</sup>          | 0.271983               | float       | <b>ETC</b><br>transparency  |
|                                |                        |             | weighted<br>average<br>of   |
|                                |                        |             | FFRAC (ELG                  |
| $ETCREAL$ <sup>1</sup>         | 1054.206299            | float       | [s] ETC real open shutter   |
|                                |                        |             | time                        |
| ETCPROF <sup>1</sup>           | <b>BGS</b>             | str         | ETC source brightness       |
|                                |                        |             | profile                     |
| CONVERGD <sup>1</sup>          | $\overline{F}$         | bool        | Positioning loop<br>$con-$  |
|                                |                        |             | verged (CNFRC>0.95)         |
| ETCSEENG <sup>1</sup>          | 1.7179                 | float       | [arcsec] ETC seeing         |
| $ETCTHRUB$ <sup>1</sup>        | 0.469155               | float       | ETC averaged thruput        |
|                                |                        |             | (BGS profile)               |
| PMTRANSP <sup>1</sup>          | 104.71                 | float       | PlateMaker<br>$\sqrt{6}$    |
|                                |                        |             | GFAPROC transparency        |
| ETCFRACB <sup>1</sup>          | 0.123838               | float       | <b>ETC</b><br>transparency  |
|                                |                        |             | weighted<br>average<br>of   |
|                                |                        |             | FFRAC (BGS                  |
| SBPROF <sup>1</sup>            | <b>BGS</b>             | str         | Profile used by ETC         |
| ETCFRACP <sup>1</sup>          | 0.346107               | float       | ETC transparency            |
|                                |                        |             | weighted<br>average<br>of   |
|                                |                        |             | FFRAC (PSF                  |
| ETCTHRUE <sup>1</sup>          | 0.474574               | float       | ETC averaged thruput        |
|                                |                        |             | (ELG profile)               |
| MAXTIME <sup>1</sup>           | 5400.0                 | float       | [s] Maximum exposure        |
|                                |                        |             | time for entire visit (fro  |
| FVCTIME <sup>1</sup>           | $\overline{2.0}$       | float       | [s] FVC exposure time       |
| $UPSSTAT1$                     | 17826.0                | float       | <b>UPS Status</b>           |

Table 25 – continued from previous page

Data: FITS image [float32, 2751x500]

<span id="page-230-0"></span><sup>1</sup> Optional

## **HDU1**

## EXTNAME = IVAR

Inverse variance of the flux values in HDU0. The unit is 1/(electrons/Angstrom)<sup>^2</sup>. The noise from neighboring spectral pixels is uncorrelated.

## **Required Header Keywords**

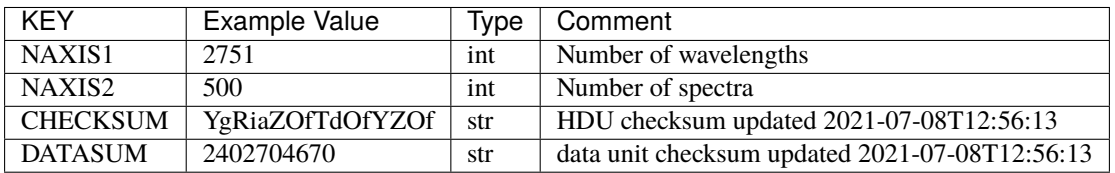

Data: FITS image [float32, 2751x500]

## **HDU2**

## EXTNAME = MASK

Mask of spectral data; 0=good. See the *[bitmask documentation](#page-872-0)* page for the definition of the bits. Prior to desispec/0.24.0 and software release 18.9, the MASK HDU was compressed.

## **Required Header Keywords**

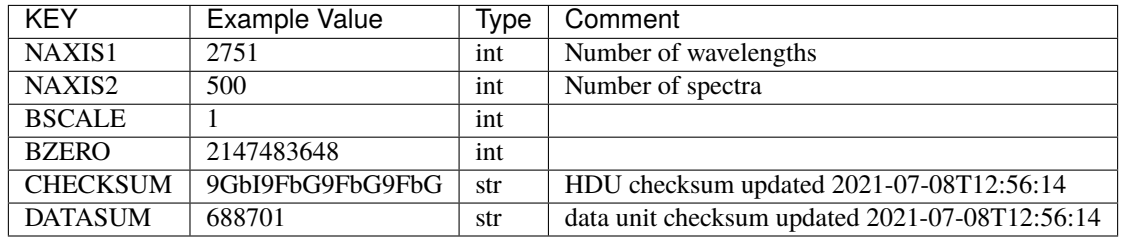

Data: FITS image [int32, 2751x500]

## **HDU3**

#### EXTNAME = WAVELENGTH

1D array of wavelengths in Angstrom, in vacuum (not in air). For science exposures (in opposition to calibration exposures), the wavelength in is the rest frame of the solar system barycenter. The Doppler factor applied to the observed wavelength at the telescope to convert them to the barycentric frame is saved in header keyword HELIO-COR in HDU0. In other words, WAVELENGTH = BARYCENTRIC\_FRAME\_WAVELENGTH = HELICOR \* OB-SERVER\_FRAME\_WAVELENGTH. Note a single factor has been applied to all fibers despite a small difference in pointing.

## **Required Header Keywords**

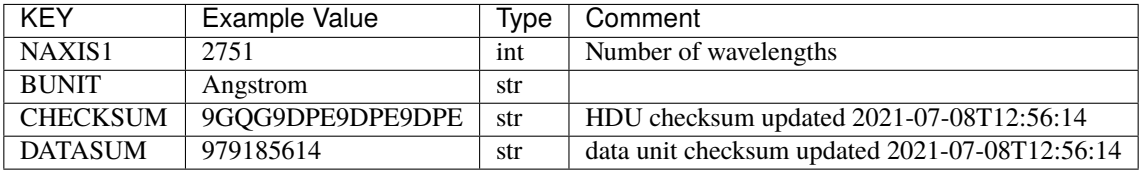

Data: FITS image [float64, 2751]

# **HDU4**

EXTNAME = RESOLUTION

Resolution matrix stored as the diagonals of a 3D sparse matrix:

Rdata[nspec, ndiag, nwave]

To convert this into sparse matrices for convolving a model that is sampled at the same wavelengths as the extractions (HDU EXTNAME='WAVELENGTH'):

```
from scipy.sparse import spdiags
from astropy.io import fits
import numpy as np
#- read a model and its wavelength vector from somewhere
#- IMPORTANT: cast them to .astype(np.float64) to get native endian
#- read the resolution data
resdata = fits.getdata(framefile, 'RESOLUTION').astype(np.float64)
nspec, nwave = model.shapeconvolvedmodel = np.zeros((nspec, nwave))
diags = np.arange(10, -11, -1)for i in range(nspec):
    R = spdiags(resdata[i], diags, nwave, nwave)
    convolved model[i] = R.dot(model)
```
# **Required Header Keywords**

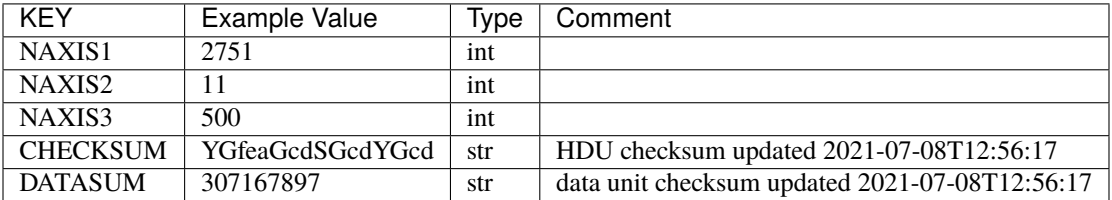

Data: FITS image [float32, 2751x11x500]

# **HDU5**

## EXTNAME = FIBERMAP

Fibermap information combining fiberassign request with actual fiber locations. See also the *[fibermap documentation](#page-367-0)* page.

# **Required Header Keywords**

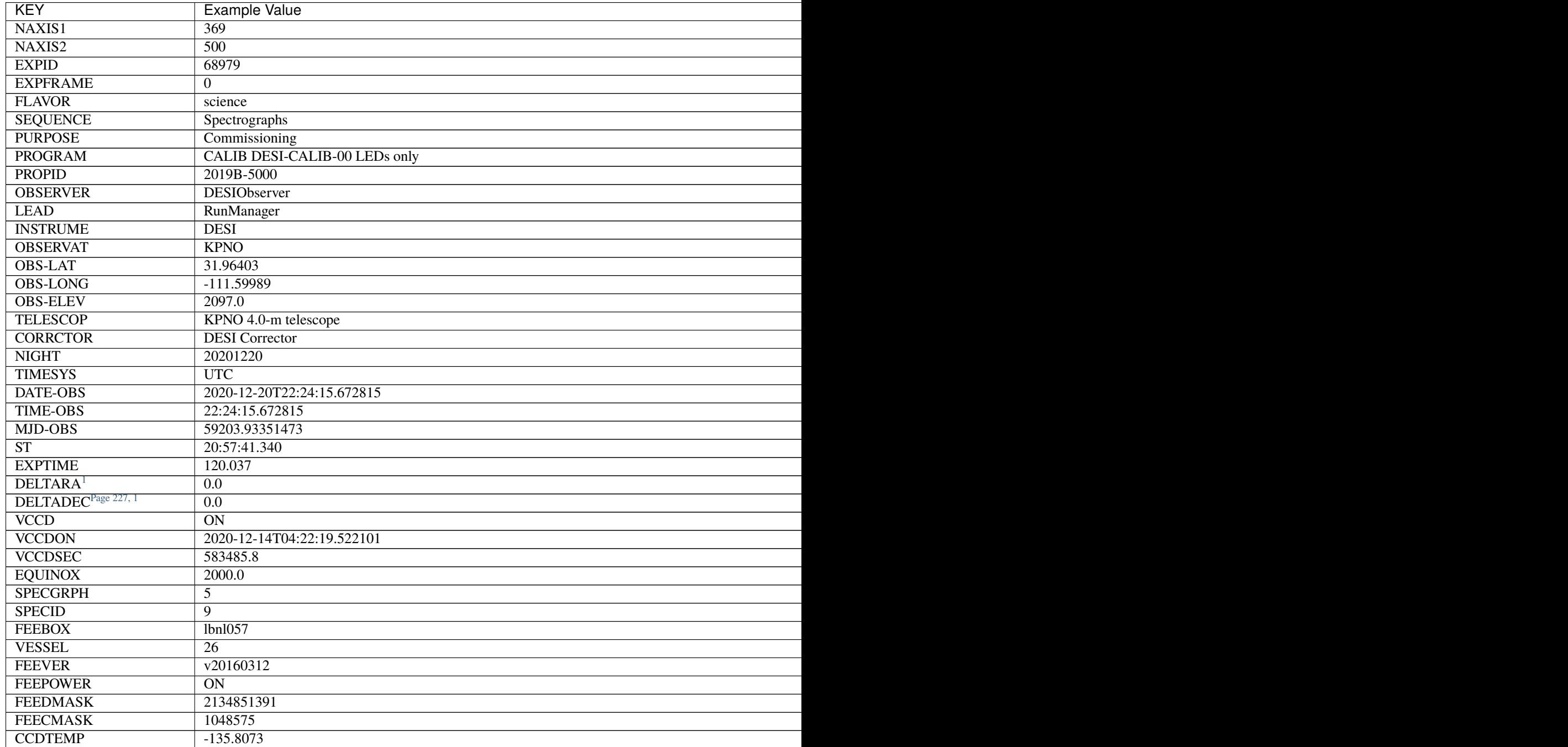

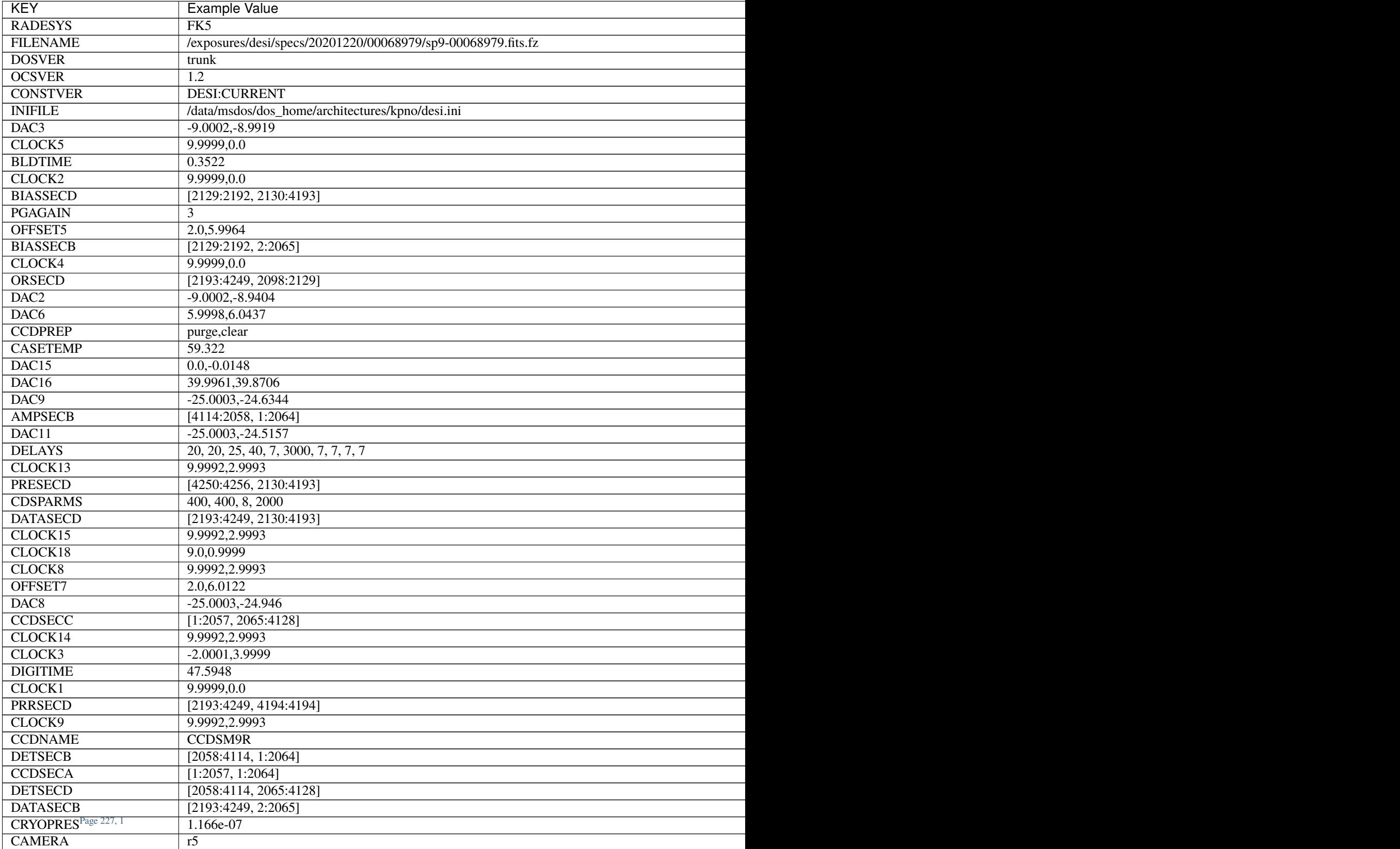

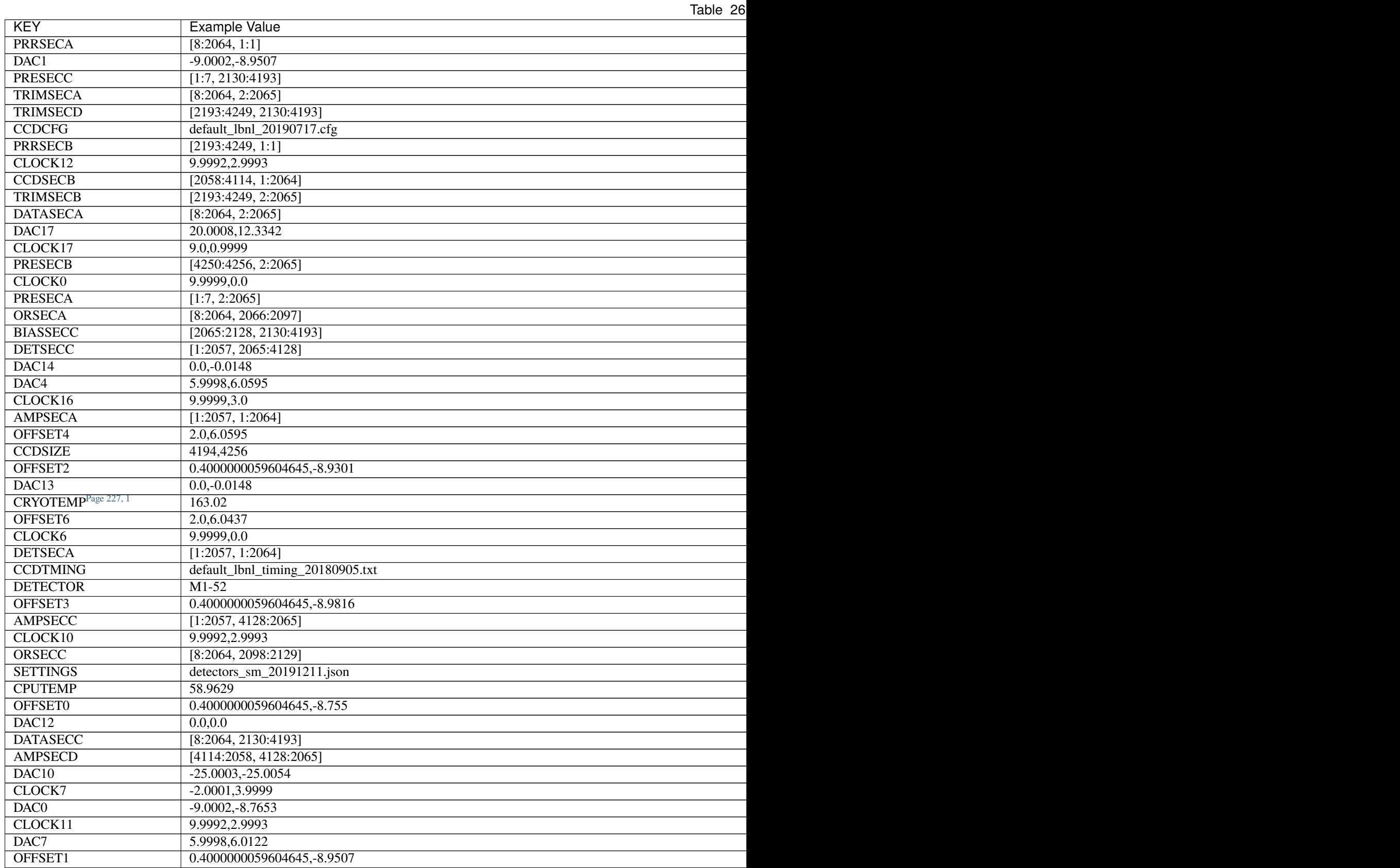

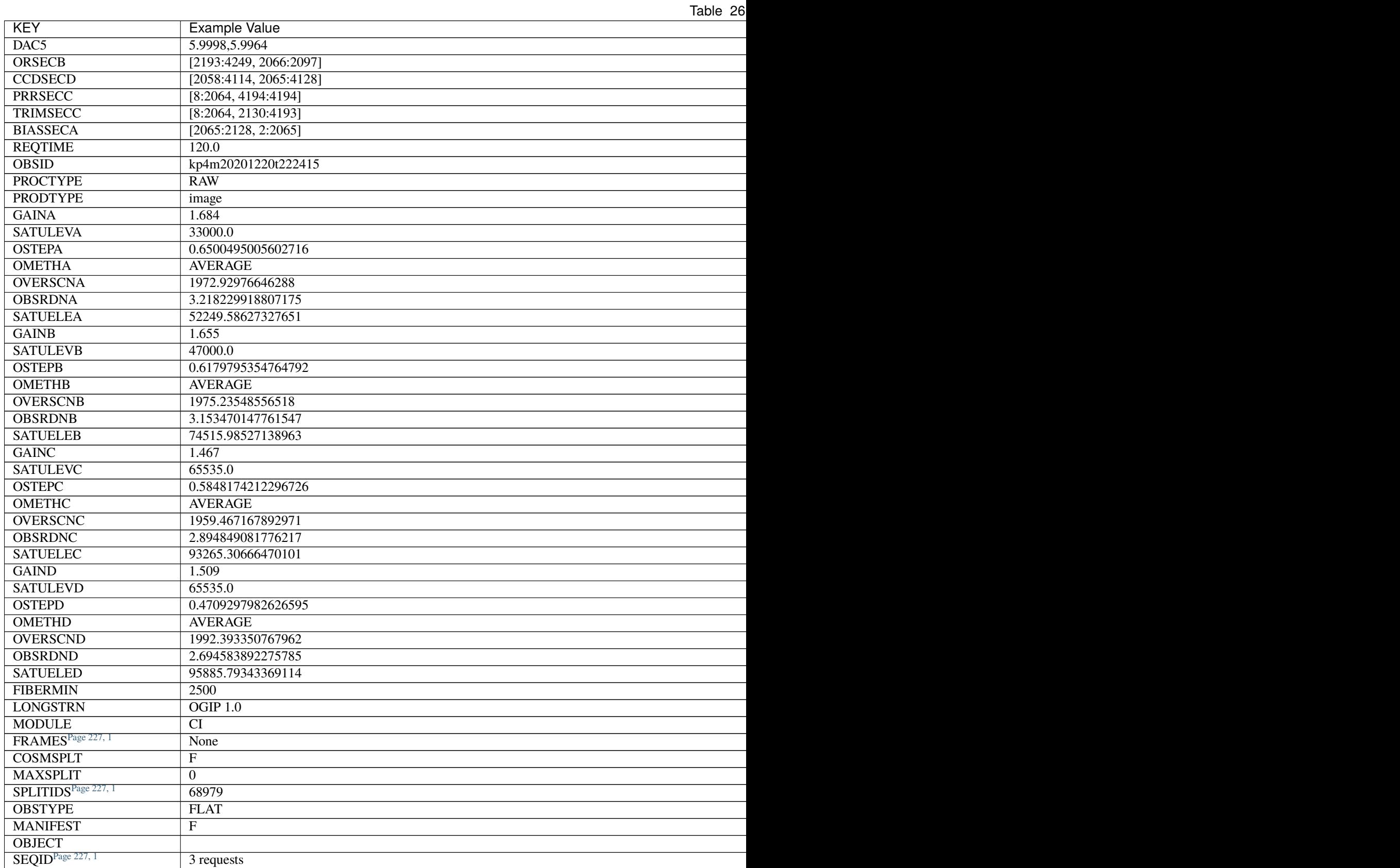

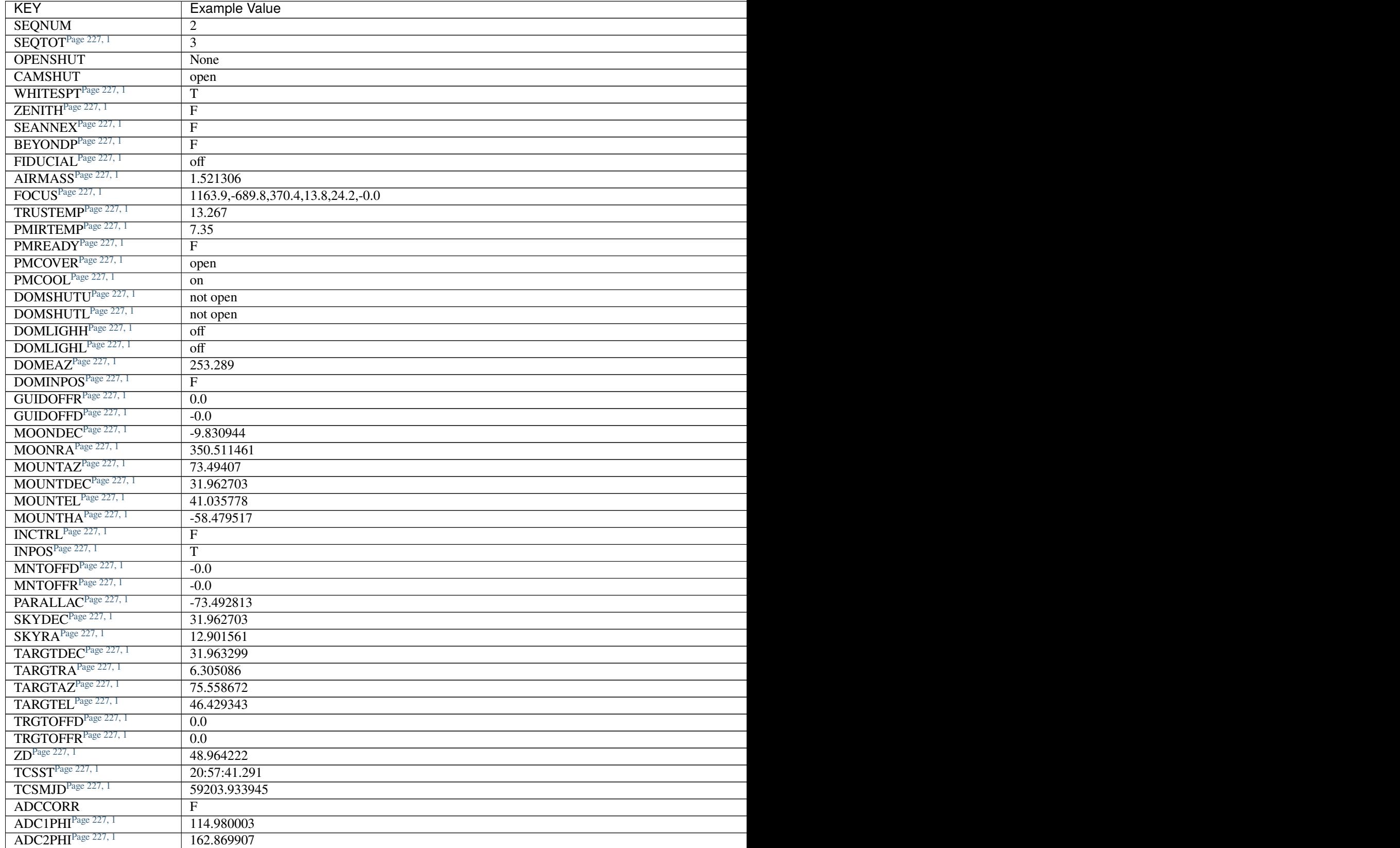

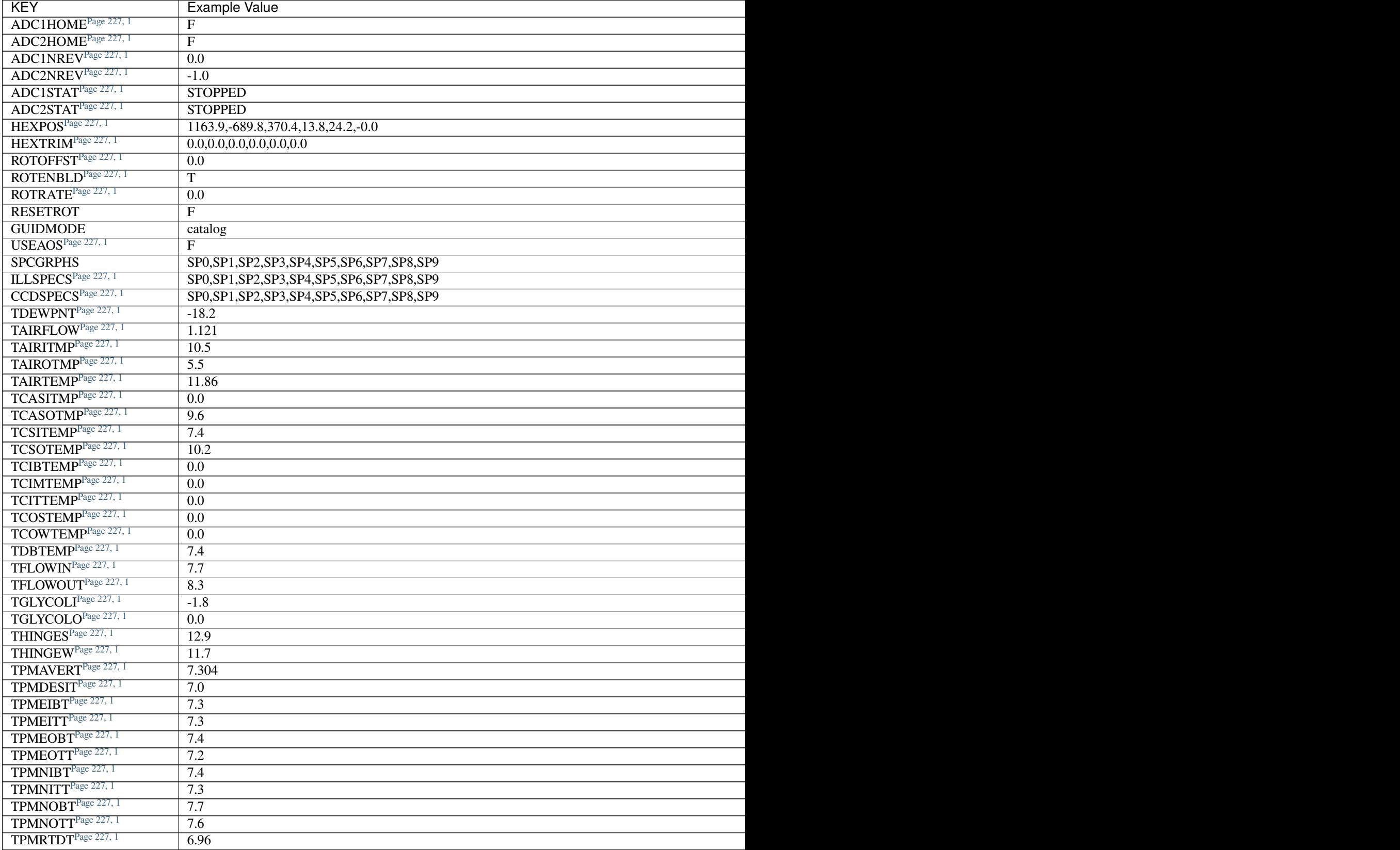

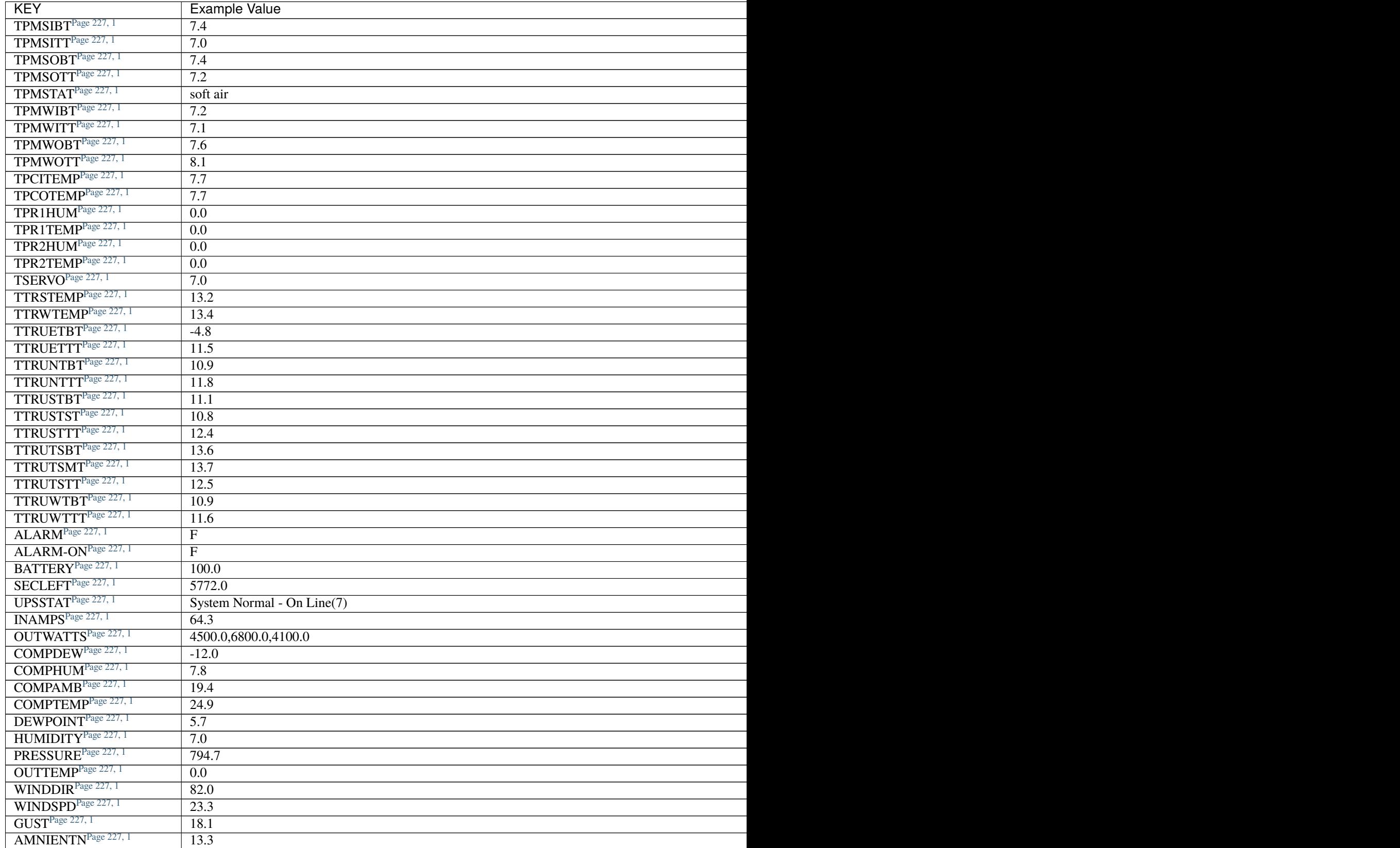

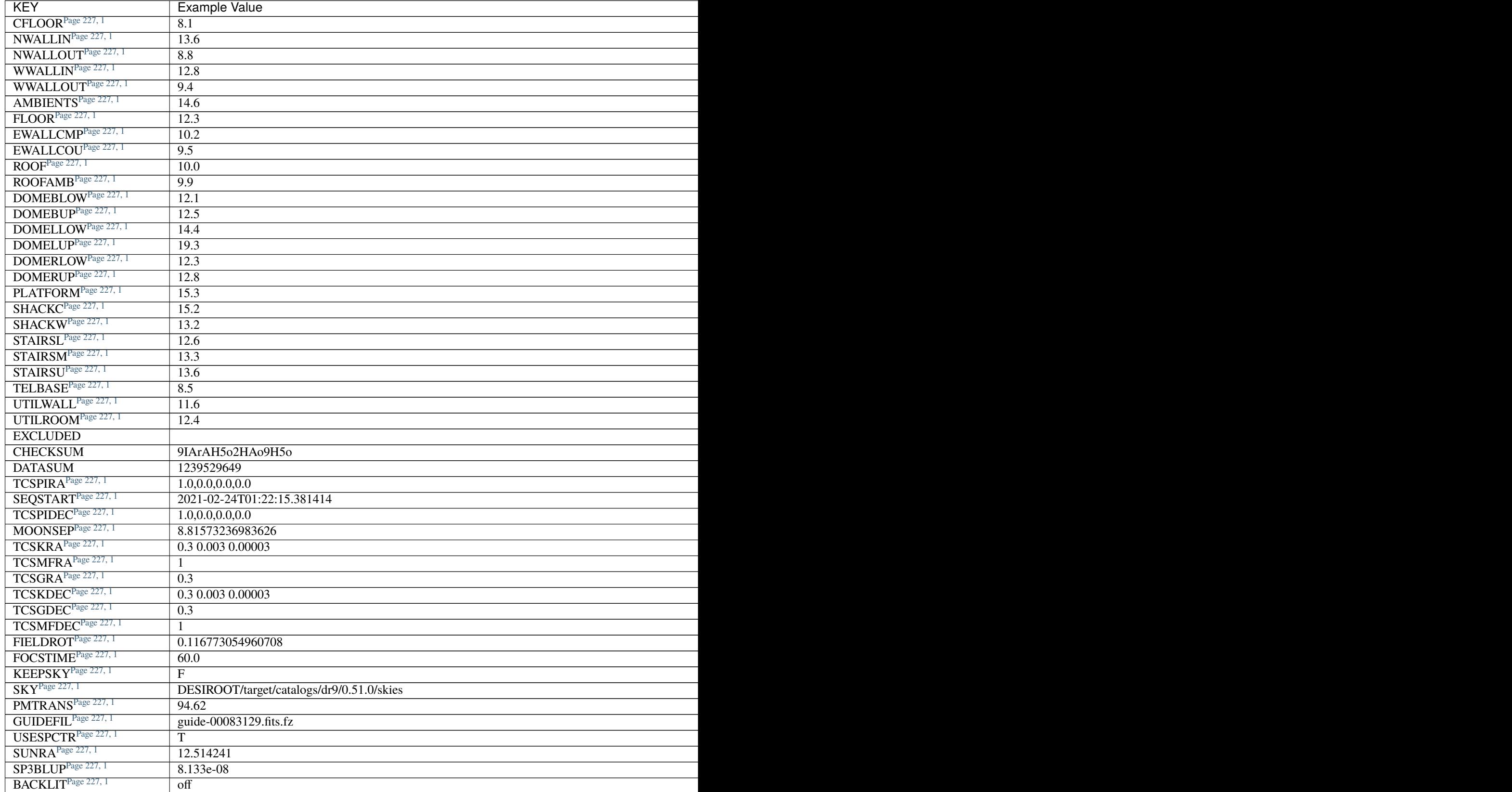

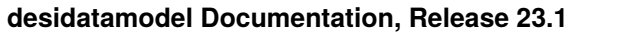

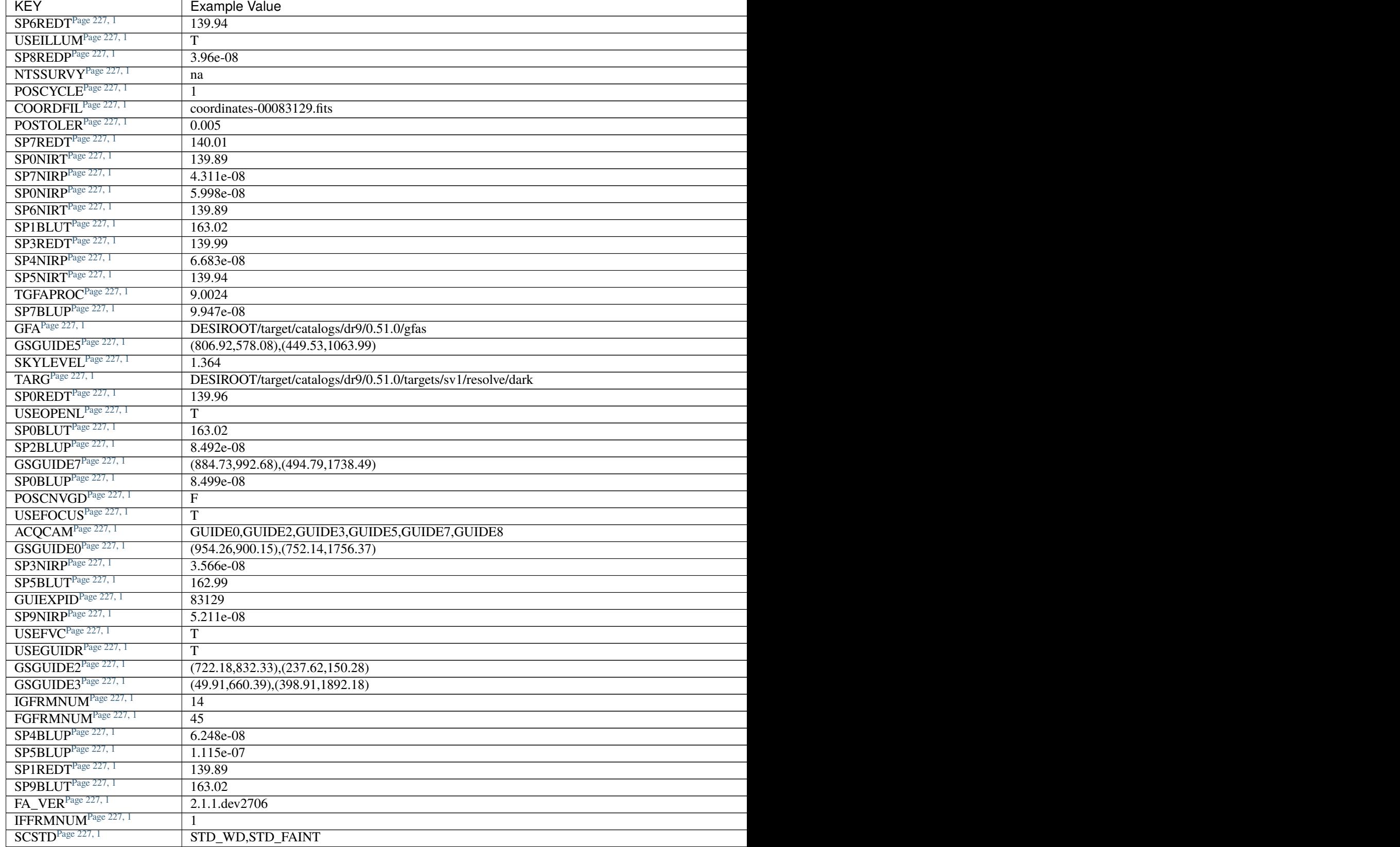

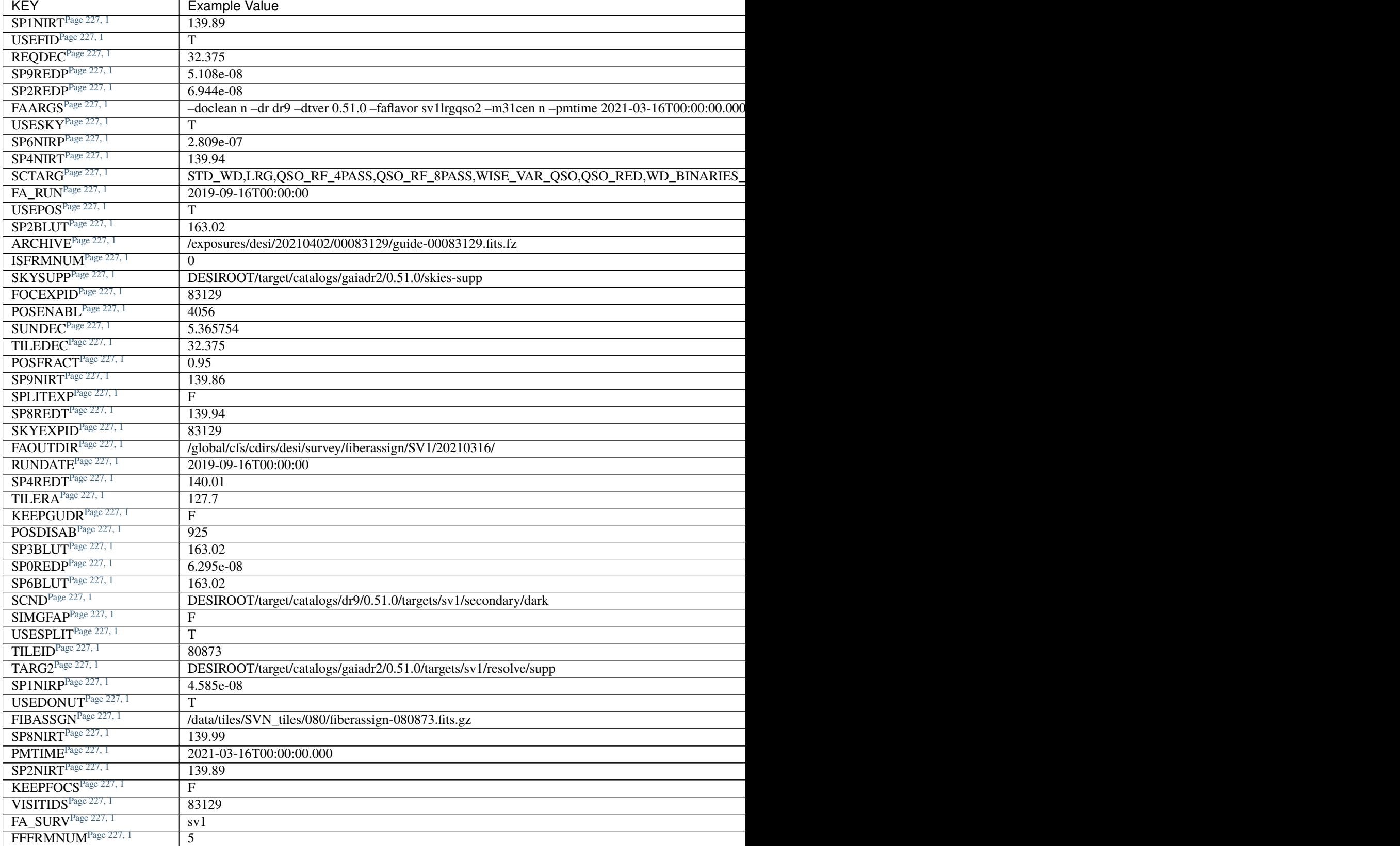

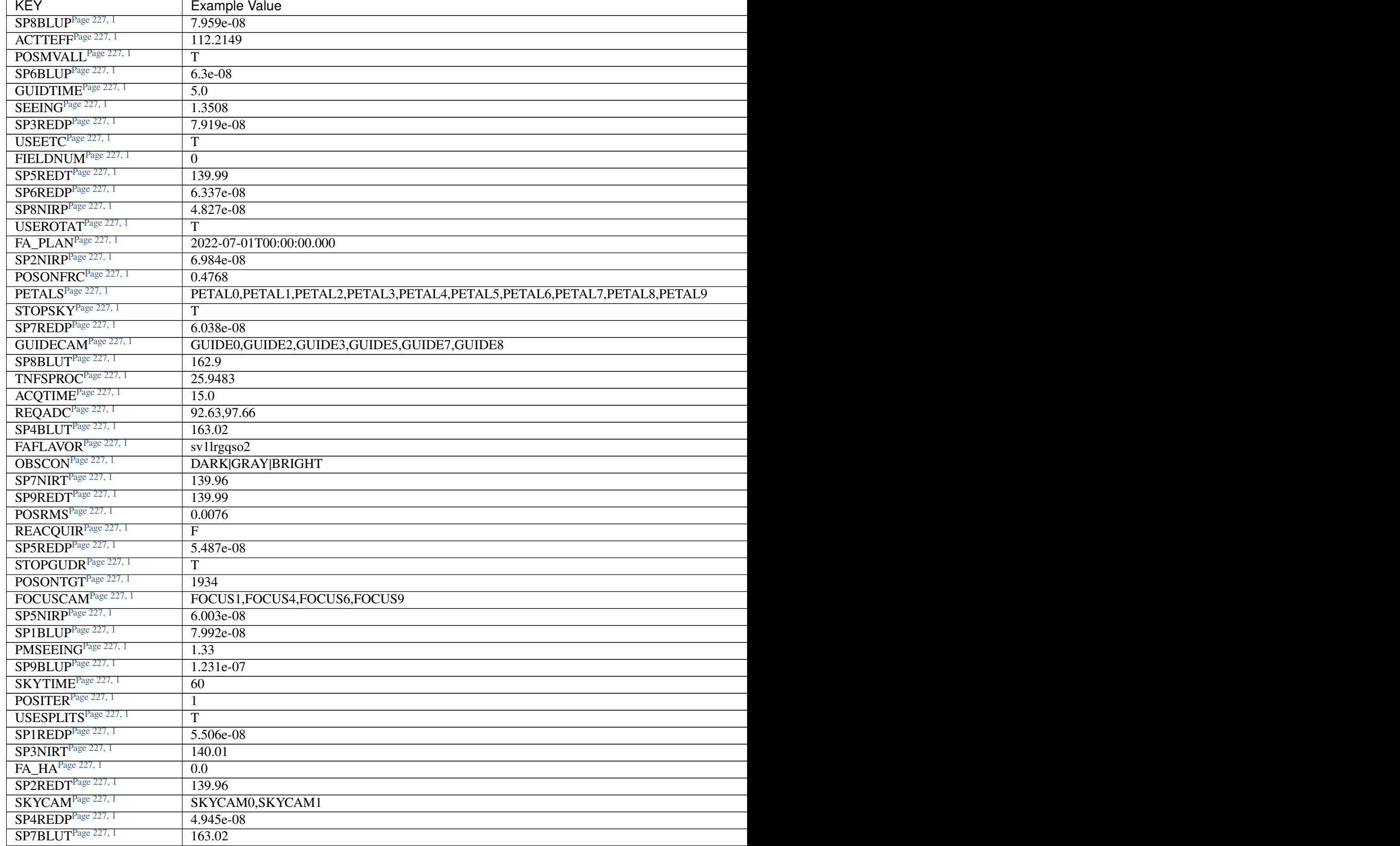

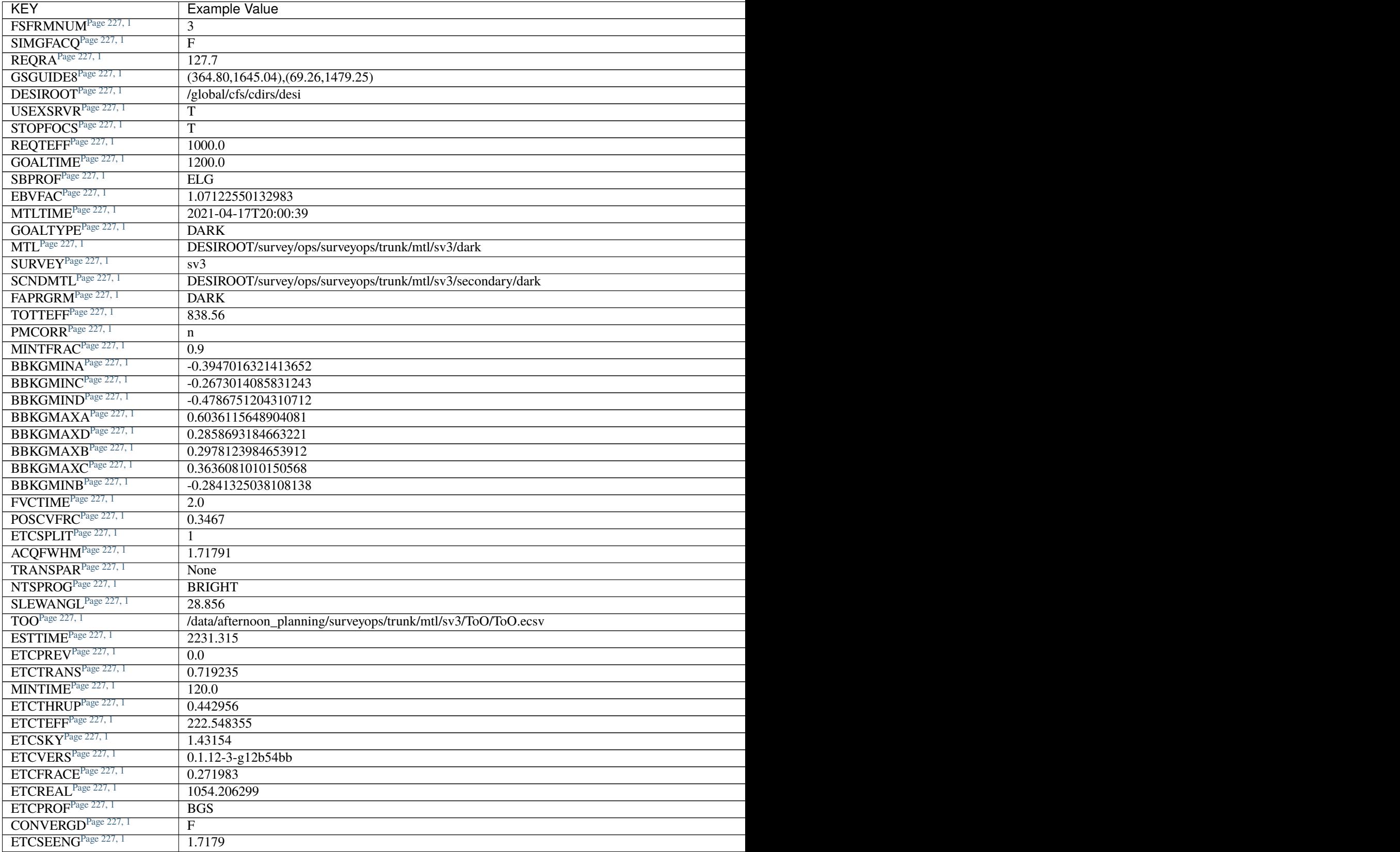

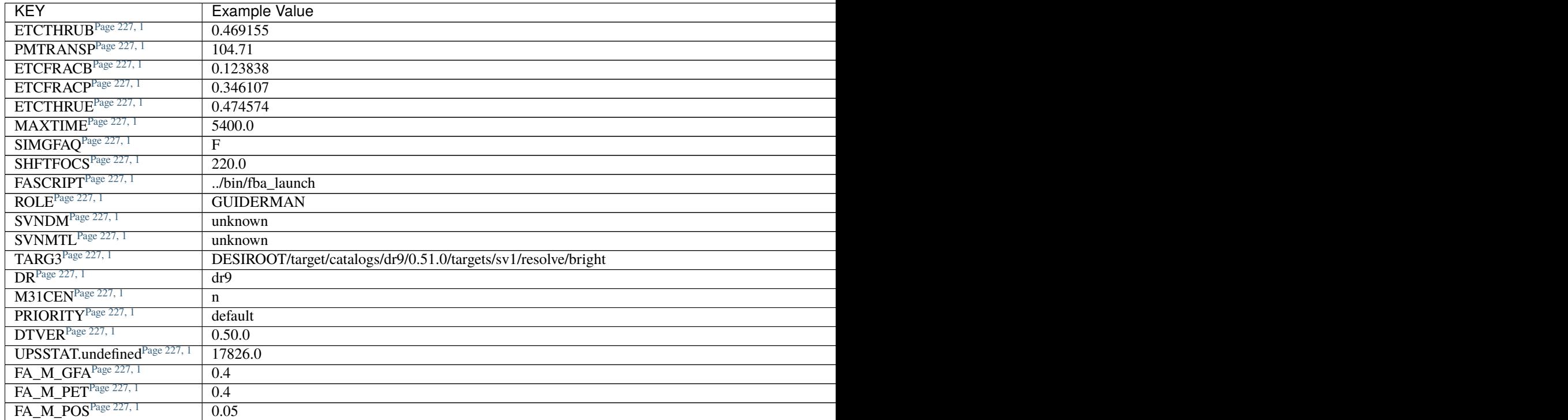

# **Required Data Table Columns**

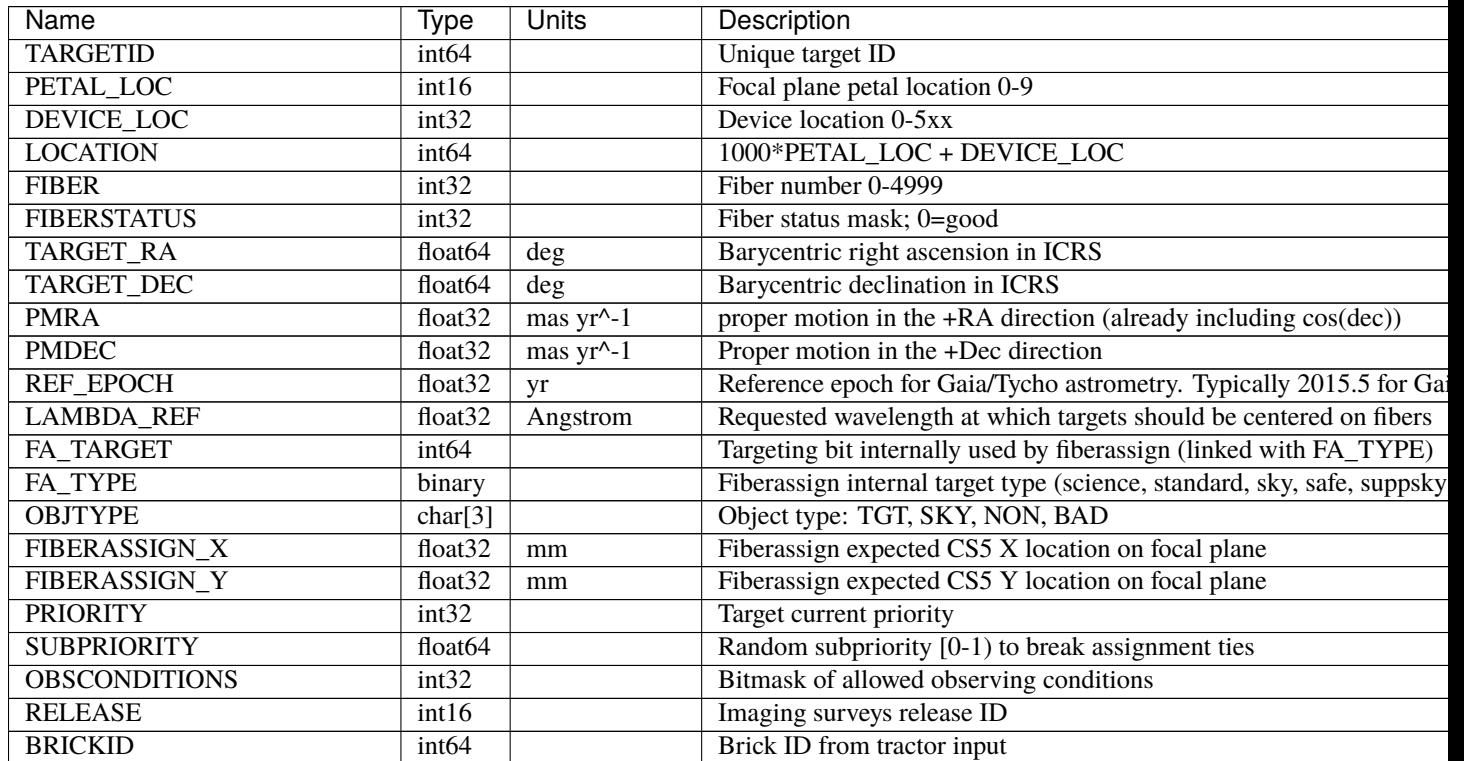

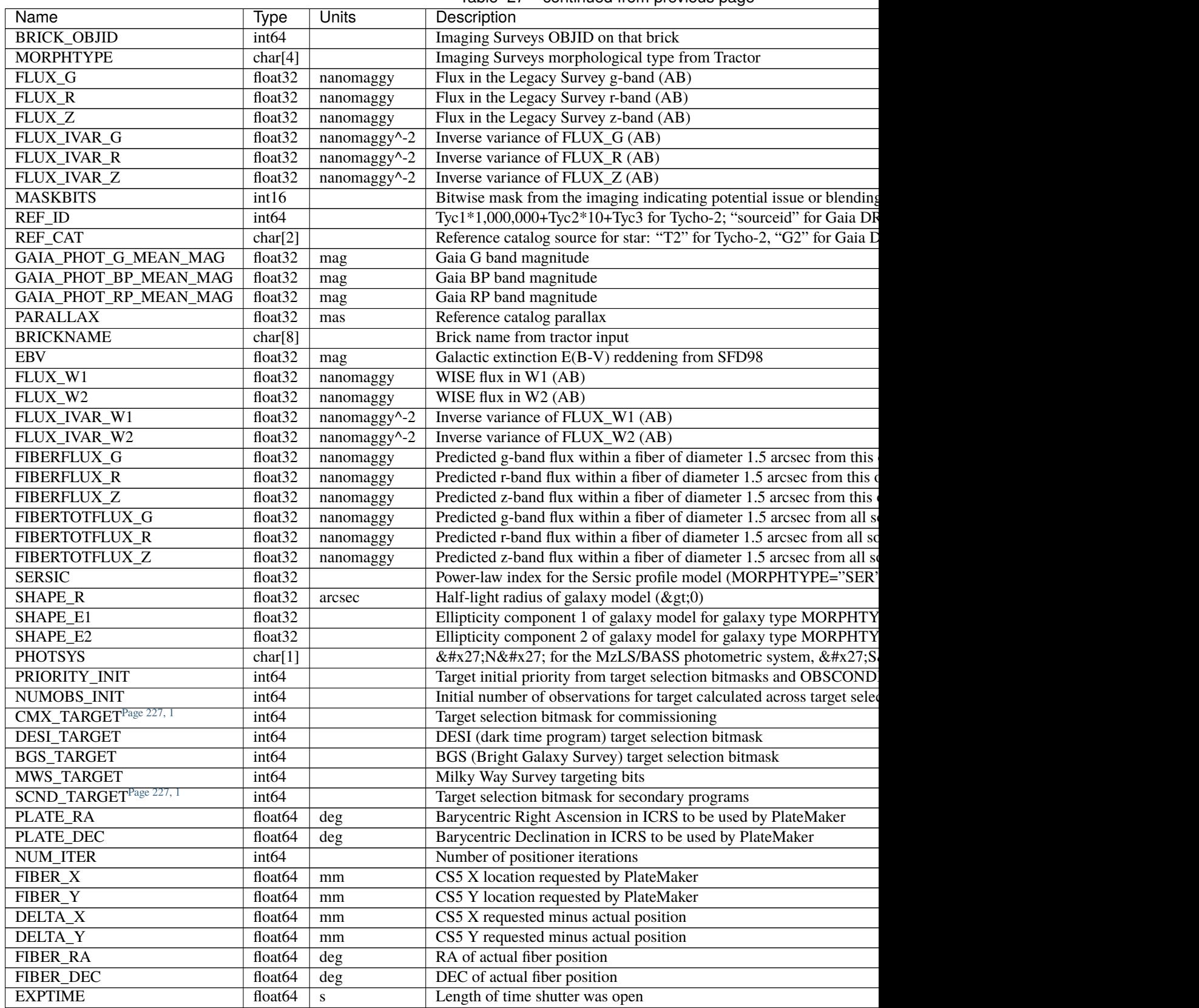

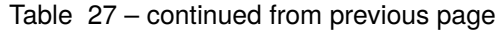

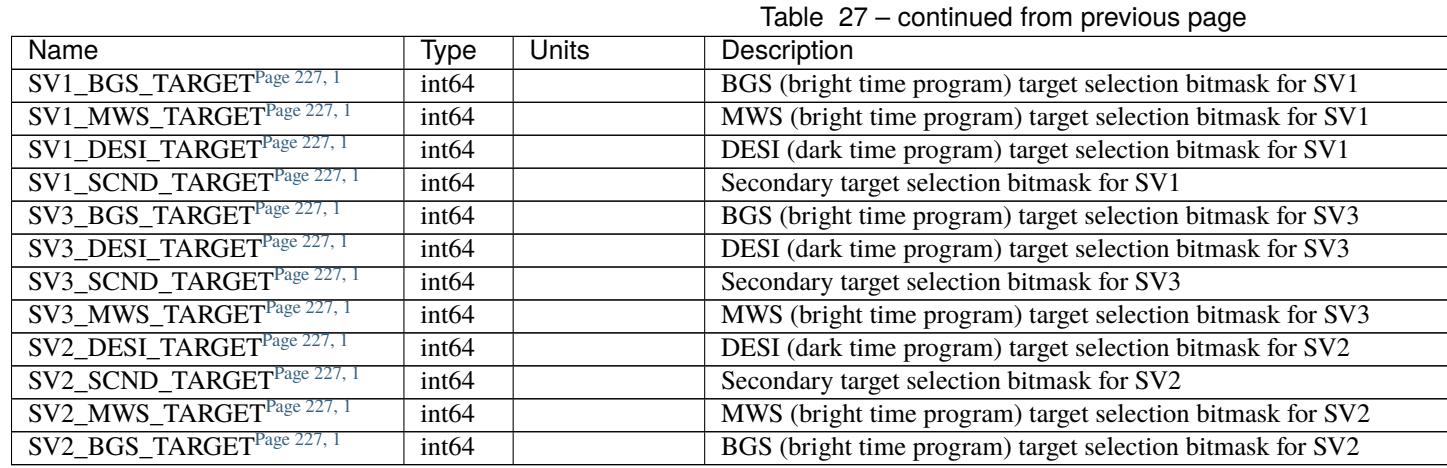

# **HDU6**

# EXTNAME = CHI2PIX

 $\chi^2$  of PSF fit to CCD pixels per spectrum wavelength bin.

# **Required Header Keywords**

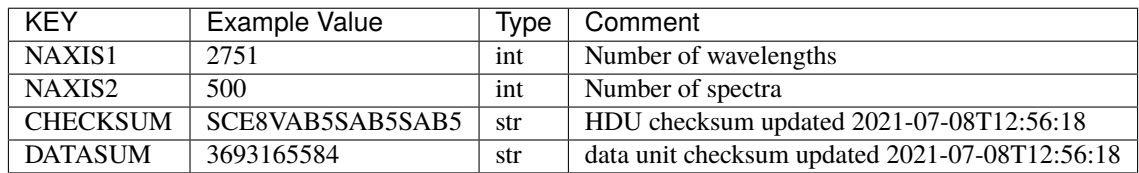

Data: FITS image [float32, 2751x500]

# **Notes and Examples**

For the SURVEY=cmx m33 tile (TILEID=80615) tile and all the SURVEY=sv1 tiles (except TILEID=80971-80976, the dc3r2 ones), proper-motion correction was applied at the *[fiberassign](#page-506-0)* design step; thus the following columns can have different values than in the *[desitarget products](#page-550-0)*: TARGET\_RA, TARGET\_DEC, REF\_EPOCH, PLATE\_RA, PLATE\_DEC, and PLATE\_REF\_EPOCH.

For targets with a non-zero proper motion, FIBER\_RA and FIBER\_DEC refer to the position at the reference epoch (but note that the proper-motion correction has been applied at the time of the observation, it is just not recorded in FIBER\_RA and FIBER\_DEC).

#### **psf-CAMERA-EXPID.fits**

#### **Summary**

PSF (point spread function) files model the mapping of fibers and wavelengths to pixels on spectrograph CCDs.

#### **Naming Convention**

psf-CAMERA-EXPID.fits, where CAMERA is *e.g.*, "b0", "r5", etc. and EXPID is 8-digit exposure number.

#### **Regex**

psf-[brz][0-9]-[0-9]{8}\.fits

#### **File Type**

```
FITS, 998 KB
```
See *[psfnight-CAMERA-NIGHT documentation](#page-81-0)* for a description of the PSF file content.

Four different PSF files are written per camera for each arc lamp exposure:

- 1. *[shifted-input-psf-CAMERA-EXPID.fits](#page-284-0)*: Input PSF with spectral trace coordinates and wavelength calibration adjusted to the current CCD image, used as a starting guess for the PSF shape fit.
- 2. *[fit-psf-before-listed-fix-CAMERA-EXPID.fits](#page-174-0)*: Result of the specex PSF fit before adjusting the PSF model of problematic fibers not included in the fit.
- 3. *[fit-psf-fixed-listed-CAMERA-EXPID.fits](#page-174-1)*: Result of the specex PSF fit with the PSF model of problematic fibers interpolated from neighboring fibers.
- 4. *[fit-psf-CAMERA-EXPID.fits](#page-173-0)*: Final PSF fit (which is the same as *[fit-psf-fixed-listed-CAMERA-EXPID.fits](#page-174-1)* if there are problematic fibers)

The fit-psf-\*.fits files from individual exposures are combined into the *[psfnight](#page-81-0)* files for each night.

Flat and science exposures have a single PSF file per camera:

psf-CAMERA-EXPID.fits: psfnight file with spectral trace coordinates and wavelength solution adjusted to match this exposure. Flat exposures are adjusted only in x (cross dispersion = fiber direction), while science exposures are adjusted in both x and y (wavelength direction).

#### **sframe-CAMERA-EXPID.fits**

#### **Summary**

fiber-flatfielded and sky-subtracted but not flux calibrated per-camera spectra.

#### **Naming Convention**

sframe-{CAMERA}-{EXPID}.fits, where {CAMERA} is one of the spectrograph cameras (*e.g.* z1) and {EXPID} is the 8-digit exposure ID.

#### **Regex**

sframe-[brz][0-9]-[0-9]{8}\.fits

#### **File Type**

FITS, 70 MB

# **Contents**

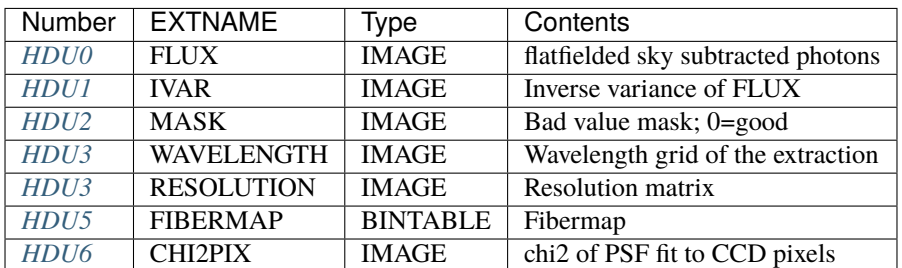

# **FITS Header Units**

## <span id="page-249-0"></span>**HDU0**

## EXTNAME = FLUX

2D array of fiber flat-fielded and sky subtracted flux of dimension [nspec, nwave] in units of electrons per Angstrom. nspec is the number of fibers per camera. nwave in the length of the wavelength array. The spectra of all fibers share the same wavelength grid (given in HDU WAVELENGTH). sframe.flux = frame.flux / flatfield - sky.

# **Required Header Keywords**

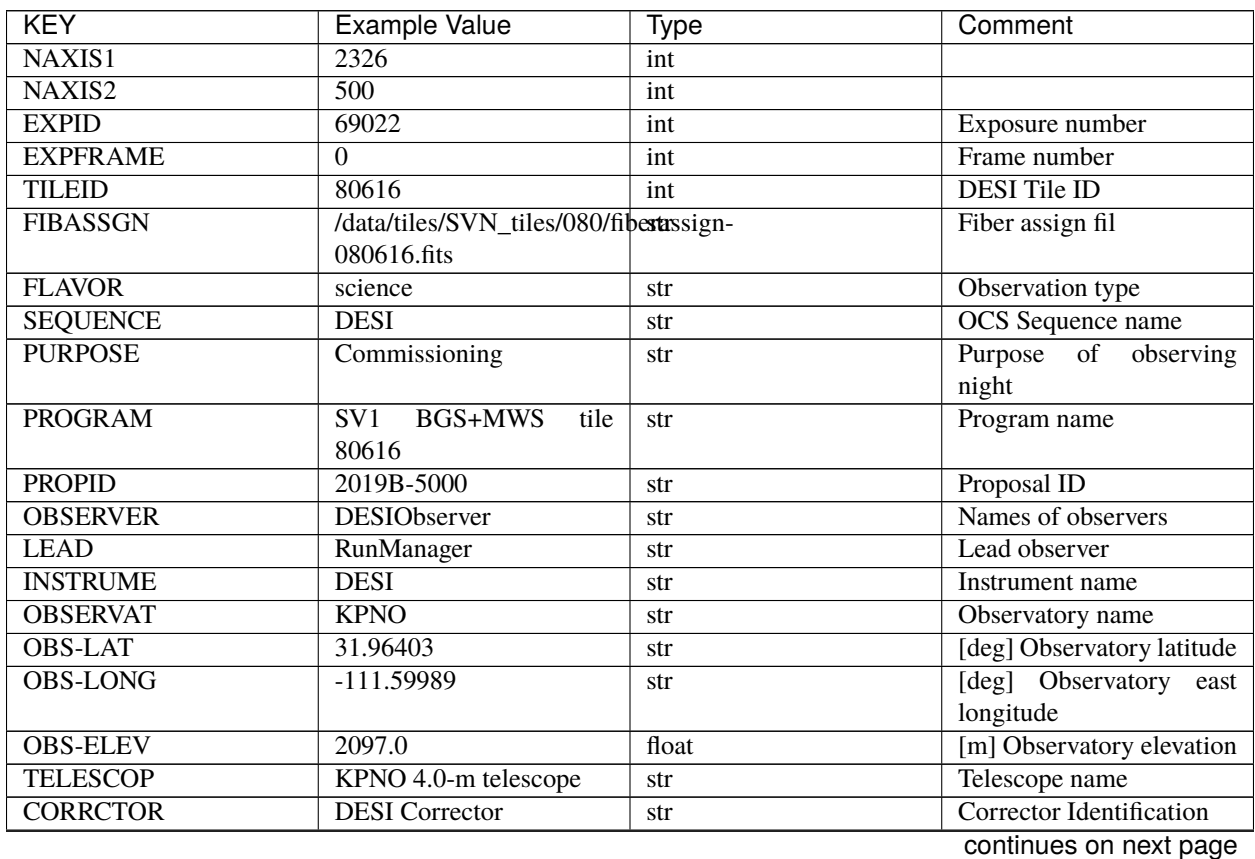

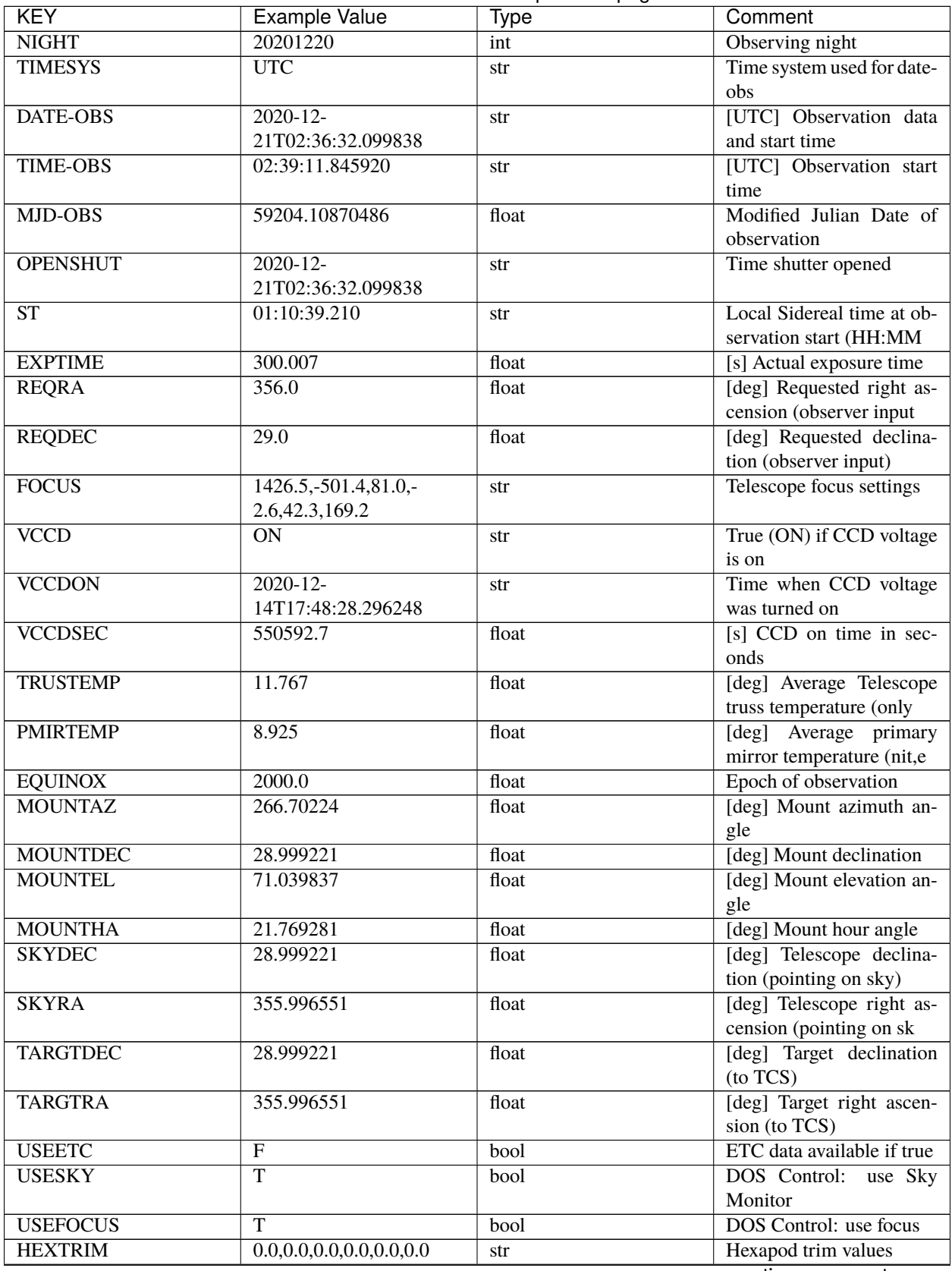

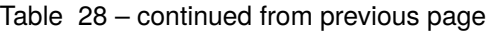

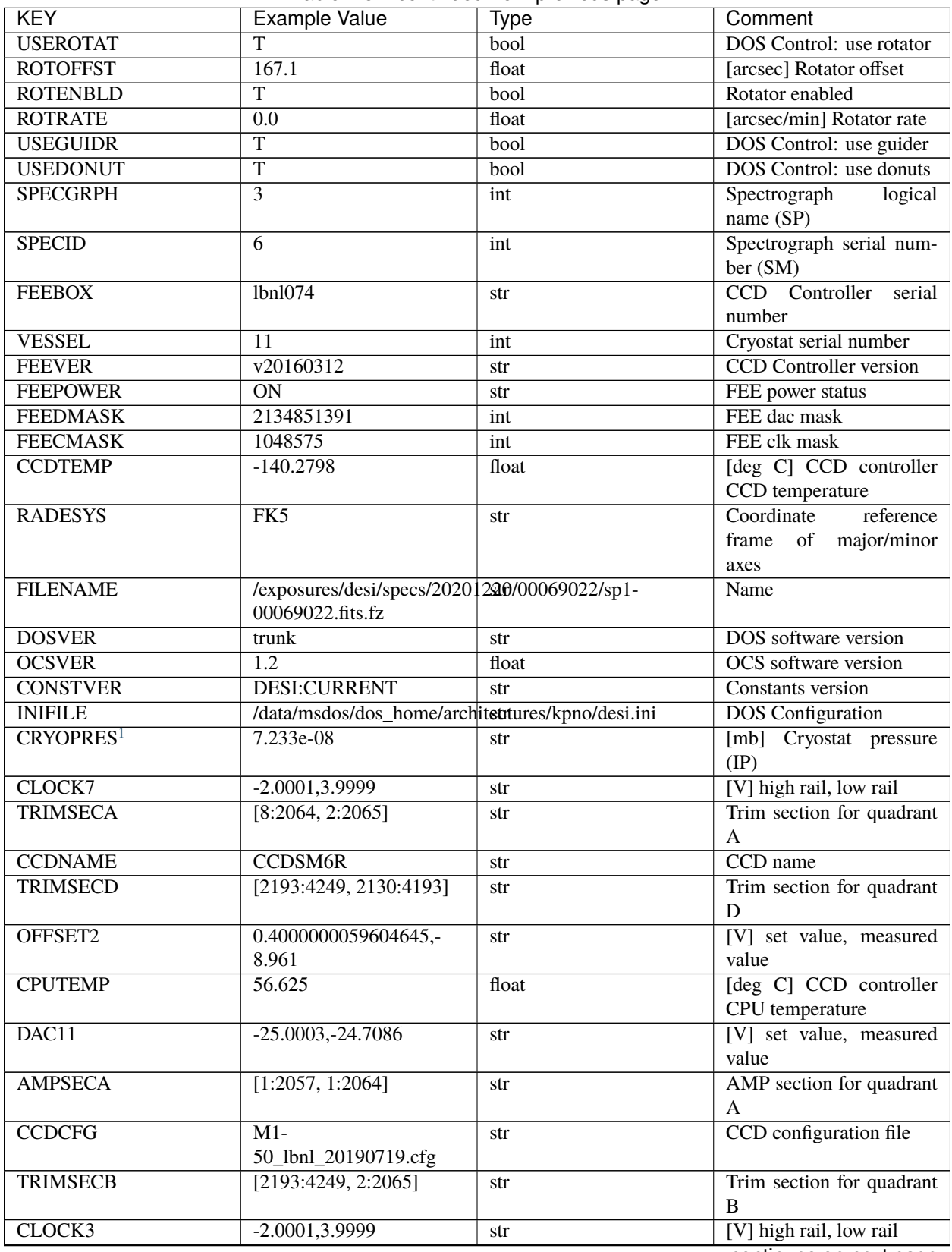

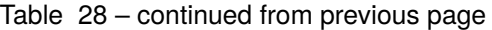
| <b>KEY</b>        | Example Value               | <b>Type</b> | Comment                              |
|-------------------|-----------------------------|-------------|--------------------------------------|
| <b>CCDSECA</b>    | [1:2057, 1:2064]            | str         | CCD section for quadrant             |
|                   |                             |             | A                                    |
| CLOCK4            | 9.9999,0.0                  | str         | [V] high rail, low rail              |
| DAC0              | $-9.0002,-8.9095$           | str         | [V] set value, measured              |
|                   |                             |             | value                                |
| CLOCK10           | 9.9992,2.9993               | str         | [V] high rail, low rail              |
| <b>BIASSECA</b>   | [2065:2128, 2:2065]         | str         | Bias section for quadrant            |
|                   |                             |             | $\mathbf{A}$                         |
| <b>PRRSECA</b>    | $\overline{[8:2064, 1:1]}$  | str         | Row prescan section for              |
|                   |                             |             | quadrant A                           |
| DAC7              | 6.4999,6.4856               | str         | [V] set value, measured              |
|                   |                             |             | value                                |
| <b>AMPSECB</b>    | [4114:2058, 1:2064]         | str         | AMP section for quadrant             |
| DAC10             | $-25.0003, -24.9906$        |             | B<br>[V] set value, measured         |
|                   |                             | str         | value                                |
| <b>DELAYS</b>     | 20, 20, 25, 30, 7, 3000, 7, | str         | [10] Delay settings                  |
|                   | 7, 7, 7                     |             |                                      |
| <b>CCDSECD</b>    | [2058:4114, 2065:4128]      | str         | CCD section for quadrant             |
|                   |                             |             | D                                    |
| <b>CASETEMP</b>   | 56.4919                     | float       | [deg C] CCD controller               |
|                   |                             |             | case temperature                     |
| CLOCK6            | 9.9999,0.0                  | str         | [V] high rail, low rail              |
| CLOCK13           | 9.9992,2.9993               | str         | [V] high rail, low rail              |
| CLOCK9            | 9.9992,2.9993               | str         | [V] high rail, low rail              |
| DAC <sub>8</sub>  | $-25.0003,-25.0202$         | str         | [V] set value, measured              |
|                   |                             |             | value                                |
| DAC <sub>9</sub>  | $-25.0003, -24.6789$        | str         | [V] set value, measured              |
|                   |                             |             | value                                |
| <b>ORSECB</b>     | [2193:4249, 2066:2097]      | str         | Row overscan section for             |
|                   |                             |             | quadrant B                           |
| CLOCK1            | 9.9999,0.0                  | str         | [V] high rail, low rail              |
| <b>DETSECC</b>    | [1:2057, 2065:4128]         | str         | Detector section for quad-<br>rant C |
| <b>AMPSECD</b>    | [4114:2058, 4128:2065]      |             | AMP section for quadrant             |
|                   |                             | str         | D                                    |
| CLOCK5            | 9.9999,0.0                  | str         | [V] high rail, low rail              |
| <b>ORSECA</b>     | [8:2064, 2066:2097]         | str         | Row overscan section for             |
|                   |                             |             | quadrant A                           |
| DAC <sub>15</sub> | 0.0, 0.0297                 | str         | [V] set value, measured              |
|                   |                             |             | value                                |
| <b>DATASECA</b>   | [8:2064, 2:2065]            | str         | Data section for quadrant            |
|                   |                             |             | A                                    |
| <b>CCDPREP</b>    | purge, clear                | str         | CCD prep actions                     |
| OFFSET7           | 2.0,6.4908                  | str         | [V] set value, measured              |
|                   |                             |             | value                                |
| DAC <sub>5</sub>  | 5.9998,6.028                | str         | $[V]$ set value, measured            |
|                   |                             |             | value                                |
| CLOCK12           | 9.9992,2.9993               | str         | [V] high rail, low rail              |

Table 28 – continued from previous page

| <b>KEY</b>                      | <b>Example Value</b>   | <b>Type</b> | Comment                    |
|---------------------------------|------------------------|-------------|----------------------------|
| <b>CCDSECB</b>                  | [2058:4114, 1:2064]    | str         | CCD section for quadrant   |
|                                 |                        |             | B                          |
| OFFSET6                         | 2.0,6.0332             | str         | [V] set value, measured    |
|                                 |                        |             | value                      |
| DAC4                            | 5.9998,6.028           | str         | [V] set value, measured    |
|                                 |                        |             | value                      |
| <b>PRESECC</b>                  | [1:7, 2130:4193]       | str         | Prescan section for quad-  |
|                                 |                        |             | rant C                     |
| OFFSET5                         | 2.0,6.028              | str         | [V] set value, measured    |
|                                 |                        |             | value                      |
| DAC <sub>2</sub>                | $-9.0002,-8.9713$      | str         | [V] set value, measured    |
|                                 |                        |             | value                      |
| CRYOTEMP <sup>Page 264, 1</sup> | 162.97                 | float       | [deg K] Cryostat CCD       |
|                                 |                        |             | temperature                |
| <b>PRESECB</b>                  | [4250:4256, 2:2065]    | str         | Prescan section for quad-  |
|                                 |                        |             | rant B                     |
| <b>DIGITIME</b>                 | 47.1031                | float       | [s] Time to digitize image |
| DAC <sub>3</sub>                | $-10.5005, -10.3824$   | str         | [V] set value, measured    |
|                                 |                        |             | value                      |
| <b>CAMERA</b>                   | r3                     | str         | $Camera$ name              |
| <b>DETSECB</b>                  | [2058:4114, 1:2064]    | str         | Detector section for quad- |
|                                 |                        |             | rant B                     |
| OFFSET1                         | 0.4000000059604645,-   | str         | [V] set value, measured    |
|                                 | 8.8065                 |             | value                      |
| <b>DATASECD</b>                 | [2193:4249, 2130:4193] | str         | Data section for quadrant  |
|                                 |                        |             | D                          |
| <b>SETTINGS</b>                 | detec-                 | str         | Name of DESI CCD set-      |
|                                 | tors_sm_20191211.json  |             | tings file                 |
| CLOCK11                         | 9.9992,2.9993          | str         | [V] high rail, low rail    |
| DAC13                           | 0.0, 0.0               | str         | [V] set value, measured    |
|                                 |                        |             | value                      |
| CLOCK14                         | 9.9992,2.9993          | str         | [V] high rail, low rail    |
| <b>CCDSECC</b>                  | [1:2057, 2065:4128]    | str         | CCD section for quadrant   |
|                                 |                        |             | $\mathcal{C}$              |
| <b>DATASECC</b>                 | [8:2064, 2130:4193]    | str         | Data section for quadrant  |
|                                 |                        |             | C                          |
| <b>CLOCK0</b>                   | 9.9999,0.0             | str         | [V] high rail, low rail    |
| CLOCK15                         | 9.9992,2.9993          | str         | [V] high rail, low rail    |
| DAC <sub>12</sub>               | 0.0, 0.0297            | str         | [V] set value, measured    |
|                                 |                        |             | value                      |
| <b>CCDSIZE</b>                  | 4194,4256              | str         | CCD size in pixels (rows,  |
|                                 |                        |             | columns)                   |
| <b>OFFSET0</b>                  | 0.4000000059604645,-   | str         | [V] set value, measured    |
|                                 | 8.9095                 |             | value                      |
| ORSECD                          | [2193:4249, 2098:2129] | str         | Row bias section for quad- |
|                                 |                        |             | rant D                     |
| DAC <sub>16</sub>               | 48.0,46.7082           | str         | [V] set value, measured    |
|                                 |                        |             | value                      |
| <b>PRRSECC</b>                  | [8:2064, 4194:4194]    | str         | Row prescan section for    |
|                                 |                        |             | quadrant C                 |

Table 28 – continued from previous page

| <b>KEY</b>         | <b>Example Value</b>           | rable Lo continued from previous page<br><b>Type</b> | Comment                    |
|--------------------|--------------------------------|------------------------------------------------------|----------------------------|
| <b>PRRSECD</b>     | [2193:4249, 4194:4194]         | str                                                  | Row prescan section for    |
|                    |                                |                                                      | quadrant D                 |
| <b>BIASSECB</b>    | [2129:2192, 2:2065]            | str                                                  | Bias section for quadrant  |
|                    |                                |                                                      | B                          |
| <b>DETSECD</b>     | [2058:4114, 2065:4128]         | str                                                  | Detector section for quad- |
|                    |                                |                                                      | rant D                     |
| CLOCK18            | 9.0,0.9999                     | str                                                  | [V] high rail, low rail    |
| DAC17              | 20.0008,14.274                 | str                                                  | [V] set value, measured    |
|                    |                                |                                                      | value                      |
| <b>CCDTMING</b>    | de-                            | str                                                  | CCD timing file            |
|                    | fault_lbnl_timing_20180905.txt |                                                      |                            |
| <b>DETECTOR</b>    | $M1-50$                        | str                                                  | Detector (ccd) identifica- |
|                    |                                |                                                      | tion                       |
| <b>PRRSECB</b>     | [2193:4249, 1:1]               | str                                                  | Row prescan section for    |
|                    |                                |                                                      | quadrant B                 |
| <b>TRIMSECC</b>    | [8:2064, 2130:4193]            | str                                                  | Trim section for quadrant  |
|                    |                                |                                                      | $\mathsf{C}$               |
| DAC14              | 0.0, 0.0148                    | str                                                  | [V] set value, measured    |
|                    |                                |                                                      | value                      |
| <b>BIASSECD</b>    | [2129:2192, 2130:4193]         | str                                                  | Bias section for quadrant  |
|                    |                                |                                                      | D                          |
| <b>CDSPARMS</b>    | 400, 400, 8, 2000              | str                                                  | CDS parameters             |
| OFFSET3            | $0.4000000059604645,$ -        | str                                                  | [V] set value, measured    |
|                    | 10.3721                        |                                                      | value                      |
| <b>PRESECA</b>     | [1:7, 2:2065]                  | str                                                  | Prescan section for quad-  |
|                    |                                |                                                      | rant A                     |
| <b>ORSECC</b>      | [8:2064, 2098:2129]            | str                                                  | Row overscan section for   |
|                    |                                |                                                      | quadrant C                 |
| DAC <sub>6</sub>   | 5.9998,6.0332                  | str                                                  | [V] set value, measured    |
|                    |                                |                                                      | value                      |
| <b>PGAGAIN</b>     | $\overline{3}$                 | int                                                  | Controller gain            |
| DAC1               | $-9.0002,-8.8065$              | str                                                  | [V] set value, measured    |
|                    |                                |                                                      | value                      |
| <b>DATASECB</b>    | [2193:4249, 2:2065]            | str                                                  | Data section for quadrant  |
|                    |                                |                                                      | B                          |
| CLOCK <sub>2</sub> | 9.9999,0.0                     | str                                                  | [V] high rail, low rail    |
| CLOCK16            | 9.9999,3.0                     | str                                                  | [V] high rail, low rail    |
| <b>PRESECD</b>     | [4250:4256, 2130:4193]         | str                                                  | Prescan section for quad-  |
|                    |                                |                                                      | rant D                     |
| OFFSET4            | 2.0,6.0332                     | str                                                  | [V] set value, measured    |
|                    |                                |                                                      | value                      |
| CLOCK17            | 9.0,0.9999                     | str                                                  | [V] high rail, low rail    |
| <b>AMPSECC</b>     | [1:2057, 4128:2065]            | str                                                  | AMP section for quadrant   |
|                    |                                |                                                      | $\mathsf{C}$               |
| CLOCK8             | 9.9992,2.9993                  | str                                                  | [V] high rail, low rail    |
| <b>DETSECA</b>     | [1:2057, 1:2064]               | str                                                  | Detector section for quad- |
|                    |                                |                                                      | rant A                     |
| <b>BIASSECC</b>    | [2065:2128, 2130:4193]         | str                                                  | Bias section for quadrant  |
|                    |                                |                                                      | $\mathsf{C}$               |
| <b>BLDTIME</b>     | 0.3504                         | float                                                | [s] Time to build image    |

Table 28 – continued from previous page

| <b>KEY</b>      | <b>Example Value</b> | <b>Type</b> | Comment                            |
|-----------------|----------------------|-------------|------------------------------------|
| <b>REQTIME</b>  | 300.0                | float       | [s] Requested exposure             |
|                 |                      |             | time                               |
| <b>OBSID</b>    | kp4m20201221t023911  | str         | Unique observation iden-           |
|                 |                      |             | tifier                             |
| <b>PROCTYPE</b> | <b>RAW</b>           | str         | Data processing level              |
| <b>PRODTYPE</b> | image                | str         | Data product type                  |
| <b>CHECKSUM</b> | jjGAmi92jiE8ji98     | str         | HDU checksum updated               |
|                 |                      |             | 2022-02-14T06:14:04                |
| <b>DATASUM</b>  | 3075256975           | str         | checksum<br>data<br>unit           |
|                 |                      |             | updated<br>2022-02-<br>14T06:14:04 |
| <b>GAINA</b>    | 1.681                | float       | e/ADU (gain applied to             |
|                 |                      |             | image)                             |
| <b>SATULEVA</b> | 28000.0              | float       | saturation or<br>lin.<br>non       |
|                 |                      |             | level, in ADU, inc. bias           |
| <b>OSTEPA</b>   | 0.7048677125421818   | float       | ADUs (max-min of me-               |
|                 |                      |             | dian overscan per row)             |
| <b>OMETHA</b>   | <b>AVERAGE</b>       | str         | use average overscan               |
| <b>OVERSCNA</b> | 1979.586454500641    | float       | ADUs (gain not applied)            |
| <b>OBSRDNA</b>  | 2.618213792981265    | float       | electrons (gain is applied)        |
| <b>SATUELEA</b> | 43740.31516998442    | float       | saturation or non lin.             |
|                 |                      |             | level, in electrons                |
| <b>GAINB</b>    | 1.625                | float       | e/ADU (gain applied to             |
|                 |                      |             | image)                             |
| <b>SATULEVB</b> | 57000.0              | float       | saturation or non lin.             |
|                 |                      |             | level, in ADU, inc. bias           |
| <b>OSTEPB</b>   | 0.6850349189899134   | float       | ADUs (max-min of me-               |
|                 |                      |             | dian overscan per row)             |
| <b>OMETHB</b>   | <b>AVERAGE</b>       | str         | use average overscan               |
| <b>OVERSCNB</b> | 1997.289875350671    | float       | ADUs (gain not applied)            |
| <b>OBSRDNB</b>  | 3.12518985733541     | float       | electrons (gain is applied)        |
| <b>SATUELEB</b> | 89379.40395255515    | float       | saturation or non lin.             |
|                 |                      |             | level, in electrons                |
| <b>GAINC</b>    | 1.477                | float       | e/ADU (gain applied to             |
| <b>SATULEVC</b> | 59000.0              | float       | image)<br>saturation or non lin.   |
|                 |                      |             | level, in ADU, inc. bias           |
| <b>OSTEPC</b>   | 0.6403308619337622   | float       | ADUs (max-min of me-               |
|                 |                      |             | dian overscan per row)             |
| <b>OMETHC</b>   | <b>AVERAGE</b>       | str         | use average overscan               |
| <b>OVERSCNC</b> | 1974.691977751432    | float       | ADUs (gain not applied)            |
| <b>OBSRDNC</b>  | 2.344388520757958    | float       | electrons (gain is applied)        |
| <b>SATUELEC</b> | 84226.37994886114    | float       | saturation or non lin.             |
|                 |                      |             | level, in electrons                |
| <b>GAIND</b>    | 1.492                | float       | e/ADU (gain applied to             |
|                 |                      |             | image)                             |
| <b>SATULEVD</b> | 62000.0              | float       | saturation or<br>lin.<br>non       |
|                 |                      |             | level, in ADU, inc. bias           |
| <b>OSTEPD</b>   | 0.6246898852550657   | float       | ADUs (max-min of me-               |
|                 |                      |             | dian overscan per row)             |
|                 |                      |             | continues on next page             |

Table 28 – continued from previous page

| <b>KEY</b>                      | <b>Example Value</b>    | Type  | Comment                      |
|---------------------------------|-------------------------|-------|------------------------------|
| <b>OMETHD</b>                   | <b>AVERAGE</b>          | str   | use average overscan         |
| <b>OVERSCND</b>                 | 1998.214476179268       | float | ADUs (gain not applied)      |
| <b>OBSRDND</b>                  | 2.301320302261815       | float | electrons (gain is applied)  |
| <b>SATUELED</b>                 | 89522.66400154053       | float | saturation or non lin.       |
|                                 |                         |       | level, in electrons          |
| <b>FIBERMIN</b>                 | 1500                    | int   |                              |
| <b>LONGSTRN</b>                 | $\overline{OGIP1.0}$    | str   | The OGIP Long String         |
|                                 |                         |       | Convention may be used.      |
| <b>MODULE</b>                   | $\overline{\text{CI}}$  | str   | Image                        |
|                                 |                         |       | Sources/Component            |
| <b>COSMSPLT</b>                 | $\overline{F}$          | bool  | Cosmics split exposure if    |
|                                 |                         |       | true                         |
| <b>MAXSPLIT</b>                 | $\Omega$                | int   | Number of allowed expo-      |
|                                 |                         |       | sure splits                  |
| SPLITIDS <sup>Page 264, 1</sup> | 69022                   | str   | List of expids for split ex- |
|                                 |                         |       | posures                      |
| <b>OBSTYPE</b>                  | <b>SCIENCE</b>          | str   | Spectrograph observation     |
|                                 |                         |       | type                         |
| <b>MANIFEST</b>                 | $\mathbf{F}$            | bool  | DOS exposure manifest        |
| <b>OBJECT</b>                   |                         | str   | Object name                  |
| <b>SEQNUM</b>                   | $\mathbf{1}$            | int   | Number of exposure in se-    |
|                                 |                         |       | quence                       |
| <b>CAMSHUT</b>                  | open                    | str   | Shutter status during ob-    |
|                                 |                         |       | servation                    |
| <b>ACQTIME</b>                  | 15.0                    | float | [s] acqusition image expo-   |
|                                 |                         |       | sure time                    |
| <b>GUIDTIME</b>                 | $\overline{5.0}$        | float | [s] guider GFA exposure      |
|                                 |                         |       | time                         |
| FOCSTIME <sup>Page 264, 1</sup> | 60.0                    | float | [s] focus GFA exposure       |
|                                 |                         |       | time                         |
| SKYTIME <sup>Page 264, 1</sup>  | 60.0                    | float | [s] sky camera exposure      |
|                                 |                         |       | time (acquisition)           |
| <b>WHITESPT</b>                 | $\mathbf F$             | bool  | Telescope is at whitespot    |
| <b>ZENITH</b>                   | $\overline{F}$          | bool  | Telescope is at zenith       |
| <b>SEANNEX</b>                  | $\overline{F}$          | bool  | Telescope is at SE annex     |
| <b>BEYONDP</b>                  | F                       | bool  | Telescope is beyond pole     |
| <b>FIDUCIAL</b>                 | off                     | str   | Fiducials status during ob-  |
|                                 |                         |       | servation                    |
| <b>BACKLIT</b>                  | off                     | str   | Fibers are backlit if True   |
| <b>AIRMASS</b>                  | 1.060311                | float | Airmass                      |
| <b>PMREADY</b>                  | $\overline{T}$          | bool  | Primary mirror ready         |
| <b>PMCOVER</b>                  | open                    | str   | Primary mirror cover         |
| <b>PMCOOL</b>                   | $\overline{\text{off}}$ | str   | Primary mirror cooling       |
| <b>DOMSHUTU</b>                 | open                    | str   | Upper dome shutter           |
| <b>DOMSHUTL</b>                 | open                    | str   | Lower dome shutter           |
| <b>DOMLIGHH</b>                 | $\overline{off}$        | str   | High dome lights             |
| <b>DOMLIGHL</b>                 | off                     | str   | Low dome lights              |
| <b>DOMEAZ</b>                   | 255.166                 | float | [deg] Dome azimuth angle     |
| <b>DOMINPOS</b>                 | $\overline{T}$          | bool  | Dome is in position          |

Table 28 – continued from previous page

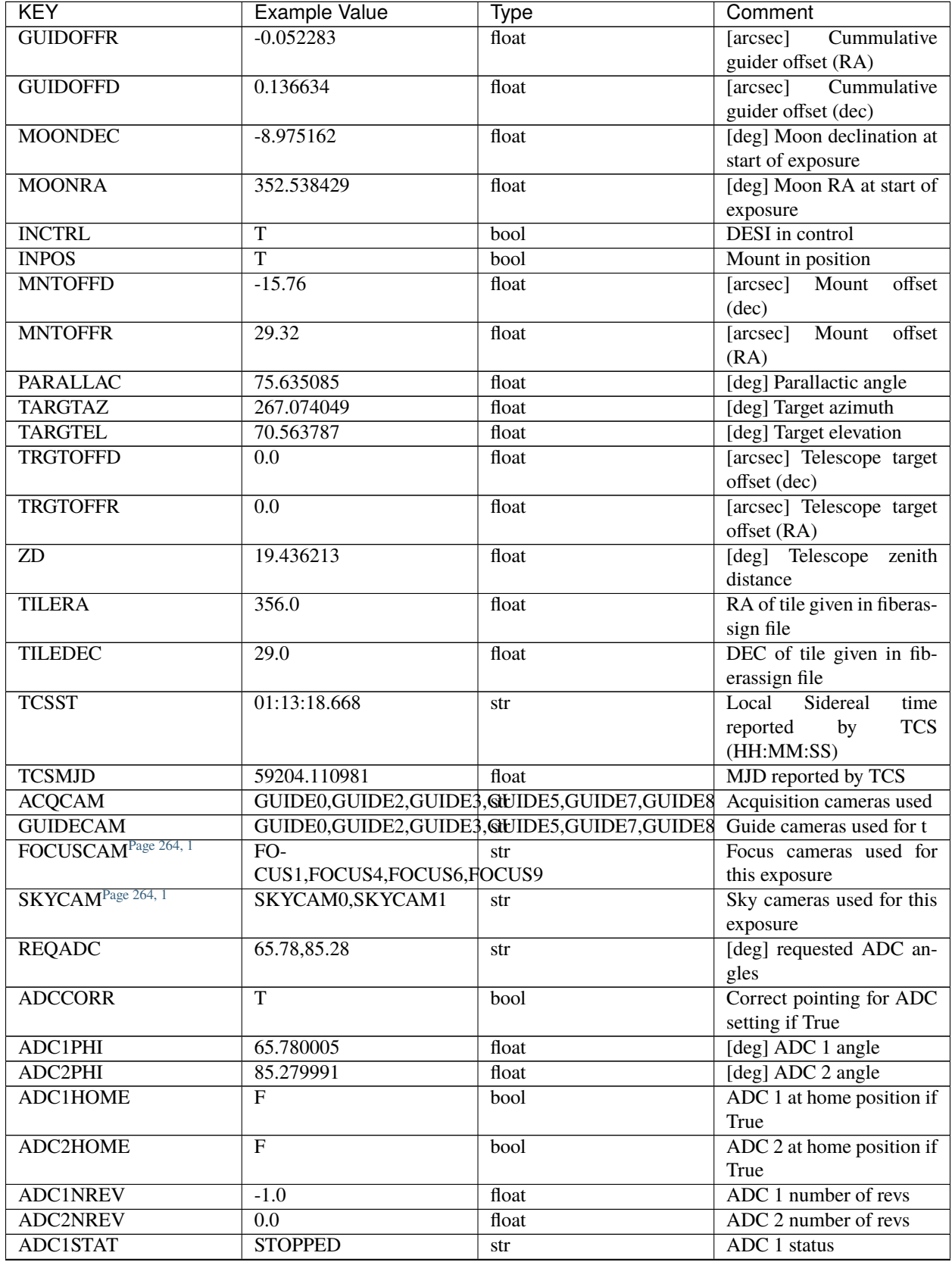

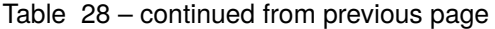

| <b>STOPPED</b><br>ADC2STAT<br>ADC 2 status<br>str<br>$1426.5, -501.3, 81.0, -$<br><b>HEXPOS</b><br>Hexapod position<br>str<br>2.6, 42.3, 171.9<br><b>RESETROT</b><br>F<br>DOS Control: reset hex<br>bool<br>rotator<br>$\overline{T}$<br>Fiber positioner data avail-<br><b>USEPOS</b><br>bool<br>able if true<br><b>PETALS</b><br><b>POSCYCLE</b><br>Number of current itera-<br>1<br>int<br>tion<br><b>POSONTGT</b><br>Number of positioners on<br>3626<br>int<br>$\mbox{target}$<br>Fraction of positioners on<br><b>POSONFRC</b><br>0.8613<br>float<br>target<br>Number of disabled posi-<br><b>POSDISAB</b><br>$\overline{37}$<br>int<br>tioners<br>Number of enabled posi-<br><b>POSENABL</b><br>4210<br>int<br>tioners<br>[micron] RMS of posi-<br><b>POSRMS</b><br>0.0171<br>float<br>tioner accuracy<br>Positioning Control: max.<br><b>POSITER</b><br>$\mathbf{1}$<br>int<br>number of pos. cycles<br><b>POSFRACT</b><br>0.95<br>float<br><b>POSTOLER</b><br>Positioning<br>Control:<br>0.01<br>float<br>in_position<br>tolerance<br>(mm)<br>Positioning Control: move<br><b>POSMVALL</b><br>T<br>bool<br>all positioners<br>Guider mode<br><b>GUIDMODE</b><br>catalog<br>str<br>USEAOS <sup>Page 264, 1</sup><br>$\overline{\mathrm{F}}$<br>DOS Control: AOS data<br>bool<br>available if true<br>DOS Control: use spec-<br><b>USESPCTR</b><br>T<br>bool<br>trographs<br>SP0, SP1, SP2, SP3, SP4, SP5, SP6, SP7, SP8, SP9<br>Participating spectrograph<br><b>SPCGRPHS</b><br>ILLSPECS <sup>Page 264, 1</sup><br>SP0, SP1, SP2, SP3, SP4, SP5, SP6, SP7, SP8, SP9<br>Participating illuminate s<br>CCDSPECS <sup>Page 264, 1</sup><br>SP0, SP1, SP2, SP3, SP4, SP5, SP6, SP7, SP8, SP9<br>Participating ccd spectrog<br><b>TDEWPNT</b><br>Telescope air dew point<br>$-16.043$<br>float<br><b>TAIRFLOW</b><br>$\overline{0.0}$<br>Telescope air flow<br>float<br>11.8<br>[deg] Telescope air in tem-<br><b>TAIRITMP</b><br>float<br>perature<br>[deg] Telescope air out<br><b>TAIROTMP</b><br>11.7<br>float<br>temperature<br>10.65<br>[deg] Telescope air tem-<br><b>TAIRTEMP</b><br>float<br>perature<br><b>TCASITMP</b><br>$\overline{0.0}$<br>Telescope<br>float<br>[deg]<br>Cass<br>Cage in temperature<br>10.8<br><b>TCASOTMP</b><br>Telescope<br>[deg]<br>Cass<br>float<br>Cage out temperature<br><b>TCSITEMP</b><br>Telescope center<br>9.3<br>float<br>$\lceil \text{deg} \rceil$<br>section in temperature<br>continuos on novt nogo | <b>KEY</b> | <b>Example Value</b> | <b>Type</b> | Comment |
|----------------------------------------------------------------------------------------------------|------------|----------------------|-------------|---------|
| PETALO,PETAL1,PETAL2,RETAL3,PETAL4,PETAL5,PETAL5,PETAL6,RETAL8,PETAL9                                                                                                    |            |                      |             |         |
|                                                                                                    |            |                      |             |         |
|                                                                                                    |            |                      |             |         |
|                                                                                                    |            |                      |             |         |
|                                                                                                    |            |                      |             |         |
|                                                                                                    |            |                      |             |         |
|                                                                                                    |            |                      |             |         |
|                                                                                                    |            |                      |             |         |
|                                                                                                    |            |                      |             |         |
|                                                                                                    |            |                      |             |         |
|                                                                                                    |            |                      |             |         |
|                                                                                                    |            |                      |             |         |
|                                                                                                    |            |                      |             |         |
|                                                                                                    |            |                      |             |         |
|                                                                                                    |            |                      |             |         |
|                                                                                                    |            |                      |             |         |
|                                                                                                    |            |                      |             |         |
|                                                                                                    |            |                      |             |         |
|                                                                                                    |            |                      |             |         |
|                                                                                                    |            |                      |             |         |
|                                                                                                    |            |                      |             |         |
|                                                                                                    |            |                      |             |         |
|                                                                                                    |            |                      |             |         |
|                                                                                                    |            |                      |             |         |
|                                                                                                    |            |                      |             |         |
|                                                                                                    |            |                      |             |         |
|                                                                                                    |            |                      |             |         |
|                                                                                                    |            |                      |             |         |
|                                                                                                    |            |                      |             |         |

Table 28 – continued from previous page

| <b>KEY</b>      | <b>Example Value</b> | <b>Type</b> | Comment                      |
|-----------------|----------------------|-------------|------------------------------|
| <b>TCSOTEMP</b> | 10.8                 | float       | [deg]<br>Telescope<br>center |
|                 |                      |             | section out temperature      |
| <b>TCIBTEMP</b> | 0.0                  | float       | [deg] Telescope chimney      |
|                 |                      |             | IB temperature               |
| <b>TCIMTEMP</b> | 0.0                  | float       | [deg] Telescope chimney      |
|                 |                      |             | IM temperature               |
| <b>TCITTEMP</b> | 0.0                  | float       | [deg] Telescope chimney      |
|                 |                      |             | IT temperature               |
| <b>TCOSTEMP</b> | $\overline{0.0}$     | float       | [deg] Telescope chimney      |
|                 |                      |             | OS temperature               |
| <b>TCOWTEMP</b> | $\overline{0.0}$     | float       | [deg] Telescope chimney      |
|                 |                      |             | OW temperature               |
| <b>TDBTEMP</b>  | 9.3                  | float       | [deg] Telescope dec bore     |
|                 |                      |             | temperature                  |
| <b>TFLOWIN</b>  | $\overline{0.0}$     | float       | Telescope flow rate in       |
| <b>TFLOWOUT</b> | $\overline{0.0}$     | float       | Telescope flow rate out      |
| <b>TGLYCOLI</b> | 9.9                  | float       | [deg] Telescope glycol in    |
|                 |                      |             | temperature                  |
| <b>TGLYCOLO</b> | 9.8                  | float       | [deg] Telescope glycol out   |
|                 |                      |             | temperature                  |
| <b>THINGES</b>  | 11.4                 | float       | [deg] Telescope hinge S      |
|                 |                      |             | temperature                  |
| <b>THINGEW</b>  | 11.2                 | float       | [deg] Telescope hinge W      |
|                 |                      |             | temperature                  |
| <b>TPMAVERT</b> | 8.931                | float       | [deg] Telescope mirror av-   |
|                 |                      |             | eragetemperature             |
| <b>TPMDESIT</b> | $\overline{7.0}$     | float       | [deg] Telescope mirror de-   |
|                 |                      |             | sired temperature            |
| <b>TPMEIBT</b>  | 8.6                  | float       | [deg] Telescope mirror       |
|                 |                      |             | EIB temperature              |
| <b>TPMEITT</b>  | 8.6                  | float       | [deg] Telescope<br>mirror    |
|                 |                      |             | EIT temperature              |
| <b>TPMEOBT</b>  | 8.5                  | float       | [deg] Telescope<br>mirror    |
|                 |                      |             | EOB temperature              |
| <b>TPMEOTT</b>  | 9.0                  | float       | [deg] Telescope<br>mirror    |
|                 |                      |             | <b>EOT</b> temperature       |
| <b>TPMNIBT</b>  | 8.4                  | float       | [deg] Telescope<br>mirror    |
|                 |                      |             | NIB temperature              |
| <b>TPMNITT</b>  | 8.9                  | float       | [deg] Telescope<br>mirror    |
|                 |                      |             | NIT temperature              |
| <b>TPMNOBT</b>  | 8.8                  | float       | [deg] Telescope<br>mirror    |
|                 |                      |             | NOB temperature              |
| <b>TPMNOTT</b>  | 9.1                  | float       | [deg] Telescope<br>mirror    |
|                 |                      |             | NOT temperature              |
| <b>TPMRTDT</b>  | 9.0                  | float       | [deg] Telescope<br>mirror    |
|                 |                      |             | RTD temperature              |
| <b>TPMSIBT</b>  | 8.6                  | float       | [deg] Telescope<br>mirror    |
|                 |                      |             | SIB temperature              |
| <b>TPMSITT</b>  | 8.8                  | float       | [deg] Telescope<br>mirror    |
|                 |                      |             | SIT temperature              |

Table 28 – continued from previous page

| <b>Type</b><br><b>TPMSOBT</b><br>float<br>8.2<br>SOB temperature<br>[deg] Telescope<br><b>TPMSOTT</b><br>8.9<br>float<br>SOT temperature<br>Telescope mirror status<br><b>TPMSTAT</b><br>ready<br>str | [deg] Telescope mirror<br>mirror |
|----------------------------------------------------------------------------------------------------|----------------------------------|
|                                                                                                    |                                  |
|                                                                                                    |                                  |
|                                                                                                    |                                  |
|                                                                                                    |                                  |
|                                                                                                    |                                  |
| <b>TPMWIBT</b><br>$\overline{8.2}$<br>[deg] Telescope<br>float                                                                                                    | mirror                           |
| WIB temperature                                                                                                    |                                  |
| [deg] Telescope<br><b>TPMWITT</b><br>9.1<br>float                                                                                                    | mirror                           |
| WIT temperature                                                                                                    |                                  |
| [deg] Telescope<br><b>TPMWOBT</b><br>8.3<br>float                                                                                                    | mirror                           |
| WOB temperature                                                                                                    |                                  |
| <b>TPMWOTT</b><br>8.9<br>float                                                                                                    | [deg] Telescope mirror           |
| WOT temperature                                                                                                    |                                  |
| <b>TPCITEMP</b><br>8.5<br>float                                                                                                    | [deg] Telescope primary          |
| cell in temperature                                                                                                    |                                  |
| <b>TPCOTEMP</b><br>8.6<br>float                                                                                                    | [deg] Telescope primary          |
| cell out temperature                                                                                                    |                                  |
| <b>TPR1HUM</b><br>$\overline{0.0}$<br>float                                                                                                    | Telescope probe 1 humid-         |
|                                                                                                    |                                  |
| ity                                                                                                    |                                  |
| <b>TPR1TEMP</b><br>$\overline{0.0}$<br>float                                                                                                    | [deg] Telescope probe1           |
| temperature                                                                                                    |                                  |
| <b>TPR2HUM</b><br>$\overline{0.0}$<br>float                                                                                                    | Telescope probe 2 humid-         |
| ity                                                                                                    |                                  |
| <b>TPR2TEMP</b><br>$\overline{0.0}$<br>float                                                                                                    | [deg] Telescope probe2           |
| temperature                                                                                                    |                                  |
| <b>TSERVO</b><br>40.0<br>float                                                                                                    | Telescope servo setpoint         |
| <b>TTRSTEMP</b><br>11.4<br>float                                                                                                    | [deg] Telescope top ring S       |
| temperature                                                                                                    |                                  |
| <b>TTRWTEMP</b><br>11.0<br>float                                                                                                    | [deg] Telescope top ring         |
| W temperature                                                                                                    |                                  |
| <b>TTRUETBT</b><br>$-4.2$<br>float                                                                                                    | [deg] Telescope truss ETB        |
| temperature                                                                                                    |                                  |
| <b>TTRUETTT</b><br>11.2<br>float                                                                                                    | [deg] Telescope truss ETT        |
| temperature                                                                                                    |                                  |
| <b>TTRUNTBT</b><br>10.9<br>float                                                                                                    | [deg] Telescope truss NTB        |
| temperature                                                                                                    |                                  |
| <b>TTRUNTTT</b><br>11.2<br>float                                                                                                    | [deg] Telescope truss NTT        |
| temperature                                                                                                    |                                  |
| <b>TTRUSTBT</b><br>10.7<br>float                                                                                                    | [deg] Telescope truss STB        |
| temperature                                                                                                    |                                  |
| 10.8<br><b>TTRUSTST</b><br>float                                                                                                    | [deg] Telescope truss STS        |
| temperature                                                                                                    |                                  |
| <b>TTRUSTTT</b><br>11.1<br>float                                                                                                    | [deg] Telescope truss STT        |
| temperature                                                                                                    |                                  |
| <b>TTRUTSBT</b><br>11.8<br>float                                                                                                    | [deg] Telescope truss TSB        |
| temperature                                                                                                    |                                  |
| <b>TTRUTSMT</b><br>11.8<br>[deg] Telescope<br>float                                                                                                    | truss                            |
| TSM temperature                                                                                                    |                                  |
| 11.8<br><b>TTRUTSTT</b><br>float                                                                                                    | [deg] Telescope truss TST        |
| temperature                                                                                                    |                                  |
|                                                                                                    | continues on next page           |

Table 28 – continued from previous page

| <b>KEY</b>      | <b>Example Value</b>    | <b>Type</b> | Comment                                 |
|-----------------|-------------------------|-------------|-----------------------------------------|
| <b>TTRUWTBT</b> | 10.5                    | float       | Telescope<br>[deg]<br>truss             |
|                 |                         |             | WTB temperature                         |
| <b>TTRUWTTT</b> | 10.9                    | float       | [deg]<br>Telescope<br>truss             |
|                 |                         |             | WTT temperature                         |
| <b>ALARM</b>    | $\mathbf F$             | bool        | UPS major alarm or check                |
|                 |                         |             | battery                                 |
| <b>ALARM-ON</b> | $\overline{\mathrm{F}}$ | bool        | UPS active alarm condi-                 |
|                 |                         |             | tion                                    |
| <b>BATTERY</b>  | 100.0                   | float       | [%] UPS Battery left                    |
| <b>SECLEFT</b>  | 5178.0                  | float       | [s] UPS Seconds left                    |
| <b>UPSSTAT</b>  | Normal - On<br>System   | str         | <b>UPS Status</b>                       |
|                 | Line(7)                 |             |                                         |
| <b>INAMPS</b>   | 70.4                    | float       | [A] UPS total input cur-                |
|                 |                         |             | rent                                    |
| <b>OUTWATTS</b> | 5000.0,7200.0,4800.0    | str         | [W] UPS Phase A, B, C                   |
|                 |                         |             | output watts                            |
| <b>COMPDEW</b>  | $-12.9$                 | float       | [deg C] Computer room                   |
|                 |                         |             | dewpoint                                |
| <b>COMPHUM</b>  | 7.4                     | float       | [%] Computer room hu-                   |
|                 |                         |             | midity                                  |
| <b>COMPAMB</b>  | 19.5                    | float       | [deg C] Computer room                   |
|                 |                         |             | ambient temperature                     |
| <b>COMPTEMP</b> | 24.5                    | float       | [deg C] Computer room                   |
|                 |                         |             | hygrometer temperature                  |
| <b>DEWPOINT</b> | 11.5                    | float       | [deg C] (outside) dew-                  |
|                 |                         |             | point                                   |
| <b>HUMIDITY</b> | 10.0                    | float       | $\sqrt{\frac{1}{2}}$ (outside) humidity |
| <b>PRESSURE</b> | 795.0                   | float       | [torr] (outside) air pres-              |
|                 |                         |             | sure                                    |
| <b>OUTTEMP</b>  | $\overline{0.0}$        | float       | [deg C] outside tempera-                |
|                 |                         |             | ture                                    |
| <b>WINDDIR</b>  | 55.0                    | float       | [deg] wind direction                    |
| <b>WINDSPD</b>  | 27.3                    | float       | [m/s] wind speed                        |
| <b>GUST</b>     | 20.6                    | float       | [m/s] Wind gusts speed                  |
| <b>AMNIENTN</b> | 13.5                    | float       | [deg C] ambient tempera-                |
|                 |                         |             | ture north                              |
| <b>CFLOOR</b>   | 8.9                     | float       | [deg $C$ ] temperature on $C$           |
|                 |                         |             | floor                                   |
| <b>NWALLIN</b>  | 13.9                    | float       | [deg C] temperature at                  |
|                 |                         |             |                                         |
|                 |                         |             | north wall inside                       |
| <b>NWALLOUT</b> | $\overline{9.6}$        | float       | [deg C] temperature at                  |
|                 |                         |             | north wall outside                      |
| <b>WWALLIN</b>  | 12.9                    | float       | [deg C] temperature at                  |
|                 |                         |             | west wall inside                        |
| <b>WWALLOUT</b> | 10.6                    | float       | [deg C] temperature at                  |
|                 |                         |             | west wall outside                       |
| <b>AMBIENTS</b> | 14.8                    | float       | [deg C] ambient tempera-                |
|                 |                         |             | ture south                              |
| <b>FLOOR</b>    | 12.6                    | float       | [deg C] temperature at                  |
|                 |                         |             | floor (LCR)                             |

Table 28 – continued from previous page

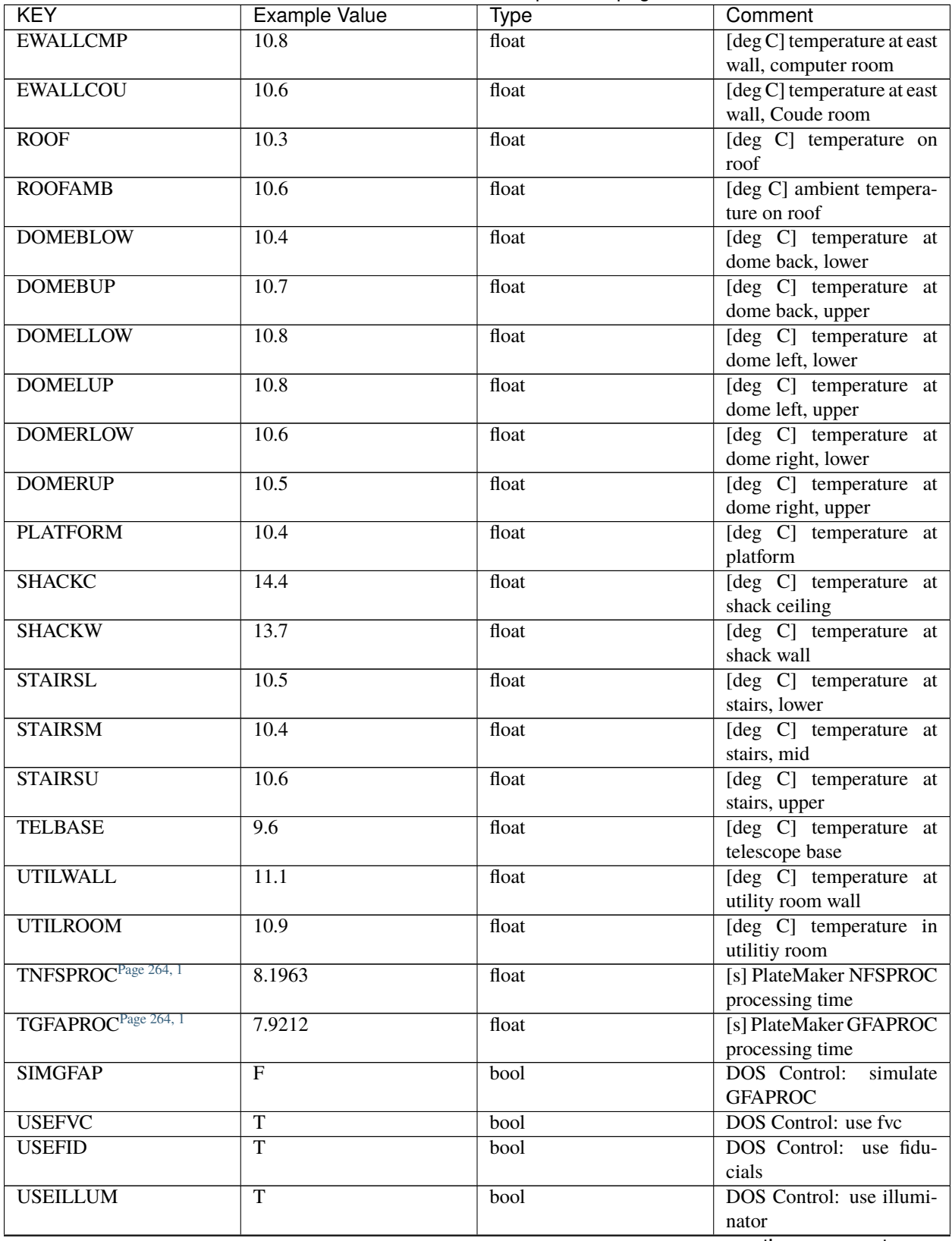

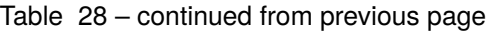

| <b>KEY</b>                      | <b>Example Value</b>    | <b>Type</b> | Comment                                      |
|---------------------------------|-------------------------|-------------|----------------------------------------------|
| <b>USEXSRVR</b>                 | т                       | bool        | DOS Control: use expo-                       |
|                                 |                         |             | sure server                                  |
| <b>USEOPENL</b>                 | T                       | bool        | DOS Control: use open                        |
|                                 |                         |             | loop move                                    |
| <b>STOPGUDR</b>                 | $\overline{T}$          | bool        | DOS Control: stop guider                     |
| <b>STOPFOCS</b>                 | $\overline{\text{T}}$   | bool        | <b>DOS Control:</b> stop focus               |
| <b>STOPSKY</b>                  | $\overline{\text{T}}$   | bool        | DOS Control: stop sky                        |
|                                 |                         |             | monitor                                      |
| <b>KEEPGUDR</b>                 | $\mathbf{F}$            | bool        | DOS Control: keep guider                     |
|                                 |                         |             | running                                      |
| <b>KEEPFOCS</b>                 | $\mathbf{F}$            | bool        | DOS Control: keep focus                      |
|                                 |                         |             | running                                      |
| <b>KEEPSKY</b>                  | $\mathbf{F}$            | bool        | DOS Control: keep sky                        |
|                                 |                         |             | mon. running                                 |
| <b>REACQUIR</b>                 | $\overline{\mathrm{F}}$ | bool        | DOS Control: reacquire                       |
|                                 |                         |             | same files                                   |
| <b>EXCLUDED</b>                 |                         | str         | excluded<br>Components                       |
|                                 |                         |             | from this exposure                           |
| FVCTIME <sup>Page 264, 1</sup>  | $\overline{2.0}$        | float       | [s] FVC exposure time                        |
| <b>SIMGFACQ</b>                 | $\overline{\mathrm{F}}$ | bool        |                                              |
| POSCNVGD <sup>Page 264, 1</sup> | $\overline{F}$          | bool        | Number of positioners                        |
|                                 |                         |             | converged                                    |
| <b>GUIEXPID</b>                 | 69022                   | int         | Guider exposure id at start                  |
|                                 |                         |             | of spectro exp.                              |
| <b>IGFRMNUM</b>                 | $\overline{12}$         | int         | Guider frame number at                       |
|                                 |                         |             | start of spectro exp.                        |
| <b>FOCEXPID</b>                 | 69022                   | int         | Focus exposure id at start                   |
|                                 |                         |             | of spectro exp.                              |
| <b>IFFRMNUM</b>                 | $\mathbf{1}$            | int         | Focus frame number at                        |
|                                 |                         |             | start of spectro exp.                        |
| <b>SKYEXPID</b>                 | 69022                   |             | Sky exposure id at start of                  |
|                                 |                         | int         |                                              |
| <b>ISFRMNUM</b>                 | $\mathbf{1}$            |             | spectro exp.<br>Sky frame number at start    |
|                                 |                         | int         | of spectro exp.                              |
| <b>FGFRMNUM</b>                 | 46                      |             | Guider frame number at                       |
|                                 |                         | int         |                                              |
| <b>FFFRMNUM</b>                 | 6                       |             | end of spectro exp.                          |
|                                 |                         | int         | Focus frame number at<br>end of spectro exp. |
| <b>FSFRMNUM</b>                 | $\overline{5}$          |             | Sky frame number at end                      |
|                                 |                         | int         | of spectro exp.                              |
|                                 |                         |             |                                              |
| <b>HELIOCOR</b><br><b>NSPEC</b> | 0.9999115198216216      | float       |                                              |
|                                 | 500                     | int         | Number of spectra                            |
| <b>WAVEMIN</b>                  | 5760.0                  | float       | wavelength<br>First                          |
|                                 |                         |             | [Angstroms]                                  |
| <b>WAVEMAX</b>                  | 7620.0                  | float       | wavelength<br>Last                           |
|                                 |                         |             | [Angstroms]                                  |
| <b>WAVESTEP</b>                 | $\overline{0.8}$        | float       | Wavelength<br>step<br>size                   |
|                                 |                         |             | [Angstroms]                                  |
| <b>SPECTER</b>                  | 0.10.0                  | str         | https://github.com/                          |
|                                 |                         |             | desihub/specter                              |

Table 28 – continued from previous page

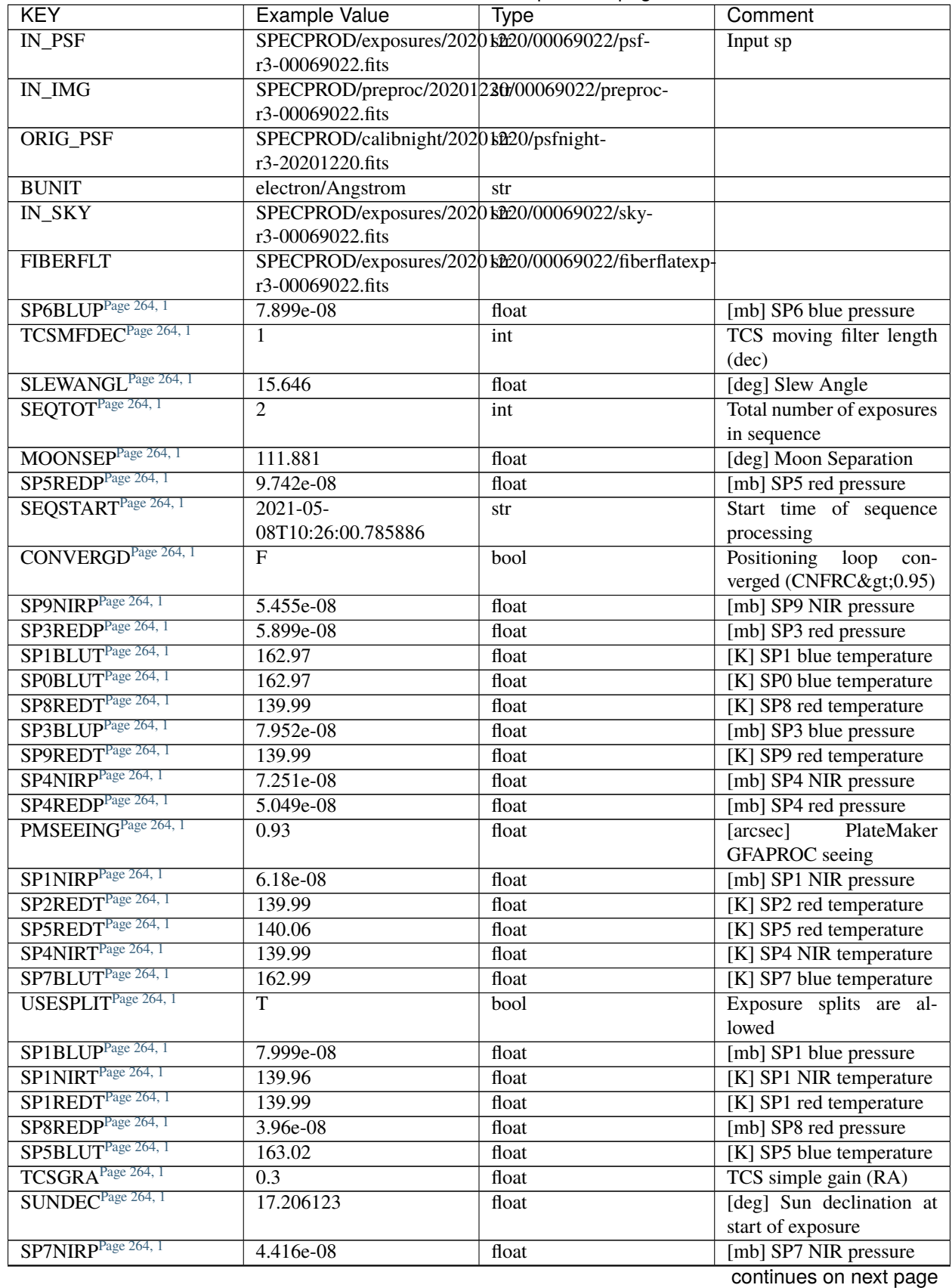

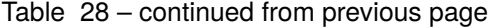

⅂

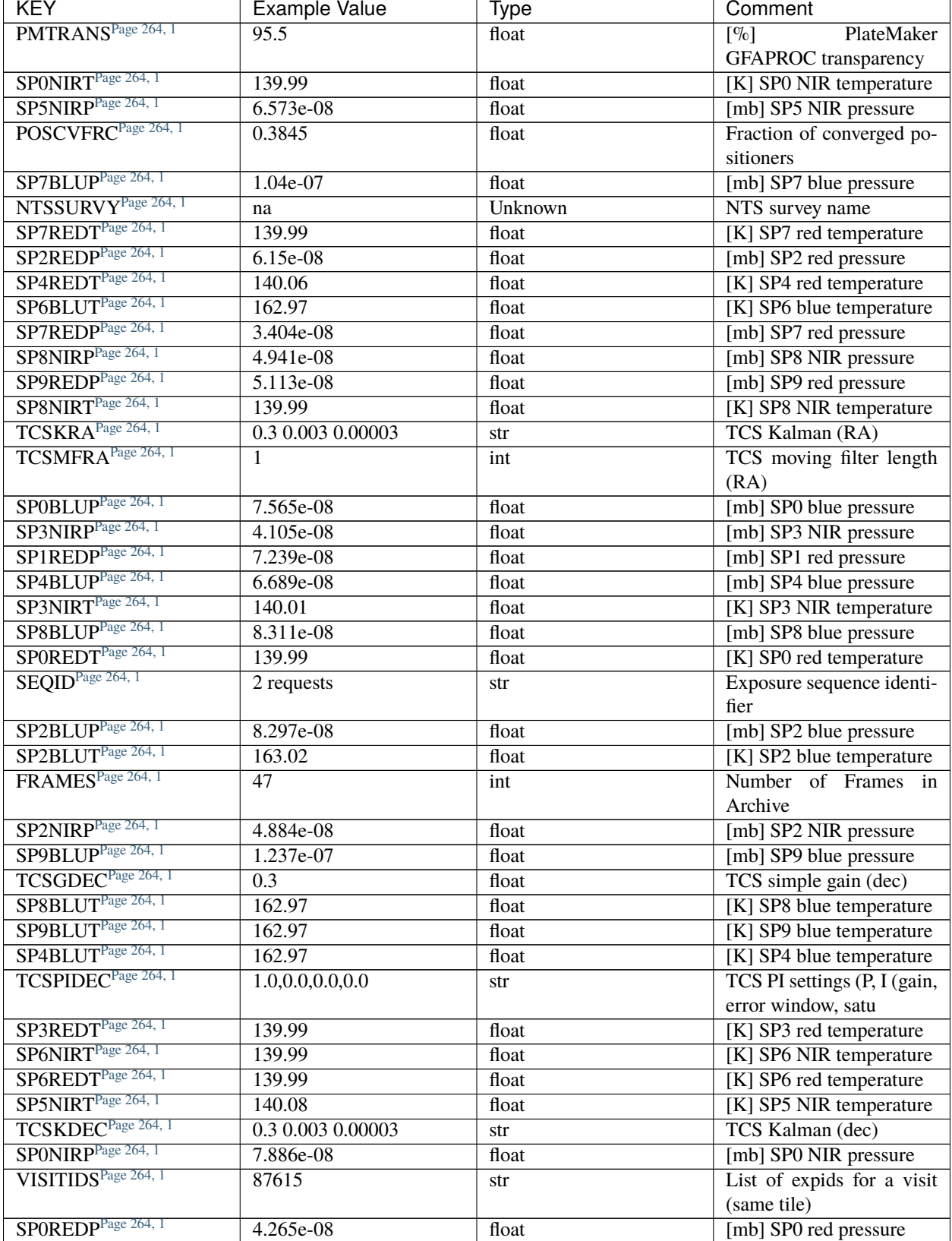

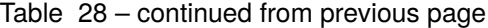

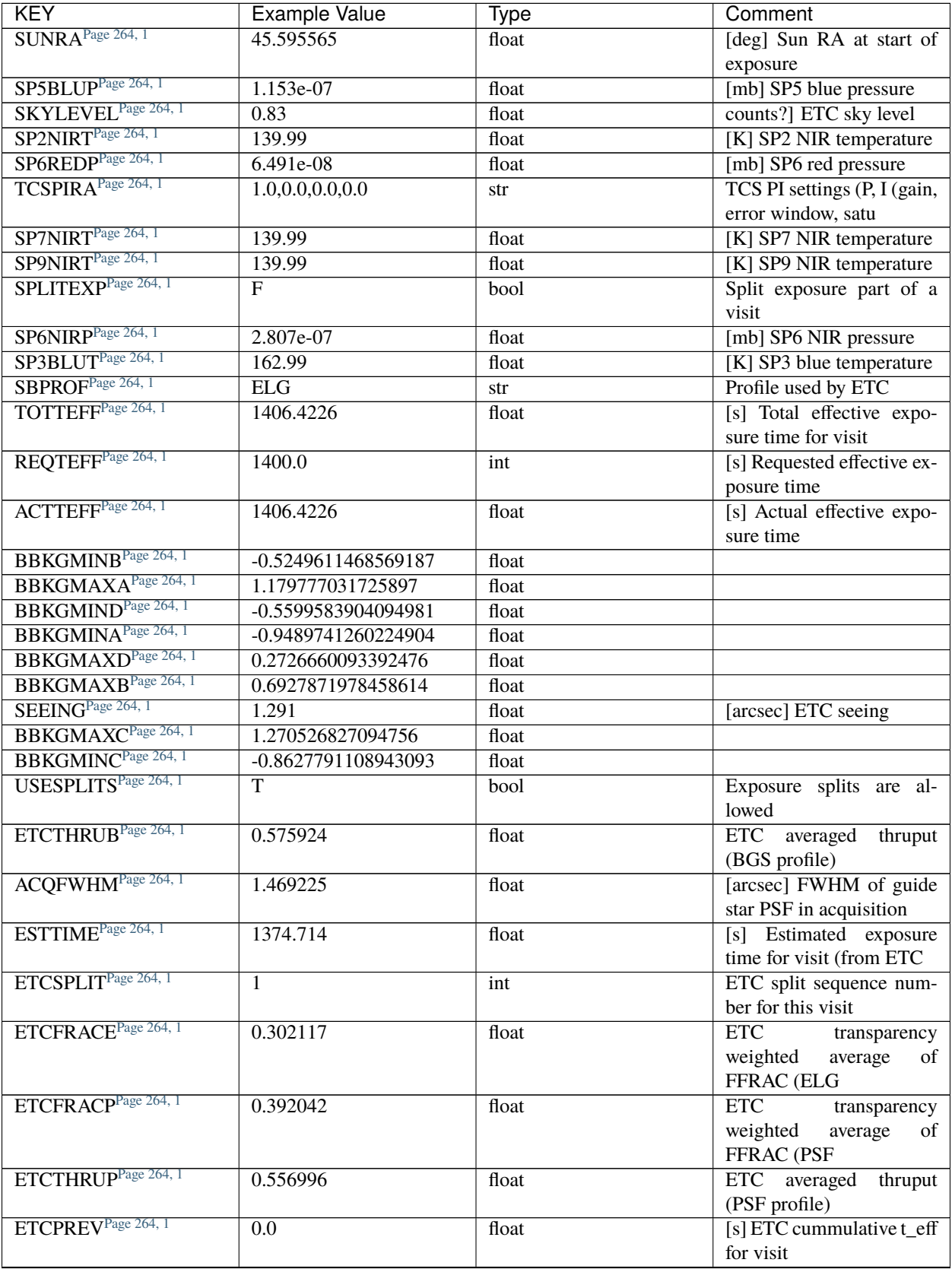

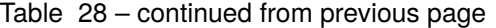

| <b>KEY</b>                      | <b>Example Value</b>    | Type           | Comment                          |
|---------------------------------|-------------------------|----------------|----------------------------------|
| ETCTHRUE <sup>Page 264, 1</sup> | 0.585204                | float          | ETC averaged<br>thruput          |
|                                 |                         |                | (ELG profile)                    |
| ETCREAL <sup>1</sup>            | 1120.375                | float          | [s] ETC real open shutter        |
|                                 |                         |                | time                             |
| <b>TRANSPAR</b> <sup>1</sup>    | None                    | <b>Unknown</b> | ETC/PM transparency              |
| PMTRANSP <sup>1</sup>           | 101.86                  | float          | PlateMaker<br>$\lceil \% \rceil$ |
|                                 |                         |                | GFAPROC transparency             |
| ETCPROF <sup>1</sup>            | $\overline{BGS}$        | str            | ETC source brightness            |
|                                 |                         |                | profile                          |
| ETCVERS <sup>1</sup>            | $0.1.12 - 3 - g12b54bb$ | str            | <b>ETC</b> version               |
| ETCFRACB <sup>1</sup>           | 0.136941                | float          | ETC transparency                 |
|                                 |                         |                | weighted<br>average<br>of        |
|                                 |                         |                | FFRAC (BGS                       |
| ETCSKY <sup>1</sup>             | 2.674912                | float          | ETC averaged, normal-            |
|                                 |                         |                | ized sky camera flux             |
| NTSPROG <sup>1</sup>            | <b>BRIGHT</b>           | str            | NTS program name                 |
| ETCTRANS <sup>1</sup>           | 0.798438                | float          | ETC averaged TRANSP              |
|                                 |                         |                | normalized to 1                  |
| ETCTEFF <sup>1</sup>            | 223.989487              | float          | [s] ETC effective exposure       |
|                                 |                         |                | time                             |
| ETCSEENG <sup>1</sup>           | 1.4692                  | float          | [arcsec] ETC seeing              |
| MAXTIME <sup>1</sup>            | 5400.0                  | float          | [s] Maximum exposure             |
|                                 |                         |                | time for entire visit (fro       |
| MINTIME <sup>1</sup>            | 120.0                   | float          | [s] Minimum exposure             |
|                                 |                         |                | time (from NTS, used by          |
|                                 |                         |                | ET                               |

Table 28 – continued from previous page

Data: FITS image [float32, 2326x500]

# **HDU1**

# EXTNAME = IVAR

Inverse variance of the flux in HDU0. The unit is 1/(electrons/Angstrom)^2. The noise from neighboring spectral pixels is uncorrelated.

# **Required Header Keywords**

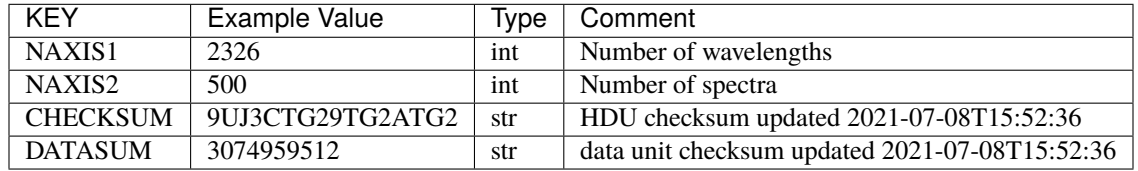

# Data: FITS image [float32, 2326x500]

<span id="page-267-0"></span><sup>1</sup> Optional

# **HDU2**

## EXTNAME = MASK

Mask of spectral data; 0=good. See the *[bitmask documentation](#page-872-0)* page for the definition of the bits. Prior to desispec/0.24.0 and software release 18.9, the MASK HDU was compressed.

# **Required Header Keywords**

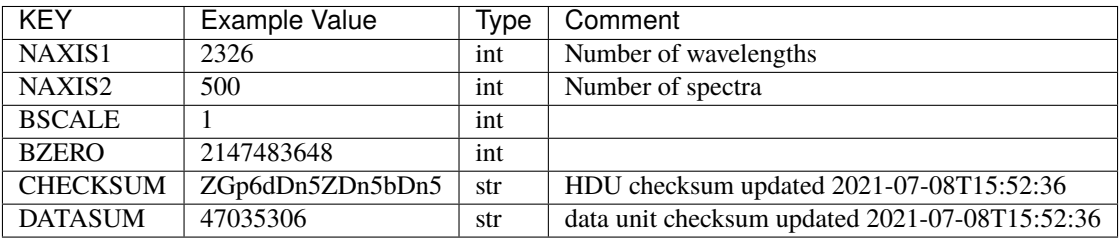

Data: FITS image [int32, 2326x500]

## **HDU3**

## EXTNAME = WAVELENGTH

1D array of wavelengths. See the frame *[WAVELENGTH documentation](#page-231-0)* for more details.

## **Required Header Keywords**

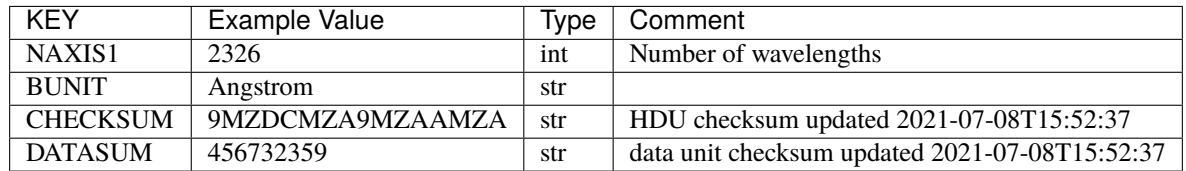

Data: FITS image [float64, 2326]

# **HDU4**

## EXTNAME = RESOLUTION

Resolution matrix stored as a 3D sparse matrix. the frame *[RESOLUTION documentation](#page-232-0)* for more details.

# **Required Header Keywords**

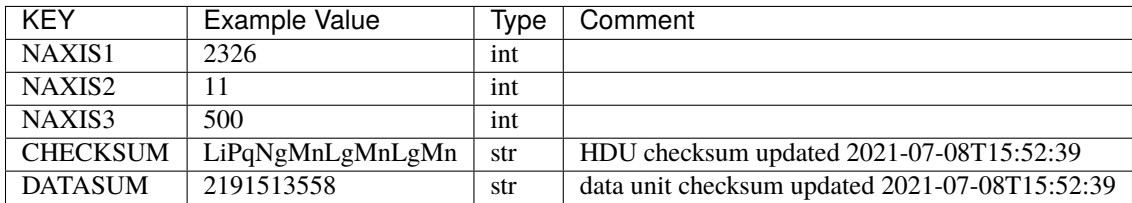

Data: FITS image [float32, 2326x11x500]

# **HDU5**

# EXTNAME = FIBERMAP

Fibermap information combining fiberassign request with actual fiber locations. See also the *[fibermap documentation](#page-367-0)* page.

# **Required Header Keywords**

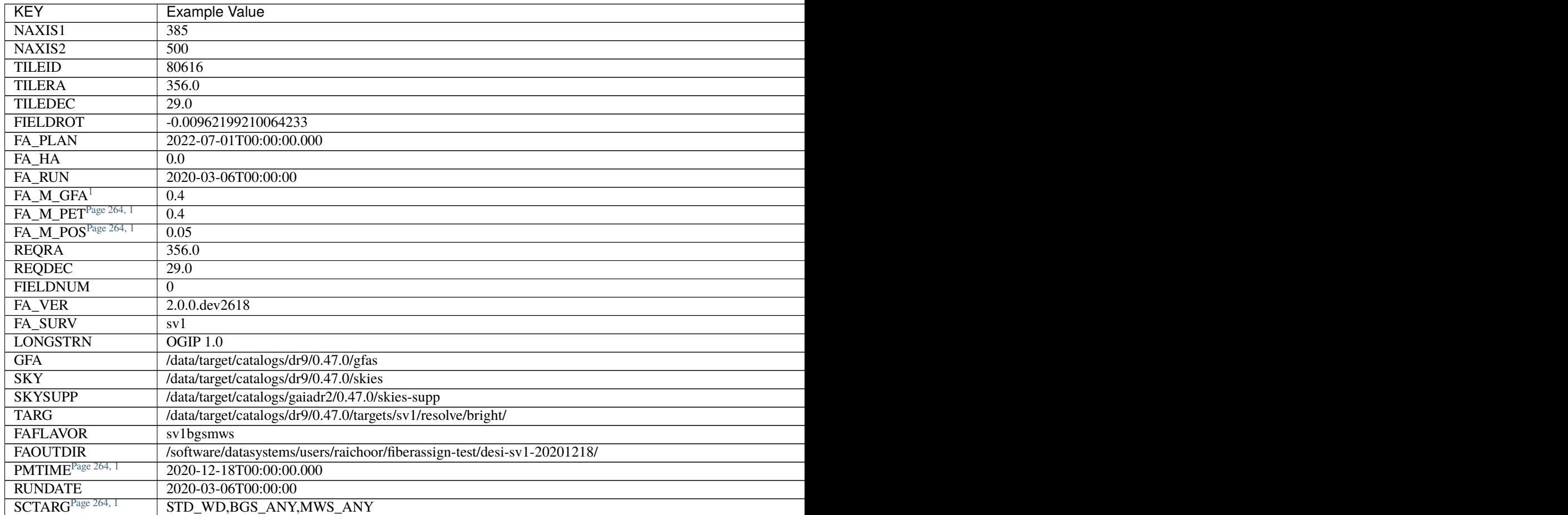

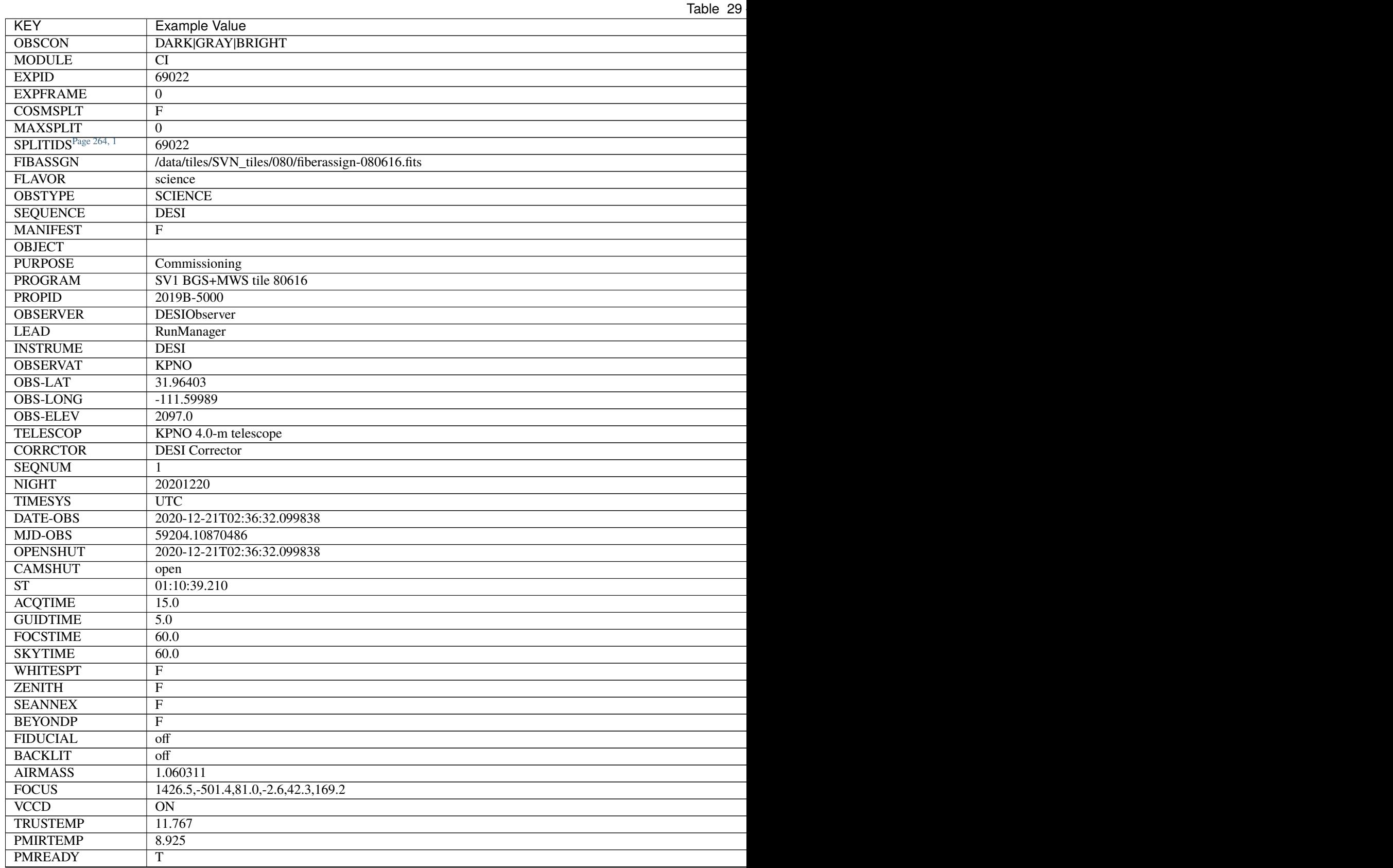

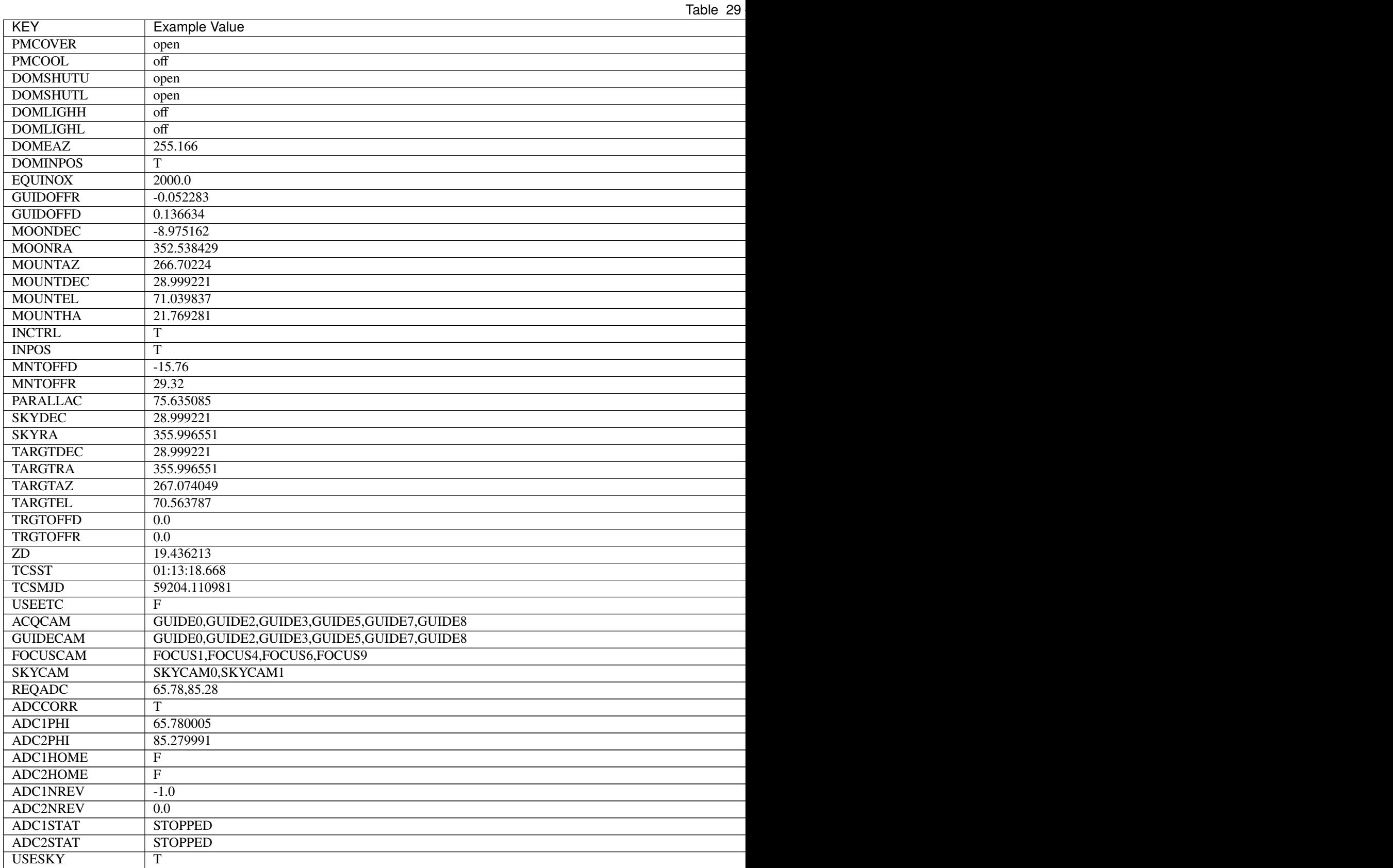

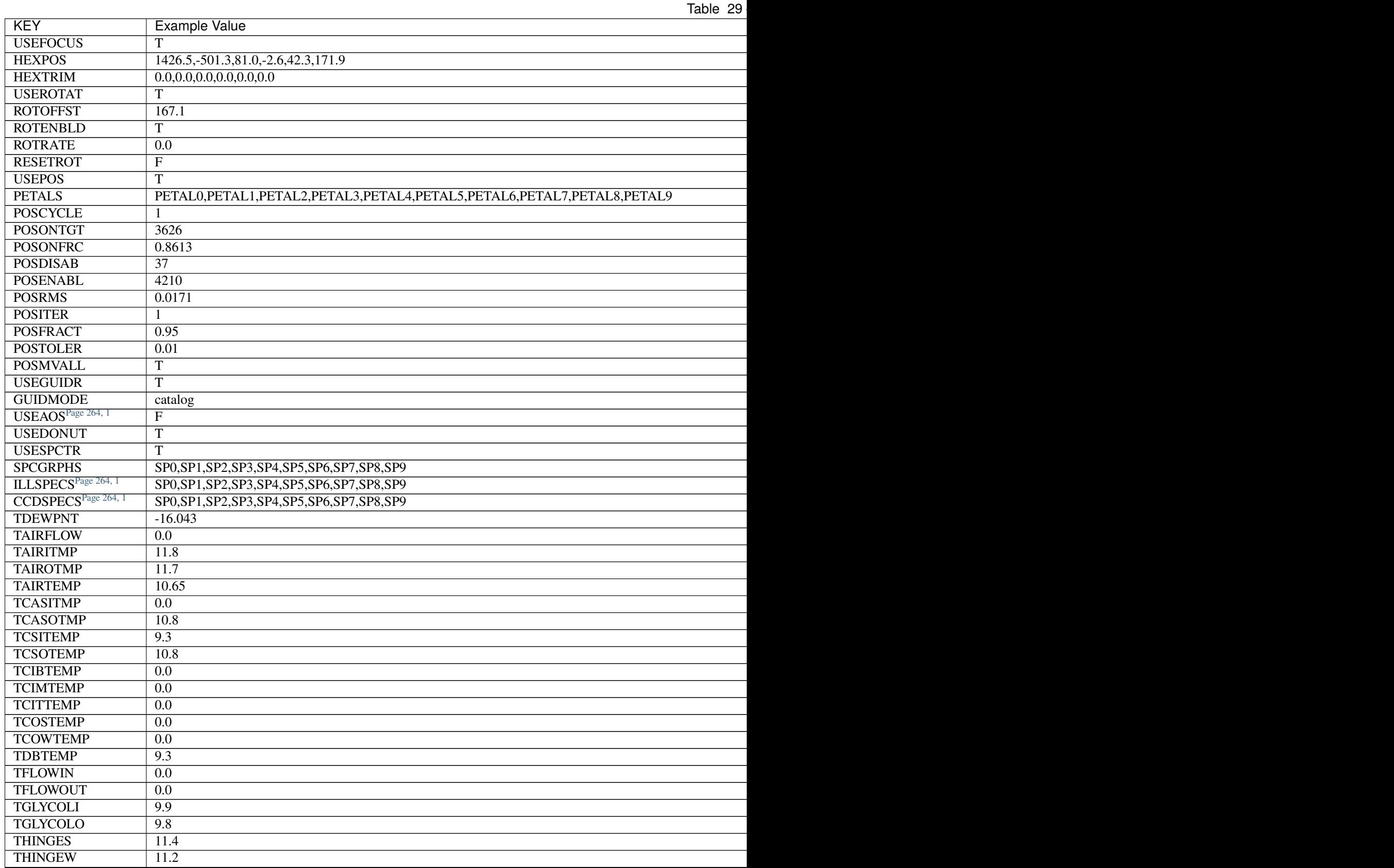

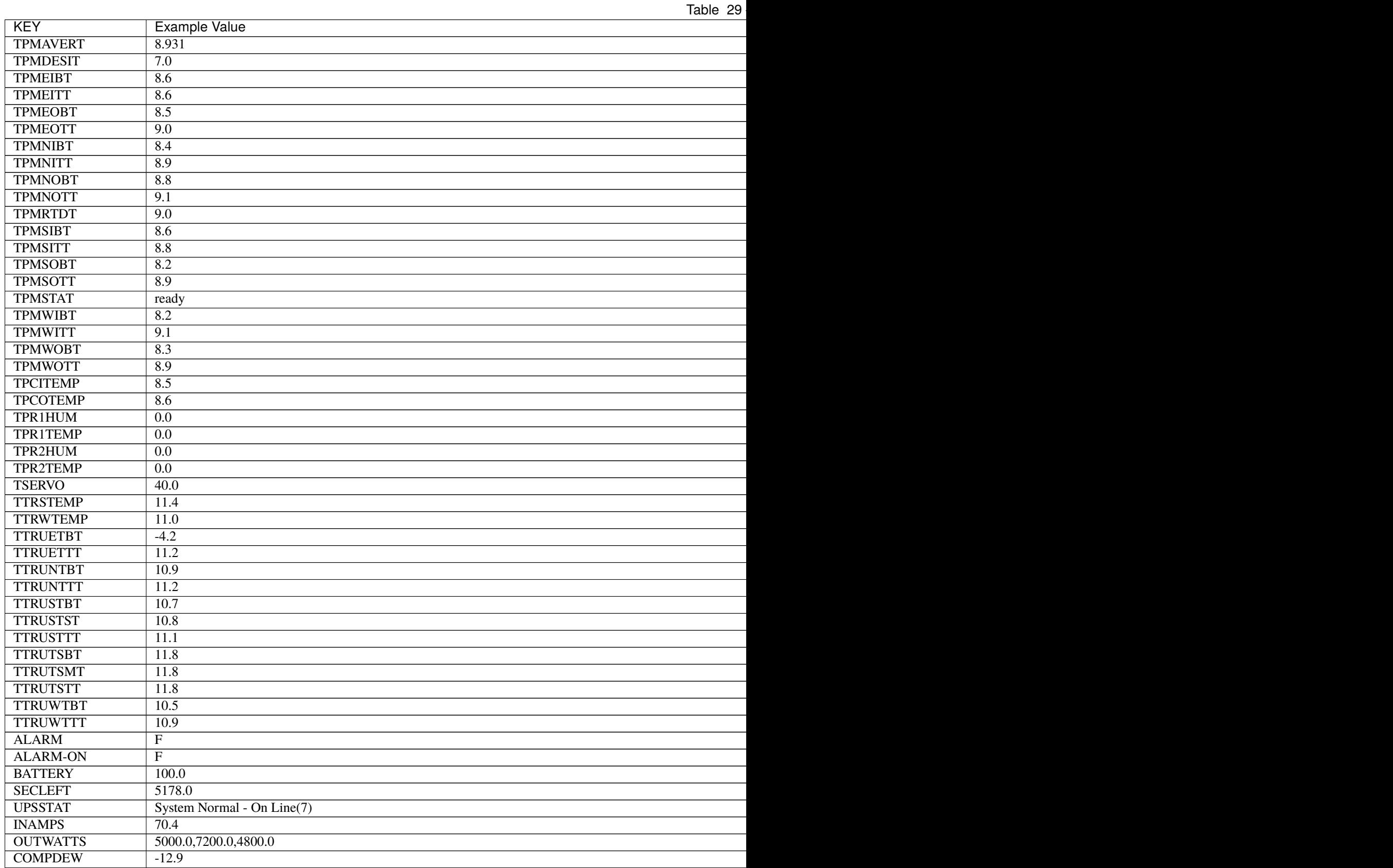

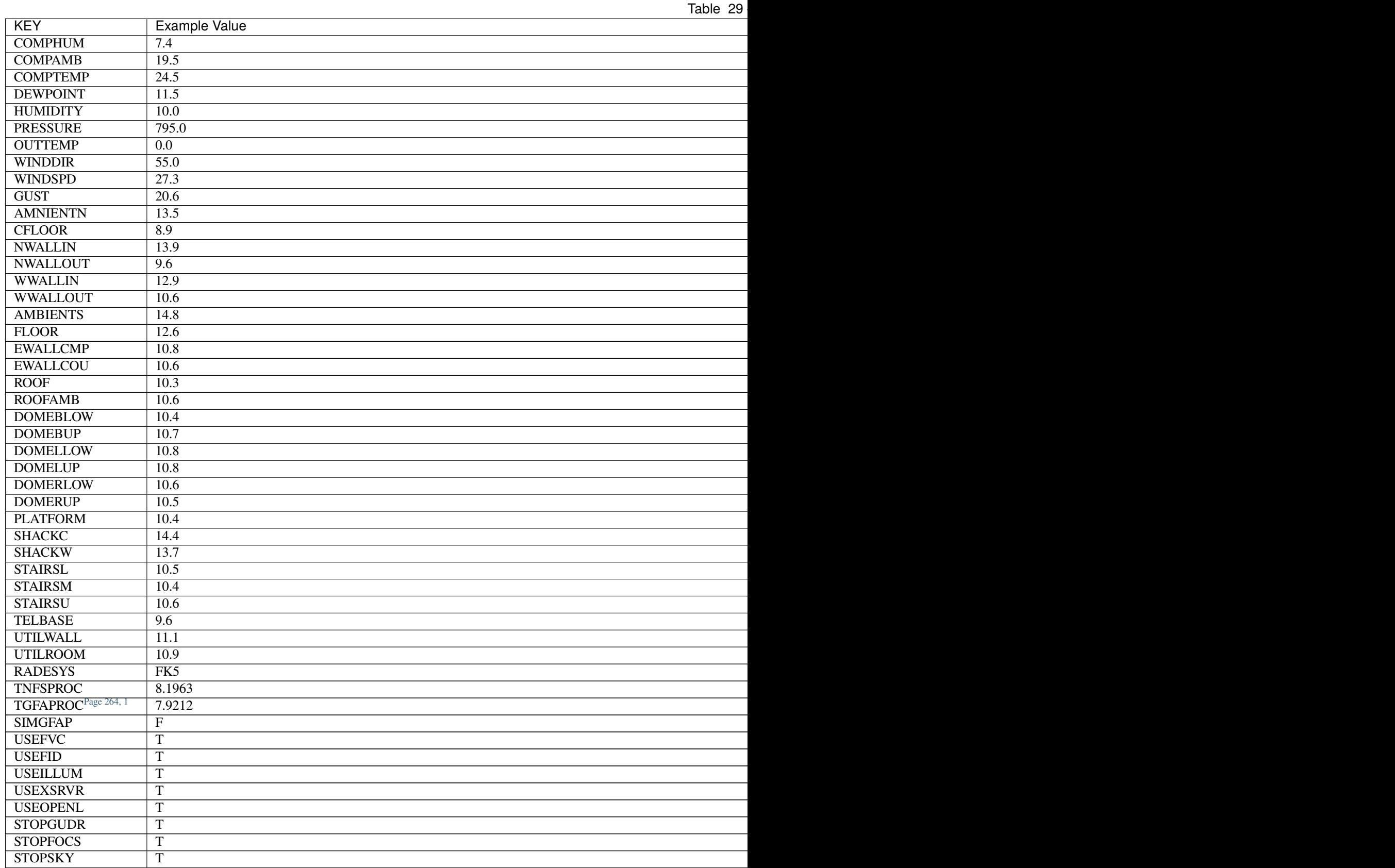

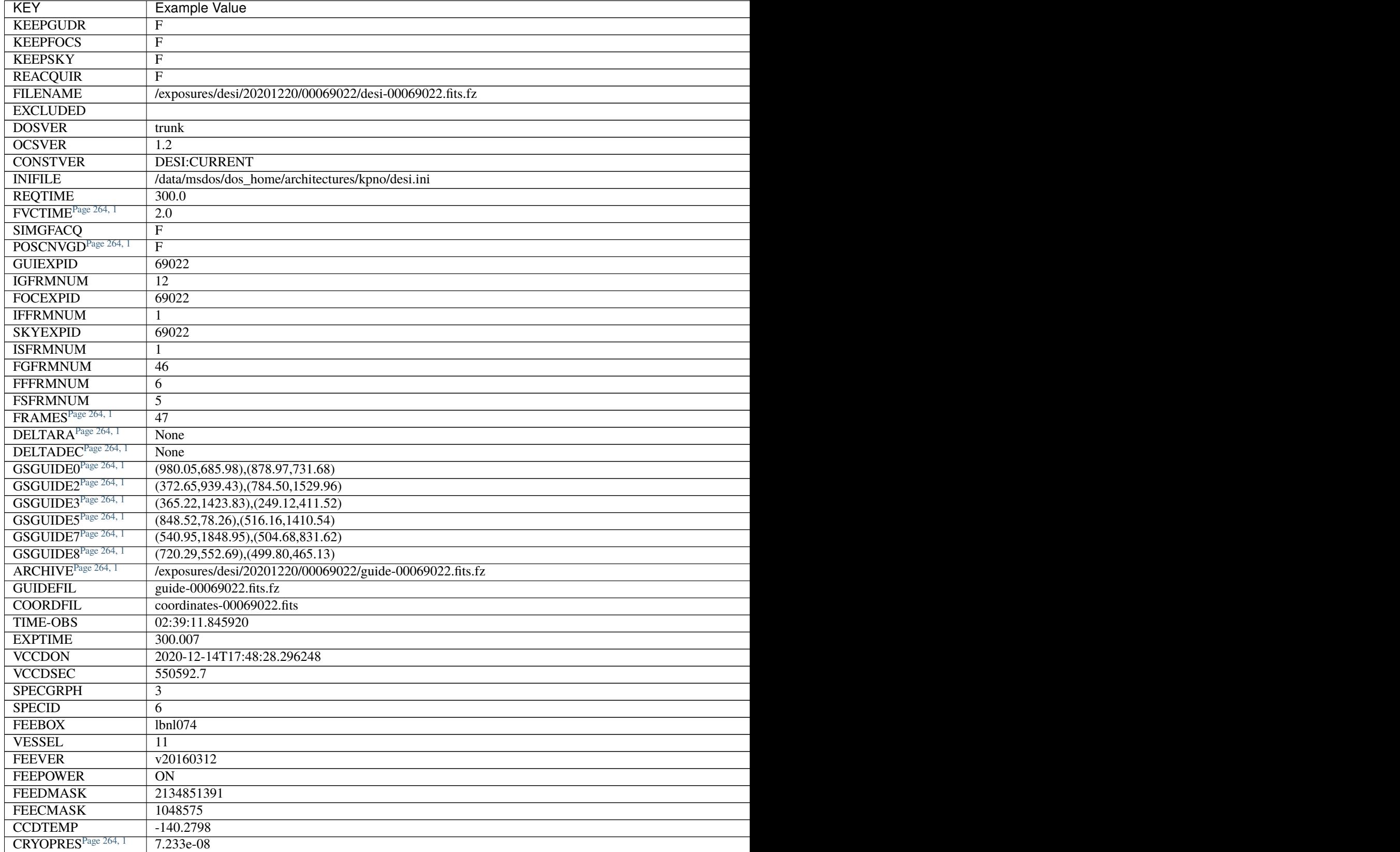

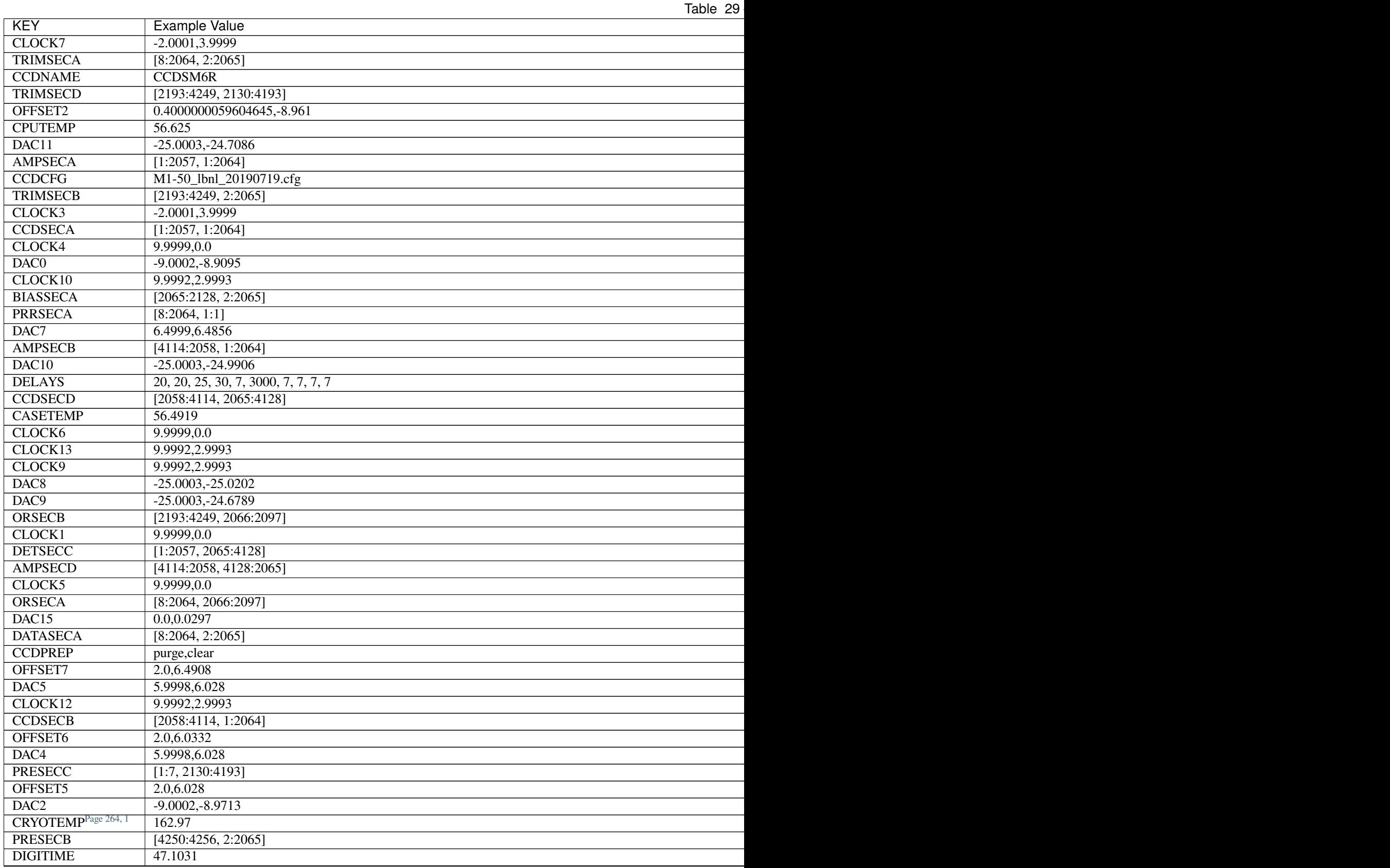

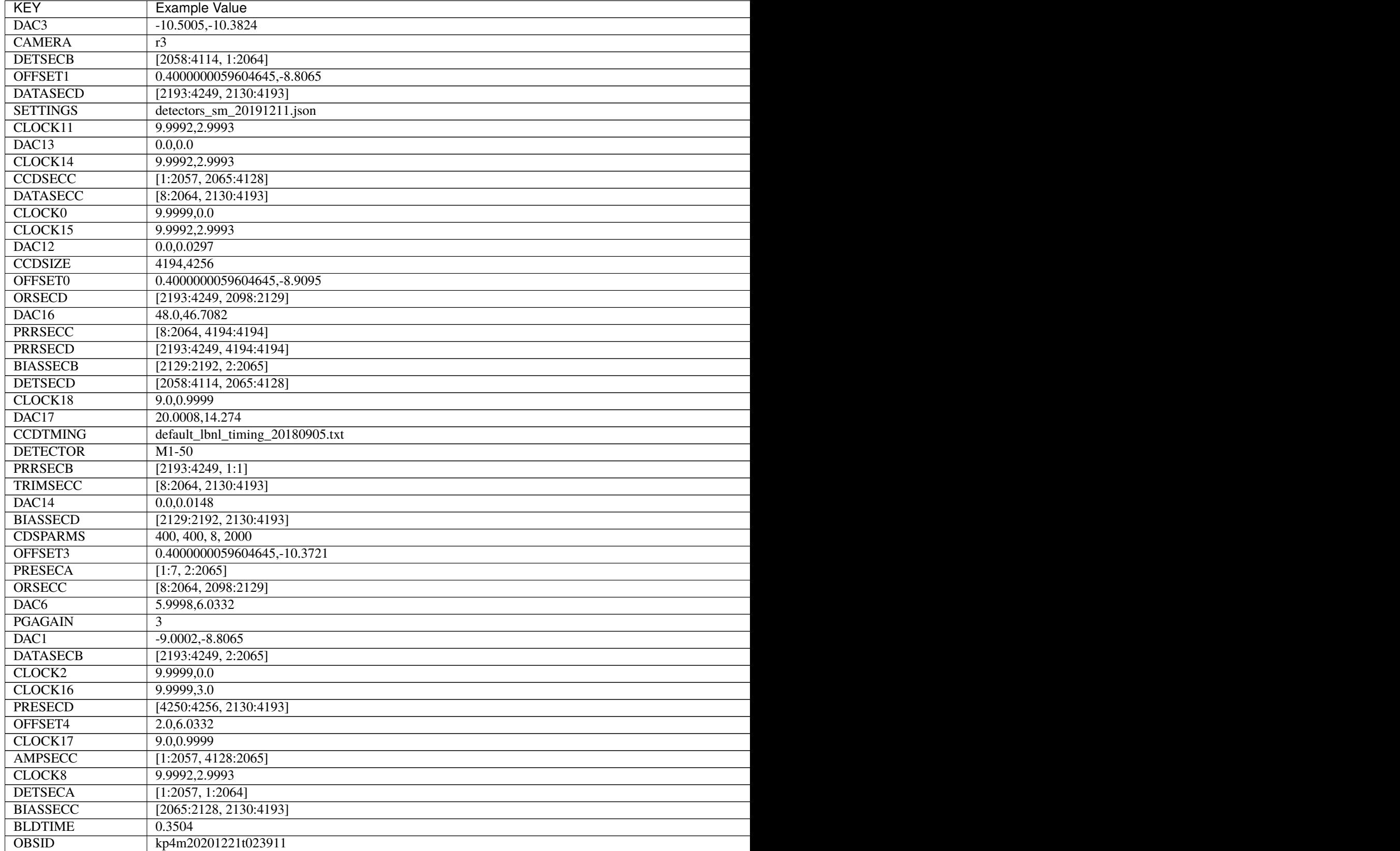

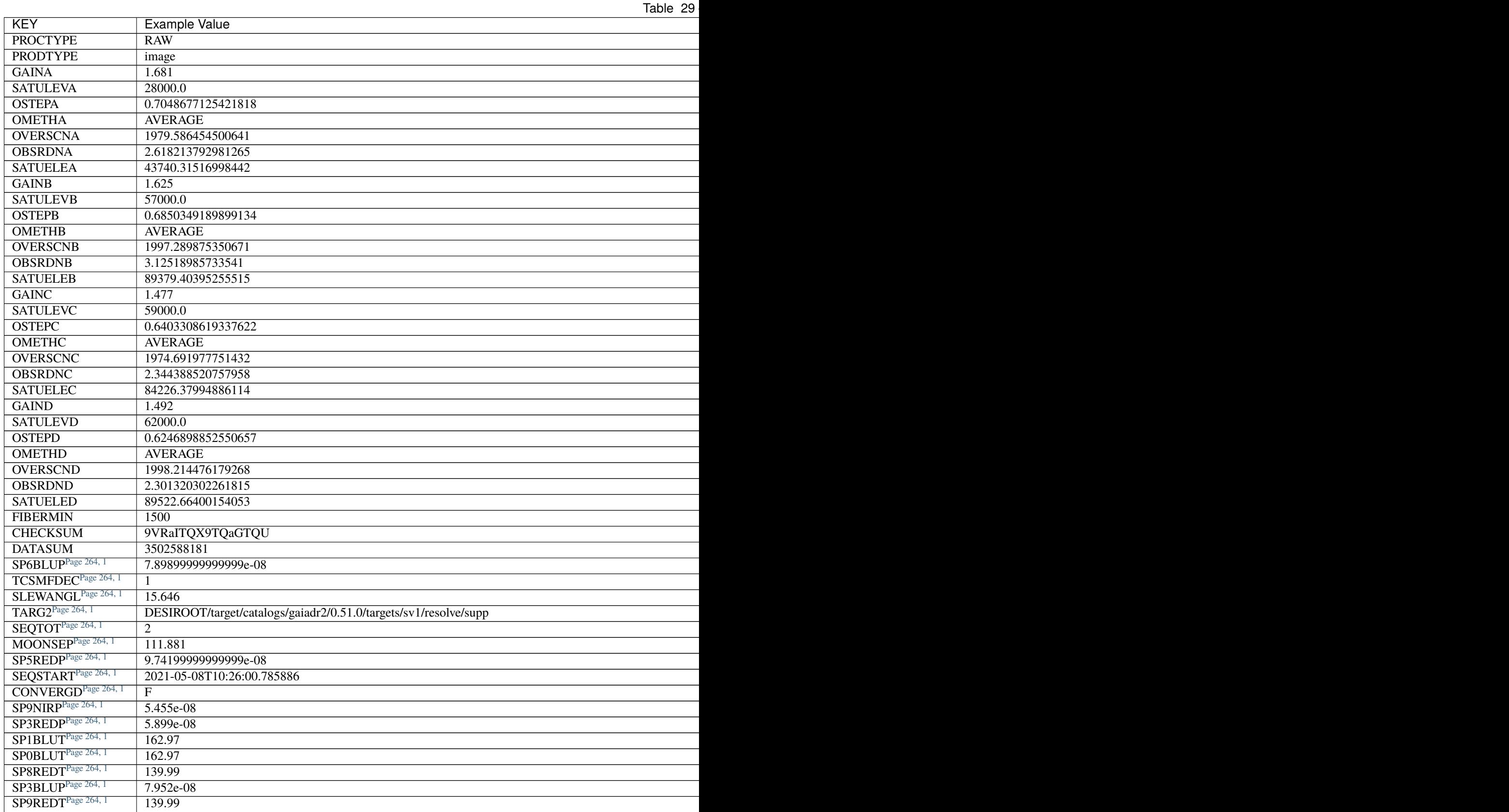

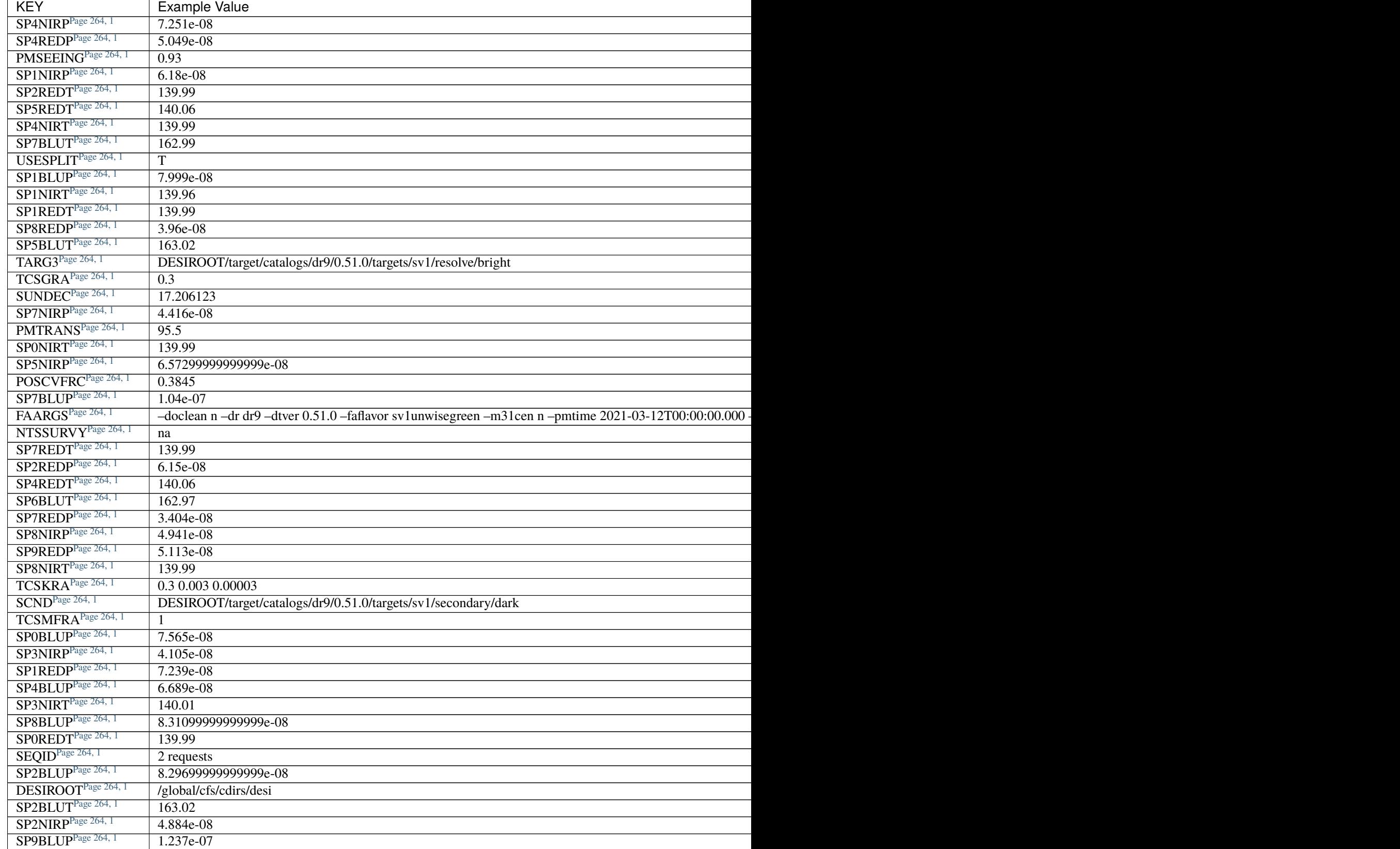

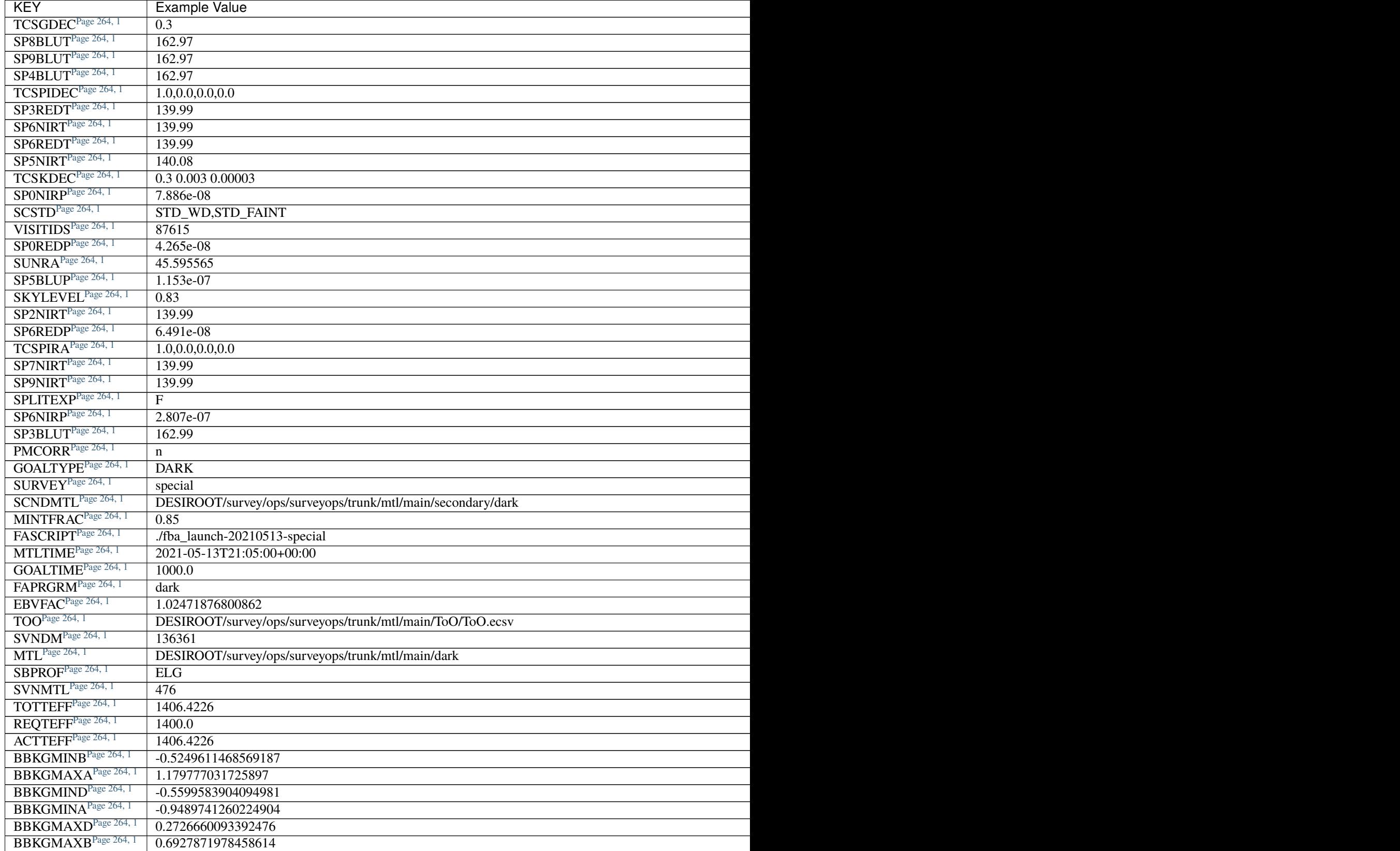

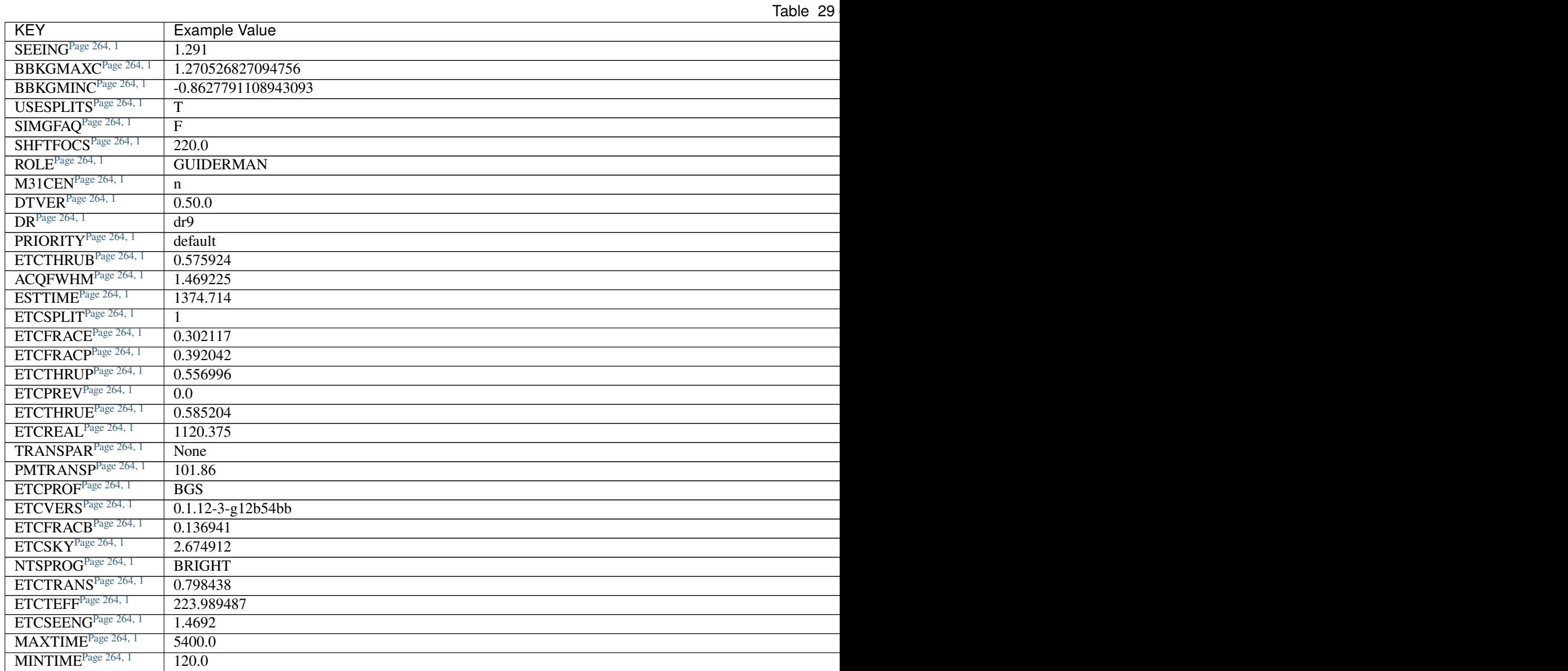

# **Required Data Table Columns**

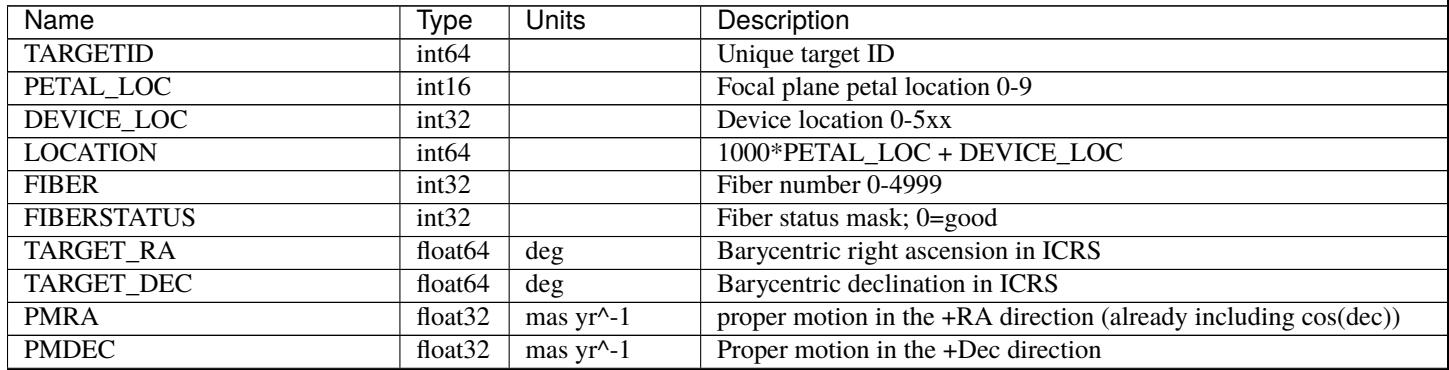

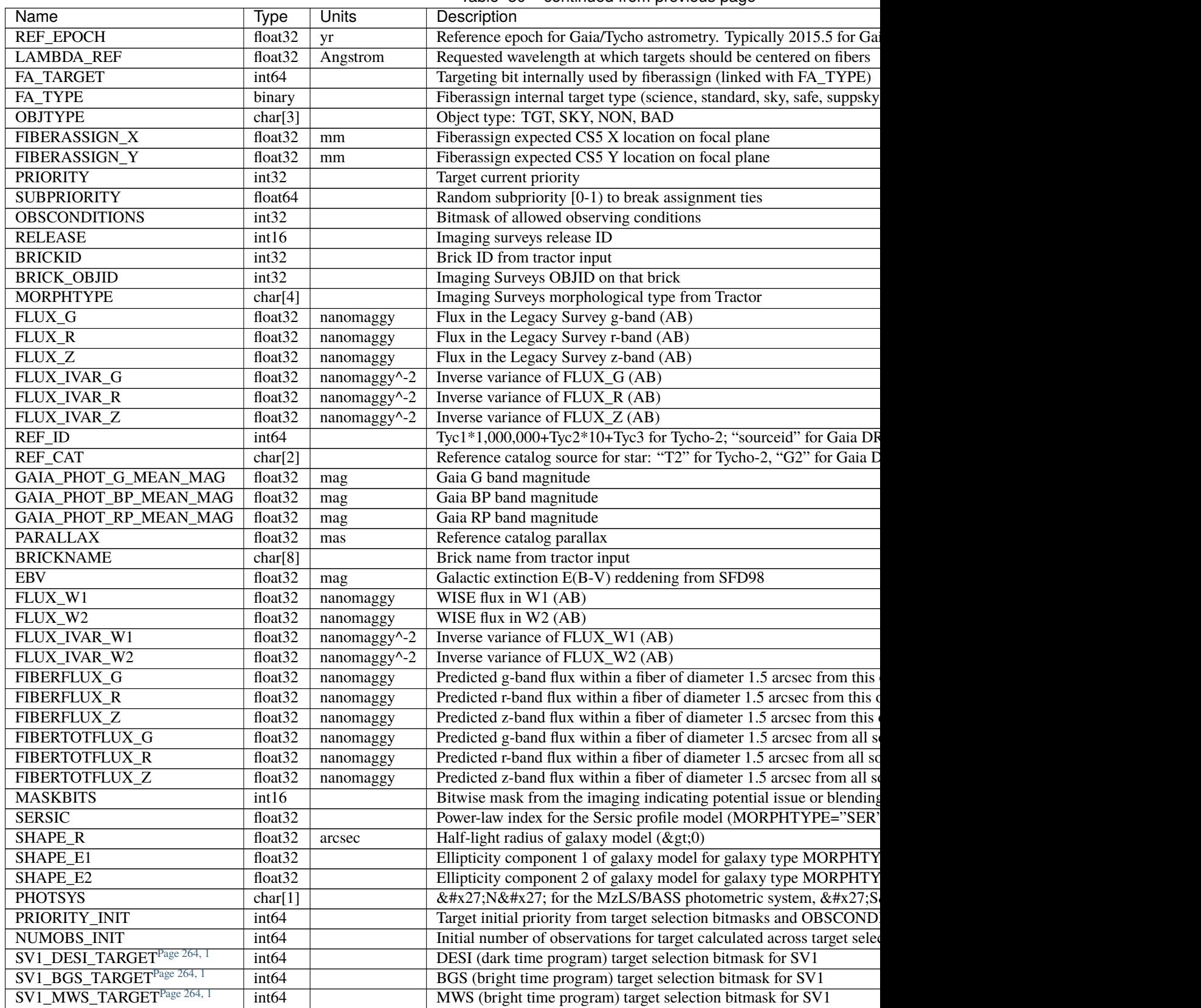

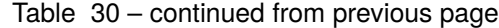

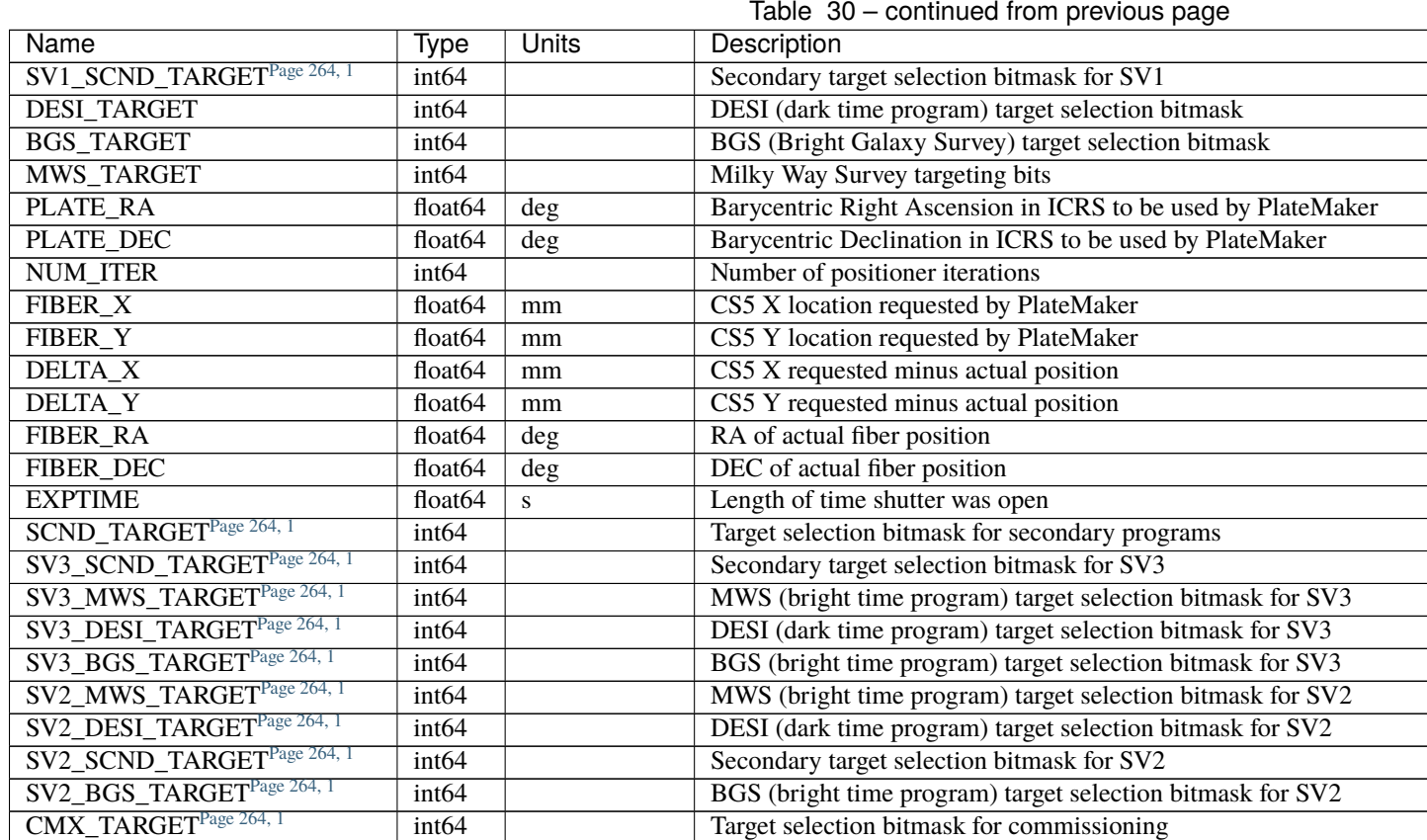

# **HDU6**

# EXTNAME = CHI2PIX

 $\chi^2$  of PSF fit to CCD pixels per spectrum wavelength bin.

# **Required Header Keywords**

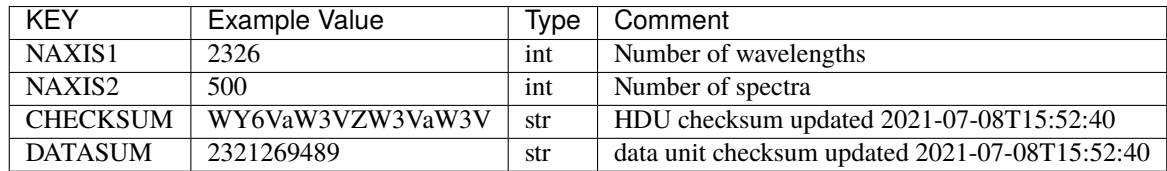

Data: FITS image [float32, 2326x500]

## **Notes and Examples**

For the SURVEY=cmx m33 tile (TILEID=80615) tile and all the SURVEY=sv1 tiles (except TILEID=80971-80976, the dc3r2 ones), proper-motion correction was applied at the *[fiberassign](#page-506-0)* design step; thus the following columns can have different values than in the *[desitarget products](#page-550-0)*: TARGET\_RA, TARGET\_DEC, REF\_EPOCH, PLATE\_RA, PLATE\_DEC, and PLATE\_REF\_EPOCH.

For targets with a non-zero proper motion, FIBER\_RA and FIBER\_DEC refer to the position at the reference epoch (but note that the proper-motion correction has been applied at the time of the observation, it is just not recorded in FIBER\_RA and FIBER\_DEC).

## **shifted-input-psf-CAMERA-EXPID.fits**

## **Summary**

PSF (point spread function) files model the mapping of fibers and wavelengths to pixels on spectrograph CCDs.

### **Naming Convention**

shifted-inputpsf-CAMERA-EXPID.fits, where CAMERA is *e.g.*, "b0", "r5", etc. and EXPID is 8-digit exposure number.

#### **Regex**

shifted-input-psf-[brz][0-9]-[0-9]{8}\.fits

#### **File Type**

FITS, 998 KB

See *[psfnight-CAMERA-NIGHT documentation](#page-81-0)* for a description of the PSF file content.

Four different PSF files are written per camera for each arc lamp exposure:

- 1. shifted-input-psf-CAMERA-EXPID.fits: Input PSF with spectral trace coordinates and wavelength calibration adjusted to the current CCD image, used as a starting guess for the PSF shape fit.
- 2. *[fit-psf-before-listed-fix-CAMERA-EXPID.fits](#page-174-0)*: Result of the specex PSF fit before adjusting the PSF model of problematic fibers not included in the fit.
- 3. *[fit-psf-fixed-listed-CAMERA-EXPID.fits](#page-174-1)*: Result of the specex PSF fit with the PSF model of problematic fibers interpolated from neighboring fibers.
- 4. *[fit-psf-CAMERA-EXPID.fits](#page-173-0)*: Final PSF fit (which is the same as *[fit-psf-fixed-listed-CAMERA-EXPID.fits](#page-174-1)* if there are problematic fibers)

The fit-psf-\*.fits files from individual exposures are combined into the *[psfnight](#page-81-0)* files for each night.

Flat and science exposures have a single PSF file per camera:

*[psf-CAMERA-EXPID.fits](#page-248-0)*: psfnight file with spectral trace coordinates and wavelength solution adjusted to match this exposure. Flat exposures are adjusted only in x (cross dispersion = fiber direction), while science exposures are adjusted in both x and y (wavelength direction).

## **sky-CAMERA-EXPID.fits**

### **Summary**

This holds the sky model for a given camera and exposure.

## **Naming Convention**

sky-{CAMERA}-{EXPID}.fits, where {CAMERA} is one of the spectrograph cameras (*e.g.* z1) and {EXPID} is the 8-digit exposure ID.

## **Regex**

sky-[brz][0-9]-[0-9]{8}\.fits

## **File Type**

FITS, 17 MB

## **Contents**

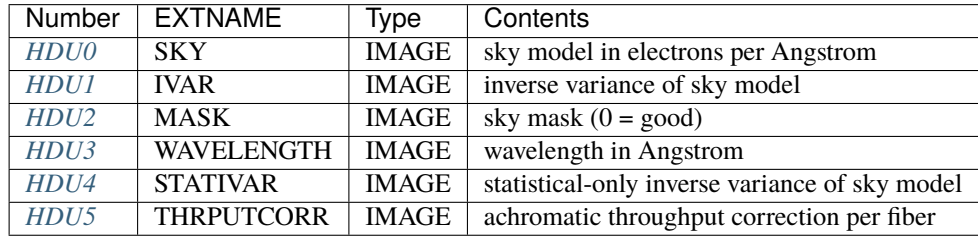

The SKY HDU is the sky model per-fiber accounting for different fiber resolutions, but it does *not* include the empirical per-fiber throughput correction in the THRPUTCORR HDU. The final sky model per fiber is SKY \* THRPUTCORR.

## **FITS Header Units**

## <span id="page-285-0"></span>**HDU0**

# EXTNAME = SKY

2D array of sky flux model of dimension [nspec, nwave] in units of electrons per Ansgtrom (fiber flat fielded). nspec is the number of fibers per camera. nwave in the length of the wavelength array. The spectra of all fibers share the same wavelength grid (given in HDU WAVELENGTH). The sky model is different for each fiber because it is adapted to the resolution of each fiber, it contains corrections on bright sky line, and in some cases an anisotropic component.

## **Required Header Keywords**

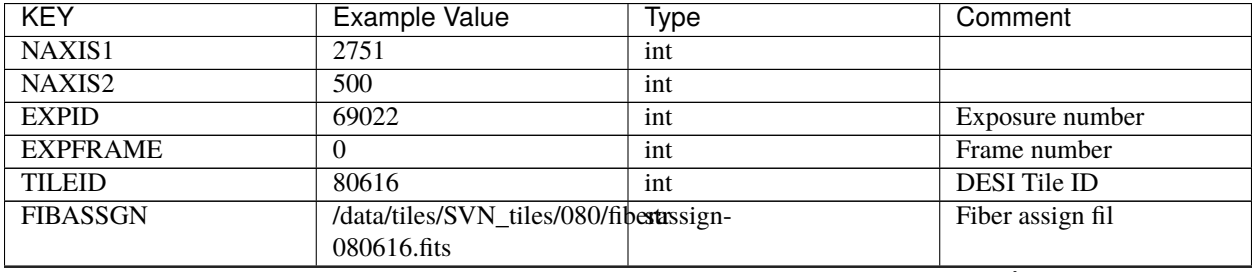

| <b>KEY</b>      | <b>Example Value</b>                         | Type  | Comment                                            |
|-----------------|----------------------------------------------|-------|----------------------------------------------------|
| <b>FLAVOR</b>   | science                                      | str   | Observation type                                   |
| <b>SEQUENCE</b> | <b>DESI</b>                                  | str   | <b>OCS</b> Sequence name                           |
| <b>PURPOSE</b>  | Commissioning                                | str   | Purpose of<br>observing                            |
|                 |                                              |       | night                                              |
| <b>PROGRAM</b>  | $\overline{\mathrm{SV1}}$<br>BGS+MWS<br>tile | str   | Program name                                       |
|                 | 80616                                        |       |                                                    |
| <b>PROPID</b>   | 2019B-5000                                   | str   | Proposal ID                                        |
| <b>OBSERVER</b> | <b>DESIObserver</b>                          | str   | Names of observers                                 |
| <b>LEAD</b>     | RunManager                                   | str   | Lead observer                                      |
| <b>INSTRUME</b> | <b>DESI</b>                                  | str   | <b>Instrument</b> name                             |
| <b>OBSERVAT</b> | <b>KPNO</b>                                  | str   | Observatory name                                   |
| <b>OBS-LAT</b>  | 31.96403                                     | str   | [deg] Observatory latitude                         |
| <b>OBS-LONG</b> | $-111.59989$                                 | str   | [deg] Observatory east                             |
|                 |                                              |       | longitude                                          |
| <b>OBS-ELEV</b> | 2097.0                                       | float | [m] Observatory elevation                          |
| <b>TELESCOP</b> | KPNO 4.0-m telescope                         | str   | Telescope name                                     |
| <b>CORRCTOR</b> | <b>DESI</b> Corrector                        | str   | <b>Corrector Identification</b>                    |
| <b>NIGHT</b>    | 20201220                                     | int   | Observing night                                    |
| <b>TIMESYS</b>  | <b>UTC</b>                                   | str   | Time system used for date-                         |
|                 |                                              |       | obs                                                |
| DATE-OBS        | $2020 - 12$                                  | str   | [UTC] Observation data                             |
|                 | 21T02:36:32.099838                           |       | and start time                                     |
| <b>TIME-OBS</b> | 02:39:11.845920                              | str   | [UTC] Observation start                            |
|                 |                                              |       | time                                               |
| MJD-OBS         | 59204.10870486                               | float | Modified Julian Date of                            |
|                 |                                              |       | observation                                        |
| <b>OPENSHUT</b> | $2020 - 12$                                  | str   | Time shutter opened                                |
| ST              | 21T02:36:32.099838<br>01:10:39.210           |       | Local Sidereal time at ob-                         |
|                 |                                              | str   |                                                    |
| <b>EXPTIME</b>  | 300.007                                      | float | servation start (HH:MM<br>[s] Actual exposure time |
| <b>REQRA</b>    | 356.0                                        | float | [deg] Requested right as-                          |
|                 |                                              |       | cension (observer input                            |
| <b>REQDEC</b>   | $\overline{29.0}$                            | float | [deg] Requested declina-                           |
|                 |                                              |       | tion (observer input)                              |
| <b>FOCUS</b>    | $1426.5, -501.4, 81.0, -$                    | str   | Telescope focus settings                           |
|                 | 2.6,42.3,169.2                               |       |                                                    |
| <b>VCCD</b>     | <b>ON</b>                                    | str   | True (ON) if CCD voltage                           |
|                 |                                              |       | is on                                              |
| <b>VCCDON</b>   | $2020 - 12$                                  | str   | Time when CCD voltage                              |
|                 | 09T21:23:21.278481                           |       | was turned on                                      |
| <b>VCCDSEC</b>  | 969694.4                                     | float | [s] CCD on time in sec-                            |
|                 |                                              |       | onds                                               |
| <b>TRUSTEMP</b> | 11.767                                       | float | [deg] Average Telescope                            |
|                 |                                              |       | truss temperature (only                            |
| <b>PMIRTEMP</b> | 8.925                                        | float | [deg] Average primary                              |
|                 |                                              |       | mirror temperature (nit,e                          |
| <b>EQUINOX</b>  | 2000.0                                       | float | Epoch of observation                               |
| <b>MOUNTAZ</b>  | 266.70224                                    | float | [deg] Mount azimuth an-                            |
|                 |                                              |       | gle                                                |

Table 31 – continued from previous page

| <b>KEY</b>      | <b>Example Value</b>                              | <b>Type</b>          | Comment                              |
|-----------------|---------------------------------------------------|----------------------|--------------------------------------|
| <b>MOUNTDEC</b> | 28.999221                                         | float                | [deg] Mount declination              |
| <b>MOUNTEL</b>  | 71.039837                                         | float                | [deg] Mount elevation an-            |
|                 |                                                   |                      | gle                                  |
| <b>MOUNTHA</b>  | 21.769281                                         | float                | [deg] Mount hour angle               |
| <b>SKYDEC</b>   | 28.999221                                         | float                | [deg] Telescope declina-             |
|                 |                                                   |                      | tion (pointing on sky)               |
| <b>SKYRA</b>    | 355.996551                                        | float                | [deg] Telescope right as-            |
|                 |                                                   |                      | cension (pointing on sk              |
| <b>TARGTDEC</b> | 28.999221                                         | float                | [deg] Target declination<br>(to TCS) |
| <b>TARGTRA</b>  | 355.996551                                        | float                | [deg] Target right ascen-            |
|                 |                                                   |                      | sion (to TCS)                        |
| <b>USEETC</b>   | F                                                 | bool                 | ETC data available if true           |
| <b>USESKY</b>   | $\overline{\mathrm{T}}$                           | bool                 | DOS Control: use Sky                 |
|                 |                                                   |                      | Monitor                              |
| <b>USEFOCUS</b> | T                                                 | bool                 | <b>DOS Control: use focus</b>        |
| <b>HEXTRIM</b>  | 0.0, 0.0, 0.0, 0.0, 0.0, 0.0                      | str                  | Hexapod trim values                  |
| <b>USEROTAT</b> | $\overline{\text{T}}$                             | bool                 | DOS Control: use rotator             |
| <b>ROTOFFST</b> | 167.1                                             | float                | [arcsec] Rotator offset              |
| <b>ROTENBLD</b> | $\overline{\text{T}}$                             | bool                 | Rotator enabled                      |
| <b>ROTRATE</b>  | 0.0                                               | float                | [arcsec/min] Rotator rate            |
| <b>USEGUIDR</b> | $\overline{\mathrm{T}}$                           | bool                 | DOS Control: use guider              |
| <b>USEDONUT</b> | $\overline{T}$                                    | bool                 | <b>DOS</b> Control: use donuts       |
| <b>SPECGRPH</b> | $\overline{6}$                                    | int                  | Spectrograph<br>logical              |
|                 |                                                   |                      | name (SP)                            |
| <b>SPECID</b>   | $\overline{7}$                                    | int                  | Spectrograph serial num-             |
|                 |                                                   |                      | ber (SM)                             |
| <b>FEEBOX</b>   | lbn1075                                           | str                  | CCD Controller serial                |
|                 |                                                   |                      | number                               |
| <b>VESSEL</b>   | 22                                                | int                  | Cryostat serial number               |
| <b>FEEVER</b>   | v20160312                                         | str                  | <b>CCD</b> Controller version        |
| <b>FEEPOWER</b> | $\overline{ON}$                                   | str                  | FEE power status                     |
| <b>FEEDMASK</b> | 2134851391                                        | int                  | FEE dac mask                         |
| <b>FEECMASK</b> | 1048575                                           | int                  | FEE clk mask                         |
| <b>CCDTEMP</b>  | 850.0                                             | float                | [deg C] CCD controller               |
|                 |                                                   |                      | CCD temperature                      |
| <b>RADESYS</b>  | FK5                                               | str                  | reference<br>Coordinate              |
|                 |                                                   |                      | of<br>major/minor<br>frame           |
|                 |                                                   |                      | axes                                 |
| <b>FILENAME</b> | /exposures/desi/specs/20201200/00069022/sp1-      |                      | Name                                 |
|                 | 00069022.fits.fz                                  |                      |                                      |
| <b>DOSVER</b>   | trunk                                             | str                  | DOS software version                 |
| <b>OCSVER</b>   | $\overline{1.2}$                                  | float                | <b>OCS</b> software version          |
| <b>CONSTVER</b> | <b>DESI:CURRENT</b>                               | str                  | Constants version                    |
| <b>INIFILE</b>  | /data/msdos/dos_home/architstutures/kpno/desi.ini |                      | <b>DOS</b> Configuration             |
| <b>DELAYS</b>   | 13, 13, 25, 25, 8, 3000, 7,                       | str                  | [10] Delay settings                  |
|                 | 7, 7, 7                                           |                      |                                      |
| <b>CCDPREP</b>  | purge, clear                                      | $\operatorname{str}$ | CCD prep actions                     |
| <b>DETSECA</b>  | [1:2048, 1:2048]                                  | str                  | Detector section for quad-           |
|                 |                                                   |                      | rant A                               |

Table 31 – continued from previous page
| <b>KEY</b>        | <b>Example Value</b>     | <b>Type</b> | Comment                    |
|-------------------|--------------------------|-------------|----------------------------|
| <b>CDSPARMS</b>   | 350, 350, 8, 1000        | str         | <b>CDS</b> parameters      |
| <b>CRYOTEMP</b>   | 162.97                   | float       | [deg K] Cryostat CCD       |
|                   |                          |             | temperature                |
| CLOCK15           | 0.0, 0.0                 | str         | [V] high rail, low rail    |
| CLOCK11           | 0.0, 0.0                 | str         | [V] high rail, low rail    |
| <b>ORSECA</b>     | [5:2052, 2050:2081]      | str         | Row overscan section for   |
|                   |                          |             | quadrant A                 |
| <b>CASETEMP</b>   | 51.9392                  | float       | [deg C] CCD controller     |
|                   |                          |             | case temperature           |
| <b>AMPSECC</b>    | [2048:1, 2049:4096]      | str         | AMP section for quadrant   |
|                   |                          |             | $\mathbf C$                |
| CLOCK4            | 3.9999,-4.0002           | str         | [V] high rail, low rail    |
| CLOCK17           | 3.9999,-4.0002           | str         | [V] high rail, low rail    |
| DAC <sub>13</sub> | $0.0,-5.0544$            | str         | [V] set value, measured    |
|                   |                          |             | value                      |
| DAC <sub>2</sub>  | 15.9998,15.9032          | str         | [V] set value, measured    |
|                   |                          |             | value                      |
| <b>DATASECA</b>   | [5:2052, 2:2049]         | str         | Data section for quadrant  |
|                   |                          |             | A                          |
| <b>DATASECB</b>   | [2181:4228, 2:2049]      | str         | Data section for quadrant  |
|                   |                          |             | B                          |
| <b>PRESECB</b>    | [4229:4232, 2:2049]      | str         | Prescan section for quad-  |
|                   |                          |             | rant B                     |
| DAC14             | 0.0, 0.8008              | str         | [V] set value, measured    |
|                   |                          |             | value                      |
| ORSECD            | [2181:4228, 2082:2113]   | str         | Row bias section for quad- |
|                   |                          |             | rant D                     |
| <b>CCDSIZE</b>    | 4162,4232                | str         | CCD size in pixels (rows,  |
|                   |                          |             | columns)                   |
| <b>SETTINGS</b>   | detec-                   | str         | Name of DESI CCD set-      |
|                   | tors_sm_20191211.json    |             | tings file                 |
| <b>PRESECA</b>    | [1:4, 2:2049]            | str         | Prescan section for quad-  |
|                   |                          |             | rant A                     |
| CLOCK14           | $3.0,-8.0001$            | str         | [V] high rail, low rail    |
| DAC <sub>16</sub> | 0.0,64.1256              | str         | [V] set value, measured    |
|                   |                          |             | value                      |
| <b>CCDNAME</b>    | <b>CCDSM7B</b>           | str         | CCD name                   |
| <b>AMPSECD</b>    | [4096:2049, 4096:2049]   | str         | AMP section for quadrant   |
|                   |                          |             | D                          |
| <b>PRRSECC</b>    | [5:2052, 4162:4162]      | str         | Row prescan section for    |
|                   |                          |             | quadrant C                 |
| <b>CCDCFG</b>     | sn22813_sta_20190405.cfg | str         | CCD configuration file     |
| DAC <sub>8</sub>  | 26.9998,26.0294          | str         | [V] set value, measured    |
|                   |                          |             | value                      |
| <b>BIASSECD</b>   | [2117:2180, 2114:4161]   | str         | Bias section for quadrant  |
|                   |                          |             | D                          |
| <b>PRESECC</b>    | [1:4, 2114:4161]         | str         | Prescan section for quad-  |
|                   |                          |             | rant C                     |
| <b>CCDSECD</b>    | [2049:4096, 2049:4096]   | str         | CCD section for quadrant   |
|                   |                          |             | D                          |
|                   |                          |             | continues on next page     |

Table 31 – continued from previous page

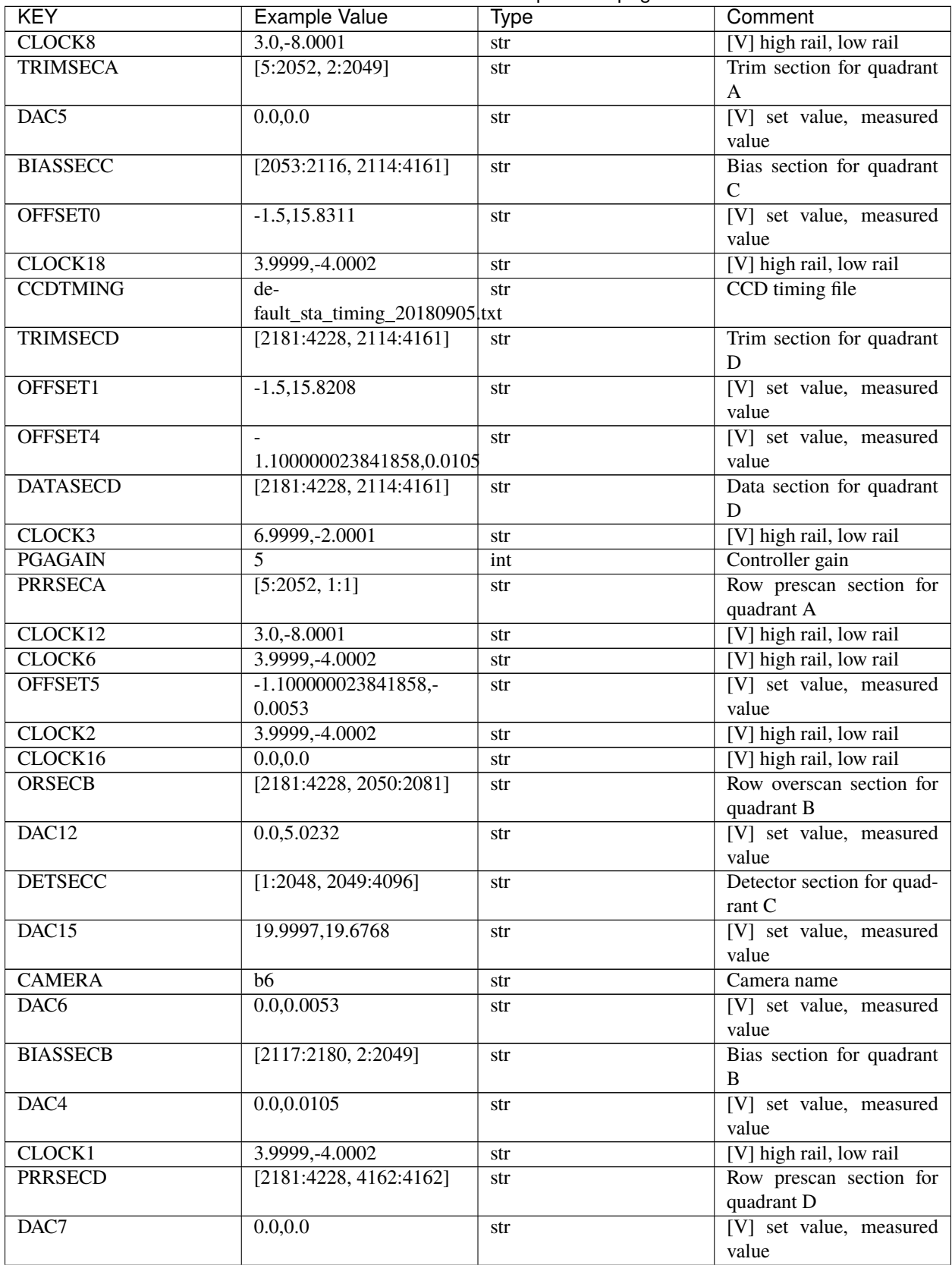

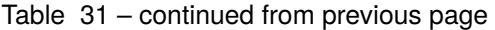

| <b>KEY</b>                      | <b>Example Value</b>     | <b>Type</b> | Comment                    |
|---------------------------------|--------------------------|-------------|----------------------------|
| <b>DETSECD</b>                  | [2049:4096, 2049:4096]   | str         | Detector section for quad- |
|                                 |                          |             | rant D                     |
| ORSECC                          | [5:2052, 2082:2113]      | str         | Row overscan section for   |
|                                 |                          |             | quadrant C                 |
| DAC17                           | $-0.0, 0.0488$           | str         | [V] set value, measured    |
|                                 |                          |             | value                      |
| CRYOPRES <sup>Page 300, 1</sup> | $9.252e-08$              | str         | [mb] Cryostat pressure     |
|                                 |                          |             | $(\text{IP})$              |
| <b>AMPSECA</b>                  | [1:2048, 1:2048]         | str         | AMP section for quadrant   |
|                                 |                          |             | A                          |
| CLOCK5                          | 3.9999,-4.0002           | str         | [V] high rail, low rail    |
| <b>CCDSECA</b>                  | [1:2048, 1:2048]         |             | CCD section for quadrant   |
|                                 |                          | str         |                            |
|                                 |                          |             | A                          |
| DAC <sub>9</sub>                | 26.9998,26.252           | str         | [V] set value, measured    |
|                                 |                          |             | value                      |
| <b>CLOCK0</b>                   | 3.9999, -4.0002          | str         | [V] high rail, low rail    |
| <b>DETSECB</b>                  | [2049:4096, 1:2048]      | str         | Detector section for quad- |
|                                 |                          |             | rant B                     |
| DAC1                            | 15.9998,15.8311          | str         | [V] set value, measured    |
|                                 |                          |             | value                      |
| DAC <sub>3</sub>                | 15.9998,15.8517          | str         | [V] set value, measured    |
|                                 |                          |             | value                      |
| DAC11                           | 26.9998,26.9198          | str         | [V] set value, measured    |
|                                 |                          |             | value                      |
| CLOCK9                          | $3.0,-8.0001$            | str         | [V] high rail, low rail    |
| <b>DIGITIME</b>                 | 41.6984                  | float       | [s] Time to digitize image |
| OFFSET2                         | $-1.5, 15.9135$          |             | [V] set value, measured    |
|                                 |                          | str         |                            |
|                                 |                          |             | value                      |
| <b>PRESECD</b>                  | [4229:4232, 2114:4161]   | str         | Prescan section for quad-  |
|                                 |                          |             | rant D                     |
| CLOCK10                         | $3.0,-8.0001$            | str         | [V] high rail, low rail    |
| DAC0                            | 15.9998,15.8311          | str         | [V] set value, measured    |
|                                 |                          |             | value                      |
| <b>TRIMSECB</b>                 | [2181:4228, 2:2049]      | str         | Trim section for quadrant  |
|                                 |                          |             | B                          |
| OFFSET3                         | $-1.5,15.8414$           | str         | [V] set value, measured    |
|                                 |                          |             | value                      |
| <b>AMPSECB</b>                  | [2049:4096, 2048:1]      | str         | AMP section for quadrant   |
|                                 |                          |             | B                          |
| <b>CPUTEMP</b>                  | 51.334                   | float       | [deg C] CCD controller     |
|                                 |                          |             | CPU temperature            |
| <b>CCDSECC</b>                  | [1:2048, 2049:4096]      | str         | CCD section for quadrant   |
|                                 |                          |             | $\mathbf C$                |
| OFFSET7                         | $-1.100000023841858,0.0$ | str         | [V] set value, measured    |
|                                 |                          |             | value                      |
|                                 |                          | float       |                            |
| <b>BLDTIME</b>                  | 0.3499                   |             | [s] Time to build image    |
| <b>DATASECC</b>                 | [5:2052, 2114:4161]      | str         | Data section for quadrant  |
|                                 |                          |             | $\mathbf C$                |
| <b>DETECTOR</b>                 | sn22813                  | str         | Detector (ccd) identifica- |
|                                 |                          |             | tion                       |

Table 31 – continued from previous page

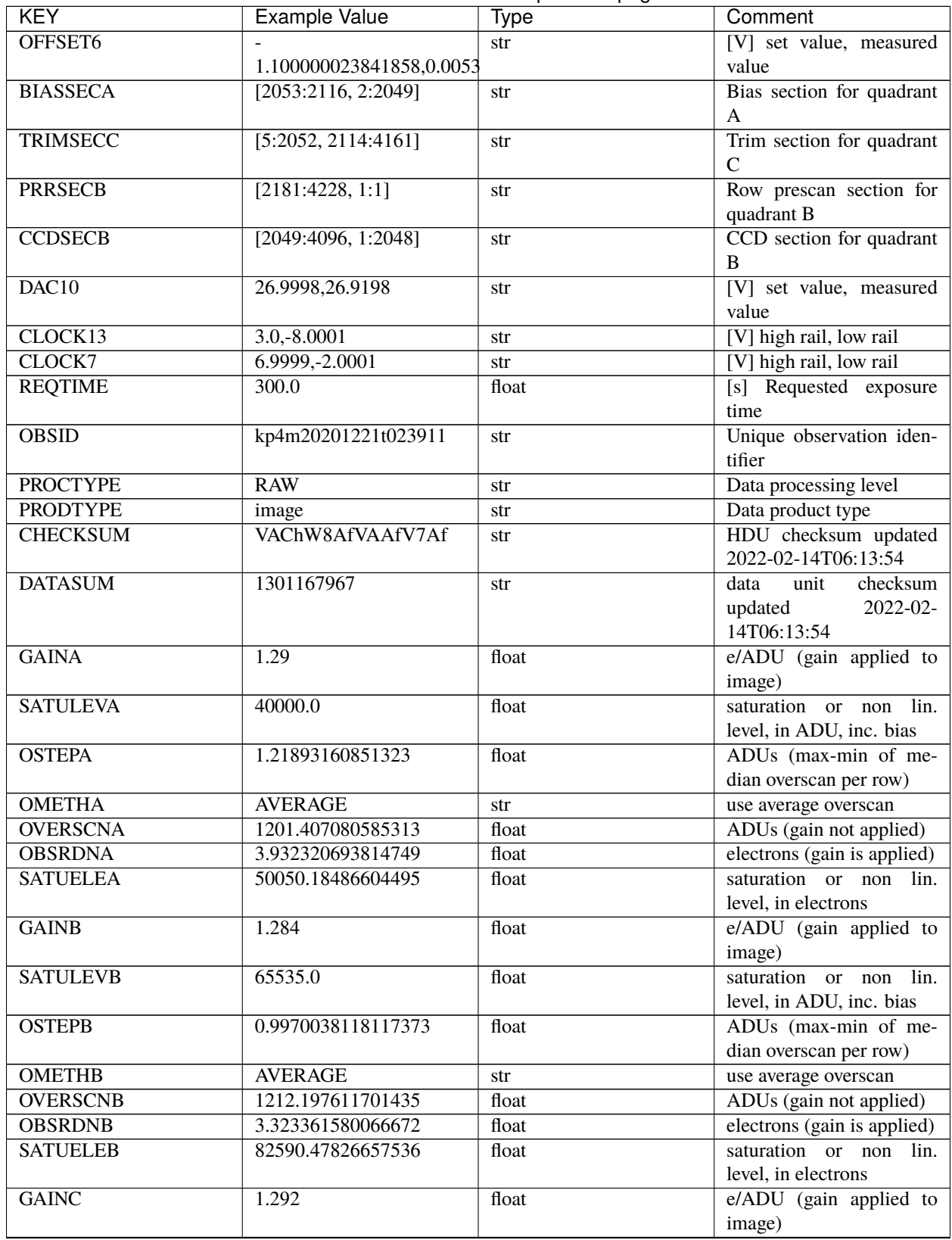

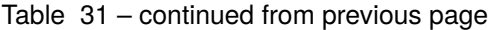

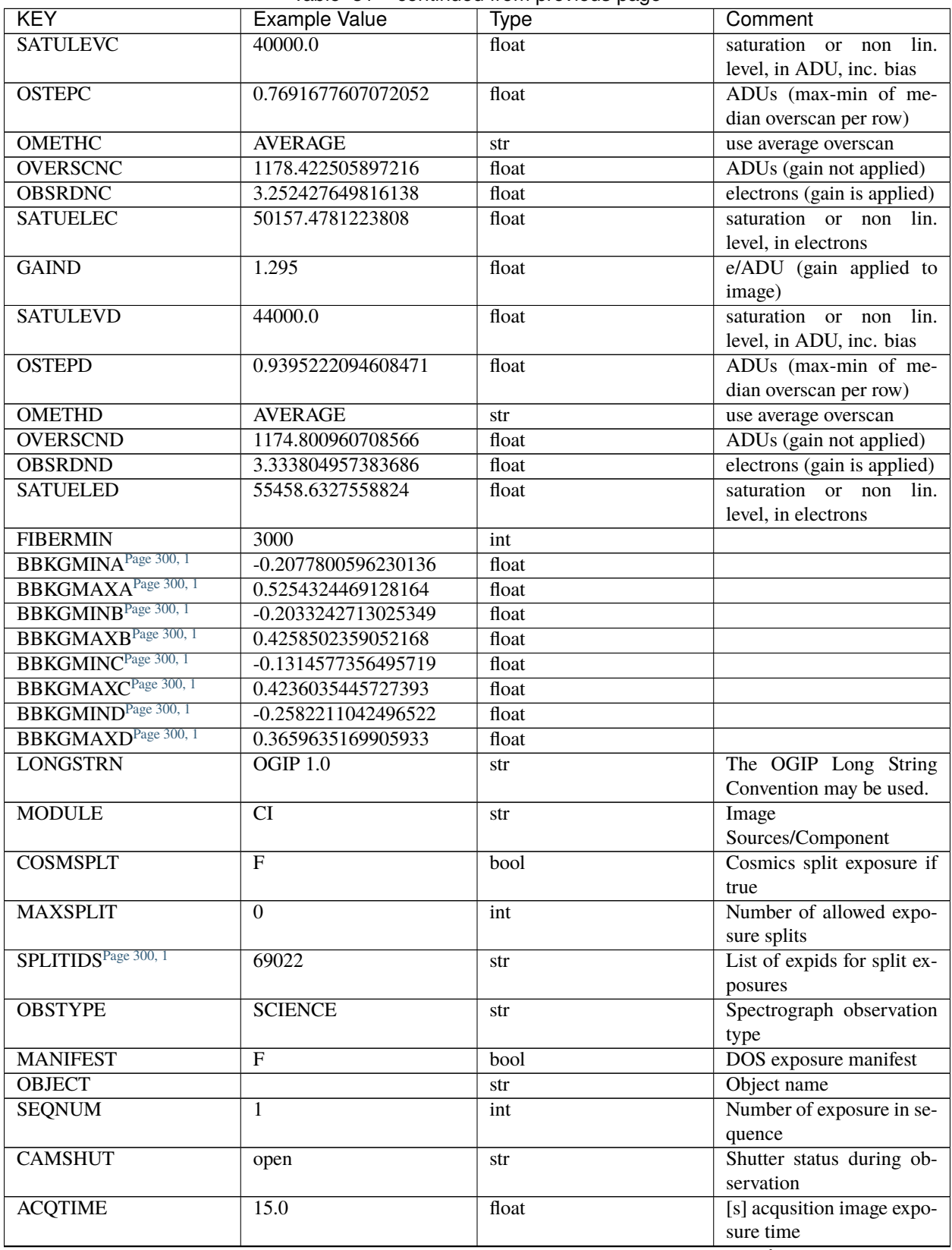

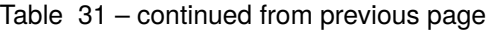

| <b>KEY</b>                      | Example Value           | Type              | Comment                      |
|---------------------------------|-------------------------|-------------------|------------------------------|
| <b>GUIDTIME</b>                 | 5.0                     | float             | [s] guider GFA exposure      |
|                                 |                         |                   | time                         |
| FOCSTIME <sup>Page 300, 1</sup> | 60.0                    | float             | [s] focus GFA exposure       |
|                                 |                         |                   | time                         |
| SKYTIME <sup>Page 300, 1</sup>  | 60.0                    | float             | [s] sky camera exposure      |
|                                 |                         |                   | time (acquisition)           |
| <b>WHITESPT</b>                 | $\overline{F}$          | bool              | Telescope is at whitespot    |
| <b>ZENITH</b>                   | $\overline{F}$          | bool              | Telescope is at zenith       |
| <b>SEANNEX</b>                  | $\overline{F}$          | bool              | Telescope is at SE annex     |
| <b>BEYONDP</b>                  | $\overline{F}$          | bool              | Telescope is beyond pole     |
| <b>FIDUCIAL</b>                 | $\overline{\text{off}}$ | str               | Fiducials status during ob-  |
|                                 |                         |                   | servation                    |
| <b>BACKLIT</b>                  | $\overline{\text{off}}$ | str               | Fibers are backlit if True   |
| <b>AIRMASS</b>                  | 1.060311                | float             | Airmass                      |
| <b>PMREADY</b>                  | $\overline{\text{T}}$   | bool              | Primary mirror ready         |
| <b>PMCOVER</b>                  | open                    | str               | Primary mirror cover         |
| <b>PMCOOL</b>                   | $\overline{\text{off}}$ | str               | Primary mirror cooling       |
| <b>DOMSHUTU</b>                 | open                    | str               | <b>Upper dome shutter</b>    |
| <b>DOMSHUTL</b>                 | open                    | str               | Lower dome shutter           |
| <b>DOMLIGHH</b>                 | $\overline{\text{off}}$ | str               | High dome lights             |
| <b>DOMLIGHL</b>                 | $\overline{\text{off}}$ | str               | Low dome lights              |
| <b>DOMEAZ</b>                   | 255.166                 | float             | [deg] Dome azimuth angle     |
| <b>DOMINPOS</b>                 | T                       | $\overline{bool}$ | Dome is in position          |
| <b>GUIDOFFR</b>                 | $-0.052283$             | float             | Cummulative<br>[arcsec]      |
|                                 |                         |                   | guider offset (RA)           |
| <b>GUIDOFFD</b>                 | 0.136634                | float             | Cummulative<br>[arcsec]      |
|                                 |                         |                   | guider offset (dec)          |
| <b>MOONDEC</b>                  | $-8.975162$             | float             | [deg] Moon declination at    |
|                                 |                         |                   | start of exposure            |
| <b>MOONRA</b>                   | 352.538429              | float             | [deg] Moon RA at start of    |
|                                 |                         |                   | exposure                     |
| <b>INCTRL</b>                   | T                       | bool              | <b>DESI</b> in control       |
| <b>INPOS</b>                    | $\overline{T}$          | bool              | Mount in position            |
| <b>MNTOFFD</b>                  | $-15.76$                | float             | [arcsec]<br>Mount<br>offset  |
|                                 |                         |                   | (dec)                        |
| <b>MNTOFFR</b>                  | 29.32                   | float             | [arcsec] Mount offset        |
|                                 |                         |                   | (RA)                         |
| <b>PARALLAC</b>                 | 75.635085               | float             | [deg] Parallactic angle      |
| <b>TARGTAZ</b>                  | 267.074049              | float             | [deg] Target azimuth         |
| <b>TARGTEL</b>                  | 70.563787               | float             | [deg] Target elevation       |
| <b>TRGTOFFD</b>                 | $\overline{0.0}$        | float             | [arcsec] Telescope target    |
|                                 |                         |                   | offset (dec)                 |
| <b>TRGTOFFR</b>                 | $\overline{0.0}$        | float             | [arcsec] Telescope target    |
|                                 |                         |                   | offset (RA)                  |
| $\overline{ZD}$                 | 19.436213               | float             | [deg] Telescope zenith       |
|                                 |                         |                   | distance                     |
| <b>TILERA</b>                   | 356.0                   | float             | RA of tile given in fiberas- |
|                                 |                         |                   | sign file                    |
| <b>TILEDEC</b>                  | 29.0                    | float             | DEC of tile given in fib-    |
|                                 |                         |                   | erassign file                |
|                                 |                         |                   | continues on next page       |

Table 31 – continued from previous page

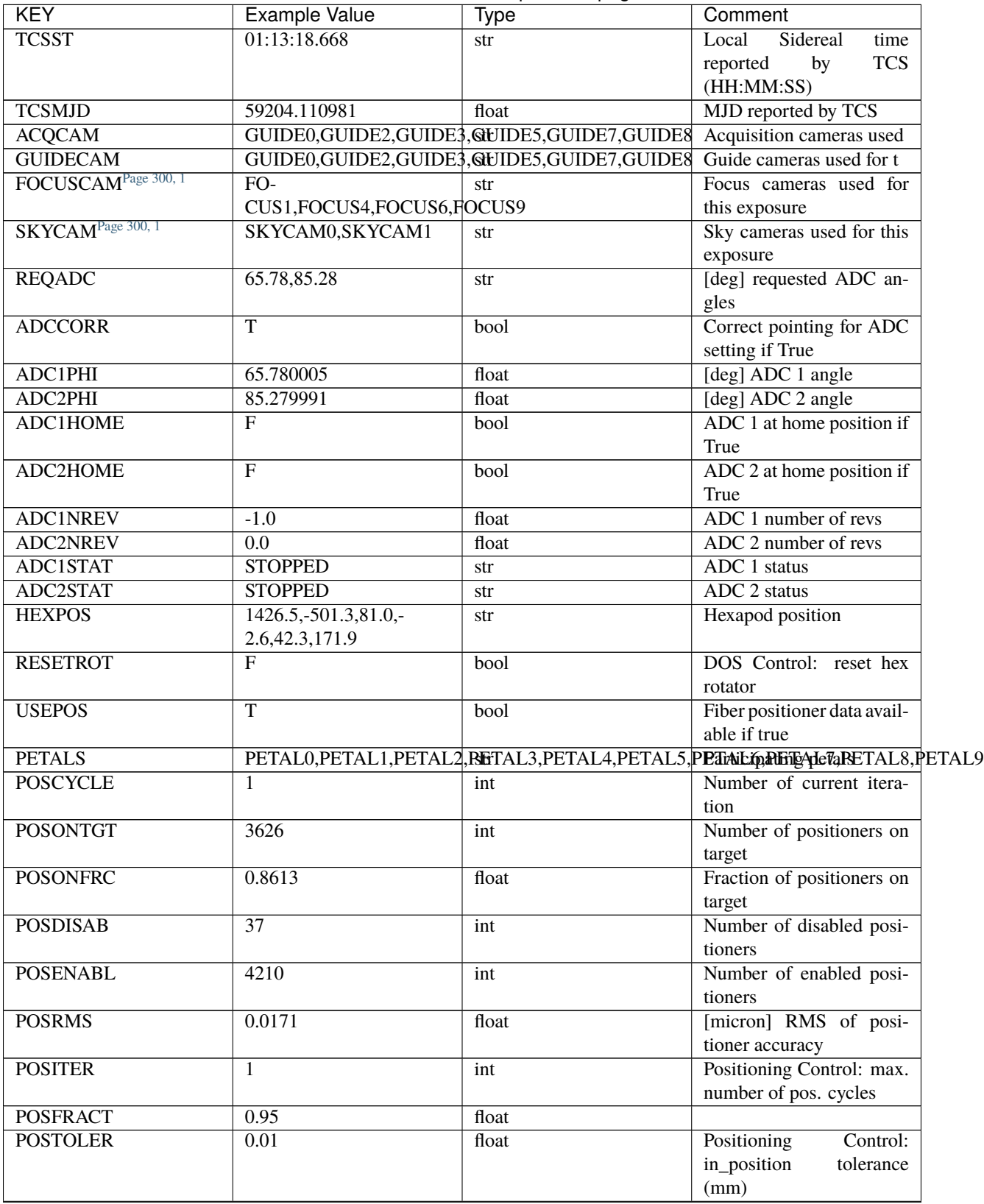

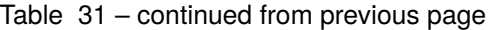

| <b>KEY</b>                      | <b>Example Value</b>  | <b>Type</b>                                      | Comment                     |
|---------------------------------|-----------------------|--------------------------------------------------|-----------------------------|
| <b>POSMVALL</b>                 | т                     | bool                                             | Positioning Control: move   |
|                                 |                       |                                                  | all positioners             |
| <b>GUIDMODE</b>                 | catalog               | str                                              | Guider mode                 |
| USEAOS <sup>Page 300, 1</sup>   | F                     | $\overline{bool}$                                | DOS Control: AOS data       |
|                                 |                       |                                                  | available if true           |
| <b>USESPCTR</b>                 | $\overline{\text{T}}$ | bool                                             | DOS Control: use spec-      |
|                                 |                       |                                                  | trographs                   |
| <b>SPCGRPHS</b>                 |                       | SP0, SP1, SP2, SP3, SP4, SP5, SP6, SP7, SP8, SP9 | Participating spectrograph  |
| ILLSPECS <sup>Page 300, 1</sup> |                       | SP0, SP1, SP2, SP3, SP4, SP5, SP6, SP7, SP8, SP9 | Participating illuminate s  |
| CCDSPECS <sup>Page 300, 1</sup> |                       | SP0, SP1, SP2, SP3, SP4, SP5, SP6, SP7, SP8, SP9 | Participating ccd spectrog  |
| <b>TDEWPNT</b>                  | $-16.043$             | float                                            | Telescope air dew point     |
| <b>TAIRFLOW</b>                 | $\overline{0.0}$      | float                                            | Telescope air flow          |
| <b>TAIRITMP</b>                 | 11.8                  | float                                            | [deg] Telescope air in tem- |
|                                 |                       |                                                  | perature                    |
| <b>TAIROTMP</b>                 | 11.7                  | float                                            | [deg] Telescope air out     |
|                                 |                       |                                                  | temperature                 |
| <b>TAIRTEMP</b>                 | 10.65                 | float                                            | [deg] Telescope air tem-    |
|                                 |                       |                                                  | perature                    |
| <b>TCASITMP</b>                 | $\overline{0.0}$      | float                                            | [deg] Telescope<br>Cass     |
|                                 |                       |                                                  | Cage in temperature         |
| <b>TCASOTMP</b>                 | 10.8                  | float                                            | [deg] Telescope<br>Cass     |
|                                 |                       |                                                  | Cage out temperature        |
| <b>TCSITEMP</b>                 | 9.3                   | float                                            | [deg] Telescope<br>center   |
|                                 |                       |                                                  | section in temperature      |
| <b>TCSOTEMP</b>                 | 10.8                  | float                                            | Telescope center<br>[deg]   |
|                                 |                       |                                                  | section out temperature     |
| <b>TCIBTEMP</b>                 | 0.0                   | float                                            | [deg] Telescope chimney     |
|                                 |                       |                                                  | IB temperature              |
| <b>TCIMTEMP</b>                 | 0.0                   | float                                            | [deg] Telescope chimney     |
|                                 |                       |                                                  | IM temperature              |
| <b>TCITTEMP</b>                 | $\overline{0.0}$      | float                                            | [deg] Telescope chimney     |
|                                 |                       |                                                  | IT temperature              |
| <b>TCOSTEMP</b>                 | $\overline{0.0}$      | float                                            | [deg] Telescope chimney     |
|                                 |                       |                                                  | OS temperature              |
| <b>TCOWTEMP</b>                 | 0.0                   | float                                            | [deg] Telescope chimney     |
|                                 |                       |                                                  | OW temperature              |
| <b>TDBTEMP</b>                  | 9.3                   | float                                            | [deg] Telescope dec bore    |
|                                 |                       |                                                  | temperature                 |
| <b>TFLOWIN</b>                  | 0.0                   | float                                            | Telescope flow rate in      |
| <b>TFLOWOUT</b>                 | $\overline{0.0}$      | float                                            | Telescope flow rate out     |
| <b>TGLYCOLI</b>                 | 9.9                   | float                                            | [deg] Telescope glycol in   |
|                                 |                       |                                                  | temperature                 |
| <b>TGLYCOLO</b>                 | 9.8                   | float                                            | [deg] Telescope glycol out  |
|                                 |                       |                                                  | temperature                 |
| <b>THINGES</b>                  | 11.4                  | float                                            | [deg] Telescope hinge S     |
|                                 |                       |                                                  | temperature                 |
| <b>THINGEW</b>                  | 11.2                  | float                                            | [deg] Telescope hinge W     |
|                                 |                       |                                                  | temperature                 |
| <b>TPMAVERT</b>                 | 8.931                 | float                                            | [deg] Telescope mirror av-  |
|                                 |                       |                                                  | eragetemperature            |

Table 31 – continued from previous page

| <b>KEY</b>      | <b>Example Value</b> | <b>Type</b> | Comment                    |
|-----------------|----------------------|-------------|----------------------------|
| <b>TPMDESIT</b> | 7.0                  | float       | [deg] Telescope mirror de- |
|                 |                      |             | sired temperature          |
| <b>TPMEIBT</b>  | 8.6                  | float       | [deg] Telescope mirror     |
|                 |                      |             | EIB temperature            |
| <b>TPMEITT</b>  | 8.6                  | float       | [deg] Telescope<br>mirror  |
|                 |                      |             | EIT temperature            |
| <b>TPMEOBT</b>  | 8.5                  | float       | [deg] Telescope<br>mirror  |
|                 |                      |             | EOB temperature            |
| <b>TPMEOTT</b>  | 9.0                  | float       | [deg] Telescope<br>mirror  |
|                 |                      |             | EOT temperature            |
| <b>TPMNIBT</b>  | 8.4                  | float       | [deg] Telescope<br>mirror  |
|                 |                      |             | NIB temperature            |
| <b>TPMNITT</b>  | 8.9                  | float       | [deg] Telescope            |
|                 |                      |             | mirror                     |
|                 |                      |             | NIT temperature            |
| <b>TPMNOBT</b>  | 8.8                  | float       | [deg] Telescope<br>mirror  |
|                 |                      |             | NOB temperature            |
| <b>TPMNOTT</b>  | 9.1                  | float       | [deg] Telescope<br>mirror  |
|                 |                      |             | NOT temperature            |
| <b>TPMRTDT</b>  | 9.0                  | float       | [deg] Telescope<br>mirror  |
|                 |                      |             | RTD temperature            |
| <b>TPMSIBT</b>  | 8.6                  | float       | [deg] Telescope mirror     |
|                 |                      |             | SIB temperature            |
| <b>TPMSITT</b>  | 8.8                  | float       | [deg] Telescope mirror     |
|                 |                      |             | SIT temperature            |
| <b>TPMSOBT</b>  | 8.2                  | float       | [deg] Telescope mirror     |
|                 |                      |             | SOB temperature            |
| <b>TPMSOTT</b>  | 8.9                  | float       | [deg] Telescope mirror     |
|                 |                      |             | SOT temperature            |
| <b>TPMSTAT</b>  | ready                | str         | Telescope mirror status    |
| <b>TPMWIBT</b>  | $\overline{8.2}$     | float       | [deg] Telescope mirror     |
|                 |                      |             |                            |
|                 |                      |             | WIB temperature            |
| <b>TPMWITT</b>  | 9.1                  | float       | [deg] Telescope mirror     |
|                 |                      |             | WIT temperature            |
| <b>TPMWOBT</b>  | 8.3                  | float       | [deg] Telescope mirror     |
|                 |                      |             | WOB temperature            |
| <b>TPMWOTT</b>  | 8.9                  | float       | [deg] Telescope mirror     |
|                 |                      |             | WOT temperature            |
| <b>TPCITEMP</b> | 8.5                  | float       | [deg] Telescope primary    |
|                 |                      |             | cell in temperature        |
| <b>TPCOTEMP</b> | 8.6                  | float       | [deg] Telescope primary    |
|                 |                      |             | cell out temperature       |
| TPR1HUM         | $\overline{0.0}$     | float       | Telescope probe 1 humid-   |
|                 |                      |             | ity                        |
| <b>TPR1TEMP</b> | 0.0                  | float       | [deg] Telescope probe1     |
|                 |                      |             | temperature                |
| TPR2HUM         | $\overline{0.0}$     | float       | Telescope probe 2 humid-   |
|                 |                      |             | ity                        |
| <b>TPR2TEMP</b> | $\overline{0.0}$     | float       | [deg] Telescope probe2     |
|                 |                      |             | temperature                |
| <b>TSERVO</b>   | $\overline{40.0}$    | float       | Telescope servo setpoint   |
|                 |                      |             |                            |

Table 31 – continued from previous page

| <b>KEY</b>                     | <b>Example Value</b>    | <b>Type</b> | Comment                    |
|--------------------------------|-------------------------|-------------|----------------------------|
| <b>TTRSTEMP</b>                | 11.4                    | float       | [deg] Telescope top ring S |
|                                |                         |             | temperature                |
| <b>TTRWTEMP</b>                | 11.0                    | float       | [deg] Telescope top ring   |
|                                |                         |             | W temperature              |
| <b>TTRUETBT</b>                | $-4.2$                  | float       | [deg] Telescope truss ETB  |
|                                |                         |             | temperature                |
| <b>TTRUETTT</b>                | 11.2                    | float       | [deg] Telescope truss ETT  |
|                                |                         |             | temperature                |
| <b>TTRUNTBT</b>                | 10.9                    | float       | [deg] Telescope truss NTB  |
|                                |                         |             | temperature                |
| <b>TTRUNTTT</b>                | 11.2                    | float       | [deg] Telescope truss NTT  |
|                                |                         |             | temperature                |
| <b>TTRUSTBT</b>                | 10.7                    | float       | [deg] Telescope truss STB  |
|                                |                         |             | temperature                |
| <b>TTRUSTST</b>                | 10.8                    | float       | [deg] Telescope truss STS  |
|                                |                         |             | temperature                |
| <b>TTRUSTTT</b>                | 11.1                    | float       | [deg] Telescope truss STT  |
|                                |                         |             | temperature                |
| <b>TTRUTSBT</b>                | 11.8                    | float       | [deg] Telescope truss TSB  |
|                                |                         |             | temperature                |
| <b>TTRUTSMT</b>                | 11.8                    | float       | [deg] Telescope<br>truss   |
|                                |                         |             | TSM temperature            |
| <b>TTRUTSTT</b>                | 11.8                    | float       | [deg] Telescope truss TST  |
|                                |                         |             | temperature                |
| <b>TTRUWTBT</b>                | 10.5                    | float       | [deg] Telescope<br>truss   |
|                                |                         |             | WTB temperature            |
| <b>TTRUWTTT</b>                | 10.9                    | float       | [deg] Telescope<br>truss   |
|                                |                         |             | WTT temperature            |
| <b>ALARM</b>                   | $\overline{\mathrm{F}}$ | bool        | UPS major alarm or check   |
|                                |                         |             | battery                    |
| <b>ALARM-ON</b>                | $\overline{F}$          | bool        | UPS active alarm condi-    |
|                                |                         |             | tion                       |
| <b>BATTERY</b>                 | 100.0                   | float       | [%] UPS Battery left       |
| <b>SECLEFT</b>                 | 5178.0                  | float       | [s] UPS Seconds left       |
| UPSSTAT <sup>Page 300, 1</sup> | Normal -<br>System      |             | <b>UPS Status</b>          |
|                                | On<br>Line(7)           | str         |                            |
|                                |                         |             | [A] UPS total input cur-   |
| <b>INAMPS</b>                  | $\overline{7}0.4$       | float       |                            |
| <b>OUTWATTS</b>                | 5000.0,7200.0,4800.0    |             | rent                       |
|                                |                         | str         | [W] UPS Phase A, B, C      |
|                                |                         |             | output watts               |
| <b>COMPDEW</b>                 | $-12.9$                 | float       | [deg C] Computer room      |
|                                |                         |             | dewpoint                   |
| <b>COMPHUM</b>                 | 7.4                     | float       | [%] Computer room hu-      |
|                                |                         |             | midity                     |
| <b>COMPAMB</b>                 | 19.5                    | float       | [deg C] Computer room      |
|                                |                         |             | ambient temperature        |
| <b>COMPTEMP</b>                | $\overline{24.5}$       | float       | [deg C] Computer room      |
|                                |                         |             | hygrometer temperature     |
| <b>DEWPOINT</b>                | 11.5                    | float       | [deg C] (outside) dew-     |
|                                |                         |             | point                      |

Table 31 – continued from previous page

| <b>KEY</b>      | <b>Example Value</b> | <b>Type</b> | Comment                                    |
|-----------------|----------------------|-------------|--------------------------------------------|
| <b>HUMIDITY</b> | 10.0                 | float       | [%] (outside) humidity                     |
| <b>PRESSURE</b> | 795.0                | float       | [torr] (outside) air pres-                 |
|                 |                      |             | sure                                       |
| <b>OUTTEMP</b>  | $\overline{0.0}$     | float       | [deg C] outside tempera-                   |
|                 |                      |             | ture                                       |
| <b>WINDDIR</b>  | $\overline{55.0}$    | float       | [deg] wind direction                       |
| <b>WINDSPD</b>  | $\overline{27.3}$    | float       | [m/s] wind speed                           |
| <b>GUST</b>     | $\overline{20.6}$    | float       | [m/s] Wind gusts speed                     |
| <b>AMNIENTN</b> | 13.5                 | float       | [deg C] ambient tempera-                   |
|                 |                      |             | ture north                                 |
| <b>CFLOOR</b>   | 8.9                  | float       | [deg C] temperature on C                   |
|                 |                      |             | floor                                      |
| <b>NWALLIN</b>  | 13.9                 | float       | [deg C] temperature at                     |
|                 |                      |             | north wall inside                          |
| <b>NWALLOUT</b> | 9.6                  | float       | [deg C] temperature at                     |
|                 |                      |             | north wall outside                         |
| <b>WWALLIN</b>  | 12.9                 | float       | [deg C] temperature at                     |
|                 |                      |             | west wall inside                           |
| <b>WWALLOUT</b> | 10.6                 | float       | [deg C] temperature at                     |
|                 |                      |             | west wall outside                          |
| <b>AMBIENTS</b> | 14.8                 | float       | [deg C] ambient tempera-                   |
|                 |                      |             | ture south                                 |
| <b>FLOOR</b>    | 12.6                 | float       | [deg C] temperature at                     |
|                 |                      |             | floor (LCR)                                |
| <b>EWALLCMP</b> | 10.8                 | float       | [deg C] temperature at east                |
|                 |                      |             | wall, computer room                        |
| <b>EWALLCOU</b> | 10.6                 | float       | [deg C] temperature at east                |
|                 |                      |             | wall, Coude room                           |
| <b>ROOF</b>     | 10.3                 | float       | [deg C] temperature on                     |
|                 |                      |             | roof                                       |
| <b>ROOFAMB</b>  | 10.6                 | float       | [deg C] ambient tempera-                   |
| <b>DOMEBLOW</b> | 10.4                 | float       | ture on roof                               |
|                 |                      |             | [deg C] temperature at<br>dome back, lower |
| <b>DOMEBUP</b>  | 10.7                 | float       | [deg C] temperature at                     |
|                 |                      |             | dome back, upper                           |
| <b>DOMELLOW</b> | 10.8                 | float       | [deg C] temperature at                     |
|                 |                      |             | dome left, lower                           |
| <b>DOMELUP</b>  | 10.8                 | float       | [deg C] temperature at                     |
|                 |                      |             | dome left, upper                           |
| <b>DOMERLOW</b> | 10.6                 | float       | [deg C] temperature at                     |
|                 |                      |             | dome right, lower                          |
| <b>DOMERUP</b>  | 10.5                 | float       | [deg C] temperature at                     |
|                 |                      |             | dome right, upper                          |
| <b>PLATFORM</b> | 10.4                 | float       | [deg C] temperature at                     |
|                 |                      |             | platform                                   |
| <b>SHACKC</b>   | 14.4                 | float       | [deg C] temperature at                     |
|                 |                      |             | shack ceiling                              |
| <b>SHACKW</b>   | 13.7                 | float       | [deg C] temperature at                     |
|                 |                      |             | shack wall                                 |
|                 |                      |             |                                            |

Table 31 – continued from previous page

| <b>KEY</b>                      | <b>Example Value</b>  | <b>Type</b> | Comment                        |
|---------------------------------|-----------------------|-------------|--------------------------------|
| <b>STAIRSL</b>                  | 10.5                  | float       | [deg C] temperature at         |
|                                 |                       |             | stairs, lower                  |
| <b>STAIRSM</b>                  | 10.4                  | float       | [deg C] temperature at         |
|                                 |                       |             | stairs, mid                    |
| <b>STAIRSU</b>                  | 10.6                  | float       | [deg C] temperature at         |
|                                 |                       |             | stairs, upper                  |
| <b>TELBASE</b>                  | 9.6                   | float       | [deg C] temperature at         |
|                                 |                       |             | telescope base                 |
| <b>UTILWALL</b>                 | 11.1                  | float       | [deg C] temperature at         |
|                                 |                       |             | utility room wall              |
| <b>UTILROOM</b>                 | 10.9                  | float       | [deg C] temperature in         |
|                                 |                       |             | utilitiy room                  |
| TNFSPROC <sup>Page 300, 1</sup> | 8.1963                | float       | [s] PlateMaker NFSPROC         |
|                                 |                       |             | processing time                |
| TGFAPROC <sup>Page 300, 1</sup> | 7.9212                | float       | [s] PlateMaker GFAPROC         |
|                                 |                       |             | processing time                |
| <b>SIMGFAP</b>                  | $\mathbf{F}$          | bool        | DOS Control:<br>simulate       |
|                                 |                       |             | <b>GFAPROC</b>                 |
| <b>USEFVC</b>                   | $\overline{\text{T}}$ | bool        | <b>DOS</b> Control: use fvc    |
| <b>USEFID</b>                   | $\overline{T}$        | bool        | DOS Control: use fidu-         |
|                                 |                       |             | cials                          |
| <b>USEILLUM</b>                 | $\overline{T}$        | bool        | DOS Control: use illumi-       |
|                                 |                       |             | nator                          |
| <b>USEXSRVR</b>                 | $\overline{\text{T}}$ | bool        | DOS Control: use expo-         |
|                                 |                       |             | sure server                    |
| <b>USEOPENL</b>                 | $\overline{\text{T}}$ | bool        | DOS Control: use open          |
|                                 |                       |             | loop move                      |
| <b>STOPGUDR</b>                 | $\overline{\text{T}}$ | bool        | DOS Control: stop guider       |
| <b>STOPFOCS</b>                 | $\overline{\text{T}}$ | bool        | <b>DOS</b> Control: stop focus |
| <b>STOPSKY</b>                  | $\overline{\text{T}}$ | bool        | DOS Control: stop sky          |
|                                 |                       |             | monitor                        |
| <b>KEEPGUDR</b>                 | $\mathbf{F}$          | bool        | DOS Control: keep guider       |
|                                 |                       |             | running                        |
| <b>KEEPFOCS</b>                 | $\mathbf{F}$          | bool        | DOS Control: keep focus        |
|                                 |                       |             | running                        |
| <b>KEEPSKY</b>                  | F                     | bool        | DOS Control: keep sky          |
|                                 |                       |             | mon. running                   |
| <b>REACQUIR</b>                 | $\mathbf{F}$          | bool        | DOS Control:<br>reacquire      |
|                                 |                       |             | same files                     |
| <b>EXCLUDED</b>                 |                       | str         | Components<br>excluded         |
|                                 |                       |             | from this exposure             |
| FVCTIME <sup>Page 300, 1</sup>  | 2.0                   | float       | [s] FVC exposure time          |
| <b>SIMGFACQ</b>                 | $\overline{F}$        | bool        |                                |
| POSCNVGD <sup>Page 300, 1</sup> | $\mathbf{F}$          | bool        | Number of positioners          |
|                                 |                       |             | converged                      |
| <b>GUIEXPID</b>                 | 69022                 | int         | Guider exposure id at start    |
|                                 |                       |             | of spectro exp.                |
| <b>IGFRMNUM</b>                 | $\overline{12}$       | int         | Guider frame number at         |
|                                 |                       |             | start of spectro exp.          |

Table 31 – continued from previous page

| <b>KEY</b>                                       | <b>Example Value</b>                         | <b>Type</b>                                         | Comment                          |
|--------------------------------------------------|----------------------------------------------|-----------------------------------------------------|----------------------------------|
| <b>FOCEXPID</b>                                  | 69022                                        | int                                                 | Focus exposure id at start       |
|                                                  |                                              |                                                     | of spectro exp.                  |
| <b>IFFRMNUM</b>                                  | 1                                            | int                                                 | Focus frame number at            |
|                                                  |                                              |                                                     | start of spectro exp.            |
| <b>SKYEXPID</b>                                  | 69022                                        | int                                                 | Sky exposure id at start of      |
|                                                  |                                              |                                                     | spectro exp.                     |
| <b>ISFRMNUM</b>                                  | 1                                            | int                                                 | Sky frame number at start        |
|                                                  |                                              |                                                     | of spectro exp.                  |
| <b>FGFRMNUM</b>                                  | $\overline{46}$                              | int                                                 | Guider frame number at           |
|                                                  |                                              |                                                     | end of spectro exp.              |
| <b>FFFRMNUM</b>                                  | 6                                            | int                                                 | Focus frame number at            |
|                                                  |                                              |                                                     | end of spectro exp.              |
| <b>FSFRMNUM</b>                                  | $\overline{5}$                               | int                                                 | Sky frame number at end          |
|                                                  |                                              |                                                     | of spectro exp.                  |
| <b>HELIOCOR</b>                                  | 0.9999115198216216                           | float                                               |                                  |
| <b>NSPEC</b>                                     | $\overline{500}$                             | int                                                 | Number of spectra                |
| <b>WAVEMIN</b>                                   | 3600.0                                       | float                                               | wavelength<br>First              |
|                                                  |                                              |                                                     | [Angstroms]                      |
| <b>WAVEMAX</b>                                   | 5800.0                                       | float                                               | wavelength<br>Last               |
|                                                  |                                              |                                                     | [Angstroms]                      |
| <b>WAVESTEP</b>                                  | $\overline{0.8}$                             | float                                               | Wavelength<br>step<br>size       |
|                                                  |                                              |                                                     | [Angstroms]                      |
| <b>SPECTER</b>                                   | 0.10.0                                       | str                                                 | https://github.com/              |
|                                                  |                                              |                                                     | desihub/specter                  |
| IN_PSF                                           | SPECPROD/exposures/2020 k220/00069022/psf-   |                                                     | Input sp                         |
|                                                  | b6-00069022.fits                             |                                                     |                                  |
| $IN$ <sub>_</sub> $IMG$                          | SPECPROD/preproc/20201230/00069022/preproc-  |                                                     |                                  |
|                                                  | b6-00069022.fits                             |                                                     |                                  |
| ORIG_PSF                                         | SPECPROD/calibnight/2020 b220/psfnight-      |                                                     |                                  |
|                                                  | b6-20201220.fits                             |                                                     |                                  |
| <b>BUNIT</b>                                     | electron/Angstrom                            | str                                                 |                                  |
| <b>IN_FRAME</b>                                  | SPECPROD/exposures/2020 k220/00069022/frame- |                                                     |                                  |
|                                                  | b6-00069022.fits                             |                                                     |                                  |
| <b>FIBERFLT</b>                                  |                                              | SPECPROD/exposures/2020 b220/00069022/fiberflatexp- |                                  |
|                                                  | b6-00069022.fits                             |                                                     |                                  |
| SP1NIRT <sup>Page 300, 1</sup>                   | 139.91                                       | float                                               | [K] SP1 NIR temperature          |
| $\overline{\text{SP4NIRT}}^{\text{Page 300, 1}}$ | 139.96                                       | float                                               | [K] SP4 NIR temperature          |
| PMTRANS <sup>Page 300, 1</sup>                   | 96.38                                        | float                                               | PlateMaker<br>$\lceil \% \rceil$ |
|                                                  |                                              |                                                     | GFAPROC transparency             |
| SUNRA <sup>Page 300, 1</sup>                     | 16.188197                                    | float                                               | [deg] Sun RA at start of         |
|                                                  |                                              |                                                     | exposure                         |
| SP3REDT <sup>Page 300, 1</sup>                   | 139.96                                       | float                                               | [K] SP3 red temperature          |
| SP2NIRP <sup>Page 300, 1</sup>                   | 5.108e-08                                    | float                                               | [mb] SP2 NIR pressure            |
| SP6NIRP <sup>Page 300, 1</sup>                   | $2.\overline{875e-07}$                       | float                                               | [mb] SP6 NIR pressure            |
| SP8REDP <sup>Page 300, 1</sup>                   | $6.99e-08$                                   | float                                               | [mb] SP8 red pressure            |
| SP4REDP <sup>Page 300, 1</sup>                   | 4.945e-08                                    | float                                               | [mb] SP4 red pressure            |
| SPONIRP <sup>Page 300, 1</sup>                   | 5.598e-08                                    | float                                               | [mb] SP0 NIR pressure            |
| SP1REDPPage 300, 1                               | $5.142e-08$                                  | float                                               | [mb] SP1 red pressure            |
| SP5NIRT <sup>Page 300, 1</sup>                   | 139.94                                       | float                                               | [K] SP5 NIR temperature          |
| SP8BLUPPage 300, 1                               | 8.113e-08                                    | float                                               | [mb] SP8 blue pressure           |
|                                                  |                                              |                                                     | continuos on novt nogo           |

Table 31 – continued from previous page

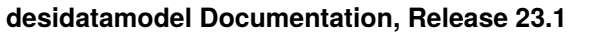

| <b>KEY</b>                         | iavic of<br><b>Example Value</b> | commaca nom provious page<br><b>Type</b> | Comment                             |
|------------------------------------|----------------------------------|------------------------------------------|-------------------------------------|
| SP1REDT <sup>Page 300, 1</sup>     | 139.89                           | float                                    | [K] SP1 red temperature             |
| SP3NIRT <sup>Page 300, 1</sup>     | 140.01                           | float                                    | [K] SP3 NIR temperature             |
| SP6BLUP <sup>Page 300, 1</sup>     | $7.209e-08$                      | float                                    | [mb] SP6 blue pressure              |
| SP9BLUP <sup>Page 300, 1</sup>     | 1.181e-07                        | float                                    | [mb] SP9 blue pressure              |
| SP2REDP <sup>Page 300, 1</sup>     | 8.846e-08                        | float                                    |                                     |
| USESPLIT <sup>Page 300, 1</sup>    |                                  |                                          | [mb] SP2 red pressure               |
|                                    | $\overline{\text{T}}$            | bool                                     | Exposure splits are al-             |
| $SP7\overline{REDT}^{Page 300, 1}$ |                                  |                                          | lowed                               |
|                                    | 139.99                           | float                                    | [K] SP7 red temperature             |
| SP9NIRT <sup>Page 300, 1</sup>     | 139.89                           | float                                    | [K] SP9 NIR temperature             |
| SPOREDP <sup>Page 300, 1</sup>     | 4.896e-08                        | float                                    | [mb] SP0 red pressure               |
| SP7NIRP <sup>Page 300, 1</sup>     | $4.315e-08$                      | float                                    | [mb] SP7 NIR pressure               |
| SP2REDT <sup>Page 300, 1</sup>     | 139.99                           | float                                    | [K] SP2 red temperature             |
| SP7REDPPage 300, 1                 | $5.383e-08$                      | float                                    | [mb] SP7 red pressure               |
| SP6NIRT <sup>Page 300, 1</sup>     | 139.89                           | float                                    | [K] SP6 NIR temperature             |
| SP6REDPPage 300, 1                 | $5.397e-08$                      | float                                    | [mb] SP6 red pressure               |
| SP8REDT <sup>Page 300, 1</sup>     | 139.94                           | float                                    | [K] SP8 red temperature             |
| FRAMES <sup>Page 300, 1</sup>      | None                             | Unknown                                  | Number of Frames in                 |
|                                    |                                  |                                          | Archive                             |
| SP9REDT <sup>Page 300, 1</sup>     | 140.01                           | float                                    | [K] SP9 red temperature             |
| SP2NIRT <sup>Page 300, 1</sup>     | 139.91                           | float                                    | [K] SP2 NIR temperature             |
| SP4BLUP <sup>Page 300, 1</sup>     | 4.978e-08                        | float                                    | [mb] SP4 blue pressure              |
| SP8NIRPPage 300, 1                 | 4.945e-08                        | float                                    | [mb] SP8 NIR pressure               |
| SPLITEXP <sup>Page 300, 1</sup>    | F                                | bool                                     | Split exposure part of a            |
|                                    |                                  |                                          | visit                               |
| SEQSTART <sup>Page 300, 1</sup>    | $2021 - 04$                      | str                                      | Start time of sequence              |
|                                    | 07T03:54:14.413292               |                                          | processing                          |
| SP8NIRT <sup>Page 300, 1</sup>     | 139.99                           | float                                    | [K] SP8 NIR temperature             |
| SP7BLUT <sup>Page 300, 1</sup>     | 163.02                           | float                                    | [K] SP7 blue temperature            |
| SP5REDPPage 300, 1                 | $4.693e-08$                      | float                                    | [mb] SP5 red pressure               |
| SP5NIRPPage 300, 1                 | $7.197e-08$                      | float                                    | [mb] SP5 NIR pressure               |
| SP5BLUT <sup>Page 300, 1</sup>     | 163.02                           | float                                    | [K] SP5 blue temperature            |
| SPOBLUP <sup>Page 300, 1</sup>     | $9.122e-08$                      | float                                    | [mb] SP0 blue pressure              |
| SP1NIRP <sup>Page 300, 1</sup>     | 4.585e-08                        | float                                    | [mb] SP1 NIR pressure               |
| TCSKDEC <sup>Page 300, 1</sup>     | 0.3 0.003 0.00003                | str                                      | <b>TCS Kalman</b> (dec)             |
| SP6REDT <sup>Page 300, 1</sup>     | 139.94                           | float                                    | [K] SP6 red temperature             |
| TCSPIDEC <sup>Page 300, 1</sup>    | 1.0, 0.0, 0.0, 0.0               |                                          | TCS PI settings (P, I (gain,        |
|                                    |                                  | str                                      | error window, satu                  |
| TCSGRA <sup>Page 300, 1</sup>      | $\overline{0.3}$                 | float                                    | $TC\overline{S}$ simple gain $(RA)$ |
| TCSGDEC <sup>Page 300, 1</sup>     | $\overline{0.3}$                 | float                                    | TCS simple gain (dec)               |
| SP1BLUT <sup>Page 300, 1</sup>     |                                  |                                          |                                     |
| SP9NIRP <sup>Page 300, 1</sup>     | 163.02                           | float                                    | [K] SP1 blue temperature            |
|                                    | 5.207e-08                        | float                                    | [mb] SP9 NIR pressure               |
| SPONIRT <sup>Page 300, 1</sup>     | 139.89                           | float                                    | [K] SP0 NIR temperature             |
| SP4BLUT <sup>Page 300, 1</sup>     | 163.02                           | float                                    | [K] SP4 blue temperature            |
| SP9BLUT <sup>Page 300, 1</sup>     | 163.02                           | float                                    | [K] SP9 blue temperature            |
| SP9REDPPage 300, 1                 | 4.884e-08                        | float                                    | [mb] SP9 red pressure               |
| PMSEEING <sup>Page 300, 1</sup>    | 1.19                             | float                                    | PlateMaker<br>[arcsec]              |
|                                    |                                  |                                          | <b>GFAPROC</b> seeing               |
| $SP0\overline{REDT}^{Page~300,~1}$ | 139.96                           | float                                    | [K] SP0 red temperature             |
| SP2BLUT <sup>Page 300, 1</sup>     | 163.02                           | float                                    | [K] SP2 blue temperature            |

Table 31 – continued from previous page

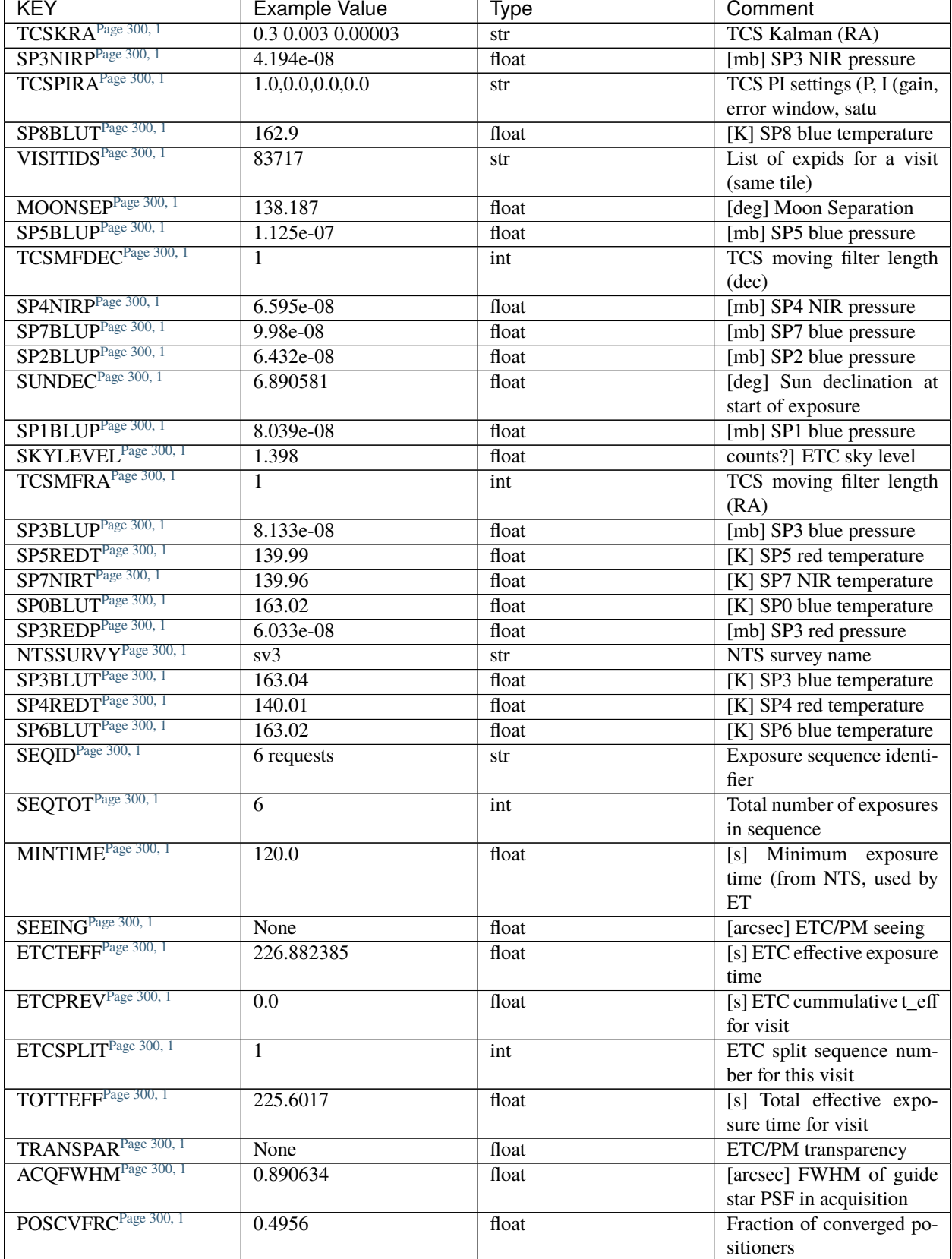

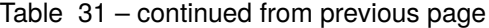

| <b>KEY</b>                      | <b>Example Value</b>    | <b>Type</b> | Comment                     |
|---------------------------------|-------------------------|-------------|-----------------------------|
| ETCTRANS <sup>Page 300, 1</sup> | 0.915827                | float       | ETC averaged TRANSP         |
|                                 |                         |             | normalized to 1             |
| SLEWANGL <sup>1</sup>           | 16.255                  | float       | [deg] Slew Angle            |
| SBPROF <sup>1</sup>             | $\overline{BGS}$        | str         | Profile used by ETC         |
| ETCREAL <sup>1</sup>            | 392.495819              | float       | [s] ETC real open shutter   |
|                                 |                         |             | time                        |
| $ETCTHRUB$ <sup>1</sup>         | 0.964227                | float       | ETC averaged thruput        |
|                                 |                         |             | (BGS profile)               |
| ETCFRACE <sup>1</sup>           | 0.45002                 | float       | ETC transparency            |
|                                 |                         |             | weighted average of         |
|                                 |                         |             | FFRAC (ELG                  |
| ETCPROF <sup>1</sup>            | $\overline{BGS}$        | str         | ETC source brightness       |
|                                 |                         |             | profile                     |
| ACTTEFF <sup>1</sup>            | 226.882385              | float       | [s] Actual effective expo-  |
|                                 |                         |             | sure time                   |
| ESTTIME <sup>1</sup>            | 366.345                 | float       | [s] Estimated exposure      |
|                                 |                         |             | time for visit (from ETC    |
| ETCTHRUP <sup>1</sup>           | 1.034724                | float       | ETC averaged thruput        |
|                                 |                         |             | (PSF profile)               |
| PMTRANSP <sup>1</sup>           | 98.17                   | float       | [%] PlateMaker              |
|                                 |                         |             | GFAPROC transparency        |
| ETCFRACP <sup>1</sup>           | 0.634939                | float       | ETC transparency            |
|                                 |                         |             | weighted average<br>of      |
|                                 |                         |             | FFRAC (PSF                  |
| ETCVERS <sup>1</sup>            | $0.1.12 - 3 - g12b54bb$ | str         | <b>ETC</b> version          |
| ETCFRACB <sup>1</sup>           | 0.199883                | float       | ETC transparency            |
|                                 |                         |             | weighted<br>average<br>of   |
|                                 |                         |             | FFRAC (BGS                  |
| MAXTIME <sup>1</sup>            | 5400.0                  | float       | [s] Maximum exposure        |
|                                 |                         |             | time for entire visit (fro  |
| NTSPROG <sup>1</sup>            | <b>BRIGHT</b>           | str         | NTS program name            |
| CONVERGD <sup>1</sup>           | $\overline{F}$          | bool        | Positioning loop<br>con-    |
|                                 |                         |             | verged (CNFRC>0.95)         |
| ETCTHRUE <sup>1</sup>           | 0.999856                | float       | ETC averaged thruput        |
|                                 |                         |             | (ELG profile)               |
| ETCSKY <sup>1</sup>             | 1.924707                | float       | ETC averaged, normal-       |
|                                 |                         |             | ized sky camera flux        |
| ETCSEENG <sup>1</sup>           | 0.8906                  | float       | [arcsec] ETC seeing         |
| <b>REQTEFF</b>                  | $\overline{220.0}$      | float       | [s] Requested effective ex- |
|                                 |                         |             | posure time                 |
| USESPLITS <sup>1</sup>          | $\overline{T}$          | bool        | Exposure splits are al-     |
|                                 |                         |             | lowed                       |
| $UPSSTAT1$                      | 17826.0                 | float       | <b>UPS</b> Status           |

Table 31 – continued from previous page

Data: FITS image [float32, 2326x500]

<span id="page-303-1"></span><span id="page-303-0"></span><sup>1</sup> Optional

# **HDU1**

#### EXTNAME = IVAR

Inverse variance of sky model in units of (electrons per Ansgtrom)^-2.

### **Required Header Keywords**

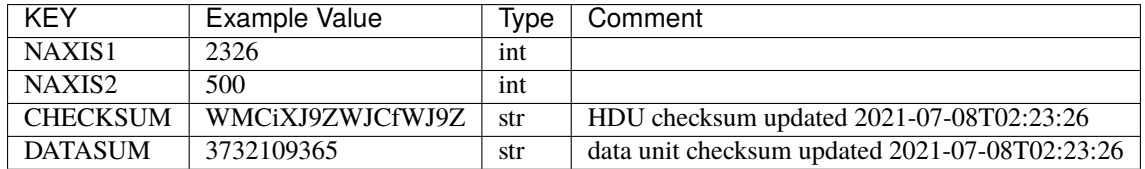

Data: FITS image [float32, 2326x500]

#### **HDU2**

#### EXTNAME = MASK

Sky mask; 0=good. See the *[bitmask documentation](#page-872-0)* page for the definition of the bits. Prior to desispec/0.24.0 and software release 18.9, the MASK HDU was compressed.

### **Required Header Keywords**

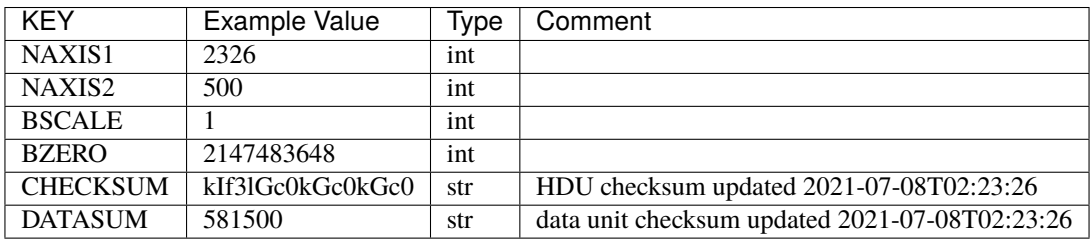

Data: FITS image [int32, 2326x500]

### **HDU3**

#### EXTNAME = WAVELENGTH

1D array of wavelengths, in Angstrom. Note the wavelength is in the solar system barycenter frame, so that the sky flux array can be directly subtracted to the flat-fielded frame fluxes which are on the same wavelength grid. In order to compare the sky spectrum of different exposures, or with litterature data, one has to convert back the wavelength array to the observer frame, by dividing it by Doppler factor saved in header keyword HELIOCOR in HDU0. See also the frame *[WAVELENGTH documentation](#page-231-0)* for more details.

### **Required Header Keywords**

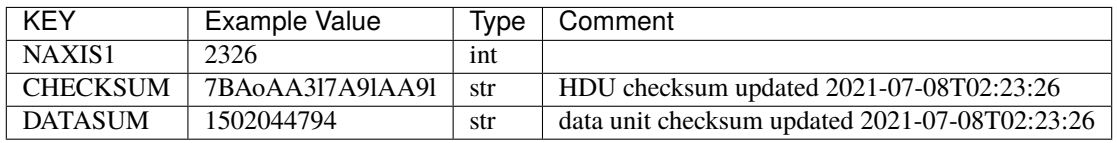

Data: FITS image [float32, 2326]

### **HDU4**

#### EXTNAME = STATIVAR

Statistical-only inverse variance of sky model.

#### **Required Header Keywords**

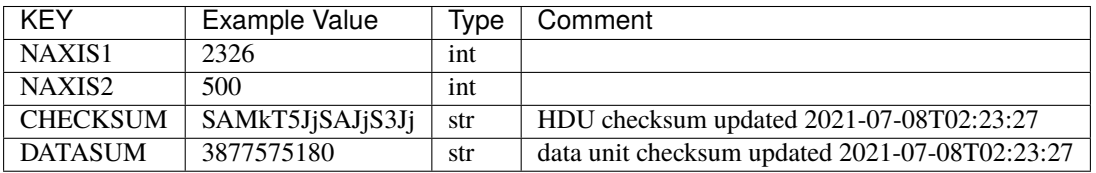

Data: FITS image [float32, 2326x500]

#### **HDU5**

#### EXTNAME = THRPUTCORR

Multiplicative achromatic throughput correction per fiber. This term has been measured on the bright sky lines of each fiber from the exposure (EXPID). It is used as a correction to the mean sky model.

#### **Required Header Keywords**

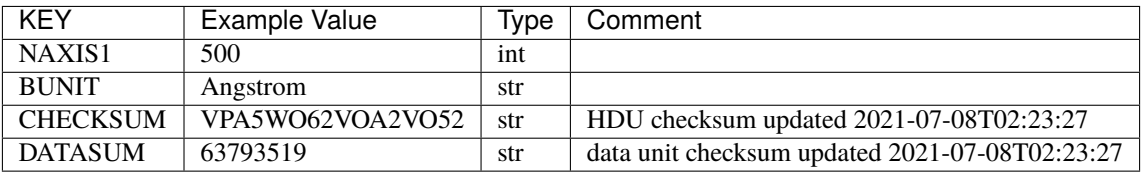

Data: FITS image [float32, 500]

# **stdstars-SPECTROGRAPH-EXPID.fits**

### **Summary**

This file contains the normalized standard star models fitted to the frame data.

#### **Naming Convention**

stdstars-{SPECTROGRAPH}-{EXPID}. fits where {SPECTROGRAPH} is the single-digit spectrograph number 0-9, and {EXPID} is the zero-padded 8-digit exposure number.

#### **Regex**

stdstars-[0-9]-[0-9]{8}\.fits

#### **File Type**

FITS, 5 MB

### **Contents**

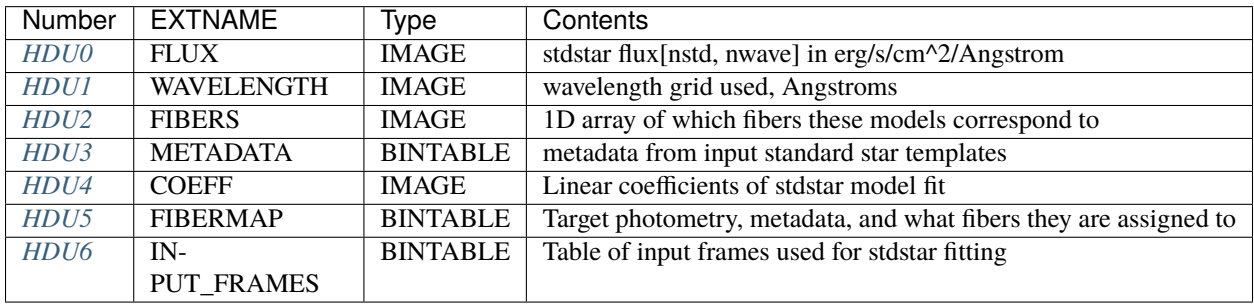

### **FITS Header Units**

#### <span id="page-306-0"></span>**HDU0**

#### EXTNAME = FLUX

2D array of best fit standard star model fluxes, in units of  $10^{(-17)}$  ergs/s/cm2/A, at high resolution, including the Milky Way extinction, and the Doppler shift from the fitted radial velocity. The size of the array is [nspec, nwave]. nspec is the number of standard stars and nwave in the length of the wavelength array.

### **Required Header Keywords**

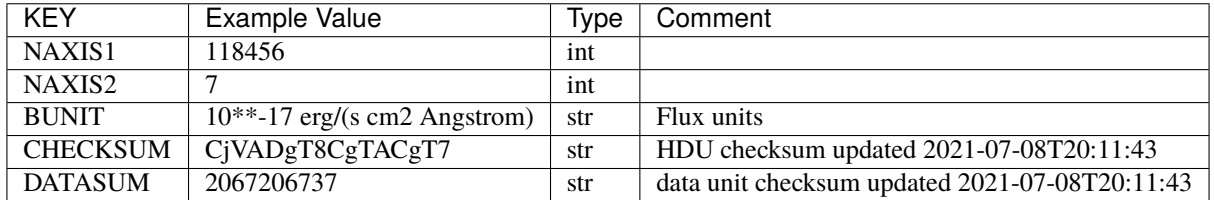

Data: FITS image [float32, 118456x7]

#### <span id="page-307-0"></span>**HDU1**

#### EXTNAME = WAVELENGTH

Wavelength grid in Angstrom (in vacuum, not in air). It is by construction in the same reference frame as the data, which is the solar system barycenter (see the frame *[WAVELENGTH documentation](#page-231-0)* for more details).

#### **Required Header Keywords**

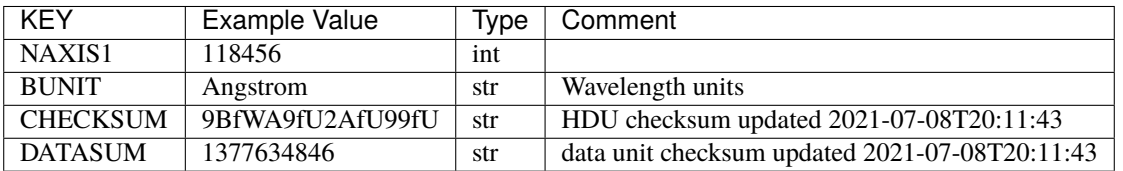

Data: FITS image [float32, 118456]

#### <span id="page-307-1"></span>**HDU2**

### EXTNAME = FIBERS

Fibers used for fit.

#### **Required Header Keywords**

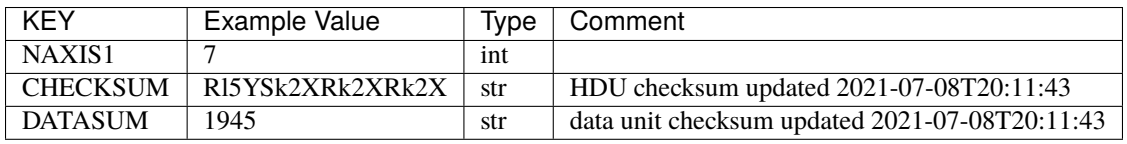

Data: FITS image [int32, 7]

#### <span id="page-307-2"></span>**HDU3**

#### EXTNAME = METADATA

Metadata about best fit standard star models. Normally, DATA\_G-R and MODEL\_G-R columns contain photometric colors, but the columns DATA\_GAIA-BP-RP and MODEL\_GAIA-BP-RP may be present for "off-footprint" tiles that do not have DECaLS photometry.

# **Required Header Keywords**

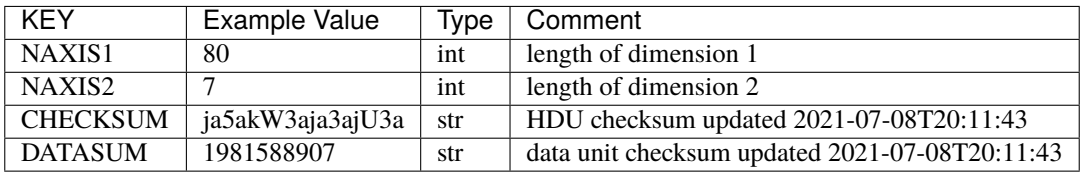

# **Required Data Table Columns**

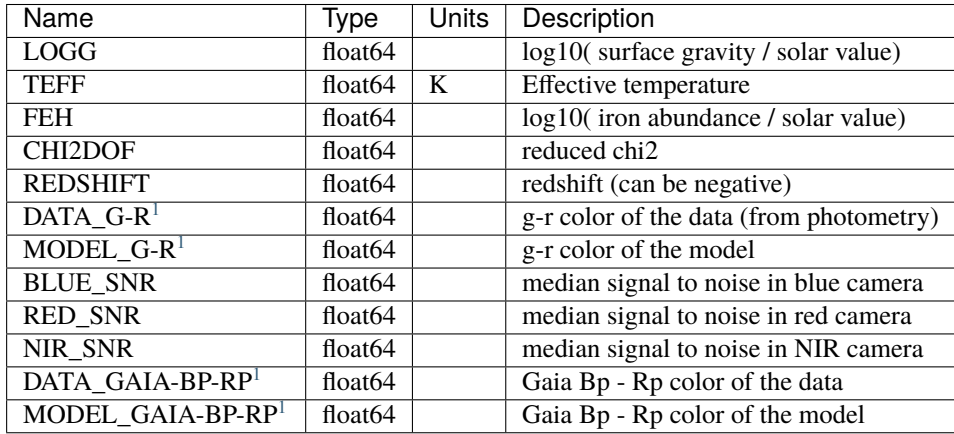

# <span id="page-308-0"></span>**HDU4**

#### EXTNAME = COEFF

Linear coefficients of stdstar model fit.

The model fit for stdstar  $i$  is model\_i = Sum\_j template\_j \* coeff[i,j]

### **Required Header Keywords**

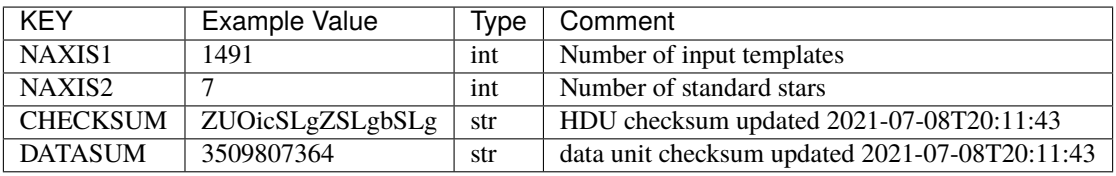

### Data: FITS image [float64, 1491x7]

<span id="page-308-2"></span><span id="page-308-1"></span><sup>1</sup> Optional

### <span id="page-309-0"></span>**HDU5**

#### EXTNAME = FIBERMAP

Fibermap with targeting and photometric information for the standard stars. See also the *[fibermap documentation](#page-367-0)* page.

### **Required Header Keywords**

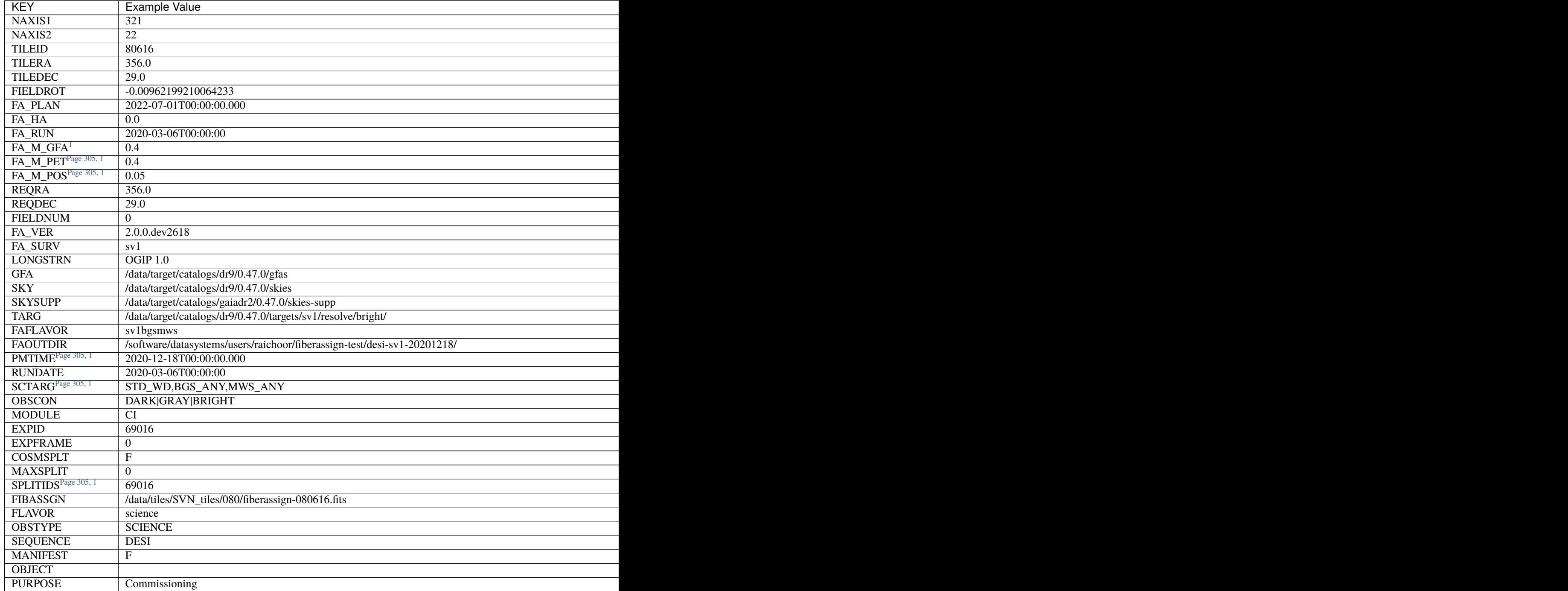

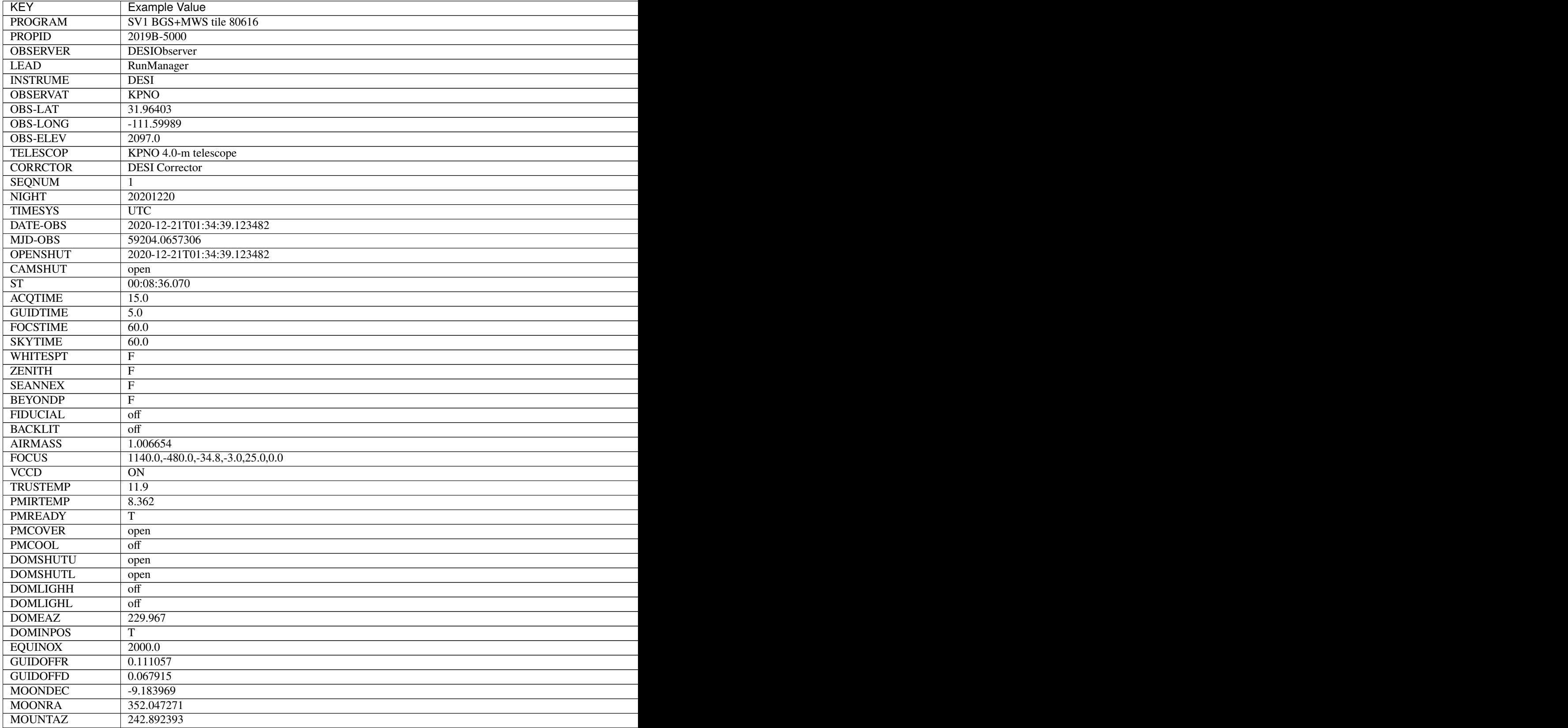

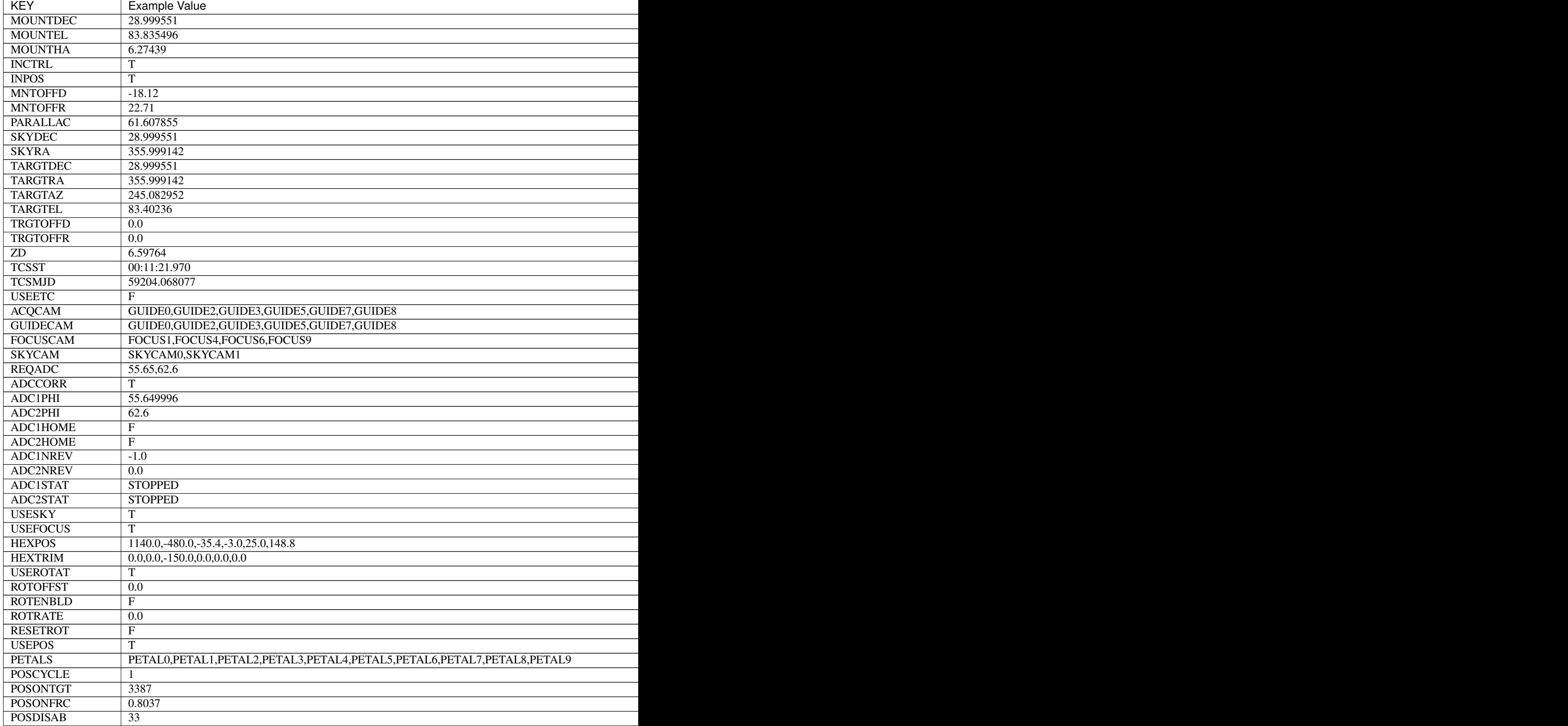

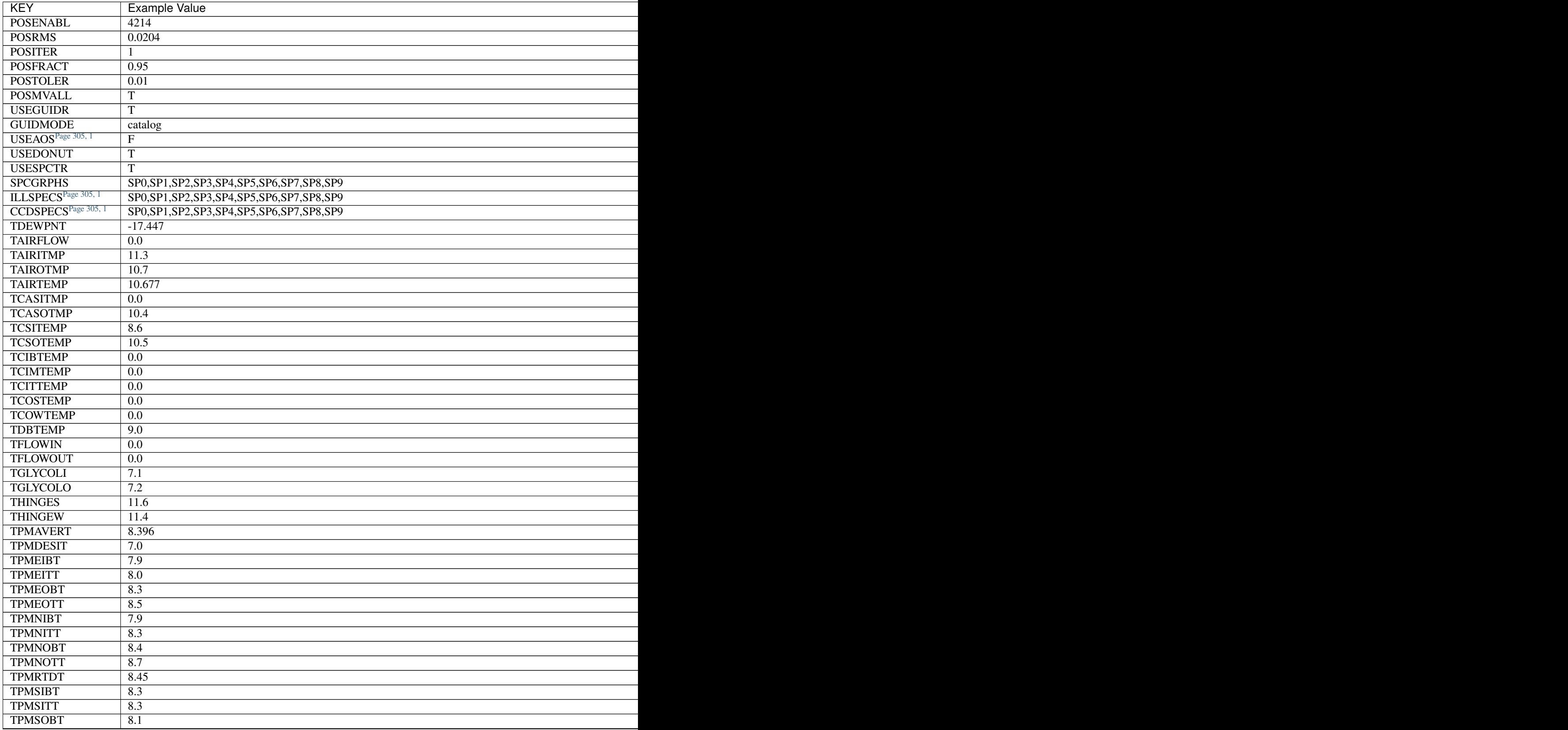

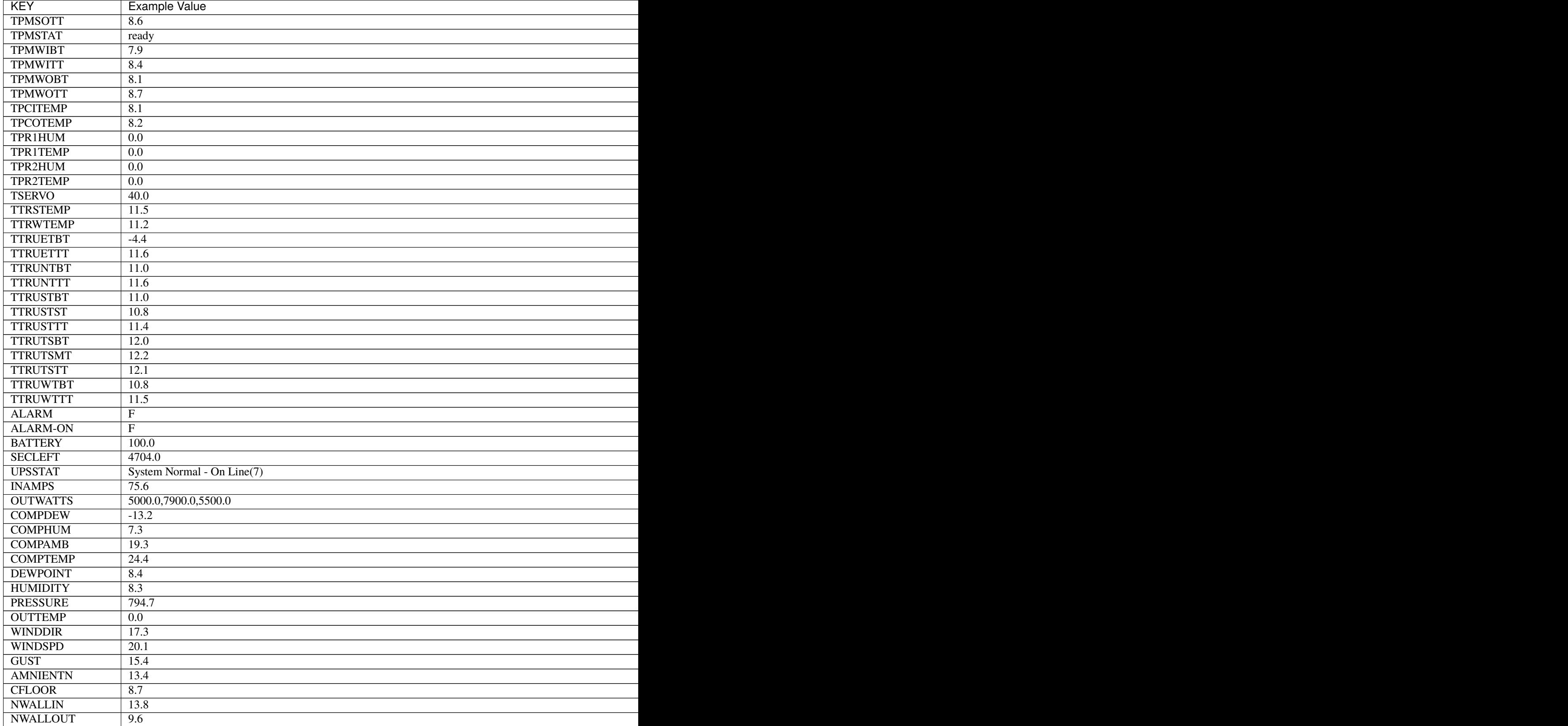

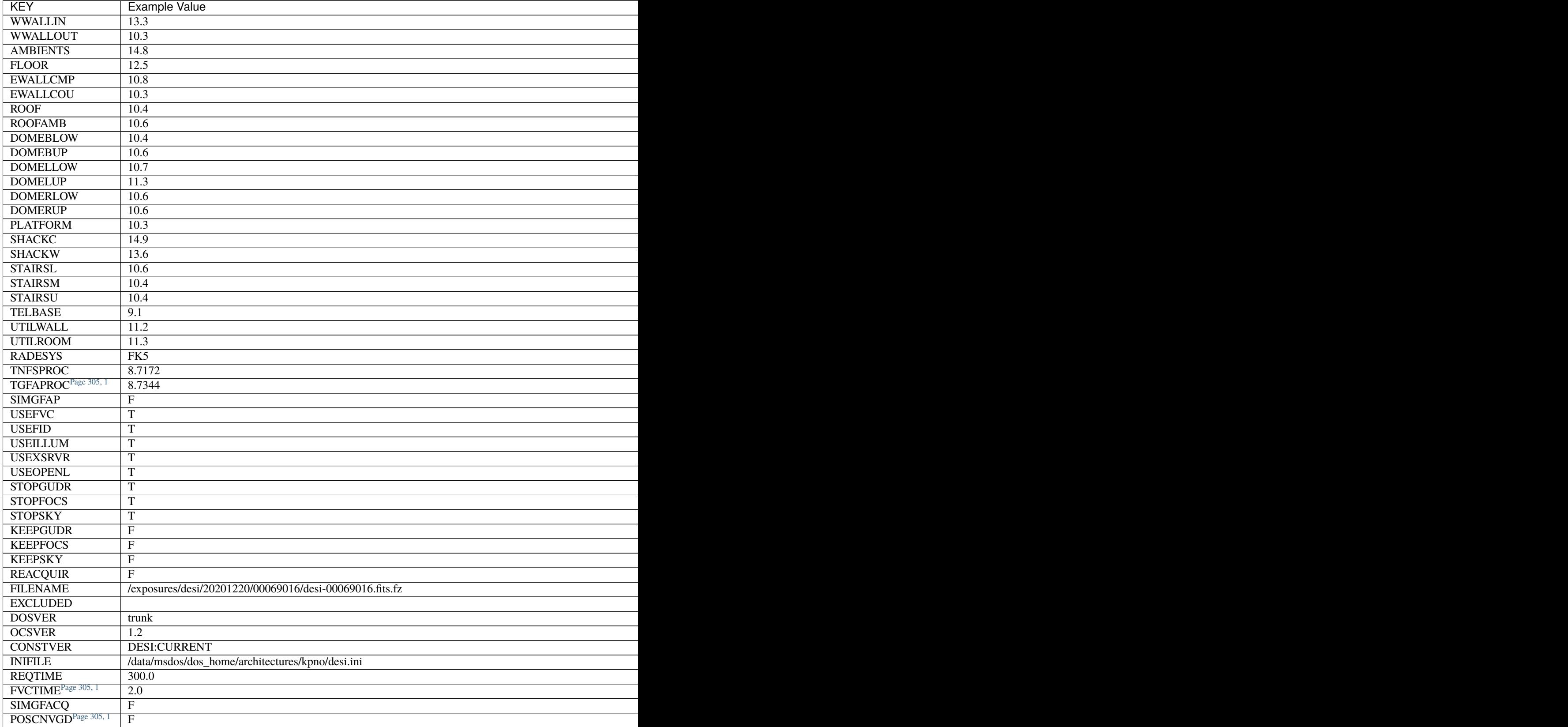

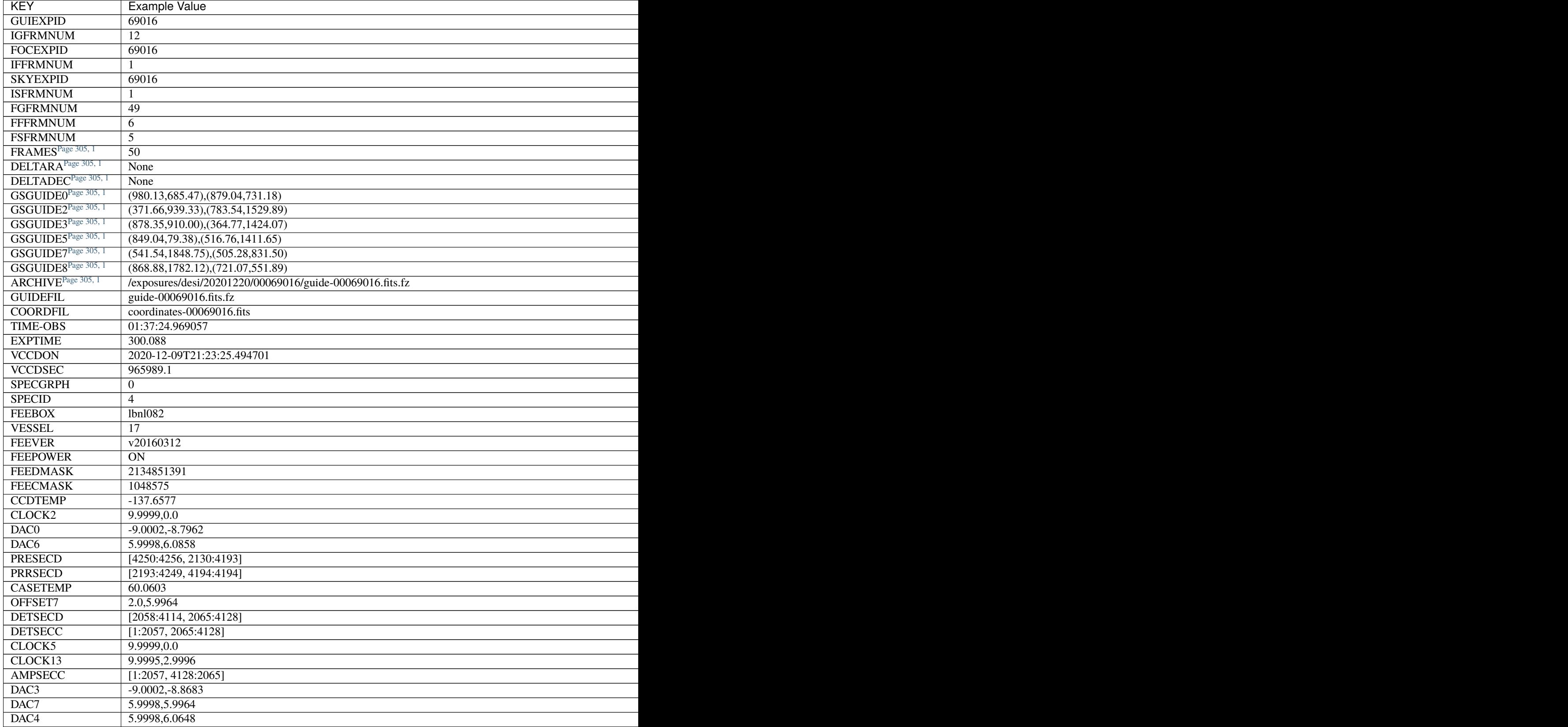

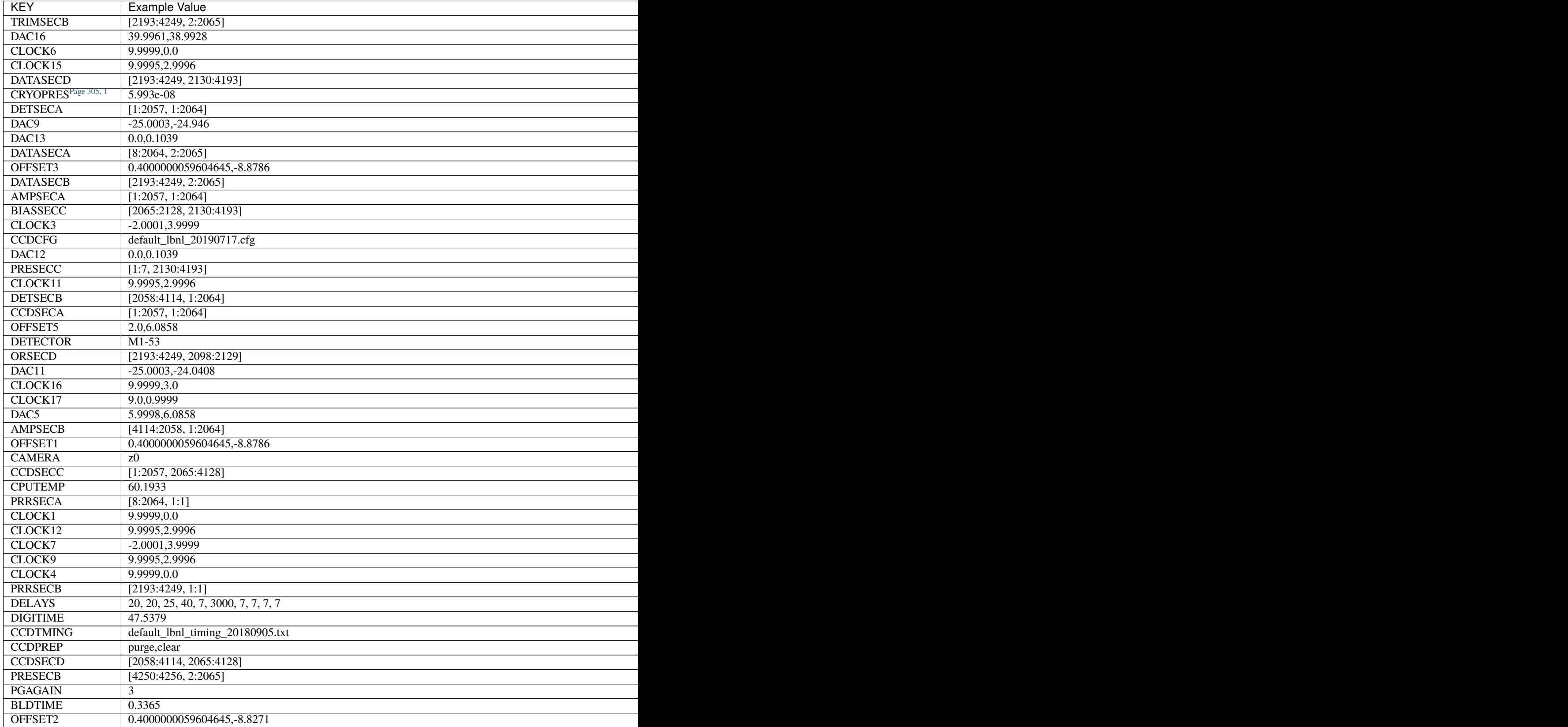

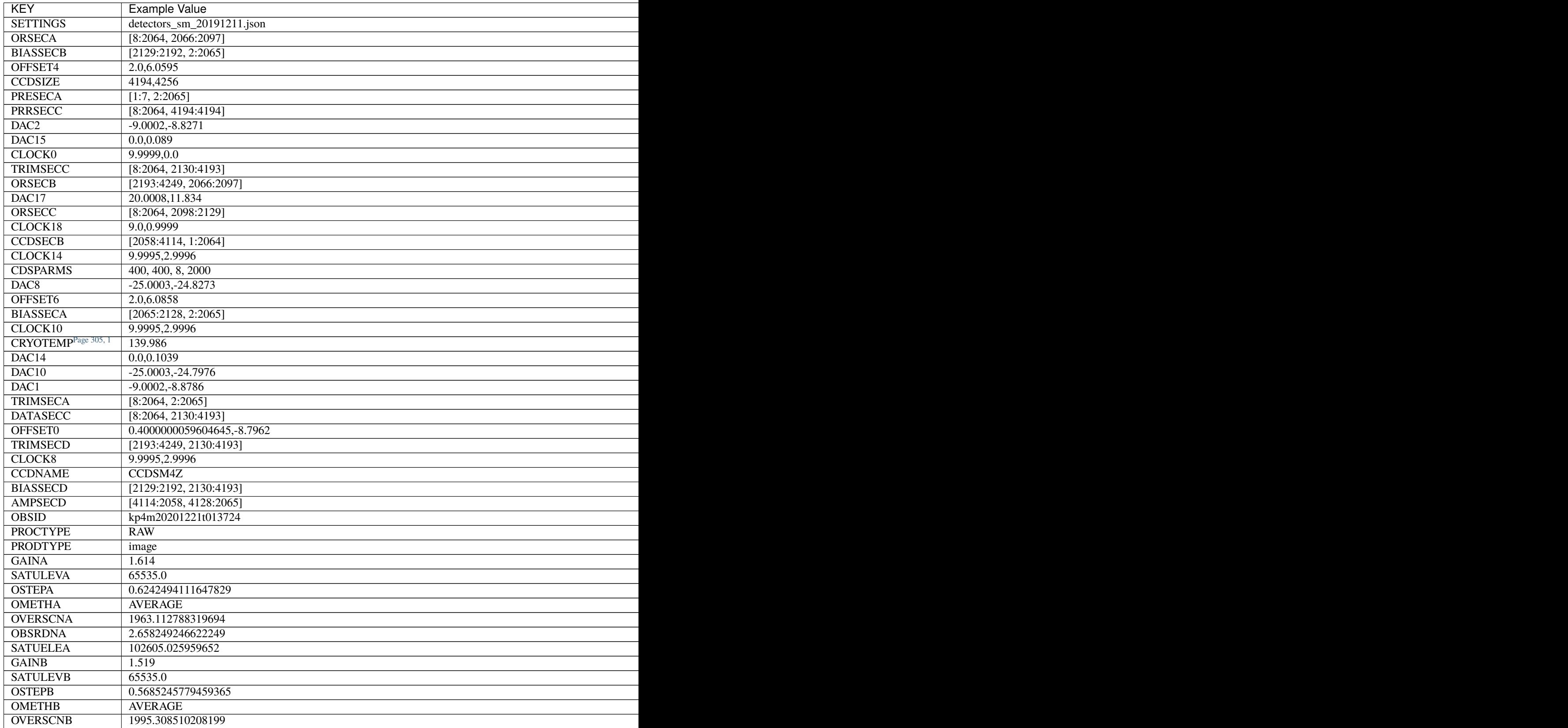

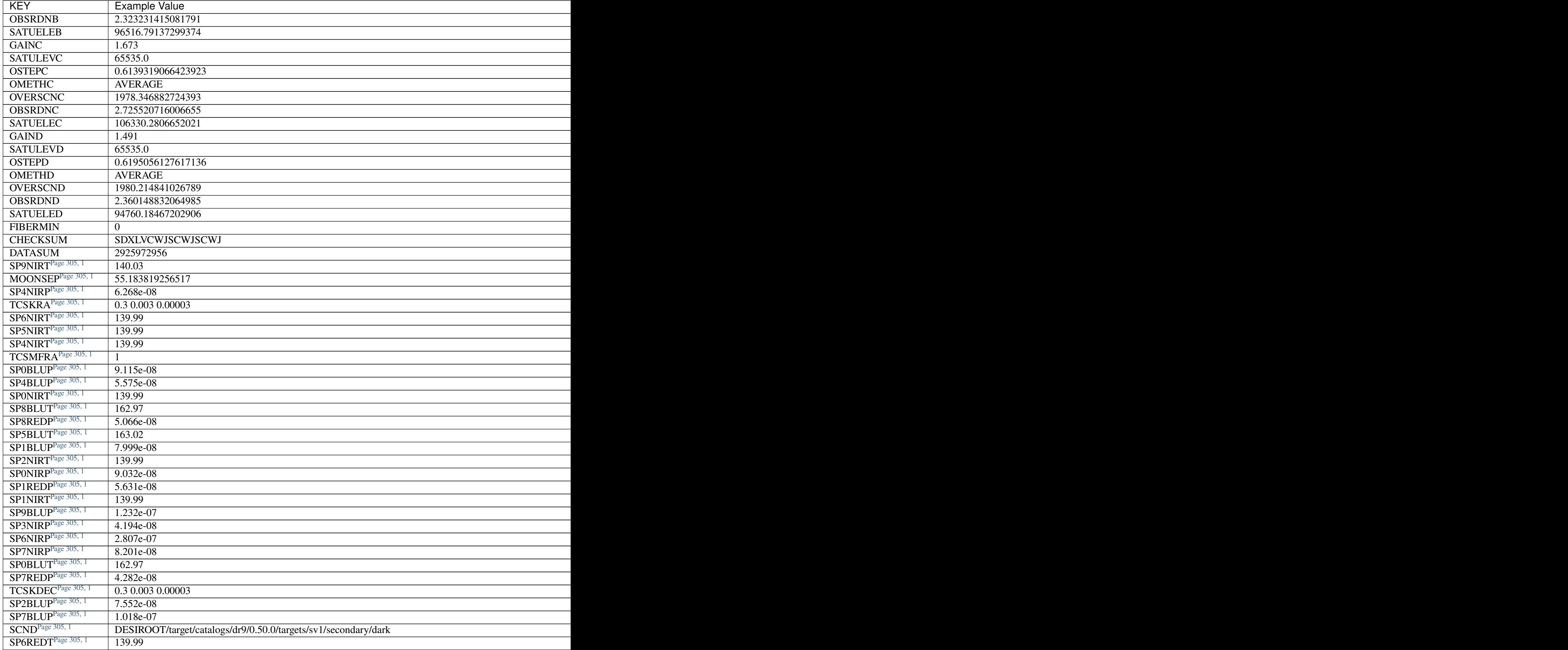

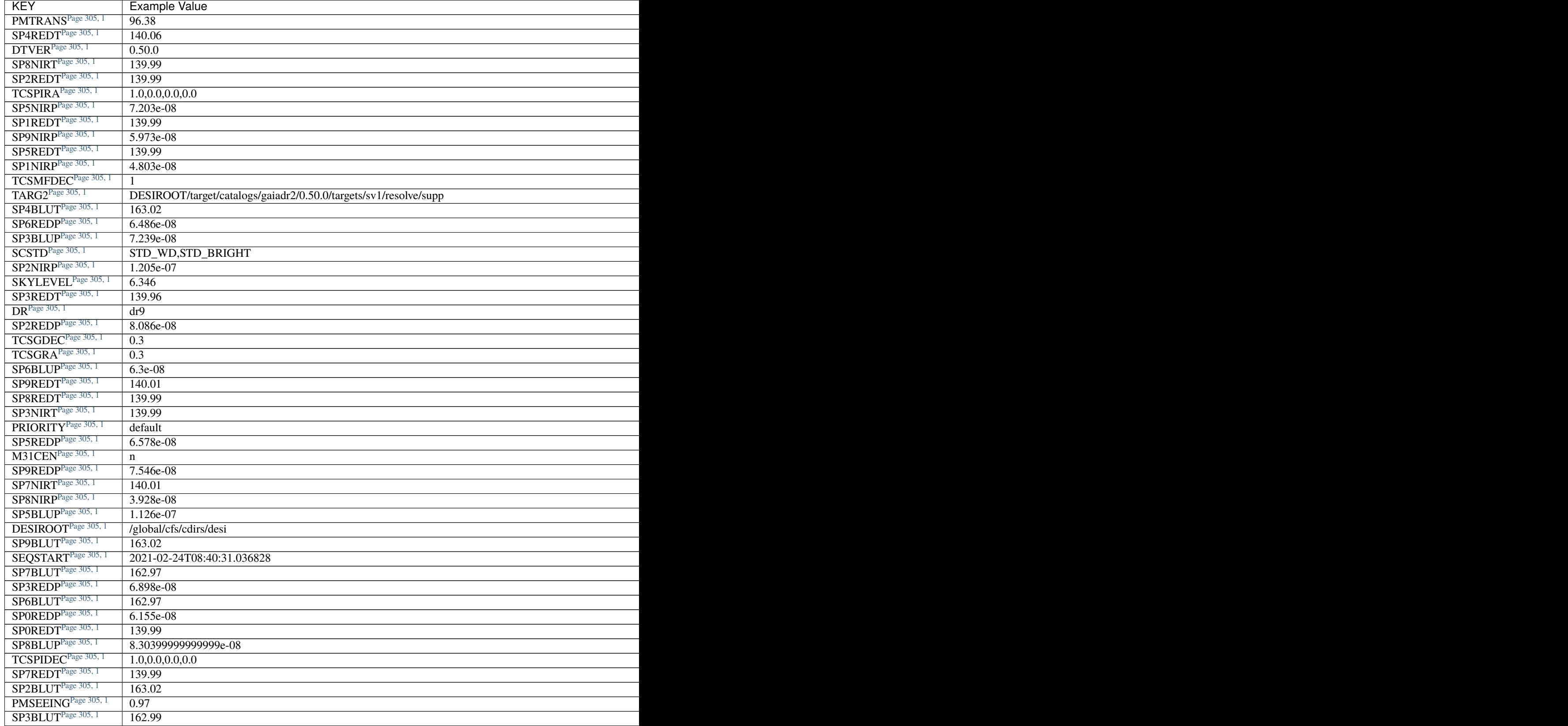

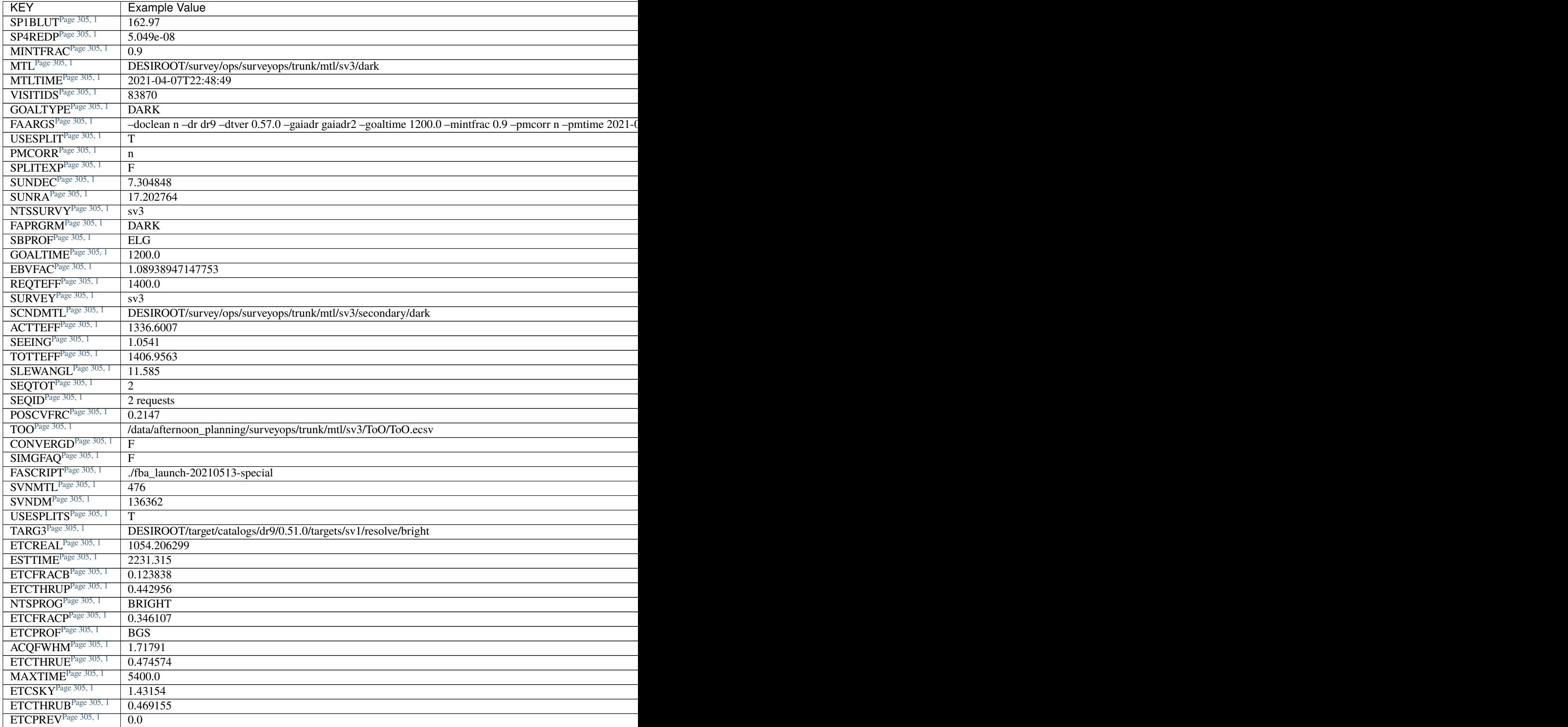

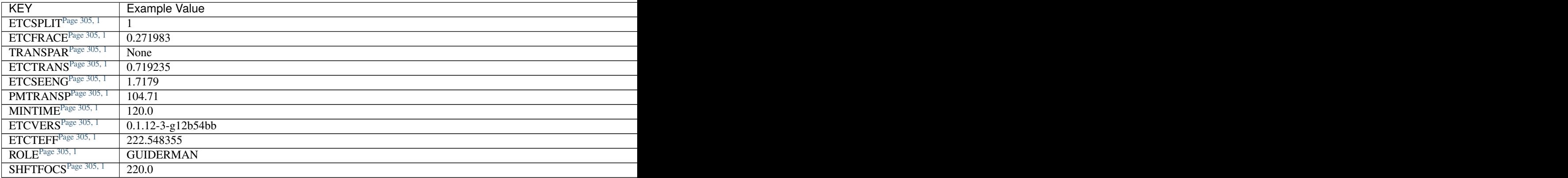

# **Required Data Table Columns**

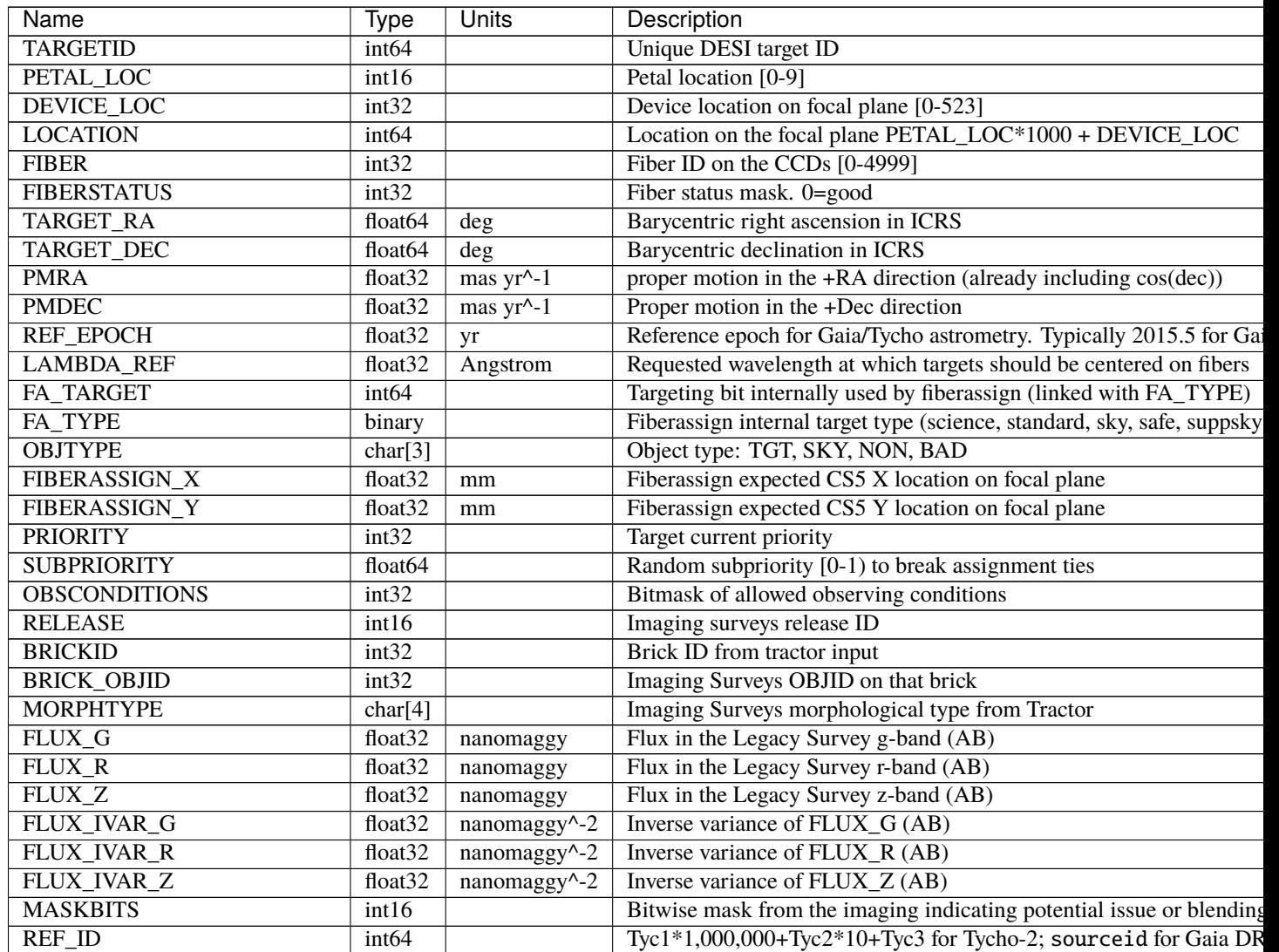

# Table 33 – continued from previous page

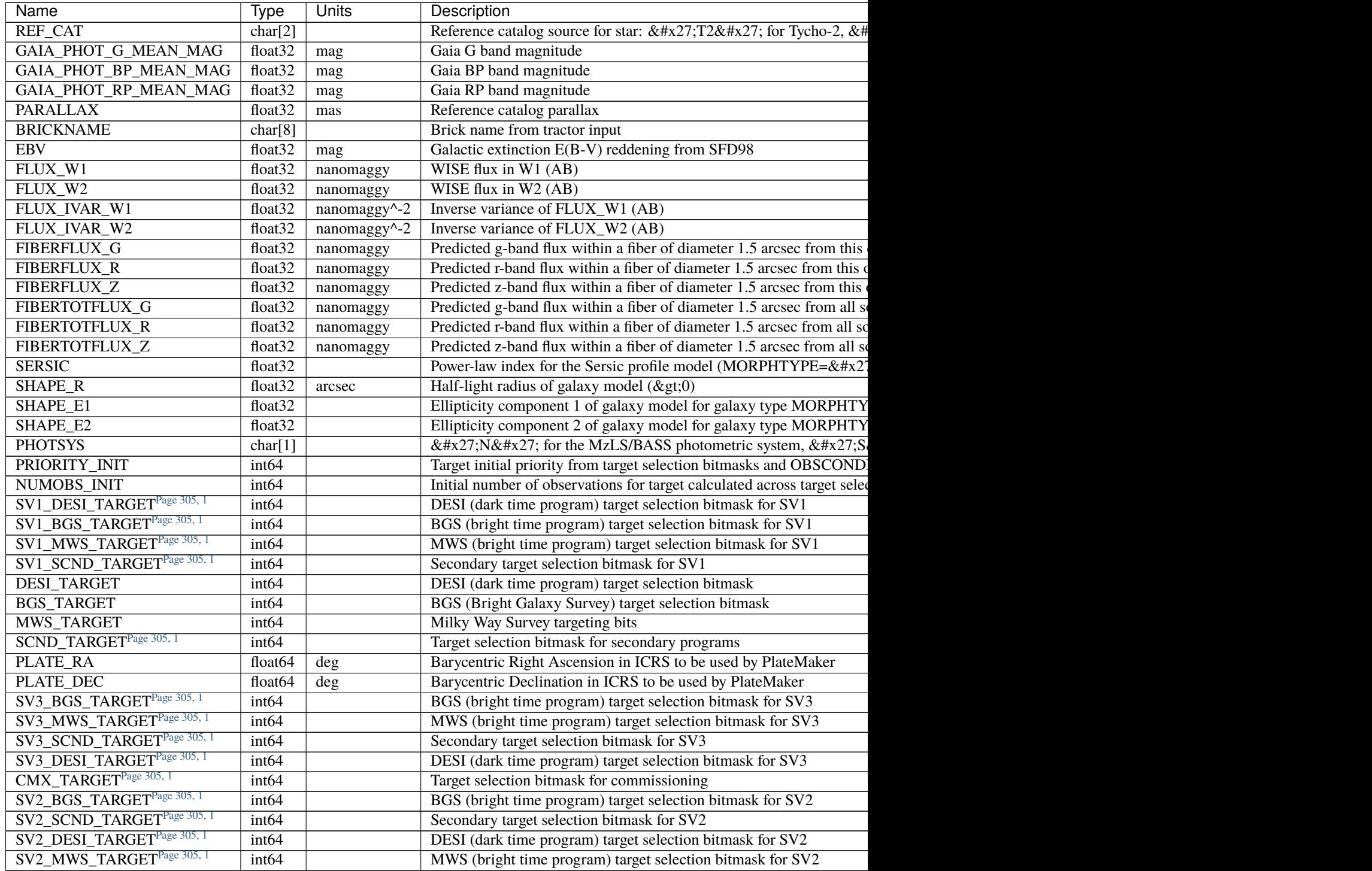

### <span id="page-323-0"></span>**HDU6**

#### EXTNAME = INPUT\_FRAMES

Table of input frames (NIGHT, EXPID, CAMERA) used for stdstar fitting.

### **Required Header Keywords**

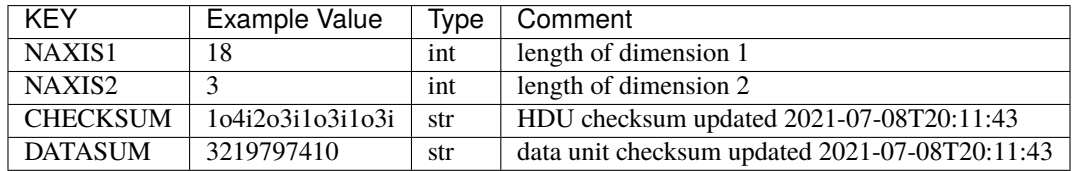

### **Required Data Table Columns**

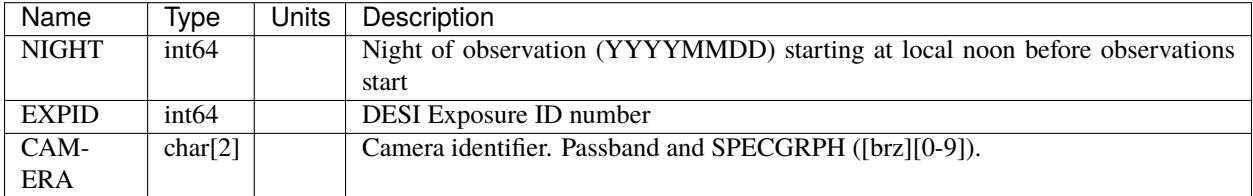

#### **Notes and Examples**

For the SURVEY=cmx m33 tile (TILEID=80615) tile and all the SURVEY=sv1 tiles (except TILEID=80971-80976, the dc3r2 ones), proper-motion correction was applied at the *[fiberassign](#page-506-0)* design step; thus the following columns can have different values than in the *[desitarget products](#page-550-0)*: TARGET\_RA, TARGET\_DEC, REF\_EPOCH, PLATE\_RA, PLATE\_DEC, and PLATE\_REF\_EPOCH.

#### **healpix**

Spectra are grouped by healpix/SURVEY/PROGRAM/PIXGROUP/PIXNUM.

### **SURVEY**

The SURVEY is the phase of the overall DESI project the spectra were observed in. The current values are sv1, sv2, sv3, main.
### **PROGRAM**

The PROGRAM is related to tile design. The current allowed values are backup, bright, dark and other. bright and other currently only apply to the sv[123] surveys.

#### **Caveats**

- 1. The value of PROGRAM actually comes from the FAPRGRM in fiberassign files.
- 2. The value of PROGRAM *does not* reflect the value of PROGRAM as obtained from the corresponding header keyword in raw data files.
- 3. For SURVEY = sv1, the values of FAPRGRM had not stabilized, so for sv1, the PROGRAM is assigned *post facto*.

#### **PIXGROUP**

Pixels are grouped by subdirectories of PIXGROUP = PIXNUM//100 to avoid having tens of thousands of directories at the same level.

#### **PIXNUM**

Default \$DESI\_ROOT/spectro/redux/SPECPROD/healpix/SURVEY/PROGRAM/PIXGROUP/PIXNUM

- SURVEY =  $sv1$ ,  $sv3$ , main, ...
- PROGRAM = dark, bright, backup, other
- PIXNUM = nside 64 nested healpix number
- $\text{PIXGROUP} = \text{int}(\text{PIXNUM}/100)$

#### Files:

#### <span id="page-324-0"></span>**spectra-SURVEY-PROGRAM-PIXNUM.fits**

#### **Summary**

DESI spectra grouped by nested healpix number

#### **Naming Convention**

spectra-SURVEY-PROGRAM-PIXNUM.fits, where SURVEY is *e.g.* main or sv1, PROGRAM is *e.g.* bright or dark and PIXNUM is the HEALPixel number.

#### **Regex**

```
spectra-(cmx|main|special|sv1|sv2|sv3)-(backup|bridat|dark|other)-(0-9]+.\fits
```
#### **File Type**

FITS, 408 MB

Spectra files contain non-coadded spectra for multiple targets observed on multiple individual exposures and cameras. The format can contain any arbitrary set of targets, though the standard DESI spectroscopic pipeline outputs are grouped either by a single petal of a given tile, or all targets on a single healpix.

Tile-based spectra can be grouped in multiple ways across exposures and nights; see the top-level *[SPECPROD/tiles/](#page-323-0)* description for an overview of the per-tile GROUPTYPE and GROUPID options. Healpix-based spectra are grouped by SURVEY and PROGRAM. Science analyses may release spectra in other groups, e.g. all the spectra selected for a particular analysis.

Please see *[coadd files](#page-339-0)* for a coadded version of the same spectra in a very similar format.

The FIBERMAP table contains metadata about each target, with one row per target per exposure. The corresponding SCORES table contains quantities measured from the spectra, also with one row per target per exposure.

The spectra themselves are in a set of image HDUs for the FLUX, IVAR (inverse variance), MASK, and spectral RESOLUTION, each prefixed with a spectrograph camera name, e.g. B, R, or Z for DESI, though the format in general could support other numbers and names of cameras for other instruments. A row of each image HDU correponds to the target from the same row index of the FIBERMAP and SCORES HDUs.

See the end of *[tile-based spectra](#page-450-0)* for examples of reading this file format.

Note: the table below is the order in which these HDUs appear in DESI spectroscopic pipeline output, but the order is arbitrary and they should be read by name not by number.

#### **Contents**

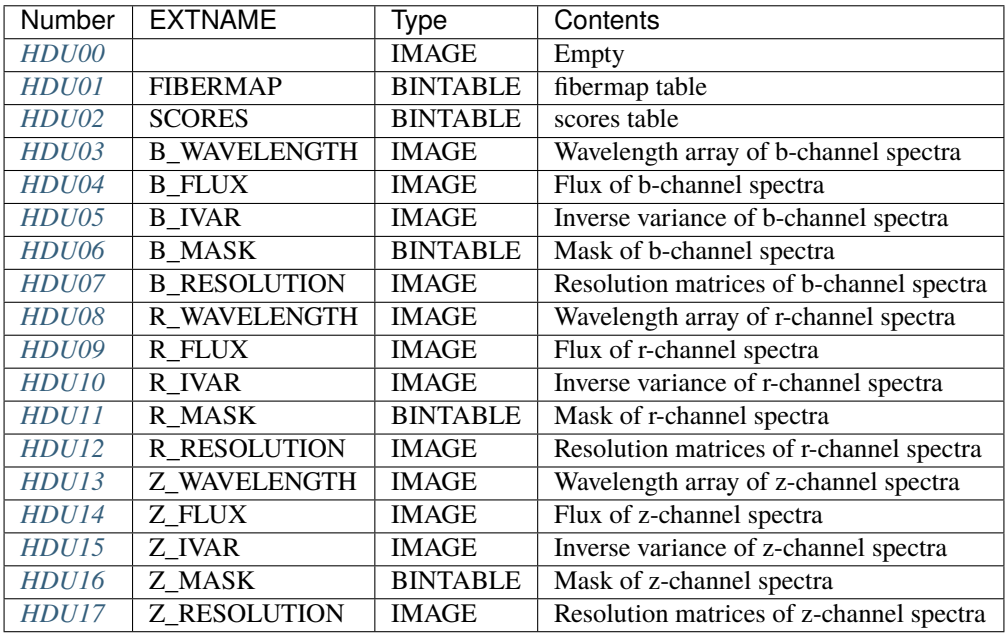

#### **FITS Header Units**

#### <span id="page-325-0"></span>**HDU00**

HEALPixel keywords.

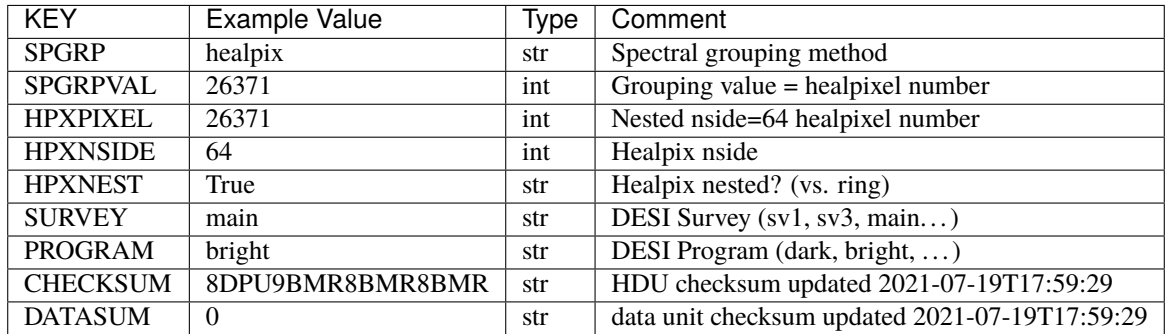

Empty HDU.

# <span id="page-326-0"></span>**HDU01**

## EXTNAME = FIBERMAP

Fibermap table with per-target metdata.

# **Required Header Keywords**

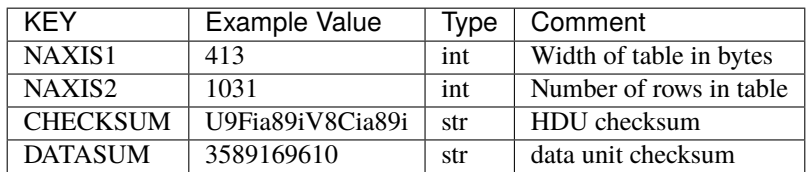

# **Required Data Table Columns**

Propagated from the FIBERMAP HDU of the input *[cframe files](#page-88-0)*.

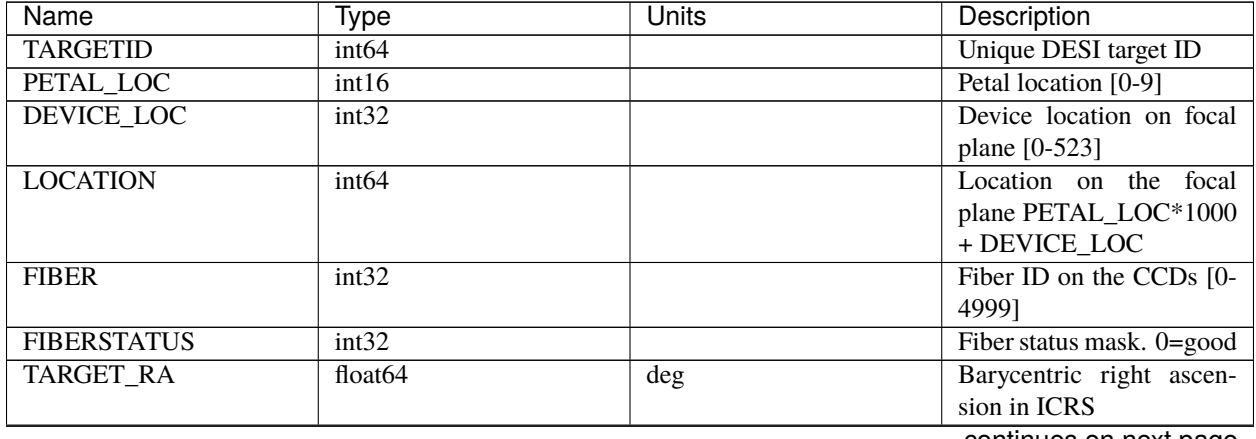

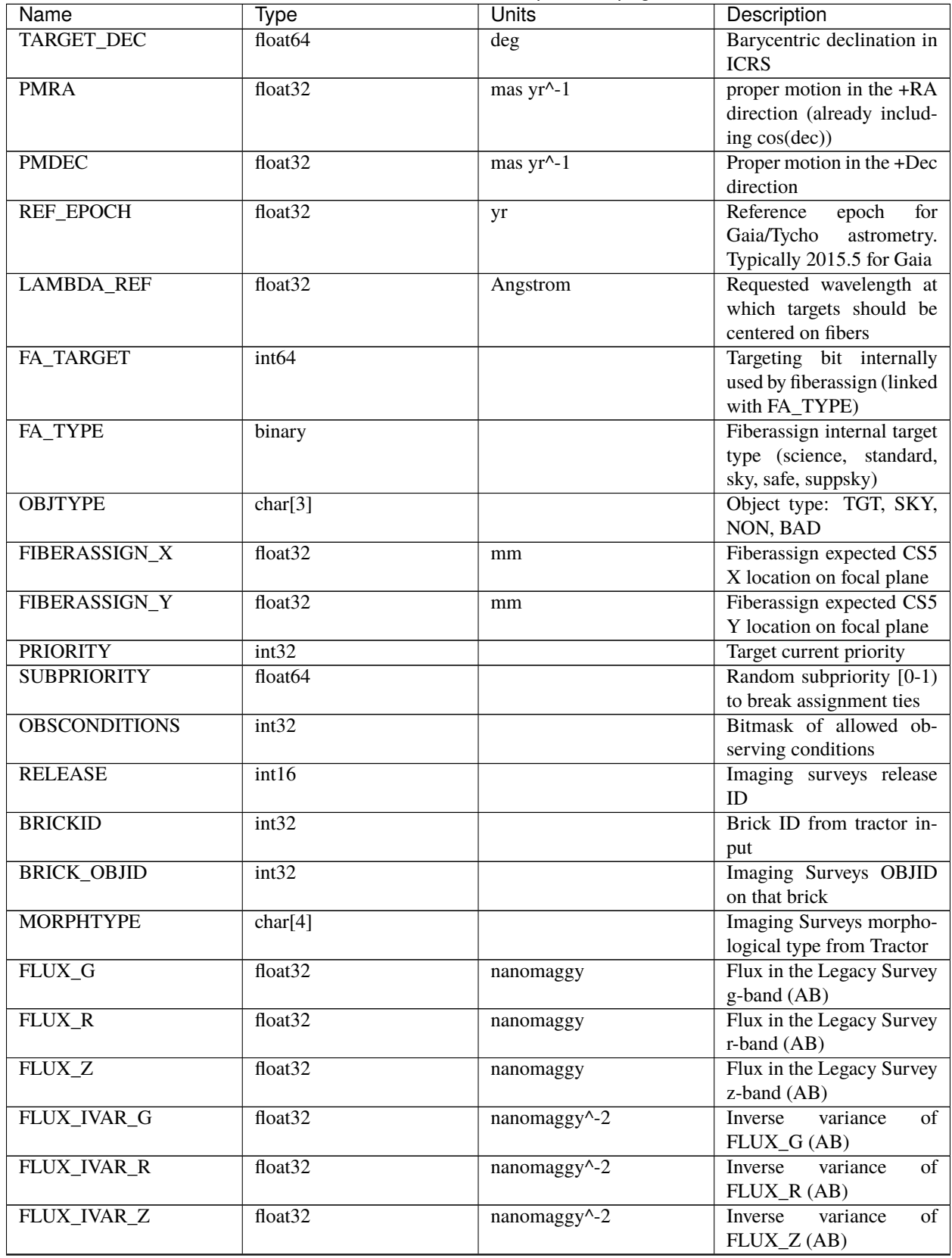

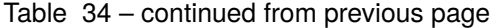

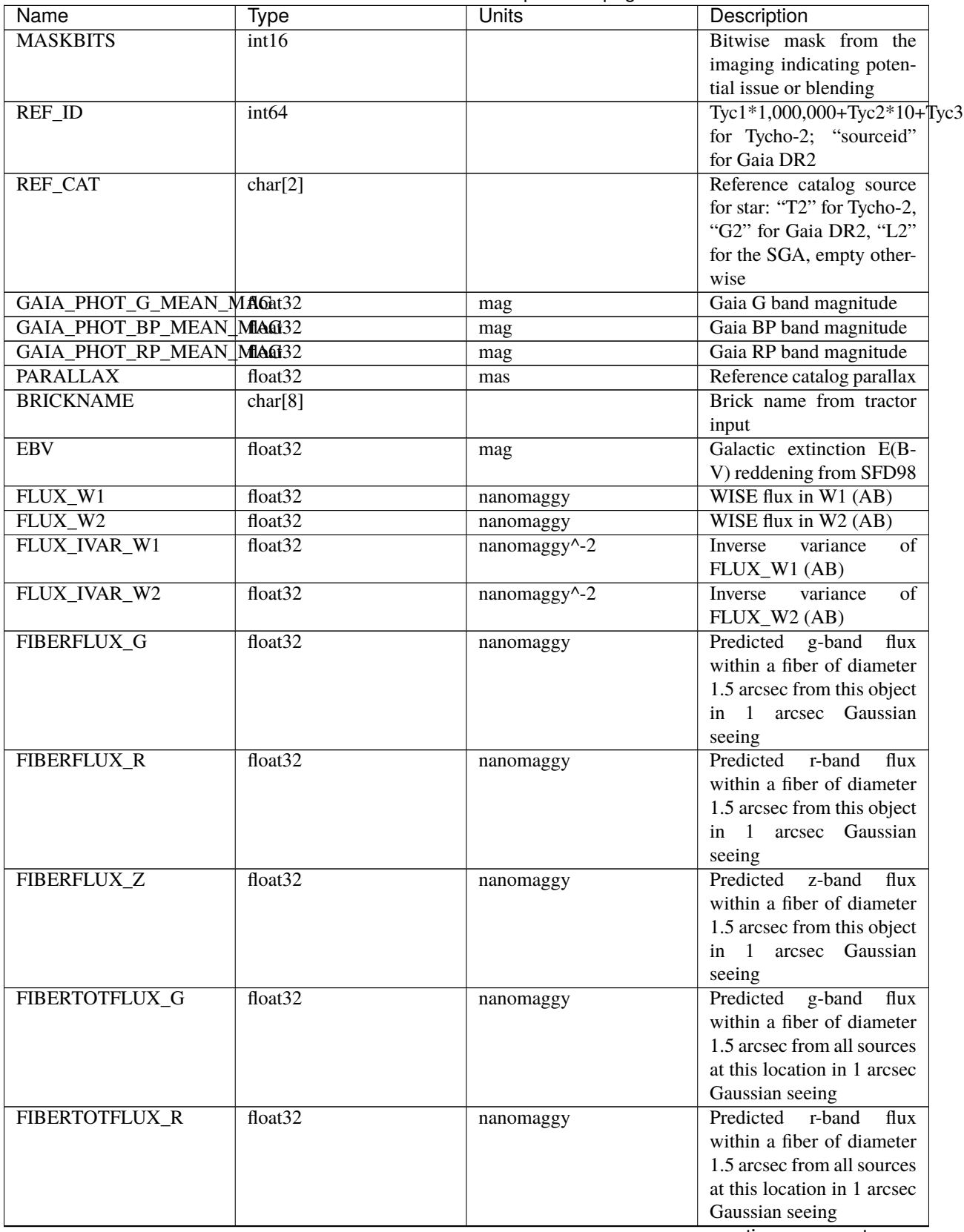

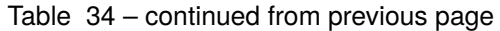

| Name                                       | Type                            | Units     | Description                                    |
|--------------------------------------------|---------------------------------|-----------|------------------------------------------------|
| FIBERTOTFLUX_Z                             | float <sub>32</sub>             | nanomaggy | Predicted<br>z-band<br>flux                    |
|                                            |                                 |           | within a fiber of diameter                     |
|                                            |                                 |           | 1.5 arcsec from all sources                    |
|                                            |                                 |           | at this location in 1 arcsec                   |
|                                            |                                 |           | Gaussian seeing                                |
| <b>SERSIC</b>                              | float32                         |           | Power-law index for the                        |
|                                            |                                 |           | Sersic<br>profile<br>model                     |
|                                            |                                 |           | (MORPHTYPE="SER")                              |
| SHAPE_R                                    | float32                         | arcsec    | Half-light radius of galaxy                    |
|                                            |                                 |           | model $(\>gt;0)$                               |
| <b>SHAPE E1</b>                            | float32                         |           | Ellipticity component 1 of                     |
|                                            |                                 |           | galaxy model for galaxy                        |
|                                            |                                 |           | type MORPHTYPE                                 |
| SHAPE_E2                                   | float32                         |           | Ellipticity component 2 of                     |
|                                            |                                 |           | galaxy model for galaxy                        |
|                                            |                                 |           | type MORPHTYPE                                 |
| <b>PHOTSYS</b>                             | char[1]                         |           | 'N' for the                                    |
|                                            |                                 |           | MzLS/BASS photometric                          |
|                                            |                                 |           | system, 'S'                                    |
|                                            |                                 |           | for DECaLS                                     |
| PRIORITY_INIT                              | int <sub>64</sub>               |           | Target initial priority from                   |
|                                            |                                 |           |                                                |
|                                            |                                 |           | target selection bitmasks<br>and OBSCONDITIONS |
|                                            |                                 |           |                                                |
| NUMOBS_INIT                                | int <sub>64</sub>               |           | Initial number of observa-                     |
|                                            |                                 |           | tions for target calculated                    |
|                                            |                                 |           | across target selection bit-                   |
|                                            |                                 |           | masks and OBSCONDI-                            |
|                                            |                                 |           | <b>TIONS</b>                                   |
| SV1_DESI_TARGET <sup>1</sup>               | int <sub>64</sub>               |           | DESI (dark time program)                       |
|                                            |                                 |           | target selection bitmask                       |
|                                            |                                 |           | for SV1                                        |
| SV1_BGS_TARGETPage 327                     | $\frac{1}{1}$ int <sub>64</sub> |           | BGS (bright time pro-                          |
|                                            |                                 |           | gram) target selection bit-                    |
|                                            |                                 |           | mask for SV1                                   |
| SV1_MWS_TARGET <sup>Page 32</sup> 7, int64 |                                 |           | MWS (bright time pro-                          |
|                                            |                                 |           | gram) target selection bit-                    |
|                                            |                                 |           | mask for SV1                                   |
| SV1 SCND TARGET <sup>Page 327</sup> int64  |                                 |           | Secondary target selection                     |
|                                            |                                 |           | bitmask for SV1                                |
| <b>DESI TARGET</b>                         | int <sub>64</sub>               |           | DESI (dark time program)                       |
|                                            |                                 |           | target selection bitmask                       |
| <b>BGS_TARGET</b>                          | int <sub>64</sub>               |           | <b>BGS</b> (Bright Galaxy Sur-                 |
|                                            |                                 |           | vey) target selection bit-                     |
|                                            |                                 |           | mask                                           |
| MWS_TARGET                                 | int <sub>64</sub>               |           | Milky Way Survey target-                       |
|                                            |                                 |           | ing bits                                       |
| SCND_TARGET                                | int <sub>64</sub>               |           | Target selection bitmask                       |
|                                            |                                 |           | for secondary programs                         |
|                                            |                                 |           | continues on next page                         |

Table 34 – continued from previous page

| <b>Name</b>                | Type                | Units | Description                                       |
|----------------------------|---------------------|-------|---------------------------------------------------|
| <b>PLATE RA</b>            | float64             | deg   | Barycentric Right Ascen-                          |
|                            |                     |       | sion in ICRS to be used by                        |
|                            |                     |       | PlateMaker                                        |
| PLATE_DEC                  | float64             | deg   | Declination<br>Barycentric                        |
|                            |                     |       | in ICRS to be used by                             |
|                            |                     |       | PlateMaker                                        |
| <b>NUM_ITER</b>            | int <sub>64</sub>   |       | Number of positioner iter-                        |
|                            |                     |       | ations                                            |
| FIBER_X                    | float <sub>64</sub> | mm    | CS5 X location requested                          |
|                            |                     |       | by PlateMaker                                     |
| <b>FIBER Y</b>             | float64             | mm    | CS5 Y location requested                          |
|                            |                     |       | by PlateMaker                                     |
| <b>DELTA X</b>             | float64             | mm    | $\overline{\text{CS5 X} \text{ requested minus}}$ |
|                            |                     |       | actual position                                   |
| DELTA_Y                    | float64             | mm    | CS5 Y requested minus                             |
|                            |                     |       | actual position                                   |
| FIBER_RA                   | float64             | deg   | RA of actual fiber position                       |
| FIBER_DEC                  | float64             | deg   | DEC of actual fiber posi-                         |
|                            |                     |       | tion                                              |
| <b>EXPTIME</b>             | float64             | S     | Length of time shutter was                        |
|                            |                     |       | open                                              |
| PSF_TO_FIBER_SPECFLUXoat64 |                     |       | fraction of light from                            |
|                            |                     |       | point-like source captured                        |
|                            |                     |       | by 1.5 arcsec diameter                            |
|                            |                     |       | fiber given atmospheric                           |
|                            |                     |       | seeing                                            |
| <b>NIGHT</b>               | int <sub>32</sub>   |       |                                                   |
| <b>EXPID</b>               | int32               |       | DESI Exposure ID num-                             |
|                            |                     |       | ber                                               |
| <b>MJD</b>                 | float64             |       | Modified<br>Julian<br>Date                        |
|                            |                     |       | when shutter was opened                           |
|                            |                     |       | for this exposure                                 |
| <b>TILEID</b>              | int32               |       | Unique DESI tile ID                               |

Table 34 – continued from previous page

# <span id="page-330-0"></span>EXTNAME = SCORES

Scores / metrics measured from the spectra for use in QA and systematics studies. These are propagated from the input *[cframe SCORES HDU](#page-88-0)*.

<span id="page-330-2"></span><span id="page-330-1"></span><sup>1</sup> Optional

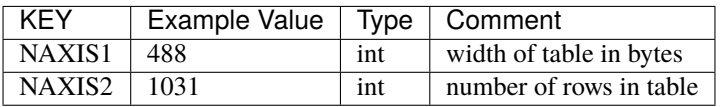

## **Required Data Table Columns**

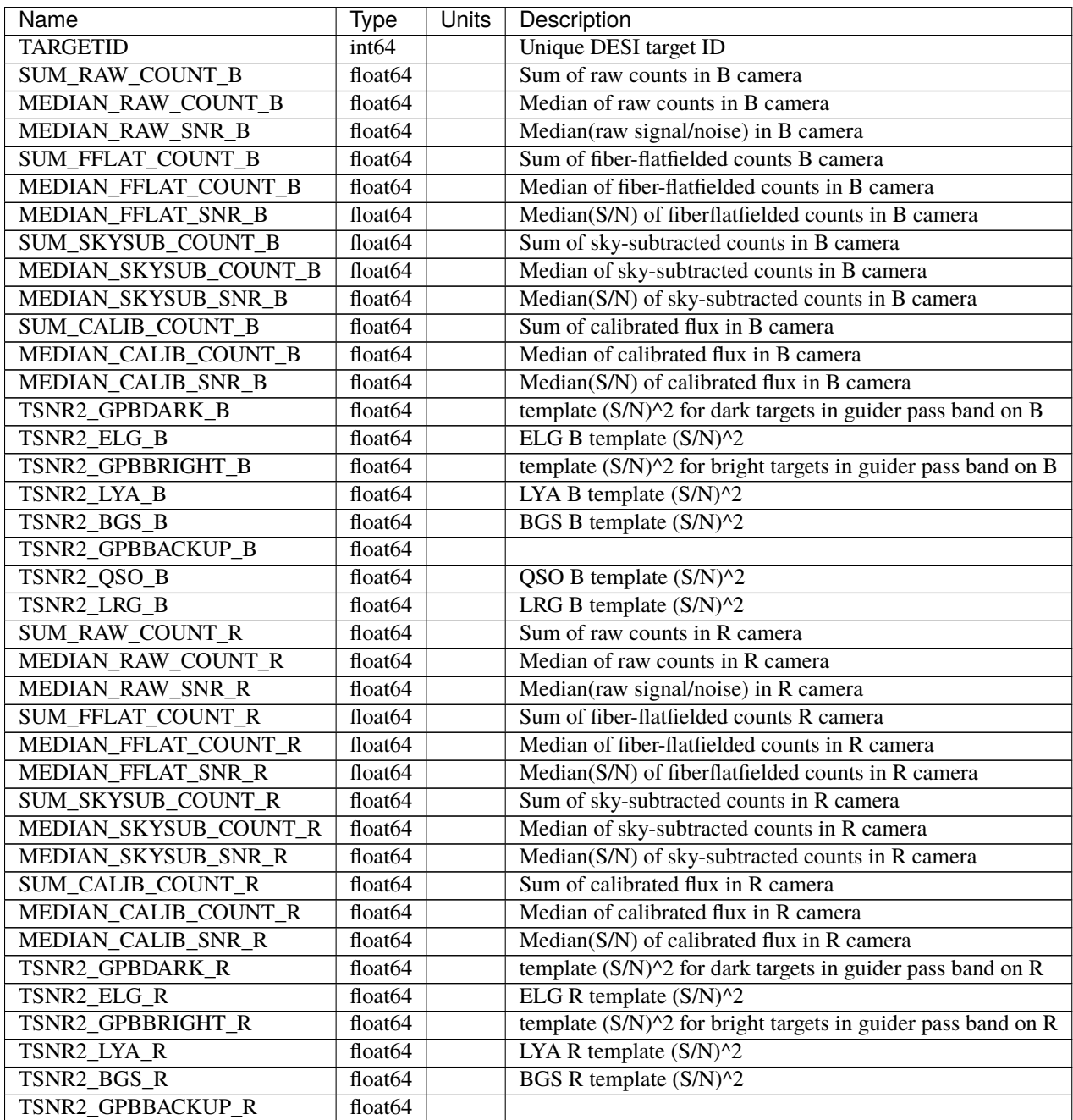

| <b>Name</b>               | Type                | <b>Units</b> | Description                                                    |
|---------------------------|---------------------|--------------|----------------------------------------------------------------|
| TSNR2_QSO_R               | float <sub>64</sub> |              | QSO R template $(S/N)^2$                                       |
| TSNR2_LRG_R               | float <sub>64</sub> |              | LRG R template $(S/N)^2$                                       |
| <b>SUM RAW COUNT Z</b>    | float64             |              | Sum of raw counts in Z camera                                  |
| MEDIAN_RAW_COUNT_Z        | float <sub>64</sub> |              | Median of raw counts in Z camera                               |
| MEDIAN_RAW_SNR_Z          | float64             |              | Median(raw signal/noise) in Z camera                           |
| SUM_FFLAT_COUNT_Z         | float <sub>64</sub> |              | Sum of fiber-flatfielded counts Z camera                       |
| MEDIAN_FFLAT_COUNT_Z      | float <sub>64</sub> |              | Median of fiber-flatfielded counts in Z camera                 |
| <b>MEDIAN FFLAT SNR Z</b> | float64             |              | Median(S/N) of fiberflatfielded counts in Z camera             |
| <b>SUM_SKYSUB_COUNT_Z</b> | float <sub>64</sub> |              | Sum of sky-subtracted counts in Z camera                       |
| MEDIAN_SKYSUB_COUNT_Z     | float64             |              | Median of sky-subtracted counts in Z camera                    |
| MEDIAN_SKYSUB_SNR_Z       | float <sub>64</sub> |              | Median(S/N) of sky-subtracted counts in Z camera               |
| SUM CALIB COUNT Z         | float <sub>64</sub> |              | Sum of calibrated flux in Z camera                             |
| MEDIAN_CALIB_COUNT_Z      | float64             |              | Median of calibrated flux in Z camera                          |
| MEDIAN_CALIB_SNR_Z        | float64             |              | Median(S/N) of calibrated flux in Z camera                     |
| TSNR2_GPBDARK_Z           | float <sub>64</sub> |              | template $(S/N)^2$ for dark targets in guider pass band on Z   |
| TSNR2_ELG_Z               | float <sub>64</sub> |              | ELG Z template $(S/N)^2$                                       |
| TSNR2_GPBBRIGHT_Z         | float <sub>64</sub> |              | template $(S/N)^2$ for bright targets in guider pass band on Z |
| TSNR2 LYA Z               | float64             |              | LYA Z template $(S/N)^2$                                       |
| TSNR2_BGS_Z               | float <sub>64</sub> |              | BGS Z template (S/N)^2                                         |
| TSNR2_GPBBACKUP_Z         | float <sub>64</sub> |              |                                                                |
| TSNR2_QSO_Z               | float <sub>64</sub> |              | QSO Z template $(S/N)^2$                                       |
| TSNR2_LRG_Z               | float64             |              | LRG Z template (S/N)^2                                         |

Table 35 – continued from previous page

<span id="page-332-0"></span>EXTNAME = B\_WAVELENGTH

1D array of B-camera wavelengths in Angstrom, in vacuum (not in air), in the rest frame of the solar system barycenter.

#### **Required Header Keywords**

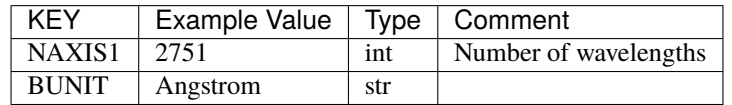

Data: FITS image [float64, 2751]

# <span id="page-332-1"></span>**HDU04**

#### EXTNAME = B\_FLUX

2D array of calibrated spectral flux of dimension [nspec, nwave] in units of 1e-17 erg / (s cm2 Angstrom). nspec is the number of fibers per camera. nwave in the length of the wavelength array. The spectra of all fibers share the same wavelength grid, given in HDU B\_WAVELENGTH.

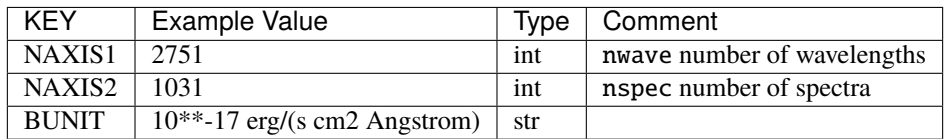

Data: FITS image [float32, 2751x1031]

#### <span id="page-333-0"></span>**HDU05**

#### EXTNAME = B\_IVAR

Inverse variance of flux (1/sigma^2) in units of (10^{-17} erg/s/cm2/A)^-2. Uncertainties comprise statistical uncertainties from the error propagation of the initial CCD pixel variance, the calibration uncertainties, plus an additional term on bright sky lines to account for the imperfect sky subtraction.

### **Required Header Keywords**

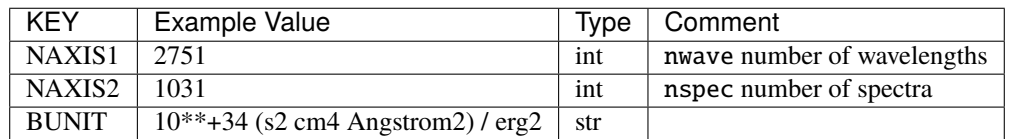

Data: FITS image [float32, 2751x1031]

#### <span id="page-333-1"></span>**HDU06**

#### EXTNAME = B\_MASK

Mask of spectral data; 0=good. See the *[bitmask documentation](#page-872-0)* page for the definition of the bits.

#### **Required Header Keywords**

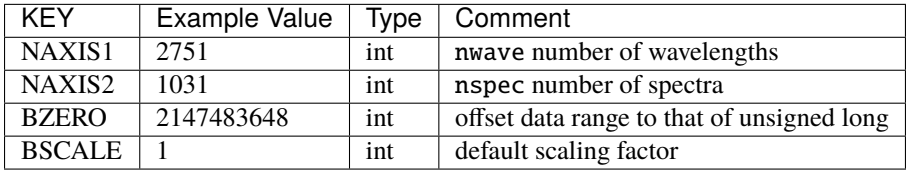

Data: FITS image [int32 (compressed), 2751x1031]

#### <span id="page-334-0"></span>EXTNAME = B\_RESOLUTION

Resolution matrix stored as a 3D sparse matrix, modeling the per-fiber non-Gaussian effective line-spread-function resolution. See the *[frame RESOLUTION HDU](#page-212-0)* documentation for details about using this HDU.

#### **Required Header Keywords**

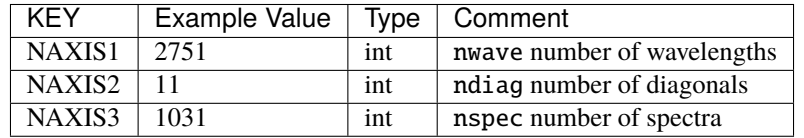

Data: FITS image [float32, 2751x11x1031]

A sparse resolution matrix may be created for spectrum i with:

```
from desispec.resolution import Resolution
R = Resolution(data[i])
```
Or using lower-level scipy.sparse matrices:

```
import scipy.sparse
import numpy as np
nspec, ndiag, nwave = data.shape
offsets = ndiag//2 - np.arange(ndiag, dtype=int)R = scipy.sparse.dia_matrix((data[i], offsets), shape=(nwave, nwave))
```
#### <span id="page-334-1"></span>**HDU08**

EXTNAME = R\_WAVELENGTH

1D array of R-camera wavelengths in Angstrom, in vacuum (not in air), in the rest frame of the solar system barycenter.

#### **Required Header Keywords**

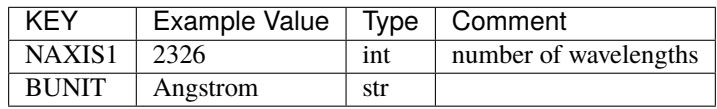

Data: FITS image [float64, 2326]

#### <span id="page-335-0"></span> $EXTNAME = R$  FLUX

2D array of calibrated spectral flux of dimension [nspec, nwave] in units of 1e-17 erg / (s cm2 Angstrom). nspec is the number of fibers per camera. nwave in the length of the wavelength array. The spectra of all fibers share the same wavelength grid, given in HDU R\_WAVELENGTH.

#### **Required Header Keywords**

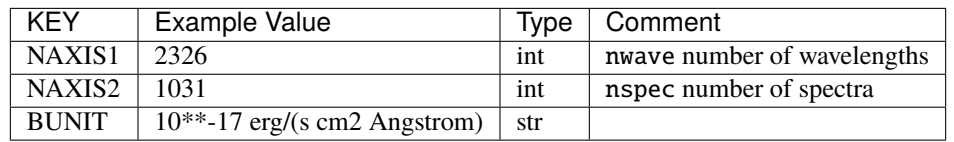

Data: FITS image [float32, 2326x1031]

#### <span id="page-335-1"></span>**HDU10**

#### EXTNAME = R\_IVAR

Inverse variance of flux (1/sigma^2) in units of  $(10^{N} - 17$  erg/s/cm2/A)^-2. Uncertainties comprise statistical uncertainties from the error propagation of the initial CCD pixel variance, the calibration uncertainties, plus an additional term on bright sky lines to account for the imperfect sky subtraction.

#### **Required Header Keywords**

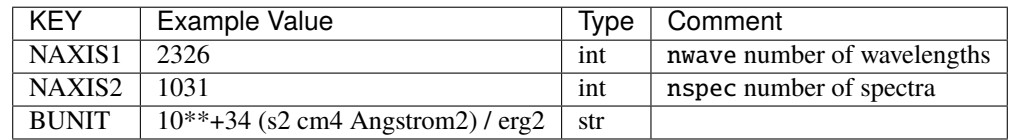

Data: FITS image [float32, 2326x1031]

# <span id="page-335-2"></span>**HDU11**

#### EXTNAME = R\_MASK

Mask of spectral data; 0=good. See the *[bitmask documentation](#page-872-0)* page for the definition of the bits.

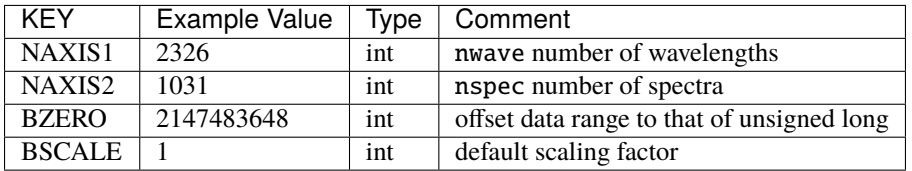

Data: FITS image [int32 (compressed), 2326x1031]

## <span id="page-336-0"></span>**HDU12**

#### EXTNAME = R\_RESOLUTION

Resolution matrix stored as a 3D sparse matrix, modeling the per-fiber non-Gaussian effective line-spread-function resolution. See the *[frame RESOLUTION HDU](#page-212-0)* documentation for details about using this HDU.

## **Required Header Keywords**

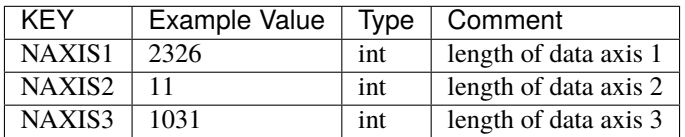

Data: FITS image [float32, 2326x11x1031]

# <span id="page-336-1"></span>**HDU13**

## EXTNAME = Z\_WAVELENGTH

1D array of Z-camera wavelengths in Angstrom, in vacuum (not in air), in the rest frame of the solar system barycenter.

#### **Required Header Keywords**

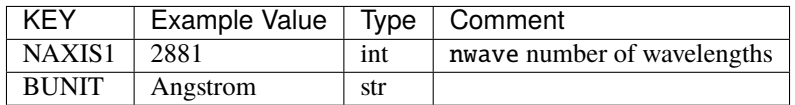

Data: FITS image [float64, 2881]

#### <span id="page-337-0"></span>EXTNAME = Z\_FLUX

2D array of calibrated spectral flux of dimension [nspec, nwave] in units of 1e-17 erg / (s cm2 Angstrom). nspec is the number of fibers per camera. nwave in the length of the wavelength array. The spectra of all fibers share the same wavelength grid, given in HDU Z\_WAVELENGTH.

#### **Required Header Keywords**

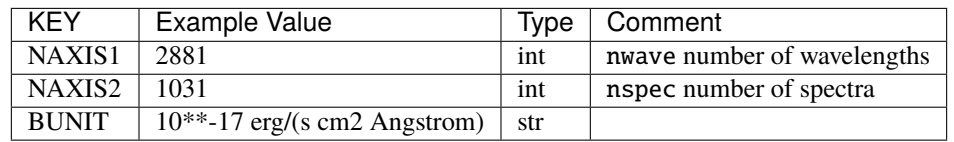

Data: FITS image [float32, 2881x1031]

#### <span id="page-337-1"></span>**HDU15**

#### EXTNAME = Z\_IVAR

Inverse variance of flux (1/sigma^2) in units of  $(10^{N} - 17$  erg/s/cm2/A)^-2. Uncertainties comprise statistical uncertainties from the error propagation of the initial CCD pixel variance, the calibration uncertainties, plus an additional term on bright sky lines to account for the imperfect sky subtraction.

#### **Required Header Keywords**

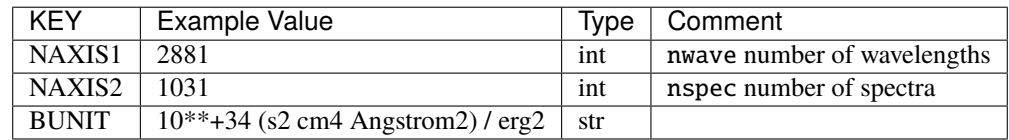

Data: FITS image [float32, 2881x1031]

# <span id="page-337-2"></span>**HDU16**

#### EXTNAME = Z\_MASK

Mask of spectral data; 0=good. See the *[bitmask documentation](#page-872-0)* page for the definition of the bits.

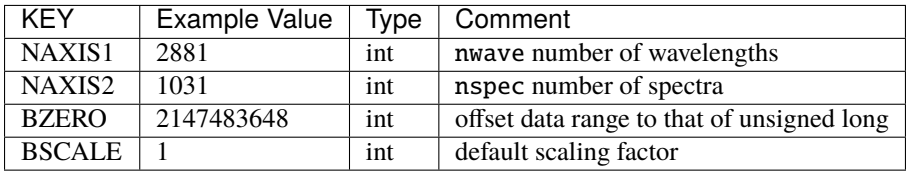

Data: FITS image [int32 (compressed), 2881x1031]

# <span id="page-338-0"></span>**HDU17**

EXTNAME = Z\_RESOLUTION

Diagonals of z-channel resolution matrix.

Resolution matrix stored as a 3D sparse matrix, modeling the per-fiber non-Gaussian effective line-spread-function resolution. See the *[frame RESOLUTION HDU](#page-212-0)* documentation for details about using this HDU.

#### **Required Header Keywords**

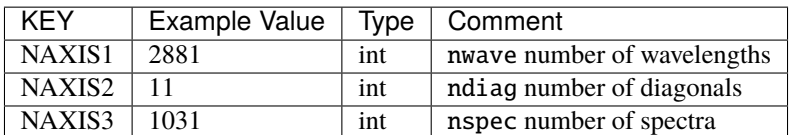

Data: FITS image [float32, 2881x11x1031]

#### **Notes and Examples**

The format supports arbitrary channel names as long as for each channel  ${X}$  there is a set of HDUs named {X}\_WAVELENGTH, {X}\_FLUX, {X}\_IVAR, {X}\_MASK, {X}\_RESOLUTION.

For the SURVEY=cmx m33 tile (TILEID=80615) tile and all the SURVEY=sv1 tiles (except TILEID=80971-80976, the dc3r2 ones), proper-motion correction was applied at the *[fiberassign](#page-506-0)* design step; thus the following columns can have different values than in the *[desitarget products](#page-550-0)*: TARGET\_RA, TARGET\_DEC, REF\_EPOCH, PLATE\_RA, PLATE\_DEC, and PLATE\_REF\_EPOCH.

For targets with a non-zero proper motion, FIBER\_RA and FIBER\_DEC refer to the position at the reference epoch (but note that the proper-motion correction has been applied at the time of the observation, it is just not recorded in FIBER\_RA and FIBER\_DEC).

### <span id="page-339-0"></span>**coadd-SURVEY-PROGRAM-PIXNUM.fits**

#### **Summary**

This holds the calibrated coadded spectra organized by healpix location on the sky.

#### **Naming Convention**

coadd-SURVEY-PROGRAM-PIXNUM.fits, where SURVEY is *e.g.* main or sv1, PROGRAM is *e.g.* bright or dark and PIXNUM is the HEALPixel number.

#### **Regex**

coadd-(cmx|main|special|sv1|sv2|sv3)-(backup|bright|dark|other)-[0-9]+\. fits

#### **File Type**

FITS, 219 MB

This file follows nearly the same format as the *[spectra files](#page-324-0)*, except there is one entry per target instead of one entry per exposure per target, and the FIBERMAP replaces some exposure-specific columns with summary columns, e.g. NIGHT becomes FIRST\_NIGHT, LAST\_NIGHT, and NUM\_NIGHT.

### **Contents**

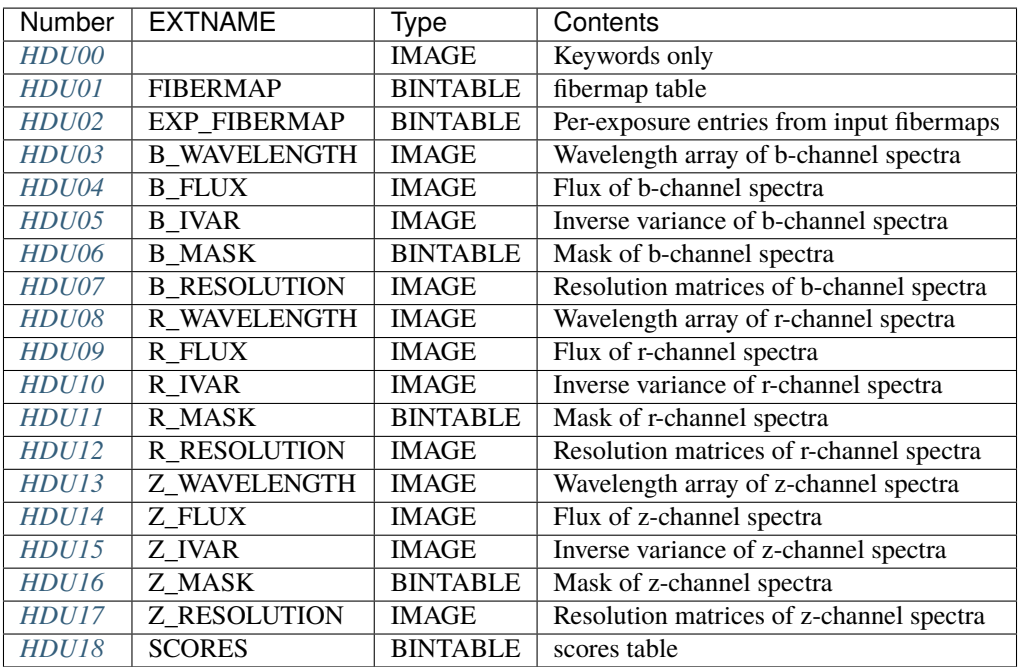

Note: the above is the order in which these HDUs appear in DESI spectroscopic pipeline output, but the order is arbitrary and they should be read by name not by number.

# **FITS Header Units**

# <span id="page-340-0"></span>**HDU00**

HEALPixel keywords.

# **Required Header Keywords**

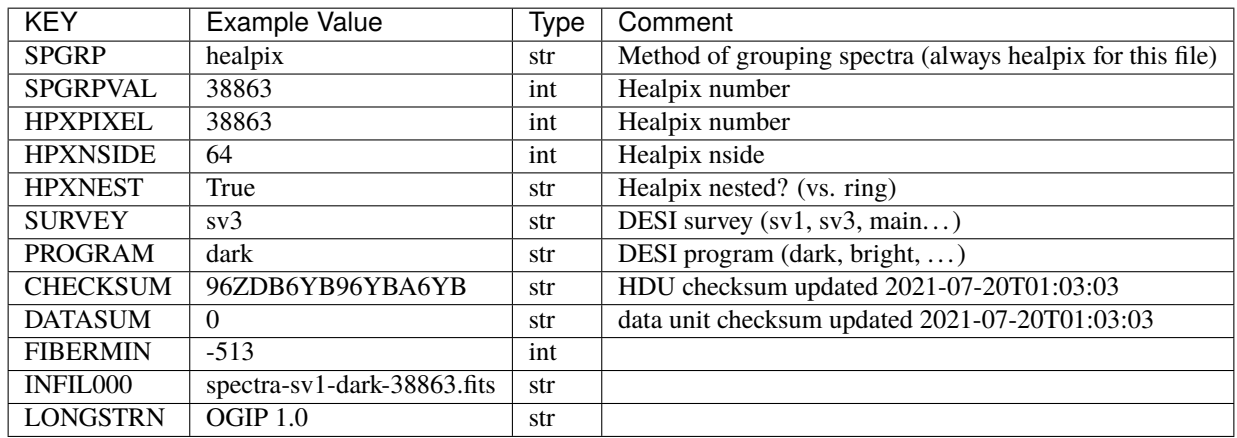

Empty HDU.

# <span id="page-340-1"></span>**HDU01**

#### EXTNAME = FIBERMAP

Fibermap information combining the targeting photometry and metadata, and fiberassign requested positions. In the coadds, this HDU contains only the information that remains applicable to coadded spectra, e.g. the target flux values. Values that are only meaningful per-exposure (*e.g.* FIBER\_X, FIBER\_Y) are contained in the separate *[EXP\\_FIBERMAP](#page-345-0)* HDU.

#### **Required Header Keywords**

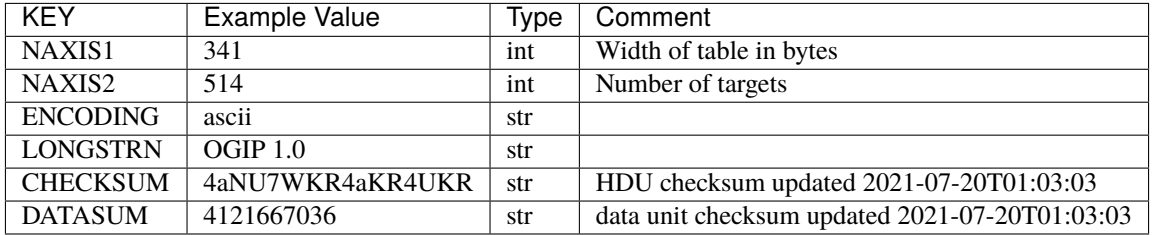

# **Required Data Table Columns**

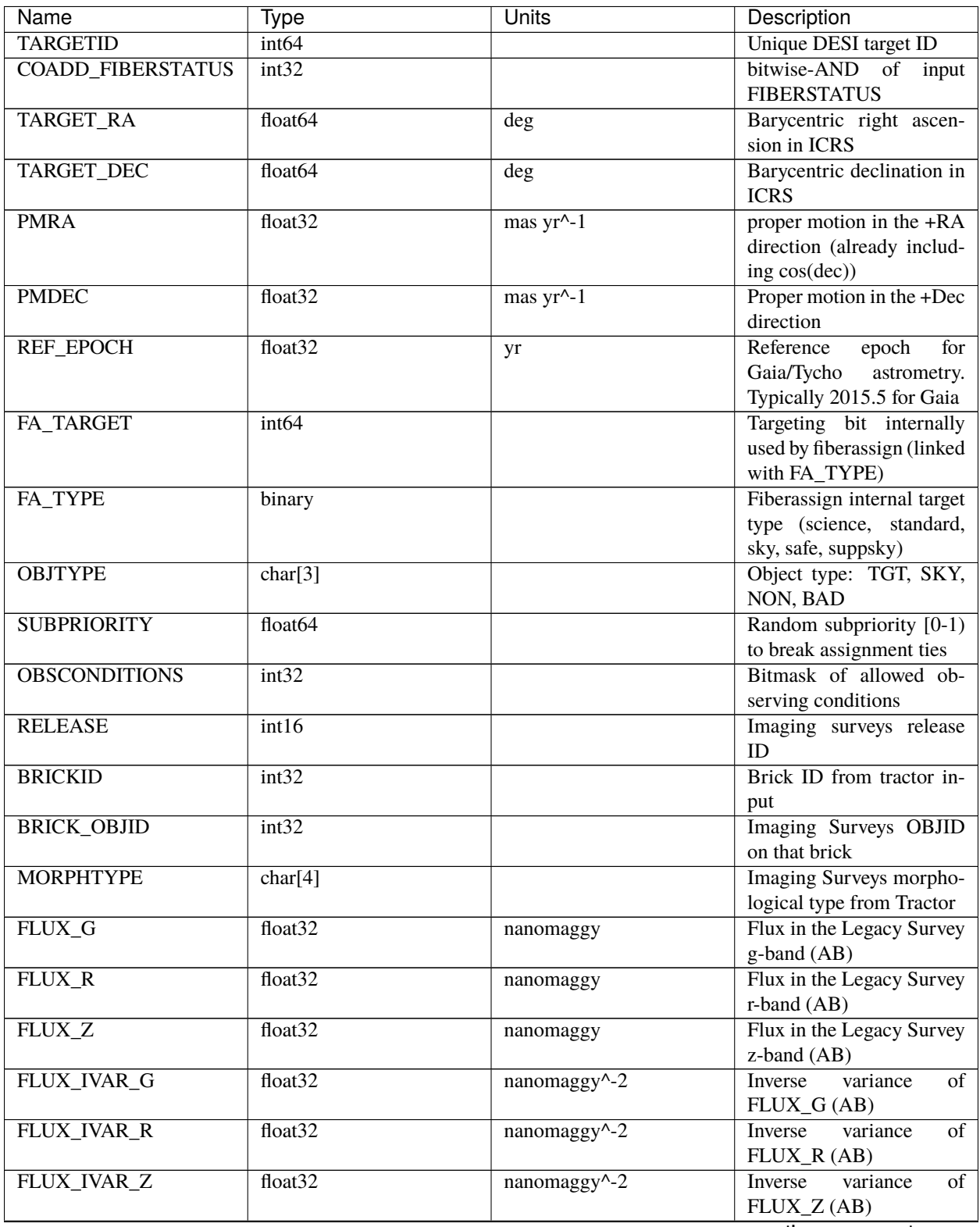

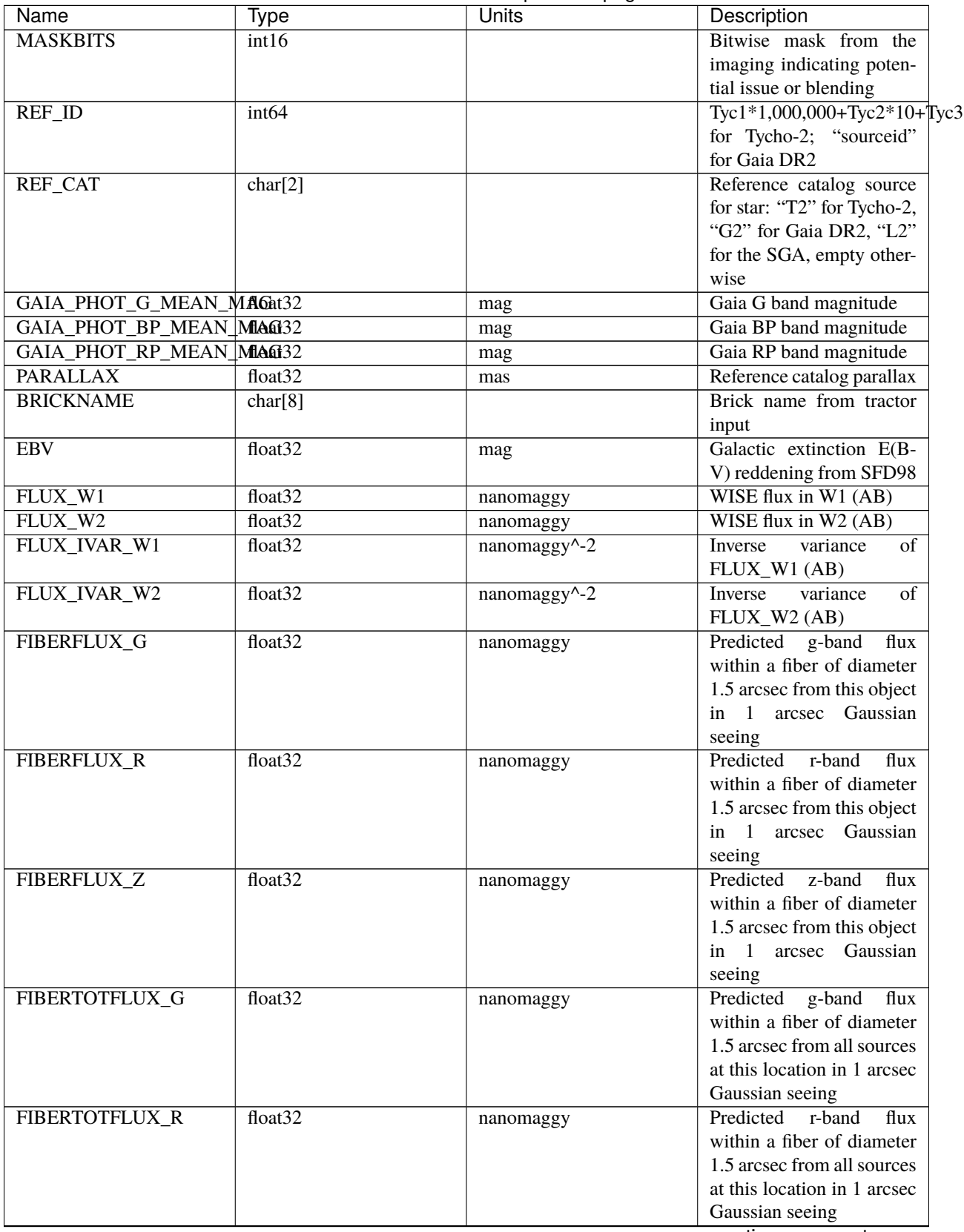

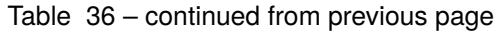

| Name                                                   | Type              | <b>Units</b> | Description                    |
|--------------------------------------------------------|-------------------|--------------|--------------------------------|
| FIBERTOTFLUX_Z                                         | float32           | nanomaggy    | Predicted<br>z-band<br>flux    |
|                                                        |                   |              | within a fiber of diameter     |
|                                                        |                   |              | 1.5 arcsec from all sources    |
|                                                        |                   |              | at this location in 1 arcsec   |
|                                                        |                   |              | Gaussian seeing                |
| <b>SERSIC</b>                                          | float32           |              | Power-law index for the        |
|                                                        |                   |              | Sersic<br>profile<br>model     |
|                                                        |                   |              | (MORPHTYPE="SER")              |
| SHAPE_R                                                | float32           | arcsec       | Half-light radius of galaxy    |
|                                                        |                   |              | model $(\>gt;0)$               |
| SHAPE_E1                                               | float32           |              | Ellipticity component 1 of     |
|                                                        |                   |              | galaxy model for galaxy        |
|                                                        |                   |              | type MORPHTYPE                 |
| SHAPE_E2                                               | float32           |              | Ellipticity component 2 of     |
|                                                        |                   |              | galaxy model for galaxy        |
|                                                        |                   |              | type MORPHTYPE                 |
| <b>PHOTSYS</b>                                         | char[1]           |              | $&\#x27;N&\#x27;$ for the      |
|                                                        |                   |              | MzLS/BASS photometric          |
|                                                        |                   |              | system, 'S'                    |
|                                                        |                   |              | for DECaLS                     |
| PRIORITY_INIT                                          | int <sub>64</sub> |              | Target initial priority from   |
|                                                        |                   |              | target selection bitmasks      |
|                                                        |                   |              | and OBSCONDITIONS              |
| NUMOBS_INIT                                            | int <sub>64</sub> |              | Initial number of observa-     |
|                                                        |                   |              | tions for target calculated    |
|                                                        |                   |              | across target selection bit-   |
|                                                        |                   |              | masks and OBSCONDI-            |
|                                                        |                   |              | <b>TIONS</b>                   |
| SV1_DESI_TARGET <sup>1</sup>                           | int <sub>64</sub> |              | DESI (dark time program)       |
|                                                        |                   |              | target selection bitmask       |
|                                                        |                   |              | for SV1                        |
| SV1_BGS_TARGET <sup>Page 341</sup> lint64              |                   |              | BGS (bright time pro-          |
|                                                        |                   |              | gram) target selection bit-    |
|                                                        |                   |              | mask for SV1                   |
| SV1_MWS_TARGET <sup>Page 34</sup> <sup>1</sup> , int64 |                   |              | MWS (bright time pro-          |
|                                                        |                   |              | gram) target selection bit-    |
|                                                        |                   |              | mask for SV1                   |
| SV1_SCND_TARGET <sup>Page 341</sup> int64              |                   |              | Secondary target selection     |
|                                                        |                   |              | bitmask for SV1                |
| <b>DESI_TARGET</b>                                     | int <sub>64</sub> |              | DESI (dark time program)       |
|                                                        |                   |              | target selection bitmask       |
| <b>BGS_TARGET</b>                                      | int <sub>64</sub> |              | <b>BGS</b> (Bright Galaxy Sur- |
|                                                        |                   |              | vey) target selection bit-     |
|                                                        |                   |              | mask                           |
| MWS_TARGET                                             | int <sub>64</sub> |              | Milky Way Survey target-       |
|                                                        |                   |              | ing bits                       |
| SCND_TARGET                                            | int <sub>64</sub> |              | Target selection bitmask       |
|                                                        |                   |              | for secondary programs         |
|                                                        |                   |              | continues on next page         |

Table 36 – continued from previous page

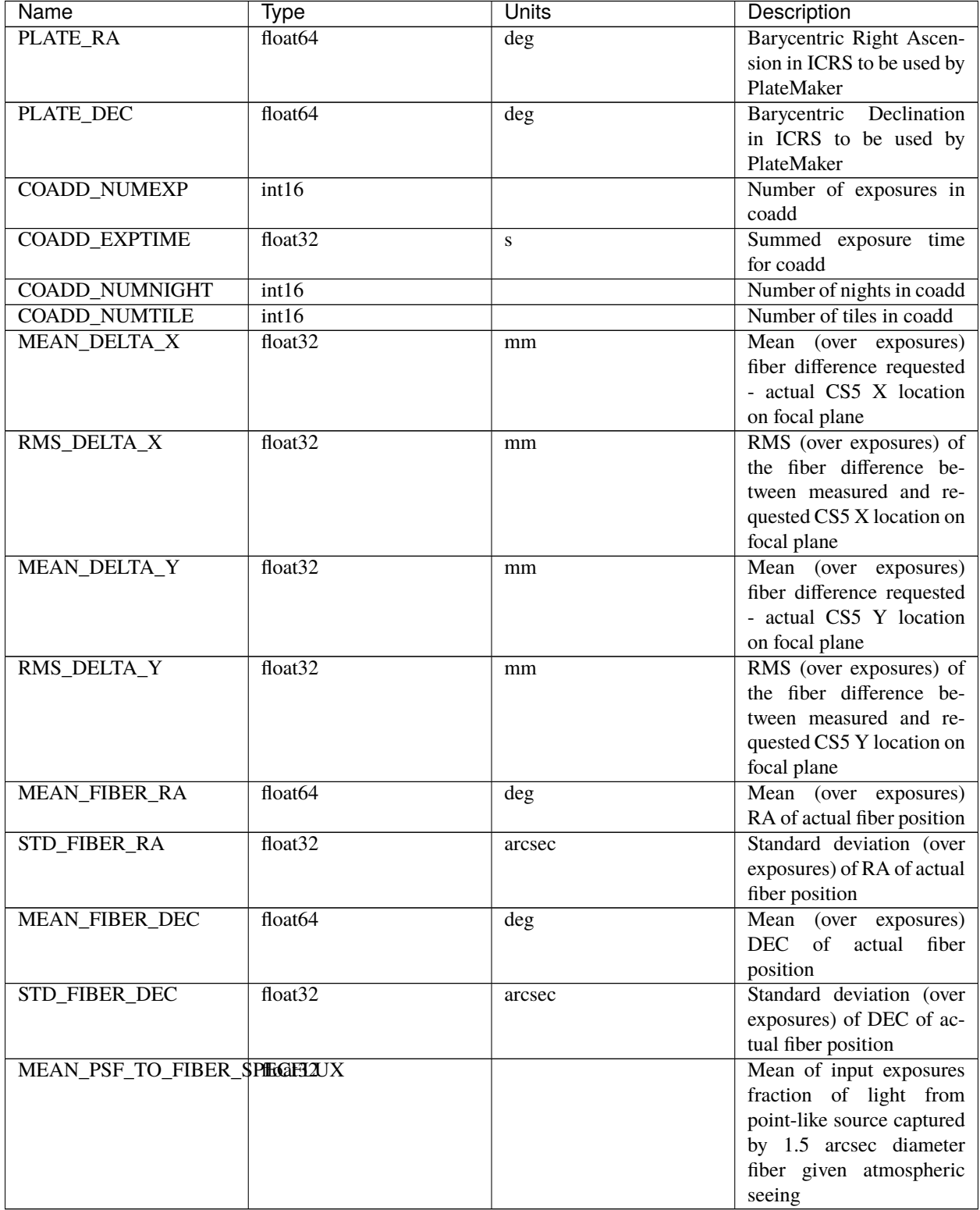

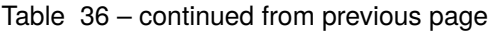

<span id="page-344-1"></span><span id="page-344-0"></span><sup>1</sup> Optional

## <span id="page-345-0"></span>EXTNAME = EXP\_FIBERMAP

Fibermap entries that only apply to individual exposures, not to a coadd. This table has one row per input target per exposure. Also see the *[FIBERMAP](#page-340-1)* HDU for coadded fibermap quantities with one row per target.

## **Required Header Keywords**

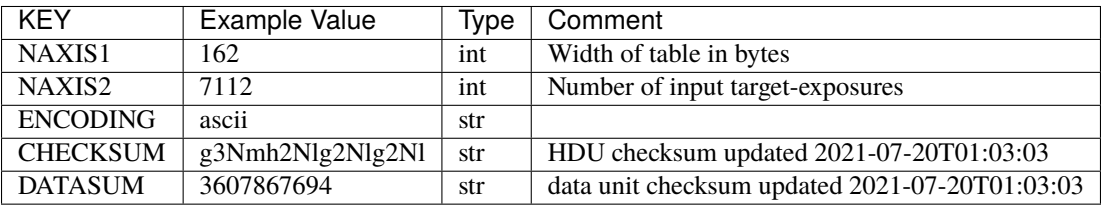

### **Required Data Table Columns**

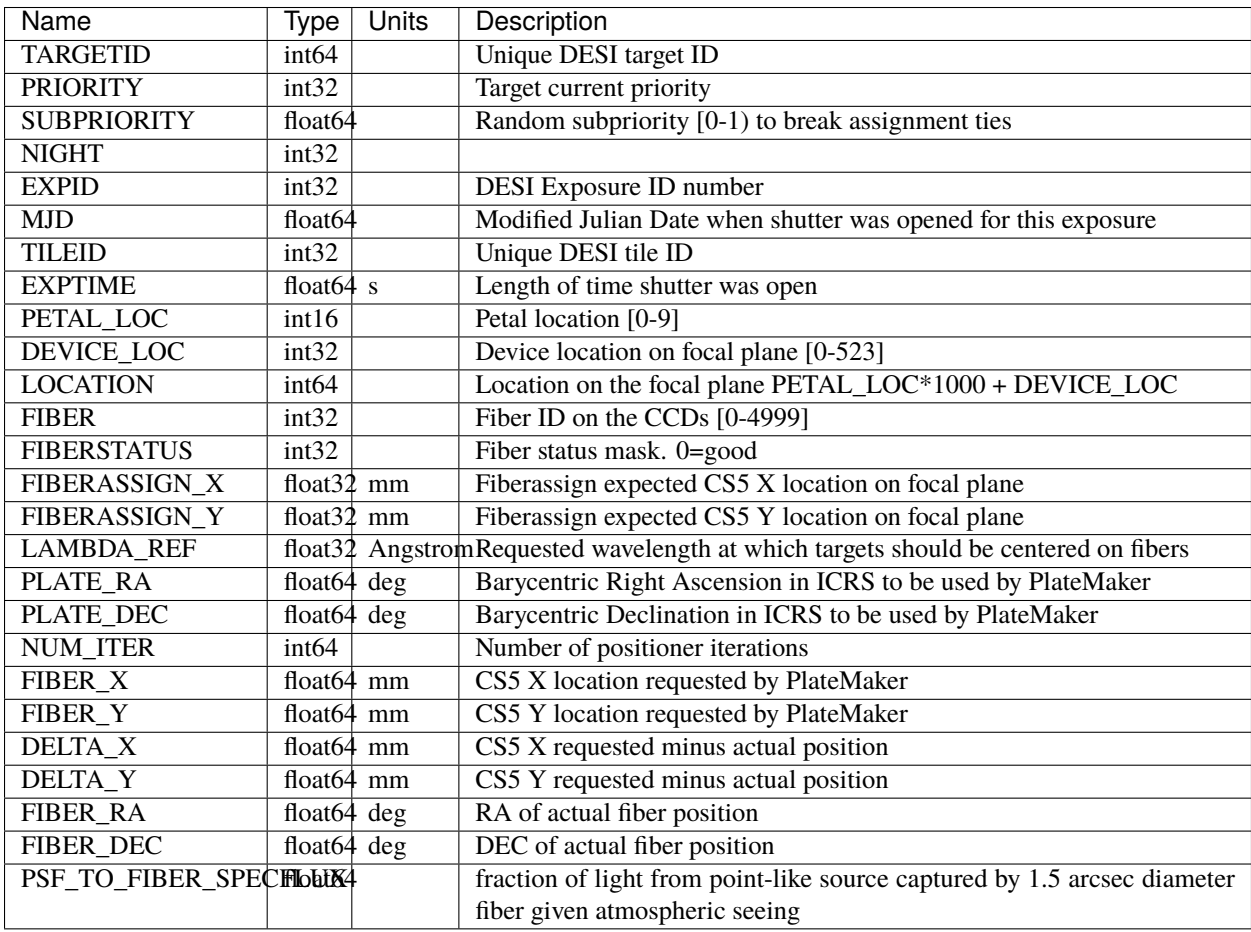

<span id="page-346-0"></span>EXTNAME = B\_WAVELENGTH

Wavelength[nwave] array in Angstroms of b-channel spectra

# **Required Header Keywords**

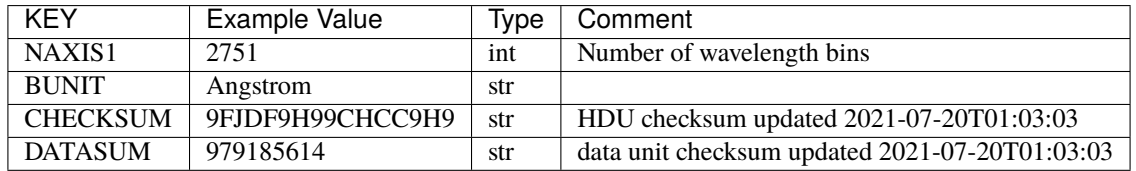

Data: FITS image [float64, 2751]

## <span id="page-346-1"></span>**HDU04**

## EXTNAME = B\_FLUX

Flux[nspec,nwave] array in 1e-17 erg/(s cm2 Angstrom) of b-channel spectra

# **Required Header Keywords**

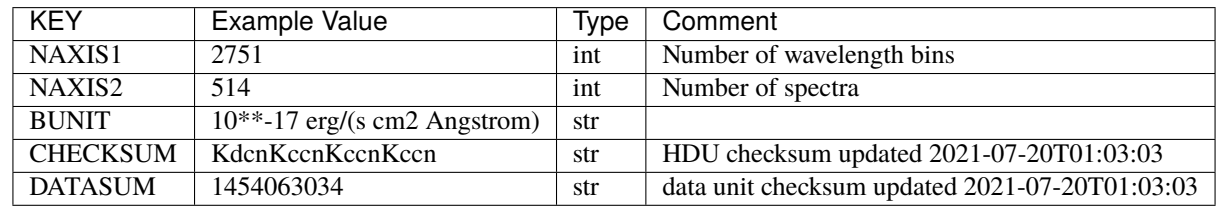

Data: FITS image [float32, 2751x514]

#### <span id="page-346-2"></span>**HDU05**

EXTNAME = B\_IVAR

Inverse variance of b-channel flux array

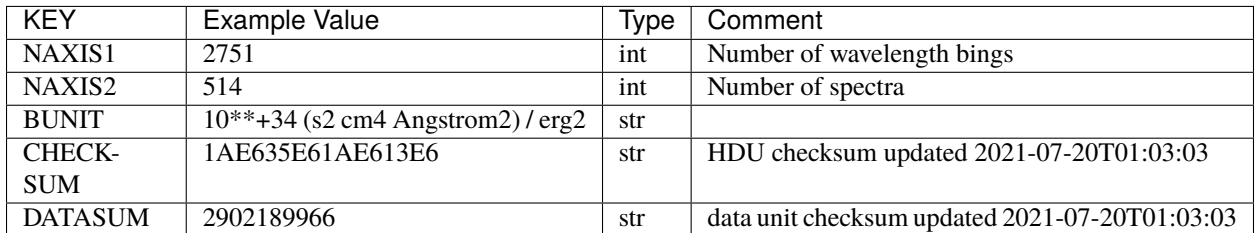

Data: FITS image [float32, 2751x514]

## <span id="page-347-0"></span>**HDU06**

## EXTNAME = B\_MASK

Mask[nspec,nwave] of b-channel flux array; 0=good. See the *[bitmask documentation](#page-872-0)* page for the definition of the bits.

# **Required Header Keywords**

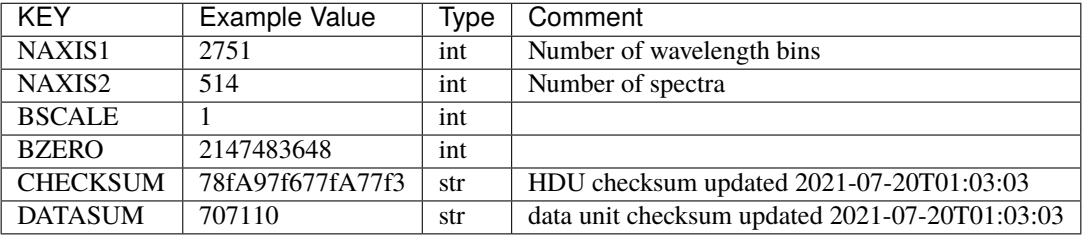

Data: FITS image [int32, 2751x514]

# <span id="page-347-1"></span>**HDU07**

#### EXTNAME = B\_RESOLUTION

Resolution matrix stored as diagonals of a 3D sparse matrix. See the frame file *[RESOLUTION documentation](#page-232-0)* for how these are interpreted and used.

# **Required Header Keywords**

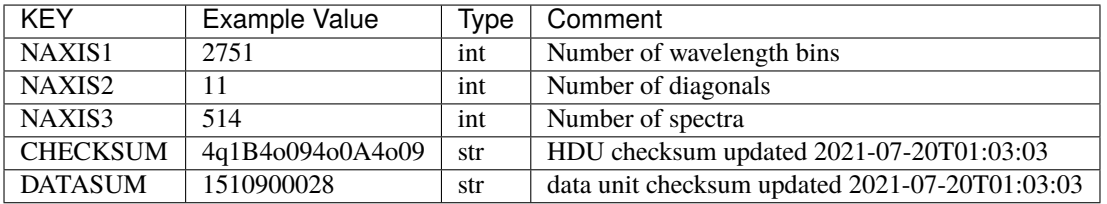

Data: FITS image [float32, 2751x11x514]

A sparse resolution matrix may be created for spectrum i with:

from desispec.resolution import Resolution  $R =$  Resolution(data[i])

Or using lower-level scipy.sparse matrices:

```
import scipy.sparse
import numpy as np
nspec, ndiag, nwave = data.shape
offsets = ndiag//2 - np.arange(ndiag, dtype=int)R = scipy.sparse.dia_matrix((data[i], offsets), shape=(nwave, nwave))
```
#### <span id="page-348-0"></span>**HDU08**

EXTNAME = R\_WAVELENGTH

Wavelength[nwave] array in Angstroms of r-channel spectra

#### **Required Header Keywords**

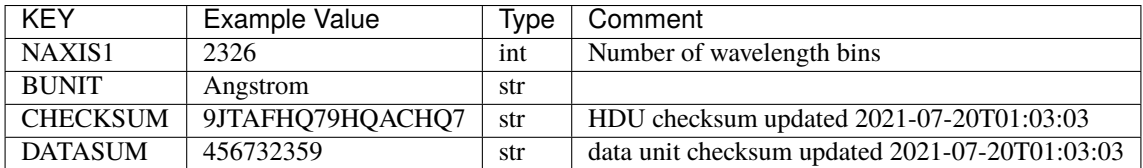

Data: FITS image [float64, 2326]

#### <span id="page-348-1"></span>**HDU09**

EXTNAME = R\_FLUX

Flux[nspec,nwave] array in 1e-17 erg/(s cm2 Angstrom) of r-channel spectra

### **Required Header Keywords**

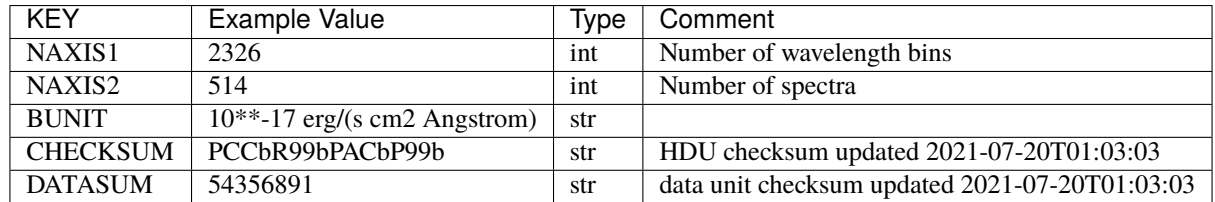

Data: FITS image [float32, 2326x514]

<span id="page-349-0"></span>EXTNAME = R\_IVAR

Inverse variance of the R\_FLUX HDU.

# **Required Header Keywords**

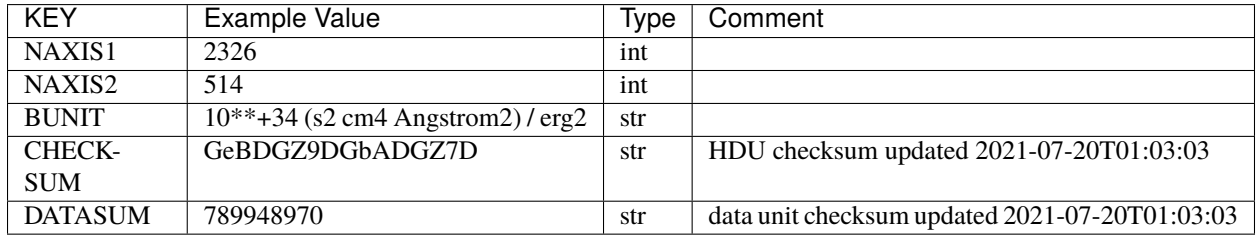

Data: FITS image [float32, 2326x514]

# <span id="page-349-1"></span>**HDU11**

## EXTNAME = R\_MASK

Mask[nspec,nwave] of r-channel flux array. 0==good. See the *[bitmask documentation](#page-872-0)* page for the definition of the bits.

# **Required Header Keywords**

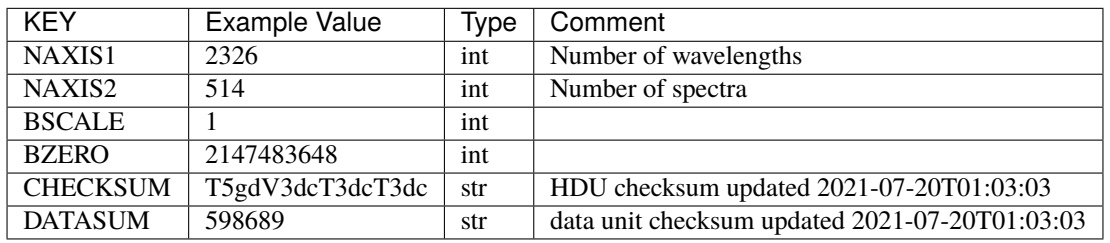

Data: FITS image [int32, 2326x514]

#### <span id="page-349-2"></span>**HDU12**

EXTNAME = R\_RESOLUTION

Diagonals of r-channel resolution matrix.

See B\_RESOLUTION HDU for description of the format.

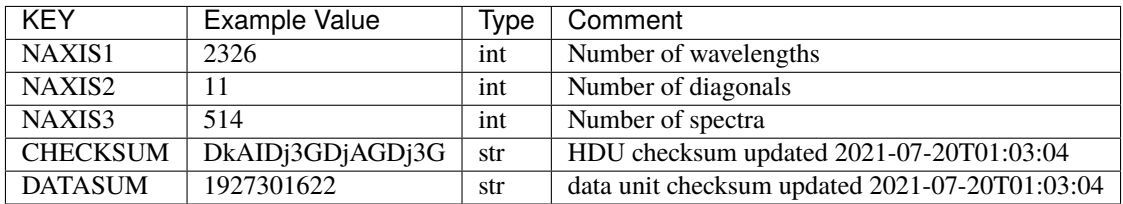

Data: FITS image [float32, 2326x11x514]

## <span id="page-350-0"></span>**HDU13**

EXTNAME = Z\_WAVELENGTH

Wavelength[nwave] array in Angstroms of z-channel spectra

# **Required Header Keywords**

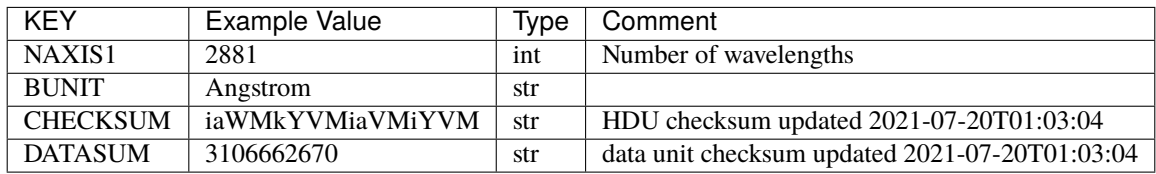

Data: FITS image [float64, 2881]

# <span id="page-350-1"></span>**HDU14**

EXTNAME = Z\_FLUX

Flux[nspec,nwave] array in 1e-17 erg/(s cm2 Angstrom) of z-channel spectra

## **Required Header Keywords**

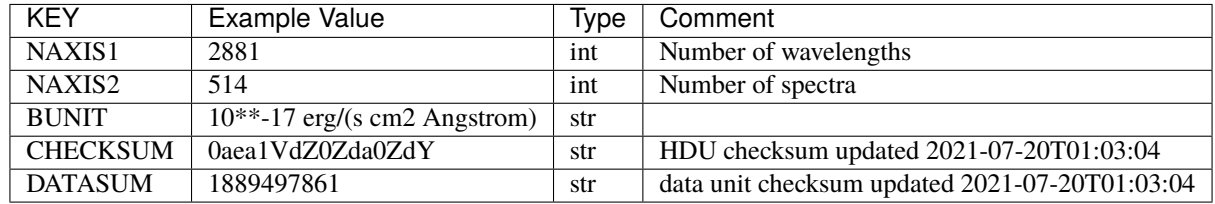

Data: FITS image [float32, 2881x514]

<span id="page-351-0"></span>EXTNAME = Z\_IVAR

Inverse variance of z-channel flux array

# **Required Header Keywords**

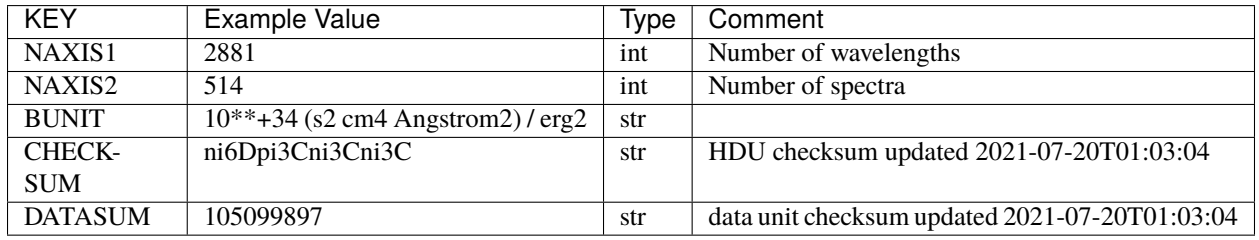

Data: FITS image [float32, 2881x514]

## <span id="page-351-1"></span>**HDU16**

## EXTNAME = Z\_MASK

Mask[nspec,nwave] of z-channel flux array. 0==good. See the *[bitmask documentation](#page-872-0)* page for the definition of the bits.

# **Required Header Keywords**

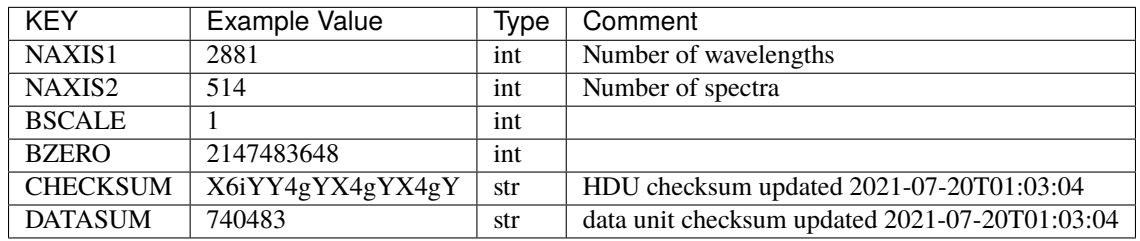

Data: FITS image [int32, 2881x514]

#### <span id="page-351-2"></span>**HDU17**

EXTNAME = Z\_RESOLUTION

Diagonals of z-channel resolution matrix.

See B\_RESOLUTION HDU for description of the format.

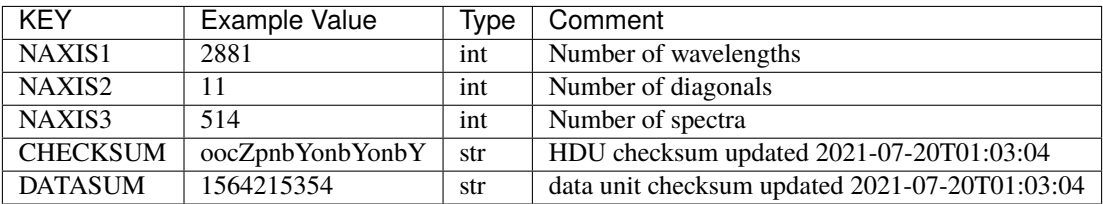

Data: FITS image [float32, 2881x11x514]

## <span id="page-352-0"></span>**HDU18**

#### EXTNAME = SCORES

Scores / metrics measured from the spectra for use in QA and systematics studies. These are coadded from the input *[cframe SCORES HDU](#page-88-0)* files.

### **Required Header Keywords**

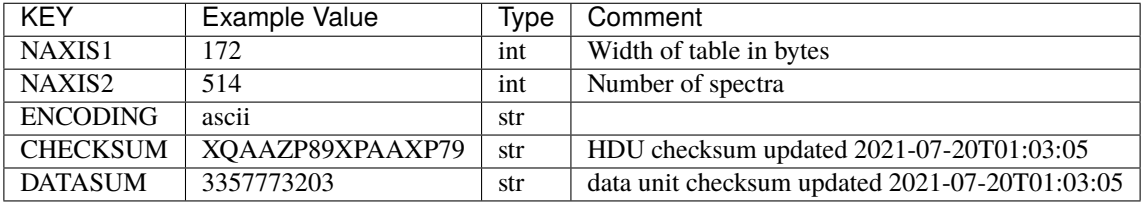

# **Required Data Table Columns**

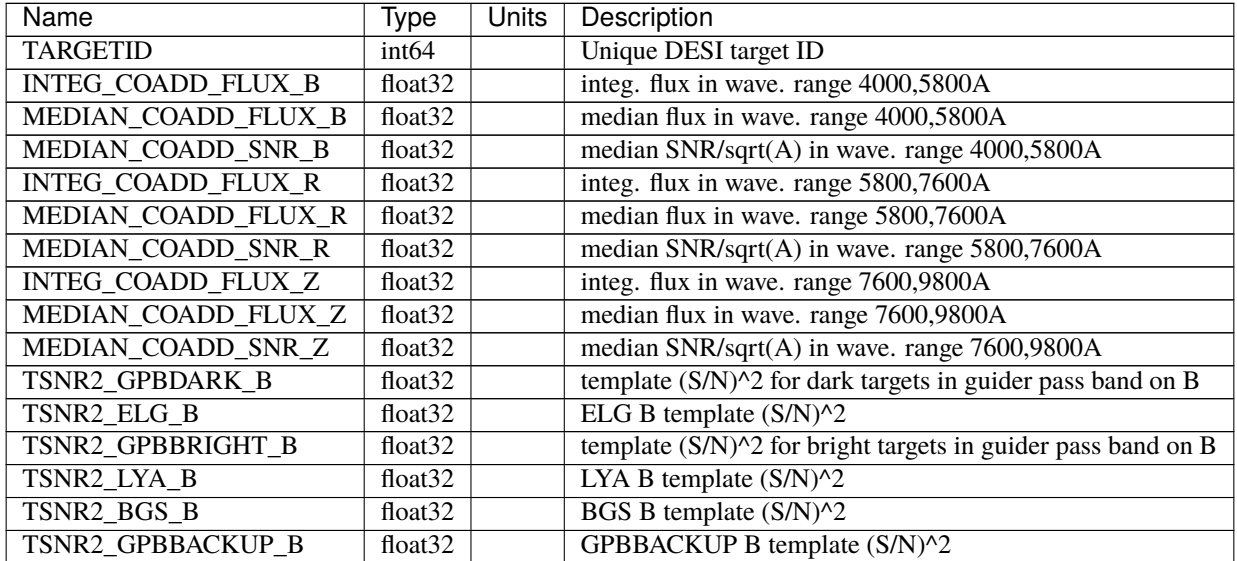

| Name              | Type                  | Units | Description                                                    |
|-------------------|-----------------------|-------|----------------------------------------------------------------|
| TSNR2_QSO_B       | float32               |       | QSO B template $(S/N)^2$                                       |
| TSNR2_LRG_B       | float32               |       | LRG B template $(S/N)^2$                                       |
| TSNR2_GPBDARK_R   | float <sub>32</sub>   |       | template $(S/N)^2$ for dark targets in guider pass band on R   |
| TSNR2_ELG_R       | float <sub>32</sub>   |       | ELG R template $(S/N)^2$                                       |
| TSNR2_GPBBRIGHT_R | float <sub>32</sub>   |       | template (S/N)^2 for bright targets in guider pass band on R   |
| TSNR2_LYA_R       | float32               |       | LYA R template $(S/N)^2$                                       |
| TSNR2_BGS_R       | float32               |       | BGS R template (S/N)^2                                         |
| TSNR2_GPBBACKUP_R | float <sub>32</sub>   |       | GPBBACKUP R template (S/N)^2                                   |
| TSNR2_QSO_R       | float <sub>32</sub>   |       | QSO R template $(S/N)^2$                                       |
| TSNR2_LRG_R       | float32               |       | LRG R template $(S/N)^2$                                       |
| TSNR2_GPBDARK_Z   | float32               |       | template $(S/N)^2$ for dark targets in guider pass band on Z   |
| TSNR2_ELG_Z       | float32               |       | ELG Z template (S/N)^2                                         |
| TSNR2_GPBBRIGHT_Z | $\overline{f}$ loat32 |       | template $(S/N)^2$ for bright targets in guider pass band on Z |
| TSNR2_LYA_Z       | float <sub>32</sub>   |       | LYA Z template $(S/N)^2$                                       |
| TSNR2_BGS_Z       | float <sub>32</sub>   |       | BGS Z template (S/N)^2                                         |
| TSNR2_GPBBACKUP_Z | float32               |       | GPBBACKUP Z template (S/N)^2                                   |
| TSNR2_QSO_Z       | float <sub>32</sub>   |       | QSO Z template (S/N)^2                                         |
| TSNR2_LRG_Z       | float <sub>32</sub>   |       | LRG Z template $(S/N)^2$                                       |
| TSNR2_GPBDARK     | $\overline{float32}$  |       | template $(S/N)^2$ for dark targets in guider pass band        |
| TSNR2_ELG         | float32               |       | ELG template $(S/N)^2$ summed over B,R,Z                       |
| TSNR2_GPBBRIGHT   | float <sub>32</sub>   |       | template $(S/N)^2$ for bright targets in guider pass band      |
| TSNR2_LYA         | float <sub>32</sub>   |       | LYA template $(S/N)^2$ summed over B,R,Z                       |
| TSNR2_BGS         | float <sub>32</sub>   |       | BGS template (S/N)^2 summed over B,R,Z                         |
| TSNR2_GPBBACKUP   | float32               |       | GPBBACKUP template (S/N)^2 summed over B,R,Z                   |
| TSNR2_QSO         | float32               |       | QSO template (S/N)^2 summed over B,R,Z                         |
| TSNR2_LRG         | float <sub>32</sub>   |       | LRG template $(S/N)^2$ summed over B,R,Z                       |

Table 37 – continued from previous page

#### **Notes and Examples**

Coadd files can be read and interpreted using the same code examples shown in the "Notes and Examples" section of the *[spectra files](#page-450-0)* documentation.

The format supports arbitrary channel (camera) names as long as for each channel {X} there is a set of HDUs named {X}\_WAVELENGTH, {X}\_FLUX, {X}\_IVAR, {X}\_MASK, {X}\_RESOLUTION.

For the SURVEY=cmx m33 tile (TILEID=80615) tile and all the SURVEY=sv1 tiles (except TILEID=80971-80976, the dc3r2 ones), proper-motion correction was applied at the *[fiberassign](#page-506-0)* design step; thus the following columns can have different values than in the *[desitarget products](#page-550-0)*: TARGET\_RA, TARGET\_DEC, REF\_EPOCH, PLATE\_RA, PLATE\_DEC, and PLATE\_REF\_EPOCH.

For targets with a non-zero proper motion, FIBER\_RA and FIBER\_DEC refer to the position at the reference epoch (but note that the proper-motion correction has been applied at the time of the observation, it is just not recorded in FIBER\_RA and FIBER\_DEC).

# **redrock-SURVEY-PROGRAM-PIXNUM.fits**

#### **Summary**

Redshifts and spectral classifications from Redrock.

## **Naming Convention**

redrock-SURVEY-PROGRAM-PIXNUM.fits, where SURVEY is *e.g.* main or sv1, PROGRAM is *e.g.* bright or ``dark and PIXNUM is the HEALPixel number.

## **Regex**

```
redrock-(cmx|main|special|sv1|sv2|sv3)-(backup|bright|dark|other)-[0-9]+\.
fits
```
### **File Type**

FITS, 354 KB

This file contains spectral classifications and redshifts for spectra coadded across exposures and tiles covering a given HEALpix pixel. For a similar file that only combines data across a single tile but not across tiles, see *[tile-based Redrock](#page-443-0) [files](#page-443-0)*.

# **Contents**

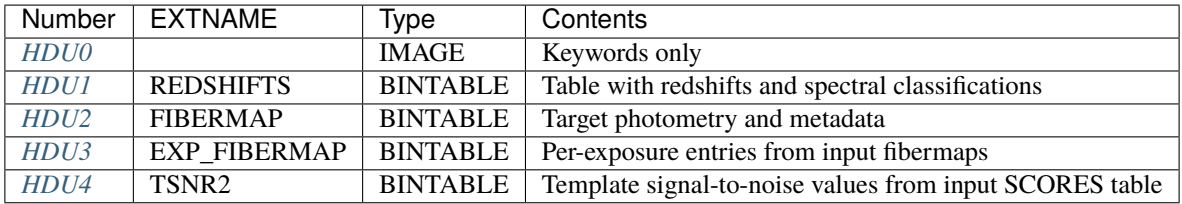

# **FITS Header Units**

<span id="page-354-0"></span>**HDU0**

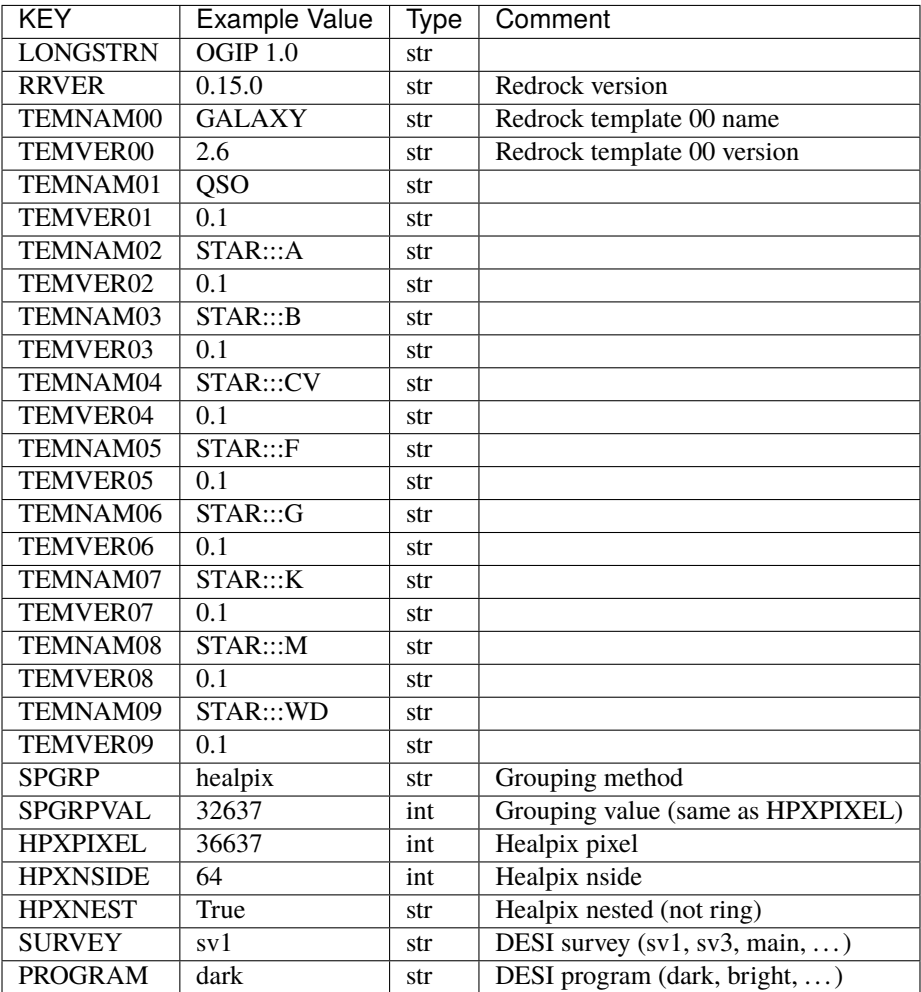

Empty HDU.

# <span id="page-355-0"></span>**HDU1**

EXTNAME = REDSHIFTS

Spectral classifications and redshifts from Redrock.

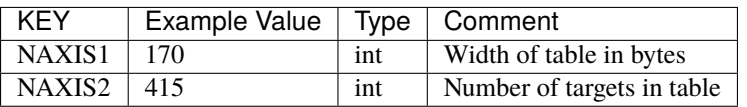

### **Required Data Table Columns**

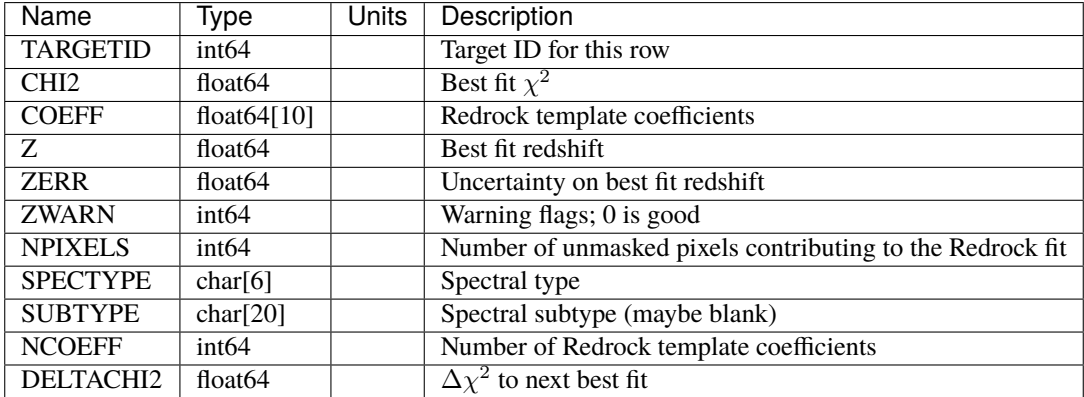

# <span id="page-356-0"></span>**HDU2**

#### EXTNAME = FIBERMAP

Fibermap with target metadata such as photometry and target selection bits. This table is row-matched to the RED-SHIFTS table.

## **Required Header Keywords**

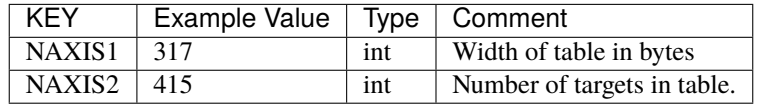

### **Required Data Table Columns**

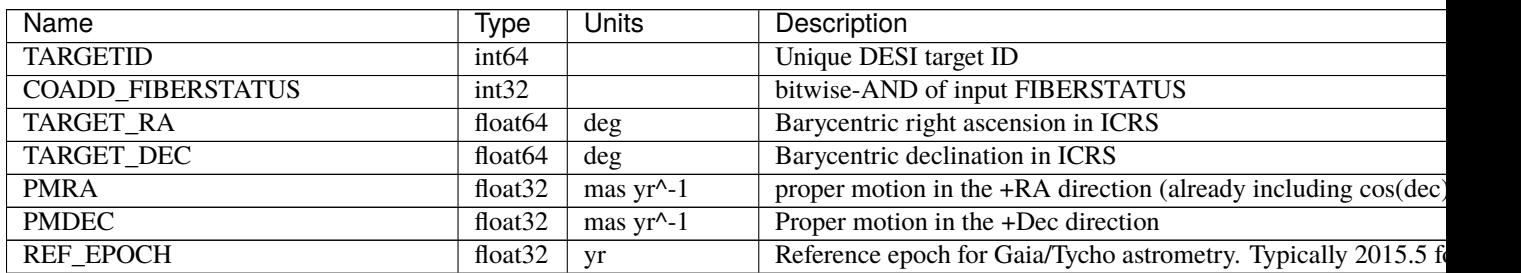

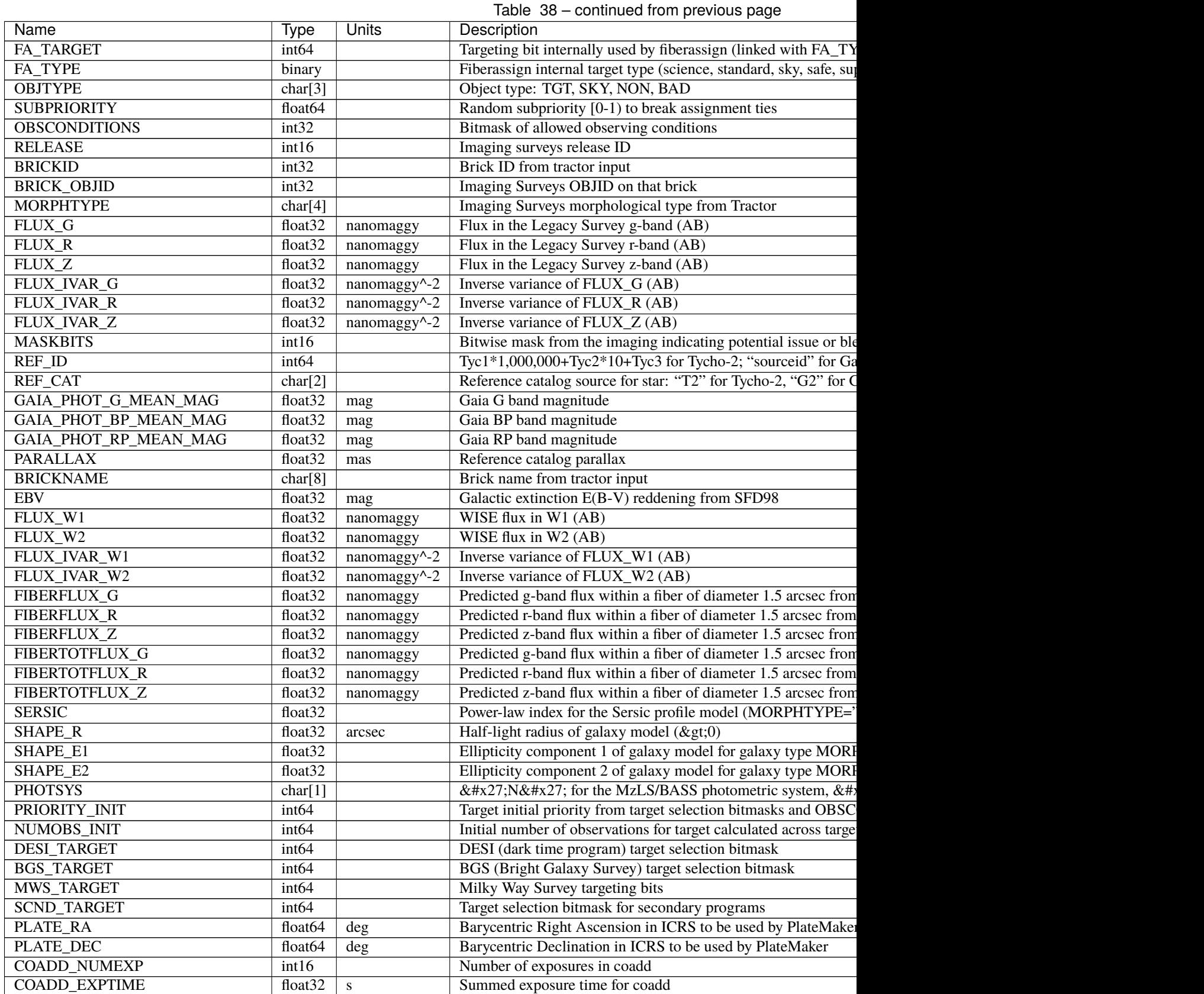

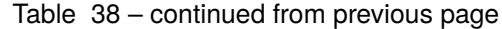

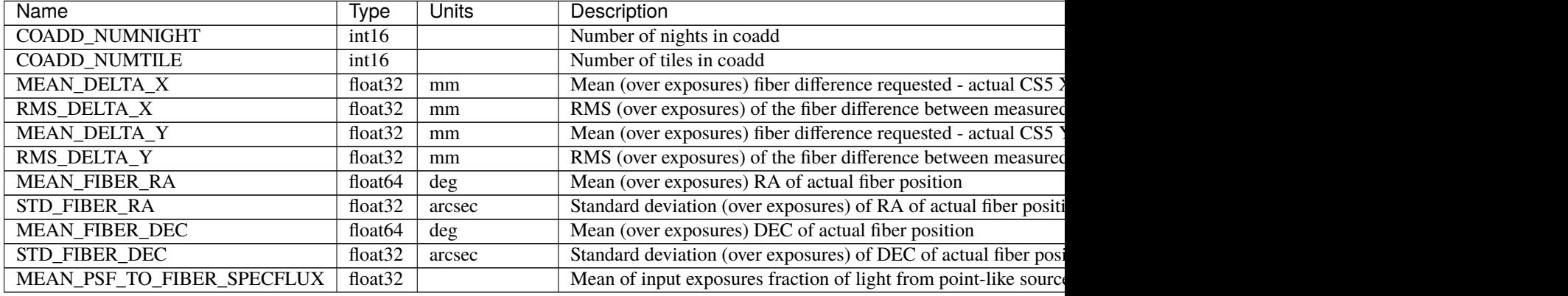

## <span id="page-358-0"></span>EXTNAME = EXP\_FIBERMAP

Fibermap entries that vary from exposure to exposure, e.g. what exposures were include in the coadd and what focalplane (x,y) each target was located at for each exposure.

## **Required Header Keywords**

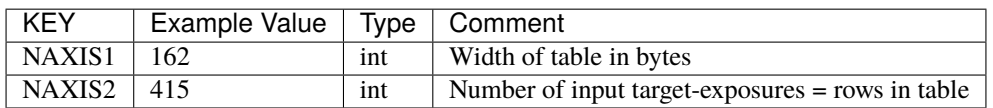

# **Required Data Table Columns**

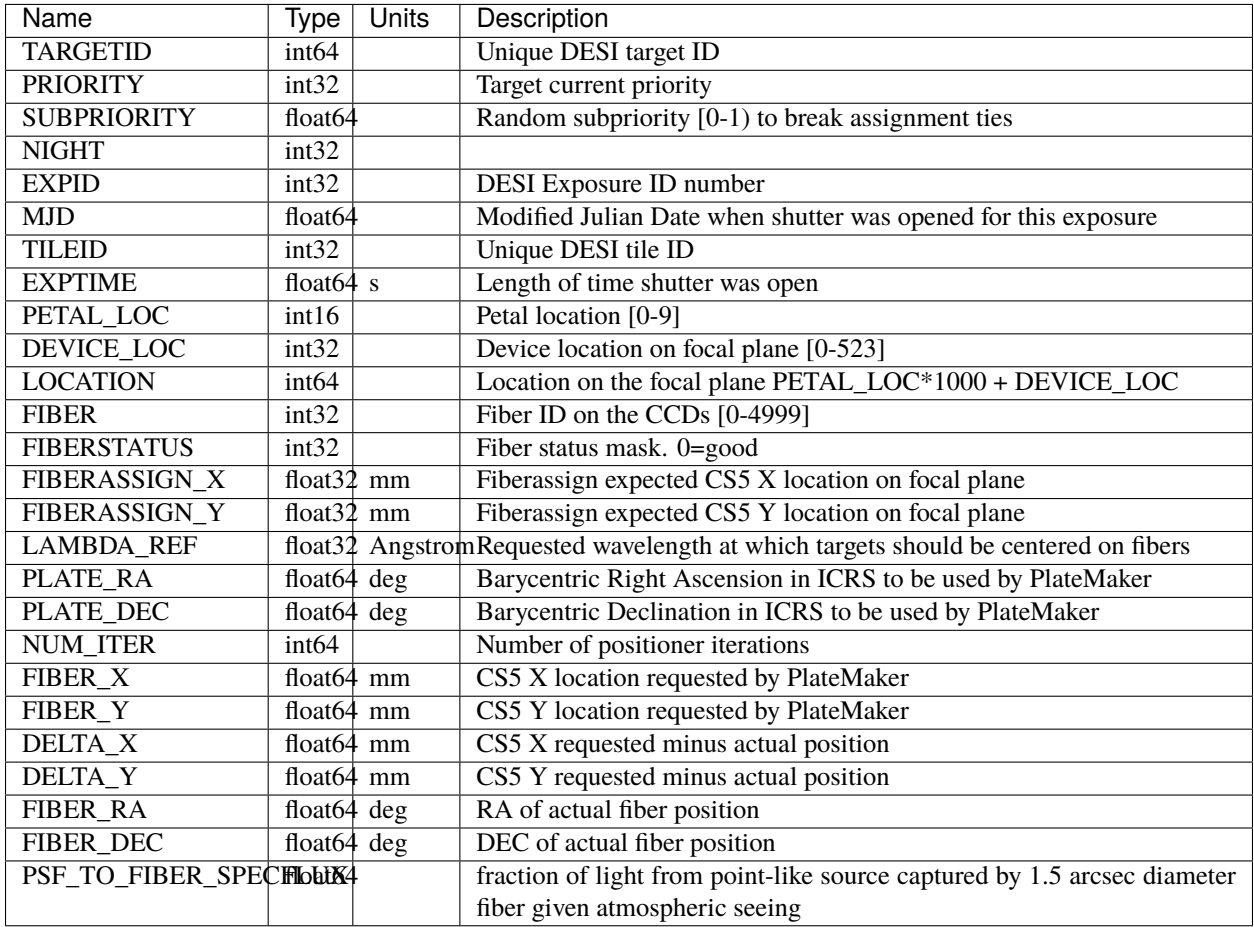

# <span id="page-359-0"></span>**HDU4**

#### EXTNAME = TSNR2

Template signal-to-noise squared. These quantities weight the observed (S/N)^2 by which wavelengths matter most for different target types, e.g. QSOs weight blue wavelengths more while ELGs weight redder wavelengths more due to the wavelengths of the observed emission lines. For more details, see section 4.14 of [Guy et al 2023.](https://ui.adsabs.harvard.edu/abs/2023AJ....165..144G/abstract)

This table is row-matched to the REDSHIFTS table.

## **Required Header Keywords**

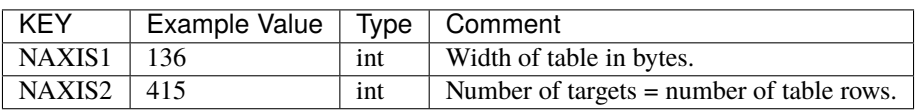
## **Required Data Table Columns**

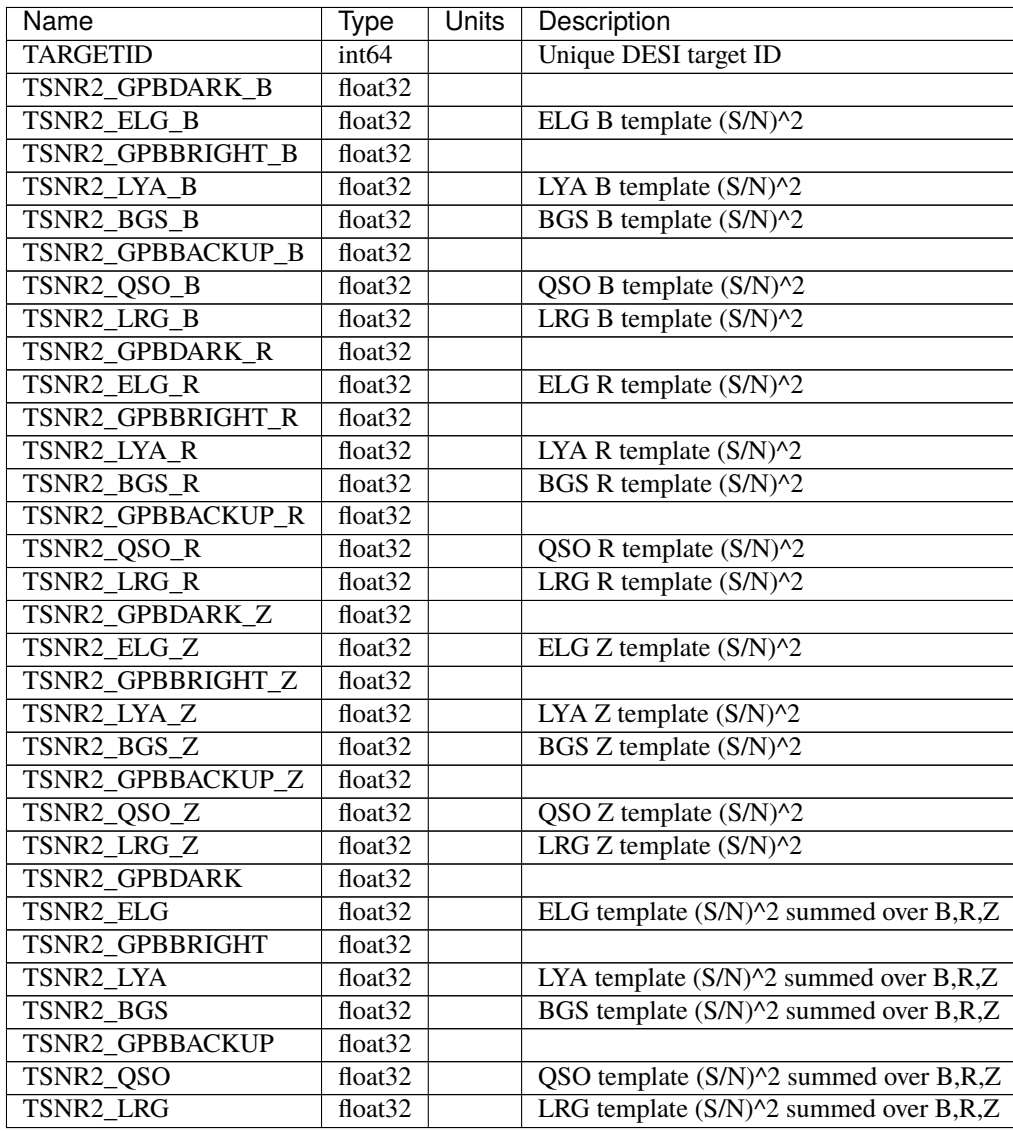

## **Notes and Examples**

The REDSHIFTS, FIBERMAP, and TSNR2 tables are row-matched with one row per target. They also include a TARGETID column for confirmation and database-like joins with other tables. The EXP\_FIBERMAP HDU has one row per target-exposure, and thus will have multiple entries per target when a target was observed on multiple input exposures.

This file is for redshifts from an individual healpixel. For a contatenation of all such files within a given survey and program, see the *[zpix file](#page-474-0)*.

For the SURVEY=cmx m33 tile (TILEID=80615) tile and all the SURVEY=sv1 tiles (except TILEID=80971-80976, the dc3r2 ones), proper-motion correction was applied at the *[fiberassign](#page-506-0)* design step; thus the following columns can have different values than in the *[desitarget products](#page-550-0)*: TARGET\_RA, TARGET\_DEC, REF\_EPOCH, PLATE\_RA, PLATE\_DEC, and PLATE\_REF\_EPOCH.

For targets with a non-zero proper motion, FIBER\_RA and FIBER\_DEC refer to the position at the reference epoch (but note that the proper-motion correction has been applied at the time of the observation, it is just not recorded in FIBER\_RA and FIBER\_DEC).

#### **emline-SURVEY-PROGRAM-PIXNUM.fits**

#### **Summary**

This file records simple (Gaussian) emission line fits on the spectra for few major lines.

#### **Naming Convention**

```
coadd-SURVEY-PROGRAM-PIXNUM.fits, where SURVEY is e.g. main or sv1, PROGRAM is e.g.
bright or ``dark and PIXNUM is the HEALPixel number.
```
#### **Regex**

```
emline-(cmx|main|special|sv1|sv2|sv3)-(backup|bright|dark|other)-[0-9]+\.
fits
```
#### **File Type**

FITS, 123 KB

#### **Contents**

See *[emline-SPECTROGRAPH-TILEID-GROUPID](#page-435-0)* for details.

## **hpixexp-SURVEY-PROGRAM-PIXNUM**

#### **Summary**

Auxilliary file listing exposures that contribute to spectra in a HEALPixel.

#### **Naming Convention**

```
hpixexp-SURVEY-PROGRAM-PIXNUM.csv, where SURVEY is e.g. main or sv1, PROGRAM is e.g.
bright or dark and PIXNUM is the HEALPixel number.
```
#### **Regex**

```
hpixexp-(cmx|main|special|sv1|sv2|sv3)-(backup|bright|dark|other)-[0-9]+.
csv
```
#### **File Type**

CSV, 1 KB

#### **Contents**

The file should have these columns:

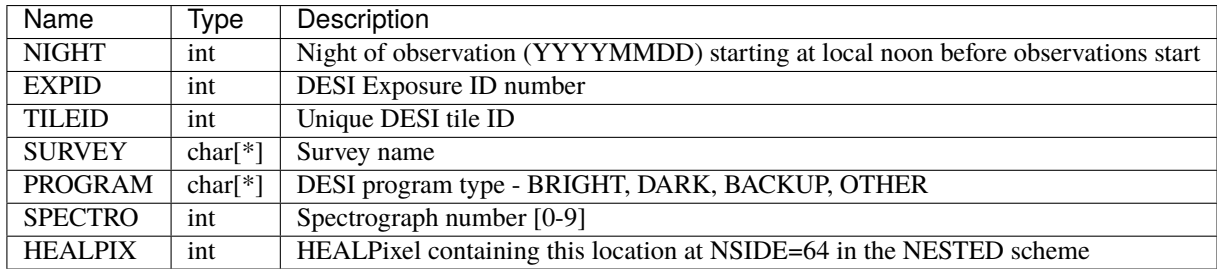

## **qso\_mgii-SURVEY-PROGRAM-PIXNUM.fits**

### **Summary**

This file contains the output of the MgII fitter which is a classifier algorithm to collect spectra with MgII broad emission line.

## **Naming Convention**

qso\_mgii-SURVEY-PROGRAM-PIXNUM.fits, where SURVEY is *e.g.* main or sv1, PROGRAM is *e.g.* bright or ``dark and PIXNUM is the HEALPixel number.

#### **Regex**

```
qso_mgii-(cmx|main|special|sv1|sv2|sv3)-(backup|bright|dark|other)-[0-9]+\.
fits
```
#### **File Type**

FITS, 22 KB

## **Contents**

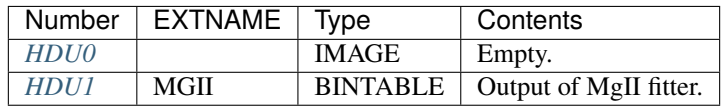

## **FITS Header Units**

## <span id="page-362-0"></span>**HDU0**

This HDU has no non-standard required keywords.

Empty HDU.

## <span id="page-362-1"></span>**HDU1**

EXTNAME = MGII

Output of MgII fitter.

## **Required Header Keywords**

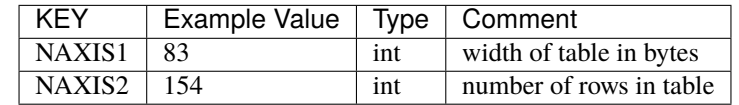

### **Required Data Table Columns**

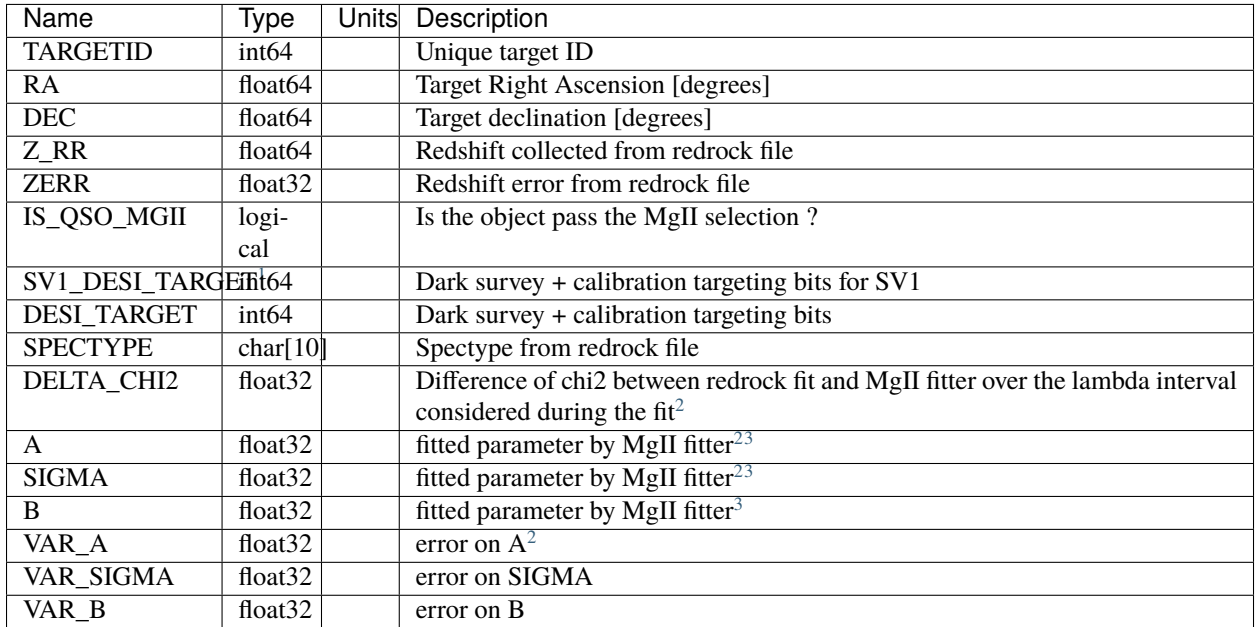

#### **Notes and Examples**

These files are generated with [https://github.com/desihub/desispec/blob/master/bin/desi\\_qso\\_mgii\\_afterburner](https://github.com/desihub/desispec/blob/master/bin/desi_qso_mgii_afterburner)

As mentioned on the top of the previous file, the MgII fitter is available here: [https://github.com/desihub/desispec/](https://github.com/desihub/desispec/blob/master/py/desispec/mgii_afterburner.py) [blob/master/py/desispec/mgii\\_afterburner.py](https://github.com/desihub/desispec/blob/master/py/desispec/mgii_afterburner.py)

## **qso\_qn-SURVEY-PROGRAM-PIXNUM.fits**

#### **Summary**

This file contains the output of QuasarNet (QSO classification algorithm and redshift fitter). When there is a disagreement between the redshift from QN and Redrock, a new redshift is fitted using only QSO templates and redshift from QN as prior.

## **Naming Convention**

qso\_qn-SURVEY-PROGRAM-PIXNUM.fits, where SURVEY is *e.g.* main or sv1, PROGRAM is *e.g.* bright or ``dark and PIXNUM is the HEALPixel number.

#### **Regex**

qso\_qn-(cmx|main|special|sv1|sv2|sv3)-(backup|bright|dark|other)-[0-9]+\. fits

#### **File Type**

FITS, 19 KB

<span id="page-363-2"></span><span id="page-363-0"></span><sup>&</sup>lt;sup>1</sup> Optional<br><sup>2</sup> MgII

<span id="page-363-1"></span>selection is performed with these parameters. See: [https://github.com/desihub/desispec/blob/](https://github.com/desihub/desispec/blob/720153babcf85dd93530252b0c1f631d48edfc0d/py/desispec/mgii_afterburner.py#L5) [720153babcf85dd93530252b0c1f631d48edfc0d/py/desispec/mgii\\_afterburner.py#L5](https://github.com/desihub/desispec/blob/720153babcf85dd93530252b0c1f631d48edfc0d/py/desispec/mgii_afterburner.py#L5)

<span id="page-363-4"></span><span id="page-363-3"></span><sup>&</sup>lt;sup>3</sup> MgII fitter use the following form: fit\_function = lambda x, A, sigma, B : A \* np.exp(-1.0 \* (x)\*\*2 / (2 \* sigma\*\*2)) + B See: [https://github.com/desihub/desispec/blob/720153babcf85dd93530252b0c1f631d48edfc0d/py/desispec/mgii\\_afterburner.py#L283](https://github.com/desihub/desispec/blob/720153babcf85dd93530252b0c1f631d48edfc0d/py/desispec/mgii_afterburner.py#L283)

## **Contents**

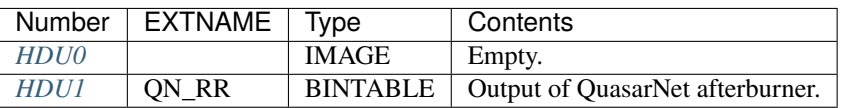

## **FITS Header Units**

## <span id="page-364-0"></span>**HDU0**

This HDU has no non-standard required keywords.

Empty HDU.

## <span id="page-364-1"></span>**HDU1**

# EXTNAME = QN\_RR

Contains the result of QuasarNet afterburner and the new redshift fit from run of Redrock with QSO templates and redshift prior from QuasarNet.

## **Required Header Keywords**

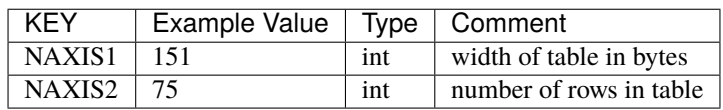

## **Required Data Table Columns**

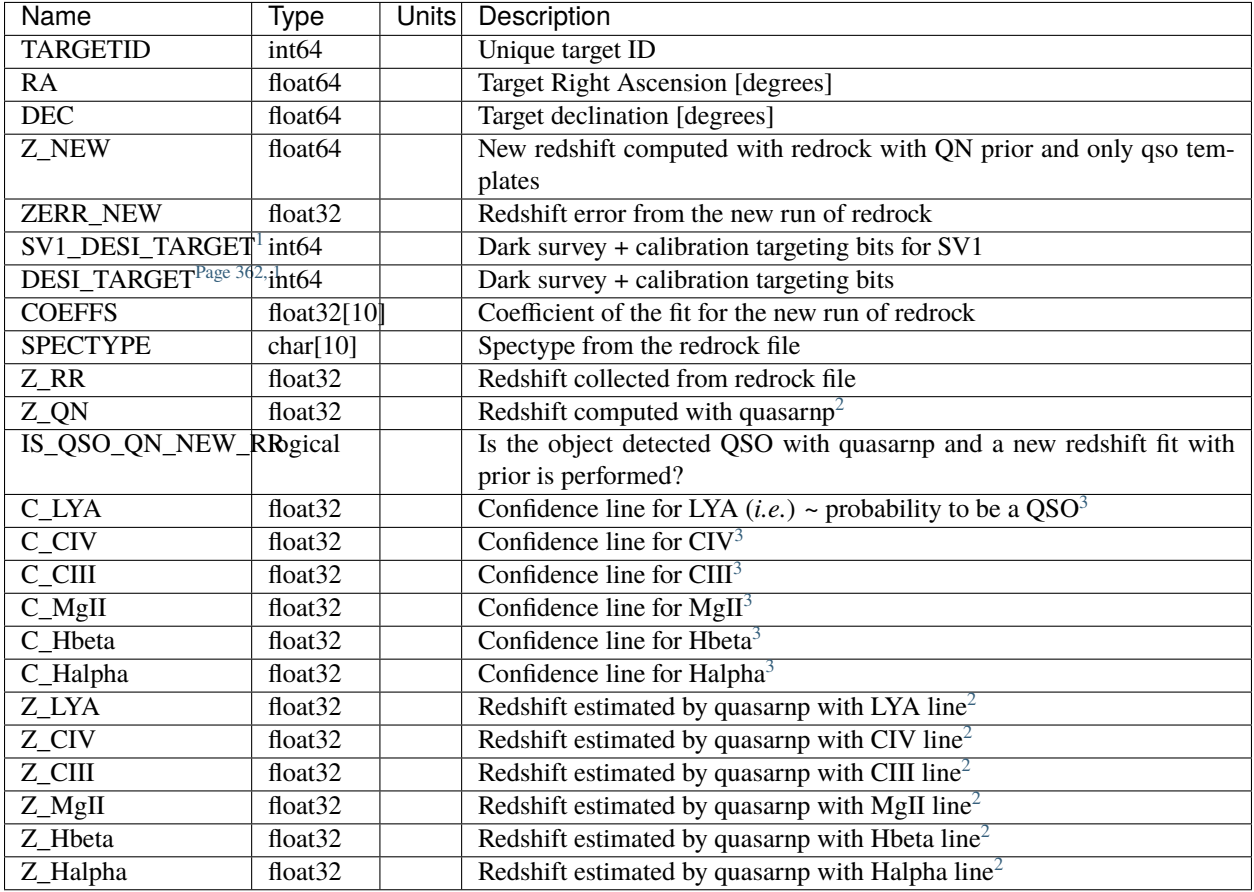

#### **Notes and Examples**

These files are generated with [https://github.com/desihub/desispec/blob/master/bin/desi\\_qso\\_qn\\_afterburner](https://github.com/desihub/desispec/blob/master/bin/desi_qso_qn_afterburner)

#### **tilepix.fits**

**Summary**

This file maps which DESI tiles overlap which HEALpix pixels (nested nside=64).

**Naming Convention** tilepix.fits

**Regex**

tilepix\.fits

<span id="page-365-1"></span><span id="page-365-0"></span><sup>1</sup> Optional

<span id="page-365-5"></span><span id="page-365-4"></span> $2 \times 2$  QN is the redshift estimated on the line of the highest confidence

<span id="page-365-3"></span><span id="page-365-2"></span> $3$  The QN selection is performed with these parameters. As it stands, in QN afterburner everything with np.max(confindence) > 0.5 is considered as a quasar. However, specific cut will be used depends on each target class; QSO\_target will use np.max(confidence) > 0.95. See: [https://github.](https://github.com/echaussidon/desispec/blob/720153babcf85dd93530252b0c1f631d48edfc0d/bin/desi_qso_qn_afterburner#L236) [com/echaussidon/desispec/blob/720153babcf85dd93530252b0c1f631d48edfc0d/bin/desi\\_qso\\_qn\\_afterburner#L236](https://github.com/echaussidon/desispec/blob/720153babcf85dd93530252b0c1f631d48edfc0d/bin/desi_qso_qn_afterburner#L236)

## **File Type** FITS, 630 KB

# **Contents**

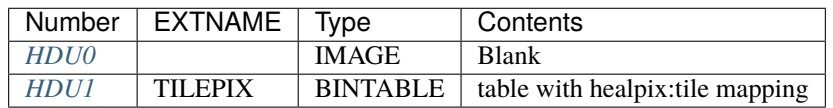

## **FITS Header Units**

## <span id="page-366-0"></span>**HDU0**

Empty HDU.

## <span id="page-366-1"></span>**HDU1**

## EXTNAME = TILEPIX

Table mapping tile petals to HEALPix pixels (nested nside=64).

## **Required Header Keywords**

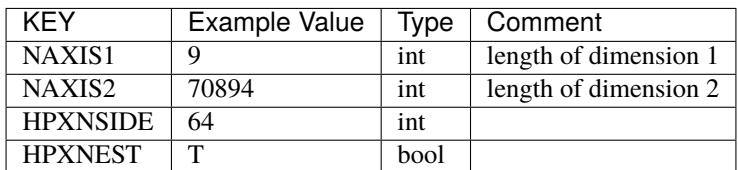

## **Required Data Table Columns**

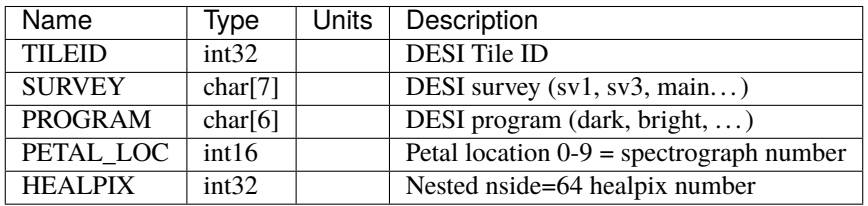

## **Notes and Examples**

Each DESI tile has 10 petals/spectrographs, each of which overlaps multiple healpixels. Similarly, each healpixel could be covered by multiple tile petals. Since many DESI files are split by petal (spectrograph), this map gives the individual petal coverage as well, not just that the tile overlaps the healpixel.

Example:

```
import numpy as np
from astropy.table import Table
tilepix = Table.read('tilepix.fits')
#- All healpix that cover tile 100 (20 healpix)
np.unique(tilepix['HEALPIX'][tilepix['TILEID']==100])
#- All tiles that cover healpix 11250 (28 tiles)
np.unique(tilepix['TILEID'][tilepix['HEALPIX'] == 11250])
```
There is also a json version of this file with a dictionary structured as:

tilepix[tileid][petal] -> list of healpix covered by that tile+petal

Due to limitations of the json format, the tileid and petal keys of the dictionary are strings, not integers.

#### **preproc**

# **NIGHT**

**EXPID**

## **fibermap-EXPID.fits**

#### **Summary**

fibermap augmenting the input fiber assignment file with information about where the fibers actually ended up from the coordinates file.

#### **Naming Convention**

fibermap-{expid}.fits, where {expid} is the zero-padded 8-digit exposure ID.

#### **Regex**

fibermap-[0-9]{8}\.fits

#### **File Type**

FITS, 1.8 MB

## **Contents**

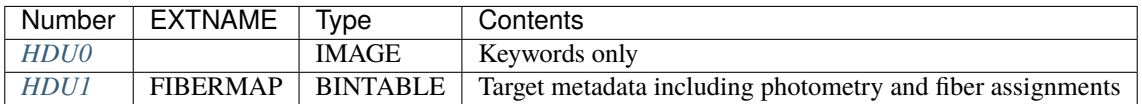

## **FITS Header Units**

## <span id="page-368-0"></span>**HDU0**

# **Required Header Keywords**

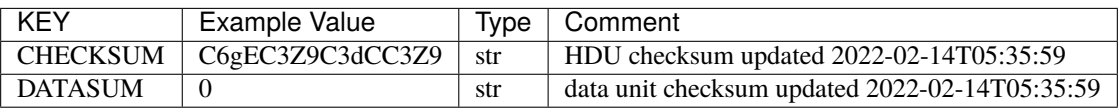

# Empty HDU.

## <span id="page-368-1"></span>**HDU1**

## EXTNAME = FIBERMAP

Target metadata including photometry, fiber assignments, and as-observed positions.

# **Required Header Keywords**

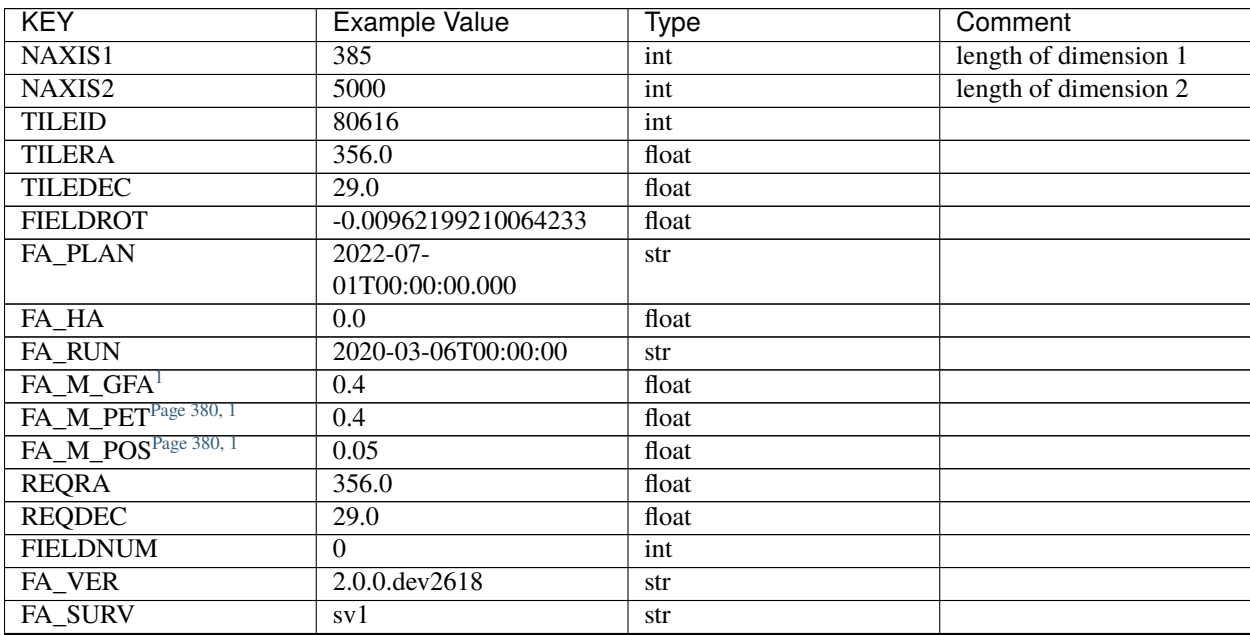

| <b>KEY</b>                      | <b>Example Value</b>                                   | Type                                                         | Comment                         |
|---------------------------------|--------------------------------------------------------|--------------------------------------------------------------|---------------------------------|
| <b>LONGSTRN</b>                 | $\overline{OGIP 1.0}$                                  | str                                                          | The OGIP Long String            |
|                                 |                                                        |                                                              | Convention may be used.         |
| <b>GFA</b>                      | /data/target/catalogs/dr9/0.47 strgfas                 |                                                              |                                 |
| <b>SKY</b>                      | /data/target/catalogs/dr9/0.47 strskies                |                                                              |                                 |
| <b>SKYSUPP</b>                  | /data/target/catalogs/gaiadr2/0t47.0/skies-            |                                                              |                                 |
|                                 | supp                                                   |                                                              |                                 |
| <b>TARG</b>                     |                                                        | /data/target/catalogs/dr9/0.47 strargets/sv1/resolve/bright/ |                                 |
| <b>FAFLAVOR</b>                 | sv1bgsmws                                              | str                                                          |                                 |
| <b>FAOUTDIR</b>                 | /software/datasystems/users/ratchoor/fiberassign-      |                                                              |                                 |
|                                 | test/desi-sv1-20201218/                                |                                                              |                                 |
| PMTIME <sup>Page 380, 1</sup>   | $2020 - 12$                                            | str                                                          |                                 |
|                                 | 18T00:00:00.000                                        |                                                              |                                 |
| <b>RUNDATE</b>                  | 2020-03-06T00:00:00                                    | str                                                          |                                 |
| SCTARG <sup>Page 380, 1</sup>   | STD_WD,BGS_ANY,MW\$_s&NY                               |                                                              |                                 |
| <b>OBSCON</b>                   | <b>DARK GRAY BRIGHT</b>                                | str                                                          |                                 |
| <b>MODULE</b>                   | <b>CI</b>                                              | str                                                          | Image                           |
|                                 |                                                        |                                                              | Sources/Component               |
| <b>EXPID</b>                    | 69022                                                  | int                                                          | Exposure number                 |
| <b>EXPFRAME</b>                 | $\boldsymbol{0}$                                       | int                                                          | Frame number                    |
| <b>COSMSPLT</b>                 | $\overline{\mathrm{F}}$                                | bool                                                         | Cosmics split exposure if       |
|                                 |                                                        |                                                              | true                            |
| <b>MAXSPLIT</b>                 | $\Omega$                                               | int                                                          | Number of allowed expo-         |
|                                 |                                                        |                                                              | sure splits                     |
| SPLITIDS <sup>Page 380, 1</sup> | 69022                                                  | str                                                          | List of expids for split ex-    |
|                                 |                                                        |                                                              | posures                         |
| <b>FIBASSGN</b>                 | /data/tiles/SVN_tiles/080/fibestassign-<br>080616.fits |                                                              | Fiber assign fil                |
| <b>FLAVOR</b>                   | science                                                | str                                                          | Observation type                |
| <b>OBSTYPE</b>                  | <b>SCIENCE</b>                                         | str                                                          | Spectrograph observation        |
|                                 |                                                        |                                                              | type                            |
| <b>SEQUENCE</b>                 | <b>DESI</b>                                            | str                                                          | OCS Sequence name               |
| <b>MANIFEST</b>                 | $\overline{F}$                                         | bool                                                         | DOS exposure manifest           |
| <b>OBJECT</b>                   |                                                        | str                                                          | Object name                     |
| <b>PURPOSE</b>                  | Commissioning                                          | str                                                          | Purpose<br>observing<br>of      |
|                                 |                                                        |                                                              | night                           |
| <b>PROGRAM</b>                  | SV1<br>BGS+MWS<br>tile                                 | str                                                          | Program name                    |
|                                 | 80616                                                  |                                                              |                                 |
| <b>PROPID</b>                   | 2019B-5000                                             | str                                                          | Proposal ID                     |
| <b>OBSERVER</b>                 | <b>DESIObserver</b>                                    | str                                                          | Names of observers              |
| <b>LEAD</b>                     | RunManager                                             | str                                                          | Lead observer                   |
| <b>INSTRUME</b>                 | <b>DESI</b>                                            | str                                                          | Instrument name                 |
| <b>OBSERVAT</b>                 | <b>KPNO</b>                                            | str                                                          | Observatory name                |
| <b>OBS-LAT</b>                  | 31.96403                                               | str                                                          | [deg] Observatory latitude      |
| <b>OBS-LONG</b>                 | $-111.59989$                                           | str                                                          | [deg] Observatory<br>east       |
|                                 |                                                        |                                                              | longitude                       |
| <b>OBS-ELEV</b>                 | 2097.0                                                 | float                                                        | [m] Observatory elevation       |
| <b>TELESCOP</b>                 | KPNO 4.0-m telescope                                   | str                                                          | Telescope name                  |
| <b>CORRCTOR</b>                 | <b>DESI</b> Corrector                                  | str                                                          | <b>Corrector Identification</b> |
| <b>SEQNUM</b>                   | $\mathbf{1}$                                           | int                                                          | Number of exposure in se-       |
|                                 |                                                        |                                                              | quence                          |

Table 40 – continued from previous page

| <b>KEY</b>             | <b>Example Value</b>      | Type                 | Comment                     |
|------------------------|---------------------------|----------------------|-----------------------------|
| <b>NIGHT</b>           | 20201220                  | int                  | Observing night             |
| <b>TIMESYS</b>         | <b>UTC</b>                | str                  | Time system used for date-  |
|                        |                           |                      | obs                         |
| DATE-OBS               | $2020 - 12$               | str                  | [UTC] Observation data      |
|                        | 21T02:36:32.099838        |                      | and start time              |
| MJD-OBS                | 59204.10870486            | float                | Modified Julian Date of     |
|                        |                           |                      | observation                 |
| <b>OPENSHUT</b>        | $2020 - 12$               | str                  | Time shutter opened         |
|                        | 21T02:36:32.099838        |                      |                             |
| <b>CAMSHUT</b>         | open                      | str                  | Shutter status during ob-   |
|                        |                           |                      | servation                   |
| $\overline{\text{ST}}$ | 01:10:39.210              | str                  | Local Sidereal time at ob-  |
|                        |                           |                      | servation start (HH:MM      |
| <b>ACQTIME</b>         | 15.0                      | float                | [s] acqusition image expo-  |
|                        |                           |                      | sure time                   |
| <b>GUIDTIME</b>        | $\overline{5.0}$          | float                | [s] guider GFA exposure     |
|                        |                           |                      | time                        |
| <b>FOCSTIME</b>        | 60.0                      | float                | [s] focus GFA exposure      |
|                        |                           |                      | time                        |
| <b>SKYTIME</b>         | 60.0                      | float                | [s] sky camera exposure     |
|                        |                           |                      | time (acquisition)          |
| <b>WHITESPT</b>        | $\mathbf F$               | bool                 | Telescope is at whitespot   |
| <b>ZENITH</b>          | $\overline{\mathrm{F}}$   | bool                 | Telescope is at zenith      |
| <b>SEANNEX</b>         | $\overline{\mathrm{F}}$   | bool                 | Telescope is at SE annex    |
| <b>BEYONDP</b>         | $\overline{\mathrm{F}}$   | bool                 | Telescope is beyond pole    |
| <b>FIDUCIAL</b>        | off                       | str                  | Fiducials status during ob- |
|                        |                           |                      | servation                   |
| <b>BACKLIT</b>         | off                       | str                  | Fibers are backlit if True  |
| <b>AIRMASS</b>         | 1.060311                  | float                | Airmass                     |
| <b>FOCUS</b>           | $1426.5, -501.4, 81.0, -$ | str                  | Telescope focus settings    |
|                        | 2.6,42.3,169.2            |                      |                             |
| <b>VCCD</b>            | $\overline{ON}$           | str                  | True (ON) if CCD voltage    |
|                        |                           |                      | is on                       |
| <b>TRUSTEMP</b>        | 11.767                    | float                | [deg] Average Telescope     |
|                        |                           |                      | truss temperature (only     |
| <b>PMIRTEMP</b>        | 8.925                     | float                | [deg] Average primary       |
|                        |                           |                      | mirror temperature (nit,e   |
| <b>PMREADY</b>         | T                         | bool                 | Primary mirror ready        |
| <b>PMCOVER</b>         | open                      | str                  | Primary mirror cover        |
| <b>PMCOOL</b>          | $\overline{\text{off}}$   | str                  | Primary mirror cooling      |
| <b>DOMSHUTU</b>        | open                      | str                  | Upper dome shutter          |
| <b>DOMSHUTL</b>        | open                      | str                  | Lower dome shutter          |
| <b>DOMLIGHH</b>        | $\overline{\text{off}}$   | $\operatorname{str}$ | High dome lights            |
| <b>DOMLIGHL</b>        | $\overline{off}$          | str                  | Low dome lights             |
| <b>DOMEAZ</b>          | 255.166                   | float                | [deg] Dome azimuth angle    |
| <b>DOMINPOS</b>        | $\overline{T}$            | bool                 | Dome is in position         |
| <b>EQUINOX</b>         | 2000.0                    | float                | Epoch of observation        |
| <b>GUIDOFFR</b>        | $-0.052283$               | float                | [arcsec]<br>Cummulative     |
|                        |                           |                      | guider offset (RA)          |

Table 40 – continued from previous page

| <b>KEY</b>      | <b>Example Value</b>         | <b>Type</b>                                    | Comment                              |
|-----------------|------------------------------|------------------------------------------------|--------------------------------------|
| <b>GUIDOFFD</b> | 0.136634                     | float                                          | Cummulative<br>[arcsec]              |
|                 |                              |                                                | guider offset (dec)                  |
| <b>MOONDEC</b>  | $-8.975162$                  | float                                          | [deg] Moon declination at            |
|                 |                              |                                                | start of exposure                    |
| <b>MOONRA</b>   | 352.538429                   | float                                          | [deg] Moon RA at start of            |
|                 |                              |                                                | exposure                             |
| <b>MOUNTAZ</b>  | 266.70224                    | float                                          | [deg] Mount azimuth an-              |
|                 |                              |                                                | gle                                  |
| <b>MOUNTDEC</b> | 28.999221                    | float                                          | [deg] Mount declination              |
| <b>MOUNTEL</b>  | 71.039837                    | float                                          | [deg] Mount elevation an-            |
|                 |                              |                                                | gle                                  |
| <b>MOUNTHA</b>  | 21.769281                    | float                                          | [deg] Mount hour angle               |
| <b>INCTRL</b>   | $\overline{\text{T}}$        | bool                                           | DESI in control                      |
| <b>INPOS</b>    | $\overline{T}$               | bool                                           | Mount in position                    |
| <b>MNTOFFD</b>  | $-15.76$                     | float                                          | [arcsec] Mount<br>offset             |
|                 |                              |                                                | (dec)                                |
| <b>MNTOFFR</b>  | 29.32                        | float                                          | [arcsec]<br>Mount<br>offset          |
|                 |                              |                                                | (RA)                                 |
| <b>PARALLAC</b> | 75.635085                    | float                                          | [deg] Parallactic angle              |
| <b>SKYDEC</b>   | 28.999221                    | float                                          | [deg] Telescope declina-             |
|                 |                              |                                                | tion (pointing on sky)               |
| <b>SKYRA</b>    | 355.996551                   | float                                          | [deg] Telescope right as-            |
| <b>TARGTDEC</b> |                              |                                                | cension (pointing on sk              |
|                 | 28.999221                    | float                                          | [deg] Target declination<br>(to TCS) |
| <b>TARGTRA</b>  | 355.996551                   | float                                          | [deg] Target right ascen-            |
|                 |                              |                                                | sion (to TCS)                        |
| <b>TARGTAZ</b>  | 267.074049                   | float                                          | [deg] Target azimuth                 |
| <b>TARGTEL</b>  | 70.563787                    | float                                          | [deg] Target elevation               |
| <b>TRGTOFFD</b> | $\overline{0.0}$             | float                                          | [arcsec] Telescope target            |
|                 |                              |                                                | offset (dec)                         |
| <b>TRGTOFFR</b> | 0.0                          | float                                          | [arcsec] Telescope target            |
|                 |                              |                                                | offset (RA)                          |
| ZD              | 19.436213                    | float                                          | [deg] Telescope zenith               |
|                 |                              |                                                | distance                             |
| <b>TCSST</b>    | 01:13:18.668                 | str                                            | Local Sidereal<br>time               |
|                 |                              |                                                | <b>TCS</b><br>reported<br>by         |
|                 |                              |                                                | (HH:MM:SS)                           |
| <b>TCSMJD</b>   | 59204.110981                 | float                                          | MJD reported by TCS                  |
| <b>USEETC</b>   | F                            | bool                                           | ETC data available if true           |
| <b>ACQCAM</b>   |                              | GUIDE0, GUIDE2, GUIDE3, GUIDE5, GUIDE7, GUIDE8 | Acquisition cameras used             |
| <b>GUIDECAM</b> |                              | GUIDE0, GUIDE2, GUIDE3, GUIDE5, GUIDE7, GUIDE8 | Guide cameras used for t             |
| <b>FOCUSCAM</b> | $FO-$                        | str                                            | Focus cameras used for               |
|                 | CUS1, FOCUS4, FOCUS6, FOCUS9 |                                                | this exposure                        |
| <b>SKYCAM</b>   | SKYCAM0, SKYCAM1             | str                                            | Sky cameras used for this            |
|                 |                              |                                                | exposure                             |
| <b>REQADC</b>   | 65.78,85.28                  | str                                            | [deg] requested ADC an-              |
|                 |                              |                                                | gles                                 |
| <b>ADCCORR</b>  | $\overline{T}$               | bool                                           | Correct pointing for ADC             |
|                 |                              |                                                | setting if True                      |

Table 40 – continued from previous page

| <b>KEY</b>                                      | <b>Example Value</b>         | <b>Type</b>          | Comment                                                               |
|-------------------------------------------------|------------------------------|----------------------|-----------------------------------------------------------------------|
| <b>ADC1PHI</b>                                  | 65.780005                    | float                | [deg] ADC 1 angle                                                     |
| ADC2PHI                                         | 85.279991                    | float                | [deg] ADC 2 angle                                                     |
| <b>ADC1HOME</b>                                 | $F_{\rm}$                    | bool                 | ADC 1 at home position if                                             |
|                                                 |                              |                      | True                                                                  |
| ADC2HOME                                        | $\overline{F}$               | bool                 | ADC 2 at home position if                                             |
|                                                 |                              |                      | <b>True</b>                                                           |
| <b>ADC1NREV</b>                                 | $-1.0$                       | float                | ADC 1 number of revs                                                  |
| <b>ADC2NREV</b>                                 | $\overline{0.0}$             | float                | ADC 2 number of revs                                                  |
| ADC1STAT                                        | <b>STOPPED</b>               | str                  | ADC 1 status                                                          |
| ADC2STAT                                        | <b>STOPPED</b>               | str                  | ADC 2 status                                                          |
| <b>USESKY</b>                                   | $\overline{T}$               | bool                 | DOS Control: use Sky                                                  |
|                                                 |                              |                      | Monitor                                                               |
| <b>USEFOCUS</b>                                 | T                            | bool                 | DOS Control: use focus                                                |
| <b>HEXPOS</b>                                   | $1426.5, -501.3, 81.0, -$    | str                  | Hexapod position                                                      |
|                                                 | 2.6, 42.3, 171.9             |                      |                                                                       |
| <b>HEXTRIM</b>                                  | 0.0, 0.0, 0.0, 0.0, 0.0, 0.0 | str                  | Hexapod trim values                                                   |
| <b>USEROTAT</b>                                 | $\overline{T}$               | bool                 | DOS Control: use rotator                                              |
| <b>ROTOFFST</b>                                 | 167.1                        | float                | [arcsec] Rotator offset                                               |
| <b>ROTENBLD</b>                                 | $\overline{T}$               | bool                 | Rotator enabled                                                       |
| <b>ROTRATE</b>                                  | 0.0                          | float                | [arcsec/min] Rotator rate                                             |
| <b>RESETROT</b>                                 | $\overline{F}$               | bool                 | DOS Control: reset hex                                                |
|                                                 |                              |                      | rotator                                                               |
| <b>USEPOS</b>                                   | T                            | bool                 | Fiber positioner data avail-                                          |
|                                                 |                              |                      | able if true                                                          |
| <b>PETALS</b>                                   |                              |                      | PETALO,PETAL1,PETAL2,RETAL3,PETAL4,PETAL5,PETAL5,PETAL6,RETAL8,PETAL9 |
| <b>POSCYCLE</b>                                 | 1                            | int                  | Number of current itera-                                              |
|                                                 |                              |                      | tion                                                                  |
| <b>POSONTGT</b>                                 | 3626                         | int                  | Number of positioners on                                              |
|                                                 |                              |                      | target                                                                |
| <b>POSONFRC</b>                                 | 0.8613                       | float                | Fraction of positioners on                                            |
|                                                 |                              |                      | target                                                                |
| <b>POSDISAB</b>                                 | $\overline{37}$              | int                  | Number of disabled posi-                                              |
|                                                 |                              |                      | tioners                                                               |
| <b>POSENABL</b>                                 | 4210                         | int                  | Number of enabled posi-                                               |
|                                                 |                              |                      | tioners                                                               |
| <b>POSRMS</b>                                   | 0.0171                       | $\overline{f}$ float | [micron] RMS of posi-                                                 |
|                                                 |                              |                      | tioner accuracy                                                       |
| <b>POSITER</b>                                  | 1                            | int                  | Positioning Control: max.                                             |
|                                                 |                              |                      | number of pos. cycles                                                 |
| <b>POSFRACT</b>                                 | 0.95                         | float                |                                                                       |
| <b>POSTOLER</b>                                 | 0.01                         | float                | Positioning<br>Control:                                               |
|                                                 |                              |                      | in_position<br>tolerance                                              |
|                                                 |                              |                      | (mm)                                                                  |
| <b>POSMVALL</b>                                 | $\overline{T}$               | bool                 | Positioning Control: move                                             |
|                                                 |                              |                      | all positioners                                                       |
| <b>USEGUIDR</b>                                 | $\overline{T}$               | bool                 | DOS Control: use guider                                               |
| <b>GUIDMODE</b>                                 | catalog                      | str                  | Guider mode                                                           |
| $\overline{\text{USEAOS}}^{\text{Page 380, 1}}$ | $\overline{F}$               | bool                 | DOS Control: AOS data                                                 |
|                                                 |                              |                      | available if true                                                     |
| <b>USEDONUT</b>                                 | $\overline{T}$               | bool                 | DOS Control: use donuts                                               |
|                                                 |                              |                      | continues on next page                                                |

Table 40 – continued from previous page

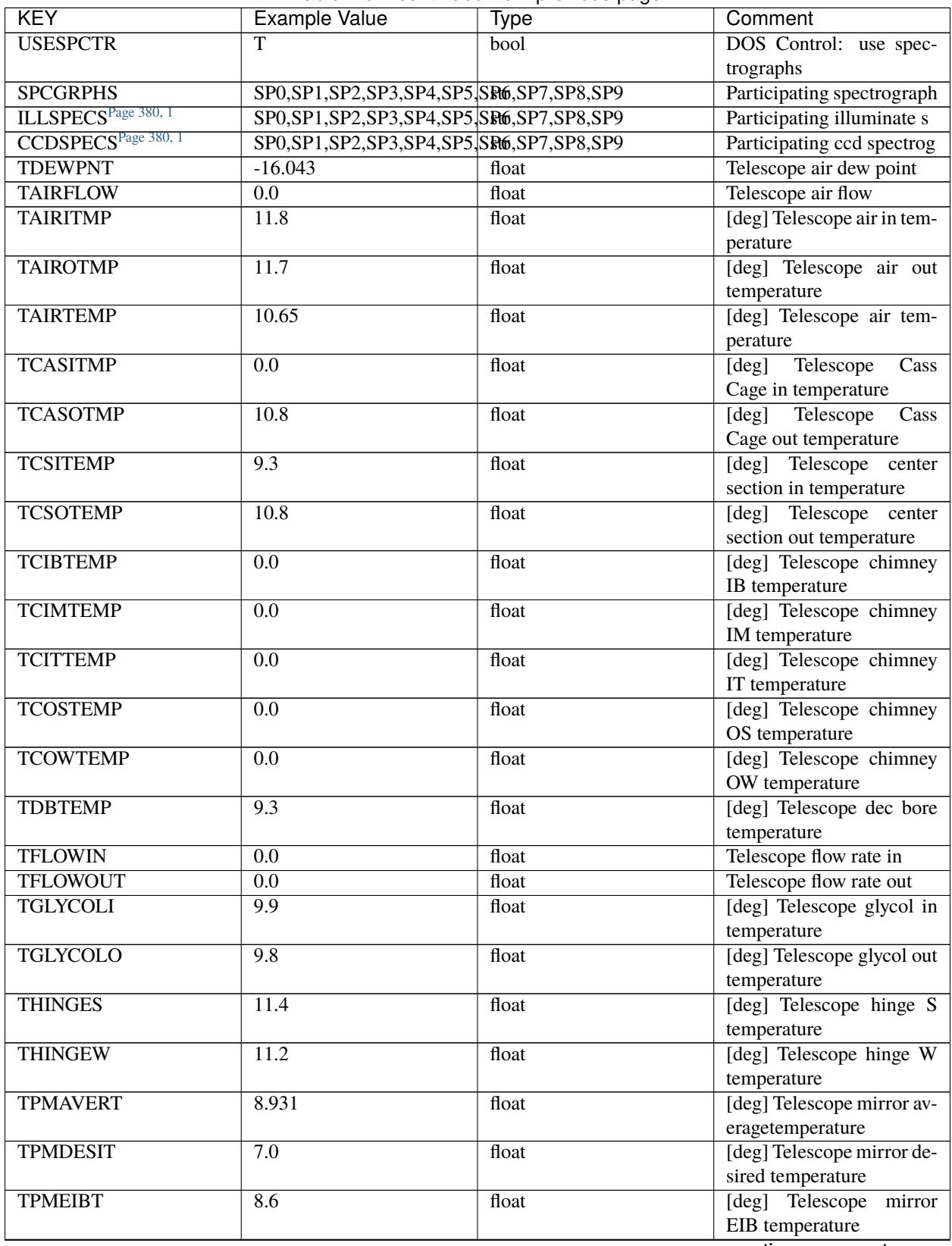

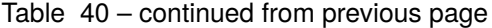

| <b>KEY</b>      | <b>Example Value</b> | <b>Type</b> | Comment                    |
|-----------------|----------------------|-------------|----------------------------|
| <b>TPMEITT</b>  | 8.6                  | float       | [deg] Telescope mirror     |
|                 |                      |             | EIT temperature            |
| <b>TPMEOBT</b>  | 8.5                  | float       | [deg] Telescope<br>mirror  |
|                 |                      |             | EOB temperature            |
| <b>TPMEOTT</b>  | 9.0                  | float       | [deg] Telescope<br>mirror  |
|                 |                      |             | EOT temperature            |
| <b>TPMNIBT</b>  | 8.4                  | float       | [deg] Telescope<br>mirror  |
|                 |                      |             | NIB temperature            |
| <b>TPMNITT</b>  | 8.9                  | float       | [deg] Telescope<br>mirror  |
|                 |                      |             | NIT temperature            |
| <b>TPMNOBT</b>  | 8.8                  | float       | [deg] Telescope<br>mirror  |
|                 |                      |             | NOB temperature            |
| <b>TPMNOTT</b>  | 9.1                  | float       | [deg] Telescope            |
|                 |                      |             | mirror                     |
|                 |                      |             | NOT temperature            |
| <b>TPMRTDT</b>  | 9.0                  | float       | [deg] Telescope<br>mirror  |
|                 |                      |             | RTD temperature            |
| <b>TPMSIBT</b>  | 8.6                  | float       | [deg] Telescope<br>mirror  |
|                 |                      |             | SIB temperature            |
| <b>TPMSITT</b>  | 8.8                  | float       | [deg] Telescope<br>mirror  |
|                 |                      |             | SIT temperature            |
| <b>TPMSOBT</b>  | 8.2                  | float       | [deg] Telescope<br>mirror  |
|                 |                      |             | SOB temperature            |
| <b>TPMSOTT</b>  | 8.9                  | float       | [deg] Telescope<br>mirror  |
|                 |                      |             | SOT temperature            |
| <b>TPMSTAT</b>  | ready                | str         | Telescope mirror status    |
| <b>TPMWIBT</b>  | 8.2                  | float       | [deg] Telescope<br>mirror  |
|                 |                      |             | WIB temperature            |
| <b>TPMWITT</b>  | $\overline{9.1}$     | float       | [deg] Telescope<br>mirror  |
|                 |                      |             | WIT temperature            |
| <b>TPMWOBT</b>  | 8.3                  | float       | [deg] Telescope<br>mirror  |
|                 |                      |             | WOB temperature            |
| <b>TPMWOTT</b>  | 8.9                  | float       | [deg] Telescope mirror     |
|                 |                      |             | WOT temperature            |
| <b>TPCITEMP</b> | 8.5                  | float       | [deg] Telescope primary    |
|                 |                      |             | cell in temperature        |
| <b>TPCOTEMP</b> | 8.6                  | float       | [deg] Telescope primary    |
|                 |                      |             | cell out temperature       |
| TPR1HUM         | 0.0                  | float       | Telescope probe 1 humid-   |
|                 |                      |             |                            |
|                 |                      |             | ity                        |
| <b>TPR1TEMP</b> | $\overline{0.0}$     | float       | [deg] Telescope probe1     |
|                 |                      |             | temperature                |
| <b>TPR2HUM</b>  | $\overline{0.0}$     | float       | Telescope probe 2 humid-   |
|                 |                      |             | ity                        |
| <b>TPR2TEMP</b> | $\overline{0.0}$     | float       | [deg] Telescope probe2     |
|                 |                      |             | temperature                |
| <b>TSERVO</b>   | 40.0                 | float       | Telescope servo setpoint   |
| <b>TTRSTEMP</b> | 11.4                 | float       | [deg] Telescope top ring S |
|                 |                      |             | temperature                |
| <b>TTRWTEMP</b> | 11.0                 | float       | [deg] Telescope top ring   |
|                 |                      |             | W temperature              |

Table 40 – continued from previous page

| <b>KEY</b>                     | <b>Example Value</b>    | <b>Type</b> | Comment                                    |
|--------------------------------|-------------------------|-------------|--------------------------------------------|
| <b>TTRUETBT</b>                | $-4.2$                  | float       | [deg] Telescope truss ETB                  |
|                                |                         |             | temperature                                |
| <b>TTRUETTT</b>                | 11.2                    | float       | [deg] Telescope truss ETT                  |
|                                |                         |             | temperature                                |
| <b>TTRUNTBT</b>                | 10.9                    | float       | [deg] Telescope truss NTB                  |
|                                |                         |             | temperature                                |
| <b>TTRUNTTT</b>                | 11.2                    | float       | [deg] Telescope truss NTT                  |
|                                |                         |             | temperature                                |
| <b>TTRUSTBT</b>                | 10.7                    | float       | [deg] Telescope truss STB                  |
|                                |                         |             | temperature                                |
| <b>TTRUSTST</b>                | 10.8                    | float       | [deg] Telescope truss STS                  |
|                                |                         |             |                                            |
|                                |                         |             | temperature                                |
| <b>TTRUSTTT</b>                | 11.1                    | float       | [deg] Telescope truss STT                  |
|                                |                         |             | temperature                                |
| <b>TTRUTSBT</b>                | 11.8                    | float       | [deg] Telescope truss TSB                  |
|                                |                         |             | temperature                                |
| <b>TTRUTSMT</b>                | 11.8                    | float       | [deg] Telescope<br>truss                   |
|                                |                         |             | TSM temperature                            |
| <b>TTRUTSTT</b>                | 11.8                    | float       | [deg] Telescope truss TST                  |
|                                |                         |             | temperature                                |
| <b>TTRUWTBT</b>                | 10.5                    | float       | [deg] Telescope<br>truss                   |
|                                |                         |             | WTB temperature                            |
| <b>TTRUWTTT</b>                | 10.9                    | float       | [deg] Telescope<br>truss                   |
|                                |                         |             | WTT temperature                            |
| <b>ALARM</b>                   | $\overline{\mathrm{F}}$ | bool        | UPS major alarm or check                   |
|                                |                         |             | battery                                    |
| <b>ALARM-ON</b>                | $\overline{\mathrm{F}}$ | bool        | UPS active alarm condi-                    |
|                                |                         |             | tion                                       |
| <b>BATTERY</b>                 | 100.0                   | float       | [%] UPS Battery left                       |
| <b>SECLEFT</b>                 | 5178.0                  | float       | [s] UPS Seconds left                       |
| UPSSTAT <sup>Page 380, 1</sup> | Normal - On<br>System   | str         | <b>UPS Status</b>                          |
|                                | Line(7)                 |             |                                            |
| <b>INAMPS</b>                  | 70.4                    | float       | [A] UPS total input cur-                   |
|                                |                         |             | rent                                       |
| <b>OUTWATTS</b>                | 5000.0,7200.0,4800.0    | str         | [W] UPS Phase A, B, C                      |
|                                |                         |             | output watts                               |
| <b>COMPDEW</b>                 | $-12.9$                 | float       | [deg C] Computer room                      |
|                                |                         |             | dewpoint                                   |
|                                |                         |             |                                            |
| <b>COMPHUM</b>                 | 7.4                     | float       | [%] Computer room hu-                      |
|                                |                         |             | midity                                     |
| <b>COMPAMB</b>                 | 19.5                    | float       | [deg C] Computer room                      |
|                                |                         |             | ambient temperature                        |
| <b>COMPTEMP</b>                | $\overline{24.5}$       | float       | [deg C] Computer room                      |
|                                |                         |             | hygrometer temperature                     |
| <b>DEWPOINT</b>                | 11.5                    | float       | [deg C] (outside) dew-                     |
|                                |                         |             | point                                      |
| <b>HUMIDITY</b>                | 10.0                    | float       | $\sqrt{\frac{60}{100}}$ (outside) humidity |
| <b>PRESSURE</b>                | 795.0                   | float       | [torr] (outside) air pres-                 |
|                                |                         |             | sure                                       |

Table 40 – continued from previous page

| <b>KEY</b>      | <b>Example Value</b> | <b>Type</b> | Comment                                            |
|-----------------|----------------------|-------------|----------------------------------------------------|
| <b>OUTTEMP</b>  | 0.0                  | float       | [deg C] outside tempera-                           |
|                 |                      |             | ture                                               |
| <b>WINDDIR</b>  | $\overline{55.0}$    | float       | [deg] wind direction                               |
| <b>WINDSPD</b>  | $\overline{27.3}$    | float       | [m/s] wind speed                                   |
| <b>GUST</b>     | $\overline{20.6}$    | float       | [m/s] Wind gusts speed                             |
| <b>AMNIENTN</b> | 13.5                 | float       | [deg C] ambient tempera-                           |
|                 |                      |             | ture north                                         |
| <b>CFLOOR</b>   | 8.9                  | float       | [deg C] temperature on C<br>floor                  |
| <b>NWALLIN</b>  | 13.9                 | float       | [deg C] temperature at<br>north wall inside        |
| <b>NWALLOUT</b> | 9.6                  | float       | [deg C] temperature at<br>north wall outside       |
| <b>WWALLIN</b>  | 12.9                 | float       | [deg C] temperature at<br>west wall inside         |
| <b>WWALLOUT</b> | 10.6                 | float       | [deg C] temperature at<br>west wall outside        |
| <b>AMBIENTS</b> | 14.8                 | float       | [deg C] ambient tempera-<br>ture south             |
| <b>FLOOR</b>    | 12.6                 | float       | [deg C] temperature at<br>floor (LCR)              |
| <b>EWALLCMP</b> | 10.8                 | float       | [deg C] temperature at east<br>wall, computer room |
| <b>EWALLCOU</b> | 10.6                 | float       | [deg C] temperature at east<br>wall, Coude room    |
| <b>ROOF</b>     | 10.3                 | float       | [deg C] temperature on<br>roof                     |
| <b>ROOFAMB</b>  | 10.6                 | float       | [deg C] ambient tempera-<br>ture on roof           |
| <b>DOMEBLOW</b> | 10.4                 | float       | [deg C] temperature at<br>dome back, lower         |
| <b>DOMEBUP</b>  | 10.7                 | float       | [deg C] temperature at<br>dome back, upper         |
| <b>DOMELLOW</b> | 10.8                 | float       | [deg C] temperature at<br>dome left, lower         |
| <b>DOMELUP</b>  | 10.8                 | float       | [deg C] temperature at<br>dome left, upper         |
| <b>DOMERLOW</b> | 10.6                 | float       | [deg C] temperature at<br>dome right, lower        |
| <b>DOMERUP</b>  | 10.5                 | float       | [deg C] temperature at<br>dome right, upper        |
| <b>PLATFORM</b> | $\overline{10.4}$    | float       | [deg C] temperature at<br>platform                 |
| <b>SHACKC</b>   | 14.4                 | float       | [deg C] temperature at<br>shack ceiling            |
| <b>SHACKW</b>   | 13.7                 | float       | [deg C] temperature at<br>shack wall               |
| <b>STAIRSL</b>  | 10.5                 | float       | [deg C] temperature at<br>stairs, lower            |

Table 40 – continued from previous page

| $\overline{\text{KEY}}$         | <b>Example Value</b>                              | <b>Type</b> | Comment                                      |
|---------------------------------|---------------------------------------------------|-------------|----------------------------------------------|
| <b>STAIRSM</b>                  | 10.4                                              | float       | [deg C] temperature at                       |
|                                 |                                                   |             | stairs, mid                                  |
| <b>STAIRSU</b>                  | 10.6                                              | float       | [deg C] temperature at                       |
|                                 |                                                   |             | stairs, upper                                |
| <b>TELBASE</b>                  | $\overline{9.6}$                                  | float       | [deg C] temperature at                       |
|                                 |                                                   |             | telescope base                               |
| <b>UTILWALL</b>                 | 11.1                                              | float       | [deg C] temperature at                       |
|                                 |                                                   |             | utility room wall                            |
| <b>UTILROOM</b>                 | 10.9                                              | float       | [deg C] temperature in                       |
|                                 |                                                   |             | utilitiy room                                |
| <b>RADESYS</b>                  | FK5                                               | str         | Coordinate<br>reference                      |
|                                 |                                                   |             | of major/minor<br>frame                      |
|                                 |                                                   |             | axes                                         |
| <b>TNFSPROC</b>                 | 8.1963                                            | float       | [s] PlateMaker NFSPROC                       |
|                                 |                                                   |             | processing time                              |
| TGFAPROC <sup>Page 380, 1</sup> | 7.9212                                            | float       | [s] PlateMaker GFAPROC                       |
|                                 |                                                   |             |                                              |
|                                 |                                                   |             | processing time                              |
| <b>SIMGFAP</b>                  | $\mathbf{F}$                                      | bool        | DOS Control:<br>simulate                     |
|                                 |                                                   |             | <b>GFAPROC</b>                               |
| <b>USEFVC</b>                   | $\overline{T}$                                    | bool        | <b>DOS</b> Control: use fvc                  |
| <b>USEFID</b>                   | $\overline{T}$                                    | bool        | DOS Control: use fidu-                       |
|                                 |                                                   |             | cials                                        |
| <b>USEILLUM</b>                 | $\overline{\text{T}}$                             | bool        | DOS Control: use illumi-                     |
|                                 |                                                   |             | nator                                        |
| <b>USEXSRVR</b>                 | $\overline{\text{T}}$                             | bool        | DOS Control: use expo-                       |
|                                 |                                                   |             | sure server                                  |
| <b>USEOPENL</b>                 | $\overline{\text{T}}$                             | bool        | DOS Control: use open                        |
|                                 |                                                   |             | loop move                                    |
| <b>STOPGUDR</b>                 | T                                                 | bool        | DOS Control: stop guider                     |
| <b>STOPFOCS</b>                 | $\overline{\text{T}}$                             | bool        | DOS Control: stop focus                      |
| <b>STOPSKY</b>                  | $\overline{\mathrm{T}}$                           | bool        | DOS Control: stop sky                        |
|                                 |                                                   |             | monitor                                      |
| <b>KEEPGUDR</b>                 | $\overline{F}$                                    | bool        | DOS Control: keep guider                     |
|                                 |                                                   |             | running                                      |
| <b>KEEPFOCS</b>                 | $\overline{F}$                                    | bool        | DOS Control: keep focus                      |
|                                 |                                                   |             | running                                      |
| <b>KEEPSKY</b>                  | $\mathbf{F}$                                      | bool        | DOS Control: keep sky                        |
|                                 |                                                   |             | mon. running                                 |
| <b>REACQUIR</b>                 | $\mathbf{F}$                                      | bool        | DOS Control:<br>reacquire                    |
|                                 |                                                   |             | same files                                   |
| <b>FILENAME</b>                 | /exposures/desi/20201220/00069022/desi-           |             | Name of $(F)$                                |
|                                 | 00069022.fits.fz                                  |             |                                              |
|                                 |                                                   |             |                                              |
| <b>EXCLUDED</b>                 |                                                   | str         | Components<br>excluded<br>from this exposure |
|                                 |                                                   |             |                                              |
| <b>DOSVER</b>                   | trunk                                             | str         | <b>DOS</b> software version                  |
| <b>OCSVER</b>                   | $\overline{1.2}$                                  | float       | OCS software version                         |
| <b>CONSTVER</b>                 | <b>DESI:CURRENT</b>                               | str         | Constants version                            |
| <b>INIFILE</b>                  | /data/msdos/dos_home/architetutures/kpno/desi.ini |             | <b>DOS</b> Configuration                     |
| <b>REQTIME</b>                  | 300.0                                             | float       | [s] Requested exposure                       |
|                                 |                                                   |             | time                                         |

Table 40 – continued from previous page

| <b>KEY</b>                      | <b>Example Value</b>                                | <b>Type</b> | Comment                     |
|---------------------------------|-----------------------------------------------------|-------------|-----------------------------|
| FVCTIME <sup>Page 380, 1</sup>  | 2.0                                                 | float       | [s] FVC exposure time       |
| <b>SIMGFACQ</b>                 | $\overline{\mathrm{F}}$                             | bool        |                             |
| POSCNVGD <sup>Page 380, 1</sup> | $\overline{\mathrm{F}}$                             | bool        | Number of positioners       |
|                                 |                                                     |             | converged                   |
| <b>GUIEXPID</b>                 | 69022                                               | int         | Guider exposure id at start |
|                                 |                                                     |             | of spectro exp.             |
| <b>IGFRMNUM</b>                 | $\overline{12}$                                     | int         | Guider frame number at      |
|                                 |                                                     |             | start of spectro exp.       |
| <b>FOCEXPID</b>                 | 69022                                               | int         | Focus exposure id at start  |
|                                 |                                                     |             | of spectro exp.             |
| <b>IFFRMNUM</b>                 | 1                                                   | int         | Focus frame number at       |
|                                 |                                                     |             | start of spectro exp.       |
| <b>SKYEXPID</b>                 | 69022                                               | int         | Sky exposure id at start of |
|                                 |                                                     |             | spectro exp.                |
| <b>ISFRMNUM</b>                 | $\mathbf{1}$                                        | int         | Sky frame number at start   |
|                                 |                                                     |             | of spectro exp.             |
| <b>FGFRMNUM</b>                 | $\overline{46}$                                     | int         | Guider frame number at      |
|                                 |                                                     |             | end of spectro exp.         |
| <b>FFFRMNUM</b>                 | $\overline{6}$                                      | int         | Focus frame number at       |
|                                 |                                                     |             | end of spectro exp.         |
| <b>FSFRMNUM</b>                 | $\overline{5}$                                      | int         | Sky frame number at end     |
|                                 |                                                     |             | of spectro exp.             |
| <b>CHECKSUM</b>                 | <b>IHcZL9cYIGcYI9cY</b>                             | str         | HDU checksum updated        |
|                                 |                                                     |             | 2022-02-14T05:35:59         |
| <b>DATASUM</b>                  | 1766599107                                          | str         | data<br>checksum<br>unit    |
|                                 |                                                     |             | updated<br>2022-02-         |
|                                 |                                                     |             | 14T05:35:59                 |
| FRAMES <sup>Page 380, 1</sup>   | $\overline{47}$                                     | int         | Number of Frames in         |
|                                 |                                                     |             | Archive                     |
| DELTARA <sup>Page 380, 1</sup>  | None                                                | Unknown     | [arcsec] Offset], right as- |
|                                 |                                                     |             | cension, observer inp       |
| DELTADEC <sup>Page 380, 1</sup> | None                                                | Unknown     | [arcsec] Offset], declina-  |
|                                 |                                                     |             | tion, observer input        |
| GSGUIDE0Page 380, 1             | $(980.05, 685.98), (878.97, 73)$ .668)              |             |                             |
| GSGUIDE2Page 380, 1             | (372.65,939.43), (784.50,1529.06)                   |             |                             |
| GSGUIDE3Page 380, 1             | $(365.22, 1423.83), (249.12, 4)$ ktb <sup>2</sup> ) |             |                             |
| GSGUIDE5 <sup>Page 380, 1</sup> | (848.52, 78.26), (516.16, 1410.54)                  |             |                             |
| GSGUIDE7 <sup>Page 380, 1</sup> | $(540.95, 1848.95), (504.68, 88 \text{ kf}62)$      |             |                             |
| GSGUIDE8 <sup>Page 380, 1</sup> | (720.29, 552.69), (499.80, 465.36)                  |             |                             |
| ARCHIVE <sup>Page 380, 1</sup>  | /exposures/desi/20201220/00069022/guide-            |             |                             |
|                                 | 00069022.fits.fz                                    |             |                             |
| <b>GUIDEFIL</b>                 | guide-00069022.fits.fz                              | str         |                             |
| <b>COORDFIL</b>                 | coordinates-00069022.fits                           | str         |                             |
| TRANSPAR <sup>Page 380, 1</sup> | None                                                | Unknown     | ETC/PM transparency         |
| ETCPREV <sup>Page 380, 1</sup>  | $\overline{0.0}$                                    | float       | [s] ETC cummulative t_eff   |
|                                 |                                                     |             | for visit                   |
| SUNRA Page 380, 1               | 75.582834                                           | float       | [deg] Sun RA at start of    |
|                                 |                                                     |             | exposure                    |
| SP7BLUPPage 380, 1              | 1.063e-07                                           | float       | [mb] SP7 blue pressure      |
| SP8REDPPage 380, 1              | 1.717e-07                                           | float       | [mb] SP8 red pressure       |
|                                 |                                                     |             |                             |

Table 40 – continued from previous page

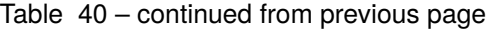

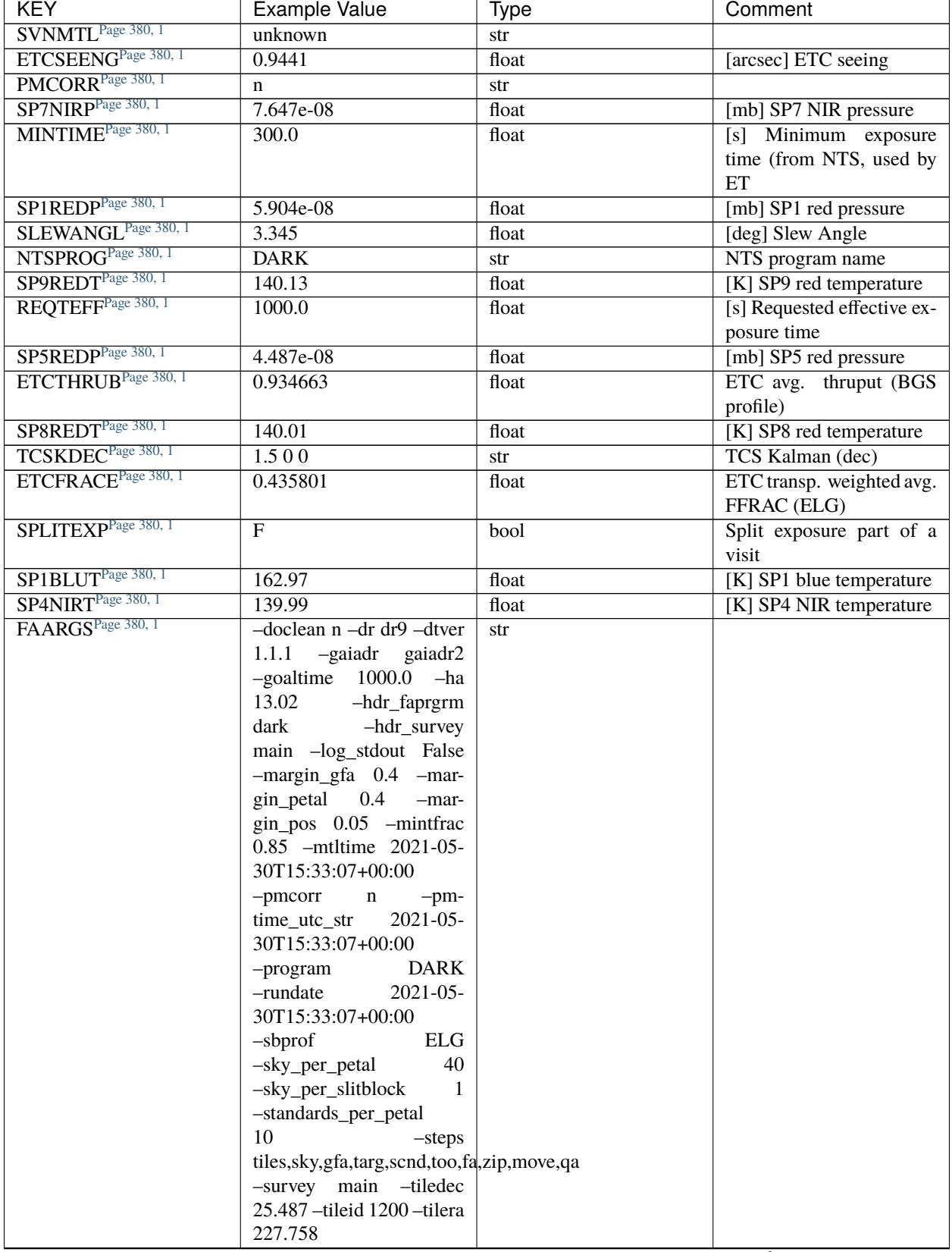

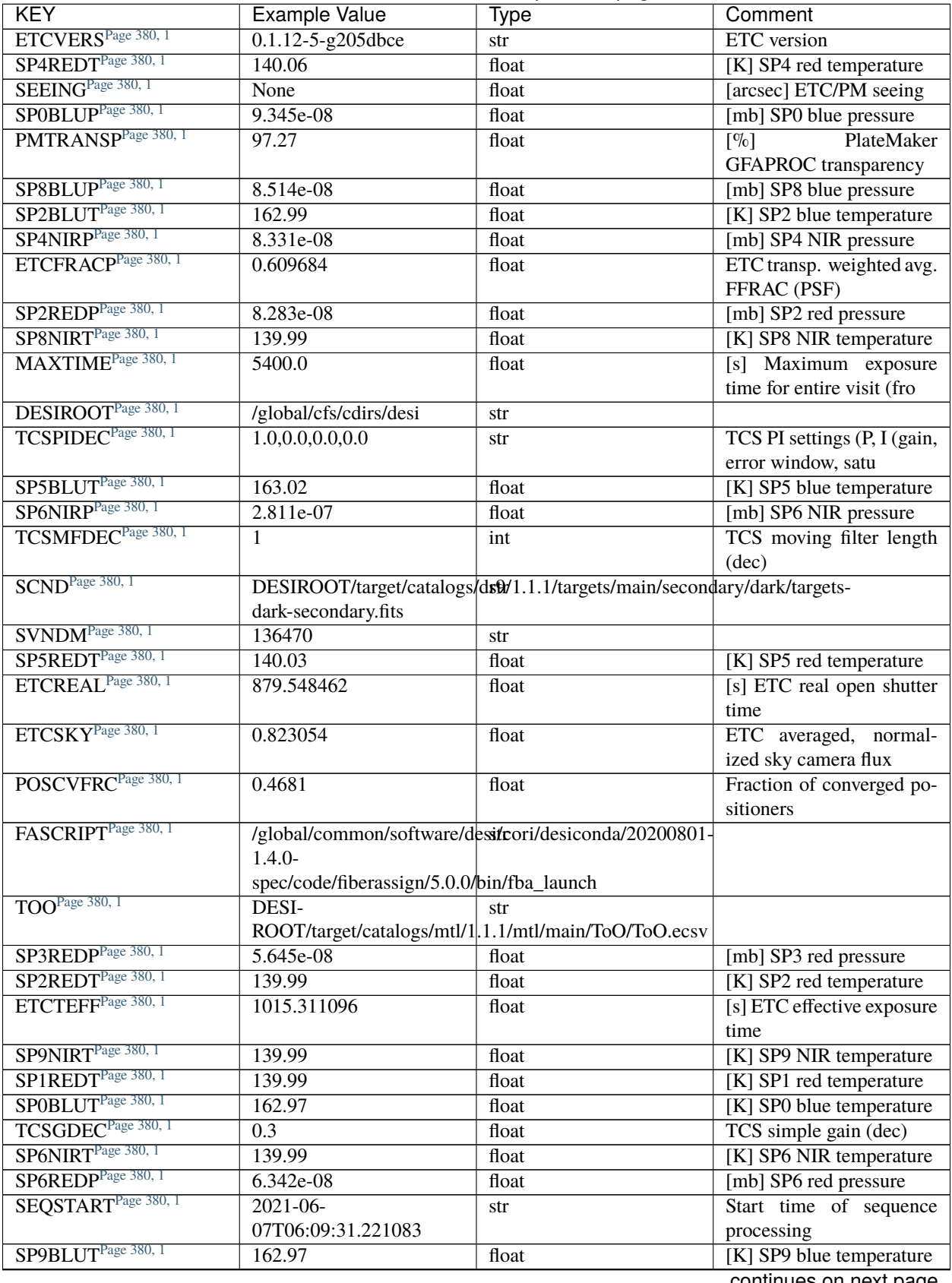

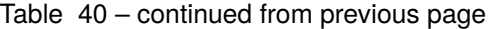

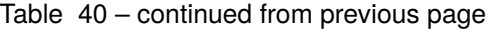

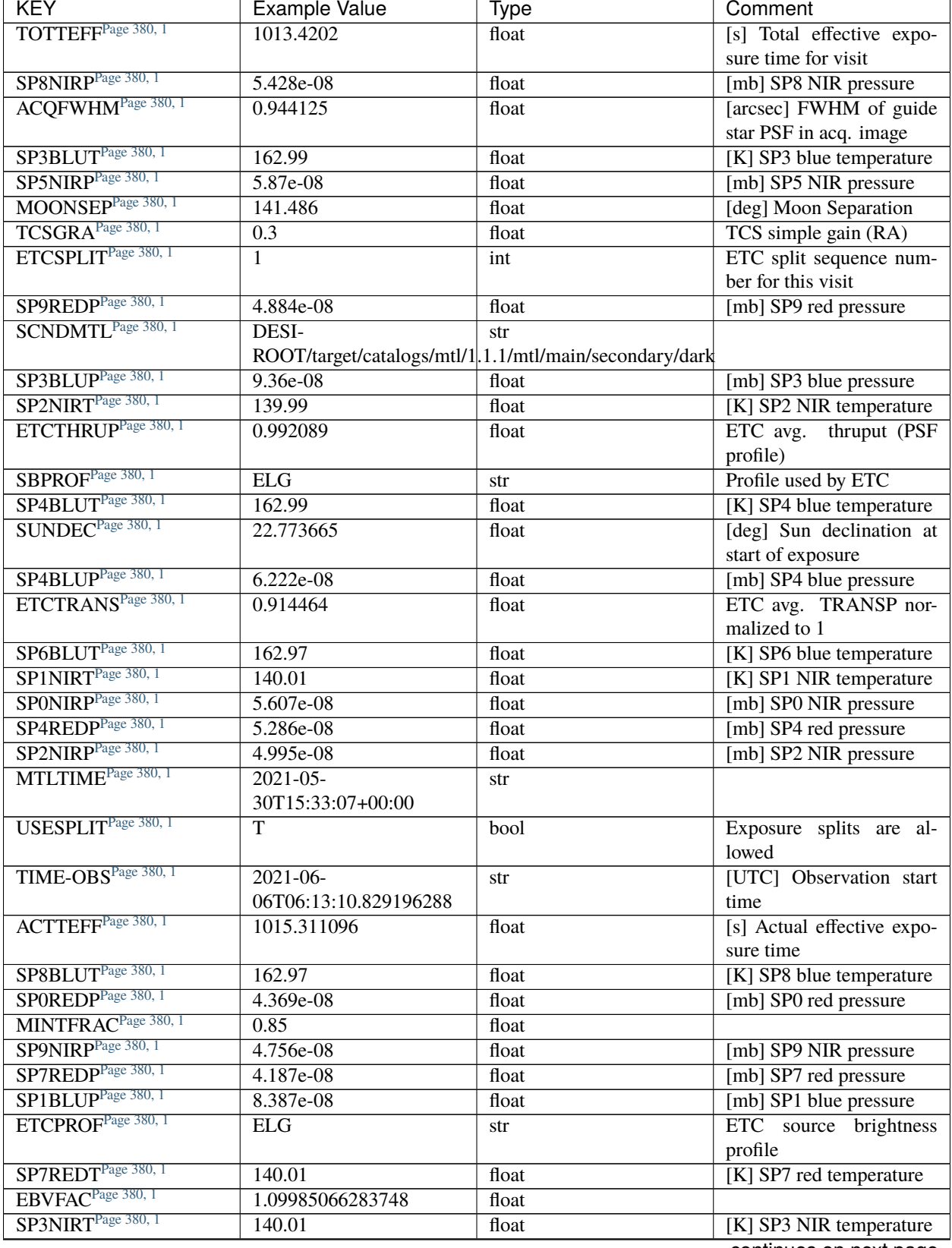

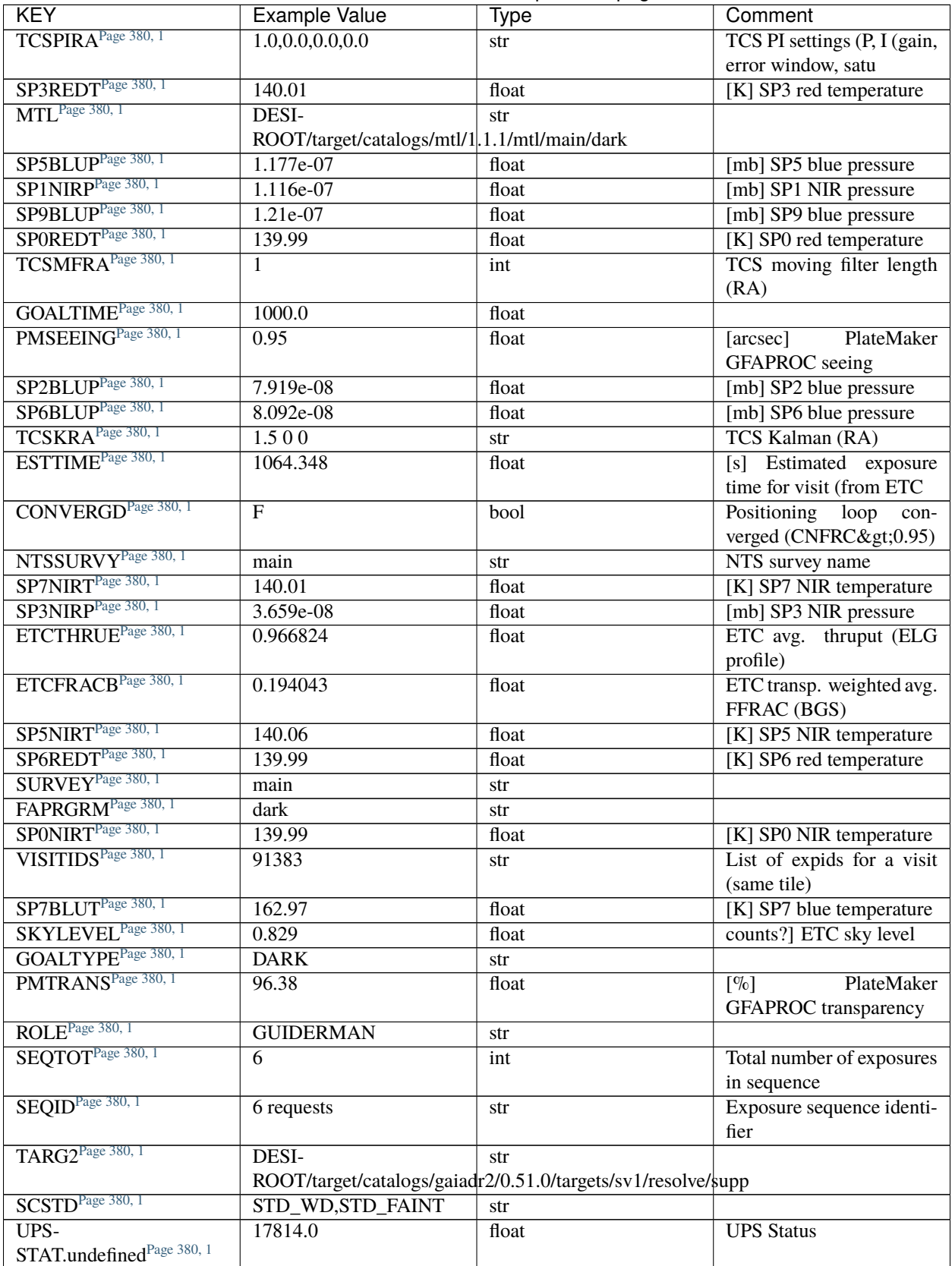

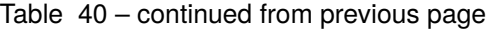

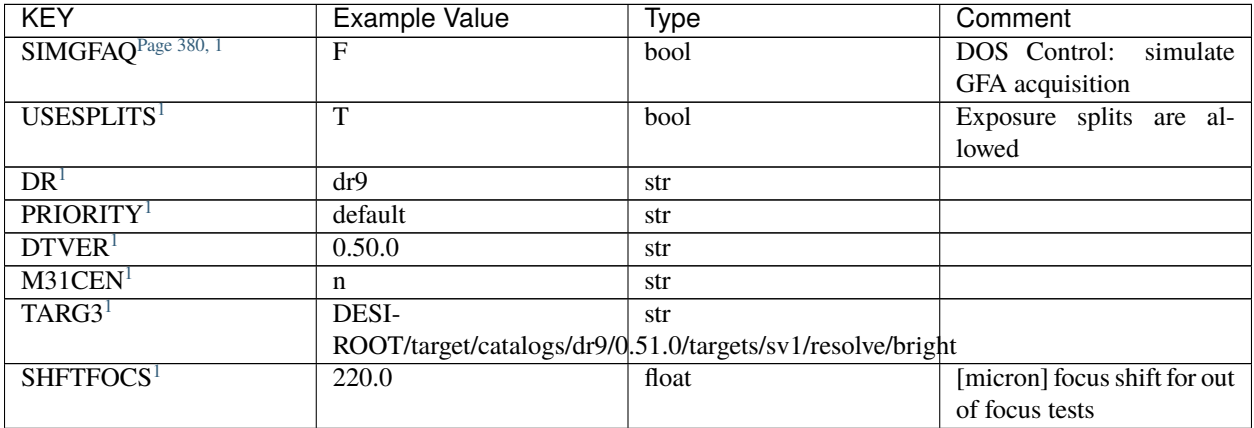

# Table 40 – continued from previous page

# **Required Data Table Columns**

| <b>Name</b>          | <b>Type</b>                 | <b>Units</b>          | Description                                                             |
|----------------------|-----------------------------|-----------------------|-------------------------------------------------------------------------|
| <b>TARGETID</b>      | int <sub>64</sub>           |                       | Unique DESI target ID                                                   |
| PETAL_LOC            | int16                       |                       | Petal location [0-9]                                                    |
| <b>DEVICE LOC</b>    | int32                       |                       | Device location on focal plane [0-523]                                  |
| <b>LOCATION</b>      | int <sub>64</sub>           |                       | Location on the focal plane PETAL_LOC*1000 + DEVICE_LOC                 |
| <b>FIBER</b>         | int32                       |                       | Fiber ID on the CCDs [0-4999]                                           |
| <b>FIBERSTATUS</b>   | int32                       |                       | Fiber status mask. 0=good                                               |
| TARGET_RA            | float64                     | deg                   | Barycentric right ascension in ICRS                                     |
| TARGET_DEC           | float64                     | deg                   | <b>Barycentric declination in ICRS</b>                                  |
| <b>PMRA</b>          | float32                     | mas $yr^{\lambda}$ -1 | proper motion in the +RA direction (already including cos(dec))         |
| <b>PMDEC</b>         | float32                     | mas $yr^{\lambda}$ -1 | Proper motion in the +Dec direction                                     |
| <b>REF_EPOCH</b>     | float32                     | yr                    | Reference epoch for Gaia/Tycho astrometry. Typically 2015.5 for Gai     |
| <b>LAMBDA_REF</b>    | float32                     | Angstrom              | Requested wavelength at which targets should be centered on fibers      |
| FA_TARGET            | int64                       |                       | Targeting bit internally used by fiberassign (linked with FA_TYPE)      |
| FA_TYPE              | binary                      |                       | Fiberassign internal target type (science, standard, sky, safe, suppsky |
| <b>OBJTYPE</b>       | char[3]                     |                       | Object type: TGT, SKY, NON, BAD                                         |
| FIBERASSIGN_X        | float32                     | mm                    | Fiberassign expected CS5 X location on focal plane                      |
| <b>FIBERASSIGN Y</b> | float32                     | mm                    | Fiberassign expected CS5 Y location on focal plane                      |
| <b>PRIORITY</b>      | int32                       |                       | Target current priority                                                 |
| <b>SUBPRIORITY</b>   | float64                     |                       | Random subpriority [0-1) to break assignment ties                       |
| <b>OBSCONDITIONS</b> | int32                       |                       | Bitmask of allowed observing conditions                                 |
| <b>RELEASE</b>       | int16                       |                       | Imaging surveys release ID                                              |
| <b>BRICKNAME</b>     | char[8]                     |                       | Brick name from tractor input                                           |
| <b>BRICKID</b>       | int32                       |                       | Brick ID from tractor input                                             |
| <b>BRICK_OBJID</b>   | int32                       |                       | Imaging Surveys OBJID on that brick                                     |
| <b>MORPHTYPE</b>     | $\overline{char}[4]$        |                       | Imaging Surveys morphological type from Tractor                         |
| <b>EBV</b>           | $\overline{\text{float}}32$ | mag                   | Galactic extinction E(B-V) reddening from SFD98                         |
| FLUX_G               | float32                     | nanomaggy             | Flux in the Legacy Survey g-band (AB)                                   |
| FLUX_R               | float32                     | nanomaggy             | Flux in the Legacy Survey r-band (AB)                                   |
| FLUX_Z               | float32                     | nanomaggy             | Flux in the Legacy Survey z-band (AB)                                   |
| FLUX W1              | float32                     | nanomaggy             | WISE flux in $W1$ (AB)                                                  |

<span id="page-383-1"></span><span id="page-383-0"></span><sup>&</sup>lt;sup>1</sup> Optional

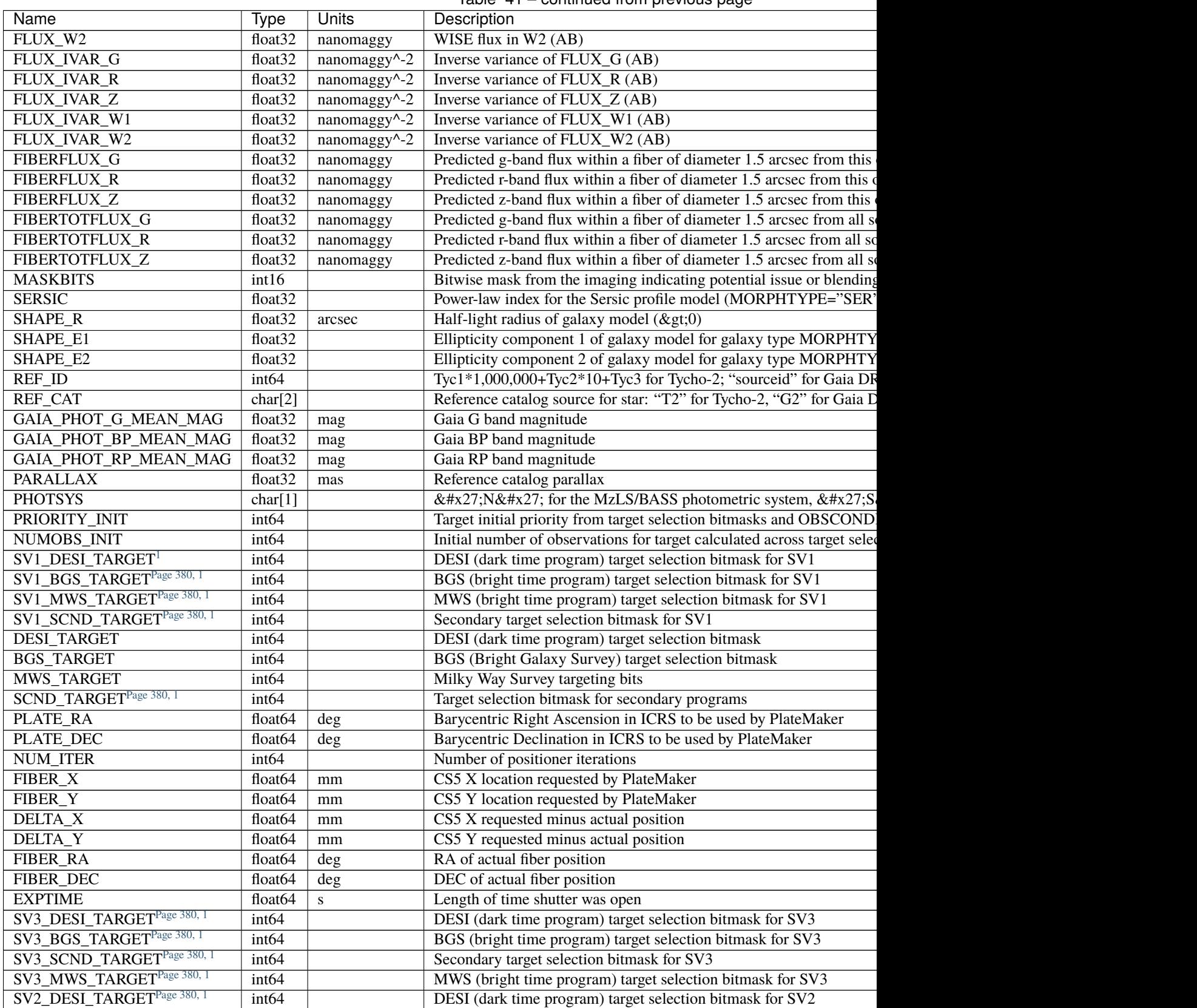

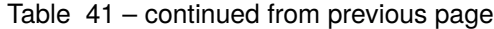

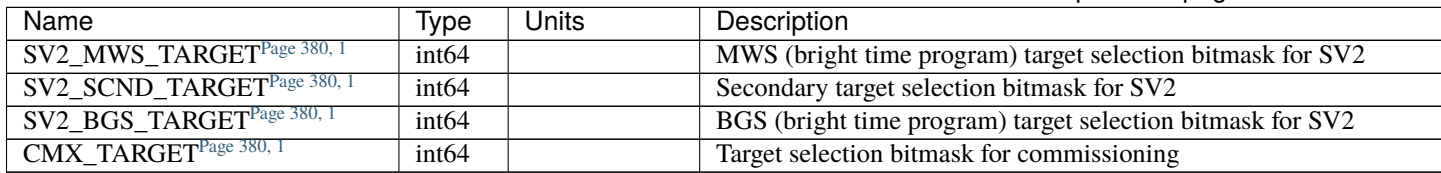

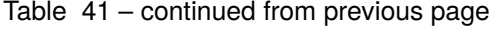

### **Notes and Examples**

For the SURVEY=cmx m33 tile (TILEID=80615) tile and all the SURVEY=sv1 tiles (except TILEID=80971-80976, the dc3r2 ones), proper-motion correction was applied at the *[fiberassign](#page-506-0)* design step; thus the following columns can have different values than in the *[desitarget products](#page-550-0)*: TARGET\_RA, TARGET\_DEC, REF\_EPOCH, PLATE\_RA, PLATE\_DEC, and PLATE\_REF\_EPOCH.

For targets with a non-zero proper motion, FIBER\_RA and FIBER\_DEC refer to the position at the reference epoch (but note that the proper-motion correction has been applied at the time of the observation, it is just not recorded in FIBER\_RA and FIBER\_DEC).

#### **preproc-CAMERA-EXPID.fits**

#### **Summary**

Pre-processed spectrograph CCD raw data.

#### **Naming Convention**

```
preproc-{camera}-{expid}.fits, where {camera} is the spectrograph camera (e.g. "b0", "r1",
"z9"), and {expid} is the zero-padded 8-digit exposure ID.
```
#### **Regex**

```
preproc-[brz][0-9]-[0-9]{8}\.fits
```
## **File Type**

FITS, 194 MB

## **Contents**

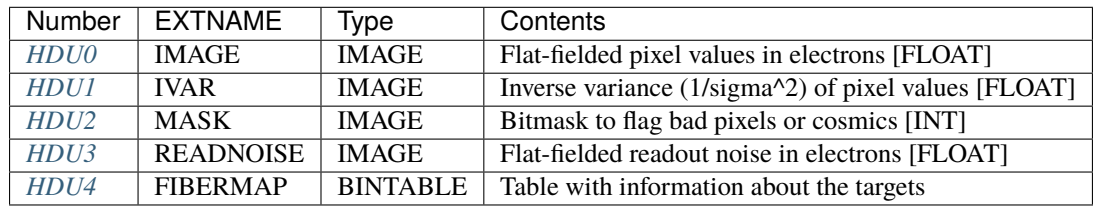

# **FITS Header Units**

## <span id="page-386-0"></span>**HDU0**

## EXTNAME = IMAGE

2D image with flat-fielded pixel values in electrons. Bias level and dark current have been subtracted. Electronic gains, converting ADC count to electrons have been applied. Pixel values have been divided by a pixel flat field. Additional corrections for some CCDs are electronic amplifier cross-talk correction, and negative trails corrections. The pre-scan and over-scan regions have been removed.

## **Required Header Keywords**

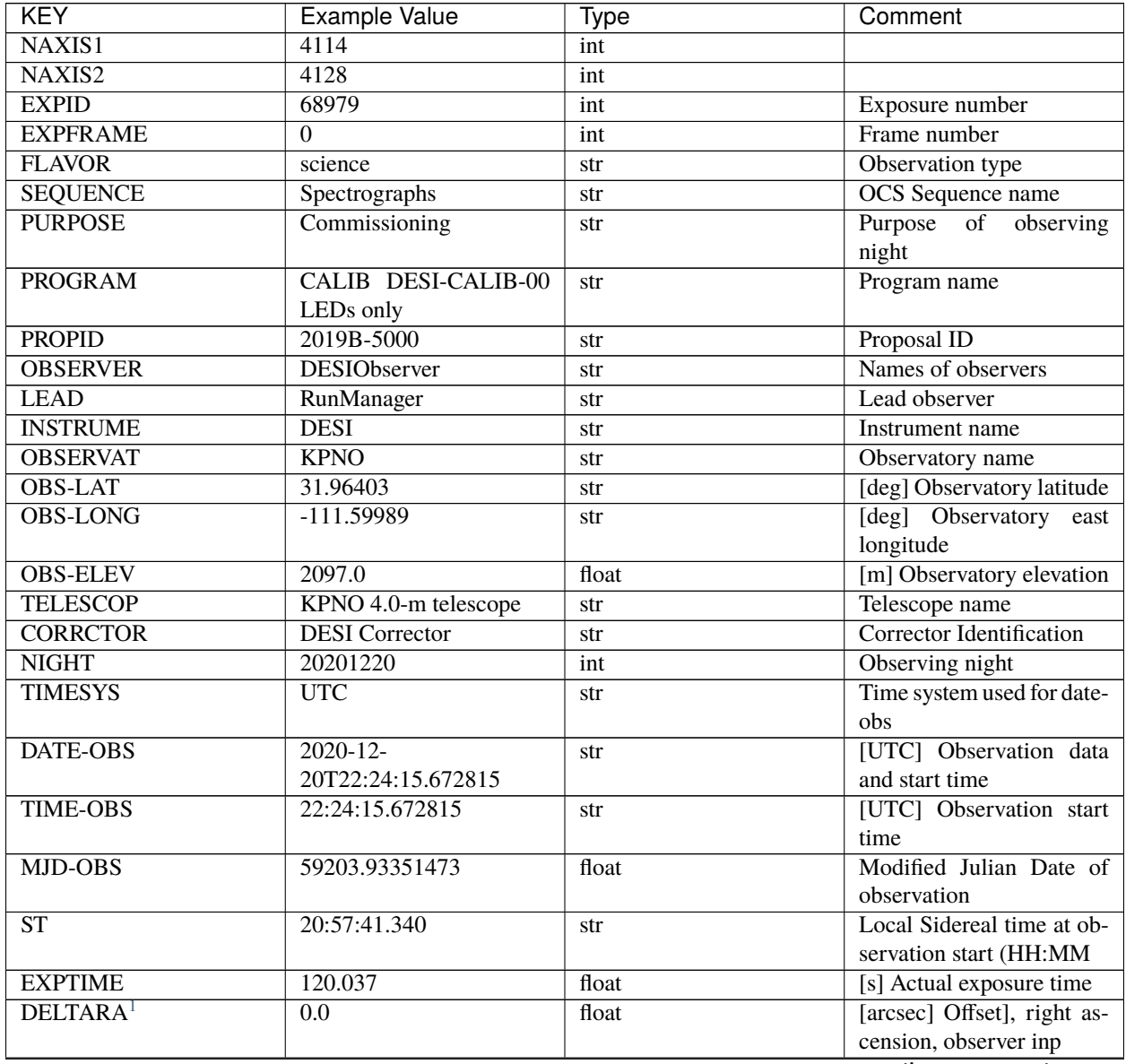

| <b>KEY</b>                      | <b>Example Value</b>                                             | <b>Type</b> | Comment                                    |
|---------------------------------|------------------------------------------------------------------|-------------|--------------------------------------------|
| DELTADEC <sup>Page 400, 1</sup> | 0.0                                                              | float       | [arcsec] Offset], declina-                 |
|                                 |                                                                  |             | tion, observer input                       |
| <b>VCCD</b>                     | $\overline{ON}$                                                  | str         | True (ON) if CCD voltage                   |
|                                 |                                                                  |             | is on                                      |
| <b>VCCDON</b>                   | $2020 - 12$                                                      | str         | Time when CCD voltage                      |
|                                 | 14T04:22:19.522101                                               |             | was turned on                              |
| <b>VCCDSEC</b>                  | 583485.8                                                         | float       | [s] CCD on time in sec-                    |
|                                 |                                                                  |             | onds                                       |
| <b>EQUINOX</b>                  | 2000.0                                                           | float       | Epoch of observation                       |
| <b>SPECGRPH</b>                 | 5                                                                | int         | Spectrograph<br>logical                    |
|                                 |                                                                  |             | name (SP)                                  |
| <b>SPECID</b>                   | $\mathbf Q$                                                      | int         | Spectrograph serial num-                   |
|                                 |                                                                  |             | ber (SM)                                   |
| <b>FEEBOX</b>                   | lbn1057                                                          | str         | CCD Controller<br>serial                   |
|                                 |                                                                  |             | number                                     |
| <b>VESSEL</b>                   | 26                                                               | int         | Cryostat serial number                     |
| <b>FEEVER</b>                   | $\sqrt{20160312}$                                                | str         | <b>CCD</b> Controller version              |
| <b>FEEPOWER</b>                 | $\overline{ON}$                                                  | str         | FEE power status                           |
| <b>FEEDMASK</b>                 | 2134851391                                                       | int         | FEE dac mask                               |
| <b>FEECMASK</b>                 | 1048575                                                          | int         | FEE clk mask                               |
| <b>CCDTEMP</b>                  | $-135.8073$                                                      | float       |                                            |
|                                 |                                                                  |             | [deg C] CCD controller                     |
| <b>RADESYS</b>                  | FK5                                                              |             | CCD temperature<br>Coordinate<br>reference |
|                                 |                                                                  | str         |                                            |
|                                 |                                                                  |             | frame of<br>major/minor                    |
|                                 |                                                                  |             | axes                                       |
| <b>FILENAME</b>                 | /exposures/desi/specs/20201280/00068979/sp9-<br>00068979.fits.fz |             | Name                                       |
| <b>DOSVER</b>                   | trunk                                                            | str         | DOS software version                       |
| <b>OCSVER</b>                   | $\overline{1.2}$                                                 | float       | OCS software version                       |
| <b>CONSTVER</b>                 | <b>DESI:CURRENT</b>                                              | str         | Constants version                          |
| <b>INIFILE</b>                  | /data/msdos/dos_home/architetutures/kpno/desi.ini                |             | <b>DOS</b> Configuration                   |
| DAC <sub>3</sub>                | $-9.0002,-8.9919$                                                | str         | [V] set value, measured                    |
|                                 |                                                                  |             | value                                      |
| CLOCK5                          | 9.9999,0.0                                                       | str         | [V] high rail, low rail                    |
| <b>BLDTIME</b>                  | 0.3522                                                           | float       | [s] Time to build image                    |
| CLOCK <sub>2</sub>              | 9.9999,0.0                                                       | str         | [V] high rail, low rail                    |
| <b>BIASSECD</b>                 | [2129:2192, 2130:4193]                                           | str         | Bias section for quadrant                  |
|                                 |                                                                  |             | D                                          |
| <b>PGAGAIN</b>                  | 3                                                                | int         | Controller gain                            |
| OFFSET5                         | 2.0,5.9964                                                       | str         | [V] set value, measured                    |
|                                 |                                                                  |             | value                                      |
| <b>BIASSECB</b>                 | $[2129:2\overline{192},\overline{2:2065}]$                       | str         | Bias section for quadrant                  |
|                                 |                                                                  |             | B                                          |
| CLOCK4                          | 9.9999,0.0                                                       | str         | [V] high rail, low rail                    |
| <b>ORSECD</b>                   | [2193:4249, 2098:2129]                                           | str         | Row bias section for quad-                 |
|                                 |                                                                  |             | rant D                                     |
| DAC <sub>2</sub>                | $-9.0002,-8.9404$                                                | str         | [V] set value, measured                    |
|                                 |                                                                  |             | value                                      |
| DAC <sub>6</sub>                | 5.9998,6.0437                                                    | str         | [V] set value, measured                    |
|                                 |                                                                  |             | value                                      |
|                                 |                                                                  |             | continuos on novt nogo                     |

Table 42 – continued from previous page

| <b>KEY</b>                      | <b>Example Value</b>         | Type         | Comment                                            |
|---------------------------------|------------------------------|--------------|----------------------------------------------------|
| <b>CCDPREP</b>                  | purge, clear                 | str          | CCD prep actions                                   |
| <b>CASETEMP</b>                 | 59.322                       | float        | [deg C] CCD controller                             |
|                                 |                              |              | case temperature                                   |
| DAC <sub>15</sub>               | $0.0,-0.0148$                | str          | [V] set value, measured                            |
|                                 |                              |              | value                                              |
| DAC <sub>16</sub>               | 39.9961,39.8706              | str          | [V] set value, measured                            |
|                                 |                              |              | value                                              |
| DAC <sub>9</sub>                | $-25.0003, -24.6344$         | str          | [V] set value, measured                            |
|                                 |                              |              | value                                              |
| <b>AMPSECB</b>                  | [4114:2058, 1:2064]          | str          | AMP section for quadrant                           |
|                                 |                              |              | B                                                  |
| DAC11                           | $-25.0003, -24.5157$         | str          | [V] set value, measured                            |
|                                 |                              |              | value                                              |
| <b>DELAYS</b>                   | 20, 20, 25, 40, 7, 3000, 7,  | str          | [10] Delay settings                                |
|                                 | 7, 7, 7                      |              |                                                    |
| CLOCK13                         | 9.9992,2.9993                | str          | [V] high rail, low rail                            |
| <b>PRESECD</b>                  | [4250:4256, 2130:4193]       | str          | Prescan section for quad-                          |
|                                 |                              |              | rant D                                             |
| <b>CDSPARMS</b>                 | 400, 400, 8, 2000            | str          | <b>CDS</b> parameters                              |
| <b>DATASECD</b>                 | [2193:4249, 2130:4193]       | str          | Data section for quadrant                          |
|                                 |                              |              | D                                                  |
| CLOCK15                         | 9.9992,2.9993                | str          | [V] high rail, low rail                            |
| CLOCK18                         | 9.0.0.9999                   | str          | [V] high rail, low rail                            |
| <b>CLOCK8</b>                   | 9.9992,2.9993                | str          | [V] high rail, low rail                            |
| OFFSET7                         | 2.0,6.0122                   | str          | [V] set value, measured                            |
|                                 |                              |              | value                                              |
| DAC <sub>8</sub>                | $-25.0003, -24.946$          | str          | [V] set value, measured                            |
|                                 |                              |              | value                                              |
| <b>CCDSECC</b>                  | [1:2057, 2065:4128]          | str          | CCD section for quadrant                           |
|                                 |                              |              | $\mathbf C$                                        |
| CLOCK14                         | 9.9992,2.9993                | str          | [V] high rail, low rail<br>[V] high rail, low rail |
| CLOCK3                          | $-2.0001, 3.9999$<br>47.5948 | str<br>float |                                                    |
| <b>DIGITIME</b>                 | 9.9999,0.0                   |              | [s] Time to digitize image                         |
| CLOCK1<br><b>PRRSECD</b>        |                              | str          | [V] high rail, low rail                            |
|                                 | [2193:4249, 4194:4194]       | str          | Row prescan section for<br>quadrant D              |
| CLOCK9                          | 9.9992,2.9993                |              | [V] high rail, low rail                            |
| <b>CCDNAME</b>                  | <b>CCDSM9R</b>               | str          | CCD name                                           |
| <b>DETSECB</b>                  | [2058:4114, 1:2064]          | str          | Detector section for quad-                         |
|                                 |                              | str          | rant B                                             |
| <b>CCDSECA</b>                  | [1:2057, 1:2064]             | str          | CCD section for quadrant                           |
|                                 |                              |              | A                                                  |
| <b>DETSECD</b>                  | [2058:4114, 2065:4128]       | str          | Detector section for quad-                         |
|                                 |                              |              | rant D                                             |
| <b>DATASECB</b>                 | [2193:4249, 2:2065]          | str          | Data section for quadrant                          |
|                                 |                              |              | B                                                  |
| CRYOPRES <sup>Page 400, 1</sup> | 1.166e-07                    | str          | [mb] Cryostat pressure                             |
|                                 |                              |              | $(\text{IP})$                                      |
| <b>CAMERA</b>                   | r5                           | str          | Camera name                                        |
|                                 |                              |              |                                                    |

Table 42 – continued from previous page

| <b>KEY</b>      | <b>Example Value</b>       | <b>Type</b> | Comment                                 |
|-----------------|----------------------------|-------------|-----------------------------------------|
| <b>PRRSECA</b>  | $\overline{[8:2064, 1:1]}$ | str         | Row prescan section for                 |
|                 |                            |             | quadrant A                              |
| DAC1            | $-9.0002,-8.9507$          | str         | [V] set value, measured                 |
|                 |                            |             | value                                   |
| <b>PRESECC</b>  | [1:7, 2130:4193]           | str         | Prescan section for quad-               |
|                 |                            |             | rant C                                  |
| <b>TRIMSECA</b> | [8:2064, 2:2065]           | str         | Trim section for quadrant               |
|                 |                            |             | $\mathbf{A}$                            |
| <b>TRIMSECD</b> | [2193:4249, 2130:4193]     | str         | Trim section for quadrant               |
|                 |                            |             | D                                       |
| <b>CCDCFG</b>   | de-                        | str         | CCD configuration file                  |
|                 | fault_lbnl_20190717.cfg    |             |                                         |
| <b>PRRSECB</b>  | [2193:4249, 1:1]           | str         | Row prescan section for                 |
|                 |                            |             | quadrant B                              |
| CLOCK12         | 9.9992,2.9993              | str         | [V] high rail, low rail                 |
| <b>CCDSECB</b>  | [2058:4114, 1:2064]        | str         | CCD section for quadrant                |
|                 |                            |             | B                                       |
| <b>TRIMSECB</b> | [2193:4249, 2:2065]        | str         | Trim section for quadrant               |
|                 |                            |             | B                                       |
| <b>DATASECA</b> | [8:2064, 2:2065]           | str         | Data section for quadrant               |
|                 |                            |             | $\mathbf{A}$                            |
| DAC17           | 20.0008,12.3342            | str         | [V] set value, measured                 |
|                 |                            |             | value                                   |
| CLOCK17         | 9.0,0.9999                 | str         | [V] high rail, low rail                 |
| <b>PRESECB</b>  | [4250:4256, 2:2065]        | str         | Prescan section for quad-               |
|                 |                            |             | rant B                                  |
| <b>CLOCKO</b>   | 9.9999,0.0                 |             | [V] high rail, low rail                 |
| <b>PRESECA</b>  | [1:7, 2:2065]              | str         | Prescan section for quad-               |
|                 |                            | str         | rant A                                  |
| <b>ORSECA</b>   | [8:2064, 2066:2097]        |             | Row overscan section for                |
|                 |                            | str         |                                         |
| <b>BIASSECC</b> | [2065:2128, 2130:4193]     |             | quadrant A<br>Bias section for quadrant |
|                 |                            | str         | $\mathsf{C}$                            |
| <b>DETSECC</b>  | [1:2057, 2065:4128]        |             | Detector section for quad-              |
|                 |                            | str         | rant C                                  |
| DAC14           |                            |             |                                         |
|                 | $0.0,-0.0148$              | str         | [V] set value, measured<br>value        |
|                 |                            |             |                                         |
| DAC4            | 5.9998,6.0595              | str         | [V] set value, measured<br>value        |
| CLOCK16         |                            |             | [V] high rail, low rail                 |
|                 | 9.9999,3.0                 | str         |                                         |
| <b>AMPSECA</b>  | [1:2057, 1:2064]           | str         | AMP section for quadrant                |
|                 |                            |             | A                                       |
| OFFSET4         | 2.0,6.0595                 | str         | [V] set value, measured                 |
|                 |                            |             | value                                   |
| <b>CCDSIZE</b>  | 4194,4256                  | str         | CCD size in pixels (rows,               |
|                 |                            |             | columns)                                |
| OFFSET2         | 0.4000000059604645,-       | str         | [V] set value, measured                 |
|                 | 8.9301                     |             | value                                   |
| DAC13           | $0.0,-0.0148$              | str         | [V] set value, measured                 |
|                 |                            |             | value                                   |

Table 42 – continued from previous page

| <b>KEY</b>                      | <b>Example Value</b>           | <b>Type</b> | Comment                                   |
|---------------------------------|--------------------------------|-------------|-------------------------------------------|
| CRYOTEMP <sup>Page 400, 1</sup> | 163.02                         | float       | [deg K] Cryostat CCD                      |
|                                 |                                |             | temperature                               |
| OFFSET6                         | 2.0,6.0437                     | str         | [V] set value, measured                   |
|                                 |                                |             | value                                     |
| CLOCK <sub>6</sub>              | 9.9999,0.0                     | str         | [V] high rail, low rail                   |
| <b>DETSECA</b>                  | [1:2057, 1:2064]               | str         | Detector section for quad-                |
|                                 |                                |             | rant A                                    |
| <b>CCDTMING</b>                 | de-                            | str         | CCD timing file                           |
|                                 | fault_lbnl_timing_20180905.txt |             |                                           |
| <b>DETECTOR</b>                 | $M1-52$                        | str         | Detector (ccd) identifica-                |
|                                 |                                |             | tion                                      |
| OFFSET3                         | 0.4000000059604645,-           | str         | [V] set value, measured                   |
|                                 | 8.9816<br>[1:2057, 4128:2065]  |             | value                                     |
| <b>AMPSECC</b>                  |                                | str         | AMP section for quadrant<br>$\mathcal{C}$ |
| CLOCK10                         | 9.9992,2.9993                  |             | [V] high rail, low rail                   |
| <b>ORSECC</b>                   | [8:2064, 2098:2129]            | str         | Row overscan section for                  |
|                                 |                                | str         | quadrant C                                |
| <b>SETTINGS</b>                 | detec-                         | str         | Name of DESI CCD set-                     |
|                                 | tors_sm_20191211.json          |             | tings file                                |
| <b>CPUTEMP</b>                  | 58.9629                        | float       | [deg C] CCD controller                    |
|                                 |                                |             | CPU temperature                           |
| <b>OFFSET0</b>                  | 0.4000000059604645,-           | str         | [V] set value, measured                   |
|                                 | 8.755                          |             | value                                     |
| DAC <sub>12</sub>               | 0.0, 0.0                       | str         | [V] set value, measured                   |
|                                 |                                |             | value                                     |
| <b>DATASECC</b>                 | [8:2064, 2130:4193]            | str         | Data section for quadrant                 |
|                                 |                                |             | $\mathcal{C}$                             |
| <b>AMPSECD</b>                  | [4114:2058, 4128:2065]         | str         | AMP section for quadrant                  |
|                                 |                                |             | D                                         |
| DAC <sub>10</sub>               | $-25.0003, -25.0054$           | str         | [V] set value, measured                   |
|                                 |                                |             | value                                     |
| CLOCK7                          | $-2.0001, 3.9999$              | str         | [V] high rail, low rail                   |
| DAC0                            | $-9.0002,-8.7653$              | str         | [V] set value, measured                   |
|                                 |                                |             | value                                     |
| CLOCK11                         | 9.9992,2.9993                  | str         | [V] high rail, low rail                   |
| DAC7                            | 5.9998,6.0122                  | str         | [V] set value, measured                   |
|                                 |                                |             | value                                     |
| OFFSET1                         | 0.4000000059604645,-           | str         | [V] set value, measured                   |
|                                 | 8.9507                         |             | value                                     |
| DAC <sub>5</sub>                | 5.9998,5.9964                  | str         | [V] set value, measured                   |
|                                 |                                |             | value                                     |
| <b>ORSECB</b>                   | [2193:4249, 2066:2097]         | str         | Row overscan section for                  |
|                                 |                                |             | quadrant B                                |
| <b>CCDSECD</b>                  | [2058:4114, 2065:4128]         | str         | CCD section for quadrant                  |
|                                 |                                |             | D                                         |
| PRRSECC                         | [8:2064, 4194:4194]            | str         | Row prescan section for                   |
|                                 |                                |             | quadrant C                                |
| <b>TRIMSECC</b>                 | [8:2064, 2130:4193]            | str         | Trim section for quadrant                 |
|                                 |                                |             | $\mathsf{C}$                              |
|                                 |                                |             | continues on next page                    |

Table 42 – continued from previous page

| <b>KEY</b>      | <b>Example Value</b> | <b>Type</b> | Comment                      |
|-----------------|----------------------|-------------|------------------------------|
| <b>BIASSECA</b> | [2065:2128, 2:2065]  | str         | Bias section for quadrant    |
|                 |                      |             | A                            |
| <b>REQTIME</b>  | 120.0                | float       | [s] Requested exposure       |
|                 |                      |             | time                         |
| <b>OBSID</b>    | kp4m20201220t222415  | str         | Unique observation iden-     |
|                 |                      |             | tifier                       |
| <b>PROCTYPE</b> | <b>RAW</b>           | str         | Data processing level        |
| <b>PRODTYPE</b> | image                | str         | Data product type            |
| <b>CHECKSUM</b> | JfhdMZgdJfgdJZgd     | str         | HDU checksum updated         |
|                 |                      |             | 2022-01-29T00:45:28          |
| <b>DATASUM</b>  | 38776208             | str         | checksum<br>data<br>unit     |
|                 |                      |             | updated<br>2022-01-          |
|                 |                      |             | 29T00:45:28                  |
| <b>GAINA</b>    | 1.684                | float       | e/ADU (gain applied to       |
|                 |                      |             | image)                       |
| <b>SATULEVA</b> | 33000.0              | float       | saturation or<br>lin.<br>non |
|                 |                      |             | level, in ADU, inc. bias     |
| <b>OSTEPA</b>   | 0.6500495005602716   | float       | ADUs (max-min of me-         |
|                 |                      |             | dian overscan per row)       |
| <b>OMETHA</b>   | <b>AVERAGE</b>       | str         | use average overscan         |
| <b>OVERSCNA</b> | 1972.92976646288     | float       | ADUs (gain not applied)      |
| <b>OBSRDNA</b>  | 3.218229918807175    | float       | electrons (gain is applied)  |
| <b>SATUELEA</b> | 52249.58627327651    | float       | saturation or non lin.       |
|                 |                      |             | level, in electrons          |
| <b>GAINB</b>    | 1.655                | float       | e/ADU (gain applied to       |
|                 |                      |             | image)                       |
| <b>SATULEVB</b> | 47000.0              | float       | saturation or non lin.       |
|                 |                      |             | level, in ADU, inc. bias     |
| <b>OSTEPB</b>   | 0.6179795354764792   | float       | ADUs (max-min of me-         |
|                 |                      |             | dian overscan per row)       |
| <b>OMETHB</b>   | <b>AVERAGE</b>       | str         | use average overscan         |
| <b>OVERSCNB</b> | 1975.23548556518     | float       | ADUs (gain not applied)      |
| <b>OBSRDNB</b>  | 3.153470147761547    | float       | electrons (gain is applied)  |
| <b>SATUELEB</b> | 74515.98527138963    | float       | saturation or non lin.       |
|                 |                      |             | level, in electrons          |
| <b>GAINC</b>    | 1.467                | float       | e/ADU (gain applied to       |
|                 |                      |             | image)                       |
| <b>SATULEVC</b> | 65535.0              | float       | saturation or non lin.       |
|                 |                      |             | level, in ADU, inc. bias     |
| <b>OSTEPC</b>   | 0.5848174212296726   | float       | ADUs (max-min of me-         |
|                 |                      |             | dian overscan per row)       |
| <b>OMETHC</b>   | <b>AVERAGE</b>       | str         | use average overscan         |
| <b>OVERSCNC</b> | 1959.467167892971    | float       | ADUs (gain not applied)      |
| <b>OBSRDNC</b>  | 2.894849081776217    | float       | electrons (gain is applied)  |
| <b>SATUELEC</b> | 93265.30666470101    | float       | saturation or non lin.       |
|                 |                      |             | level, in electrons          |
| <b>GAIND</b>    | 1.509                | float       | e/ADU (gain applied to       |
|                 |                      |             | image)                       |
| <b>SATULEVD</b> | 65535.0              | float       | saturation or non lin.       |
|                 |                      |             | level, in ADU, inc. bias     |
|                 |                      |             |                              |

Table 42 – continued from previous page

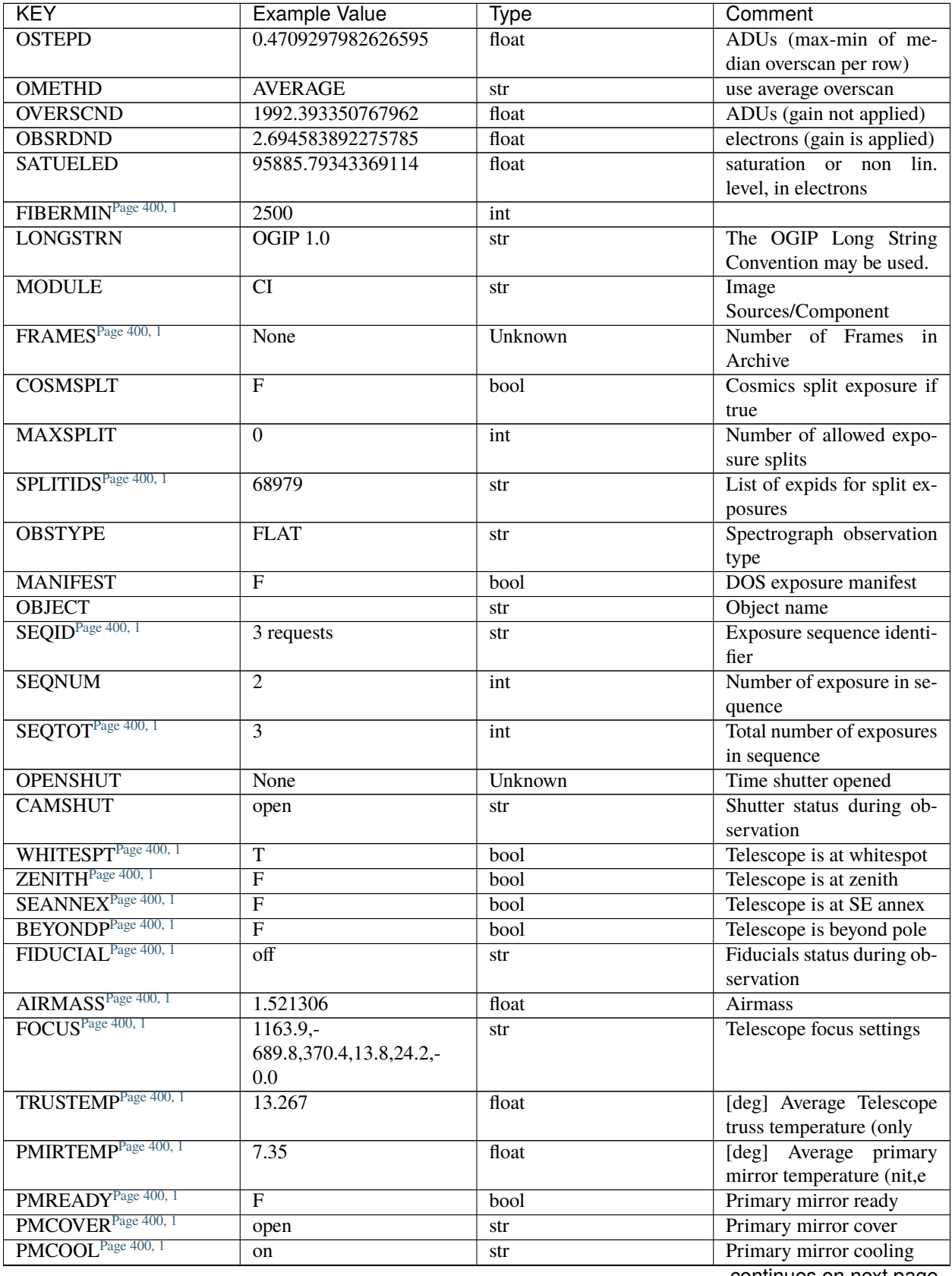

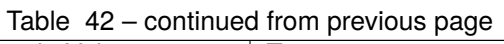

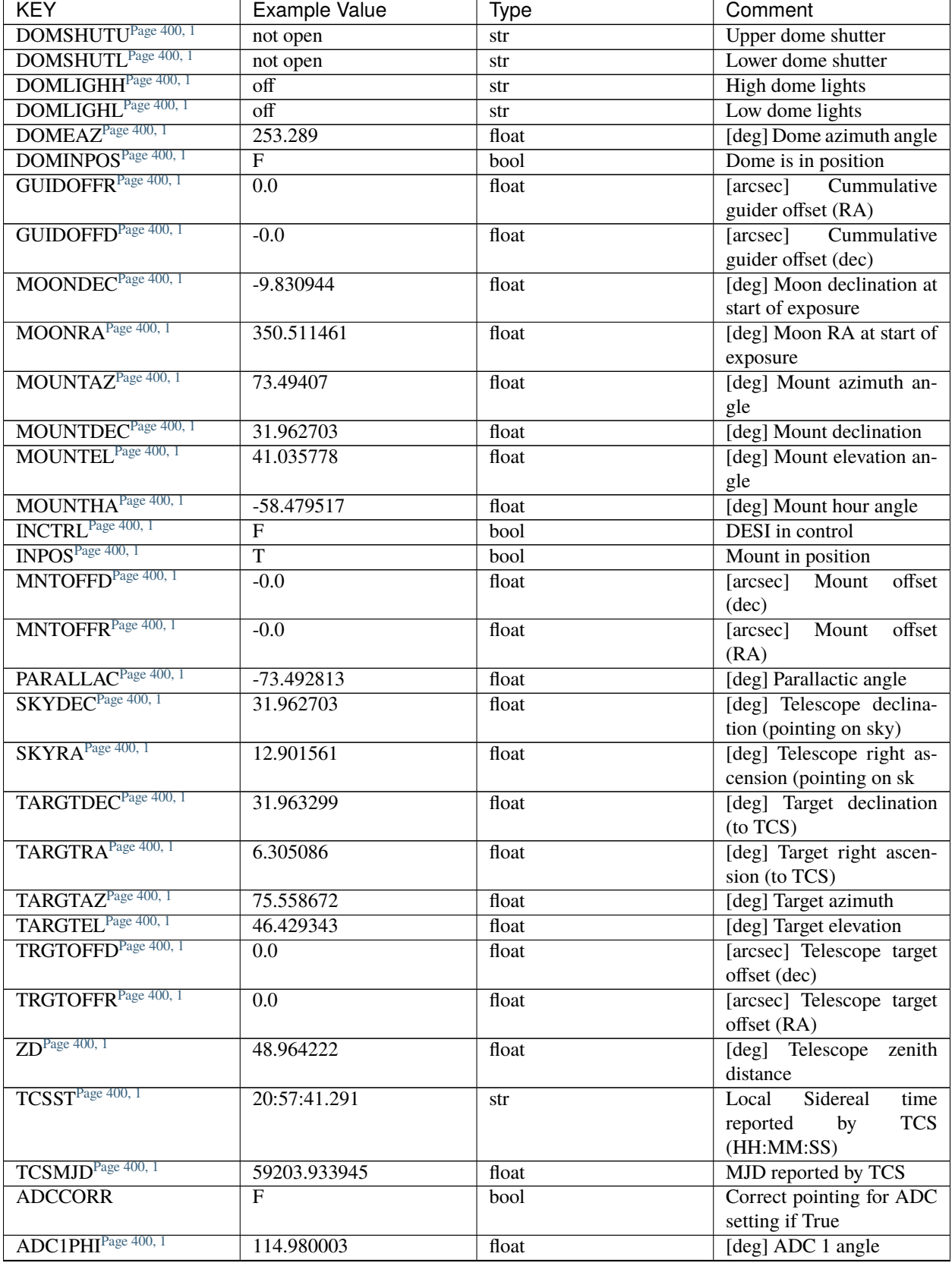

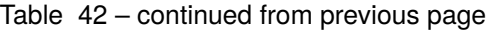

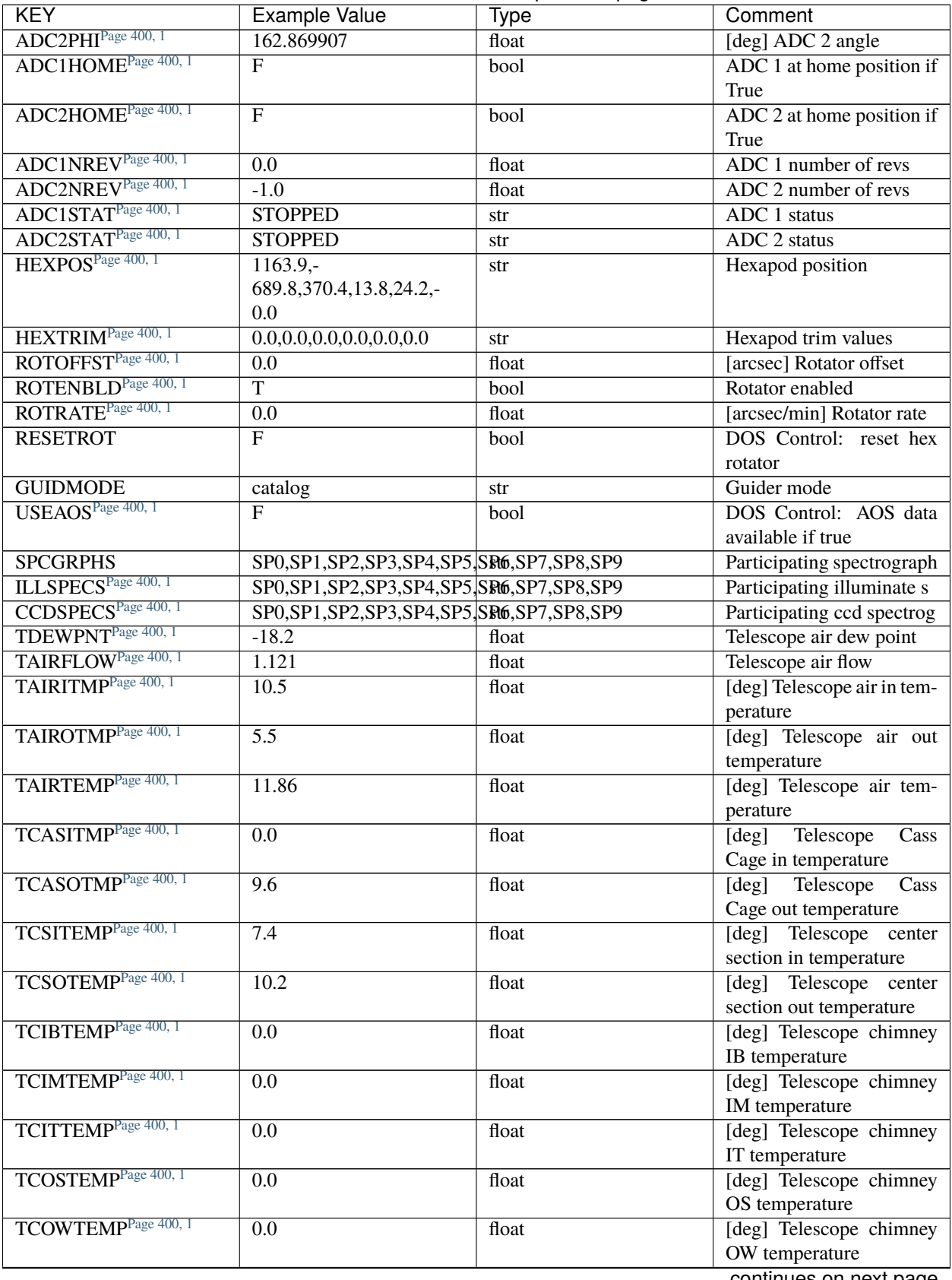

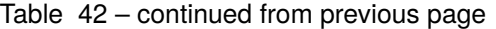

| <b>KEY</b>                      | <b>Example Value</b> | Type  | Comment                    |
|---------------------------------|----------------------|-------|----------------------------|
| TDBTEMP <sup>Page 400, 1</sup>  | 7.4                  | float | [deg] Telescope dec bore   |
|                                 |                      |       | temperature                |
| TFLOWIN <sup>Page 400, 1</sup>  | 7.7                  | float | Telescope flow rate in     |
| TFLOWOUT <sup>Page 400, 1</sup> | 8.3                  | float | Telescope flow rate out    |
| TGLYCOLI <sup>Page 400, 1</sup> | $-1.8$               | float | [deg] Telescope glycol in  |
|                                 |                      |       | temperature                |
| TGLYCOLO <sup>Page 400, 1</sup> | $\overline{0.0}$     | float | [deg] Telescope glycol out |
|                                 |                      |       | temperature                |
| THINGES <sup>Page 400, 1</sup>  | 12.9                 | float | [deg] Telescope hinge S    |
|                                 |                      |       | temperature                |
| THINGEW <sup>Page 400, 1</sup>  | 11.7                 | float | [deg] Telescope hinge W    |
|                                 |                      |       | temperature                |
| TPMAVERT <sup>Page 400, 1</sup> | 7.304                | float | [deg] Telescope mirror av- |
|                                 |                      |       | eragetemperature           |
| TPMDESIT <sup>Page 400, 1</sup> | 7.0                  | float | [deg] Telescope mirror de- |
|                                 |                      |       | sired temperature          |
| TPMEIBT <sup>Page 400, 1</sup>  | 7.3                  | float | [deg] Telescope<br>mirror  |
|                                 |                      |       | EIB temperature            |
| TPMEITT <sup>Page 400, 1</sup>  | 7.3                  | float | [deg] Telescope<br>mirror  |
|                                 |                      |       | EIT temperature            |
| TPMEOBT <sup>Page 400, 1</sup>  | 7.4                  | float | [deg] Telescope<br>mirror  |
|                                 |                      |       | EOB temperature            |
| TPMEOTT <sup>Page 400, 1</sup>  | 7.2                  | float | [deg] Telescope<br>mirror  |
|                                 |                      |       | EOT temperature            |
| TPMNIBT <sup>Page 400, 1</sup>  | 7.4                  | float | [deg] Telescope<br>mirror  |
|                                 |                      |       | NIB temperature            |
| TPMNITT <sup>Page 400, 1</sup>  | 7.3                  | float | [deg] Telescope<br>mirror  |
|                                 |                      |       | NIT temperature            |
| TPMNOBT <sup>Page 400, 1</sup>  | 7.7                  | float | [deg] Telescope<br>mirror  |
|                                 |                      |       | NOB temperature            |
| TPMNOTT <sup>Page 400, 1</sup>  | 7.6                  | float | [deg] Telescope<br>mirror  |
|                                 |                      |       | NOT temperature            |
| TPMRTDT <sup>Page 400, 1</sup>  | 6.96                 | float | [deg] Telescope<br>mirror  |
|                                 |                      |       | RTD temperature            |
| TPMSIBT <sup>Page 400, 1</sup>  | 7.4                  | float | [deg] Telescope<br>mirror  |
|                                 |                      |       | SIB temperature            |
| TPMSITT <sup>Page 400, 1</sup>  | 7.0                  | float | [deg] Telescope mirror     |
|                                 |                      |       | SIT temperature            |
| TPMSOBT <sup>Page 400, 1</sup>  | 7.4                  | float | [deg] Telescope<br>mirror  |
|                                 |                      |       | SOB temperature            |
| TPMSOTT <sup>Page 400, 1</sup>  | 7.2                  | float | [deg] Telescope<br>mirror  |
|                                 |                      |       | SOT temperature            |
| TPMSTAT <sup>Page 400, 1</sup>  | soft air             | str   | Telescope mirror status    |
| TPMWIBT <sup>Page 400, 1</sup>  | 7.2                  | float | [deg] Telescope<br>mirror  |
|                                 |                      |       | WIB temperature            |
| TPMWITTPage 400, 1              | 7.1                  | float | [deg] Telescope<br>mirror  |
|                                 |                      |       | WIT temperature            |
| TPMWOBT <sup>Page 400, 1</sup>  | 7.6                  | float | [deg] Telescope<br>mirror  |
|                                 |                      |       | WOB temperature            |
|                                 |                      |       |                            |

Table 42 – continued from previous page
| TPMWOTT <sup>Page 400, 1</sup><br>8.1<br>float<br>[deg] Telescope mirror<br>WOT temperature<br>TPCITEMP <sup>Page 400, 1</sup><br>[deg] Telescope primary<br>7.7<br>float<br>cell in temperature<br>TPCOTEMP <sup>Page 400, 1</sup><br>7.7<br>[deg] Telescope primary<br>float<br>cell out temperature<br>TPR1HUM <sup>Page 400, 1</sup><br>Telescope probe 1 humid-<br>$\overline{0.0}$<br>float<br>ity<br>TPR1TEMP <sup>Page 400, 1</sup><br>$\overline{0.0}$<br>[deg] Telescope probe1<br>float<br>temperature<br>TPR2HUM <sup>Page 400, 1</sup><br>$\overline{0.0}$<br>Telescope probe 2 humid-<br>float<br>ity<br>TPR2TEMP <sup>Page 400, 1</sup><br>[deg] Telescope probe2<br>$\overline{0.0}$<br>float |
|----------------------------------------------------------------------------------------------------|
|                                                                                                    |
|                                                                                                    |
|                                                                                                    |
|                                                                                                    |
|                                                                                                    |
|                                                                                                    |
|                                                                                                    |
|                                                                                                    |
|                                                                                                    |
|                                                                                                    |
|                                                                                                    |
|                                                                                                    |
|                                                                                                    |
| temperature                                                                                                    |
| TSERVO <sup>Page 400, 1</sup><br>7.0<br>float<br>Telescope servo setpoint                                                                                                    |
| TTRSTEMP <sup>Page 400, 1</sup><br>13.2<br>[deg] Telescope top ring S<br>float                                                                                                    |
| temperature                                                                                                    |
| TTRWTEMP <sup>Page 400, 1</sup><br>13.4<br>[deg] Telescope top ring<br>float                                                                                                    |
| W temperature                                                                                                    |
| TTRUETBT <sup>Page 400, 1</sup><br>[deg] Telescope truss ETB<br>$-4.8$<br>float                                                                                                    |
| temperature                                                                                                    |
| TTRUETTT <sup>Page 400, 1</sup><br>11.5<br>[deg] Telescope truss ETT<br>float                                                                                                    |
| temperature                                                                                                    |
| TTRUNTBT <sup>Page 400, 1</sup><br>$\overline{10.9}$<br>[deg] Telescope truss NTB<br>float                                                                                                    |
| temperature<br>TTRUNTTT <sup>Page 400, 1</sup>                                                                                                    |
| [deg] Telescope truss NTT<br>11.8<br>float                                                                                                    |
| temperature<br>TTRUSTBT <sup>Page 400, 1</sup>                                                                                                    |
| 11.1<br>[deg] Telescope truss STB<br>float                                                                                                    |
| temperature<br>TTRUSTST <sup>Page 400, 1</sup><br>[deg] Telescope truss STS<br>10.8<br>float                                                                                                    |
| temperature                                                                                                    |
| TTRUSTTT <sup>Page 400, 1</sup><br>[deg] Telescope truss STT<br>12.4<br>float                                                                                                    |
| temperature                                                                                                    |
| TTRUTSBT <sup>Page 400, 1</sup><br>[deg] Telescope truss TSB<br>13.6<br>float                                                                                                    |
| temperature                                                                                                    |
| TTRUTSMTPage 400, 1<br>[deg] Telescope truss<br>13.7<br>float                                                                                                    |
| TSM temperature                                                                                                    |
| TTRUTSTT <sup>Page 400, 1</sup><br>[deg] Telescope truss TST<br>12.5<br>float                                                                                                    |
| temperature                                                                                                    |
| TTRUWTBT <sup>Page 400, 1</sup><br>10.9<br>float<br>[deg] Telescope<br>truss                                                                                                    |
| WTB temperature                                                                                                    |
| TTRUWTTT <sup>Page 400, 1</sup><br>11.6<br>[deg] Telescope<br>float<br>truss                                                                                                    |
| WTT temperature                                                                                                    |
| ALARM <sup>Page 400, 1</sup><br>$\overline{F}$<br>UPS major alarm or check<br>bool                                                                                                    |
| battery                                                                                                    |
| ALARM-ON <sup>Page 400, 1</sup><br>$\overline{F}$<br>UPS active alarm condi-<br>bool                                                                                                    |
| tion                                                                                                    |
| BATTERY <sup>Page 400, 1</sup><br>100.0<br>[%] UPS Battery left<br>float                                                                                                    |
| SECLEFT <sup>Page 400, 1</sup><br>5772.0<br>[s] UPS Seconds left<br>float                                                                                                    |

Table 42 – continued from previous page

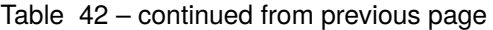

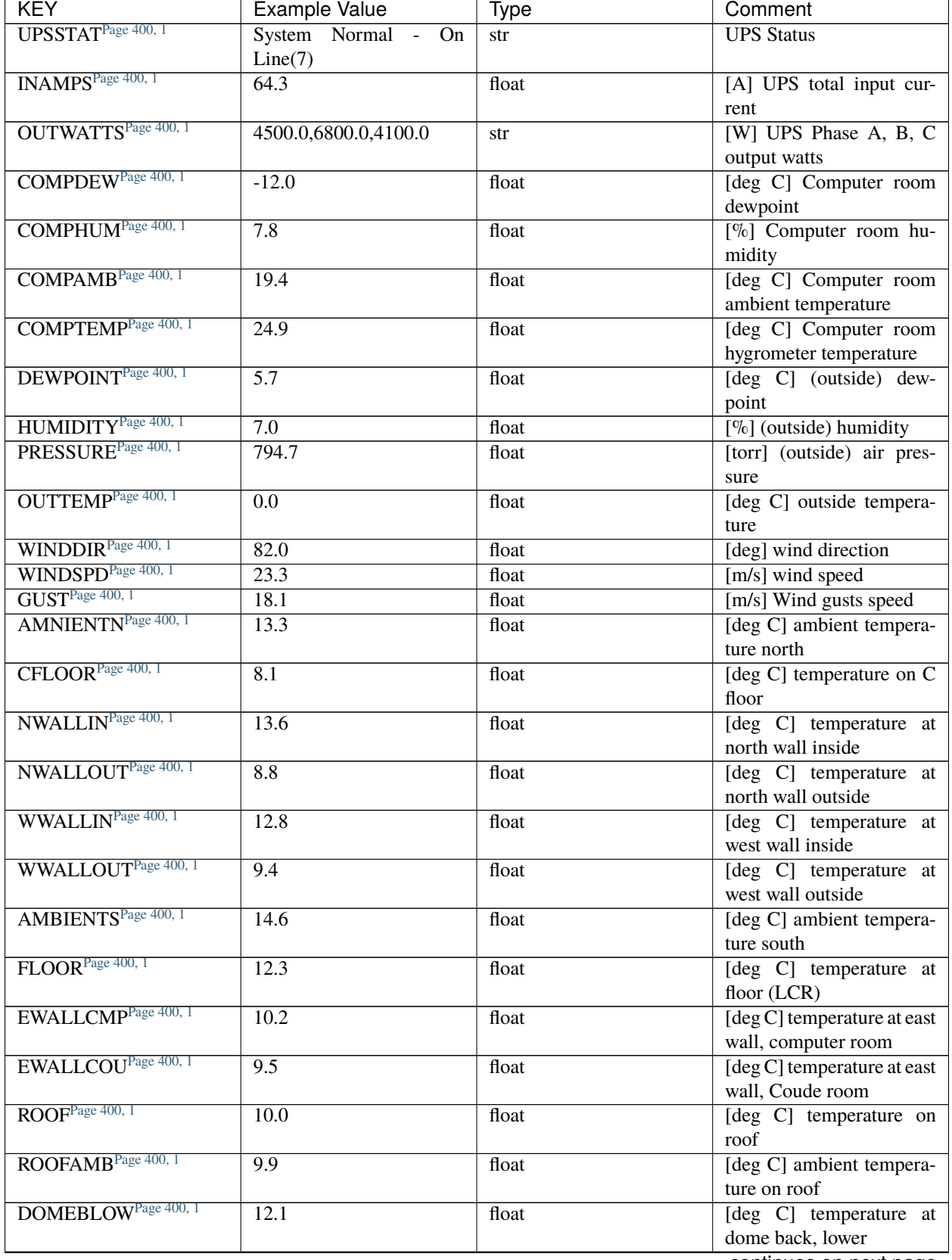

| <b>KEY</b>                      | <b>Example Value</b> | <b>Type</b> | Comment                      |
|---------------------------------|----------------------|-------------|------------------------------|
| DOMEBUPPage 400, 1              | 12.5                 | float       | [deg C] temperature at       |
|                                 |                      |             | dome back, upper             |
| DOMELLOW <sup>Page 400, 1</sup> | 14.4                 | float       | [deg C] temperature at       |
|                                 |                      |             | dome left, lower             |
| DOMELUP <sup>Page 400, 1</sup>  | 19.3                 | float       | [deg C] temperature at       |
|                                 |                      |             | dome left, upper             |
| DOMERLOW <sup>Page 400, 1</sup> | 12.3                 | float       | [deg C] temperature at       |
|                                 |                      |             | dome right, lower            |
| DOMERUPPage 400, 1              | 12.8                 | float       | [deg C] temperature at       |
|                                 |                      |             | dome right, upper            |
| PLATFORM <sup>Page 400, 1</sup> | 15.3                 | float       | [deg C] temperature at       |
|                                 |                      |             | platform                     |
| SHACKC <sup>Page 400, 1</sup>   | 15.2                 | float       | [deg C] temperature at       |
|                                 |                      |             | shack ceiling                |
| SHACKW <sup>Page 400, 1</sup>   | 13.2                 | float       | [deg C] temperature at       |
|                                 |                      |             | shack wall                   |
| STAIRSL <sup>Page 400, 1</sup>  | 12.6                 | float       | [deg C] temperature at       |
|                                 |                      |             | stairs, lower                |
| STAIRSM <sup>Page 400, 1</sup>  | 13.3                 | float       | [deg C] temperature at       |
|                                 |                      |             | stairs, mid                  |
| STAIRSU <sup>Page 400, 1</sup>  | 13.6                 | float       | [deg C] temperature at       |
|                                 |                      |             |                              |
| TELBASE <sup>Page 400, 1</sup>  |                      |             | stairs, upper                |
|                                 | 8.5                  | float       | [deg C] temperature at       |
|                                 |                      |             | telescope base               |
| UTILWALL <sup>Page 400, 1</sup> | 11.6                 | float       | [deg C] temperature at       |
|                                 |                      |             | utility room wall            |
| UTILROOM <sup>Page 400, 1</sup> | 12.4                 | float       | [deg C] temperature in       |
|                                 |                      |             | utilitiy room                |
| <b>EXCLUDED</b>                 |                      | str         | Components<br>excluded       |
|                                 |                      |             | from this exposure           |
| MOONSEP <sup>Page 400, 1</sup>  | 53.303               | float       | [deg] Moon Separation        |
| TCSMFDEC <sup>Page 400, 1</sup> | $\overline{2}$       | int         | TCS moving filter length     |
|                                 |                      |             | (dec)                        |
| TRANSPAR <sup>Page 400, 1</sup> | None                 | Unknown     | <b>ETC/PM</b> transparency   |
| TCSGRA <sup>Page 400, 1</sup>   | 0.15                 | float       | $TCS$ simple gain $(RA)$     |
| SEEING <sup>Page 400, 1</sup>   | None                 | float       | [arcsec] ETC/PM seeing       |
| TCSKDEC <sup>Page 400, 1</sup>  | $0.01$ $0.04$ $0.01$ | str         | TCS Kalman (dec)             |
| TCSPIDEC <sup>Page 400, 1</sup> | 0.9, 0.0, 0.0, 0.0   | str         | TCS PI settings (P, I (gain, |
|                                 |                      |             | error window, satu           |
| TCSPIRA <sup>Page 400, 1</sup>  | 0.9, 0.0, 0.0, 0.0   | str         | TCS PI settings (P, I (gain, |
|                                 |                      |             | error window, satu           |
| SEQSTART <sup>Page 400, 1</sup> | $2021 - 07$          | str         | Start time of sequence       |
|                                 | 07T00:53:59.919044   |             | processing                   |
| TCSMFRAPage 400, 1              | $\overline{2}$       | int         | TCS moving filter length     |
|                                 |                      |             | (RA)                         |
| NTSSURVY <sup>Page 400, 1</sup> | na                   | str         | NTS survey name              |
| SUNRA <sup>Page 400, 1</sup>    | 106.440846           | float       | [deg] Sun RA at start of     |
|                                 |                      |             | exposure                     |
| SUNDEC <sup>Page 400, 1</sup>   | 22.575648            | float       | [deg] Sun declination at     |
|                                 |                      |             | start of exposure            |

Table 42 – continued from previous page

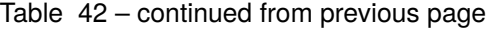

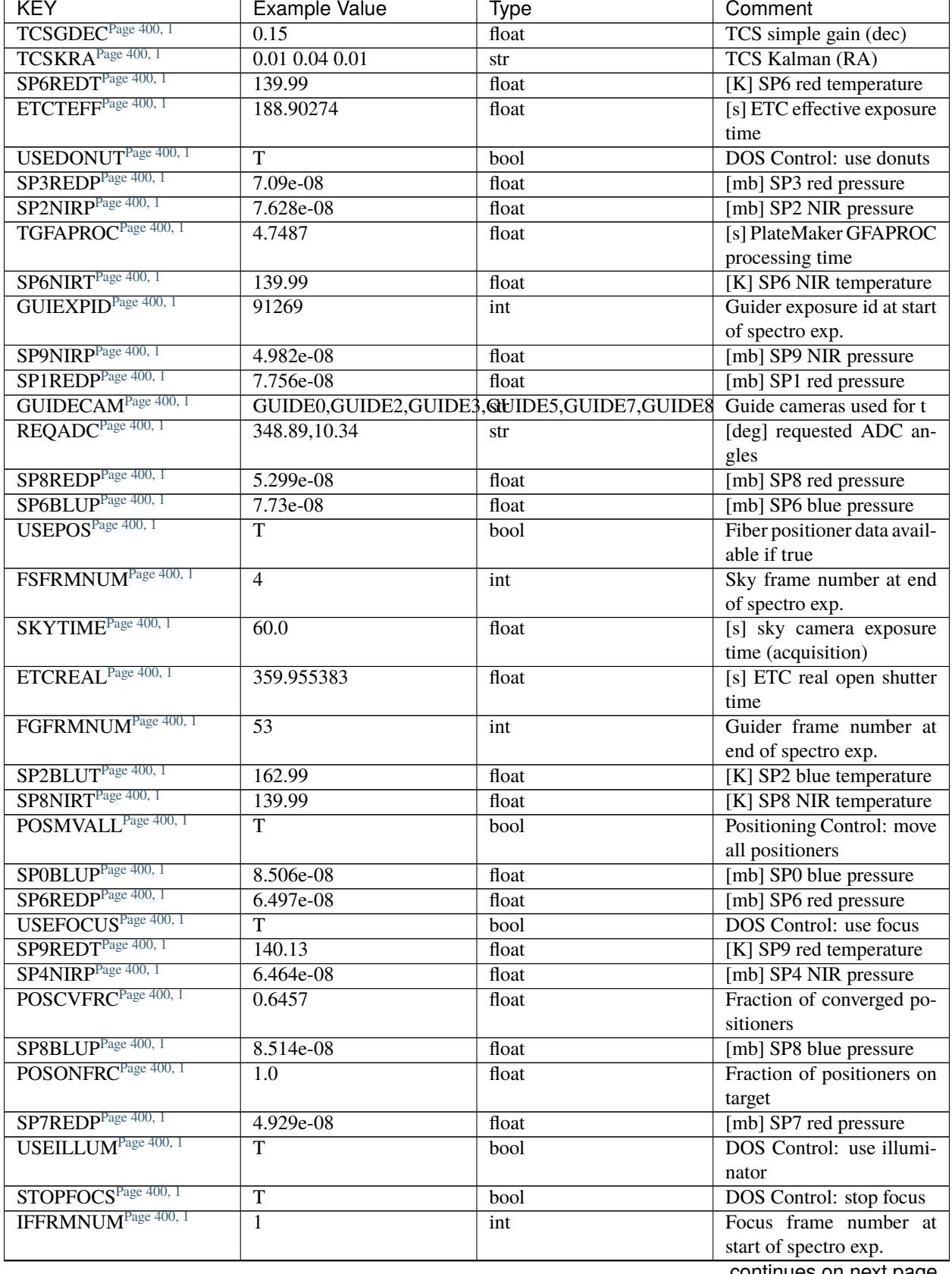

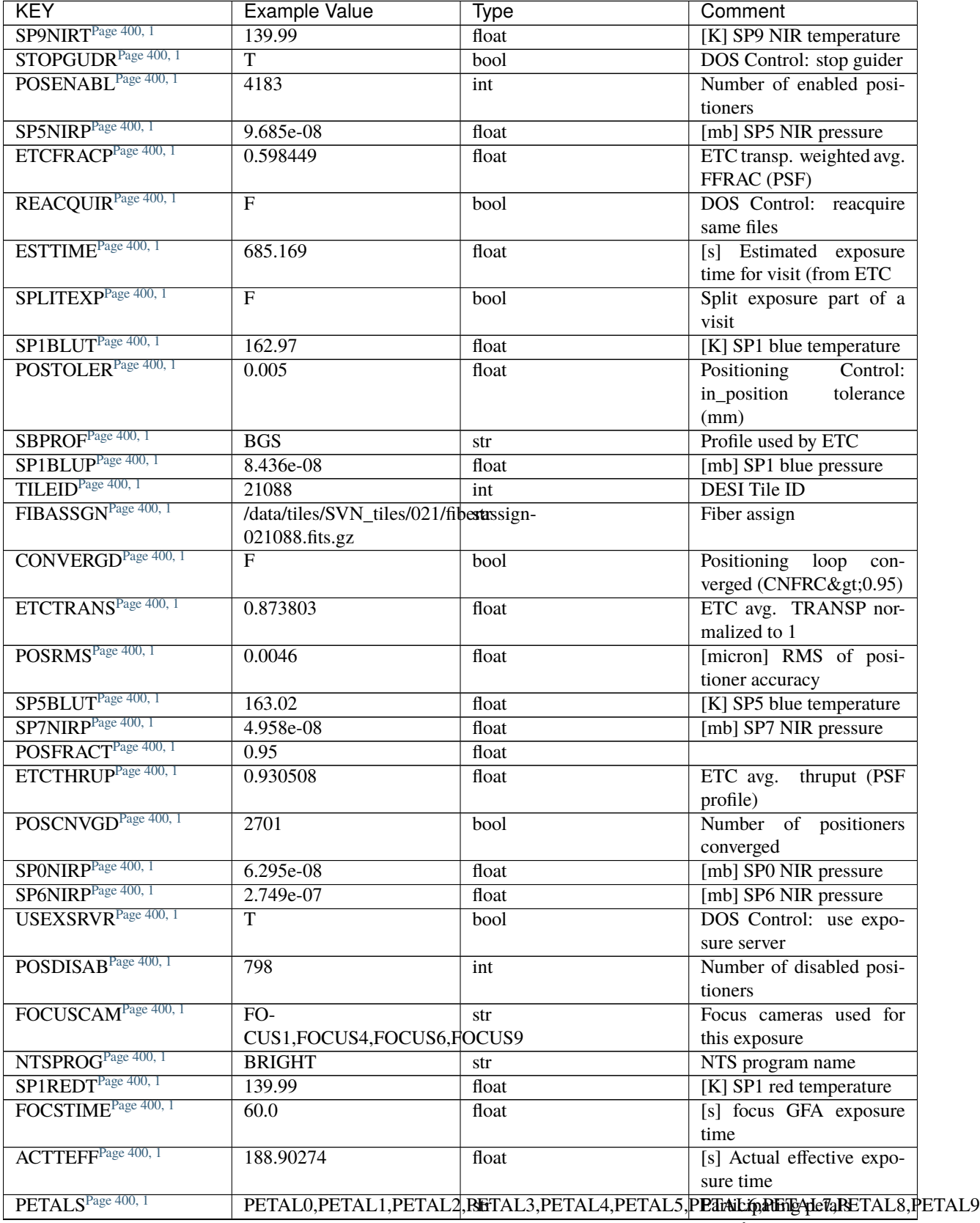

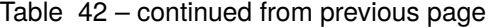

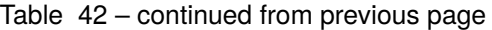

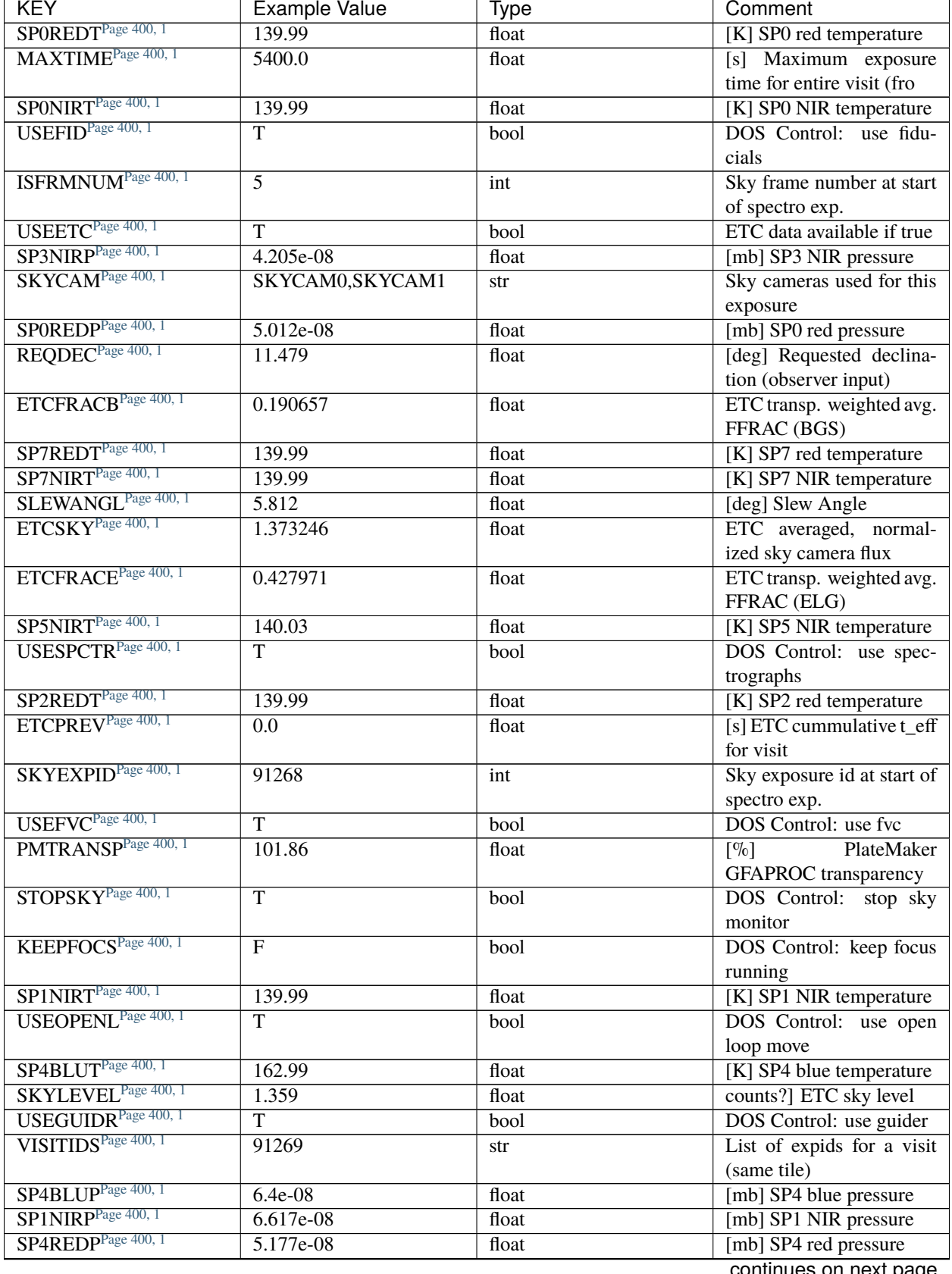

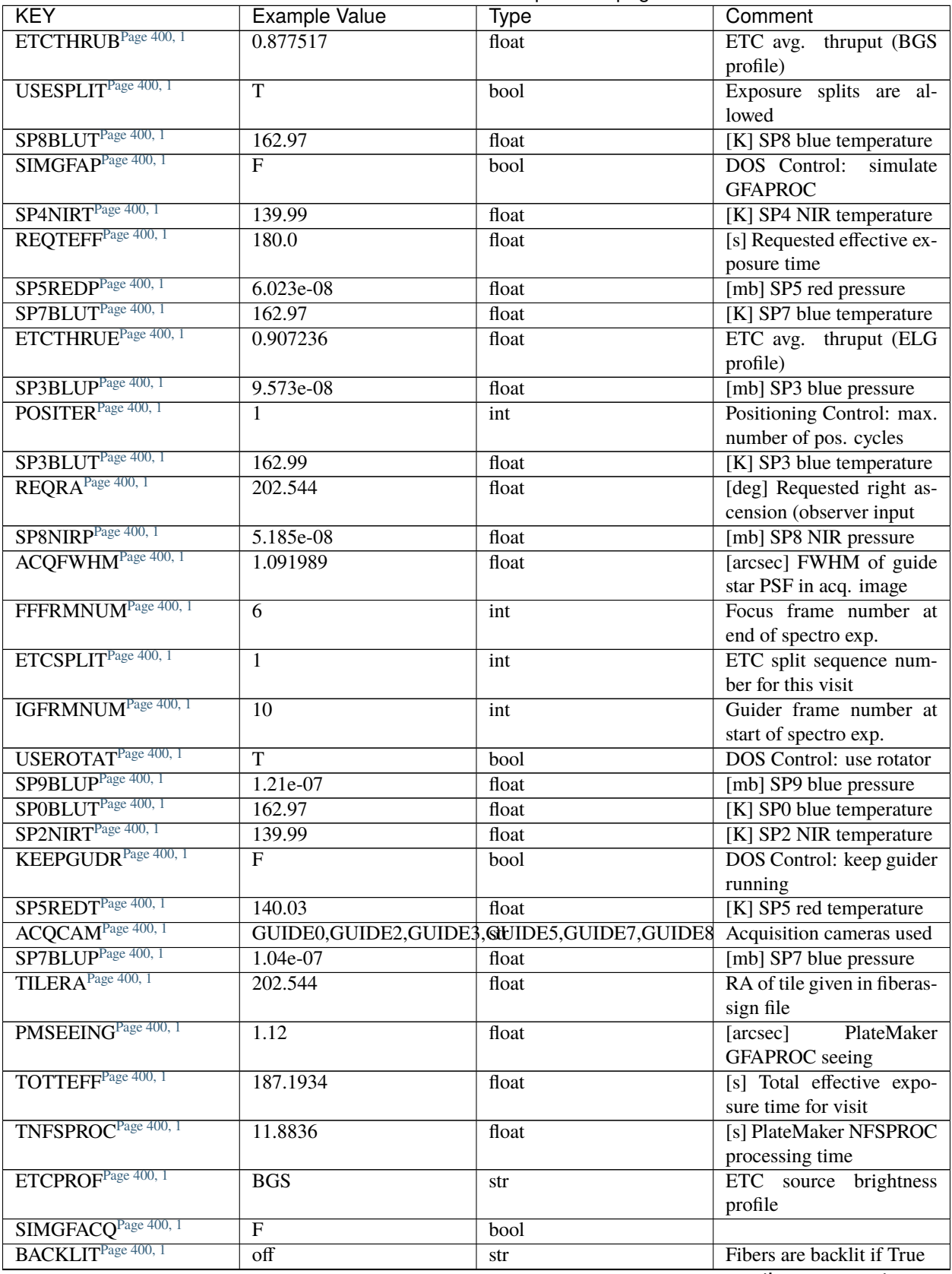

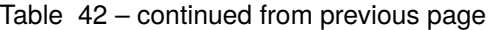

| <b>KEY</b>                     | <b>Example Value</b> | <b>Type</b> | Comment                          |  |
|--------------------------------|----------------------|-------------|----------------------------------|--|
| SP3NIRT <sup>Page 400, 1</sup> | 139.99               | float       | [K] SP3 NIR temperature          |  |
| $\overline{\mathrm{USESKY}^1}$ | T                    | bool        | DOS Control: use Sky             |  |
|                                |                      |             | Monitor                          |  |
| POSCYCLE <sup>1</sup>          | $\mathbf{1}$         | int         | Number of current itera-         |  |
|                                |                      |             | tion                             |  |
| FOCEXPID <sup>1</sup>          | 91269                | int         | Focus exposure id at start       |  |
|                                |                      |             | of spectro exp.                  |  |
| SP4REDT <sup>1</sup>           | 140.06               | float       | [K] SP4 red temperature          |  |
| $S$ P6BLUT <sup>1</sup>        | 162.97               | float       | [K] SP6 blue temperature         |  |
| ETCVERS <sup>1</sup>           | 0.1.12-5-g205dbce    | str         | <b>ETC</b> version               |  |
| MINTIME <sup>1</sup>           | 180.0                | float       | [s] Minimum exposure             |  |
|                                |                      |             | time (from NTS, used by          |  |
|                                |                      |             | ET                               |  |
| ETCSEENG <sup>1</sup>          | 1.092                | float       | [arcsec] ETC seeing              |  |
| <b>TILEDEC</b> <sup>1</sup>    | 11.479               | float       | DEC of tile given in fib-        |  |
|                                |                      |             | erassign file                    |  |
| <b>ACQTIME</b> <sup>1</sup>    | 15.0                 | int         | [s] acqusition image expo-       |  |
|                                |                      |             | sure time                        |  |
| SP2REDP <sup>1</sup>           | 5.879e-08            | float       | [mb] SP2 red pressure            |  |
| $SP8$ REDT <sup>1</sup>        | 139.99               | float       | [K] SP8 red temperature          |  |
| POSONTGT <sup>1</sup>          | 4183                 | int         | Number of positioners on         |  |
|                                |                      |             | target                           |  |
| SPPREDP <sup>1</sup>           | $1.039e-07$          | float       | [mb] SP9 red pressure            |  |
| SPSBLUP <sup>1</sup>           | 1.176e-07            | float       | [mb] SP5 blue pressure           |  |
| SP3REDT <sup>1</sup>           | 140.01               | float       | [K] SP3 red temperature          |  |
| SP2BLUP <sup>1</sup>           | 7.227e-08            | float       | [mb] SP2 blue pressure           |  |
| KEEPSKY <sup>1</sup>           | F                    | bool        | DOS Control: keep sky            |  |
|                                |                      |             | mon. running                     |  |
| SP9BLUT <sup>1</sup>           | 162.99               | float       | [K] SP9 blue temperature         |  |
| <b>GUIDTIME</b> <sup>1</sup>   | $\overline{5.0}$     | float       | [s] guider GFA exposure          |  |
|                                |                      |             | time                             |  |
| PMTRANS <sup>1</sup>           | 99.08                | float       | PlateMaker<br>$\lceil \% \rceil$ |  |
|                                |                      |             | <b>GFAPROC</b> transparency      |  |
| <b>BBKGMAXB</b>                | 0.4087930861702396   | float       |                                  |  |
| <b>BBKGMAXA</b> <sup>1</sup>   | 0.6506116222504337   | float       |                                  |  |
| <b>BBKGMINC</b> <sup>1</sup>   | -0.5119155349796523  | float       |                                  |  |
| <b>BBKGMAXC</b> <sup>1</sup>   | 0.443700474442688    | float       |                                  |  |
| <b>BBKGMAXD</b> <sup>1</sup>   | 0.1595466623310998   | float       |                                  |  |
| <b>BBKGMIND</b> <sup>1</sup>   | -0.4877611679234296  | float       |                                  |  |
| <b>BBKGMINA</b> <sup>1</sup>   | -0.4375617018822571  | float       |                                  |  |
| <b>BBKGMINB</b> <sup>1</sup>   | -0.5070931422048309  | float       |                                  |  |
| FVCTIME <sup>1</sup>           | 2.0                  | float       | [s] FVC exposure time            |  |
| USESPLITS <sup>1</sup>         | $\overline{T}$       | bool        | Exposure splits are al-          |  |
|                                |                      |             | lowed                            |  |

Table 42 – continued from previous page

Data: FITS image [float32, 4114x4128]

<span id="page-403-0"></span><sup>1</sup> Optional

## **HDU1**

## EXTNAME = IVAR

2D image with the inverse variance (1/sigma^2) of the flat-fielded pixel values. The units are 1/electrons^2. The variance comprises read noise and Poisson noise from the signal (including Poisson noise from the dark current). The Poisson noise is based on a model of the illumination of the CCD to minimize the correlation between the noise realization in the pixel value and the estimated variance. The variance also comprise the noise of the calibration data (master bias and master dark).

# **Required Header Keywords**

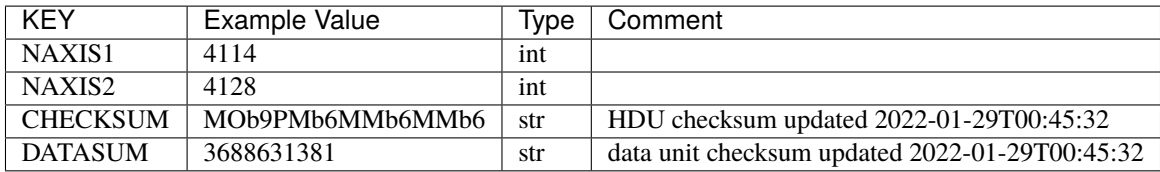

Data: FITS image [float32, 4114x4128]

# **HDU2**

## EXTNAME = MASK

2D image with CCD pixels bitmask values. Good pixels have a mask=0. See the *[bitmask documentation](#page-872-0)* page for the definition of the bits.

## **Required Header Keywords**

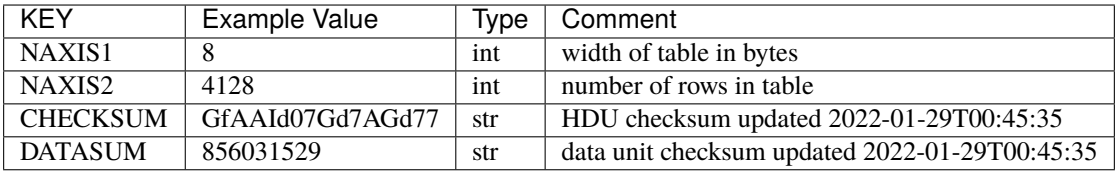

Data: FITS image [int16 (compressed), 4114x4128]

## **HDU3**

## EXTNAME = READNOISE

Flat-fielded read noise in electrons. Read noise abusively includes the Poisson noise from clock induced charges for some CCDs along with the Poisson noise from the dark current and the calibration frame uncertainties.

# **Required Header Keywords**

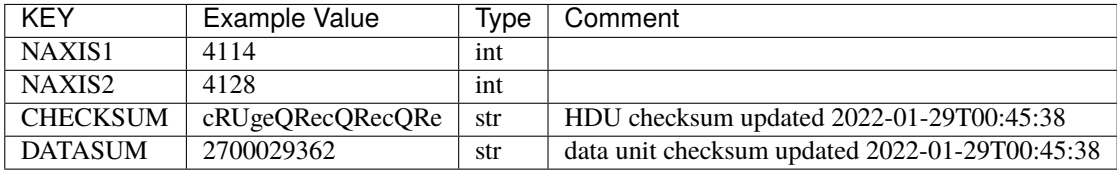

Data: FITS image [float32, 4114x4128]

# **HDU4**

## EXTNAME = FIBERMAP

Exposure *[fibermap](#page-367-0)* trimmed to the fibers of this camera.

## **Required Header Keywords**

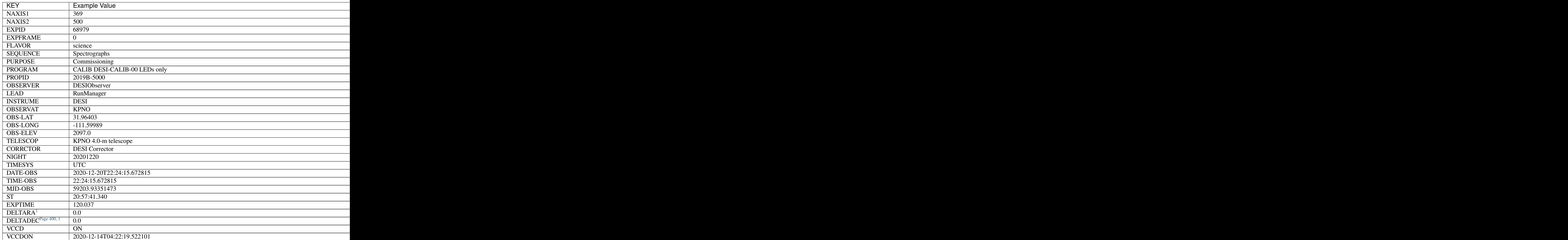

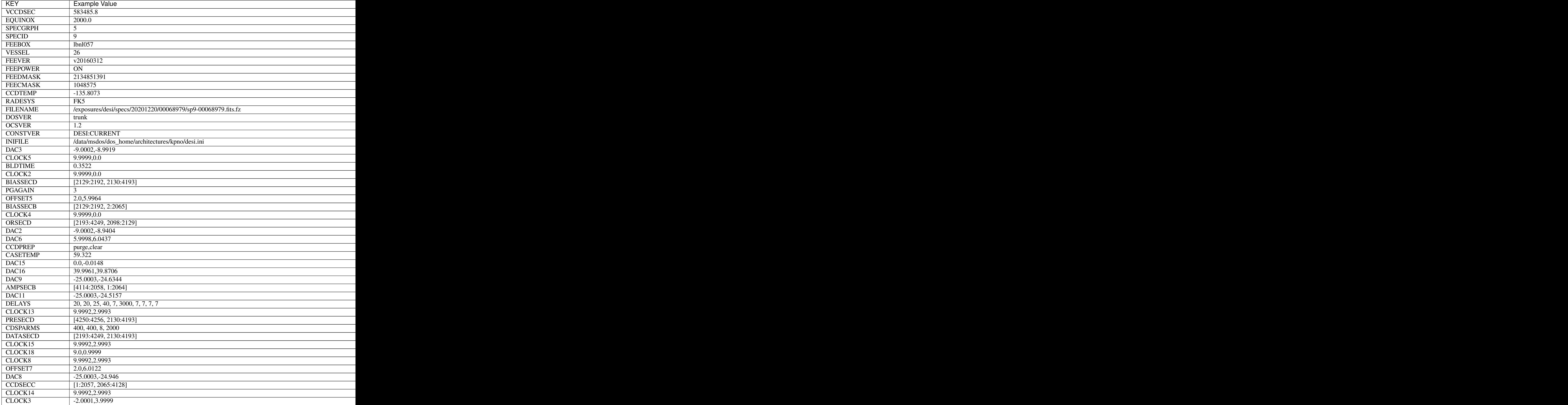

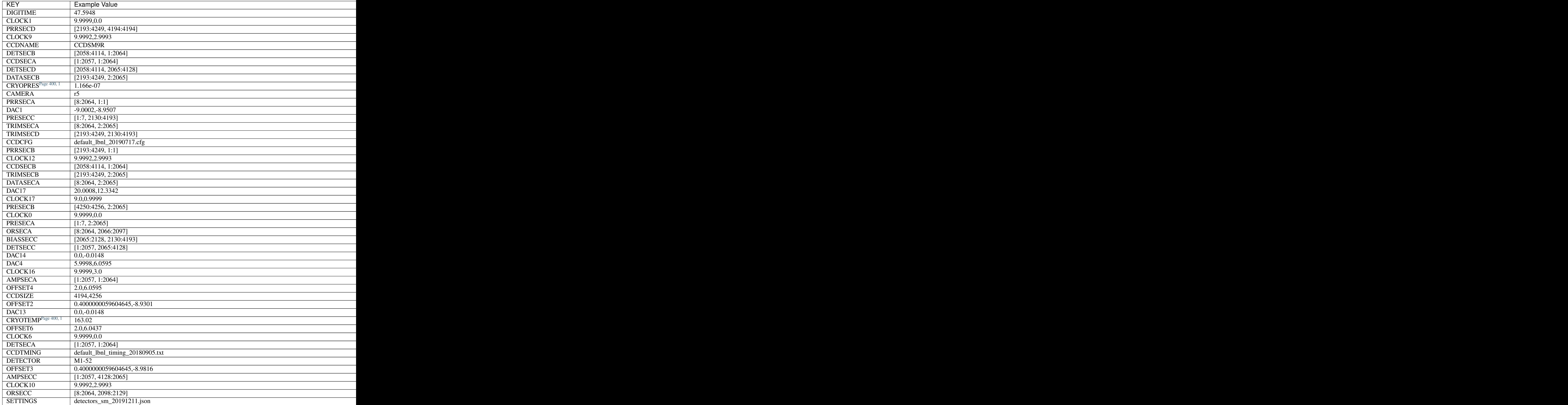

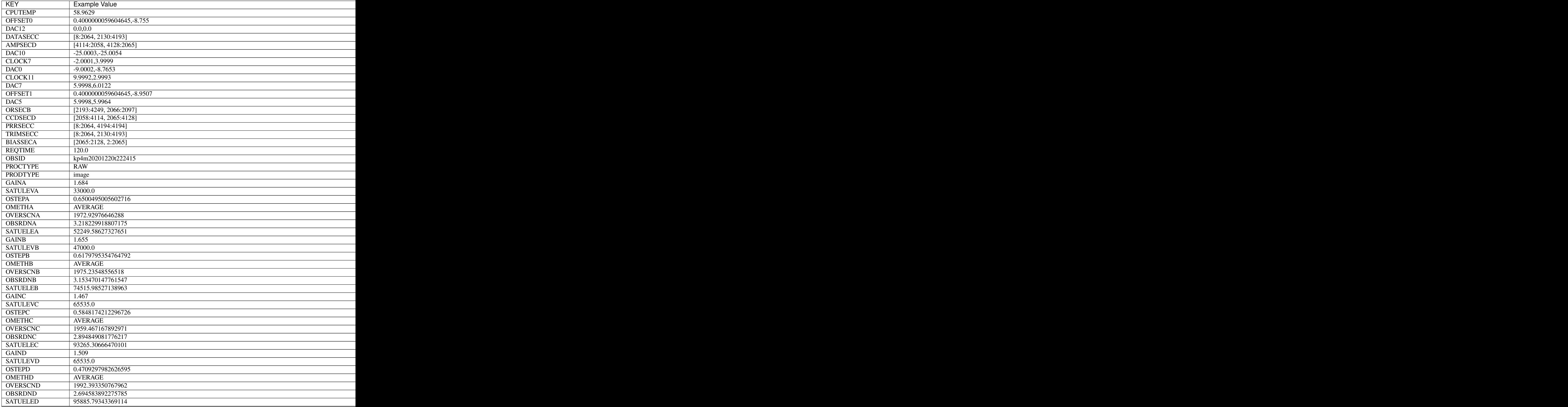

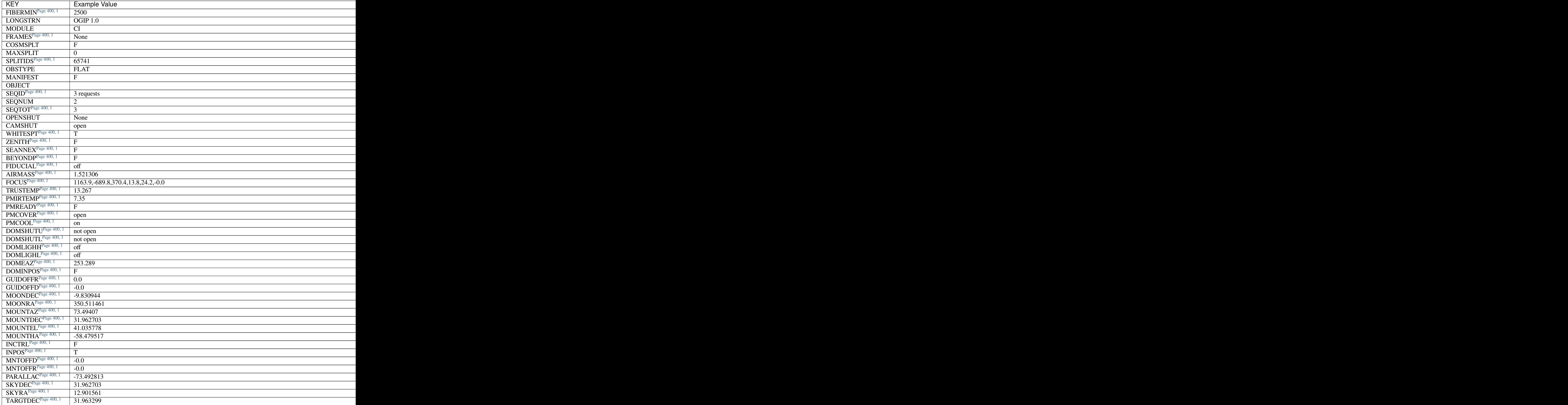

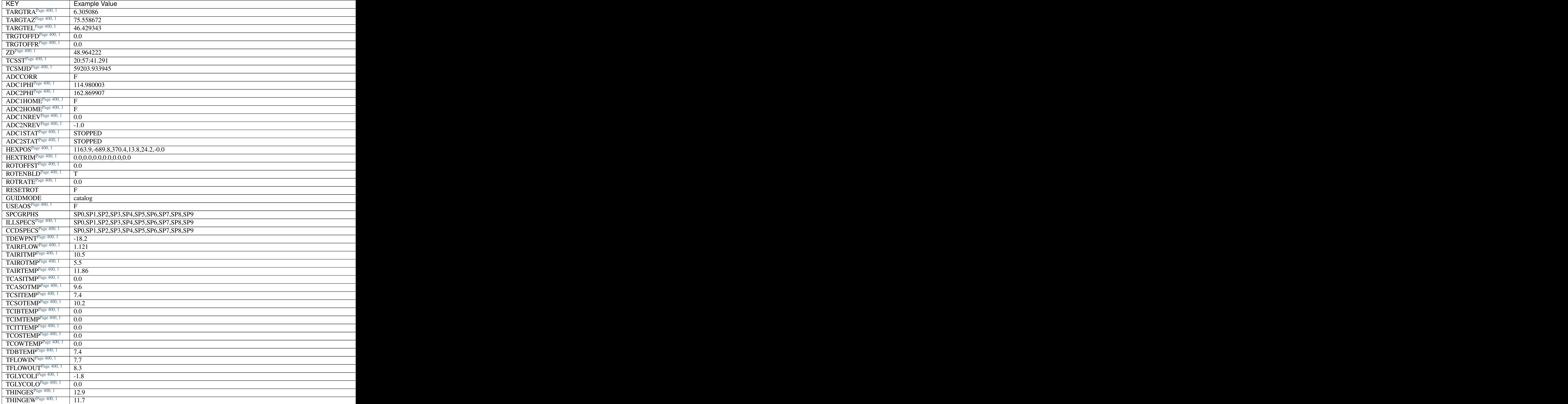

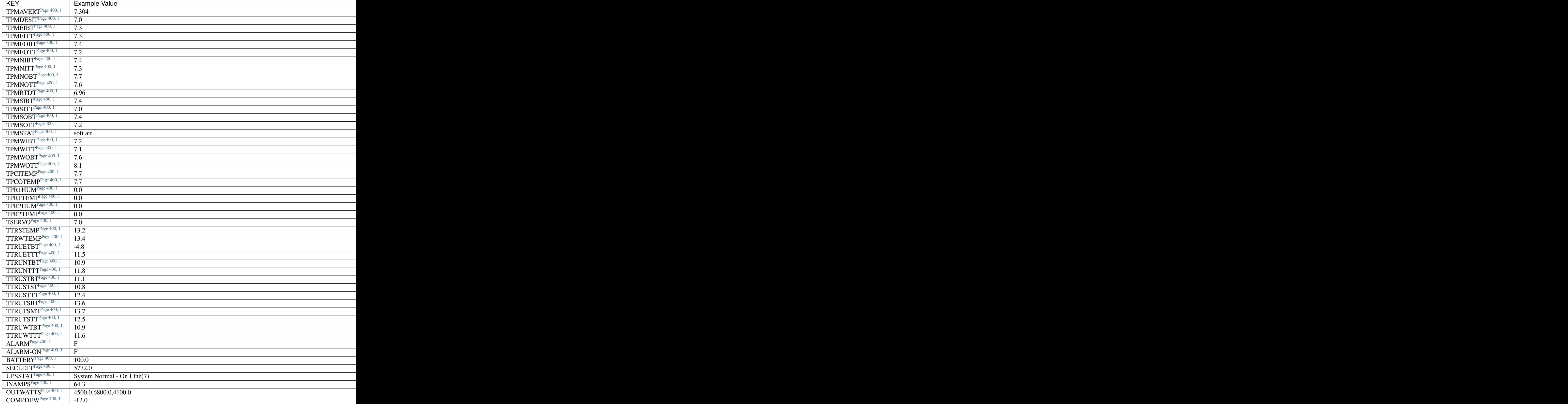

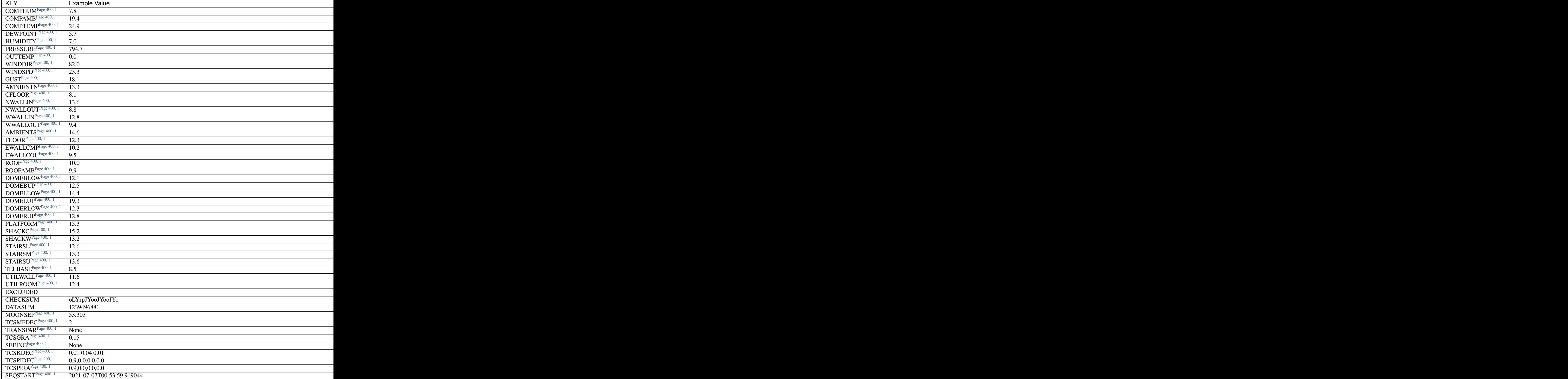

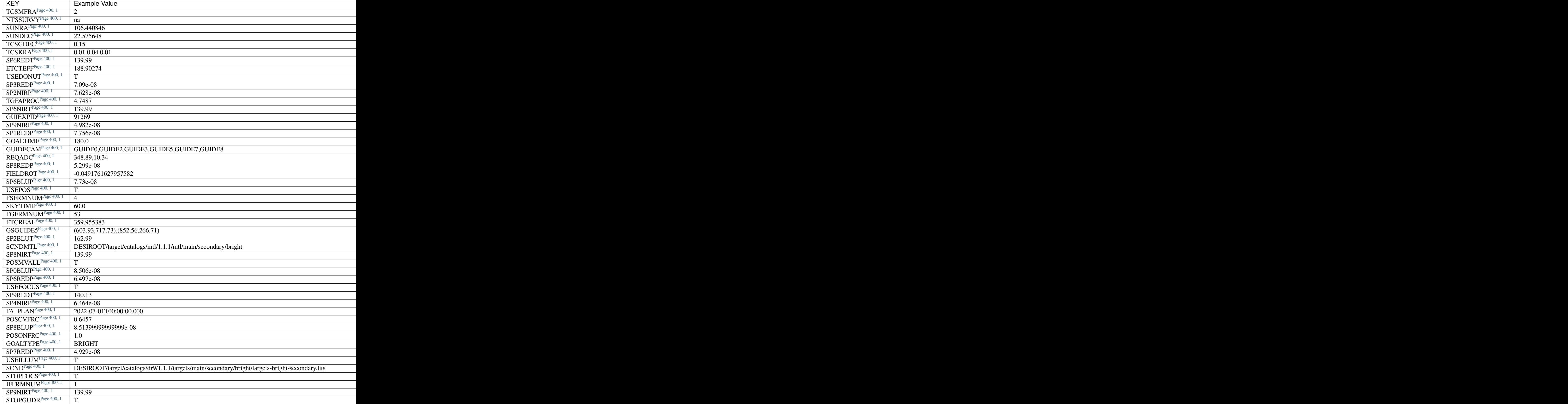

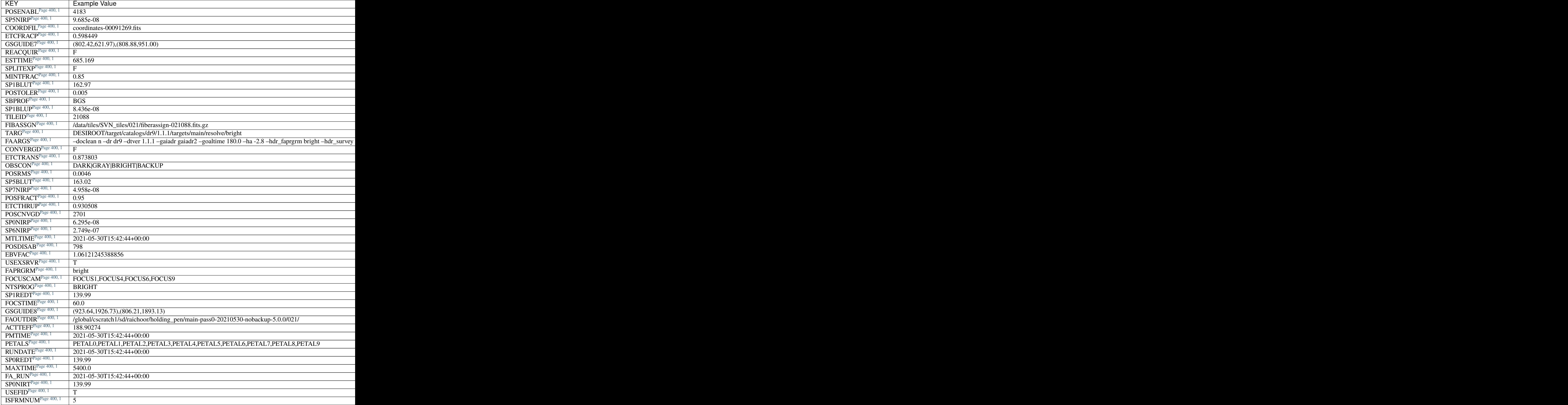

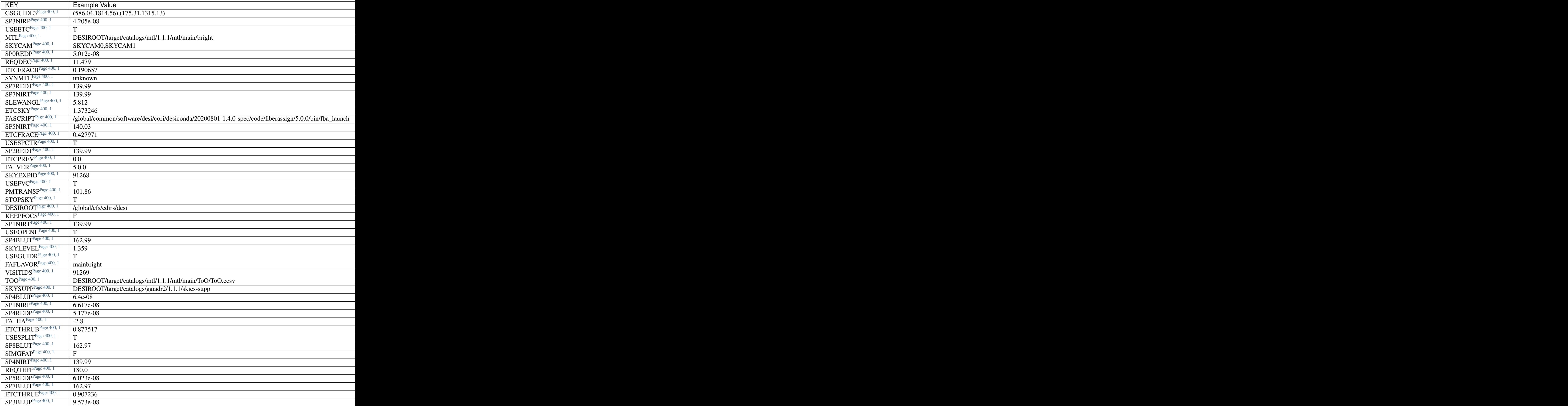

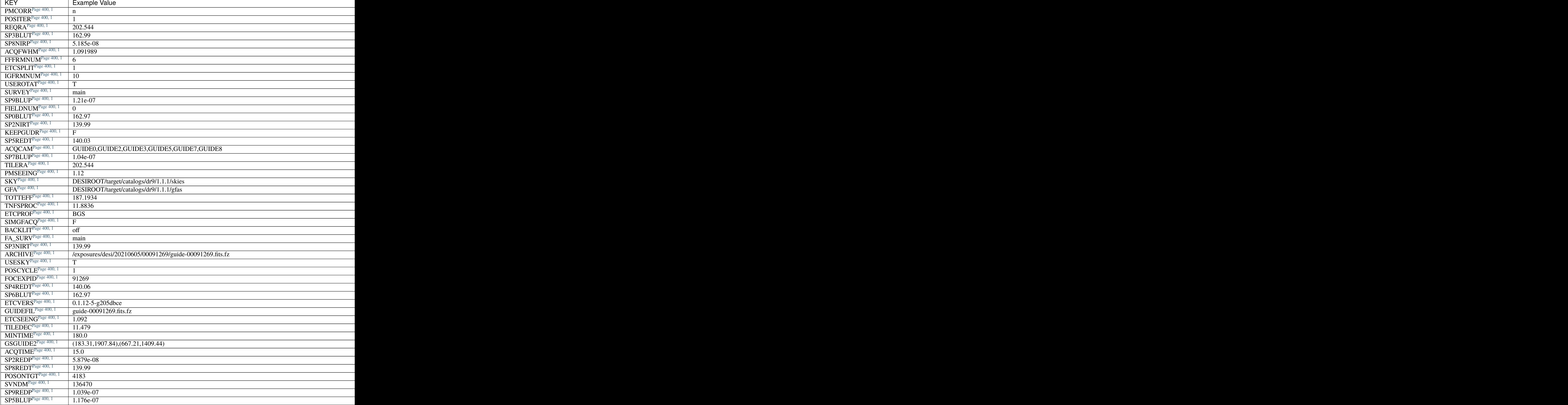

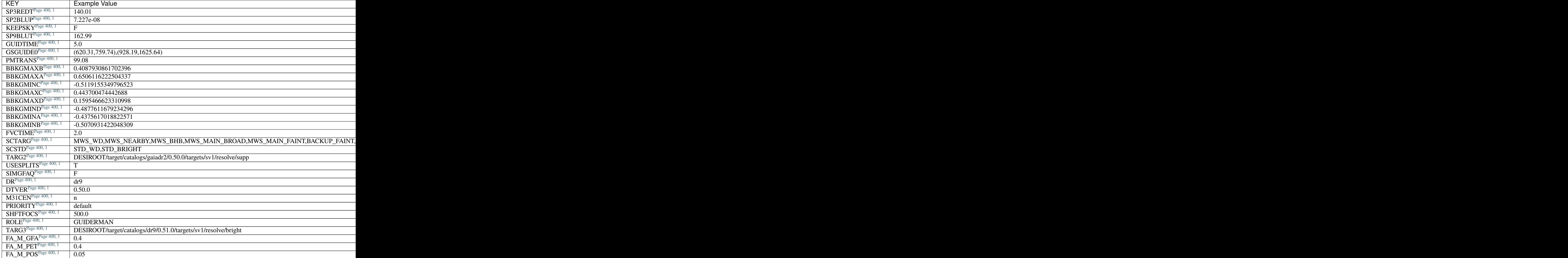

# **Required Data Table Columns**

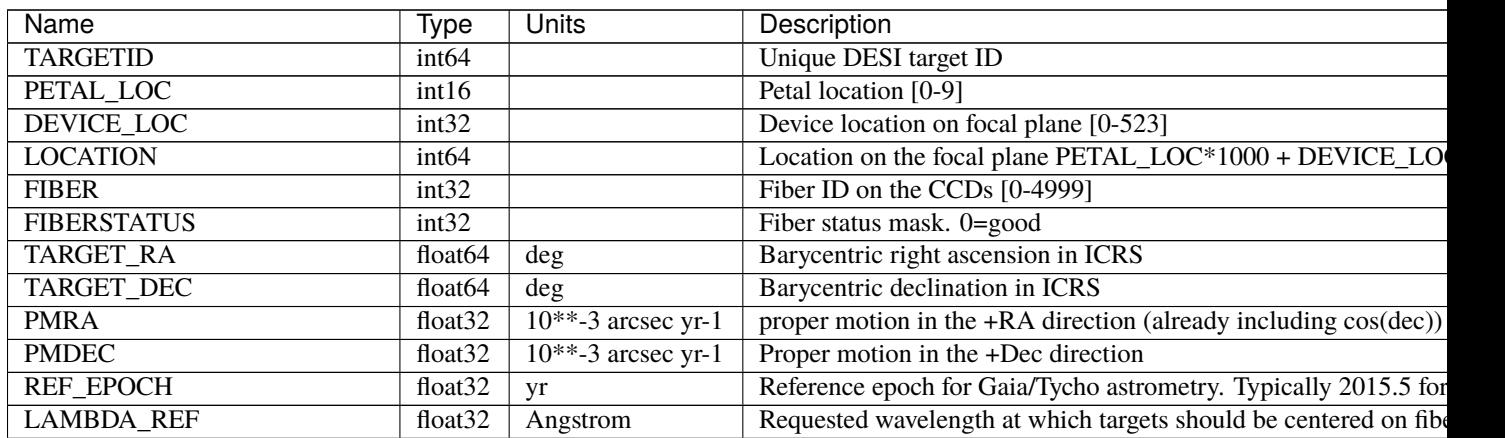

Table 44 – continued from previous page

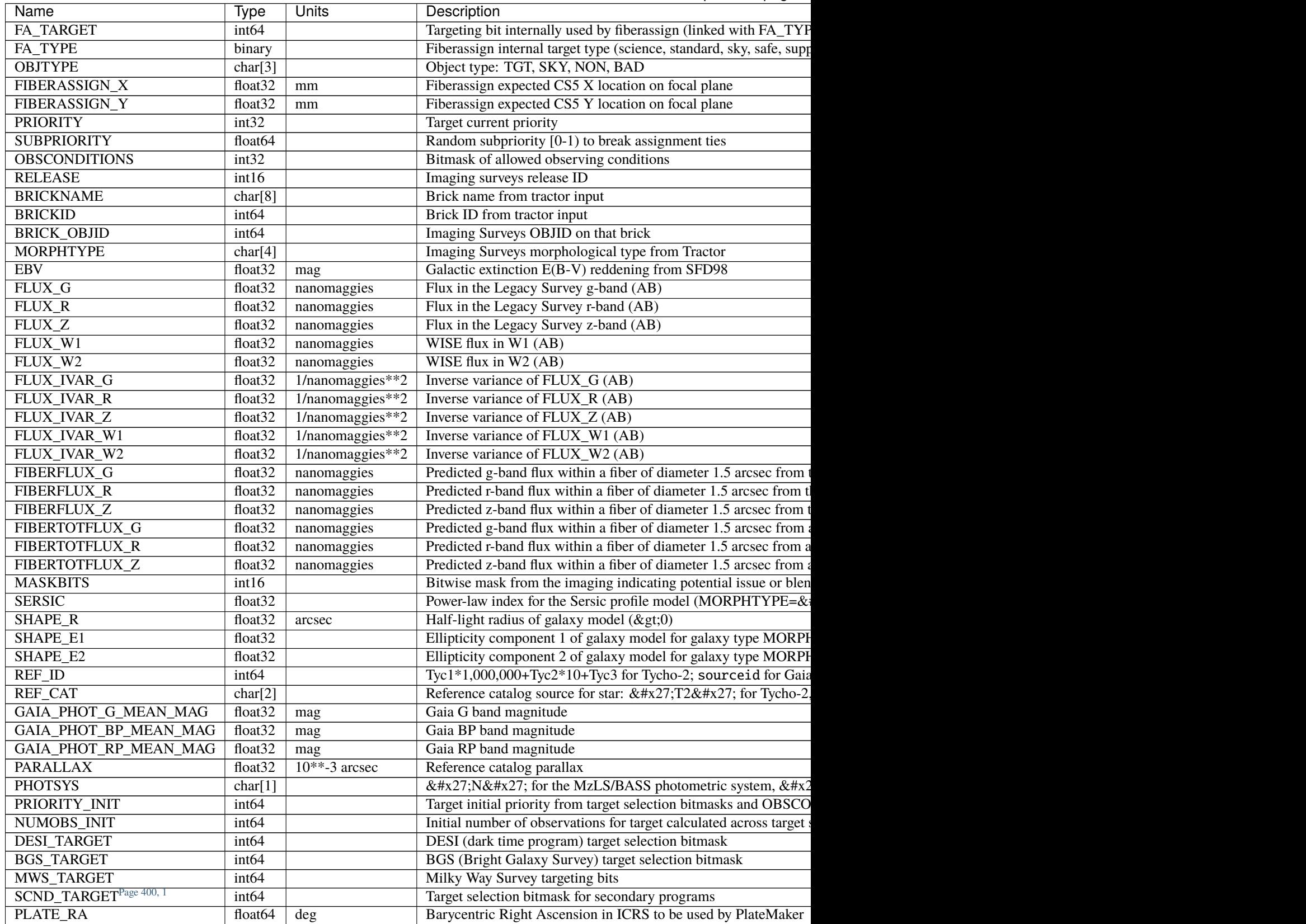

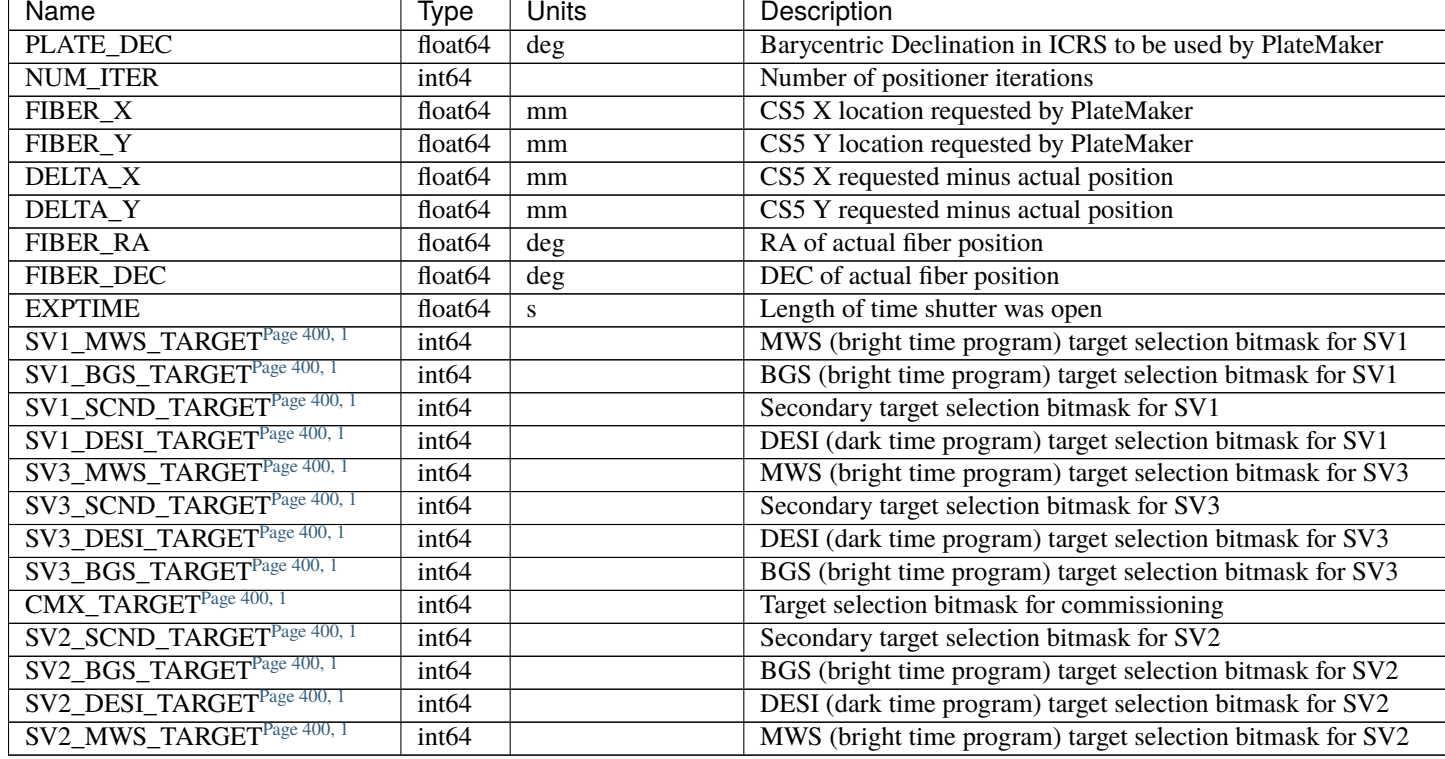

## Table 44 – continued from previous page

### **Notes and Examples**

For the SURVEY=cmx m33 tile (TILEID=80615) tile and all the SURVEY=sv1 tiles (except TILEID=80971-80976, the dc3r2 ones), proper-motion correction was applied at the *[fiberassign](#page-506-0)* design step; thus the following columns can have different values than in the *[desitarget products](#page-550-0)*: TARGET\_RA, TARGET\_DEC, REF\_EPOCH, PLATE\_RA, PLATE\_DEC, and PLATE\_REF\_EPOCH.

For targets with a non-zero proper motion, FIBER\_RA and FIBER\_DEC refer to the position at the reference epoch (but note that the proper-motion correction has been applied at the time of the observation, it is just not recorded in FIBER\_RA and FIBER\_DEC).

## **tilepix-TILEID.json**

### **Summary**

This file maps the TILEID for an exposure to HEALpix pixels (nested nside=64).

### **Naming Convention**

tilepix-TILEID.json, where TILEID is the tile id number.

### **Regex**

tilepix-[0-9]+\.json

### **File Type**

JSON, 1 KB

Since each exposure observes one tile, the mapping consists of a keyword which is the TILEID to petal number, 0 - 9, which in turn is mapped to the HEALPix pixels that overlap the petal.

Example:

```
{"51": {"0": [25596, 25598, 25599, 26965],
        "1": [25595, 25598, 25599, 26961, 26964, 26965],
        "2": [26961, 26964, 26965, 26966],
        "3": [26964, 26965, 26966, 26967],
        "4": [26965, 26967, 26973, 27650, 27656],
        "5": [26965, 27648, 27650, 27651],
        "6": [26965, 27648, 27649, 27650, 27651],
        "7": [25599, 26282, 26283, 26965, 27648, 27649],
        "8": [25597, 25599, 26280, 26282, 26965],
        "9": [25596, 25597, 25598, 25599, 26965]}}
```
## <span id="page-420-0"></span>**tiles**

Spectra, coadds, and redshifts organized **per tile** are under tiles/GROUPTYPE/TILEID/GROUPID. These come in various groups (GROUPTYPE), e.g. whether they are data from a single exposure, a single night, all data for a given tile across all nights, or a custom combination.

Related: all data for a given patch of sky, including data grouped across overlapping tiles and coadds of targets observed on multiple tiles, are organized under the *[healpix](#page-323-0)* directories.

GROUPTYPE can be one of:

### cumulative

Coadds of all spectra on a given tile across all nights.

### pernight

Coadds of all spectra on a given tile in a given night.

### perexp

Spectra grouped by tile and then exposure.

### 1x\_depth

Selected custom subsets of exposures of deep  $(N \gg 1)$  exposures) tiles to achieve a combined depth for each subset matching the main survey depth. That is, they are subsets of the total exposures taken for that tile, selected to achieve a specific depth, for systematics comparisons with the full depth coadds+redshifts in the cumulative group that has all exposures for each tile.

## 4x\_depth

Similar to 1x\_depth, but selected to achieve a combined depth of 4x the main survey depth.

### lowspeed

Coadds of deep tiles using only exposures taken under poor observing conditions, for systematics checks vs. coadds using data taken under normal/good conditions. "lowspeed" refers to the rate at which S/N is accumulated.

Other custom GROUPTYPE may appear in future produtions, and not every production will include every GROUPTYPE.

The GROUPID depends on the GROUPTYPE:

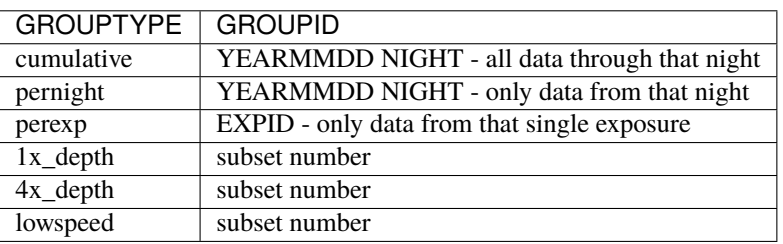

e.g. spectra, coadds, and redshifts for all exposures of tile 80605 observed on 20210109 are under tiles/pernight/ 80605/20210109, while all data for tile 80605 for all nights through 20210205 (including previous nights like 20210109) are under tiles/cumulative/80605/20210205.

Subdirectories of tiles/ :

## **GROUPTYPE**

Per-tile spectra, coadds, and redshifts are grouped in tiles/GROUPTYPE/TILEID/GROUPID; See the *[top-level tiles/](#page-420-0) [description](#page-420-0)* for an overview of the GROUPTYPE and GROUPID options.

Subdirectories of tiles/GROUPTYPE:

## **TILEID**

Per-tile spectra, coadds, and redshifts are grouped in tiles/GROUPTYPE/TILEID/GROUPID; See the *[top-level tiles/](#page-420-0) [description](#page-420-0)* for an overview of the GROUPTYPE and GROUPID options.

Subdirectories of tiles/GROUPTYPE/TILEID:

## **GROUPID**

Per-tile spectra, coadds, and redshifts are grouped in tiles/GROUPTYPE/TILEID/GROUPID; See the *[top-level tiles/](#page-420-0) [description](#page-420-0)* for an overview of the GROUPTYPE and GROUPID options.

Files in tiles/GROUPTYPE/TILEID/GROUPID:

### **coadd-SPECTROGRAPH-TILEID-GROUPID.fits**

#### **Summary**

Coadded spectra.

### **Naming Convention**

coadd-SPECTROGRAPH-TILEID-GROUPID.fits, where SPECTROGRAPH is the spectrograph ID, TILEID is the tile number and GROUPID depends on the GROUPTYPE of the tile coadd.

#### **Regex**

```
\cosh(-[0-9]-[0-9]+(-[14]x\nabla +(-6)]\cdot\cosh(-6)-2) and \cosh(-6)-2 and \cosh(-6)-2 and \cosh(-6)-2).fits
```
**File Type**

FITS, 213 MB

Coadd files contain spectra for multiple targets coadded across exposures but not across spectrograph cameras. This file follows nearly the same format as the *[spectra files](#page-450-0)*, except there is one entry per target instead of one entry per exposure per target, and the FIBERMAP is split into two HDUs:

- FIBERMAP: values such as fluxes and targeting bits that remain applicable for each target even after a coadd.
- EXP\_FIBERMAP: values like fiber offsets and atmospheric seeing that apply to the individual exposures contributing to the coadd.

The coadded FIBERMAP also gets some new summary columns, *e.g.* COADD\_NUMEXP and COADD\_NUMTILE recording the number of exposures and unique TILEIDs contributing to the coadd.

# **Contents**

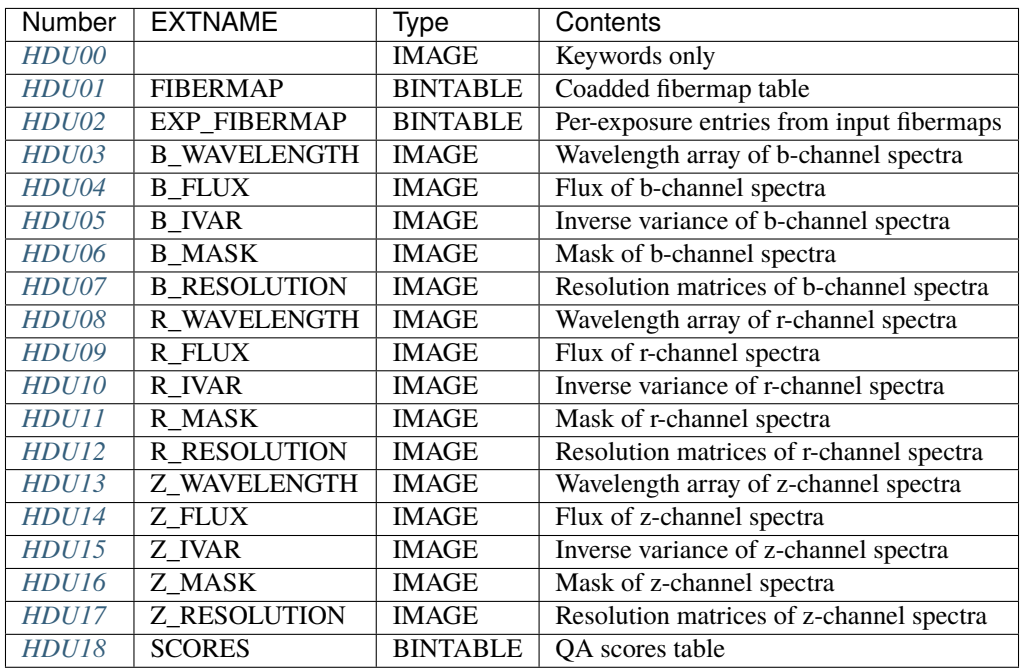

Note: the above is the order in which these HDUs appear in DESI spectroscopic pipeline output, but the order is arbitrary and they should be read by name not by number.

# **FITS Header Units**

<span id="page-422-0"></span>**HDU00**

Keywords only.

# **Required Header Keywords**

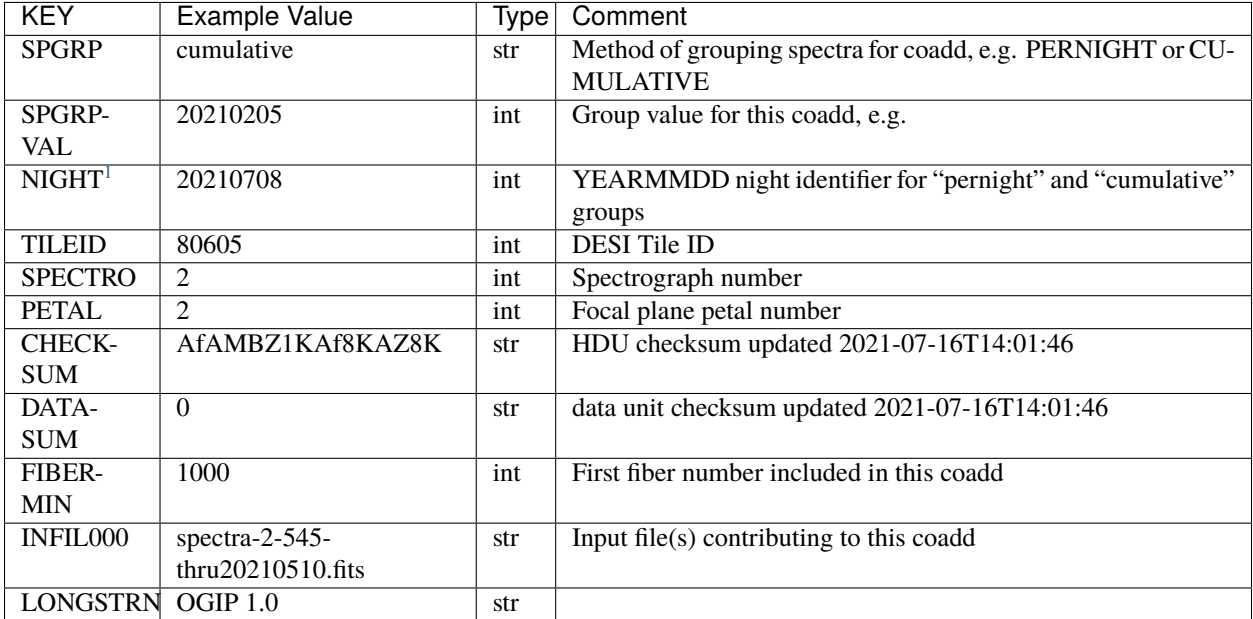

Empty HDU.

## <span id="page-423-0"></span>**HDU01**

## EXTNAME = FIBERMAP

Fibermap information combining the targeting photometry and metadata, and fiberassign requested positions. In the coadds, this HDU contains only the information that remains applicable to coadded spectra, e.g. the target flux values. Values that are only meaningful per-exposure (*e.g.* FIBER\_X, FIBER\_Y) are contained in the separate *[EXP\\_FIBERMAP](#page-426-0)* HDU.

# **Required Header Keywords**

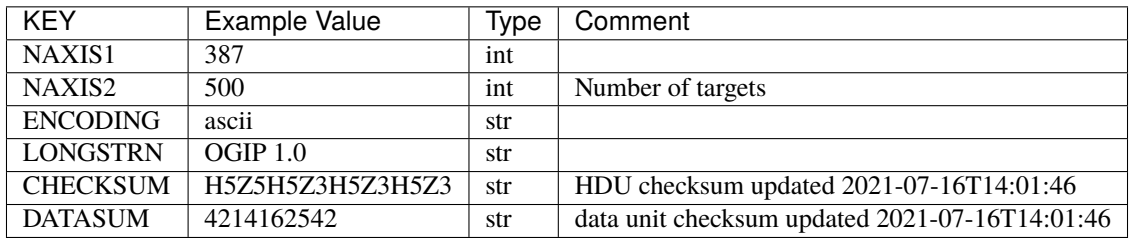

<span id="page-423-2"></span><span id="page-423-1"></span> $\overline{1}$  Optional

# **Required Data Table Columns**

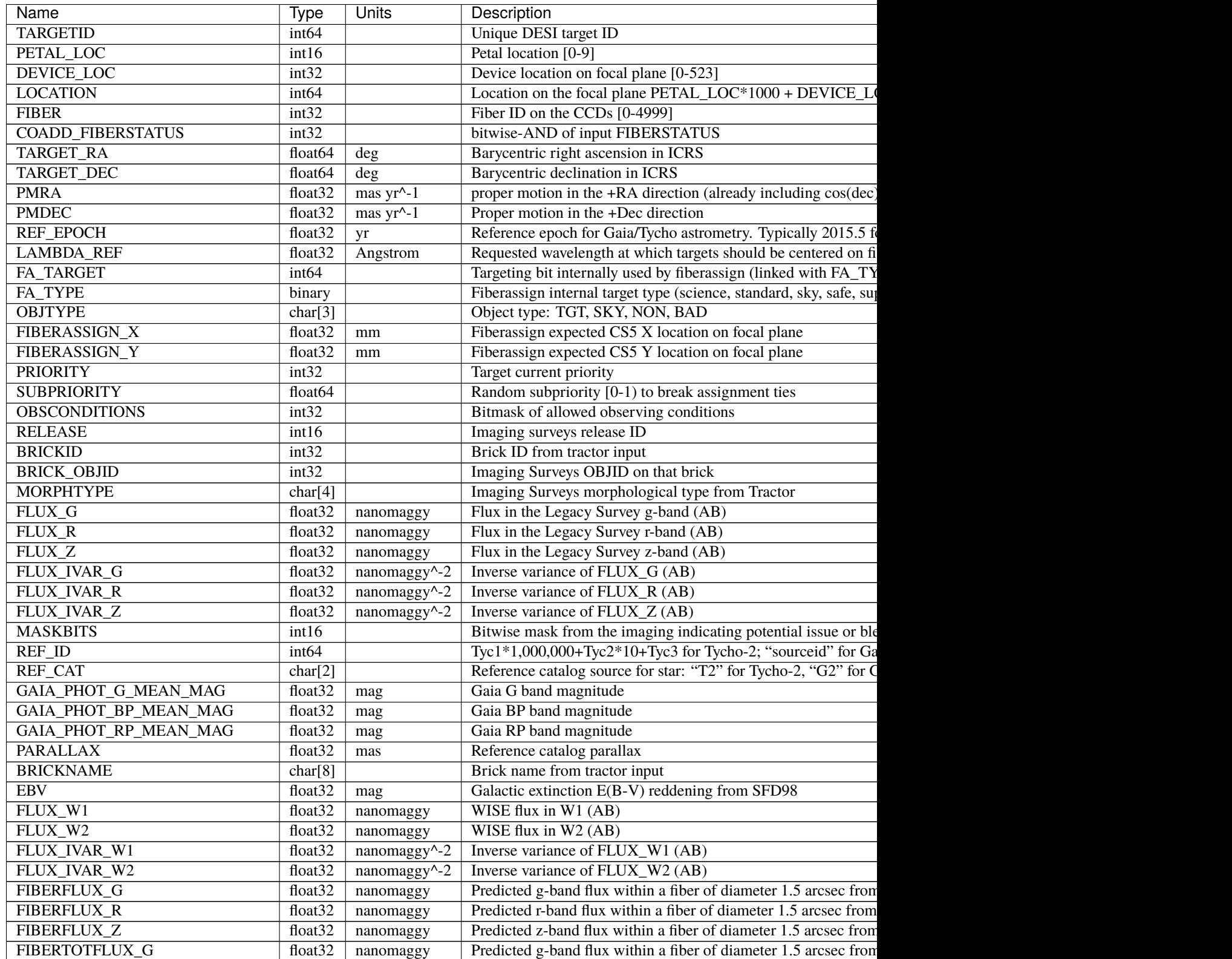

| Name           | <b>Type</b> | <b>Units</b> | Description                                                                                                    |
|----------------|-------------|--------------|----------------------------------------------------------------------------------------------------|
| FIBERTOTFLUX_R | float32     | nanomaggy    | Predicted r-band flux within a fiber of diameter 1.5 arcsec from                                                                                                    |
| FIBERTOTFLUX_Z | float32     | nanomaggy    | Predicted z-band flux within a fiber of diameter 1.5 arcsec from                                                                                                    |
| <b>SERSIC</b>  | float32     |              | Power-law index for the Sersic profile model (MORPHTYPE="                                                                                                    |
| SHAPE_R        | float32     | arcsec       | Half-light radius of galaxy model $(\>gt;;0)$                                                                                                    |
| SHAPE_E1       | float32     |              | Ellipticity component 1 of galaxy model for galaxy type MORF                                                                                                    |
| SHAPE_E2       | float32     |              | Ellipticity component 2 of galaxy model for galaxy type MORF                                                                                                    |
| <b>PHOTSYS</b> | char[1]     |              | 'N' for the MzLS/BASS photometric system, &#x</td></tr><tr><td>PRIORITY_INIT</td><td>int<sub>64</sub></td><td></td><td>Target initial priority from target selection bitmasks and OBSC</td></tr><tr><td>NUMOBS_INIT</td><td>int<sub>64</sub></td><td></td><td>Initial number of observations for target calculated across target</td></tr><tr><td>SV1_DESI_TARGET<sup>Page 420, 1</sup></td><td>int<sub>64</sub></td><td></td><td>DESI (dark time program) target selection bitmask for SV1</td></tr><tr><td>SVI_BGS_TARGET<sup>Page 420, 1</sup></td><td>int<sub>64</sub></td><td></td><td>BGS (bright time program) target selection bitmask for SV1</td></tr><tr><td>SV1_MWS_TARGET<sup>Page 420, 1</sup></td><td>int64</td><td></td><td>MWS (bright time program) target selection bitmask for SV1</td></tr><tr><td>SV1_SCND_TARGET<sup>Page 420, 1</sup></td><td>int<sub>64</sub></td><td></td><td>Secondary target selection bitmask for SV1</td></tr><tr><td>SV3_DESI_TARGET<sup>Page 420, 1</sup></td><td>int<sub>64</sub></td><td></td><td>DESI (dark time program) target selection bitmask for SV3</td></tr><tr><td>SV3_BGS_TARGET<sup>Page 420, 1</sup></td><td>int<sub>64</sub></td><td></td><td>BGS (bright time program) target selection bitmask for SV3</td></tr><tr><td>SV3_MWS_TARGET<sup>Page 420, 1</sup></td><td>int64</td><td></td><td>MWS (bright time program) target selection bitmask for SV3</td></tr><tr><td>SV3_SCND_TARGET<sup>Page 420, 1</sup></td><td>int64</td><td></td><td>Secondary target selection bitmask for SV3</td></tr><tr><td>DESI_TARGET</td><td>int<sub>64</sub></td><td></td><td>DESI (dark time program) target selection bitmask</td></tr><tr><td><b>BGS_TARGET</b></td><td>int<sub>64</sub></td><td></td><td>BGS (Bright Galaxy Survey) target selection bitmask</td></tr><tr><td>MWS_TARGET</td><td>int<sub>64</sub></td><td></td><td>Milky Way Survey targeting bits</td></tr><tr><td>SCND_TARGET<sup>Page 420, 1</sup></td><td>int<sub>64</sub></td><td></td><td>Target selection bitmask for secondary programs</td></tr><tr><td>PLATE_RA</td><td>float<sub>64</sub></td><td>deg</td><td>Barycentric Right Ascension in ICRS to be used by PlateMaker</td></tr><tr><td>PLATE_DEC</td><td>float64</td><td>deg</td><td>Barycentric Declination in ICRS to be used by PlateMaker</td></tr><tr><td><b>TILEID</b></td><td>int32</td><td></td><td>Unique DESI tile ID</td></tr><tr><td><b>COADD_NUMEXP</b></td><td>int16</td><td></td><td>Number of exposures in coadd</td></tr><tr><td><b>COADD EXPTIME</b></td><td>float32</td><td>S</td><td>Summed exposure time for coadd</td></tr><tr><td><b>COADD_NUMNIGHT</b></td><td>int16</td><td></td><td>Number of nights in coadd</td></tr><tr><td><b>COADD_NUMTILE</b></td><td>int16</td><td></td><td>Number of tiles in coadd</td></tr><tr><td>MEAN_DELTA_X</td><td>float32</td><td>mm</td><td>Mean (over exposures) fiber difference requested - actual CS5 X</td></tr><tr><td>RMS_DELTA_X</td><td>float32</td><td>mm</td><td>RMS (over exposures) of the fiber difference between measured</td></tr><tr><td>MEAN_DELTA_Y</td><td>float32</td><td>mm</td><td>Mean (over exposures) fiber difference requested - actual CS5 \,</td></tr><tr><td>RMS_DELTA_Y</td><td>float32</td><td>mm</td><td>RMS (over exposures) of the fiber difference between measured</td></tr><tr><td>MEAN_FIBER_RA</td><td>float64</td><td>deg</td><td>Mean (over exposures) RA of actual fiber position</td></tr><tr><td>STD_FIBER_RA</td><td>float32</td><td>arcsec</td><td>Standard deviation (over exposures) of RA of actual fiber positi</td></tr><tr><td>MEAN_FIBER_DEC</td><td>float64</td><td>deg</td><td>Mean (over exposures) DEC of actual fiber position</td></tr><tr><td>STD_FIBER_DEC</td><td>float32</td><td>arcsec</td><td>Standard deviation (over exposures) of DEC of actual fiber posi</td></tr><tr><td>MEAN_PSF_TO_FIBER_SPECFLUX</td><td>float32</td><td></td><td>Mean of input exposures fraction of light from point-like source</td></tr><tr><td>MEAN_FIBER_X</td><td>float32</td><td>mm</td><td>Mean (over exposures) fiber CS5 X location on focal plane</td></tr><tr><td>MEAN_FIBER_Y</td><td>float32</td><td>mm</td><td>Mean (over exposures) fiber CS5 Y location on focal plane</td></tr><tr><td></td><td></td><td></td><td></td></tr></tbody></table> |

Table 45 – continued from previous page

# <span id="page-426-0"></span>**HDU02**

## EXTNAME = EXP\_FIBERMAP

Fibermap entries that only apply to individual exposures, not to a coadd. This table has one row per input target per exposure. Also see the *[FIBERMAP](#page-423-0)* HDU for coadded fibermap quantities with one row per target.

## **Required Header Keywords**

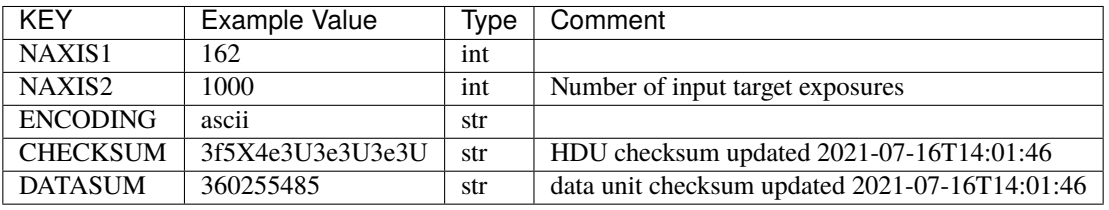

## **Required Data Table Columns**

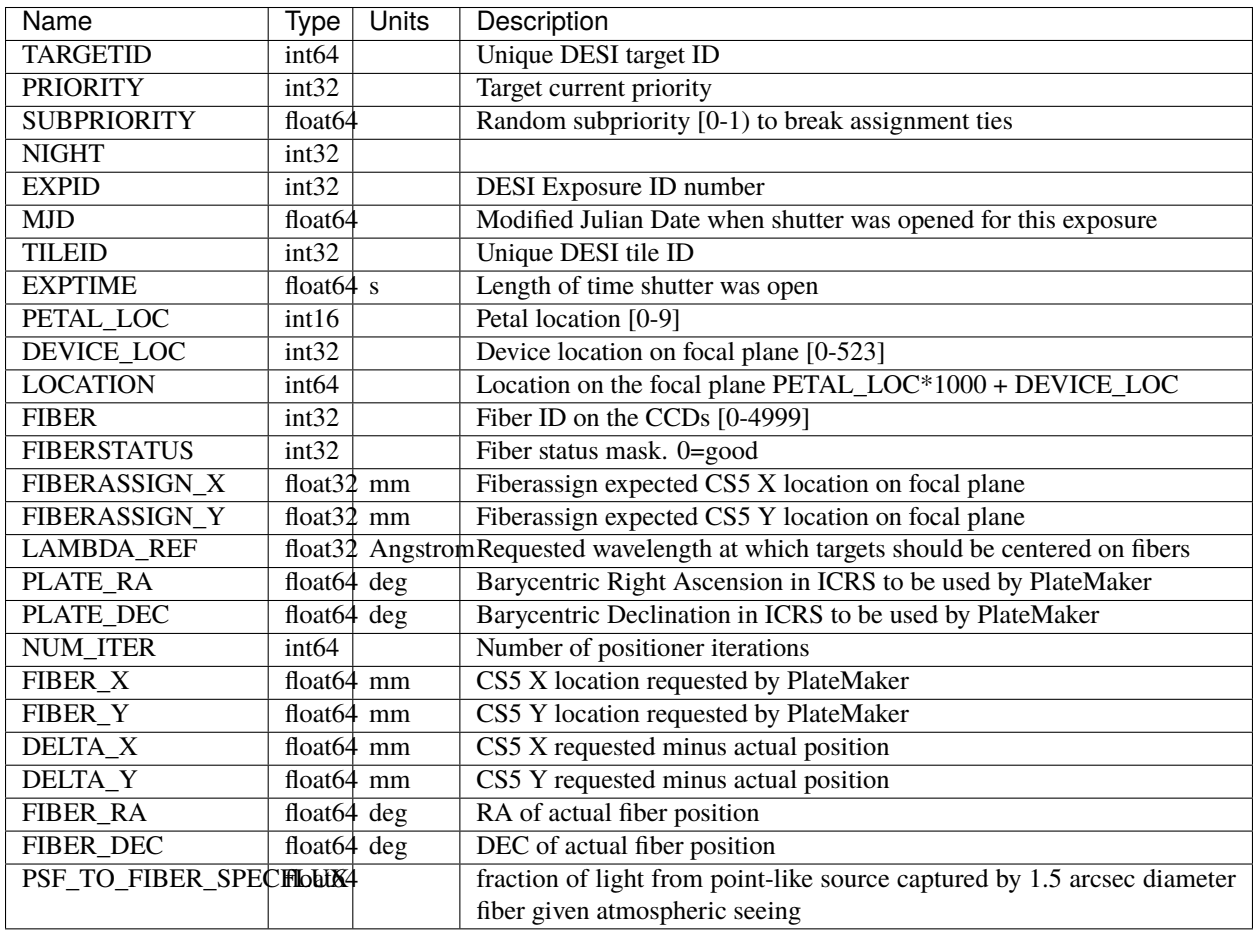

## <span id="page-427-0"></span>**HDU03**

EXTNAME = B\_WAVELENGTH Wavelength grid of spectra from the B camera.

# **Required Header Keywords**

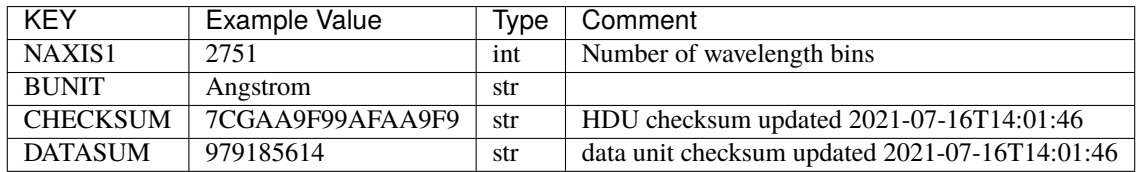

Data: FITS image [float64, 2751]

# <span id="page-427-1"></span>**HDU04**

# EXTNAME = B\_FLUX

Extracted spectral flux from the B camera.

# **Required Header Keywords**

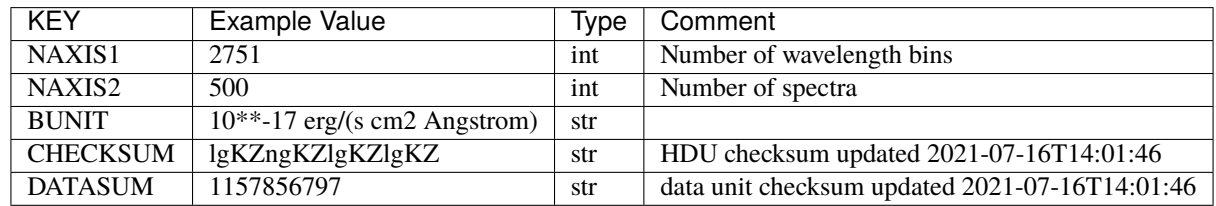

Data: FITS image [float32, 2751x500]

# <span id="page-427-2"></span>**HDU05**

EXTNAME = B\_IVAR

Inverse variance of the B\_FLUX HDU.

# **Required Header Keywords**

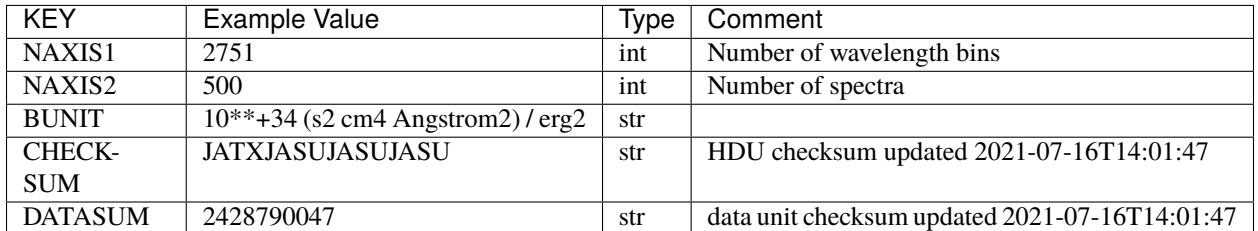

Data: FITS image [float32, 2751x500]

## <span id="page-428-0"></span>**HDU06**

## EXTNAME = B\_MASK

Mask for B-camera flux values. 0=good. See the *[bitmask documentation](#page-872-0)* for definitions of individual bits.

## **Required Header Keywords**

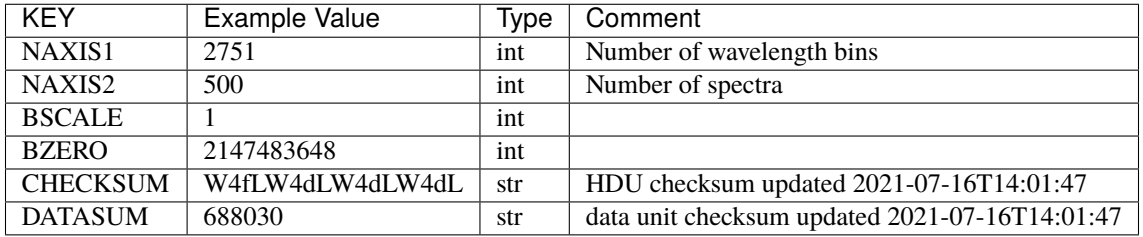

Data: FITS image [int32, 2751x500]

# <span id="page-428-1"></span>**HDU07**

## EXTNAME = B\_RESOLUTION

Resolution matrix stored as diagonals of a 3D sparse matrix. See the frame file *[RESOLUTION documentation](#page-232-0)* for how these are interpreted and used.

# **Required Header Keywords**

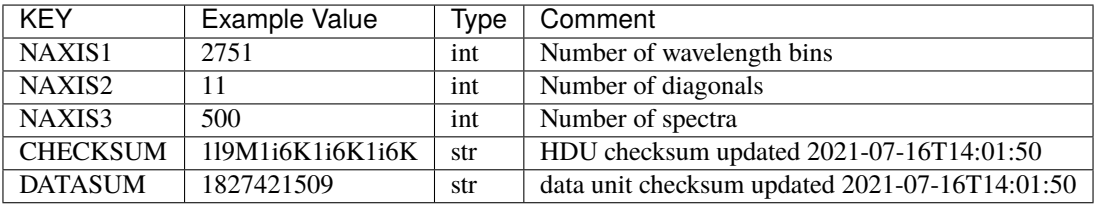

Data: FITS image [float32, 2751x11x500]

A sparse resolution matrix may be created for spectrum i with:

from desispec.resolution import Resolution  $R =$  Resolution(data[i])

Or using lower-level scipy.sparse matrices:

```
import scipy.sparse
import numpy as np
nspec, ndiag, nwave = data.shape
offsets = ndiag//2 - np.arange(ndiag, dtype=int)R = scipy.sparse.dia_matrix((data[i], offsets), shape=(nwave, nwave))
```
### <span id="page-429-0"></span>**HDU08**

EXTNAME = R\_WAVELENGTH

Wavelength grid of spectra from the R camera.

### **Required Header Keywords**

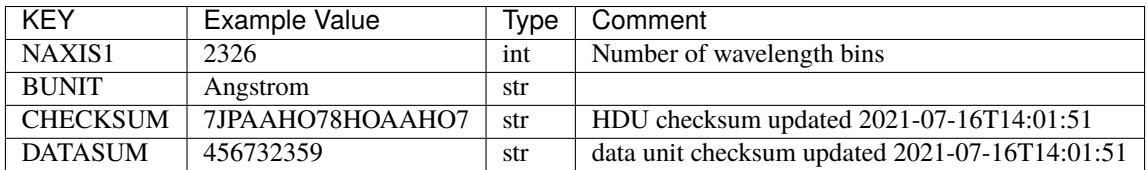

Data: FITS image [float64, 2326]

### <span id="page-429-1"></span>**HDU09**

EXTNAME = R\_FLUX

Extracted spectral flux from the R camera.

## **Required Header Keywords**

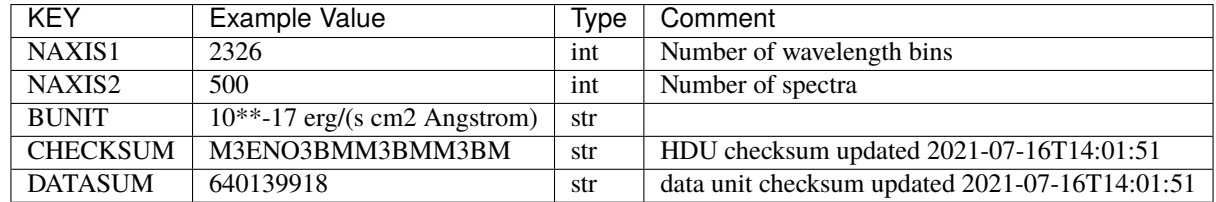

Data: FITS image [float32, 2326x500]

# <span id="page-430-0"></span>**HDU10**

EXTNAME = R\_IVAR

Inverse variance of the R\_FLUX HDU.

## **Required Header Keywords**

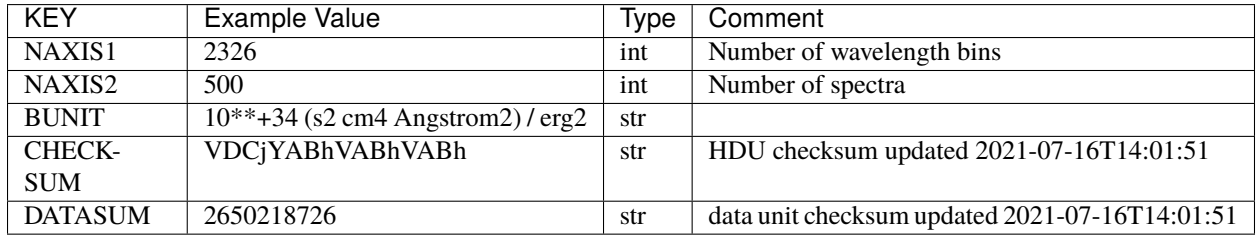

Data: FITS image [float32, 2326x500]

# <span id="page-430-1"></span>**HDU11**

## EXTNAME = R\_MASK

Mask for R-camera flux values. 0=good. See the *[bitmask documentation](#page-872-0)* for definitions of individual bits.

## **Required Header Keywords**

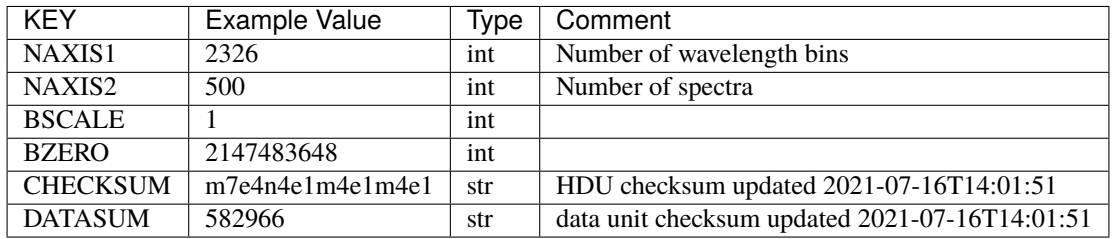

Data: FITS image [int32, 2326x500]

## <span id="page-430-2"></span>**HDU12**

## EXTNAME = R\_RESOLUTION

Resolution matrix stored as diagonals of a 3D sparse matrix. See the frame file *[RESOLUTION documentation](#page-232-0)* for how thease are interpreted and used.

# **Required Header Keywords**

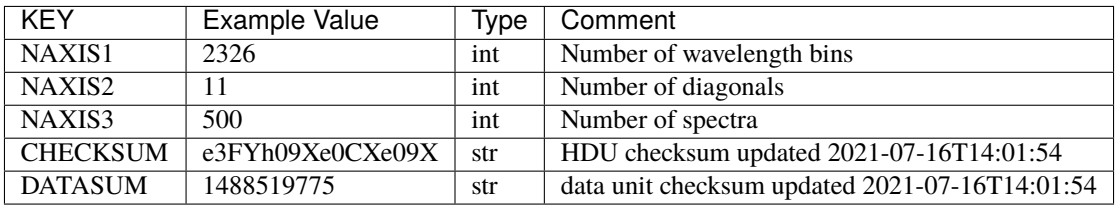

Data: FITS image [float32, 2326x11x500]

# <span id="page-431-0"></span>**HDU13**

EXTNAME = Z\_WAVELENGTH

Wavelength grid of spectra from the Z camera.

# **Required Header Keywords**

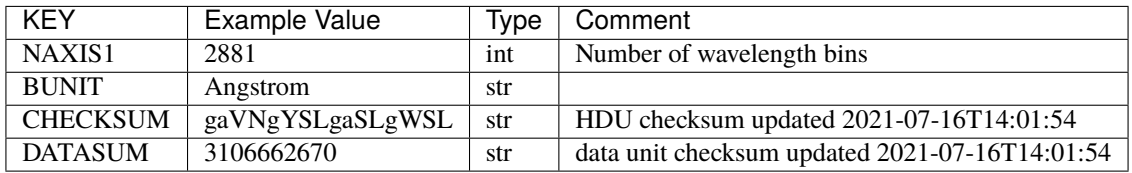

Data: FITS image [float64, 2881]

# <span id="page-431-1"></span>**HDU14**

EXTNAME = Z\_FLUX

Extracted spectral flux from the Z camera.

## **Required Header Keywords**

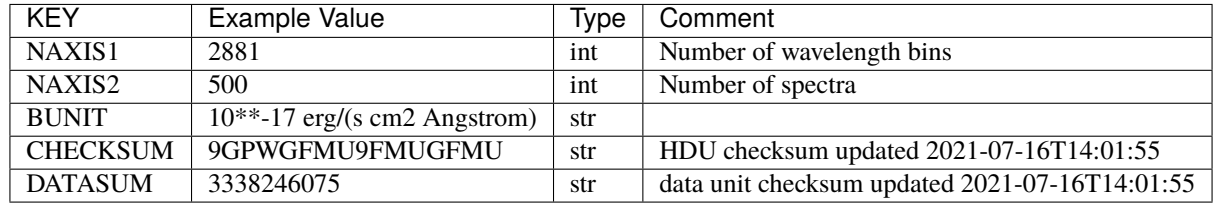

Data: FITS image [float32, 2881x500]
# **HDU15**

EXTNAME = Z\_IVAR

Inverse variance of the Z\_FLUX HDU.

## **Required Header Keywords**

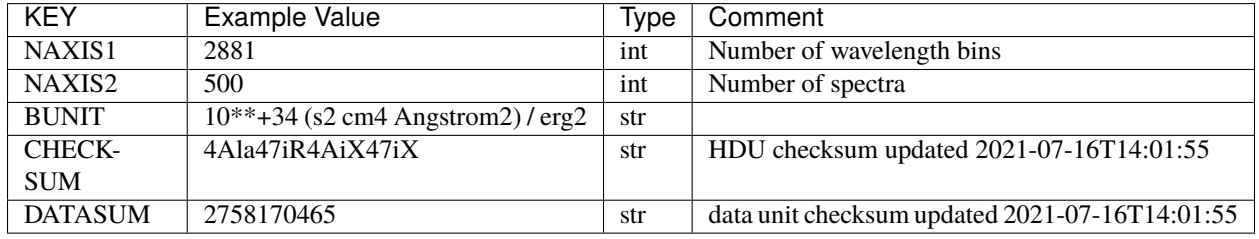

Data: FITS image [float32, 2881x500]

### **HDU16**

### EXTNAME = Z\_MASK

Mask for Z-camera flux values. 0=good. See the *[bitmask documentation](#page-872-0)* for definitions of individual bits.

### **Required Header Keywords**

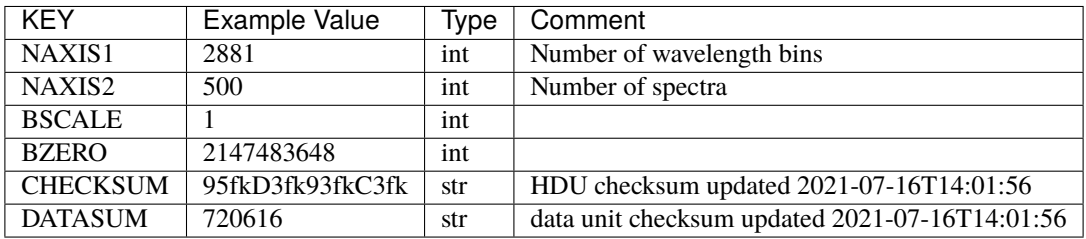

Data: FITS image [int32, 2881x500]

### **HDU17**

### EXTNAME = Z\_RESOLUTION

Resolution matrix stored as diagonals of a 3D sparse matrix. See the frame file *[RESOLUTION documentation](#page-232-0)* for how thease are interpreted and used.

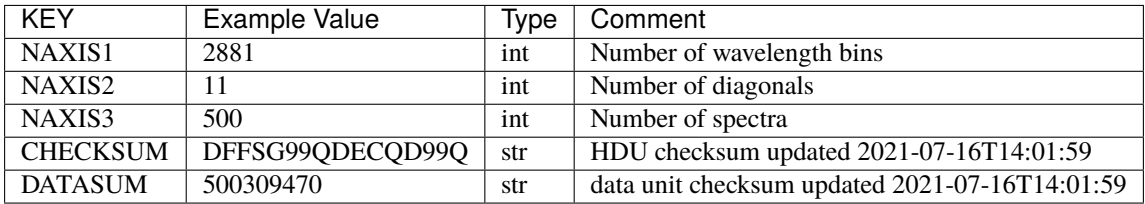

Data: FITS image [float32, 2881x11x500]

### **HDU18**

### EXTNAME = SCORES

Scores / metrics measured from the spectra for use in QA and systematics studies. These are coadded from the input *[cframe SCORES HDU](#page-88-0)* files.

### **Required Header Keywords**

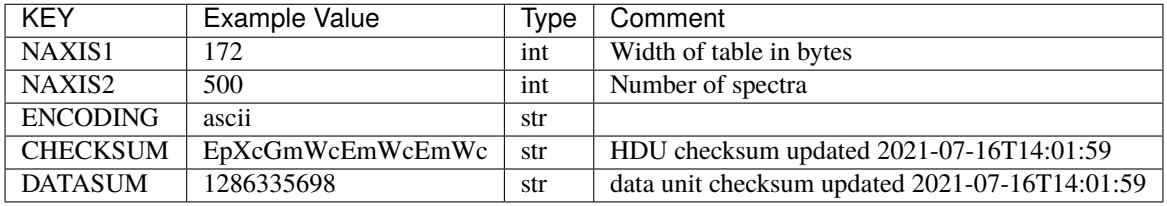

### **Required Data Table Columns**

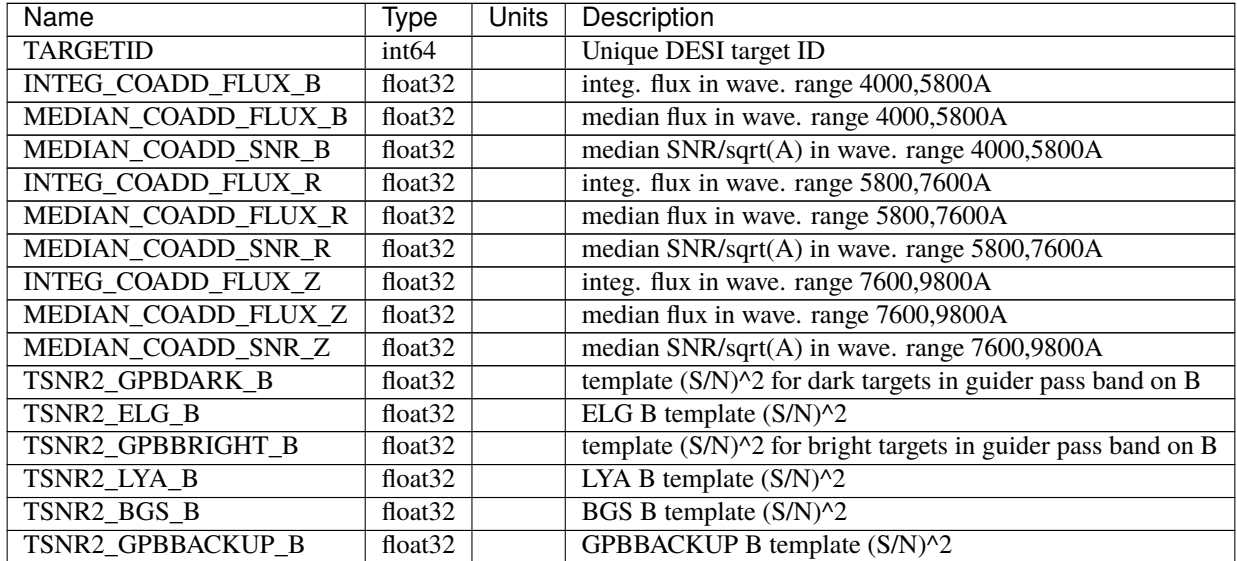

| <b>Name</b>       | Type                        | <b>Units</b> | Description                                                    |
|-------------------|-----------------------------|--------------|----------------------------------------------------------------|
| TSNR2_QSO_B       | float <sub>32</sub>         |              | QSO B template (S/N)^2                                         |
| TSNR2_LRG_B       | float32                     |              | LRG B template $(S/N)^2$                                       |
| TSNR2_GPBDARK_R   | float32                     |              | template $(S/N)^2$ for dark targets in guider pass band on R   |
| TSNR2 ELG R       | float <sub>32</sub>         |              | ELG R template $(S/N)^2$                                       |
| TSNR2_GPBBRIGHT_R | float <sub>32</sub>         |              | template $(S/N)^2$ for bright targets in guider pass band on R |
| TSNR2_LYA_R       | $\overline{f}$ loat32       |              | LYA R template $(S/N)^2$                                       |
| TSNR2_BGS_R       | float32                     |              | BGS R template (S/N)^2                                         |
| TSNR2_GPBBACKUP_R | float <sub>32</sub>         |              | GPBBACKUP R template (S/N)^2                                   |
| TSNR2_QSO_R       | float <sub>32</sub>         |              | QSO R template $(S/N)^2$                                       |
| TSNR2_LRG_R       | $\overline{float32}$        |              | LRG R template $(S/N)^2$                                       |
| TSNR2_GPBDARK_Z   | float32                     |              | template (S/N)^2 for dark targets in guider pass band on Z     |
| TSNR2_ELG_Z       | float <sub>32</sub>         |              | ELG Z template $(S/N)^2$                                       |
| TSNR2_GPBBRIGHT_Z | float <sub>32</sub>         |              | template $(S/N)^2$ for bright targets in guider pass band on Z |
| TSNR2_LYA_Z       | $\overline{\text{float32}}$ |              | LYA Z template $(S/N)^2$                                       |
| TSNR2_BGS_Z       | float32                     |              | BGS Z template (S/N)^2                                         |
| TSNR2_GPBBACKUP_Z | float32                     |              | GPBBACKUP Z template (S/N)^2                                   |
| TSNR2_QSO_Z       | float32                     |              | QSO Z template $(S/N)^2$                                       |
| TSNR2_LRG_Z       | float <sub>32</sub>         |              | LRG Z template $(S/N)^2$                                       |
| TSNR2_GPBDARK     | float32                     |              | template (S/N)^2 for dark targets in guider pass band          |
| <b>TSNR2 ELG</b>  | float32                     |              | ELG template $(S/N)^2$ summed over B,R,Z                       |
| TSNR2_GPBBRIGHT   | float32                     |              | template (S/N)^2 for bright targets in guider pass band        |
| TSNR2_LYA         | float <sub>32</sub>         |              | LYA template (S/N)^2 summed over B,R,Z                         |
| TSNR2_BGS         | float <sub>32</sub>         |              | BGS template (S/N)^2 summed over B,R,Z                         |
| TSNR2_GPBBACKUP   | float32                     |              | GPBBACKUP template (S/N)^2 summed over B,R,Z                   |
| TSNR2_QSO         | float32                     |              | QSO template (S/N)^2 summed over B,R,Z                         |
| TSNR2_LRG         | float32                     |              | LRG template (S/N)^2 summed over B,R,Z                         |

Table 46 – continued from previous page

### **Notes and Examples**

Coadd files can be read and interpreted using the same code examples shown in the "Notes and Examples" section of the *[spectra files](#page-450-0)* documentation.

The format supports arbitrary channel (camera) names as long as for each channel {X} there is a set of HDUs named {X}\_WAVELENGTH, {X}\_FLUX, {X}\_IVAR, {X}\_MASK, {X}\_RESOLUTION.

For the SURVEY=cmx m33 tile (TILEID=80615) tile and all the SURVEY=sv1 tiles (except TILEID=80971-80976, the dc3r2 ones), proper-motion correction was applied at the *[fiberassign](#page-506-0)* design step; thus the following columns can have different values than in the *[desitarget products](#page-550-0)*: TARGET\_RA, TARGET\_DEC, REF\_EPOCH, PLATE\_RA, PLATE\_DEC, and PLATE\_REF\_EPOCH.

For targets with a non-zero proper motion, FIBER\_RA and FIBER\_DEC refer to the position at the reference epoch (but note that the proper-motion correction has been applied at the time of the observation, it is just not recorded in FIBER\_RA and FIBER\_DEC).

# **emline-SPECTROGRAPH-TILEID-GROUPID.fits**

### **Summary**

This file records simple (Gaussian) emission line fits on the spectra for few major lines.

### **Naming Convention**

emline-SPECTROGRAPH-TILEID-GROUPID.fits, where SPECTROGRAPH is the spectrograph ID, TILEID is the tile number and GROUPID depends on the GROUPTYPE of the tile coadd.

### **Regex**

emline-[0-9]-[0-9]+-([14]xsubset[1-6]|lowspeedsubset[1-6]|exp[0-9]{8}|thru[0-9]{8}|[0-9]{8})\ .fits

### **File Type**

FITS, 188 KB

### **Contents**

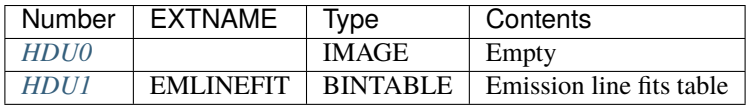

### **FITS Header Units**

#### <span id="page-435-0"></span>**HDU0**

Empty HDU.

## <span id="page-435-1"></span>**HDU1**

#### EXTNAME = EMLINEFIT

Table with the emission line fit results for few major lines.

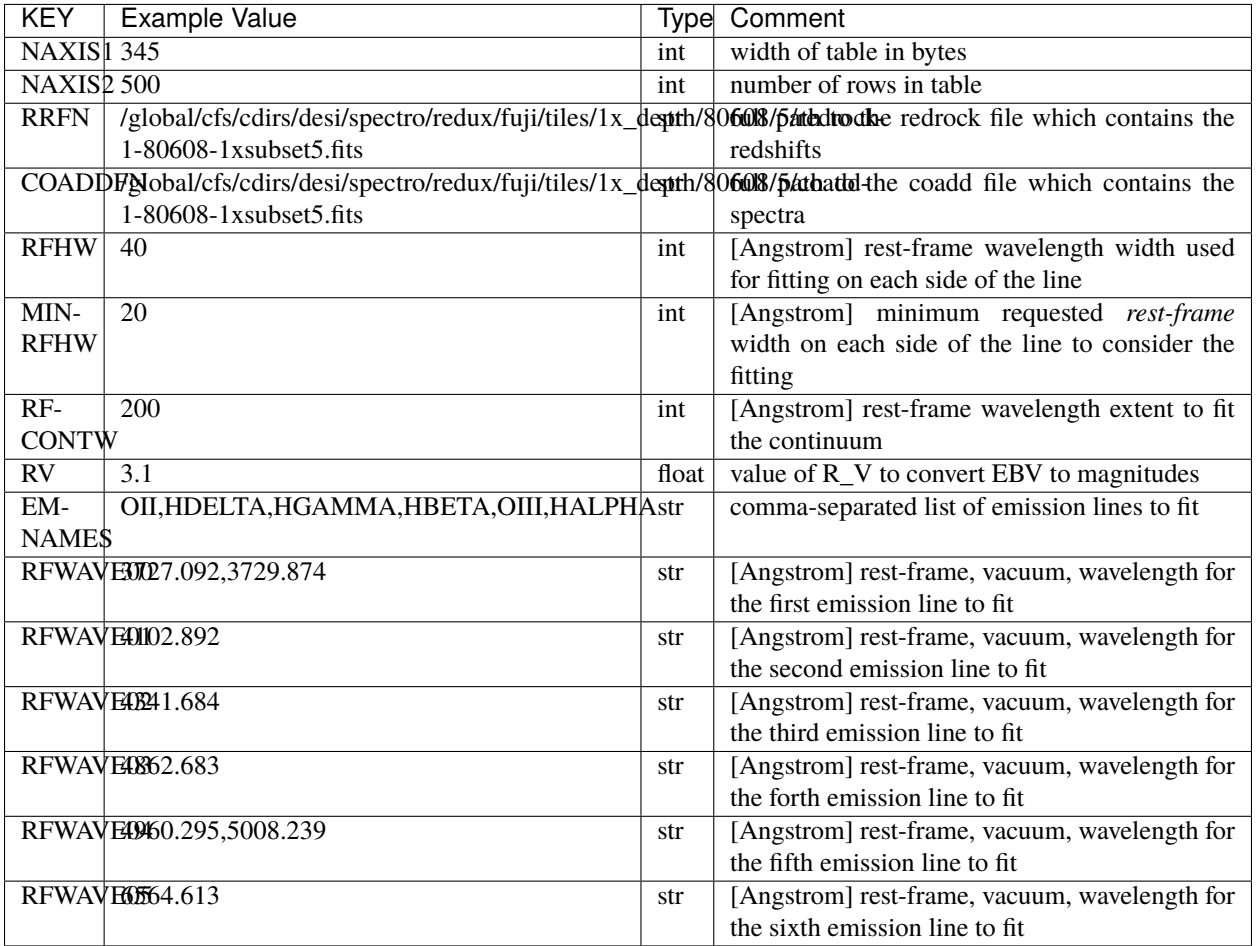

# **Required Data Table Columns**

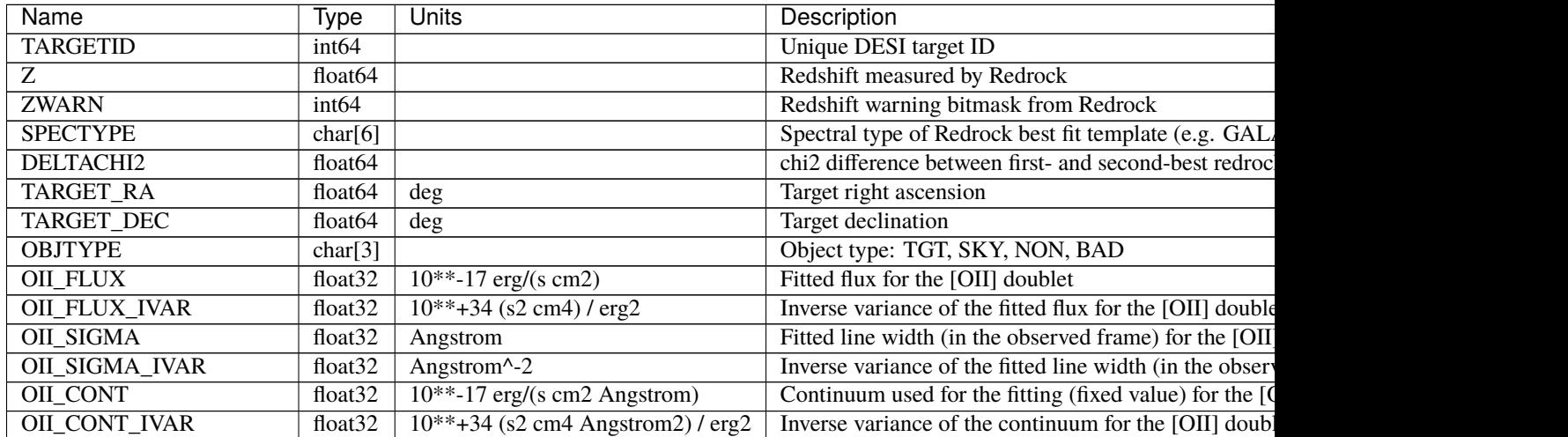

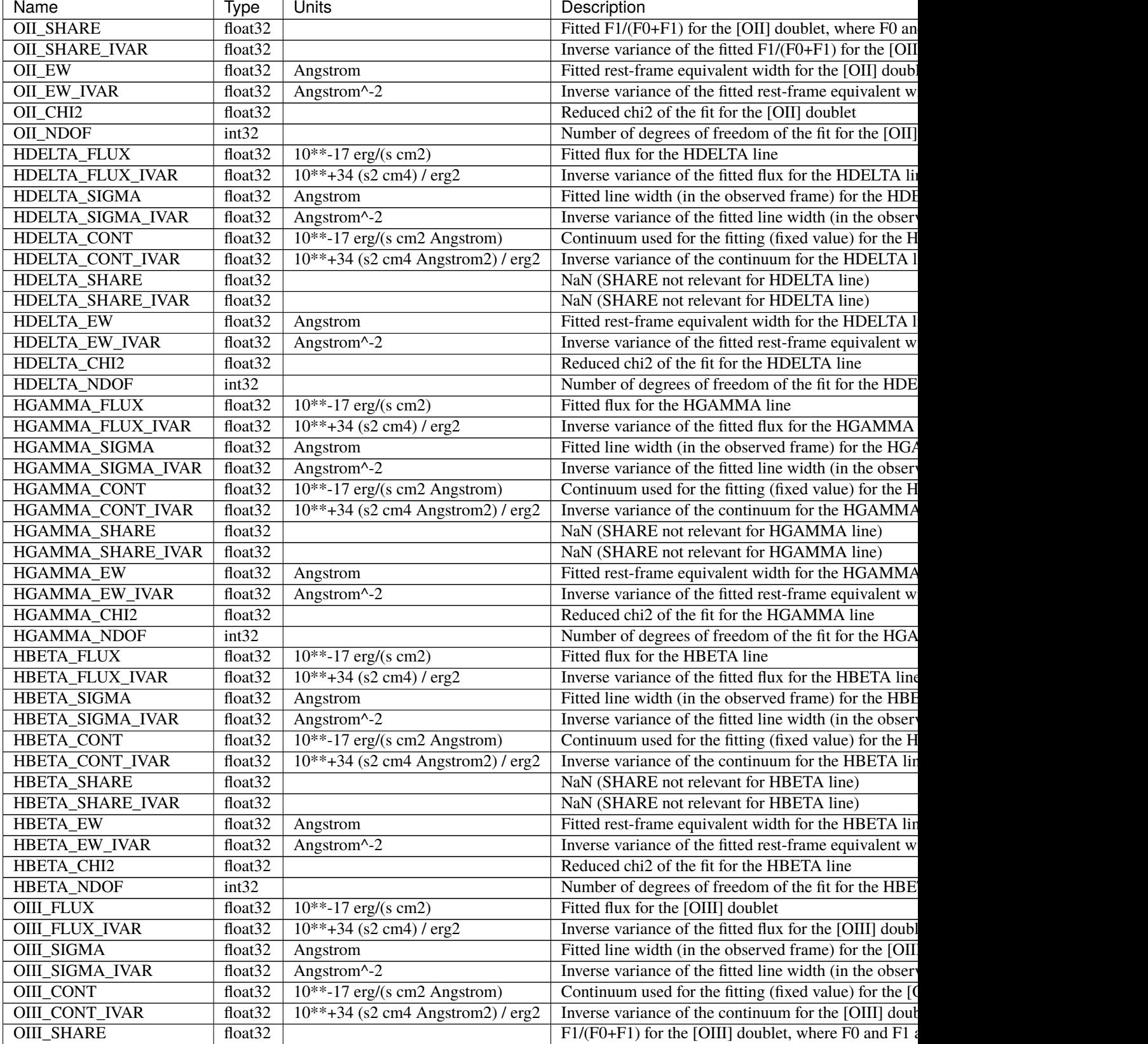

# Table 47 – continued from previous page

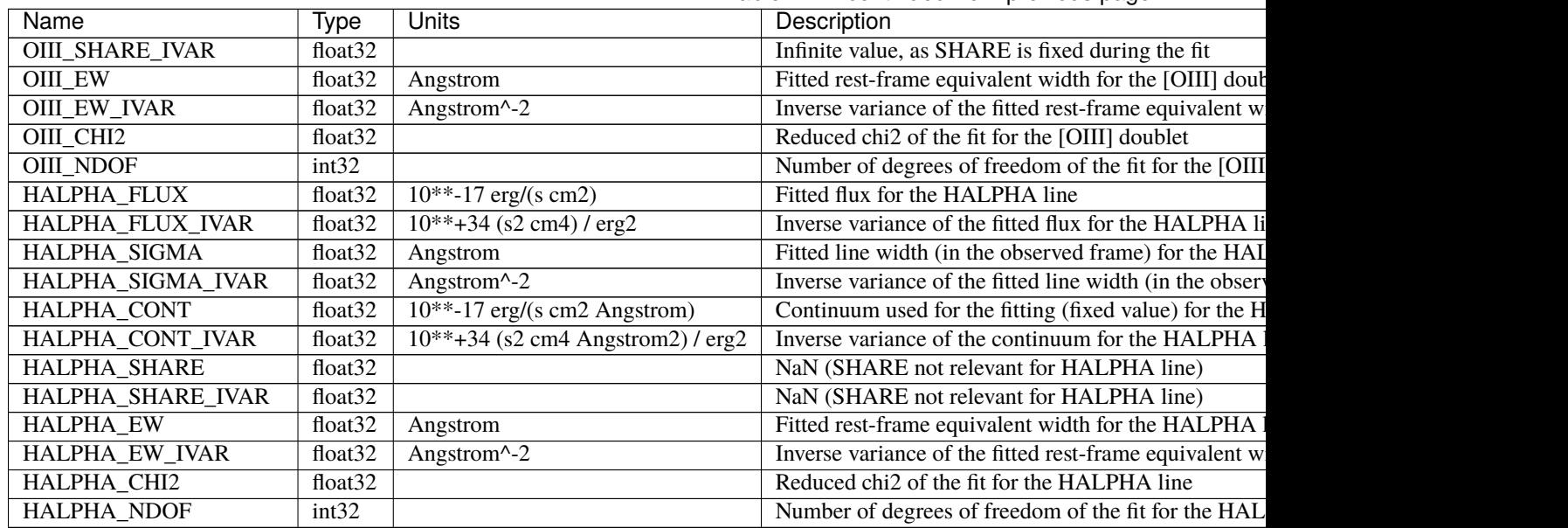

### Table 47 – continued from previous page

### **Notes and Examples**

- The fit is done with the desispec.scripts.emline script.
- [OII] is fit as a doublet (3927 and 3929), with the line ratio left free during the fit.
- [OIII] is fit as a doublet (4960 and 5007), with the line ratio fixed during the fit.
- The SHARE is fitted only for the [OII] doublet; for the [OIII] doublet, its value is fixed (hence the infinite OIII\_SHARE\_IVAR); for the other lines, the SHARE is not used, and NaN are reported.
- If there are not enough pixels to fit or if the fit fails, NaN values are reported.
- The default settings are designed for the ELGs (e.g. max\_sigma); values to be interpreted with caution for the other targets.
- The fitted flux is not forced to be positive, so negative values can happen.
- The Z,ZWARN,SPECTYPE,DELTACHI2 (TARGET\_RA,TARGET\_DEC,OBJTYPE, respectively) columns come from the REDSHIFTS (FIBERMAP, respectively) extension of the input redrock file (see *[redrock-](#page-443-0)[SPECTROGRAPH-TILEID-GROUPID](#page-443-0)*).
- For the SURVEY=cmx m33 tile (TILEID=80615) tile and all the SURVEY=sv1 tiles (except TILEID=80971- 80976, the dc3r2 ones), proper-motion correction was applied at the *[fiberassign](#page-506-0)* design step; thus the following columns can have different values than in the *[desitarget products](#page-550-0)*: TARGET\_RA, TARGET\_DEC, REF\_EPOCH, PLATE\_RA, PLATE\_DEC, and PLATE\_REF\_EPOCH.

### **qso\_mgii-SPECTROGRAPH-TILEID-GROUPID.fits**

### **Summary**

This file contains the output of the MgII fitter which is a classifier algorithm to collect spectra with MgII broad emission line.

#### **Naming Convention**

qso\_mgii-SPECTROGRAPH-TILEID-GROUPID.fits, where SPECTROGRAPH is the spectrograph ID, TILEID is the tile number and GROUPID depends on the GROUPTYPE of the tile coadd.

#### **Regex**

qso\_mgii-[0-9]-[0-9]+-([14]xsubset[1-6]|lowspeedsubset[1-6]|exp[0-9]{8}|thru[0-9]{8}|[0-9]{8})\ .fits

#### **File Type**

FITS, 19 KB

### **Contents**

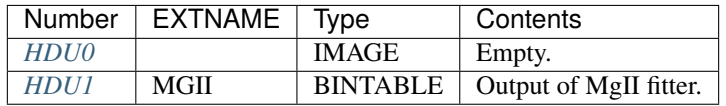

#### **FITS Header Units**

#### <span id="page-439-0"></span>**HDU0**

This HDU has no non-standard required keywords.

Empty HDU.

### <span id="page-439-1"></span>**HDU1**

EXTNAME = MGII

Output of MgII fitter.

### **Required Header Keywords**

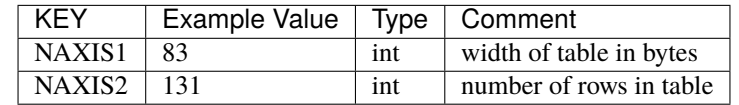

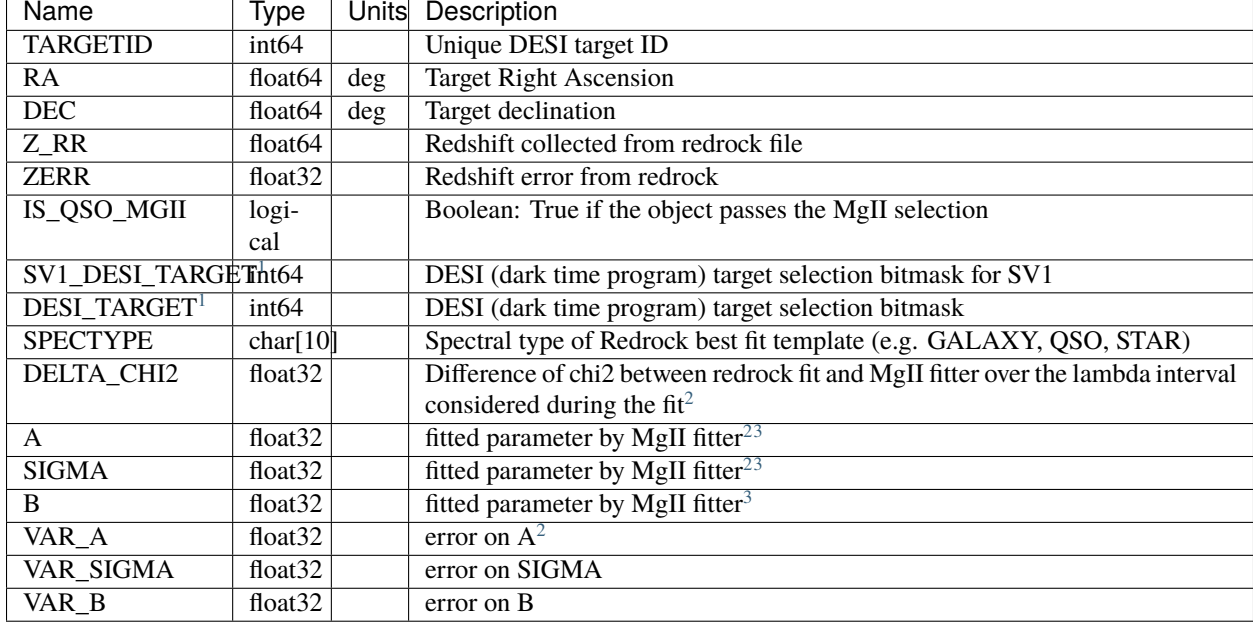

### **Required Data Table Columns**

#### **Notes and Examples**

These files are generated with [https://github.com/desihub/desispec/blob/master/bin/desi\\_qso\\_mgii\\_afterburner](https://github.com/desihub/desispec/blob/master/bin/desi_qso_mgii_afterburner)

As mentionned on the top of the previous file, the MgII fitter is available here: [https://github.com/desihub/desispec/](https://github.com/desihub/desispec/blob/master/py/desispec/mgii_afterburner.py) [blob/master/py/desispec/mgii\\_afterburner.py](https://github.com/desihub/desispec/blob/master/py/desispec/mgii_afterburner.py)

### **qso\_qn-SPECTROGRAPH-TILEID-GROUPID.fits**

#### **Summary**

This file contains the output of QuasarNet (QSO classification algorithm and redshift fitter). When there is a disagreement between the redshift from QN and Redrock, a new redshift is fitted using only QSO templates and redshift from QN as prior.

#### **Naming Convention**

qso\_qn-SPECTROGRAPH-TILEID-GROUPID.fits, where SPECTROGRAPH is the spectrograph ID, TILEID is the tile number and GROUPID depends on the GROUPTYPE of the tile coadd.

**Regex**

qso\_qn-[0-9]-[0-9]+-([14]xsubset[1-6]|lowspeedsubset[1-6]|exp[0-9]{8}|thru[0-9]{8}|[0-9]{8})\ .fits

#### **File Type**

FITS, 33 KB

<span id="page-440-3"></span><span id="page-440-1"></span><span id="page-440-0"></span><sup>1</sup> Optional<br><sup>2</sup> MgII

<span id="page-440-2"></span>selection is performed with these parameters. See: [https://github.com/desihub/desispec/blob/](https://github.com/desihub/desispec/blob/720153babcf85dd93530252b0c1f631d48edfc0d/py/desispec/mgii_afterburner.py#L5) [720153babcf85dd93530252b0c1f631d48edfc0d/py/desispec/mgii\\_afterburner.py#L5](https://github.com/desihub/desispec/blob/720153babcf85dd93530252b0c1f631d48edfc0d/py/desispec/mgii_afterburner.py#L5)

<span id="page-440-5"></span><span id="page-440-4"></span><sup>3</sup> MgII fitter use the following form: fit\_function = lambda x, A, sigma, B : A \* np.exp(-1.0 \* (x)\*\*2 / (2 \* sigma\*\*2)) + B See: [https://github.com/desihub/desispec/blob/720153babcf85dd93530252b0c1f631d48edfc0d/py/desispec/mgii\\_afterburner.py#L283](https://github.com/desihub/desispec/blob/720153babcf85dd93530252b0c1f631d48edfc0d/py/desispec/mgii_afterburner.py#L283)

# **Contents**

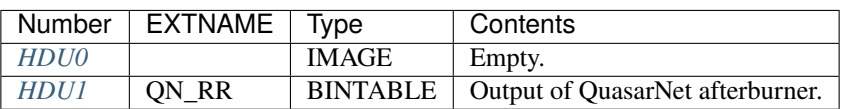

### **FITS Header Units**

# <span id="page-441-0"></span>**HDU0**

This HDU has no non-standard required keywords.

Empty HDU.

# <span id="page-441-1"></span>**HDU1**

# EXTNAME = QN\_RR

Contains the result of QuasarNet afterburner and the new redshift fit from run of Redrock with QSO templates and redshift prior from QuasarNet.

## **Required Header Keywords**

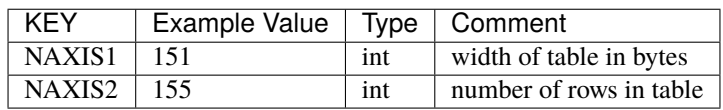

# **Required Data Table Columns**

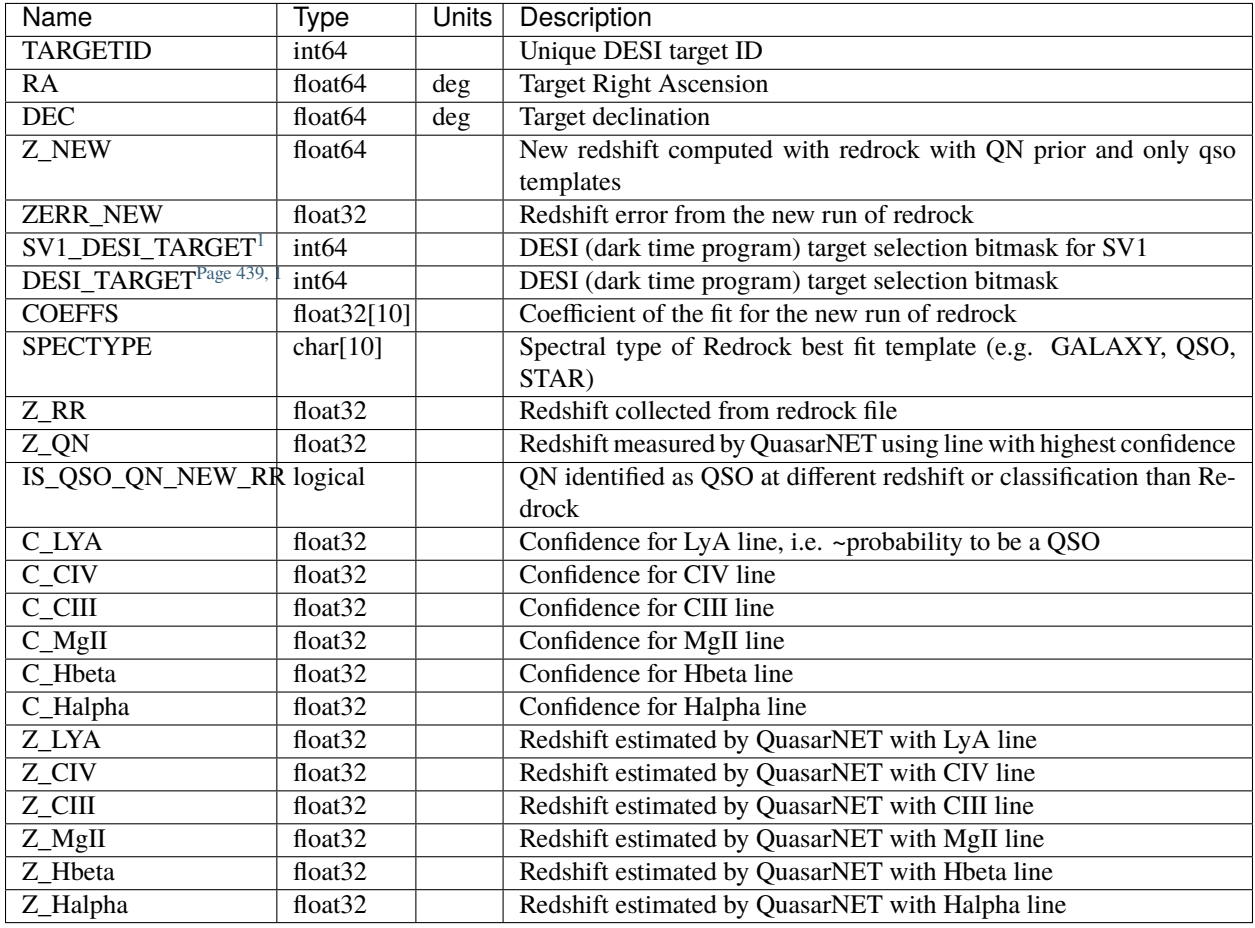

Notes:

IS\_QSO\_QN\_NEW\_RR is set if QuasarNET selects this as a QSO *and* the answer is different from Redrock, either because Redrock didn't identify it as a QSO or because the Redrock redshift differed by more than 0.05. If both QuasarNET and Redrock agree that it is a QSO and agree on the redshift, then IS\_QSO\_QN\_NEW\_RR=False.

The QuasarNET QSO selection is performed with the C\_XXX confidence parameters. IS\_QSO\_QN\_NEW\_RR uses a relatively loose cut of  $max(C_XXX) > = 0.5$ ; downstream code may choose to use a tighter cut.

# **Notes and Examples**

These files are generated with [https://github.com/desihub/desispec/blob/main/bin/desi\\_qso\\_qn\\_afterburner](https://github.com/desihub/desispec/blob/main/bin/desi_qso_qn_afterburner)

<span id="page-442-1"></span><span id="page-442-0"></span><sup>1</sup> Optional

# <span id="page-443-0"></span>**redrock-SPECTROGRAPH-TILEID-GROUPID.fits**

### **Summary**

Redshifts and spectral classifications from Redrock.

### **Naming Convention**

redrock-SPECTROGRAPH-TILEID-GROUPID.fits, where SPECTROGRAPH is the spectrograph ID, TILEID is the tile number and GROUPID depends on the GROUPTYPE of the tile coadd.

#### **Regex**

redrock-[0-9]-[0-9]+-([14]xsubset[1-6]|lowspeedsubset[1-6]|exp[0-9]{8}|thru[0-9]{8}|[0-9]{8})\ .fits

### **File Type**

FITS, 450 KB

This file contains spectral classifications and redshifts for spectra coadded across exposures of an individual tile. For a similar file that also combined data across multiple tiles, see *[healpix-based Redrock files](#page-354-0)*.

### **Contents**

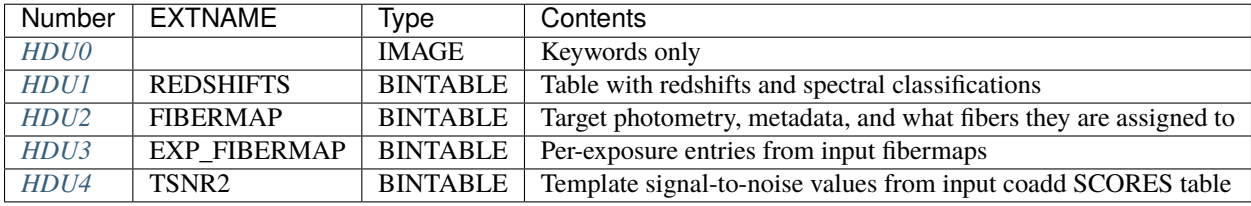

### **FITS Header Units**

<span id="page-443-1"></span>**HDU0**

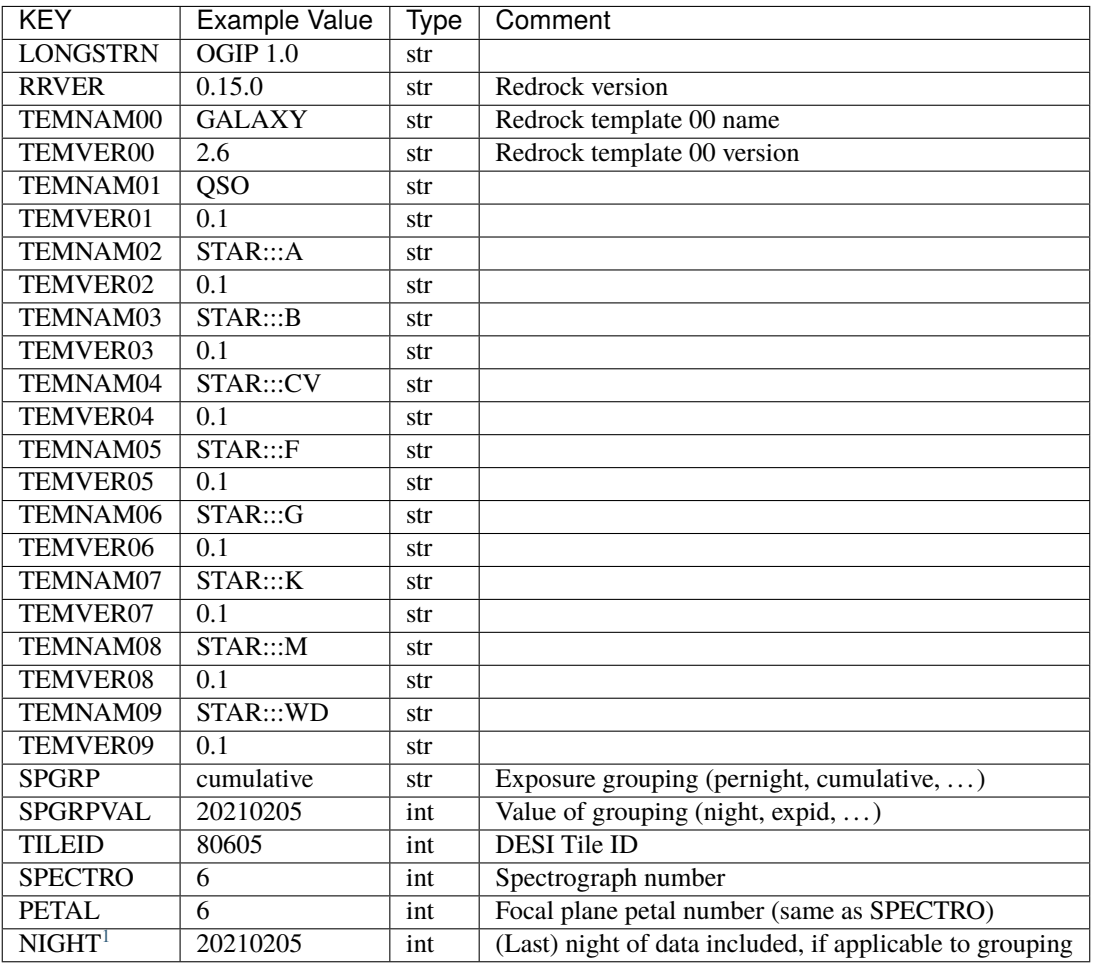

Empty HDU.

# <span id="page-444-0"></span>**HDU1**

EXTNAME = REDSHIFTS

Spectral classifications and redshifts from Redrock.

<span id="page-444-2"></span><span id="page-444-1"></span><sup>1</sup> Optional

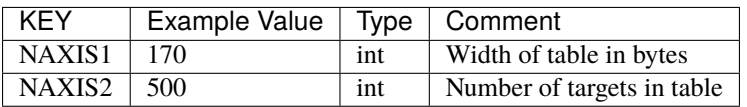

### **Required Data Table Columns**

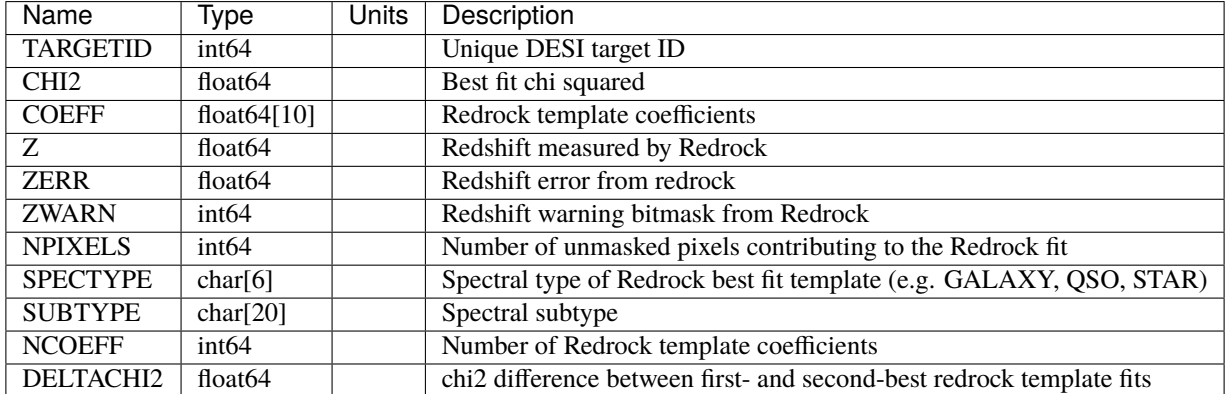

### <span id="page-445-0"></span>**HDU2**

### EXTNAME = FIBERMAP

Fibermap with target metadata such as photometry, target selection bits, and what fibers each target was assigned to. This table is row-matched to the REDSHIFTS table.

### **Required Header Keywords**

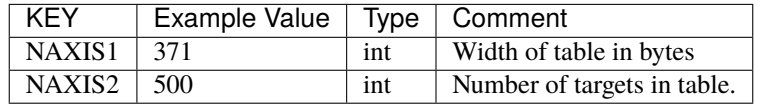

### **Required Data Table Columns**

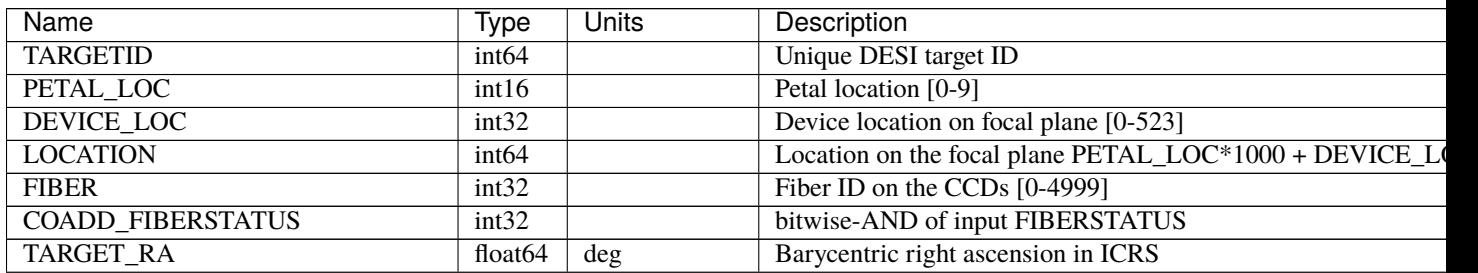

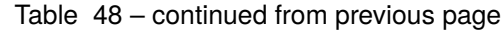

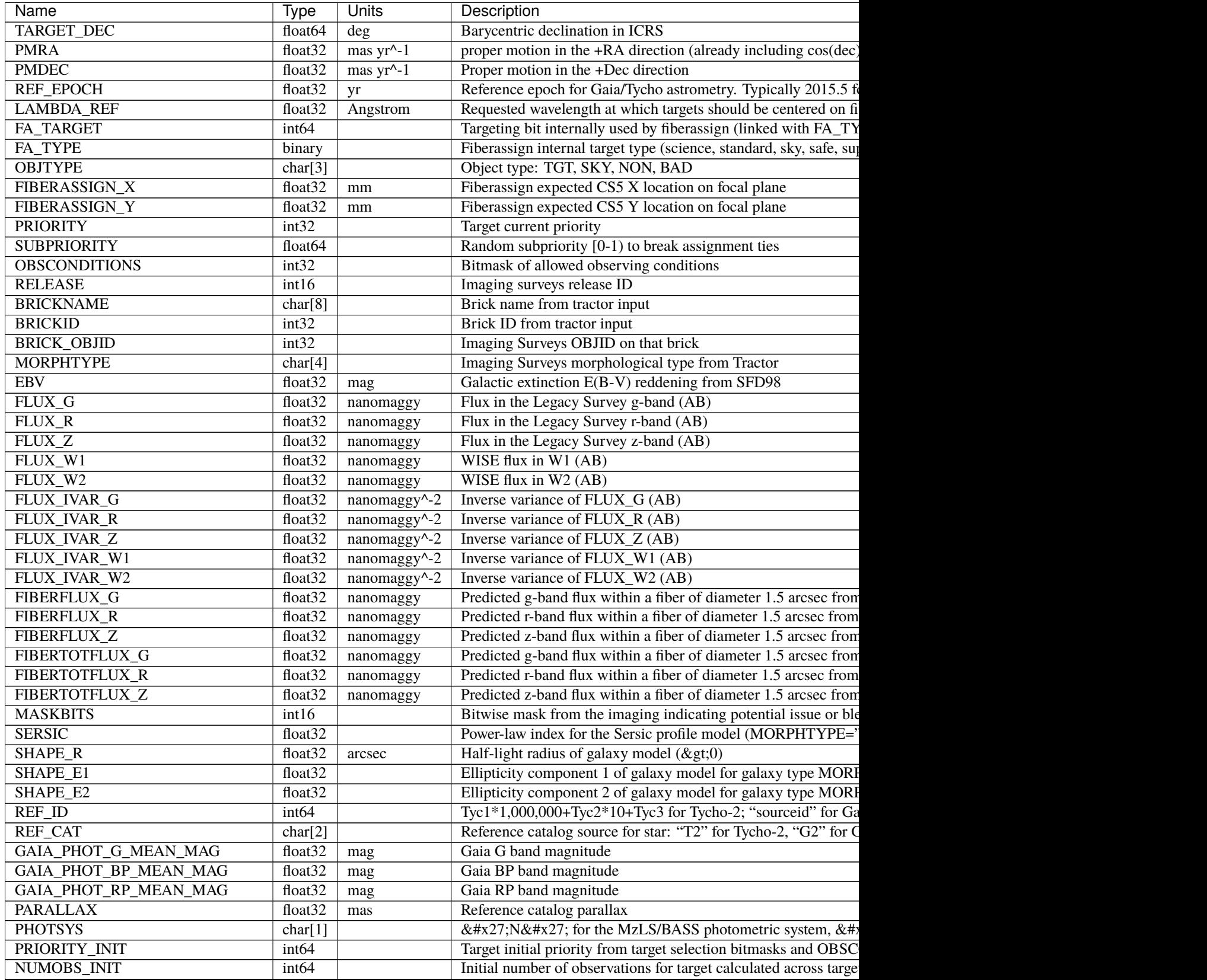

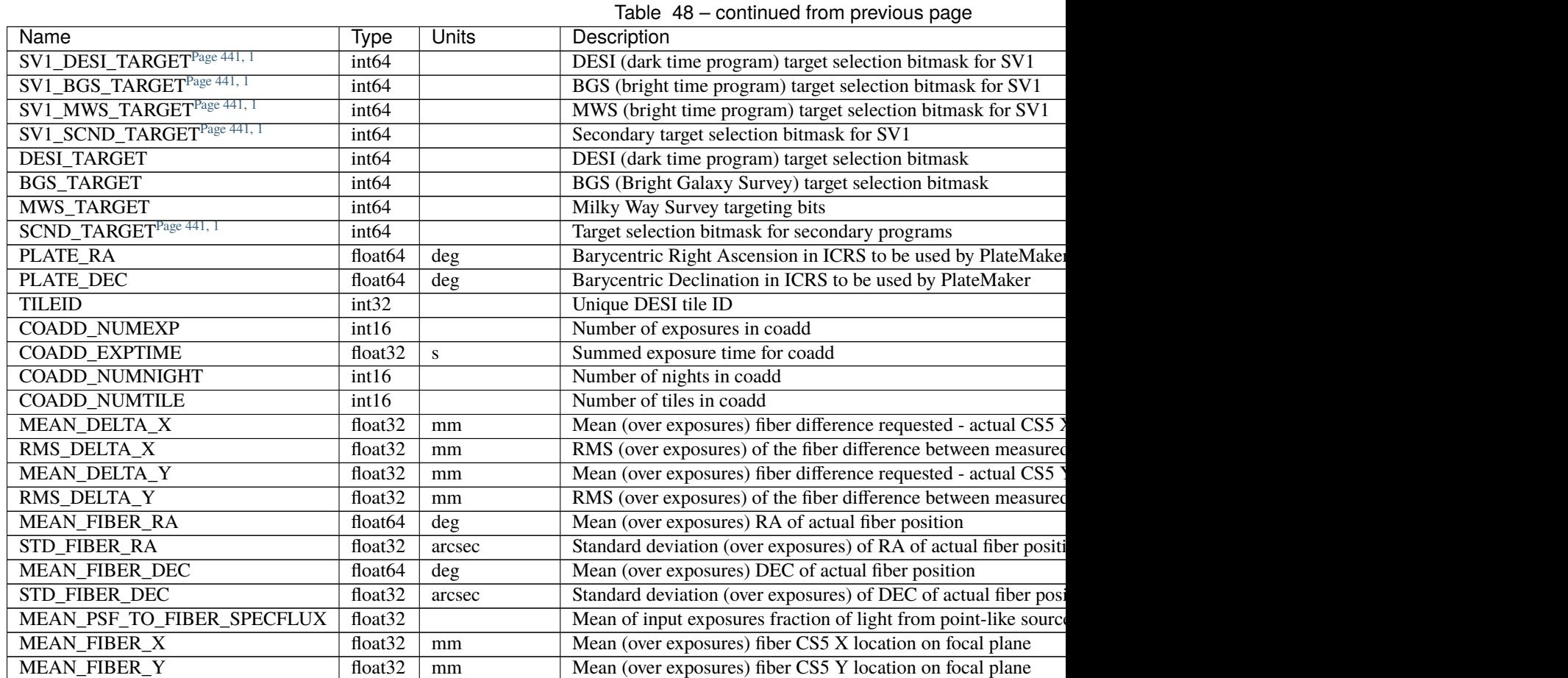

### <span id="page-447-0"></span>**HDU3**

### EXTNAME = EXP\_FIBERMAP

Fibermap entries that vary from exposure to exposure, e.g. what exposures were include in the coadd and what focalplane (x,y) each target was located at for each exposure.

### **Required Header Keywords**

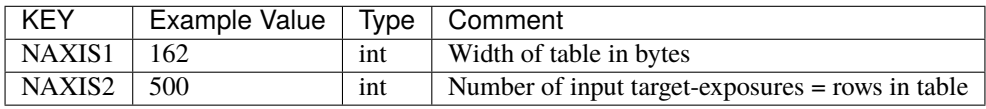

### **444 Chapter 1. The DESI Data Tree**

# **Required Data Table Columns**

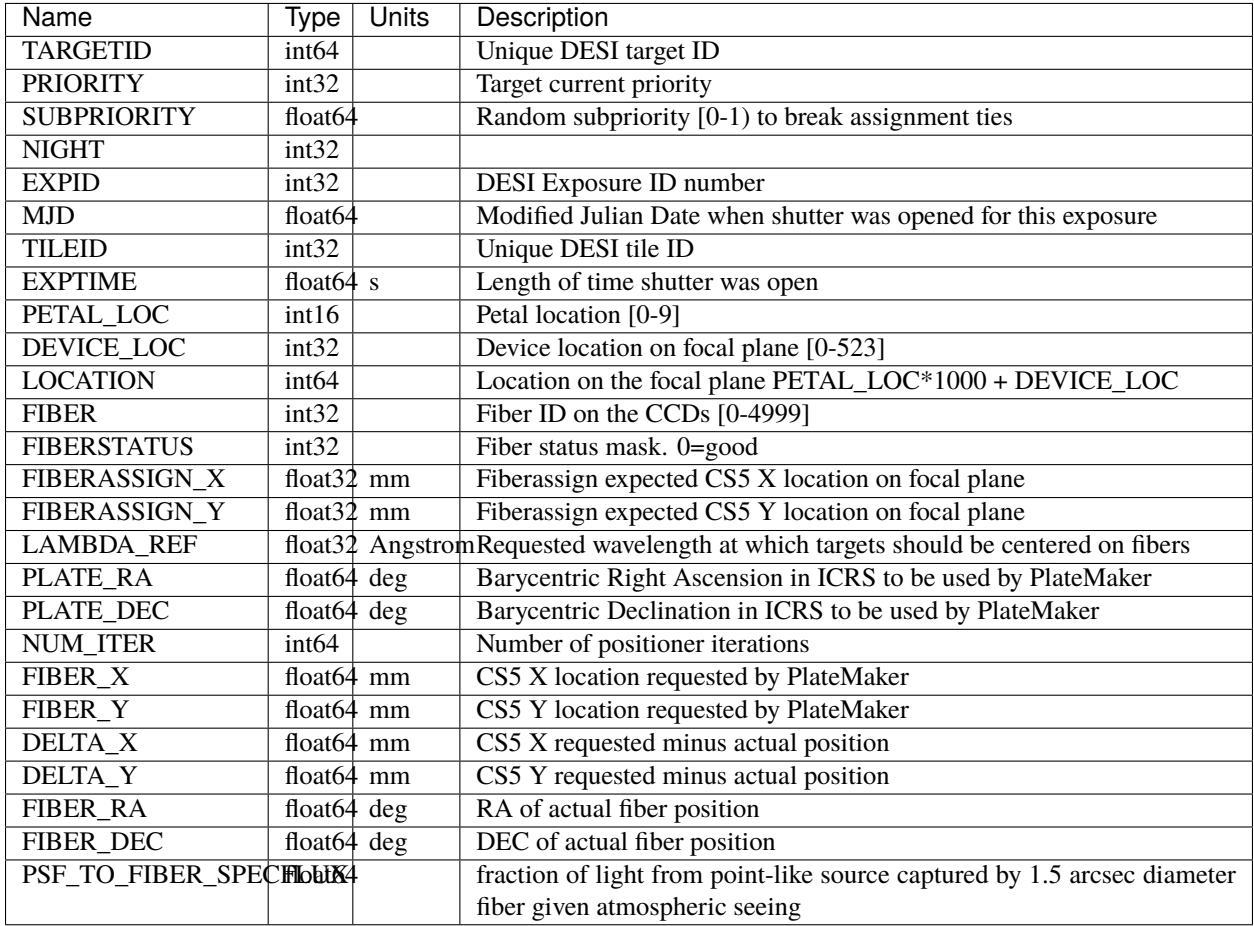

# <span id="page-448-0"></span>**HDU4**

### EXTNAME = TSNR2

Template signal-to-noise squared. These quantities weight the observed (S/N)^2 by which wavelengths matter most for different target types, e.g. QSOs weight blue wavelengths more while ELGs weight redder wavelengths more due to the wavelengths of the observed emission lines. For more details, see section 4.14 of [Guy et al 2023.](https://ui.adsabs.harvard.edu/abs/2023AJ....165..144G/abstract)

This table is row-matched to the REDSHIFTS table.

### **Required Header Keywords**

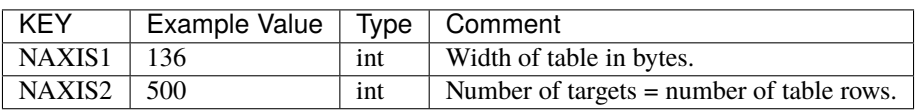

## **Required Data Table Columns**

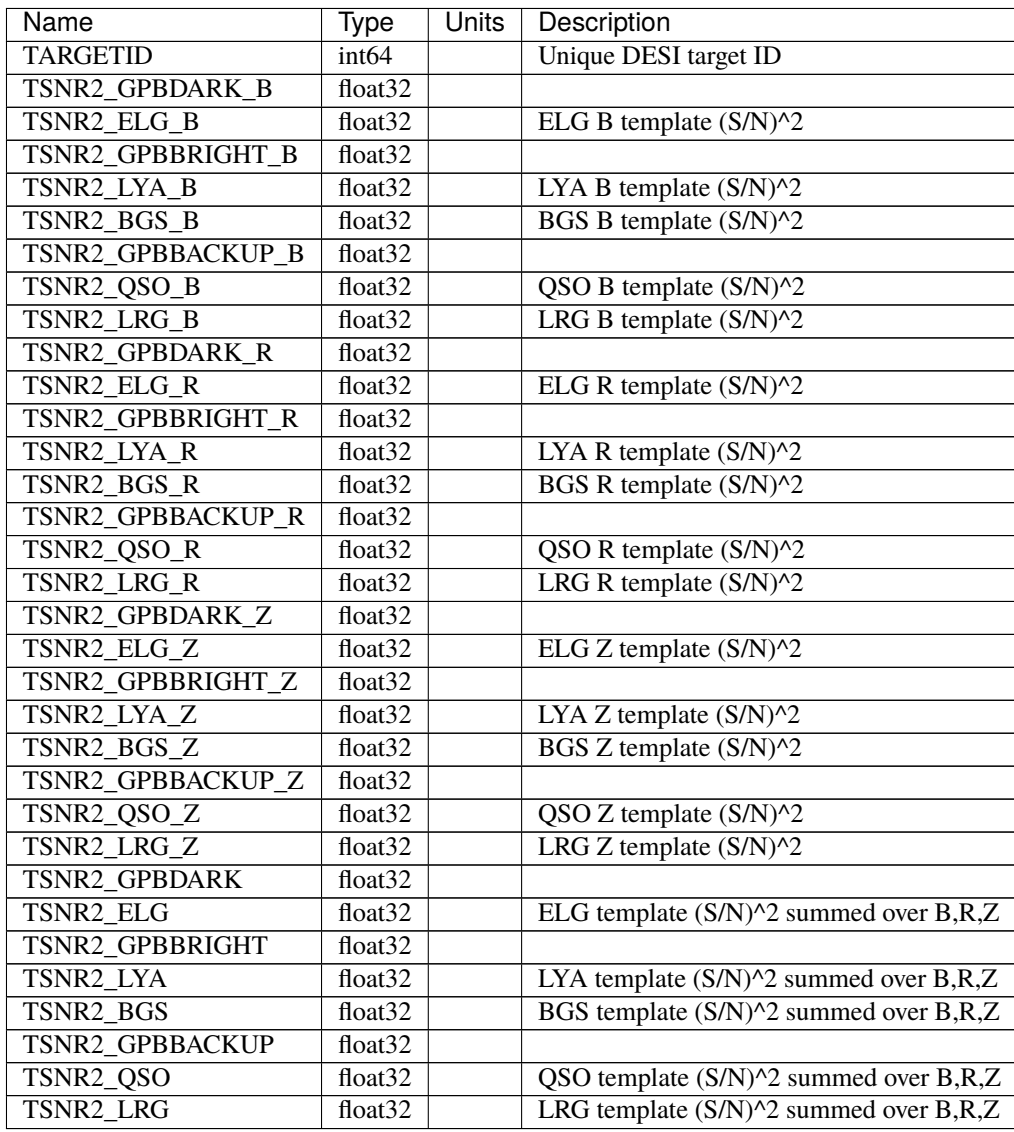

### **Notes and Examples**

The REDSHIFTS, FIBERMAP, and TSNR2 tables are row-matched with one row per target. They also include a TARGETID column for confirmation and database-like joins with other tables. The EXP\_FIBERMAP HDU has one row per target-exposure, and thus will have multiple entries per target when a target was observed on multiple input exposures.

This file is for redshifts from an individual spectrograph/petal of an individual tile. For a contatenation of all such files within a given survey and program, see the *[ztile file](#page-480-0)*.

For the SURVEY=cmx m33 tile (TILEID=80615) tile and all the SURVEY=sv1 tiles (except TILEID=80971-80976, the dc3r2 ones), proper-motion correction was applied at the *[fiberassign](#page-506-0)* design step; thus the following columns can have different values than in the *[desitarget products](#page-550-0)*: TARGET\_RA, TARGET\_DEC, REF\_EPOCH, PLATE\_RA, PLATE\_DEC, and PLATE\_REF\_EPOCH.

For targets with a non-zero proper motion, FIBER\_RA and FIBER\_DEC refer to the position at the reference epoch (but note that the proper-motion correction has been applied at the time of the observation, it is just not recorded in FIBER\_RA and FIBER\_DEC).

### <span id="page-450-0"></span>**spectra-SPECTROGRAPH-TILEID-GROUPID.fits**

#### **Summary**

Collection of non-coadded spectra across exposures and cameras for a given TILEID on a given SPECTROGRAPH [0-9].

#### **Naming Convention**

spectra-SPECTROGRAPH-TILEID-GROUPID.fits, where SPECTROGRAPH is the spectrograph ID (0-9), TILEID is the tile number and GROUPID depends on the GROUPTYPE of the tile coadd.

**Regex**

```
spectra-[0-9]-[0-9]+-([14]xsubset[1-6]|lowspeedsubset[1-6]|exp[0-9]{8}|thru[0-9]{8}|[0-9]{8})\
.fits
```
#### **File Type**

FITS, 198 MB

Spectra files contain non-coadded spectra for multiple targets observed on multiple individual exposures and cameras. The format can contain any arbitrary set of targets, though the standard DESI spectroscopic pipeline outputs are grouped either by a single petal of a given tile, or all targets on a single healpix.

Tile-based spectra can be grouped in multiple ways across exposures and nights; see the top-level *[SPECPROD/tiles/](#page-420-0)* description for an overview of the per-tile GROUPTYPE and GROUPID options. Healpix-based spectra are grouped by SURVEY and PROGRAM. Science analyses may release spectra in other groups, e.g. all the spectra selected for a particular analysis.

Please see *[coadd files](#page-421-0)* for a coadded version of the same spectra in a very similar format.

The FIBERMAP table contains metadata about each target, with one row per target per exposure. The corresponding SCORES table contains quantities measured from the spectra, also with one row per target per exposure.

The spectra themselves are in a set of image HDUs for the FLUX, IVAR (inverse variance), MASK, and spectral RESOLUTION, each prefixed with a spectrograph camera name, e.g. B, R, or Z for DESI, though the format in general could support other numbers and names of cameras for other instruments. A row of each image HDU correponds to the target from the same row index of the FIBERMAP and SCORES HDUs.

Details are given below, with examples for reading and interpreting the spectra files at the end.

Note: the table below is the order in which these HDUs appear in DESI spectroscopic pipeline output, but the order is arbitrary and they should be read by name not by number.

# **Contents**

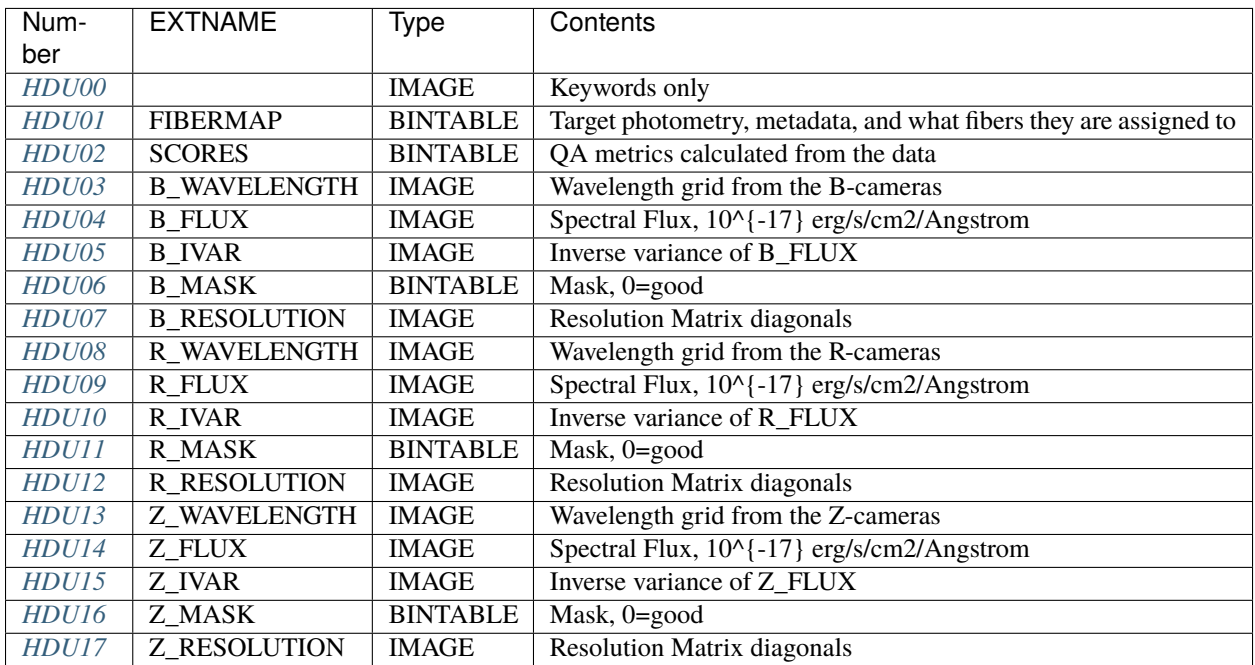

# **FITS Header Units**

# <span id="page-451-0"></span>**HDU00**

Keywords only

# **Required Header Keywords**

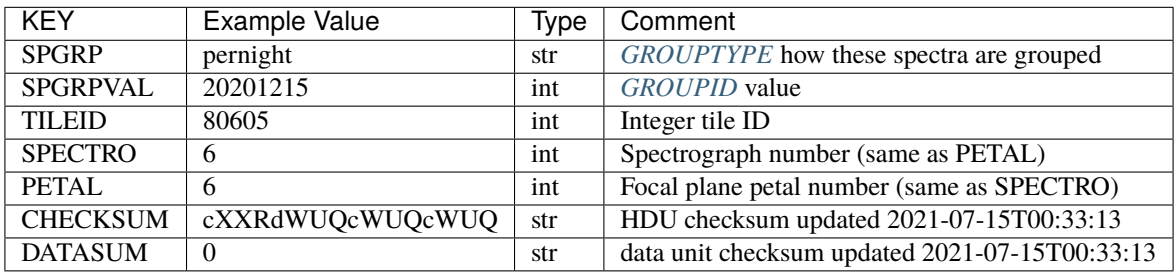

Depending upon the SPGRP=GROUPTYPE, there may be additional keywords with more human-friendly names for the SPGRPVAL, e.g.

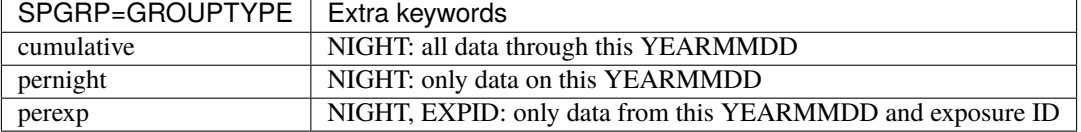

Empty HDU.

## <span id="page-452-0"></span>**HDU01**

### EXTNAME = FIBERMAP

Fibermap information combining the targeting photometry and metadata, fiberassign requested positions, and actual as-observed fiber locations.

### **Required Header Keywords**

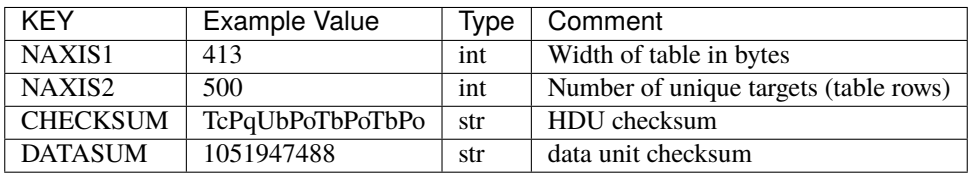

## **Required Data Table Columns**

Propagated from the FIBERMAP HDU of the input *[cframe files](#page-88-0)*.

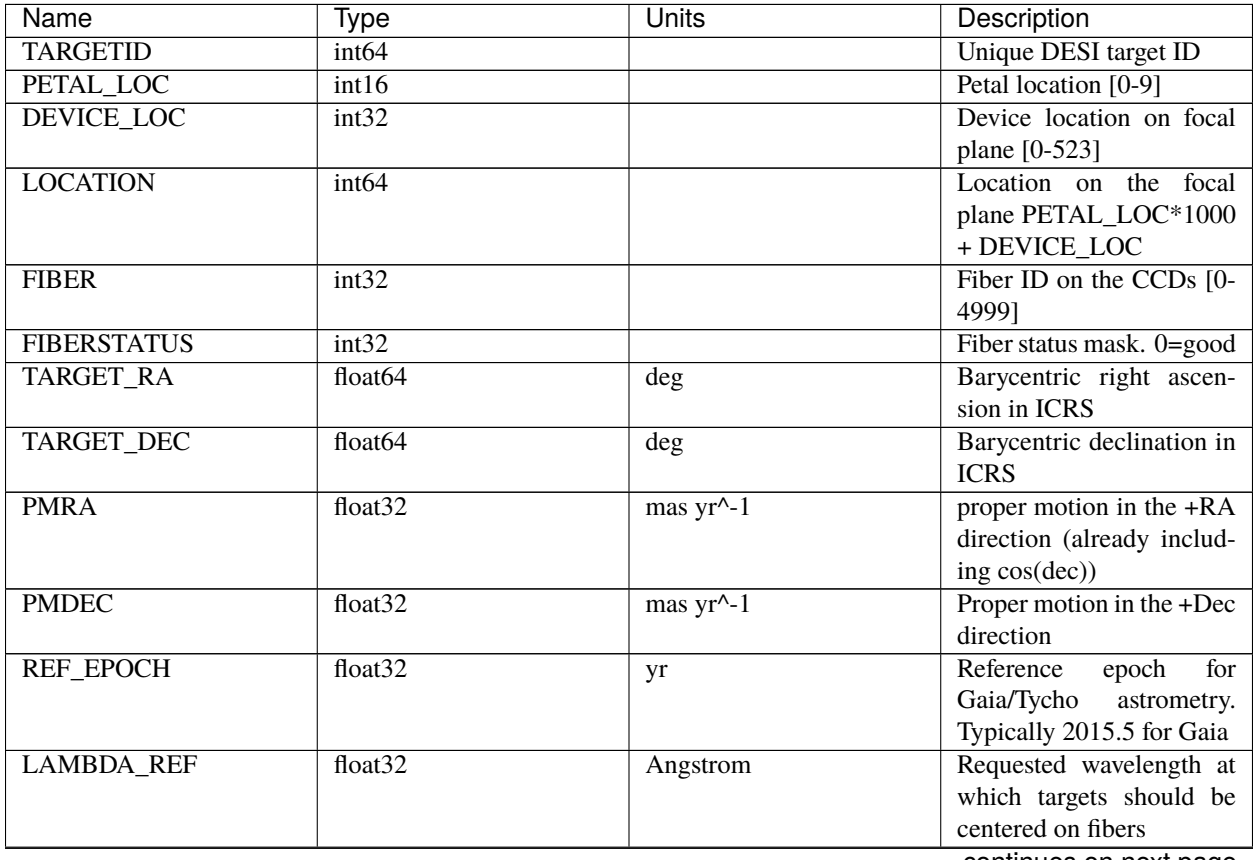

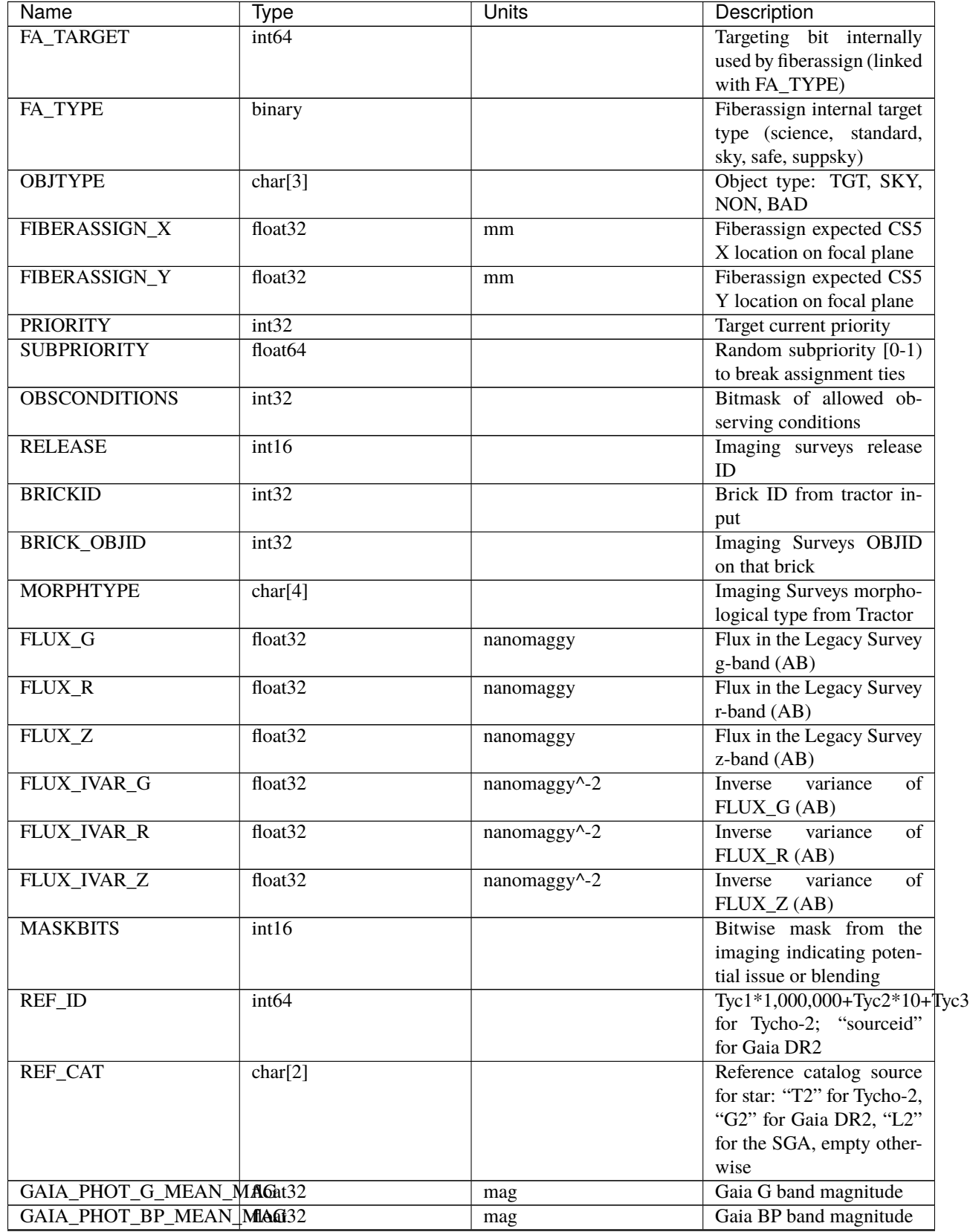

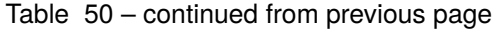

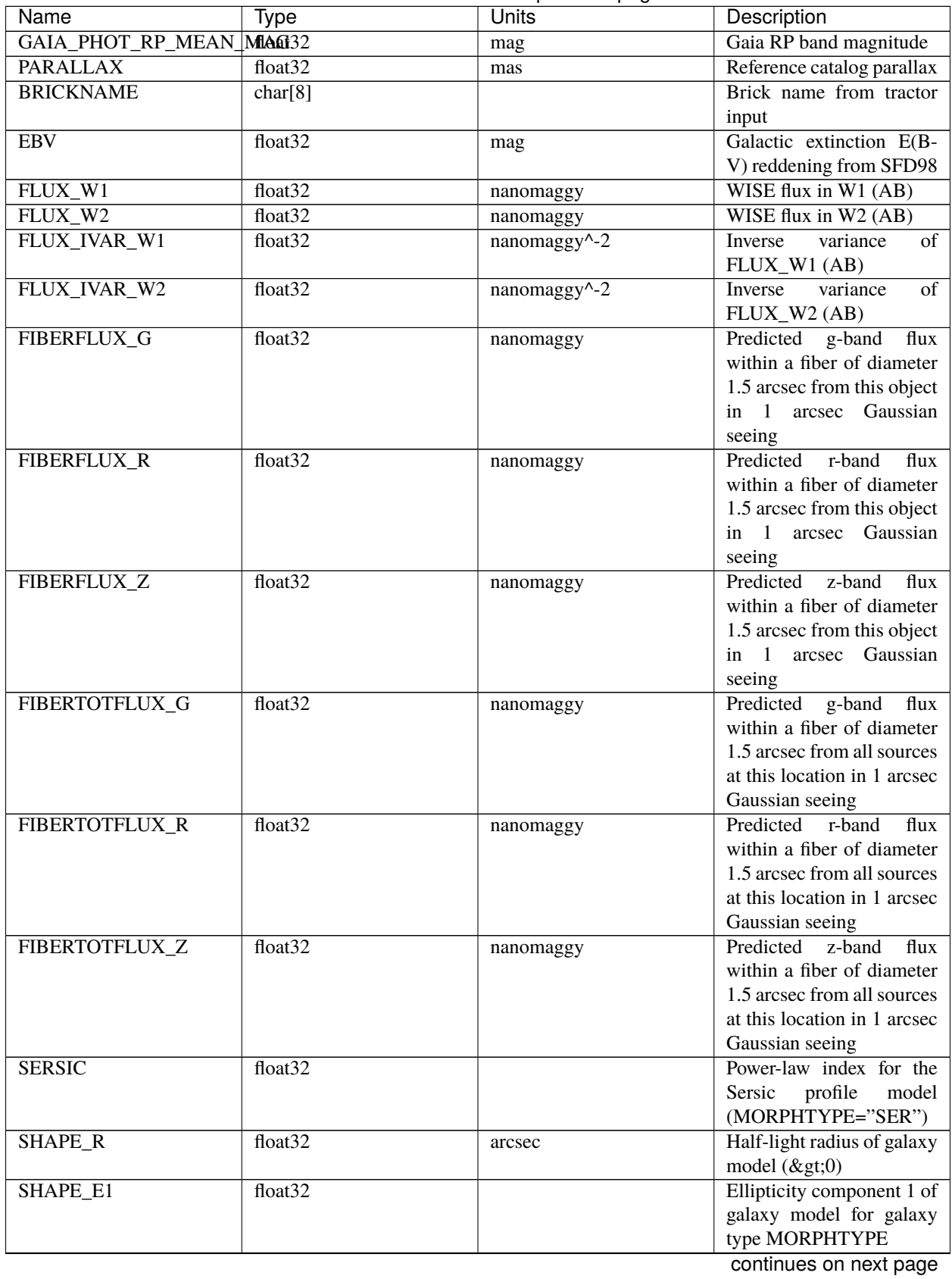

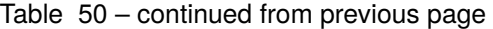

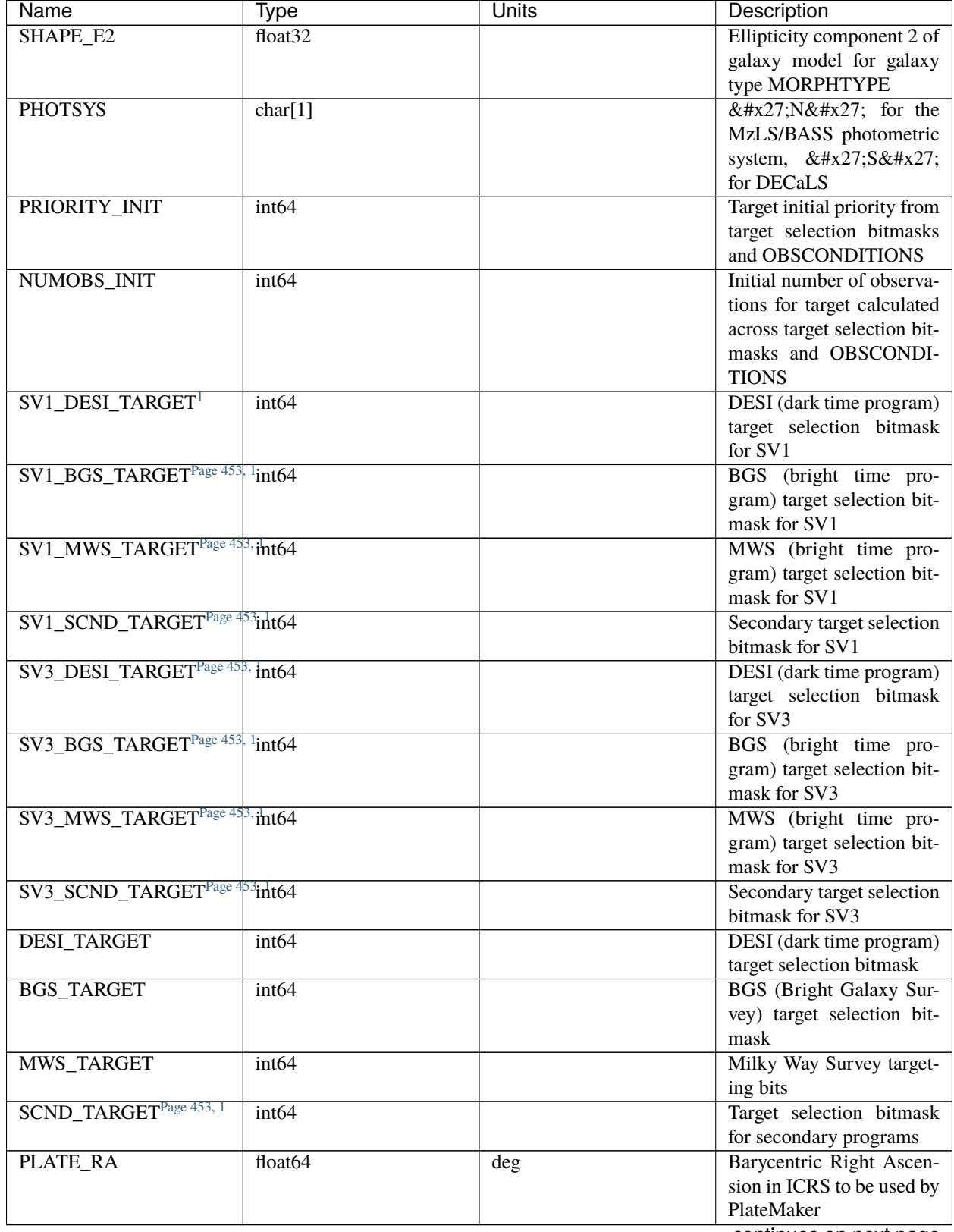

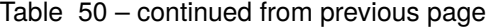

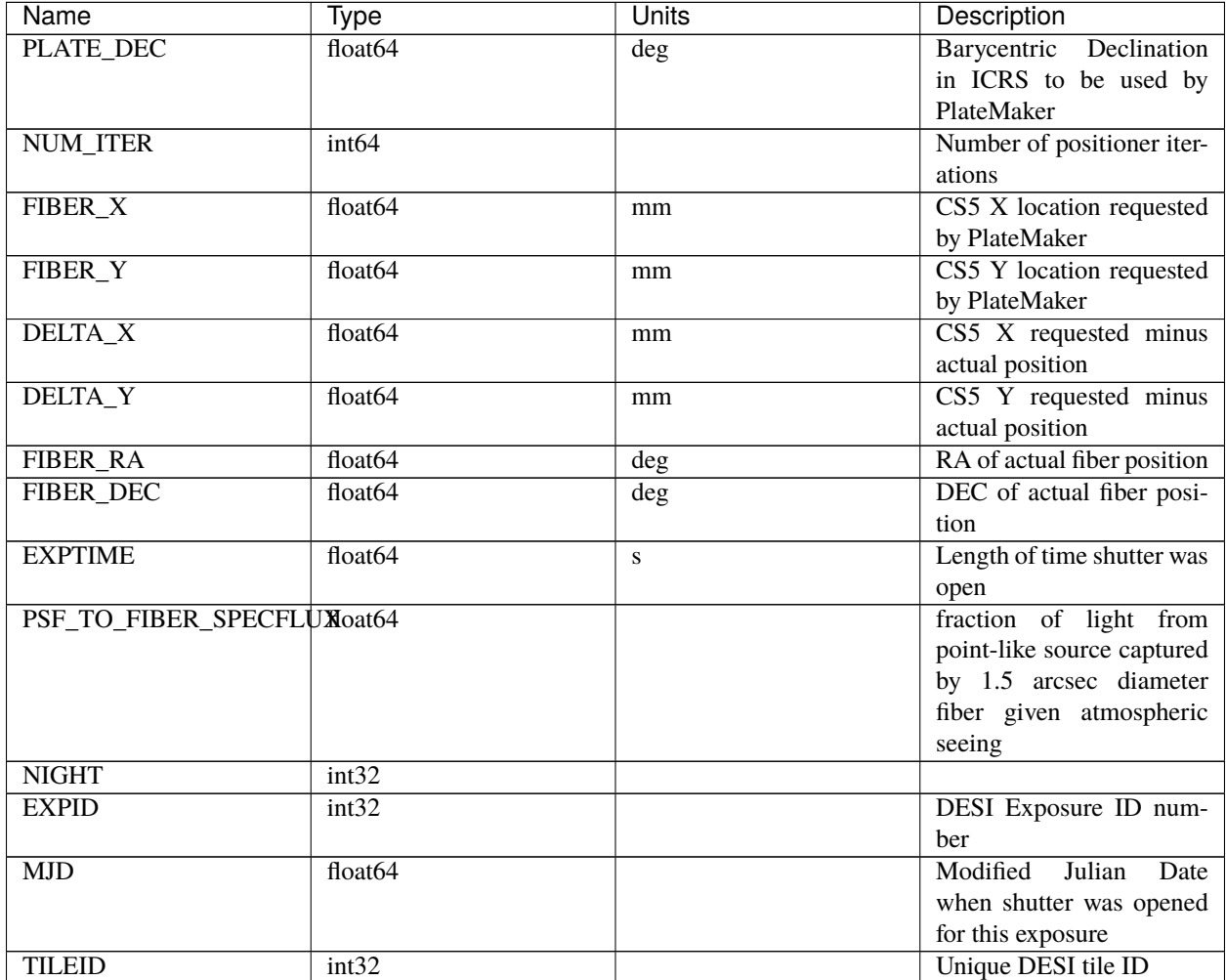

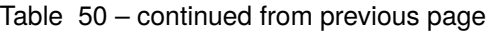

# <span id="page-456-0"></span>**HDU02**

# EXTNAME = SCORES

Scores / metrics measured from the spectra for use in QA and systematics studies. These are propagated from the input *[cframe SCORES HDU](#page-88-0)*.

# **Required Header Keywords**

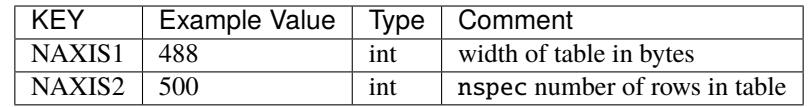

<span id="page-456-2"></span><span id="page-456-1"></span><sup>1</sup> Optional

# **Required Data Table Columns**

See the *[cframe SCORES HDU](#page-88-0)* documentation for details about the columns.

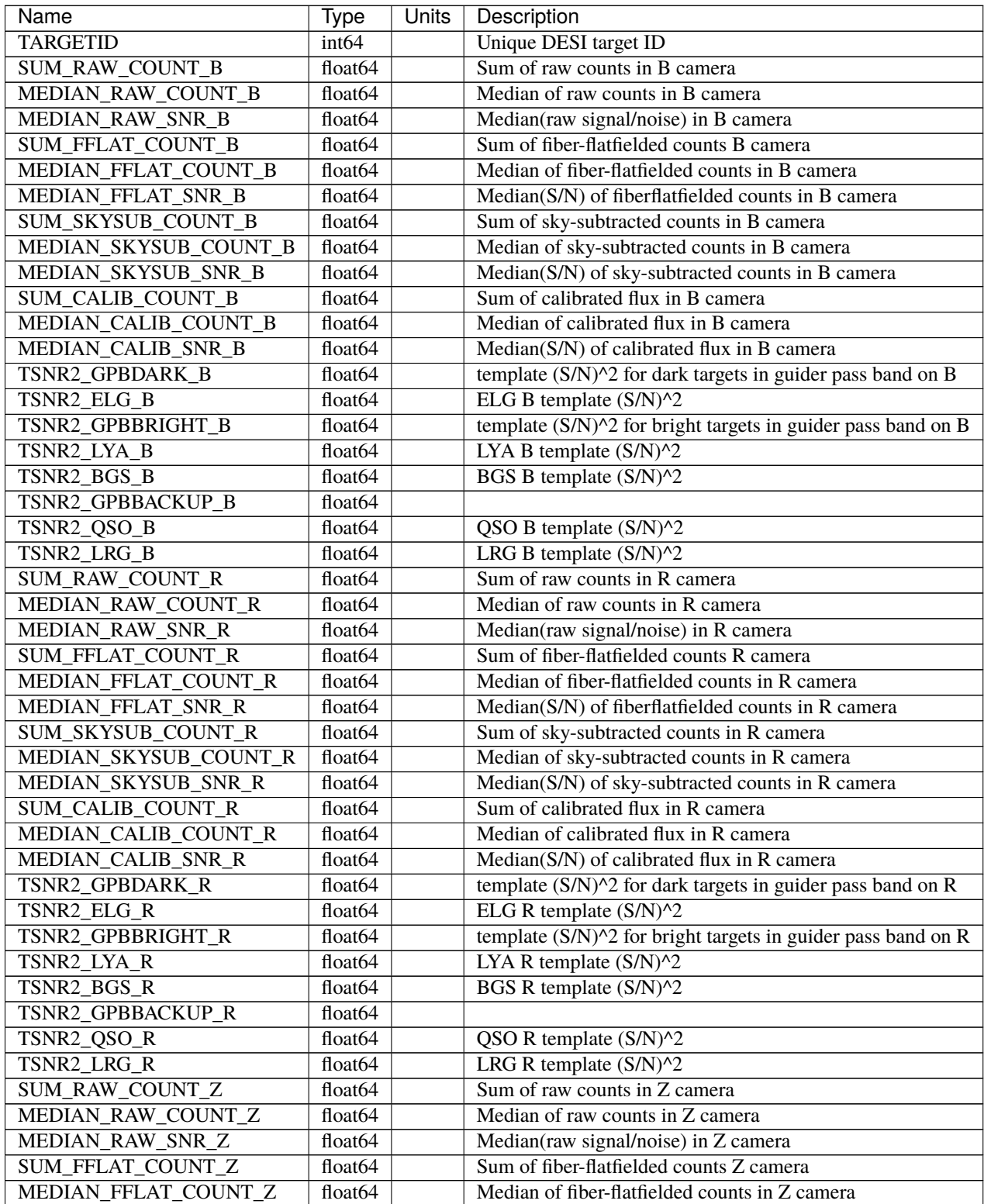

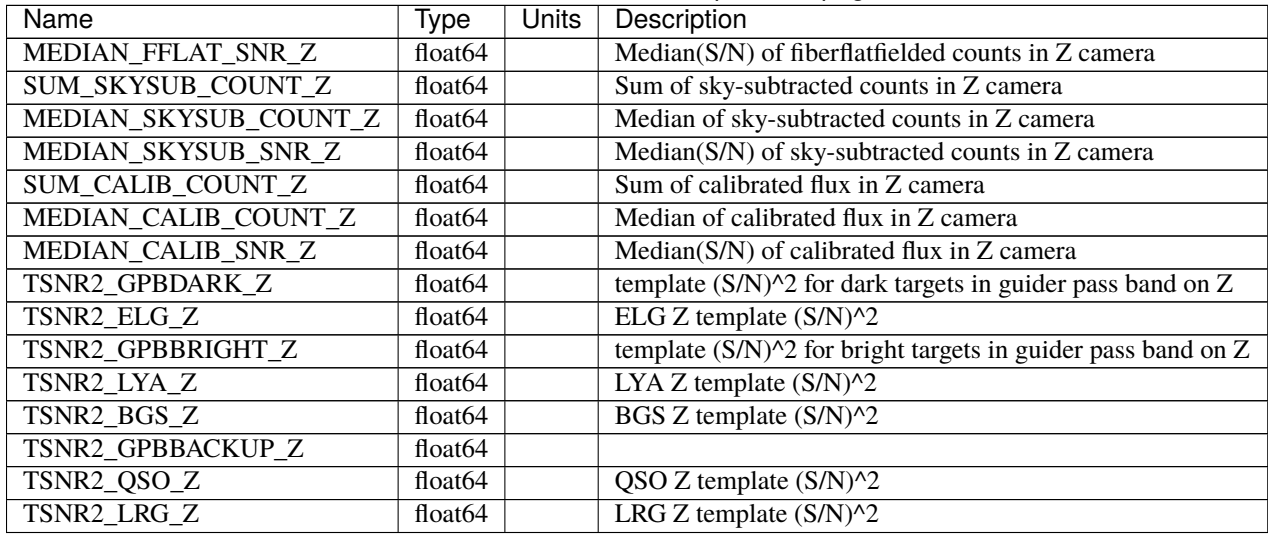

### Table 51 – continued from previous page

## <span id="page-458-0"></span>**HDU03**

### EXTNAME = B\_WAVELENGTH

1D array of B-camera wavelengths in Angstrom, in vacuum (not in air), in the rest frame of the solar system barycenter.

### **Required Header Keywords**

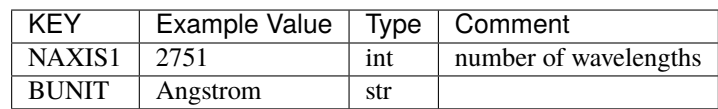

Data: FITS image [float64, 2751]

### <span id="page-458-1"></span>**HDU04**

### EXTNAME = B\_FLUX

2D array of calibrated spectral flux of dimension [nspec, nwave] in units of 1e-17 erg / (s cm2 Angstrom). nspec is the number of fibers per camera. nwave in the length of the wavelength array. The spectra of all fibers share the same wavelength grid, given in HDU B\_WAVELENGTH.

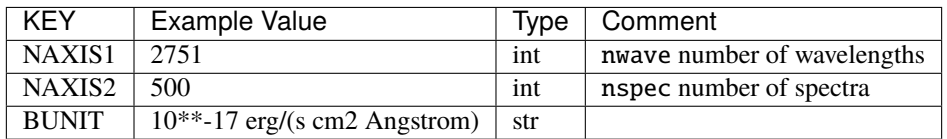

Data: FITS image [float32, 2751x500]

### <span id="page-459-0"></span>**HDU05**

#### EXTNAME = B\_IVAR

Inverse variance of flux (1/sigma^2) in units of (10^{-17} erg/s/cm2/A)^-2. Uncertainties comprise statistical uncertainties from the error propagation of the initial CCD pixel variance, the calibration uncertainties, plus an additional term on bright sky lines to account for the imperfect sky subtraction.

### **Required Header Keywords**

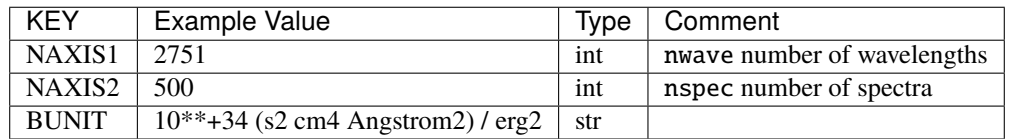

Data: FITS image [float32, 2751x500]

### <span id="page-459-1"></span>**HDU06**

#### EXTNAME = B\_MASK

Mask of spectral data; 0=good. See the *[bitmask documentation](#page-872-0)* page for the definition of the bits.

### **Required Header Keywords**

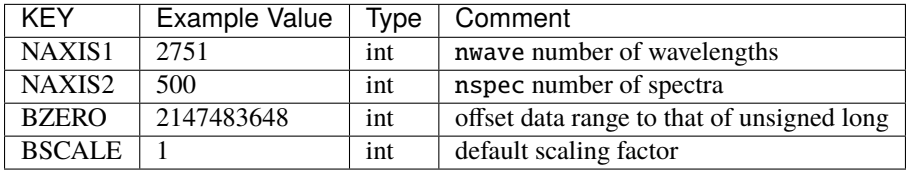

Data: FITS image [int32 (compressed), 2751x500]

### <span id="page-460-0"></span>**HDU07**

#### EXTNAME = B\_RESOLUTION

Resolution matrix stored as a 3D sparse matrix, modeling the per-fiber non-Gaussian effective line-spread-function resolution. See the *[frame RESOLUTION HDU](#page-212-0)* documentation for details about using this HDU.

### **Required Header Keywords**

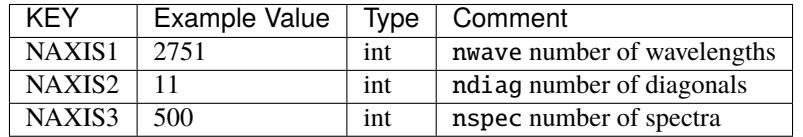

Data: FITS image [float32, 2751x11x500]

A sparse resolution matrix may be created for spectrum i with:

```
from desispec.resolution import Resolution
R = Resolution(data[i])
```
Or using lower-level scipy.sparse matrices:

```
import scipy.sparse
import numpy as np
nspec, ndiag, nwave = data.shape
offsets = ndiag//2 - np.arange(ndiag, dtype=int)R = scipy.sparse.dia_matrix((data[i], offsets), shape=(nwave, nwave))
```
#### <span id="page-460-1"></span>**HDU08**

EXTNAME = R\_WAVELENGTH

1D array of R-camera wavelengths in Angstrom, in vacuum (not in air), in the rest frame of the solar system barycenter.

#### **Required Header Keywords**

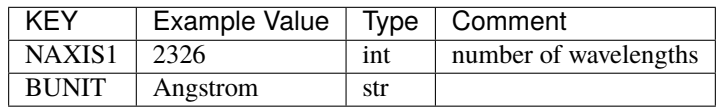

Data: FITS image [float64, 2326]

#### <span id="page-461-0"></span>**HDU09**

#### $EXTNAME = R$  FLUX

2D array of calibrated spectral flux of dimension [nspec, nwave] in units of 1e-17 erg / (s cm2 Angstrom). nspec is the number of fibers per camera. nwave in the length of the wavelength array. The spectra of all fibers share the same wavelength grid, given in HDU R\_WAVELENGTH.

### **Required Header Keywords**

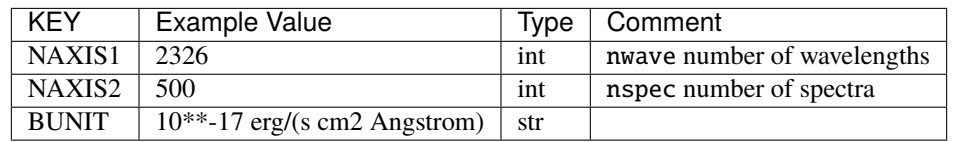

Data: FITS image [float32, 2326x500]

### <span id="page-461-1"></span>**HDU10**

### EXTNAME = R\_IVAR

Inverse variance of flux (1/sigma^2) in units of  $(10^{N} - 17$  erg/s/cm2/A)^-2. Uncertainties comprise statistical uncertainties from the error propagation of the initial CCD pixel variance, the calibration uncertainties, plus an additional term on bright sky lines to account for the imperfect sky subtraction.

### **Required Header Keywords**

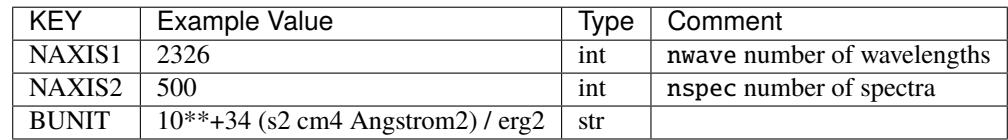

Data: FITS image [float32, 2326x500]

# <span id="page-461-2"></span>**HDU11**

#### EXTNAME = R\_MASK

Mask of spectral data; 0=good. See the *[bitmask documentation](#page-872-0)* page for the definition of the bits.

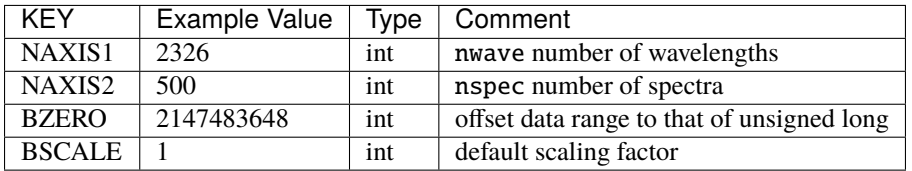

Data: FITS image [int32 (compressed), 2326x500]

### <span id="page-462-0"></span>**HDU12**

### EXTNAME = R\_RESOLUTION

Resolution matrix stored as a 3D sparse matrix, modeling the per-fiber non-Gaussian effective line-spread-function resolution. See the *[frame RESOLUTION HDU](#page-212-0)* documentation for details about using this HDU.

### **Required Header Keywords**

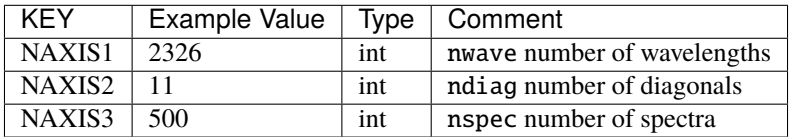

Data: FITS image [float32, 2326x11x500]

### <span id="page-462-1"></span>**HDU13**

### EXTNAME = Z\_WAVELENGTH

1D array of Z-camera wavelengths in Angstrom, in vacuum (not in air), in the rest frame of the solar system barycenter.

### **Required Header Keywords**

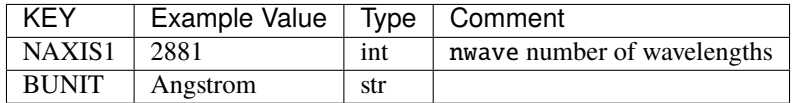

Data: FITS image [float64, 2881]

### <span id="page-463-0"></span>**HDU14**

#### EXTNAME = Z\_FLUX

2D array of calibrated spectral flux of dimension [nspec, nwave] in units of 1e-17 erg / (s cm2 Angstrom). nspec is the number of fibers per camera. nwave in the length of the wavelength array. The spectra of all fibers share the same wavelength grid, given in HDU Z\_WAVELENGTH.

### **Required Header Keywords**

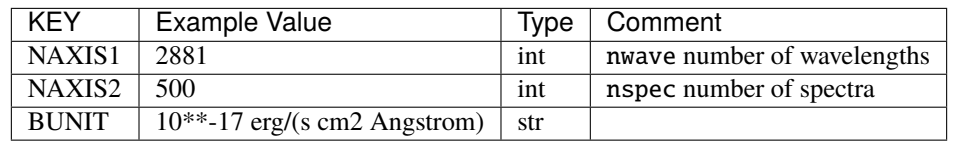

Data: FITS image [float32, 2881x500]

### <span id="page-463-1"></span>**HDU15**

#### EXTNAME = Z\_IVAR

Inverse variance of flux (1/sigma^2) in units of  $(10^{N} - 17$  erg/s/cm2/A)^-2. Uncertainties comprise statistical uncertainties from the error propagation of the initial CCD pixel variance, the calibration uncertainties, plus an additional term on bright sky lines to account for the imperfect sky subtraction.

### **Required Header Keywords**

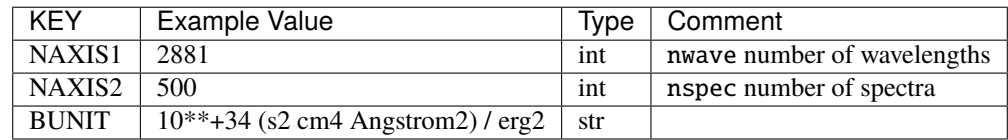

Data: FITS image [float32, 2881x500]

# <span id="page-463-2"></span>**HDU16**

#### EXTNAME = Z\_MASK

Mask of spectral data; 0=good. See the *[bitmask documentation](#page-872-0)* page for the definition of the bits.

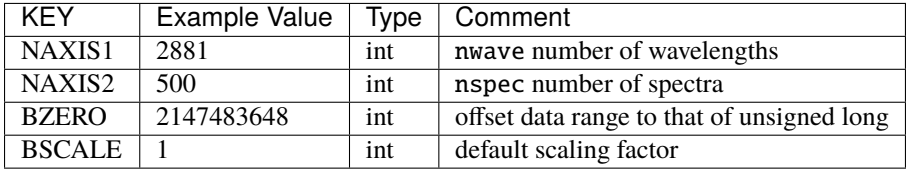

Data: FITS image [int32 (compressed), 2881x500]

#### <span id="page-464-0"></span>**HDU17**

#### EXTNAME = Z\_RESOLUTION

Resolution matrix stored as a 3D sparse matrix, modeling the per-fiber non-Gaussian effective line-spread-function resolution. See the *[frame RESOLUTION HDU](#page-212-0)* documentation for details about using this HDU.

### **Required Header Keywords**

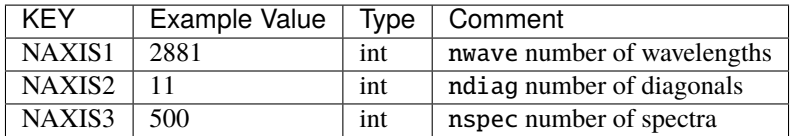

Data: FITS image [float32, 2881x11x500]

#### **Notes and Examples**

Spectra can be read and plotted with Python code like:

```
from astropy.io import fits
wave = dict()flux = dict()with fits.open('spectra-0-100-thru20210505.fits.gz') as hdus:
    for camera in ['B', 'R', 'Z']:
        wave[camera] = hdus[f'{camera}_WAVELENGTH'].data
        flux[camera] = halus[f'{camera}].FLUX'].data
import matplotlib.pyplot as plt
plt.figure(figsize=(6,3))
ispec = 217for camera in wave.keys():
    plt.plot(wave[camera], flux[camera][ispec])
plt.xlabel('Wavelength [Angstrom]')
plt.ylabel('Flux [1e-17 erg/s/cm2/Angstrom]')
plt.tight_layout()
plt.show()
```
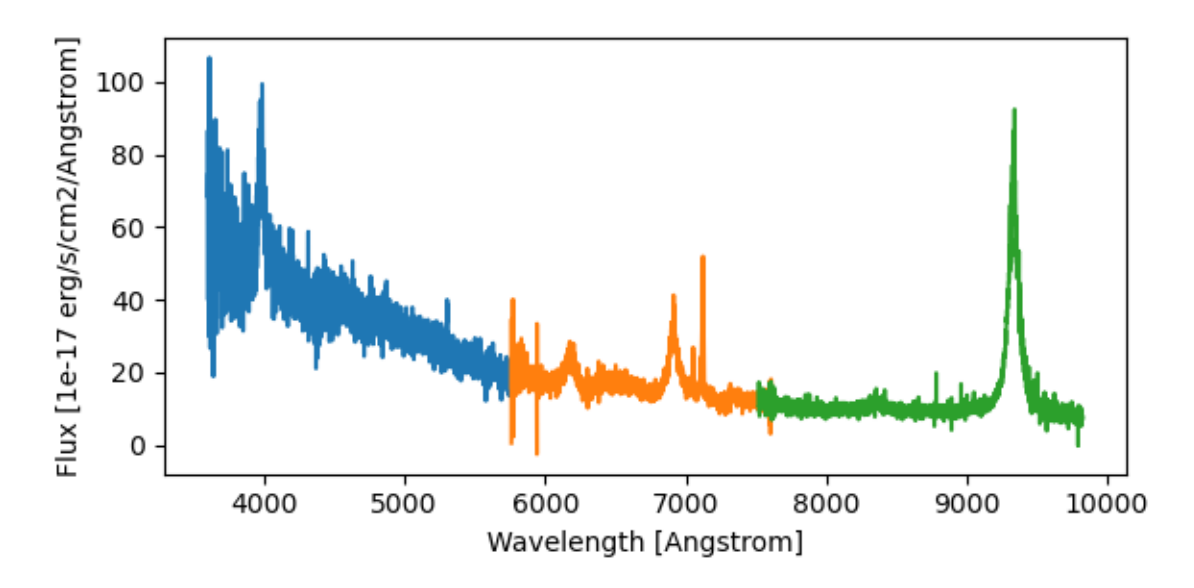

The [desispec](https://github.com/desihub/desispec) package provides utility functions and classes for reading, slicing, combining, and writing spectra. e.g. the same plot can be made with:

```
from desispec.io import read_spectra
sp = read\_spectra('spectra-0-100-thru20210505.fits.gz')import matplotlib.pyplot as plt
plt.figure(figsize=(6,3))
ispec = 217for camera in sp.bands:
   plt.plot(sp.wave[camera], sp.flux[camera][ispec])
plt.xlabel('Wavelength [Angstrom]')
plt.ylabel('Flux [1e-17 erg/s/cm2/Angstrom]')
plt.tight_layout()
plt.show()
```
or multiple spectra files can be read, sub-selected, combined, and re-written with:

```
from desispec.io import read_spectra, write_spectra
from desispec.spectra import stack
spectra = list()for petal in range (10):
    sp = read\_spectra(f'spectra-fpetal}-100-thru20210505.fits')keep = sp.fibermap['FLUX_R'] > 10**((22.5-17)/2.5) # mag_r > 17
    spectra.append(sp[keep])
combined\_spectra = stack(spectra)write_spectra('bright_spectra.fits', combined_spectra)
```
The format supports arbitrary channel (camera) names as long as for each channel  $\{X\}$  there is a set of HDUs named {X}\_WAVELENGTH, {X}\_FLUX, {X}\_IVAR, {X}\_MASK, {X}\_RESOLUTION.

The contents of the spectra files are a reformatting of the data in multiple input *[cframe files](#page-88-0)* files. Spectra files do not contain any additional information or calculations beyond what is already in the cframe files, but they provide an analysis convenience to get all the data for a given tile petal or healpix in a single file without having to find and read multiple cframe files across multiple nights, exposures, and cameras.

The FIBERMAP and SCORES tables are concatenated from the input cframe files, with one row per target per exposure. The WAVELENGTH, FLUX, IVAR, MASK, and RESOLUTION HDUs of the input cframes are combined and stored here with a [BRZ]<sub>\_</sub> prefix, e.g. B\_FLUX for the stack of all FLUX HDUs from the input B-camera cframes.

For the SURVEY=cmx m33 tile (TILEID=80615) tile and all the SURVEY=sv1 tiles (except TILEID=80971-80976, the dc3r2 ones), proper-motion correction was applied at the *[fiberassign](#page-506-0)* design step; thus the following columns can have different values than in the *[desitarget products](#page-550-0)*: TARGET\_RA, TARGET\_DEC, REF\_EPOCH, PLATE\_RA, PLATE\_DEC, and PLATE\_REF\_EPOCH.

For targets with a non-zero proper motion, FIBER\_RA and FIBER\_DEC refer to the position at the reference epoch (but note that the proper-motion correction has been applied at the time of the observation, it is just not recorded in FIBER\_RA and FIBER\_DEC).

#### **tile-qa-TILEID-GROUPID.fits**

### **Summary**

These files are mostly associated with cumulative tile coadds. They contain information which helps to decide during operations if the observation is valid or not.

#### **Naming Convention**

tile-qa-TILEID-GROUPID.fits, where TILEID is the tile number and GROUPID depends on the GROUPTYPE of the tile coadd.

#### **Regex**

```
tile-qa-[0-9]+-(thru[0-9]{8}|[0-9]{8})\.fits
```
#### **File Type**

FITS, 627 KB

#### **Contents**

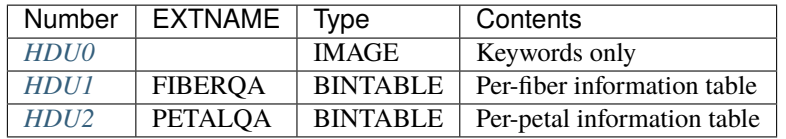

#### **FITS Header Units**

#### <span id="page-466-0"></span>**HDU0**

No data, checksum/datasum header keywords only.

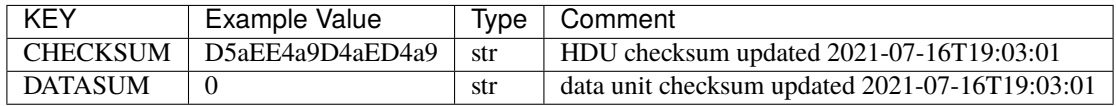

Empty HDU.

### <span id="page-467-0"></span>**HDU1**

### EXTNAME = FIBERQA

This table contains the per-fiber information which helps to decide if the observation is valid or not. For each fiber, the QA information is computed from the QA information for that fiber in all exposures used for that tile coadd reduction (see *[exposure-qa-EXPID](#page-125-0)*). That information is also used to define some column content of the PETALQA extension.

### **Required Header Keywords**

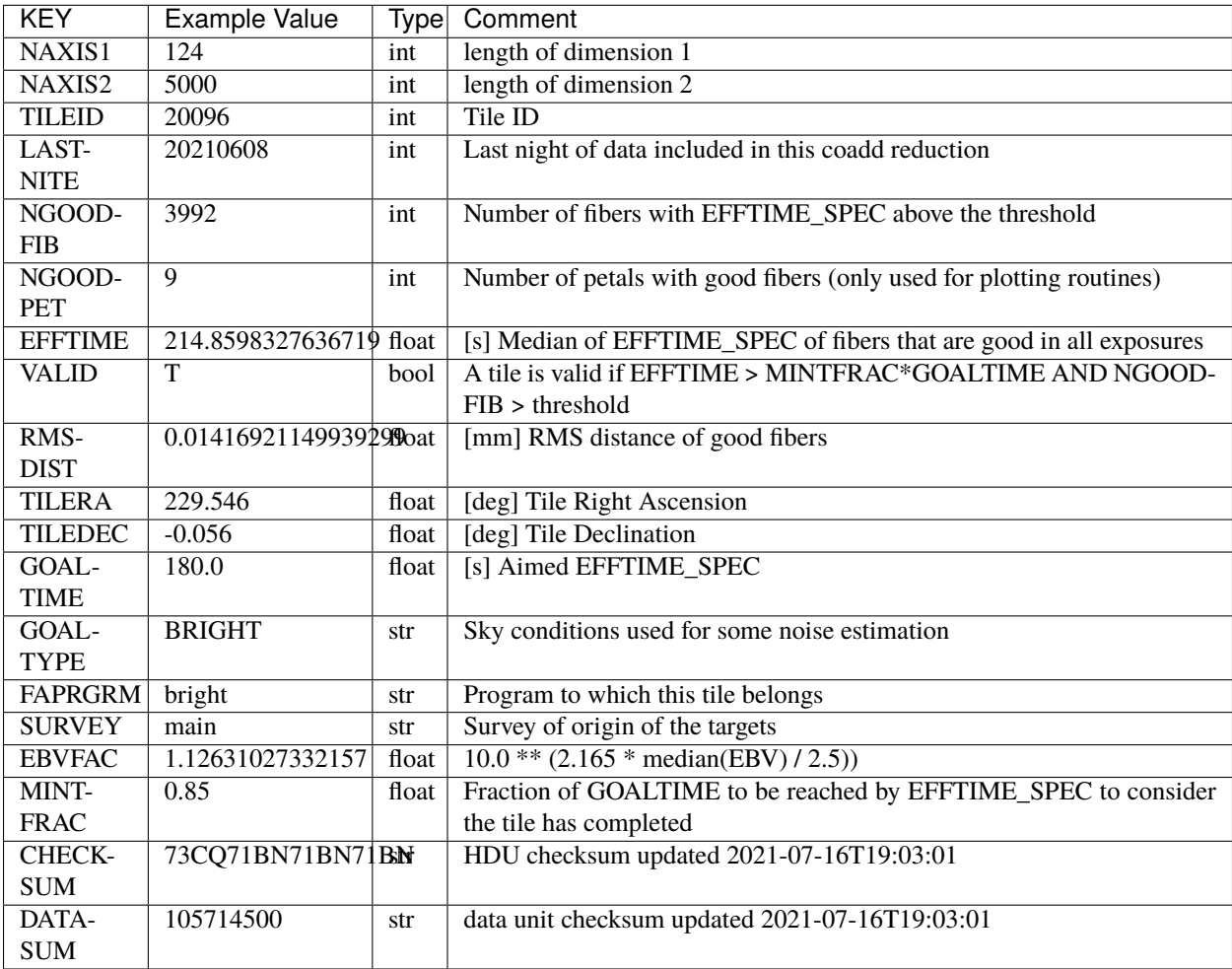
# **Required Data Table Columns**

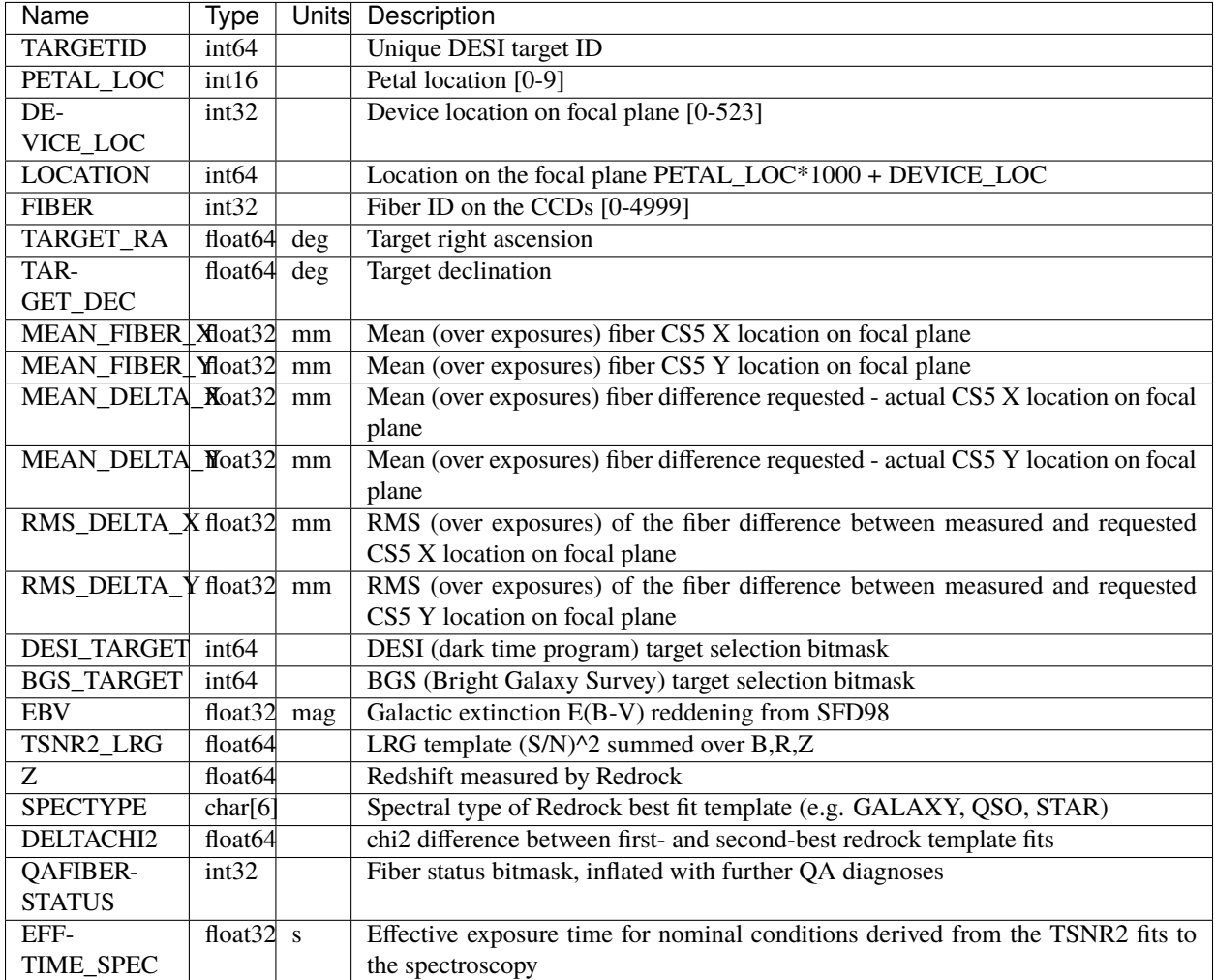

# **HDU2**

### EXTNAME = PETALQA

This table contains the per-petal information which helps to decide if the observation is valid or not, and if a petal should be considered as "bad" (i.e. as if it would not have been observed), because of a too-low quality. It is the mean (over exposures) of the PETALQA extension of the *[exposure-qa-EXPID](#page-125-0)* values, to which we refer for the column definition.

# **Required Header Keywords**

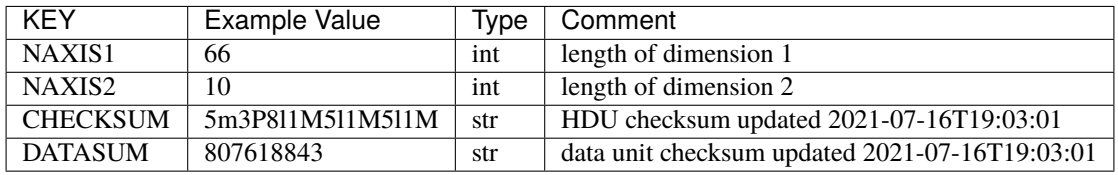

# **Required Data Table Columns**

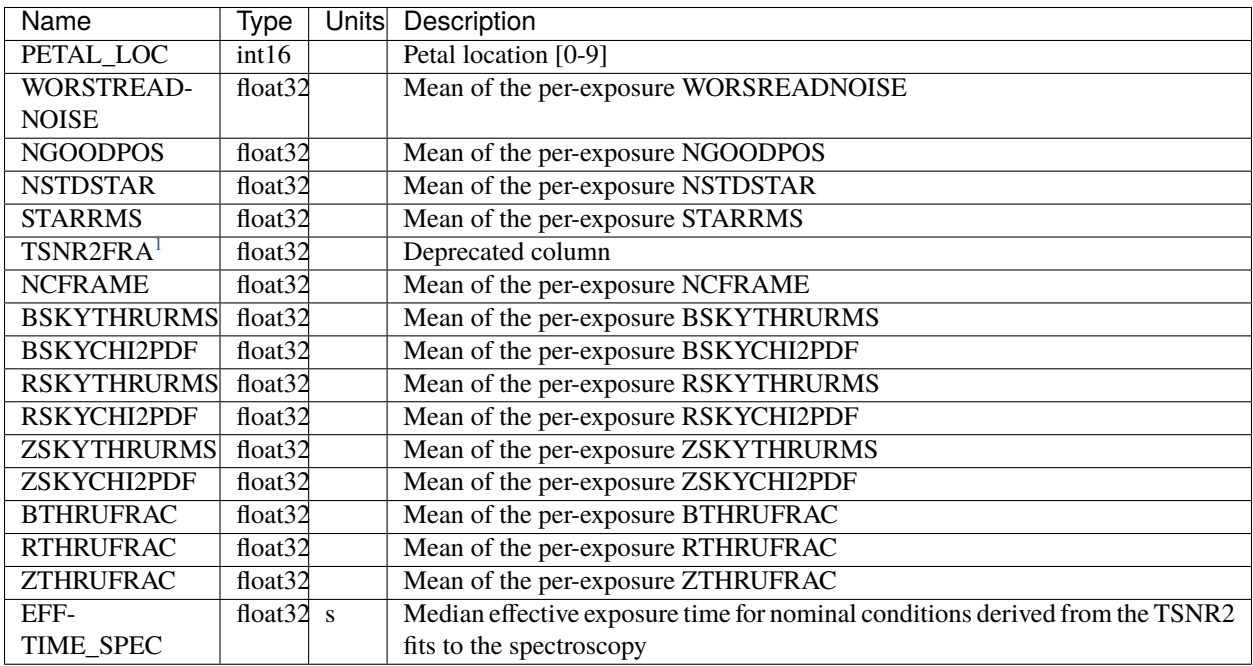

### **Notes and Examples**

- For some data releases, this tile-qa-TILEID-GROUPID. fits also exists for the tile per-night coadd reductions.
- The QAFIBERSTATUS bitmasks are defined here *[bitmasks](#page-872-0)*.
- Some FIBERQA extension header keywords are originally coming from the *[fiberassign-TILEID](#page-506-0)* file (TILEID, TILERA, TILEDEC, GOALTIME, GOALTYPE, FAPRGRM, SURVEY, EBVFAC, MINTFRAC).
- The FIBERQA EFFTIME\_SPEC is proportional to the TSNR2 values in the TSNR2 extension of the *[redrock-](#page-443-0)[SPECTROGRAPH-TILEID-GROUPID](#page-443-0)* file; for the BACKUP and BRIGHT programs, the TSNR2\_BGS is used; for the DARK program, the TSNR2\_ELG or TSNR2\_LRG is used.
- For the SURVEY=cmx m33 tile (TILEID=80615) tile and all the SURVEY=sv1 tiles (except TILEID=80971- 80976, the dc3r2 ones), proper-motion correction was applied at the *[fiberassign](#page-506-0)* design step; thus the following columns can have different values than in the *[desitarget products](#page-550-0)*: TARGET\_RA, TARGET\_DEC, REF\_EPOCH, PLATE\_RA, PLATE\_DEC, and PLATE\_REF\_EPOCH.

<span id="page-469-0"></span><sup>1</sup> Optional

# **zmtl-SPECTROGRAPH-TILEID-thruGROUPID.fits**

# **Summary**

The zmtl files contain information about redshifts used by the *[MTL \("Merged Target List"\) process](#page-787-0)* to update the observational state of targets in the MTL ledgers. In particular, the redshift information is crucial for deciding whether a target is a Lyman-alpha quasar that requires additional DESI observations.

### **Naming Convention**

zmtl-SPECTROGRAPH-TILEID-thruGROUPID.fits, where SPECTROGRAPH is the spectrograph ID, TILEID is the tile number and GROUPID depends on the GROUPTYPE of the tile coadd.

#### **Regex**

zmtl-[0-9]-[0-9]+-(thru|)[0-9]{8}\.fits

### **File Type**

FITS, 67 KB

### **Contents**

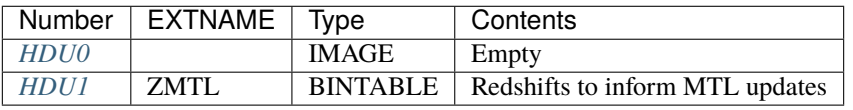

# **FITS Header Units**

### <span id="page-470-0"></span>**HDU0**

This HDU has no non-standard required keywords. Empty HDU.

# <span id="page-470-1"></span>**HDU1**

EXTNAME = ZMTL

Redshifts to inform MTL updates

# **Required Header Keywords**

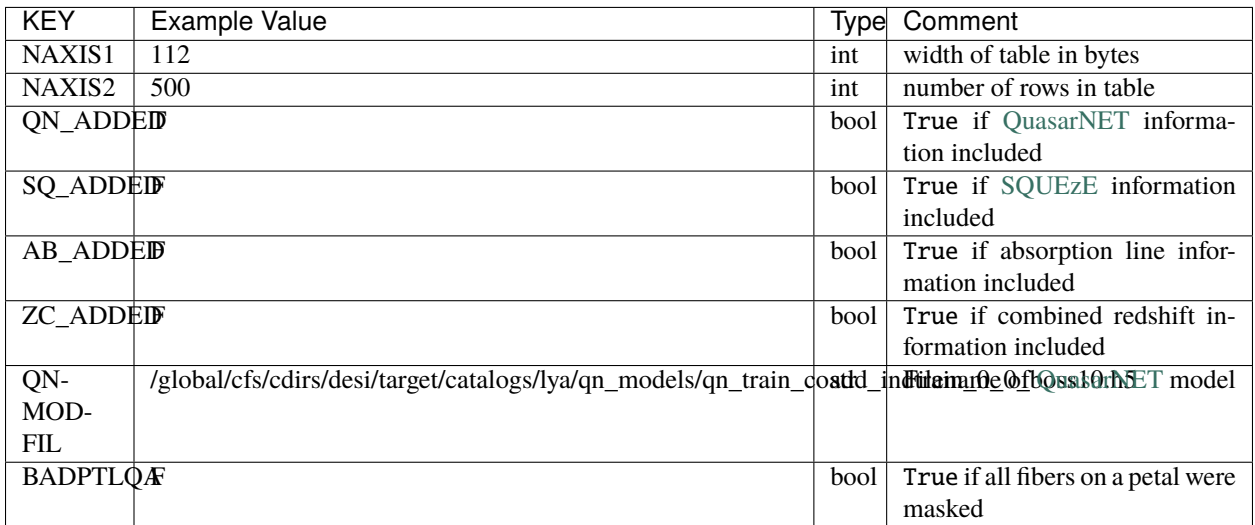

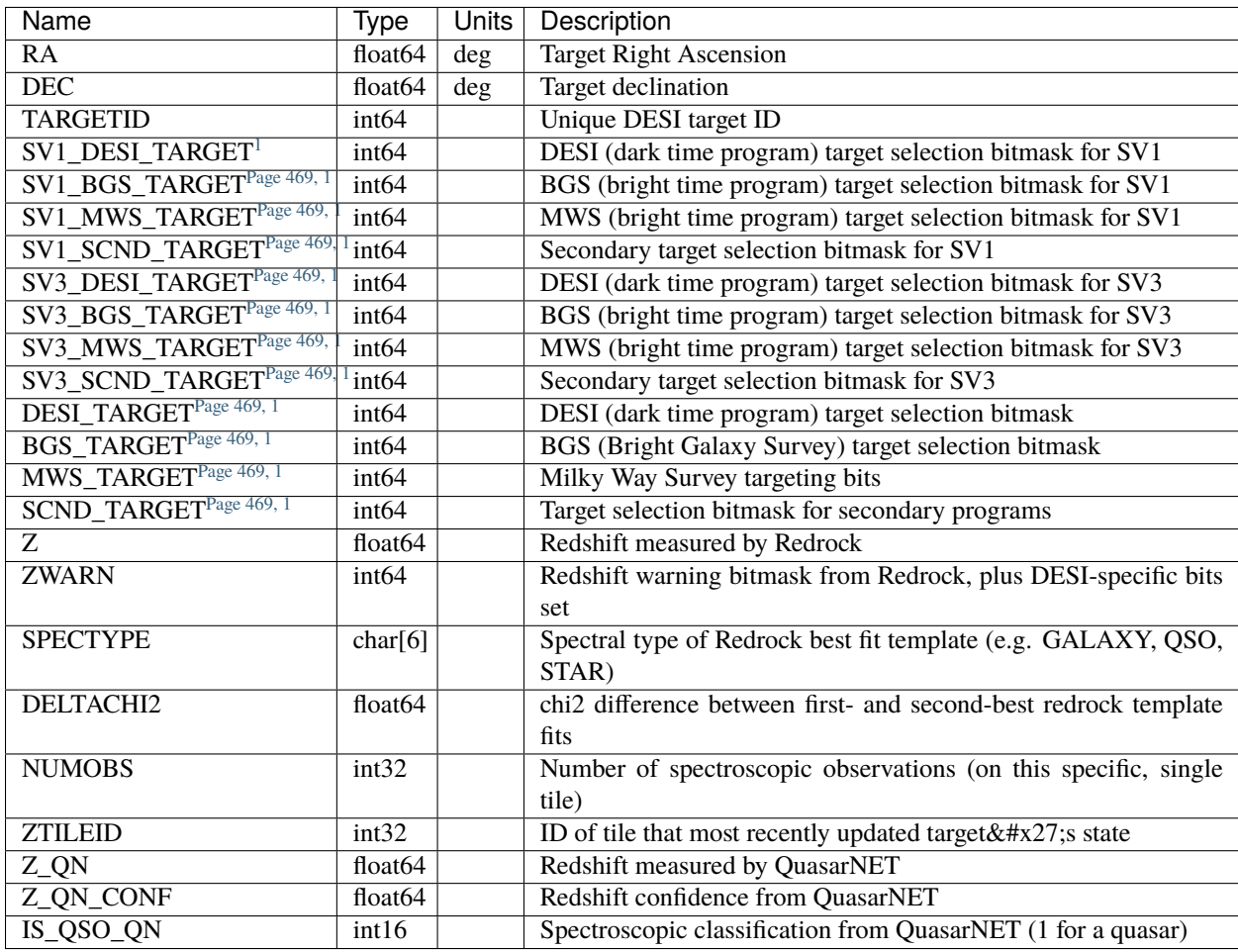

## **Notes and Examples**

See the DESI Survey Operations paper (Schlafly et al., in preparation) for details of how the quantities in the zmtl files are used to update the observational state of a target in the MTL ledgers.

For more information, see [QuasarNET](https://ui.adsabs.harvard.edu/abs/2018arXiv180809955B/abstract) for QuasarNET and [SQUEzE](https://ui.adsabs.harvard.edu/abs/2020MNRAS.496.4931P/abstract) for SQUEzE.

## **zcatalog**

Redshift catalogs.

# <span id="page-472-3"></span>**zall-pix-SPECPROD.fits**

#### **Summary**

Concatenation of all zpix-\*.fits files.

#### **Naming Convention**

zall-pix-{SPECPROD}.fits, where {SPECPROD} is the official name of the full reduction, *e.g.* fuji.

#### **Regex**

```
zall-pix-[a-z0-9_-]+\.fits
```
#### **File Type**

FITS, 2 GB

This file contains a concatenation of all input *[zpix-\\*.fits](#page-474-0)* files, combining redshift catalog entries across SURVEYs and PROGRAMs. It additionally adds a column SV\_PRIMARY to indicate the best recommended redshift if the same TARGETID appears multiple times, and SV\_NSPEC for how many times each target appears.

e.g. if the same Survey Validation TARGETID was observed during both Target Selection Validation (sv1) and the One-Percent Survey (sv3), it will appear as separate redshifts in separate zpix files, and will appear twice in this file with one of the entries having SV\_PRIMARY==True. Any target that appears only once will also have SV\_PRIMARY==True.

### **Contents**

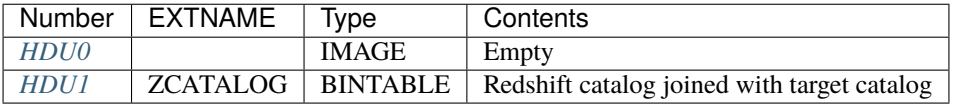

### **FITS Header Units**

### <span id="page-472-2"></span>**HDU0**

This HDU has no non-standard required keywords.

### Empty HDU.

<span id="page-472-1"></span><span id="page-472-0"></span><sup>&</sup>lt;sup>1</sup> Only either the four SV1, SV3 or Main Survey columns will be present. TARGET bitmask columns are preceded by the survey PHASE except in the case of Main Survey files (i.e. DESI\_TARGET is called SV1\_DESI\_TARGET when the survey PHASE is sv1).

### <span id="page-473-0"></span>**HDU1**

See [ZCATALOG HDU1 of zpix-SURVEY-PROGRAM.fits.](zpix-SURVEY-PROGRAM.html#hdu1)

## <span id="page-473-3"></span>**zall-tilecumulative-SPECPROD.fits**

#### **Summary**

Concatenation of all ztile-\*-cumulative.fits files.

**Naming Convention**

zall-tilecumulative-{SPECPROD}.fits, where {SPECPROD} is the official name of the full reduction, *e.g.* fuji.

#### **Regex**

```
zall-tilecumulative-[a-z0-9_-]+\.fits
```
#### **File Type**

FITS, 2 GB

This file contains a concatenation of all input *[ztile-\\*-cumulative.fits](#page-480-0)* files, combining redshift catalog entries across TILEs, SURVEYs and PROGRAMs. It additionally adds a column SV\_PRIMARY to indicate the best recommended redshift if the same TARGETID appears multiple times, and SV\_NSPEC for how many times each target appears.

e.g. if the same Survey Validation TARGETID was observed on two different tiles, it will appear as separate redshifts in separate ztile files, and will appear twice in this file with one of the entries having SV\_PRIMARY==True. Any target that appears only once will also have SV\_PRIMARY==True.

# **Contents**

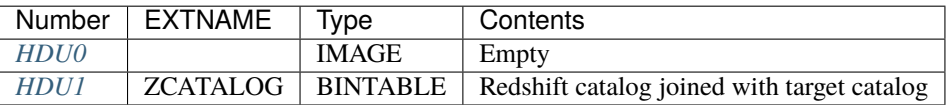

## **FITS Header Units**

#### <span id="page-473-1"></span>**HDU0**

This HDU has no non-standard required keywords.

Empty HDU.

# <span id="page-473-2"></span>**HDU1**

See [HDU1 of ztile-SURVEY-PROGRAM-GROUPTYPE.fits.](./ztile-SURVEY-PROGRAM-GROUPTYPE.html#hdu1)

# <span id="page-474-0"></span>**zpix-SURVEY-PROGRAM.fits**

### **Summary**

This file contatenates the individual *[healpix-based Redrock redshift catalogs](#page-354-0)* into a single file per SURVEY and PROGRAM.

## **Naming Convention**

ztile-SURVEY-PROGRAM.fits, where SURVEY is *e.g.* main or sv1 and PROGRAM is *e.g.* bright or ``dark.

**Regex**

zpix-(cmx|main|sv1|sv2|sv3|special)-(backup|bright|dark|other)\.fits

#### **File Type**

FITS, 296 MB

# **Contents**

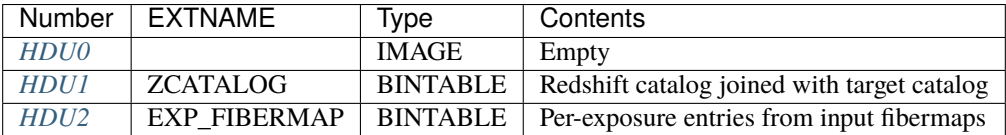

# **FITS Header Units**

### <span id="page-474-1"></span>**HDU0**

This HDU has no non-standard required keywords.

Empty HDU.

### <span id="page-474-2"></span>**HDU1**

EXTNAME = ZCATALOG

Redshift catalog joined with the targeting metadata from the REDSHIFTS and FIBERMAP HDUs of the *[input redrock](#page-354-0) [files](#page-354-0)*

TEMNAMnn and TEMVERnn record the redrock template names and versions used for the redshift fits.

# **Required Header Keywords**

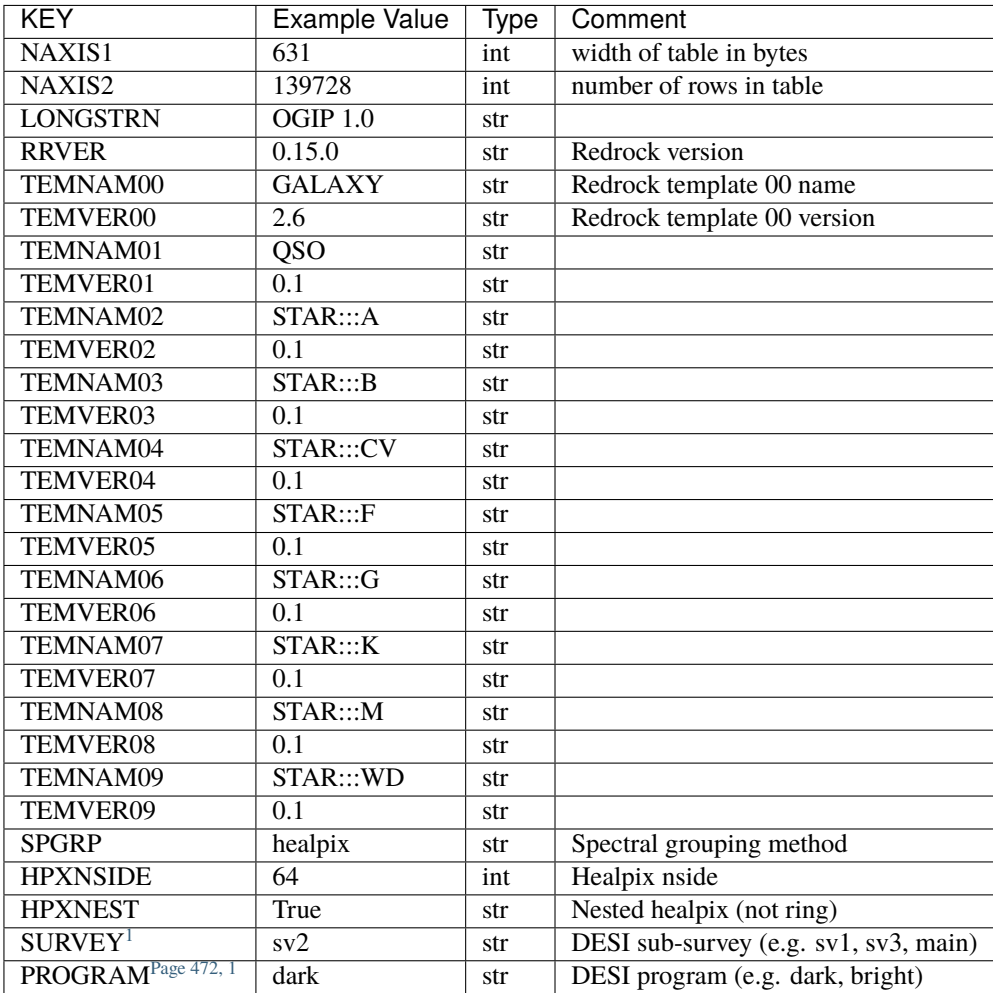

| Name                 | Type                | Units | Description                                                |
|----------------------|---------------------|-------|------------------------------------------------------------|
| <b>TARGETID</b>      | int64               |       | ID (unique to file? and the whole survey?)                 |
| SURVEY <sup>1</sup>  | char[7]             |       | Survey name                                                |
| PROGRAM <sup>1</sup> | char[6]             |       | DESI program type - BRIGHT, DARK, BACKUP, OTHER            |
| <b>HEALPIX</b>       | int32               |       | HEALPixel containing this location at NSIDE=64 in the NI   |
| <b>SPGRPVAL</b>      | int32               |       | Value by which spectra are grouped for a coadd (e.g. a YEA |
| Z                    | float64             |       | Redshift measured by Redrock                               |
| <b>ZERR</b>          | float <sub>64</sub> |       | Redshift error from redrock                                |
| <b>ZWARN</b>         | int64               |       | Redshift warning bitmask from Redrock                      |
| CHI <sub>2</sub>     | float64             |       | Best fit chi squared                                       |
| <b>COEFF</b>         | float $64[10]$      |       | Redrock template coefficients                              |
| <b>NPIXELS</b>       | int64               |       | Number of unmasked pixels contributing to the Redrock fit  |
|                      |                     |       |                                                            |

<span id="page-475-1"></span><span id="page-475-0"></span><sup>&</sup>lt;sup>1</sup> Optional

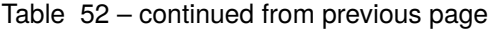

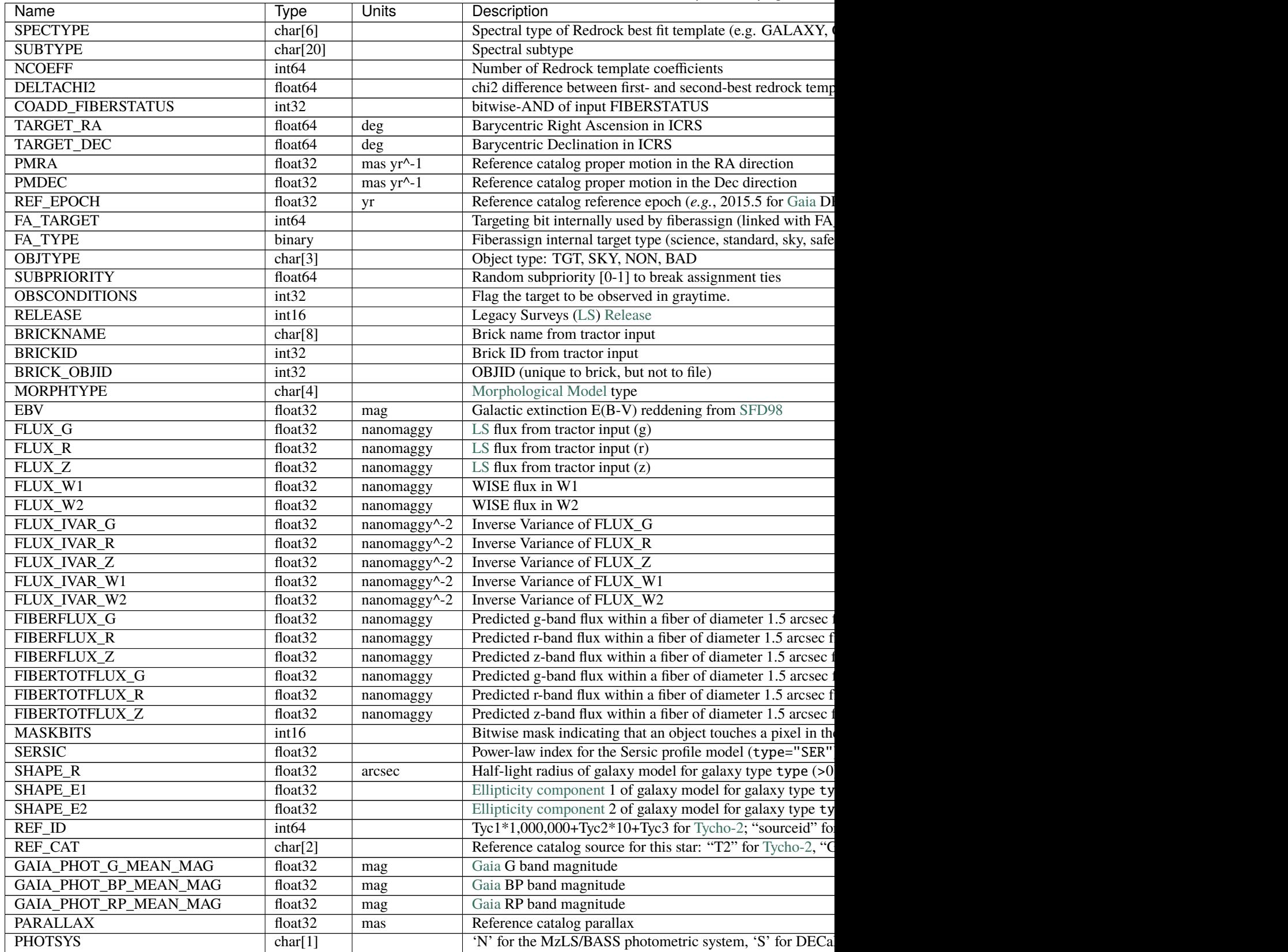

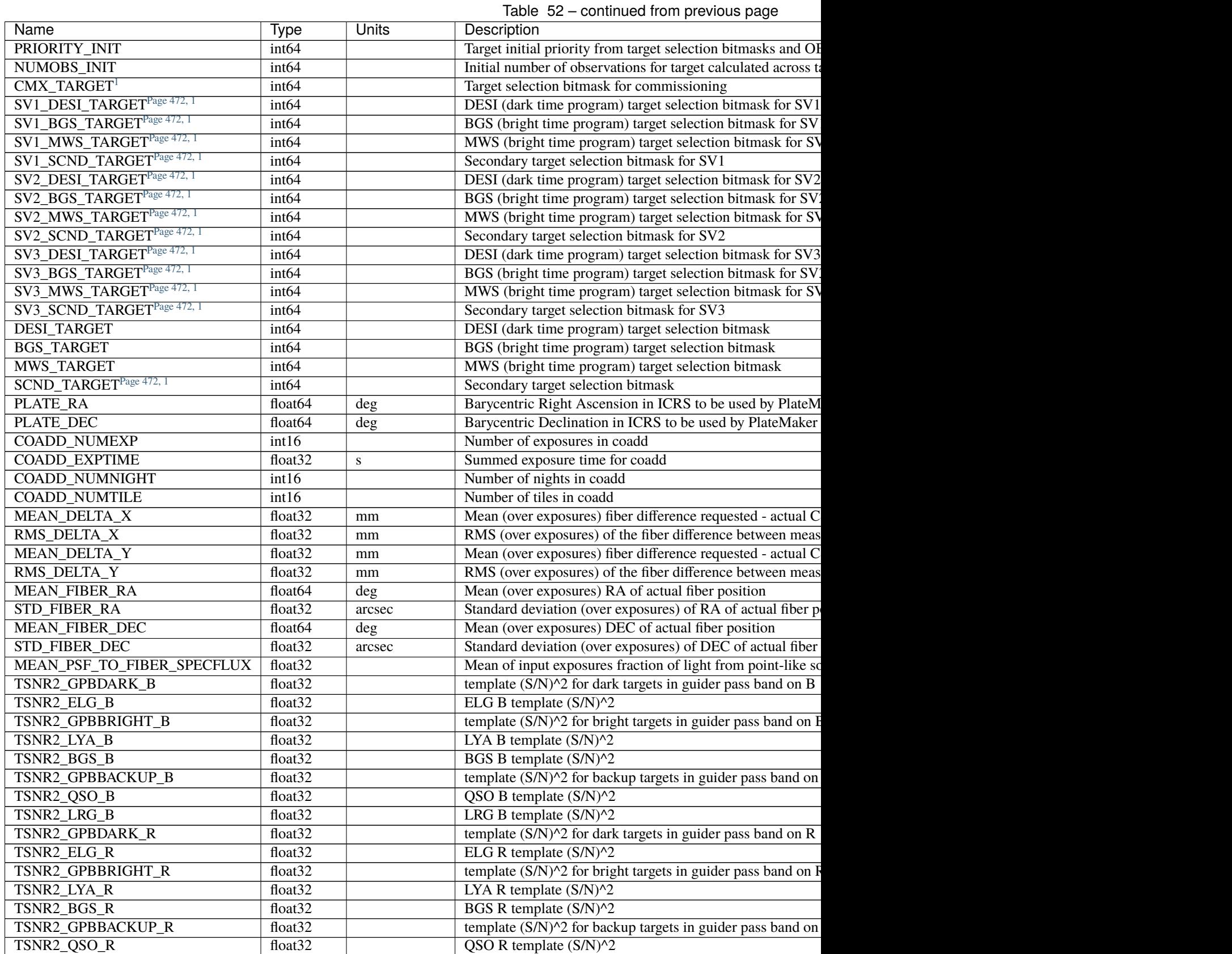

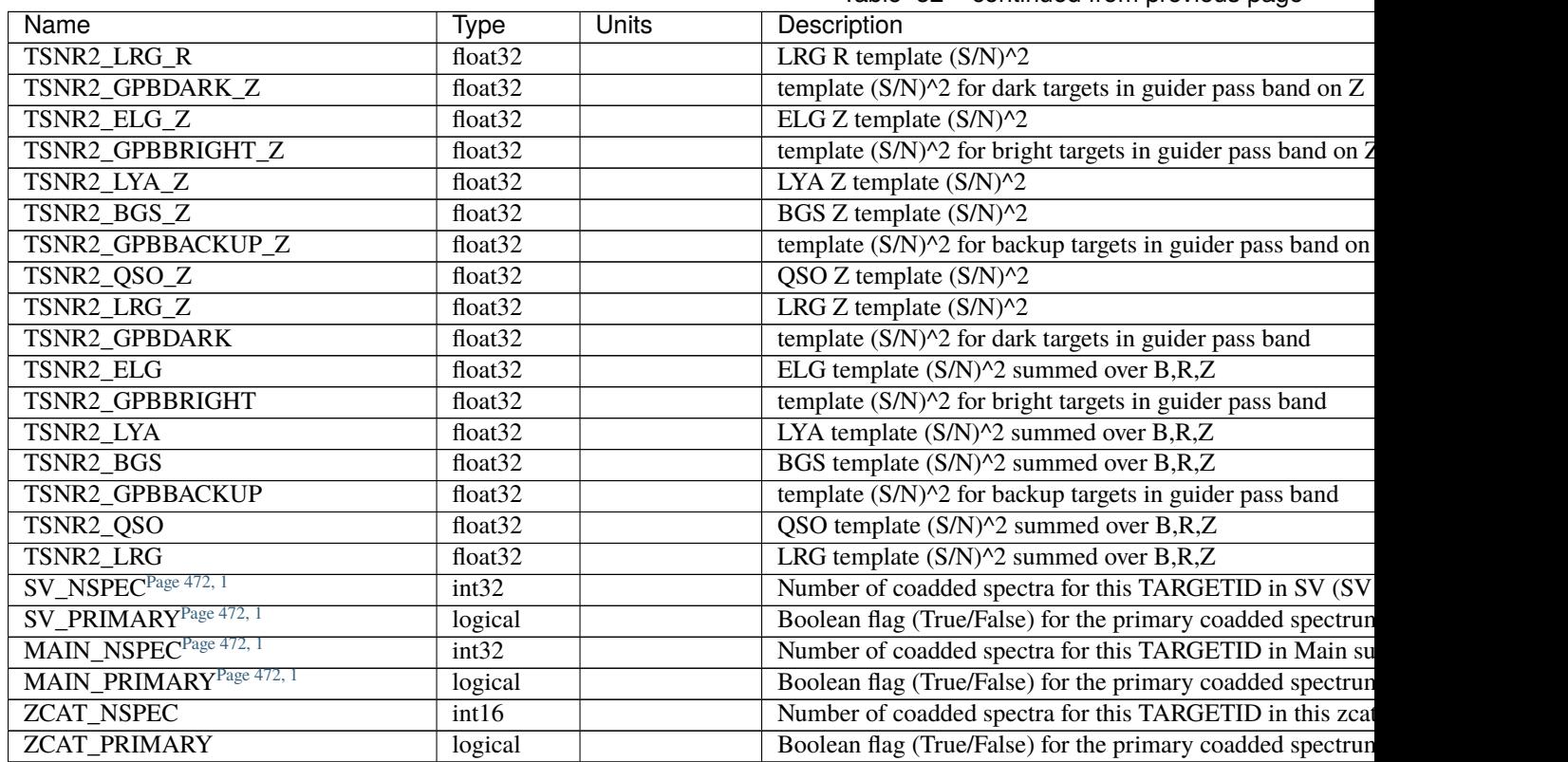

Table 52 – continued from previous page

Note: zpix files do not have SV\_NSPEC or SV\_PRIMARY columns; these are added when the zpix files are combined into *[zall-pix](#page-472-3)* files. MAIN\_NSPEC and MAIN\_PRIMARY are reserved for future data releases for the DESI Main Survey.

# <span id="page-478-0"></span>**HDU2**

# EXTNAME = EXP\_FIBERMAP

Input fibermap entries for columns that apply per-exposure and can't be coadded, e.g. the individual TILEIDs and FIBERs on which each target was observed.

# **Required Header Keywords**

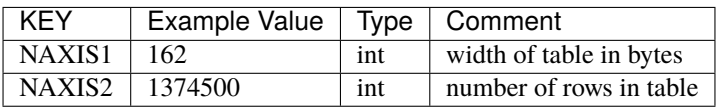

## **Required Data Table Columns**

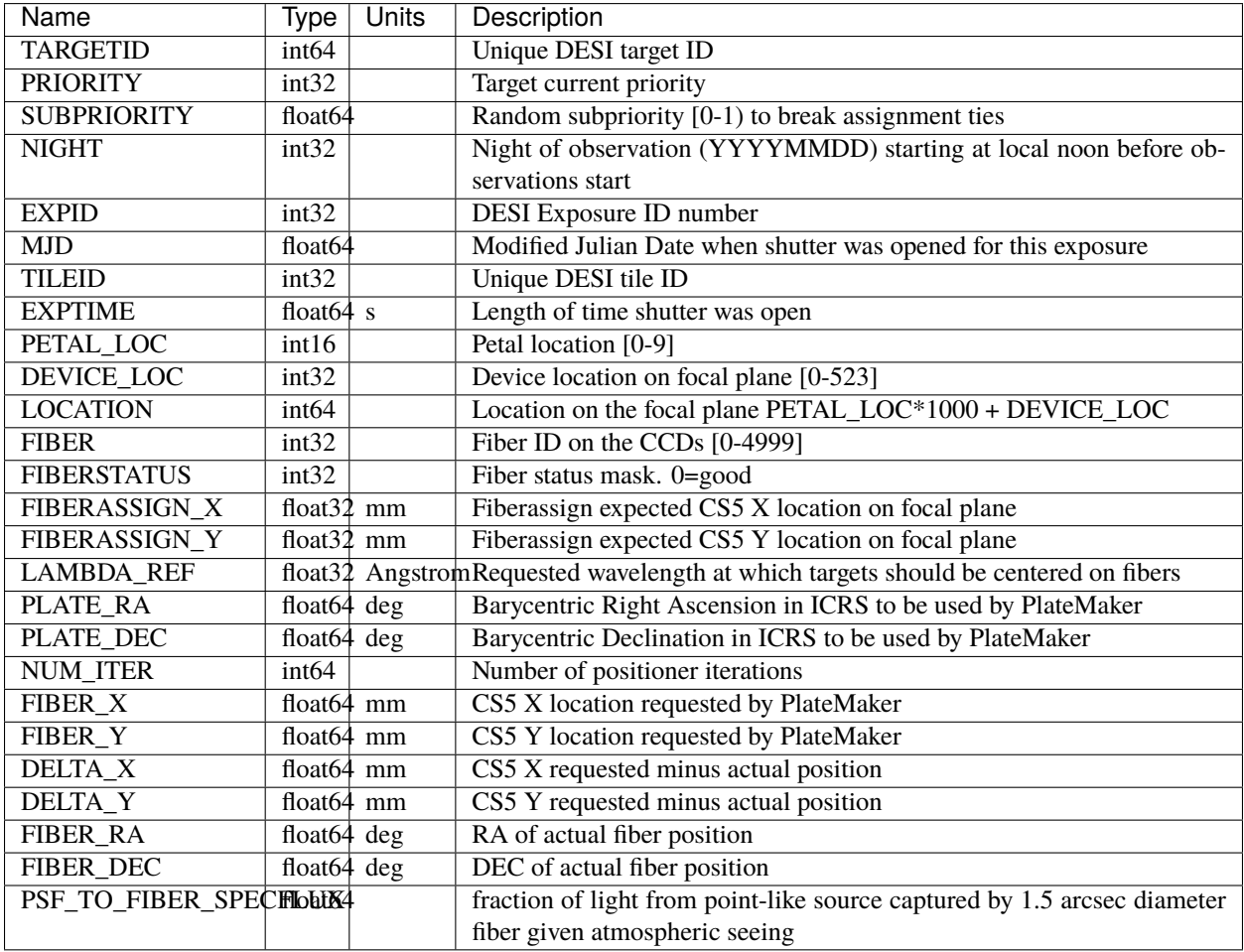

## **Notes and Examples**

For the SURVEY=cmx m33 tile (TILEID=80615) tile and all the SURVEY=sv1 tiles (except TILEID=80971-80976, the dc3r2 ones), proper-motion correction was applied at the *[fiberassign](#page-506-0)* design step; thus the following columns can have different values than in the *[desitarget products](#page-550-0)*: TARGET\_RA, TARGET\_DEC, REF\_EPOCH, PLATE\_RA, PLATE\_DEC, and PLATE\_REF\_EPOCH.

For targets with a non-zero proper motion, FIBER\_RA and FIBER\_DEC refer to the position at the reference epoch (but note that the proper-motion correction has been applied at the time of the observation, it is just not recorded in FIBER\_RA and FIBER\_DEC).

# <span id="page-480-0"></span>**ztile-SURVEY-PROGRAM-GROUPTYPE.fits**

### **Summary**

This file contatenates the individual *[tile-based Redrock redshift catalogs](#page-443-0)* into a single file per SUR-VEY, PROGRAM, and spectral GROUPTYPE.

### **Naming Convention**

ztile-SURVEY-PROGRAM-GROUPTYPE.fits, where SURVEY is *e.g.* main or sv1, PROGRAM is *e.g.* bright or ``dark, and GROUPTYPE is cumulative or pernight.

#### **Regex**

ztile-(cmx|main|sv1|sv2|sv3|special)-(backup|bright|dark|other)-(cumulative|perexp|pernight|1x .fits

#### **File Type**

FITS, 4 MB

# **Contents**

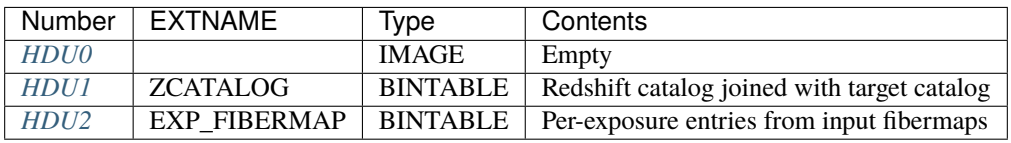

# **FITS Header Units**

### <span id="page-480-1"></span>**HDU0**

This HDU has no non-standard required keywords.

Empty HDU.

# <span id="page-480-2"></span>**HDU1**

## EXTNAME = ZCATALOG

Redshift catalog joined with the targeting metadata from the REDSHIFTS and FIBERMAP HDUs of the *[input redrock](#page-443-0) [files](#page-443-0)*.

TEMNAMnn and TEMVERnn record the redrock template names and versions used for the redshift fits.

# **Required Header Keywords**

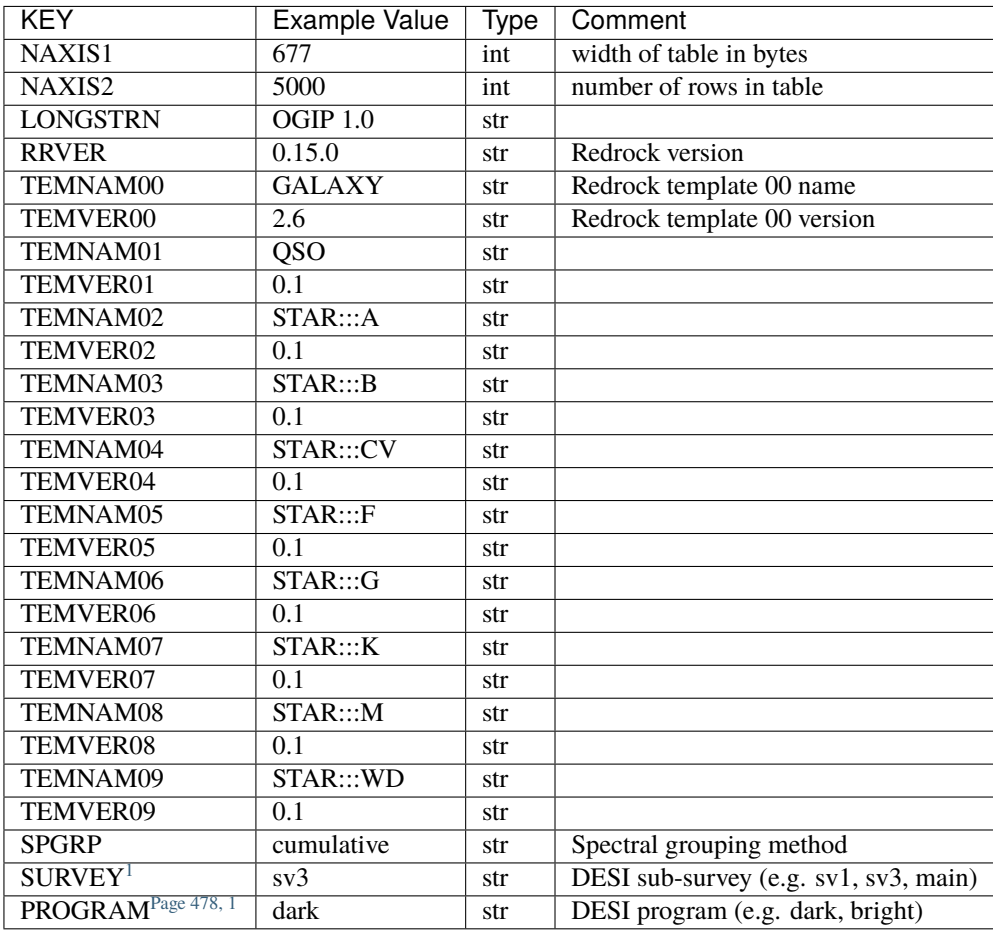

| Name                 | Type                | <b>Units</b> | Description                                                 |
|----------------------|---------------------|--------------|-------------------------------------------------------------|
| <b>TARGETID</b>      | int64               |              | ID (unique to file? and the whole survey?)                  |
| SURVEY <sup>1</sup>  | char[7]             |              | Survey name                                                 |
| PROGRAM <sup>1</sup> | char $[6]$          |              | DESI program type - BRIGHT, DARK, BACKUP, OTHER             |
| <b>LASTNIGHT</b>     | int32               |              | Final night of observation included in a series of coadds   |
| <b>SPGRPVAL</b>      | int32               |              | Value by which spectra are grouped for a coadd (e.g. a YEA  |
| Z                    | float <sub>64</sub> |              | Redshift measured by Redrock                                |
| <b>ZERR</b>          | float64             |              | Redshift error from redrock                                 |
| <b>ZWARN</b>         | int64               |              | Redshift warning bitmask from Redrock                       |
| CHI <sub>2</sub>     | float64             |              | Best fit chi squared                                        |
| <b>COEFF</b>         | float $64[10]$      |              | Redrock template coefficients                               |
| <b>NPIXELS</b>       | int64               |              | Number of unmasked pixels contributing to the Redrock fit   |
| <b>SPECTYPE</b>      | char[6]             |              | Spectral type of Redrock best fit template (e.g. GALAXY, 0) |
| <b>SUBTYPE</b>       | char[20]            |              | Spectral subtype                                            |

<span id="page-481-1"></span><span id="page-481-0"></span><sup>&</sup>lt;sup>1</sup> Optional

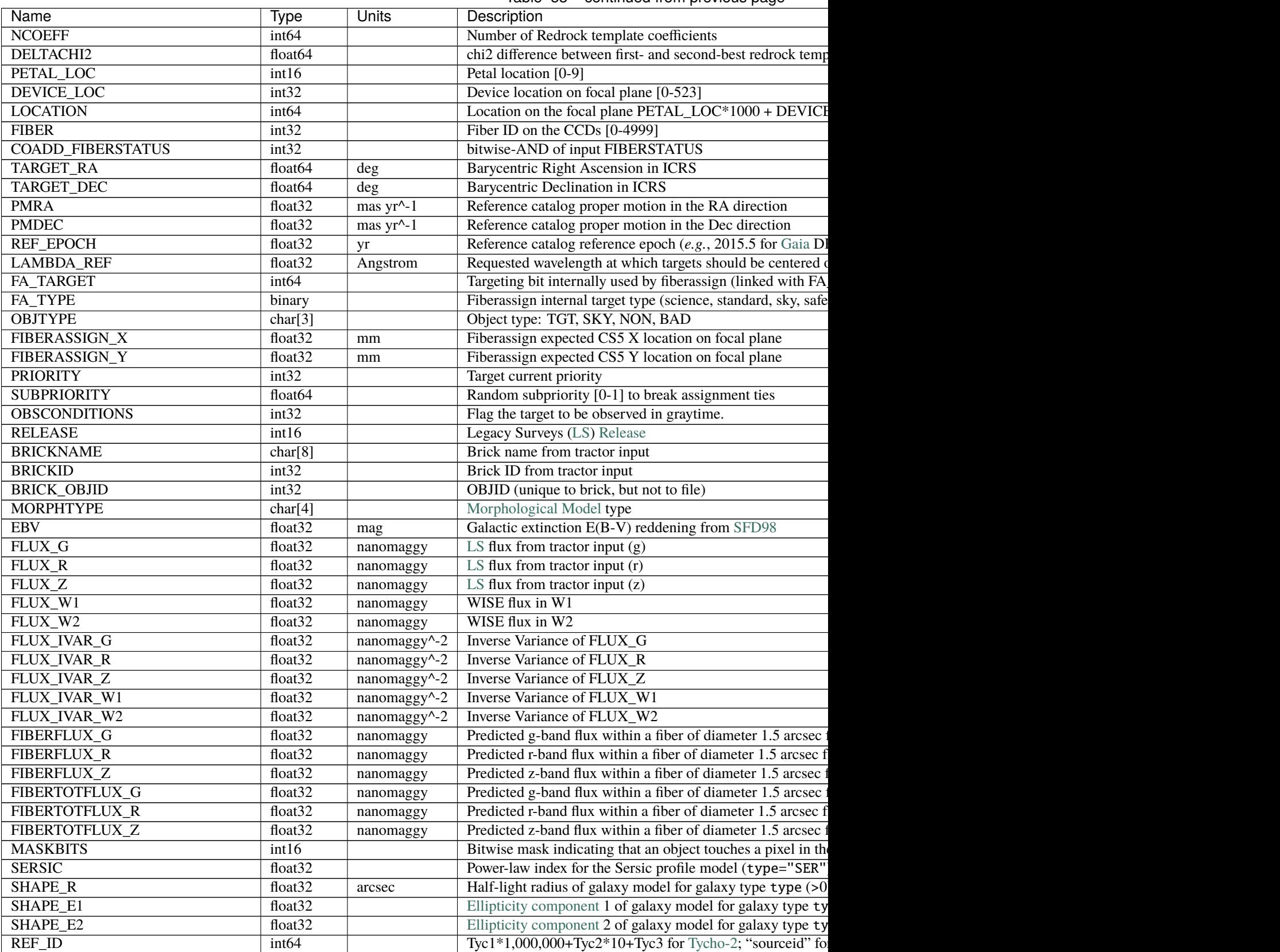

Table 53 – continued from previous page

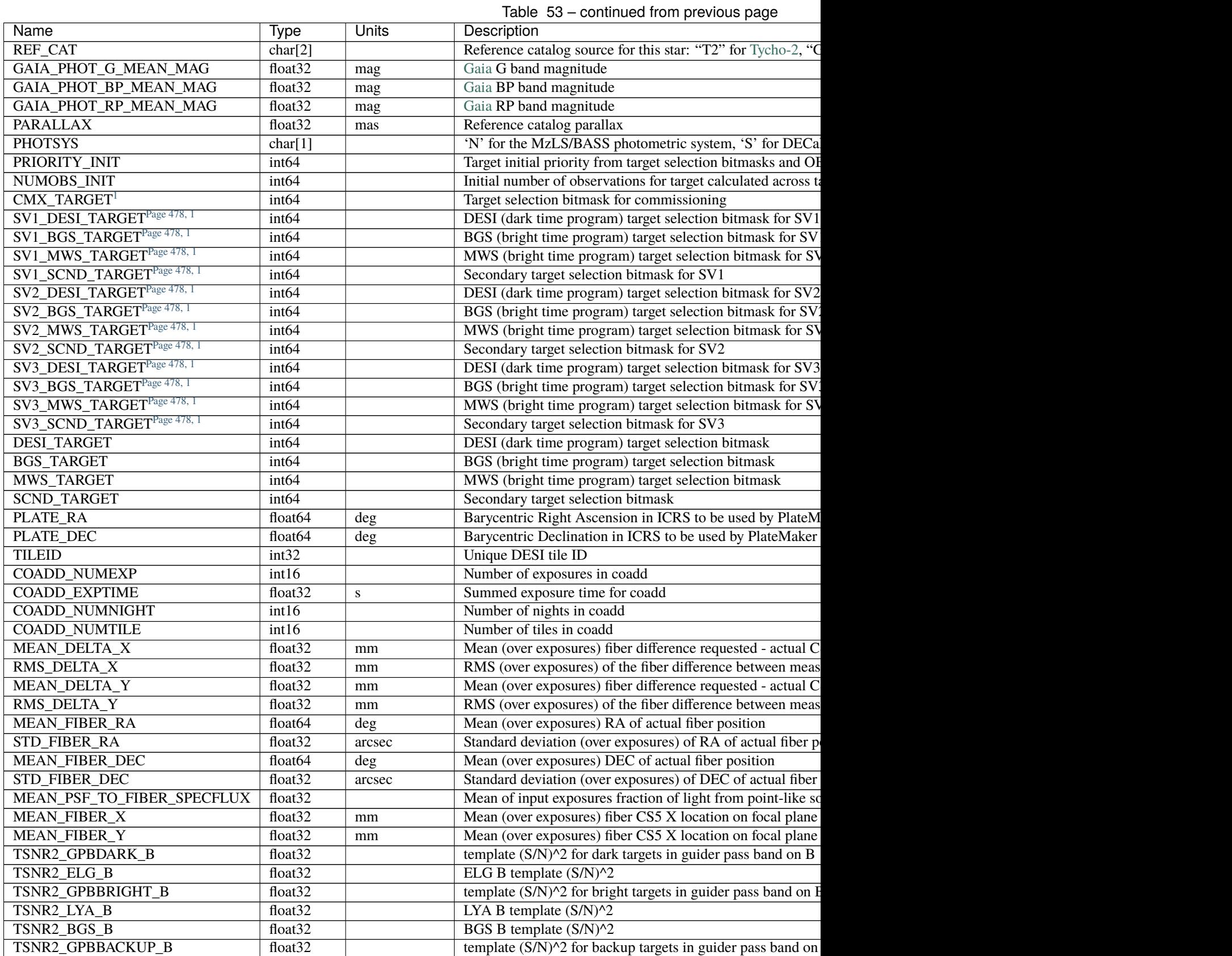

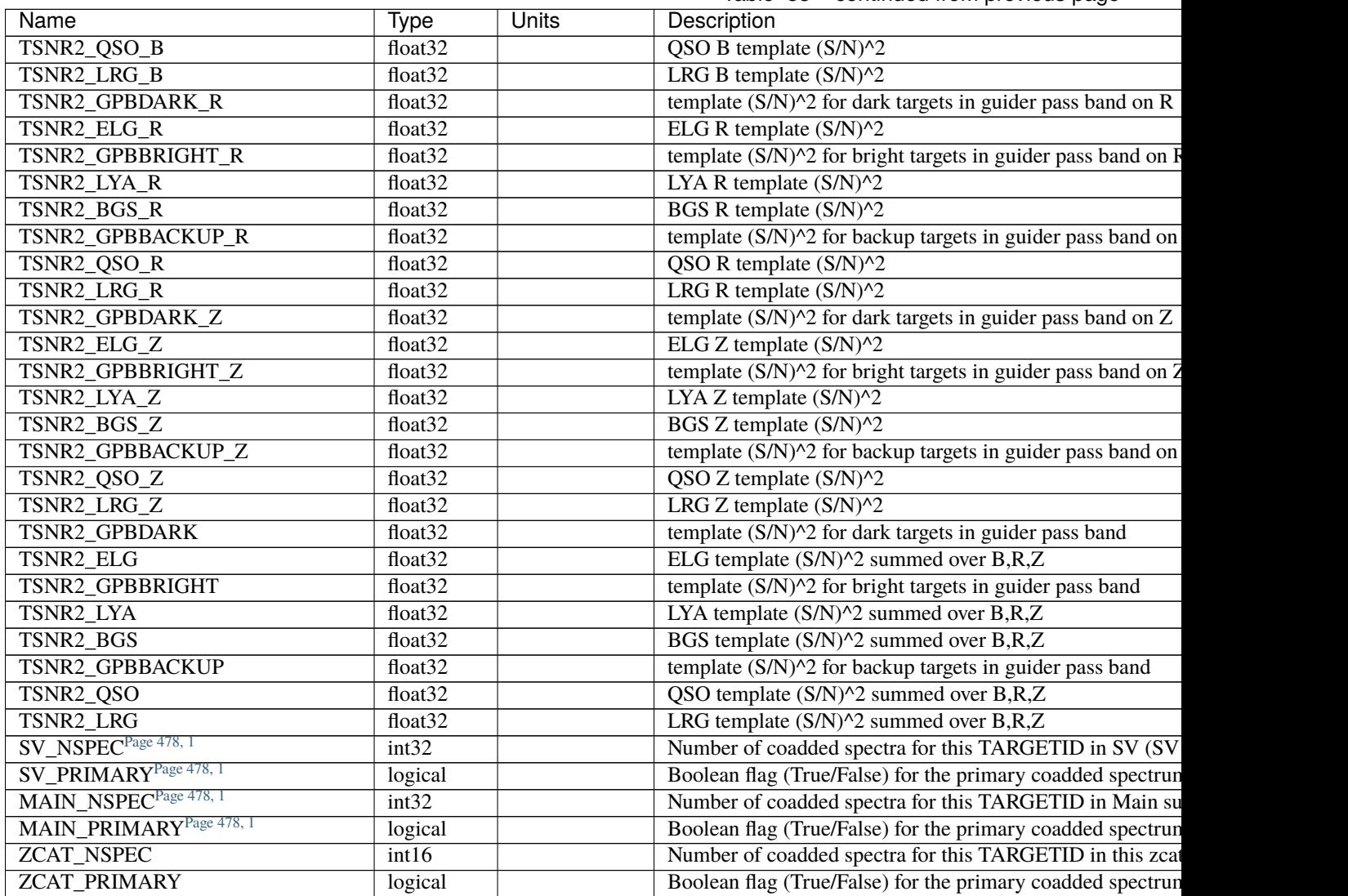

Table 53 – continued from previous page

Note: ztile files do not have SV\_NSPEC or SV\_PRIMARY columns; these are added when the ztile files are combined into *[zall-tilecumulative](#page-473-3)* files. MAIN\_NSPEC and MAIN\_PRIMARY are reserved for future data releases for the DESI Main Survey.

# <span id="page-485-0"></span>**HDU2**

### EXTNAME = EXP\_FIBERMAP

Input fibermap entries for columns that apply per-exposure and can't be coadded, e.g. the individual TILEIDs and FIBERs on which each target was observed.

# **Required Header Keywords**

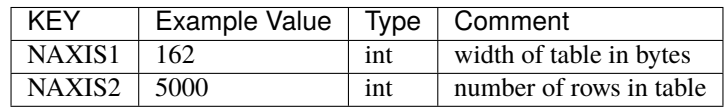

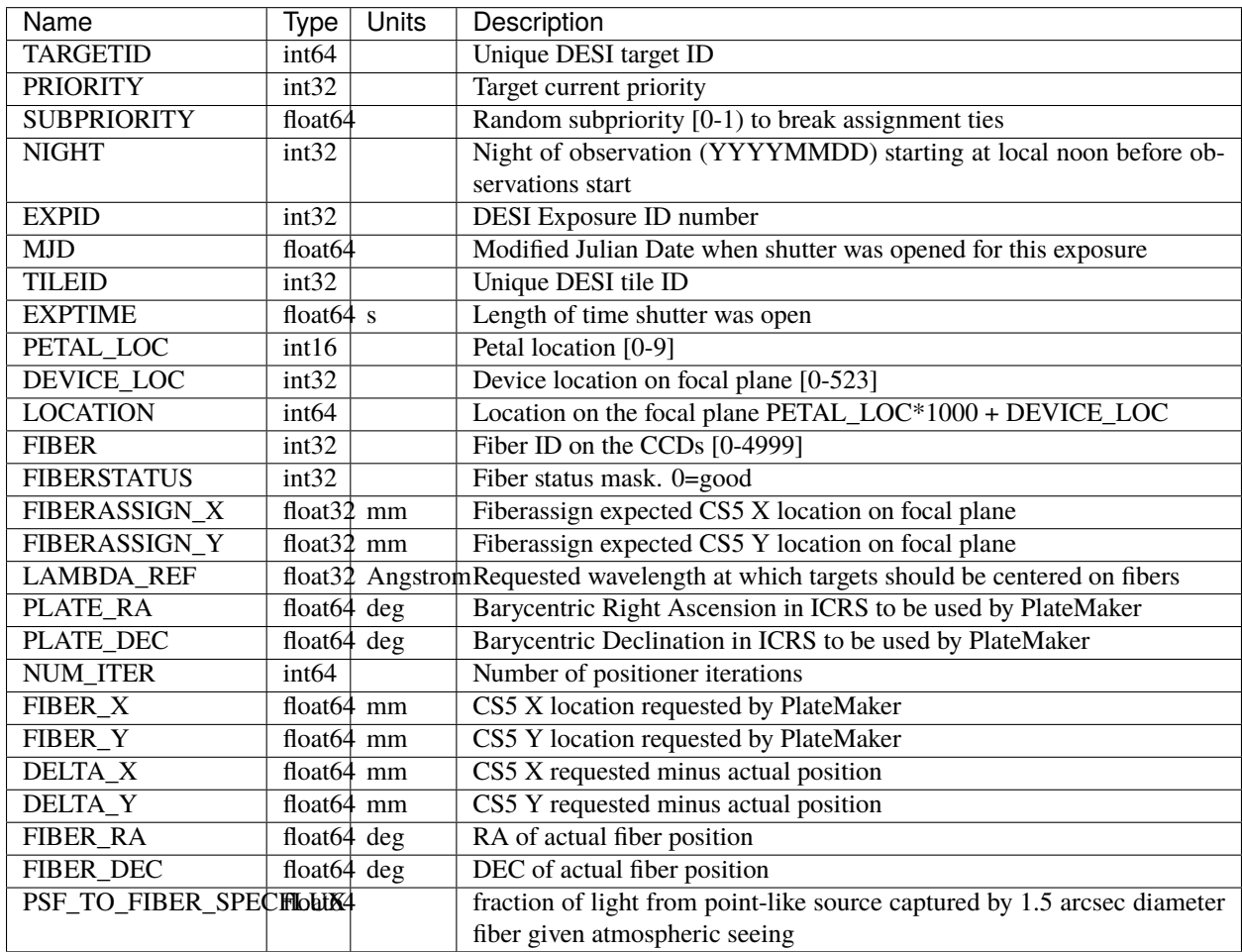

#### **Notes and Examples**

For the SURVEY=cmx m33 tile (TILEID=80615) tile and all the SURVEY=sv1 tiles (except TILEID=80971-80976, the dc3r2 ones), proper-motion correction was applied at the *[fiberassign](#page-506-0)* design step; thus the following columns can have different values than in the *[desitarget products](#page-550-0)*: TARGET\_RA, TARGET\_DEC, REF\_EPOCH, PLATE\_RA, PLATE\_DEC, and PLATE\_REF\_EPOCH.

For targets with a non-zero proper motion, FIBER\_RA and FIBER\_DEC refer to the position at the reference epoch (but note that the proper-motion correction has been applied at the time of the observation, it is just not recorded in FIBER\_RA and FIBER\_DEC).

#### **exposures-SPECPROD.fits**

#### **Summary**

File containing metadata about individual DESI exposures. There are two tables. The first is perexposure and the second is per-camera per-exposure. The per-exposure table includes observational information as well as derived quantities estimating the observational depth for each target class, quoted in seconds of effective, idealized observing time. The second provides similar information on a per-camera basis.

#### **Naming Convention**

exposures-{SPECPROD}. fits, where {SPECPROD} is the official name of the full reduction, *e.g.* everest.

#### **Regex**

```
exposures-[a-z0-9-]-]+. fits
```
# **File Type**

FITS, 19 MB

### **Contents**

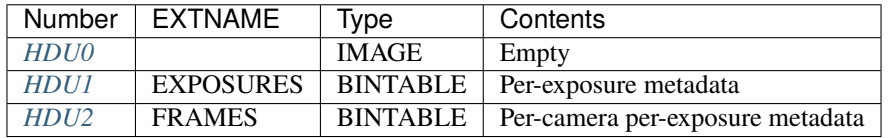

### **FITS Header Units**

#### <span id="page-486-0"></span>**HDU0**

This HDU has no non-standard required keywords. Empty HDU.

# <span id="page-487-0"></span>**HDU1**

### EXTNAME = EXPOSURES

Binary table containing metadata about individual DESI exposures. This includes observational information as well as derived quantities estimating the observational depth for each target class, quoted in seconds of effective, idealized observing time.

#### **Required Header Keywords**

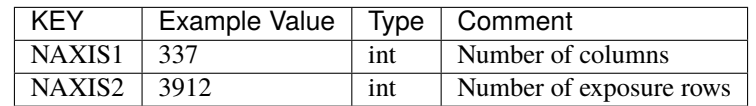

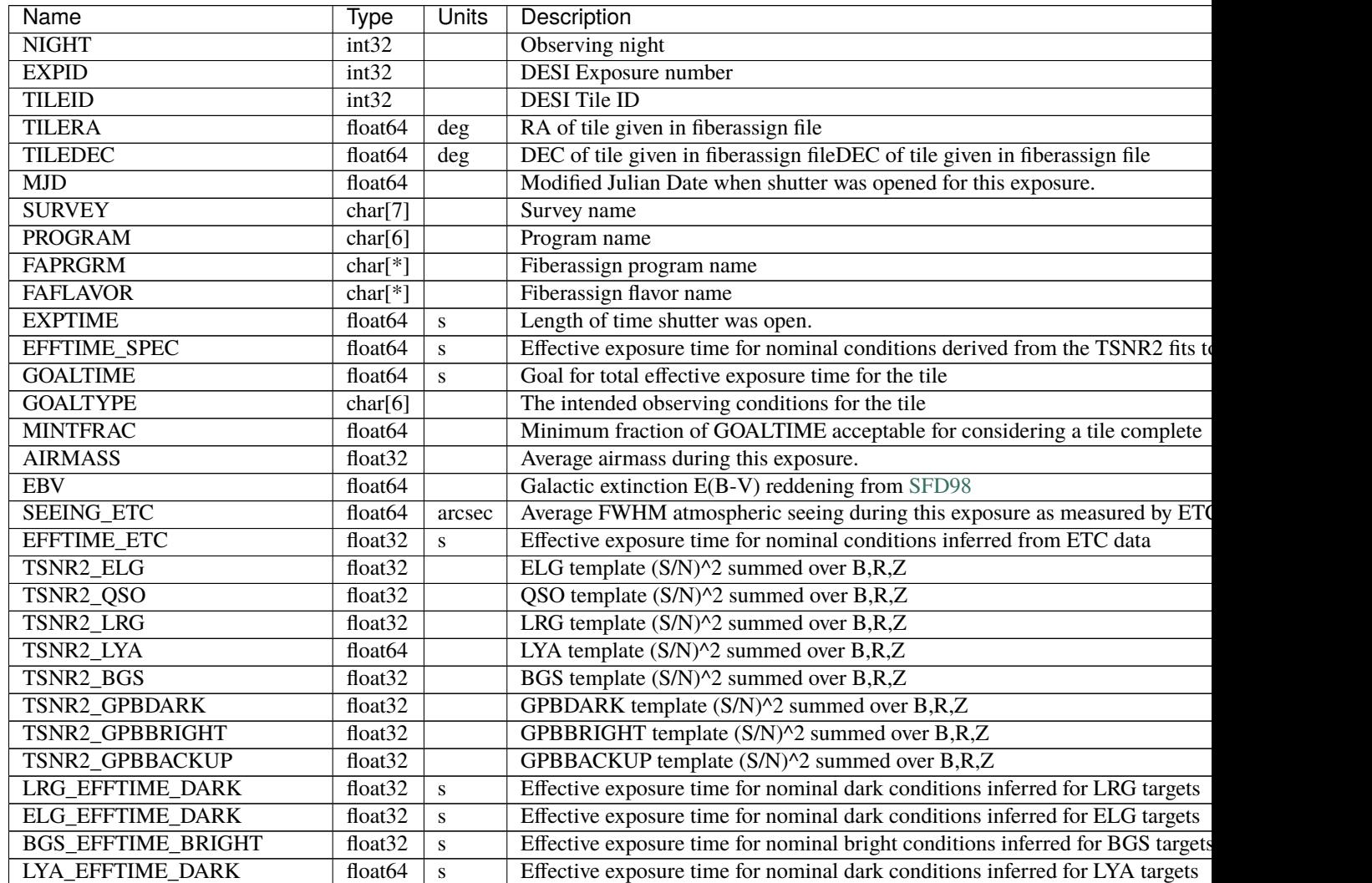

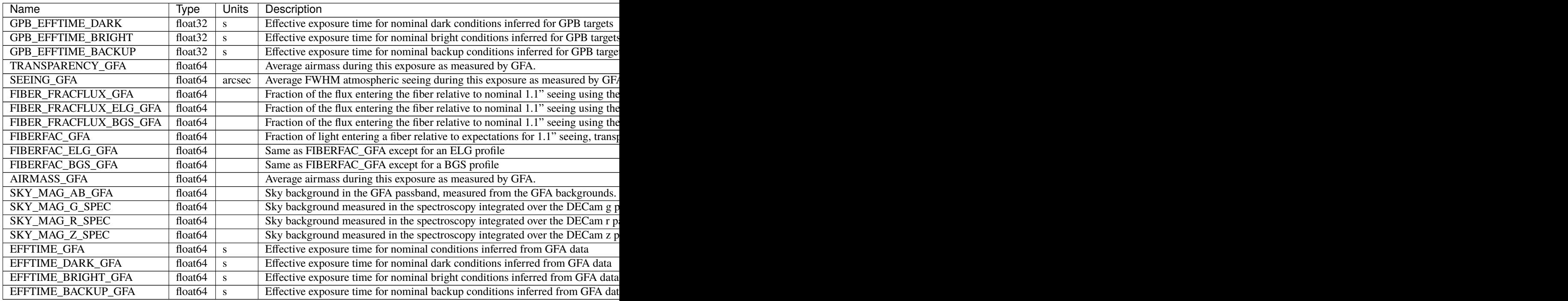

# <span id="page-488-0"></span>**HDU2**

## EXTNAME = FRAMES

Binary table containing metadata about individual DESI exposures per camera. This includes observational information as well as derived quantities estimating the observational depth for each target class, quoted as TSNR2\_\*. TSNR2\_\* can be converted to EFFTIME using the [desispec](https://github.com/desihub/desispec/blob/720153babcf85dd93530252b0c1f631d48edfc0d/py/desispec/tsnr.py#L1140) function *desispec.tsnr.tsnr2\_to\_efftime(tsnr2,target\_type)*.

# **Required Header Keywords**

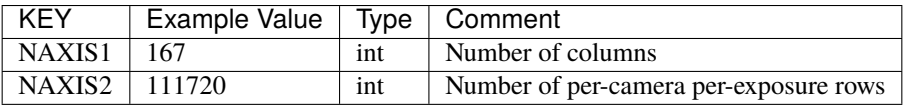

# **Required Data Table Columns**

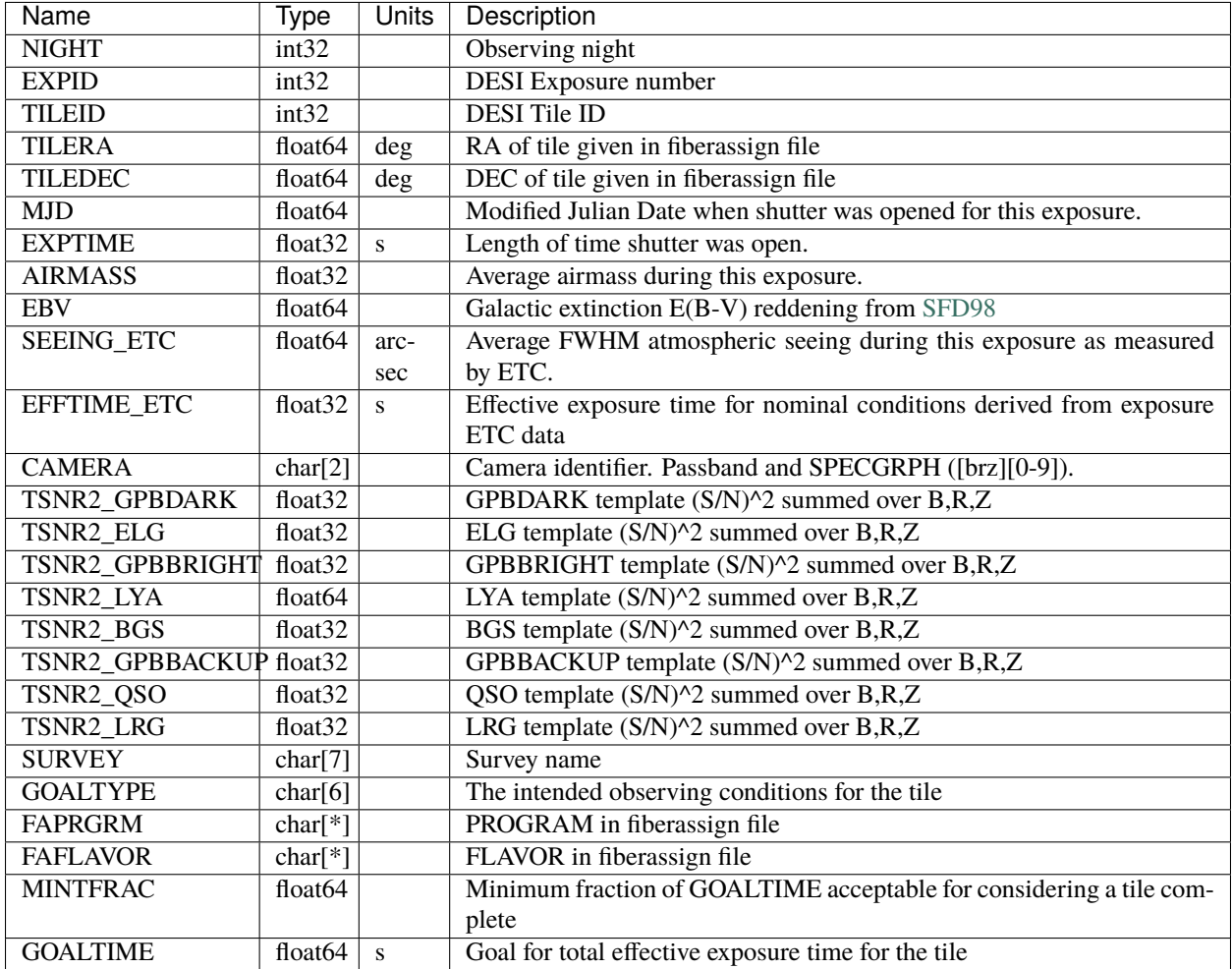

#### **Notes and Examples**

This file is based on the guadalupe production. There are minor type differences for these columns in both HDU1 and HDU2: FAPRGRM, FAFLAVOR, EBV, EFFTIME\_ETC. Type warnings about these columns should be ignored.

#### **tiles-SPECPROD.fits**

#### **Summary**

Table containing cumulative observational metadata as well as derived quantities estimating the observational "depth" for each target class, quoted in seconds of effective, idealized observing time.

#### **Naming Convention**

tiles-{SPECPROD}.fits, where {SPECPROD} is the official name of the full reduction, *e.g.* everest.

#### **Regex**

tiles-[a-z0-9\_-]+.fits

## **File Type** FITS, 165 KB

# **Contents**

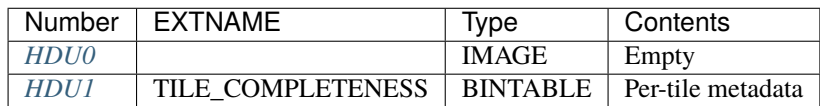

# **FITS Header Units**

# <span id="page-490-0"></span>**HDU0**

This HDU has no non-standard required keywords.

Empty HDU.

# <span id="page-490-1"></span>**HDU1**

# EXTNAME = TILE\_COMPLETENESS

Binary table containing metadata about individual DESI tiles. This includes cumulative observational information as well as derived quantities estimating the observational "depth" for each target class, quoted in seconds of effective, idealized observing time.

# **Required Header Keywords**

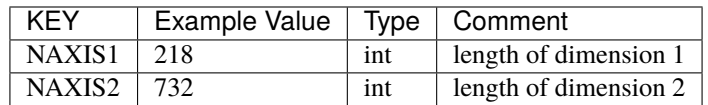

# **Required Data Table Columns**

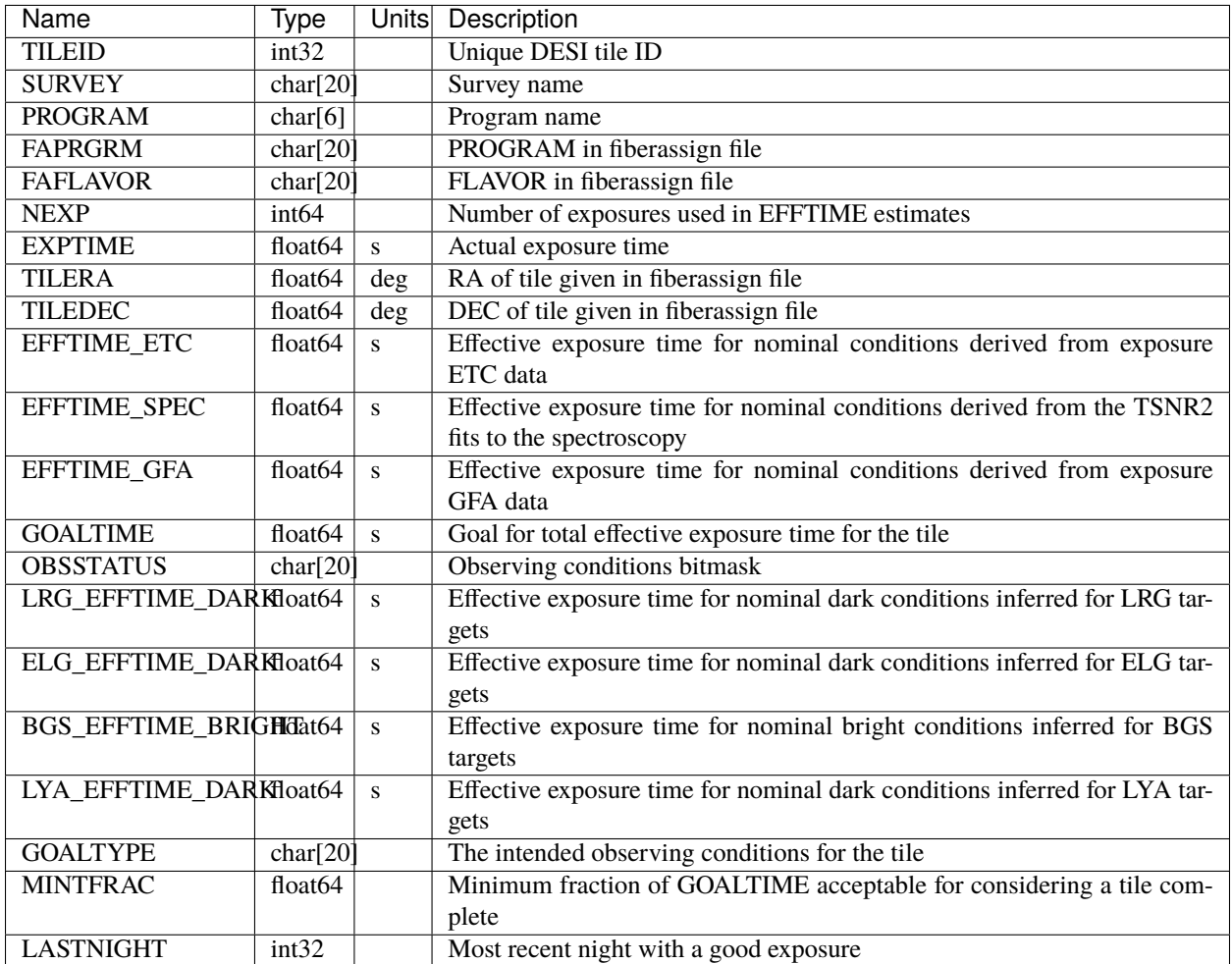

# **Notes and Examples**

For the definition of OBSCONDITIONS please see the *[bitmask documentation](#page-872-0)* page for the definition of the bits.

#### **survey**

\${DESI\_ROOT}/survey contains data related to daily operations, fiberassignment, etc. Subdirectories:

### **fiberassign**

Intermediate [fiberassign](https://github.com/desihub/fiberassign) files related to the canonical *[fiberassign data](#page-505-0)*. Subdirectories:

# **SURVEY**

The SURVEY is the phase of the overall DESI project the spectra were observed in. For example, sv1, sv2, sv3, main.

# **TILEXX**

TILEXX is the first three characters of the zero-padded 6-digit TILEID.

# **TILEID-gfa.fits**

#### **Summary**

This file contains the stars for the ETC / GUIDE / FOCUS covered by the tile disk-footprint.

#### **Naming Convention**

{TILEID}-gfa.fits, where {TILEID} is the zero-padded, 6-digit TILED.

#### **Regex**

 $[0-9]{6}$ -gfa\.fits

# **File Type**

FITS, 6 MB

# **Contents**

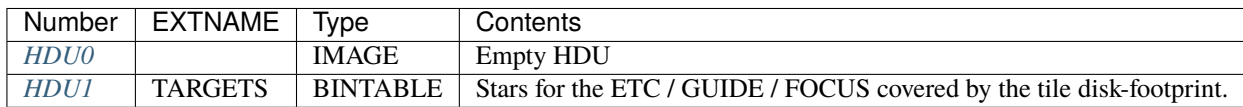

### **FITS Header Units**

### <span id="page-492-0"></span>**HDU0**

This HDU has no non-standard required keywords.

Empty HDU.

# <span id="page-493-0"></span>**HDU1**

# EXTNAME = TARGETS

Stars for the ETC / GUIDE / FOCUS covered by the tile disk-footprint: those are read from the desitarget catalogs and provided as input to fiberassign.

# **Required Header Keywords**

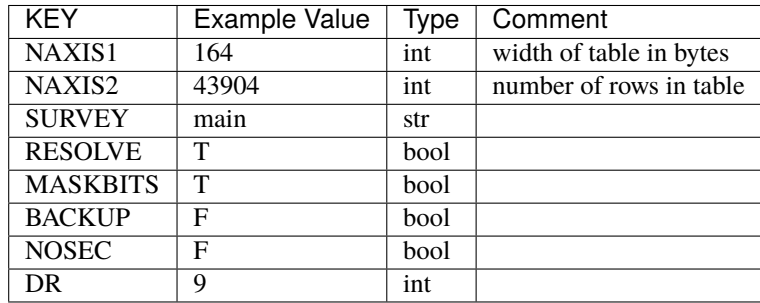

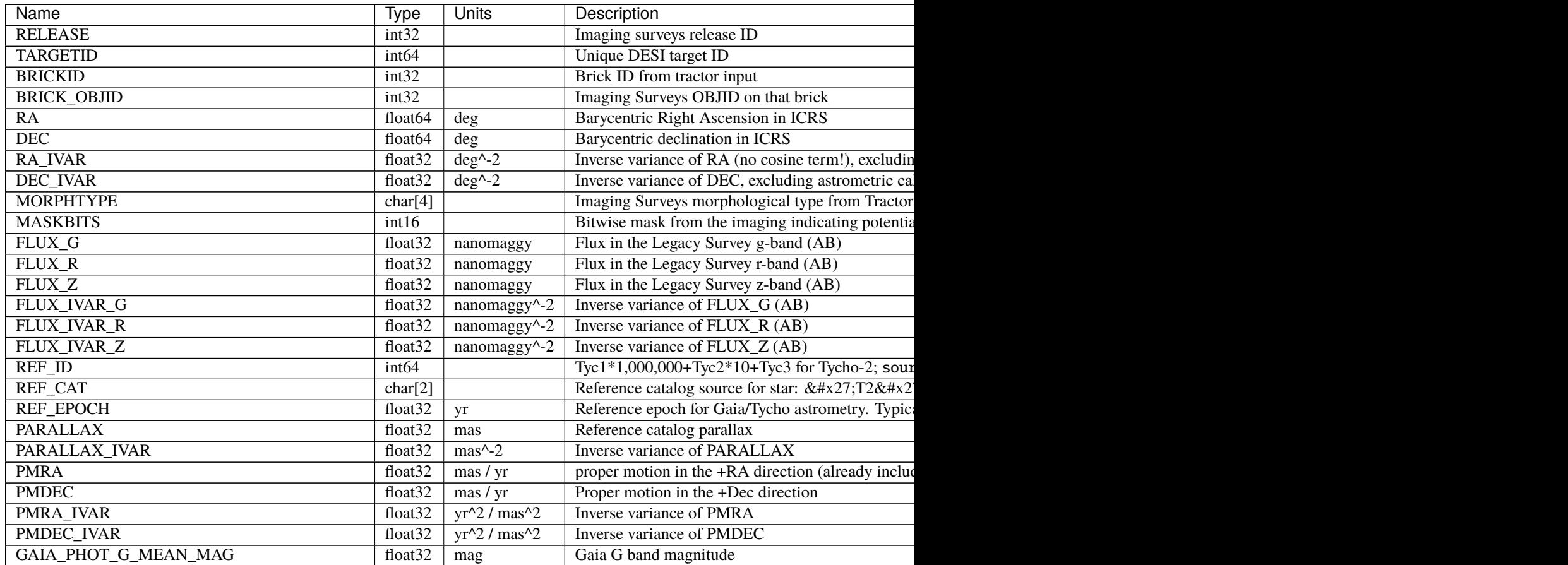

Table  $55$  – continued from previous page

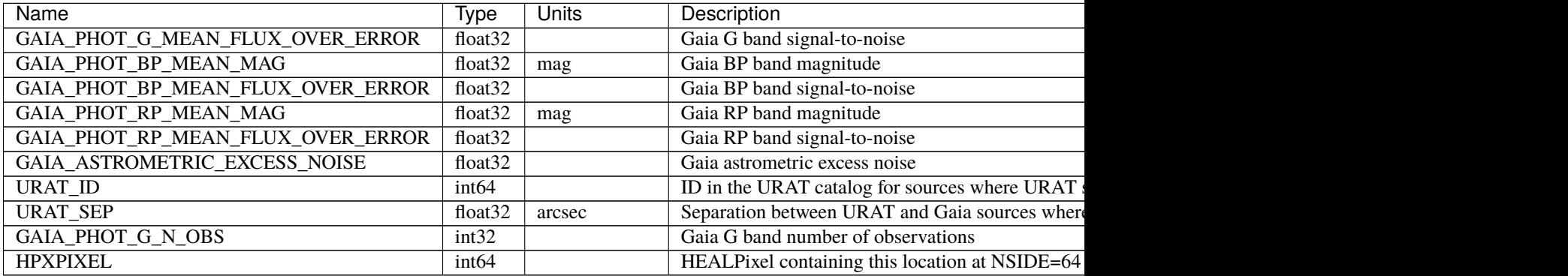

#### **Notes and Examples**

Some units in this file do not conform to the FITS standard:

- deg<sup> $\land$ </sup>-2 is incorrectly recorded as 1/deg $\land$ 2
- nanomaggy^-2 is incorrectly recorded as 1/nanomaggy^2
- mas^-2 is incorrectly recorded as  $1/mas^2$

Such issues can typically be fixed by parsing the unit through astropy after reading in a Table, e.g.:

```
import astropy.units as u
from astropy.table import Table
objs = Table.read(filename, 1)
u.Unit(str(objs["RA_IVAR"].unit))
```
#### **TILEID-scnd.fits**

#### **Summary**

This file contains the secondary targets covered by the tile disk-footprint.

#### **Naming Convention**

{TILEID}-scnd.fits, where {TILEID} is the zero-padded, 6-digit TILED.

#### **Regex**

```
[0-9]{6}-scnd\backslash.fits
```
#### **File Type**

FITS, 1 MB

### **Contents**

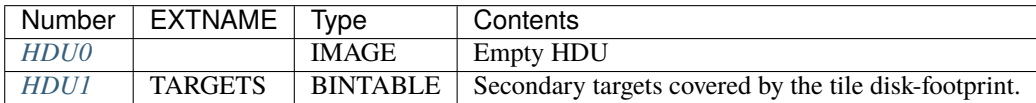

# **FITS Header Units**

# <span id="page-495-0"></span>**HDU0**

This HDU has no non-standard required keywords.

Empty HDU.

# <span id="page-495-1"></span>**HDU1**

#### EXTNAME = TARGETS

Secondary targets covered by the tile disk-footprint: those are read from the MTL ledgers and desitarget catalogs and provided as input to fiberassign.

# **Required Header Keywords**

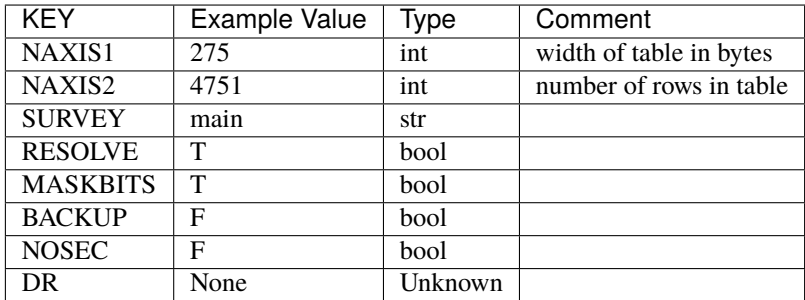

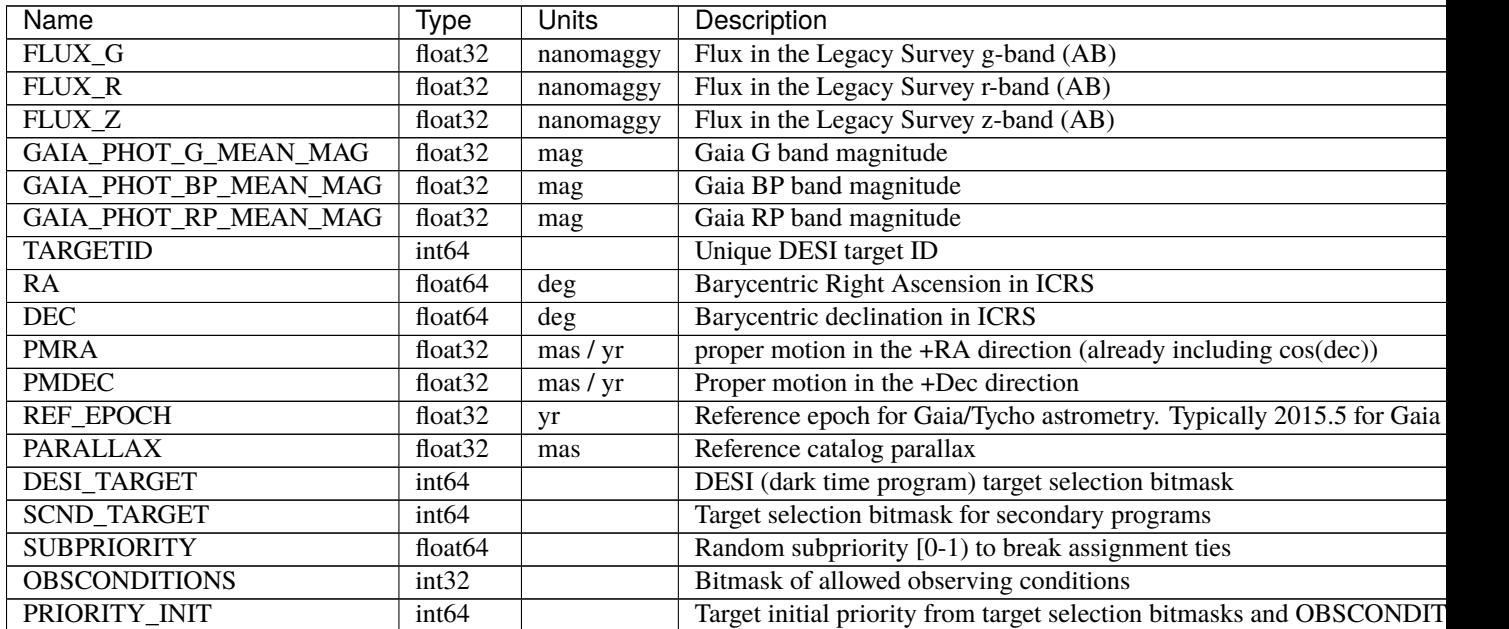

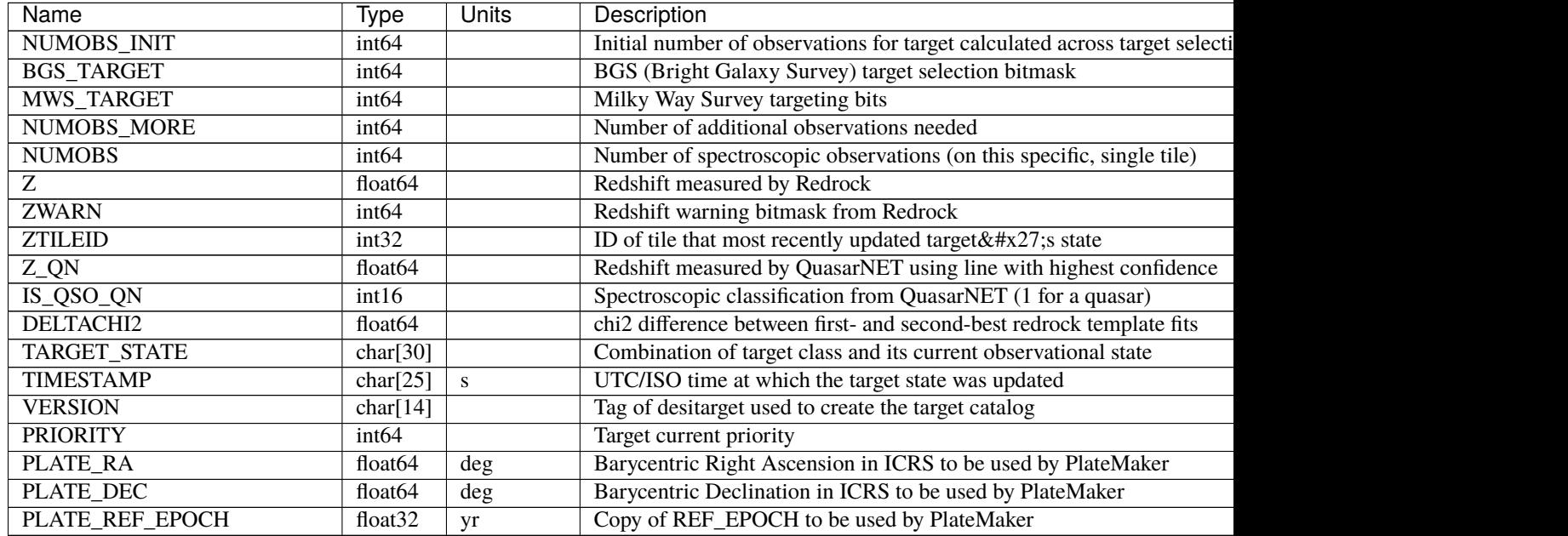

Table 56 – continued from previous page

## **Notes and Examples**

For the SURVEY=cmx m33 tile (TILEID=80615) tile and all the SURVEY=sv1 tiles (except TILEID=80971-80976, the dc3r2 ones), proper-motion correction was applied at the *[fiberassign](#page-506-0)* design step; thus the following columns can have different values than in the *[desitarget products](#page-550-0)*: TARGET\_RA, TARGET\_DEC, REF\_EPOCH, PLATE\_RA, PLATE\_DEC, and PLATE\_REF\_EPOCH.

# **TILEID-sky.fits**

### **Summary**

This file contains the sky targets covered by the tile disk-footprint.

### **Naming Convention**

{TILEID}-sky.fits, where {TILEID} is the zero-padded, 6-digit TILED.

#### **Regex**

 $[0-9]{6}-sky\$ .fits

## **File Type**

FITS, 23 MB

### **Contents**

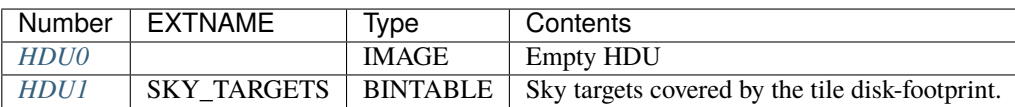

# **FITS Header Units**

# <span id="page-497-0"></span>**HDU0**

This HDU has no non-standard required keywords.

Empty HDU.

# <span id="page-497-1"></span>**HDU1**

# EXTNAME = SKY\_TARGETS

Sky targets covered by the tile disk-footprint: those are read from the desitarget catalogs and provided as input to fiberassign.

# **Required Header Keywords**

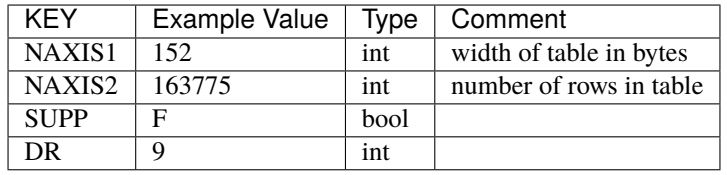

# **Required Data Table Columns**

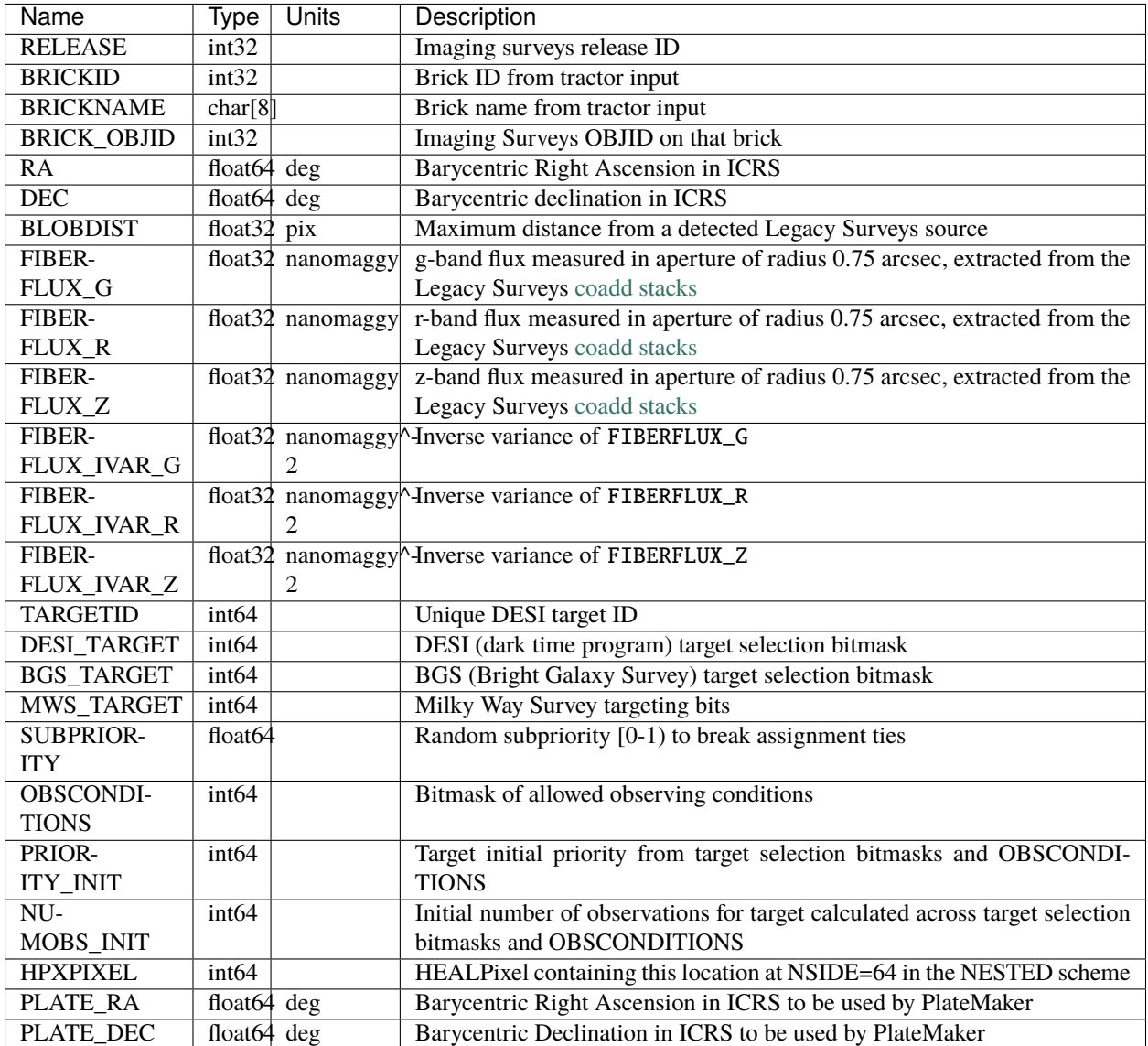

# **Notes and Examples**

The FIBERFLUX quantities use a different definition FIBERFLUX as measured in other files. See also the *[skies files](#page-547-0)* files produced by [desitarget.](https://github.com/desihub/desitarget)

Some units in this file do not conform to the FITS standard:

• nanomaggy^-2 is incorrectly recorded as 1/nanomaggy^2

Such issues can typically be fixed by parsing the unit through astropy after reading in a Table, e.g.:

```
import astropy.units as u
from astropy.table import Table
```
(continues on next page)

(continued from previous page)

```
objs = Table.read(filename, 1)
u.Unit(str(objs["FIBERFLUX_IVAR_G"].unit))
```
# **TILEID-targ.fits**

#### **Summary**

This file contains the primary science targets covered by the tile disk-footprint.

#### **Naming Convention**

{TILEID}-targ.fits, where {TILEID} is the zero-padded, 6-digit TILED.

**Regex**

 $[0-9]{6}$ -targ\.fits

# **File Type**

FITS, 11 MB

# **Contents**

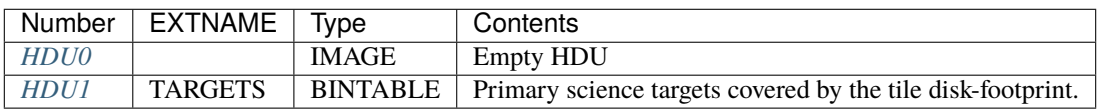

## **FITS Header Units**

# <span id="page-499-0"></span>**HDU0**

This HDU has no non-standard required keywords.

Empty HDU.

# <span id="page-499-1"></span>**HDU1**

### EXTNAME = TARGETS

Primary science targets covered by the tile disk-footprint: those are read from the MTL ledgers and desitarget catalogs and provided as input to fiberassign.

# **Required Header Keywords**

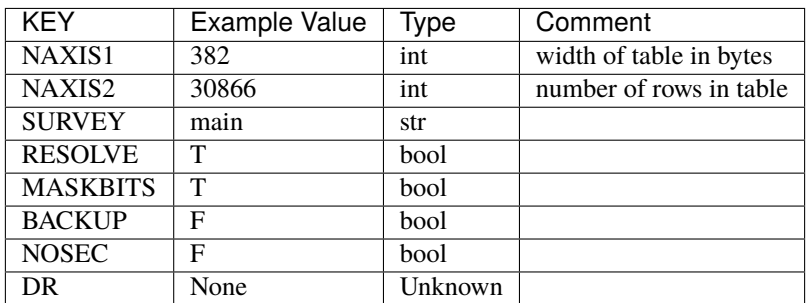

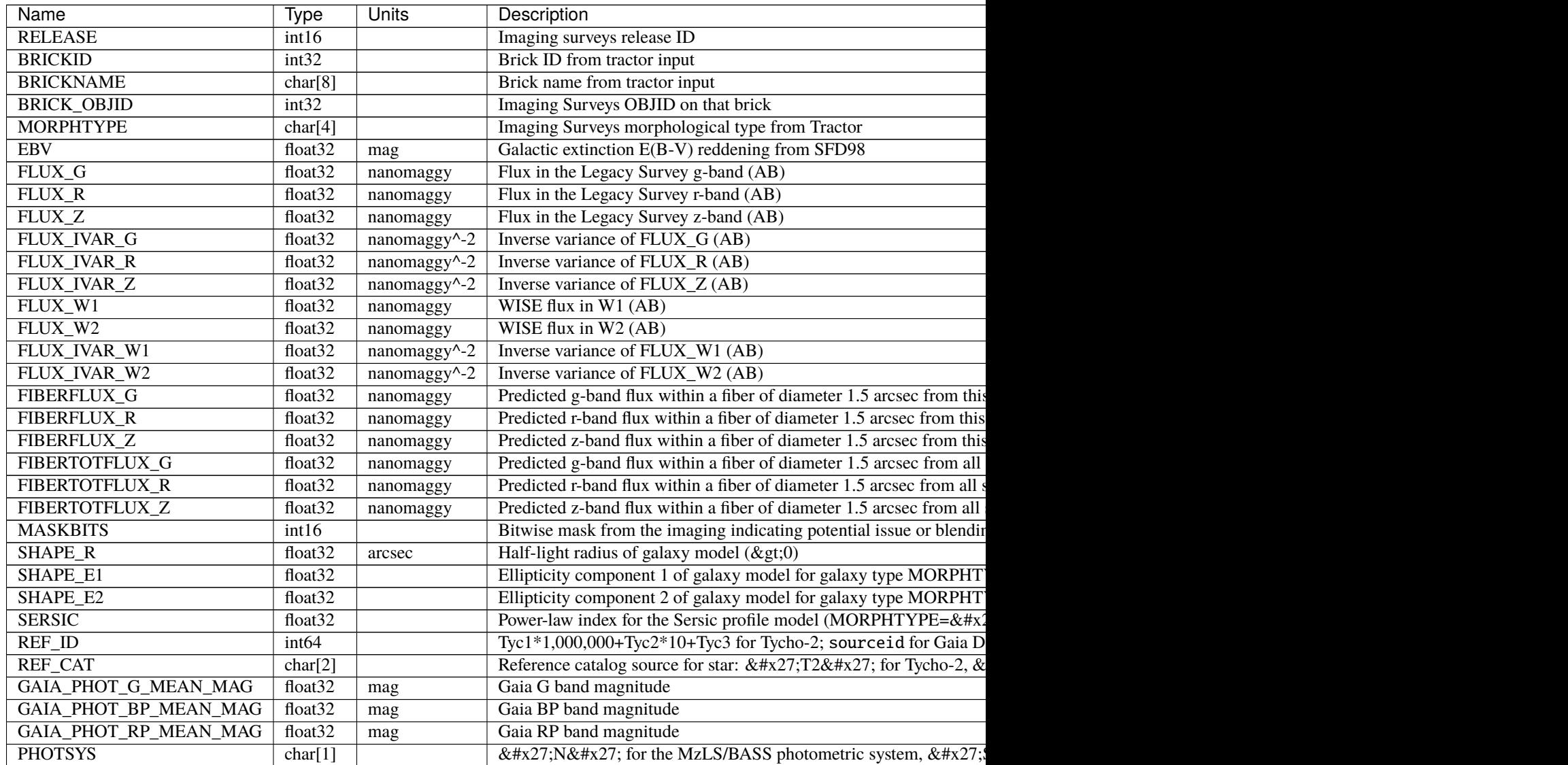

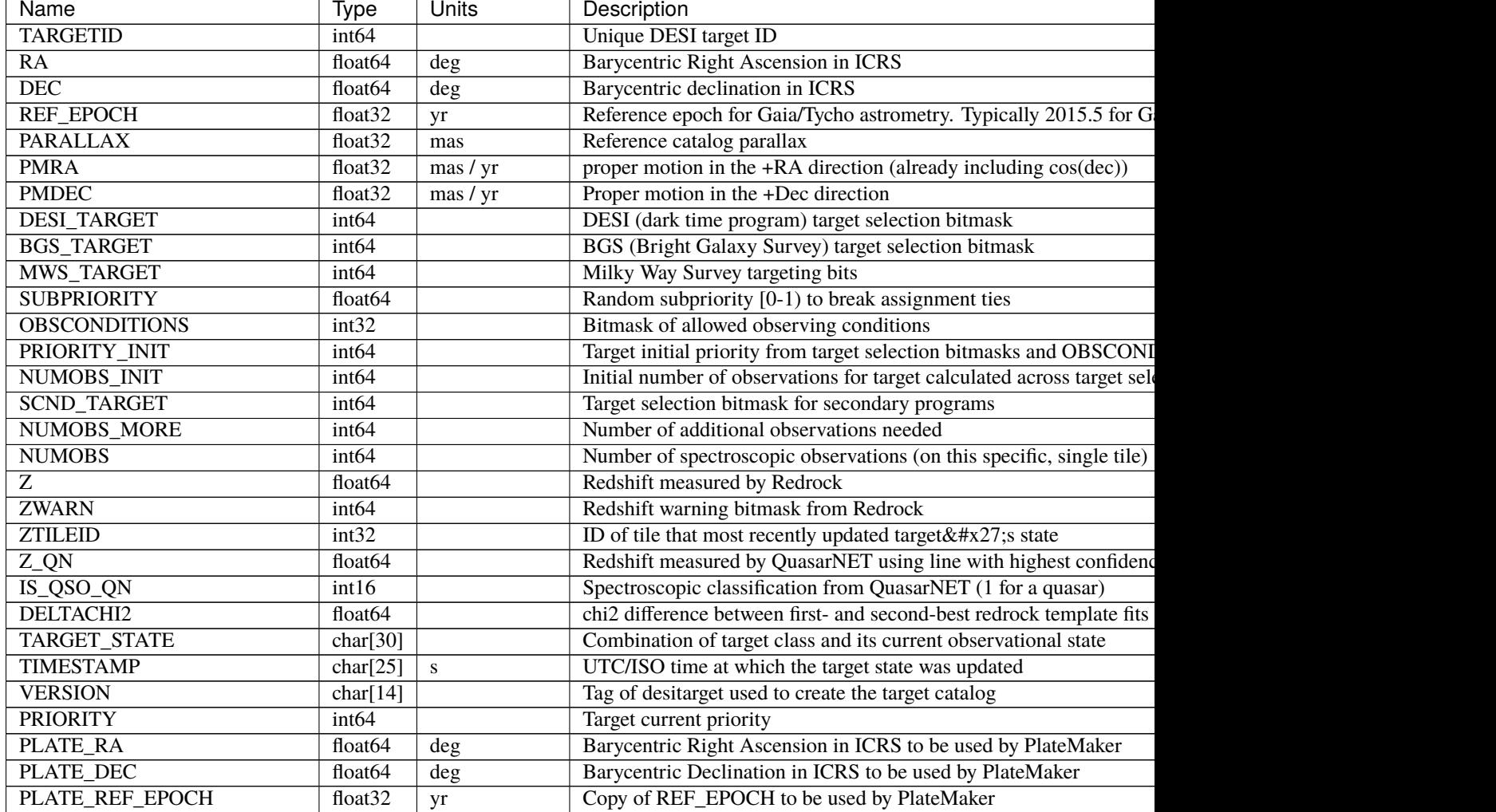

#### Table 57 – continued from previous page

#### **Notes and Examples**

For the SURVEY=cmx m33 tile (TILEID=80615) tile and all the SURVEY=sv1 tiles (except TILEID=80971-80976, the dc3r2 ones), proper-motion correction was applied at the *[fiberassign](#page-506-0)* design step; thus the following columns can have different values than in the *[desitarget products](#page-550-0)*: TARGET\_RA, TARGET\_DEC, REF\_EPOCH, PLATE\_RA, PLATE\_DEC, and PLATE\_REF\_EPOCH.

Some units in this file do not conform to the FITS standard:

• nanomaggy $\sim$ -2 is incorrectly recorded as 1/nanomaggy $\sim$ 2

Such issues can typically be fixed by parsing the unit through astropy after reading in a Table, e.g.:

```
import astropy.units as u
from astropy.table import Table
objs = Table.read(filename, 1)
u.Unit(str(objs["FLUX_IVAR_Z"].unit))
```
# **TILEID-tiles.fits**

# **Summary**

This file contains the designed properties of the observed tile.

# **Naming Convention**

{TILEID}-tiles.fits, where {TILEID} is the zero-padded, 6-digit TILED.

## **Regex**

 $[0-9]{6}$ -tiles\.fits

# **File Type**

FITS, 8 KB

# **Contents**

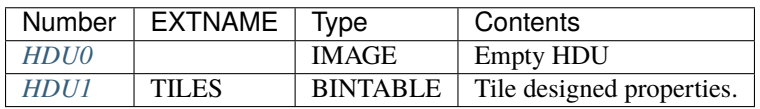

# **FITS Header Units**

# <span id="page-502-0"></span>**HDU0**

This HDU has no non-standard required keywords. Empty HDU.

# <span id="page-502-1"></span>**HDU1**

EXTNAME = TILES

Tile designed properties.

# **Required Header Keywords**

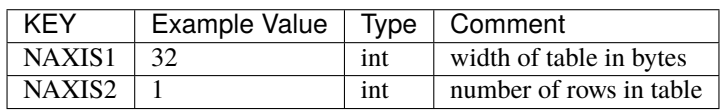

## **Required Data Table Columns**

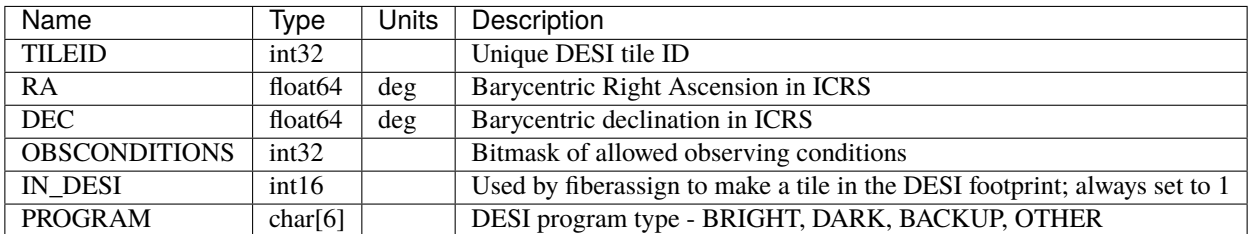

### **TILEID-too.fits**

#### **Summary**

This file contains the Target-of-Opportunity targets covered by the tile disk-footprint.

#### **Naming Convention**

{TILEID}-too.fits, where {TILEID} is the zero-padded, 6-digit TILED.

#### **Regex**

 $[0-9]{6}$ -too\.fits

#### **File Type**

FITS, 19 KB

# **Contents**

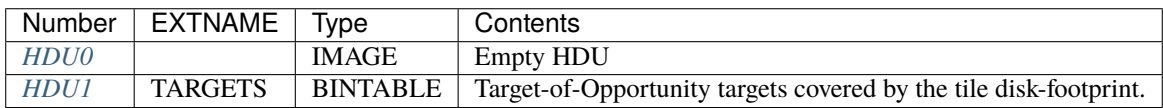

### **FITS Header Units**

### <span id="page-503-0"></span>**HDU0**

This HDU has no non-standard required keywords.

Empty HDU.

# <span id="page-503-1"></span>**HDU1**

# EXTNAME = TARGETS

Target-of-Opportunity targets covered by the tile disk-footprint: those are read from the MTL ledgers and desitarget catalogs and provided as input to fiberassign.
# **Required Header Keywords**

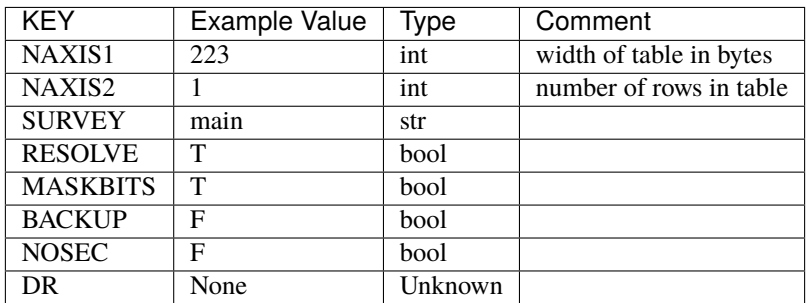

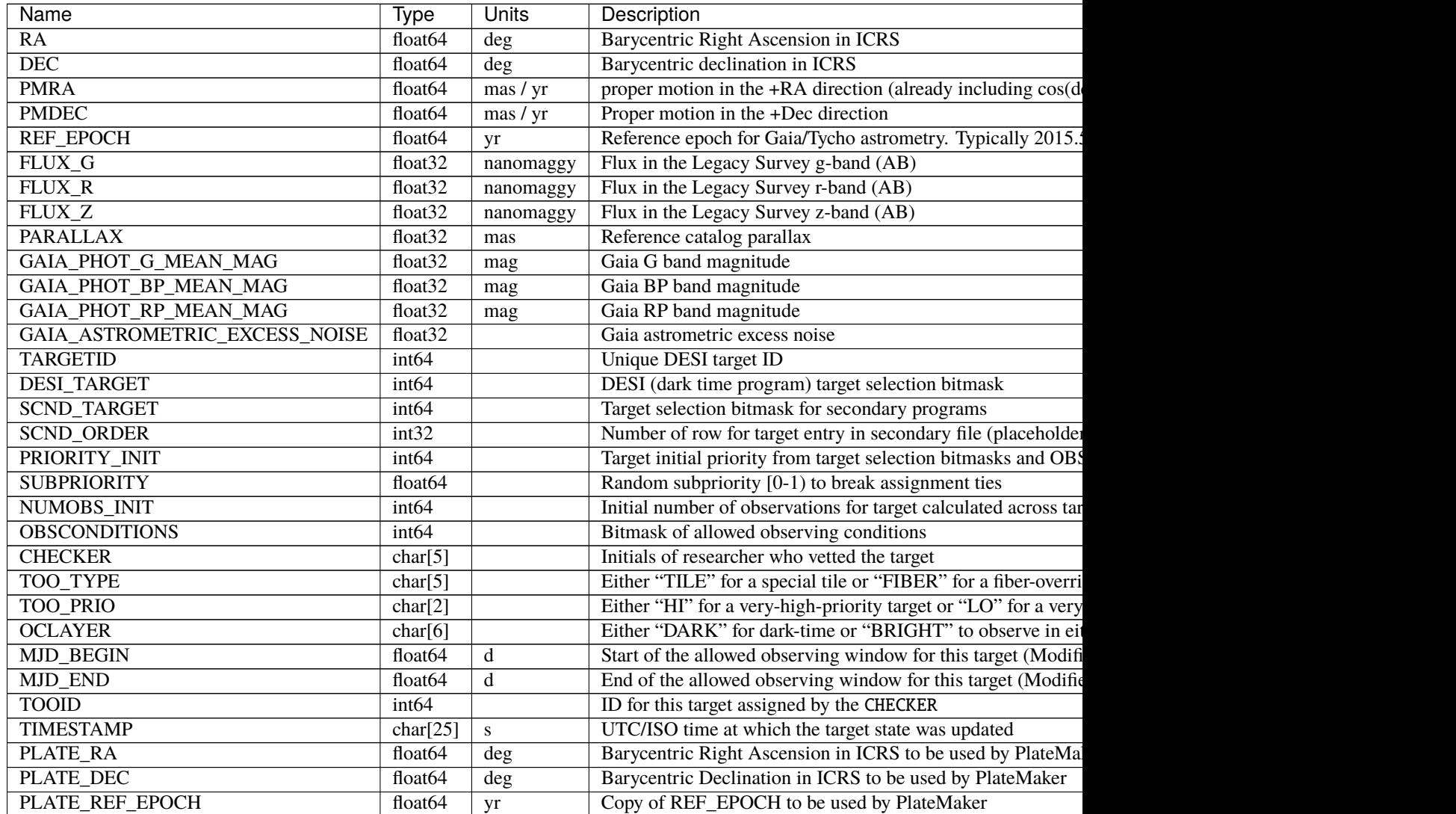

## **Notes and Examples**

For the SURVEY=cmx m33 tile (TILEID=80615) tile and all the SURVEY=sv1 tiles (except TILEID=80971-80976, the dc3r2 ones), proper-motion correction was applied at the *[fiberassign](#page-506-0)* design step; thus the following columns can have different values than in the *[desitarget products](#page-550-0)*: TARGET\_RA, TARGET\_DEC, REF\_EPOCH, PLATE\_RA, PLATE\_DEC, and PLATE\_REF\_EPOCH.

Some units in this file do not conform to the FITS standard:

• d is incorrectly recorded as day

Such issues can typically be fixed by parsing the unit through astropy after reading in a Table, e.g.:

```
import astropy.units as u
from astropy.table import Table
objs = Table.read(filename, 1)
u.Unit(str(objs["MJD_END"].unit))
```
## **DESI\_TARGET**

#### Default \$DESI\_ROOT/target

DESI\_TARGET contains target selection data (including information about secondary targets), and fiberassign data. See also [Myers \\*et al.\\* \(2023\).](https://ui.adsabs.harvard.edu/abs/2023AJ....165...50M/abstract)

## **fiberassign**

fiberassign folder contains the fiber assignment main products.

#### **tiles**

tiles contains the SVN folder with the per-tile fiberassign main products.

## **TILES\_VERSION**

TILES\_VERSION tracks the SVN version number.

#### **TILEXX**

TILEXX is the first three characters of the zero-padded 6-digit TILEID.

## <span id="page-506-0"></span>**fiberassign-TILEID.fits.gz**

#### **Summary**

The fiberassign file contains the fiber positioner configuration information for each exposure: what fiber is placed where, what target that is, etc.

### **Naming Convention**

fiberassign-TILEID.fits.gz, where TILEID is the zero-padded 6-digit tile ID. Some early versions were not compressed.

#### **Regex**

fiberassign-[0-9]{6}\.fits\.gz

#### **File Type**

FITS, 5 MB

## **Contents**

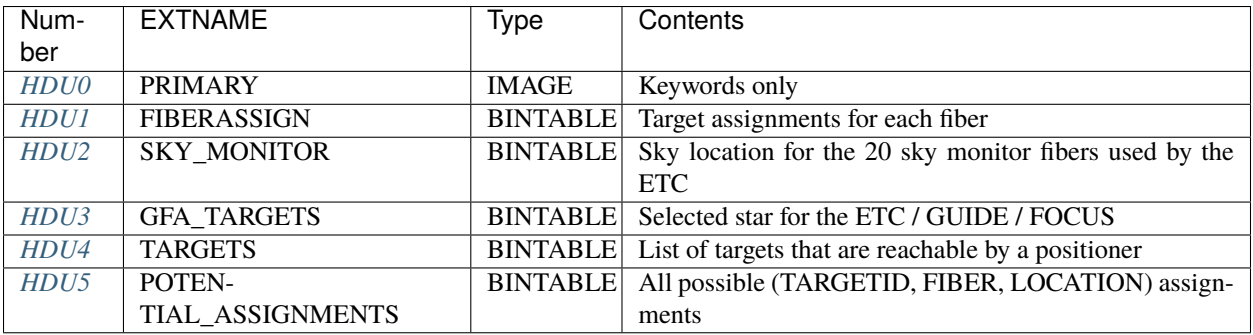

## **FITS Header Units**

## <span id="page-506-1"></span>**HDU0**

## EXTNAME = PRIMARY

No data, but some useful header keywords.

## **Required Header Keywords**

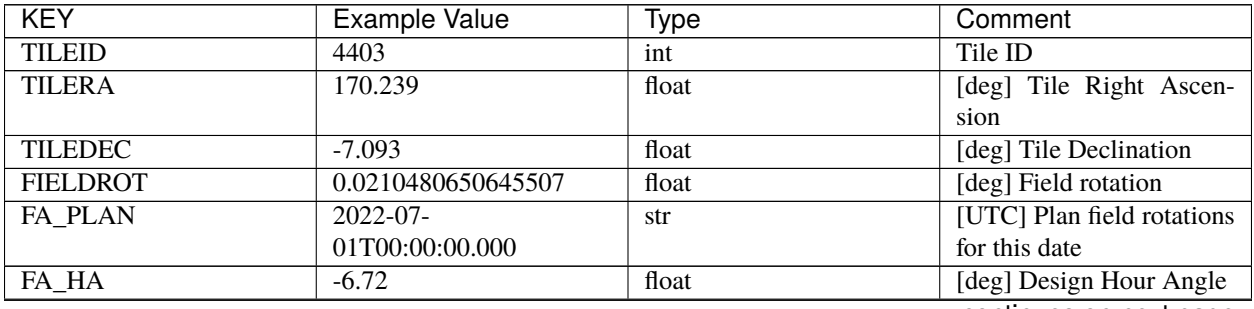

continues on next page

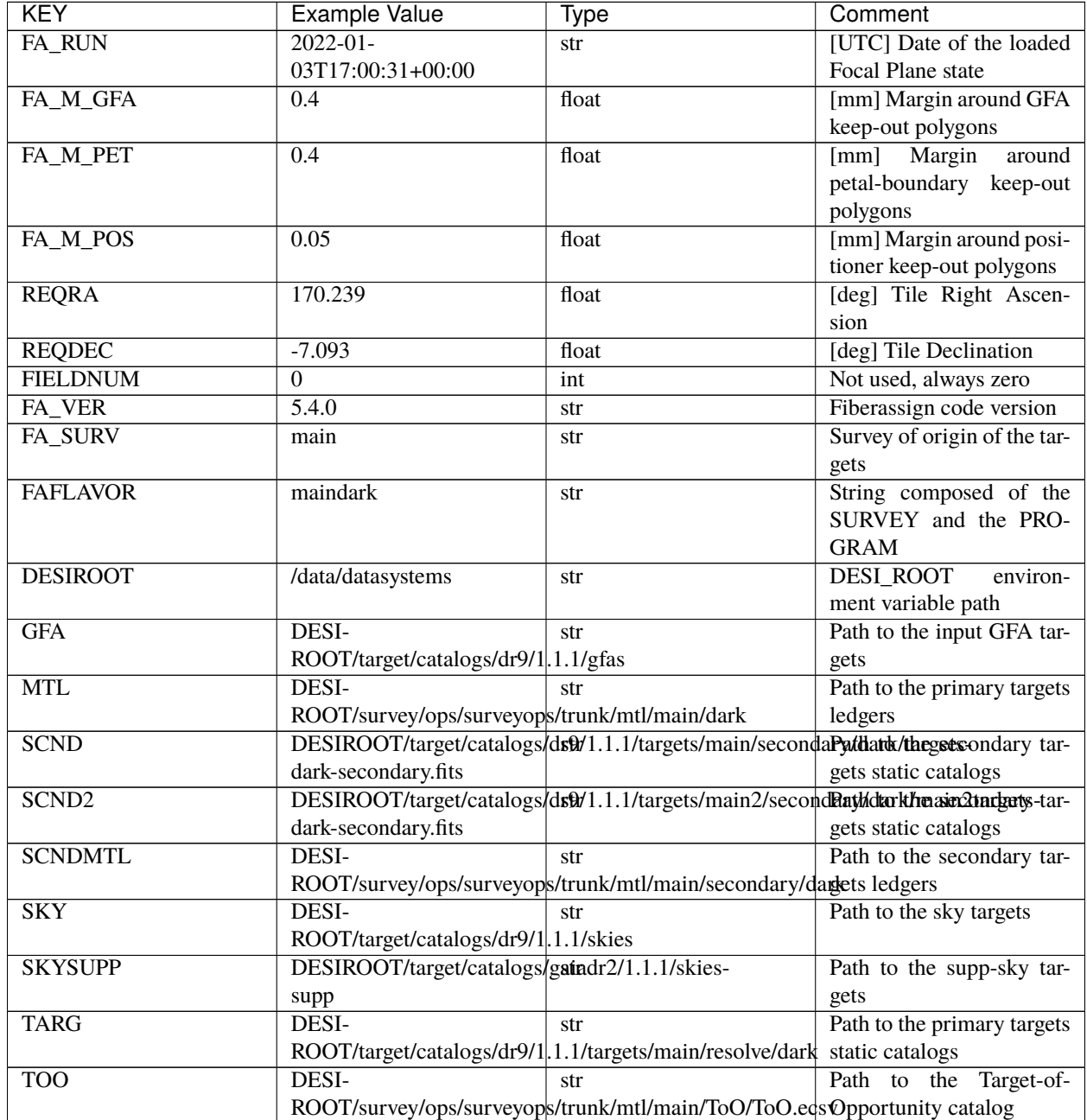

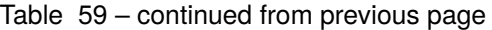

continues on next page

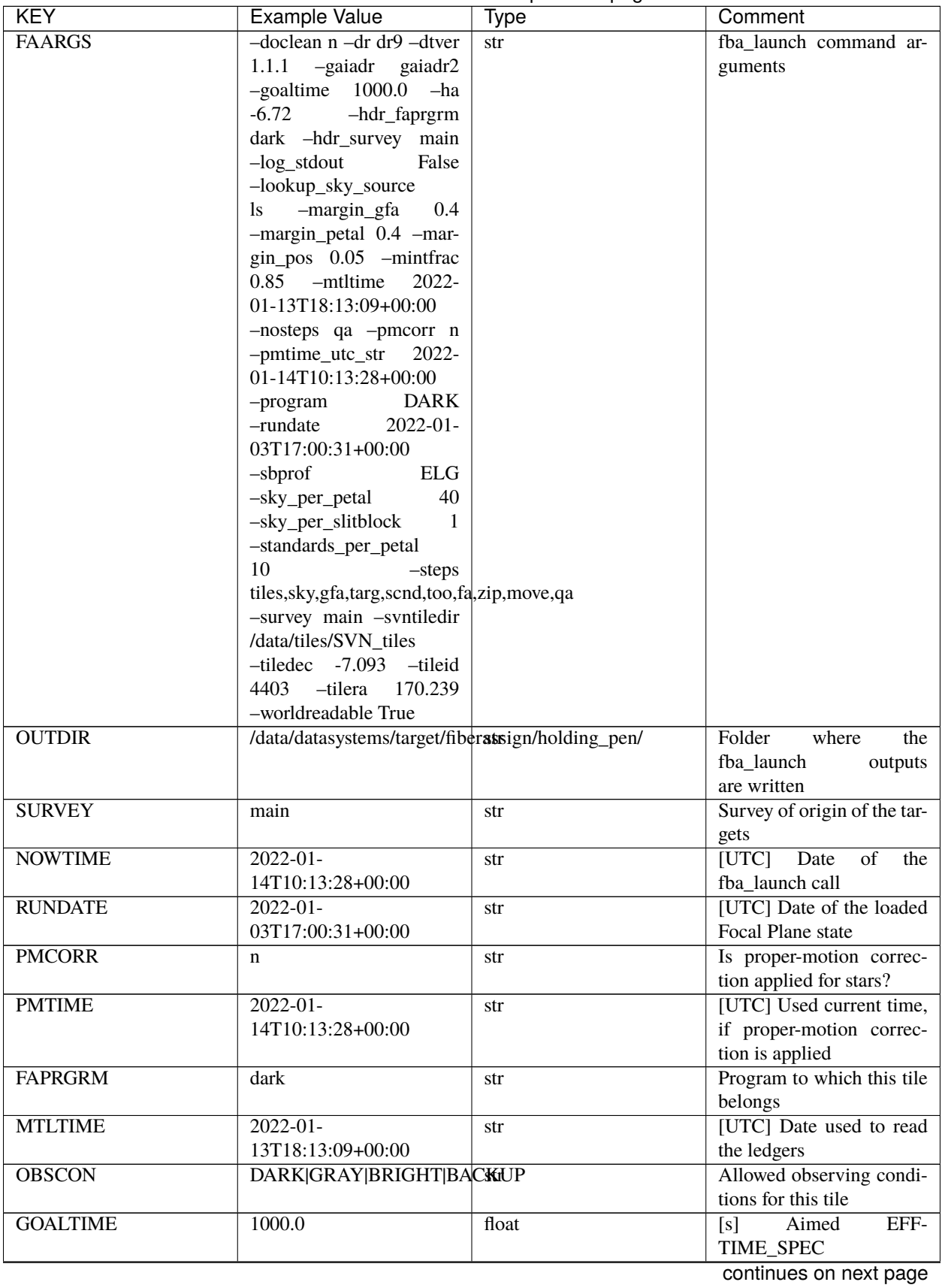

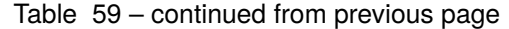

| <b>KEY</b>            | <b>Example Value</b> | Type                                                                      | Comment                     |
|-----------------------|----------------------|---------------------------------------------------------------------------|-----------------------------|
| <b>GOALTYPE</b>       | <b>DARK</b>          | str                                                                       | Sky conditions used for     |
|                       |                      |                                                                           | some noise estimation       |
| <b>EBVFAC</b>         | 1.08401875659818     | float                                                                     | $10.0$ ** $(2.165$ *<br>me- |
|                       |                      |                                                                           | dian(EBV) / 2.5)            |
| <b>SBPROF</b>         | <b>ELG</b>           | str                                                                       | Source profile used for     |
|                       |                      |                                                                           | some noise estimation       |
| <b>MINTFRAC</b>       | 0.85                 | float                                                                     | Fraction of GOALTIME        |
|                       |                      |                                                                           | to be reached by EFF-       |
|                       |                      |                                                                           | TIME_SPEC to consider       |
|                       |                      |                                                                           | the tile has completed      |
| <b>FASCRIPT</b>       | $/s$ oft-            | str                                                                       | Path to the fba_launch      |
|                       |                      | ware/datasystems/desiconda/20200924/code/fiberassign/5.400bisoftpx_launch |                             |
| <b>SVNDM</b>          | 138481               | str                                                                       | DESIMODEL/data<br>svn       |
|                       |                      |                                                                           | revision number             |
| <b>SVNMTL</b>         | 1083                 | str                                                                       | DESI_SURVEYOPS/mtl          |
|                       |                      |                                                                           | syn revision number         |
| LKSKYSRC <sup>1</sup> | <sup>1s</sup>        | str                                                                       | Photometric survey used     |
|                       |                      |                                                                           | for the sky look-up table   |
|                       |                      |                                                                           | for the stuck fibers        |

Table 59 – continued from previous page

Empty HDU.

## <span id="page-509-0"></span>**HDU1**

EXTNAME = FIBERASSIGN

The target assignments for each fiber of this tile.

# **Required Header Keywords**

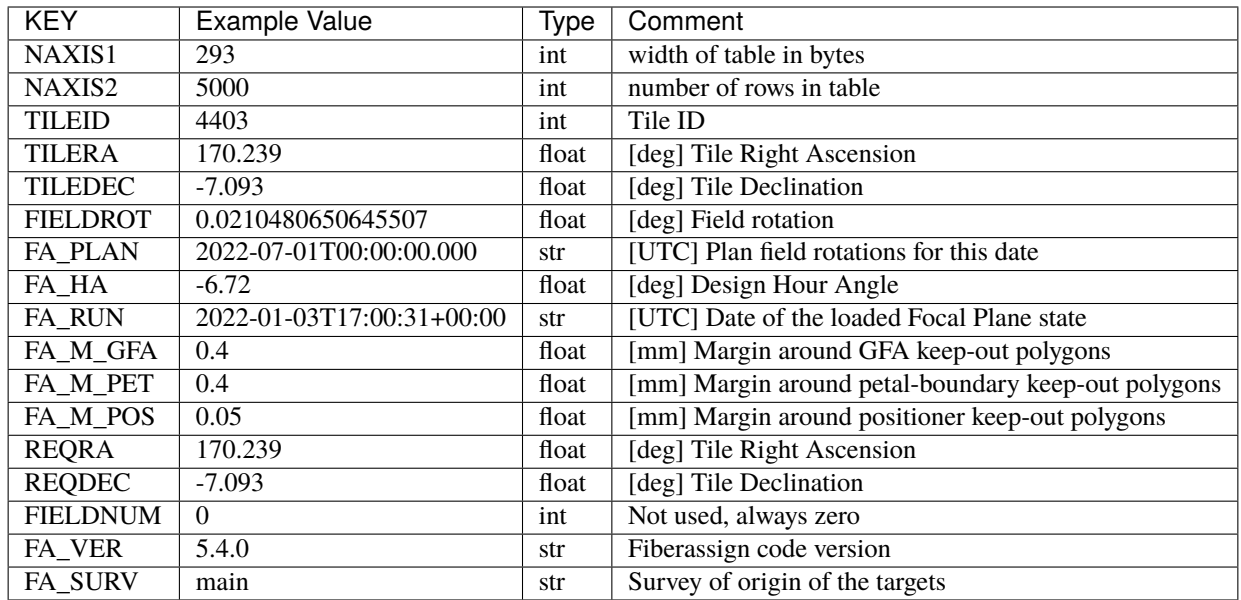

<span id="page-509-1"></span><sup>1</sup> Optional

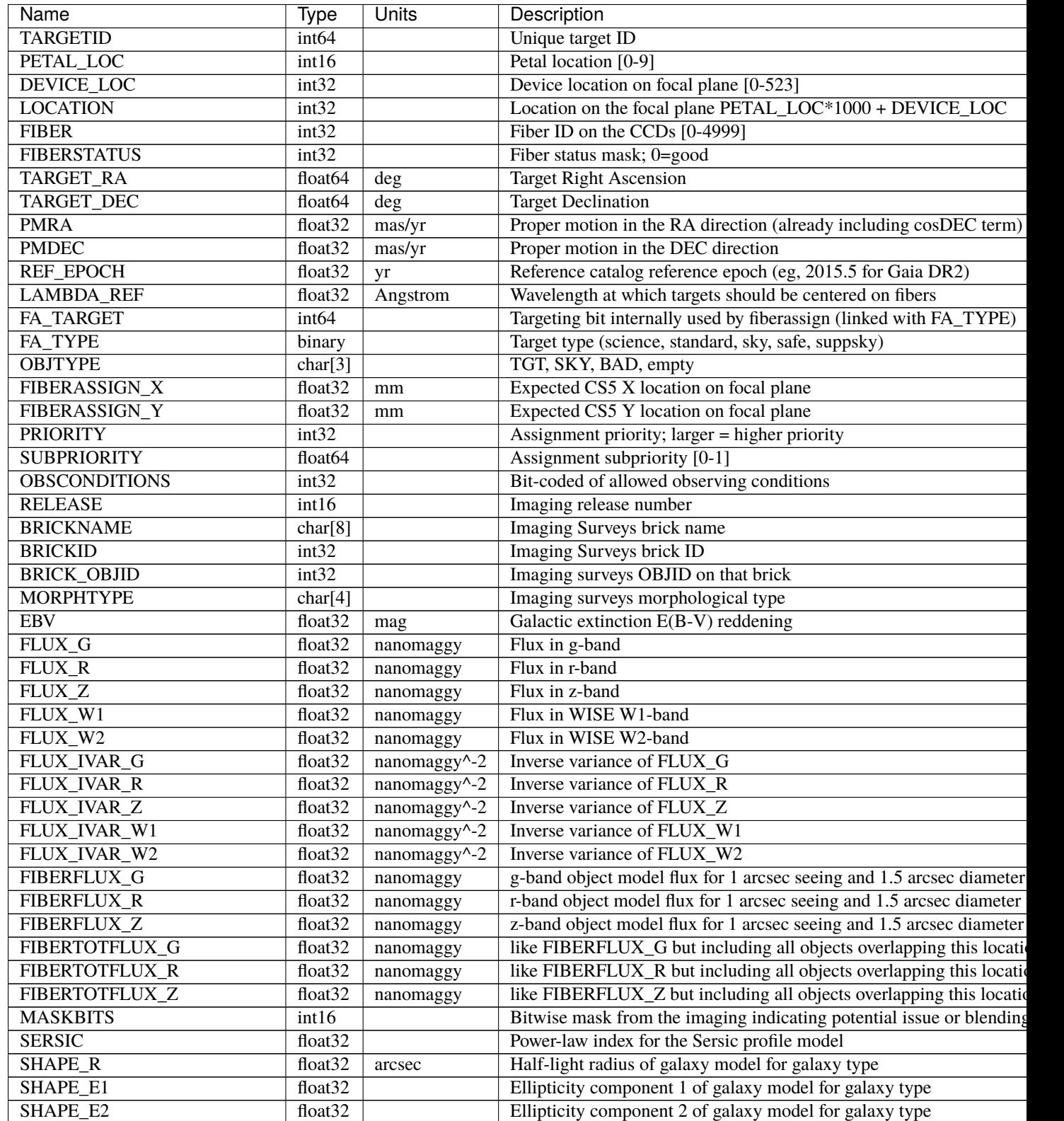

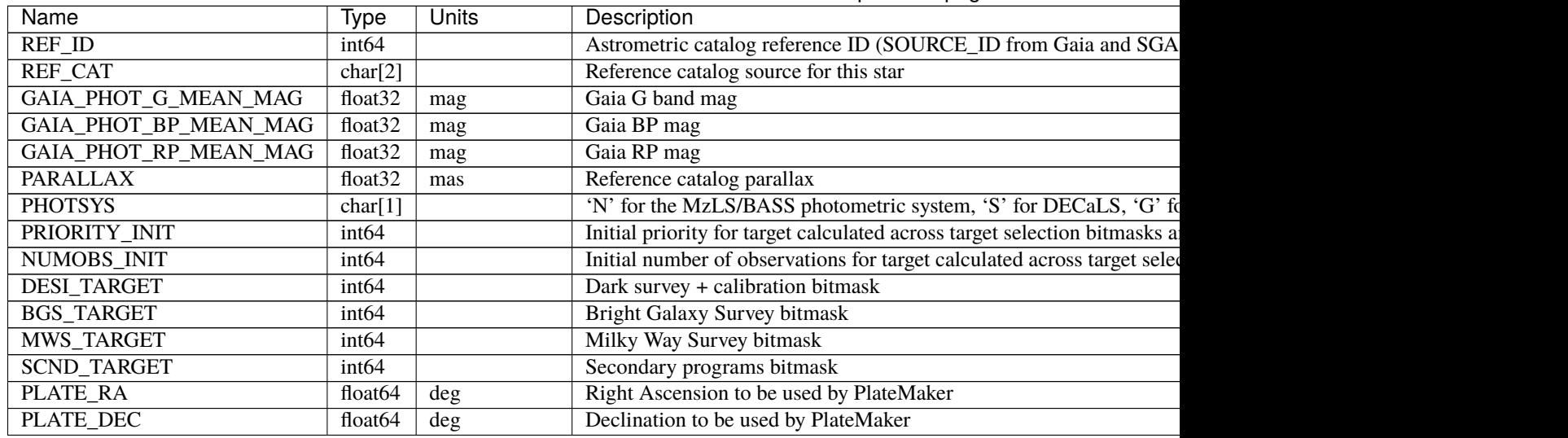

Table 60 – continued from previous page

## <span id="page-511-0"></span>**HDU2**

## EXTNAME = SKY\_MONITOR

Blank sky assignments for sky monitor positioners.

## **Required Header Keywords**

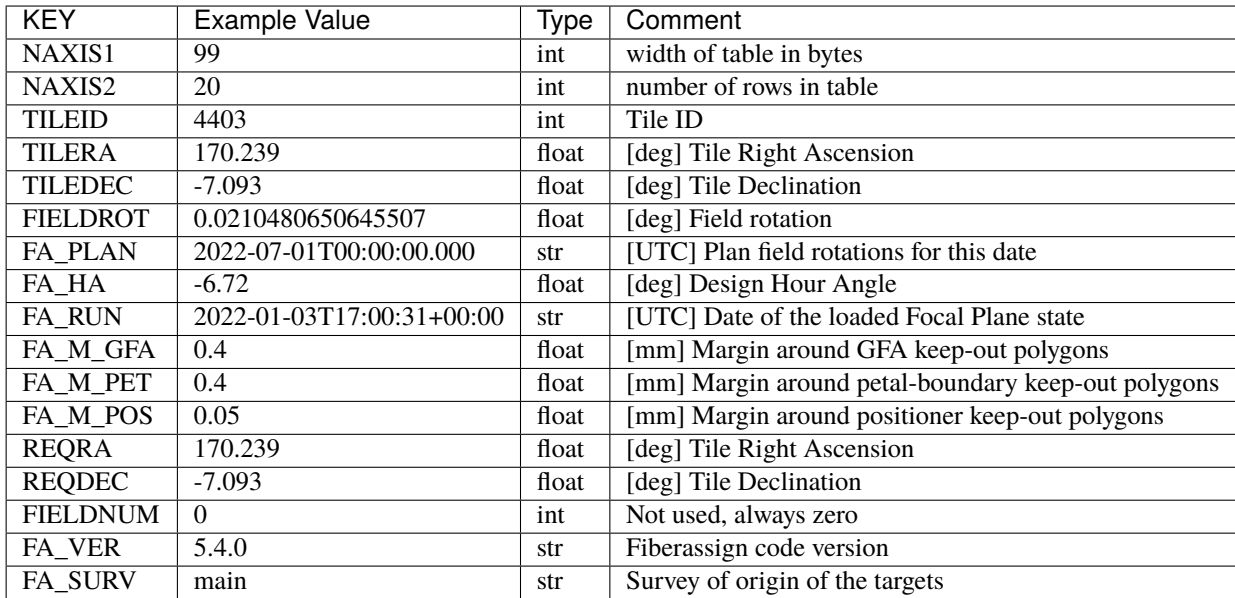

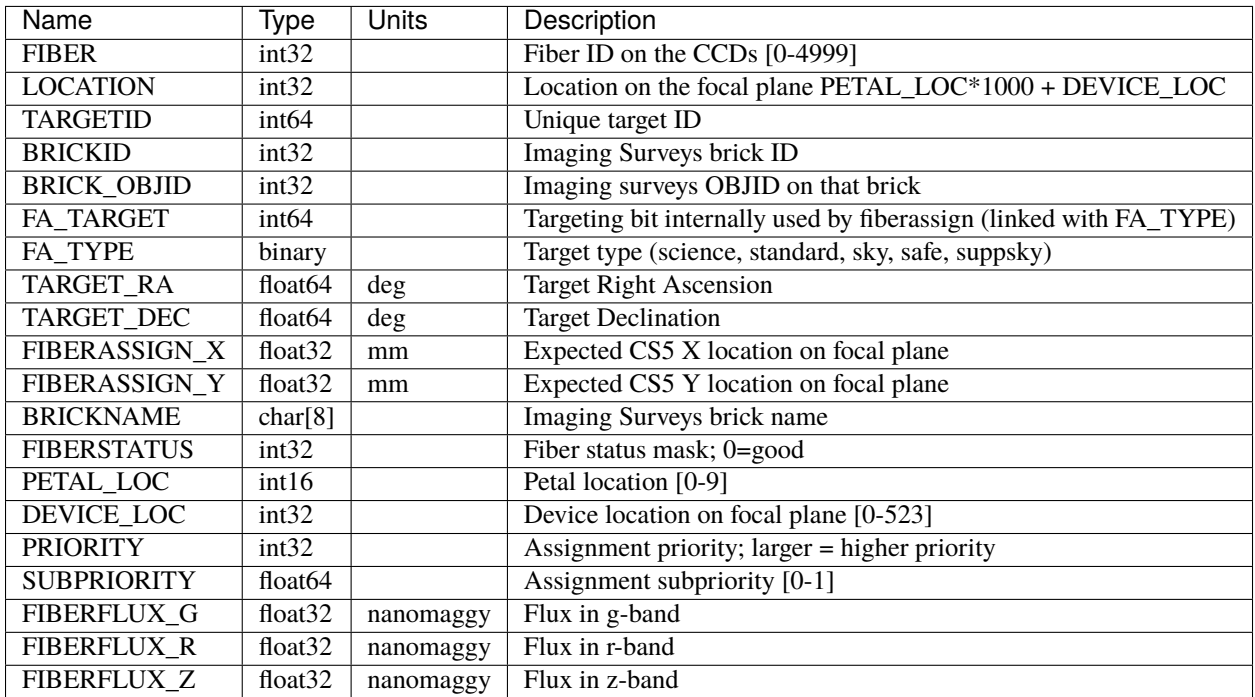

# <span id="page-512-0"></span>**HDU3**

EXTNAME = GFA\_TARGETS

GFA stars to be used by the ETC / GUIDE / FOCUS

# **Required Header Keywords**

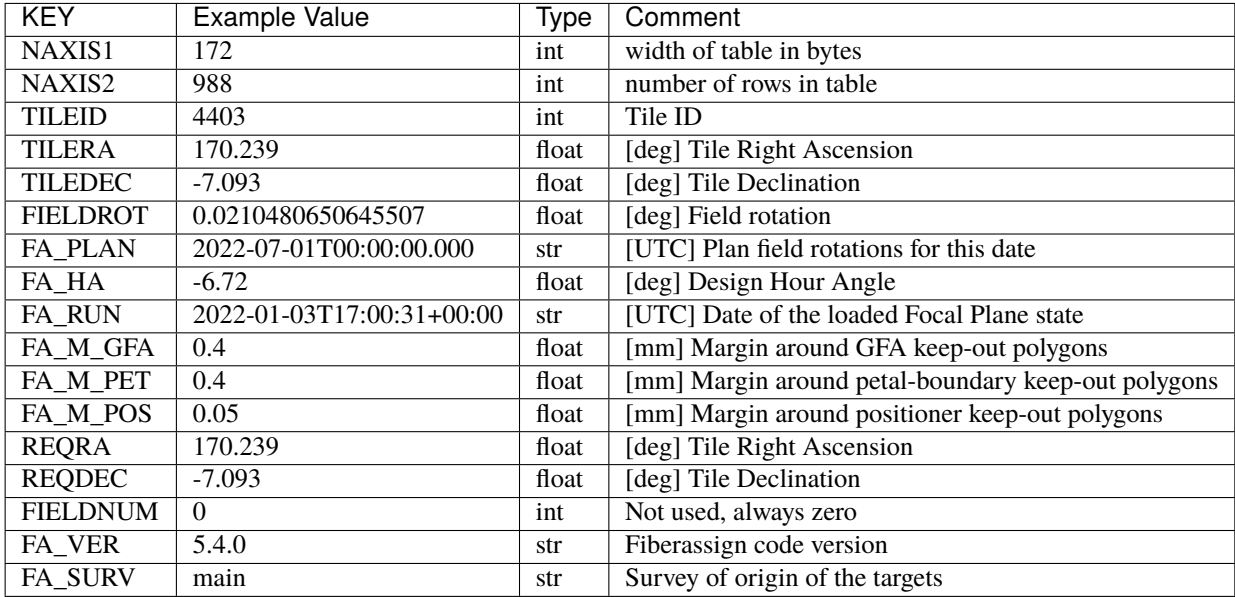

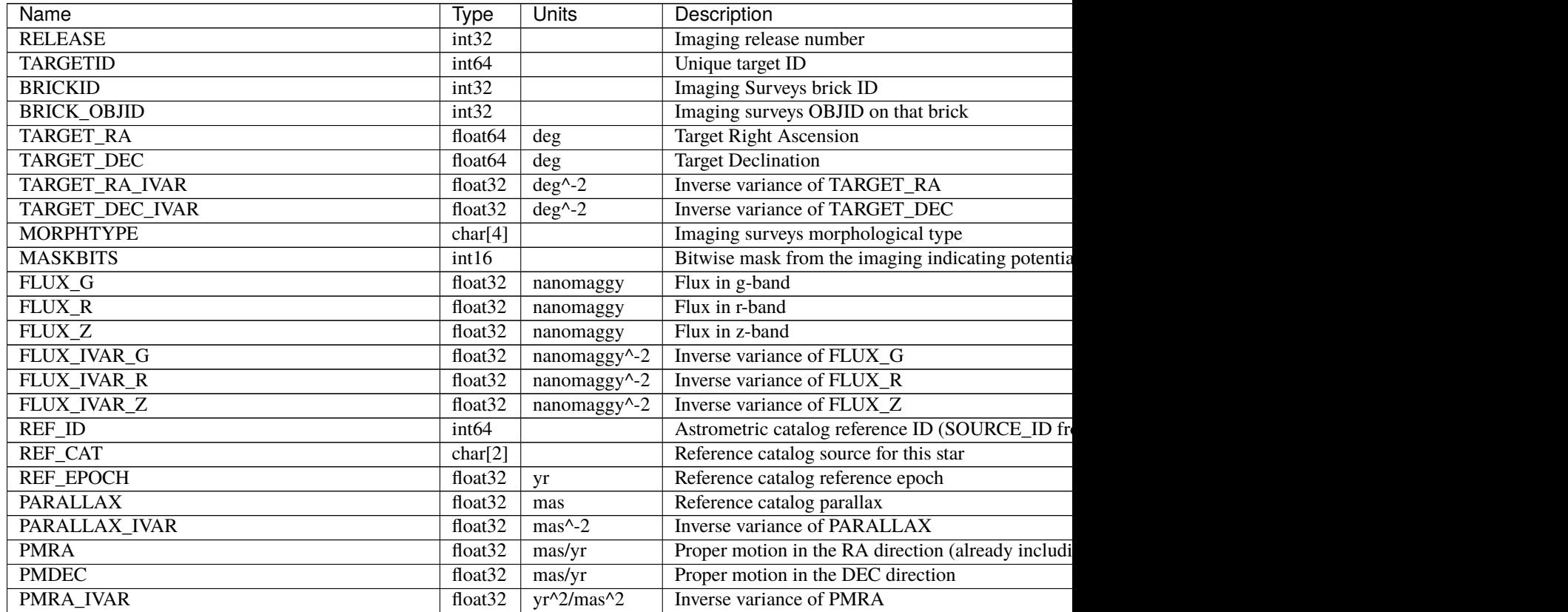

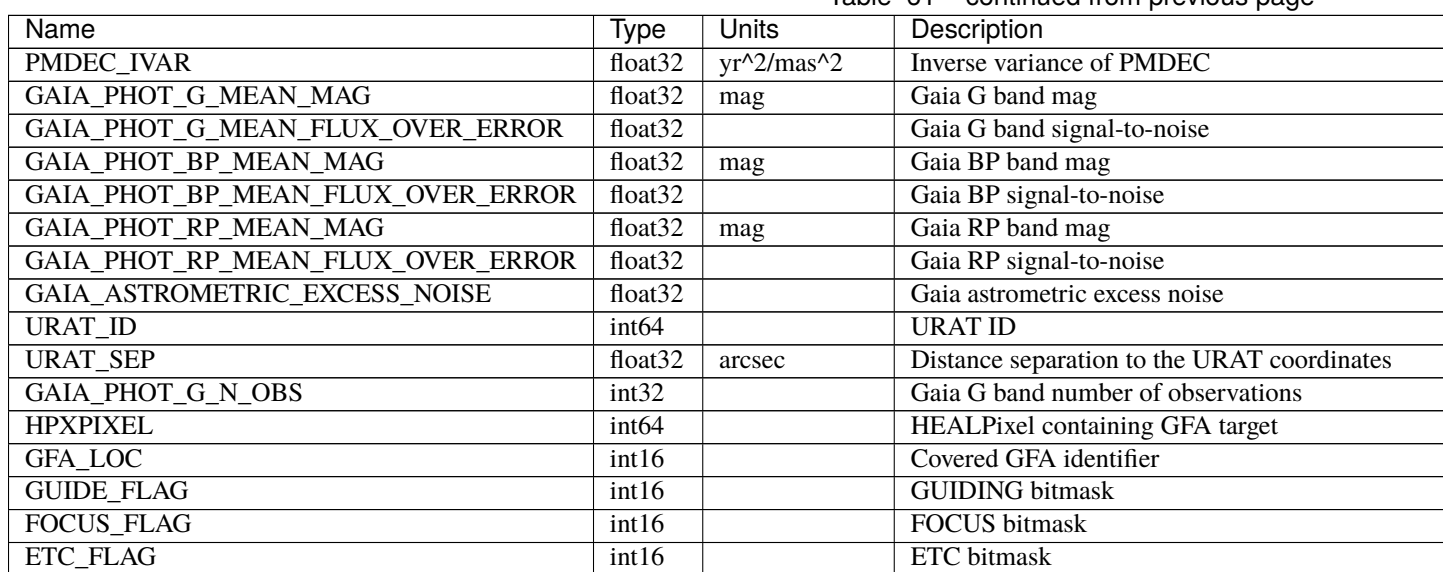

# Table 61 – continued from previous page

# <span id="page-514-0"></span>**HDU4**

## EXTNAME = TARGETS

Unique list of targets reachable by a positioner.

# **Required Header Keywords**

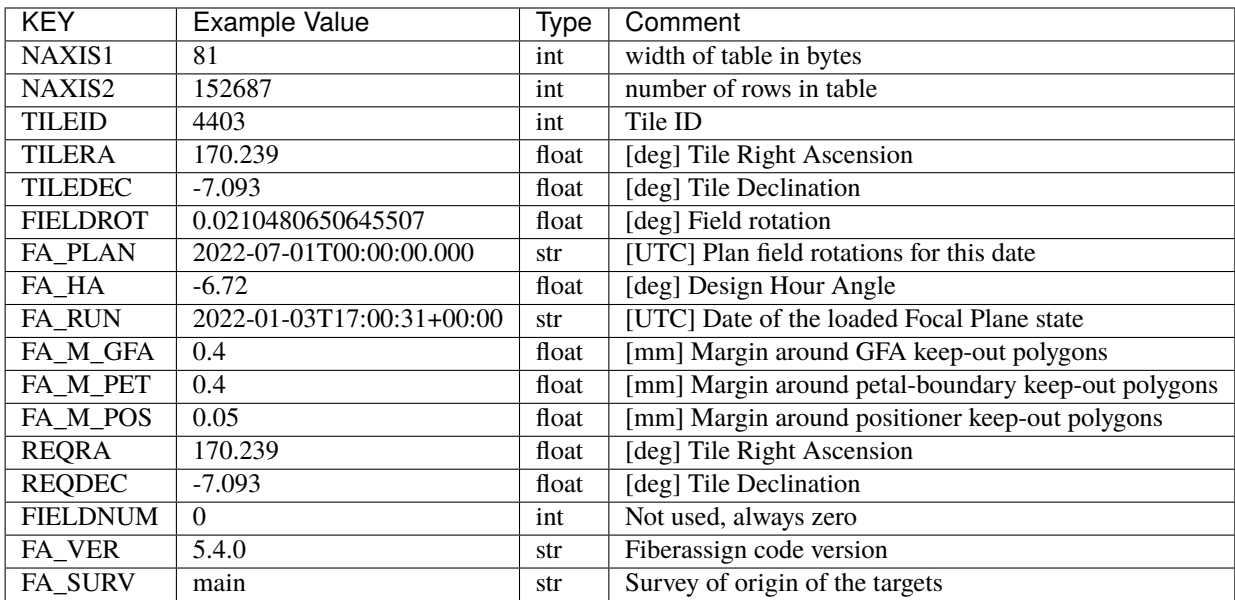

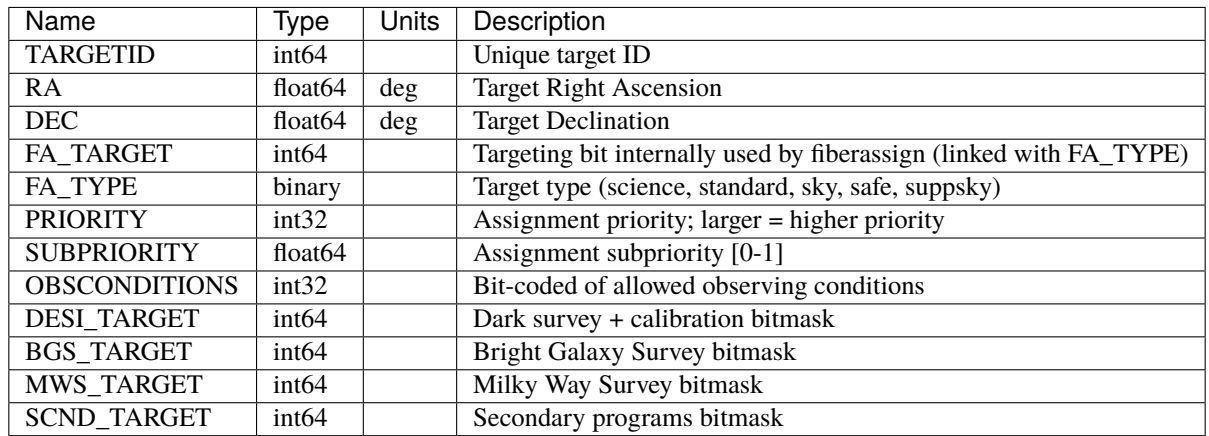

## <span id="page-515-0"></span>**HDU5**

# EXTNAME = POTENTIAL\_ASSIGNMENTS

A list of targets that could have been assigned to each fiber.

# **Required Header Keywords**

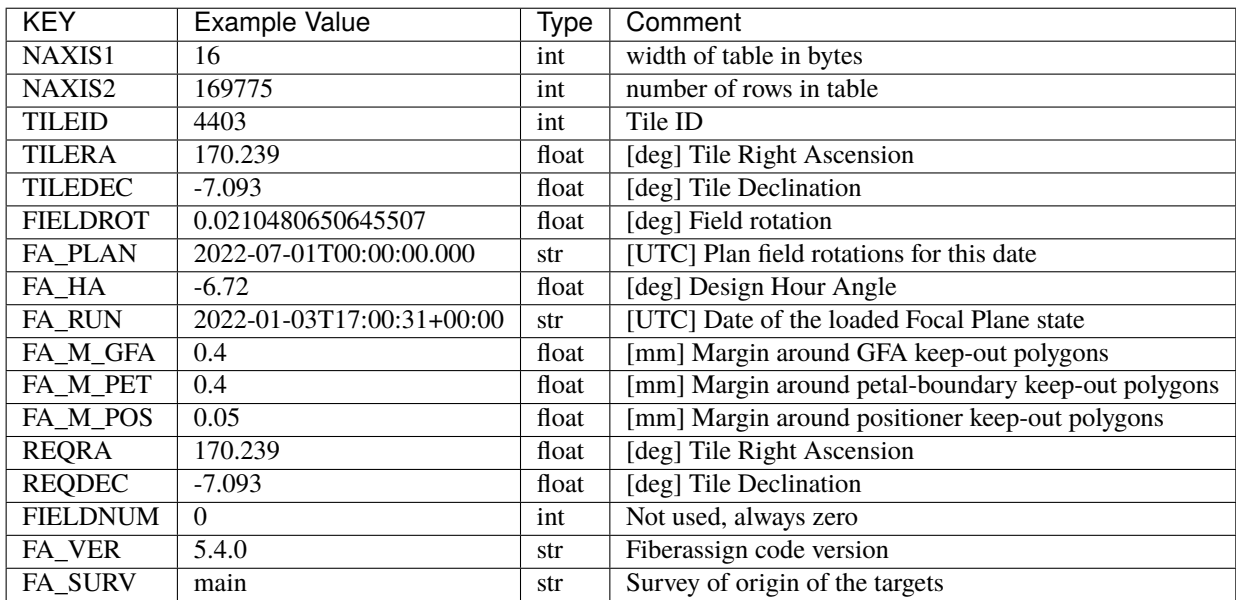

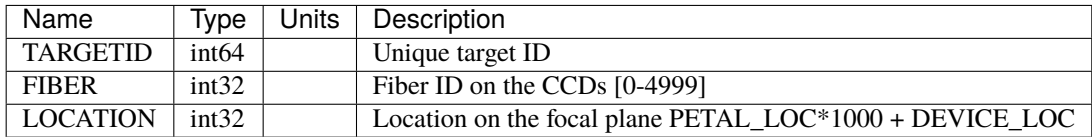

## **Notes and Examples**

For the SURVEY=cmx m33 tile (TILEID=80615) tile and all the SURVEY=sv1 tiles (except TILEID=80971-80976, the dc3r2 ones), proper-motion correction was applied at the *[fiberassign](#page-506-0)* design step; thus the following columns can have different values than in the *[desitarget products](#page-550-0)*: TARGET\_RA, TARGET\_DEC, REF\_EPOCH, PLATE\_RA, PLATE\_DEC, and PLATE\_REF\_EPOCH.

- HDU0: early tiles may have some missing keywords from the listed ones.
- HDU1: this table defines the *requested* fiber assignments; see *[fibermap-EXPID](#page-621-0)* for the actual observed assignments.
- HDU1: LAMBDA\_REF : 5400 so far, not used for fiber positioning.
- HDU1, HDU4, HDU5: files built from CMX, SV1, SV2, or SV3 targets will have a slightly different column content for the targetings bit columns (e.g., CMX\_TARGET, SV1\_DESI\_TARGET).
- HDU2: BRICKID, BRICK\_OBJID, FA\_TARGET, BRICKNAME, PRIORITY, SUBPRIORITY, FIBERFLUX\_G, FIBERFLUX\_R, FIBERFLUX\_Z mostly are a zero value (and an empty string for BRICKNAME).
- HDU3: for objects that do not have a match in URAT, the URAT\_ID and URAT\_SEP columns are -1.
- HDU5: the same target can appear more than once if it is reachable by more than one fiber.

## **fiberassign-TILEID.fits**

## **Summary**

The fiberassign file contains the fiber positioner configuration information for each exposure: what fiber is placed where, what target that is, etc. The uncompressed version may contain extra HDUs relative to the compressed version.

#### **Naming Convention**

fiberassign-TILEID. fits, where TILEID is the zero-padded 6-digit tile ID.

#### **Regex**

```
fiberassign-[0-9]{6}\.fits
```
## **File Type**

FITS, 42 MB

## **Contents**

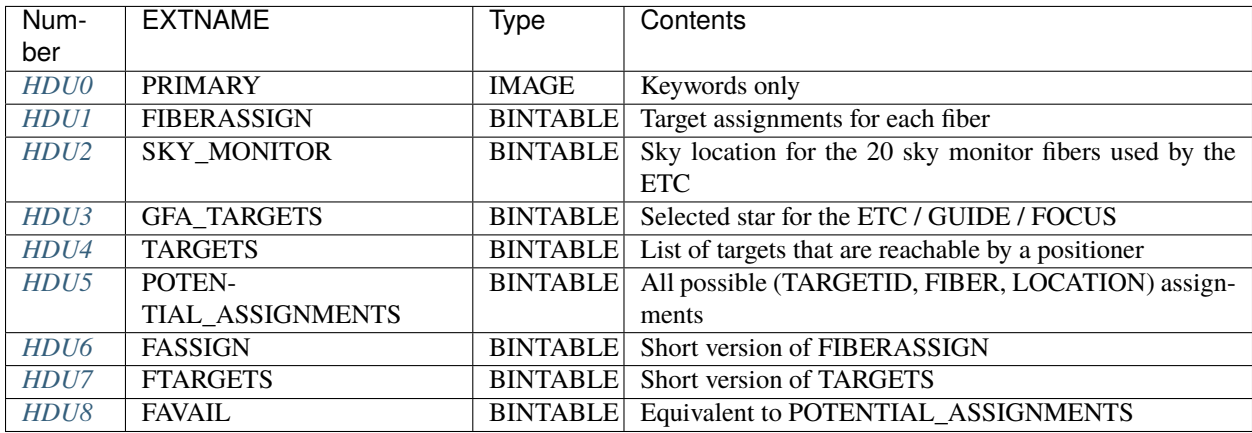

## **FITS Header Units**

## <span id="page-517-0"></span>**HDU0**

## EXTNAME = PRIMARY

No data, but some useful header keywords.

# **Required Header Keywords**

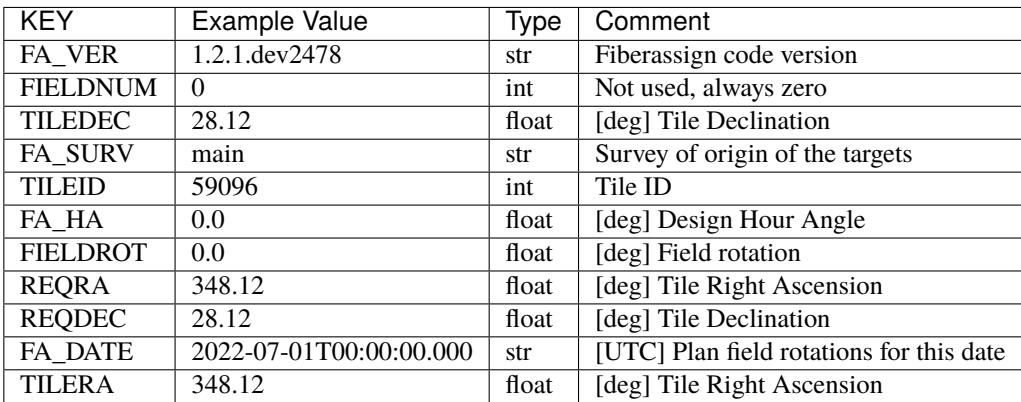

Empty HDU.

# <span id="page-518-0"></span>**HDU1**

## EXTNAME = FIBERASSIGN

The target assignments for each fiber of this tile.

# **Required Header Keywords**

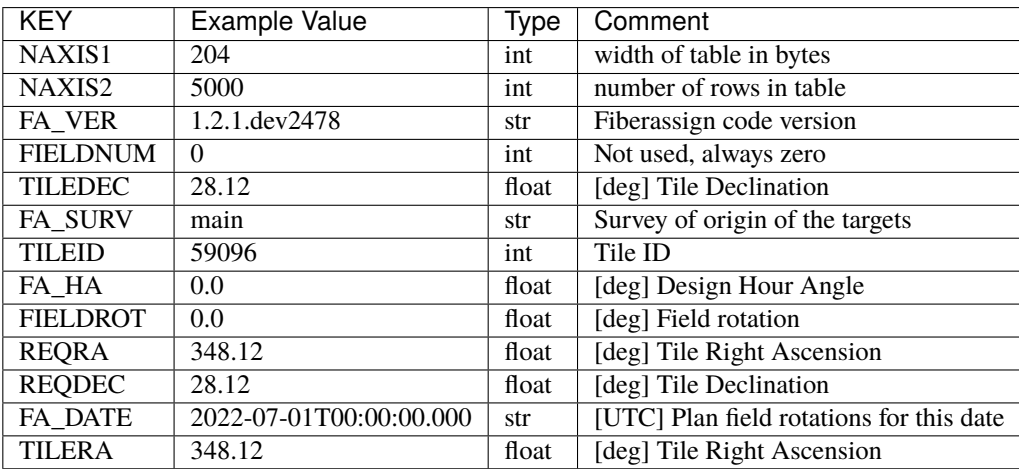

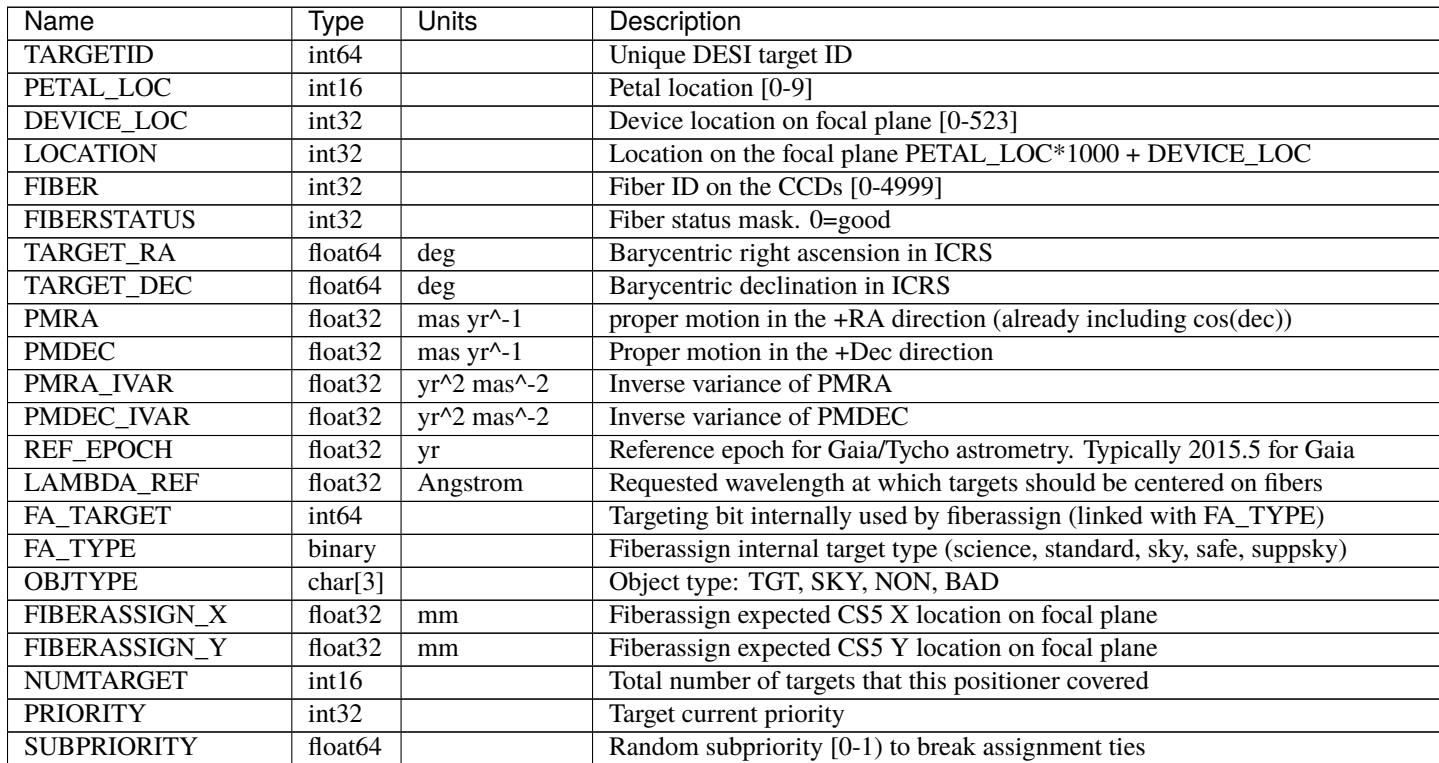

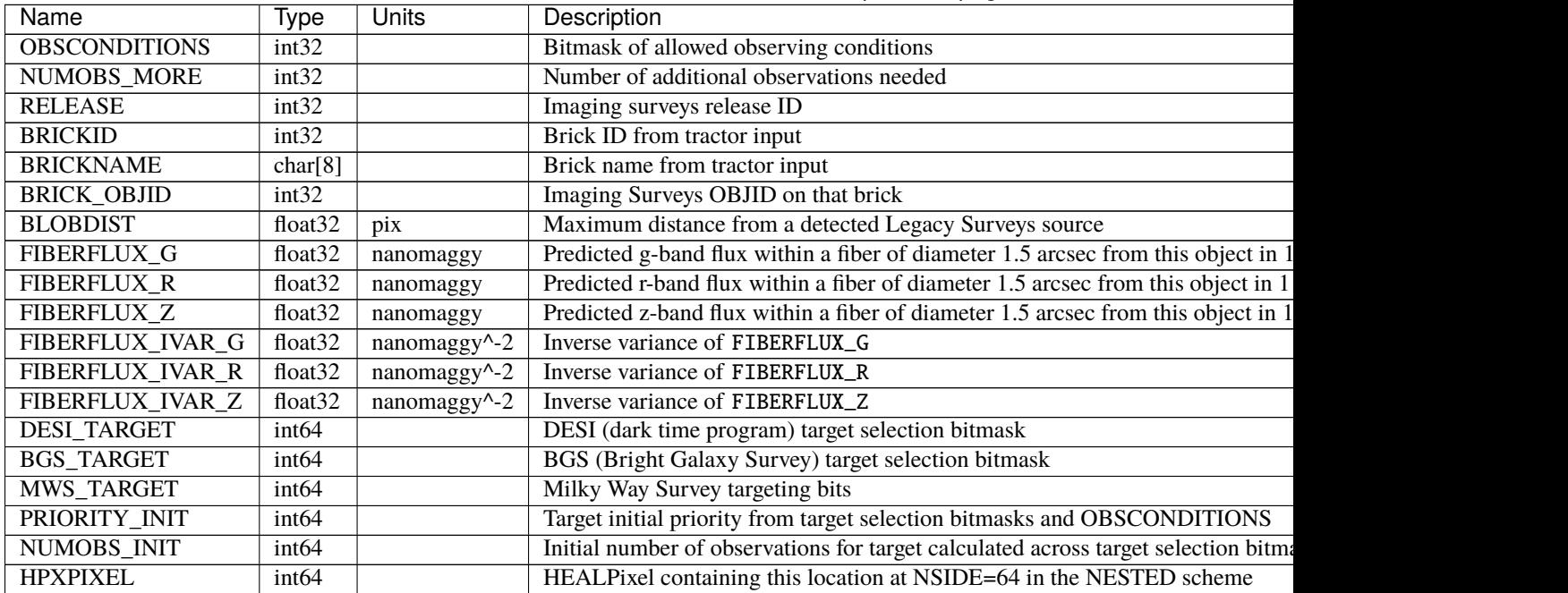

# Table 62 – continued from previous page

## <span id="page-519-0"></span>**HDU2**

## EXTNAME = SKY\_MONITOR

Blank sky assignments for sky monitor positioners.

# **Required Header Keywords**

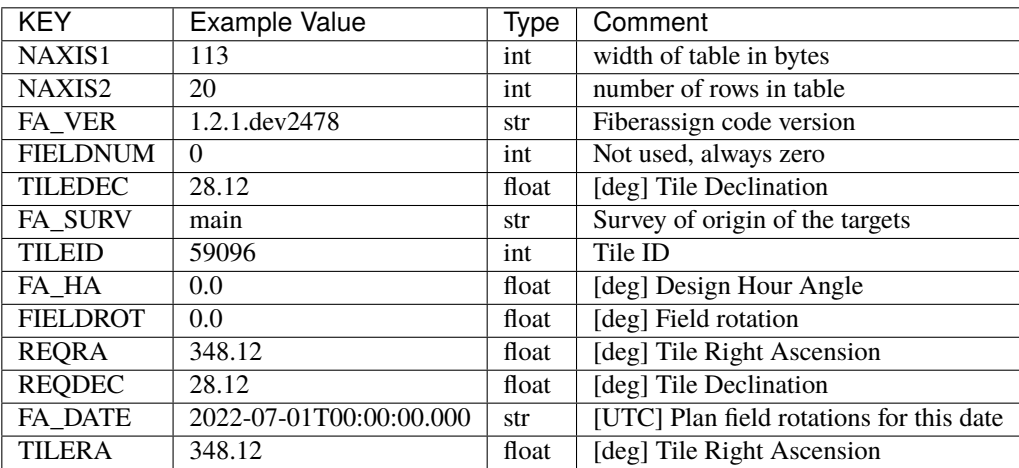

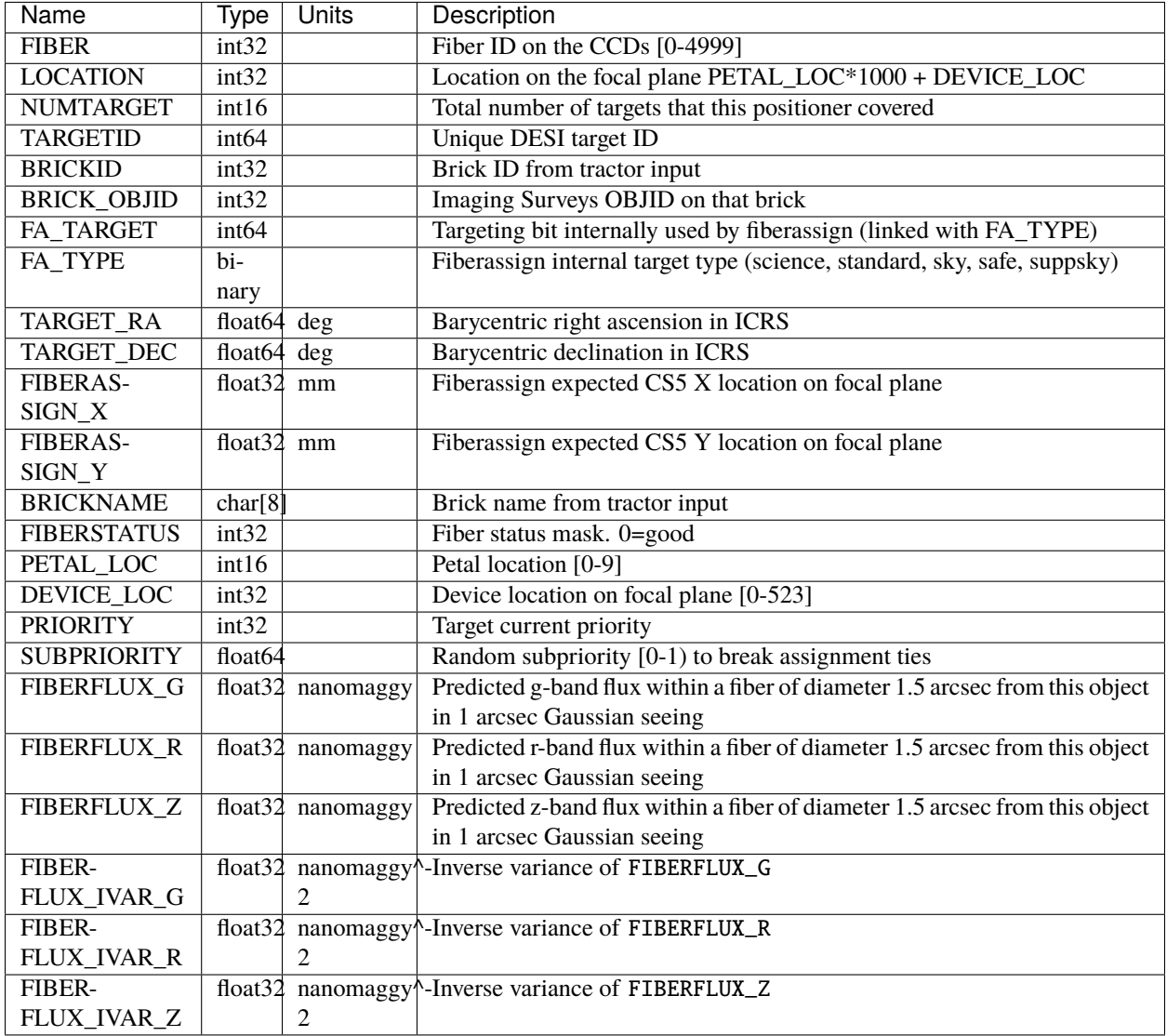

## <span id="page-520-0"></span>**HDU3**

EXTNAME = GFA\_TARGETS

GFA stars to be used by the ETC / GUIDE / FOCUS

# **Required Header Keywords**

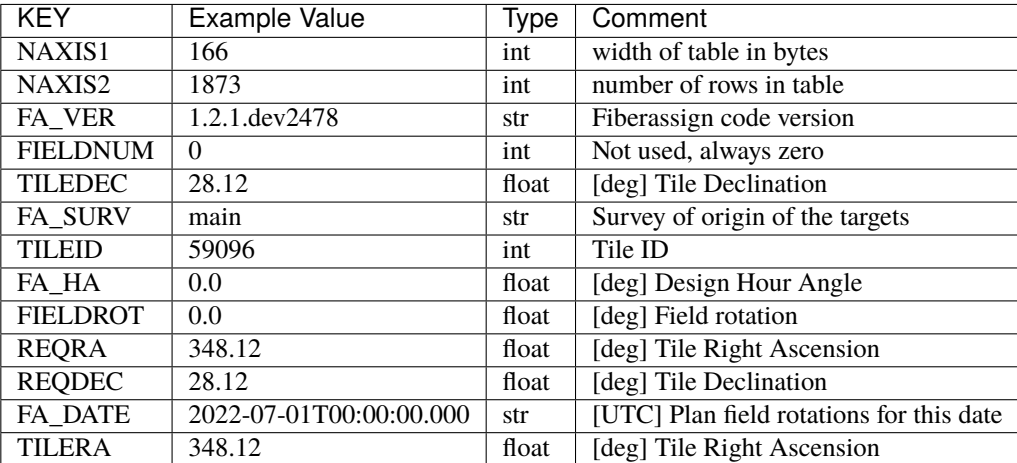

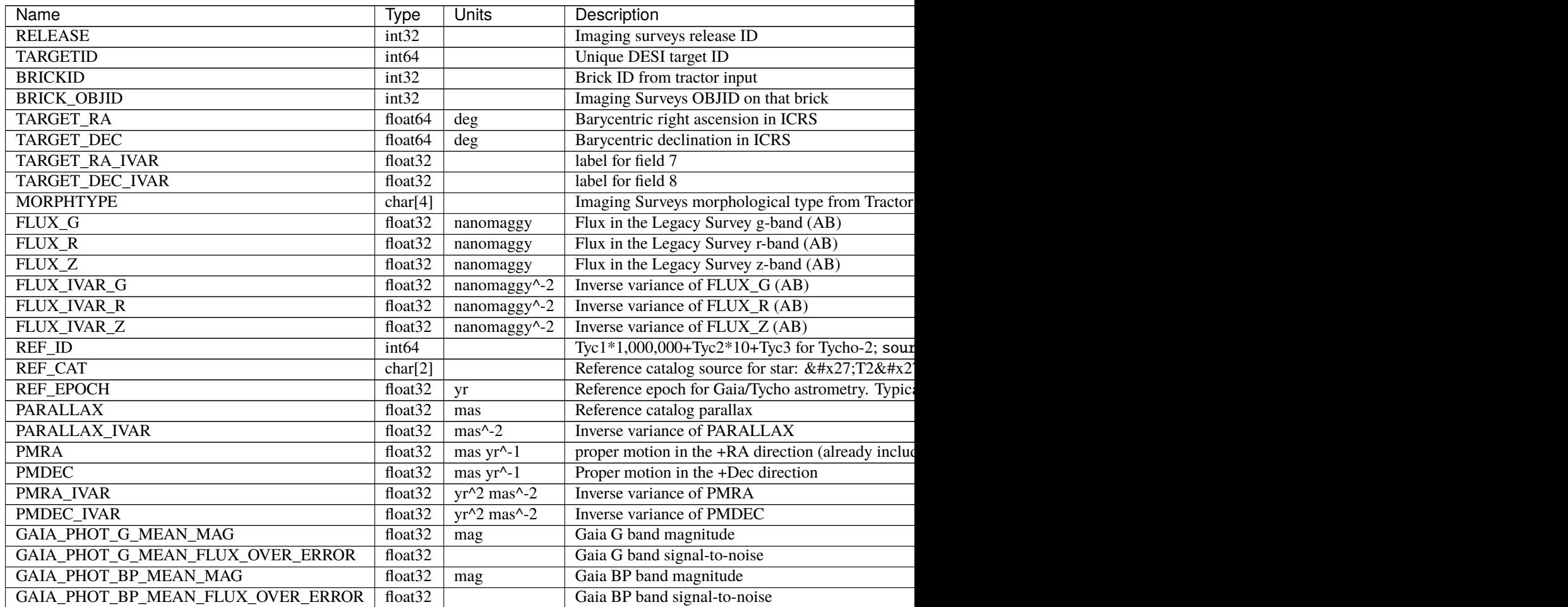

Table  $63$  – continued from previous page

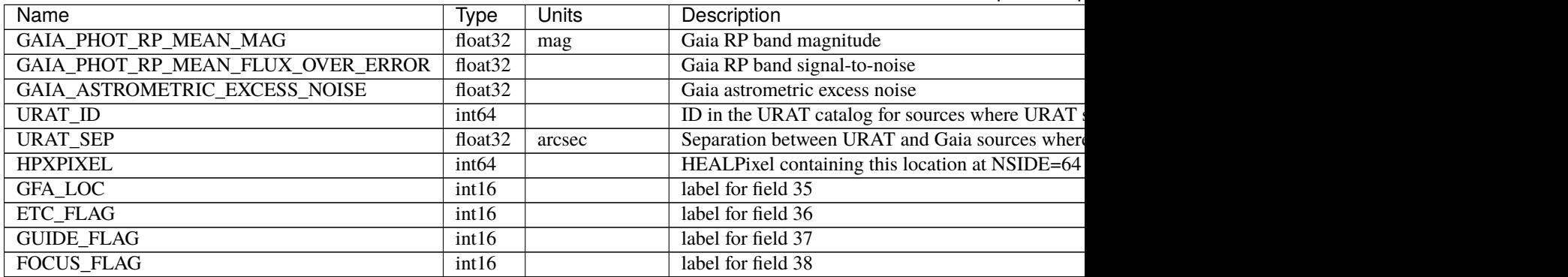

# <span id="page-522-0"></span>**HDU4**

## EXTNAME = TARGETS

Unique list of targets reachable by a positioner.

# **Required Header Keywords**

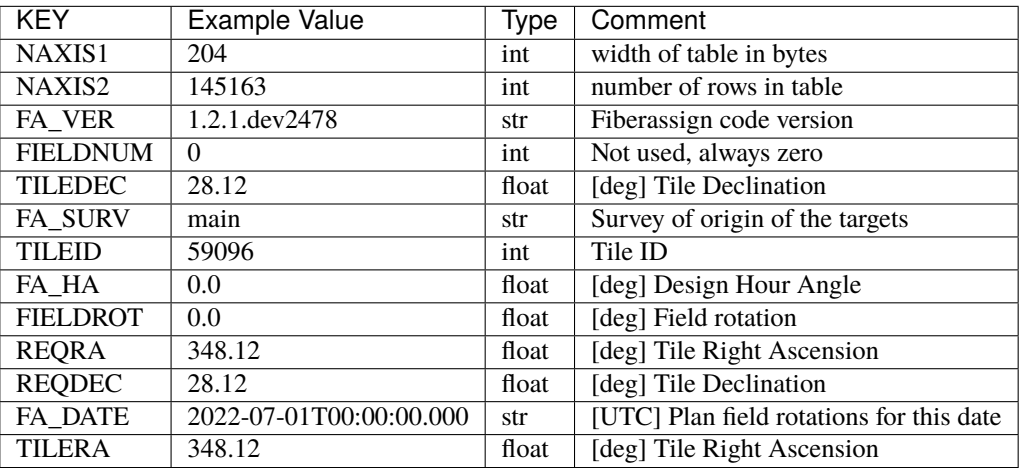

# **Required Data Table Columns**

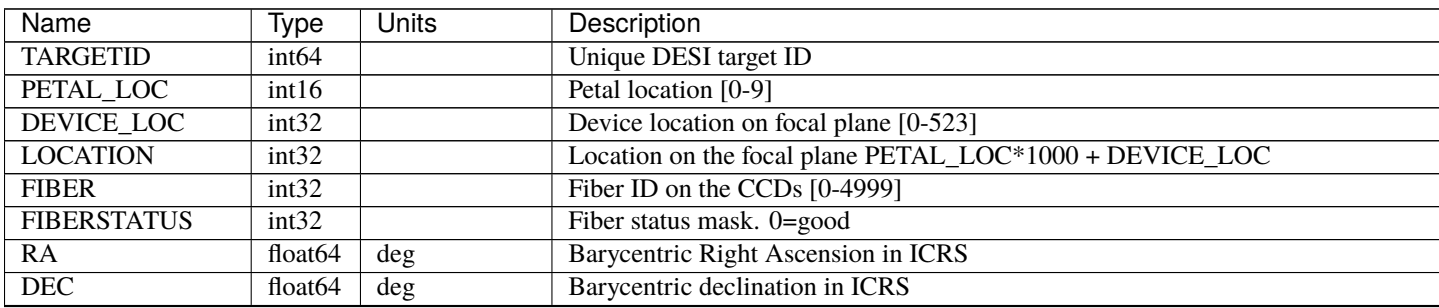

 $\mathbf$ 

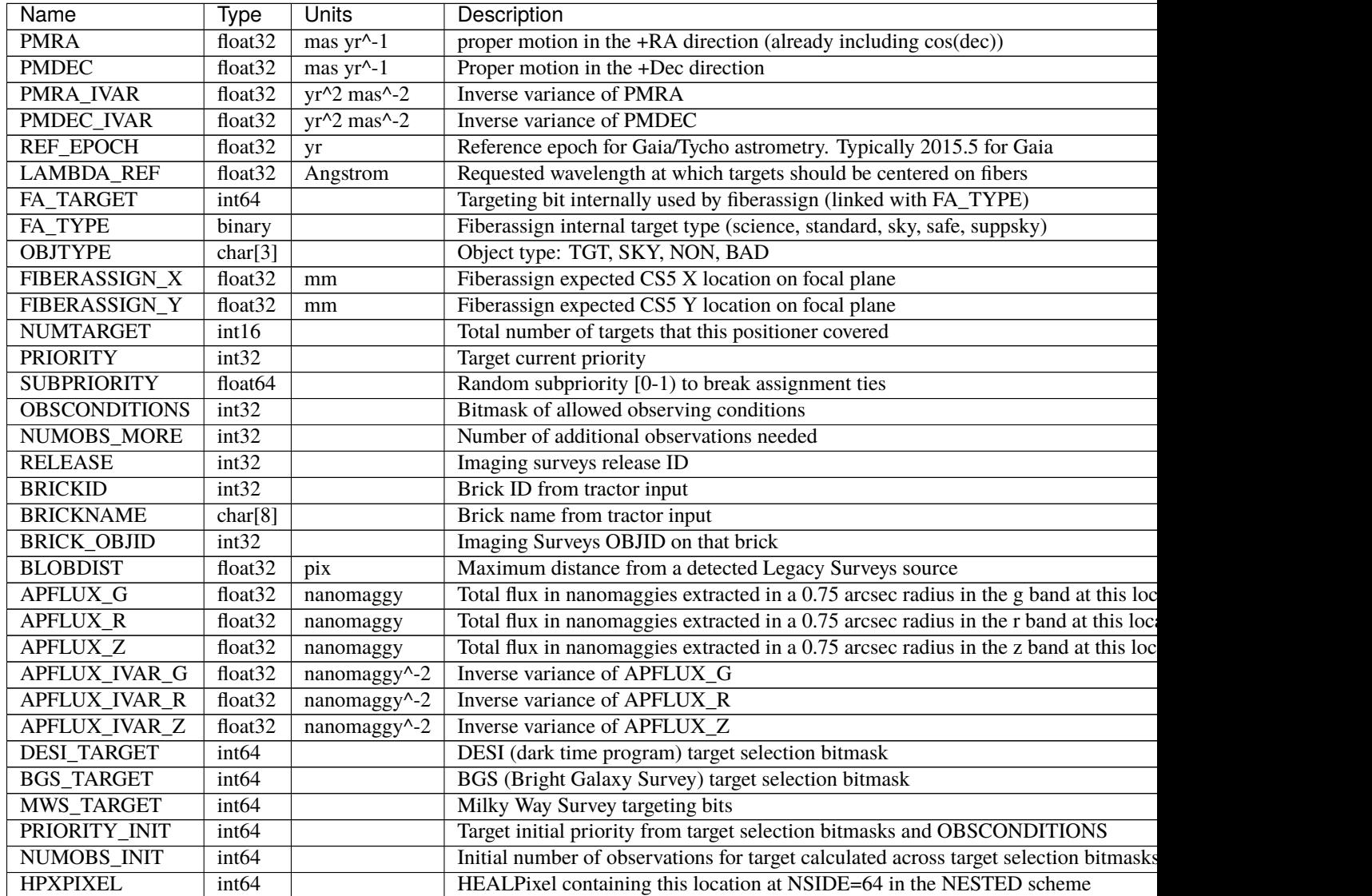

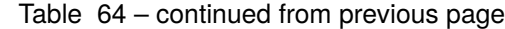

## <span id="page-523-0"></span>**HDU5**

## EXTNAME = POTENTIAL\_ASSIGNMENTS

A list of targets that could have been assigned to each fiber.

# **Required Header Keywords**

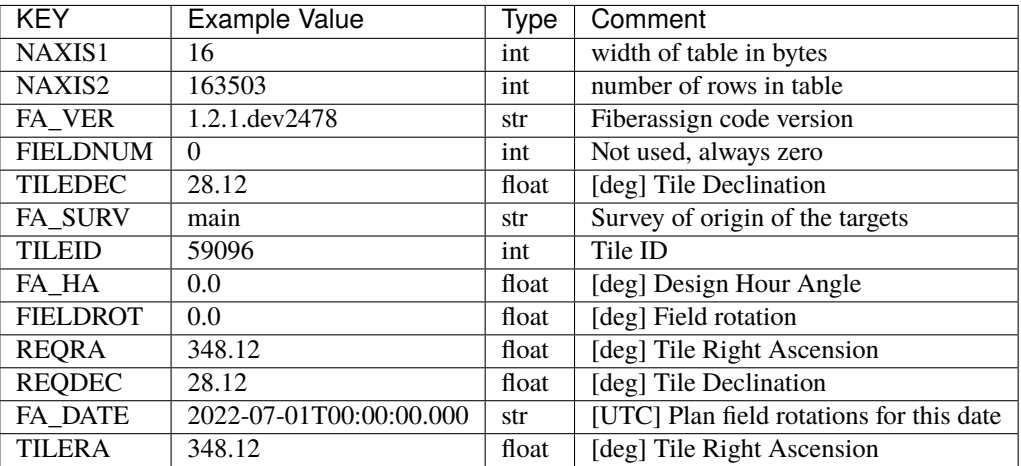

# **Required Data Table Columns**

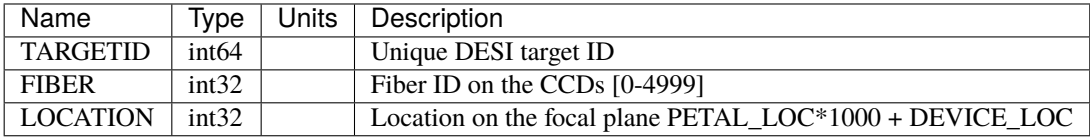

# <span id="page-524-0"></span>**HDU6**

## EXTNAME = FASSIGN

Short version of FIBERASSIGN.

# **Required Header Keywords**

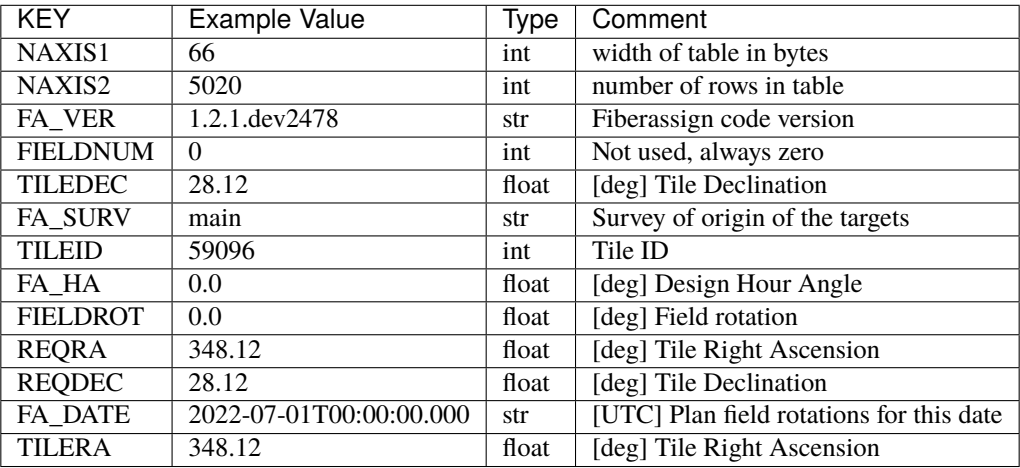

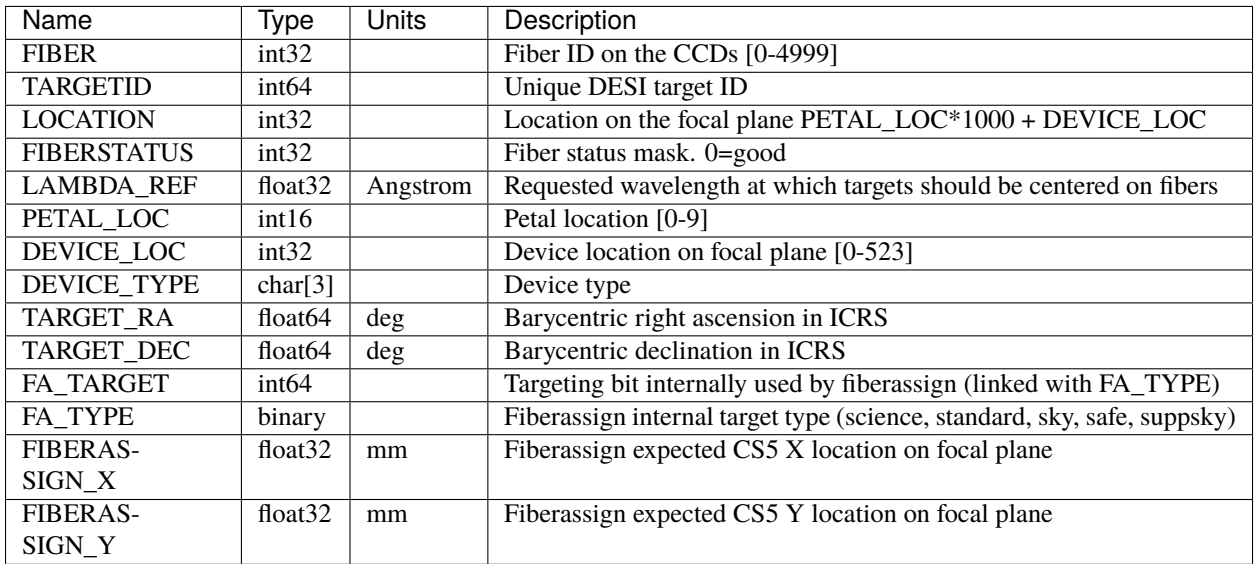

## <span id="page-525-0"></span>**HDU7**

EXTNAME = FTARGETS

Short version of TARGETS.

# **Required Header Keywords**

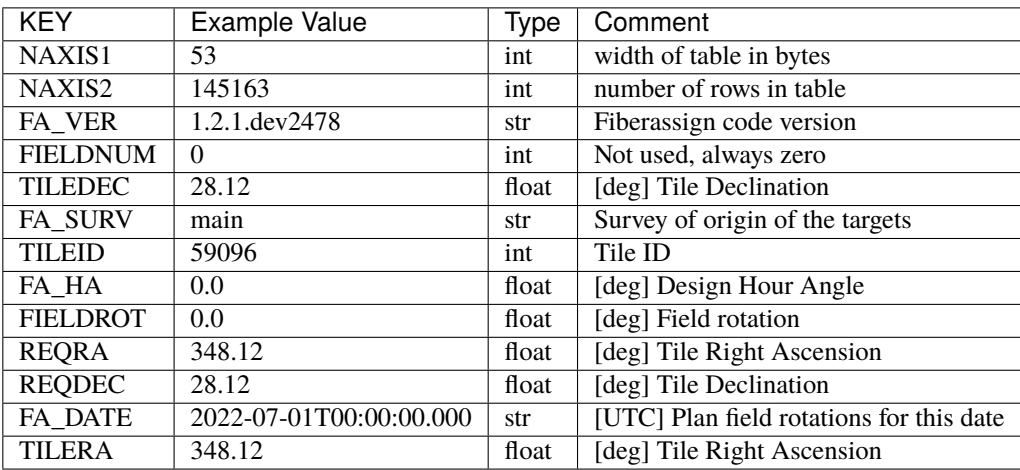

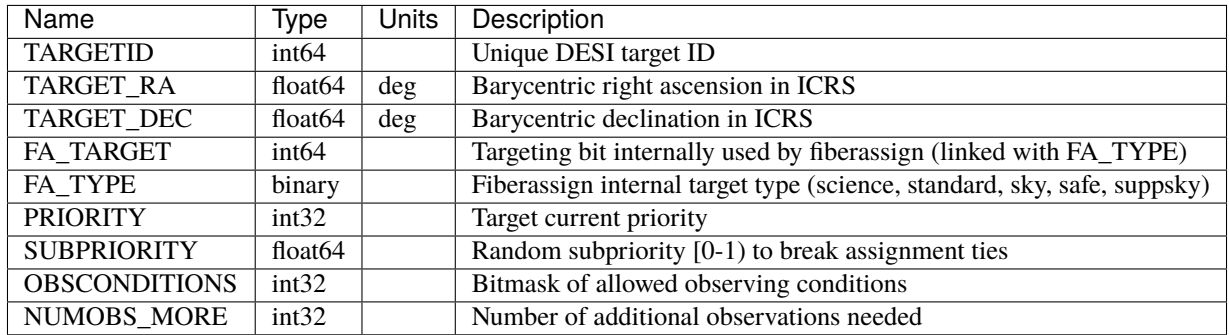

## <span id="page-526-0"></span>**HDU8**

EXTNAME = FAVAIL

Equivalent to POTENTIAL\_ASSIGNMENTS.

## **Required Header Keywords**

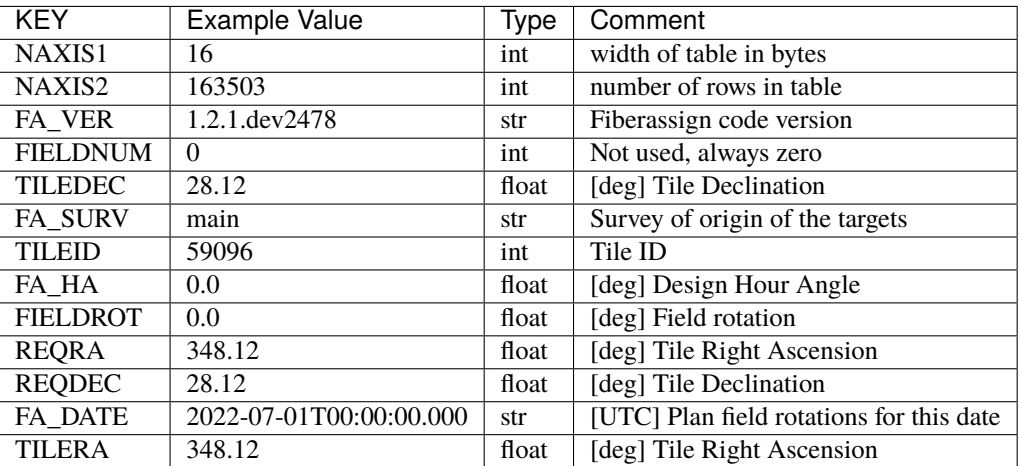

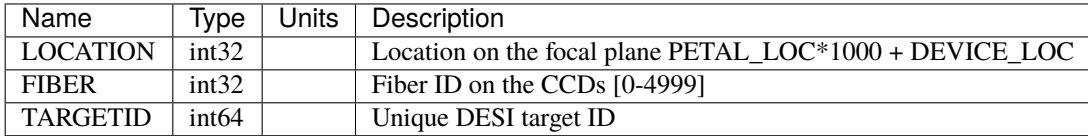

## **TARG\_DIR**

TARG\_DIR is the root directory for catalogs of targets, gfas, skies, randoms, pixweight files (files of quantities from the random catalogs averaged across HEALPixels) and QA (quality assurance) webpages. The canonical location is \$DESI\_ROOT/TS/target/catalogs but the environment variable TARG\_DIR can be set to point anywhere. Here, TS is, e.g., public/ets for DESI early target selection.

Under TARG\_DIR:

- Target catalogs derived from DESI Legacy Surveys imaging are grouped by the imaging Data Release (DR) as a drX.Y string. The X refers to the primary Data Release integer and the Y is only rarely used for critical reprocessing of a Data Release (*e.g.* dr7.1).
- Target catalogs derived solely from Gaia are in the gaiadr2 directory.
- Fixed subpriorities assigned for the DESI Main Survey (see Section 5.2 of the Myers et al. DESI Target Selection Pipeline paper) are stored in the subpriority directory.

Subdirectories:

## **DR**

DR is the Data Release of imaging from the Legacy Surveys as a drX.Y string. The X refers to the primary Data Release integer and the Y is only rarely used for critical reprocessing of a Data Release (*e.g.* dr7.1) Under each Data Release, data are grouped according to the release number (tag) of the desitarget code version on GitHub.

Subdirectories:

## **VERSION**

VERSION is the release number (tag) of the desitarget code version on GitHub in the format X.Y.Z. Under each code version, data are grouped according to the type of target.

Types of target include "targets", "skies" "gfas", "randoms", "pixweight" files (files of quantities from the random catalogs averaged across HEALPixels) and QA (quality assurance) files. Not every target type is included in a given VERSION directory.

Subdirectories:

## **gfas**

The gfas directory contains targets used to guide, focus and align the DESI instrument. GFA targets are stored in files that are grouped by (nested) HEALPixel number in filenames that resemble gfas-hp-{HP}.fits, where HP is the HEALPixel number.

## **gfas**

## **Summary**

DESI guide/focus/alignment (GFA) files contain a single binary table covering the entire footprint. They contain objects derived from matches between Gaia and the Legacy Surveys and the associated quantities used by fiber assignment to select sources for guiding and focus.

## **Naming Convention**

gfas-hp-HP.fits, where HP is the HEALPixel covered at the (nested) HEALPixel nside included in the file header as FILENSID (*e.g.* 11).

## **Regex**

gfas-hp-?[0-9]+\.fits

## **File Type**

FITS, 20 MB - 8.5 GB

## **Contents**

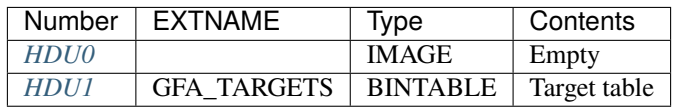

## **FITS Header Units**

## <span id="page-528-0"></span>**HDU0**

This HDU has no non-standard required keywords.

Empty HDU.

## <span id="page-528-1"></span>**HDU1**

EXTNAME = GFA\_TARGETS

Target selection table

# **Required Header Keywords**

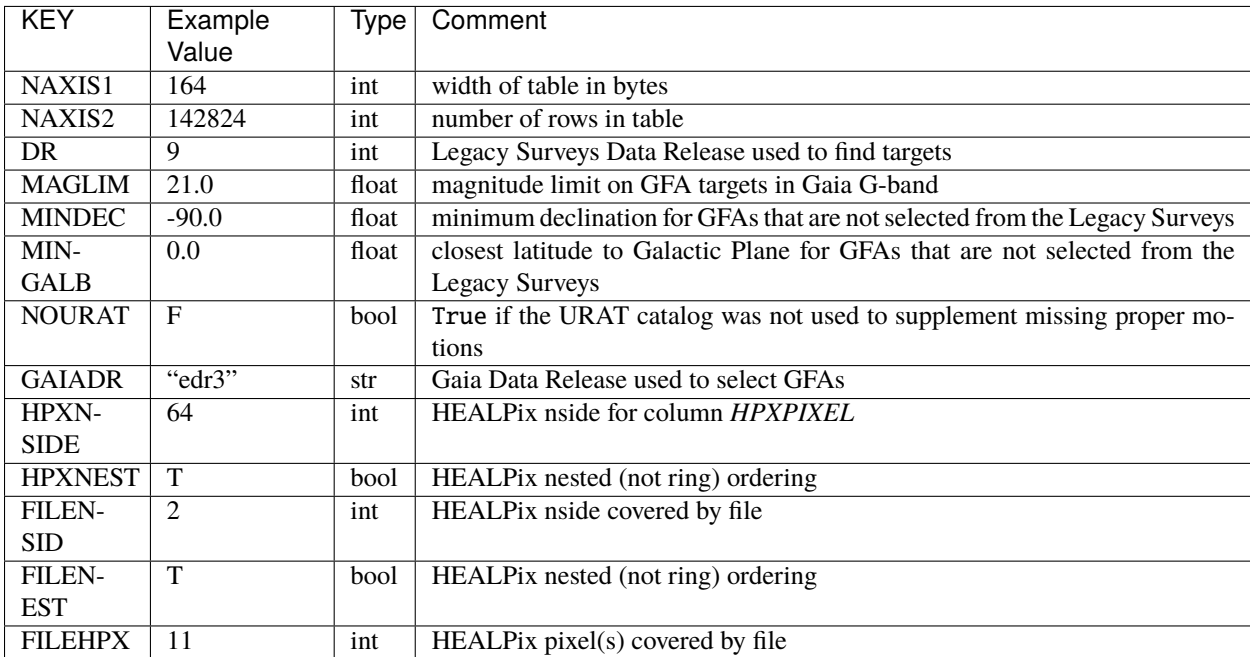

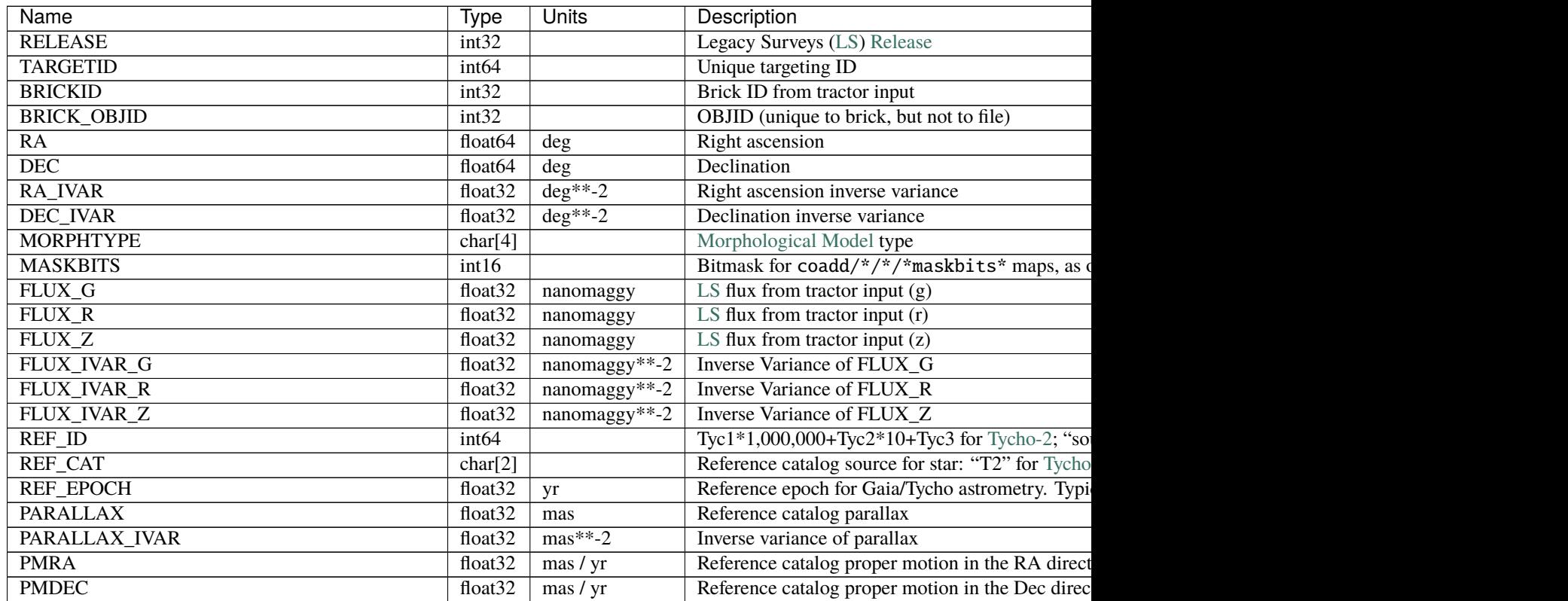

| <b>Name</b>                       | Type                | Units                                         | Description                                   |
|-----------------------------------|---------------------|-----------------------------------------------|-----------------------------------------------|
| PMRA IVAR                         | float <sub>32</sub> | $\text{yr}^2$ / mas <sup>2</sup> 2            | Inverse variance of PMRA                      |
| PMDEC_IVAR                        | float <sub>32</sub> | $\text{yr}^2$ / mas <sup><math>2</math></sup> | Inverse variance of PMDEC                     |
| GAIA_PHOT_G_MEAN_MAG              | float32             | mag                                           | Gaia G band magnitude                         |
| GAIA_PHOT_G_MEAN_FLUX_OVER_ERROR  | float <sub>32</sub> |                                               | Gaia G band signal-to-noise                   |
| GAIA_PHOT_BP_MEAN_MAG             | float32             | mag                                           | Gaia BP band magnitude                        |
| GAIA_PHOT_BP_MEAN_FLUX_OVER_ERROR | float <sub>32</sub> |                                               | Gaia BP band signal-to-noise                  |
| GAIA_PHOT_RP_MEAN_MAG             | float32             | mag                                           | Gaia RP band magnitude                        |
| GAIA_PHOT_RP_MEAN_FLUX_OVER_ERROR | float <sub>32</sub> |                                               | Gaia RP band signal-to-noise                  |
| GAIA_ASTROMETRIC_EXCESS_NOISE     | float <sub>32</sub> |                                               | Gaia astrometric excess noise                 |
| URAT ID                           | int64               |                                               | ID in the URAT catalog for sources where URAT |
| <b>URAT SEP</b>                   | float32             | arcsec                                        | Separation between URAT and Gaia sources whe  |
| GAIA_PHOT_G_N_OBS                 | int32               |                                               | Number of observations in Gaia G band         |
| <b>HPXPIXEL</b>                   | int64               |                                               | HEALPixel containing target at HPXNSIDE       |
|                                   |                     |                                               |                                               |

Table 65 – continued from previous page

## **Notes**

Some units in this file do not conform to the FITS standard:

- deg<sup> $\land$ </sup>-2 is incorrectly recorded as 1/deg<sup> $\land$ 2</sup>
- nanomaggy^-2 is incorrectly recorded as 1/nanomaggy^2
- mas<sup> $\lambda$ </sup>-2 is incorrectly recorded as  $1/mas^2$

Such issues can typically be fixed by parsing the unit through astropy after reading in a Table, e.g.:

```
import astropy.units as u
from astropy.table import Table
objs = Table.read(filename, 1)u.Unit(str(objs["RA_IVAR"].unit))
```
See <https://www.legacysurvey.org> for more details about columns in the data model.

## **pixweight**

The pixweight directory contains catalogs that combine useful quantities from the imaging surveys used to select DESI targets with information about the targets themselves. Quantities in the pixweight files are grouped by HEALPixel to facilitate the production of sky maps and to help calculate metrics related to imaging systematics.

The pixweight catalogs are grouped according to the specific DESI observational phase. Observational phases include "mainX" for iterations of the DESI Main Science Survey, "svX" for iterations of Survey Validation and "cmx" for commissioning, where "X" is an integer.

This directory may also contain a README file indicating which target files and random catalogs were used to assemble the pixweight files.

Subdirectories:

#### **PHASE**

PHASE is a specific DESI observational phase, which can include "mainX" for iterations of the DESI Main Science Survey, "svX" for iterations of Survey Validation and "cmx" for commissioning, where X is an integer. Under each phase, data are grouped according to whether a catalog has been resolved to account for duplicates in overlapping Legacy Surveys imaging. The northern and southern imaging footprints overlap and are *resolved* to only retain targets in the northern imaging that are both at Dec. > 32.375 degrees and north of the Galactic Plane.

Subdirectories:

## **RESOLVE**

RESOLVE refers to whether targets have been resolved to account for duplicates in overlapping Legacy Surveys imaging. The northern and southern imaging footprints overlap and are *resolved* to only retain targets in the northern imaging that are both at Dec. > 32.375 degrees and north of the Galactic Plane.

The pixweight catalogs are typically always resolved, and will therefore be in a directory named "resolve". Under "resolve", data are grouped according to the observational conditions (or "layer") in which corresponding targets will be observed.

Subdirectories:

## **OBSCON**

OBSCON designates the observational conditions (or "layer") in which targets will be observed. Possible values include "dark" and "bright" for dark-time and bright-time targets, respectively.

Under each observing condition, pixweight files are stored in files that are grouped by the seed used to make the random catalog incorporated into the pixweight file. They have filenames that resemble {PHASE}pixweight-{SEED}-{OBSCON}.fits . Here, SEED is the seed of the corresponding random catalog.

## **pixweight**

#### **Summary**

DESI HEALPixel weight files contain a single binary table covering the entire Legacy Surveys footprint. They contain meta information (the number of observations, the depth, etc.) derived from pixels in Legacy Surveys CCDs, together with target densities, conveniently stored as HEALPixel maps. They are derived from corresponding DESI random catalogs and target files, which are listed in the README file in the parent *pixweight* directory.

#### **Naming Convention**

PHASEpixweight-SEED-OBSCON.fits, where PHASE is a specific DESI observational phase (*e.g.* svX with X=1,2,3 for iterations of Survey Validation) OBSCON is the observing condition (or "layer") for the targets (*e.g.* dark), and SEED is the random seed used to generate the associated random catalog. PHASE is omitted for Main Survey catalogs.

#### **Regex**

```
(cmx|sv1|sv2|sv3|main2|)pixweight(-[0-9]+)?-(bright|dark).fits
```
#### **File Type**

FITS, 100 MB

## **Contents**

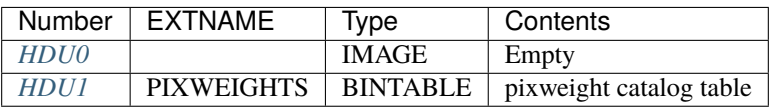

## **FITS Header Units**

## <span id="page-532-0"></span>**HDU0**

This HDU has no non-standard required keywords. Empty HDU.

## <span id="page-532-1"></span>**HDU1**

# EXTNAME = PIXWEIGHTS

pixweight catalog table

# **Required Header Keywords**

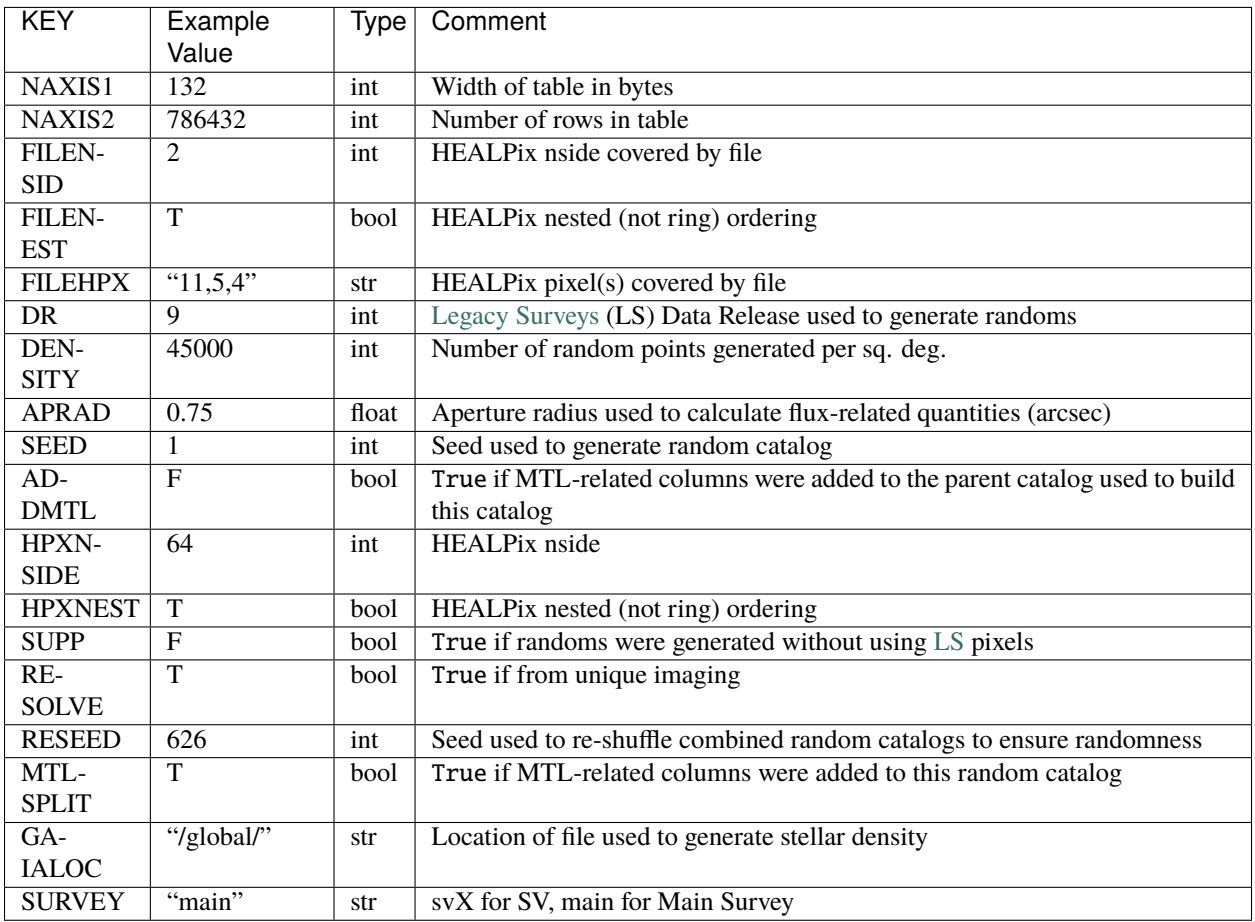

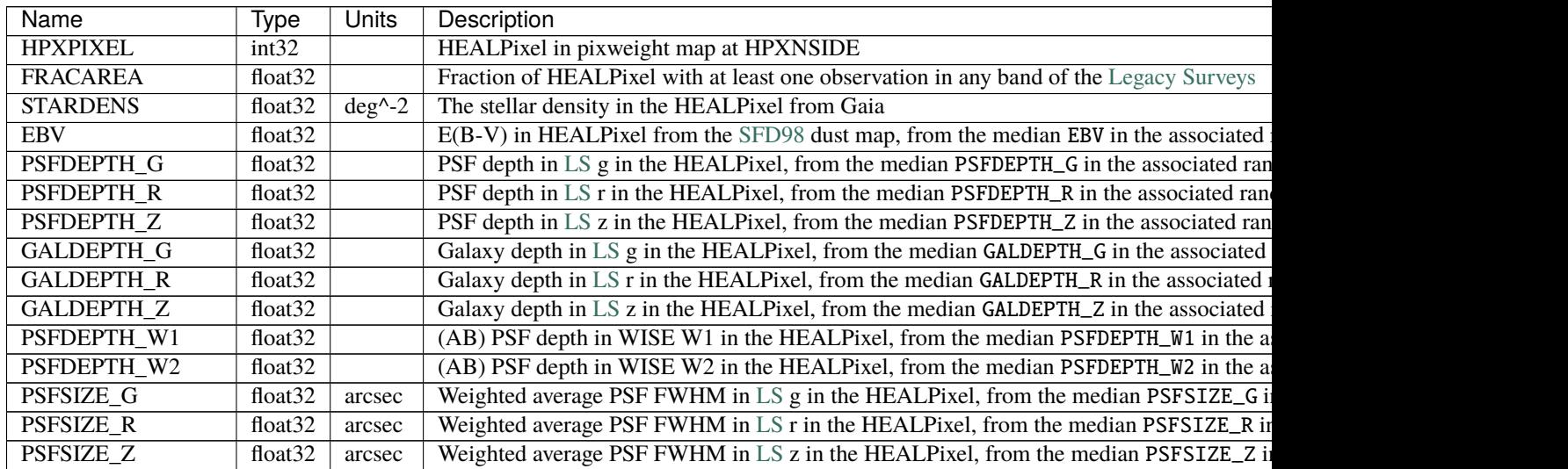

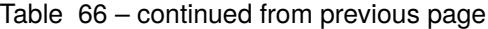

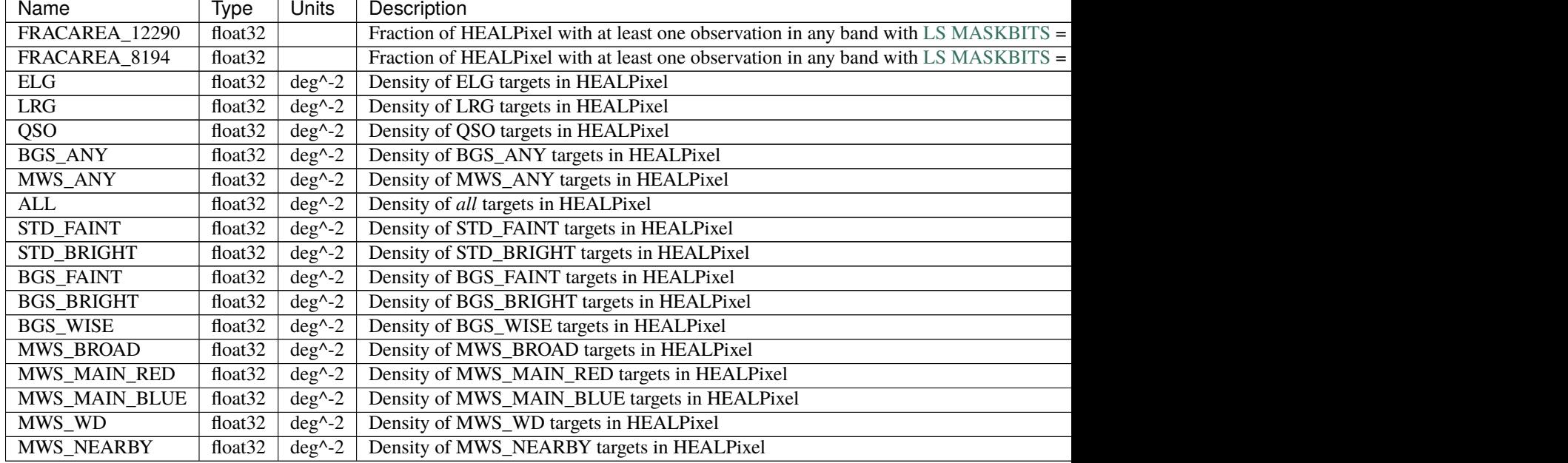

## **Notes and Examples**

See <http://legacysurvey.org> for more details about the corresponding columns for sources extracted by the Tractor in the Legacy Surveys, e.g. the units of the depth quantities.

## **QA**

The QA directory contains Quality Assurance webpages used to display information about (and diagnose any issues with) DESI targets.

The QA webpages are built from the corresponding pixweight catalogs.

Subdirectories:

#### **PHASE**

PHASE is a specific DESI observational phase, which can include "mainX" for iterations of the DESI Main Science Survey, "svX" for iterations of Survey Validation and "cmx" for commissioning, where X is an integer.

Under each phase, QA webpages are stored in directories that resemble {PHASE}desitargetQA-{DR}-{OBSCON}-{VERSION}. Here, PHASE is a specific DESI observational phase (*e.g.* svX with X=1,2,3 for iterations of Survey Validation), DR is the Legacy Surveys Data Release associated with the targets and randoms used to build the pixweight files on which the QA is based, OBSCON is the observing condition (or "layer") for the targets (*e.g.* dark), and VERSION is the version of the desitarget code used to generate the QA. For targets that are part of the DESI Main Science Survey PHASE is omitted from the filename.

Clicking on these QA directories (or the associated {PHASE}desitargetQA-{DR}-{OBSCON}-{VERSION}/index.html page) will display the QA webpages.

#### **randoms**

Random catalogs are grouped according to whether the randoms have been resolved to account for duplicates in overlapping Legacy Surveys imaging. The northern and southern imaging footprints overlap and are *resolved* to only retain targets in the northern imaging that are both at Dec. > 32.375 degrees and north of the Galactic Plane.

In addition, a randomsall directory may exist. The randomsall directory contains larger random catalogs that have been assembled by concatenating smaller catalogs, as described in randomsall/README.

Subdirectories:

## **RESOLVE**

RESOLVE refers to whether targets have been resolved to account for duplicates in overlapping [Legacy Surveys](http://legacysurvey.org) (LS) imaging. The northern and southern imaging footprints overlap and are *resolved* to only retain targets in the northern imaging that are both at Dec. > 32.375 degrees and north of the Galactic Plane. Randoms catalogs that have been resolved are in directories named "resolve" and randoms that have not been resolved are in directories named "noresolve". Under each "resolve", random catalogs can take several different forms.

#### **REGION**

These randoms have not been resolved by the [desitarget](https://github.com/desihub/desitarget) code. Resolving in this sense means only retaining northern points in northern bricks in the northern portion of the Legacy Surveys footprint and only retaining southern points in the southern bricks in the southern portion. southern bricks in the southern portion of the Legacy Surveys footprint.

REGION can have the value north or south.

See also:

- Section 4.1.3. of [the desitarget paper.](https://ui.adsabs.harvard.edu/abs/2023AJ....165...50M/abstract)
- The [documentation on the Legacy Surveys website.](https://www.legacysurvey.org/dr9/files/#region-randoms-randoms-region-1-fits)

#### **randoms-noresolve**

#### **Summary**

These files are identical to the standard randoms, but they have not been "resolved" with respect to imaging region.

#### **Naming Convention**

randoms-noresolve-seed-iteration.fits, where seed represents the random seed used to generate the catalog and iteration lists the iteration number of the catalog (several iterations are typically conducted during a given run to generate random catalogs).

#### **Regex**

randoms-noresolve-[0-9]+-[0-9]+\.fits

**File Type**

FITS, 14 GB

These files have an additional header keyword in HDU1, *e.g.*

REGION = 'north '

where REGION can be 'north' or 'south'.

See *[the standard randoms file description](#page-536-0)*.

## **randoms-SEED-ITERATION**

These randoms are identical to the standard "randoms-seed-iteration files" but have been split up by HEALPixel.

#### **randoms-seed-pixnum**

#### **Summary**

DESI inside-the-footprint random catalogs contain a single binary table covering the entire Legacy Surveys footprint. They contain meta information (the number of observations, the depth, etc.) derived from pixels in Legacy Surveys CCDs at random RA/Dec coordinates.

#### **Naming Convention**

randoms-seed-iteration-hp-pixnum.fits, where seed represents the random seed used to generate the catalog, iteration lists the iteration number of the catalog (several iterations are typically conducted during a given run to generate random catalogs), and pixnum is the HEALPixel number.

#### **Regex**

```
randoms-[0-9]+-hp-[0-9]+.fits
```

```
File Type
```
FITS, 14 GB

These files contain the same data as a standard "randoms" file, but split by HEALPixel, using the NSIDE=8, NESTED scheme. For example, given a standard randoms file, randoms-1-15.fits, randoms-1-15/randoms-1-hp-123. fits would contain the portion of the data that is in pixel number 123.

These files have an additional header keyword in HDU1, *e.g.*

```
INFILE = '/global/cfs/cdirs/desi/target/catalogs/dr9/0.49.0/randoms/resolve/randoms-1-
\rightarrow17. fits'
```
which is the original randoms file prior to splitting by HEALPixel.

See *[the standard randoms file description](#page-536-0)*.

#### <span id="page-536-0"></span>**randoms**

#### **Summary**

DESI inside-the-footprint random catalogs contain a single binary table covering the entire Legacy Surveys footprint. They contain meta information (the number of observations, the depth, etc.) derived from pixels in Legacy Surveys CCDs at random RA/Dec coordinates.

#### **Naming Convention**

randoms-seed-iteration.fits, where seed represents the random seed used to generate the catalog and iteration lists the iteration number of the catalog (several iterations are typically conducted during a given run to generate random catalogs).

#### **Regex**

randoms( $-[0-9]+$ )?- $[0-9]+$ ).fits

#### **File Type**

FITS, 14 GB

## **Contents**

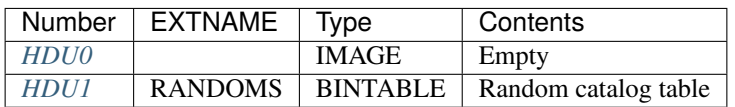

## **FITS Header Units**

## <span id="page-537-0"></span>**HDU0**

This HDU has no non-standard required keywords. Empty HDU.

## <span id="page-537-1"></span>**HDU1**

## EXTNAME = RANDOMS

Random catalog table

# **Required Header Keywords**

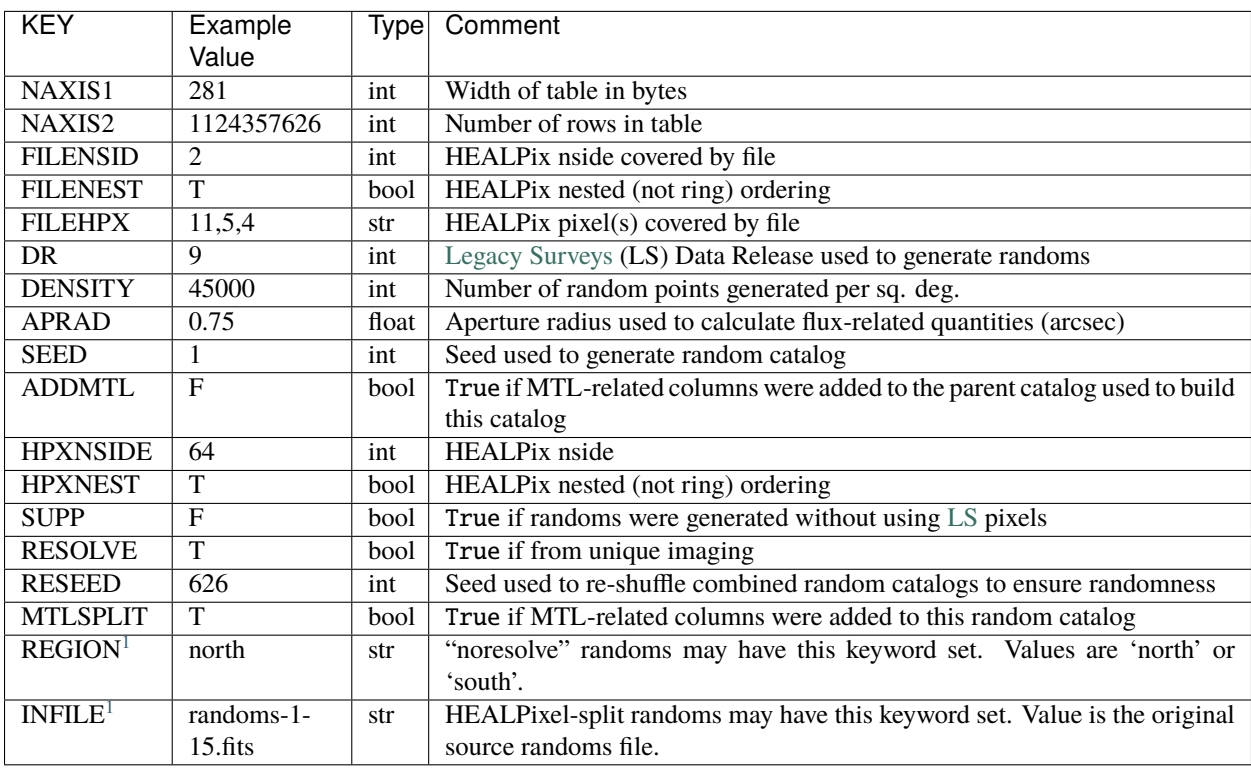

<span id="page-537-3"></span><span id="page-537-2"></span><sup>1</sup> Optional

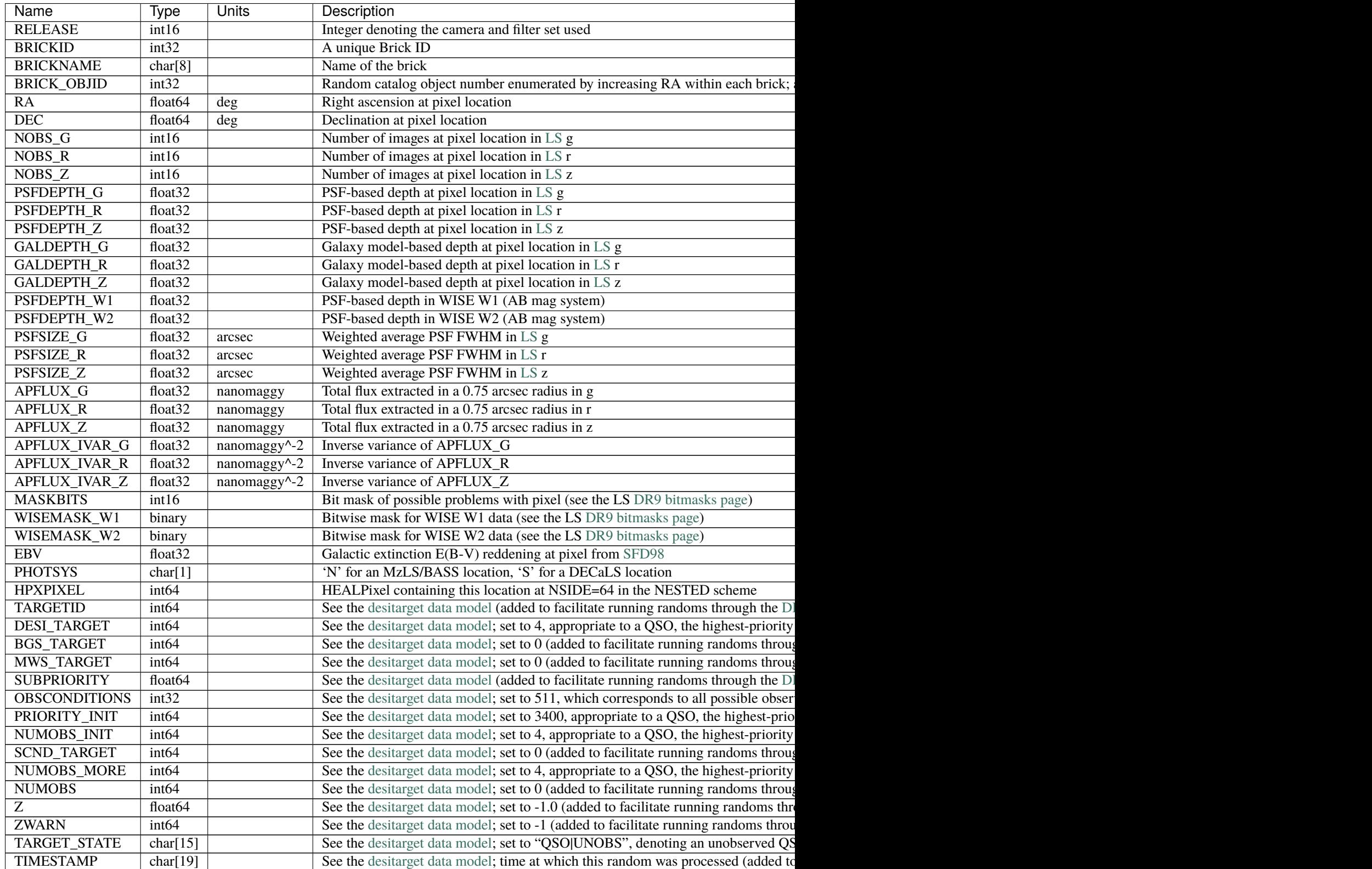

Table  $67$  – continued from previous

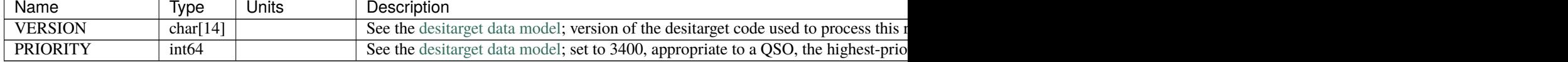

#### **Notes and Examples**

See <http://legacysurvey.org> for more details about the corresponding columns for sources extracted by the Tractor in the Legacy Surveys, e.g. the units of the depth quantities.

#### **randoms-outside**

#### **Summary**

DESI outside-the-footprint random catalogs contain a single binary table covering areas beyond the [Legacy Surveys](http://legacysurvey.org) footprint. The columns in this file are simplified compared to the other random catalogs as entries in additional columns would be zeros.

## **Naming Convention**

randoms-outside-seed-iteration.fits, where seed represents the random seed used to generate the catalog and iteration lists the iteration number of the catalog (several iterations are typically conducted during a given run to generate random catalogs).

#### **Regex**

```
randoms-outside(-[0-9]+)?-[0-9]+).fits
```
#### **File Type**

FITS, 2 GB

## **Contents**

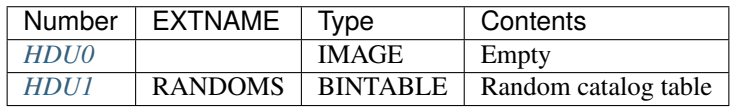

## **FITS Header Units**

## <span id="page-539-0"></span>**HDU0**

This HDU has no non-standard required keywords.

Empty HDU.
# **HDU1**

EXTNAME = RANDOMS

Random catalog table

# **Required Header Keywords**

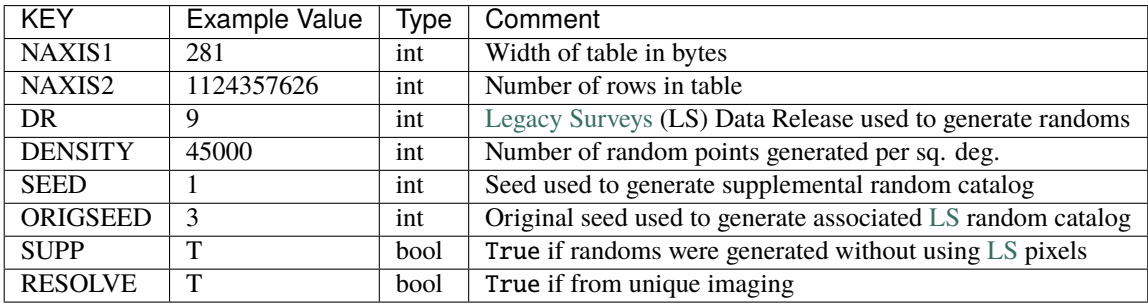

# **Required Data Table Columns**

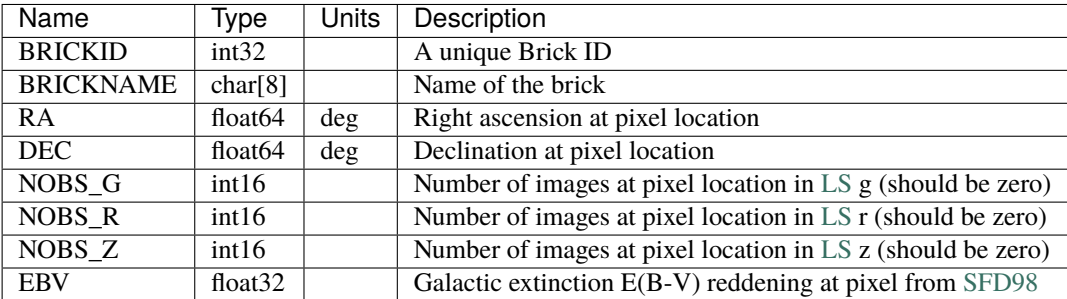

## **randoms-allsky**

#### **Summary**

DESI allsky random catalogs contain a single binary table covering the entire sky. Inside the [Legacy](http://legacysurvey.org) [Surveys](http://legacysurvey.org) (LS) footprint they contain meta information (the number of observations, the depth, etc.) derived from pixels in Legacy Surveys CCDs at random RA/Dec coordinates. Outside the [LS](http://legacysurvey.org/dr9/catalogs/) footprint they contain highly simplified columns. These files are a combination of the standard insidethe-footprint random catalogs and the simplified outside-the-footprint random catalogs.

## **Naming Convention**

randoms-allsky-seed-iteration.fits, where seed represents the random seed used to generate the catalog and iteration lists the iteration number of the catalog (several iterations are typically conducted during a given run to generate random catalogs).

## **Regex**

```
randoms-allsky(-[0-9]+)?-[0-9]+).fits
```
# **File Type**

FITS, 12 GB

# **Contents**

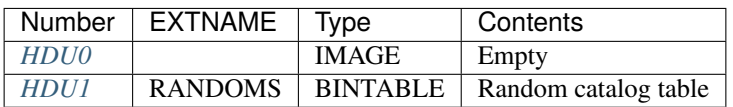

# **FITS Header Units**

# <span id="page-541-0"></span>**HDU0**

This HDU has no non-standard required keywords. Empty HDU.

# <span id="page-541-1"></span>**HDU1**

# EXTNAME = RANDOMS

Random catalog table

# **Required Header Keywords**

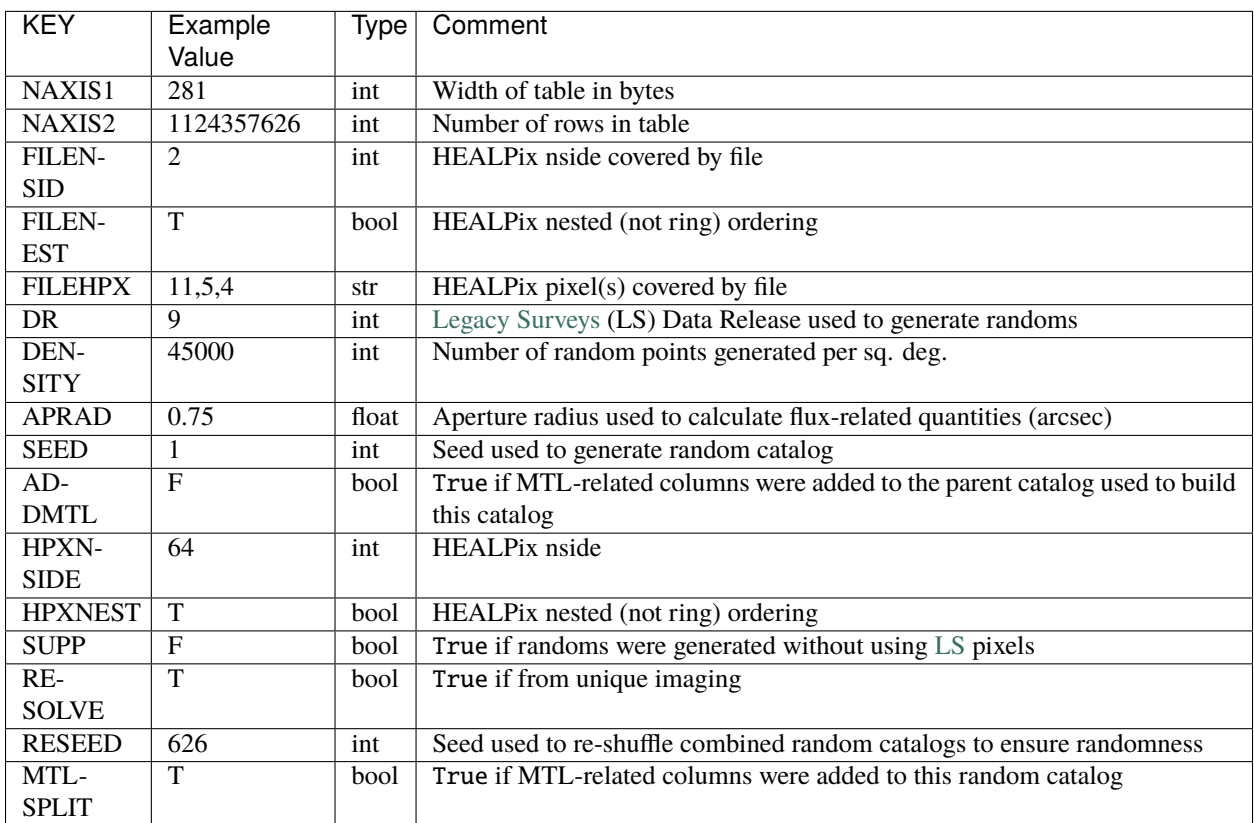

# **Required Data Table Columns**

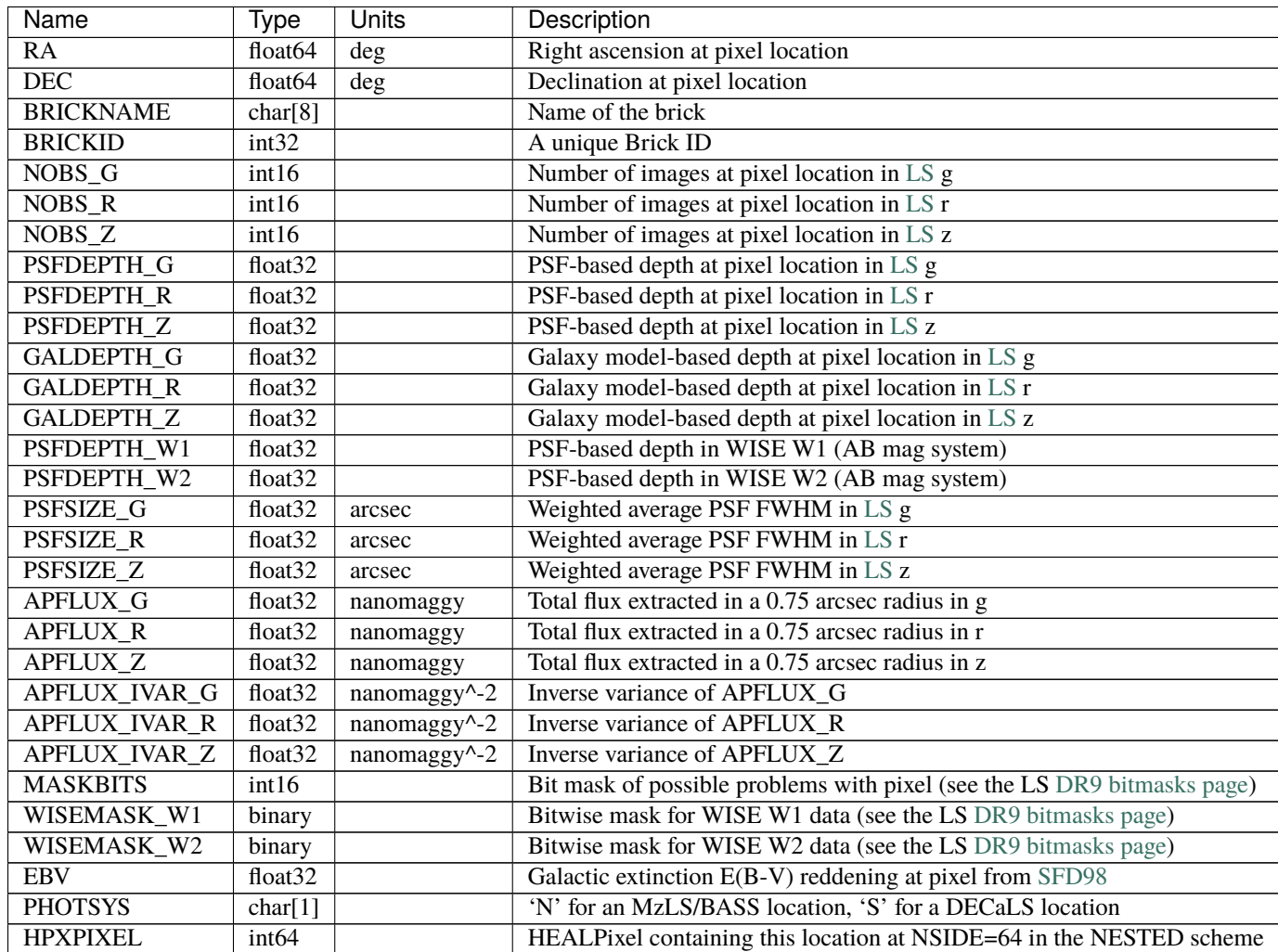

# **Notes and Examples**

See <http://legacysurvey.org> for more details about the corresponding columns for sources extracted by the Tractor in the Legacy Surveys, e.g. the units of the depth quantities.

# **randomsall**

The randomsall directory contains larger random catalogs that have been assembled by concatenating smaller catalogs, as described in randomsall/README.

#### **randoms-seed-interations**

#### **Summary**

The larger DESI random catalogs (randomsall) contain a single binary table covering the entire Legacy Surveys footprint. They contain meta information (the number of observations, the depth, etc.) derived from pixels in Legacy Surveys CCDs at random RA/Dec coordinates. The content of these files resembles the standard, smaller DESI random catalogs.

## **Naming Convention**

randomsall-seed-iterations.fits, where seed represents the random seed used to generate the catalog and iterations lists the iteration numbers of the smaller random catalogs that have been concatenated to make the larger random catalog.

#### **Regex**

randoms(- $[0-9.]+$ )?- $[0-9]+$ - $[0-9]+$ ).fits

#### **File Type**

FITS, 63 GB

# **Contents**

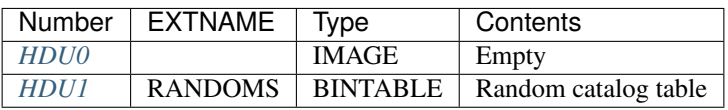

# **FITS Header Units**

# <span id="page-543-0"></span>**HDU0**

This HDU has no non-standard required keywords. Empty HDU.

# <span id="page-543-1"></span>**HDU1**

EXTNAME = RANDOMS

Random catalog table

# **Required Header Keywords**

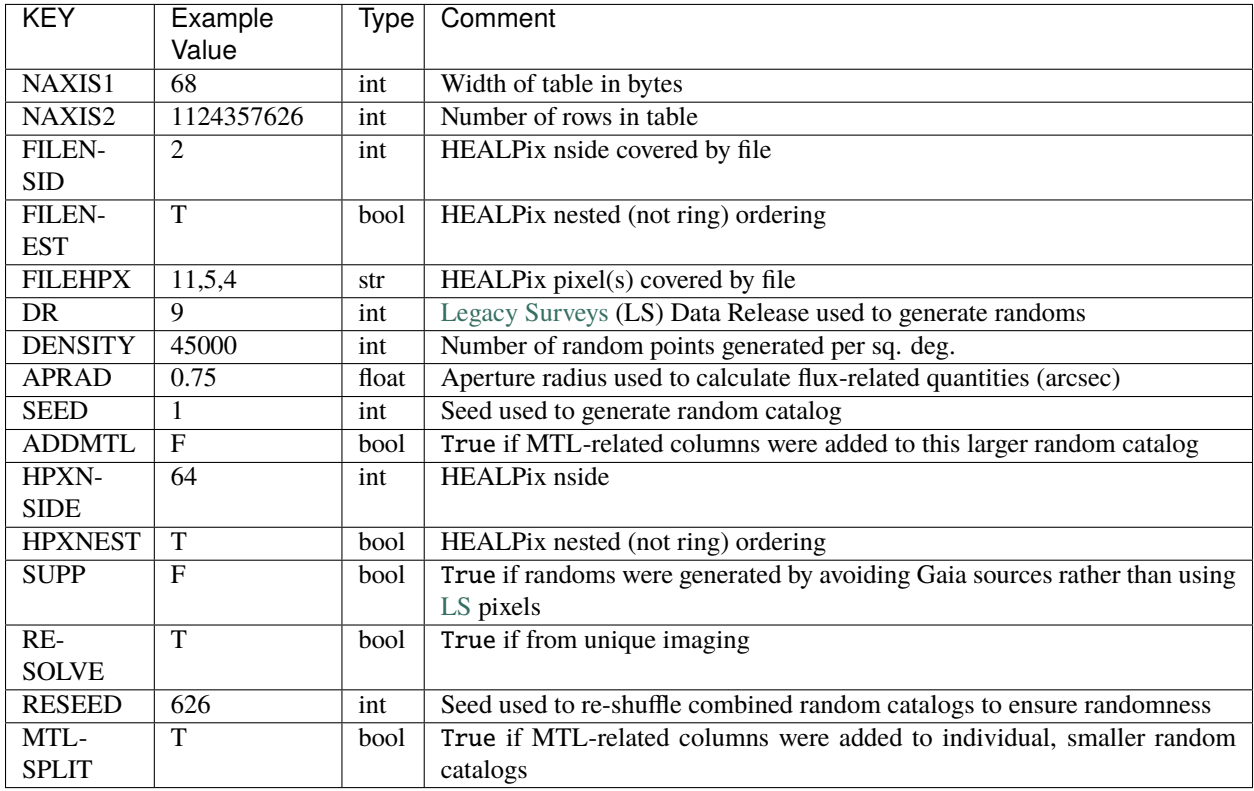

# **Required Data Table Columns**

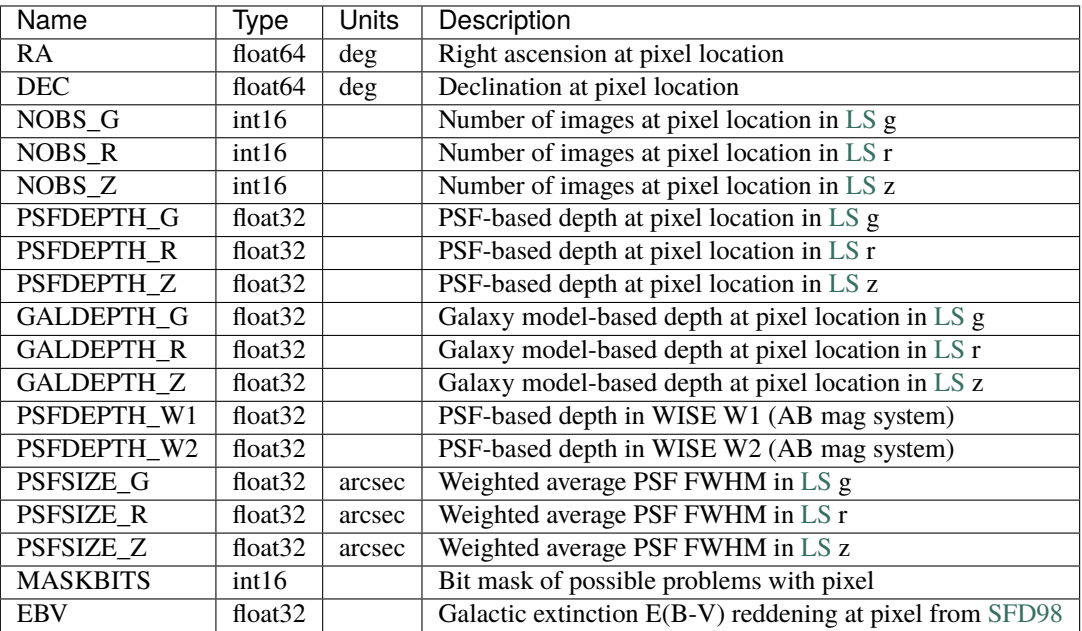

## **Notes and Examples**

See <http://legacysurvey.org> for more details about the corresponding columns for sources extracted by the Tractor in the Legacy Surveys, e.g. the units of the depth quantities.

#### **skies**

The skies directory contains blank sky locations derived at the pixel-level from the Legacy Surveys images. Sky locations are stored in files that are grouped by (nested) HEALPixel number in filenames that resemble skies-hp- {HP}.fits, where HP is the HEALPixel number.

The skies directory may also contain an unpartitioned sub-directory. This exists because the sky locations are originally generated in Legacy Surveys *bricks* before being re-partitioned into HEALPixels. The unpartitioned sub-directory contains files assembled according to which *bricks* occupy each HEALPixel rather than by which *sky locations* occupy each HEALPixel.

Subdirectories and files:

#### **unpartitioned**

The unpartitioned directory will *not* be a useful data product for most users. It exists because the sky locations are originally generated in Legacy Surveys *bricks* before being re-partitioned into HEALPixels. The unpartitioned sub-directory contains files assembled according to which *bricks* occupy each HEALPixel rather than by which *sky locations* occupy each HEALPixel. It is included for completeness.

## **unpartitioned skies**

#### **Summary**

Unpartitioned DESI sky locations contain a single binary table covering the entire [Legacy Surveys](http://legacysurvey.org) footprint. They will *not* be a useful data product for most users. They exist because DESI sky locations are originally generated in Legacy Surveys *bricks* before being re-partitioned into HEALPixels. The unpartitioned sky files are assembled according to which *bricks* occupy each HEALPixel rather than by which *sky locations* occupy each HEALPixel. They are purely included for completeness, and are merely a rearrangement of the DESI skies files.

#### **Naming Convention**

skies-hp-HP.fits-unpartitioned, where HP is the HEALPixel covered at the (nested) HEALPixel nside included in the file header as FILENSID (*e.g.* 11).

#### **Regex**

```
skies-hp-?[0-9]+\.fits-unpartitioned
```
# **File Type**

FITS, 2 MB - 140 MB

# **Contents**

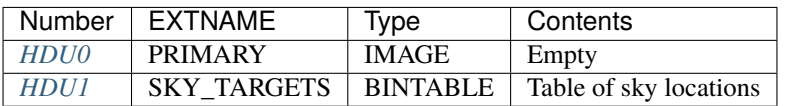

# **FITS Header Units**

# <span id="page-546-0"></span>**HDU0**

# EXTNAME = PRIMARY

This HDU has no non-standard required keywords.

Empty HDU.

# <span id="page-546-1"></span>**HDU1**

# EXTNAME = SKY\_TARGETS

Table of sky locations

# **Required Header Keywords**

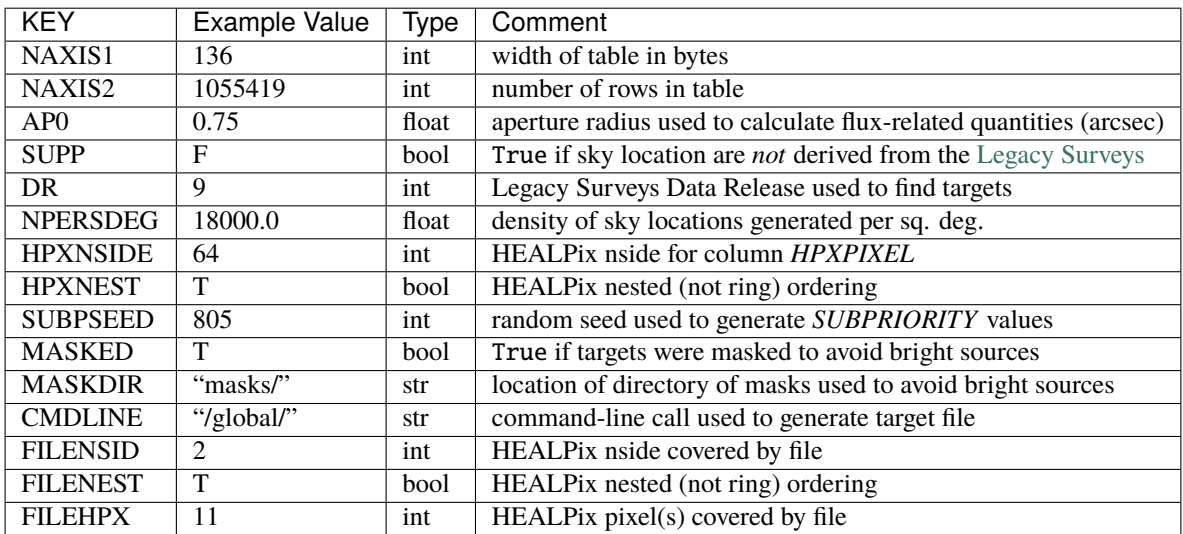

# **Required Data Table Columns**

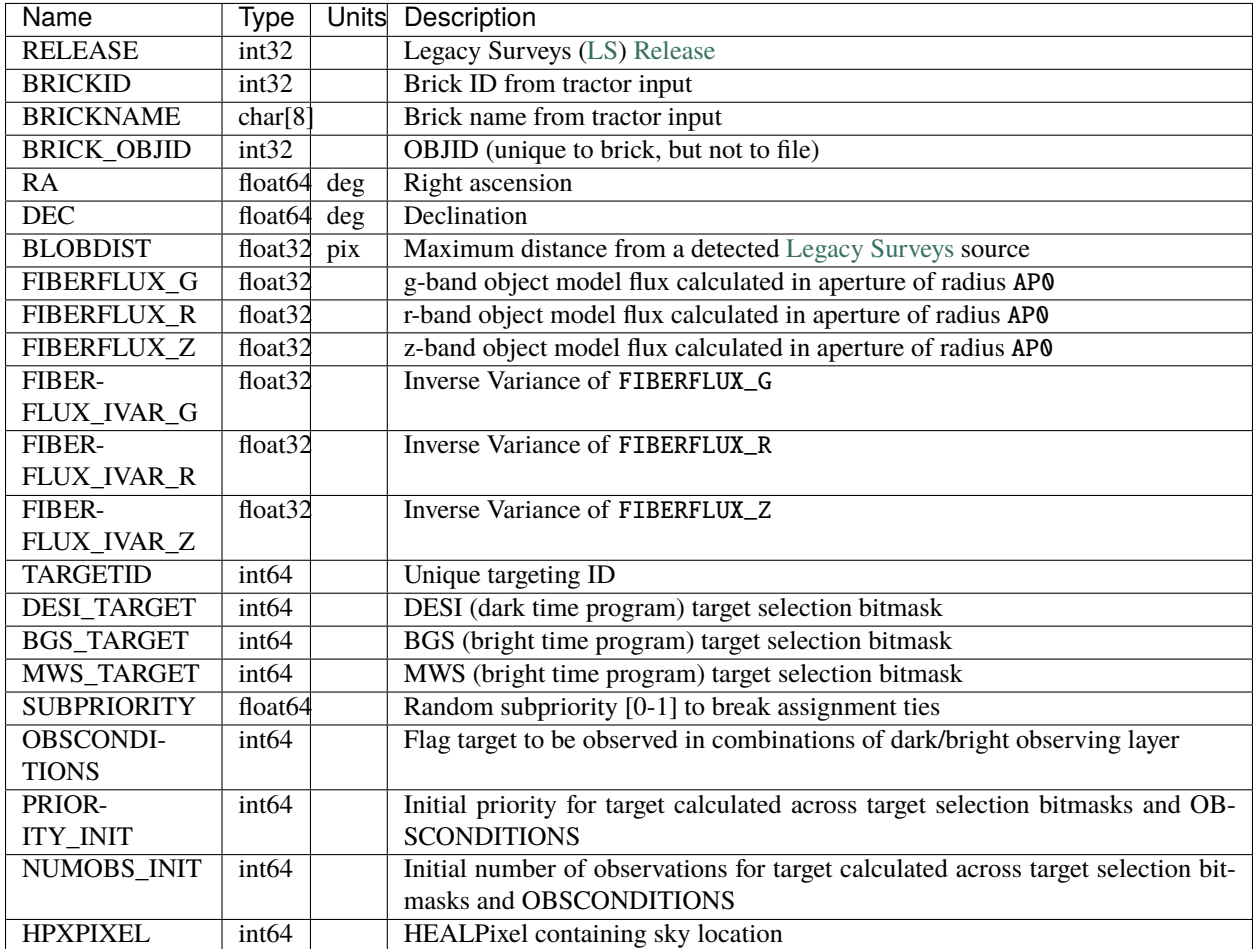

## **skies**

## **Summary**

DESI sky locations contain a single binary table covering the entire [Legacy Surveys](http://legacysurvey.org) footprint. The imaging "blob maps" are bisected to achieve a requisite number of sky locations per sq. deg. Sky locations are placed within the bisected grid as far from blobs that contain sources as is possible. Flux is measured in an aperture at each sky location.

## **Naming Convention**

skies-hp-HP.fits, where HP is the HEALPixel covered at the (nested) HEALPixel nside included in the file header as FILENSID (*e.g.* 11).

## **Regex**

skies-hp-?[0-9]+\.fits

# **File Type**

FITS, 137 MB

# **Contents**

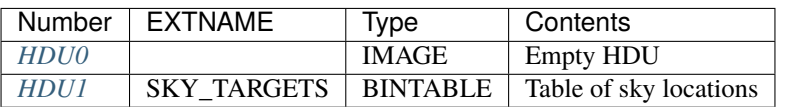

# **FITS Header Units**

# <span id="page-548-0"></span>**HDU0**

This HDU has no non-standard required keywords. Empty HDU.

# <span id="page-548-1"></span>**HDU1**

# EXTNAME = SKY\_TARGETS

Table of sky locations

# **Required Header Keywords**

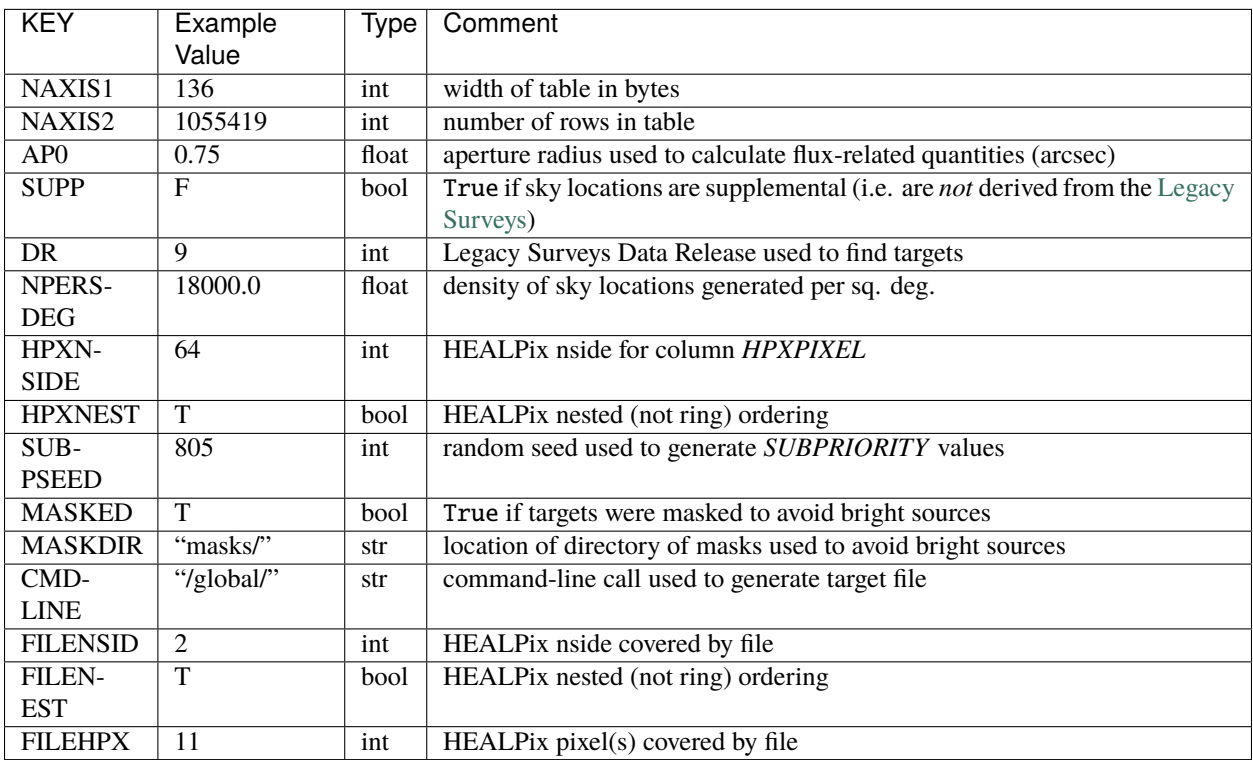

# **Required Data Table Columns**

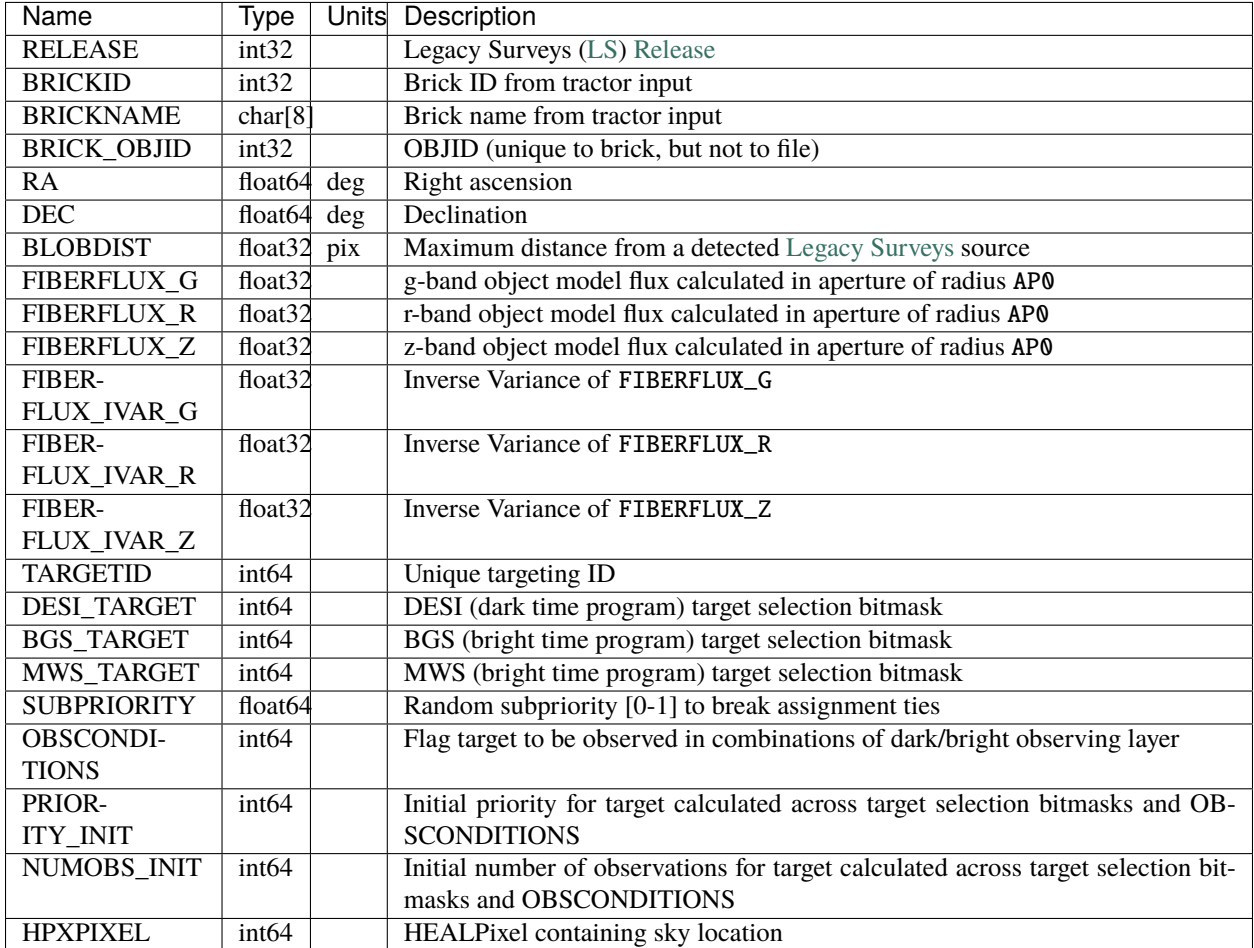

## **targets**

Target catalogs are grouped according to the specific DESI observational phase. Observational phases include "mainX" for iterations of the DESI Main Science Survey, "svX" for iterations of Survey Validation and "cmx" for commissioning, where "X" is an integer.

Subdirectories:

# **PHASE**

PHASE is a specific DESI observational phase, which can include "mainX" for iterations of the DESI Main Science Survey, "svX" for iterations of Survey Validation and "cmx" for commissioning, where X is an integer. Under each target phase, data are grouped according to whether the targets have been resolved to account for duplicates in overlapping Legacy Surveys imaging. The northern and southern imaging footprints overlap and are *resolved* to only retain targets in the northern imaging that are both at Dec. > 32.375 degrees and north of the Galactic Plane.

Subdirectories:

## **RESOLVE**

RESOLVE refers to whether targets have been resolved to account for duplicates in overlapping Legacy Surveys imaging. The northern and southern imaging footprints overlap and are *resolved* to only retain targets in the northern imaging that are both at Dec. > 32.375 degrees and north of the Galactic Plane.

Targets that have been resolved are in a directory named "resolve" and targets that have not been resolved are in a directory named "noresolve". In addition, secondary targets, which may not have been selected from the Legacy Surveys at all are in a directory called "secondary" (as there is no easy way to know in advance how, or whether, each secondary target class was "resolved").

Under each "resolve", data are grouped according to the observational conditions (or "layer") in which they will be observed.

Subdirectories:

## **OBSCON**

OBSCON designates the observational conditions (or "layer") in which targets will be observed. Possible values include "dark" and "bright" for dark-time and bright-time targets, respectively. Under each observing condition, targets are stored in files that are grouped by (nested) HEALPixel number in filenames that resemble {PHASE}targets-{OBSCON}- {RESOLVE}-hp-{HP}.fits . For targets that are *not* resolved RESOLVE is omitted from the filename. For targets that are part of the DESI Main Science Survey PHASE is omitted from the filename.

There is a special case of secondary targets that were not merged with primary targets — these secondary targets have no concept of a "resolve". Such "standalone" secondary targets are written to monolithic files with names resembling targets-{OBSCON}-secondary.fits .

#### **targets**

#### **Summary**

DESI target selection files include a binary table containing the targets in a (nested) HEALPixel. They store the variables used by target selection (*e.g.* fluxes), variables needed by fiber assignment (*e.g.* RA, DEC), and variables needed for traceability (*e.g.* DESITARGET, TARGETID).

#### **Naming Convention**

PHASEtargets-OBSCON-hp-HP.fits, where PHASE is a specific DESI observational phase (*e.g.* svX with X=1,2,3 for iterations of Survey Validation) OBSCON is the observing condition (or "layer") for the targets (*e.g.* dark), and HP is the HEALPixel covered at the (nested) HEALPixel nside included in the file header as FILENSID (*e.g.* 11). For targets that are part of the DESI Main Science Survey PHASE is omitted from the filename.

#### **Regex**

```
(cmx|sv1|sv2|sv3|main2|)targets-(bright|dark|no-obscon)-hp-[0-9]+\,fits
```
#### **File Type**

FITS, 2 GB

**Note**: this documents the target catalog format starting with DR9 / desitarget 0.47.0 . The previous format is documented in *[targets-dr8](#page-569-0)*.

# **Examples**

DESI target selection files, based on DR9 of the Legacy Surveys, are available at: <https://data.desi.lbl.gov/public/ets/target/catalogs/dr9> .

# **Contents**

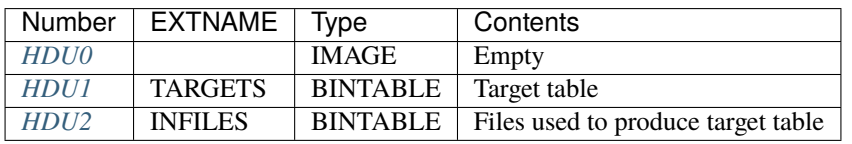

# **FITS Header Units**

# <span id="page-551-0"></span>**HDU0**

This HDU has no non-standard required keywords. Empty HDU.

# <span id="page-551-1"></span>**HDU1**

EXTNAME = TARGETS

Target selection table

# **Required Header Keywords**

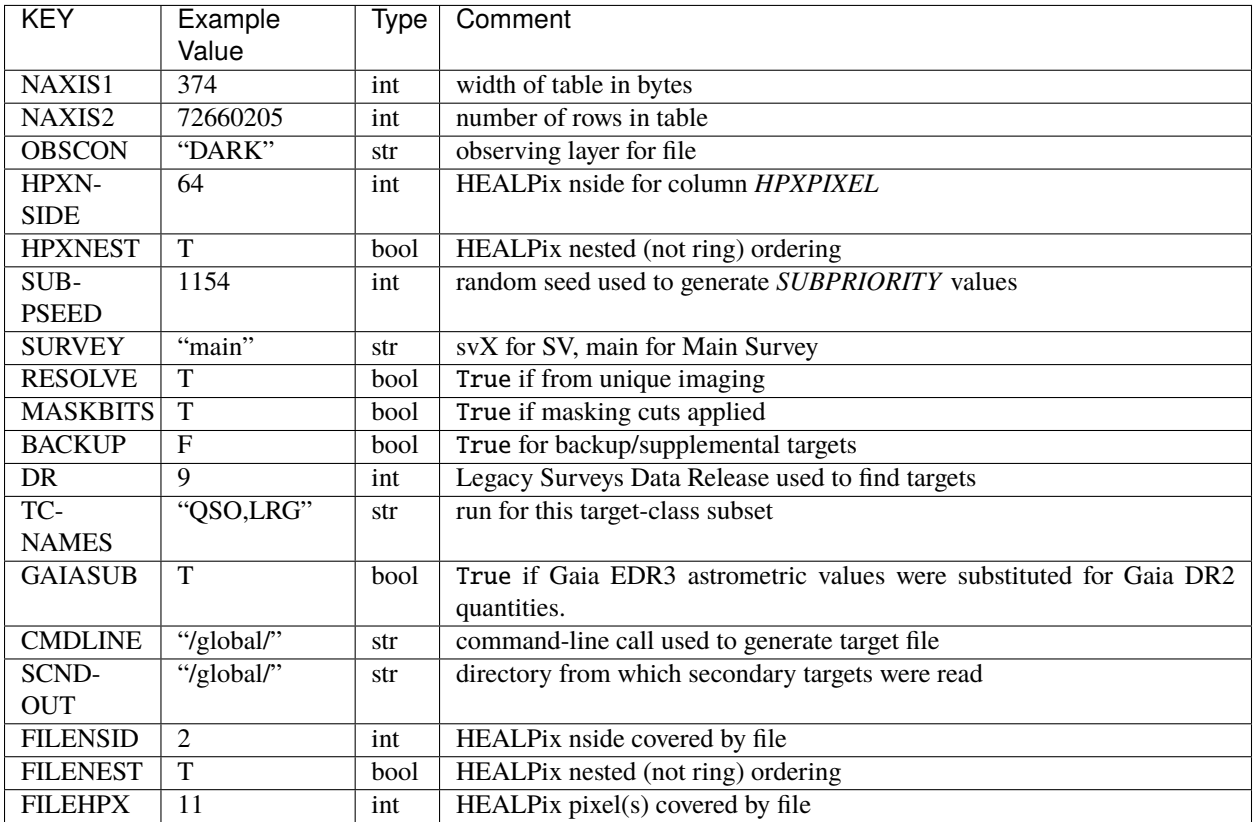

# **Required Data Table Columns**

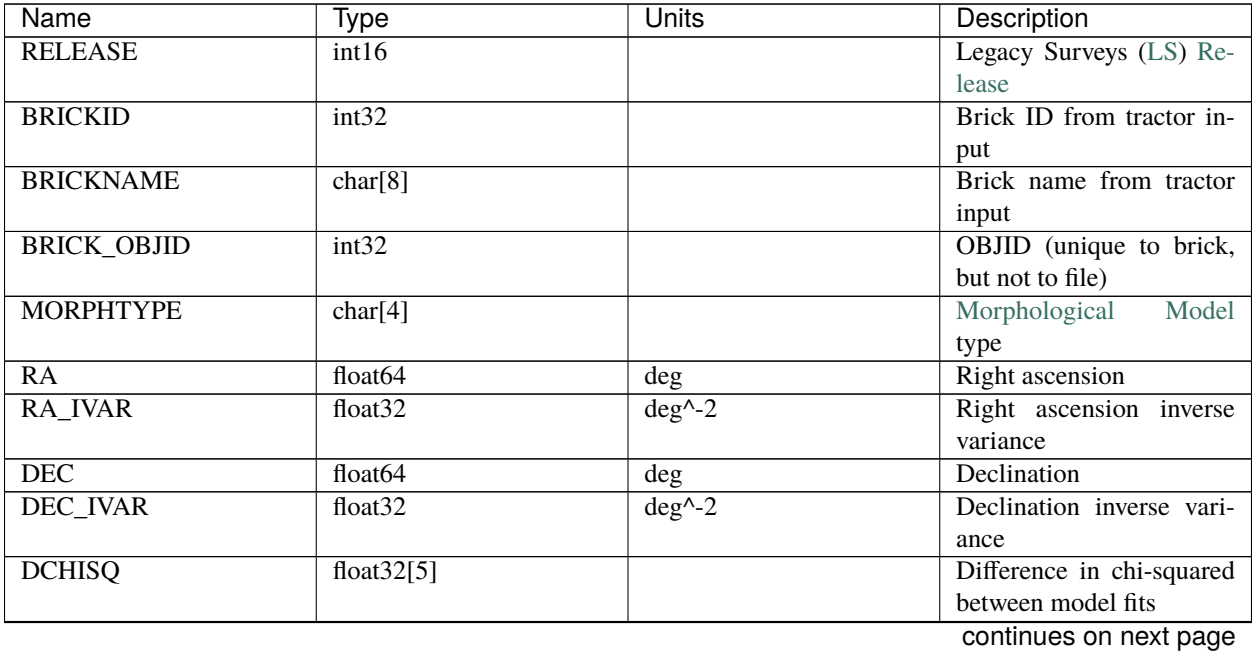

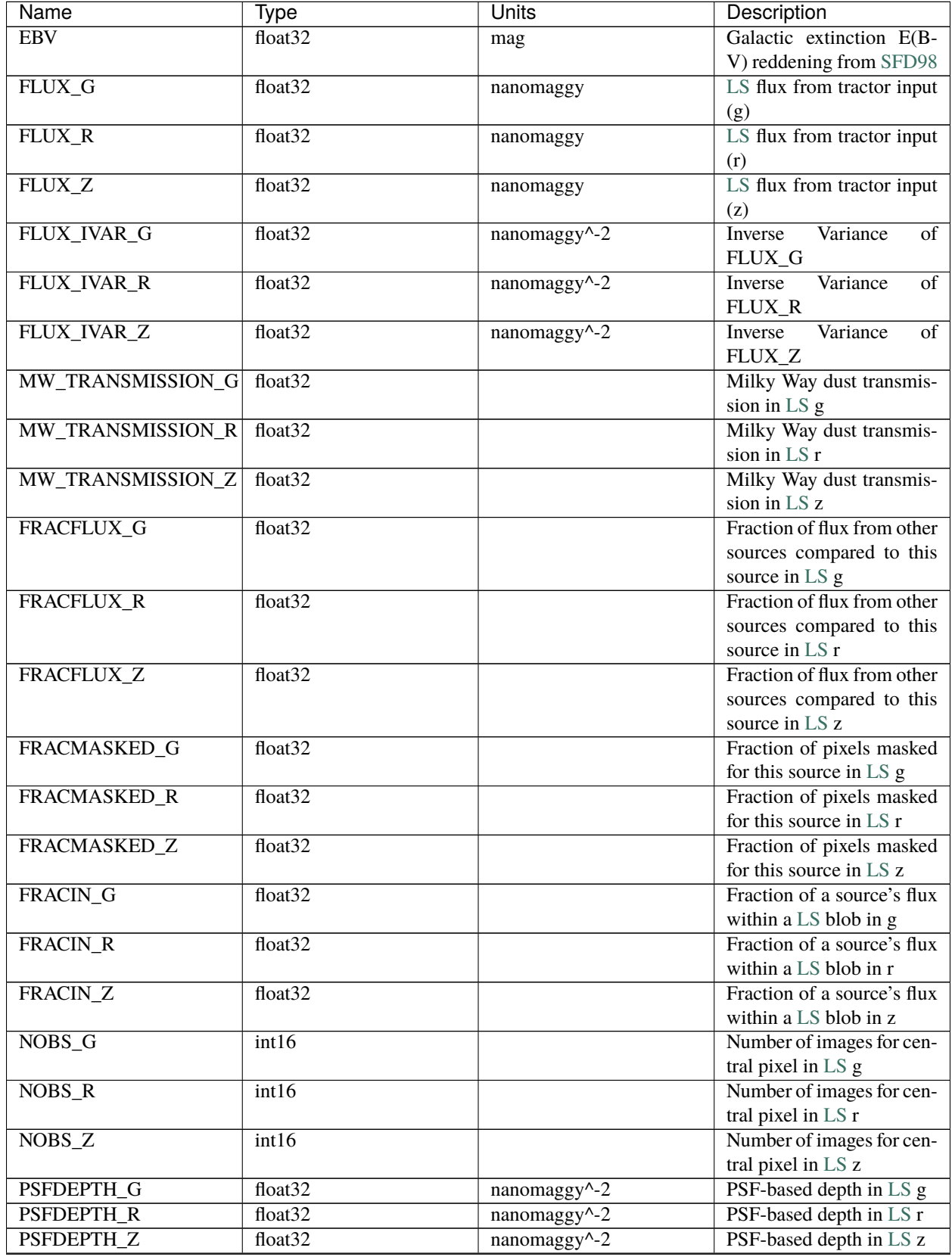

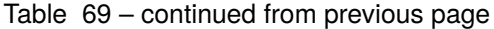

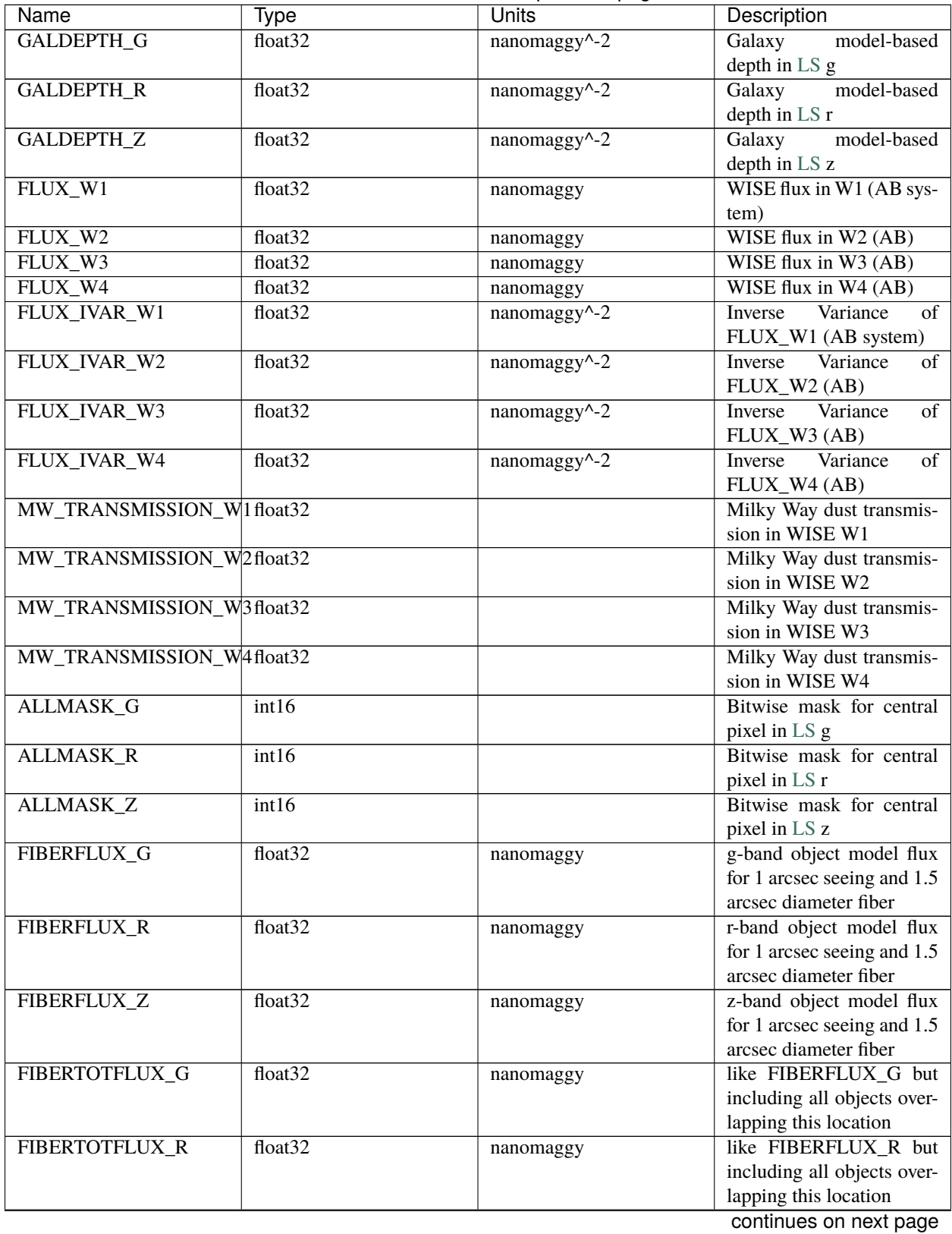

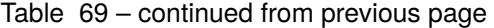

| Name             | Type                    | <b>Units</b> | Description                 |
|------------------|-------------------------|--------------|-----------------------------|
| FIBERTOTFLUX_Z   | $\overline{float32}$    | nanomaggy    | like FIBERFLUX_Z but        |
|                  |                         |              | including all objects over- |
|                  |                         |              | lapping this location       |
| <b>REF_EPOCH</b> | float32                 | yr           | reference<br>epoch<br>for   |
|                  |                         |              | Gaia/Tycho<br>astrometry.   |
|                  |                         |              | Typically 2015.5 for Gaia.  |
| WISEMASK_W1      | binary                  |              | W1 bitmask as cataloged     |
|                  |                         |              | on the LS DR9 bitmasks      |
|                  |                         |              | page                        |
| WISEMASK_W2      | binary                  |              | W2 bitmask as cataloged     |
|                  |                         |              | on the LS DR9 bitmasks      |
|                  |                         |              | page                        |
| <b>MASKBITS</b>  | int16                   |              | bitmask for coadd/*/*/      |
|                  |                         |              | *maskbits* maps, as on      |
|                  |                         |              | the LS DR9 bitmasks page    |
| LC_FLUX_W1       | float $32[15]$          | nanomaggy    | FLUX_W1 in each of up       |
|                  |                         |              | to fifteen unWISE coadd     |
|                  |                         |              | epochs (AB system; de-      |
|                  |                         |              | faults to zero for unused   |
|                  |                         |              | entries)                    |
| LC FLUX W2       | float $32[15]$          | nanomaggy    | $FLUX_W2$ in each of up     |
|                  |                         |              | to fifteen unWISE coadd     |
|                  |                         |              | epochs (AB system; de-      |
|                  |                         |              | faults to zero for unused   |
|                  |                         |              | entries)                    |
| LC_FLUX_IVAR_W1  | float $32[15]$          | nanomaggy^-2 | Inverse<br>variance<br>of   |
|                  |                         |              | LC_FLUX_W1<br>(AB)          |
|                  |                         |              | system; defaults to zero    |
|                  |                         |              | for unused entries)         |
| LC_FLUX_IVAR_W2  | float $32[15]$          | nanomaggy^-2 | Inverse<br>variance<br>of   |
|                  |                         |              | LC_FLUX_W2<br>(AB)          |
|                  |                         |              | system; defaults to zero    |
|                  |                         |              | for unused entries)         |
| LC_NOBS_W1       | int16[15]               |              | NOBS_W1 in each of up       |
|                  |                         |              | to fifteen unWISE coadd     |
|                  |                         |              | epochs                      |
| LC_NOBS_W2       | int16[15]               |              | $NOBS_W2$ in each of up     |
|                  |                         |              | to fifteen unWISE coadd     |
|                  |                         |              | epochs                      |
| LC MJD W1        | float64 $\overline{15}$ |              | MJD_W1 in each of up        |
|                  |                         |              | to fifteen unWISE coadd     |
|                  |                         |              | epochs (defaults to zero    |
|                  |                         |              | for unused entries)         |
| LC_MJD_W2        | float $64[15]$          |              | MJD_W2 in each of up        |
|                  |                         |              | to fifteen unWISE coadd     |
|                  |                         |              | epochs (defaults to zero    |
|                  |                         |              | for unused entries)         |
| SHAPE_R          | float32                 | arcsec       | Half-light radius of galaxy |
|                  |                         |              | model for galaxy type       |
|                  |                         |              | MORPHTYPE (>0)              |
|                  |                         |              |                             |

Table 69 – continued from previous page

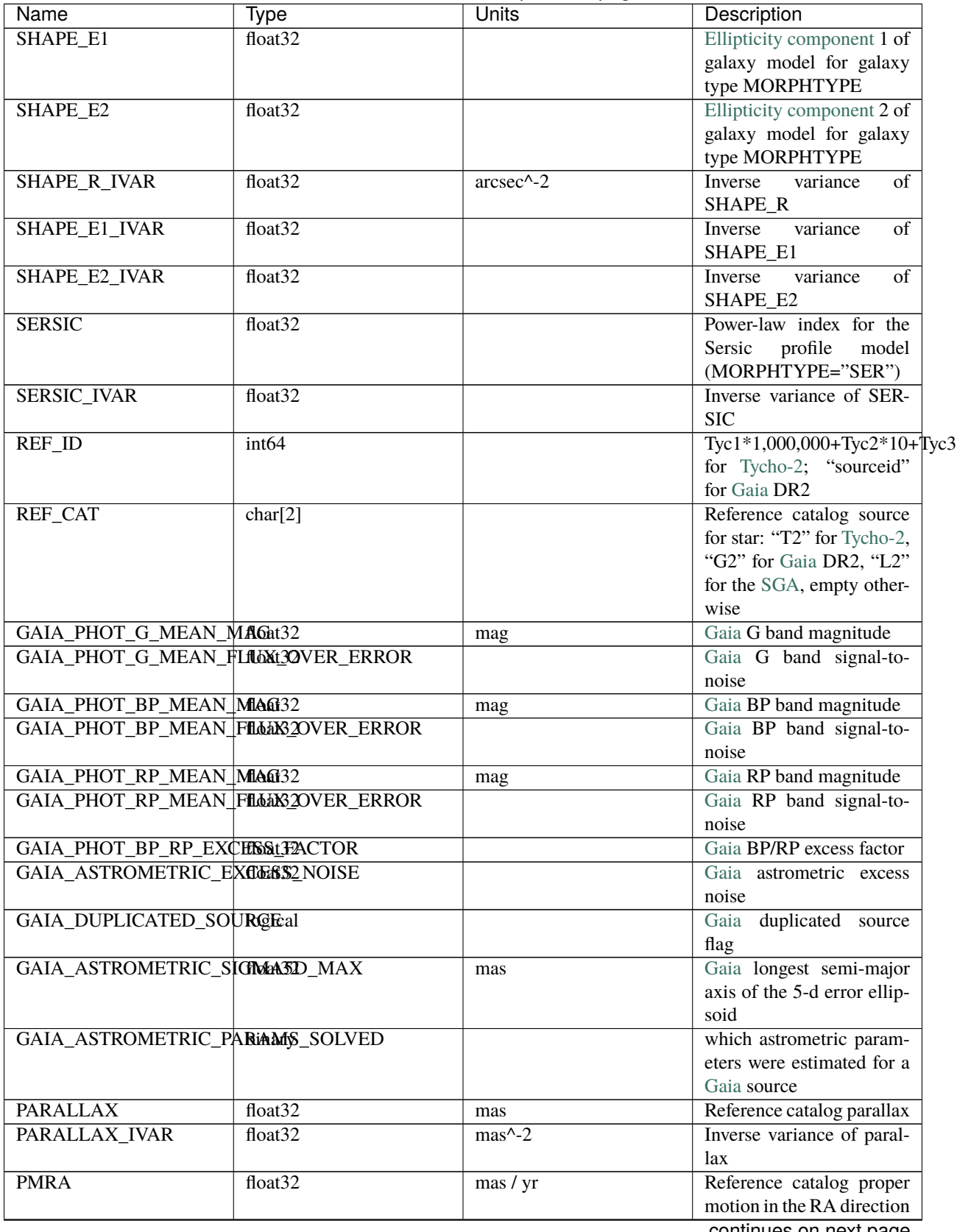

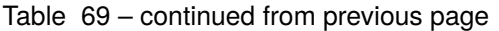

| Name                          | Type              | Units                                                | Description                     |
|-------------------------------|-------------------|------------------------------------------------------|---------------------------------|
| <b>PMRA IVAR</b>              | float $32$        | $\frac{\text{yr}^2}{\text{yr}^2 \cdot \text{mas}^2}$ | <b>Inverse variance of PMRA</b> |
| <b>PMDEC</b>                  | float $32$        | mas / yr                                             | Reference catalog proper        |
|                               |                   |                                                      | motion in the Dec direc-        |
|                               |                   |                                                      | tion                            |
| PMDEC_IVAR                    | float $32$        | $\overline{\text{yr}^2 \cdot \text{mas}^2}$          | Inverse<br>variance<br>of       |
|                               |                   |                                                      | <b>PMDEC</b>                    |
| <b>PHOTSYS</b>                | char[1]           |                                                      | 'N' for the MzLS/BASS           |
|                               |                   |                                                      | photometric system, 'S'         |
|                               |                   |                                                      | for DECaLS                      |
| <b>TARGETID</b>               | int <sub>64</sub> |                                                      | Unique targeting ID             |
| DESI_TARGET <sup>1</sup>      | int <sub>64</sub> |                                                      | DESI (dark time program)        |
|                               |                   |                                                      | target selection bitmask        |
| <b>BGS TARGET</b> Page 554, 1 | int <sub>64</sub> |                                                      | BGS (bright time pro-           |
|                               |                   |                                                      | gram) target selection bit-     |
|                               |                   |                                                      | mask                            |
| MWS TARGET <sup>1</sup>       | int64             |                                                      | MWS (bright time pro-           |
|                               |                   |                                                      | gram) target selection bit-     |
|                               |                   |                                                      | mask                            |
| <b>SUBPRIORITY</b>            | float64           |                                                      | Random subpriority [0-1]        |
|                               |                   |                                                      | to break assignment ties        |
| <b>OBSCONDITIONS</b>          | int64             |                                                      | Flag target to be ob-           |
|                               |                   |                                                      | served in combinations          |
|                               |                   |                                                      | of dark/bright observing        |
|                               |                   |                                                      | layer                           |
| PRIORITY_INIT                 | int64             |                                                      | Initial priority for target     |
|                               |                   |                                                      | calculated across target se-    |
|                               |                   |                                                      | lection bitmasks and OB-        |
|                               |                   |                                                      | <b>SCONDITIONS</b>              |
| <b>NUMOBS INIT</b>            | int <sub>64</sub> |                                                      | Initial number of observa-      |
|                               |                   |                                                      | tions for target calculated     |
|                               |                   |                                                      | across target selection bit-    |
|                               |                   |                                                      | masks and OBSCONDI-             |
|                               |                   |                                                      | <b>TIONS</b>                    |
| SCND_TARGET <sup>1</sup>      | int <sub>64</sub> |                                                      | SCND (secondary pro-            |
|                               |                   |                                                      | gram)<br>target selection       |
|                               |                   |                                                      | bitmask                         |
| <b>HPXPIXEL</b>               | int64             |                                                      | <b>HEALPixel</b><br>containing  |
|                               |                   |                                                      | target at HPXNSIDE              |

Table 69 – continued from previous page

<span id="page-557-1"></span><span id="page-557-0"></span><sup>&</sup>lt;sup>1</sup> TARGET columns are preceded by the survey PHASE except in the case of Main Survey files (i.e. DESI\_TARGET is called SV1\_DESI\_TARGET when the survey PHASE is sv1).

# <span id="page-558-0"></span>**HDU2**

EXTNAME = INFILES

Files used to produce target table

# **Required Header Keywords**

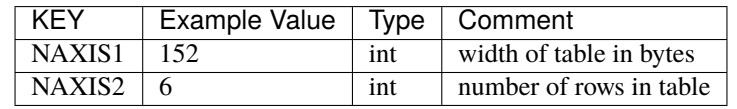

# **Required Data Table Columns**

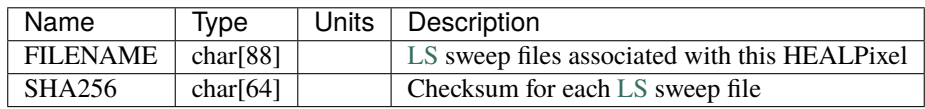

# **Notes**

Some units in this file do not conform to the FITS standard:

- deg^-2 is incorrectly recorded as 1/deg^2
- nanomaggy^-2 is incorrectly recorded as 1/nanomaggy^2
- arcsec^-2 is incorrectly recorded as 1/arcsec^2
- mas^-2 is incorrectly recorded as  $1/mas^2$

Such issues can typically be fixed by parsing the unit through astropy after reading in a Table, e.g.:

```
import astropy.units as u
from astropy.table import Table
objs = Table.read(filename, 1)
u.Unit(str(objs["RA_IVAR"].unit))
```
In general, the above format contains:

- Columns that were used by target selection (e.g. FLUX\_G/R/Z).
- Columns needed by fiber assignment (e.g. RA, DEC).
- Columns needed for traceability (e.g. BRICKNAME, TARGETID, DESI\_TARGET, BGS\_TARGET, MWS\_TARGET).

FRACFLUX and FRACMASKED are profile-weighted quantities.

SUBPRIORITY, OBSCONDITIONS, PRIORITY\_INIT, NUMOBS\_INIT, PHOTSYS, TARGETID, DESI\_TARGET, BGS\_TARGET, MWS\_TARGET, SCND\_TARGET and HPXPIXEL are created by target selection; the rest are passed through from the original [LS](https://www.legacysurvey.org/dr9/catalogs/) tractor or sweep files.

See <https://www.legacysurvey.org> for more details about columns in the data model.

# **"standalone" secondary targets**

# **Summary**

DESI "standalone" secondary targets are stored in single, monolithic binary tables. Here, "standalone" refers to the fact that either the proposer of the particular secondary target class requested that their targets should *not* be merged with matching primary targets, or that no match was found to a primary target.

# **Naming Convention**

PHASEtargets-OBSCON-secondary.fits, where PHASE is a specific DESI observational phase (*e.g.* svX with X=1,2,3 for iterations of Survey Validation), and OBSCON is the observing condition or "layer") for the targets (*e.g.* dark).

#### **Regex**

```
(cmx|sv1|sv2|sv3|main2|)targets-(bright|dark)-secondary(-dr9photometry)?\.
fits
```
## **File Type**

FITS, 200-900 MB

# **Contents**

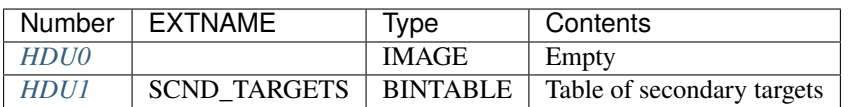

# **FITS Header Units**

<span id="page-559-0"></span>**HDU0**

This HDU has no non-standard required keywords. Empty HDU.

# <span id="page-559-1"></span>**HDU1**

# EXTNAME = SCND\_TARGETS

Table of secondary targets

# **Required Header Keywords**

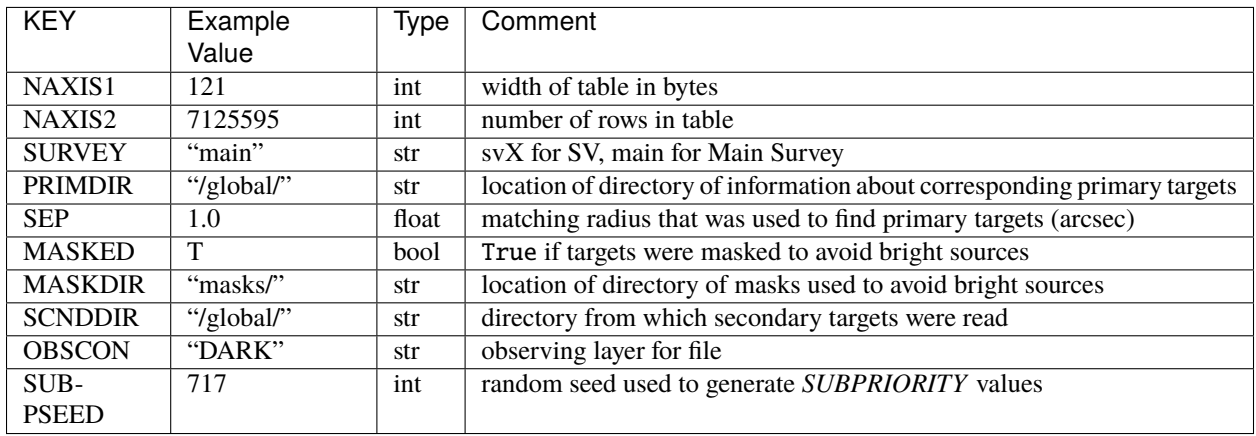

# **Required Data Table Columns**

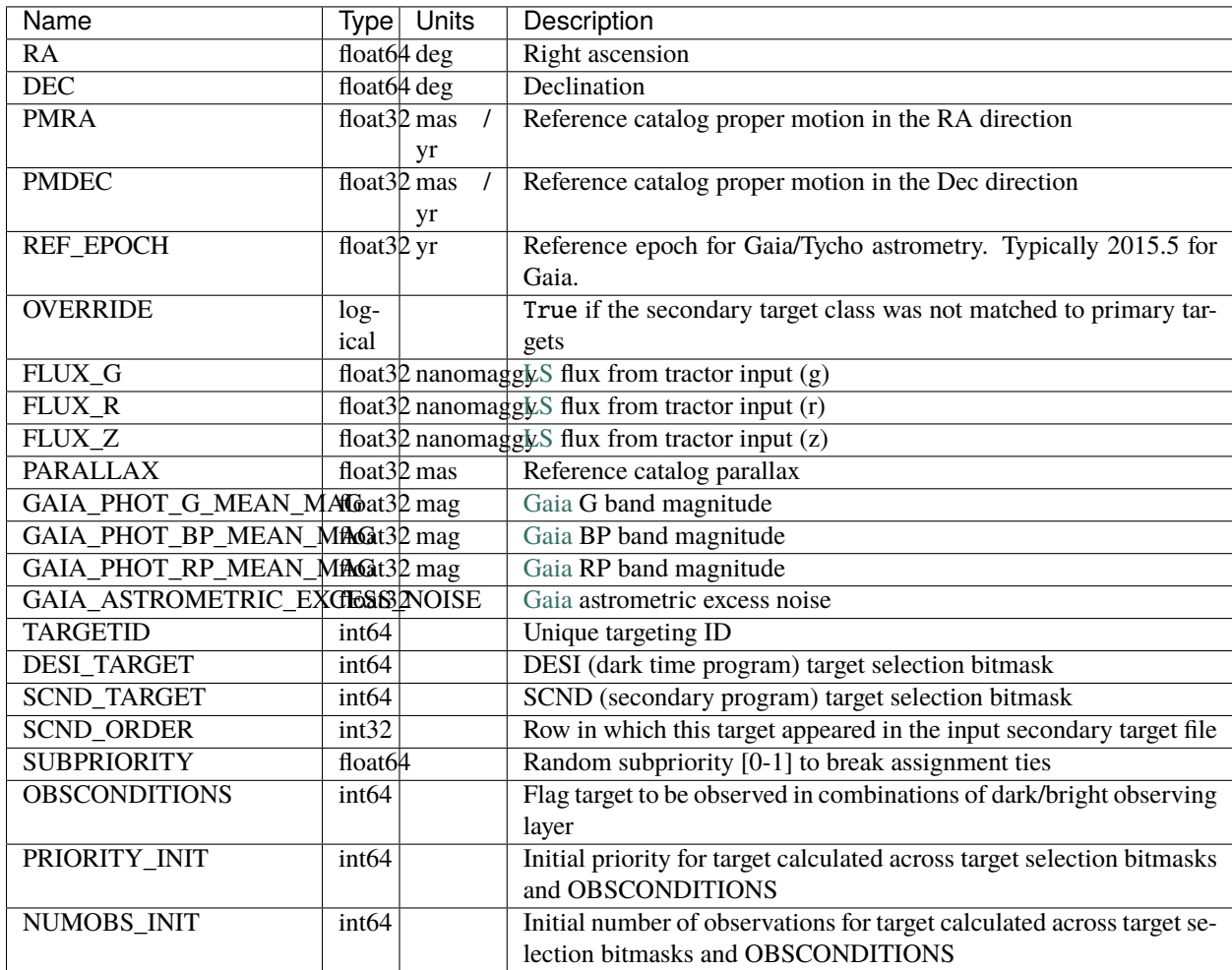

# <span id="page-561-2"></span>**targets-dr3**

# **Summary**

DESI target selection files contain a single binary table covering the entire footprint. They contain the variables used by target selection (*e.g.* fluxes), variables needed by fiber assignment (*e.g.* RA, DEC), and variables needed for traceability (*e.g.* TARGETFLAG, TARGETID).

# **Naming Convention**

TBD, let's try targets-{source}-{version}. fits where source is where the input data came from (*e.g.* 'dr1', 'dr2') and version is the code version that wrote this, preferably a git tag of desitargets.

## **Regex**

targets-dr[0-9]+-v?[0-9]+\.[0-9]+(\.[0-9]+|)\.fits

# **File Type**

FITS

# **Contents**

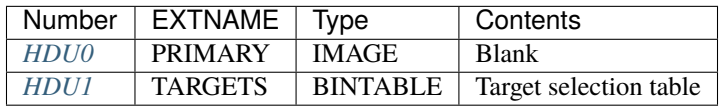

# **FITS Header Units**

# <span id="page-561-0"></span>**HDU0**

EXTNAME = PRIMARY

Empty HDU.

# <span id="page-561-1"></span>**HDU1**

EXTNAME = TARGETS

# **Required Header Keywords**

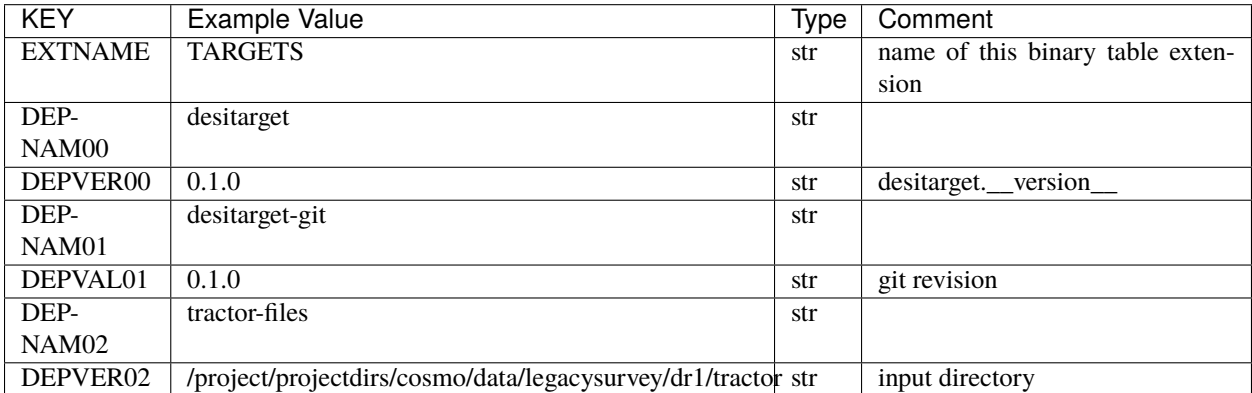

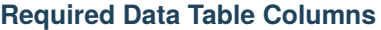

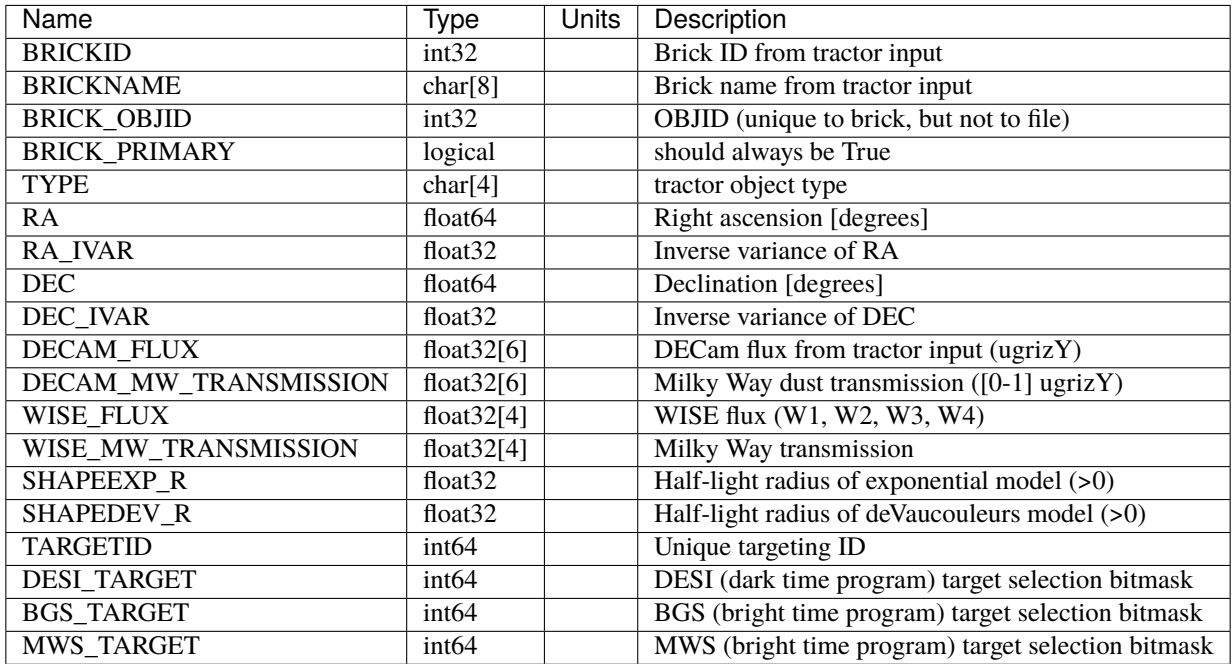

## **Notes and Examples**

In general, the above format contains:

- Columns that were used by target selection (e.g. DECAM\_FLUX)
- Columns needed by fiber assignment (e.g. RA, DEC)
- Columns needed for traceability (e.g. BRICKNAME, TARGETID, DESI\_TARGET, BGS\_TARGET, MWS\_TARGET)

TARGETID, DESI\_TARGET, BGS\_TARGET and MWS\_TARGET are created by target selection; the rest are passed through from the original input tractor files

See <http://legacysurvey.org> for more details about the columns from input tractor files

# <span id="page-562-0"></span>**targets-dr6**

#### **Summary**

DESI target selection files contain a single binary table covering the entire footprint. They contain the variables used by target selection (*e.g.* fluxes), variables needed by fiber assignment (*e.g.* RA, DEC), and variables needed for traceability (*e.g.* TARGETFLAG, TARGETID).

## **Naming Convention**

targets-DRX-VERSION. fits, where DRX is the imaging surveys data release name (e.g. dr4) and VERSION is the desitarget code version defining the cuts.

## **Regex**

```
targets-dr[0-9]+-v?[0-9]+\.[0-9]+(\.[0-9]+|)\.fits
```
# **File Type** FITS, 3 GB

**Note**: this documents the target catalog format starting with DR4 / desitarget 0.14.0 . The previous format is documented in *[targets-dr3](#page-561-2)*.

# **Contents**

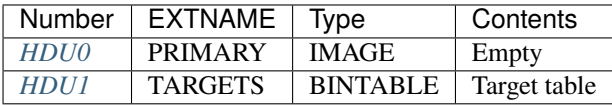

# **FITS Header Units**

# <span id="page-563-0"></span>**HDU0**

EXTNAME = PRIMARY

This HDU has no non-standard required keywords.

Empty HDU.

# <span id="page-563-1"></span>**HDU1**

## EXTNAME = TARGETS

Target selection table

# **Required Header Keywords**

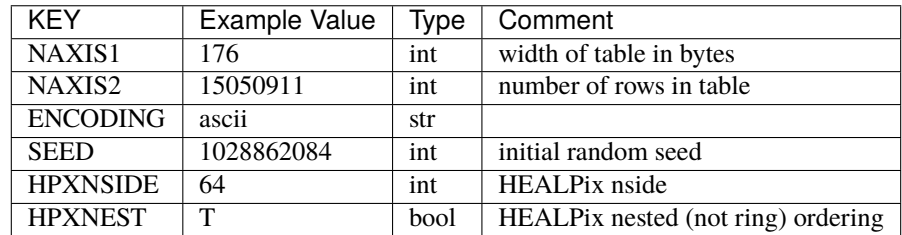

## **Required Data Table Columns**

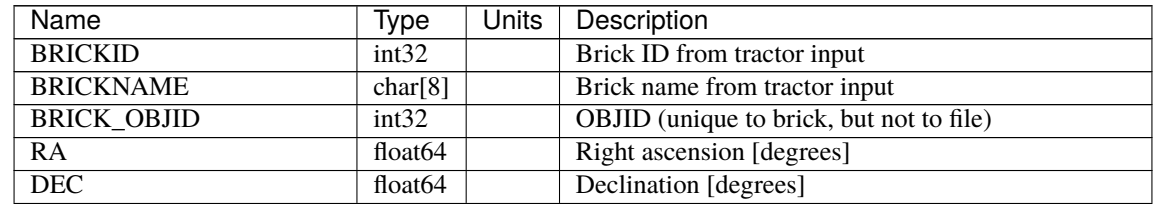

| Name               | Type                | <b>Units</b> | Description                                        |
|--------------------|---------------------|--------------|----------------------------------------------------|
| <b>FLUX G</b>      | float <sub>32</sub> |              | DECaLS flux from tractor input (g)                 |
| FLUX R             | float32             |              | DECaLS flux from tractor input (r)                 |
| <b>FLUX Z</b>      | float <sub>32</sub> |              | DECaLS flux from tractor input (z)                 |
| FLUX W1            | float32             |              | WISE flux in $W1$                                  |
| FLUX W2            | float $32$          |              | WISE flux in W2                                    |
| MW_TRANSMISSION_G  | float $32$          |              | Milky Way dust transmission in DECaLS g            |
| MW_TRANSMISSION_R  | float32             |              | Milky Way dust transmission in DECaLS r            |
| MW TRANSMISSION Z  | float $32$          |              | Milky Way dust transmission in DECaLS z            |
| MW TRANSMISSION W1 | float $32$          |              | Milky Way transmission in WISE W1                  |
| MW_TRANSMISSION_W2 | float $32$          |              | Milky Way transmission in WISE W2                  |
| <b>PSFDEPTH G</b>  | float $32$          |              | PSF-based depth in DECaLS g                        |
| <b>PSFDEPTH R</b>  | float $32$          |              | PSF-based depth in DECaLS r                        |
| <b>PSFDEPTH Z</b>  | float $32$          |              | PSF-based depth in DECaLS z                        |
| <b>GALDEPTH G</b>  | float <sub>32</sub> |              | Model-based depth in DECaLS g                      |
| <b>GALDEPTH R</b>  | float <sub>32</sub> |              | Model-based depth in DECaLS r                      |
| <b>GALDEPTH Z</b>  | float32             |              | Model-based depth in DECaLS z                      |
| PSFDEPTH W1        | float <sub>32</sub> |              | PSF-based depth in WISE W1                         |
| PSFDEPTH W2        | float $32$          |              | PSF-based depth in WISE W2                         |
| <b>SHAPEDEV R</b>  | float32             |              | Half-light radius of deVaucouleurs model (>0)      |
| <b>SHAPEDEV E1</b> | float <sub>32</sub> |              | Ellipticity parameter e1 of deVaucouleurs model    |
| <b>SHAPEDEV E2</b> | float $32$          |              | Ellipticity parameter e2 of deVaucouleurs model    |
| <b>SHAPEEXP R</b>  | float <sub>32</sub> |              | Half-light radius of exponential model $(>0)$      |
| <b>SHAPEEXP E1</b> | float $32$          |              | Ellipticity parameter e1 of exponential model      |
| <b>SHAPEEXP E2</b> | float $32$          |              | Ellipticity parameter e1 of exponential model      |
| <b>SUBPRIORITY</b> | float64             |              | Random subpriority [0-1] to break assignment ties  |
| <b>TARGETID</b>    | int64               |              | Unique targeting ID                                |
| <b>DESI TARGET</b> | int <sub>64</sub>   |              | DESI (dark time program) target selection bitmask  |
| <b>BGS TARGET</b>  | int <sub>64</sub>   |              | BGS (bright time program) target selection bitmask |
| MWS_TARGET         | int64               |              | MWS (bright time program) target selection bitmask |
| <b>HPXPIXEL</b>    | int <sub>64</sub>   |              | HEALPixel containing target.                       |

Table 70 – continued from previous page

#### **Notes and Examples**

In general, the above format contains:

- Columns that were used by target selection (e.g. FLUX\_G/R/Z)
- Columns needed by fiber assignment (e.g. RA, DEC)
- Columns needed for traceability (e.g. BRICKNAME, TARGETID, DESI\_TARGET, BGS\_TARGET, MWS\_TARGET)

TARGETID, HPXPIXEL, PHOTSYS, DESI\_TARGET, BGS\_TARGET and MWS\_TARGET are created by target selection; the rest are passed through from the original input tractor files

See <http://legacysurvey.org> for more details about the columns from input tractor files

# <span id="page-565-2"></span>**targets-dr7**

# **Summary**

DESI target selection files contain a single binary table covering the entire footprint. They contain the variables used by target selection (*e.g.* fluxes), variables needed by fiber assignment (*e.g.* RA, DEC), and variables needed for traceability (*e.g.* TARGETFLAG, TARGETID).

# **Naming Convention**

DRX/VERSION/targets-DRX-VERSION.fits, where DRX is the imaging surveys data release name (e.g. dr7.1) and VERSION is the desitarget code version defining the cuts (e.g. 0.22.0).

## **Regex**

targets-dr[0.9]+\.[0-9]+-v?[0-9]+\.[0-9]+(\.[0-9]+|)\.fits

# **File Type**

FITS, 30 GB

**Note**: this documents the target catalog format starting with DR7 / desitarget 0.22.0 . The previous format is documented in *[targets-dr6](#page-562-0)*.

# **Contents**

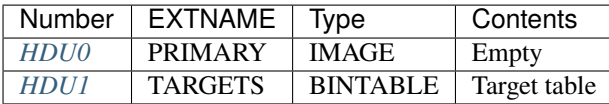

# **FITS Header Units**

# <span id="page-565-0"></span>**HDU0**

EXTNAME = PRIMARY

This HDU has no non-standard required keywords. Empty HDU.

# <span id="page-565-1"></span>**HDU1**

EXTNAME = TARGETS

Target selection table

# **Required Header Keywords**

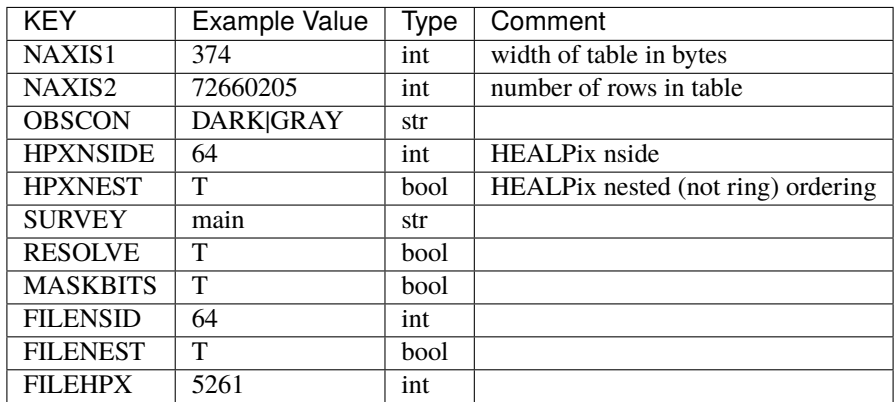

# **Required Data Table Columns**

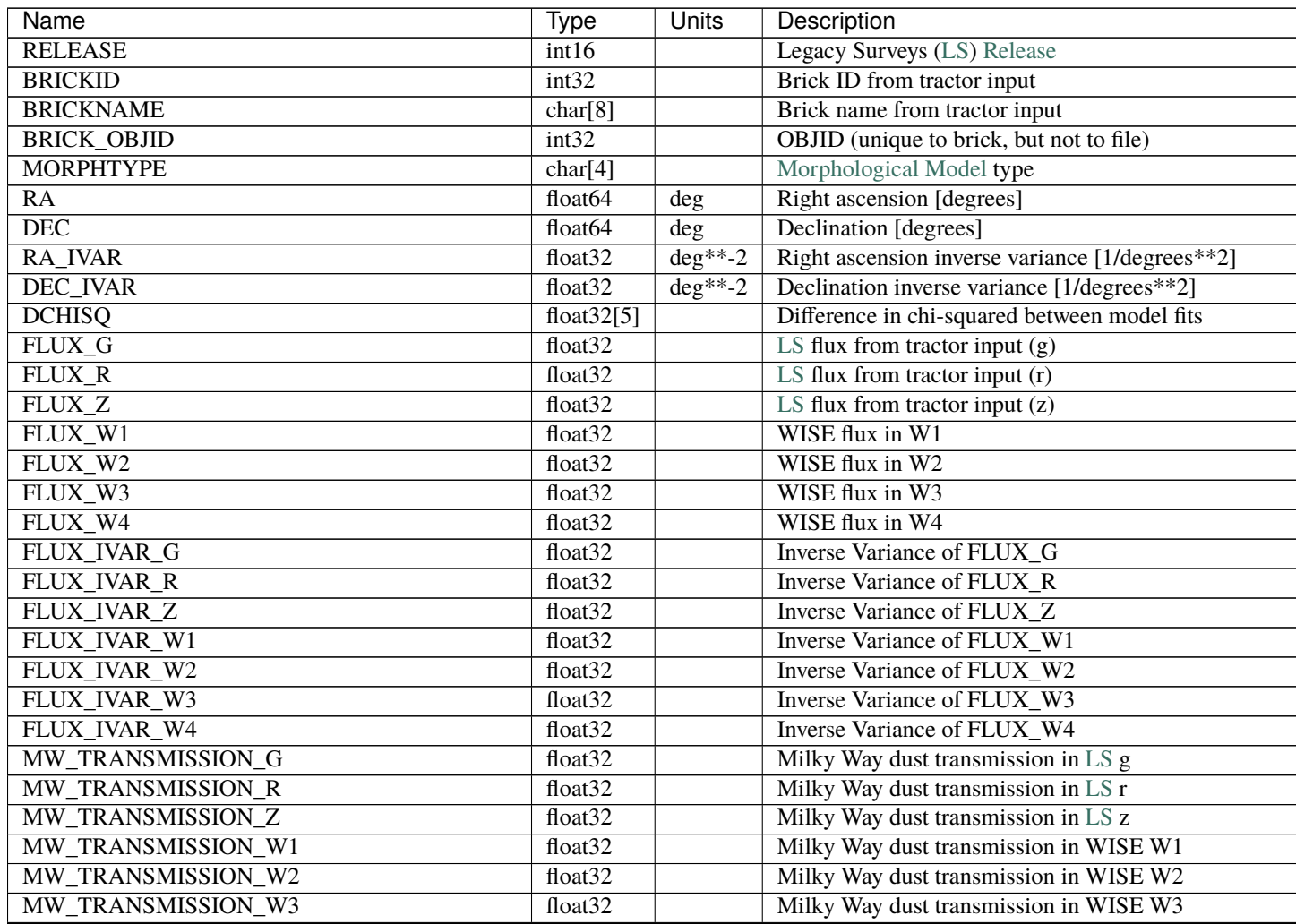

contin

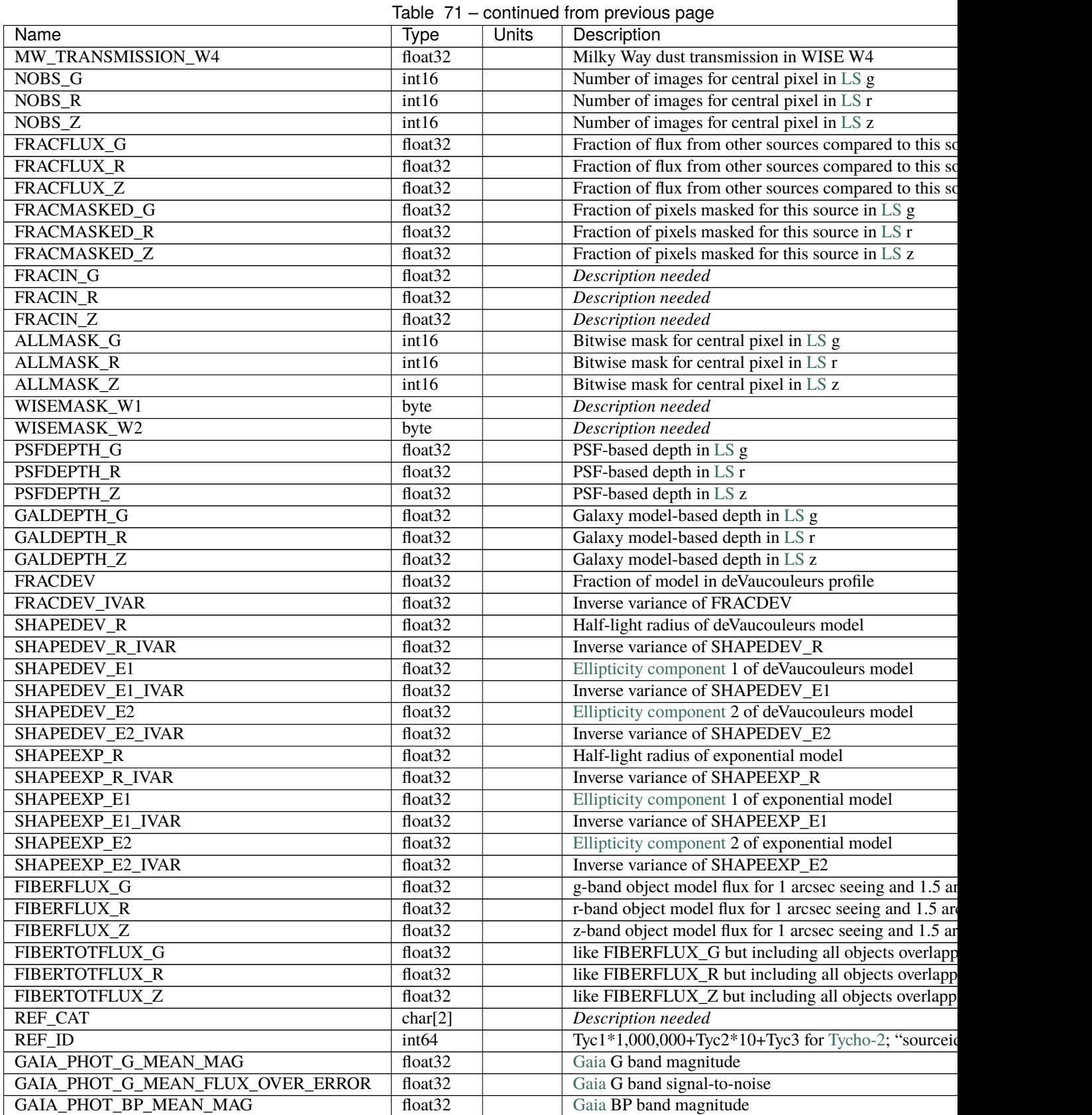

contin

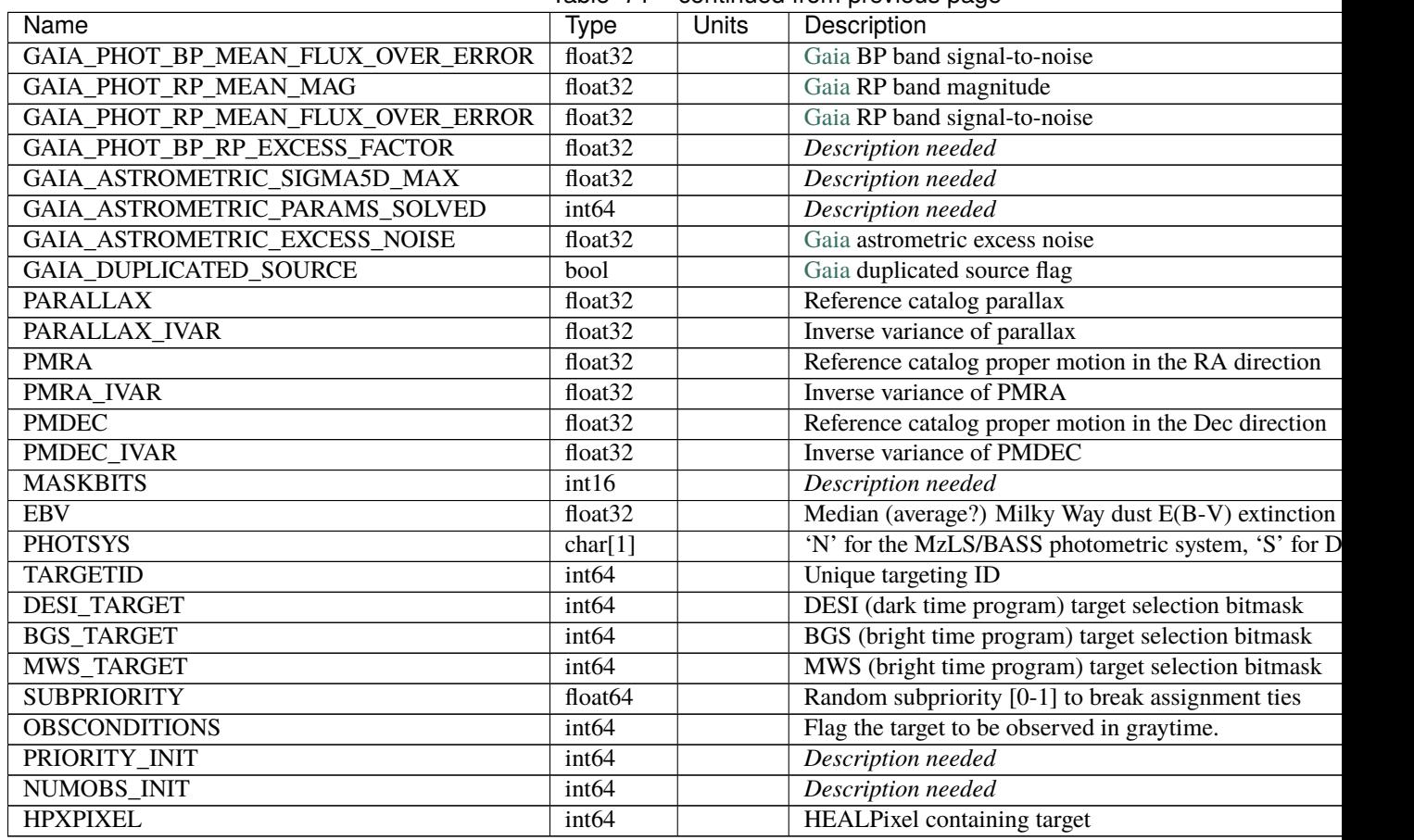

## Table 71 – continued from previous page

# **Notes and Examples**

In general, the above format contains:

- Columns that were used by target selection (e.g. FLUX\_G/R/Z)
- Columns needed by fiber assignment (e.g. RA, DEC)
- Columns needed for traceability (e.g. BRICKNAME, TARGETID, DESI\_TARGET, BGS\_TARGET, MWS\_TARGET)

FRACFLUX and FRACMASKED are profile-weighted quantities

SUBPRIORITY, PHOTSYS, TARGETID, DESI\_TARGET, BGS\_TARGET, MWS\_TARGET and HPXPIXEL are created by target selection; the rest are passed through from the original input tractor or sweep files

See <http://legacysurvey.org> for more details about the columns from input tractor files

## <span id="page-569-0"></span>**targets-dr8**

## **Summary**

DESI target selection files include a single binary table containing the targets in a (nested) HEALPixel. They contain the variables used by target selection  $(e.g.$  fluxes), variables needed by fiber assignment (*e.g.* RA, DEC), and variables needed for traceability (*e.g.* DESITARGET, TAR-GETID).

## **Naming Convention**

PHASEtargets-OBSCON-RESOLVE-hp-HP.fits, where PHASE is a specific DESI observational phase (*e.g.* svX with X=1,2 for iterations of Survey Validation), OBSCON is the observing condition (or "layer") for the targets (*e.g.* dark), RESOLVE is "noresolve" for targets that are not resolved, and HP is the HEALPixel covered by the file at the (nested) HEALPixel nside included in the file header as FILENSID (*e.g.* 11). For targets that are *not* resolved RESOLVE is omitted from the filename. For targets that are part of the DESI Main Science Survey PHASE is omitted from the filename.

#### **Regex**

```
.*?target-.*?-hp-?[0-9]+\.fits
```
**File Type**

FITS, 2 GB

**Note**: this documents the target catalog format starting with DR8 / desitarget 0.31.0 . The previous format is documented in *[targets-dr7](#page-565-2)*.

# **Examples**

For research notes detailing early target selections for DESI, target files are available at:

<https://data.desi.lbl.gov/public/ets/target/catalogs/dr8> .

# **Contents**

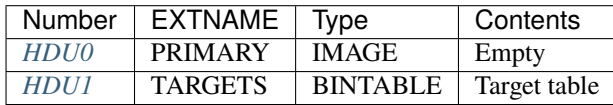

# **FITS Header Units**

<span id="page-569-1"></span>**HDU0**

EXTNAME = PRIMARY

This HDU has no non-standard required keywords. Empty HDU.

# <span id="page-570-0"></span>**HDU1**

EXTNAME = TARGETS

Target selection table

# **Required Header Keywords**

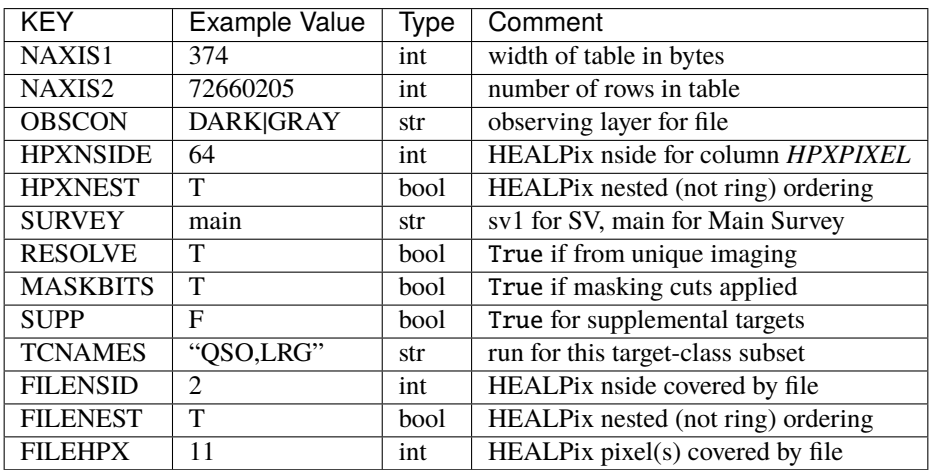

# **Required Data Table Columns**

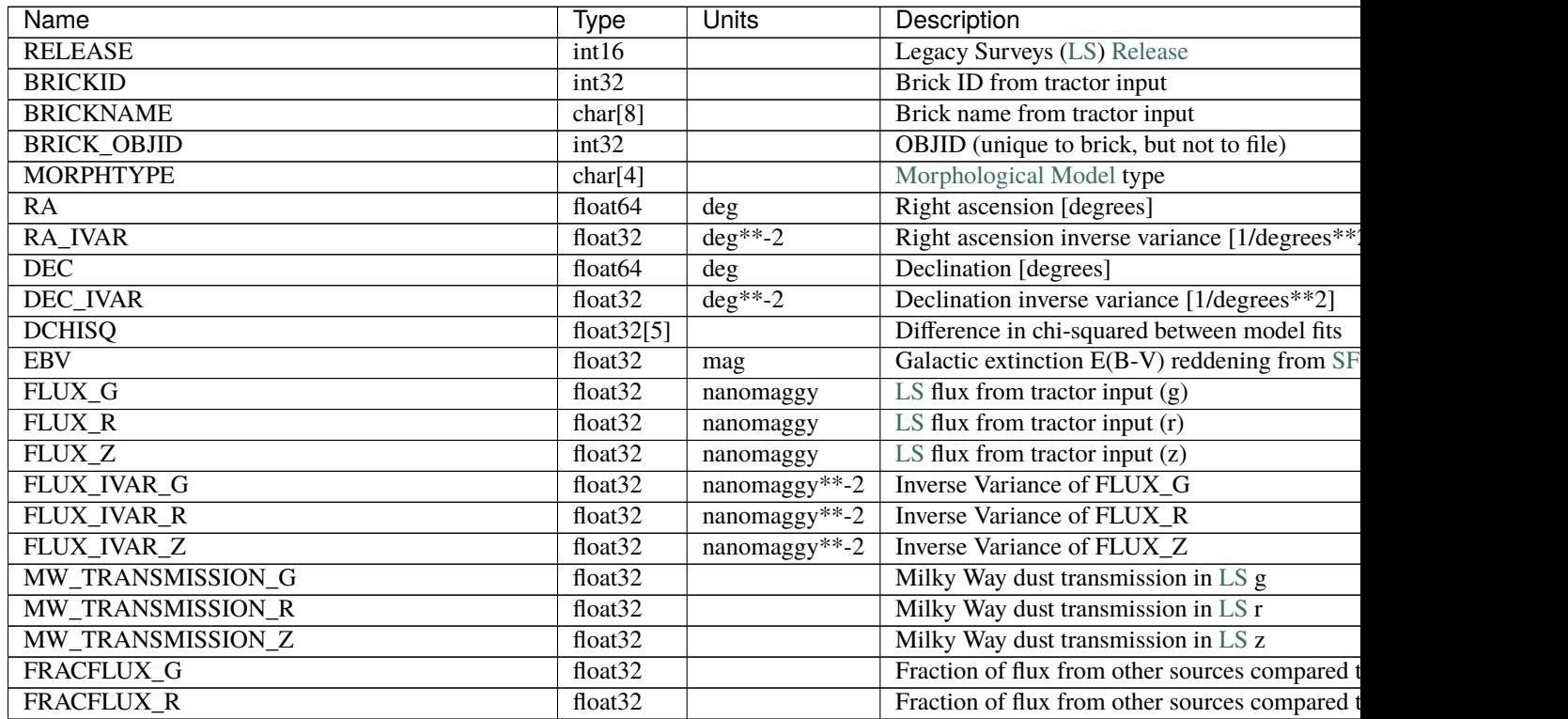

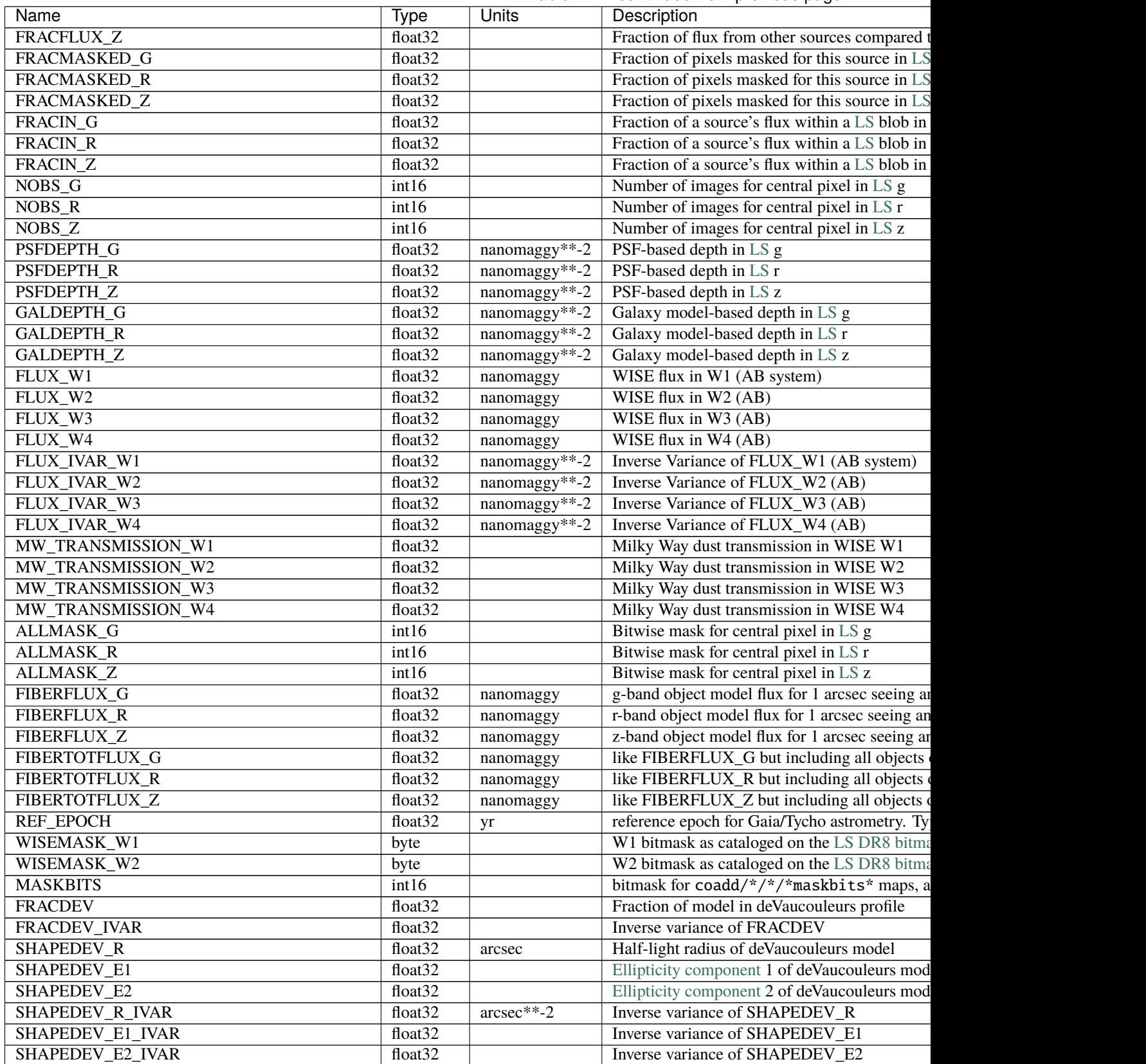

# Table 72 – continued from previous page

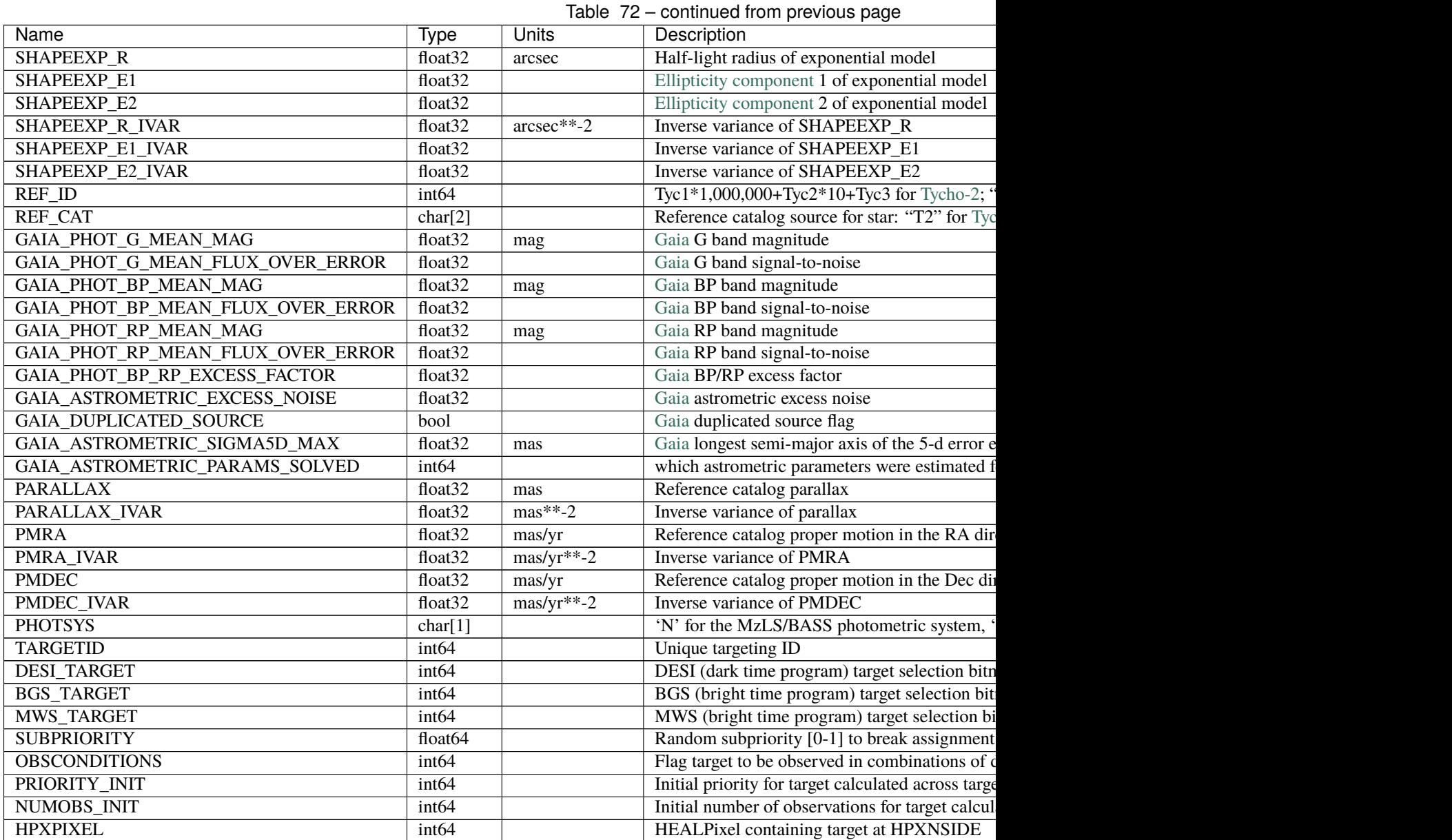

**Notes**

In general, the above format contains:

- Columns that were used by target selection (e.g. FLUX\_G/R/Z).
- Columns needed by fiber assignment (e.g. RA, DEC).
- Columns needed for traceability (e.g. BRICKNAME, TARGETID, DESI\_TARGET, BGS\_TARGET, MWS\_TARGET).

FRACFLUX and FRACMASKED are profile-weighted quantities.

SUBPRIORITY, OBSCONDITIONS, PRIORITY\_INIT, NUMOBS\_INIT, PHOTSYS, TARGETID, DESI\_TARGET, BGS\_TARGET, MWS\_TARGET and HPXPIXEL are created by target selection; the rest are passed through from the original [LS](https://www.legacysurvey.org/dr8/catalogs/) tractor or sweep files.

See <https://www.legacysurvey.org> for more details about columns in the data model.

## **gaiadr2**

The gaiadr2 directory hosts target catalogs derived solely from Gaia.

Under the gaiadr2 directory, data are grouped according to the release number (tag) of the desitarget code version on GitHub.

Subdirectories:

# **VERSION**

VERSION is the release number (tag) of the desitarget code version on GitHub in the format X.Y.Z. Under each code version, data are grouped according to the type of target. Types include "targets" and "skies-supp" (supplementary sky locations).

Subdirectories:

## **targets**

The targets directory holds catalogs of DESI targets derived from Gaia. Under the targets directory data are grouped according to the specific DESI observational phase. Observational phases include "mainX" for iterations of the DESI Main Science Survey, "svX" for iterations of Survey Validation and "cmx" for commissioning, where "X" is an integer.

Subdirectories:

# **PHASE**

PHASE is a specific DESI observational phase, which can include "mainX" for iterations of the DESI Main Science Survey, "svX" for iterations of Survey Validation and "cmx" for commissioning, where X is an integer. Under each target phase, data are grouped according to whether the targets have been resolved to account for duplicates in overlapping Legacy Surveys imaging. The northern and southern imaging footprints overlap and are *resolved* to only retain targets in the northern imaging that are both at Dec. > 32.375 degrees and north of the Galactic Plane.

Subdirectories:

#### **RESOLVE**

RESOLVE refers to whether targets have been resolved to account for duplicates in overlapping Legacy Surveys imaging. The northern and southern imaging footprints overlap and are *resolved* to only retain targets in the northern imaging that are both at Dec. > 32.375 degrees and north of the Galactic Plane. Targets that have been resolved are in directories named "resolve" and targets that have not been resolved are in directories named "noresolve".

Under each "resolve", data are stored in a BACKUP directory named supp prior to version 0.50.0 of the desitarget code and backup for 0.50.0, or later, of the desitarget code. The choice of backup versus supp is semantic, and files in the BACKUP directory are similarly constructed.

Subdirectories:

## **BACKUP**

BACKUP refers to either a directory called supp prior to version 0.50.0 of the desitarget code or backup for 0.50. 0, or later, of the desitarget code. The choice of backup versus supp is semantic, and files in the BACKUP directory are similarly constructed.

## **backup targets**

## **Summary**

DESI backup target selection files include a binary table containing the backup targets in a (nested) HEALPixel. They store the variables used by target selection (*e.g.* fluxes), variables needed by fiber assignment (*e.g.* RA, DEC), and variables needed for traceability (*e.g.* DESITARGET, TARGETID). They are compiled from Gaia to provide a source of targets that does not rely on [Legacy Surveys](https://www.legacysurvey.org/) imaging.

#### **Naming Convention**

PHASEtargets-BACKUP-hp-HP.fits, where PHASE is a specific DESI observational phase (*e.g.* svX with X=1,2,3 for iterations of Survey Validation) BACKUP is supp prior to version 0.50.0 of the desitarget code or backup for later versions, and HP is the HEALPixel covered by the targets at the (nested) HEALPixel nside included in the file header as FILENSID (*e.g.* 11). For targets that are part of the DESI Main Science Survey PHASE is omitted from the filename.

#### **Regex**

(cmx|sv1|sv2|sv3|main2|)targets-(backup|supp)-hp-[0-9]+\.fits

#### **File Type**

FITS, 26 MB - 1.2 GB

#### **Examples**

DESI target selection files based on Gaia are available at:

<https://data.desi.lbl.gov/public/ets/target/catalogs/gaiadr2> .

## **Contents**

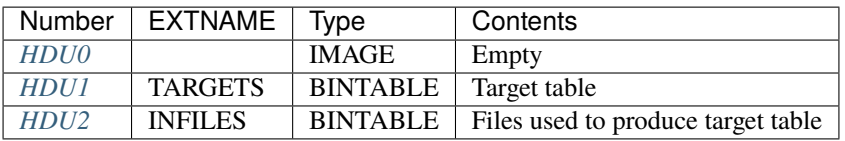

# **FITS Header Units**

<span id="page-574-0"></span>**HDU0**

This HDU has no non-standard required keywords.

Empty HDU.

# <span id="page-575-0"></span>**HDU1**

EXTNAME = TARGETS

Target selection table

# **Required Header Keywords**

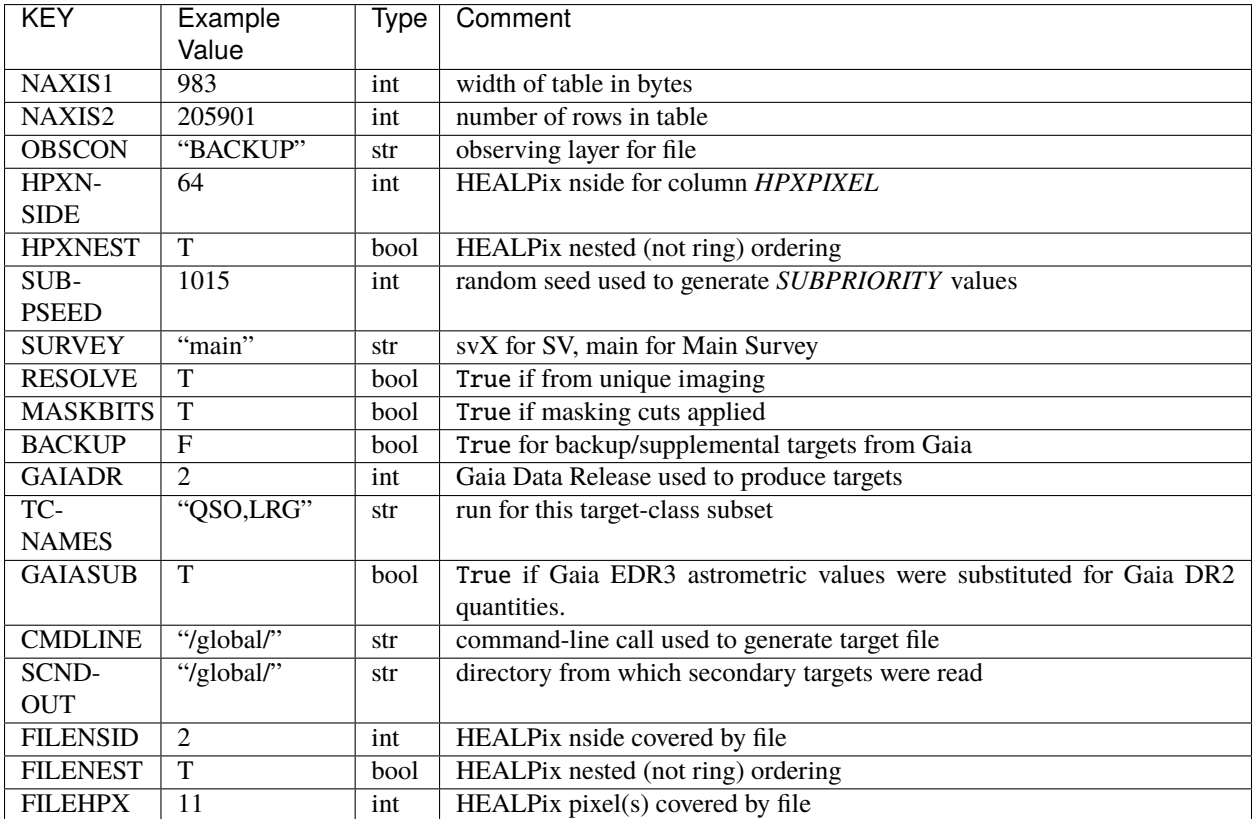

# **Required Data Table Columns**

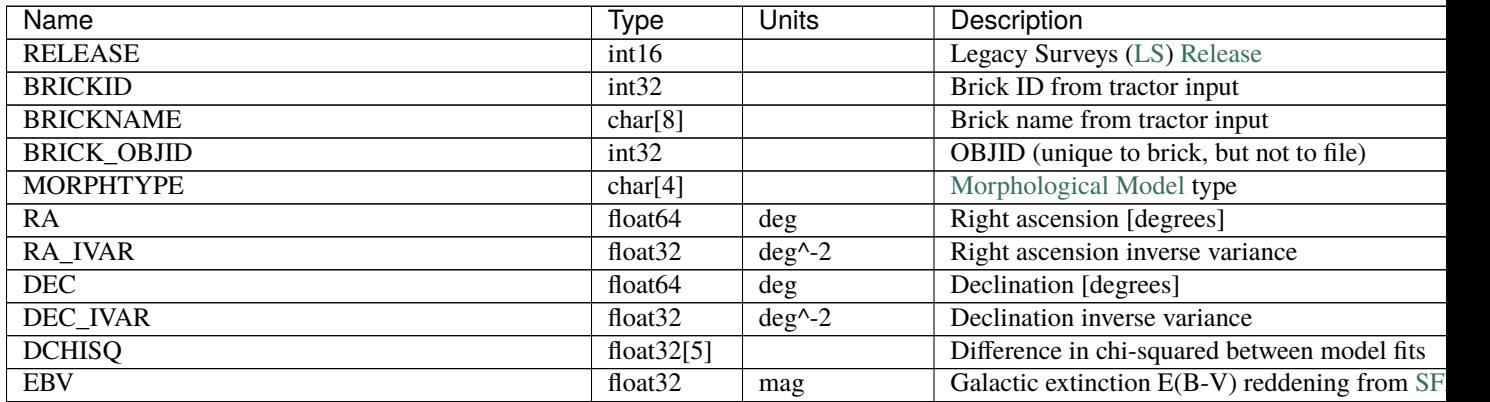
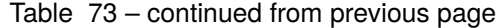

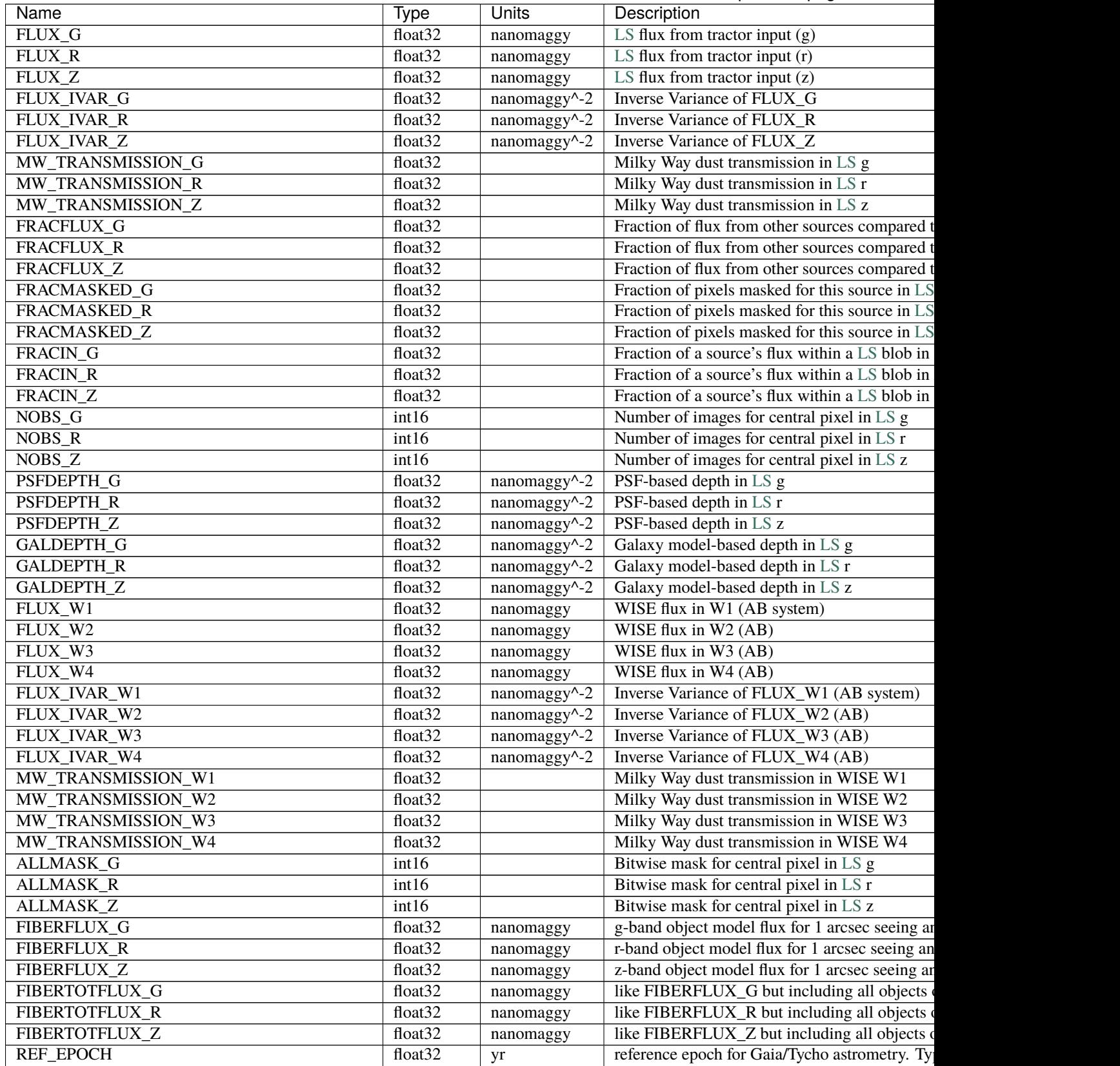

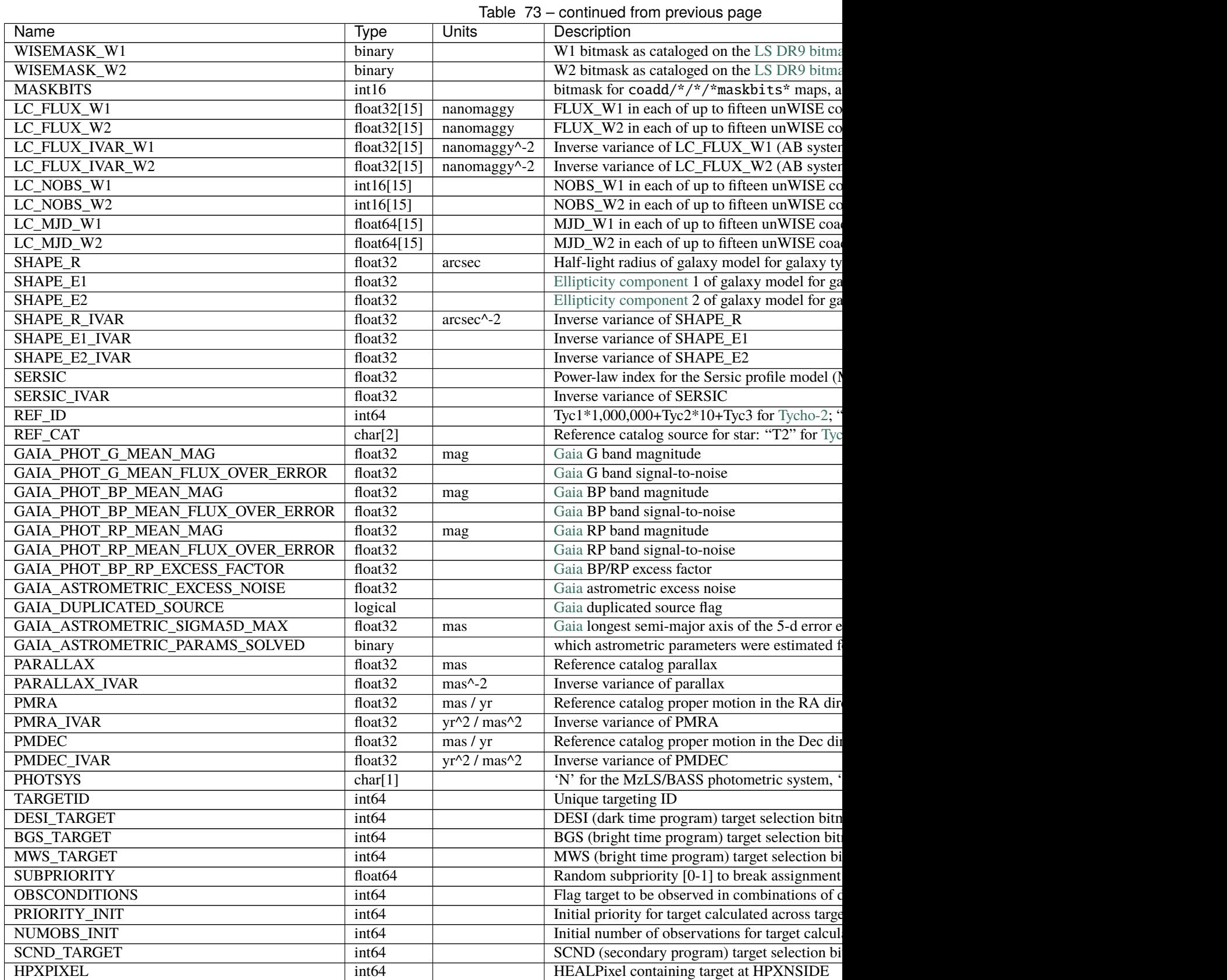

## **HDU2**

EXTNAME = INFILES

Files used to produce target table

## **Required Header Keywords**

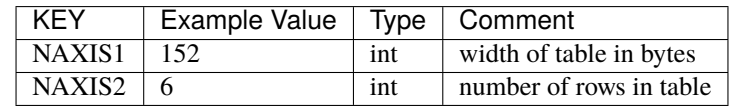

## **Required Data Table Columns**

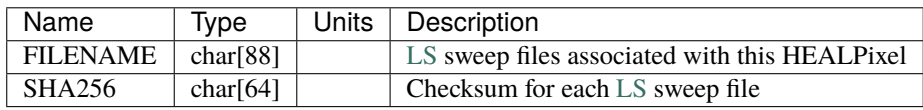

## **Notes**

Some units in this file do not conform to the FITS standard:

- deg^-2 is incorrectly recorded as 1/deg^2
- nanomaggy $\sim$ -2 is incorrectly recorded as 1/nanomaggy $\sim$ 2
- arcsec^-2 is incorrectly recorded as 1/arcsec^2
- mas^-2 is incorrectly recorded as  $1/mas^2$

Such issues can typically be fixed by parsing the unit through astropy after reading in a Table, e.g.:

```
import astropy.units as u
from astropy.table import Table
objs = Table.read(filename, 1)
u.Unit(str(objs["RA_IVAR"].unit))
```
In general, the above format contains:

- Columns that were used by target selection (e.g. FLUX\_G/R/Z).
- Columns needed by fiber assignment (e.g. RA, DEC).
- Columns needed for traceability (e.g. BRICKNAME, TARGETID, DESI\_TARGET, BGS\_TARGET, MWS\_TARGET).

FRACFLUX and FRACMASKED are profile-weighted quantities.

SUBPRIORITY, OBSCONDITIONS, PRIORITY\_INIT, NUMOBS\_INIT, PHOTSYS, TARGETID, DESI\_TARGET, BGS\_TARGET, MWS\_TARGET, SCND\_TARGET and HPXPIXEL are created by target selection; the rest are passed through from the original Gaia files.

As the BACKUP files are derived solely using Gaia, quantities from the [Legacy Surveys](https://www.legacysurvey.org/) that aren't also in Gaia are populated with meaningless values.

#### **skies-supp**

The skies-supp directory hosts supplemental sky locations derived by avoiding bright sources in Gaia. Supplemental sky locations are stored in files that are grouped by (nested) HEALPixel number in filenames that resemble skies-supphp-{HP}.fits, where HP is the HEALPixel number.

### **supplemental skies**

#### **Summary**

DESI supplemental sky locations contain a single binary table covering the entire Gaia footprint. They are generated to help find sky locations in regions that are not covered by [Legacy Surveys](http://legacysurvey.org) imaging. Supplemental sky locations are produced at random positions across the sky and are subsequently removed if they either lie close to a Gaia source or share an nside = 4096 HEALPixel with an existing pixel-based sky location from the [Legacy Surveys.](http://legacysurvey.org)

#### **Naming Convention**

skies-supp-hp-HP.fits, where HP is the HEALPixel covered at the (nested) HEALPixel nside included in the file header as FILENSID (*e.g.* 11).

#### **Regex**

skies-supp-hp-?[0-9]+\.fits

#### **File Type**

FITS, 186 KB - 9.4 MB

#### **Contents**

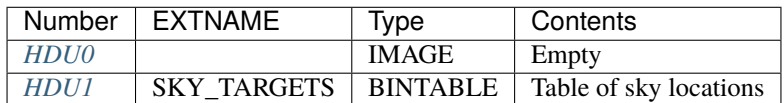

### **FITS Header Units**

#### <span id="page-579-0"></span>**HDU0**

This HDU has no non-standard required keywords.

Empty HDU.

#### <span id="page-579-1"></span>**HDU1**

EXTNAME = SKY\_TARGETS

Table of sky locations

# **Required Header Keywords**

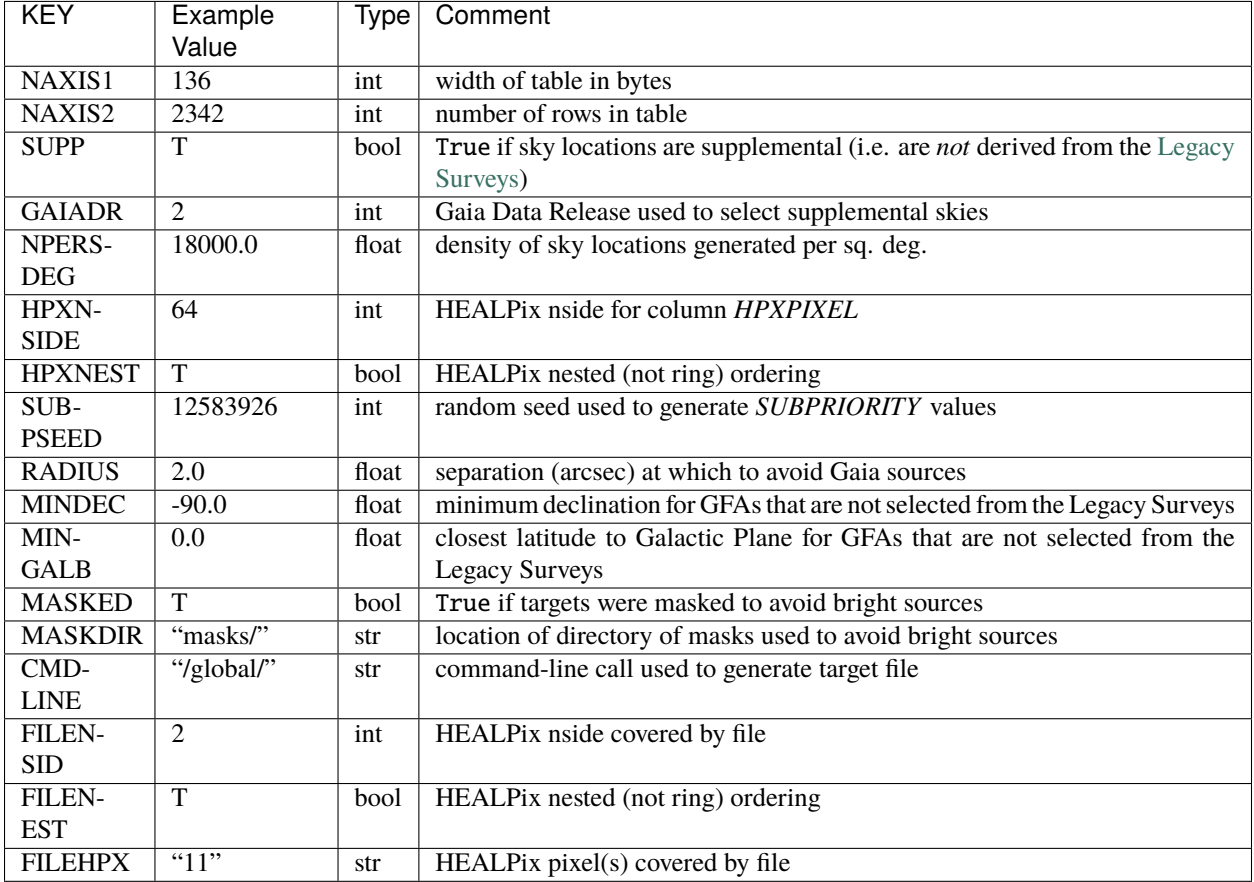

## **Required Data Table Columns**

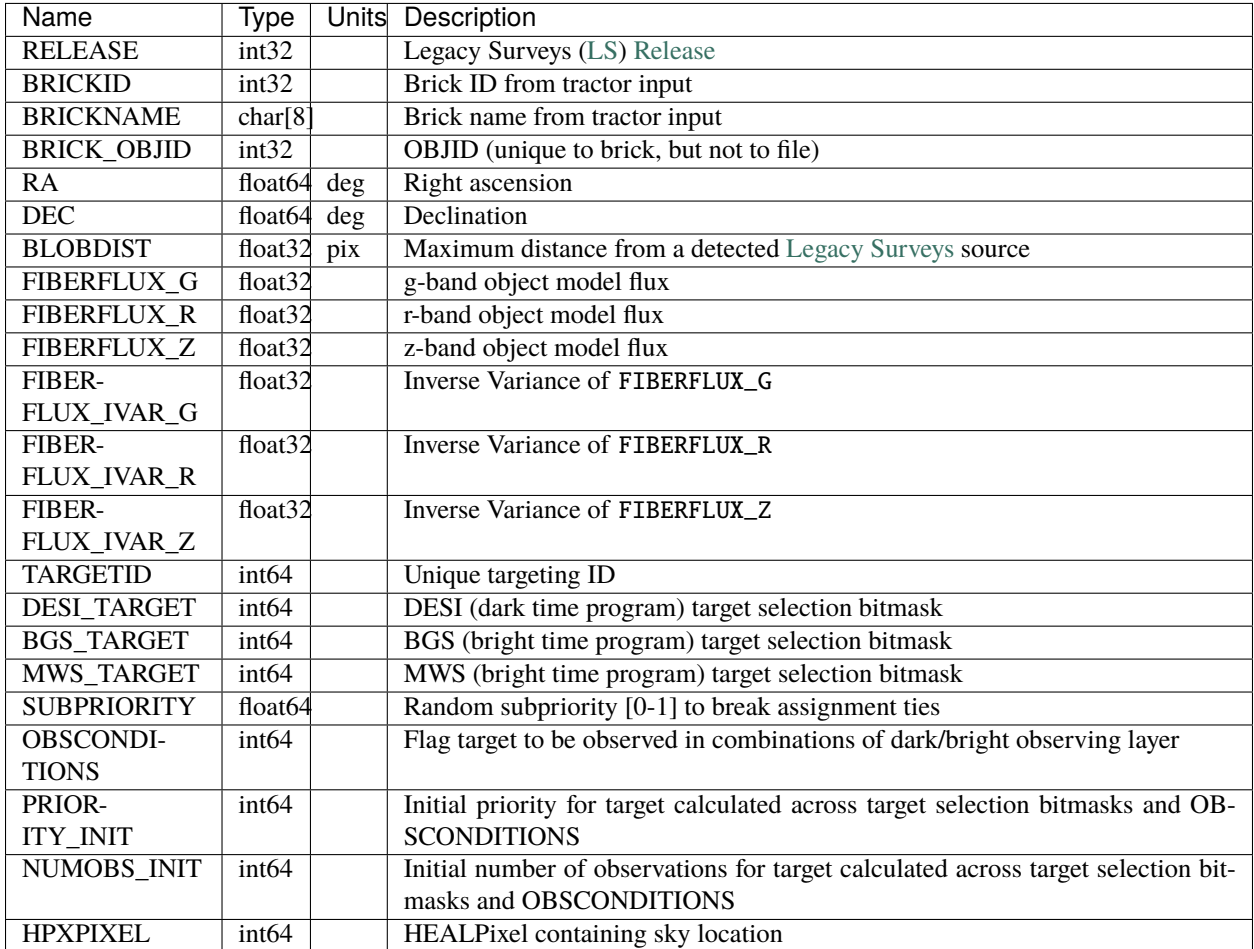

## **Notes**

As quantities in the supplemental skies files are derived from Gaia, quantities from the [Legacy Surveys](http://legacysurvey.org) that aren't also in Gaia (*i.e.* fluxes) are populated with meaningless values.

## **subpriority**

The subpriority directory includes files recording the desitarget/1.0.0 SUBPRIORITY values used by fiberassign/4.0.0 for some initial DESI Main Survey tiles. As of these versions of the DESI code, fiberassign was overwriting the SUBPRIORITY column, meaning that that column recorded different values to those originally populated by desitarget. Files in this directory were used to enforce consistent values of SUBPRIORITY for targets in the desitarget/1.1.1 targeting run used for the bulk of the DESI Main Survey.

The subpriority directory contains a sub-directory named fba-version-4.0.0, indicative of the fiberassign version.

Subdirectories:

### **fba-version-4.0.0**

The subpriority/fba-version-4.0.0 directory holds files recording the desitarget/1.0.0 SUBPRIORITY values used by fiberassign/4.0.0 for some initial DESI Main Survey tiles. As of these versions of the DESI code, fiberassign was overwriting the SUBPRIORITY column, meaning that that column recorded different values to those originally populated by desitarget. Files in this directory were used to enforce consistent values of SUBPRIORITY for targets in the desitarget/1.1.1 targeting run used for the bulk of the DESI Main Survey.

The circumstances that led to the need to enforce SUBPRIORITY values is included in a README file in this directory.

The subpriority files themselves have names that resemble subpriorities-<TTYPE>.fits, where TTYPE is one of bright, dark or sky for bright-time and dark-time targets and sky locations, respectively.

### **supplemental skies**

#### **Summary**

The subpriority files are single binary tables that include the fixed values of subpriority enforced for Main Survey targets. There is one file for each of dark-time and bright-time targets, and one for blank sky locations.

#### **Naming Convention**

subpriorities-TTYPE. fits, where TTYPE is one of dark, bright or sky.

#### **Regex**

subpriorities-[a-zA-Z]+\.fits

#### **File Type**

FITS, 41 - 360 MB

#### **Contents**

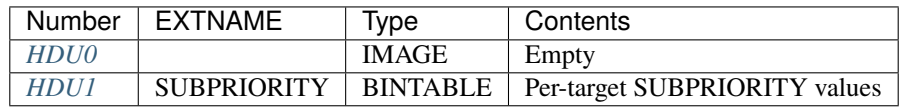

## **FITS Header Units**

## <span id="page-582-0"></span>**HDU0**

This HDU has no non-standard required keywords.

Empty HDU.

## <span id="page-583-0"></span>**HDU1**

EXTNAME = SUBPRIORITY

Per-target SUBPRIORITY values

## **Required Header Keywords**

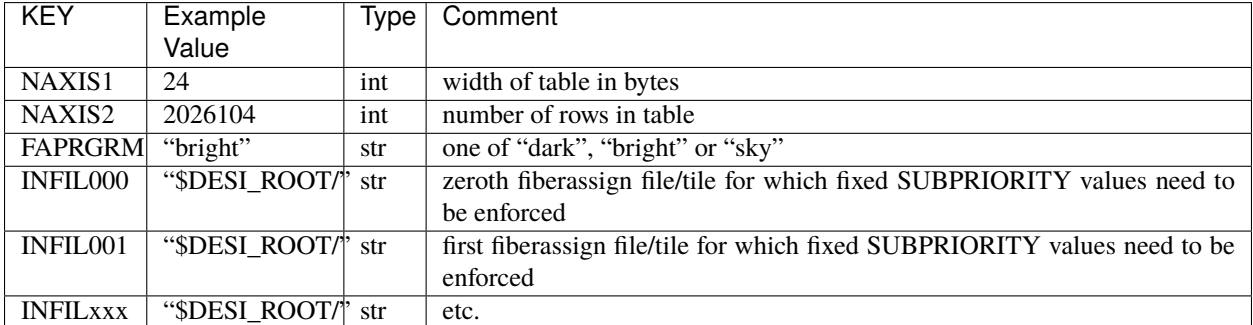

## **Required Data Table Columns**

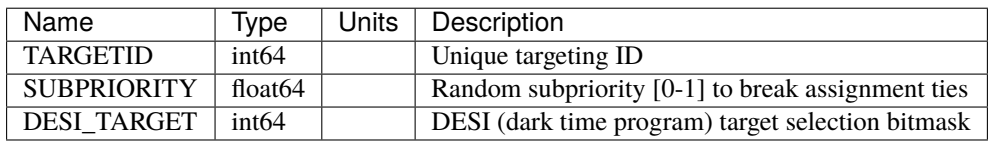

## **SCND\_DIR**

SCND\_DIR is the root directory for secondary targets. The canonical location is \$DESI\_ROOT/TS/target/secondary but the environment variable SCND\_DIR can be set to point anywhere. Here, TS is, e.g., public/ets for DESI early target selection.

Under SCND\_DIR, secondary targets are grouped according to DESI observational phase. Observational phases include "mainX" for iterations of the DESI Main Science Survey, "svX" for iterations of Survey Validation and "cmx" for commissioning, where "X" is an integer.

SCND\_DIR may also contain a directory bespoke which includes secondary programs that needed special handling to be incorporated into DESI observations. The bespoke directory contains simple text files with an accompanying README file that describes each special program.

Finally, SCND\_DIR may include a README file outlining the general nature of secondary targets.

Subdirectories:

### **PHASE**

PHASE is a specific DESI observational phase, which can include "mainX" for iterations of the DESI Main Science Survey, "svX" for iterations of Survey Validation and "cmx" for commissioning, where X is an integer.

Under each survey phase, secondary targeting information is distributed across 3 directories:

- indata contains a .txt or .fits file that includes the targets submitted by each researcher who proposed secondary targets for DESI observations.
- docs contains a .ipynb (Jupyter Notebook) or .txt file provided by the proposer describing how each secondary target class was constructed.
- outdata contains files from the indata directory with the added targeting information (*i.e.* IDs and bits) needed by the DESI pipeline.

The filename for a given secondary program is consistent across each of the indata, docs and outdata directories, and corresponds to the name of the secondary targeting bit used by the desitarget pipeline for a given survey phase (see the desitarget GitHub repository for, *e.g.* [sv1](https://github.com/desihub/desitarget/blob/2.5.0/py/desitarget/sv1/data/sv1_targetmask.yaml#L155-L226) or [main\)](https://github.com/desihub/desitarget/blob/2.5.0/py/desitarget/data/targetmask.yaml#L131-L182). The file *extension* can differ, though (*i.e.* some files in docs would have the extension .ipynb whereas the corresponding file in outdata would have the extension .fits).

A special filename case is the veto file (i.e. veto.txt or veto.fits). The veto file was designed as a mechanism to flag targets that should *never* be observed rather than new secondary targets to *additionally* observe. The form and contents of the veto files *are consistent with the rest of the data model*, described in the previous two paragraphs, except:

- The veto mechanism was never used by DESI but the desitarget code expected the veto file to exist. Therefore all veto files contain a single "dummy" object at a location well outside of the DESI footprint.
- To reflect the singular, peculiar nature of the veto file, the filename is lower-case.

The PHASE directory may also contain a notes file, which includes working notes compiled by the run manager for secondary targets (Adam D. Myers, University of Wyoming) while sifting through the various files submitted as part of the DESI secondary proposal process.

Subdirectories:

#### **indata**

The indata directory contains one .txt or .fits file for each target class submitted by each researcher who proposed secondary targets for DESI observations.

Files in the indata directory resemble {BITNAME}.fits or {BITNAME}.txt, where BITNAME is the name of the secondary targeting bit used by the desitarget pipeline for a given survey phase (see the desitarget GitHub repository for, *e.g.* the [sv1](https://github.com/desihub/desitarget/blob/2.5.0/py/desitarget/sv1/data/sv1_targetmask.yaml#L155-L226) or [main](https://github.com/desihub/desitarget/blob/2.5.0/py/desitarget/data/targetmask.yaml#L131-L182) secondary target bitmasks).

#### **input secondary targets**

#### **Summary**

DESI secondary target input files contain the targets provided with a given secondary proposal. They can consist of either a binary fits table or a text file.

#### **Naming Convention**

BITNAME.fits or BITNAME.txt, where BITNAME matches the name of the secondary targeting bit used by the desitarget pipeline for a given survey phase (see the desitarget GitHub repository for, *e.g.* the [sv1](https://github.com/desihub/desitarget/blob/2.5.0/py/desitarget/sv1/data/sv1_targetmask.yaml#L155-L226) or [main](https://github.com/desihub/desitarget/blob/2.5.0/py/desitarget/data/targetmask.yaml#L131-L182) secondary target bitmasks).

**Regex**

 $[A-Z_0-9]+\dots(fits|txt)$ 

## **File Type**

FITS or text, 10 KB - 900 MB

**Contents (FITS version; see notes, below, for text version)**

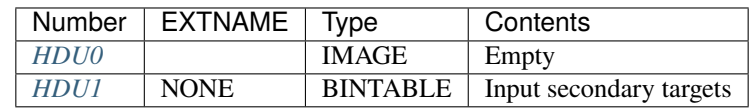

## **FITS Header Units**

## <span id="page-585-0"></span>**HDU0**

This HDU has no non-standard required keywords.

Empty HDU.

## <span id="page-585-1"></span>**HDU1**

EXTNAME = NONE

Input secondary targets

## **Required Header Keywords**

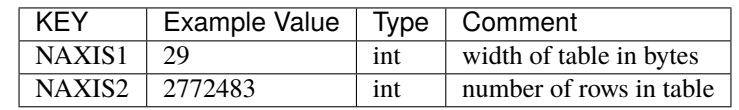

## **Required Data Table Columns**

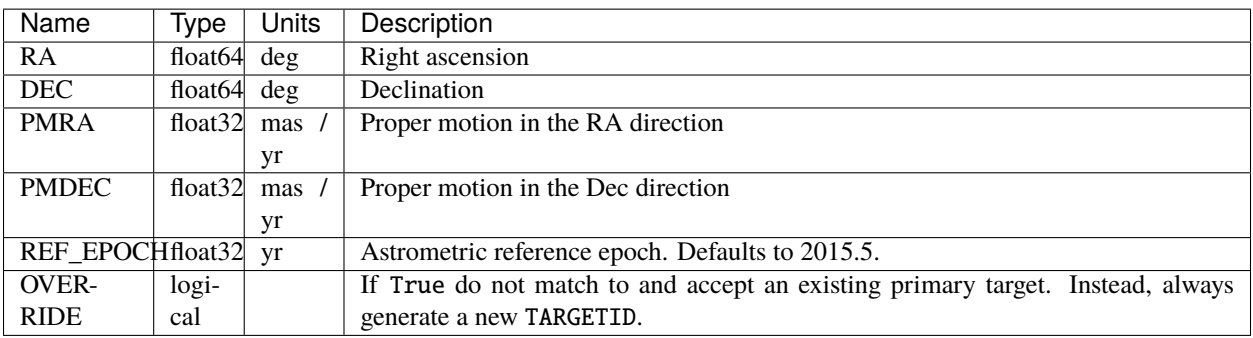

## **Notes**

For .fits files, a subset of the columns must correspond to the *Required Data Table Columns* listed above. Any other columns can exist and can be populated with any values.

For .txt files the first 6 columns must correspond to the *Required Data Table Columns*listed above. Subsequent columns can contain any additional information. The # may be included as a comment card. For objects with low proper motion, zero can be passed for the proper motion columns. If zero is passed for REF\_EPOCH, it will be interpreted to be 2015.5.

## **docs**

The docs directory contains one .ipynb (Jupyter Notebook) or .txt file that documents each target class submitted by each researcher who proposed secondary targets for DESI observations.

Files in the docs directory resemble {BITNAME}.jpynb or {BITNAME}.txt, where BITNAME is the name of the secondary targeting bit used by the desitarget pipeline for a given survey phase (see the desitarget GitHub repository for, *e.g.* the [sv1](https://github.com/desihub/desitarget/blob/2.5.0/py/desitarget/sv1/data/sv1_targetmask.yaml#L155-L226) or [main](https://github.com/desihub/desitarget/blob/2.5.0/py/desitarget/data/targetmask.yaml#L131-L182) secondary target bitmasks).

## **outdata**

The outdata directory contains files from the indata directory with the added targeting information (*i.e.* IDs and bits) needed by the DESI pipeline.

Under each Data Release, data are grouped according to the release number (tag) of the desitarget code version on GitHub that was used to process the secondary targets.

Subdirectories:

## **VERSION**

VERSION is the release number (tag) of the desitarget code version on GitHub in the format X.Y.Z.

Under each VERSION, data are grouped according to the observational conditions (or "layer") in which they will be observed, typically "dark" or bright".

The VERSION directory also includes a subdirectory named priminfo-{DR}-{VERSION} that stores matches between secondary targets and DESI primary targets. Here, DR is the [Legacy Surveys](https://www.legacysurvey.org/) data release used to select the primary targets.

Subdirectories:

## **OBSCON**

OBSCON designates the observational conditions (or "layer") in which targets will be observed. Possible values include "dark" and "bright" for dark-time and bright-time targets, respectively.

Under each observing condition, secondary targets are stored in files that resemble {BITNAME}.fits, where BITNAME is the name of the secondary targeting bit used by the desitarget pipeline for a given survey phase (see the desitarget GitHub repository for, *e.g.* the [sv1](https://github.com/desihub/desitarget/blob/2.5.0/py/desitarget/sv1/data/sv1_targetmask.yaml#L155-L226) or [main](https://github.com/desihub/desitarget/blob/2.5.0/py/desitarget/data/targetmask.yaml#L131-L182) secondary target bitmasks).

### **output secondary targets**

### **Summary**

DESI secondary target output files include a binary fits table. This table contains the targets provided with a given secondary proposal, with the added targeting information (*i.e.* IDs and bits) needed by the DESI pipeline.

### **Naming Convention**

BITNAME.fits, where BITNAME matches the name of the secondary targeting bit used by the desitarget pipeline for a given survey phase (see the desitarget GitHub repository for, *e.g.* the [sv1](https://github.com/desihub/desitarget/blob/2.5.0/py/desitarget/sv1/data/sv1_targetmask.yaml#L155-L226) or [main](https://github.com/desihub/desitarget/blob/2.5.0/py/desitarget/data/targetmask.yaml#L131-L182) secondary target bitmasks).

### **Regex**

 $[A-Z_0-9]+\ldots$ fits

## **File Type**

FITS, 20 KB - 284 MB

### **Contents (FITS version; see notes, below, for text version)**

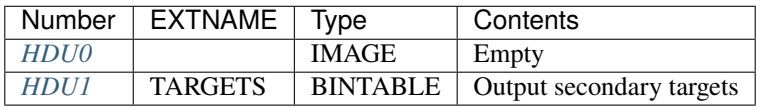

## **FITS Header Units**

## <span id="page-587-0"></span>**HDU0**

This HDU has no non-standard required keywords. Empty HDU.

## <span id="page-587-1"></span>**HDU1**

EXTNAME = TARGETS

Output secondary targets

# **Required Header Keywords**

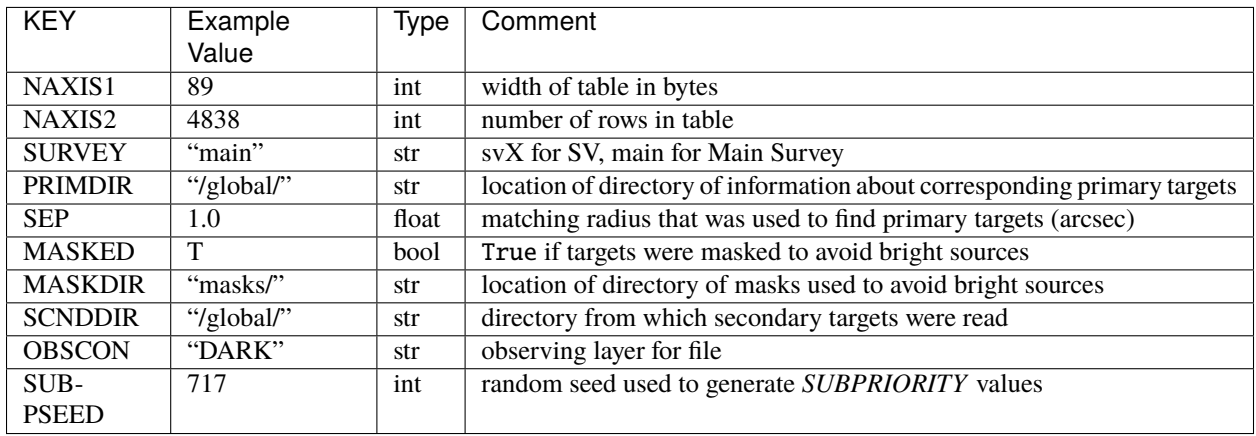

# **Required Data Table Columns**

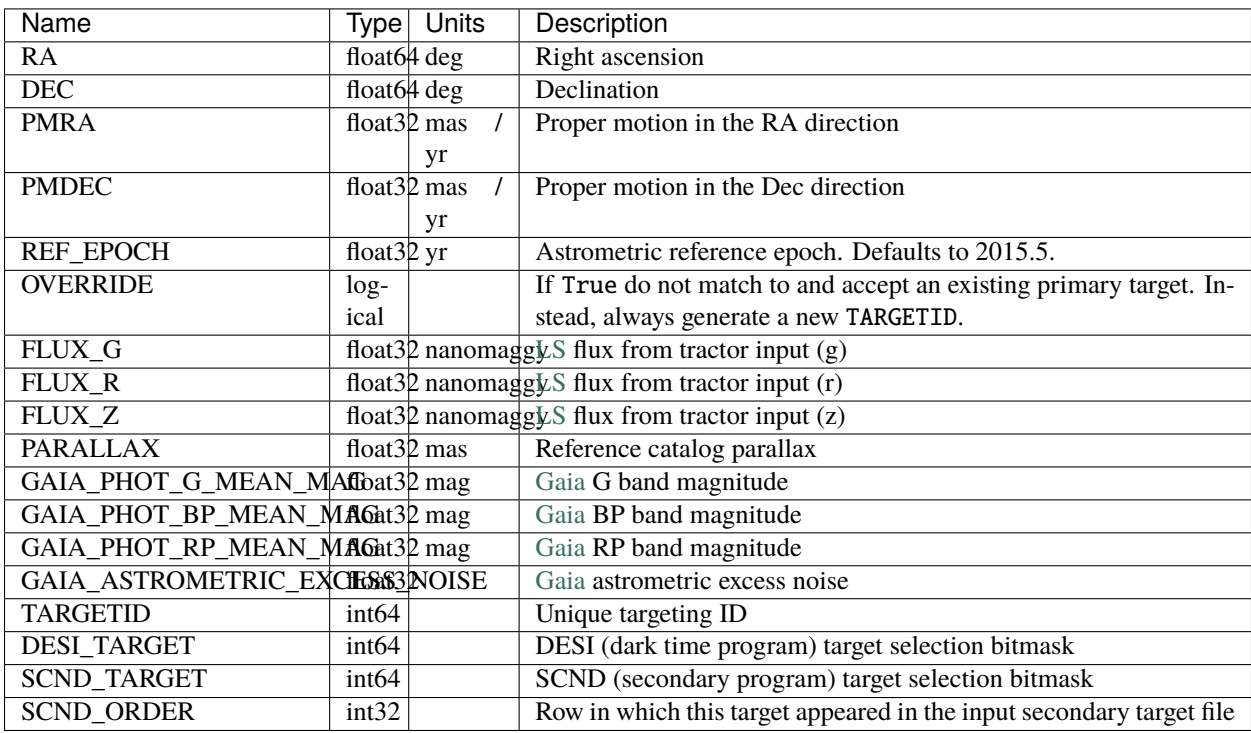

### **priminfo-DR-VERSION**

The priminfo-{DR}-{VERSION} directory stores matches between secondary targets and DESI primary targets. Here, DR is the [Legacy Surveys](https://www.legacysurvey.org/) data release used to select the primary targets, and VERSION is the release number (tag) of the desitarget code version on GitHub in the format X.Y.Z.

Matches to primary targets are grouped by (nested) HEALPixel number in filenames that resemble targets-no-obsconhp-{HP}.fits.

### **priminfo**

#### **Summary**

priminfo files include a binary table containing matches between secondary targets and DESI primary targets in a (nested) HEALPixel.

#### **Naming Convention**

PHASEtargets-no-obscon-hp-HP.fits, where PHASE is sv1 or sv3 for the corresponding survey, but empty for main and HP is the HEALPixel covered at the (nested) HEALPixel nside included in the file header as FILENSID (*e.g.* 11).

#### **Regex**

(sv1|sv3|)targets-no-obscon-hp-?[0-9]+\.fits

#### **File Type**

FITS, 12 KB - 9.8 MB

### **Contents**

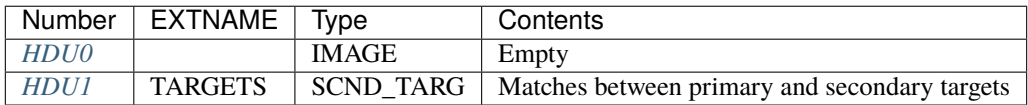

### **FITS Header Units**

## <span id="page-589-0"></span>**HDU0**

This HDU has no non-standard required keywords. Empty HDU.

#### <span id="page-589-1"></span>**HDU1**

EXTNAME = SCND\_TARG

Matches between primary and secondary targets

# **Required Header Keywords**

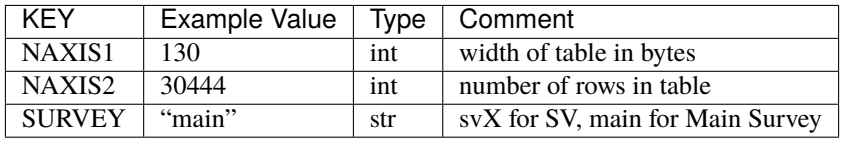

# **Required Data Table Columns**

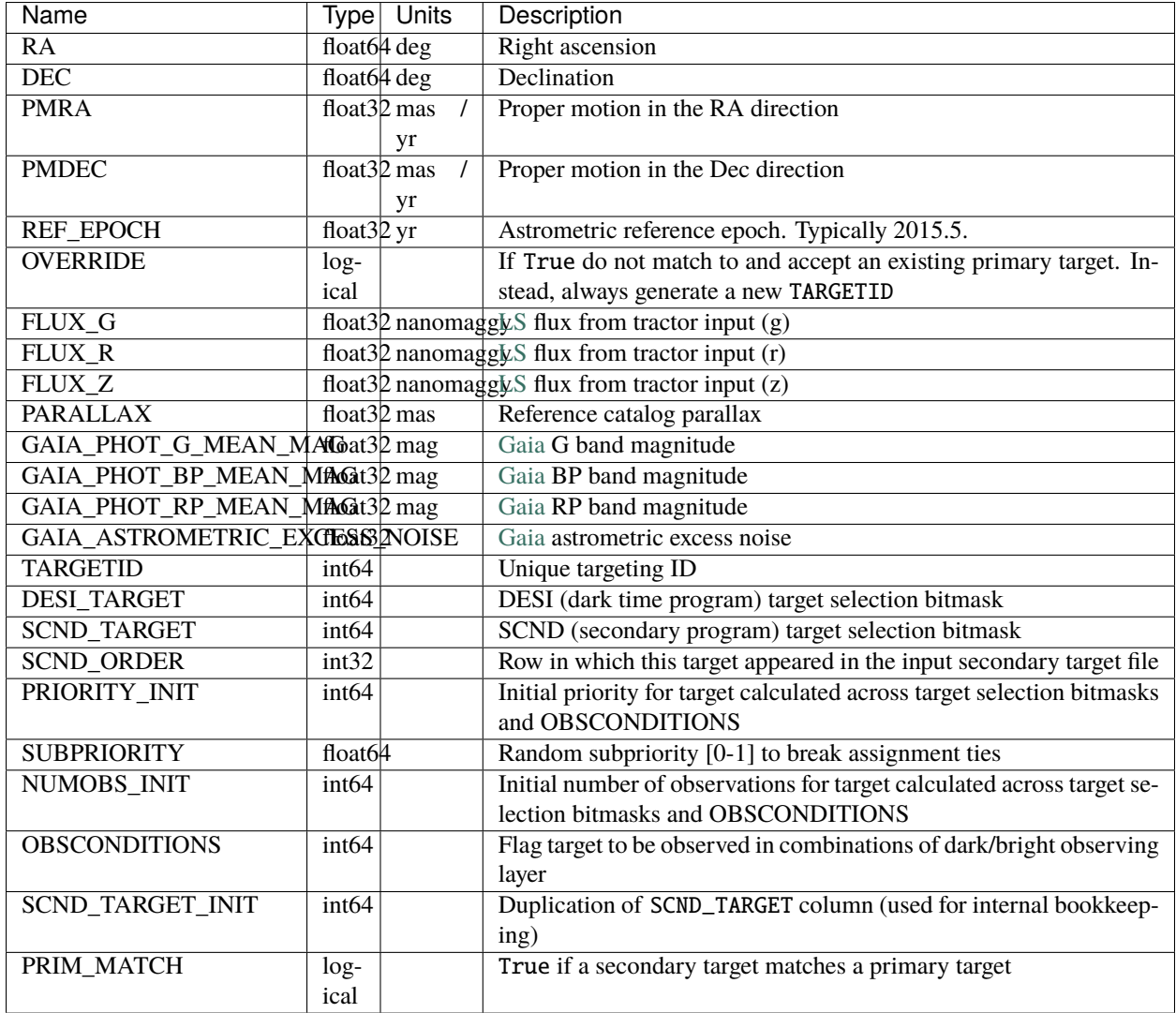

## **Notes**

The general user will likely not find the priminfo files useful. They are generated for internal bookkeeping to track whether a secondary target is a "standalone" secondary target or is instead allowed to be merged with a DESI primary target.

### **bespoke**

The bespoke directory includes secondary programs that needed special handling to be incorporated into DESI observations. The bespoke directory contains simple text files with an accompanying README file that describes each special program.

Individual "bespoke" files are not documented further in the data model — consult the README file for each program for additional details.

# **1.1.3 DESI\_SPECTRO\_DATA**

Default \$DESI\_ROOT/spectro/data

DESI\_SPECTRO\_DATA contains raw data as produced by the telescope. The canonical location is \$DESI\_ROOT/ spectro/data, but one can set the environment variable DESI\_SPECTRO\_DATA to point anywhere. The exposures are grouped by night as a YEARMMDD string. The "night" roles over at noon local time, so all data taken between sunset and sunrise belong to the same night (i.e. the date of the sunset). Under each night, data are grouped in subdirectories by exposure ID (zero-padded 8-digit).

Subdirectories:

## **NIGHT**

\$DESI\_SPECTRO\_DATA/NIGHT Default \$DESI\_ROOT/spectro/data/NIGHT

NIGHT is the night of observation in YYYYMMDD format. The "night" roles over at noon local time, so all data taken between sunset and sunrise belong to the same night (i.e. the date of the sunset). Under each night, data are grouped in subdirectories by exposure ID (zero-padded 8-digit).

## **EXPID**

## \$DESI\_SPECTRO\_DATA/NIGHT/EXPID Default \$DESI\_ROOT/spectro/data/NIGHT/EXPID

Raw data for each exposure of the DESI instrument.

NIGHT is the night of observation in YYYYMMDD format. The "night" roles over at noon local time, so all data taken between sunset and sunrise belong to the same night (i.e. the date of the sunset). EXPID is the 8-digit zero-padded exposure ID.

Each exposure id (expid) generates multiple files:

## **centroids-EXPID**

## **Summary**

JSON file containing centroid data associated with the guide cameras.

#### **Naming Convention**

centroids-EXPID.json, where EXPID is the zero-padded 8-digit exposure ID.

#### **Regex**

centroids-[0-9]{8}\.json

### **File Type**

JSON, 100 kB

## **Contents**

Each file contains a dictionary with the following top-level keys:

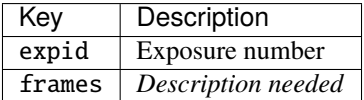

## **coordinates-EXPID**

#### **Summary**

Coordinates data used and produced by fiber positioning, FVC and positioner calibration.

#### **Naming Convention**

coordinates-EXPID.fits, where EXPID is the zero-padded 8-digit exposure ID.

#### **Regex**

```
coordinates-[0-9]{8}\.fits
```
#### **File Type**

FITS, 1 MB

## **Contents**

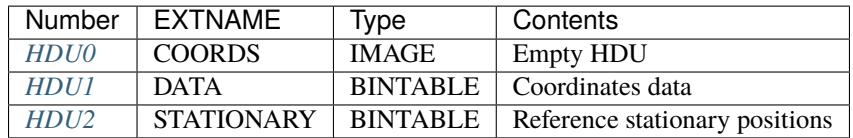

## **FITS Header Units**

## <span id="page-593-0"></span>**HDU0**

## EXTNAME = COORDS

This HDU contains header keywords with summary information for the exposure.

# **Required Header Keywords**

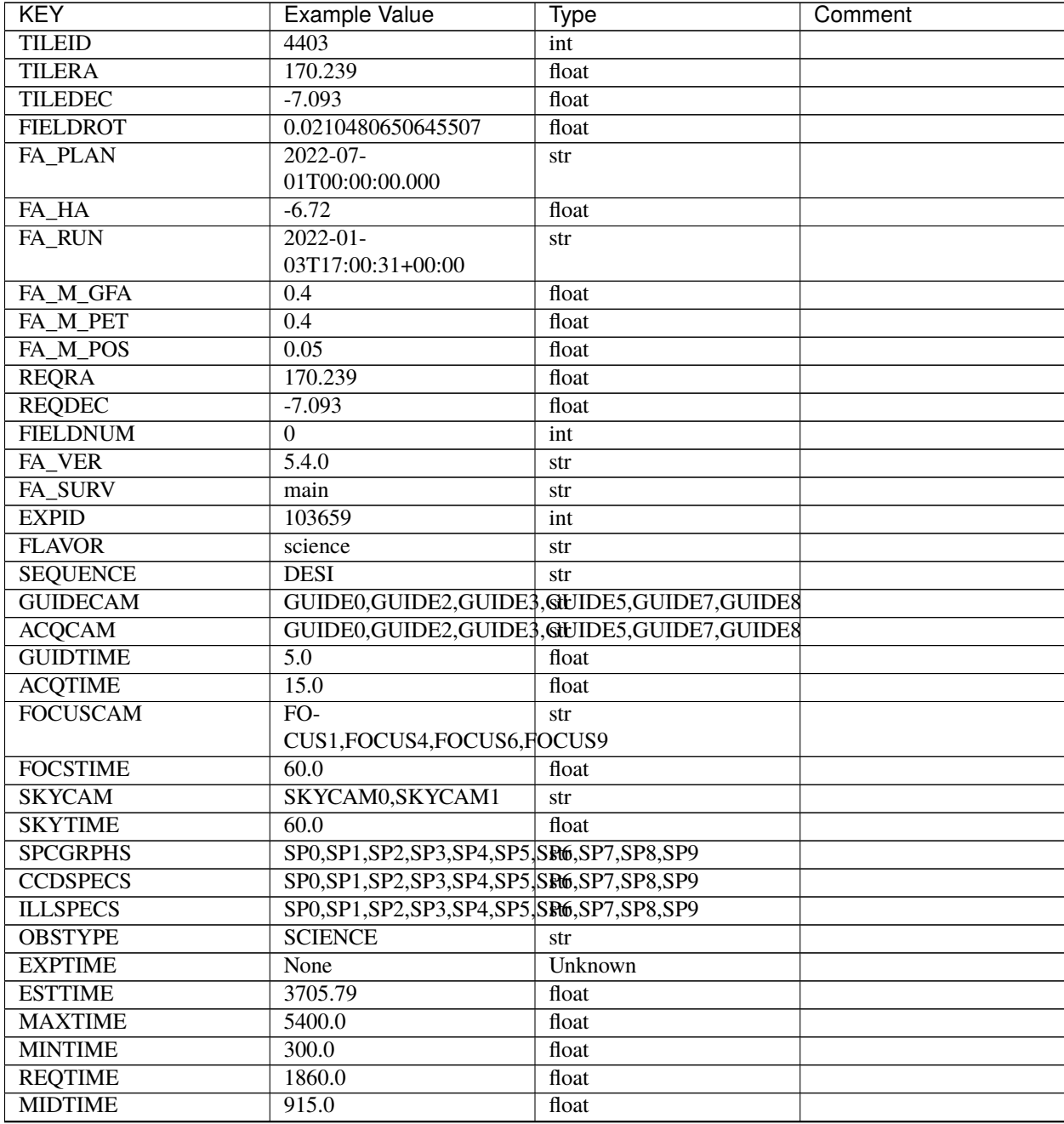

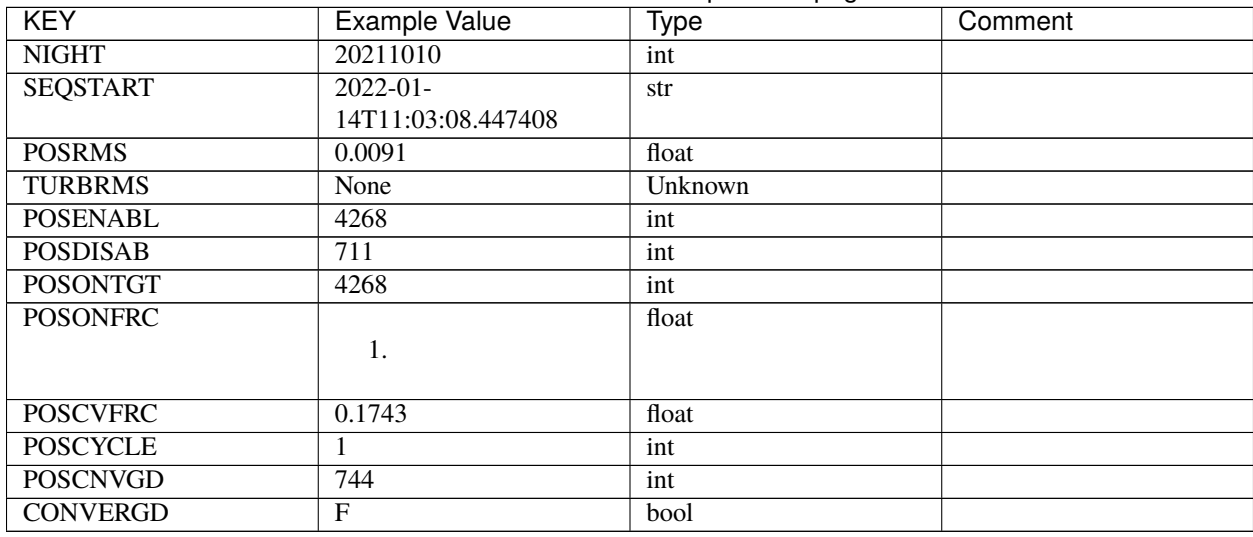

## Table 74 – continued from previous page

Empty HDU.

## <span id="page-594-0"></span>**HDU1**

## EXTNAME = DATA

Data used and produced by the fiber positioning loop.

## **Required Header Keywords**

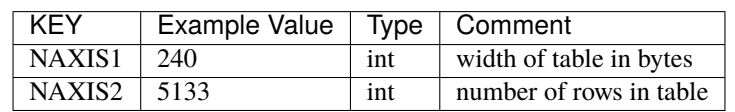

# **Required Data Table Columns**

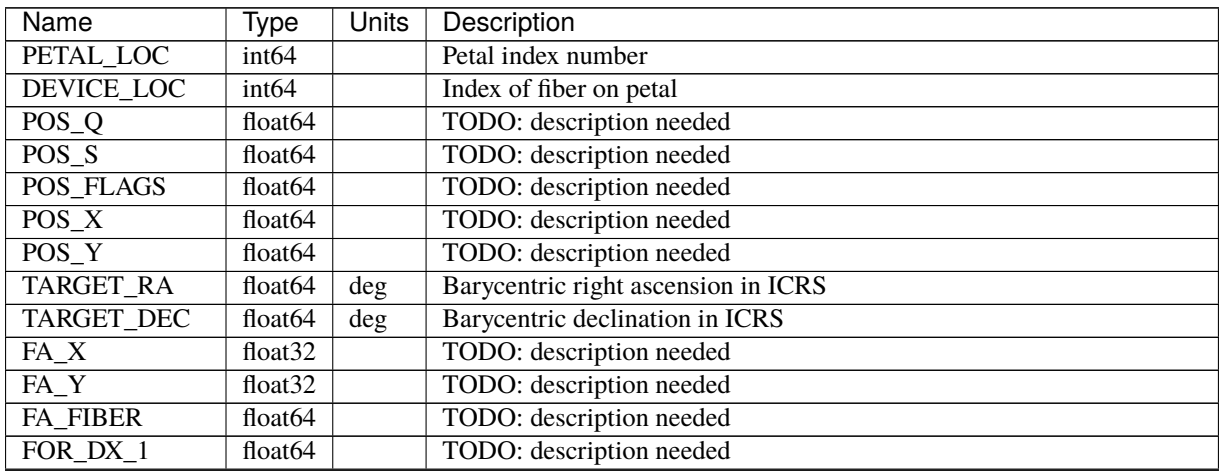

| Name         | Type                | <b>Units</b> | Description                                                            |
|--------------|---------------------|--------------|------------------------------------------------------------------------|
| FOR DY 1     | float <sub>64</sub> |              | TODO: description needed                                               |
| FOR X 1      | float <sub>64</sub> |              | TODO: description needed                                               |
| $FOR_Y_1$    | float <sub>64</sub> |              | TODO: description needed                                               |
| FLAGS_FOR_1  | int64               |              | TODO: description needed                                               |
| FOR OFFSET 1 | float <sub>64</sub> |              | TODO: description needed                                               |
| $EXP_Q_1$    | float <sub>64</sub> |              | Expected focal plane Q position after correction move 1                |
| $EXP_S_1$    | float <sub>64</sub> |              | Expected focal plane S position after correction move 1                |
| FLAGS EXP 1  | int64               |              | Expected focal plane flags after correction move 1                     |
| EXP $X_1$    | float <sub>64</sub> |              | Expected focal plane X position after correction move 1                |
| EXP Y 1      | float <sub>64</sub> |              | Expected focal plane Y position after correction move 1                |
| FVC X 1      | float <sub>64</sub> |              | FVC position in pixels predicted by PlateMaker after correction move 1 |
| FVC Y 1      | float <sub>64</sub> |              | FVC position in pixels predicted by PlateMaker after correction move 1 |
| FLAGS_FVC_1  | int64               |              | FVC flags after correction move 1                                      |
| CNT X 1      | float <sub>64</sub> |              | Matched position in FVC pixels after correction move 1                 |
| CNT Y 1      | float <sub>64</sub> |              | Matched position in FVC pixels after correction move 1                 |
| FLAGS_CNT_1  | int64               |              | FVC flags on matched position after correction move 1                  |
| CNT MAG 1    | float <sub>64</sub> | mag          | FVC estimated magnitude after correction move 1                        |
| CNT_ERR_1    | float <sub>64</sub> | mag          | FVC estimated magnitude after correction move 1                        |

Table 75 – continued from previous page

## <span id="page-595-0"></span>**HDU2**

## EXTNAME = STATIONARY

Refererence stationary fiber positions used when correcting for turbulence.

## **Required Header Keywords**

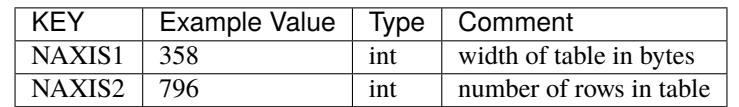

### **Required Data Table Columns**

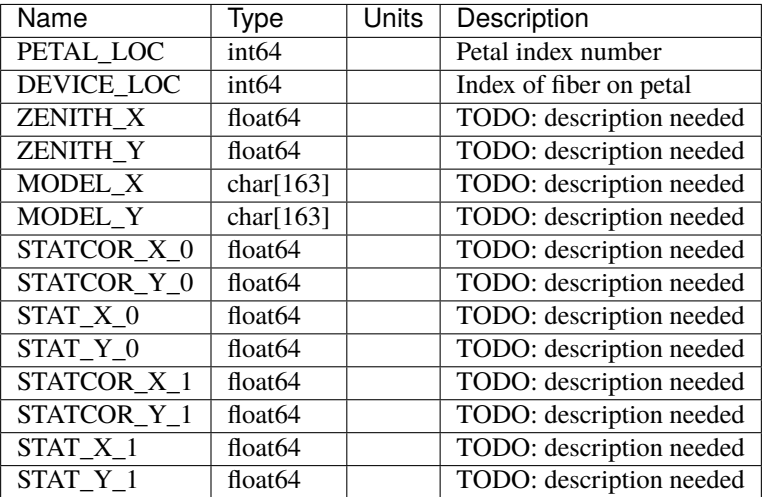

### **Notes and Examples**

For the SURVEY=cmx m33 tile (TILEID=80615) tile and all the SURVEY=sv1 tiles (except TILEID=80971-80976, the dc3r2 ones), proper-motion correction was applied at the *[fiberassign](#page-506-0)* design step; thus the following columns can have different values than in the *[desitarget products](#page-550-0)*: TARGET\_RA, TARGET\_DEC, REF\_EPOCH, PLATE\_RA, PLATE\_DEC, and PLATE\_REF\_EPOCH.

### **desi-EXPID**

#### **Summary**

Raw data from the DESI spectrographs, with one fpack-compressed HDU per spectrograph camera, plus additional telemetry data.

## **Naming Convention**

desi-EXPID.fits.fz, where EXPID is the zero-padded 8-digit exposure ID.

#### **Regex**

desi-[0-9]{8}\.fits\.fz

#### **File Type**

FITS, 500 MB

#### **Contents**

There is one HDU per spectrograph camera with EXTNAMEs like B0, B1, ... R0, R1, ... Z8, Z9. The structure of each of these is the same; only one is explicitly documented below. These could appear in any order and individual cameras could be missing from a data file depending upon the state of the hardware and the ICS configuration.

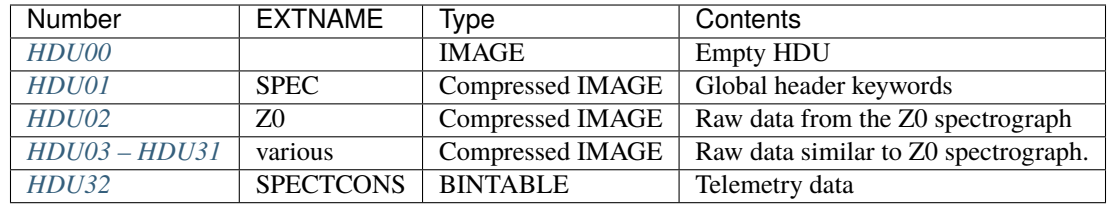

## **FITS Header Units**

## <span id="page-597-0"></span>**HDU00**

This HDU has no non-standard required keywords.

## Empty HDU.

Early commissioning data and simulated data may have had EXTNAME = SPS as well as header keywords that now appear in *[HDU01](#page-597-1)*.

## <span id="page-597-1"></span>**HDU01**

## EXTNAME = SPEC

This HDU should be treated as the primary HDU. In particular, this HDU contains header keywords that should be treated as belonging to the entire file.

The data contents are a dummy payload that should not be used. The dummy value is typically [0, 1, 2, 3, 4, 5, 6, 7, 8, 9] in compressed format.

## **Required Header Keywords**

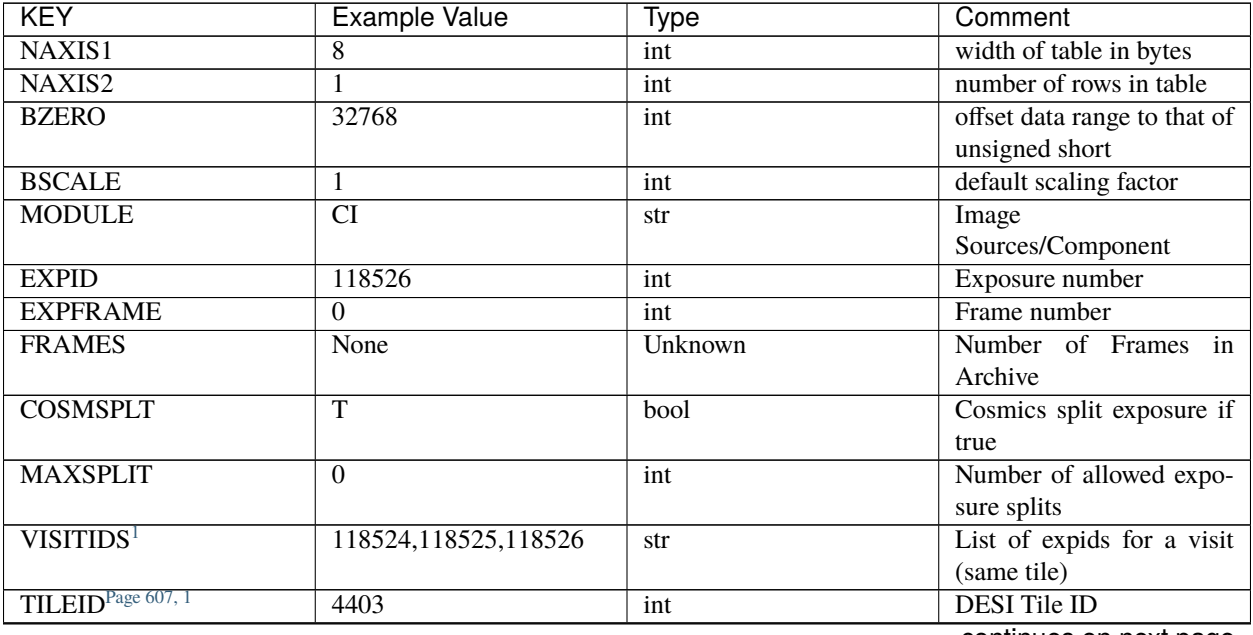

| <b>KEY</b>                      | <b>Example Value</b>                    | <b>Type</b> | Comment                          |
|---------------------------------|-----------------------------------------|-------------|----------------------------------|
| FIBASSGN <sup>Page 607, 1</sup> | /data/tiles/SVN_tiles/004/fibestassign- |             | Fiber assign                     |
|                                 | 004403.fits.gz                          |             |                                  |
| <b>FLAVOR</b>                   | science                                 | str         | Observation type                 |
| <b>OBSTYPE</b>                  | <b>SCIENCE</b>                          | str         | Spectrograph observation         |
|                                 |                                         |             | type                             |
| <b>SEQUENCE</b>                 | $\Box$ Split                            | str         | <b>OCS</b> Sequence name         |
| <b>MANIFEST</b>                 | $\overline{\mathrm{F}}$                 | bool        | DOS exposure manifest            |
| <b>OBJECT</b>                   |                                         | str         | Object name                      |
| <b>PURPOSE</b>                  | Main Survey                             | str         | Purpose of<br>observing<br>night |
| <b>PROGRAM</b>                  | <b>DARK</b>                             | str         | Program name                     |
| <b>NTSSURVY</b>                 | main                                    | str         | NTS survey name                  |
| NTSPROGPage 607, 1              | <b>DARK</b>                             | str         | NTS program name                 |
| SBPROF <sup>Page 607, 1</sup>   | ELG                                     | str         | Profile used by ETC              |
| MAXTIME <sup>Page 607, 1</sup>  | 5400.0                                  | float       | [s] Maximum exposure             |
|                                 |                                         |             | time for entire visit (fro       |
| ESTTIME <sup>Page 607, 1</sup>  | 3705.79                                 | float       | [s] Estimated exposure           |
|                                 |                                         |             | time for visit (from ETC         |
| MINTIME <sup>Page 607, 1</sup>  | 300.0                                   | float       | [s] Minimum exposure             |
|                                 |                                         |             | time (from NTS, used by          |
|                                 |                                         |             | ET                               |
| MIDTIME <sup>Page 607, 1</sup>  | 915.0                                   | float       | Exposure midpoint<br>[s]         |
|                                 |                                         |             | time used by PlateMaker          |
| <b>PROPID</b>                   | 2020B-5000                              | str         | Proposal ID                      |
| <b>OBSERVER</b>                 | Jessica Chellino, Corentin              | str         | Names of observers               |
|                                 | Ravoux                                  |             |                                  |
| <b>LEAD</b>                     | Martin Landriau                         | str         | Lead observer                    |
| <b>INSTRUME</b>                 | <b>DESI</b>                             | str         | Instrument name                  |
| <b>OBSERVAT</b>                 | <b>KPNO</b>                             | str         | Observatory name                 |
| <b>OBS-LAT</b>                  | 31.96403                                | str         | [deg] Observatory latitude       |
| <b>OBS-LONG</b>                 | $-111.59989$                            | str         | [deg] Observatory east           |
|                                 |                                         |             | longitude                        |
| <b>OBS-ELEV</b>                 | 2097.0                                  | float       | [m] Observatory elevation        |
| <b>TELESCOP</b>                 | KPNO 4.0-m telescope                    | str         | Telescope name                   |
| <b>CORRCTOR</b>                 | <b>DESI</b> Corrector                   | str         | <b>Corrector Identification</b>  |
| <b>SEQID</b>                    | $\overline{5}$ requests                 | str         | Exposure sequence identi-        |
|                                 |                                         |             | fier                             |
| <b>SEQNUM</b>                   | 1                                       | int         | Number of exposure in se-        |
|                                 |                                         |             | quence                           |
| <b>SEQTOT</b>                   | $\overline{5}$                          | int         | Total number of exposures        |
|                                 |                                         |             | in sequence                      |
| <b>NIGHT</b>                    | 20220113                                | int         | Observing night                  |
| <b>SEQSTART</b>                 | $2022 - 01$                             | str         | Start time of sequence           |
|                                 | 14T11:03:08.447408                      |             | processing                       |
| <b>TIMESYS</b>                  | $UT\overline{C}$                        | str         | Time system used for date-       |
|                                 |                                         |             | obs                              |
| DATE-OBS                        | 2022-01-                                | str         | [UTC] Observation data           |
|                                 | 14T11:04:17.830044160                   |             | and start tim                    |
| <b>TIME-OBS</b>                 | $2022 - 01 -$                           | str         | [UTC] Observation start          |
|                                 | 14T11:04:17.830044160                   |             | time                             |

Table 76 – continued from previous page

| <b>KEY</b>                      | <b>Example Value</b>            | <b>Type</b> | Comment                                       |
|---------------------------------|---------------------------------|-------------|-----------------------------------------------|
| MJD-OBS                         | 59593.461317476                 | float       | Modified Julian Date of                       |
|                                 |                                 |             | observation                                   |
| STARTADJ <sup>Page 607, 1</sup> | 2022-01-                        | str         | Time sequence starts ad-                      |
|                                 | 14T11:03:22.140652              |             | justing the inst                              |
| <b>OPENSHUT</b>                 | $2022 - 01$                     | str         | Time shutter opened                           |
|                                 | 14T11:04:18.577390              |             |                                               |
| <b>CAMSHUT</b>                  | open                            | str         | Shutter status during ob-                     |
|                                 |                                 |             | servation                                     |
| ST                              | 11:13:28.582000                 | str         | Local Sidereal time at ob-                    |
|                                 |                                 |             | servation start (HH:MM                        |
| <b>EXPTIME</b>                  | 579.1588                        | float       | [s] Actual exposure time                      |
| <b>DELTARA</b>                  |                                 | float       | [arcsec] Offset], right as-                   |
|                                 | 0.                              |             | cension, observer inp                         |
|                                 |                                 |             |                                               |
| <b>DELTADEC</b>                 |                                 | float       | [arcsec] Offset], declina-                    |
|                                 | 0.                              |             | tion, observer input                          |
|                                 |                                 |             |                                               |
| ACQTIME <sup>Page 607, 1</sup>  | 15.0                            | float       | [s] acqusition image expo-                    |
|                                 |                                 |             | sure time                                     |
| GUIDTIME <sup>Page 607, 1</sup> | $\overline{5.0}$                | float       | [s] guider GFA exposure                       |
|                                 |                                 |             | time                                          |
| FOCSTIME <sup>Page 607, 1</sup> | 60.0                            | float       | [s] focus GFA exposure                        |
|                                 |                                 |             | time                                          |
| SKYTIME <sup>Page 607, 1</sup>  | 60.0                            | float       | [s] sky camera exposure                       |
|                                 |                                 |             | time (acquisition)                            |
| REQRA <sup>Page 607, 1</sup>    | 170.239                         | float       | [deg] Requested right as-                     |
|                                 |                                 |             | cension (observer input                       |
| REQDEC <sup>Page 607, 1</sup>   | $-7.093$                        | float       | [deg] Requested declina-                      |
|                                 |                                 |             | tion (observer input)                         |
| <b>WHITESPT</b>                 | $\mathbf{F}$                    | bool        | Telescope is at whitespot                     |
| <b>ZENITH</b>                   | $\overline{F}$                  | bool        | Telescope is at zenith                        |
| <b>SEANNEX</b>                  | $\overline{F}$                  | bool        | Telescope is at SE annex                      |
| <b>BEYONDP</b>                  | $\overline{F}$                  | bool        | Telescope is beyond pole                      |
| <b>FIDUCIAL</b>                 | off                             | str         | Fiducials status during ob-                   |
|                                 |                                 |             | servation                                     |
| BACKLIT <sup>Page 607, 1</sup>  | off                             | str         | Fibers are backlit if True                    |
| <b>AIRMASS</b>                  | 1.287912                        | float       | Airmass                                       |
| <b>FOCUS</b>                    | $946.6, -231.6, -83.4, -$       | str         | Telescope focus settings                      |
|                                 | 18.3, 9.8, 139.4                |             |                                               |
| VCCD <sup>Page 607, 1</sup>     | <b>ON</b>                       | str         | True (ON) if CCD voltage                      |
|                                 |                                 |             | is on                                         |
| TRUSTEMP <sup>Page 607, 1</sup> | 12.267                          | float       | [deg] Average Telescope                       |
|                                 |                                 |             | truss temperature (only                       |
| PMIRTEMP <sup>Page 607, 1</sup> | 11.675                          | float       | Average primary<br>$\lceil \text{deg} \rceil$ |
|                                 |                                 |             | mirror temperature (nit,e                     |
| <b>PMREADY</b>                  | T                               | bool        | Primary mirror ready                          |
| PMCOVER <sup>Page 607, 1</sup>  |                                 | str         | Primary mirror cover                          |
| PMCOOL <sup>Page 607, 1</sup>   | open<br>$\overline{\text{off}}$ | str         | Primary mirror cooling                        |
| DOMSHUTU <sup>Page 607, 1</sup> |                                 |             | <b>Upper dome shutter</b>                     |
| DOMSHUTL <sup>Page 607, 1</sup> | open                            | str         |                                               |
|                                 | open                            | str         | Lower dome shutter                            |

Table 76 – continued from previous page

| <b>KEY</b>                      | <b>Example Value</b>    | <b>Type</b>       | Comment                                               |
|---------------------------------|-------------------------|-------------------|-------------------------------------------------------|
| DOMLIGHH <sup>Page 607, 1</sup> | off                     | str               | High dome lights                                      |
| DOMLIGHL <sup>Page 607, 1</sup> | $\overline{\text{off}}$ | str               | Low dome lights                                       |
| <b>DOMEAZ</b>                   | 180.062                 | float             | [deg] Dome azimuth angle                              |
| <b>DOMINPOS</b>                 | $\overline{\text{T}}$   | $\overline{bool}$ | Dome is in position                                   |
| <b>EPOCH</b>                    | 2000.0                  | float             | Epoch of observation                                  |
| <b>GUIDOFFR</b>                 | $-0.659376$             | float             | $\sqrt{arcsec}$<br>Cummulative<br>guider offset (RA)  |
| <b>GUIDOFFD</b>                 | 0.003783                | float             | Cummulative<br>$\sqrt{arcsec}$<br>guider offset (dec) |
| <b>SUNRA</b>                    | 296.151203              | float             | [deg] Sun RA at start of<br>exposure                  |
| <b>SUNDEC</b>                   | $-21.264137$            | float             | [deg] Sun declination at<br>start of exposure         |
| <b>MOONDEC</b>                  | 23.960888               | float             | [deg] Moon declination at<br>start of exposure        |
| <b>MOONRA</b>                   | 73.944051               | float             | [deg] Moon RA at start of<br>exposure                 |
| <b>MOONSEP</b>                  | 99.032                  | float             | [deg] Moon Separation                                 |
| <b>MOUNTAZ</b>                  | 176.725567              | float             | [deg] Mount azimuth an-<br>gle                        |
| <b>MOUNTDEC</b>                 | $-7.102329$             | float             | [deg] Mount declination                               |
| <b>MOUNTEL</b>                  | 50.883914               | float             | [deg] Mount elevation an-<br>gle                      |
| <b>MOUNTHA</b>                  | $-2.081118$             | float             | [deg] Mount hour angle                                |
| <b>INCTRL</b>                   | $\overline{T}$          | bool              | <b>DESI</b> in control                                |
| <b>INPOS</b>                    | $\overline{T}$          | bool              | Mount in position                                     |
| <b>MNTOFFD</b>                  | 75.86                   | float             | offset<br>[arcsec]<br>Mount<br>(dec)                  |
| <b>MNTOFFR</b>                  | $-31.1$                 | float             | $\sqrt{arcsec}$<br>Mount<br>offset<br>(RA)            |
| <b>PARALLAC</b>                 | $-2.510103$             | float             | [deg] Parallactic angle                               |
| <b>SKYDEC</b>                   | $-7.102329$             | float             | [deg] Telescope declina-<br>tion (pointing on sky)    |
| <b>SKYRA</b>                    | 170.24163               | float             | [deg] Telescope right as-<br>cension (pointing on sk  |
| <b>TARGTDEC</b>                 | $-7.102329$             | float             | [deg] Target declination<br>(to TCS)                  |
| <b>TARGTRA</b>                  | 170.24163               | float             | [deg] Target right ascen-<br>sion (to TCS)            |
| <b>TARGTAZ</b>                  | 177.063681              | float             | [deg] Target azimuth                                  |
| <b>TARGTEL</b>                  | 50.893802               | float             | [deg] Target elevation                                |
| <b>TRGTOFFD</b>                 | 0.0                     | float             | [arcsec] Telescope target<br>offset (dec)             |
| <b>TRGTOFFR</b>                 | $\overline{0.0}$        | float             | [arcsec] Telescope target<br>offset (RA)              |
| $\overline{ZD}$                 | 39.106198               | float             | [deg] Telescope zenith<br>distance                    |
| TILERAPage 607, 1               | 170.239                 | float             | RA of tile given in fiberas-<br>sign file             |

Table 76 – continued from previous page

| <b>KEY</b>                      | <b>Example Value</b>  | <b>Type</b>    | Comment                      |
|---------------------------------|-----------------------|----------------|------------------------------|
| TILEDEC <sup>Page 607, 1</sup>  | $-7.093$              | float          | DEC of tile given in fib-    |
|                                 |                       |                | erassign file                |
| <b>TCSST</b>                    | 11:13:30.164          | str            | Local<br>Sidereal<br>time    |
|                                 |                       |                | <b>TCS</b><br>reported<br>by |
|                                 |                       |                | (HH:MM:SS)                   |
| <b>TCSMJD</b>                   | 59593.461771          | float          | MJD reported by TCS          |
| USETURB <sup>Page 607, 1</sup>  | $\overline{\text{T}}$ | bool           | Turbulence corrections are   |
|                                 |                       |                |                              |
| USEETCPage 607, 1               |                       |                | applied if true              |
|                                 | $\overline{T}$        | bool           | ETC data available if true   |
| REQTEFF <sup>Page 607, 1</sup>  | 1000.0                | float          | [s] Requested effective ex-  |
|                                 |                       |                | posure time                  |
| ACTTEFF <sup>Page 607, 1</sup>  | 1.113899              | float          | [s] Actual effective expo-   |
|                                 |                       |                | sure time                    |
| TOTTEFF <sup>Page 607, 1</sup>  | 936.3194              | float          | [s] Total effective expo-    |
|                                 |                       |                | sure time for visit          |
| <b>SEEING</b>                   | None                  | <b>Unknown</b> | [arcsec] ETC/PM seeing       |
| <b>TRANSPAR</b>                 | None                  | Unknown        | <b>ETC/PM</b> transparency   |
| SKYLEVEL <sup>Page 607, 1</sup> | 7.516                 | float          | [unit?] PM/ETC sky level     |
| <b>PMSEEING</b>                 | None                  | Unknown        | PlateMaker<br>[arcsec]       |
|                                 |                       |                | <b>GFAPROC</b> seeing        |
| <b>PMTRANSP</b>                 | None                  | Unknown        | PlateMaker<br>$\sqrt{[\%]}$  |
|                                 |                       |                | GFAPROC transparency         |
| ETCSEENGPage 607, 1             | 1.1695                | float          | [arcsec] ETC seeing          |
| ETCTEFF <sup>Page 607, 1</sup>  | 1.113899              | float          | [s] ETC effective exposure   |
|                                 |                       |                | time                         |
| ETCREAL <sup>Page 607, 1</sup>  | 580.104492            | float          | [s] ETC real open shutter    |
|                                 |                       |                | time                         |
| ETCPREV <sup>Page 607, 1</sup>  | 454.940948            | float          | $[s]$ ETC cummulative t_eff  |
|                                 |                       |                | for visit                    |
| ETCSPLIT <sup>Page 607, 1</sup> | $\overline{3}$        | int            | ETC split sequence num-      |
|                                 |                       |                | ber for this visit           |
| ETCPROF <sup>Page 607, 1</sup>  |                       |                |                              |
|                                 | ELG                   | str            | ETC source brightness        |
|                                 |                       |                | profile                      |
| ETCTRANS <sup>Page 607, 1</sup> | 0.10543               | float          | ETC avg. TRANSP nor-         |
|                                 |                       |                | malized to 1                 |
| ETCTHRUPPage 607, 1             | 0.10793               | float          | ETC avg. thruput (PSF        |
|                                 |                       |                | profile)                     |
| ETCTHRUE <sup>Page 607, 1</sup> | 0.10457               | float          | ETC avg.<br>thruput (ELG     |
|                                 |                       |                | profile)                     |
| ETCTHRUB <sup>Page 607, 1</sup> | 0.101061              | float          | ETC avg.<br>thruput (BGS     |
|                                 |                       |                | profile)                     |
| ETCFRACPPage 607, 1             | 0.575305              | float          | ETC transp. weighted avg.    |
|                                 |                       |                | FFRAC (PSF)                  |
| ETCFRACE <sup>Page 607, 1</sup> | 0.408837              | float          | ETC transp. weighted avg.    |
|                                 |                       |                | FFRAC (ELG)                  |
| ETCFRACB <sup>Page 607, 1</sup> | 0.181983              | float          | ETC transp. weighted avg.    |
|                                 |                       |                | FFRAC (BGS)                  |
| ETCSKYPage 607, 1               | 6.882767              | float          | ETC averaged,<br>normal-     |
|                                 |                       |                | ized sky camera flux         |
|                                 |                       |                | continues on next page       |

Table 76 – continued from previous page

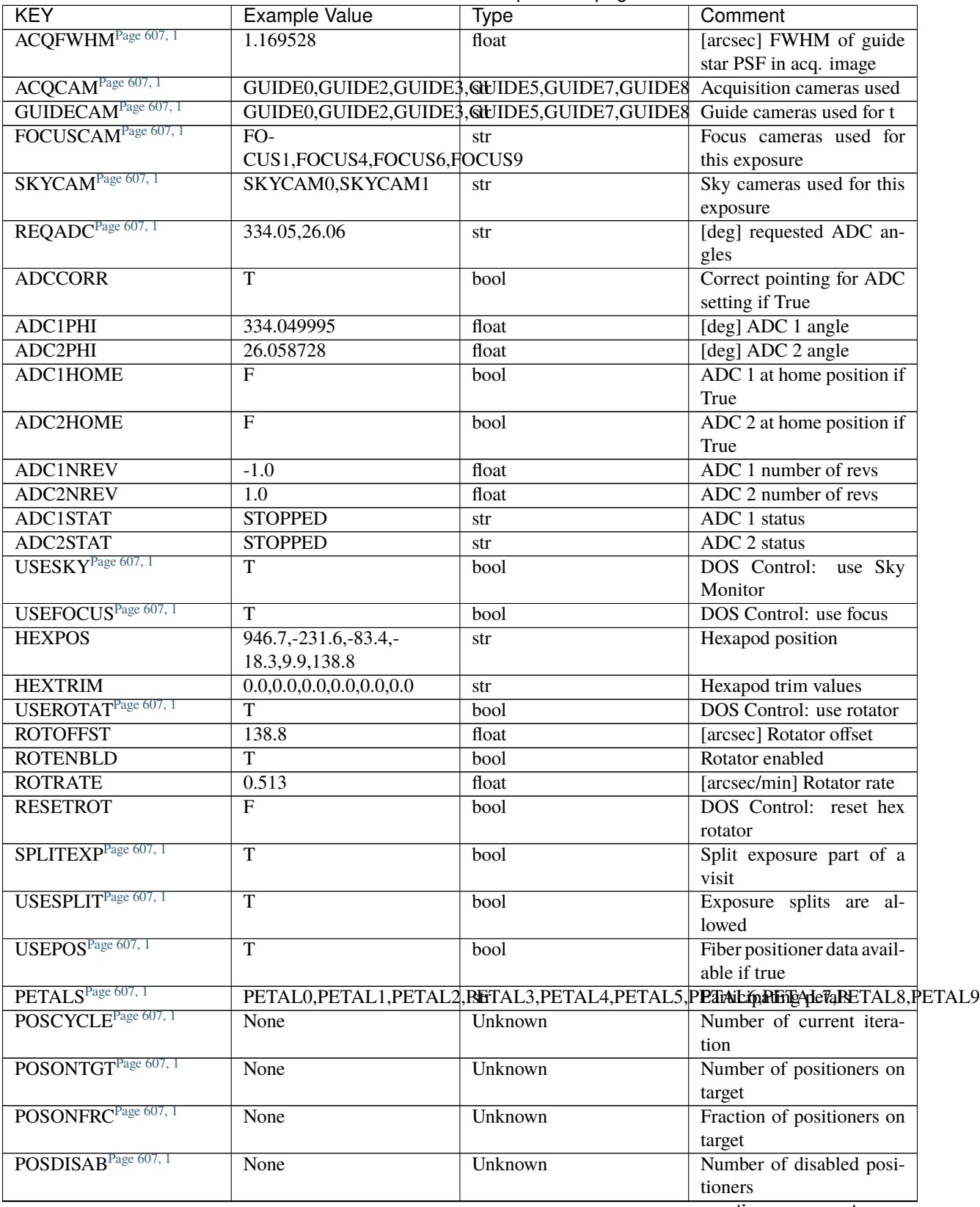

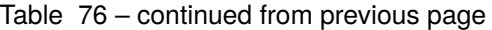

| <b>KEY</b>                      | <b>Example Value</b>                             | Type    | Comment                     |
|---------------------------------|--------------------------------------------------|---------|-----------------------------|
| POSENABL <sup>Page 607, 1</sup> | None                                             | Unknown | Number of enabled posi-     |
|                                 |                                                  |         | tioners                     |
| POSRMS <sup>Page 607, 1</sup>   | None                                             | Unknown | [mm] RMS of positioner      |
|                                 |                                                  |         | accuracy                    |
| POSITER <sup>Page 607, 1</sup>  | $\mathbf{1}$                                     | int     | Positioning Control: max.   |
|                                 |                                                  |         | number of pos. cycles       |
| POSFRACT <sup>Page 607, 1</sup> | 0.95                                             | float   |                             |
| POSTOLER <sup>Page 607, 1</sup> | 0.005                                            | float   | Control:<br>Positioning     |
|                                 |                                                  |         | tolerance<br>in_position    |
|                                 |                                                  |         | (mm)                        |
| POSMVALL <sup>Page 607, 1</sup> | $\overline{T}$                                   | bool    | Positioning Control: move   |
|                                 |                                                  |         | all positioners             |
| USEGUIDR <sup>Page 607, 1</sup> | $\overline{\text{T}}$                            | bool    | DOS Control: use guider     |
| <b>GUIDMODE</b>                 | catalog                                          | str     | Guider mode                 |
| USEAOS <sup>Page 607, 1</sup>   | $\overline{\text{T}}$                            | bool    | DOS Control: AOS data       |
|                                 |                                                  |         | available if true           |
| USEDONUT <sup>Page 607, 1</sup> | $\overline{\text{T}}$                            | bool    | DOS Control: use donuts     |
| USESPCTR <sup>Page 607, 1</sup> | $\overline{T}$                                   | bool    | DOS Control: use spec-      |
|                                 |                                                  |         | trographs                   |
| <b>SPCGRPHS</b>                 | SP0, SP1, SP2, SP3, SP4, SP5, SR6, SP7, SP8, SP9 |         | Participating spectrograph  |
| <b>ILLSPECS</b>                 | SP0, SP1, SP2, SP3, SP4, SP5, SP6, SP7, SP8, SP9 |         | Participating illuminate s  |
| <b>CCDSPECS</b>                 | SP0, SP1, SP2, SP3, SP4, SP5, SP6, SP7, SP8, SP9 |         | Participating ccd spectrog  |
| TDEWPNT <sup>Page 607, 1</sup>  | $-32.86$                                         | float   | Telescope air dew point     |
| TAIRFLOW <sup>Page 607, 1</sup> | $\overline{0.0}$                                 | float   | Telescope air flow          |
| TAIRITMP <sup>Page 607, 1</sup> | 12.5                                             | float   | [deg] Telescope air in tem- |
|                                 |                                                  |         | perature                    |
| TAIROTMP <sup>Page 607, 1</sup> | 12.7                                             | float   | [deg] Telescope air out     |
|                                 |                                                  |         | temperature                 |
| TAIRTEMP <sup>Page 607, 1</sup> | 11.05                                            | float   | [deg] Telescope air tem-    |
|                                 |                                                  |         | perature                    |
| TCASITMP <sup>Page 607, 1</sup> | 6.6                                              | float   | Telescope<br>[deg]<br>Cass  |
|                                 |                                                  |         | Cage in temperature         |
| TCASOTMP <sup>Page 607, 1</sup> | 12.2                                             | float   | [deg]<br>Telescope<br>Cass  |
|                                 |                                                  |         | Cage out temperature        |
| TCSITEMP <sup>Page 607, 1</sup> | 12.1                                             | float   | [deg] Telescope center      |
|                                 |                                                  |         | section in temperature      |
| TCSOTEMP <sup>Page 607, 1</sup> | 12.3                                             | float   | [deg] Telescope center      |
|                                 |                                                  |         | section out temperature     |
| TCIBTEMP <sup>Page 607, 1</sup> | 0.0                                              | float   | [deg] Telescope chimney     |
|                                 |                                                  |         | IB temperature              |
| TCIMTEMP <sup>Page 607, 1</sup> | 0.0                                              | float   | [deg] Telescope chimney     |
|                                 |                                                  |         | IM temperature              |
| TCITTEMP <sup>Page 607, 1</sup> |                                                  | float   | [deg] Telescope chimney     |
|                                 | 0.0                                              |         |                             |
| TCOSTEMP <sup>Page 607, 1</sup> |                                                  |         | IT temperature              |
|                                 | 0.0                                              | float   | [deg] Telescope chimney     |
| TCOWTEMPPage 607, 1             |                                                  |         | OS temperature              |
|                                 | 0.0                                              | float   | [deg] Telescope chimney     |
|                                 |                                                  |         | OW temperature              |
| TDBTEMP <sup>Page 607, 1</sup>  | 12.4                                             | float   | [deg] Telescope dec bore    |
|                                 |                                                  |         | temperature                 |
|                                 |                                                  |         | continues on next page      |

Table 76 – continued from previous page

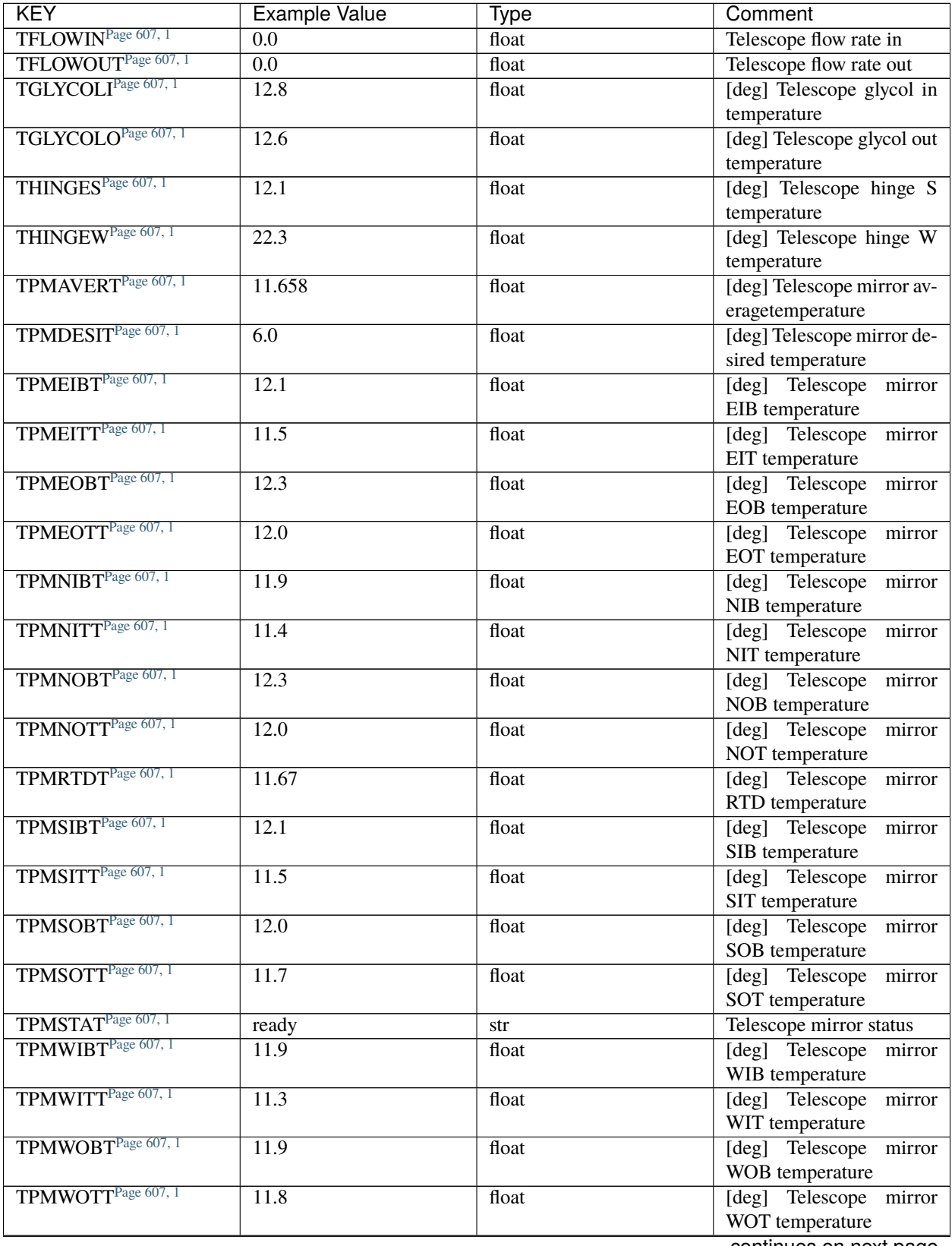

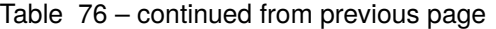

| <b>KEY</b>                       | <b>Example Value</b>  | <b>Type</b> | Comment                     |
|----------------------------------|-----------------------|-------------|-----------------------------|
| TPCITEMP <sup>Page 607, 1</sup>  | 12.1                  | float       | [deg] Telescope primary     |
|                                  |                       |             | cell in temperature         |
| TPCOTEMP <sup>Page 607, 1</sup>  | 12.0                  | float       | [deg] Telescope primary     |
|                                  |                       |             | cell out temperature        |
| TPR1HUM <sup>Page 607, 1</sup>   | $\overline{0.0}$      | float       | Telescope probe 1 humid-    |
|                                  |                       |             | ity                         |
| TPR1TEMP <sup>Page 607, 1</sup>  | $\overline{0.0}$      | float       | [deg] Telescope probe1      |
|                                  |                       |             | temperature                 |
| TPR2HUM <sup>Page 607, 1</sup>   | $\overline{0.0}$      | float       | Telescope probe 2 humid-    |
|                                  |                       |             | ity                         |
| TPR2TEMP <sup>Page 607, 1</sup>  | $\overline{0.0}$      | float       | [deg] Telescope probe2      |
|                                  |                       |             | temperature                 |
| TSERVO <sup>Page 607, 1</sup>    | 40.0                  | float       | Telescope servo setpoint    |
| TTRSTEMP <sup>Page 607, 1</sup>  | 11.9                  | float       | [deg] Telescope top ring S  |
|                                  |                       |             | temperature                 |
| TTRWTEMP <sup>Page 607, 1</sup>  | 11.7                  | float       | [deg] Telescope top ring    |
|                                  |                       |             | W temperature               |
| TTRUETBT <sup>Page 607, 1</sup>  | $-1.5$                | float       | [deg] Telescope truss ETB   |
|                                  |                       |             | temperature                 |
| TTRUETTT <sup>Page 607, 1</sup>  | 11.6                  | float       | [deg] Telescope truss ETT   |
|                                  |                       |             | temperature                 |
| TTRUNTBT <sup>Page 607, 1</sup>  | 11.7                  | float       | [deg] Telescope truss NTB   |
|                                  |                       |             | temperature                 |
| TTRUNTTT <sup>Page 607, 1</sup>  | 11.6                  | float       | [deg] Telescope truss NTT   |
|                                  |                       |             | temperature                 |
| TTRUSTBT <sup>Page 607, 1</sup>  | 11.7                  | float       | [deg] Telescope truss STB   |
|                                  |                       |             | temperature                 |
| TTRUSTSTPage 607, 1              | 10.8                  | float       | [deg] Telescope truss STS   |
|                                  |                       |             | temperature                 |
| TTRUSTTT <sup>Page 607, 1</sup>  | 11.7                  | float       | [deg] Telescope truss STT   |
|                                  |                       |             | temperature                 |
| TTRUTSBTPage 607, 1              | 12.2                  | float       | [deg] Telescope truss TSB   |
|                                  |                       |             | temperature                 |
| TTRUTSMTPage 607, 1              | 12.2                  | float       | [deg] Telescope<br>truss    |
|                                  |                       |             | TSM temperature             |
| TTRUTSTT <sup>Page 607, 1</sup>  | 12.2                  | float       | [deg] Telescope truss TST   |
|                                  |                       |             | temperature                 |
| TTRUWTBT <sup>Page 607, 1</sup>  | 11.6                  | float       | [deg]<br>Telescope<br>truss |
|                                  |                       |             | WTB temperature             |
| TTRUWTTT <sup>Page 607, 1</sup>  | 11.6                  | float       | Telescope<br>[deg]<br>truss |
|                                  |                       |             | WTT temperature             |
| $ALA\overline{RM}^{Page 607, 1}$ | $\overline{F}$        | bool        | UPS major alarm or check    |
|                                  |                       |             | battery                     |
| ALARM-ON <sup>Page 607, 1</sup>  | $\overline{F}$        | bool        | UPS active alarm condi-     |
|                                  |                       |             | tion                        |
| BATTERY <sup>Page 607, 1</sup>   | 100.0                 | float       | [%] UPS Battery left        |
| SECLEFT <sup>Page 607, 1</sup>   | 6312.0                | float       | [s] UPS Seconds left        |
| <b>UPSSTAT</b>                   | Normal - On<br>System | str         | <b>UPS Status</b>           |
|                                  | Line(7)               |             |                             |

Table 76 – continued from previous page

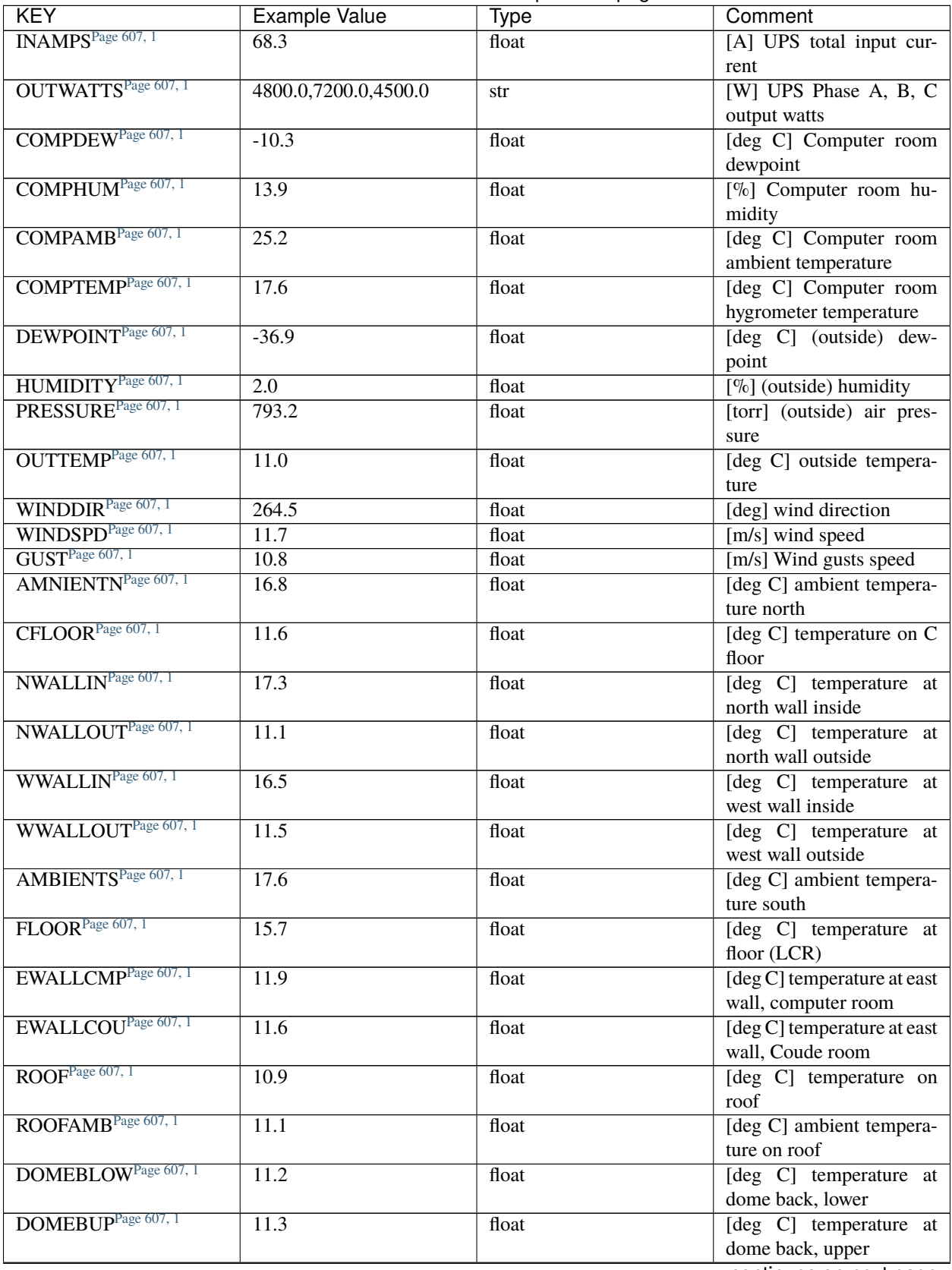

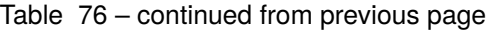

| KEY                                               | Example Value | Type  | Comment                                     |
|---------------------------------------------------|---------------|-------|---------------------------------------------|
| DOMELLOW <sup>Page 607, 1</sup>                   | 11.1          | float | [deg C] temperature at<br>dome left, lower  |
| DOMELUP <sup>Page 607, 1</sup>                    | 10.9          | float | [deg C] temperature at<br>dome left, upper  |
| DOMERLOW <sup>Page 607, 1</sup>                   | 11.1          | float | [deg C] temperature at<br>dome right, lower |
| DOMERUP <sup>Page 607, 1</sup>                    | 10.7          | float | [deg C] temperature at<br>dome right, upper |
| PLATFORM <sup>Page 607, 1</sup>                   | 10.6          | float | [deg C] temperature at<br>platform          |
| SHACKC <sup>Page 607, 1</sup>                     | 16.7          | float | [deg C] temperature at<br>shack ceiling     |
| SHACKWPage 607, 1                                 | 16.6          | float | [deg C] temperature at<br>shack wall        |
| STAIRSL <sup>Page 607, 1</sup>                    | 10.9          | float | [deg C] temperature at<br>stairs, lower     |
| $\widetilde{\text{STAlRSM}}^{\text{Page 607, 1}}$ | 10.7          | float | [deg C] temperature at<br>stairs, mid       |
| STAIRSU <sup>Page 607, 1</sup>                    | 10.9          | float | [deg C] temperature at<br>stairs, upper     |
| TELBASE <sup>Page 607, 1</sup>                    | 11.6          | float | [deg C] temperature at<br>telescope base    |
| UTILWALL <sup>Page 607, 1</sup>                   | 11.4          | float | [deg C] temperature at<br>utility room wall |
| UTILROOMPage 607, 1                               | 10.1          | float | [deg C] temperature in<br>utilitiy room     |
| SPONIRT <sup>Page 607, 1</sup>                    | 139.96        | float | [K] SP0 NIR temperature                     |
| SPOREDT <sup>Page 607, 1</sup>                    | 139.99        | float | [K] SP0 red temperature                     |
| SPOBLUT <sup>Page 607, 1</sup>                    | 163.02        | float | [K] SP0 blue temperature                    |
| SPONIRP <sup>Page 607, 1</sup>                    | 7.36e-08      | float | [mb] SP0 NIR pressure                       |
| SPOREDP <sup>Page 607, 1</sup>                    | $5.492e-08$   | float | [mb] SP0 red pressure                       |
| SPOBLUP <sup>Page 607, 1</sup>                    | $1.001e-07$   | float | [mb] SP0 blue pressure                      |
| SP1NIRT <sup>Page 607, 1</sup>                    | 139.96        | float | [K] SP1 NIR temperature                     |
| SP1REDT <sup>Page 607, 1</sup>                    | 139.96        | float | [K] SP1 red temperature                     |
| SP1BLUT <sup>Page 607, 1</sup>                    | 163.02        | float | [K] SP1 blue temperature                    |
| SP1NIRPPage 607, 1                                | $6.622e-08$   | float | [mb] SP1 NIR pressure                       |
| SPIREDP <sup>Page 607, 1</sup>                    | $6.033e-08$   | float | [mb] SP1 red pressure                       |
| SPIBLUP <sup>Page 607, 1</sup>                    | 8.599e-08     | float | [mb] SP1 blue pressure                      |
| SP2NIRT <sup>Page 607, 1</sup>                    | 139.96        | float | [K] SP2 NIR temperature                     |
| SP2REDT <sup>Page 607, 1</sup>                    | 139.96        | float | [K] SP2 red temperature                     |
| SP2BLUT <sup>Page 607, 1</sup>                    | 163.02        | float | [K] SP2 blue temperature                    |
| SP2NIRP <sup>Page 607, 1</sup>                    | 5.556e-08     | float | [mb] SP2 NIR pressure                       |
| SP2REDP <sup>Page 607, 1</sup>                    | $6.013e-08$   | float | [mb] SP2 red pressure                       |
| SP2BLUP <sup>Page 607, 1</sup>                    | 8.897e-08     | float | [mb] SP2 blue pressure                      |
| SP3NIRT <sup>Page 607, 1</sup>                    | 140.03        | float | [K] SP3 NIR temperature                     |
| SP3REDT <sup>Page 607, 1</sup>                    | 139.96        | float | [K] SP3 red temperature                     |
| SP3BLUT <sup>Page 607, 1</sup>                    | 163.04        | float | [K] SP3 blue temperature                    |
| SP3NIRP <sup>Page 607, 1</sup>                    | $4.3e-08$     | float | [mb] SP3 NIR pressure                       |
| SP3REDP <sup>Page 607, 1</sup>                    | $7.066e-08$   | float | [mb] SP3 red pressure                       |
| SP3BLUP <sup>Page 607, 1</sup>                    | 8.324e-08     | float | [mb] SP3 blue pressure                      |
|                                                   |               |       |                                             |

Table 76 – continued from previous page

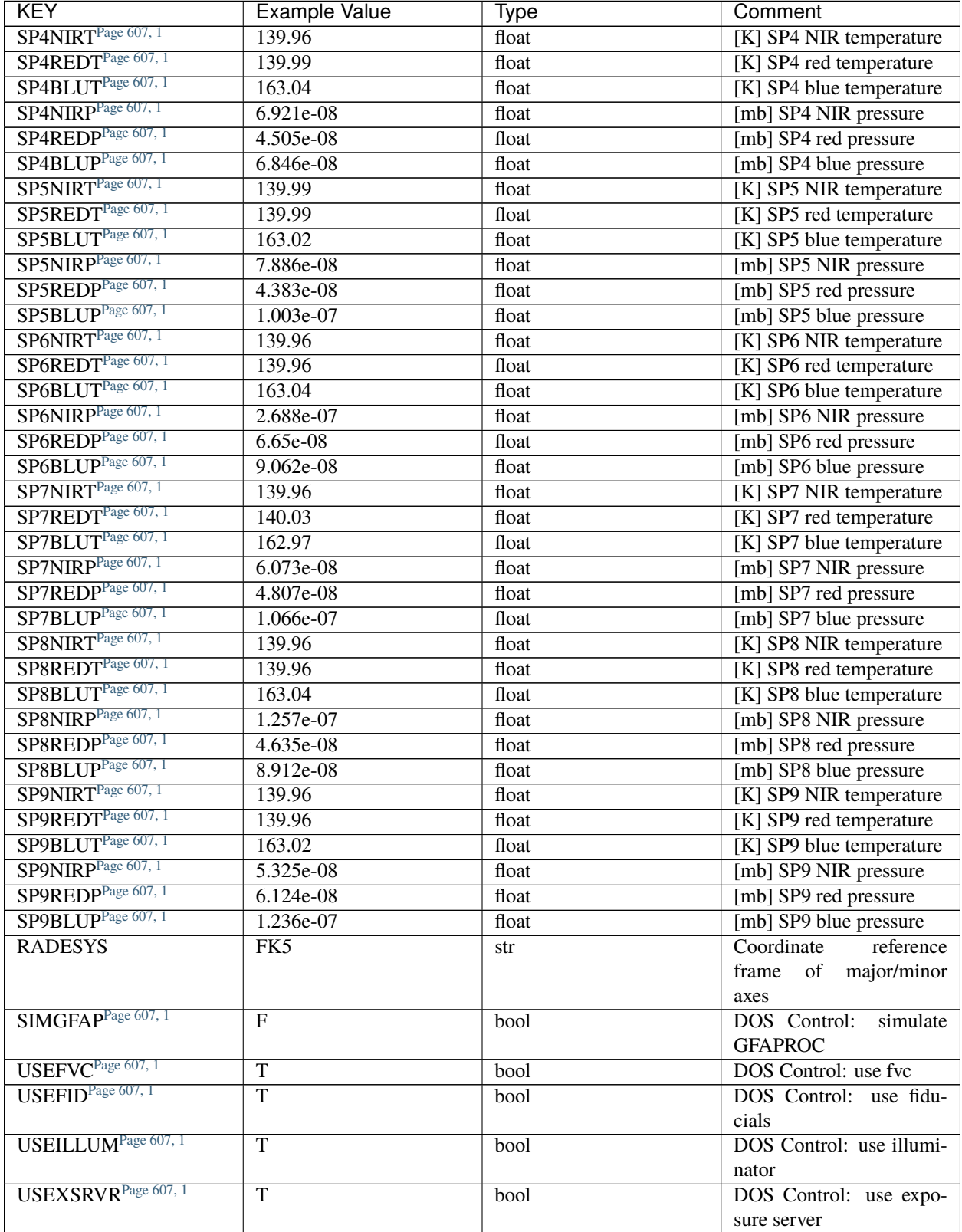

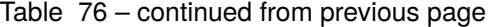

| <b>KEY</b>                      | <b>Example Value</b>                      | Type                                              | Comment                        |
|---------------------------------|-------------------------------------------|---------------------------------------------------|--------------------------------|
| USEOPENL <sup>Page 607, 1</sup> | T                                         | bool                                              | DOS Control: use open          |
|                                 |                                           |                                                   | loop move                      |
| USEMIDPT <sup>Page 607, 1</sup> | $\overline{\text{T}}$                     | bool                                              | Use exposure midpoint if       |
|                                 |                                           |                                                   | true                           |
| STOPGUDR <sup>Page 607, 1</sup> | $\overline{\text{T}}$                     | bool                                              | DOS Control: stop guider       |
| STOPFOCS <sup>Page 607, 1</sup> | $\overline{\text{T}}$                     | bool                                              | <b>DOS</b> Control: stop focus |
| STOPSKY <sup>Page 607, 1</sup>  | $\overline{\text{T}}$                     | bool                                              | DOS Control: stop sky          |
|                                 |                                           |                                                   | monitor                        |
| KEEPGUDR <sup>Page 607, 1</sup> | $\overline{F}$                            | bool                                              | DOS Control: keep guider       |
|                                 |                                           |                                                   | running                        |
| KEEPFOCSPage 607, 1             | $\overline{F}$                            | bool                                              | DOS Control: keep focus        |
|                                 |                                           |                                                   | running                        |
| KEEPSKY <sup>Page 607, 1</sup>  | $\mathbf{F}$                              | bool                                              | DOS Control: keep sky          |
|                                 |                                           |                                                   | mon. running                   |
| REACQUIR <sup>Page 607, 1</sup> | $\mathbf{F}$                              | bool                                              | DOS Control: reacquire         |
|                                 |                                           |                                                   | same files                     |
| <b>FILENAME</b>                 | /exposures/desi/20220113/00 str8526/desi- |                                                   | Name of $(F)$                  |
|                                 | 00118526.fits.fz                          |                                                   |                                |
| <b>EXCLUDED</b>                 |                                           | str                                               | Components<br>excluded         |
|                                 |                                           |                                                   | from this exposure             |
| <b>DOSVER</b>                   | trunk                                     | str                                               | <b>DOS</b> software version    |
| <b>OCSVER</b>                   | $\overline{1.2}$                          | float                                             | <b>OCS</b> software version    |
| PMVER <sup>Page 607, 1</sup>    | desi-138368                               | str                                               | PlateMaker/Dervish             |
|                                 |                                           |                                                   | version                        |
| ETCVERS <sup>Page 607, 1</sup>  | 0.1.14                                    | str                                               | <b>ETC</b> version             |
| <b>CONSTVER</b>                 | <b>DESI:CURRENT</b>                       | str                                               | Constants version              |
| <b>INIFILE</b>                  |                                           | /data/msdos/dos_home/architetutures/kpno/desi.ini | <b>DOS</b> Configuration       |
| <b>REQTIME</b>                  | 1860.0                                    | float                                             | [s] Requested exposure         |
|                                 |                                           |                                                   | time                           |
| SIMGFACQ <sup>Page 607, 1</sup> | F                                         | bool                                              |                                |
| <b>TCSKRA</b>                   | $0.01$ $0.04$ $0.01$                      | str                                               | TCS Kalman (RA)                |
| <b>TCSKDEC</b>                  | $0.01$ 0.04 0.01                          | str                                               | TCS Kalman (dec)               |
| <b>TCSGRA</b>                   | 0.15                                      | float                                             | $TCS$ simple gain $(RA)$       |
| <b>TCSGDEC</b>                  | 0.15                                      | float                                             | TCS simple gain (dec)          |
| <b>TCSMFRA</b>                  | 2                                         | int                                               | TCS moving filter length       |
|                                 |                                           |                                                   | (RA)                           |
| <b>TCSMFDEC</b>                 | 2                                         | int                                               | TCS moving filter length       |
|                                 |                                           |                                                   | (dec)                          |
| <b>TCSPIRA</b>                  | 0.9, 0.0, 0.0, 0.0                        | str                                               | TCS PI settings (P, I (gain,   |
|                                 |                                           |                                                   | error window, satu             |
| <b>TCSPIDEC</b>                 | 0.9, 0.0, 0.0, 0.0                        | str                                               | TCS PI settings (P, I (gain,   |
|                                 |                                           |                                                   | error window, satu             |
| GUIEXPID <sup>Page 607, 1</sup> | 118526                                    | int                                               | Guider exposure id at start    |
|                                 |                                           |                                                   | of spectro exp.                |
| IGFRMNUM <sup>Page 607, 1</sup> | $\overline{2}$                            | int                                               | Guider frame number at         |
|                                 |                                           |                                                   | start of spectro exp.          |
| FOCEXPID <sup>Page 607, 1</sup> | 118526                                    | int                                               | Focus exposure id at start     |
|                                 |                                           |                                                   | of spectro exp.                |
| IFFRMNUMPage 607, 1             | $\boldsymbol{0}$                          | int                                               | Focus frame number at          |
|                                 |                                           |                                                   |                                |
|                                 |                                           |                                                   | start of spectro exp.          |

Table 76 – continued from previous page

| <b>KEY</b>                      | <b>Example Value</b>    | <b>Type</b> | Comment                     |
|---------------------------------|-------------------------|-------------|-----------------------------|
| SKYEXPID <sup>Page 607, 1</sup> | 118526                  | int         | Sky exposure id at start of |
|                                 |                         |             | spectro exp.                |
| ISFRMNUM <sup>1</sup>           | $\Omega$                | int         | Sky frame number at start   |
|                                 |                         |             | of spectro exp.             |
| FGFRMNUM <sup>1</sup>           | 72                      | int         | Guider frame number at      |
|                                 |                         |             | end of spectro exp.         |
| FFFRMNUM <sup>1</sup>           | 9                       | int         | Focus frame number at       |
|                                 |                         |             | end of spectro exp.         |
| FSFRMNUM <sup>1</sup>           | 7                       | int         | Sky frame number at end     |
|                                 |                         |             | of spectro exp.             |
| ETCSKYLV <sup>1</sup>           | 7.8081                  | float       | [unit?] ETC skylevel        |
| <b>CHECKSUM</b>                 | <b>OIYZPIXZOIXZOIXZ</b> | str         | HDU checksum updated        |
|                                 |                         |             | 2022-01-14T11:15:03         |
| <b>DATASUM</b>                  | 306780459               | str         | checksum<br>unit<br>data    |
|                                 |                         |             | $2022 - 01$<br>updated      |
|                                 |                         |             | 14T11:15:03                 |

Table 76 – continued from previous page

Data: FITS image [int16 (compressed), 10]

## <span id="page-610-0"></span>**HDU02**

EXTNAME = Z0

Unprocessed spectrograph raw data, including overscans, from camera Z0.

# **Required Header Keywords**

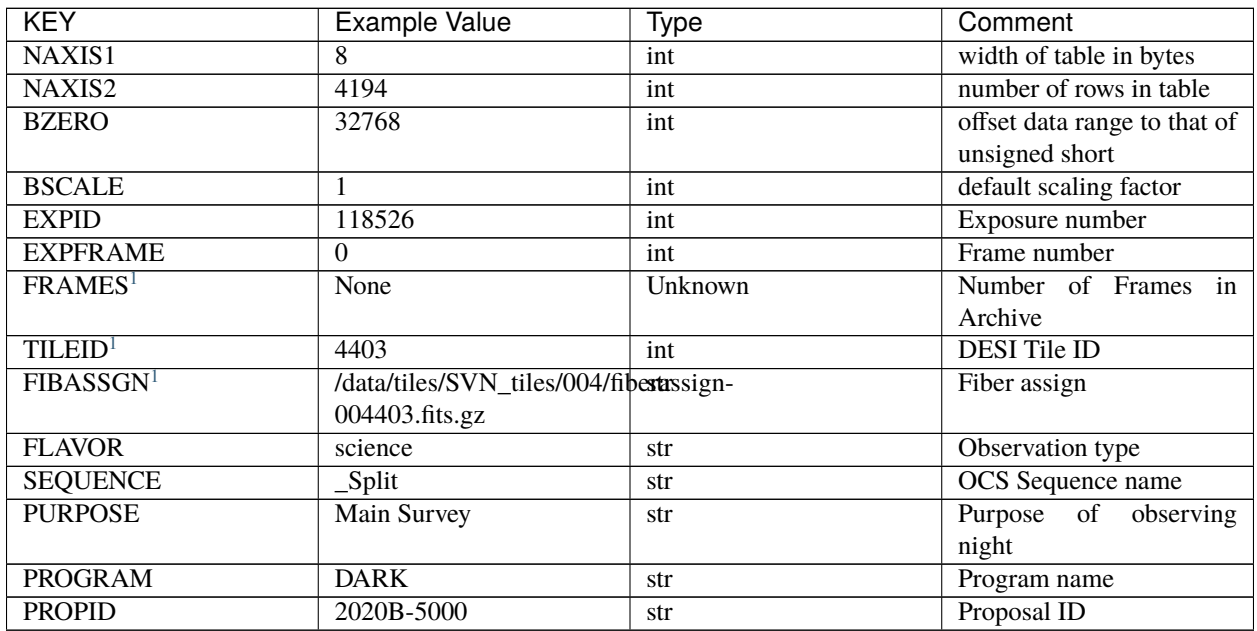

continues on next page

<span id="page-610-2"></span><span id="page-610-1"></span><sup>1</sup> Optional

| <b>KEY</b>                      | <b>Example Value</b>       | <b>Type</b>          | Comment                     |
|---------------------------------|----------------------------|----------------------|-----------------------------|
| <b>OBSERVER</b>                 | Jessica Chellino, Corentin | str                  | Names of observers          |
|                                 | Ravoux                     |                      |                             |
| <b>LEAD</b>                     | Martin Landriau            | str                  | Lead observer               |
| <b>INSTRUME</b>                 | <b>DESI</b>                | str                  | <b>Instrument</b> name      |
| <b>OBSERVAT</b>                 | <b>KPNO</b>                | str                  | Observatory name            |
| <b>OBS-LAT</b>                  | 31.96403                   | str                  | [deg] Observatory latitude  |
| <b>OBS-LONG</b>                 | $-111.59989$               | str                  | [deg] Observatory east      |
|                                 |                            |                      | longitude                   |
| <b>OBS-ELEV</b>                 | 2097.0                     | float                | [m] Observatory elevation   |
| <b>TELESCOP</b>                 | KPNO 4.0-m telescope       | str                  | Telescope name              |
| <b>CORRCTOR</b>                 | <b>DESI</b> Corrector      | str                  | Corrector Identification    |
| <b>NIGHT</b>                    | 20220113                   | int                  | Observing night             |
| <b>TIMESYS</b>                  | <b>UTC</b>                 | str                  | Time system used for date-  |
|                                 |                            |                      | obs                         |
| <b>DATE-OBS</b>                 | $2022 - 01 -$              | str                  | [UTC] Observation data      |
|                                 | 14T11:04:17.790636032      |                      | and start tim               |
| <b>TIME-OBS</b>                 | $2022 - 01 -$              | str                  | [UTC] Observation start     |
|                                 | 14T11:04:17.790636032      |                      | time                        |
| MJD-OBS                         | 59593.46131702             | float                | Modified Julian Date of     |
|                                 |                            |                      | observation                 |
| <b>OPENSHUT</b>                 | $2022 - 01$                | str                  | Time shutter opened         |
|                                 | 14T11:04:18.577390         |                      |                             |
| <b>ST</b>                       | 11:13:28.540000            | str                  | Local Sidereal time at ob-  |
|                                 |                            |                      | servation start (HH:MM      |
| <b>EXPTIME</b>                  | 579.193                    | float                | [s] Actual exposure time    |
| <b>DELTARA</b>                  |                            | float                | [arcsec] Offset], right as- |
|                                 | 0.                         |                      | cension, observer inp       |
|                                 |                            |                      |                             |
| <b>DELTADEC</b>                 |                            | float                | [arcsec] Offset], declina-  |
|                                 | $\overline{0}$ .           |                      | tion, observer input        |
|                                 |                            |                      |                             |
| REQRA <sup>1</sup>              | 170.239                    | float                | [deg] Requested right as-   |
|                                 |                            |                      | cension (observer input     |
| REQDEC <sup>Page 607, 1</sup>   | $-7.093$                   | float                | [deg] Requested declina-    |
|                                 |                            |                      | tion (observer input)       |
| FOCUS <sup>Page 607, 1</sup>    | $946.6, -231.6, -83.4,$    | $\operatorname{str}$ | Telescope focus settings    |
|                                 | 18.3, 9.8, 139.4           |                      |                             |
| <b>VCCD</b>                     | <b>ON</b>                  | str                  | True (ON) if CCD voltage    |
|                                 |                            |                      | is on                       |
| <b>VCCDON</b>                   | $2022 - 01$                | str                  | Time when CCD voltage       |
|                                 | 10T20:55:43.758808         |                      | was turned on               |
| <b>VCCDSEC</b>                  | 310751.8                   | float                | $[s]$ CCD on time in sec-   |
|                                 |                            |                      | onds                        |
| TRUSTEMP <sup>Page 607, 1</sup> | 12.267                     | float                | [deg] Average Telescope     |
|                                 |                            |                      | truss temperature (only     |
| PMIRTEMP <sup>Page 607, 1</sup> | 11.675                     | float                | [deg] Average primary       |
|                                 |                            |                      | mirror temperature (nit,e   |
| <b>EPOCH</b>                    | 2000.0                     | float                | Epoch of observation        |
| MOUNTAZ <sup>Page 607, 1</sup>  | 176.725567                 | float                | [deg] Mount azimuth an-     |
|                                 |                            |                      | gle                         |
|                                 |                            |                      | continues on next page      |

Table 77 – continued from previous page
| MOUNTDEC <sup>Page 607, 1</sup><br>$-7.102329$<br>float<br>[deg] Mount declination<br>MOUNTEL Page 607, 1<br>50.883914<br>float<br>[deg] Mount elevation an-<br>gle<br>MOUNTHA <sup>Page 607, 1</sup><br>$-2.081118$<br>float<br>[deg] Mount hour angle<br>SKYDEC <sup>Page 607, 1</sup><br>$-7.102329$<br>float<br>[deg] Telescope declina-<br>tion (pointing on sky)<br>SKYRA <sup>Page 607, 1</sup><br>170.24163<br>[deg] Telescope right as-<br>float<br>cension (pointing on sk<br>TARGTDEC <sup>Page 607, 1</sup><br>[deg] Target declination<br>$-7.102329$<br>float<br>(to TCS)<br>TARGTRAPage 607, 1<br>170.24163<br>[deg] Target right ascen-<br>float<br>sion (to TCS)<br>USEETCPage 607, 1<br>ETC data available if true<br>$\overline{T}$<br>bool<br>USESKY <sup>Page 607, 1</sup><br>$\overline{T}$<br>DOS Control: use Sky<br>bool<br>Monitor<br>USEFOCUS <sup>Page 607, 1</sup><br><b>DOS Control: use focus</b><br>T<br>bool<br>HEXTRIM <sup>Page 607, 1</sup><br>0.0, 0.0, 0.0, 0.0, 0.0, 0.0<br>Hexapod trim values<br>str<br>USEROTAT <sup>Page 607, 1</sup><br>$\overline{\text{T}}$<br>DOS Control: use rotator<br>bool<br>ROTOFFST <sup>Page 607, 1</sup><br>138.8<br>[arcsec] Rotator offset<br>float<br>ROTENBLD <sup>Page 607, 1</sup><br>$\overline{\text{T}}$<br>Rotator enabled<br>bool<br>ROTRATE <sup>Page 607, 1</sup><br>0.513<br>[arcsec/min] Rotator rate<br>float<br>USEGUIDR <sup>Page 607, 1</sup><br>$\overline{T}$<br>DOS Control: use guider<br>bool<br>USEDONUT <sup>Page 607, 1</sup><br>$\overline{T}$<br><b>DOS</b> Control: use donuts<br>bool<br><b>SPECGRPH</b><br>$\overline{0}$<br>Spectrograph<br>int<br>logical<br>name (SP)<br>Spectrograph serial num-<br><b>SPECID</b><br>$\overline{4}$<br>int<br>ber (SM)<br>CCD Controller serial<br><b>FEEBOX</b><br>lbn1082<br>str<br>number<br><b>VESSEL</b><br>17<br>Cryostat serial number<br>int<br><b>CCD</b> Controller version<br><b>FEEVER</b><br>v20160312<br>str<br><b>CCD</b> Controller detector f<br><b>DETFLVER</b><br>FAILED: invalid<br>argu-<br>str<br>ment for get command<br>$\overline{ON}$<br><b>FEEPOWER</b><br>FEE power status<br>str<br><b>FEEDMASK</b><br>2134851391<br>FEE dac mask<br>int<br>1048575<br>int<br>FEE clk mask<br><b>FEECMASK</b><br>$-137.5647$<br>[deg C] CCD controller<br><b>CCDTEMP</b><br>float<br>CCD temperature<br>Coordinate<br>FK5<br>reference<br><b>RADESYS</b><br>str<br>frame<br>of<br>major/minor<br>axes<br><b>DOSVER</b><br>DOS software version<br>trunk<br>str<br><b>OCSVER</b><br>$\overline{1.2}$<br>float<br><b>OCS</b> software version<br><b>CONSTVER</b><br>Constants version<br>DESI:CURRENT<br>str | <b>KEY</b> | <b>Example Value</b> | <b>Type</b> | Comment |
|----------------------------------------------------------------------------------------------------|------------|----------------------|-------------|---------|
|                                                                                                    |            |                      |             |         |
|                                                                                                    |            |                      |             |         |
|                                                                                                    |            |                      |             |         |
|                                                                                                    |            |                      |             |         |
|                                                                                                    |            |                      |             |         |
|                                                                                                    |            |                      |             |         |
|                                                                                                    |            |                      |             |         |
|                                                                                                    |            |                      |             |         |
|                                                                                                    |            |                      |             |         |
|                                                                                                    |            |                      |             |         |
|                                                                                                    |            |                      |             |         |
|                                                                                                    |            |                      |             |         |
|                                                                                                    |            |                      |             |         |
|                                                                                                    |            |                      |             |         |
|                                                                                                    |            |                      |             |         |
|                                                                                                    |            |                      |             |         |
|                                                                                                    |            |                      |             |         |
|                                                                                                    |            |                      |             |         |
|                                                                                                    |            |                      |             |         |
|                                                                                                    |            |                      |             |         |
|                                                                                                    |            |                      |             |         |
|                                                                                                    |            |                      |             |         |
|                                                                                                    |            |                      |             |         |
|                                                                                                    |            |                      |             |         |
|                                                                                                    |            |                      |             |         |
|                                                                                                    |            |                      |             |         |
|                                                                                                    |            |                      |             |         |
|                                                                                                    |            |                      |             |         |
|                                                                                                    |            |                      |             |         |
|                                                                                                    |            |                      |             |         |
|                                                                                                    |            |                      |             |         |
|                                                                                                    |            |                      |             |         |
|                                                                                                    |            |                      |             |         |
|                                                                                                    |            |                      |             |         |
|                                                                                                    |            |                      |             |         |
|                                                                                                    |            |                      |             |         |
|                                                                                                    |            |                      |             |         |
|                                                                                                    |            |                      |             |         |
|                                                                                                    |            |                      |             |         |
|                                                                                                    |            |                      |             |         |
|                                                                                                    |            |                      |             |         |
|                                                                                                    |            |                      |             |         |
|                                                                                                    |            |                      |             |         |
| /data/msdos/dos_home/architetutures/kpno/desi.ini<br>DOS Configuration<br><b>INIFILE</b>                                                                                                    |            |                      |             |         |
| <b>CAMERA</b><br>Camera name<br>Z <sub>0</sub><br>str                                                                                                    |            |                      |             |         |
| $\overline{\text{DAC2}}$<br>$-9.0002,-8.8271$<br>[V] set value, measured<br>str                                                                                                    |            |                      |             |         |
| value                                                                                                    |            |                      |             |         |
| [8:2064, 2:2065]<br>Data section for quadrant<br><b>DATASECA</b><br>str                                                                                                    |            |                      |             |         |
| A                                                                                                    |            |                      |             |         |

Table 77 – continued from previous page

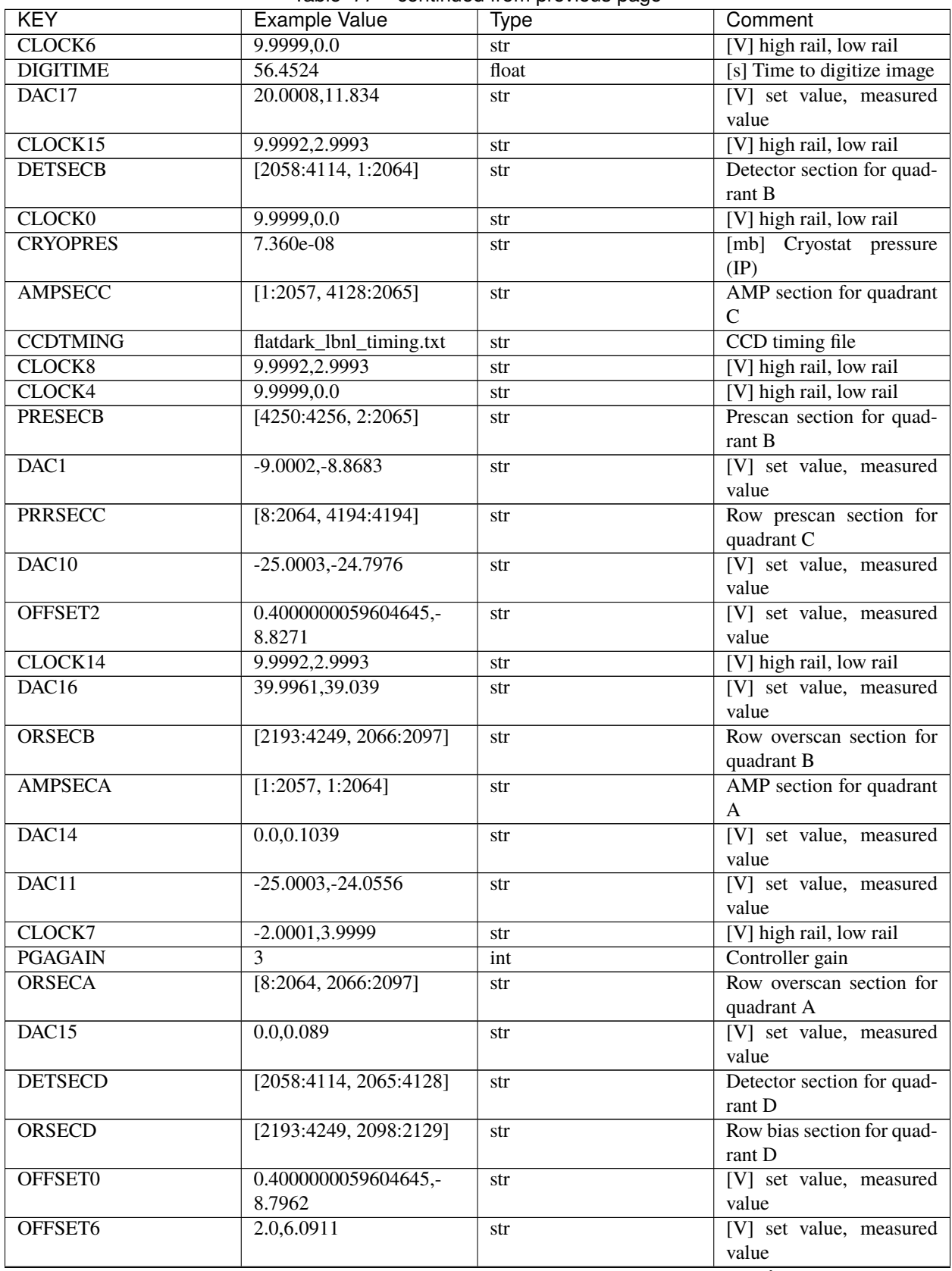

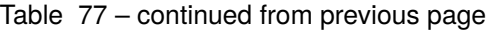

| [2193:4249, 4194:4194]<br><b>PRRSECD</b><br>Row prescan section for<br>str<br>quadrant D<br>[V] set value, measured<br>0.0, 0.1187<br>DAC <sub>13</sub><br>str<br>value<br>[V] set value, measured<br>OFFSET3<br>0.4000000059604645,-<br>str<br>8.8786<br>value<br>[4114:2058, 4128:2065]<br>AMP section for quadrant<br><b>AMPSECD</b><br>str<br>D<br>$-25.0003, -24.946$<br>[V] set value, measured<br>DAC <sub>9</sub><br>str<br>value<br>20, 20, 25, 40, 7, 3000, 7,<br>[10] Delay settings<br><b>DELAYS</b><br>str<br>7, 400, 7<br>Name of DESI CCD set-<br><b>SETTINGS</b><br>detec-<br>str<br>tors_sm_20210128.json<br>tings file<br>[1:2057, 1:2064]<br><b>DETSECA</b><br>Detector section for quad-<br>str<br>rant A<br>CLOCK5<br>[V] high rail, low rail<br>9.9999,0.0<br>str<br>[2193:4249, 1:1]<br>Row prescan section for<br><b>PRRSECB</b><br>str<br>quadrant B<br>Detector (ccd) identifica-<br><b>DETECTOR</b><br>$M1-53$<br>str<br>tion<br>[V] high rail, low rail<br>CLOCK12<br>9.9992,2.9993<br>str<br>[V] set value, measured<br>0.0, 0.1039<br>DAC <sub>12</sub><br>str<br>value<br>Trim section for quadrant<br><b>TRIMSECA</b><br>[8:2064, 2:2065]<br>str<br>$\mathbf{A}$<br>Data section for quadrant<br><b>DATASECB</b><br>[2193:4249, 2:2065]<br>str<br>B<br><b>CDS</b> parameters<br><b>CDSPARMS</b><br>400, 400, 8, 2000<br>str<br>[8:2064, 2130:4193]<br>Trim section for quadrant<br><b>TRIMSECC</b><br>str<br>$\mathsf{C}$<br>[V] set value, measured<br>DAC <sub>3</sub><br>$-9.0002,-8.8683$<br>str<br>value<br>Bias section for quadrant<br><b>BIASSECA</b><br>[2065:2128, 2:2065]<br>str<br>A<br>Trim section for quadrant<br><b>TRIMSECB</b><br>[2193:4249, 2:2065]<br>str<br>B<br>[deg C] CCD controller<br><b>CASETEMP</b><br>60.1833<br>float<br>case temperature<br><b>CPUTEMP</b><br>[deg C] CCD controller<br>59.5781<br>float<br>CPU temperature<br>[V] set value, measured<br>2.0,6.0806<br>OFFSET5<br>str<br>value<br>CCD section for quadrant<br><b>CCDSECD</b><br>[2058:4114, 2065:4128]<br>str<br>D<br>CCD name<br>CCDSM4Z<br><b>CCDNAME</b><br>str<br>5.9998,6.0648<br>[V] set value, measured<br>DAC4<br>str<br>value<br>[s] Time to build image<br><b>BLDTIME</b><br>0.3529<br>float | <b>KEY</b> | <b>Example Value</b> | <b>Type</b> | Comment                 |
|----------------------------------------------------------------------------------------------------|------------|----------------------|-------------|-------------------------|
|                                                                                                    |            |                      |             |                         |
|                                                                                                    |            |                      |             |                         |
|                                                                                                    |            |                      |             |                         |
|                                                                                                    |            |                      |             |                         |
|                                                                                                    |            |                      |             |                         |
|                                                                                                    |            |                      |             |                         |
|                                                                                                    |            |                      |             |                         |
|                                                                                                    |            |                      |             |                         |
|                                                                                                    |            |                      |             |                         |
|                                                                                                    |            |                      |             |                         |
|                                                                                                    |            |                      |             |                         |
|                                                                                                    |            |                      |             |                         |
|                                                                                                    |            |                      |             |                         |
|                                                                                                    |            |                      |             |                         |
|                                                                                                    |            |                      |             |                         |
|                                                                                                    |            |                      |             |                         |
|                                                                                                    |            |                      |             |                         |
|                                                                                                    |            |                      |             |                         |
|                                                                                                    |            |                      |             |                         |
|                                                                                                    |            |                      |             |                         |
|                                                                                                    |            |                      |             |                         |
|                                                                                                    |            |                      |             |                         |
|                                                                                                    |            |                      |             |                         |
|                                                                                                    |            |                      |             |                         |
|                                                                                                    |            |                      |             |                         |
|                                                                                                    |            |                      |             |                         |
|                                                                                                    |            |                      |             |                         |
|                                                                                                    |            |                      |             |                         |
|                                                                                                    |            |                      |             |                         |
|                                                                                                    |            |                      |             |                         |
|                                                                                                    |            |                      |             |                         |
|                                                                                                    |            |                      |             |                         |
|                                                                                                    |            |                      |             |                         |
|                                                                                                    |            |                      |             |                         |
|                                                                                                    |            |                      |             |                         |
|                                                                                                    |            |                      |             |                         |
|                                                                                                    |            |                      |             |                         |
|                                                                                                    |            |                      |             |                         |
|                                                                                                    |            |                      |             |                         |
|                                                                                                    |            |                      |             |                         |
|                                                                                                    |            |                      |             |                         |
|                                                                                                    |            |                      |             |                         |
|                                                                                                    |            |                      |             |                         |
|                                                                                                    |            |                      |             |                         |
|                                                                                                    |            |                      |             |                         |
|                                                                                                    |            |                      |             |                         |
|                                                                                                    |            |                      |             |                         |
|                                                                                                    |            |                      |             |                         |
|                                                                                                    |            |                      |             |                         |
|                                                                                                    | CLOCK13    | 9.9992,2.9993        | str         | [V] high rail, low rail |

Table 77 – continued from previous page

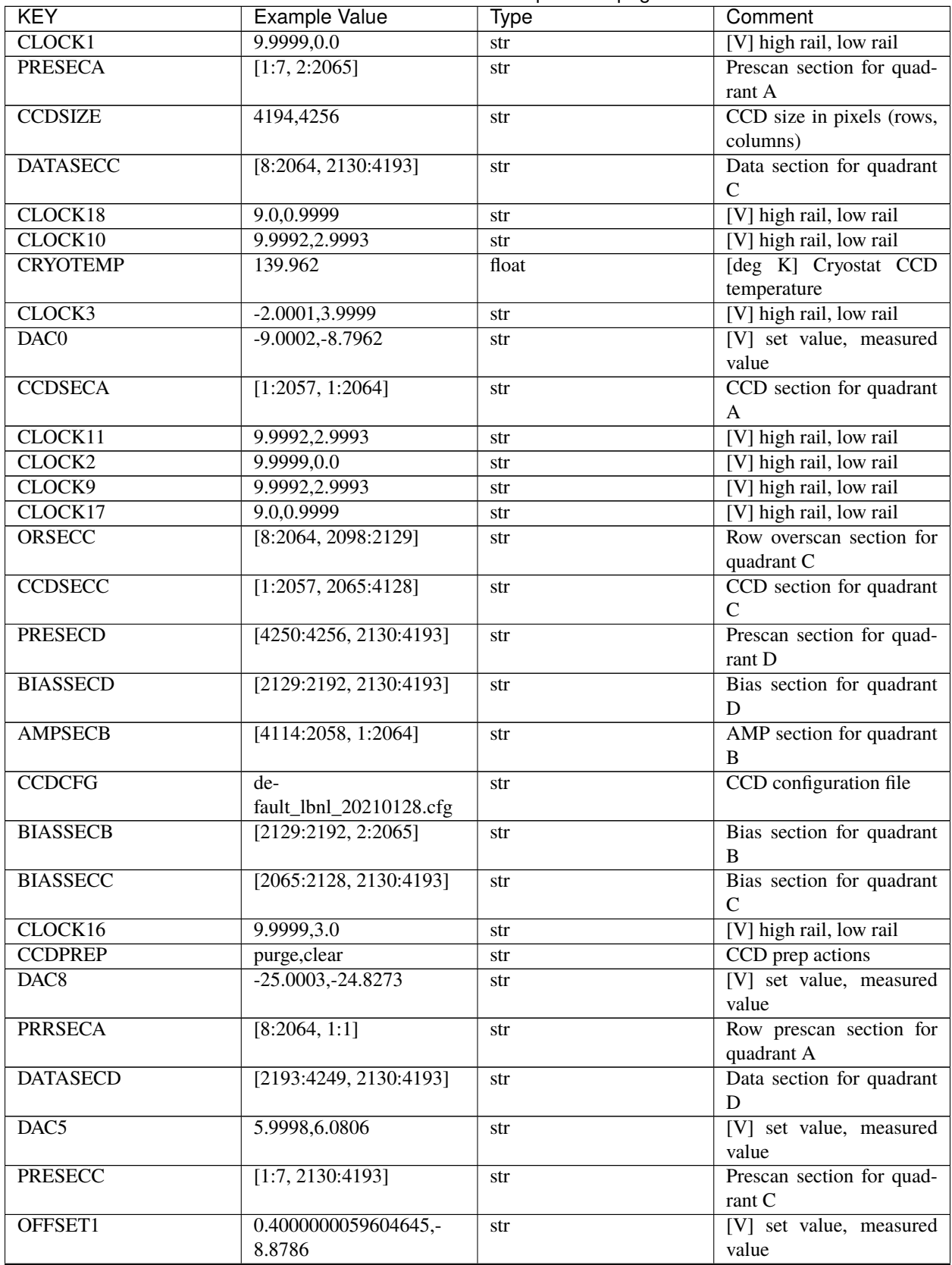

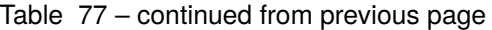

| <b>KEY</b>       | <b>Example Value</b>   | Type  | Comment                    |
|------------------|------------------------|-------|----------------------------|
| OFFSET4          | 2.0,6.0595             | str   | [V] set value, measured    |
|                  |                        |       | value                      |
| DAC7             | 5.9998,5.9964          | str   | [V] set value, measured    |
|                  |                        |       | value                      |
| DAC <sub>6</sub> | 5.9998,6.0963          | str   | [V] set value, measured    |
|                  |                        |       | value                      |
| OFFSET7          | 2.0,5.9911             | str   | [V] set value, measured    |
|                  |                        |       | value                      |
| <b>DETSECC</b>   | [1:2057, 2065:4128]    | str   | Detector section for quad- |
|                  |                        |       | rant C                     |
| <b>TRIMSECD</b>  | [2193:4249, 2130:4193] | str   | Trim section for quadrant  |
|                  |                        |       | D                          |
| <b>CCDSECB</b>   | [2058:4114, 1:2064]    | str   | CCD section for quadrant   |
|                  |                        |       | B                          |
| <b>REQTIME</b>   | 1860.0                 | float | Requested exposure<br>[s]  |
|                  |                        |       | time                       |
| <b>OBSID</b>     | kp4m20220114t110417    | str   | Unique observation iden-   |
|                  |                        |       | tifier                     |
| <b>PROCTYPE</b>  | <b>RAW</b>             | str   | Data processing level      |
| <b>PRODTYPE</b>  | image                  | str   | Data product type          |
| <b>CHECKSUM</b>  | mqJSonIQmnIQmnIQ       | str   | HDU checksum updated       |
|                  |                        |       | 2022-01-14T11:15:05        |
| <b>DATASUM</b>   | 3453799606             | str   | checksum<br>data<br>unit   |
|                  |                        |       | $2022 - 01 -$<br>updated   |
|                  |                        |       | 14T11:15:05                |

Table 77 – continued from previous page

Data: FITS image [int16 (compressed), 4256x4194]

# **HDU03 – HDU31**

EXTNAME = B0, R0, B1, R1, Z1, B2, R2, Z2, B3, R3, Z3, B4, R4, Z4, B5, R5, Z5, B6, R6, Z6, B7, R7, Z7, B8, R8, Z8, B9, R9, Z9

# Data: See Z0.

Note: any combination of B0..Z9 could exist in any order.

## **HDU32**

### EXTNAME = SPECTCONS

This is a telemetry table. This table contains variable-length arrays, whose length depends on the exact number of HDUs included in this file.

Note: this is the last HDU, but its exact number will depend upon the number of cameras in included in the file.

The smid column is not present for exposures before expid 172920.

# **Required Header Keywords**

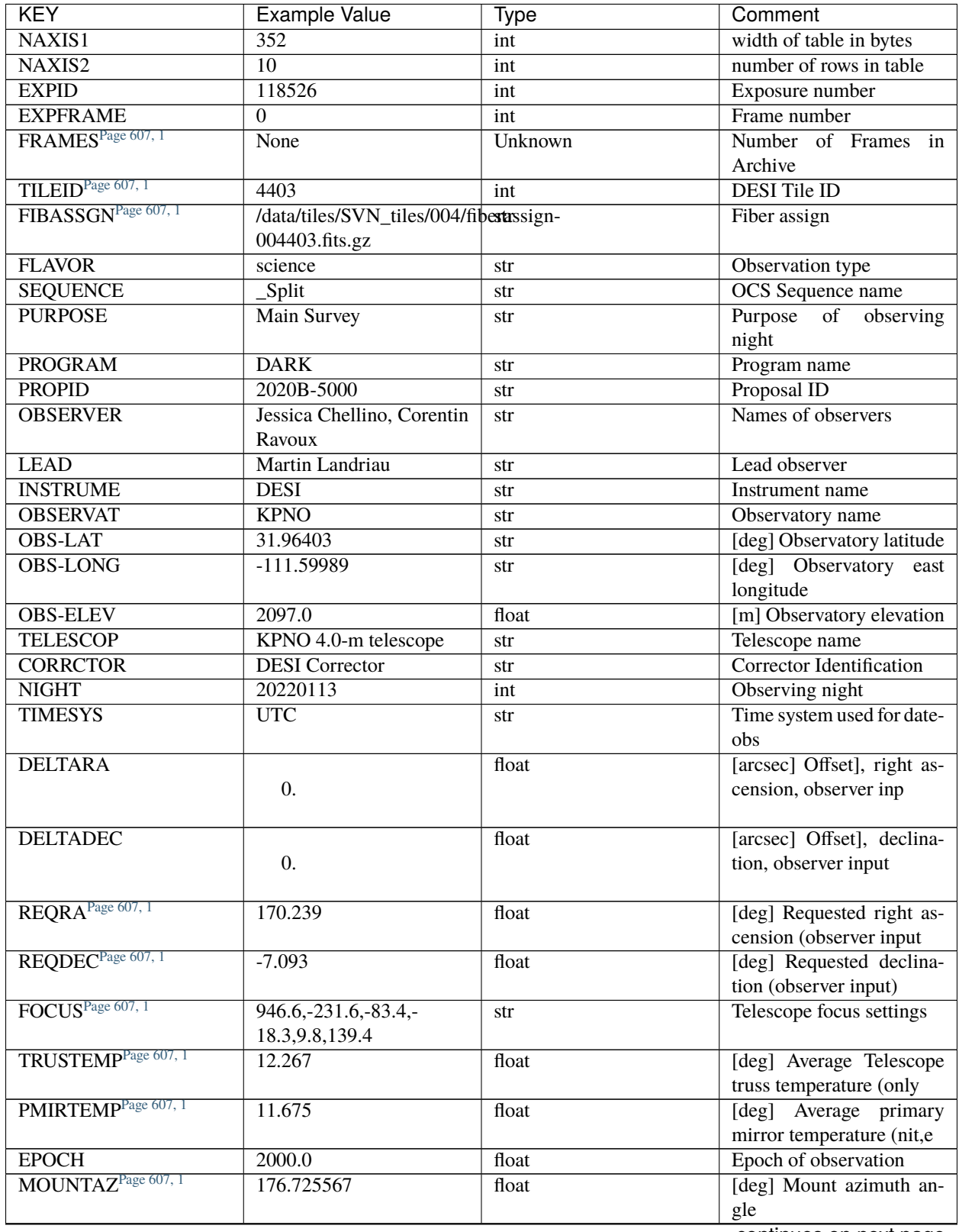

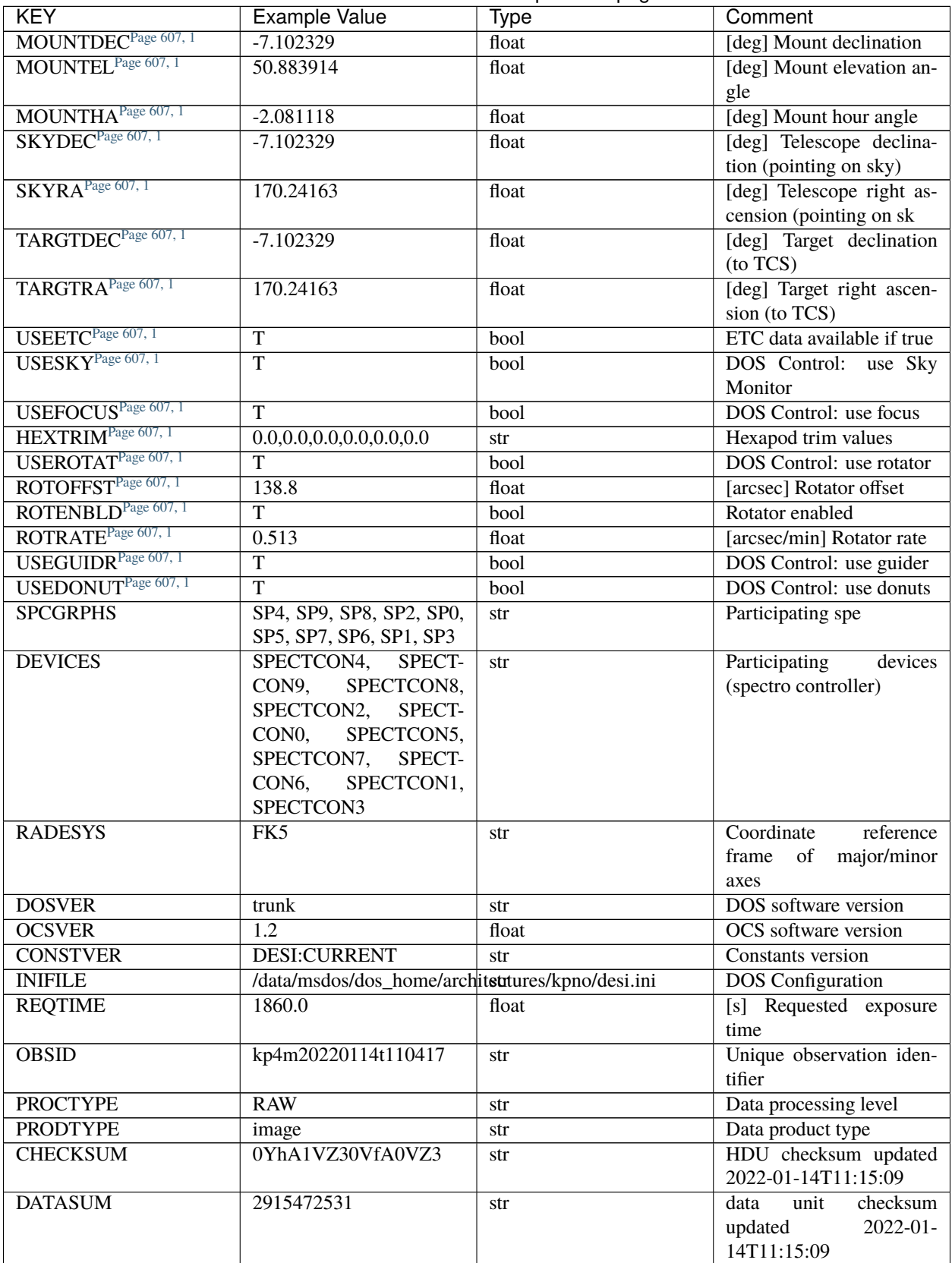

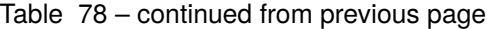

# **Required Data Table Columns**

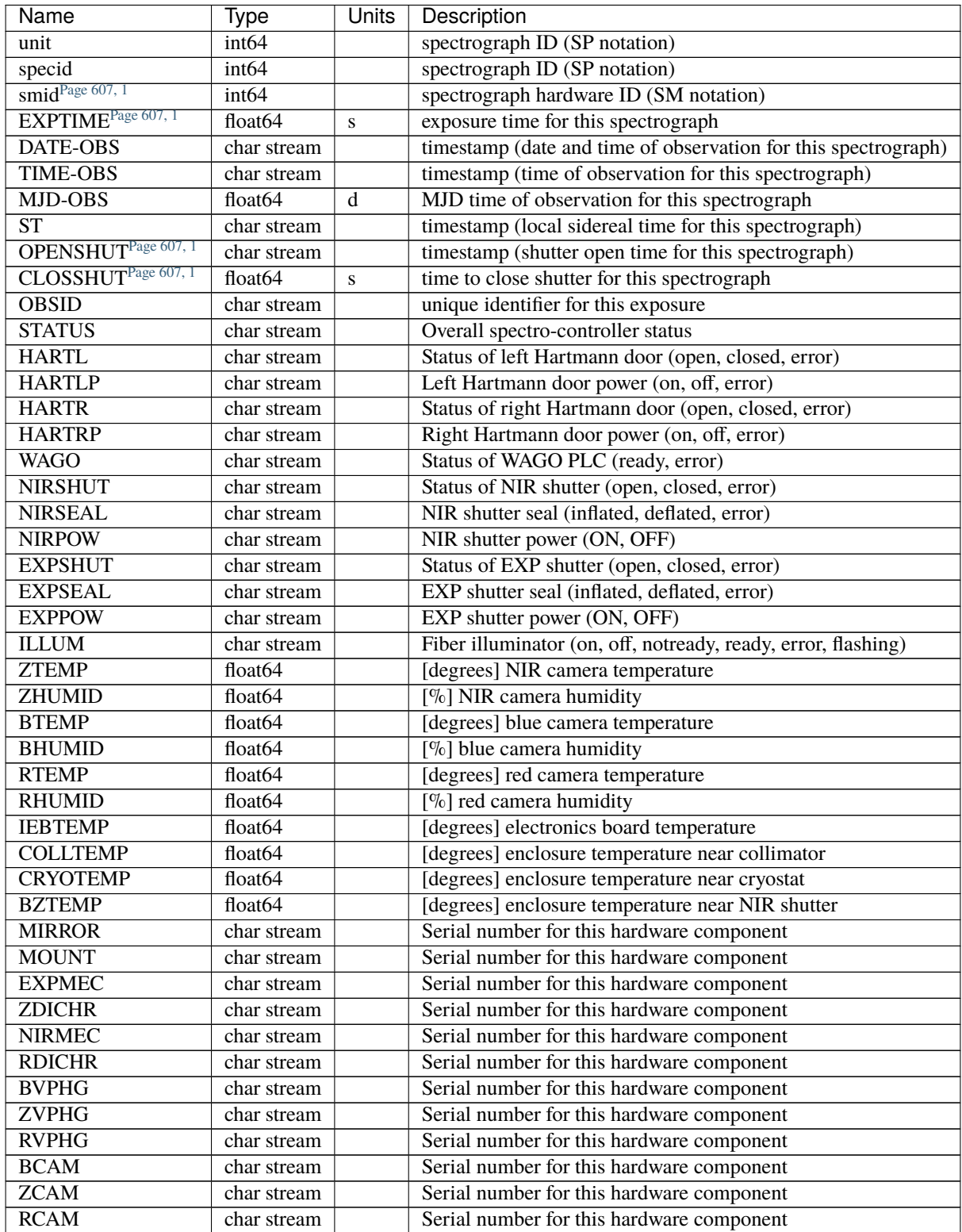

## **Notes and Examples**

### **Known Issues**

- The compressed SPEC HDU contains the ZSIMPLE keyword. This would be appropriate in a compressed *primary* HDU but not in a compressed extension.
- Some header keywords contain empty values. These will produce warnings when files of this type are examined with fitsverify.

### **Provenance**

- 2019-02-21: Revised based on headers from spectrograph functional verification files.
- 2019-04-03: Revised based on raw data files created from spectrograph functional verification files.
- 2023-03-21: Revised in preparation for first public data release.

### **etc-EXPID**

#### **Summary**

JSON file containing details of the ETC analysis for one DESI spectrograph exposure.

## **Naming Convention**

etc-EXPID.json, where EXPID is the zero-padded 8-digit exposure ID.

#### **Regex**

etc-[0-9]{8}\.json

#### **File Type**

JSON, 100 kB

### **Contents**

Each file contains a dictionary with the following top-level keys:

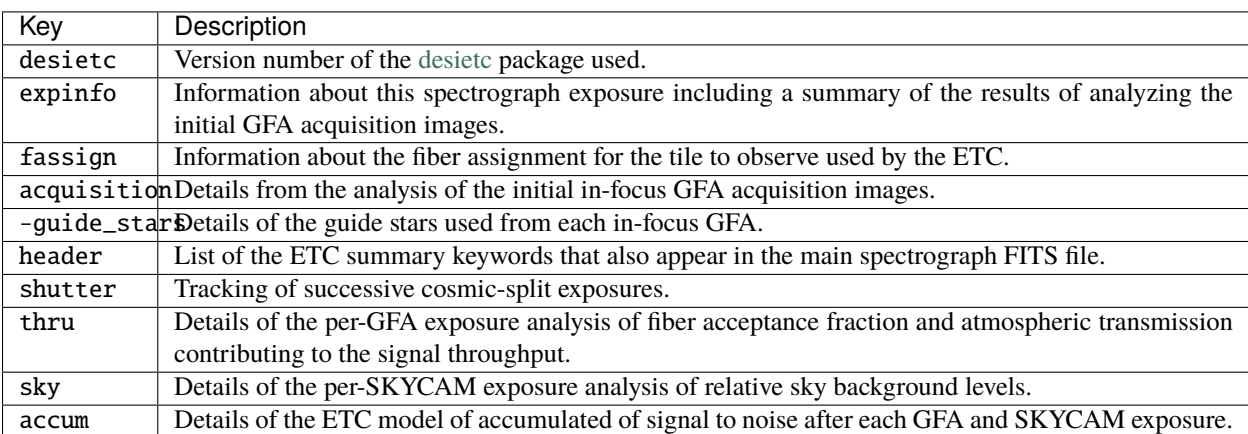

### **fiberassign-TILEID**

#### **Summary**

The fiberassign file contains the fiber positioner configuration information for each exposure: what fiber is placed where, what target that is, etc.

### **Naming Convention**

fiberassign-TILEID.fits.gz, where TILEID is the zero-padded 6-digit tile ID. Sometimes the file is not compressed, so the .gz is missing.

#### **Regex**

```
fiberassign-[0-9]{6}\.\fits(\.gz)?
```
#### **File Type**

FITS, 5 MB

## **Contents**

See description in *[fiberassign-TILEID](#page-506-0)*

## **fibermap-EXPID**

### **Summary**

The fibermap contains the fiber positioner configuration information for each exposure: what fiber is placed where, what target that is, etc. This file type only appears in raw data from 2018 and should be considered obsolete.

### **Naming Convention**

fibermap-{EXPID}.fits, where {EXPID} is the 8-digit exposure ID.

#### **Regex**

fibermap- $[0-9]{8}\$ .fits

### **File Type**

FITS, 2 MB

This table is also propagated forward to the *[frame](#page-212-0)*, *[cframe](#page-88-0)*, and *[spectra](#page-324-0)* files.

### **Contents**

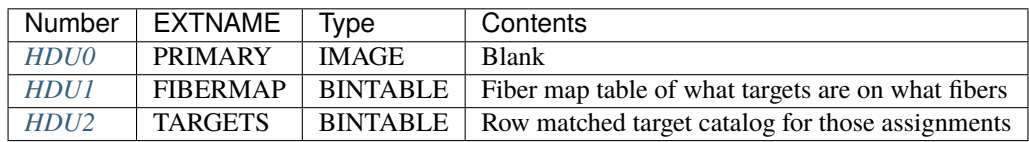

# **FITS Header Units**

# <span id="page-622-0"></span>**HDU0**

EXTNAME = PRIMARY

Empty HDU.

This HDU has no non-standard required keywords.

## **Required Header Keywords**

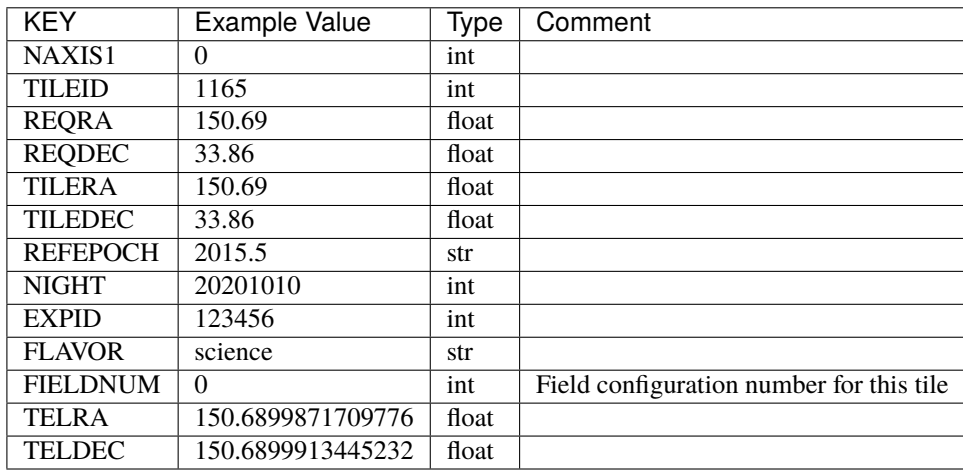

Data: FITS image [float64, 0]

# <span id="page-622-1"></span>**HDU1**

### EXTNAME = FIBERMAP

The fiber map table of which targets where placed on which fibers at which locations. This is a superset of the requested fiberassignments, augmented with columns describing where the fibers actually ended up.

# **Required Header Keywords**

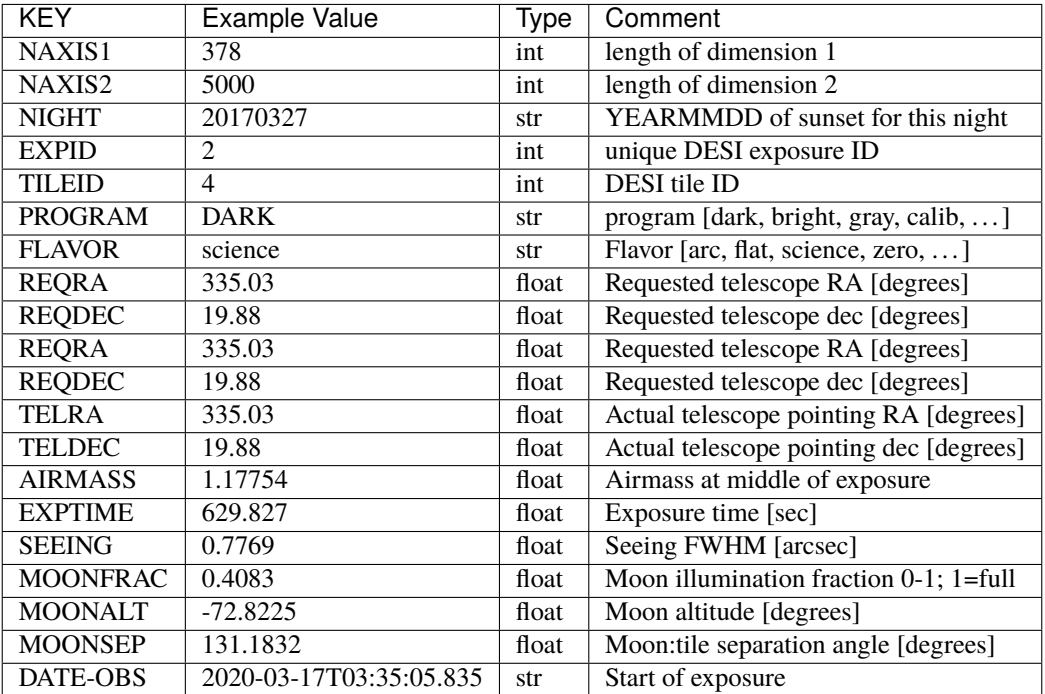

# **Required Data Table Columns**

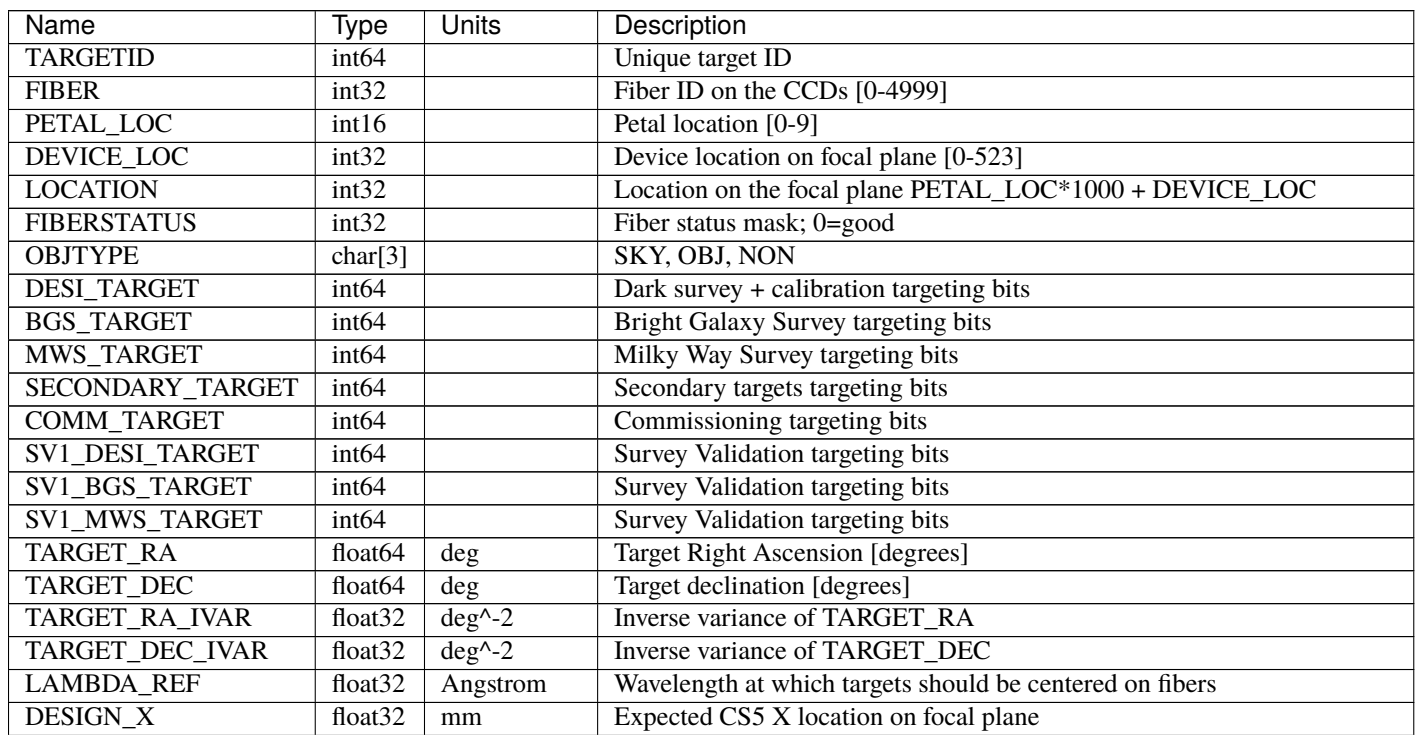

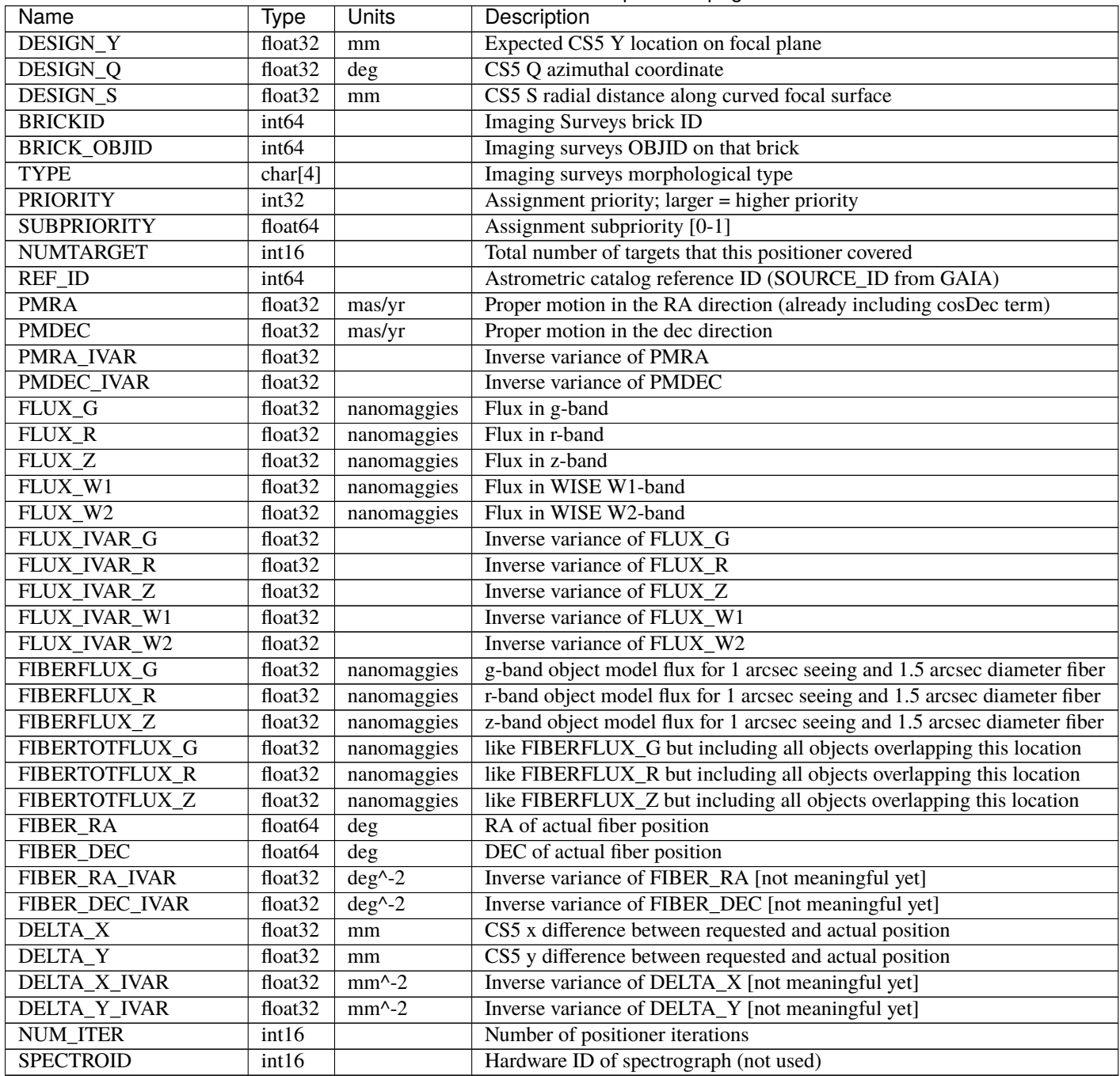

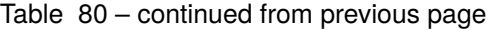

## <span id="page-625-0"></span>**HDU2**

### EXTNAME = TARGETS

Target catalog row-matched to the FIBERASSIGN table entries. Unassigned fibers will have TARGETID=-1 here.

Note: Software release 18.11 (desispec/0.26.0 desisim/0.31.0) does not include this HDU. In the future it will either be included or deprecated and removed.

## **Required Header Keywords**

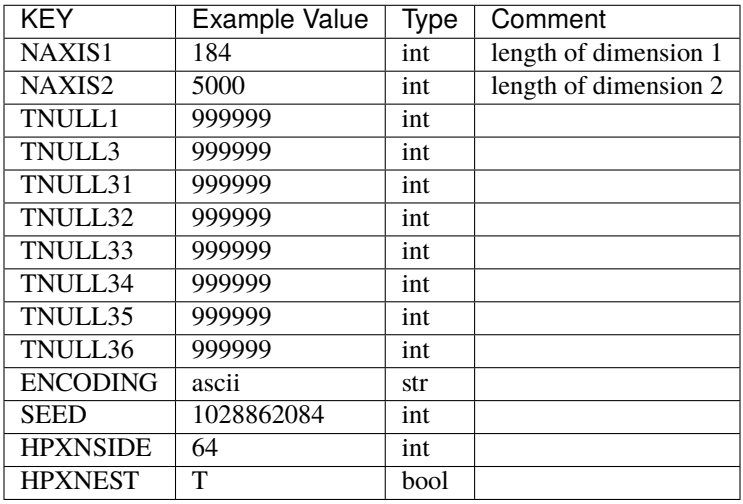

## **Required Data Table Columns**

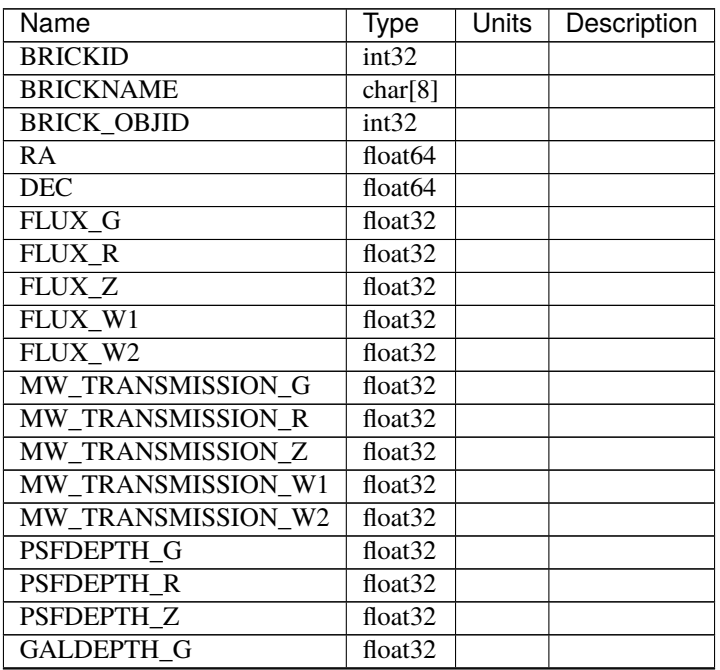

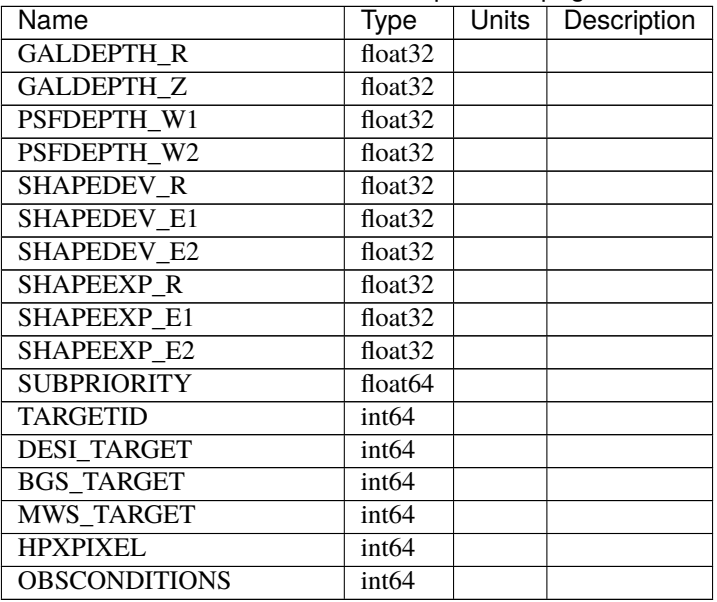

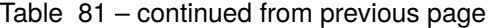

## **Notes and Examples**

• Future versions will include IVAR columns

### **focus-EXPID**

#### **Summary**

Raw images from focus cameras.

### **Naming Convention**

focus-EXPID.fits.fz, where EXPID is the zero-padded 8-digit exposure ID.

#### **Regex**

 $focus-[0-9]{8}\.\,fits\,.$ fz

## **File Type**

FITS, 91 MB

## **Contents**

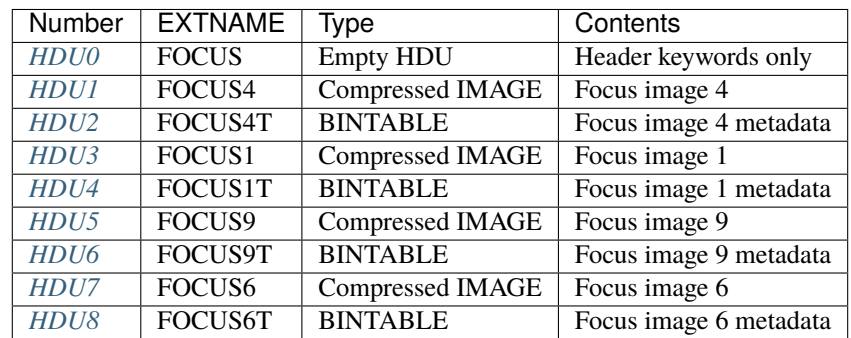

Raw images from focus cameras. The data are deliberately out of focus with one half positive out of focus and the other half negative. There is a region in between that vignetted by the filter holder.

The FOCUSn data will be 3D[nframes, ny, nx] such that data[i] is the 2D GFA frame number i. Row i of the FOCUSnT table will contain the metadata about that frame, e.g. the DATE-OBS and EXPTIME.

Note that other than the blank data primary HDU, the order of the other HDUs is arbitrary and some FOCUSn(T) HDUs may even be missing. The nominal set  $(1,4,6,9)$  is the plan for full DESI, but particularly during commissioning other combinations will appear in the data. Always access by EXTNAME not HDU number.

Other than the name and number of the HDUs, the structure of this format is identical to the guide GFA raw data.

#### **FITS Header Units**

<span id="page-627-0"></span>**HDU0**

EXTNAME = FOCUS

Header keywords only.

### **Required Header Keywords**

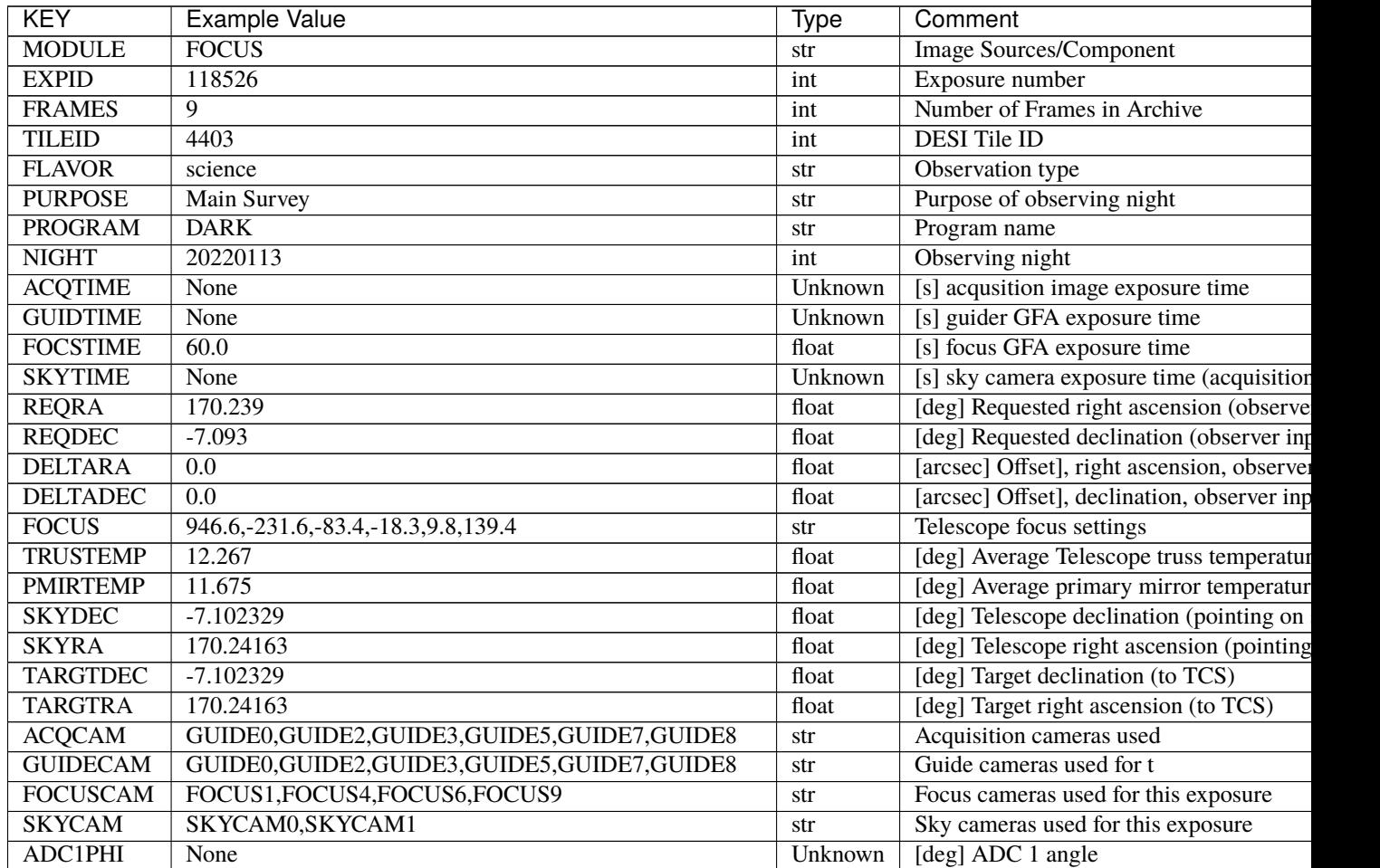

| <b>KEY</b>      | Example Value                                            | Type    | Comment                                |
|-----------------|----------------------------------------------------------|---------|----------------------------------------|
| ADC2PHI         | None                                                     | Unknown | [deg] ADC 2 angle                      |
| <b>HEXPOS</b>   | 946.7, -231.6, -83.4, -18.3, 9.9, 138.8                  | str     | Hexapod position                       |
| <b>DOSVER</b>   | trunk                                                    | .str    | DOS software version                   |
| <b>CONSTVER</b> | DESI:CURRENT                                             | .str    | Constants version                      |
| <b>ARCHIVE</b>  | /exposures/desi/20220113/00118526/focus-00118526.fits.fz | .str    |                                        |
| <b>CHECKSUM</b> | FAA2H992FAA2F772                                         | .str    | HDU checksum updated 2022-01-14T11:    |
| <b>DATASUM</b>  | $\Omega$                                                 | str     | data unit checksum updated 2022-01-14T |

Table 82 – continued from previous page

Empty HDU.

### <span id="page-628-0"></span>**HDU1**

EXTNAME = FOCUS4

TODO: description needed

# **Required Header Keywords**

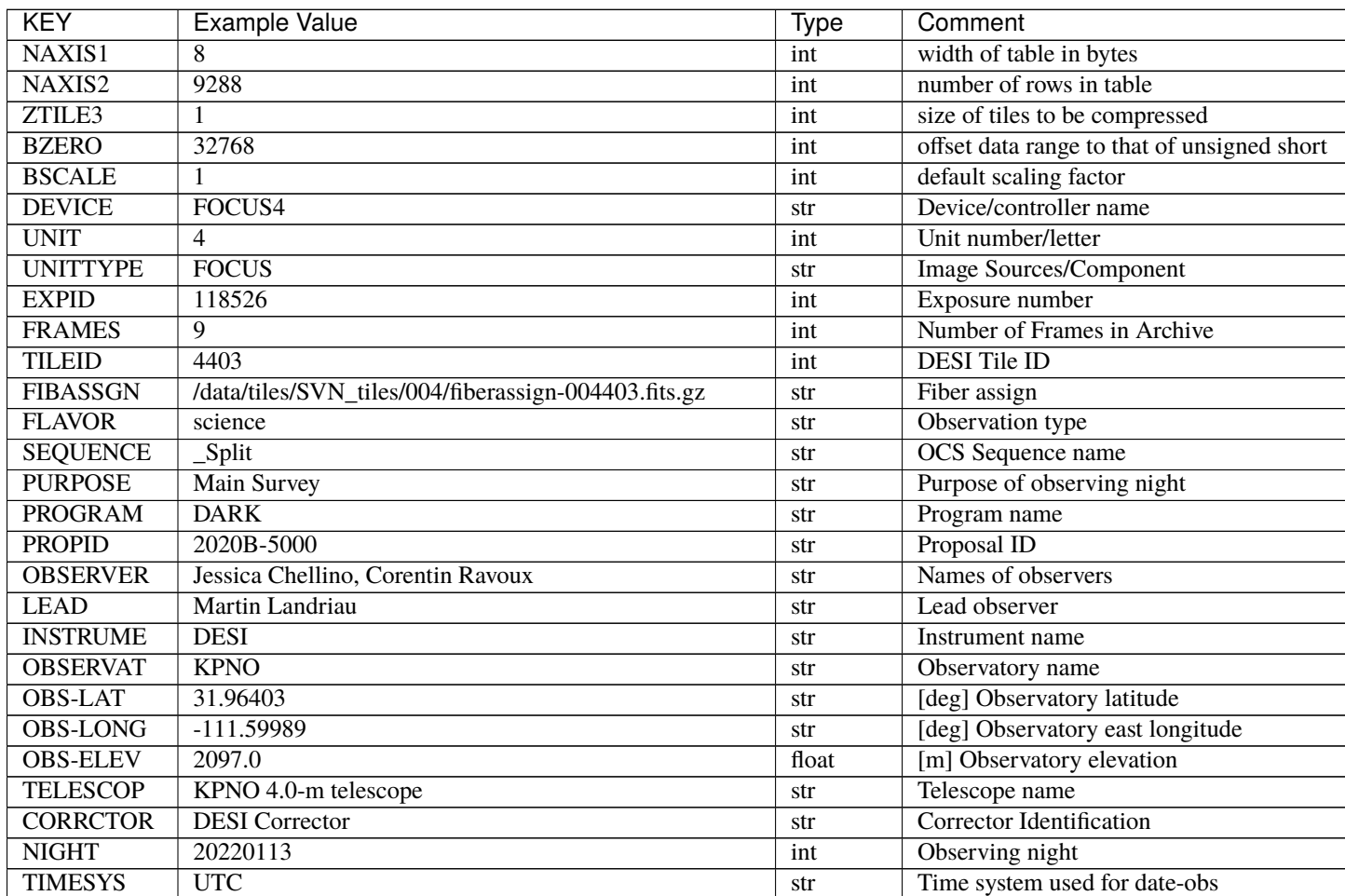

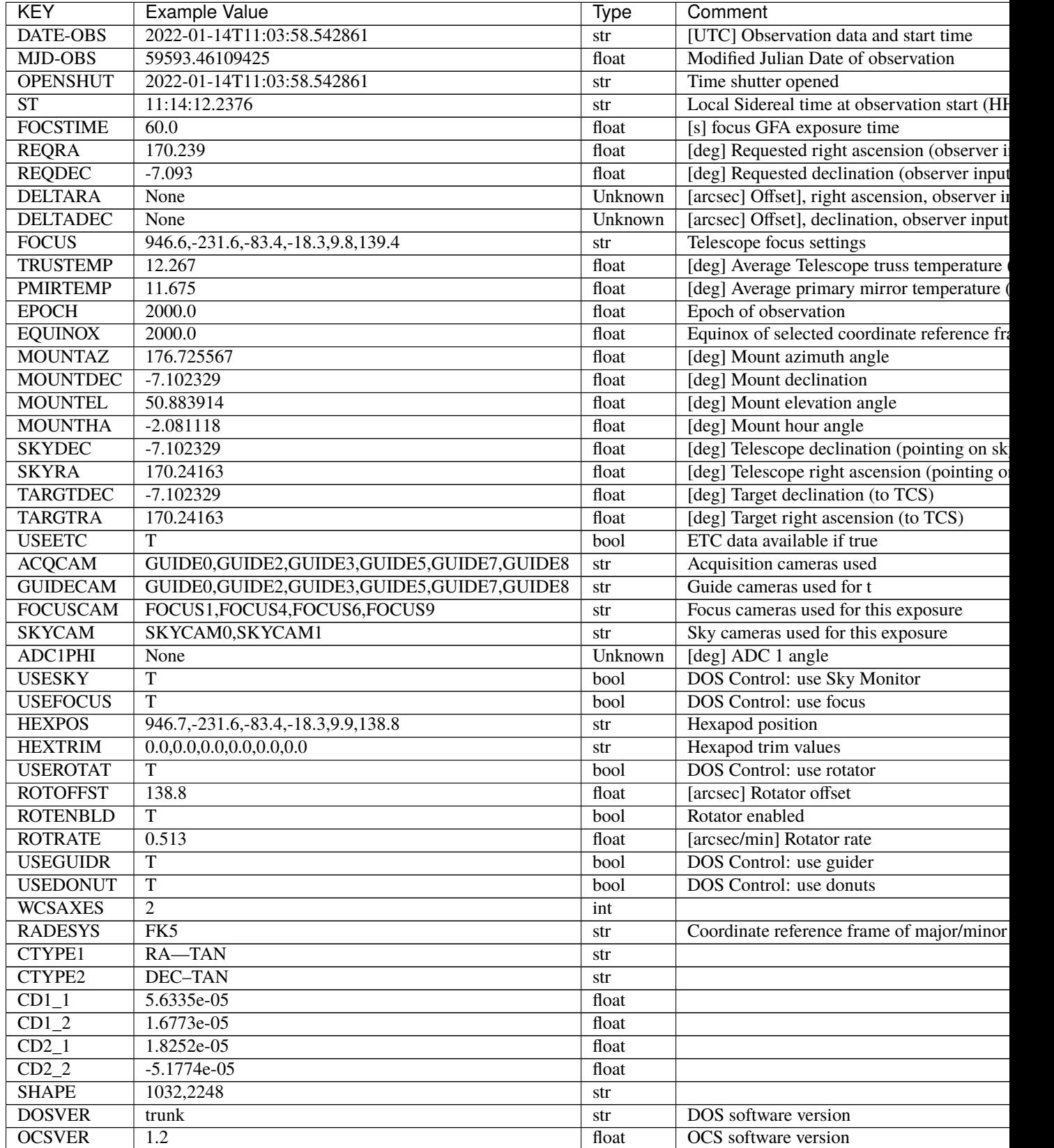

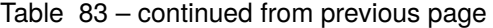

| <b>KEY</b>      | <b>Example Value</b>                             | <b>Type</b> | Comment                                  |
|-----------------|--------------------------------------------------|-------------|------------------------------------------|
| <b>CONSTVER</b> | DESI:CURRENT                                     | str         | Constants version                        |
| <b>INIFILE</b>  | /data/msdos/dos_home/architectures/kpno/desi.ini | str         | <b>DOS</b> Configuration                 |
| ADCPHI2         | None                                             | Unknown     |                                          |
| ROI.            | None                                             | Unknown     |                                          |
| <b>ROIWIDTH</b> | None                                             | Unknown     |                                          |
| <b>GEXPMODE</b> | normal                                           | str         | GFA readout mode (loop/normal)           |
| <b>DEVICEID</b> | dev07                                            | str         | GFA device id (serial number)            |
| <b>REQTIME</b>  | 1860.0                                           | float       | [s] Requested exposure time              |
| <b>CHECKSUM</b> | 4hDA7hAA4hAA4hAA                                 | str         | HDU checksum updated 2022-01-14T11:13    |
| <b>DATASUM</b>  | 1294762993                                       | str         | data unit checksum updated 2022-01-14T11 |

Table 83 – continued from previous page

Data: FITS image [int16 (compressed), 2248x1032x9]

# <span id="page-630-0"></span>**HDU2**

EXTNAME = FOCUS4T

TODO: description needed

# **Required Header Keywords**

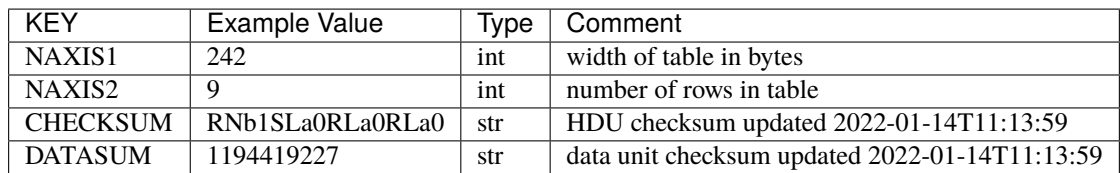

# **Required Data Table Columns**

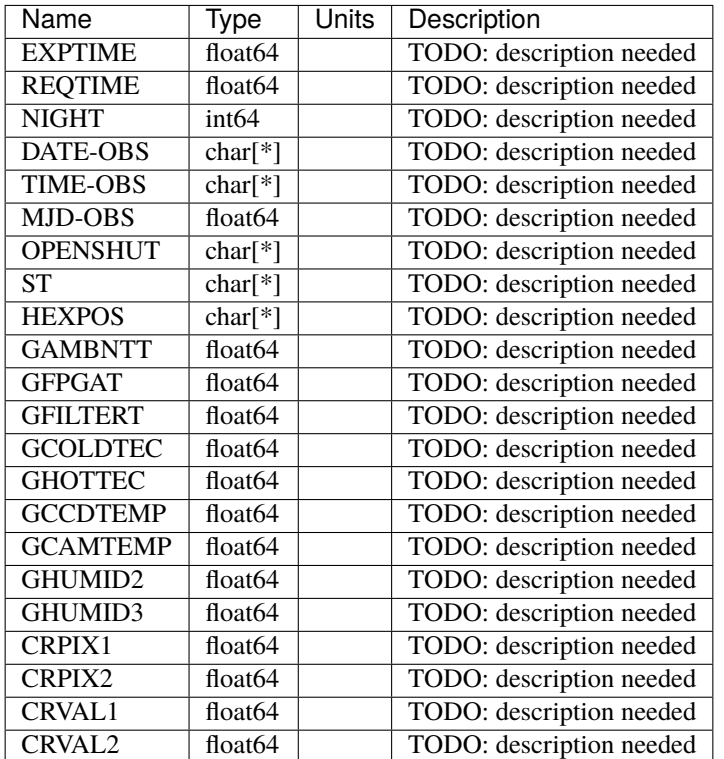

# <span id="page-631-0"></span>**HDU3**

EXTNAME = FOCUS1

TODO: description needed

# **Required Header Keywords**

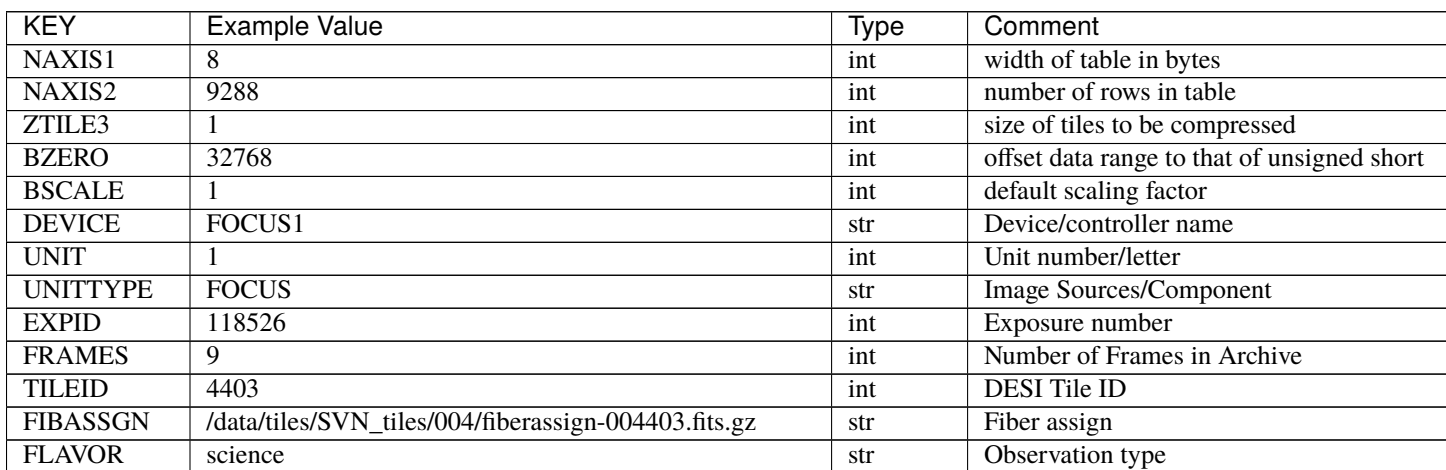

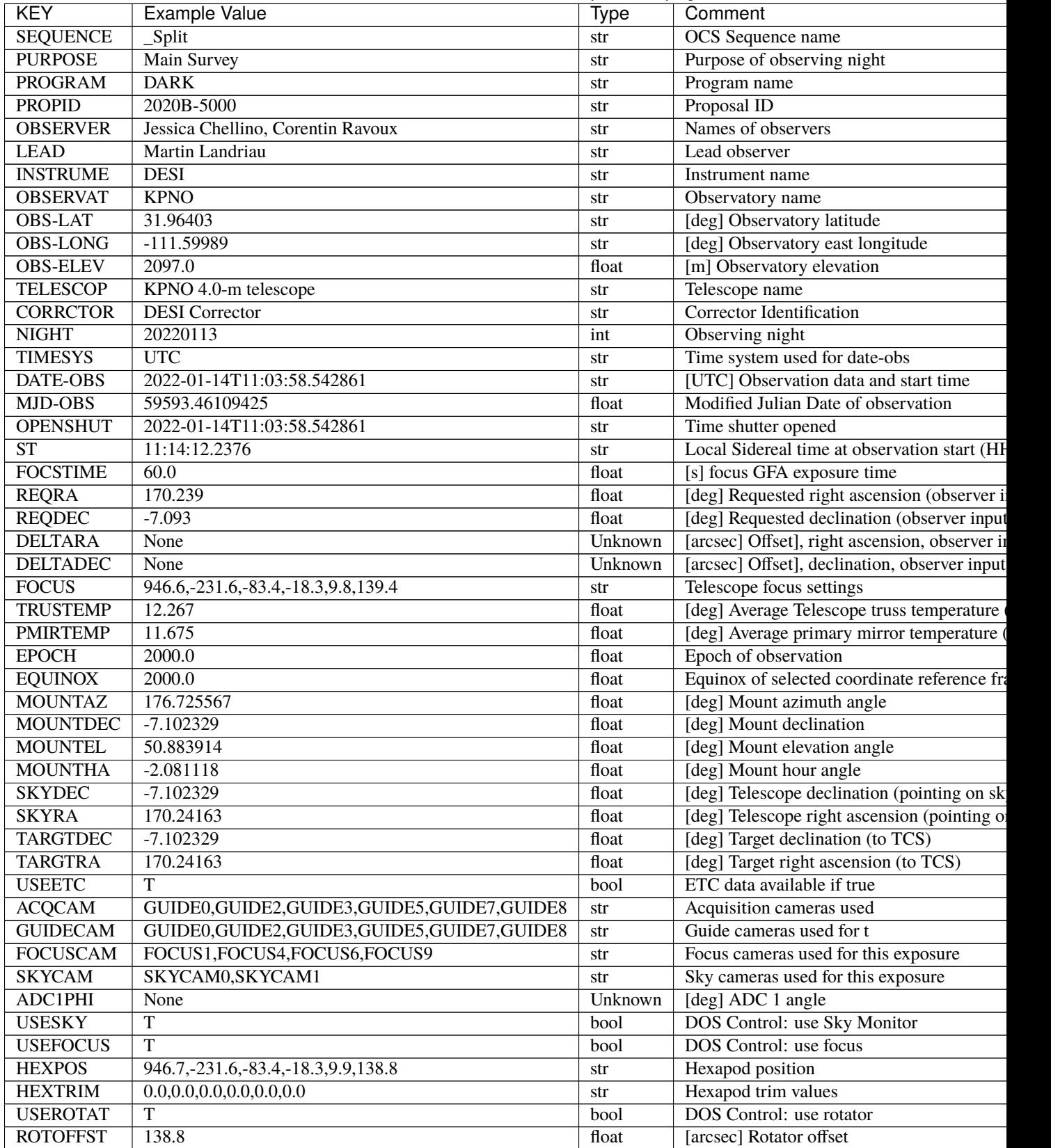

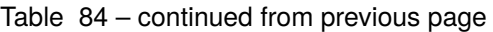

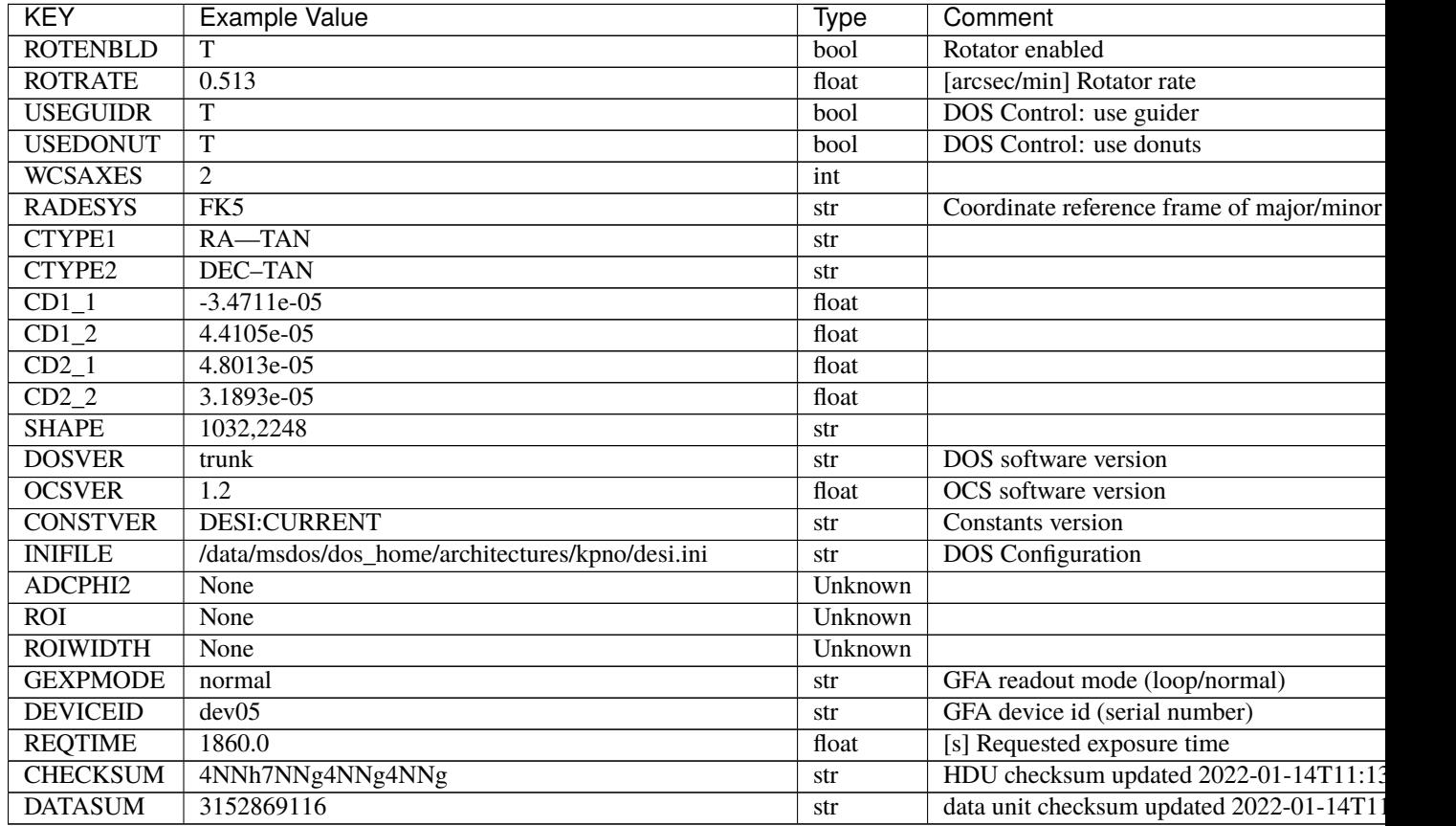

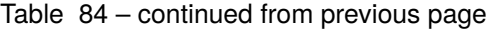

Data: FITS image [int16 (compressed), 2248x1032x9]

## <span id="page-633-0"></span>**HDU4**

EXTNAME = FOCUS1T

TODO: description needed

# **Required Header Keywords**

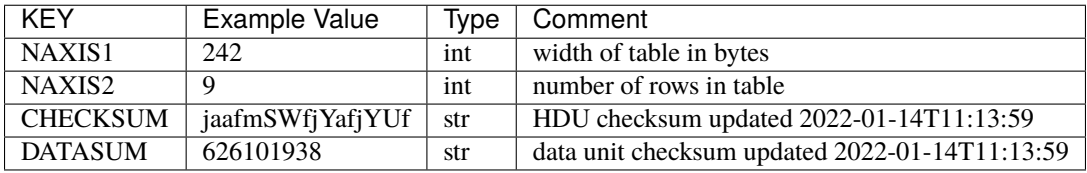

# **Required Data Table Columns**

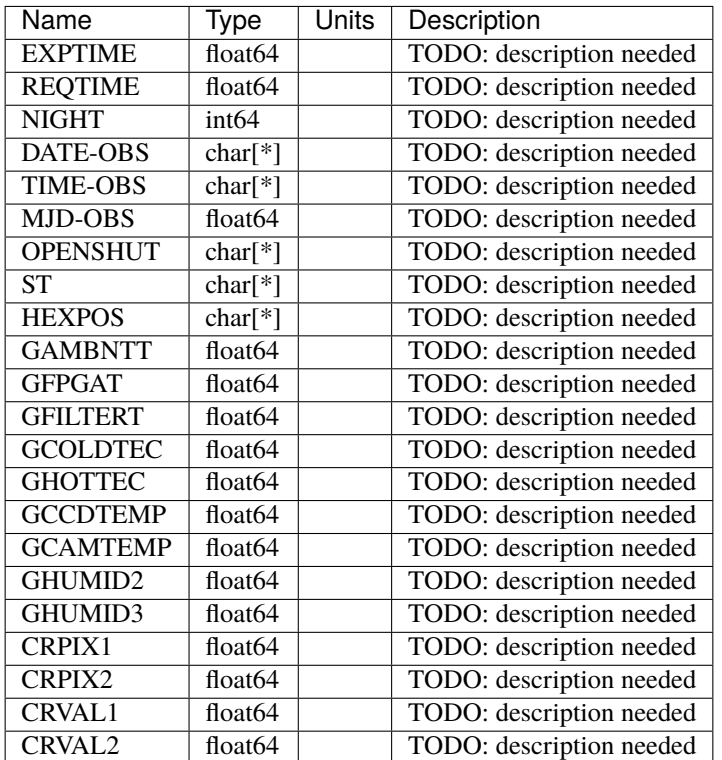

# <span id="page-634-0"></span>**HDU5**

EXTNAME = FOCUS9

TODO: description needed

# **Required Header Keywords**

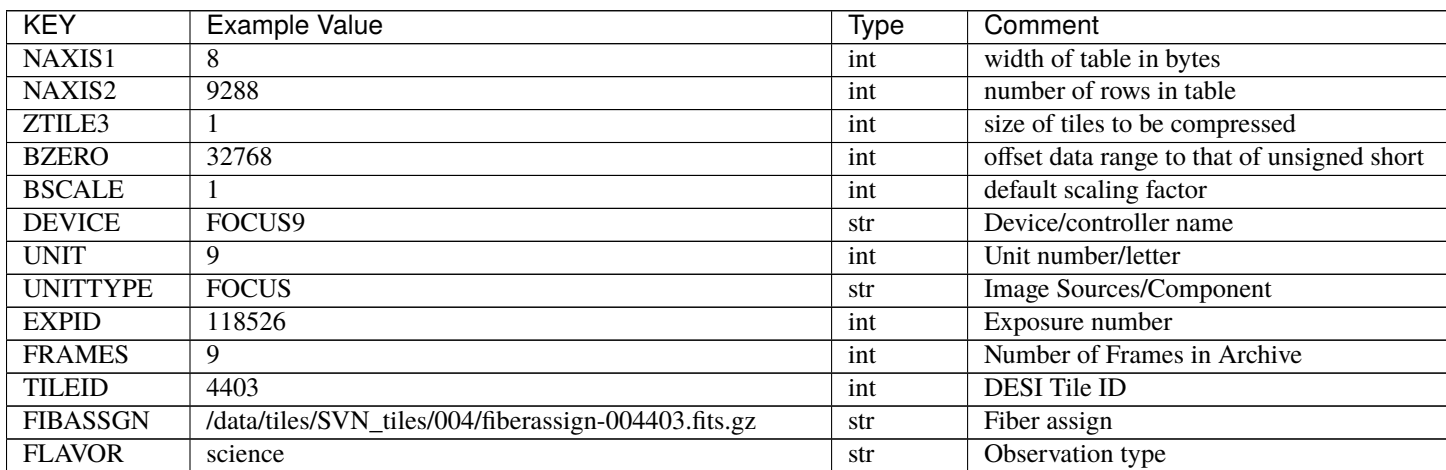

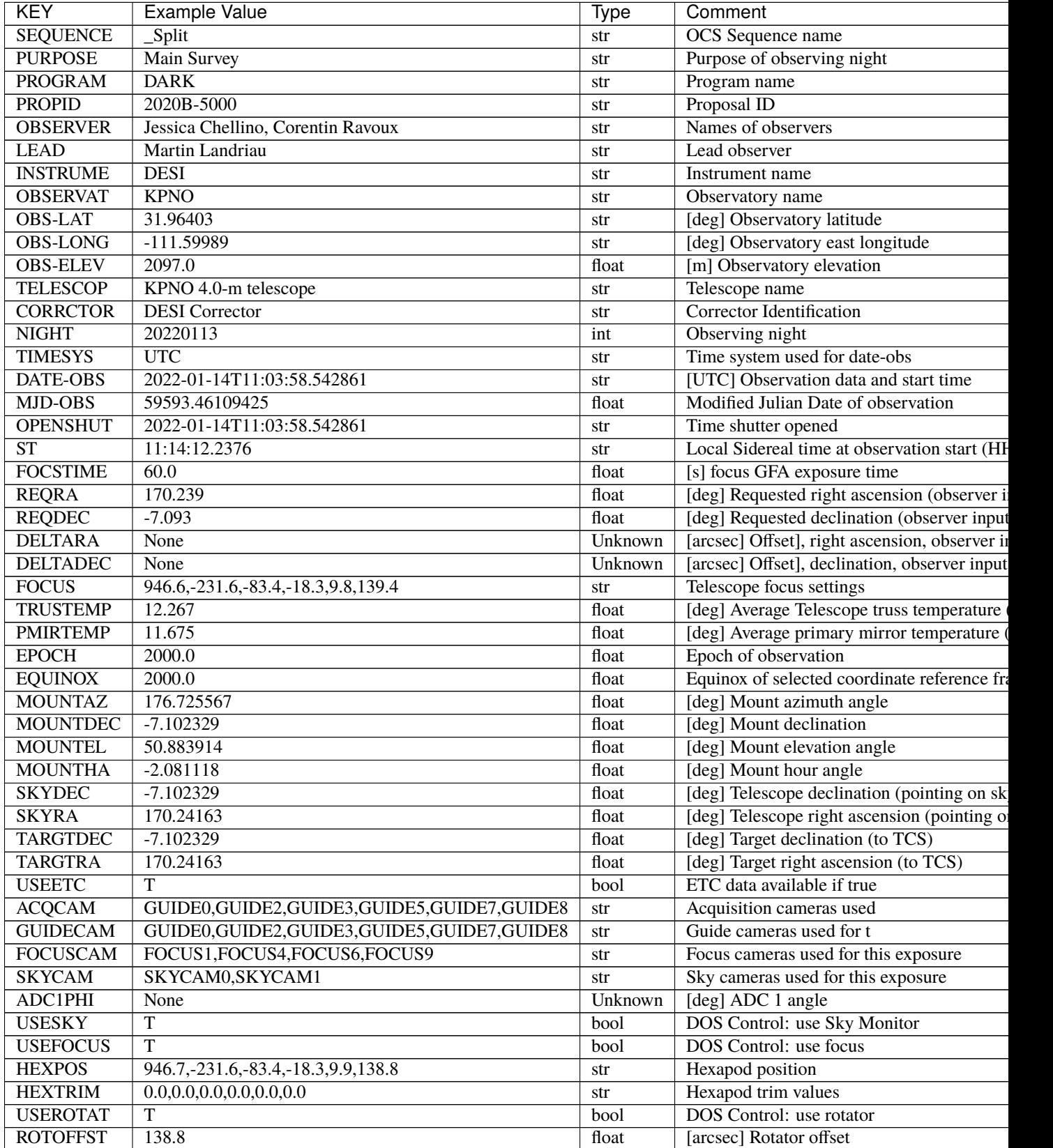

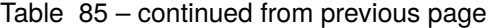

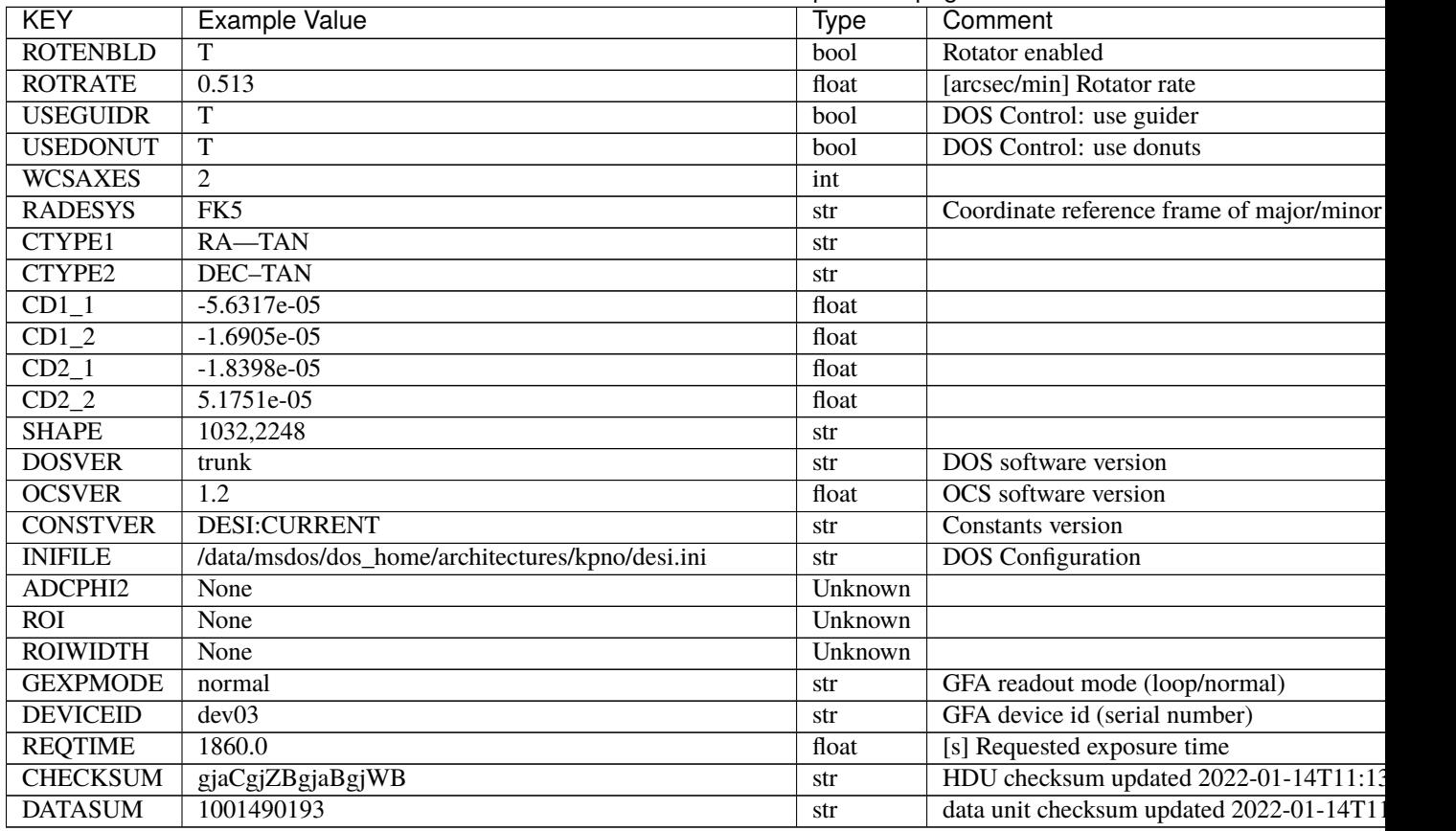

Data: FITS image [int16 (compressed), 2248x1032x9]

# <span id="page-636-0"></span>**HDU6**

EXTNAME = FOCUS9T

TODO: description needed

# **Required Header Keywords**

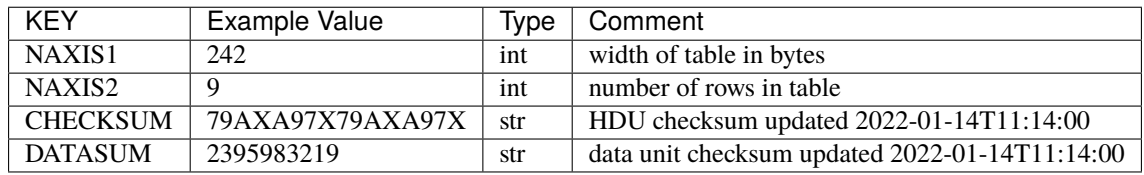

# **Required Data Table Columns**

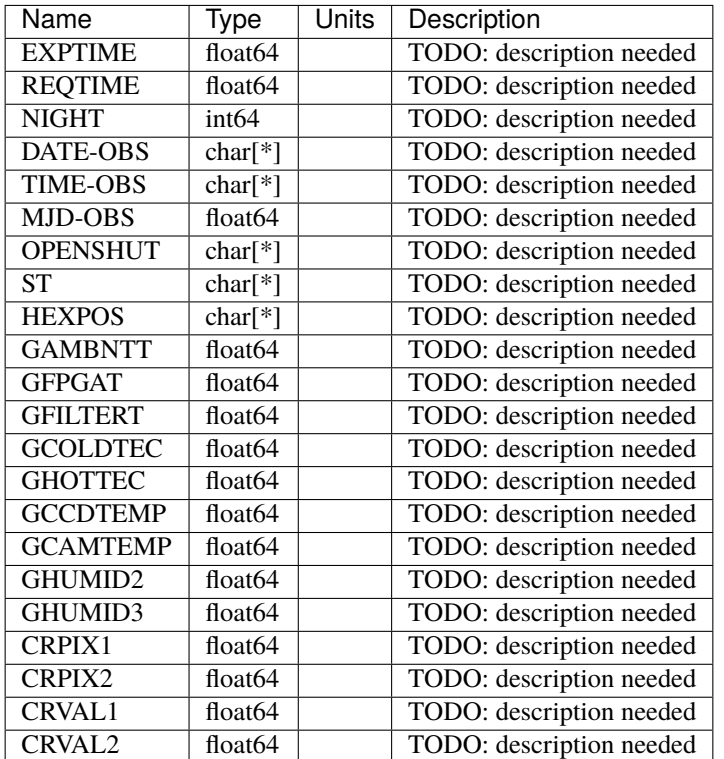

# <span id="page-637-0"></span>**HDU7**

EXTNAME = FOCUS6

TODO: description needed

# **Required Header Keywords**

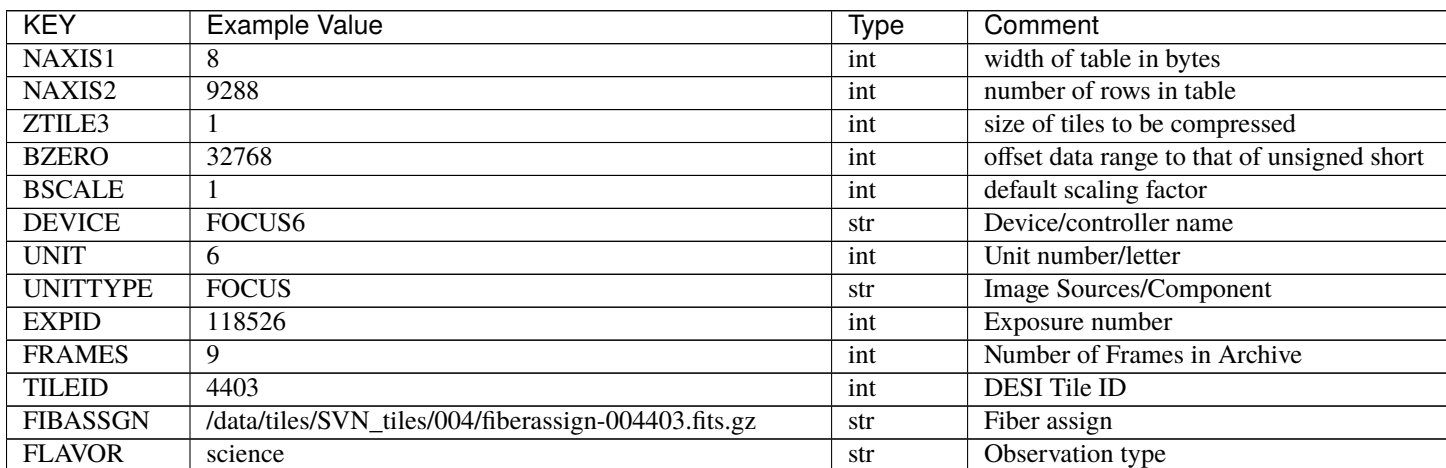

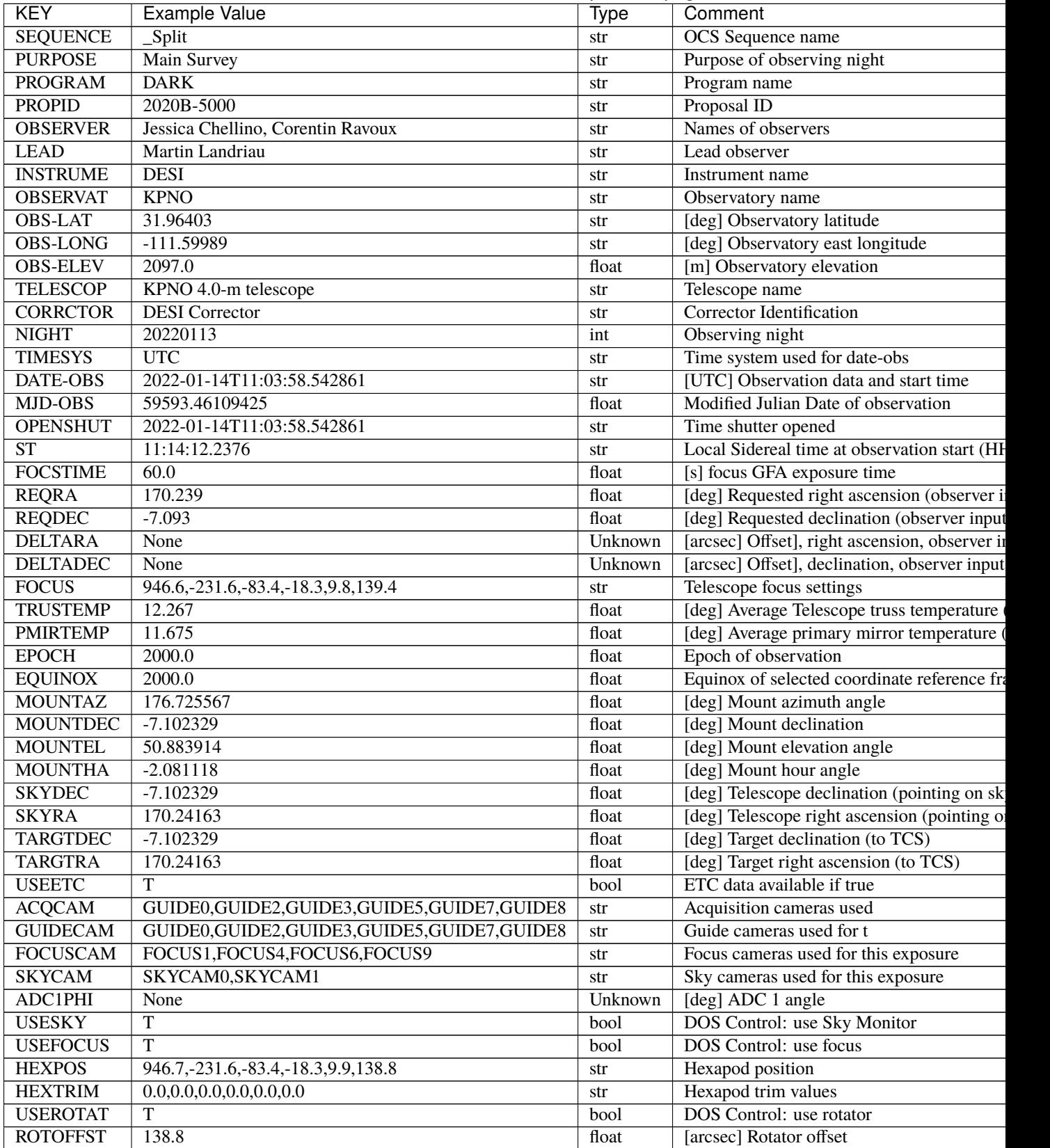

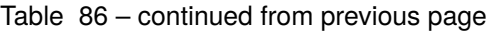

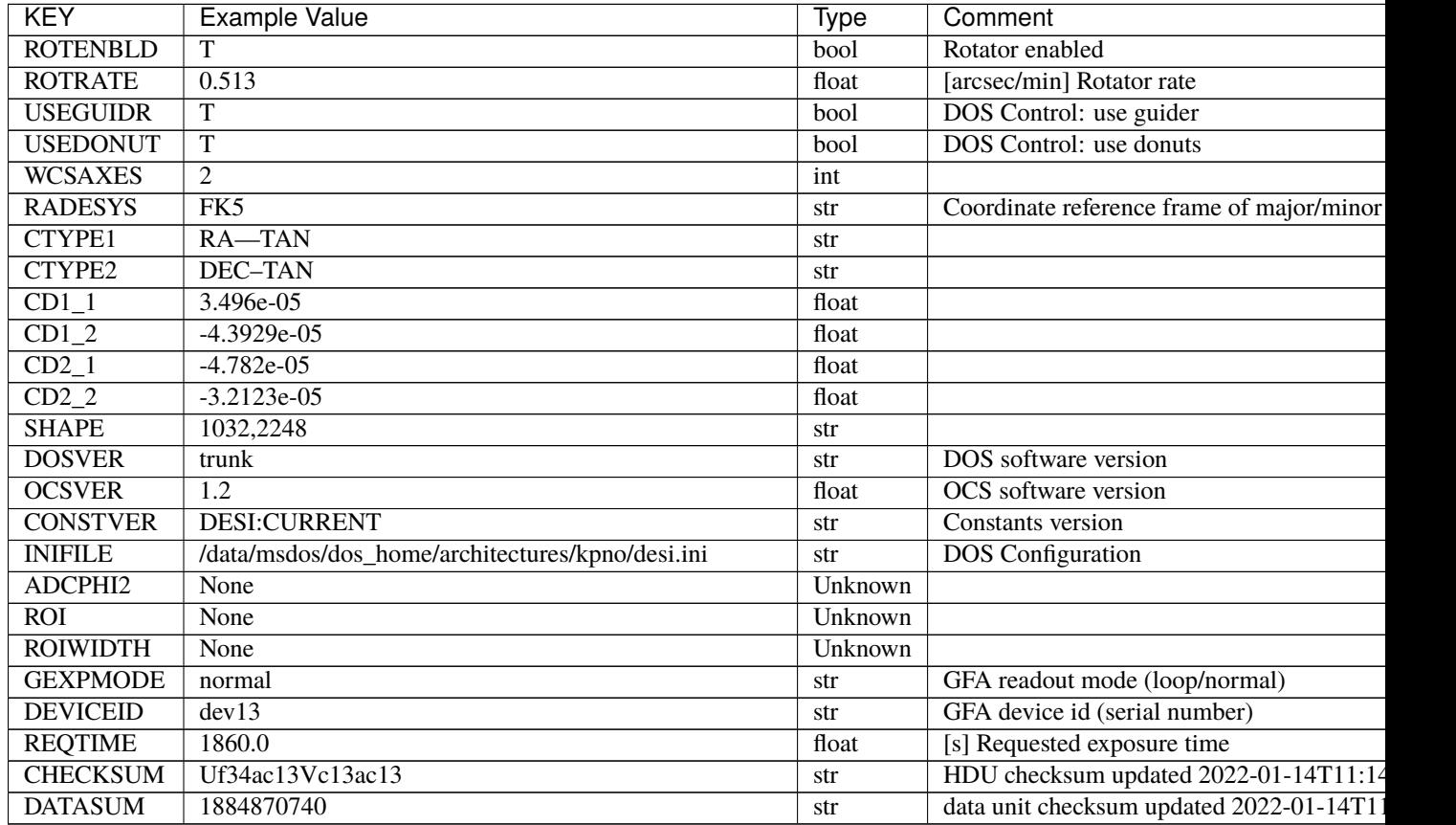

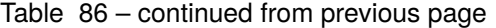

Data: FITS image [int16 (compressed), 2248x1032x9]

## <span id="page-639-0"></span>**HDU8**

EXTNAME = FOCUS6T

TODO: description needed

# **Required Header Keywords**

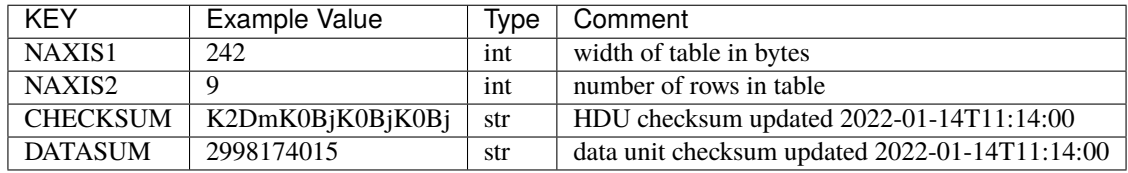

# **Required Data Table Columns**

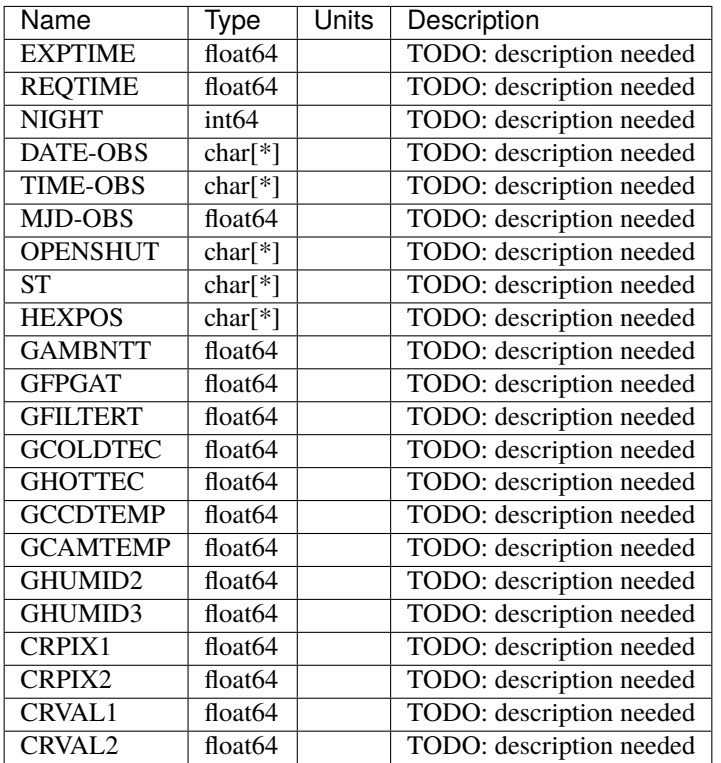

### **fvc-EXPID**

**Summary**

Fiber View Camera data

## **Naming Convention**

fvc-EXPID.fits.fz, where EXPID is the zero-padded 8-digit exposure ID.

#### **Regex**

 $fvc-[0-9]{8}\.\,fits(\,.fz)?$ 

## **File Type**

FITS, 30 MB

### **Contents**

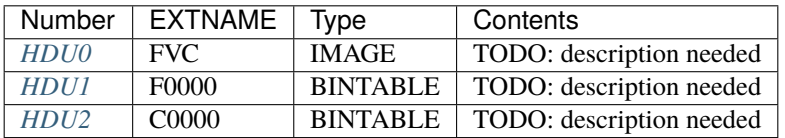

# **FITS Header Units**

# <span id="page-641-0"></span>**HDU0**

EXTNAME = FVC

TODO: description needed

# **Required Header Keywords**

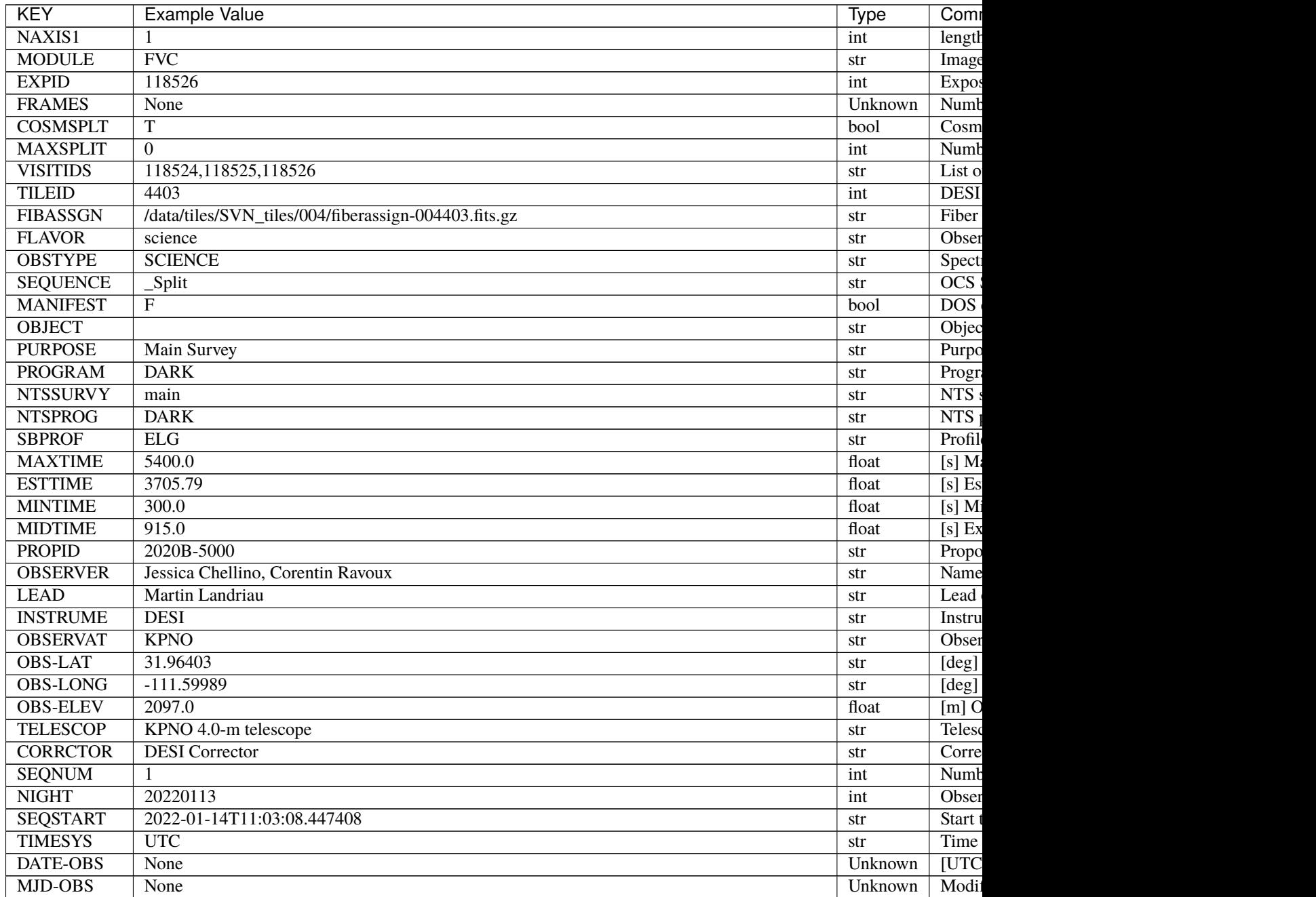

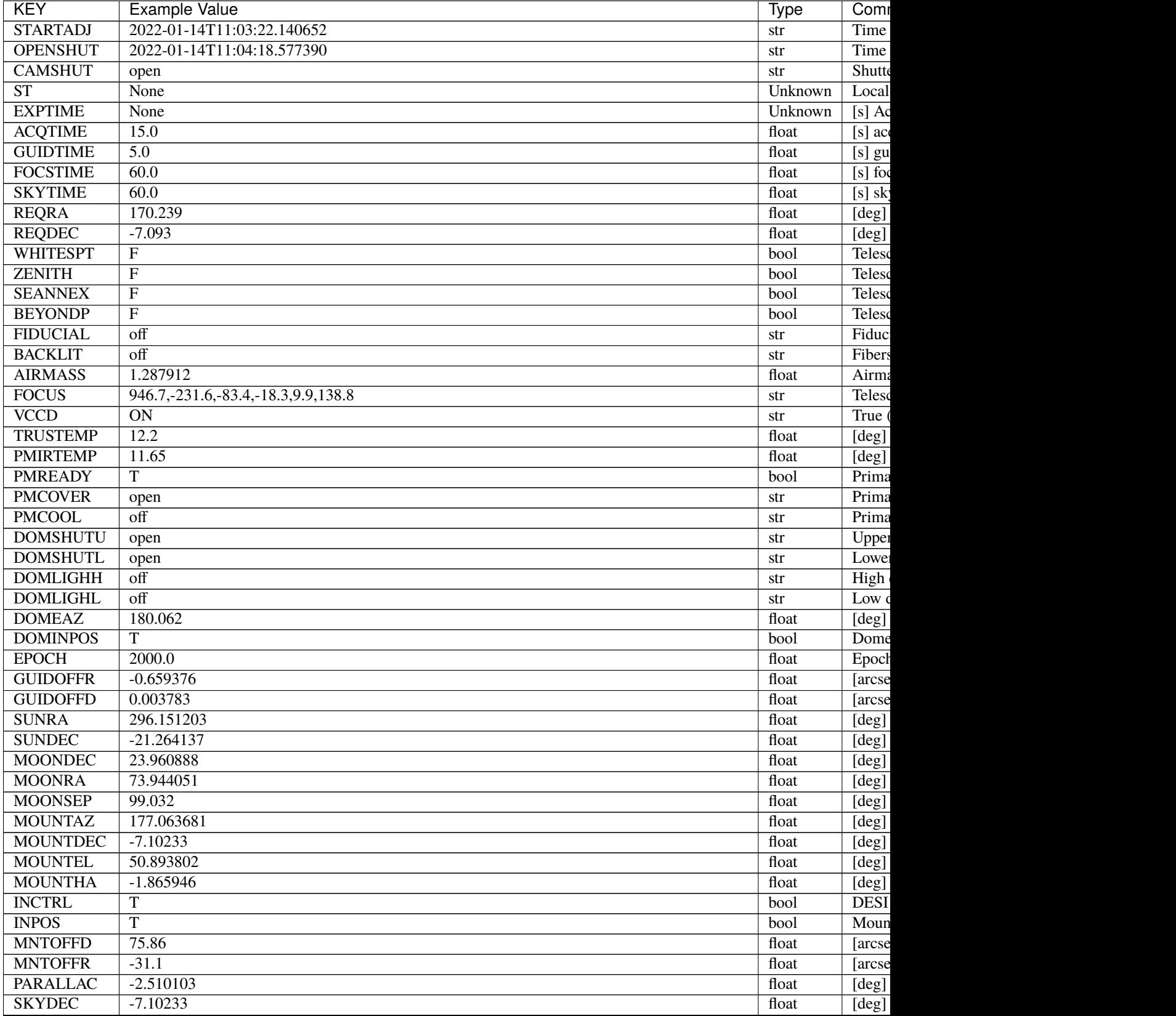

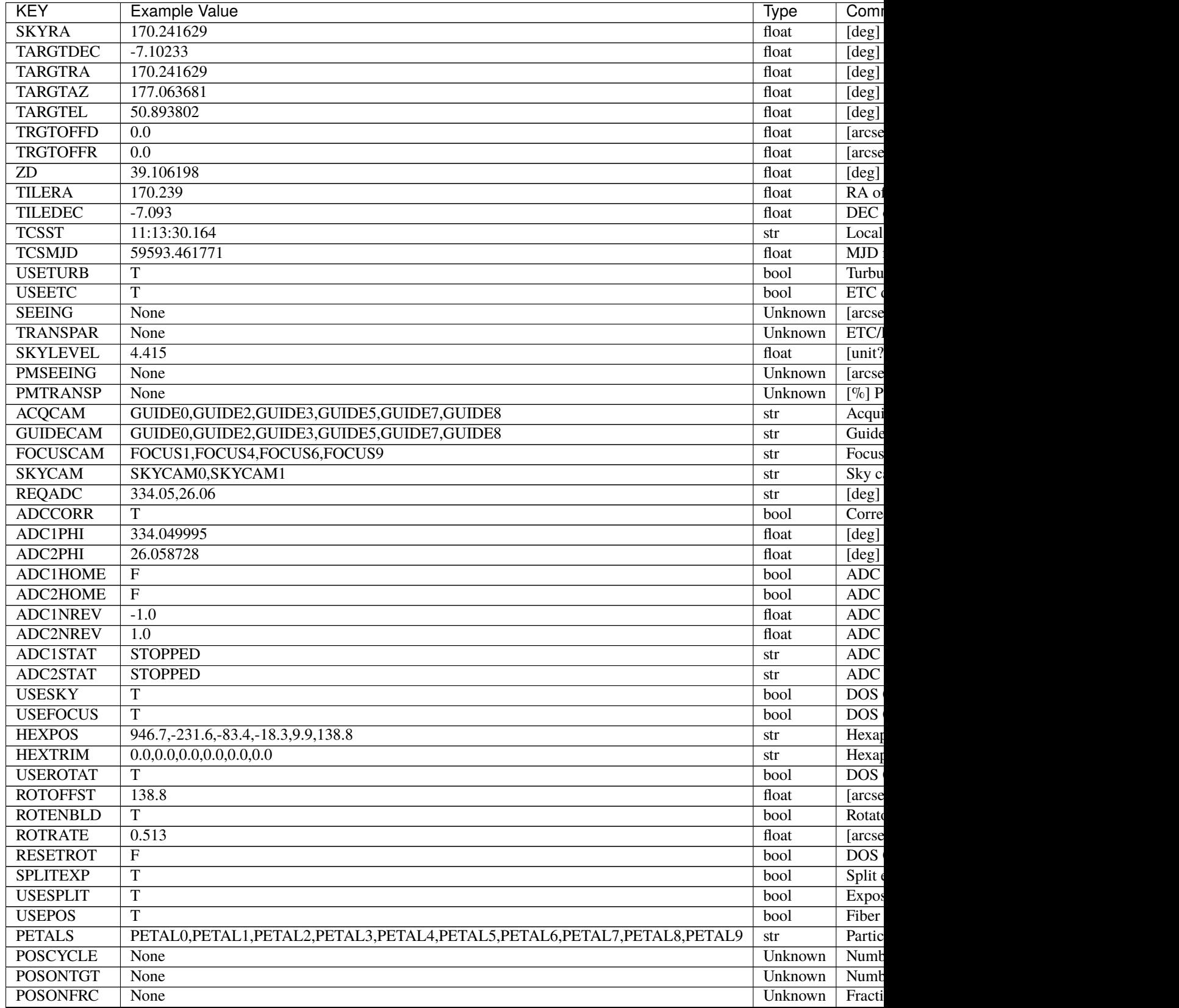

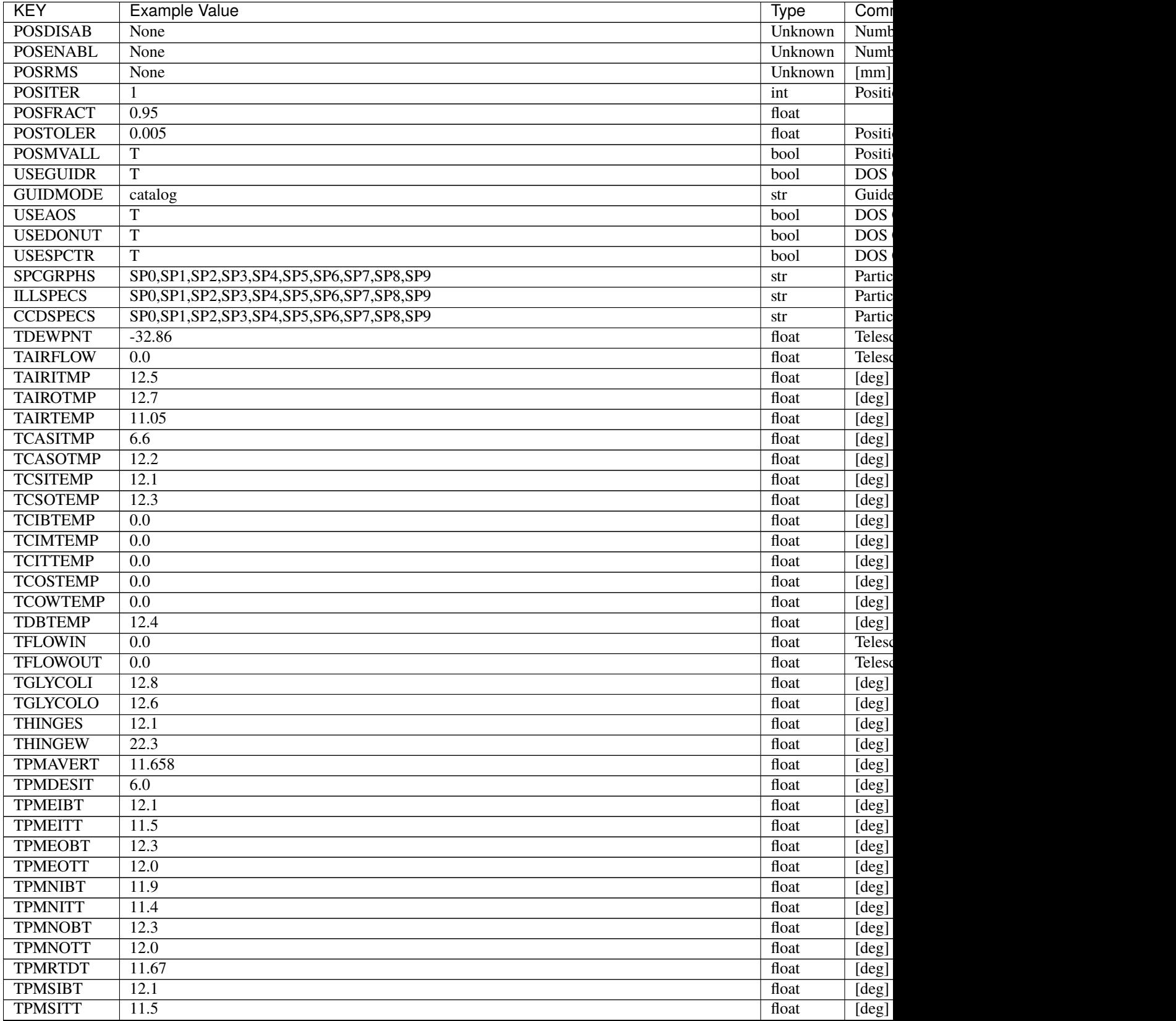

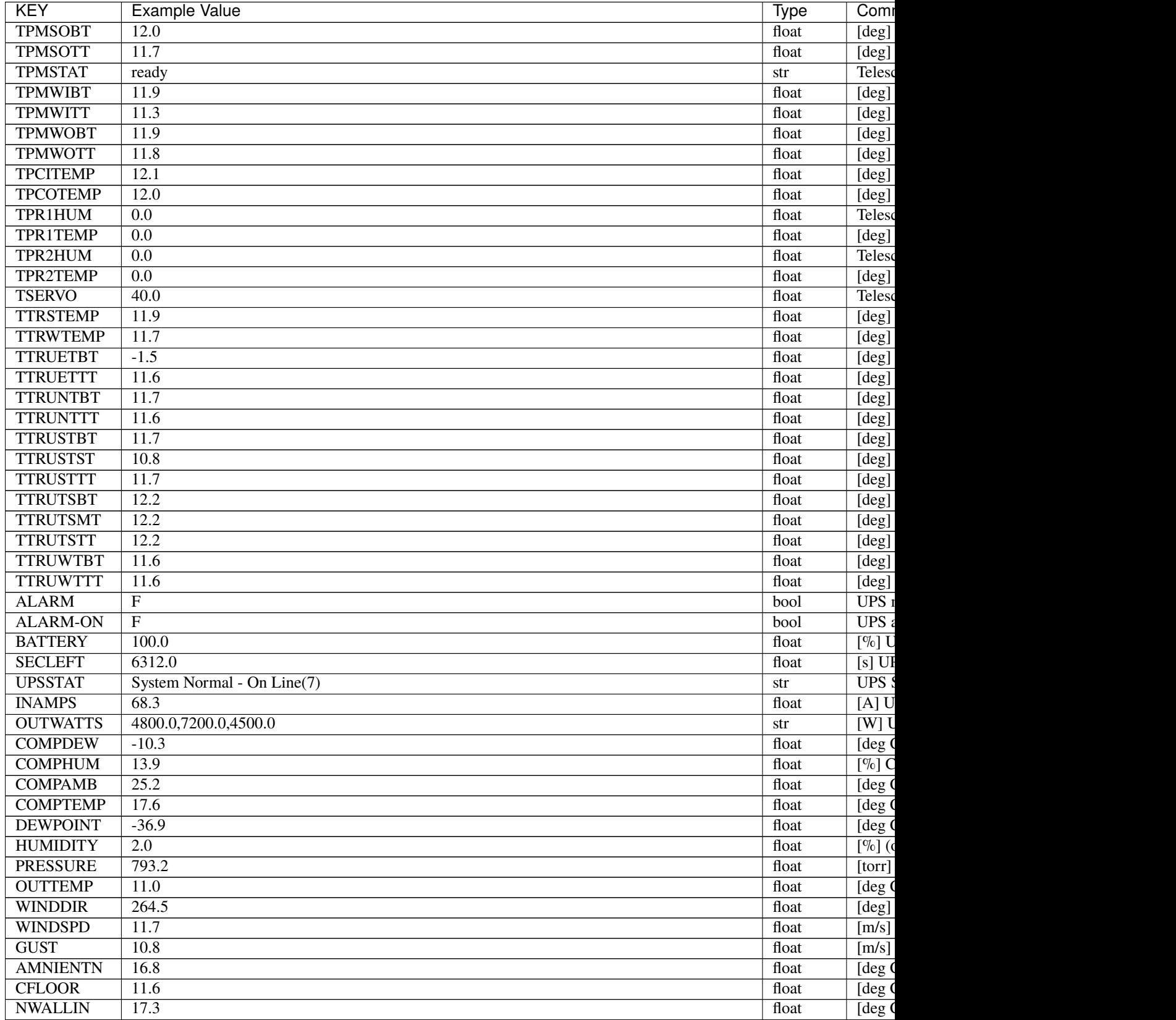

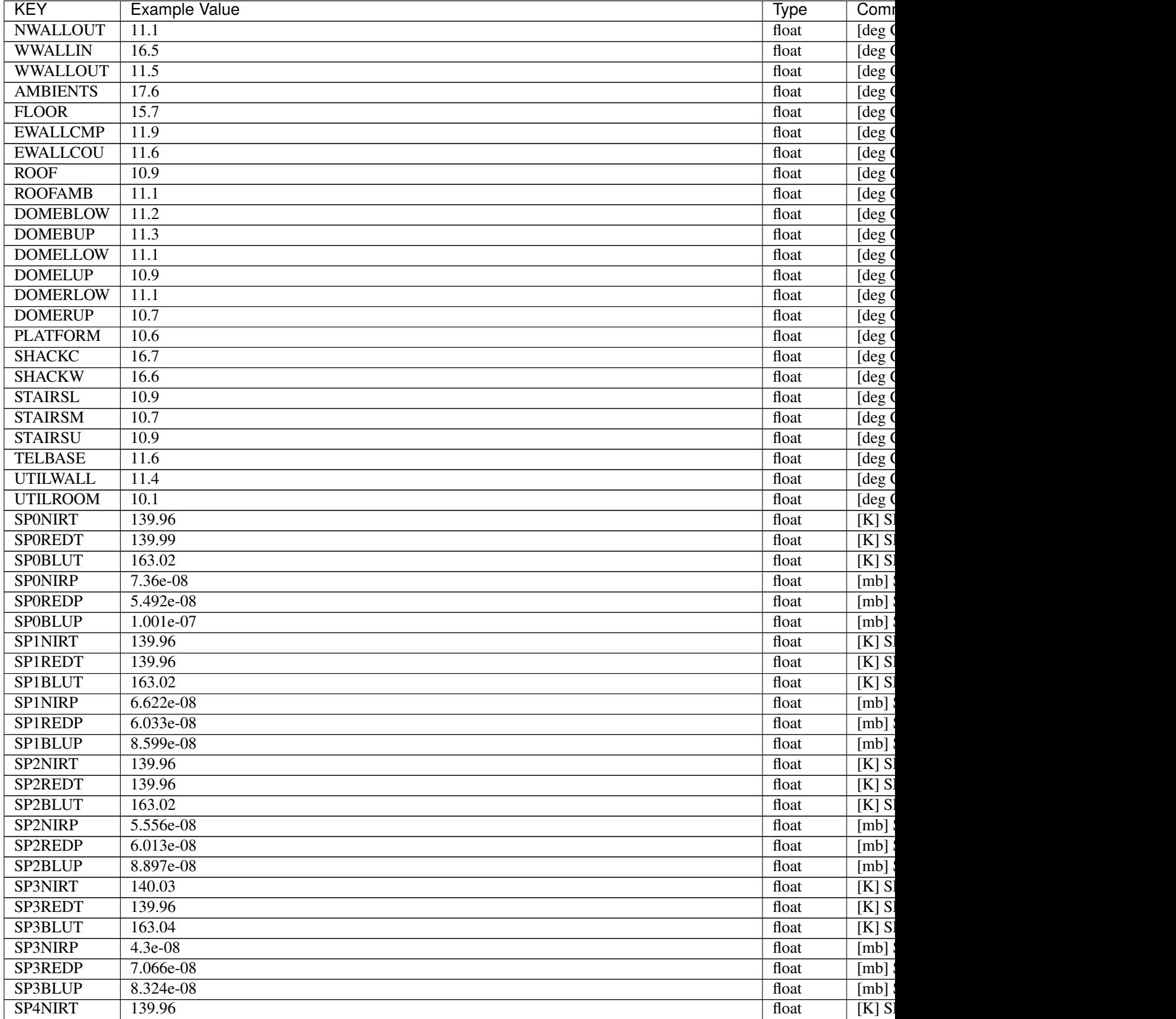

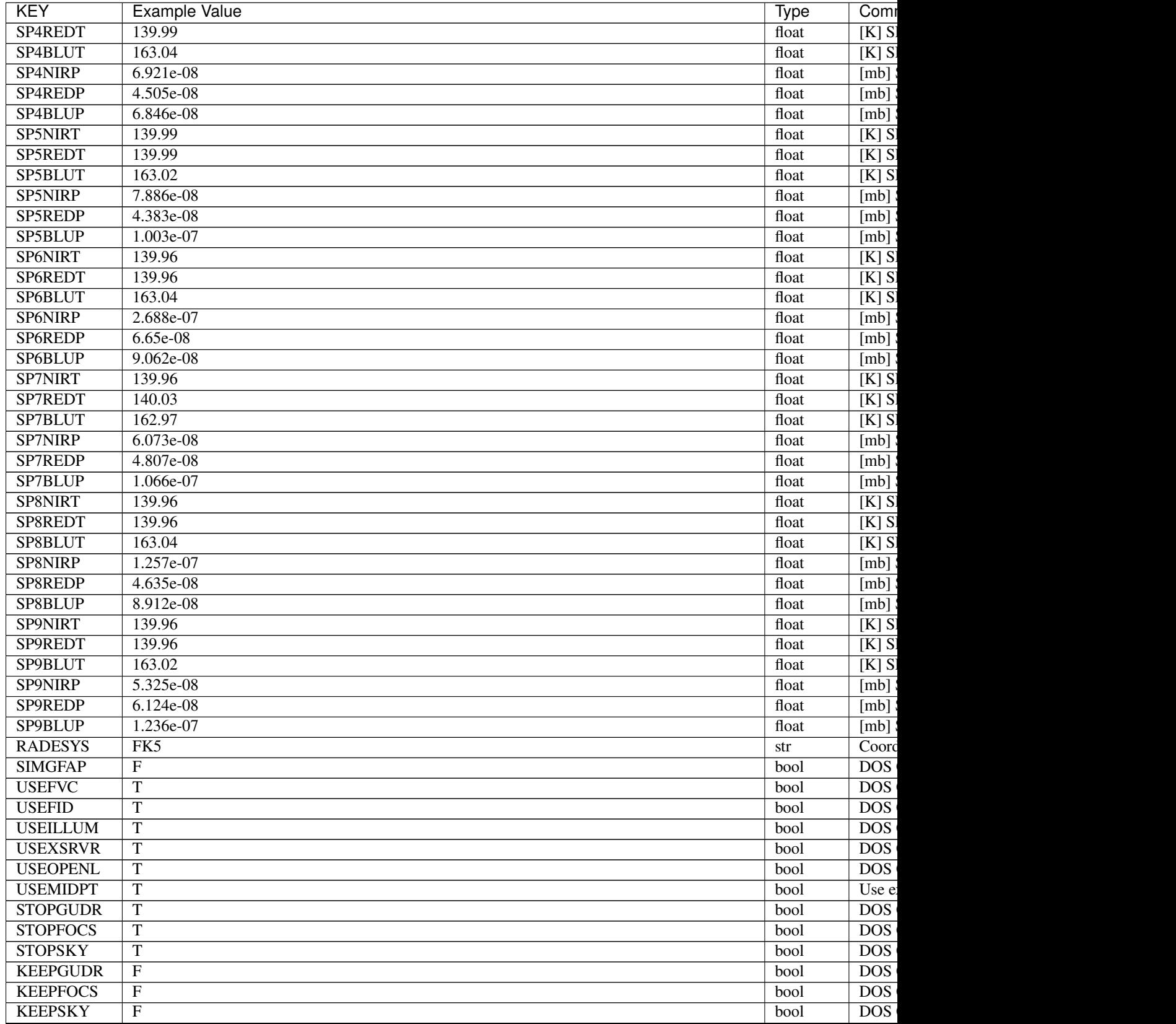
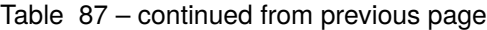

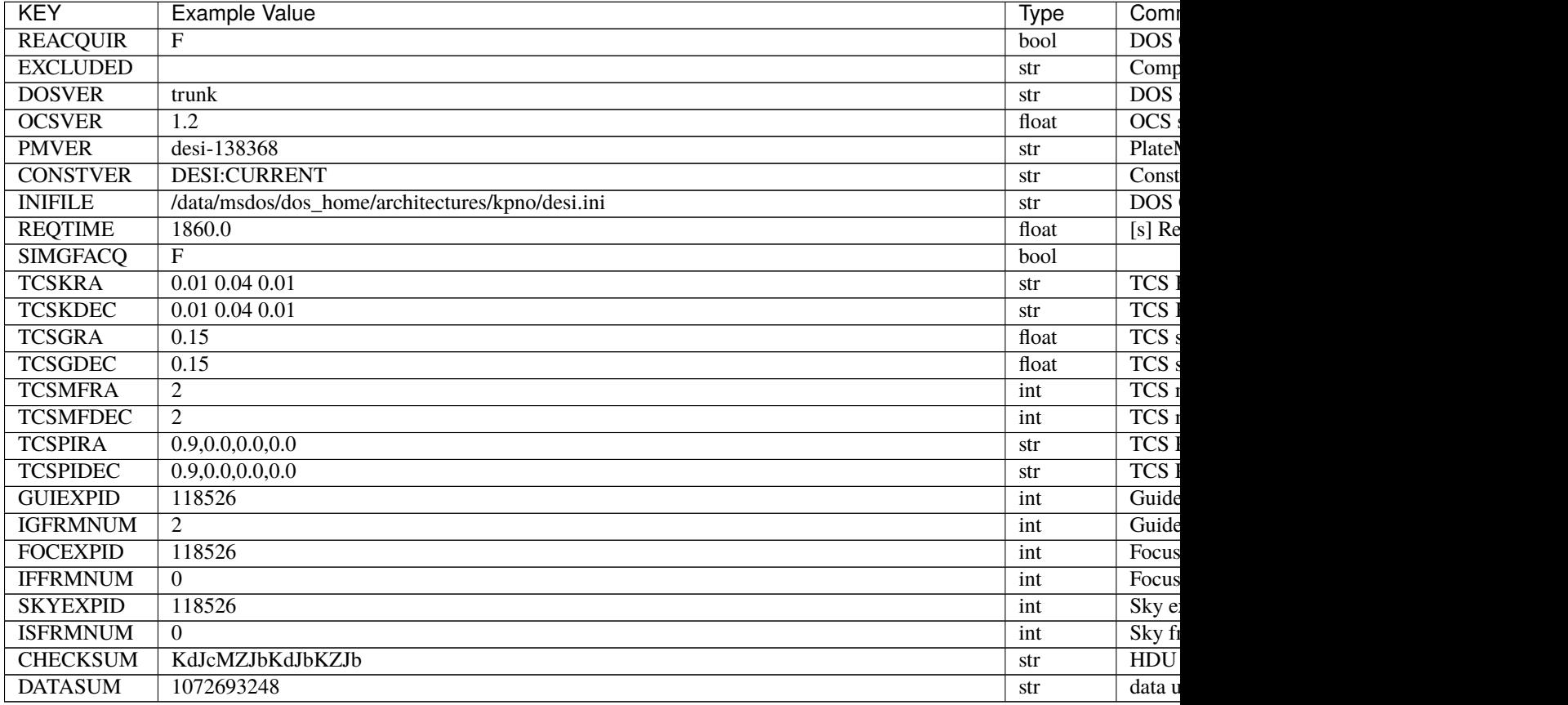

Data: FITS image [float64, 1]

## **HDU1**

EXTNAME = F0000

TODO: description needed

# **Required Header Keywords**

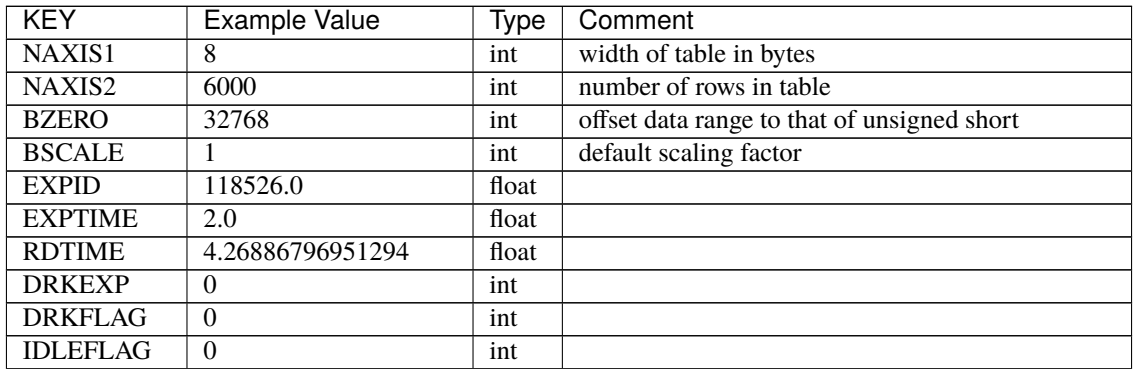

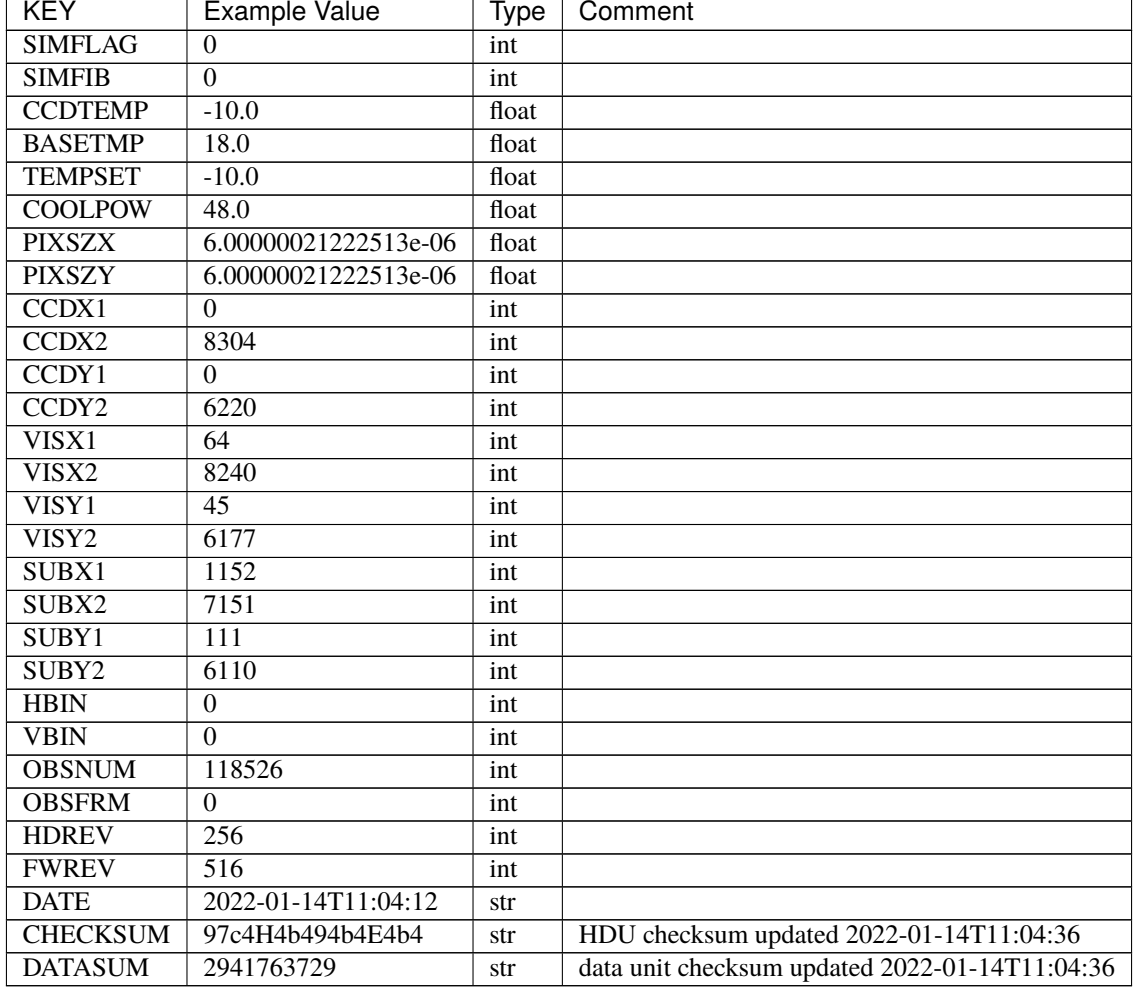

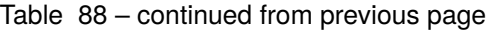

Data: FITS image [int16 (compressed), 6000x6000]

# **HDU2**

 $EXTNAME = CO000$ 

TODO: description needed

# **Required Header Keywords**

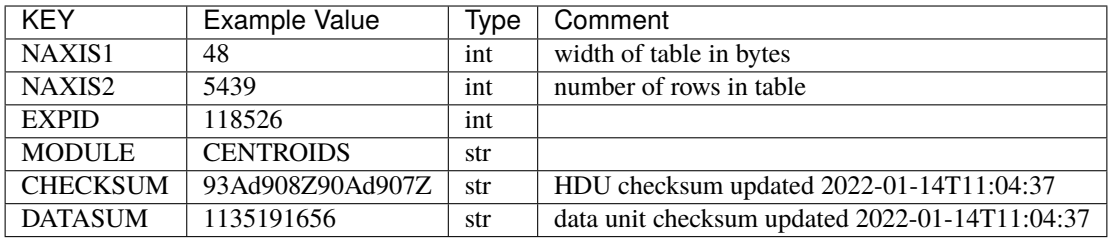

# **Required Data Table Columns**

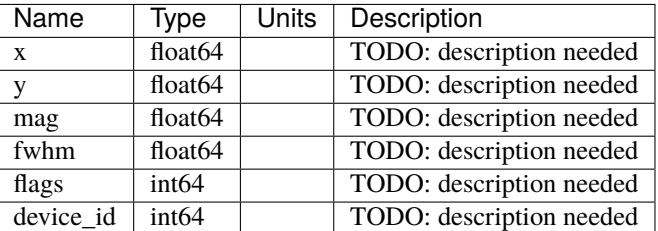

## **fvc-primary-EXPID**

### **Summary**

This file type is found in early commissioning data, but should be considered obsolete.

### **Naming Convention**

fvc-primary-EXPID.fits, where EXPID is the zero-padded 8-digit exposure ID.

### **Regex**

fvc-primary-[0-9]{8}\.fits

### **File Type**

FITS, 19 KB

# **Contents**

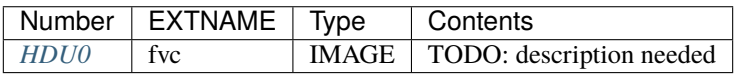

## **FITS Header Units**

### <span id="page-650-0"></span>**HDU0**

EXTNAME = fvc

TODO: description needed

### **Required Header Keywords**

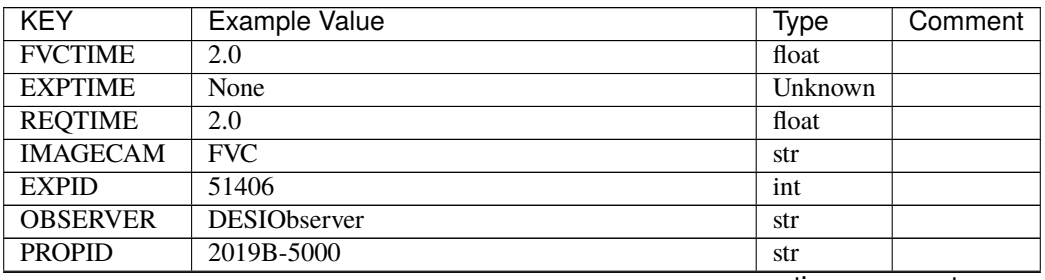

| <b>KEY</b>             | <b>Example Value</b>                             | Type  | Comment |
|------------------------|--------------------------------------------------|-------|---------|
| <b>PROGRAM</b>         | FVC alt-az dome closed                           | str   |         |
| <b>LEAD</b>            | RunManager                                       | str   |         |
| <b>RADESYS</b>         | FK5                                              | str   |         |
| <b>TIMESYS</b>         | <b>UTC</b>                                       | str   |         |
| <b>EPOCH</b>           | 2000.0                                           | float |         |
| <b>DOSVER</b>          | trunk                                            | str   |         |
| <b>OCSVER</b>          | 1.2                                              | float |         |
| <b>INIFILE</b>         | /data/msdos/dos_home/architectures/kpno/desi.ini | str   |         |
| <b>INSTRUME</b>        | <b>DESI</b>                                      | str   |         |
| <b>CONSTVER</b>        | <b>DESI:CURRENT</b>                              | str   |         |
| <b>CORRCTOR</b>        | <b>DESI</b> Corrector                            | str   |         |
| <b>TELESCOP</b>        | KPNO 4.0-m telescope                             | str   |         |
| <b>OBSERVAT</b>        | <b>KPNO</b>                                      | str   |         |
| <b>OBS-ELEV</b>        | 2097.0                                           | float |         |
| <b>OBS-LAT</b>         | 31.96403                                         | str   |         |
| <b>OBS-LONG</b>        | $-111.59989$                                     | str   |         |
| <b>NIGHT</b>           | 20200220                                         | int   |         |
| DATE-OBS               | 2020-02-21T11:04:11.878701                       | str   |         |
| MJD-OBS                | 58900.4612486                                    | float |         |
| <b>OPENSHUT</b>        | 2020-02-21T11:04:11.878701                       | str   |         |
| $\overline{\text{ST}}$ | 13:41:09.750                                     | str   |         |
| <b>SEQUENCE</b>        | <b>FVC</b>                                       | str   |         |
| <b>FLAVOR</b>          | science                                          | str   |         |
| <b>DELTARA</b>         | 0.0                                              | float |         |
| <b>DELTADEC</b>        | $\overline{0.0}$                                 | float |         |
| <b>EXCLUDED</b>        |                                                  |       |         |
|                        |                                                  | str   |         |
| <b>GUIDMODE</b>        | catalog                                          | str   |         |
| <b>MANIFEST</b>        | $\overline{F}$                                   | bool  |         |
| <b>OBJECT</b>          |                                                  | str   |         |
| <b>SEQID</b>           | 20 requests                                      | str   |         |
| <b>SEQTOT</b>          | $\overline{20}$                                  | int   |         |
| <b>SEQNUM</b>          | $\overline{5}$                                   | int   |         |
| <b>CAMSHUT</b>         | open                                             | str   |         |
| <b>INPOS</b>           | Ŧ                                                | bool  |         |
| <b>INCTRL</b>          | $\overline{\text{T}}$                            | bool  |         |
| <b>DOMINPOS</b>        | $\overline{T}$                                   | bool  |         |
| <b>WHITESPT</b>        | F                                                | bool  |         |
| <b>ZENITH</b>          | $\overline{F}$                                   | bool  |         |
| <b>SEANNEX</b>         | $\overline{F}$                                   | bool  |         |
| <b>BEYONDP</b>         | $\overline{F}$                                   | bool  |         |
| <b>SKYRA</b>           | 205.295743                                       | float |         |
| <b>SKYDEC</b>          | -28.030359                                       | float |         |
| <b>TARGTRA</b>         | 204.369079                                       | float |         |
| <b>TARGTDEC</b>        | $-28.0367$                                       | float |         |
| <b>TARGTAZ</b>         | 180.937824                                       | float |         |
| <b>TARGTEL</b>         | 29.993611                                        | float |         |
| <b>TRGTOFFR</b>        | 0.0                                              | float |         |
| <b>TRGTOFFD</b>        | 0.0                                              | float |         |
| <b>GUIDOFFR</b>        | 0.0                                              | float |         |

Table 89 – continued from previous page

| <b>KEY</b>      | <b>Example Value</b>                   | Type               | Comment |
|-----------------|----------------------------------------|--------------------|---------|
| <b>GUIDOFFD</b> | $-0.0$                                 | float              |         |
| <b>MNTOFFR</b>  | $-0.0$                                 | float              |         |
| <b>MNTOFFD</b>  | $-0.0$                                 | float              |         |
| <b>AIRMASS</b>  | 1.994121                               | float              |         |
| <b>MOUNTHA</b>  | $-0.006443$                            | $\overline{float}$ |         |
| <b>MOUNTAZ</b>  | 179.993433                             | float              |         |
| <b>MOUNTEL</b>  | 30.006341                              | float              |         |
| <b>MOUNTDEC</b> | $-28.030359$                           | float              |         |
| <b>PARALLAC</b> | $-0.006312$                            | float              |         |
| ZD              | 59.993659                              | float              |         |
| <b>TCSST</b>    | 13:41:09.432                           | str                |         |
| <b>TCSMJD</b>   | 58900.461678                           | float              |         |
| <b>DOMEAZ</b>   | 184.424                                | float              |         |
| <b>PMREADY</b>  | $\overline{T}$                         | bool               |         |
| <b>MOONRA</b>   | 310.75149                              | float              |         |
| <b>MOONDEC</b>  | $-20.881956$                           | float              |         |
| <b>TCSKRA</b>   | $0.15\ 0.003\ 0.00003$                 | str                |         |
| <b>TCSKDEC</b>  | $0.15\ 0.003\ 0.00003$                 | str                |         |
| <b>TCSGRA</b>   | $\overline{0.3}$                       | float              |         |
| <b>TCSGDEC</b>  | $\overline{0.3}$                       | float              |         |
| <b>TCSMFRA</b>  | 1                                      | int                |         |
| <b>TCSMFDEC</b> | 1                                      | int                |         |
| <b>TCSPIRA</b>  | 1.0, 0.0, 0.0, 0.0                     | str                |         |
| <b>TCSPIDEC</b> | 1.0, 1.0, 0.0, 0.0                     | str                |         |
| ADC1PHI         | 359.999931                             | float              |         |
| ADC2PHI         | 0.000101                               | float              |         |
| <b>ADC1HOME</b> | $\mathbf F$                            | bool               |         |
| ADC2HOME        | $\mathbf F$                            | bool               |         |
| <b>ADC1NREV</b> | 0.0                                    | float              |         |
| <b>ADC2NREV</b> | 0.0                                    | float              |         |
| ADC1STAT        | <b>STOPPED</b>                         | str                |         |
| ADC2STAT        | <b>STOPPED</b>                         | str                |         |
| <b>HEXPOS</b>   | 1139.5, -480.5, 61.0, -3.1, 25.0, -0.0 | str                |         |
| <b>HEXTRIM</b>  | $0.0, 0.0, -46.0, 0.0, 0.0, 0.0$       | str                |         |
| <b>ROTENBLD</b> | $\overline{\text{T}}$                  | bool               |         |
| <b>ROTOFFST</b> | 153.1                                  | float              |         |
| <b>ROTRATE</b>  | 0.496                                  | float              |         |
| <b>UPSSTAT</b>  | System Normal - On Line(7)             | str                |         |
| <b>FIDUCIAL</b> | $\overline{\text{off}}$                | str                |         |
| <b>FOCUS</b>    | 1139.5, -480.5, 61.0, -3.1, 25.0, -0.0 | str                |         |
| <b>COMPAMB</b>  | 19.6                                   | float              |         |
| <b>COMPTEMP</b> | 20.4                                   | float              |         |
| <b>COMPDEW</b>  | $-2.0$                                 | float              |         |
| <b>COMPHUM</b>  | 22.1                                   | float              |         |
| <b>ALARM</b>    | $\overline{F}$                         | bool               |         |
| <b>ALARM-ON</b> | F                                      | bool               |         |
| <b>SECLEFT</b>  | 5922.0                                 | float              |         |
| <b>BATTERY</b>  | 100.0                                  | float              |         |
| <b>INAMPS</b>   | 65.6                                   | float              |         |
|                 |                                        |                    |         |

Table 89 – continued from previous page

| <b>KEY</b>      | <b>Example Value</b> | Type  | Comment |
|-----------------|----------------------|-------|---------|
| <b>OUTWATTS</b> | 4500.0,6600.0,4400.0 | str   |         |
| <b>TPMAVERT</b> | 10.927               | float |         |
| <b>TPMDESIT</b> | $\overline{8.0}$     | float |         |
| <b>TSERVO</b>   | 40.0                 | float |         |
| <b>TAIRTEMP</b> | 11.068               | float |         |
| <b>TDEWPNT</b>  | $-3.42$              | float |         |
| <b>TAIRFLOW</b> | $\overline{0.0}$     | float |         |
| <b>TPR1HUM</b>  | $-100.0$             | float |         |
| <b>TPR1TEMP</b> | $-100.0$             | float |         |
| <b>TPR2HUM</b>  | $-99.99$             | float |         |
| <b>TPR2TEMP</b> | $-99.99$             | float |         |
| <b>TFLOWIN</b>  | $\overline{0.0}$     | float |         |
| <b>TFLOWOUT</b> | $\overline{0.0}$     | float |         |
| <b>TPMRTDT</b>  | $-99.9$              | float |         |
| <b>TPMNIBT</b>  | 10.6                 | float |         |
| <b>TPMEIBT</b>  | 10.7                 | float |         |
| <b>TPMSIBT</b>  | $\overline{10.7}$    | float |         |
| <b>TPMWIBT</b>  | 10.5                 | float |         |
| <b>TPMNOBT</b>  | $\overline{11.0}$    | float |         |
| <b>TPMEOBT</b>  | 10.6                 | float |         |
| <b>TPMSOBT</b>  | $\overline{10.7}$    | float |         |
| <b>TPMWOBT</b>  | 10.6                 | float |         |
| <b>TPMNITT</b>  | 10.7                 | float |         |
| <b>TPMEITT</b>  | $\overline{10.7}$    | float |         |
| <b>TPMSITT</b>  | 10.8                 | float |         |
| <b>TPMWITT</b>  | 10.7                 | float |         |
| <b>TPMNOTT</b>  | 11.2                 | float |         |
| <b>TPMEOTT</b>  | 11.1                 | float |         |
| <b>TPMSOTT</b>  | $\overline{11.0}$    | float |         |
| <b>TPMWOTT</b>  | $\overline{11.0}$    | float |         |
| <b>TGLYCOLI</b> | 12.3                 | float |         |
| <b>TGLYCOLO</b> | 12.1                 | float |         |
| <b>TAIRITMP</b> | 12.2                 | float |         |
| <b>TAIROTMP</b> | 12.2                 | float |         |
| <b>TTRUNTTT</b> | 11.7                 | float |         |
| <b>TTRUETTT</b> | 11.7                 | float |         |
| <b>TTRUSTTT</b> | 11.7                 | float |         |
| <b>TTRUWTTT</b> | 11.7                 | float |         |
| <b>TTRUNTBT</b> | 11.6                 | float |         |
| <b>TTRUETBT</b> | 11.5                 | float |         |
| <b>TTRUSTBT</b> | 11.7                 | float |         |
| <b>TTRUWTBT</b> | 11.4                 | float |         |
| <b>TTRUSTST</b> | 12.3                 | float |         |
| <b>TTRUTSBT</b> | 12.4                 | float |         |
| <b>TTRUTSMT</b> | 12.5                 | float |         |
| <b>TTRUTSTT</b> | 12.3                 | float |         |
| <b>TTRSTEMP</b> | 12.1                 | float |         |
| <b>TTRWTEMP</b> | 11.9                 | float |         |
| <b>THINGES</b>  | 12.3                 | float |         |
|                 |                      |       |         |

Table 89 – continued from previous page

| <b>KEY</b>      | <b>Example Value</b>    | <b>Type</b> | Comment |
|-----------------|-------------------------|-------------|---------|
| <b>THINGEW</b>  | 11.8                    | float       |         |
| <b>TCOSTEMP</b> | $\overline{21.7}$       | float       |         |
| <b>TCOWTEMP</b> | 21.6                    | float       |         |
| <b>TCIBTEMP</b> | 21.6                    | float       |         |
| <b>TCIMTEMP</b> | 21.6                    | float       |         |
| <b>TCITTEMP</b> | $\overline{21.7}$       | float       |         |
| <b>TCSITEMP</b> | $\overline{11.5}$       | float       |         |
| <b>TCSOTEMP</b> | 11.9                    | float       |         |
| <b>TPCITEMP</b> | 11.0                    | float       |         |
| <b>TPCOTEMP</b> | 11.0                    | float       |         |
| <b>TCASITMP</b> | 10.6                    | float       |         |
| <b>TCASOTMP</b> | 11.9                    | float       |         |
| <b>TDBTEMP</b>  | 11.3                    | float       |         |
| <b>TPMSTAT</b>  | ready                   | str         |         |
| <b>TRUSTEMP</b> | 12.4                    | float       |         |
| <b>PMIRTEMP</b> | 10.9                    | float       |         |
| <b>PLATFORM</b> | 11.0                    | float       |         |
| <b>STAIRSU</b>  | 11.1                    | float       |         |
| <b>STAIRSM</b>  | 11.0                    | float       |         |
| <b>STAIRSL</b>  | 11.1                    | float       |         |
| <b>DOMELUP</b>  | 10.9                    | float       |         |
| <b>DOMELLOW</b> | 11.3                    | float       |         |
| <b>DOMEBUP</b>  | 11.0                    | float       |         |
| <b>DOMEBLOW</b> | 11.1                    | float       |         |
| <b>DOMERUP</b>  | 10.8                    | float       |         |
| <b>DOMERLOW</b> | 11.2                    | float       |         |
| <b>NWALLIN</b>  | 15.1                    | float       |         |
| <b>WWALLIN</b>  | 14.1                    | float       |         |
| <b>FLOOR</b>    | 13.7                    | float       |         |
| <b>SHACKC</b>   | 16.0                    | float       |         |
| <b>SHACKW</b>   | 14.3                    | float       |         |
| <b>AMNIENTN</b> | 14.3                    | float       |         |
| <b>AMBIENTS</b> | 15.7                    | float       |         |
| <b>NWALLOUT</b> | 10.2                    | float       |         |
| WWALLOUT        | 11.1                    | float       |         |
| <b>CFLOOR</b>   | 10.2                    | float       |         |
| <b>TELBASE</b>  | 10.9                    | float       |         |
| <b>UTILROOM</b> | 11.3                    | float       |         |
| <b>UTILWALL</b> | 11.4                    | float       |         |
| <b>EWALLCOU</b> | $\overline{11.1}$       | float       |         |
| <b>EWALLCMP</b> | 11.7                    | float       |         |
| ROOF            | 11.1                    | float       |         |
| <b>ROOFAMB</b>  | 10.9                    | float       |         |
| <b>DOMSHUTU</b> | not open                | str         |         |
| <b>DOMSHUTL</b> | not open                | str         |         |
| <b>DOMLIGHH</b> | off                     | str         |         |
| <b>DOMLIGHL</b> | $\overline{\text{off}}$ | str         |         |
| <b>PMCOVER</b>  | open                    | str         |         |
| <b>WINDSPD</b>  | 11.2                    | float       |         |

Table 89 – continued from previous page

| <b>KEY</b>      | Example Value | Type  | Comment |
|-----------------|---------------|-------|---------|
| <b>WINDDIR</b>  | 209.6         | float |         |
| <b>HUMIDITY</b> | 31.0          | float |         |
| <b>PRESSURE</b> | 793.5         | float |         |
| <b>OUTTEMP</b>  | 11.7          | float |         |
| <b>DEWPOINT</b> | $-4.9$        | float |         |
| <b>GUST</b>     | 117.6         | float |         |
| <b>AOS</b>      | F             | bool  |         |

Table 89 – continued from previous page

Empty HDU.

### **FVC-measure-EXPID**

### **Summary**

This file type is found in early commissioning data, but should be considered obsolete.

### **Naming Convention**

FVC-measure-EXPID.fits, where EXPID is the zero-padded 8-digit exposure ID.

#### **Regex**

FVC-measure-[0-9]{8}\.fits

### **File Type**

FITS, 531 KB

### **Contents**

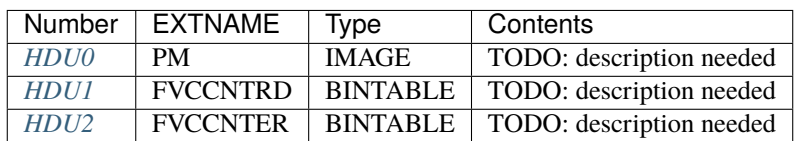

### **FITS Header Units**

### <span id="page-655-0"></span>**HDU0**

EXTNAME = PM

TODO: description needed

# **Required Header Keywords**

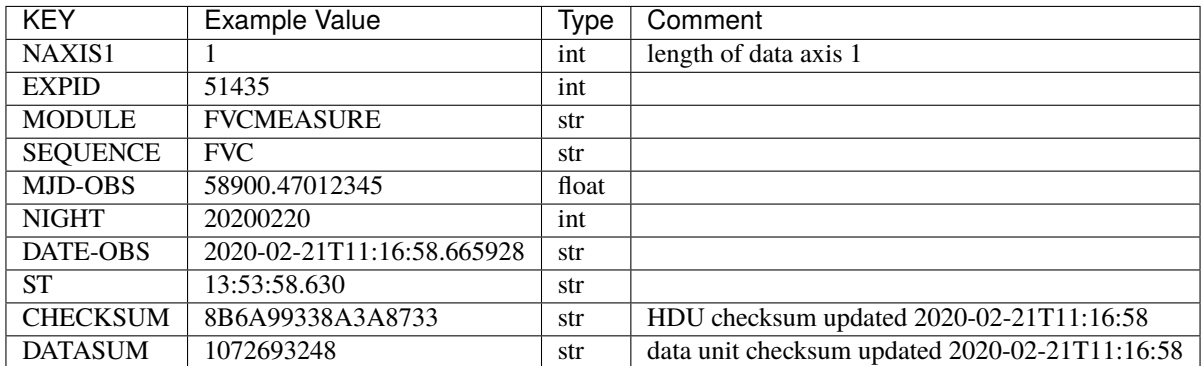

Data: FITS image [float64, 1]

# <span id="page-656-0"></span>**HDU1**

# EXTNAME = FVCCNTRD

TODO: description needed

# **Required Header Keywords**

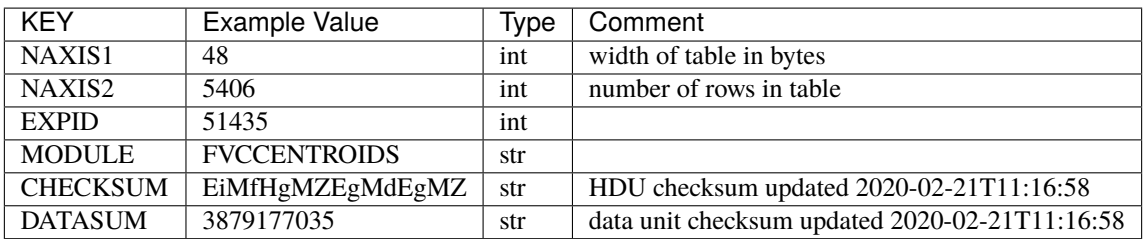

## **Required Data Table Columns**

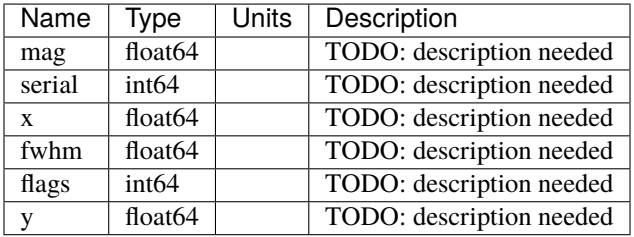

## <span id="page-657-0"></span>**HDU2**

EXTNAME = FVCCNTER

TODO: description needed

## **Required Header Keywords**

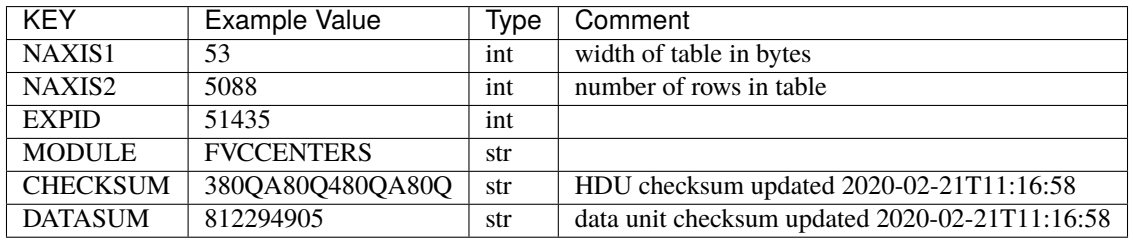

## **Required Data Table Columns**

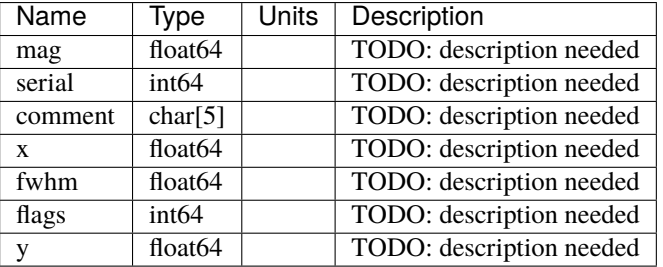

## **gfa-EXPID**

### **Summary**

TODO: description needed

### **Naming Convention**

gfa-EXPID.fits.fz, where EXPID is the zero-padded 8-digit exposure ID.

#### **Regex**

gfa-[0-9]{8}\.fits\.fz

### **File Type**

FITS, 26 MB

## **Contents**

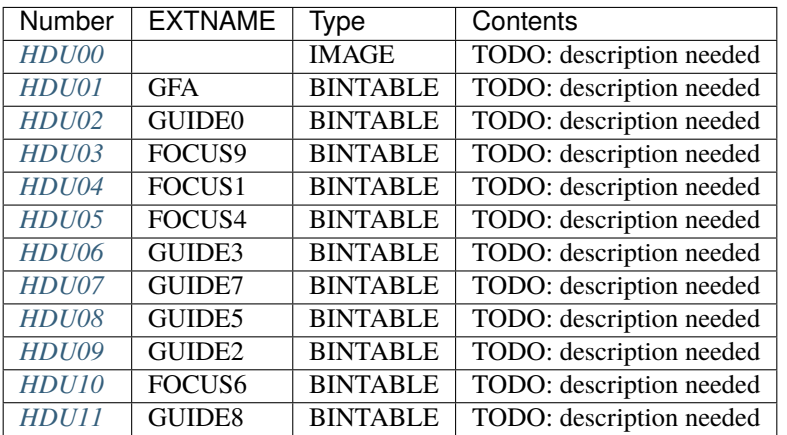

## **FITS Header Units**

### <span id="page-658-0"></span>**HDU00**

This HDU has no non-standard required keywords. Empty HDU.

## <span id="page-658-1"></span>**HDU01**

### EXTNAME = GFA

TODO: description needed

## **Required Header Keywords**

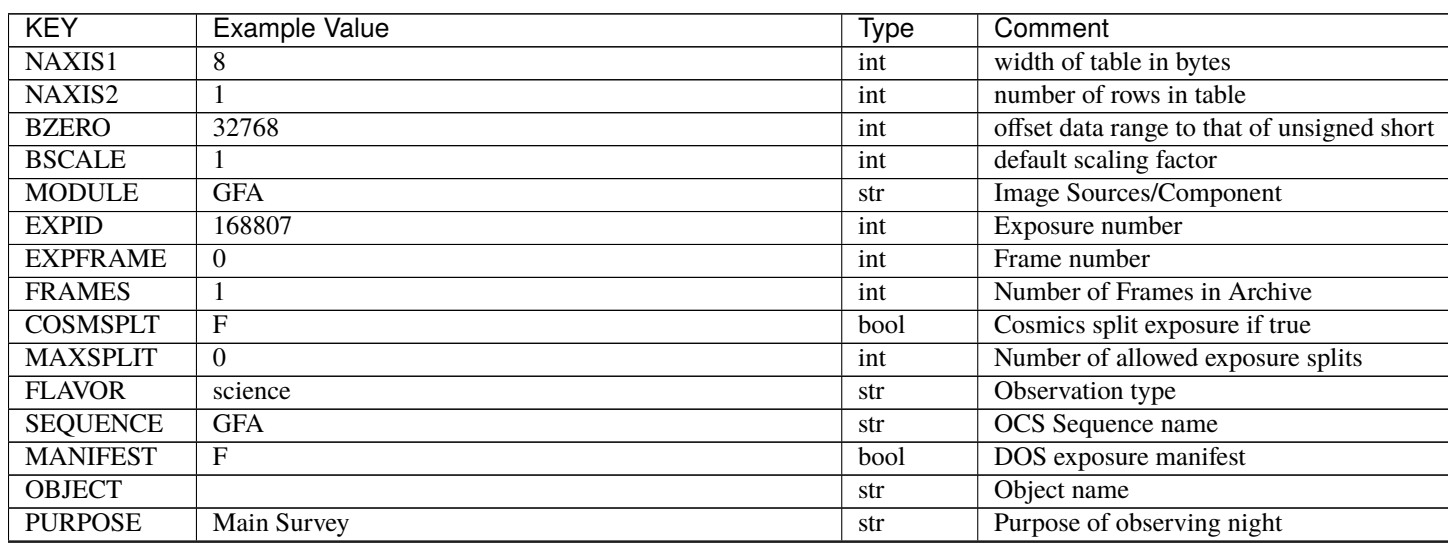

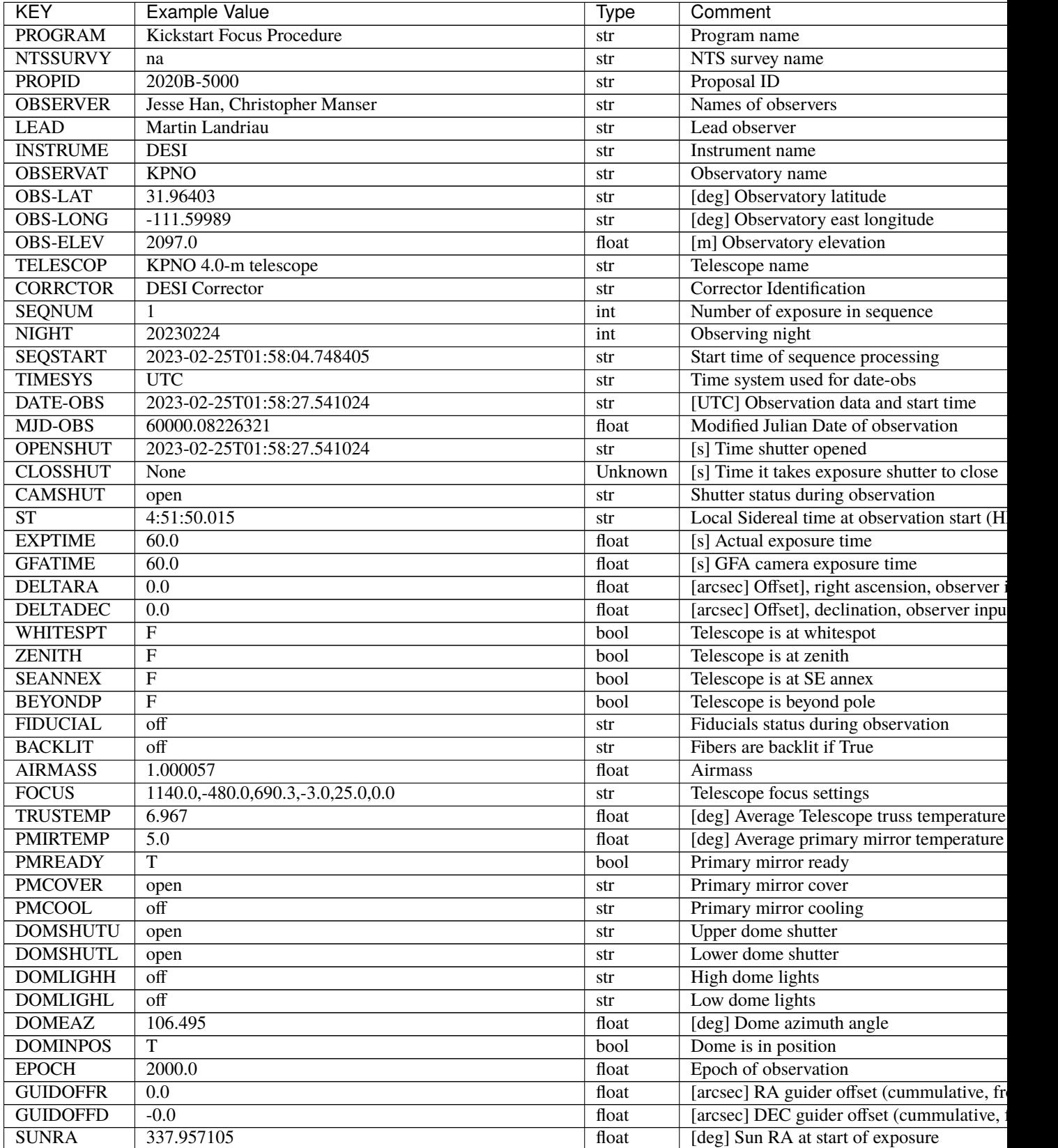

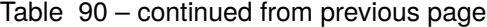

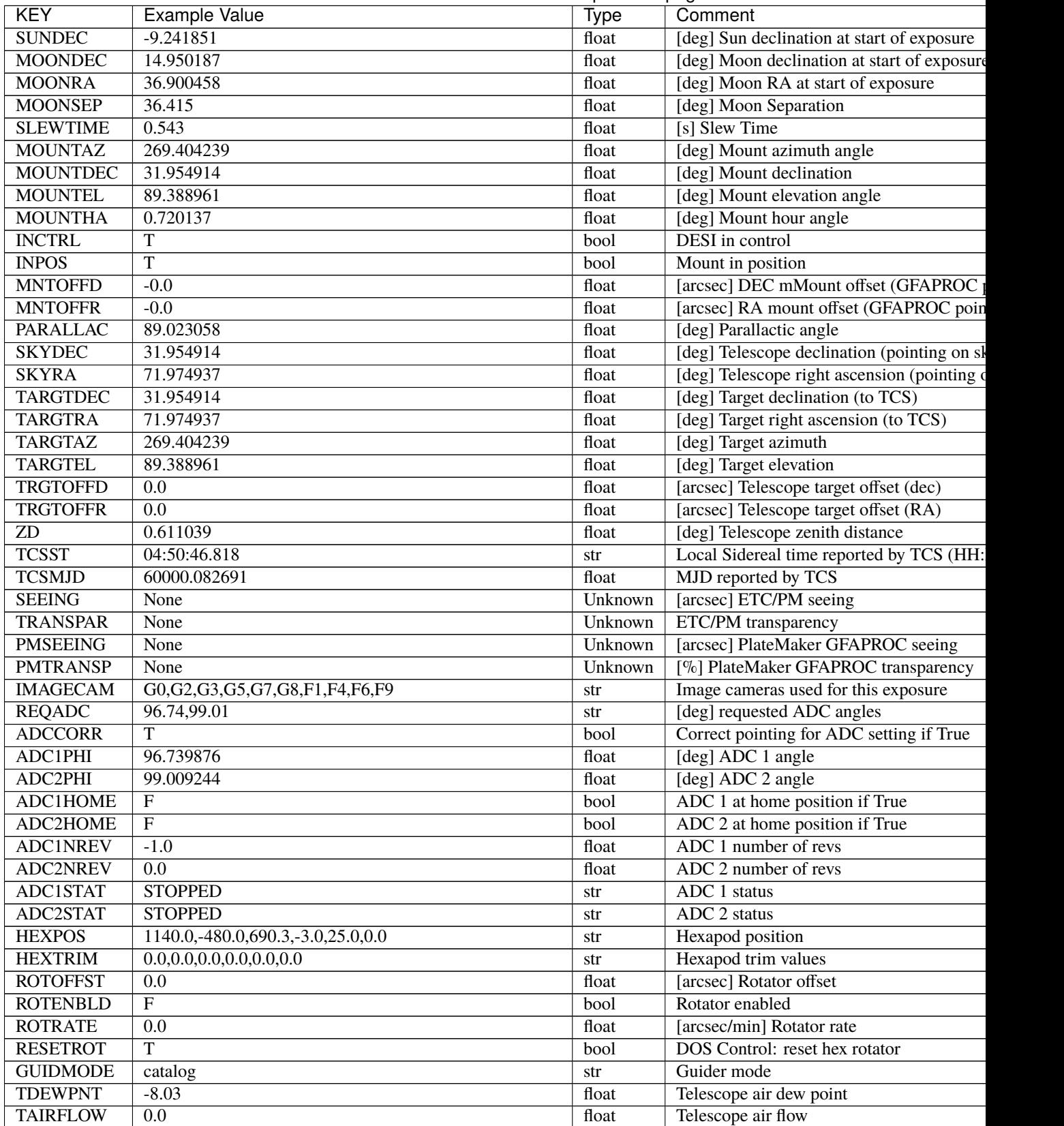

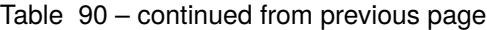

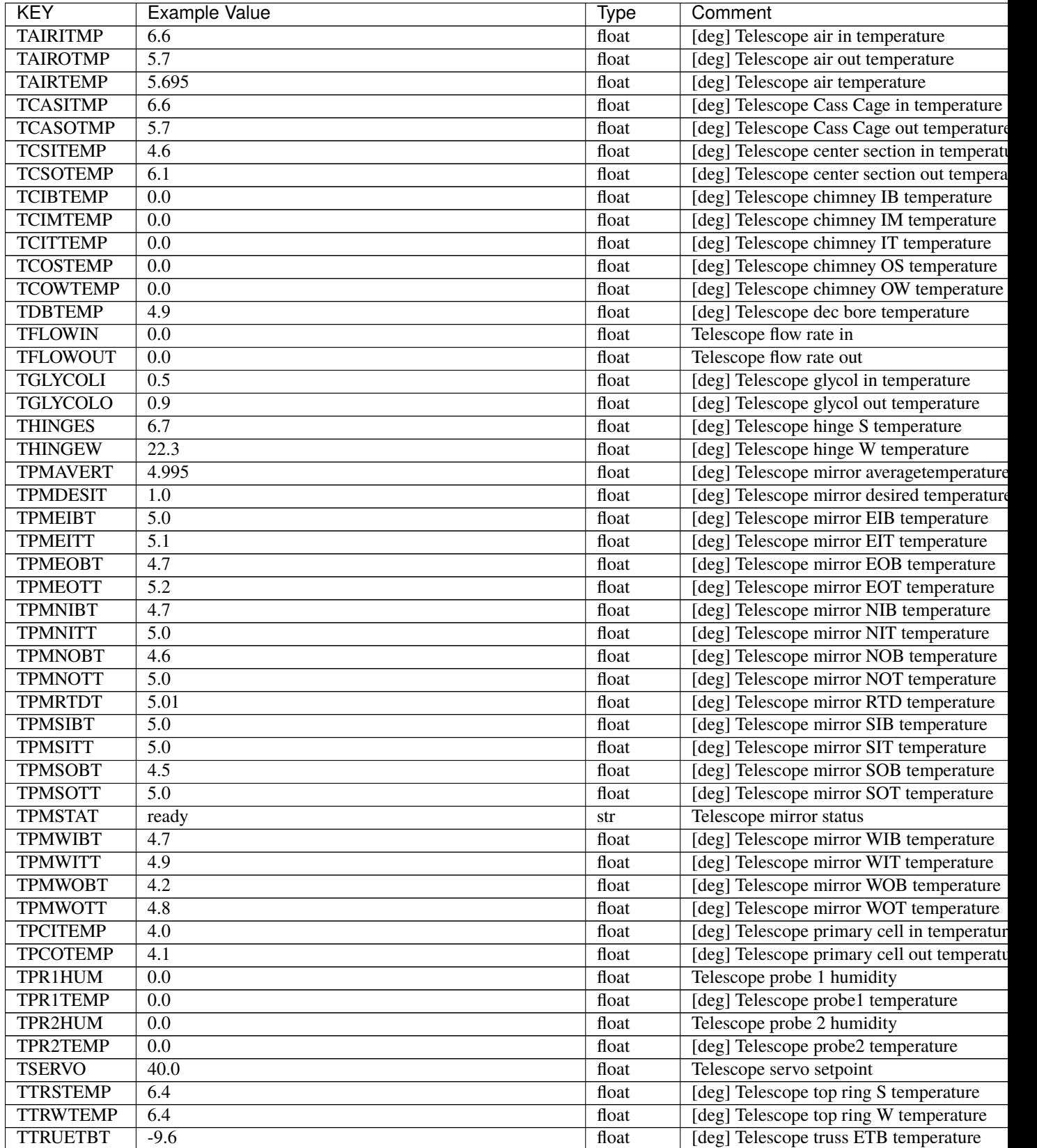

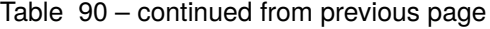

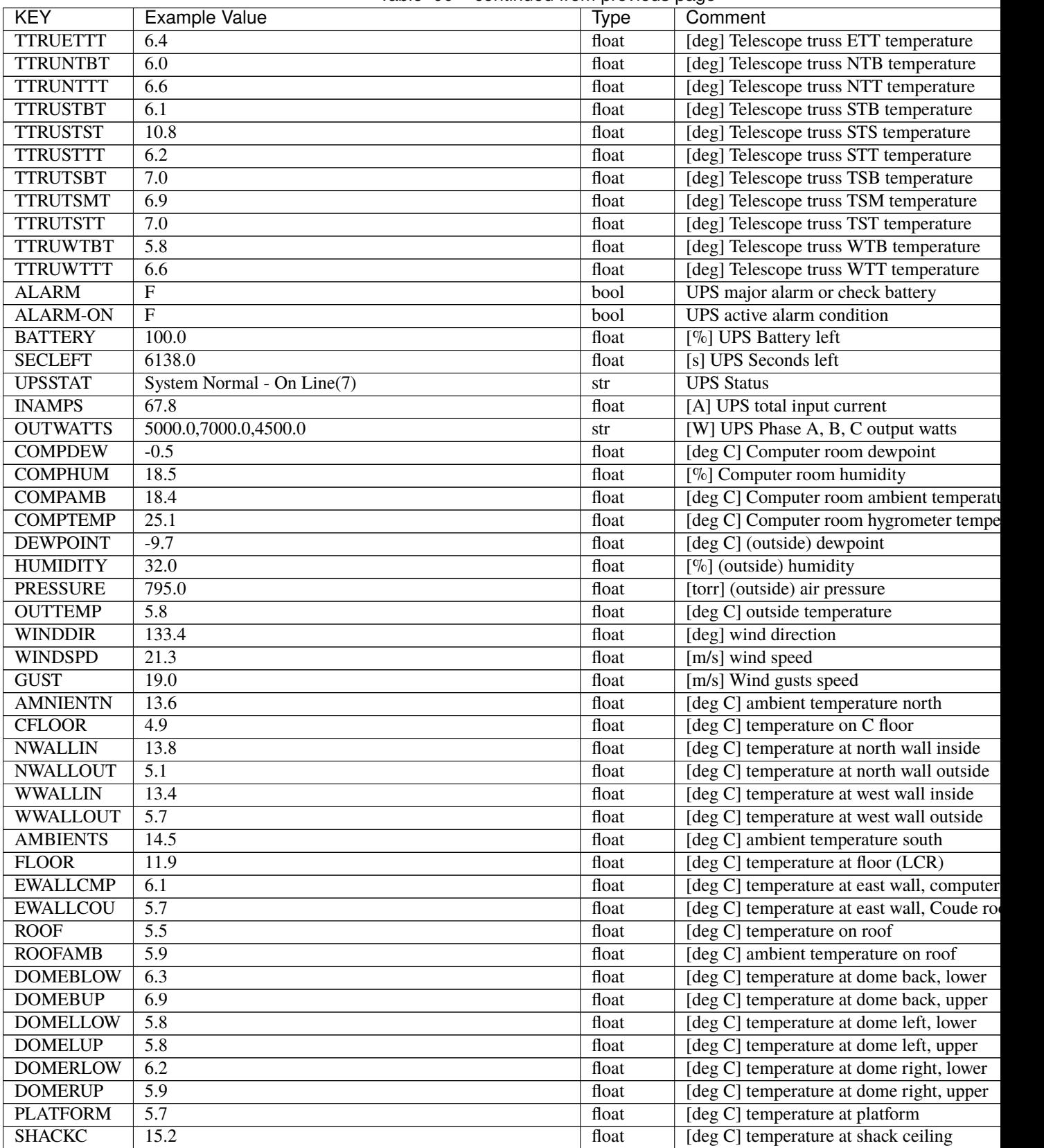

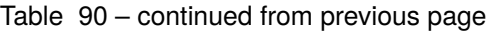

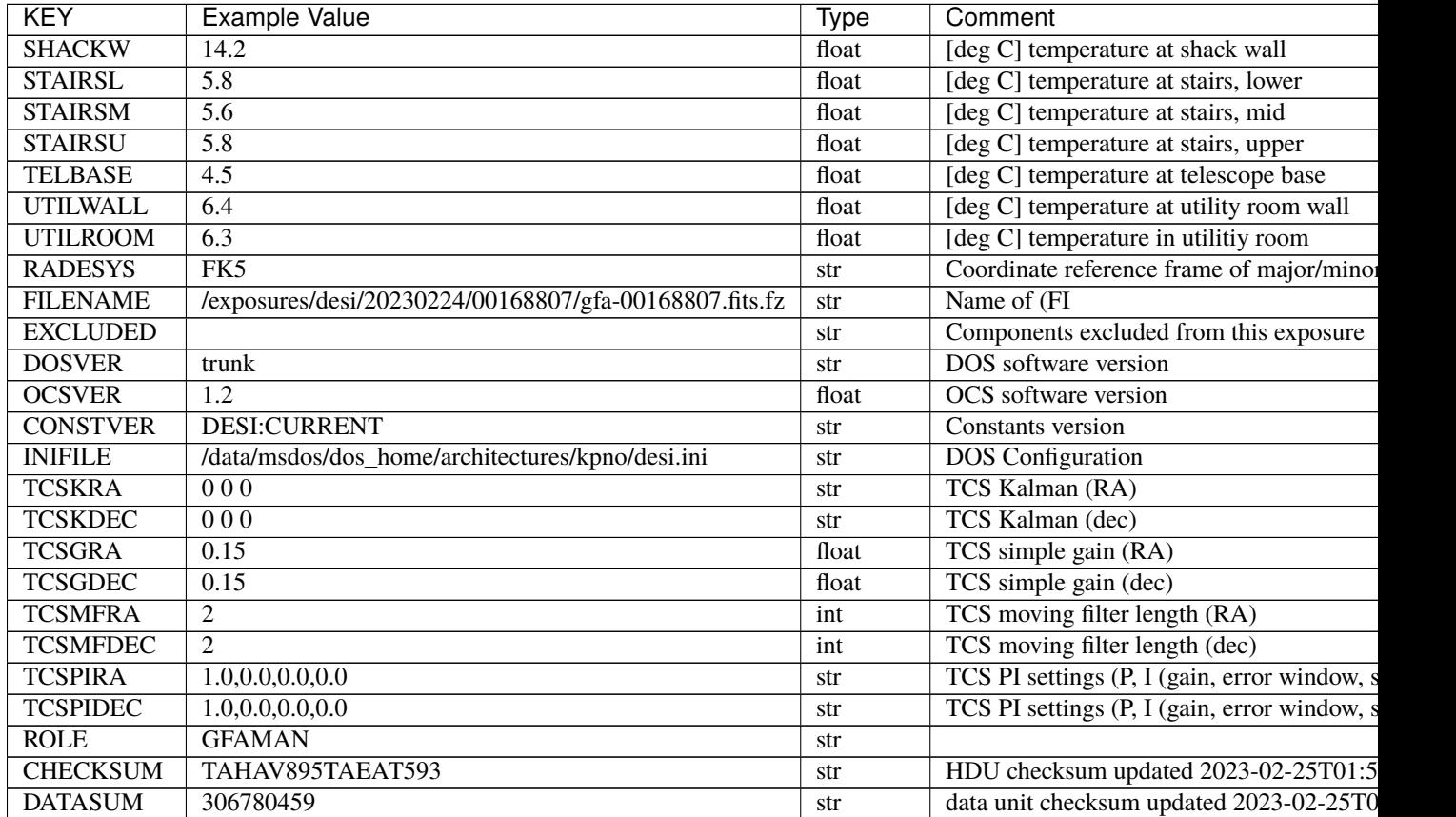

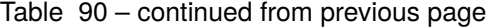

Data: FITS image [int16 (compressed), 10]

## <span id="page-663-0"></span>**HDU02**

EXTNAME = GUIDE0

TODO: description needed

# **Required Header Keywords**

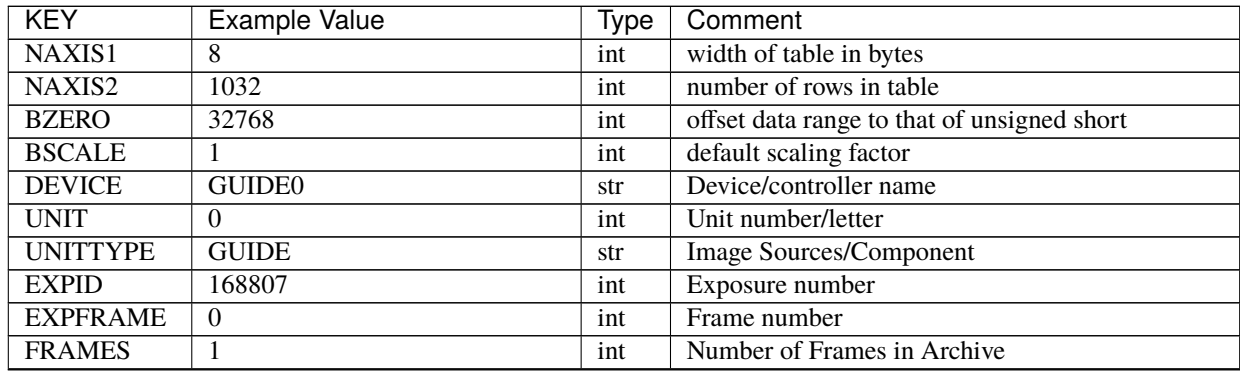

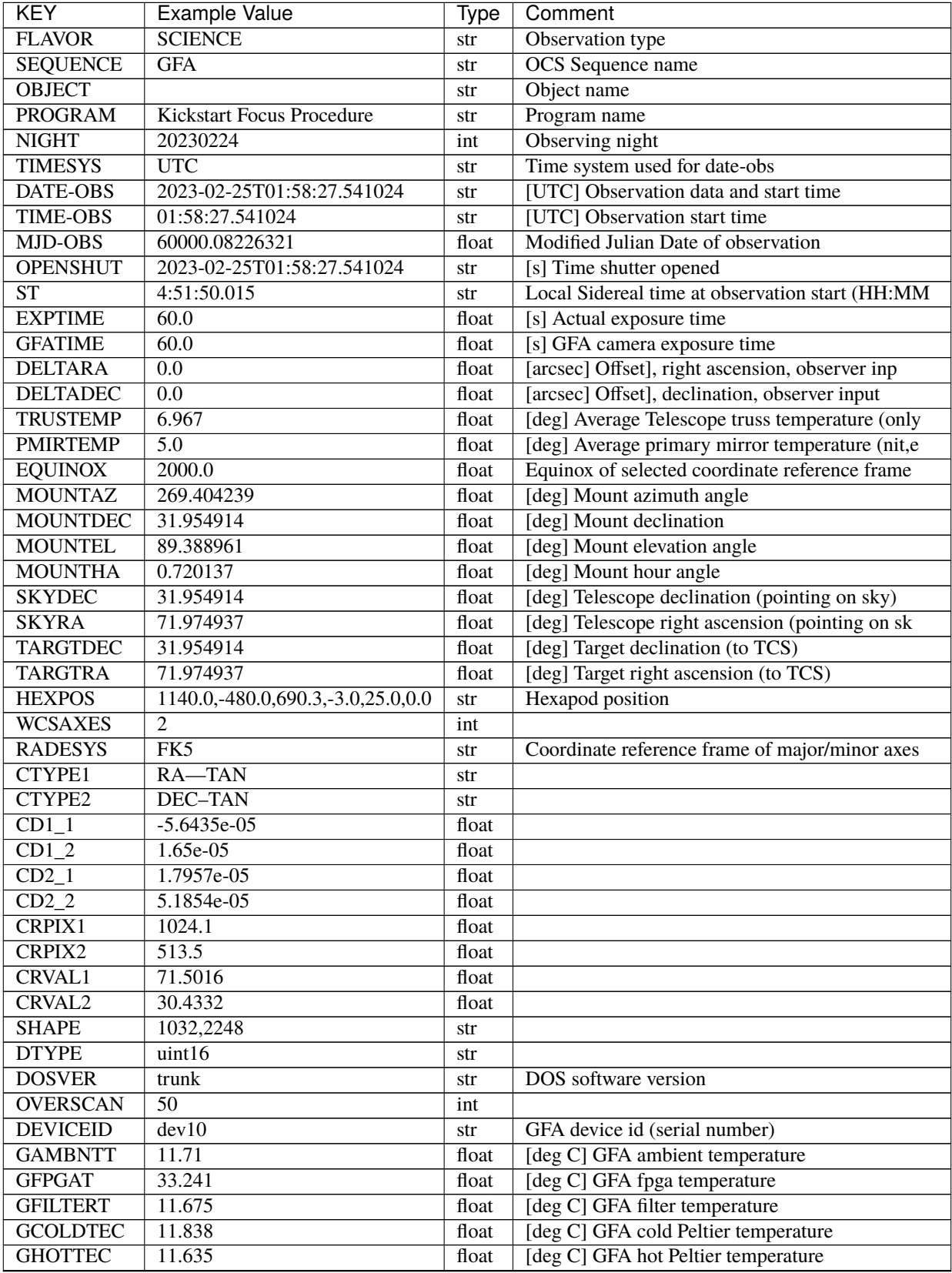

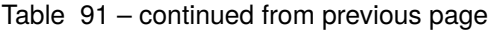

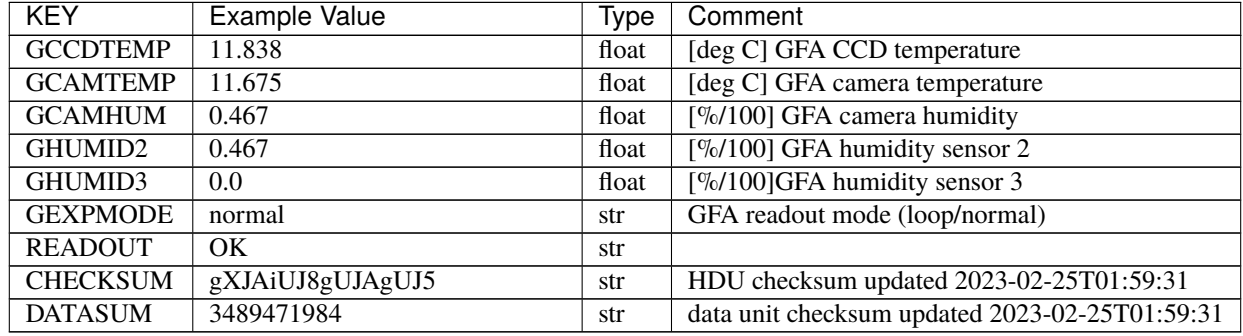

## Table 91 – continued from previous page

Data: FITS image [int16 (compressed), 2248x1032]

## <span id="page-665-0"></span>**HDU03**

EXTNAME = FOCUS9

TODO: description needed

## **Required Header Keywords**

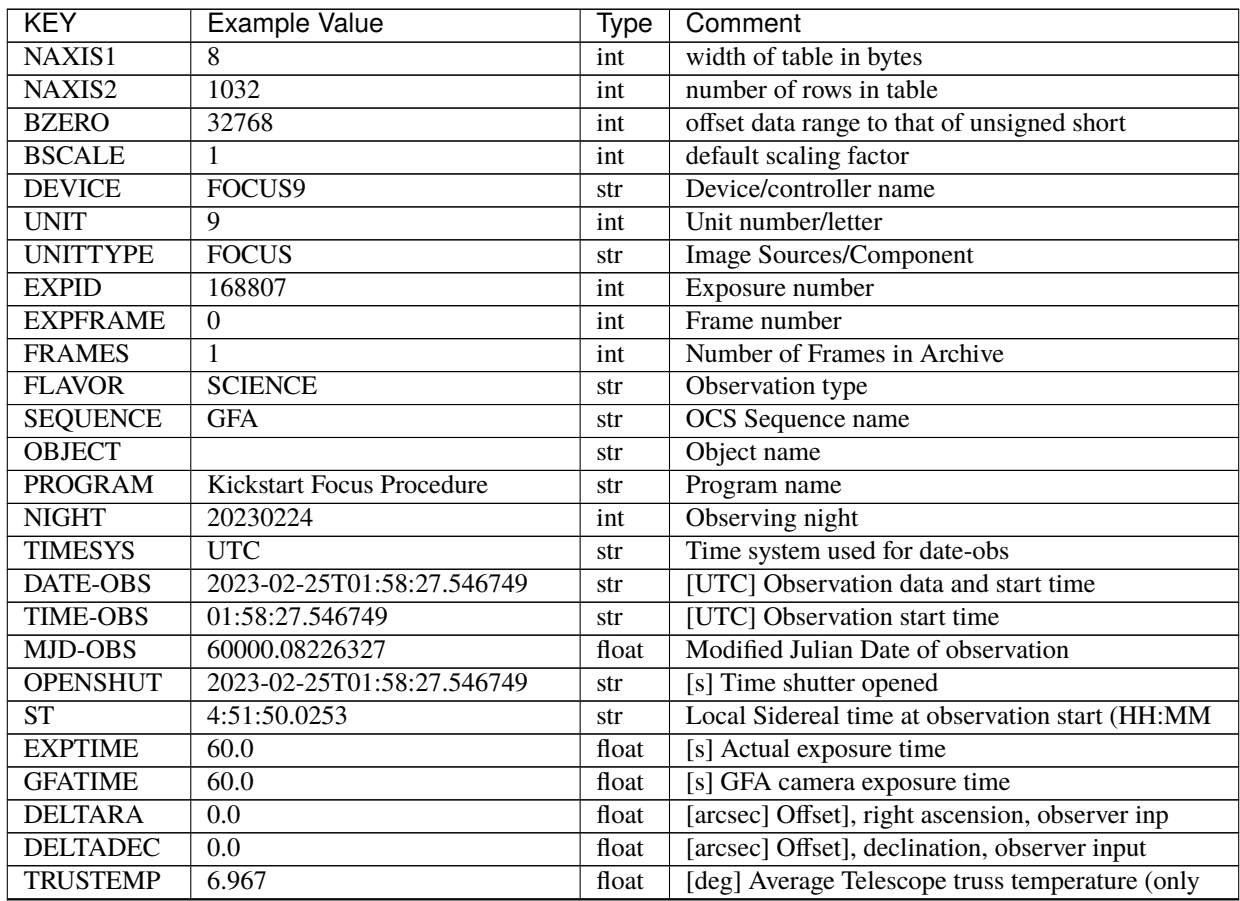

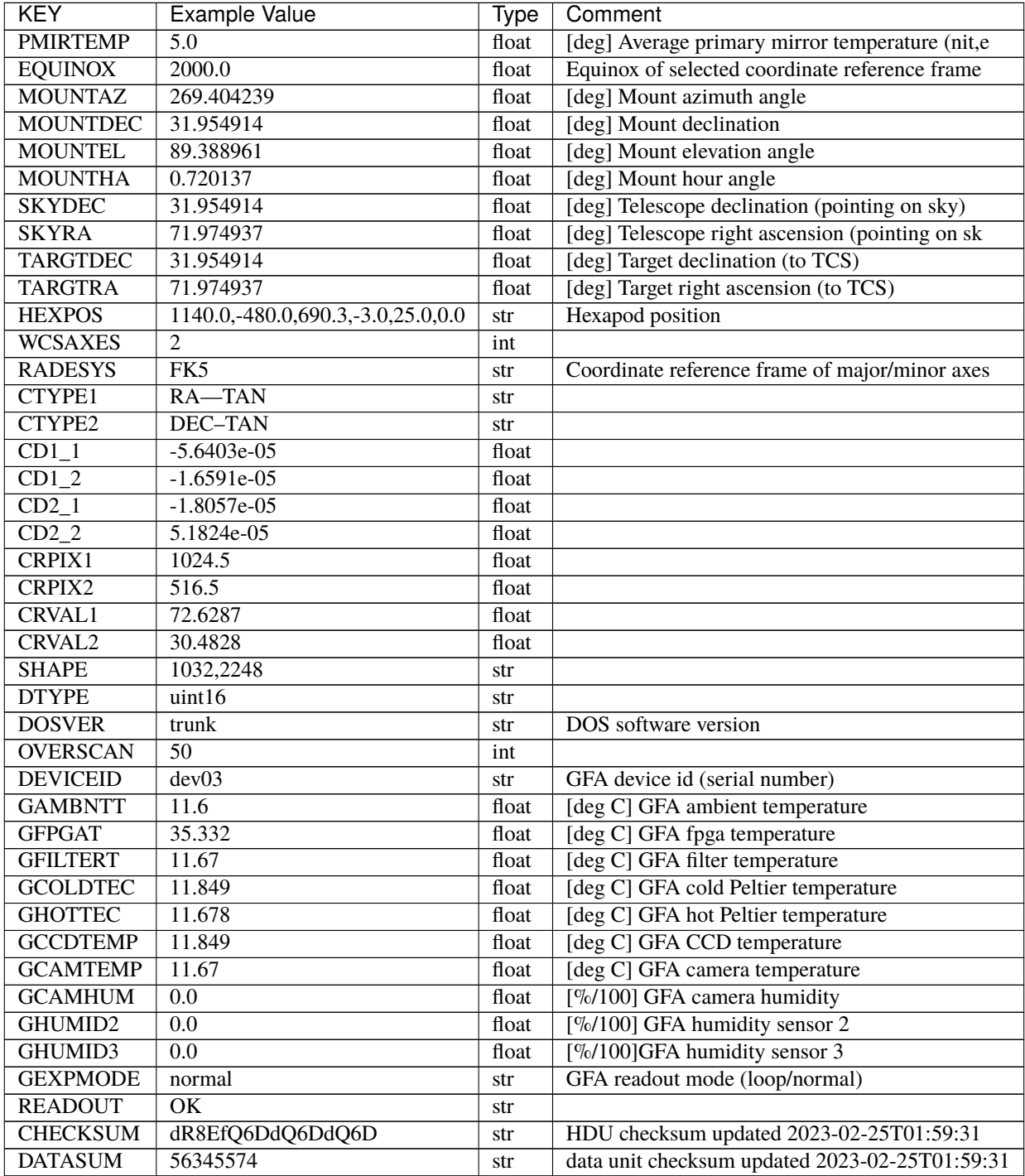

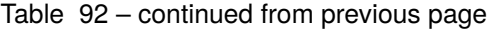

Data: FITS image [int16 (compressed), 2248x1032]

## <span id="page-667-0"></span>**HDU04**

EXTNAME = FOCUS1

TODO: description needed

# **Required Header Keywords**

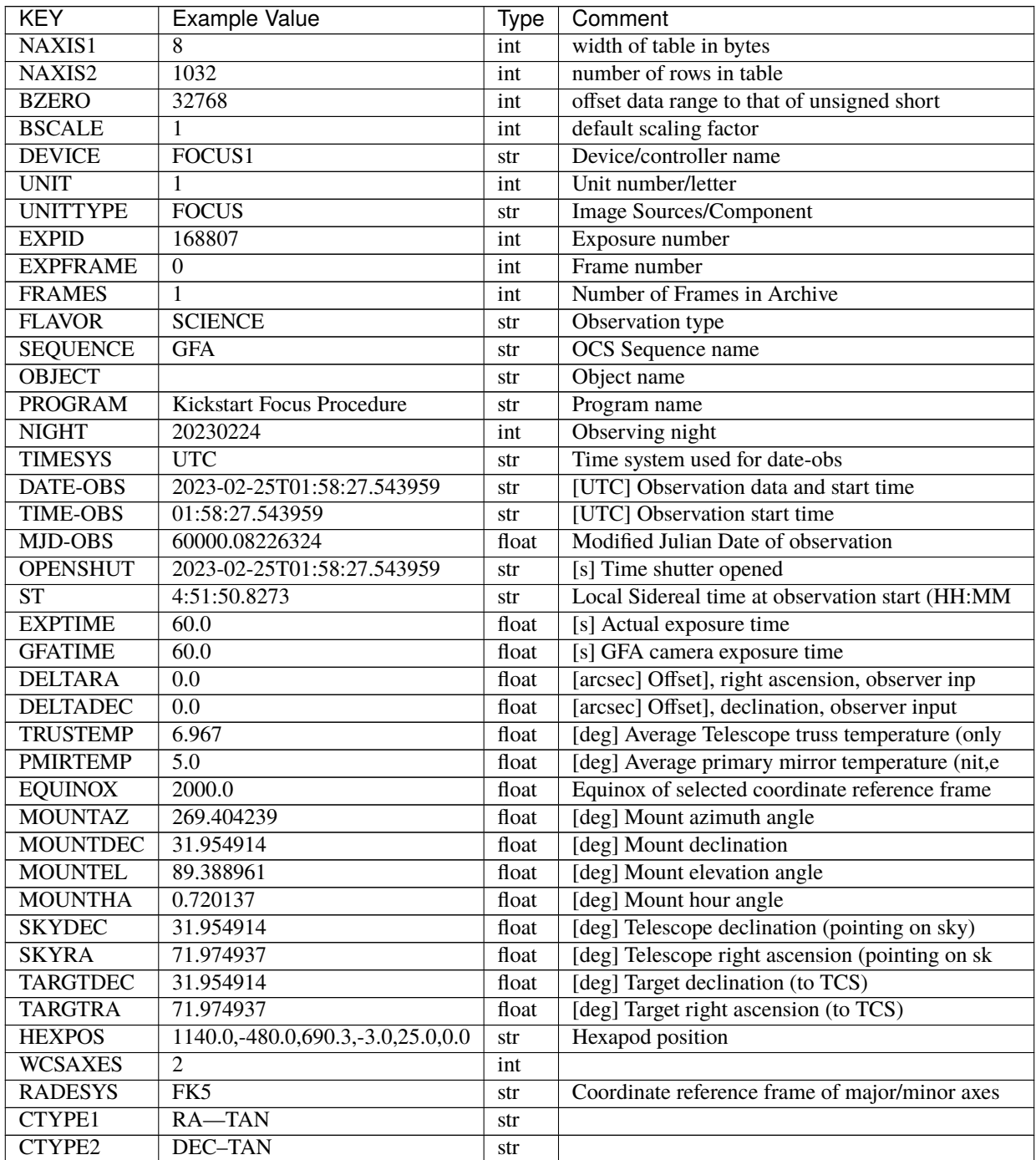

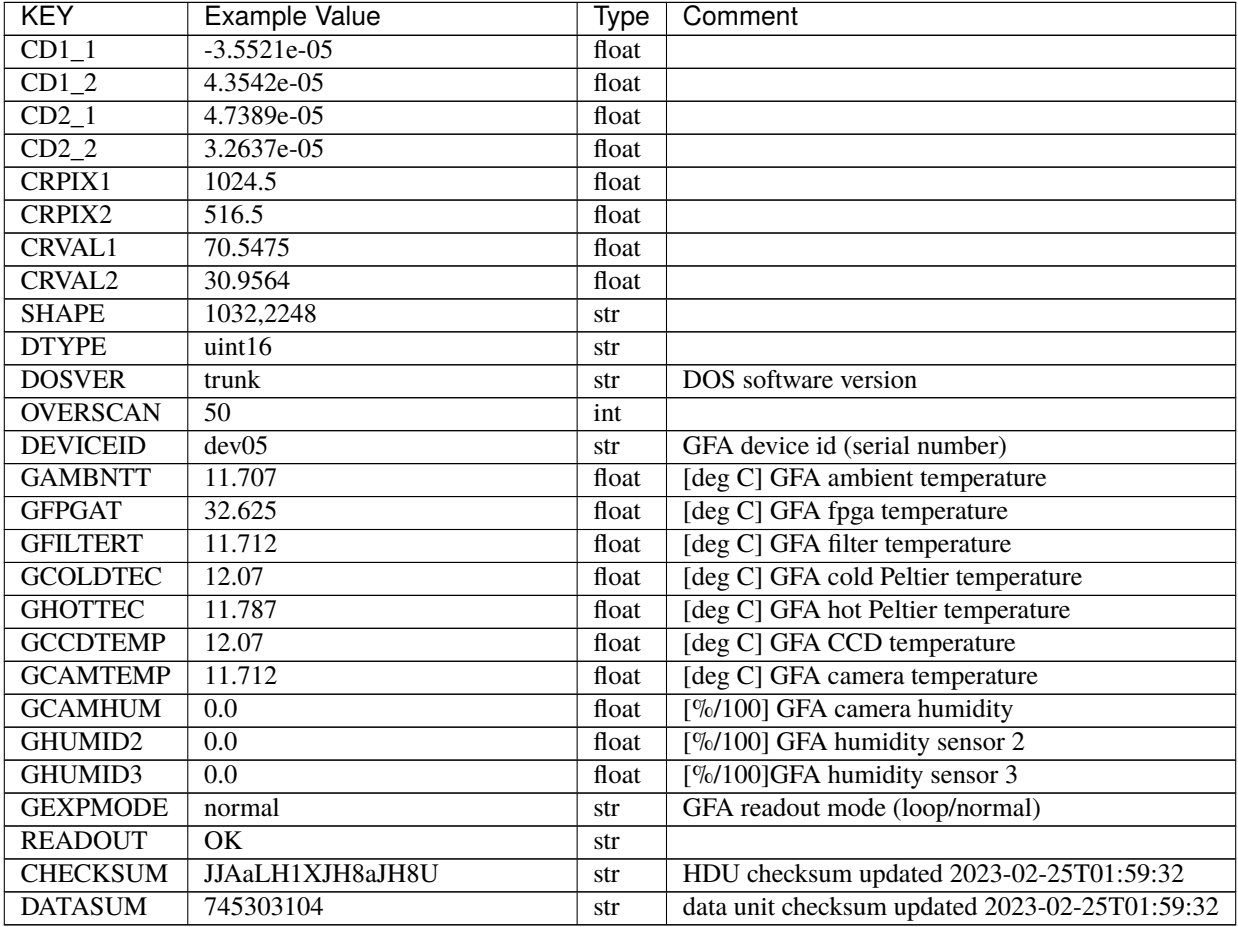

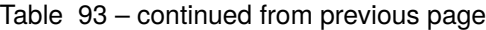

Data: FITS image [int16 (compressed), 2248x1032]

## <span id="page-668-0"></span>**HDU05**

EXTNAME = FOCUS4

TODO: description needed

## **Required Header Keywords**

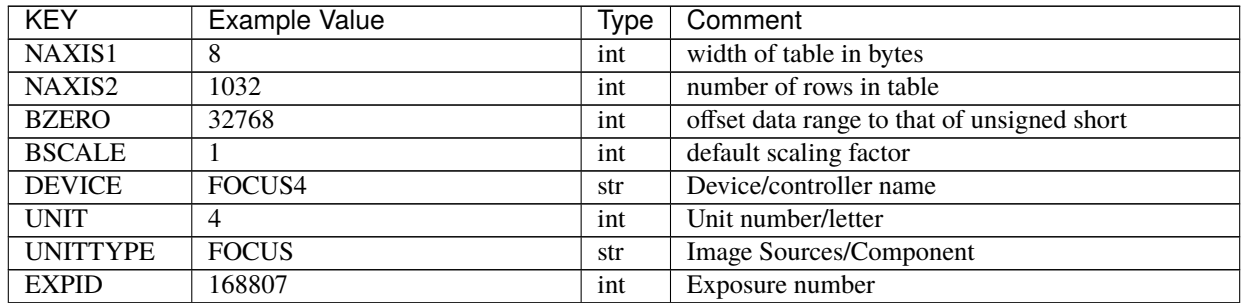

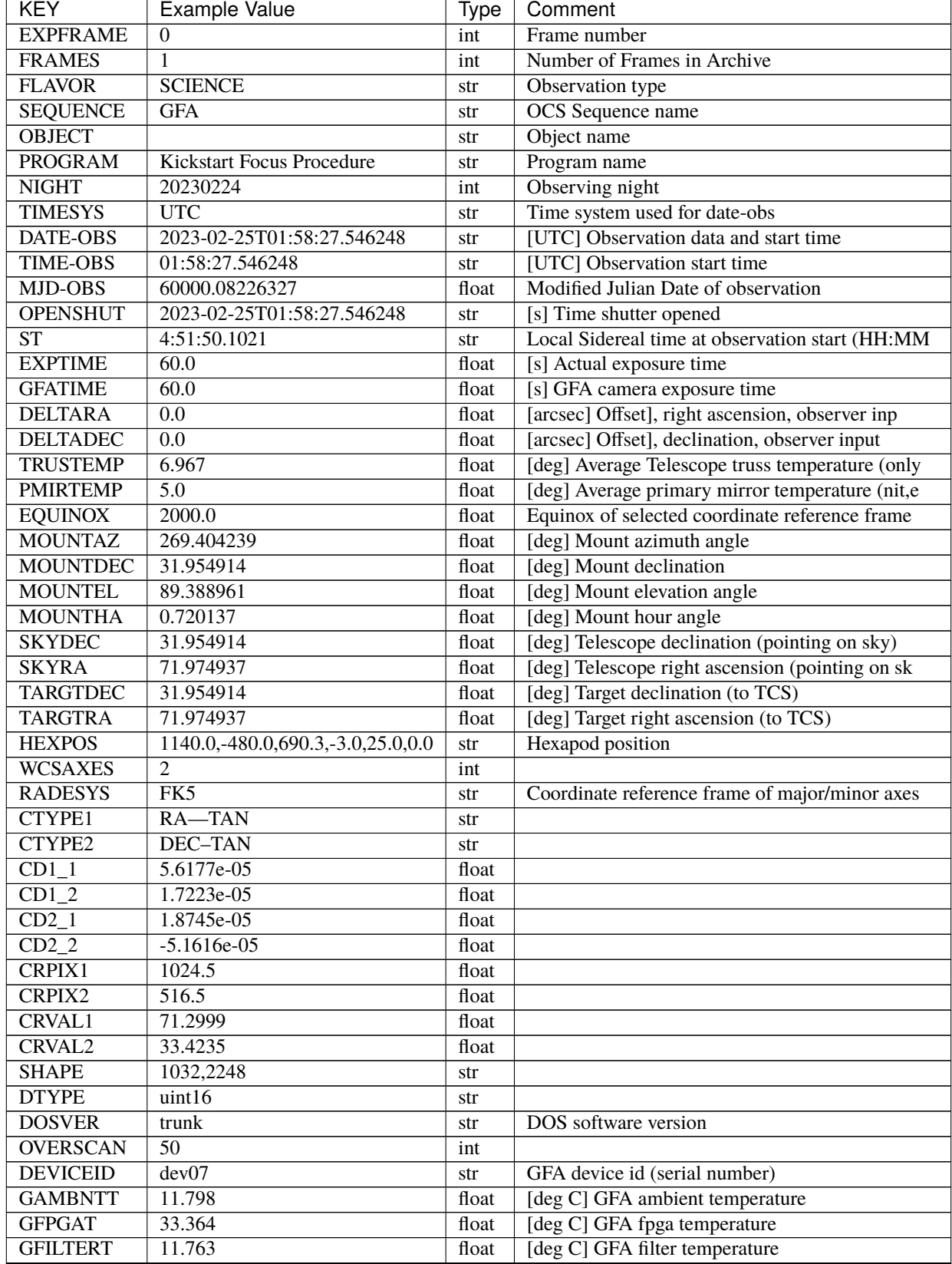

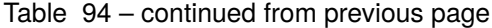

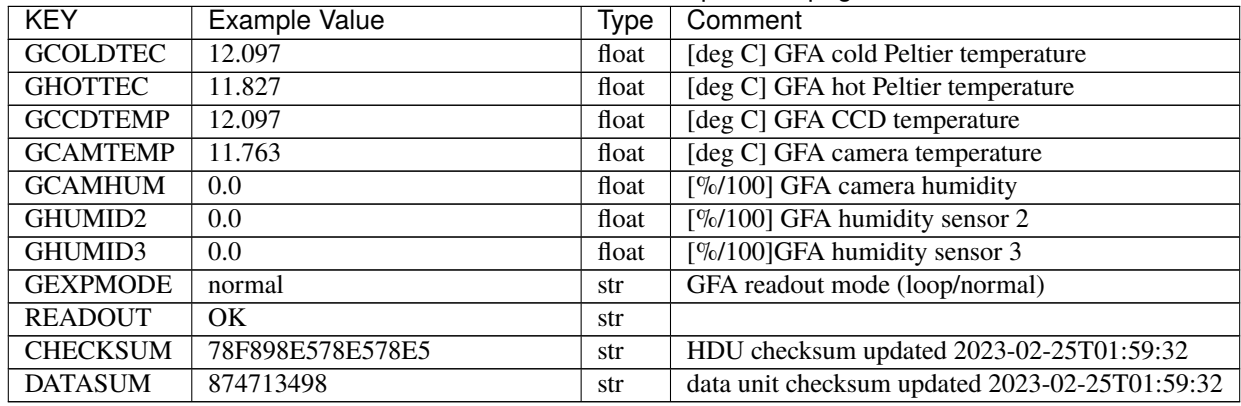

# Table 94 – continued from previous page

Data: FITS image [int16 (compressed), 2248x1032]

### <span id="page-670-0"></span>**HDU06**

### EXTNAME = GUIDE3

TODO: description needed

## **Required Header Keywords**

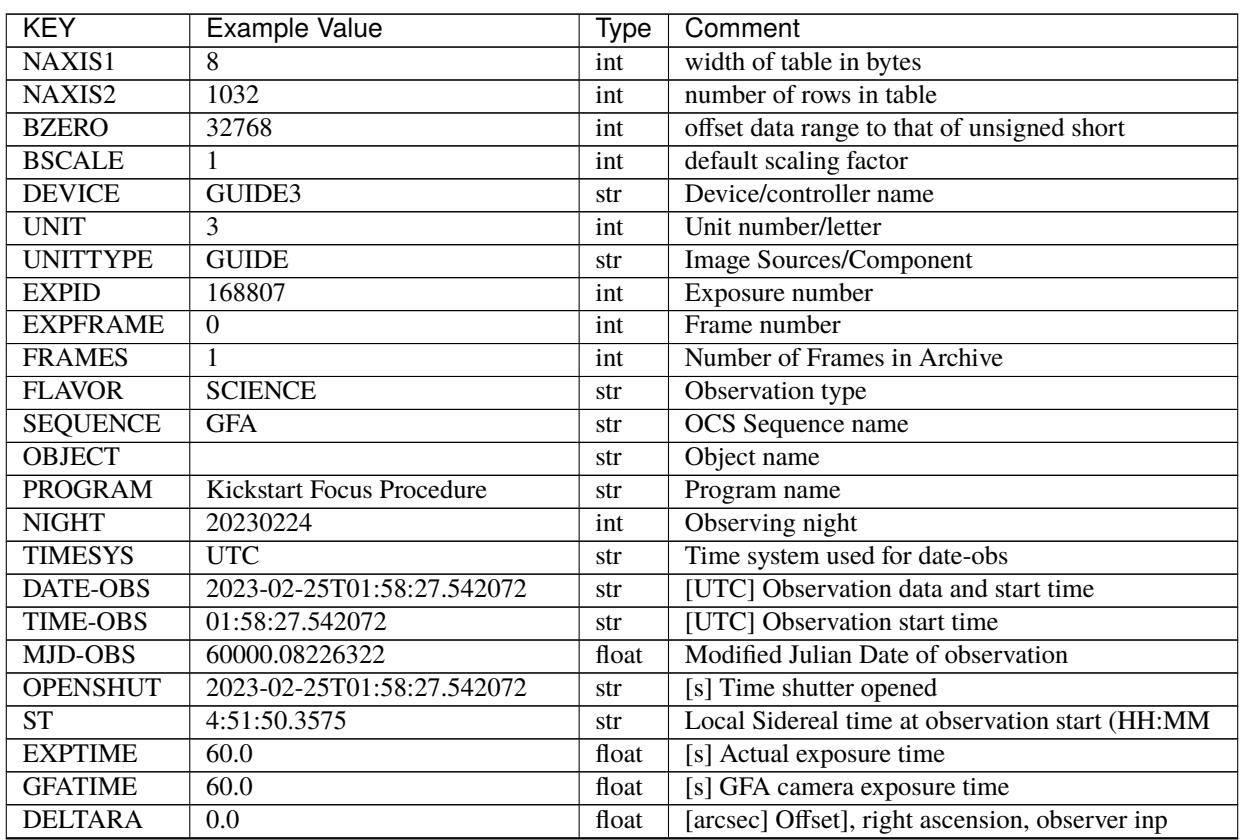

| <b>KEY</b>      | <b>Example Value</b>              | <b>Type</b>          | Comment                                         |
|-----------------|-----------------------------------|----------------------|-------------------------------------------------|
| <b>DELTADEC</b> | $\overline{0.0}$                  | float                | [arcsec] Offset], declination, observer input   |
| <b>TRUSTEMP</b> | 6.967                             | float                | [deg] Average Telescope truss temperature (only |
| <b>PMIRTEMP</b> | $\overline{5.0}$                  | float                | [deg] Average primary mirror temperature (nit,e |
| <b>EQUINOX</b>  | 2000.0                            | float                | Equinox of selected coordinate reference frame  |
| <b>MOUNTAZ</b>  | 269.404239                        | float                | [deg] Mount azimuth angle                       |
| <b>MOUNTDEC</b> | 31.954914                         | float                | [deg] Mount declination                         |
| <b>MOUNTEL</b>  | 89.388961                         | float                | [deg] Mount elevation angle                     |
| <b>MOUNTHA</b>  | 0.720137                          | float                | [deg] Mount hour angle                          |
| <b>SKYDEC</b>   | 31.954914                         | float                | [deg] Telescope declination (pointing on sky)   |
| <b>SKYRA</b>    | 71.974937                         | float                | [deg] Telescope right ascension (pointing on sk |
| <b>TARGTDEC</b> | 31.954914                         | float                | [deg] Target declination (to TCS)               |
| <b>TARGTRA</b>  | 71.974937                         | float                | [deg] Target right ascension (to TCS)           |
| <b>HEXPOS</b>   | 1140.0,-480.0,690.3,-3.0,25.0,0.0 | str                  | Hexapod position                                |
| <b>WCSAXES</b>  | $\overline{2}$                    | int                  |                                                 |
| <b>RADESYS</b>  | FK5                               | str                  | Coordinate reference frame of major/minor axes  |
| <b>CTYPE1</b>   | $RA-TAN$                          | str                  |                                                 |
| CTYPE2          | <b>DEC-TAN</b>                    | str                  |                                                 |
| $CD1_1$         | $3.403e-05$                       | float                |                                                 |
| $CD1_2$         | 4.4534e-05                        | float                |                                                 |
| $CD2_1$         | 4.8469e-05                        | float                |                                                 |
| $CD2_2$         | $-3.1267e-05$                     | float                |                                                 |
| <b>CRPIX1</b>   | 1004.23                           | float                |                                                 |
| CRPIX2          | 503.43                            | float                |                                                 |
| <b>CRVAL1</b>   | 70.4043                           | float                |                                                 |
| <b>CRVAL2</b>   | 32.8036                           | float                |                                                 |
| <b>SHAPE</b>    | 1032,2248                         | str                  |                                                 |
| <b>DTYPE</b>    | uint16                            | str                  |                                                 |
| <b>DOSVER</b>   | trunk                             | str                  | DOS software version                            |
| <b>OVERSCAN</b> | $\overline{50}$                   | int                  |                                                 |
| <b>DEVICEID</b> | dev02                             | str                  | GFA device id (serial number)                   |
| <b>GAMBNTT</b>  | 11.838                            | float                | [deg C] GFA ambient temperature                 |
| <b>GFPGAT</b>   | 34.84                             | float                | [deg C] GFA fpga temperature                    |
| <b>GFILTERT</b> | 11.793                            | float                | [deg C] GFA filter temperature                  |
| <b>GCOLDTEC</b> | 11.99                             | float                | [deg C] GFA cold Peltier temperature            |
| <b>GHOTTEC</b>  | 11.907                            | float                | [deg C] GFA hot Peltier temperature             |
| <b>GCCDTEMP</b> | 11.99                             | float                | [deg C] GFA CCD temperature                     |
| <b>GCAMTEMP</b> | 11.793                            | float                | [deg C] GFA camera temperature                  |
| <b>GCAMHUM</b>  | 0.0                               | float                | [%/100] GFA camera humidity                     |
| GHUMID2         | 0.0                               | float                | [%/100] GFA humidity sensor 2                   |
| GHUMID3         | 0.0                               | float                | [%/100]GFA humidity sensor 3                    |
| <b>GEXPMODE</b> | normal                            | $\operatorname{str}$ | GFA readout mode (loop/normal)                  |
| <b>READOUT</b>  | $\overline{\text{OK}}$            | str                  |                                                 |
| <b>CHECKSUM</b> | 3NGeAMEc5MEcAMEc                  | str                  | HDU checksum updated 2023-02-25T01:59:32        |
| <b>DATASUM</b>  | 4112356301                        | str                  | data unit checksum updated 2023-02-25T01:59:32  |

Table 95 – continued from previous page

Data: FITS image [int16 (compressed), 2248x1032]

# <span id="page-672-0"></span>**HDU07**

EXTNAME = GUIDE7

TODO: description needed

# **Required Header Keywords**

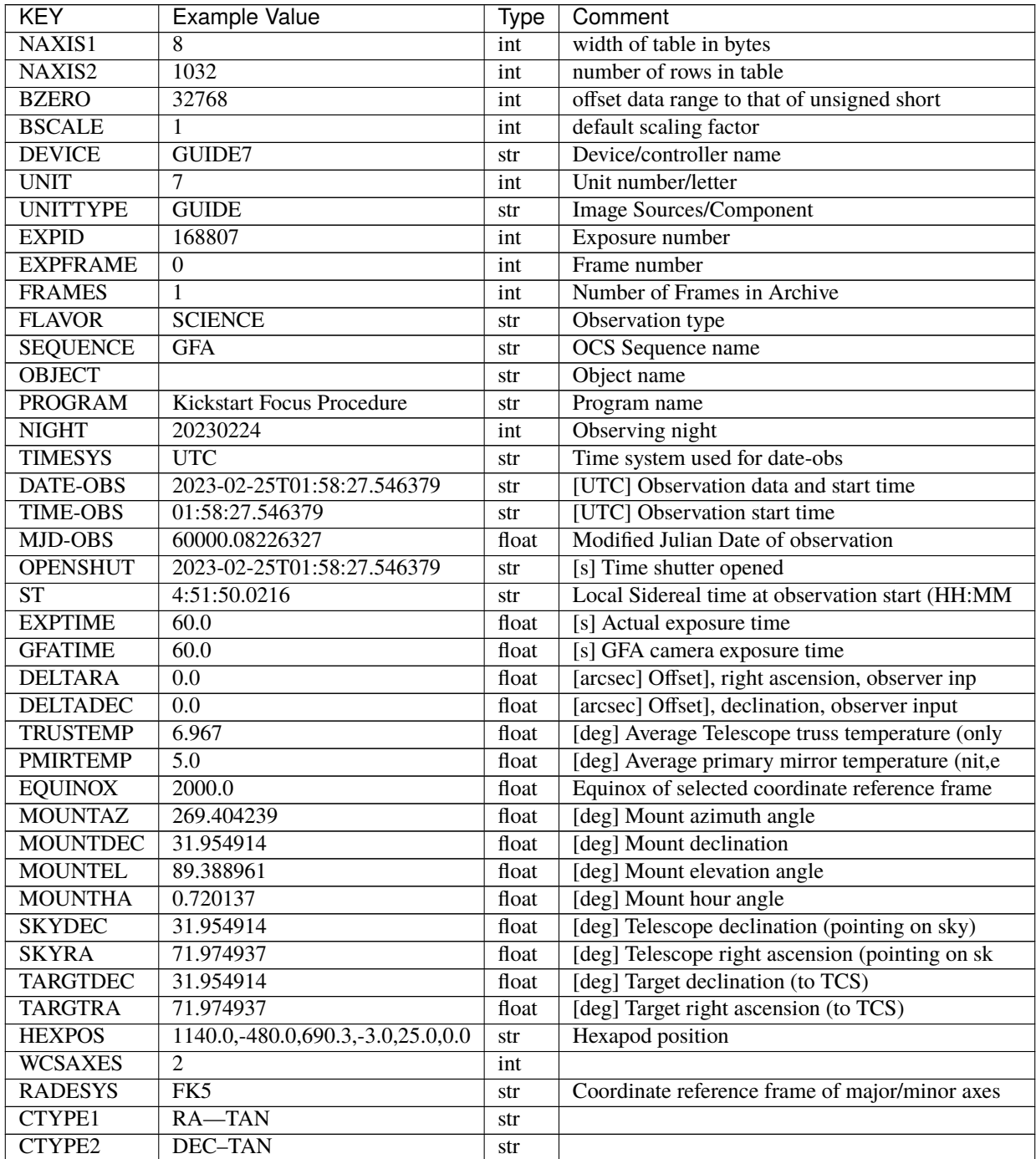

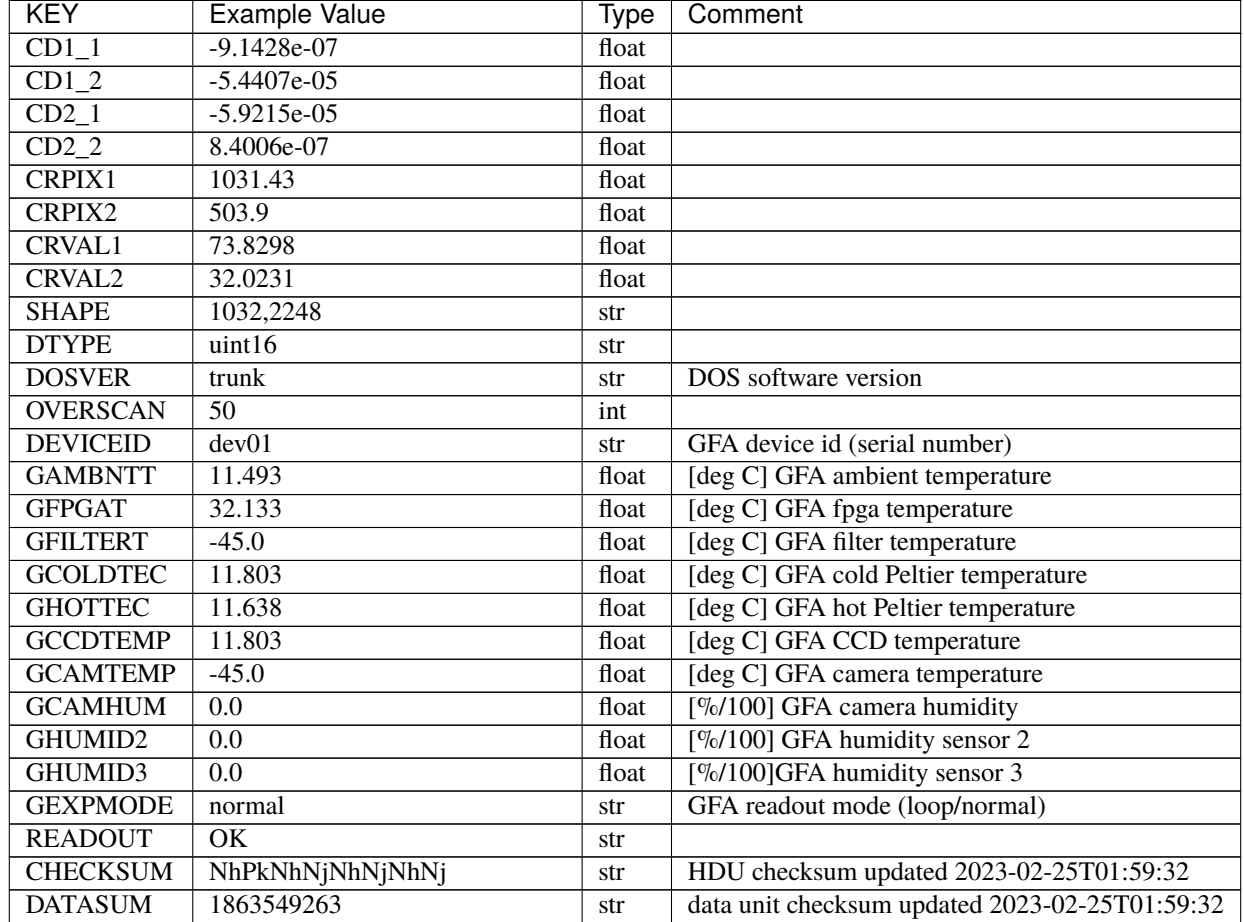

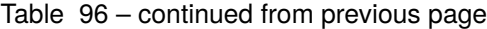

Data: FITS image [int16 (compressed), 2248x1032]

## <span id="page-673-0"></span>**HDU08**

EXTNAME = GUIDE5

TODO: description needed

### **Required Header Keywords**

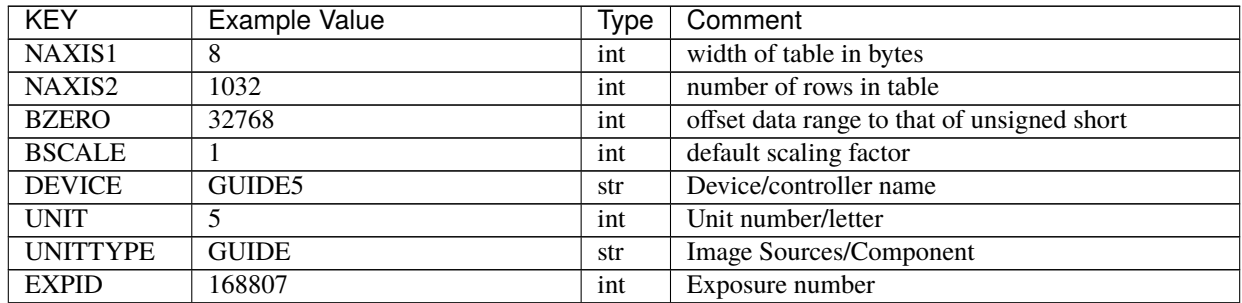

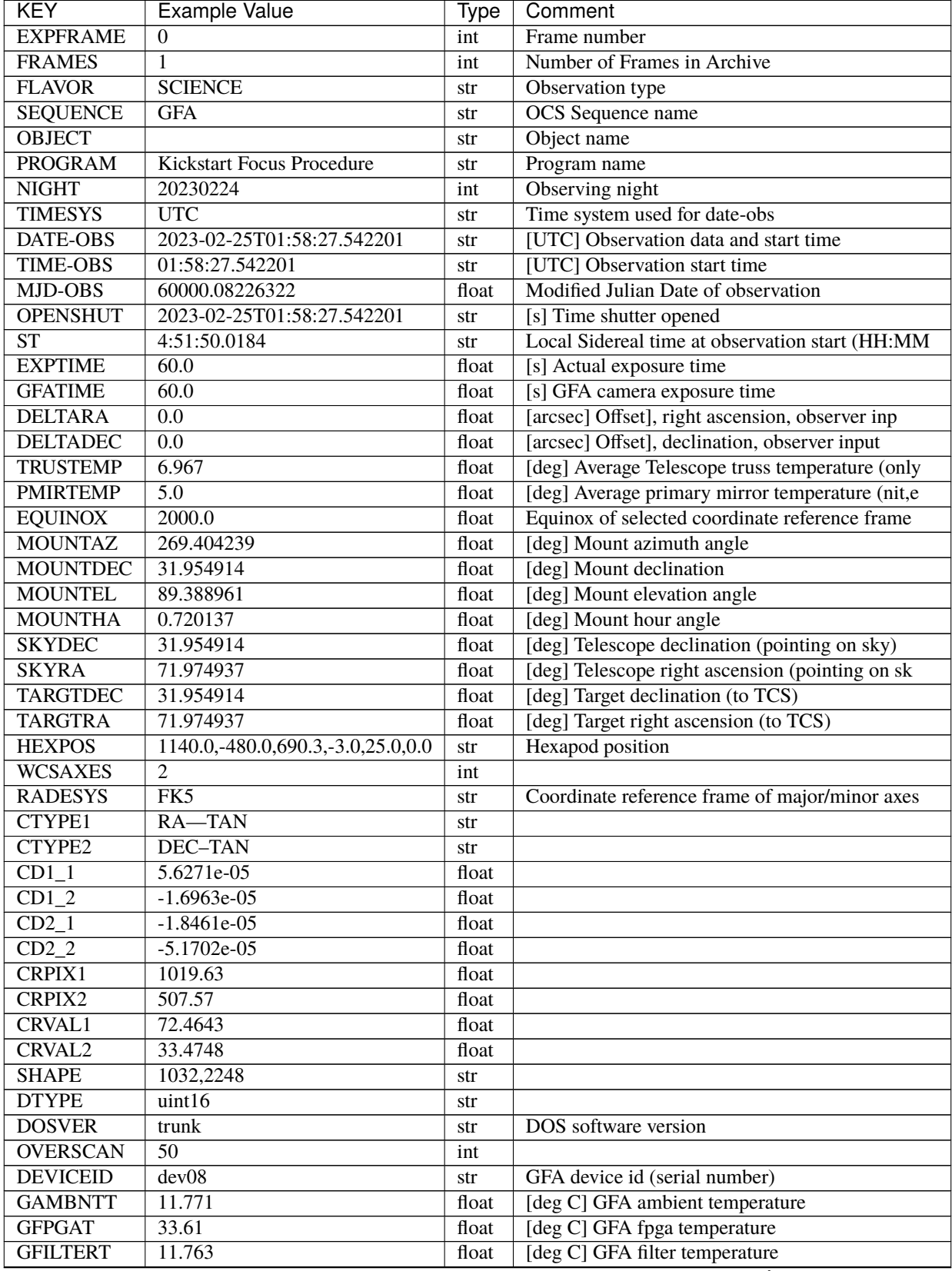

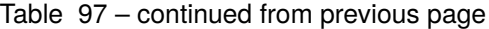

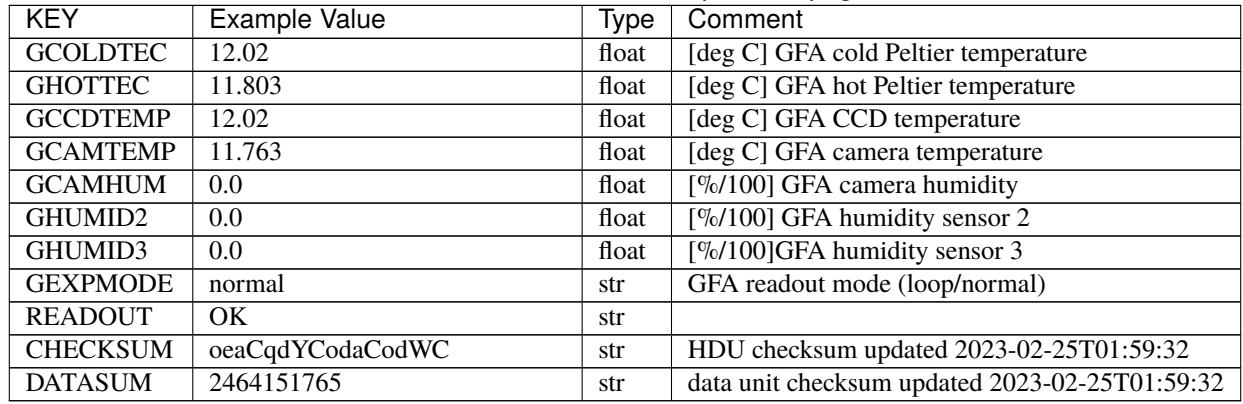

## Table 97 – continued from previous page

Data: FITS image [int16 (compressed), 2248x1032]

### <span id="page-675-0"></span>**HDU09**

### EXTNAME = GUIDE2

TODO: description needed

### **Required Header Keywords**

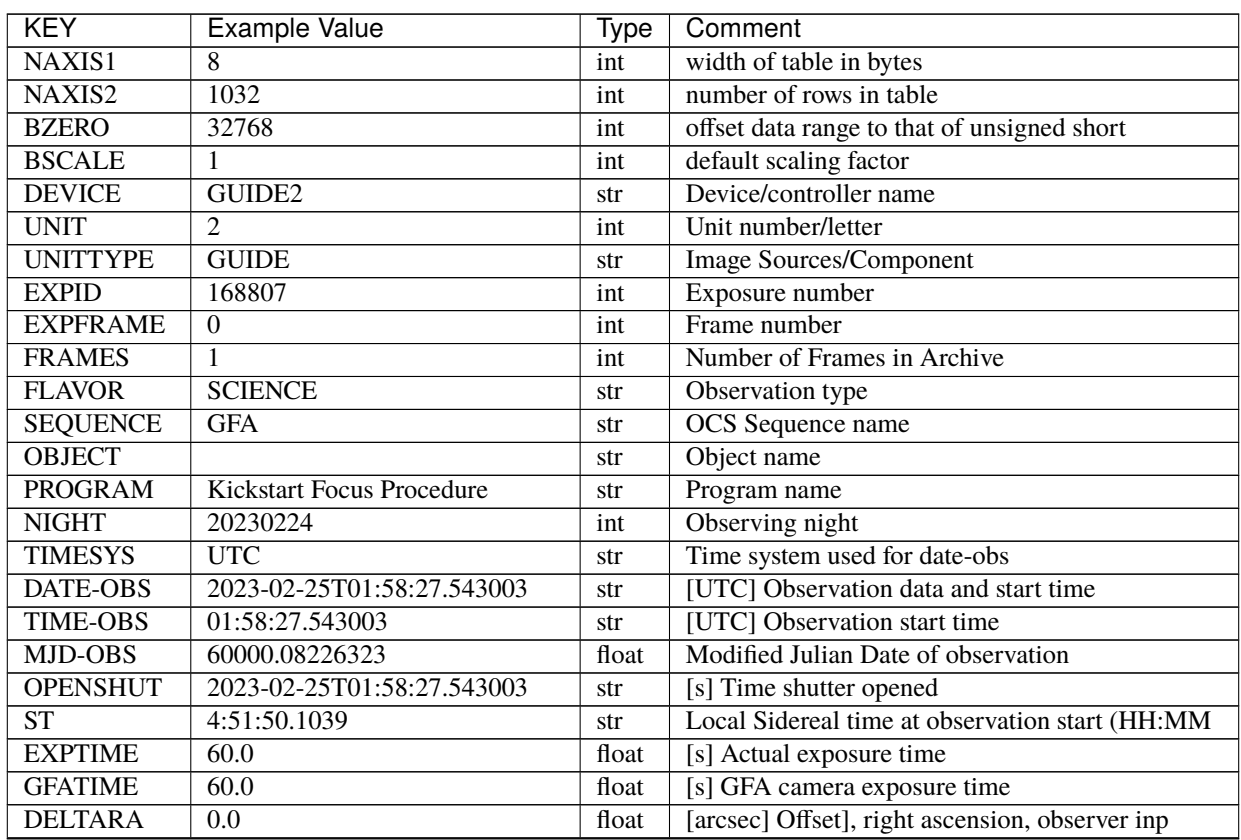

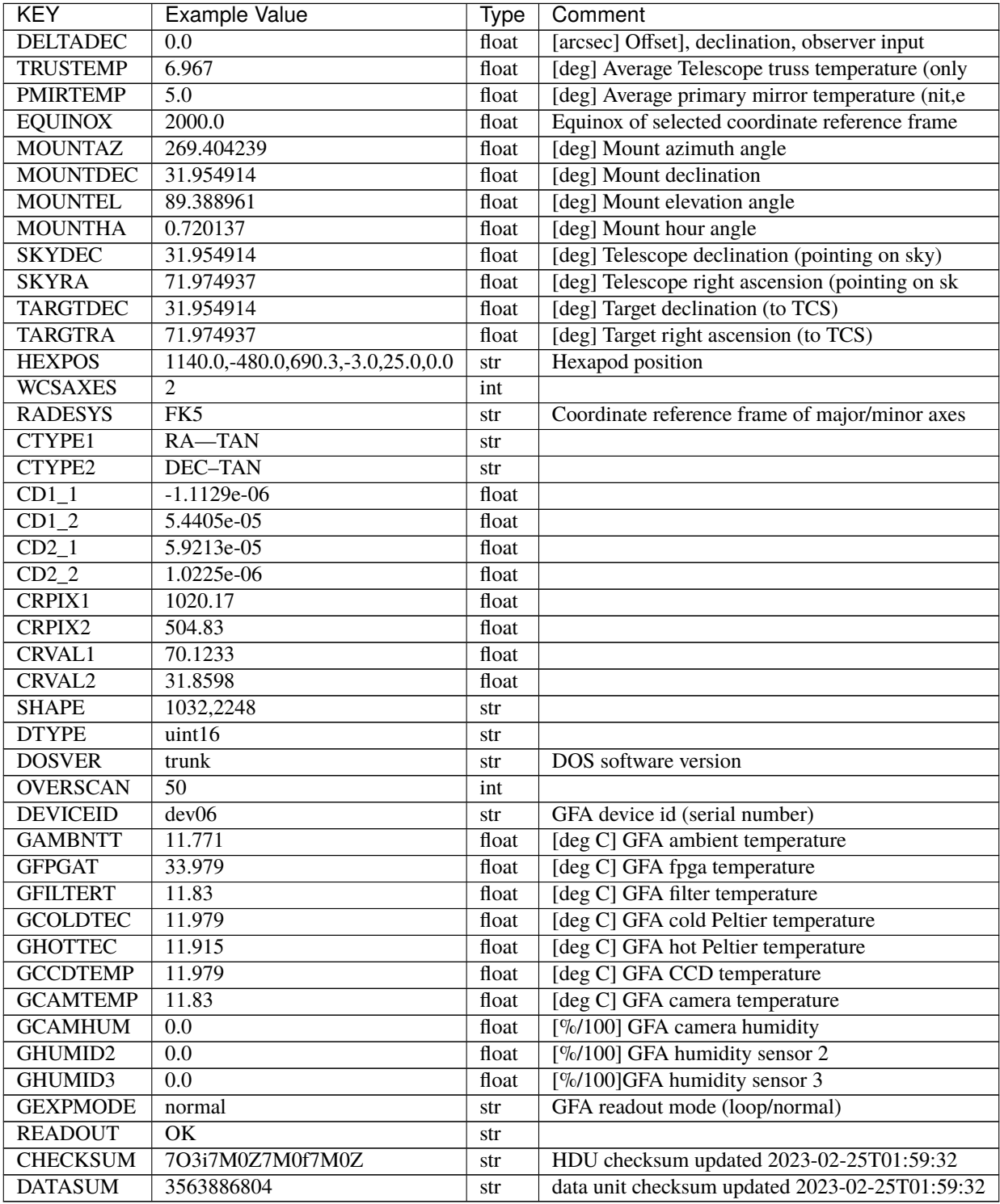

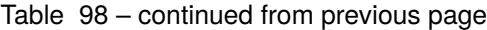

Data: FITS image [int16 (compressed), 2248x1032]

# <span id="page-677-0"></span>**HDU10**

EXTNAME = FOCUS6

TODO: description needed

# **Required Header Keywords**

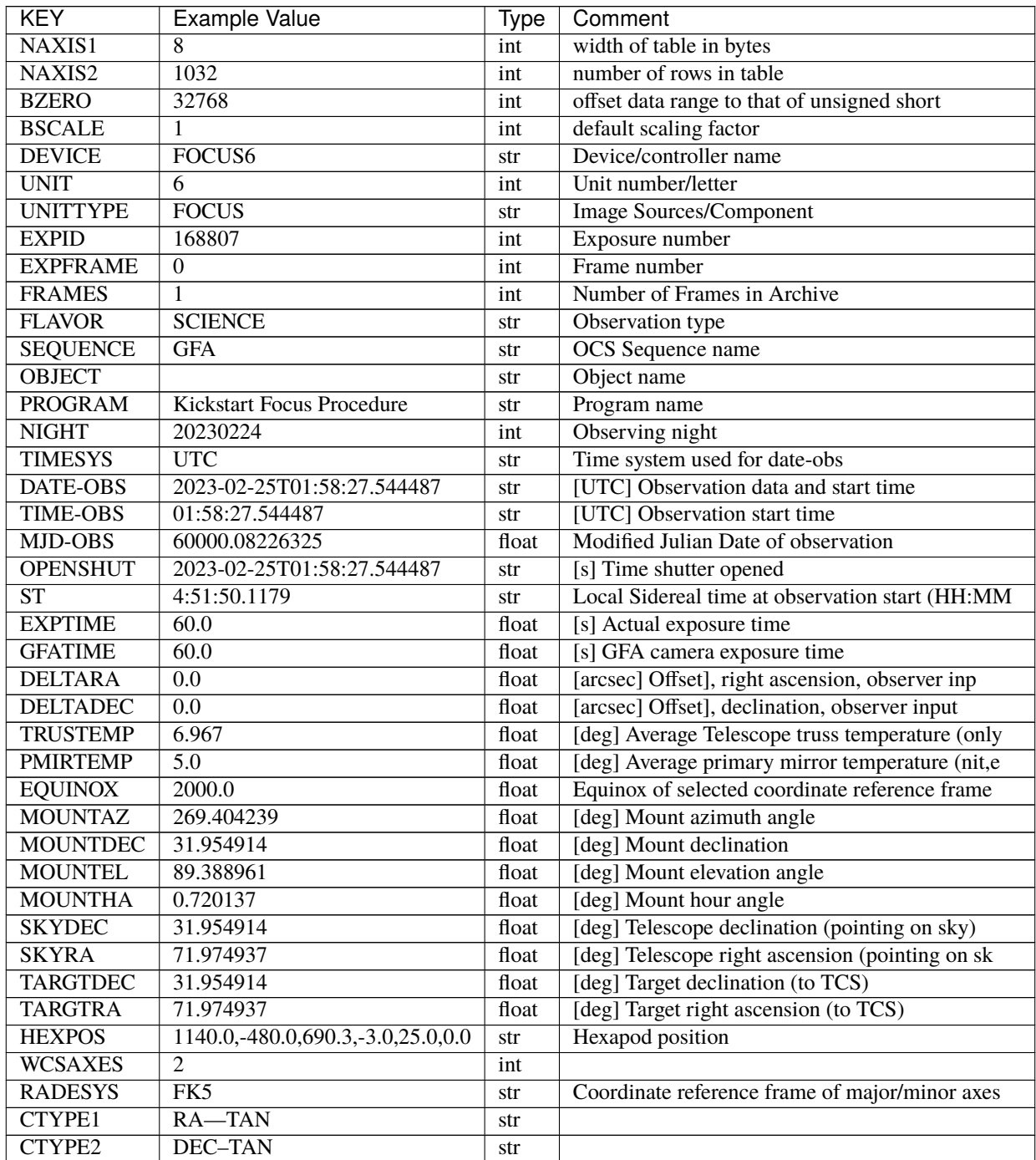

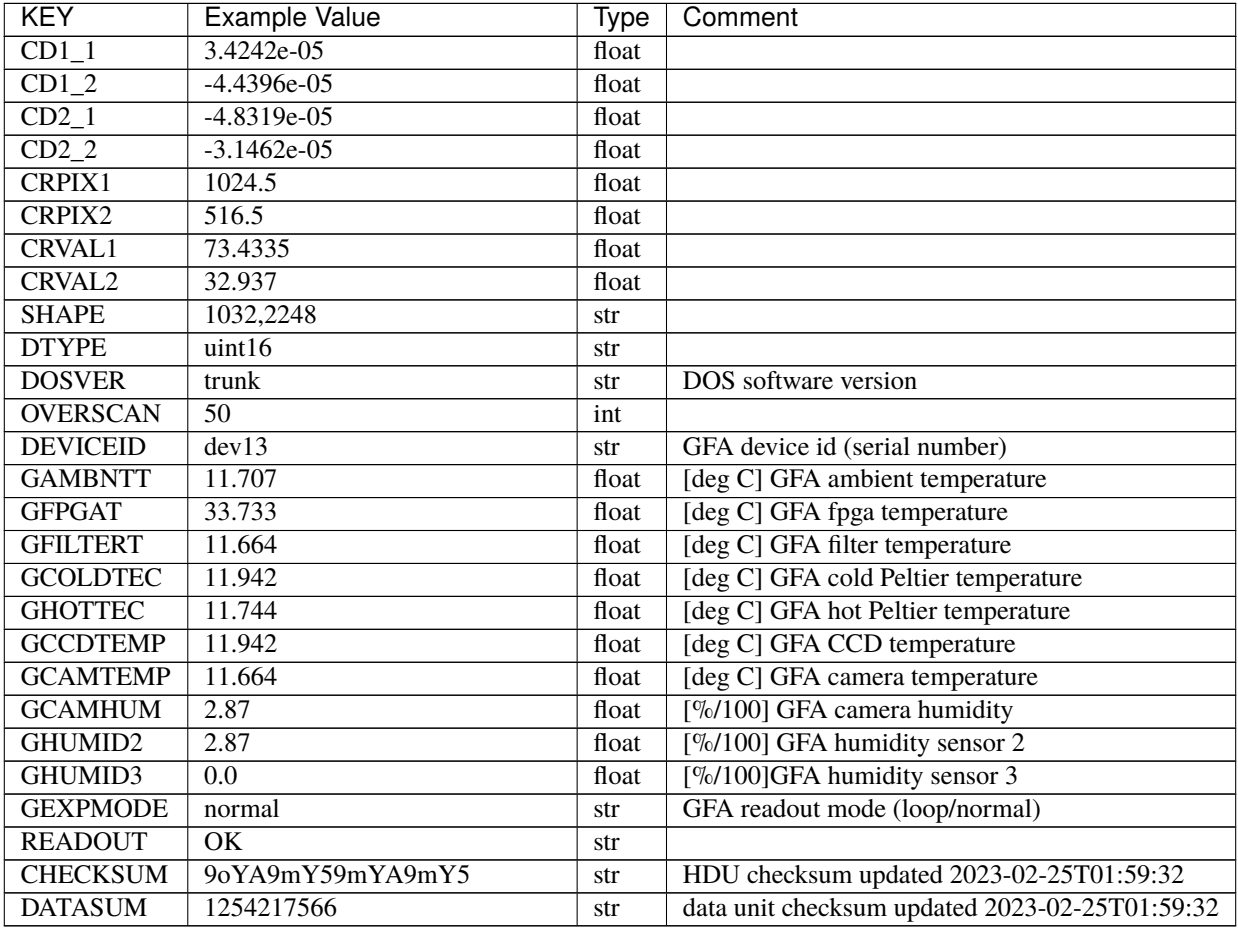

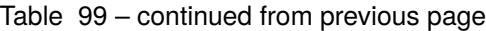

Data: FITS image [int16 (compressed), 2248x1032]

# <span id="page-678-0"></span>**HDU11**

EXTNAME = GUIDE8

TODO: description needed

## **Required Header Keywords**

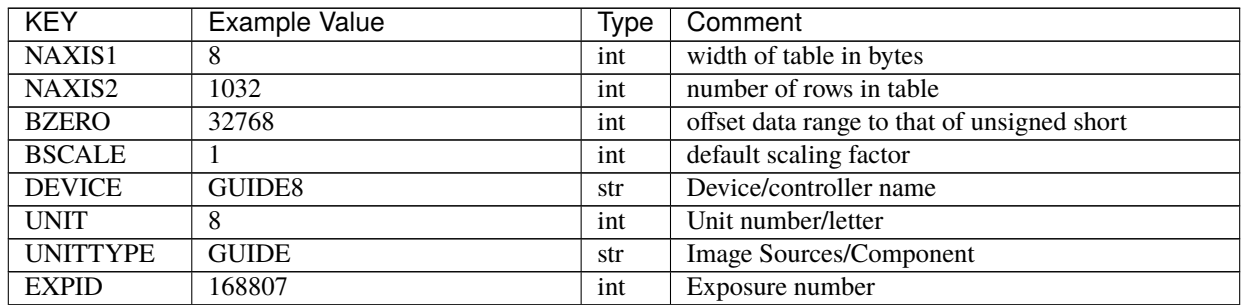

| <b>EXPFRAME</b><br>$\Omega$<br>int<br>Frame number<br><b>FRAMES</b><br>Number of Frames in Archive<br>1<br>int<br><b>FLAVOR</b><br><b>SCIENCE</b><br>Observation type<br>str<br><b>SEQUENCE</b><br><b>OCS</b> Sequence name<br>$\overline{\text{GFA}}$<br>str<br><b>OBJECT</b><br>Object name<br>str<br><b>PROGRAM</b><br><b>Kickstart Focus Procedure</b><br>Program name<br>str<br>Observing night<br><b>NIGHT</b><br>20230224<br>int<br>Time system used for date-obs<br><b>TIMESYS</b><br><b>UTC</b><br>str<br>[UTC] Observation data and start time<br><b>DATE-OBS</b><br>2023-02-25T01:58:27.544653<br>str<br>[UTC] Observation start time<br><b>TIME-OBS</b><br>01:58:27.544653<br>str<br>Modified Julian Date of observation<br>MJD-OBS<br>60000.08226325<br>float<br><b>OPENSHUT</b><br>2023-02-25T01:58:27.544653<br>[s] Time shutter opened<br>str<br>ST<br>4:51:50.1118<br>Local Sidereal time at observation start (HH:MM<br>str<br><b>EXPTIME</b><br>60.0<br>float<br>[s] Actual exposure time<br>60.0<br><b>GFATIME</b><br>[s] GFA camera exposure time<br>float<br>[arcsec] Offset], right ascension, observer inp<br>$\overline{0.0}$<br><b>DELTARA</b><br>float<br>0.0<br>[arcsec] Offset], declination, observer input<br><b>DELTADEC</b><br>float<br>6.967<br>[deg] Average Telescope truss temperature (only<br><b>TRUSTEMP</b><br>float<br>[deg] Average primary mirror temperature (nit,e<br><b>PMIRTEMP</b><br>$\overline{5.0}$<br>float<br>Equinox of selected coordinate reference frame<br><b>EQUINOX</b><br>2000.0<br>float<br>[deg] Mount azimuth angle<br><b>MOUNTAZ</b><br>269.404239<br>float<br><b>MOUNTDEC</b><br>31.954914<br>[deg] Mount declination<br>float<br><b>MOUNTEL</b><br>89.388961<br>[deg] Mount elevation angle<br>float<br><b>MOUNTHA</b><br>0.720137<br>[deg] Mount hour angle<br>float<br>[deg] Telescope declination (pointing on sky)<br><b>SKYDEC</b><br>31.954914<br>float<br><b>SKYRA</b><br>71.974937<br>[deg] Telescope right ascension (pointing on sk<br>float<br>[deg] Target declination (to TCS)<br><b>TARGTDEC</b><br>31.954914<br>float<br>[deg] Target right ascension (to TCS)<br><b>TARGTRA</b><br>71.974937<br>float<br><b>HEXPOS</b><br><b>Hexapod</b> position<br>1140.0, -480.0, 690.3, -3.0, 25.0, 0.0<br>str<br><b>WCSAXES</b><br>$\overline{2}$<br>int<br><b>RADESYS</b><br>FK5<br>Coordinate reference frame of major/minor axes<br>str<br>$RA-TAN$<br><b>CTYPE1</b><br>str<br>CTYPE2<br><b>DEC-TAN</b><br>str<br>$CD1_1$<br>$-3.5408e-05$<br>float<br>$CD1_2$<br>$-4.3618e-05$<br>float<br>$CD2_1$<br>$-4.7472e-05$<br>float<br>CD2 <sub>2</sub><br>3.2533e-05<br>float<br>CRPIX1<br>1036.7<br>float<br>CRPIX2<br>522.17<br>float<br><b>CRVAL1</b><br>73.5165<br>float<br>CRVAL <sub>2</sub><br>31.0872<br>float<br><b>SHAPE</b><br>1032,2248<br>str<br><b>DTYPE</b><br>uint16<br>str<br><b>DOSVER</b><br>trunk<br>DOS software version<br>str<br><b>OVERSCAN</b><br>$\overline{50}$<br>int<br><b>DEVICEID</b><br>dev04<br>GFA device id (serial number)<br>str<br><b>GAMBNTT</b><br>11.531<br>[deg C] GFA ambient temperature<br>float<br><b>GFPGAT</b><br>33.856<br>[deg C] GFA fpga temperature<br>float | KEY             | <b>Example Value</b> | <b>Type</b> | Comment                        |
|----------------------------------------------------------------------------------------------------|-----------------|----------------------|-------------|--------------------------------|
|                                                                                                    |                 |                      |             |                                |
|                                                                                                    |                 |                      |             |                                |
|                                                                                                    |                 |                      |             |                                |
|                                                                                                    |                 |                      |             |                                |
|                                                                                                    |                 |                      |             |                                |
|                                                                                                    |                 |                      |             |                                |
|                                                                                                    |                 |                      |             |                                |
|                                                                                                    |                 |                      |             |                                |
|                                                                                                    |                 |                      |             |                                |
|                                                                                                    |                 |                      |             |                                |
|                                                                                                    |                 |                      |             |                                |
|                                                                                                    |                 |                      |             |                                |
|                                                                                                    |                 |                      |             |                                |
|                                                                                                    |                 |                      |             |                                |
|                                                                                                    |                 |                      |             |                                |
|                                                                                                    |                 |                      |             |                                |
|                                                                                                    |                 |                      |             |                                |
|                                                                                                    |                 |                      |             |                                |
|                                                                                                    |                 |                      |             |                                |
|                                                                                                    |                 |                      |             |                                |
|                                                                                                    |                 |                      |             |                                |
|                                                                                                    |                 |                      |             |                                |
|                                                                                                    |                 |                      |             |                                |
|                                                                                                    |                 |                      |             |                                |
|                                                                                                    |                 |                      |             |                                |
|                                                                                                    |                 |                      |             |                                |
|                                                                                                    |                 |                      |             |                                |
|                                                                                                    |                 |                      |             |                                |
|                                                                                                    |                 |                      |             |                                |
|                                                                                                    |                 |                      |             |                                |
|                                                                                                    |                 |                      |             |                                |
|                                                                                                    |                 |                      |             |                                |
|                                                                                                    |                 |                      |             |                                |
|                                                                                                    |                 |                      |             |                                |
|                                                                                                    |                 |                      |             |                                |
|                                                                                                    |                 |                      |             |                                |
|                                                                                                    |                 |                      |             |                                |
|                                                                                                    |                 |                      |             |                                |
|                                                                                                    |                 |                      |             |                                |
|                                                                                                    |                 |                      |             |                                |
|                                                                                                    |                 |                      |             |                                |
|                                                                                                    |                 |                      |             |                                |
|                                                                                                    |                 |                      |             |                                |
|                                                                                                    |                 |                      |             |                                |
|                                                                                                    |                 |                      |             |                                |
|                                                                                                    |                 |                      |             |                                |
|                                                                                                    |                 |                      |             |                                |
|                                                                                                    |                 |                      |             |                                |
|                                                                                                    | <b>GFILTERT</b> | 11.464               | float       | [deg C] GFA filter temperature |

Table 100 – continued from previous page

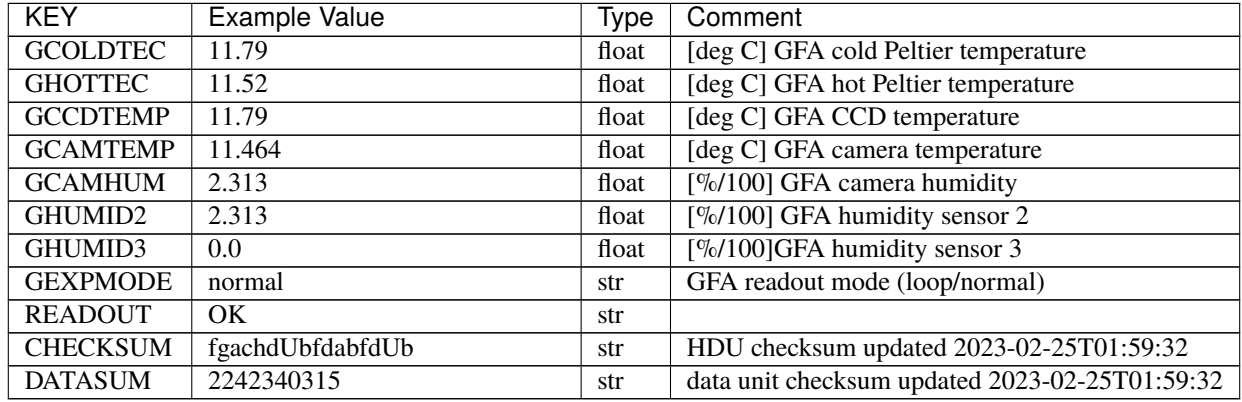

### Table 100 – continued from previous page

Data: FITS image [int16 (compressed), 2248x1032]

### **guide-EXPID**

#### **Summary**

Raw data from the 6 in-focus GFA cameras captured during a DESI spectrograph exposure.

#### **Naming Convention**

guide-EXPID.fits.fz, where EXPID is the zero-padded 8-digit exposure ID. Sometimes EXPID takes the form EXPID-0000. Sometimes the .fz is missing.

#### **Regex**

guide-[0-9]{8}(-[0-9]{4})?\.fits(\.fz)?

#### **File Type**

FITS, 732 MB

### **Contents**

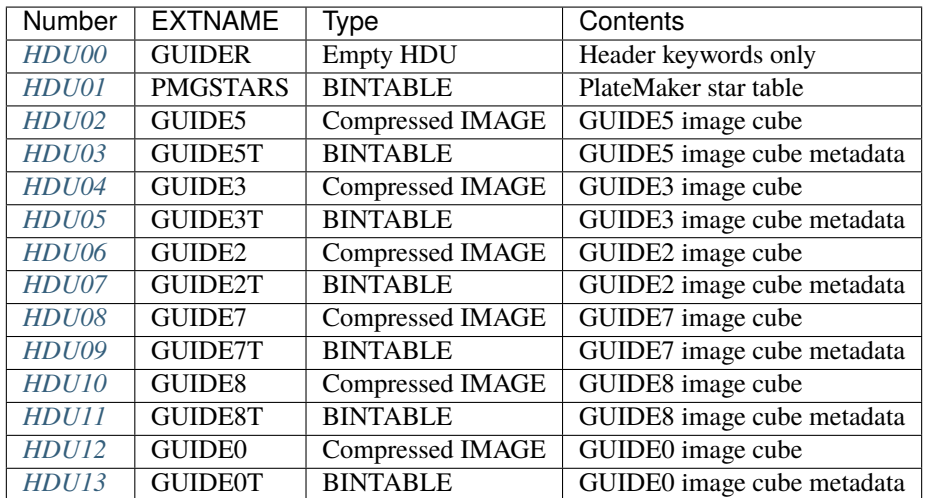

GFA raw data is used to acuquire a new field, guide the telescope, determine the mapping from sky coordinates to focal-plane coordinates, and estimate the accumulated signal to noise in the spectrographs.

One option for reducing GFA raw data is to use the desietc.gfa module.

The GUIDEn data will be 3D[nframes, ny, nx] such that data[i] is the 2D GFA frame number i. Row i of the GUIDEnT table will contain the metadata about that frame, for example the DATE-OBS and EXPTIME. The image cubes include the overscan and prescan; nx is 2248 and *ny* is 1032. The active image area is 2048 by 1032 pixels once overscan and prescan have been removed.

Note that other than the blank data primary HDU, the order of the other HDUs is arbitrary and some GUIDEn(T) HDUs may even be missing. The nominal set (0,2,3,5,7,8) is the plan for full DESI, but particularly during commissioning other subsets will appear in the data. Also note that the acquisition image is frame  $i = 0$  when there is an acquisition image (a sequence=DESI exposure has an acquisition image but a sequence=\_Split exposure does not, for example).

Other than the name and number of the HDUs, the structure of this format is identical to the focus GFA raw data.

### **FITS Header Units**

### <span id="page-681-0"></span>**HDU00**

### EXTNAME = GUIDER

Blank data HDU with a header that contains a lot of exposure-level metadata.

### **Required Header Keywords**

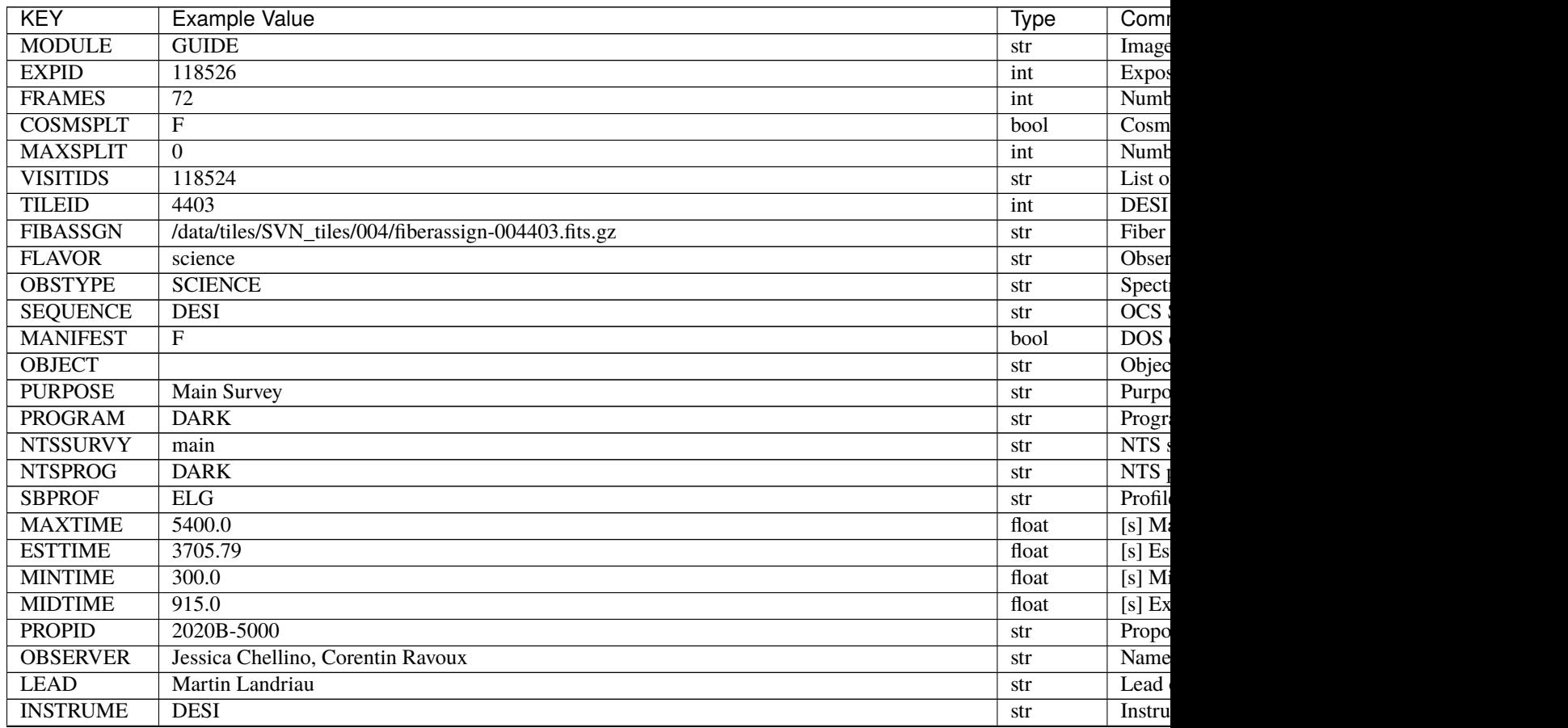

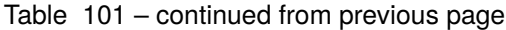

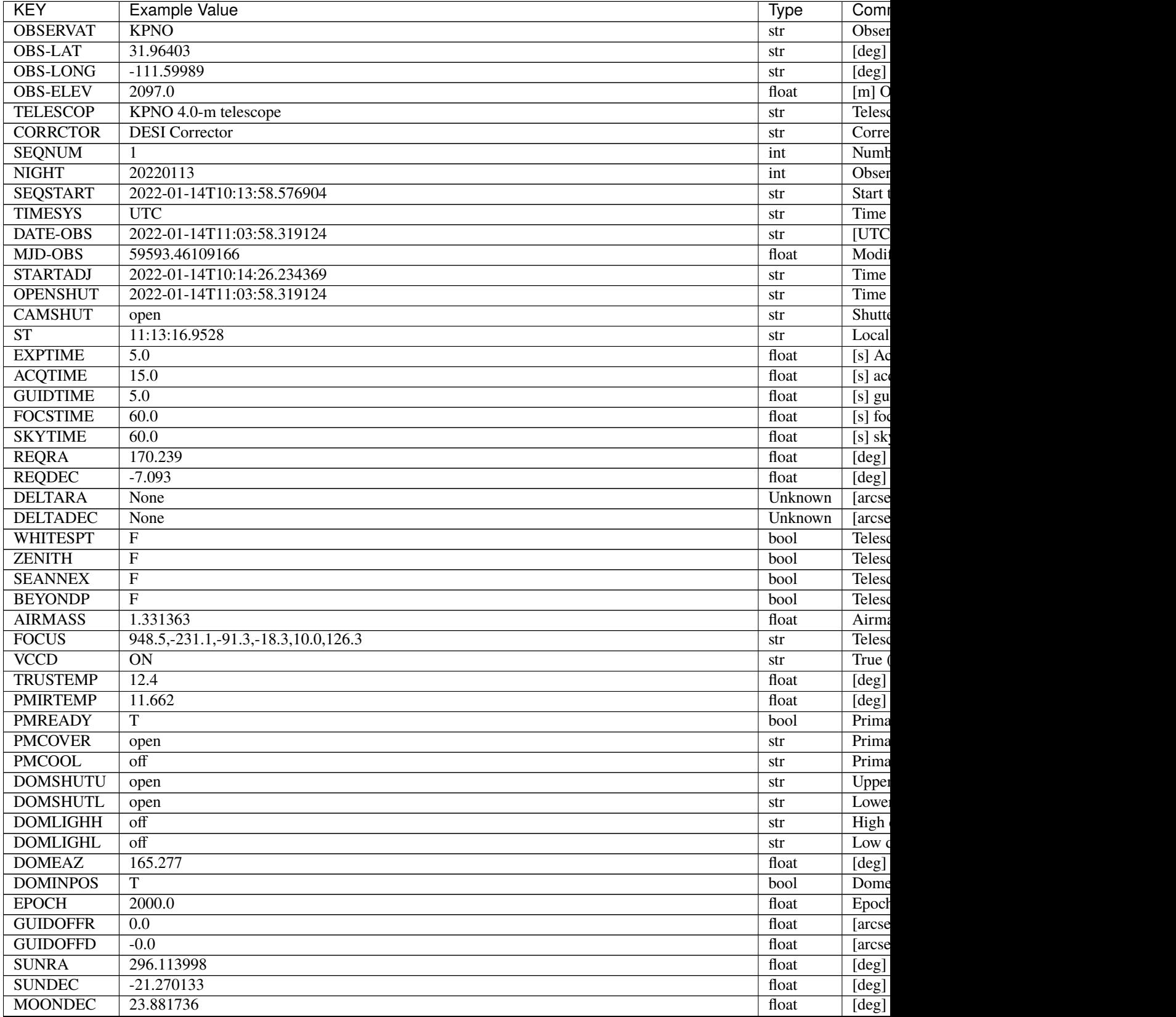

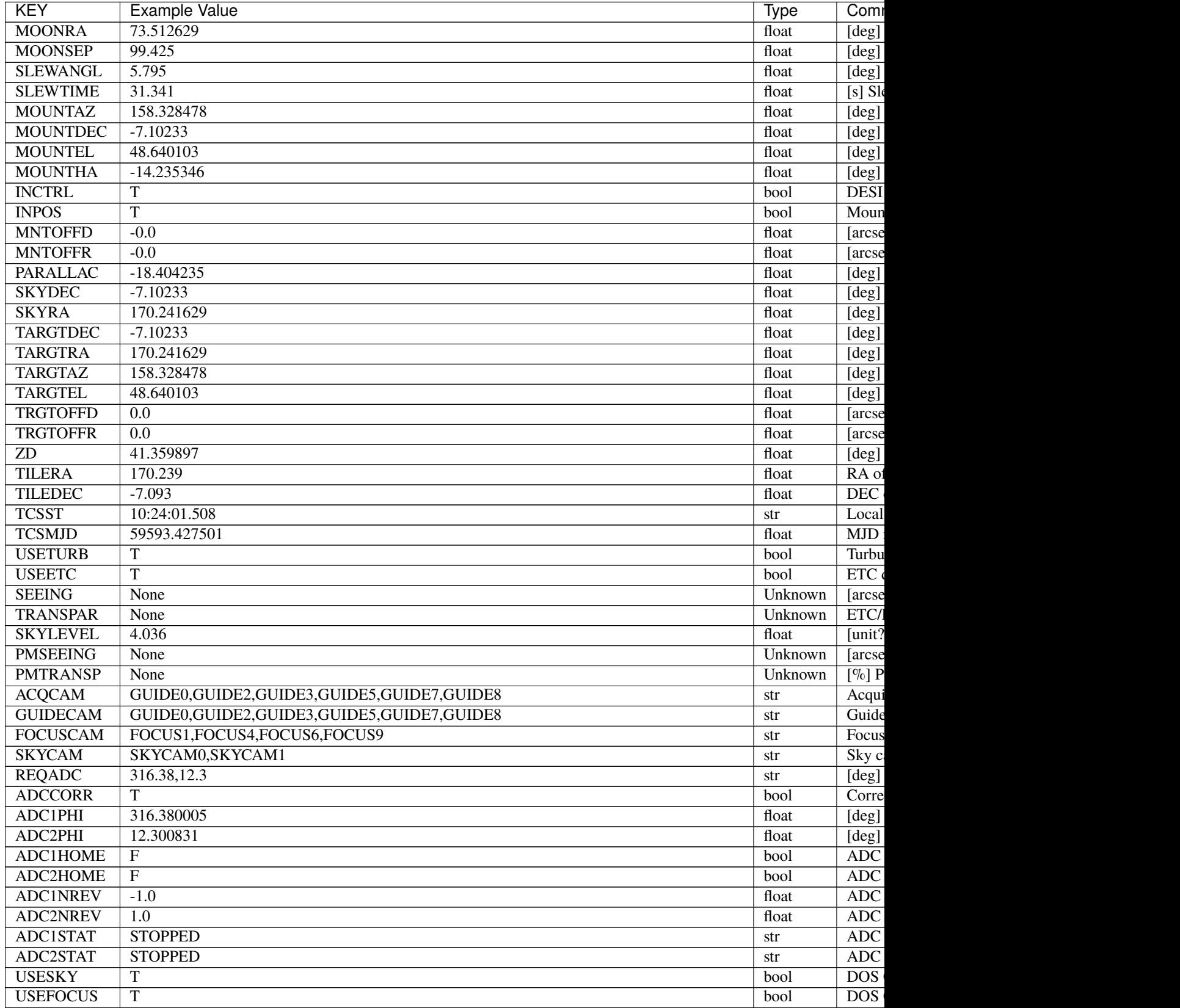

Table 101 – continued from previous page
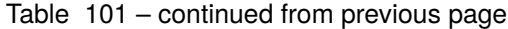

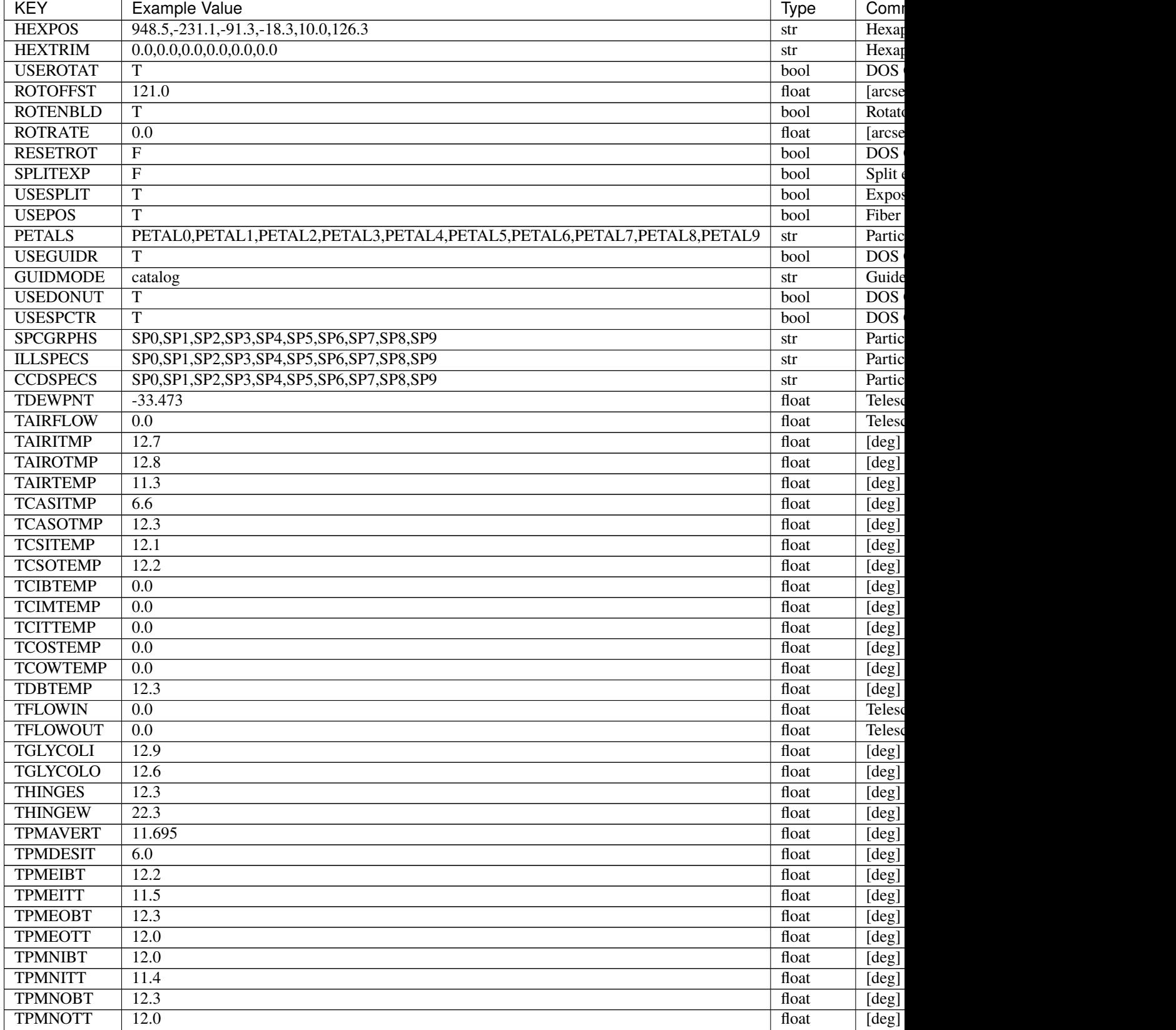

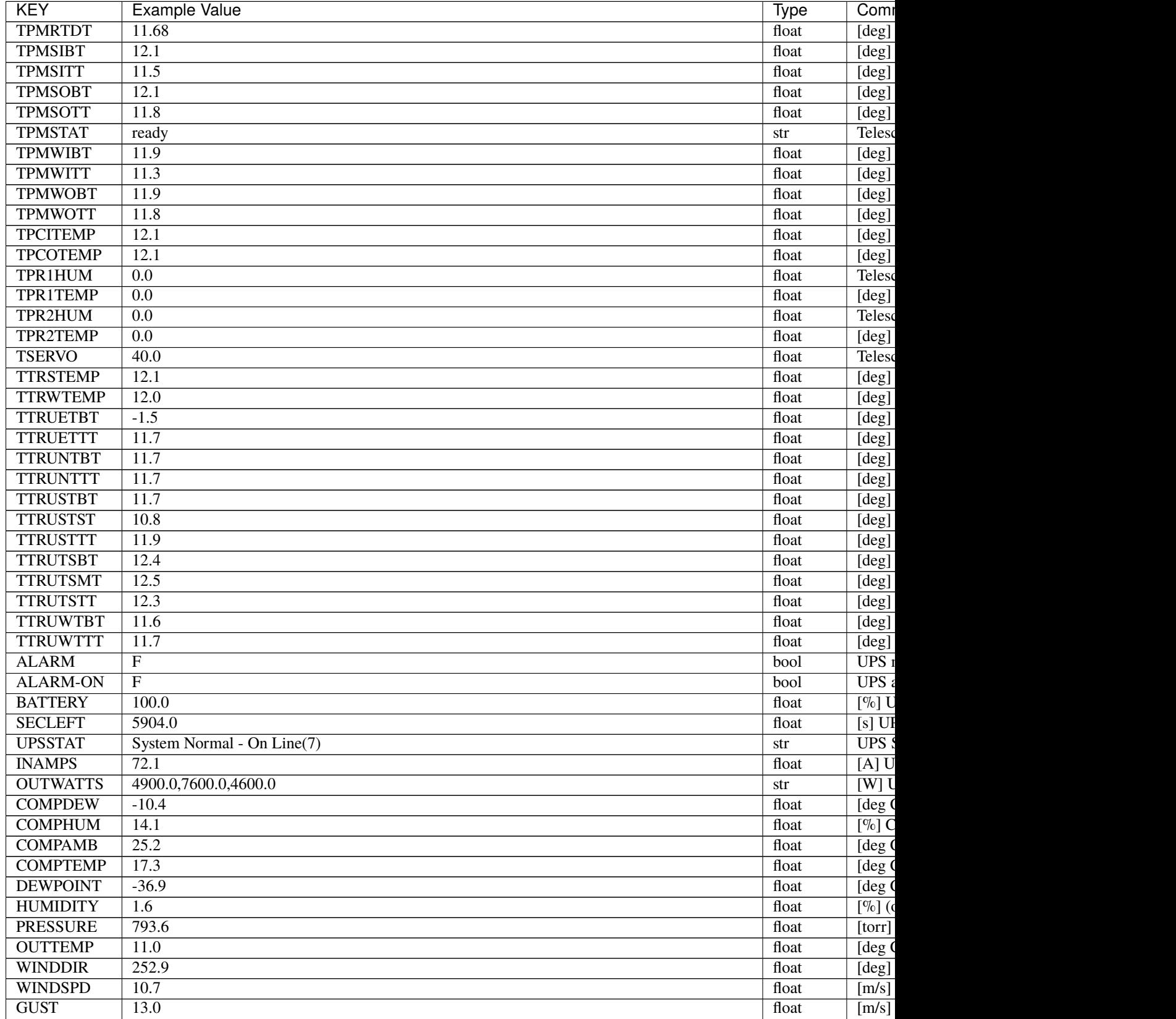

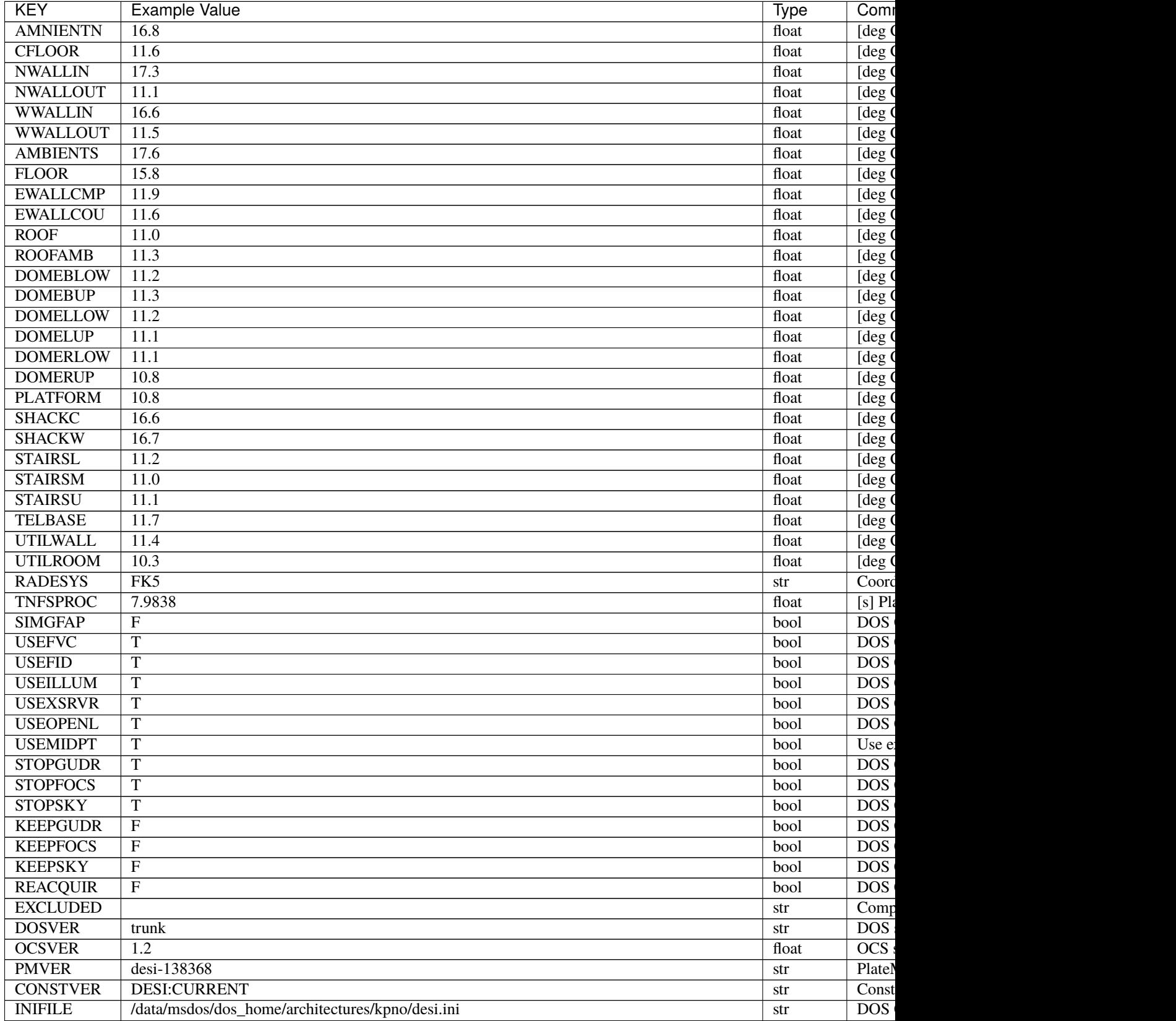

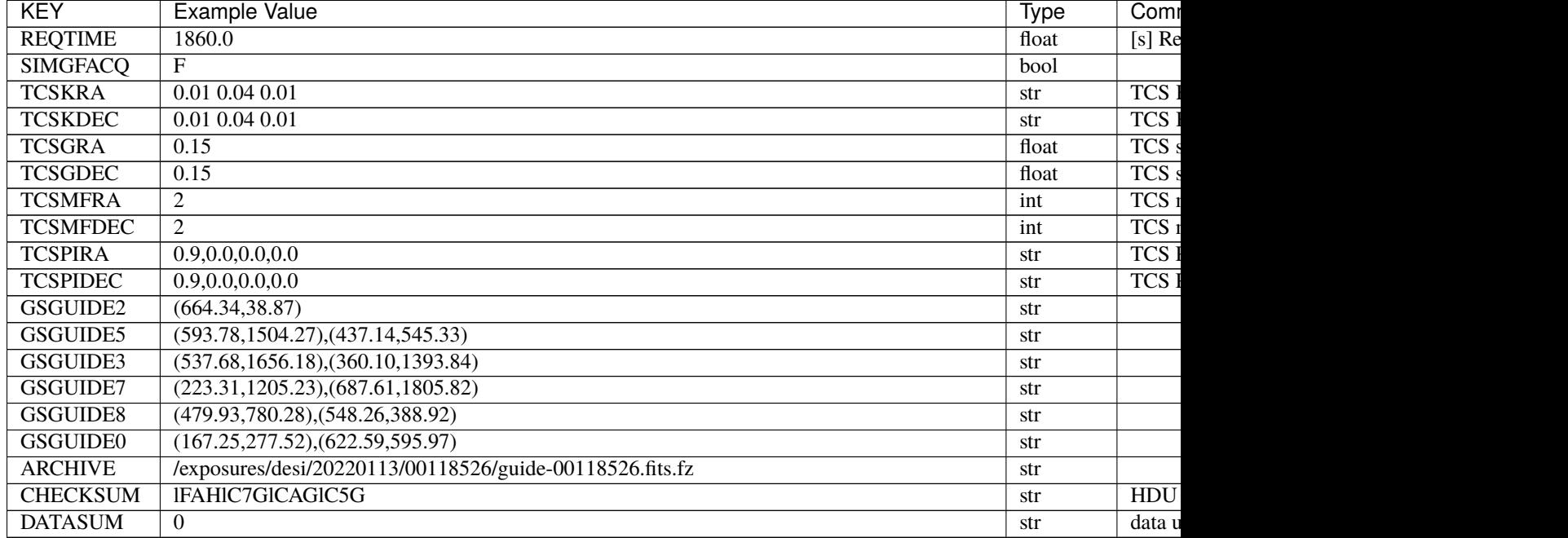

### Empty HDU.

#### **HDU01**

#### EXTNAME = PMGSTARS

Binary table of candidate guide/ETC stars detected by PlateMaker.

### **Required Header Keywords**

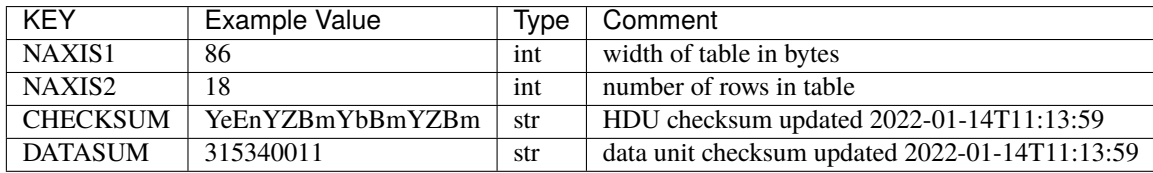

#### **Required Data Table Columns**

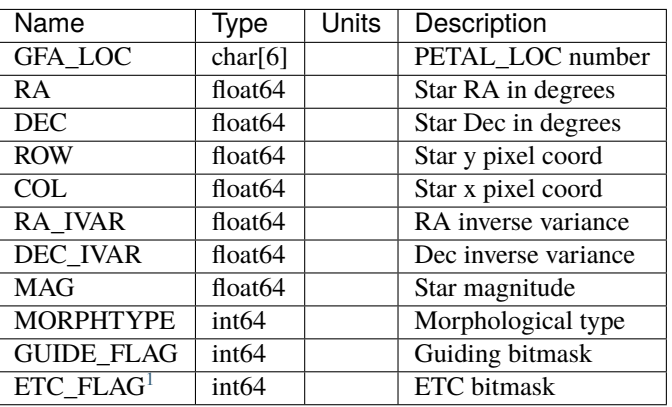

COL is the x pixel coordinate of each star in a convention where the left edge of the image has  $x = 0$ .

ROW is the y pixel coordinate of each star in a convention where the bottom edge of the image has  $y = 0$ .

So in this convention the center of the lower left pixel is  $(x, y) = (0.5, 0.5)$  rather than  $(0, 0)$ .

The star MAG is a synthetic version of DECam r created from Gaia photometry, inherited from the fiberassign GFA\_TARGETS extension.

MORPHTYPE is the GFA\_TARGETS morphological type; this may, by definition, always be equal to 0, since the GFA\_TARGETS target list should not include resolved galaxies.

GUIDE\_FLAG is a flag indicating whether each star is suitable for use as a guide star. This may always be equal to 1 by definition, as the PMGSTARS table would simply discard any star not suitable for use as a guide star.

ETC\_FLAG is a bitmask indicating whether each PlateMaker-selected guide star is suitable for use by the ETC. The main problem case that ETC\_FLAG is supposed to address is variable stars, which can be fine for guiding but would mess up ETC transparency estimates. ETC\_FLAG = 0 means that a star is usable for the ETC, whereas nonzero ETC\_FLAG means that a star should not be used by the ETC.

#### **HDU02**

EXTNAME = GUIDE5

GUIDE5 image cube

#### **Required Header Keywords**

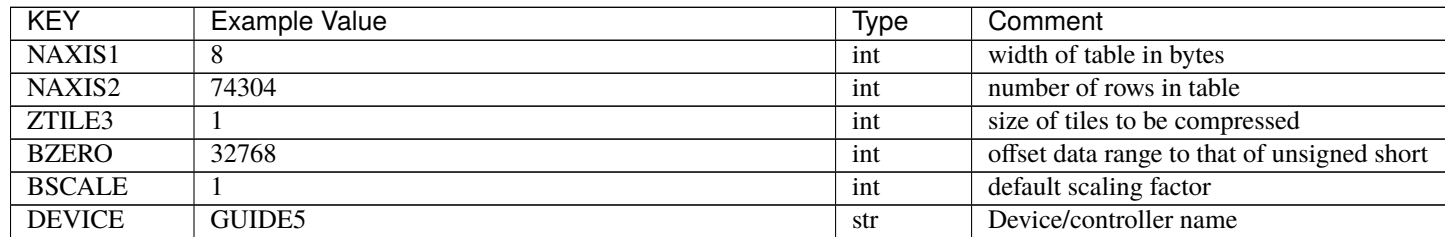

continues on nex

<span id="page-688-0"></span><sup>1</sup> Optional

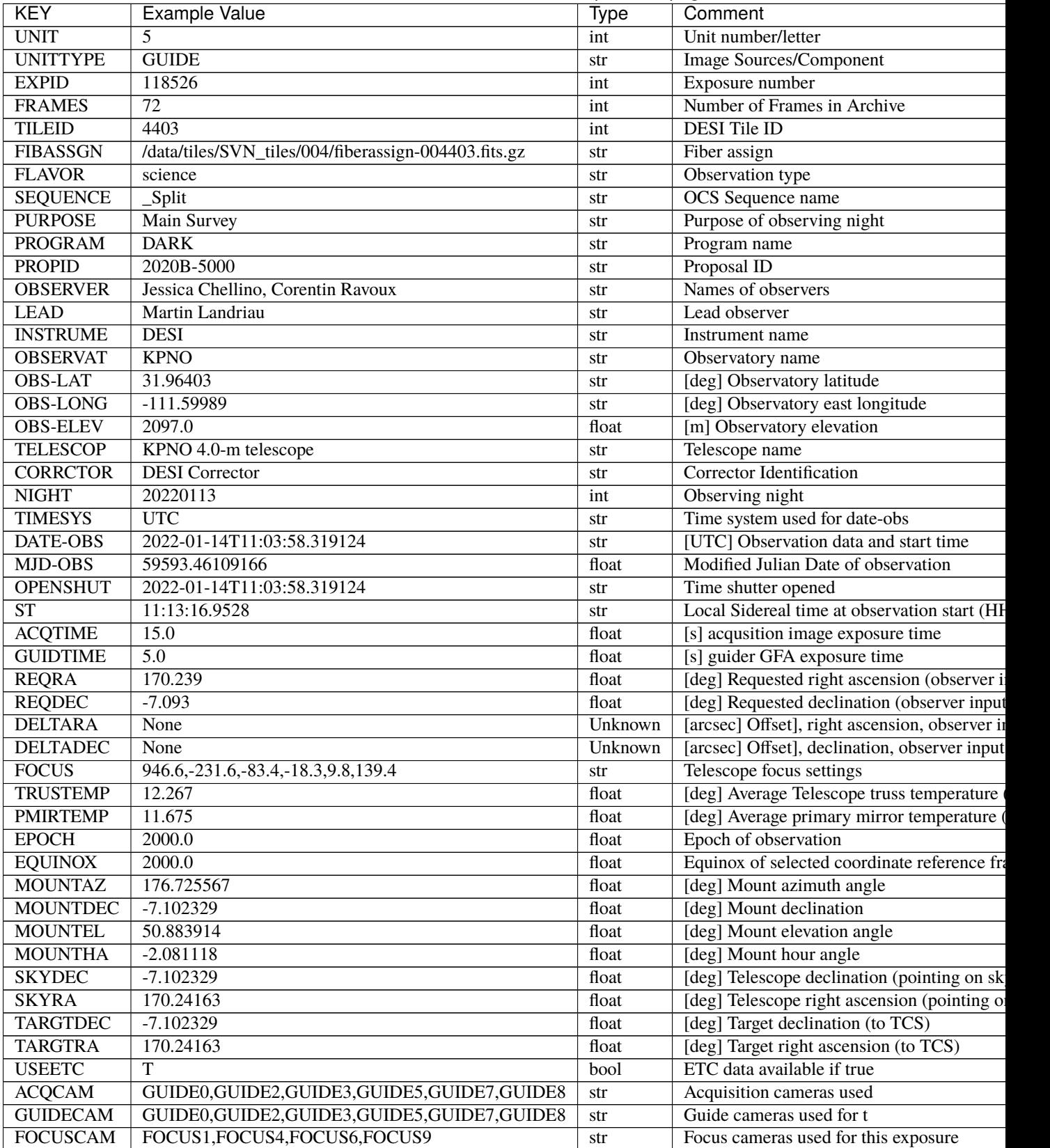

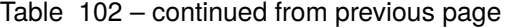

| <b>KEY</b>       | <b>Example Value</b>                             | <b>Type</b> | Comment                                   |
|------------------|--------------------------------------------------|-------------|-------------------------------------------|
| <b>SKYCAM</b>    | SKYCAM0, SKYCAM1                                 | str         | Sky cameras used for this exposure        |
| ADC1PHI          | None                                             | Unknown     | [deg] ADC 1 angle                         |
| <b>USESKY</b>    | $\overline{T}$                                   | bool        | <b>DOS Control: use Sky Monitor</b>       |
| <b>USEFOCUS</b>  | $\overline{T}$                                   | bool        | <b>DOS</b> Control: use focus             |
| <b>HEXPOS</b>    | 946.7, -231.6, -83.4, -18.3, 9.9, 138.8          | str         | Hexapod position                          |
| <b>HEXTRIM</b>   | 0.0, 0.0, 0.0, 0.0, 0.0, 0.0                     | str         | Hexapod trim values                       |
| <b>USEROTAT</b>  | $\overline{T}$                                   | bool        | DOS Control: use rotator                  |
| <b>ROTOFFST</b>  | 138.8                                            | float       | [arcsec] Rotator offset                   |
| <b>ROTENBLD</b>  | $\overline{T}$                                   | bool        | Rotator enabled                           |
| <b>ROTRATE</b>   | 0.513                                            | float       | [arcsec/min] Rotator rate                 |
| <b>USEGUIDR</b>  | T                                                | bool        | DOS Control: use guider                   |
| <b>USEDONUT</b>  | T                                                | bool        | <b>DOS</b> Control: use donuts            |
| <b>WCSAXES</b>   | $\overline{2}$                                   | int         |                                           |
| <b>RADESYS</b>   | FK5                                              | str         | Coordinate reference frame of major/minor |
| CTYPE1           | $RA-TAN$                                         | str         |                                           |
| CTYPE2           | <b>DEC-TAN</b>                                   | str         |                                           |
| $CD1$ 1          | 5.6345e-05                                       | float       |                                           |
| $CD1_2$          | $-1.6764e-05$                                    | float       |                                           |
| $CD2_1$          | $-1.8252e-05$                                    | float       |                                           |
| $CD2_2$          | $-5.1779e-05$                                    | float       |                                           |
| <b>SHAPE</b>     | 1032,2248                                        | str         |                                           |
| <b>DOSVER</b>    | trunk                                            | str         | DOS software version                      |
| <b>OCSVER</b>    | $\overline{1.2}$                                 | float       | <b>OCS</b> software version               |
| <b>CONSTVER</b>  | <b>DESI:CURRENT</b>                              | str         | Constants version                         |
| <b>INIFILE</b>   | /data/msdos/dos_home/architectures/kpno/desi.ini | str         | <b>DOS</b> Configuration                  |
| ADCPHI2          | None                                             | Unknown     |                                           |
| $\overline{ROI}$ | None                                             | Unknown     |                                           |
| <b>ROIWIDTH</b>  | None                                             | Unknown     |                                           |
| <b>GEXPMODE</b>  | normal                                           | str         | GFA readout mode (loop/normal)            |
| <b>DEVICEID</b>  | dev08                                            | str         | GFA device id (serial number)             |
| <b>REQTIME</b>   | 1860.0                                           | float       | [s] Requested exposure time               |
| <b>CHECKSUM</b>  | drbFfoZDdobDdoZD                                 | str         | HDU checksum updated 2022-01-14T11:13     |
| <b>DATASUM</b>   | 1908774157                                       | str         | data unit checksum updated 2022-01-14T1   |
|                  |                                                  |             |                                           |

Table 102 – continued from previous page

Data: FITS image [int16 (compressed), 2248x1032x72]

## **HDU03**

### EXTNAME = GUIDE5T

GUIDE5 image cube metadata

#### **Required Header Keywords**

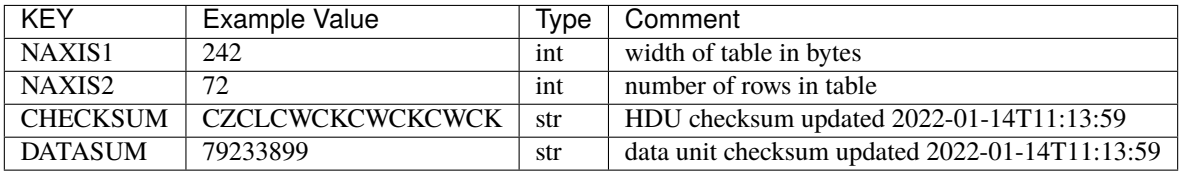

#### **Required Data Table Columns**

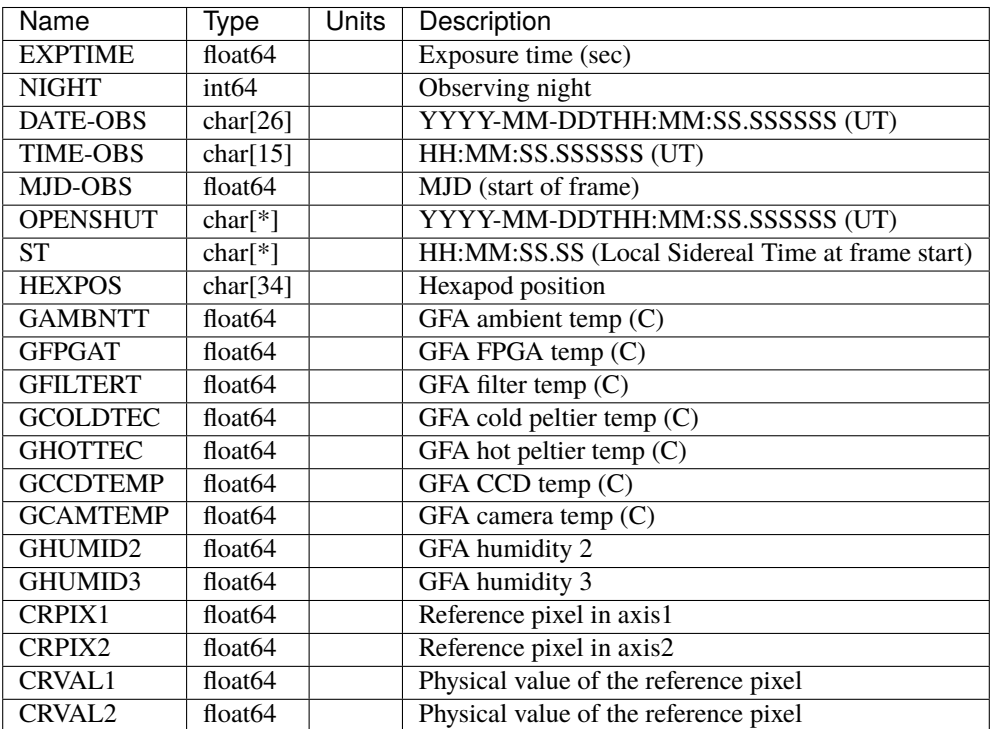

HEXPOS is a string containing the six hexapod parameters separated by commas, ordered as X, Y, Z, tip, tilt, rotation (positions in microns, angles in arcseconds).

#### **HDU04**

EXTNAME = GUIDE3

GUIDE3 image cube

# **Required Header Keywords**

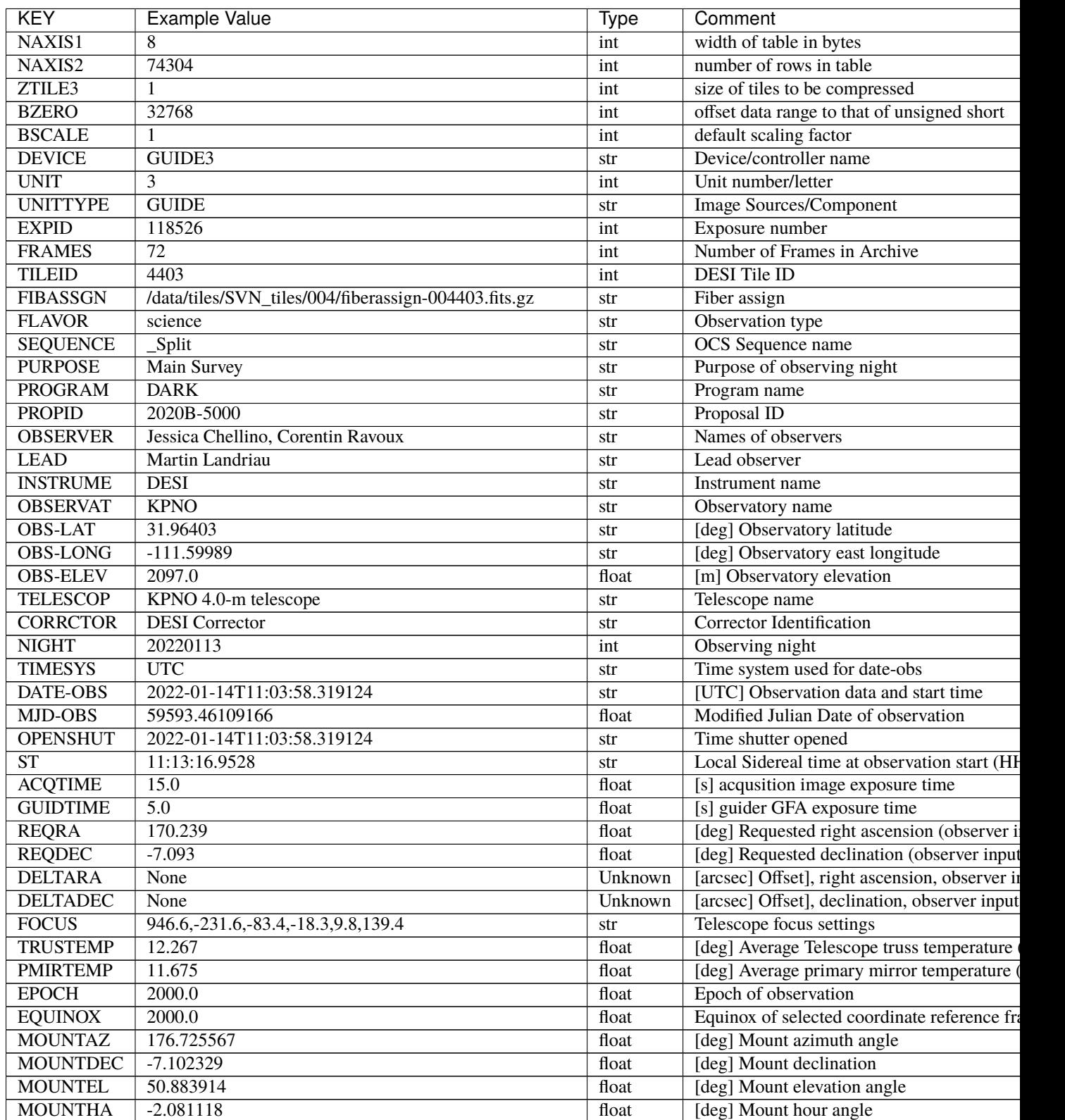

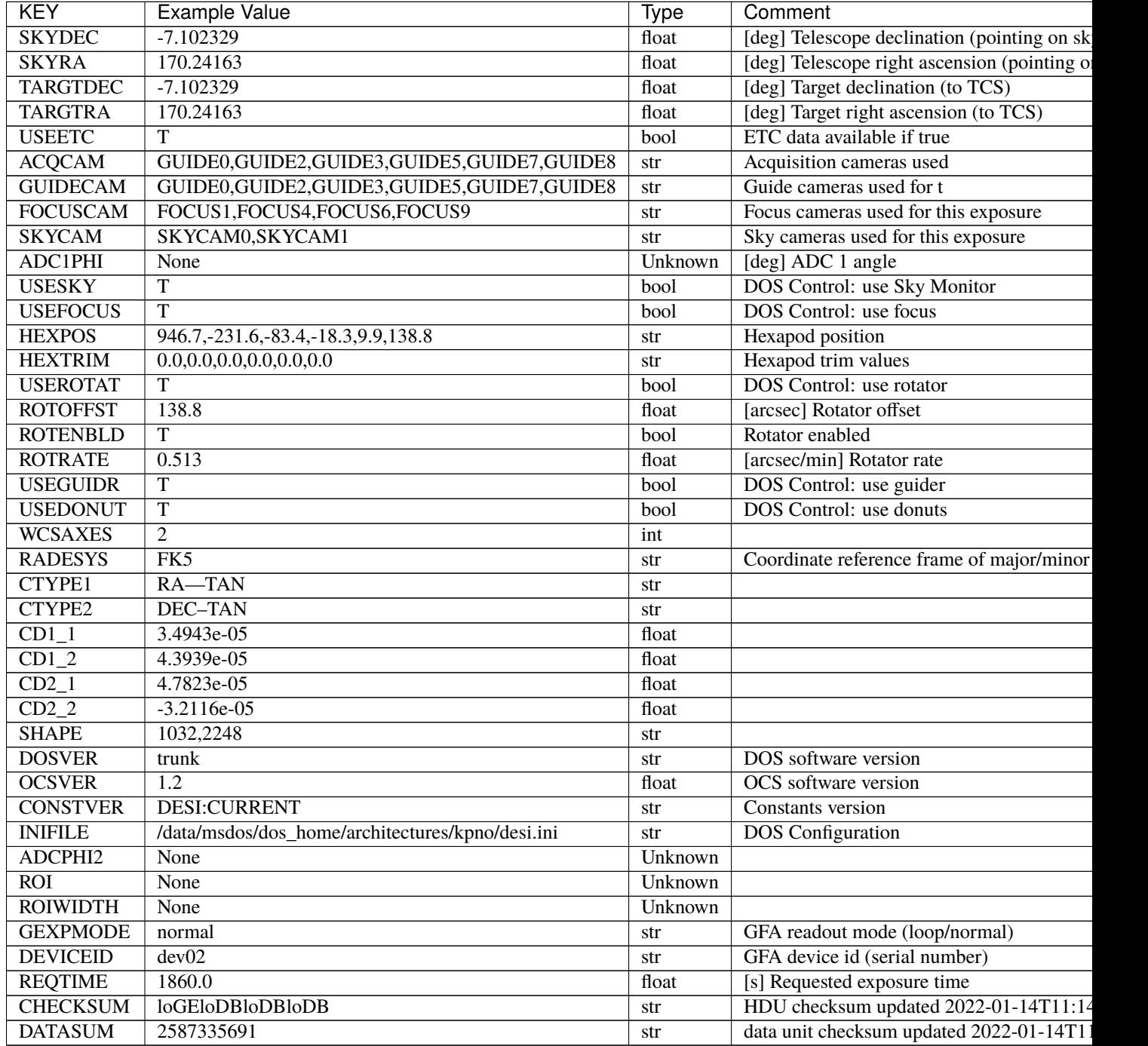

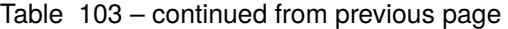

Data: FITS image [int16 (compressed), 2248x1032x72]

EXTNAME = GUIDE3T

GUIDE3 image cube metadata

# **Required Header Keywords**

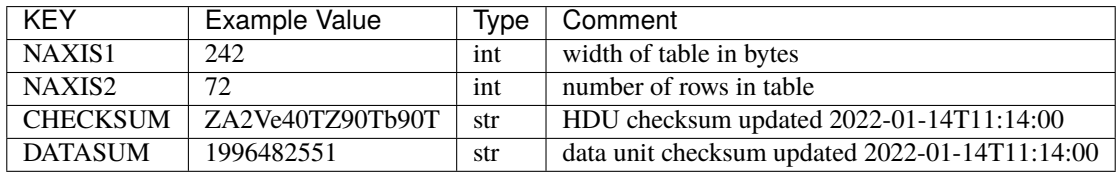

#### **Required Data Table Columns**

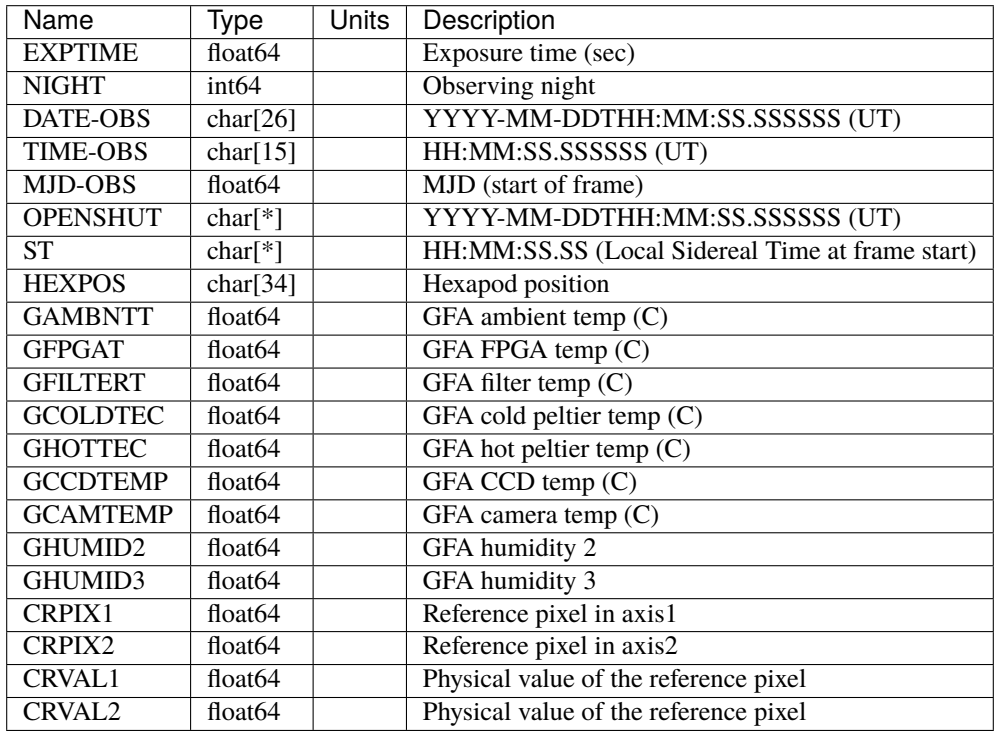

EXTNAME = GUIDE2

GUIDE2 image cube

## **Required Header Keywords**

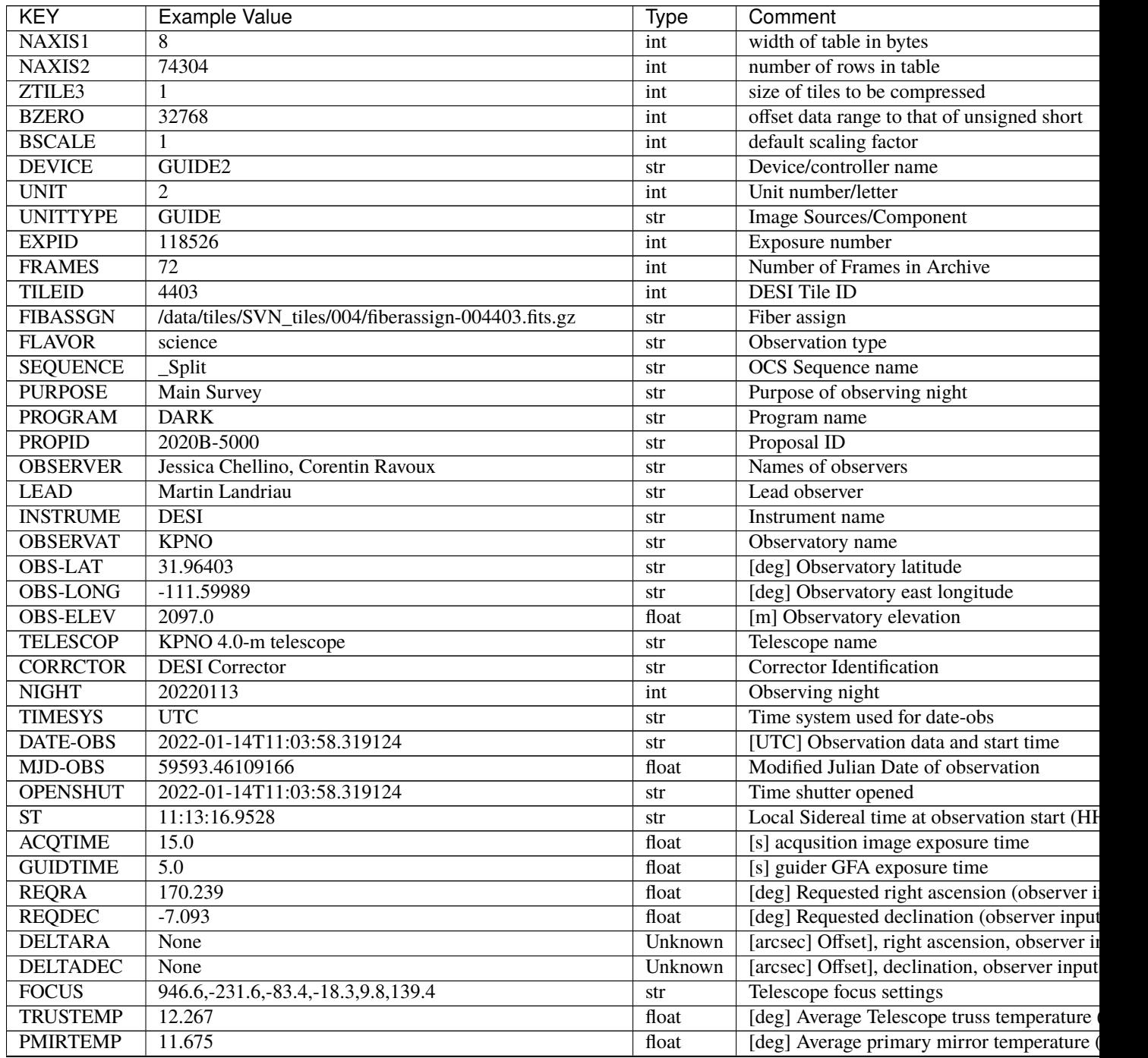

| <b>KEY</b>         | <b>Example Value</b>                             | <b>Type</b>          | Comment                                      |
|--------------------|--------------------------------------------------|----------------------|----------------------------------------------|
| <b>EPOCH</b>       | 2000.0                                           | float                | Epoch of observation                         |
| <b>EQUINOX</b>     | 2000.0                                           | float                | Equinox of selected coordinate reference fra |
| <b>MOUNTAZ</b>     | 176.725567                                       | float                | [deg] Mount azimuth angle                    |
| <b>MOUNTDEC</b>    | $-7.102329$                                      | float                | [deg] Mount declination                      |
| <b>MOUNTEL</b>     | 50.883914                                        | float                | [deg] Mount elevation angle                  |
| <b>MOUNTHA</b>     | $-2.081118$                                      | float                | [deg] Mount hour angle                       |
| <b>SKYDEC</b>      | $-7.102329$                                      | float                | [deg] Telescope declination (pointing on sk  |
| <b>SKYRA</b>       | 170.24163                                        | float                | [deg] Telescope right ascension (pointing or |
| <b>TARGTDEC</b>    | $-7.102329$                                      | float                | [deg] Target declination (to TCS)            |
| <b>TARGTRA</b>     | 170.24163                                        | float                | [deg] Target right ascension (to TCS)        |
| <b>USEETC</b>      | $\overline{T}$                                   | bool                 | ETC data available if true                   |
| <b>ACQCAM</b>      | GUIDE0, GUIDE2, GUIDE3, GUIDE5, GUIDE7, GUIDE8   | str                  | Acquisition cameras used                     |
| <b>GUIDECAM</b>    | GUIDE0, GUIDE2, GUIDE3, GUIDE5, GUIDE7, GUIDE8   | str                  | Guide cameras used for t                     |
| <b>FOCUSCAM</b>    | FOCUS1, FOCUS4, FOCUS6, FOCUS9                   | str                  | Focus cameras used for this exposure         |
| <b>SKYCAM</b>      | SKYCAM0, SKYCAM1                                 | str                  | Sky cameras used for this exposure           |
| ADC1PHI            | None                                             | Unknown              | [deg] ADC 1 angle                            |
| <b>USESKY</b>      | $\overline{T}$                                   | bool                 | DOS Control: use Sky Monitor                 |
| <b>USEFOCUS</b>    | $\overline{T}$                                   | bool                 | DOS Control: use focus                       |
| <b>HEXPOS</b>      | 946.7, -231.6, -83.4, -18.3, 9.9, 138.8          | str                  | Hexapod position                             |
| <b>HEXTRIM</b>     | 0.0, 0.0, 0.0, 0.0, 0.0, 0.0                     | str                  | Hexapod trim values                          |
| <b>USEROTAT</b>    | T                                                | bool                 | DOS Control: use rotator                     |
| <b>ROTOFFST</b>    | 138.8                                            | float                | [arcsec] Rotator offset                      |
| <b>ROTENBLD</b>    | $\overline{T}$                                   | bool                 | Rotator enabled                              |
| <b>ROTRATE</b>     | 0.513                                            | float                | [arcsec/min] Rotator rate                    |
| <b>USEGUIDR</b>    | $\overline{\text{T}}$                            | bool                 | DOS Control: use guider                      |
| <b>USEDONUT</b>    | $\overline{\text{T}}$                            | bool                 | <b>DOS</b> Control: use donuts               |
| <b>WCSAXES</b>     | $\overline{2}$                                   | int                  |                                              |
| <b>RADESYS</b>     | FK5                                              | str                  | Coordinate reference frame of major/minor    |
| <b>CTYPE1</b>      | $RA-TAN$                                         | str                  |                                              |
| CTYPE <sub>2</sub> | <b>DEC-TAN</b>                                   | str                  |                                              |
| $CD1_1$            | 1.9486e-07                                       | float                |                                              |
| $CD1_2$            | $5.4424e-05$                                     | float                |                                              |
| $CD2_1$            | $5.9241e-05$                                     | float                |                                              |
| $CD2_2$            | $-1.8383e-07$                                    | float                |                                              |
| <b>SHAPE</b>       | 1032,2248                                        | str                  |                                              |
| <b>DOSVER</b>      | trunk                                            | str                  | DOS software version                         |
| <b>OCSVER</b>      | $\overline{1.2}$                                 | float                | <b>OCS</b> software version                  |
| <b>CONSTVER</b>    | DESI:CURRENT                                     | $\operatorname{str}$ | <b>Constants</b> version                     |
| <b>INIFILE</b>     | /data/msdos/dos_home/architectures/kpno/desi.ini | str                  | <b>DOS</b> Configuration                     |
| ADCPHI2            | None                                             | Unknown              |                                              |
| $\overline{ROI}$   | None                                             | Unknown              |                                              |
| <b>ROIWIDTH</b>    | None                                             | Unknown              |                                              |
| <b>GEXPMODE</b>    | normal                                           | str                  | GFA readout mode (loop/normal)               |
| <b>DEVICEID</b>    | dev06                                            | str                  | GFA device id (serial number)                |
| <b>REQTIME</b>     | 1860.0                                           | float                | [s] Requested exposure time                  |
| <b>CHECKSUM</b>    | 9iG4AfE49fE4AfE4                                 | str                  | HDU checksum updated 2022-01-14T11:14        |
| <b>DATASUM</b>     | 2955333335                                       | str                  | data unit checksum updated 2022-01-14T11     |
|                    |                                                  |                      |                                              |

Table 104 – continued from previous page

Data: FITS image [int16 (compressed), 2248x1032x72]

EXTNAME = GUIDE2T

GUIDE2 image cube metadata

#### **Required Header Keywords**

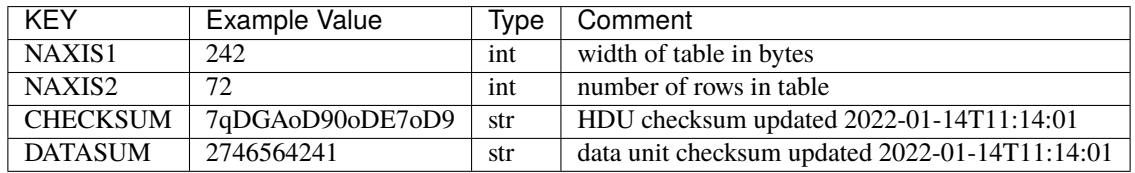

#### **Required Data Table Columns**

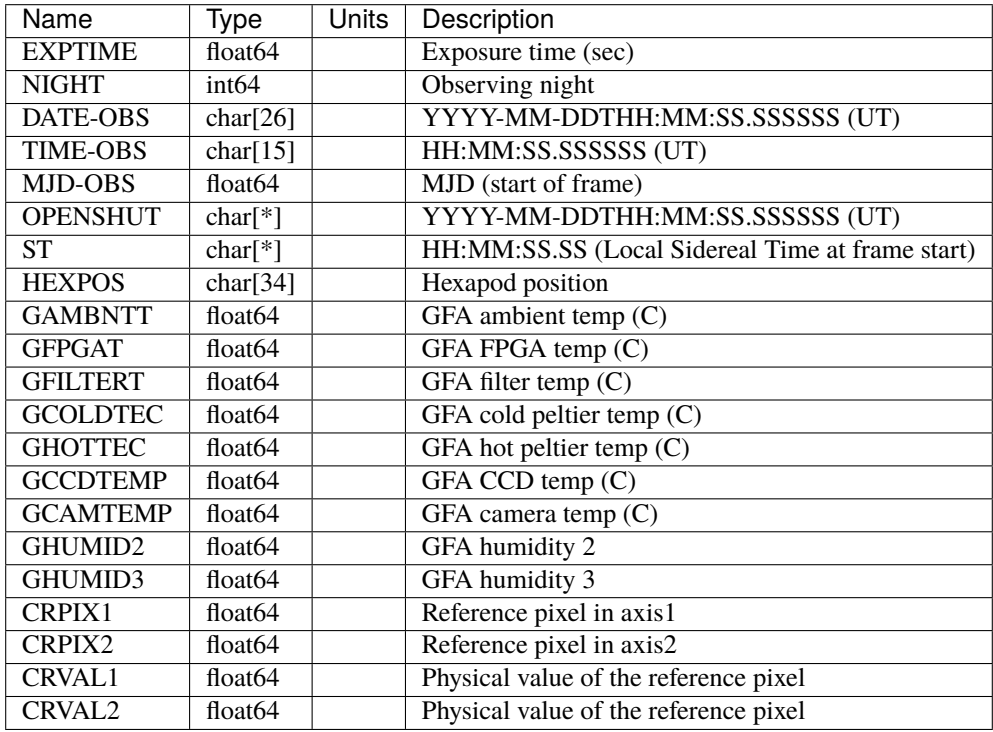

EXTNAME = GUIDE7

GUIDE7 image cube

# **Required Header Keywords**

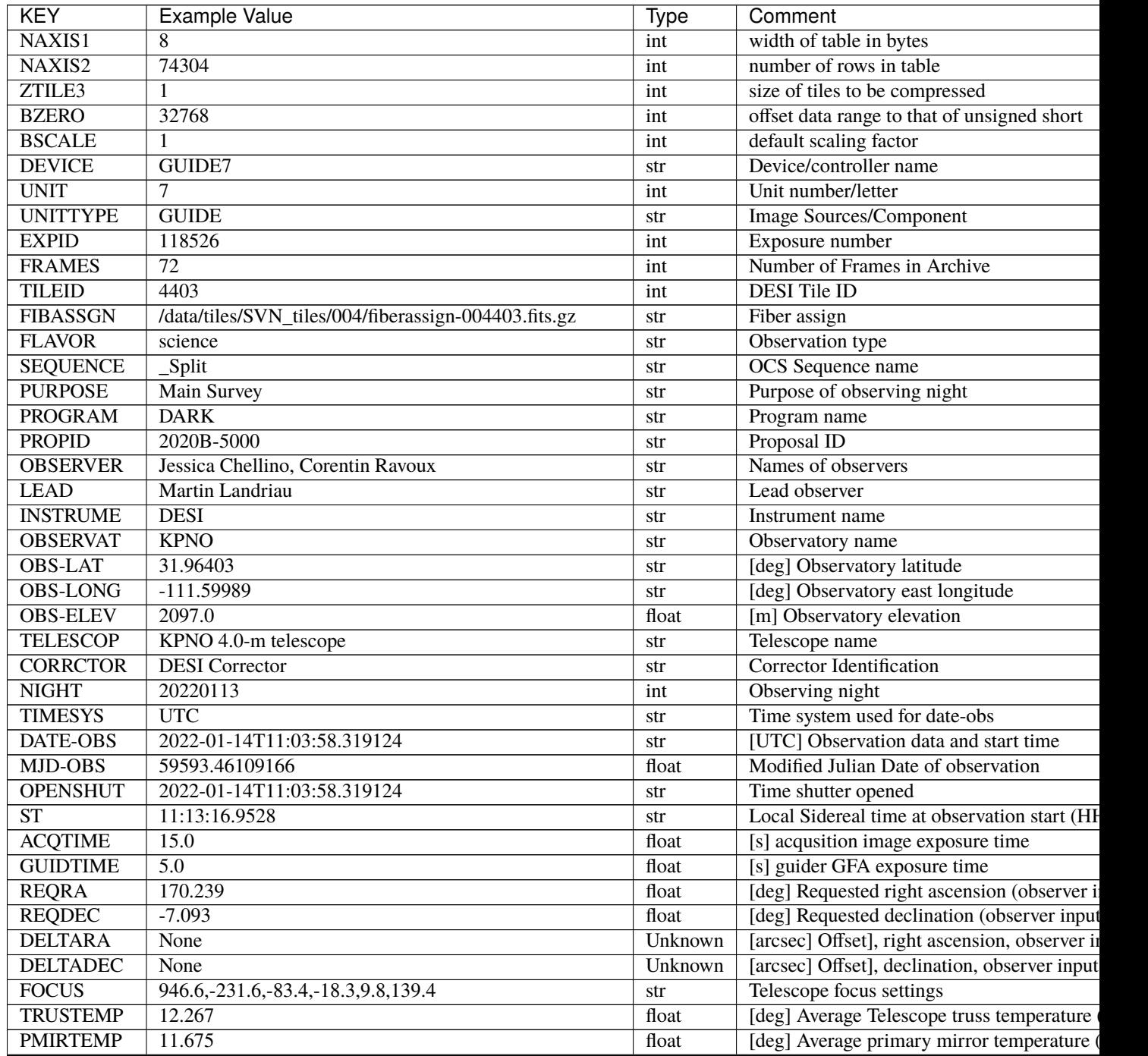

| <b>KEY</b>       | <b>Example Value</b>                             | Type                 | Comment                                      |
|------------------|--------------------------------------------------|----------------------|----------------------------------------------|
| <b>EPOCH</b>     | 2000.0                                           | float                | Epoch of observation                         |
| <b>EQUINOX</b>   | 2000.0                                           | float                | Equinox of selected coordinate reference fra |
| <b>MOUNTAZ</b>   | 176.725567                                       | float                | [deg] Mount azimuth angle                    |
| <b>MOUNTDEC</b>  | $-7.102329$                                      | $\overline{f}$ float | [deg] Mount declination                      |
| <b>MOUNTEL</b>   | 50.883914                                        | float                | [deg] Mount elevation angle                  |
| <b>MOUNTHA</b>   | $-2.081118$                                      | float                | [deg] Mount hour angle                       |
| <b>SKYDEC</b>    | $-7.102329$                                      | float                | [deg] Telescope declination (pointing on sk  |
| <b>SKYRA</b>     | 170.24163                                        | float                | [deg] Telescope right ascension (pointing of |
| <b>TARGTDEC</b>  | $-7.102329$                                      | float                | [deg] Target declination (to TCS)            |
| <b>TARGTRA</b>   | 170.24163                                        | float                | [deg] Target right ascension (to TCS)        |
| <b>USEETC</b>    | $\overline{T}$                                   | bool                 | ETC data available if true                   |
| <b>ACQCAM</b>    | GUIDE0, GUIDE2, GUIDE3, GUIDE5, GUIDE7, GUIDE8   | str                  | Acquisition cameras used                     |
| <b>GUIDECAM</b>  | GUIDE0, GUIDE2, GUIDE3, GUIDE5, GUIDE7, GUIDE8   | str                  | Guide cameras used for t                     |
| <b>FOCUSCAM</b>  | FOCUS1, FOCUS4, FOCUS6, FOCUS9                   | str                  | Focus cameras used for this exposure         |
| <b>SKYCAM</b>    | SKYCAM0, SKYCAM1                                 | str                  | Sky cameras used for this exposure           |
| <b>ADC1PHI</b>   | None                                             | Unknown              | [deg] ADC 1 angle                            |
| <b>USESKY</b>    | $\overline{T}$                                   | bool                 | DOS Control: use Sky Monitor                 |
| <b>USEFOCUS</b>  | $\overline{T}$                                   | bool                 | DOS Control: use focus                       |
| <b>HEXPOS</b>    | 946.7, -231.6, -83.4, -18.3, 9.9, 138.8          | str                  | Hexapod position                             |
| <b>HEXTRIM</b>   | 0.0, 0.0, 0.0, 0.0, 0.0, 0.0                     | str                  | Hexapod trim values                          |
| <b>USEROTAT</b>  | $\overline{T}$                                   | bool                 | <b>DOS</b> Control: use rotator              |
| <b>ROTOFFST</b>  | 138.8                                            | float                | [arcsec] Rotator offset                      |
| <b>ROTENBLD</b>  | $\overline{T}$                                   | bool                 | Rotator enabled                              |
| <b>ROTRATE</b>   | 0.513                                            | float                | [arcsec/min] Rotator rate                    |
| <b>USEGUIDR</b>  | $\overline{T}$                                   | bool                 | DOS Control: use guider                      |
| <b>USEDONUT</b>  | $\overline{T}$                                   | bool                 | <b>DOS</b> Control: use donuts               |
| <b>WCSAXES</b>   | 2                                                | int                  |                                              |
| <b>RADESYS</b>   | FK5                                              | str                  | Coordinate reference frame of major/minor    |
| <b>CTYPE1</b>    | $RA-TAN$                                         | str                  |                                              |
| CTYPE2           | <b>DEC-TAN</b>                                   | str                  |                                              |
| $CD1_1$          | 2.0968e-07                                       | float                |                                              |
| $CD1_2$          | $-5.443e-05$                                     | float                |                                              |
| $CD2$ 1          | $-5.9249e-05$                                    | float                |                                              |
| $CD2$ 2          | $-1.8791e-07$                                    | float                |                                              |
| <b>SHAPE</b>     | 1032,2248                                        | str                  |                                              |
| <b>DOSVER</b>    | trunk                                            | str                  | <b>DOS</b> software version                  |
| <b>OCSVER</b>    | 1.2                                              | float                | OCS software version                         |
| <b>CONSTVER</b>  | DESI:CURRENT                                     | str                  | <b>Constants</b> version                     |
| <b>INIFILE</b>   | /data/msdos/dos_home/architectures/kpno/desi.ini | str                  | <b>DOS</b> Configuration                     |
| ADCPHI2          | None                                             | Unknown              |                                              |
| $\overline{ROI}$ | None                                             | Unknown              |                                              |
| <b>ROIWIDTH</b>  | None                                             | Unknown              |                                              |
| <b>GEXPMODE</b>  | normal                                           | $\operatorname{str}$ | GFA readout mode (loop/normal)               |
| <b>DEVICEID</b>  | dev01                                            | str                  | GFA device id (serial number)                |
| <b>REQTIME</b>   | 1860.0                                           | float                | [s] Requested exposure time                  |
| <b>CHECKSUM</b>  | HB4WH93VHA3VH73V                                 | str                  | HDU checksum updated 2022-01-14T11:14        |
| <b>DATASUM</b>   | 1347049373                                       | str                  | data unit checksum updated 2022-01-14T11     |
|                  |                                                  |                      |                                              |

Table 105 – continued from previous page

Data: FITS image [int16 (compressed), 2248x1032x72]

EXTNAME = GUIDE7T

GUIDE7 image cube metadata

# **Required Header Keywords**

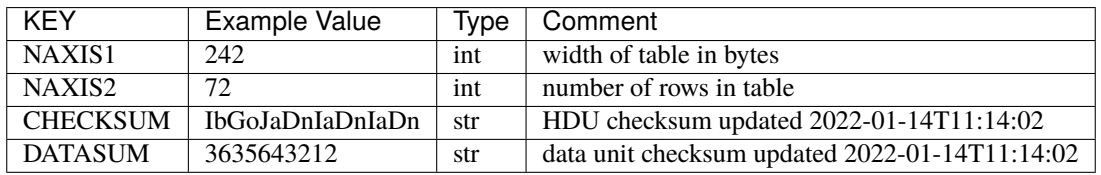

#### **Required Data Table Columns**

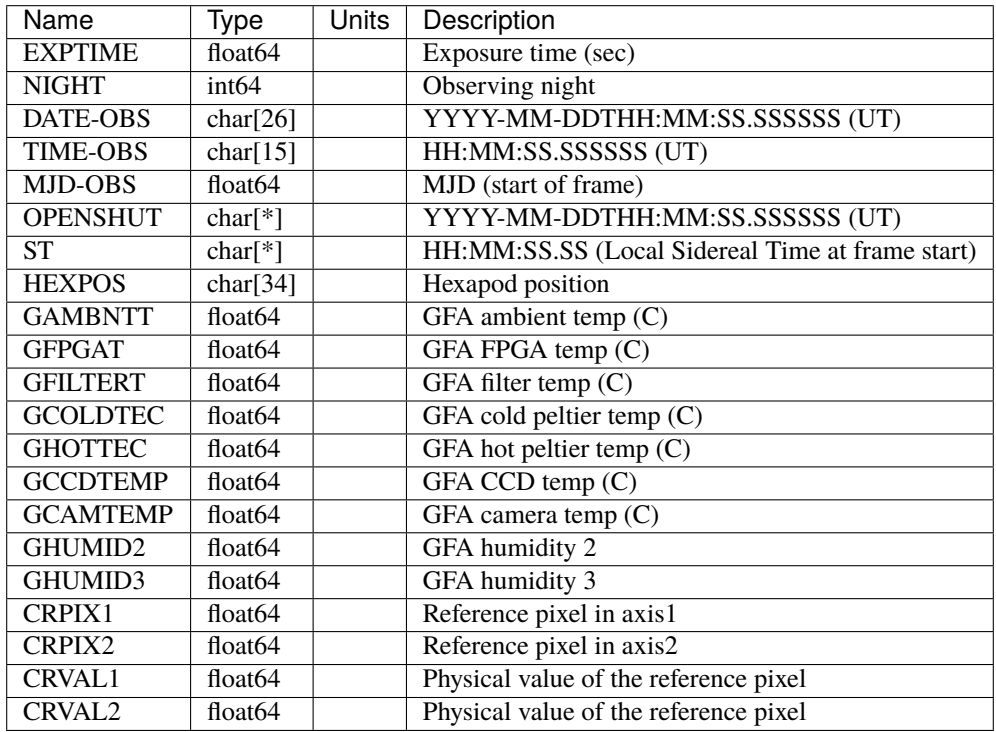

EXTNAME = GUIDE8

GUIDE8 image cube

## **Required Header Keywords**

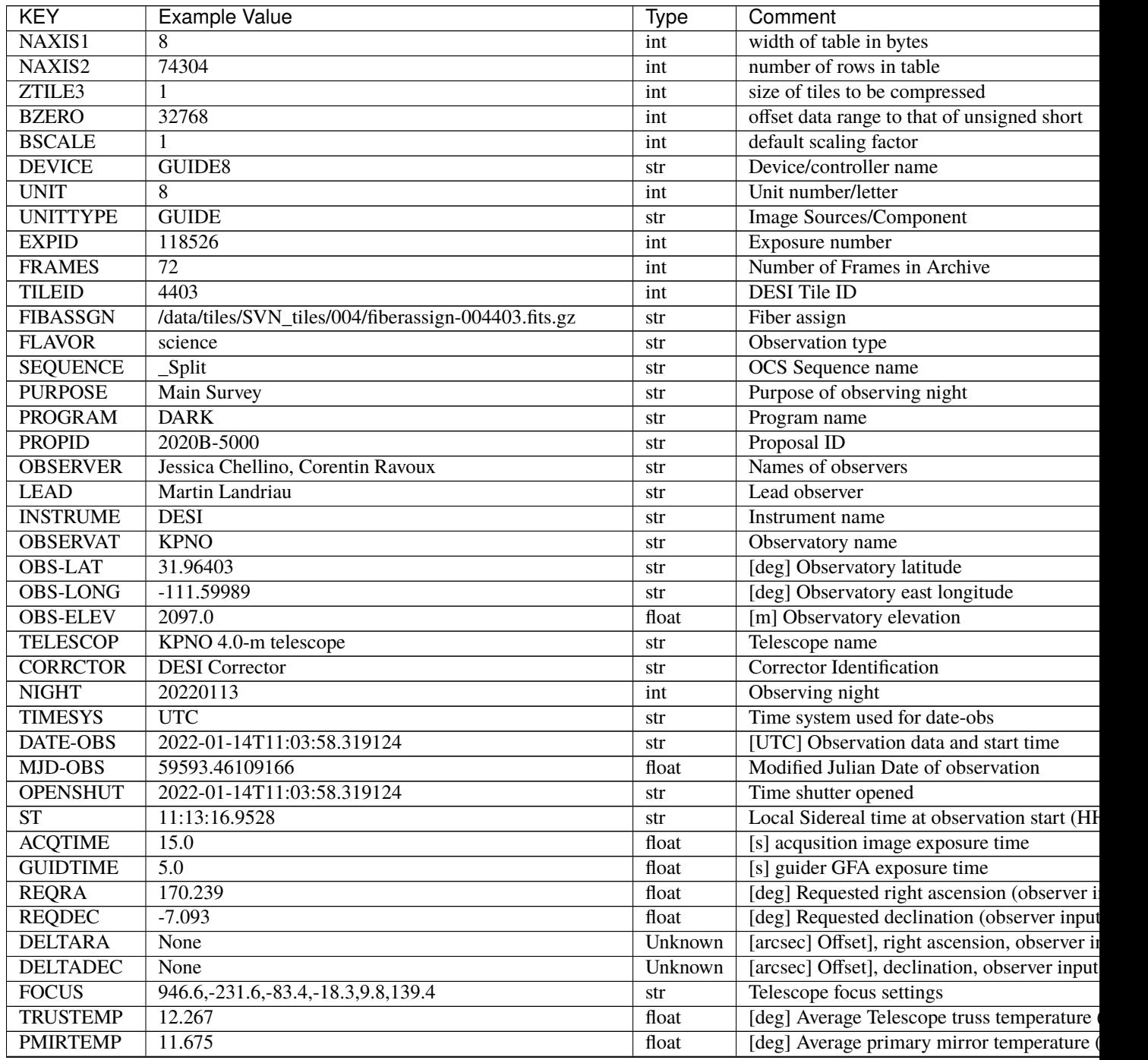

| <b>KEY</b>       | <b>Example Value</b>                             | <b>Type</b> | Comment                                      |
|------------------|--------------------------------------------------|-------------|----------------------------------------------|
| <b>EPOCH</b>     | 2000.0                                           | float       | Epoch of observation                         |
| <b>EQUINOX</b>   | 2000.0                                           | float       | Equinox of selected coordinate reference fra |
| <b>MOUNTAZ</b>   | 176.725567                                       | float       | [deg] Mount azimuth angle                    |
| <b>MOUNTDEC</b>  | $-7.102329$                                      | float       | [deg] Mount declination                      |
| <b>MOUNTEL</b>   | 50.883914                                        | float       | [deg] Mount elevation angle                  |
| <b>MOUNTHA</b>   | $-2.081118$                                      | float       | [deg] Mount hour angle                       |
| <b>SKYDEC</b>    | $-7.102329$                                      | float       | [deg] Telescope declination (pointing on sk  |
| <b>SKYRA</b>     | 170.24163                                        | float       | [deg] Telescope right ascension (pointing or |
| <b>TARGTDEC</b>  | $-7.102329$                                      | float       | [deg] Target declination (to TCS)            |
| <b>TARGTRA</b>   | 170.24163                                        | float       | [deg] Target right ascension (to TCS)        |
| <b>USEETC</b>    | T                                                | bool        | ETC data available if true                   |
| <b>ACQCAM</b>    | GUIDE0, GUIDE2, GUIDE3, GUIDE5, GUIDE7, GUIDE8   | str         | Acquisition cameras used                     |
| <b>GUIDECAM</b>  | GUIDE0, GUIDE2, GUIDE3, GUIDE5, GUIDE7, GUIDE8   | str         | Guide cameras used for t                     |
| <b>FOCUSCAM</b>  | FOCUS1, FOCUS4, FOCUS6, FOCUS9                   | str         | Focus cameras used for this exposure         |
| <b>SKYCAM</b>    | SKYCAM0, SKYCAM1                                 | str         | Sky cameras used for this exposure           |
| ADC1PHI          | None                                             | Unknown     | [deg] ADC 1 angle                            |
| <b>USESKY</b>    | $\overline{T}$                                   | bool        | DOS Control: use Sky Monitor                 |
| <b>USEFOCUS</b>  | $\overline{T}$                                   | bool        | <b>DOS Control: use focus</b>                |
| <b>HEXPOS</b>    | 946.7, -231.6, -83.4, -18.3, 9.9, 138.8          | str         | Hexapod position                             |
| <b>HEXTRIM</b>   | 0.0, 0.0, 0.0, 0.0, 0.0, 0.0                     | str         | Hexapod trim values                          |
| <b>USEROTAT</b>  | T                                                | bool        | DOS Control: use rotator                     |
| <b>ROTOFFST</b>  | 138.8                                            | float       | [arcsec] Rotator offset                      |
| <b>ROTENBLD</b>  | $\overline{T}$                                   | bool        | Rotator enabled                              |
| <b>ROTRATE</b>   | 0.513                                            | float       | [arcsec/min] Rotator rate                    |
| <b>USEGUIDR</b>  | $\overline{T}$                                   | bool        | DOS Control: use guider                      |
| <b>USEDONUT</b>  | $\overline{\text{T}}$                            | bool        | <b>DOS</b> Control: use donuts               |
| <b>WCSAXES</b>   | $\overline{2}$                                   | int         |                                              |
| <b>RADESYS</b>   | FK5                                              | str         | Coordinate reference frame of major/minor    |
| CTYPE1           | $RA-TAN$                                         | str         |                                              |
| CTYPE2           | <b>DEC-TAN</b>                                   | str         |                                              |
| $CD1_1$          | $-3.4681e-05$                                    | float       |                                              |
| $CD1_2$          | $-4.4134e-05$                                    | float       |                                              |
| $CD2_1$          | $-4.804e-05$                                     | float       |                                              |
| $CD2_2$          | 3.1872e-05                                       | float       |                                              |
| <b>SHAPE</b>     | 1032,2248                                        | str         |                                              |
| <b>DOSVER</b>    | trunk                                            | str         | DOS software version                         |
| <b>OCSVER</b>    | 1.2                                              | float       | OCS software version                         |
| <b>CONSTVER</b>  | <b>DESI:CURRENT</b>                              | str         | <b>Constants</b> version                     |
| <b>INIFILE</b>   | /data/msdos/dos home/architectures/kpno/desi.ini | str         | <b>DOS</b> Configuration                     |
| ADCPHI2          | None                                             | Unknown     |                                              |
| $\overline{ROI}$ | None                                             | Unknown     |                                              |
| <b>ROIWIDTH</b>  | None                                             | Unknown     |                                              |
| <b>GEXPMODE</b>  | normal                                           | str         | GFA readout mode (loop/normal)               |
| <b>DEVICEID</b>  | dev04                                            | str         | GFA device id (serial number)                |
| <b>REQTIME</b>   | 1860.0                                           | float       | [s] Requested exposure time                  |
| <b>CHECKSUM</b>  | 9KhoAJhn4Jhn9Jhn                                 | str         | HDU checksum updated 2022-01-14T11:14        |
| <b>DATASUM</b>   | 663748813                                        | str         | data unit checksum updated 2022-01-14T1      |
|                  |                                                  |             |                                              |

Table 106 – continued from previous page

Data: FITS image [int16 (compressed), 2248x1032x72]

EXTNAME = GUIDE8T

GUIDE8 image cube metadata

# **Required Header Keywords**

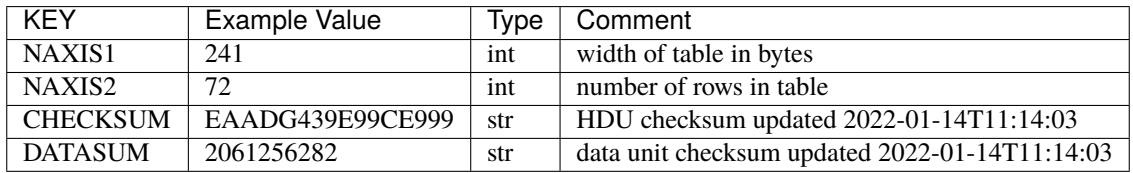

#### **Required Data Table Columns**

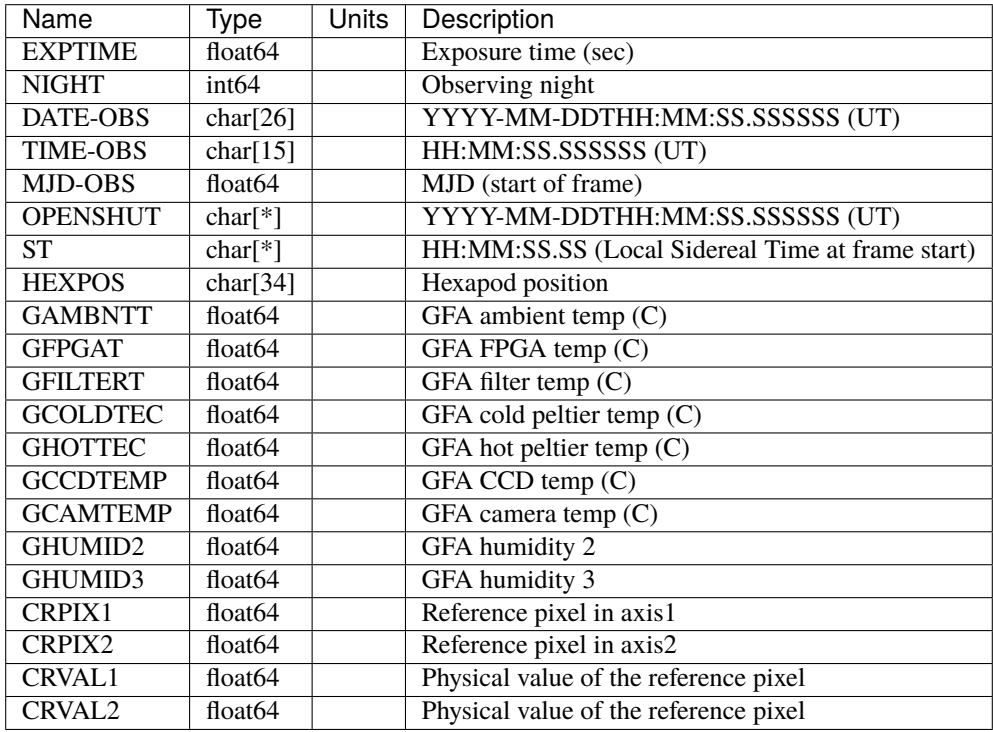

EXTNAME = GUIDE0

GUIDE0 image cube

# **Required Header Keywords**

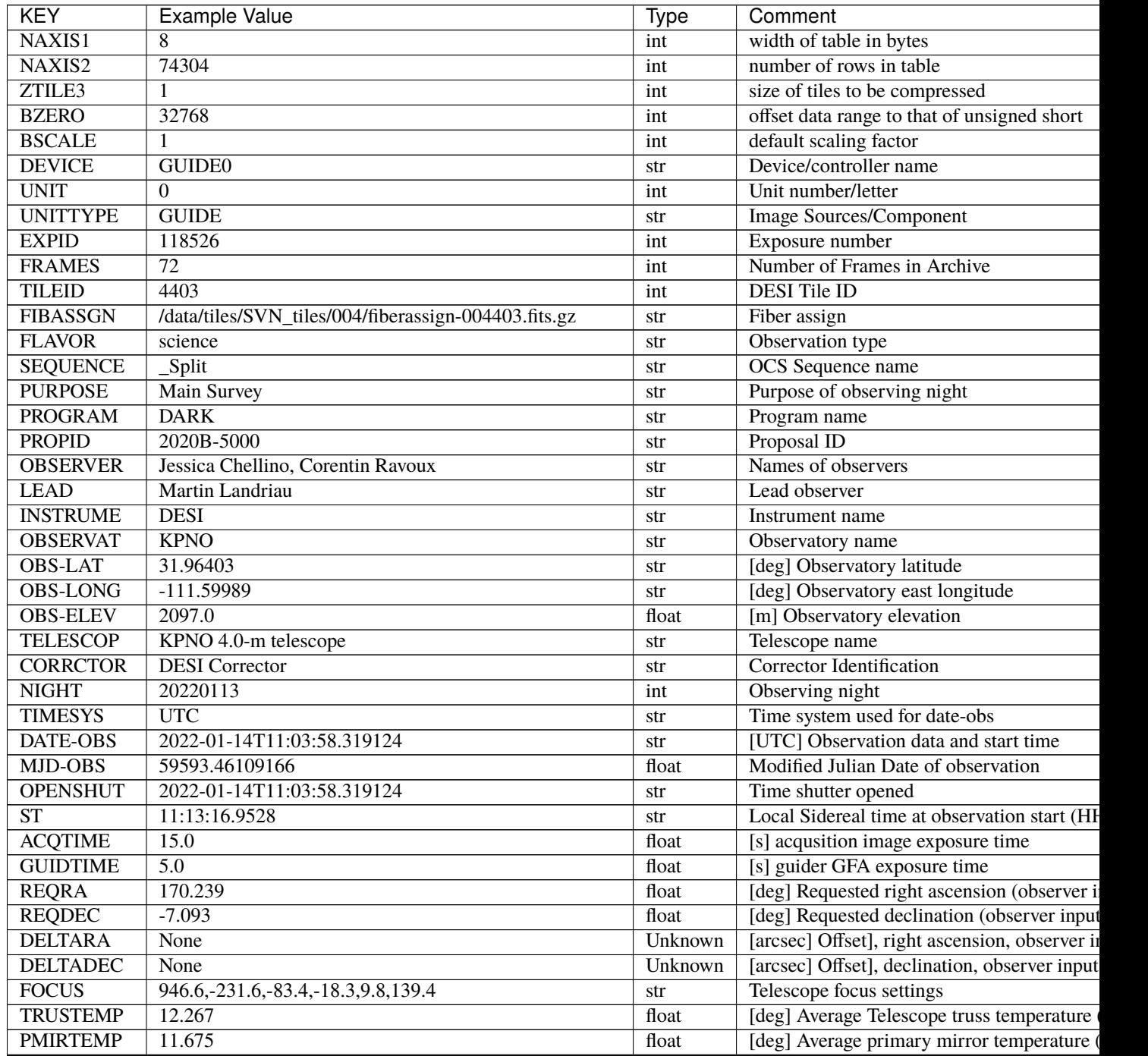

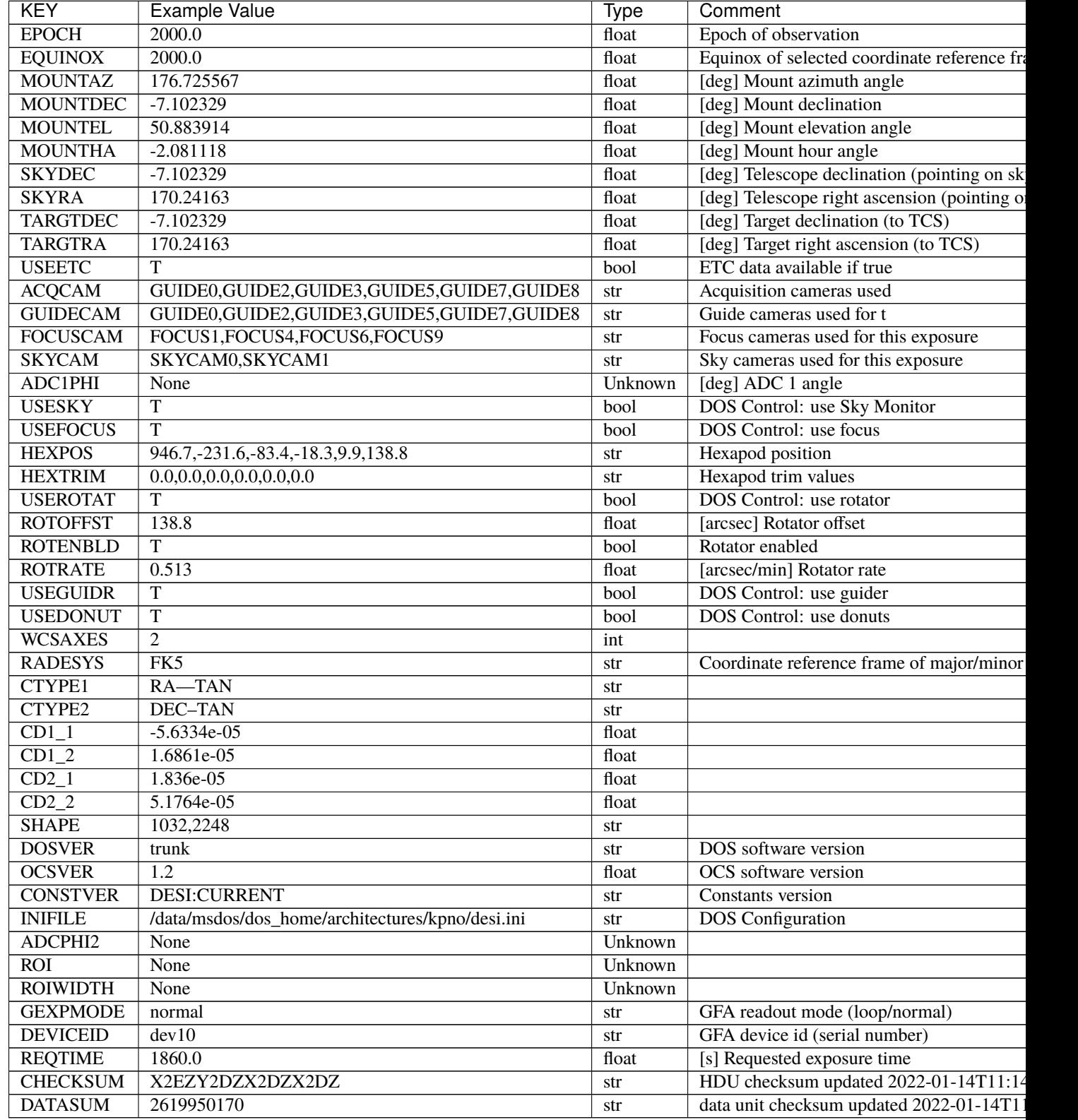

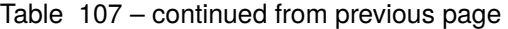

Data: FITS image [int16 (compressed), 2248x1032x72]

EXTNAME = GUIDE0T

GUIDE0 image cube metadata

# **Required Header Keywords**

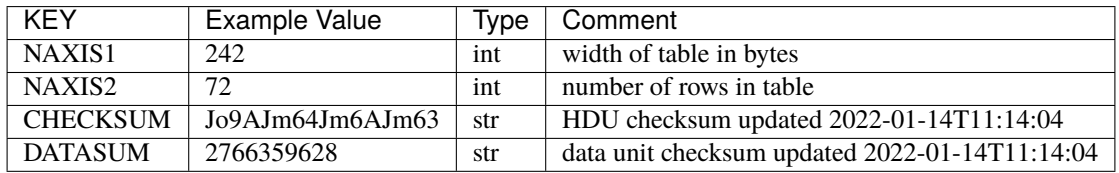

#### **Required Data Table Columns**

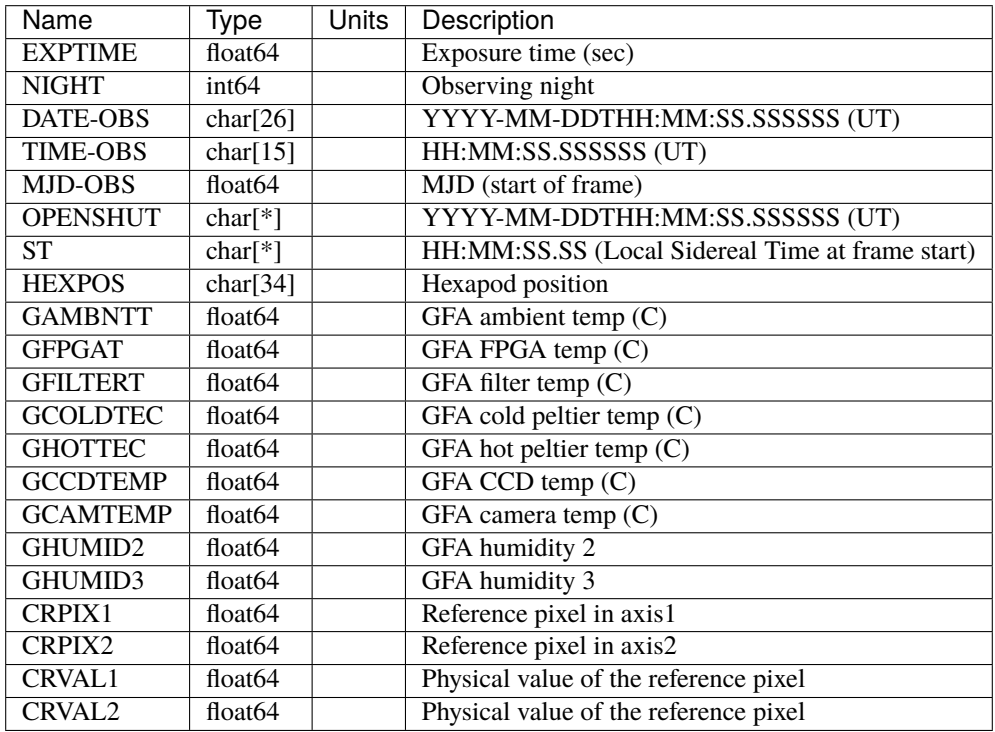

#### **guide-rois-EXPID**

#### **Summary**

TODO: description needed

#### **Naming Convention**

guide-rois-EXPID.fits.fz, where EXPID is the zero-padded 8-digit exposure ID.

#### **Regex**

guide-rois-[0-9]{8}\.fits\.fz

#### **File Type**

FITS, 2 MB

### **Contents**

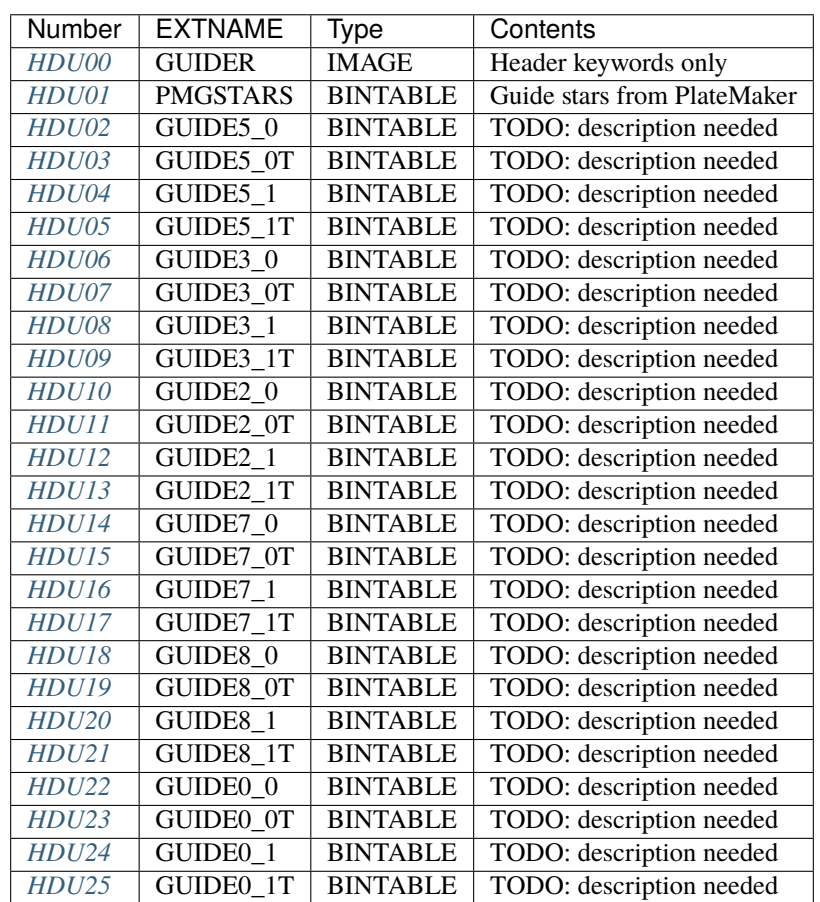

# **FITS Header Units**

## <span id="page-708-0"></span>**HDU00**

EXTNAME = GUIDER

Header keywords only.

## **Required Header Keywords**

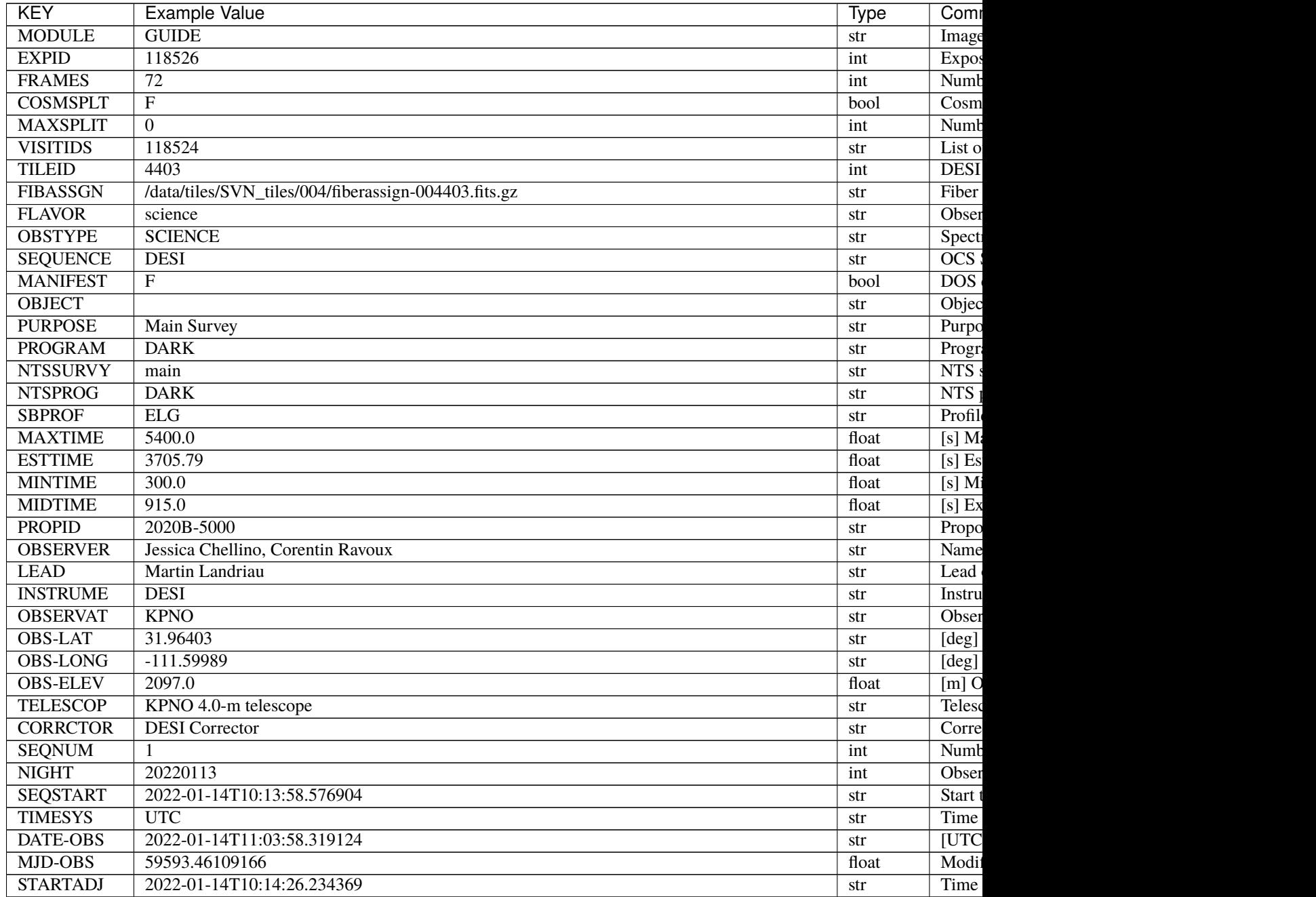

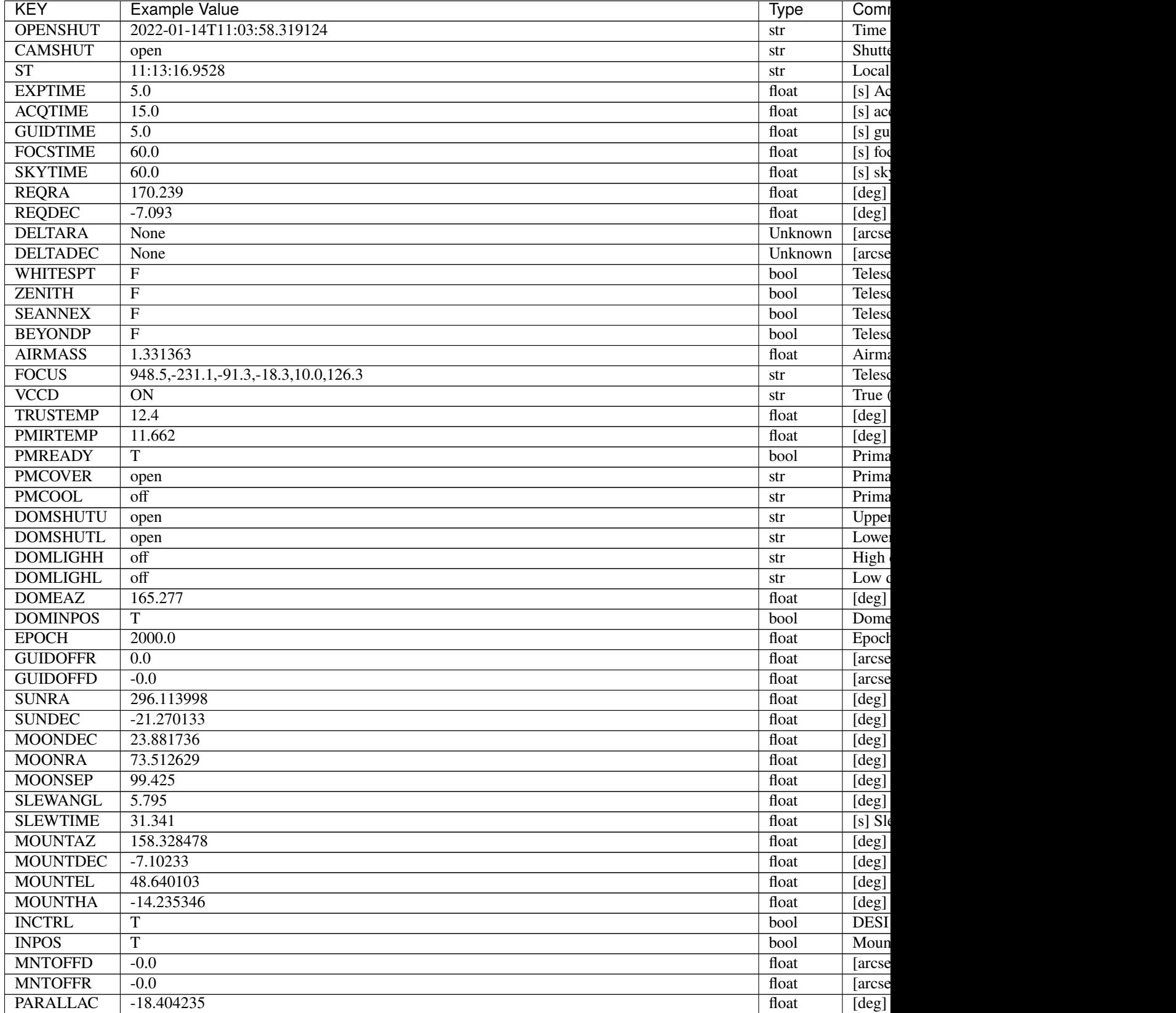

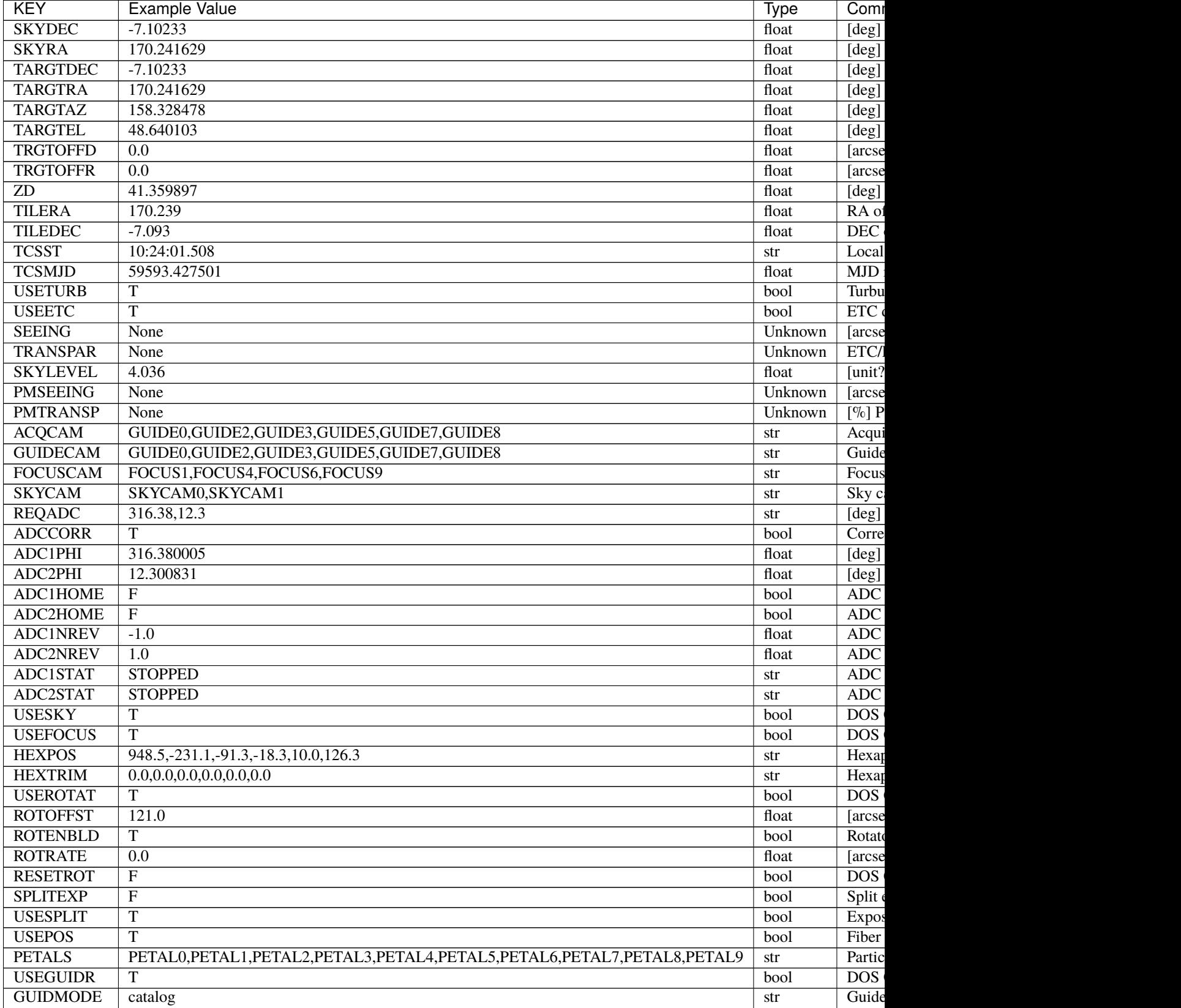

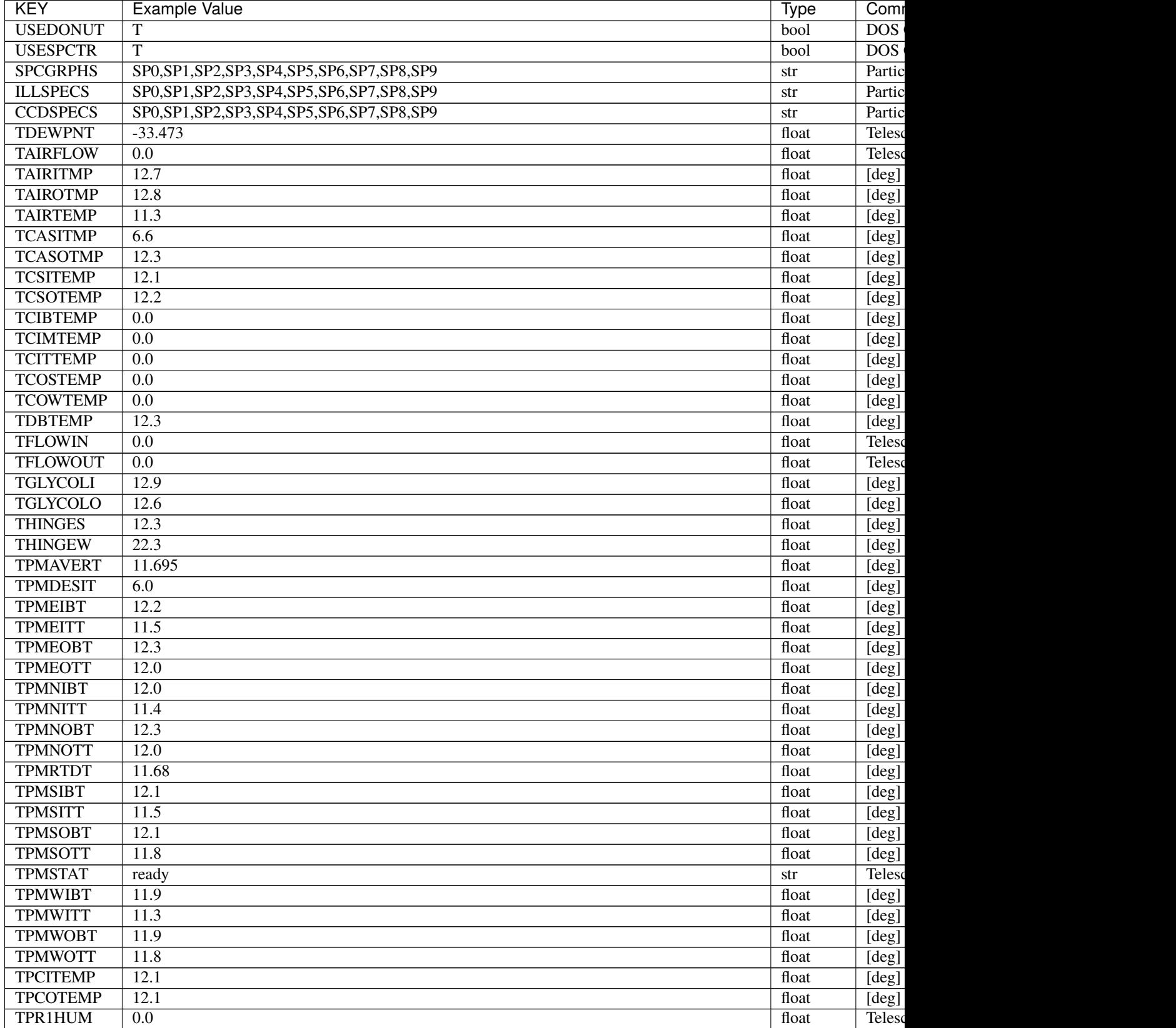

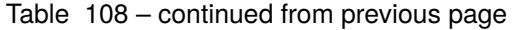

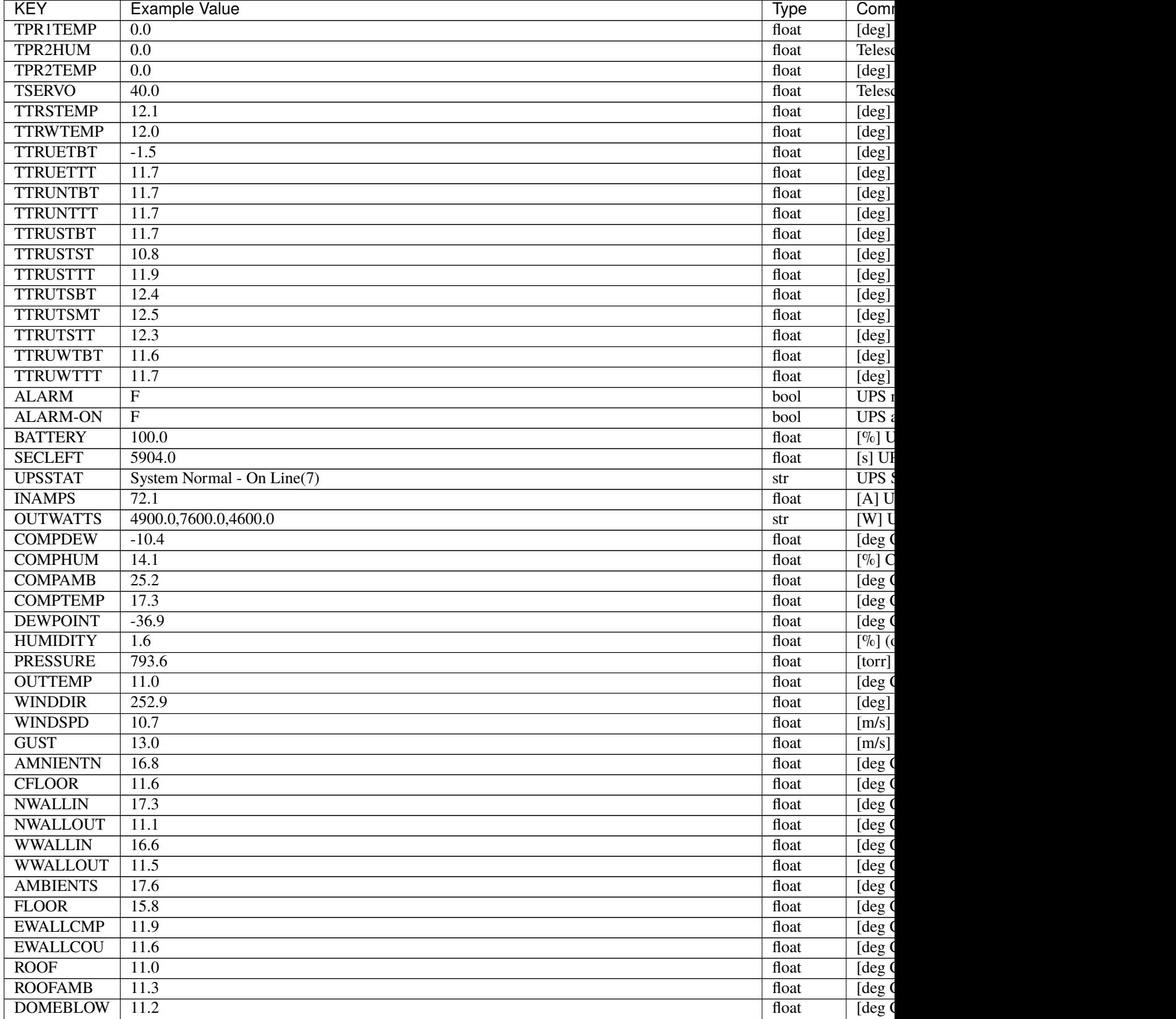

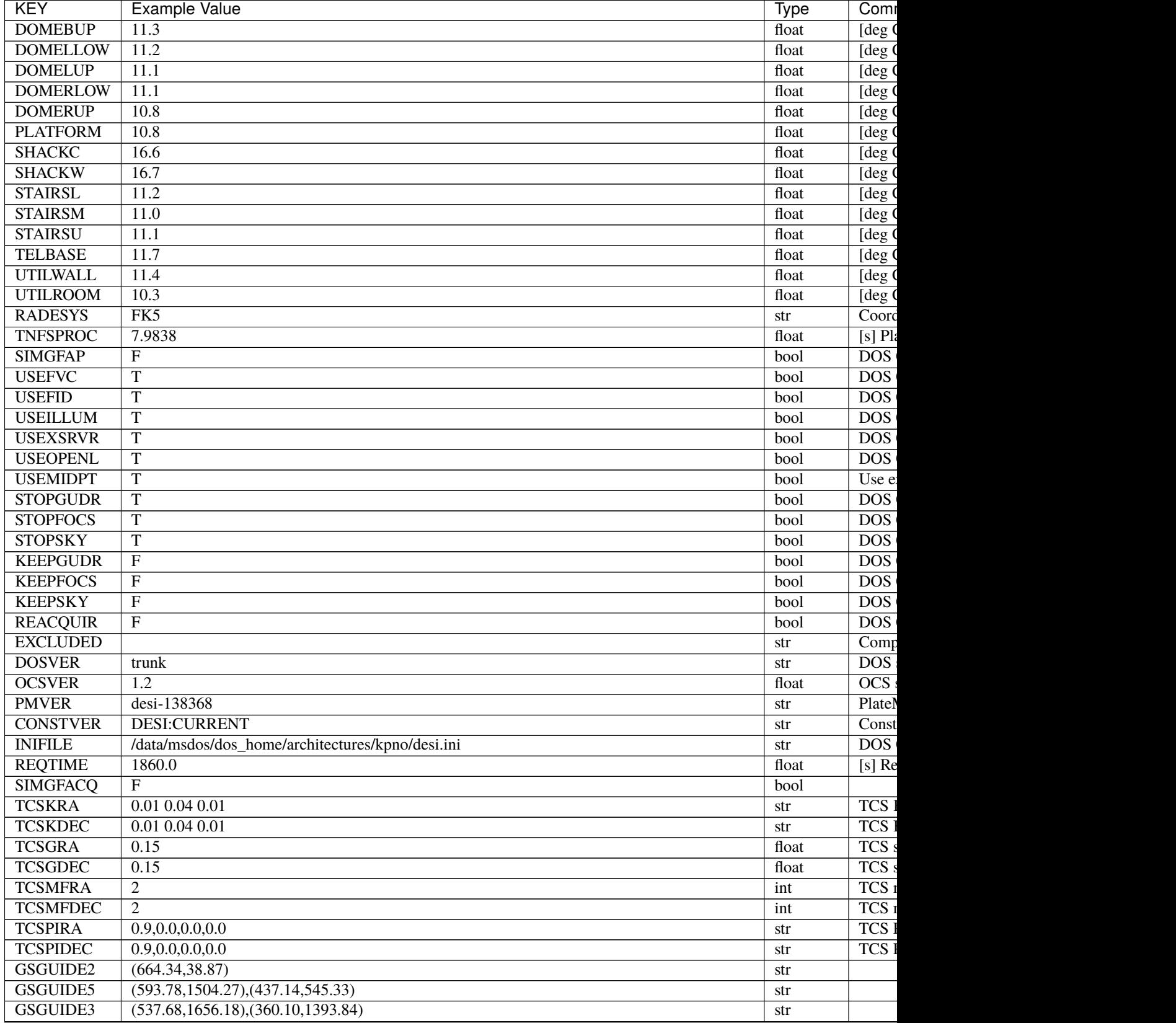

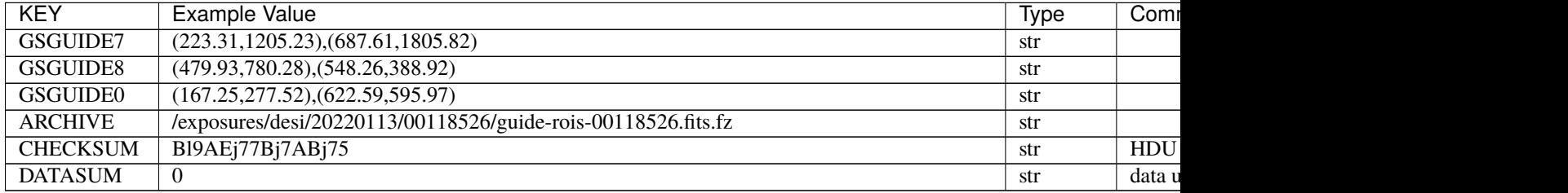

Empty HDU.

#### <span id="page-714-0"></span>**HDU01**

### EXTNAME = PMGSTARS

Table of guide stars to be used for guiding.

#### **Required Header Keywords**

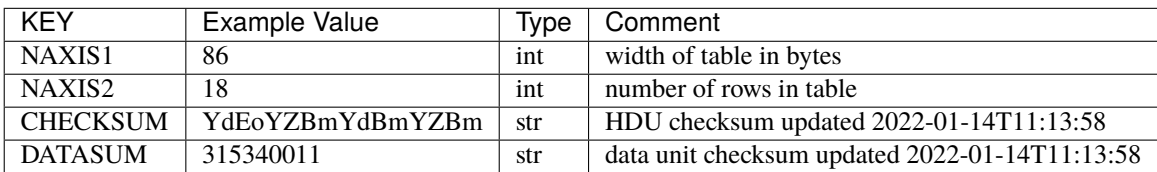

## **Required Data Table Columns**

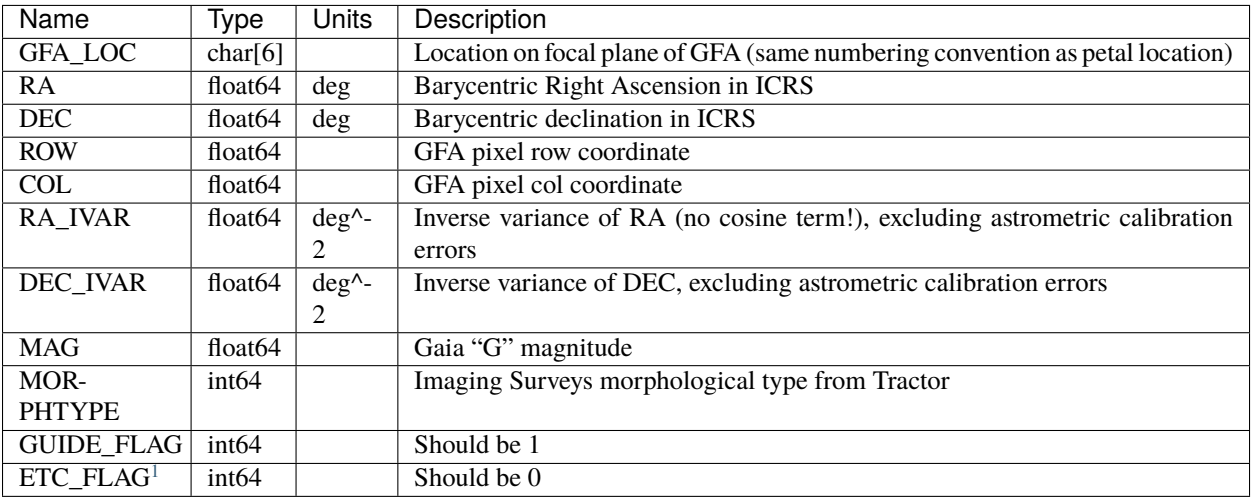

<span id="page-714-1"></span><sup>1</sup> Optional

<span id="page-715-0"></span> $EXTNAME = GUIDE5_0$ 

TODO: description needed

# **Required Header Keywords**

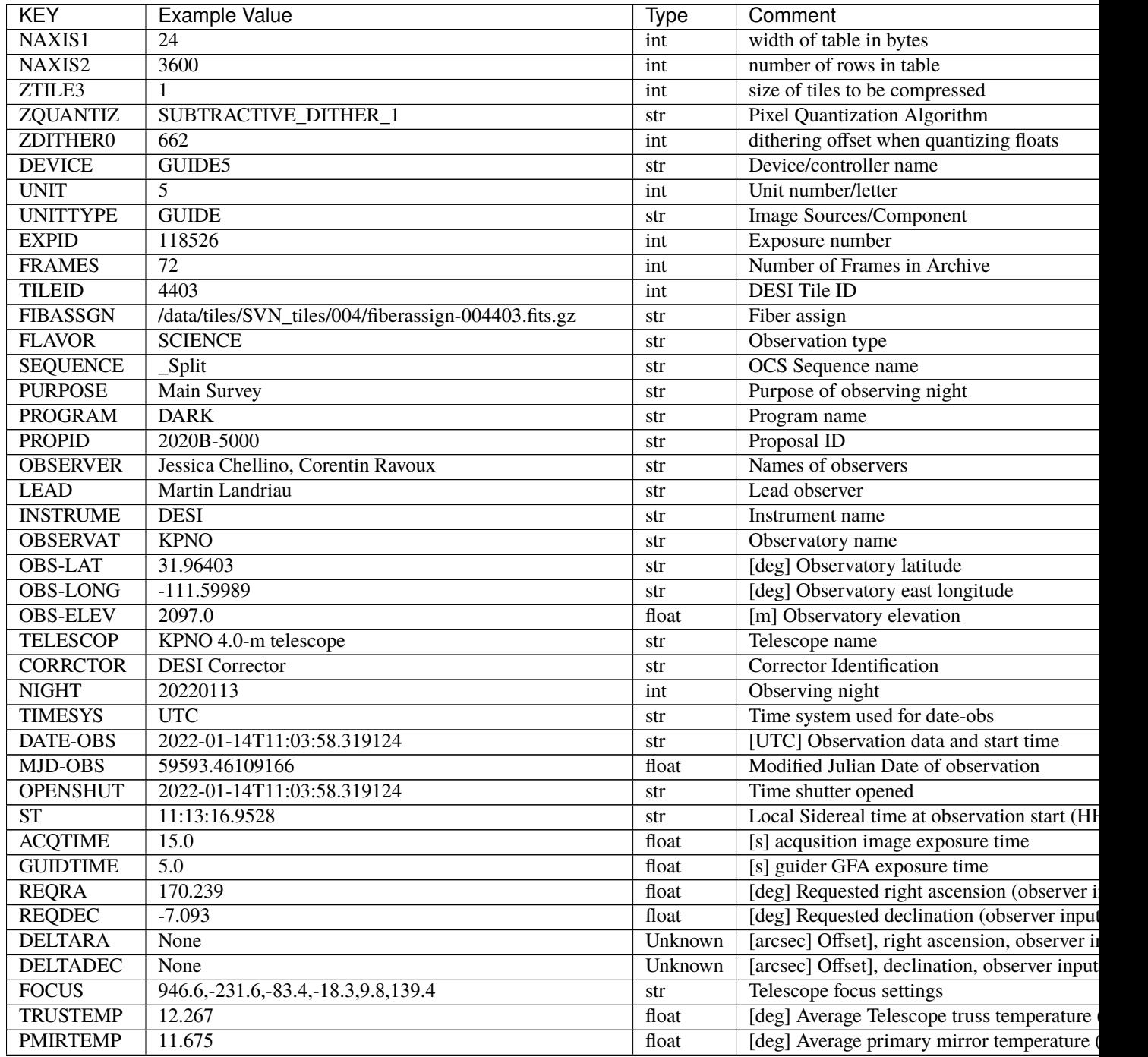

| <b>KEY</b>         | <b>Example Value</b>                             | <b>Type</b>          | Comment                                      |
|--------------------|--------------------------------------------------|----------------------|----------------------------------------------|
| <b>EPOCH</b>       | 2000.0                                           | float                | Epoch of observation                         |
| <b>EQUINOX</b>     | 2000.0                                           | float                | Equinox of selected coordinate reference fra |
| <b>MOUNTAZ</b>     | 176.725567                                       | float                | [deg] Mount azimuth angle                    |
| <b>MOUNTDEC</b>    | $-7.102329$                                      | float                | [deg] Mount declination                      |
| <b>MOUNTEL</b>     | 50.883914                                        | float                | [deg] Mount elevation angle                  |
| <b>MOUNTHA</b>     | $-2.081118$                                      | float                | [deg] Mount hour angle                       |
| <b>SKYDEC</b>      | $-7.102329$                                      | float                | [deg] Telescope declination (pointing on sk  |
| <b>SKYRA</b>       | 170.24163                                        | float                | [deg] Telescope right ascension (pointing or |
| <b>TARGTDEC</b>    | $-7.102329$                                      | float                | [deg] Target declination (to TCS)            |
| <b>TARGTRA</b>     | 170.24163                                        | float                | [deg] Target right ascension (to TCS)        |
| <b>USEETC</b>      | $\overline{T}$                                   | bool                 | ETC data available if true                   |
| <b>ACQCAM</b>      | GUIDE0, GUIDE2, GUIDE3, GUIDE5, GUIDE7, GUIDE8   | str                  | Acquisition cameras used                     |
| <b>GUIDECAM</b>    | GUIDE0, GUIDE2, GUIDE3, GUIDE5, GUIDE7, GUIDE8   | str                  | Guide cameras used for t                     |
| <b>FOCUSCAM</b>    | FOCUS1, FOCUS4, FOCUS6, FOCUS9                   | str                  | Focus cameras used for this exposure         |
| <b>SKYCAM</b>      | SKYCAM0, SKYCAM1                                 | str                  | Sky cameras used for this exposure           |
| ADC1PHI            | None                                             | Unknown              | [deg] ADC 1 angle                            |
| <b>USESKY</b>      | $\overline{T}$                                   | bool                 | DOS Control: use Sky Monitor                 |
| <b>USEFOCUS</b>    | $\overline{T}$                                   | bool                 | DOS Control: use focus                       |
| <b>HEXPOS</b>      | 946.7, -231.6, -83.4, -18.3, 9.9, 138.8          | str                  | Hexapod position                             |
| <b>HEXTRIM</b>     | 0.0, 0.0, 0.0, 0.0, 0.0, 0.0                     | str                  | Hexapod trim values                          |
| <b>USEROTAT</b>    | T                                                | bool                 | DOS Control: use rotator                     |
| <b>ROTOFFST</b>    | 138.8                                            | float                | [arcsec] Rotator offset                      |
| <b>ROTENBLD</b>    | $\overline{T}$                                   | bool                 | Rotator enabled                              |
| <b>ROTRATE</b>     | 0.513                                            | float                | [arcsec/min] Rotator rate                    |
| <b>USEGUIDR</b>    | $\overline{\text{T}}$                            | bool                 | DOS Control: use guider                      |
| <b>USEDONUT</b>    | $\overline{\text{T}}$                            | bool                 | <b>DOS</b> Control: use donuts               |
| <b>WCSAXES</b>     | $\overline{2}$                                   | int                  |                                              |
| <b>RADESYS</b>     | FK5                                              | str                  | Coordinate reference frame of major/minor    |
| <b>CTYPE1</b>      | $RA-TAN$                                         | str                  |                                              |
| CTYPE <sub>2</sub> | <b>DEC-TAN</b>                                   | str                  |                                              |
| $CD1_1$            | 5.6345e-05                                       | float                |                                              |
| $CD1_2$            | $-1.6764e-05$                                    | float                |                                              |
| $CD2_1$            | $-1.8252e-05$                                    | float                |                                              |
| $CD2_2$            | $-5.1779e-05$                                    | float                |                                              |
| <b>SHAPE</b>       | None                                             | Unknown              |                                              |
| <b>DOSVER</b>      | trunk                                            | str                  | DOS software version                         |
| <b>OCSVER</b>      | 1.2                                              | float                | <b>OCS</b> software version                  |
| <b>CONSTVER</b>    | DESI:CURRENT                                     | $\operatorname{str}$ | Constants version                            |
| <b>INIFILE</b>     | /data/msdos/dos_home/architectures/kpno/desi.ini | str                  | <b>DOS</b> Configuration                     |
| ADCPHI2            | None                                             | Unknown              |                                              |
| $\overline{ROI}$   | 593,1504                                         | str                  |                                              |
| <b>ROIWIDTH</b>    | 25,25                                            | str                  |                                              |
| <b>GEXPMODE</b>    | normal                                           | str                  | GFA readout mode (loop/normal)               |
| <b>DEVICEID</b>    | dev08                                            | str                  | GFA device id (serial number)                |
| <b>REQTIME</b>     | 1860.0                                           | float                | [s] Requested exposure time                  |
| <b>CHECKSUM</b>    | jg8Ekd7Ejd7Ejd7E                                 | str                  | HDU checksum updated 2022-01-14T11:13        |
| <b>DATASUM</b>     | 3978037814                                       | str                  | data unit checksum updated 2022-01-14T11     |
|                    |                                                  |                      |                                              |

Table 109 – continued from previous page

Data: FITS image [float64 (compressed), 50x50x72]

<span id="page-717-0"></span>EXTNAME = GUIDE5\_0T

TODO: description needed

#### **Required Header Keywords**

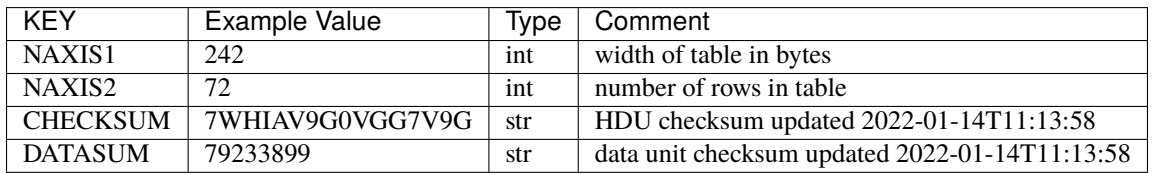

#### **Required Data Table Columns**

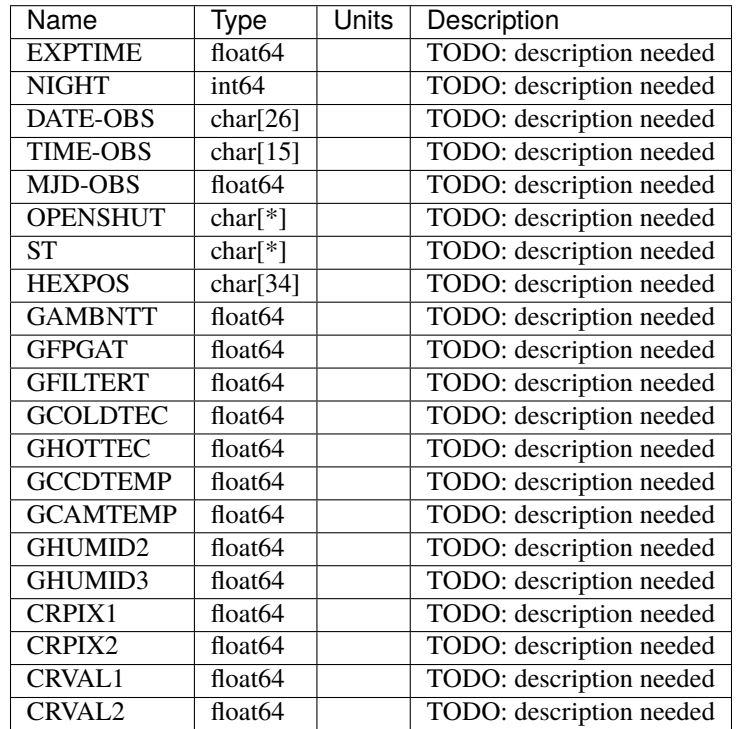

<span id="page-718-0"></span>EXTNAME = GUIDE5\_1

TODO: description needed

# **Required Header Keywords**

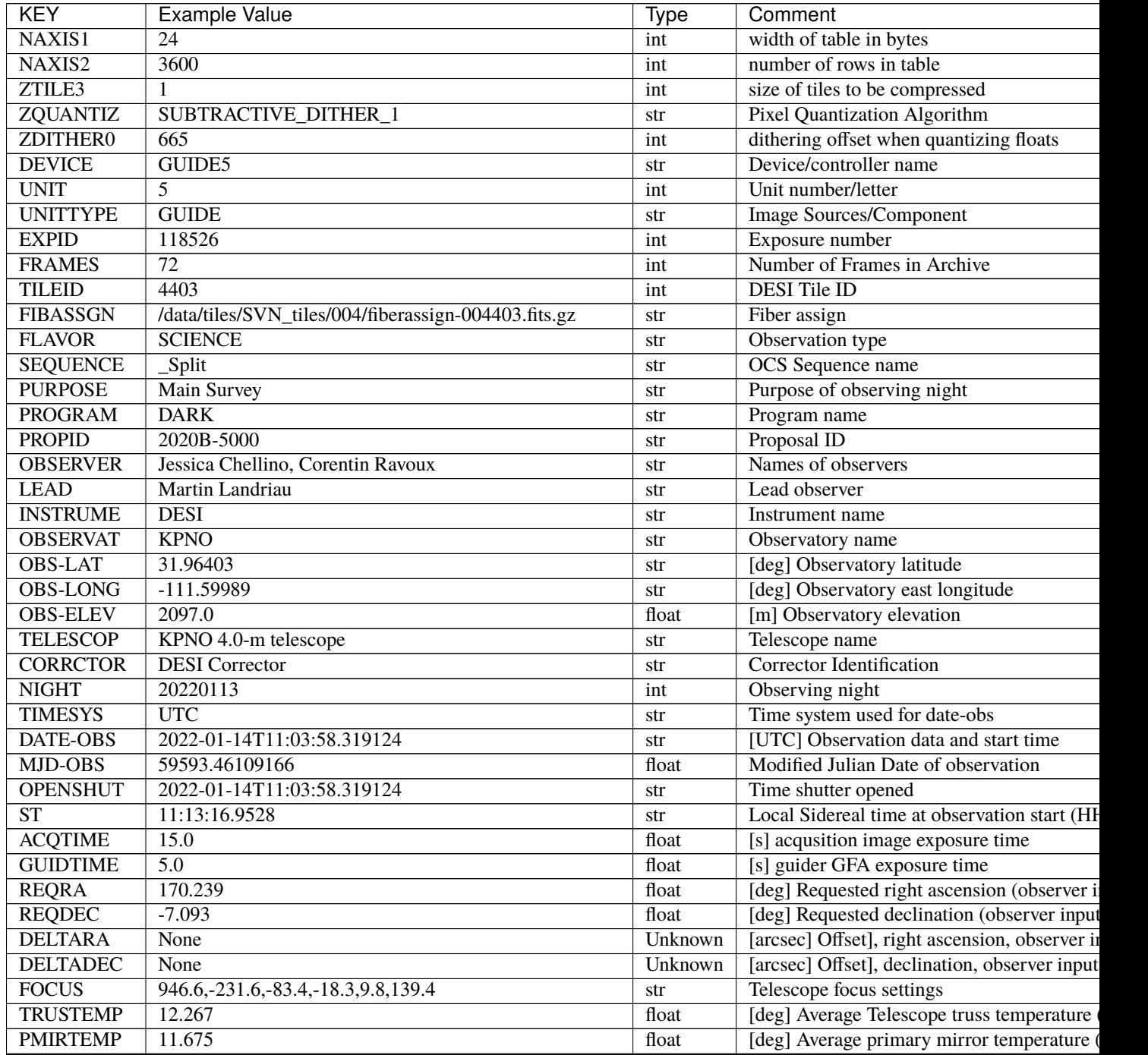

| <b>KEY</b>       | <b>Example Value</b>                             | Type                 | Comment                                      |
|------------------|--------------------------------------------------|----------------------|----------------------------------------------|
| <b>EPOCH</b>     | 2000.0                                           | float                | Epoch of observation                         |
| <b>EQUINOX</b>   | 2000.0                                           | float                | Equinox of selected coordinate reference fra |
| <b>MOUNTAZ</b>   | 176.725567                                       | $\overline{float}$   | [deg] Mount azimuth angle                    |
| <b>MOUNTDEC</b>  | $-7.102329$                                      | $\overline{f}$ float | [deg] Mount declination                      |
| <b>MOUNTEL</b>   | 50.883914                                        | float                | [deg] Mount elevation angle                  |
| <b>MOUNTHA</b>   | $-2.081118$                                      | float                | [deg] Mount hour angle                       |
| <b>SKYDEC</b>    | $-7.102329$                                      | float                | [deg] Telescope declination (pointing on sk  |
| <b>SKYRA</b>     | 170.24163                                        | float                | [deg] Telescope right ascension (pointing or |
| <b>TARGTDEC</b>  | $-7.102329$                                      | float                | [deg] Target declination (to TCS)            |
| <b>TARGTRA</b>   | 170.24163                                        | float                | [deg] Target right ascension (to TCS)        |
| <b>USEETC</b>    | $\overline{T}$                                   | bool                 | ETC data available if true                   |
| <b>ACQCAM</b>    | GUIDE0, GUIDE2, GUIDE3, GUIDE5, GUIDE7, GUIDE8   | str                  | Acquisition cameras used                     |
| <b>GUIDECAM</b>  | GUIDE0, GUIDE2, GUIDE3, GUIDE5, GUIDE7, GUIDE8   | str                  | Guide cameras used for t                     |
| <b>FOCUSCAM</b>  | FOCUS1, FOCUS4, FOCUS6, FOCUS9                   | str                  | Focus cameras used for this exposure         |
| <b>SKYCAM</b>    | SKYCAM0, SKYCAM1                                 | str                  | Sky cameras used for this exposure           |
| ADC1PHI          | None                                             | Unknown              | [deg] ADC 1 angle                            |
| <b>USESKY</b>    | $\overline{T}$                                   | bool                 | DOS Control: use Sky Monitor                 |
| <b>USEFOCUS</b>  | $\overline{T}$                                   | bool                 | DOS Control: use focus                       |
| <b>HEXPOS</b>    | 946.7, -231.6, -83.4, -18.3, 9.9, 138.8          | str                  | <b>Hexapod</b> position                      |
| <b>HEXTRIM</b>   | 0.0, 0.0, 0.0, 0.0, 0.0, 0.0                     | str                  | Hexapod trim values                          |
| <b>USEROTAT</b>  | $\overline{T}$                                   | bool                 | <b>DOS</b> Control: use rotator              |
| <b>ROTOFFST</b>  | 138.8                                            | float                | [arcsec] Rotator offset                      |
| <b>ROTENBLD</b>  | $\overline{T}$                                   | bool                 | Rotator enabled                              |
| <b>ROTRATE</b>   | 0.513                                            | float                | [arcsec/min] Rotator rate                    |
| <b>USEGUIDR</b>  | $\overline{T}$                                   | bool                 | DOS Control: use guider                      |
| <b>USEDONUT</b>  | $\overline{T}$                                   | bool                 | <b>DOS</b> Control: use donuts               |
| <b>WCSAXES</b>   | 2                                                | int                  |                                              |
| <b>RADESYS</b>   | FK5                                              | str                  | Coordinate reference frame of major/minor    |
| <b>CTYPE1</b>    | $RA-TAN$                                         | str                  |                                              |
| CTYPE2           | <b>DEC-TAN</b>                                   | str                  |                                              |
| $CD1_1$          | $5.6345e-05$                                     | float                |                                              |
| $CD1_2$          | $-1.6764e-05$                                    | float                |                                              |
| $CD2$ 1          | $-1.8252e-05$                                    | float                |                                              |
| $CD2$ 2          | $-5.1779e-05$                                    | float                |                                              |
| <b>SHAPE</b>     | None                                             | Unknown              |                                              |
| <b>DOSVER</b>    | trunk                                            | str                  | DOS software version                         |
| <b>OCSVER</b>    | 1.2                                              | float                | OCS software version                         |
| <b>CONSTVER</b>  | DESI:CURRENT                                     | str                  | Constants version                            |
| <b>INIFILE</b>   | /data/msdos/dos_home/architectures/kpno/desi.ini | str                  | <b>DOS</b> Configuration                     |
| ADCPHI2          | None                                             | Unknown              |                                              |
| $\overline{ROI}$ | 437,545                                          | str                  |                                              |
| <b>ROIWIDTH</b>  | 25,25                                            | str                  |                                              |
| <b>GEXPMODE</b>  | normal                                           | str                  | GFA readout mode (loop/normal)               |
| <b>DEVICEID</b>  | dev08                                            | str                  | GFA device id (serial number)                |
| <b>REQTIME</b>   | 1860.0                                           | float                | [s] Requested exposure time                  |
| <b>CHECKSUM</b>  | 7D6A8D687D6A7D67                                 | str                  | HDU checksum updated 2022-01-14T11:13        |
| <b>DATASUM</b>   | 1963935739                                       | str                  | data unit checksum updated 2022-01-14T11     |
|                  |                                                  |                      |                                              |

Table 110 – continued from previous page

Data: FITS image [float64 (compressed), 50x50x72]
EXTNAME = GUIDE5\_1T

TODO: description needed

# **Required Header Keywords**

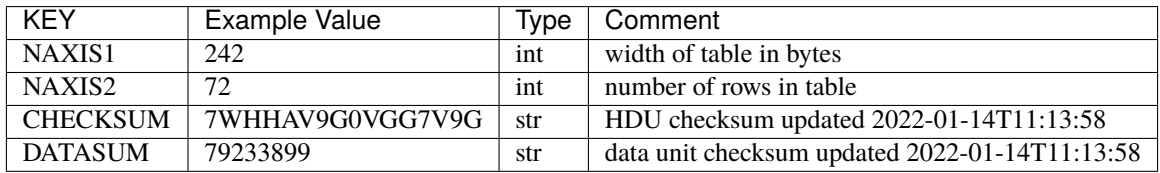

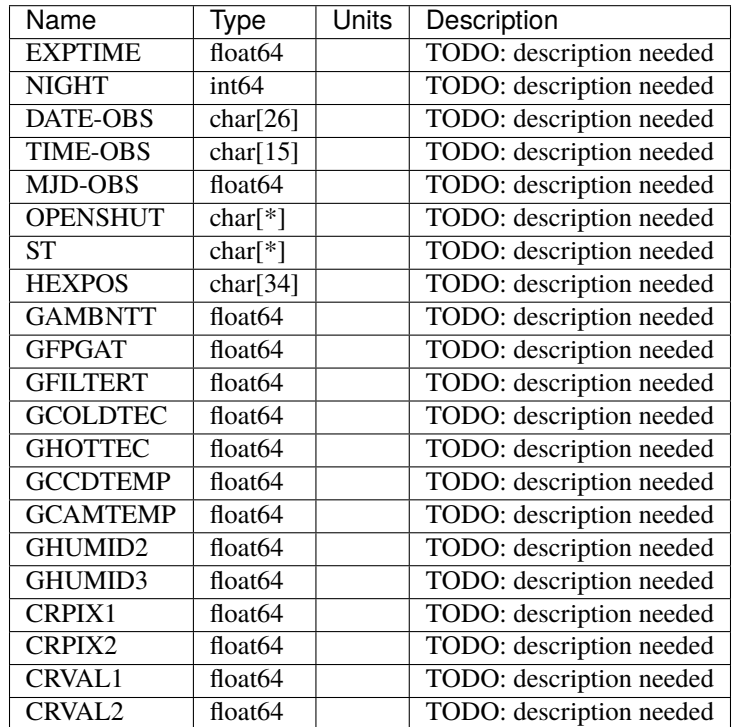

EXTNAME = GUIDE3\_0

TODO: description needed

# **Required Header Keywords**

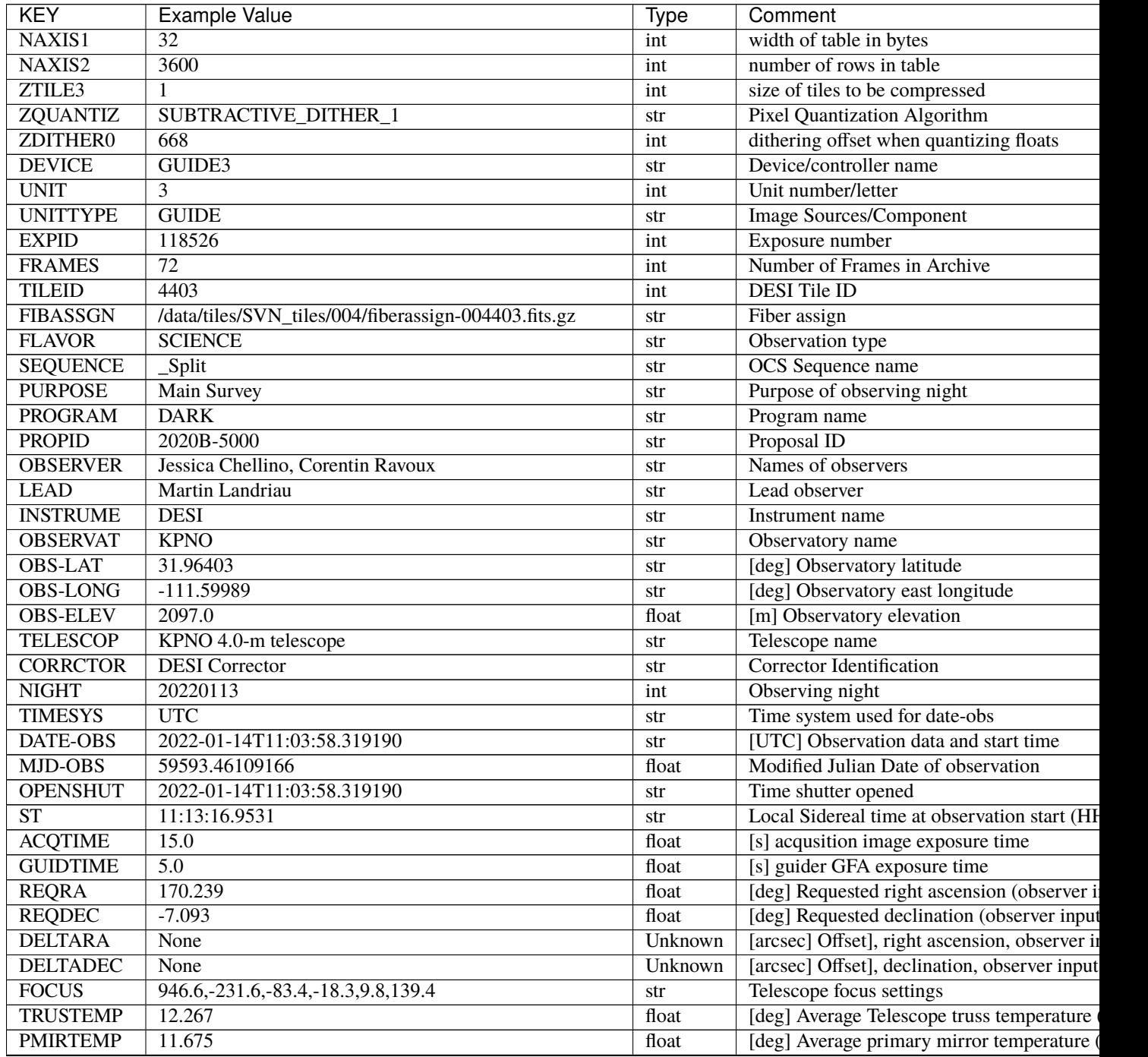

| <b>KEY</b>       | <b>Example Value</b>                             | <b>Type</b> | Comment                                      |
|------------------|--------------------------------------------------|-------------|----------------------------------------------|
| <b>EPOCH</b>     | 2000.0                                           | float       | Epoch of observation                         |
| <b>EQUINOX</b>   | 2000.0                                           | float       | Equinox of selected coordinate reference fra |
| <b>MOUNTAZ</b>   | 176.725567                                       | float       | [deg] Mount azimuth angle                    |
| <b>MOUNTDEC</b>  | $-7.102329$                                      | float       | [deg] Mount declination                      |
| <b>MOUNTEL</b>   | 50.883914                                        | float       | [deg] Mount elevation angle                  |
| <b>MOUNTHA</b>   | $-2.081118$                                      | float       | [deg] Mount hour angle                       |
| <b>SKYDEC</b>    | $-7.102329$                                      | float       | [deg] Telescope declination (pointing on sk  |
| <b>SKYRA</b>     | 170.24163                                        | float       | [deg] Telescope right ascension (pointing or |
| <b>TARGTDEC</b>  | $-7.102329$                                      | float       | [deg] Target declination (to TCS)            |
| <b>TARGTRA</b>   | 170.24163                                        | float       | [deg] Target right ascension (to TCS)        |
| <b>USEETC</b>    | T                                                | bool        | ETC data available if true                   |
| <b>ACQCAM</b>    | GUIDE0, GUIDE2, GUIDE3, GUIDE5, GUIDE7, GUIDE8   | str         | Acquisition cameras used                     |
| <b>GUIDECAM</b>  | GUIDE0, GUIDE2, GUIDE3, GUIDE5, GUIDE7, GUIDE8   | str         | Guide cameras used for t                     |
| <b>FOCUSCAM</b>  | FOCUS1, FOCUS4, FOCUS6, FOCUS9                   | str         | Focus cameras used for this exposure         |
| <b>SKYCAM</b>    | SKYCAM0, SKYCAM1                                 | str         | Sky cameras used for this exposure           |
| ADC1PHI          | None                                             | Unknown     | [deg] ADC 1 angle                            |
| <b>USESKY</b>    | $\overline{T}$                                   | bool        | DOS Control: use Sky Monitor                 |
| <b>USEFOCUS</b>  | $\overline{T}$                                   | bool        | <b>DOS Control: use focus</b>                |
| <b>HEXPOS</b>    | 946.7, -231.6, -83.4, -18.3, 9.9, 138.8          | str         | Hexapod position                             |
| <b>HEXTRIM</b>   | 0.0, 0.0, 0.0, 0.0, 0.0, 0.0                     | str         | Hexapod trim values                          |
| <b>USEROTAT</b>  | T                                                | bool        | <b>DOS</b> Control: use rotator              |
| <b>ROTOFFST</b>  | 138.8                                            | float       | [arcsec] Rotator offset                      |
| <b>ROTENBLD</b>  | $\overline{T}$                                   | bool        | Rotator enabled                              |
| <b>ROTRATE</b>   | 0.513                                            | float       | [arcsec/min] Rotator rate                    |
| <b>USEGUIDR</b>  | $\overline{T}$                                   | bool        | DOS Control: use guider                      |
| <b>USEDONUT</b>  | $\overline{T}$                                   | bool        | <b>DOS</b> Control: use donuts               |
| <b>WCSAXES</b>   | $\overline{2}$                                   | int         |                                              |
| <b>RADESYS</b>   | FK5                                              | str         | Coordinate reference frame of major/minor    |
| CTYPE1           | $RA-TAN$                                         | str         |                                              |
| CTYPE2           | <b>DEC-TAN</b>                                   | str         |                                              |
| $CD1_1$          | 3.4943e-05                                       | float       |                                              |
| $CD1_2$          | 4.3939e-05                                       | float       |                                              |
| $CD2_1$          | 4.7823e-05                                       | float       |                                              |
| $CD2_2$          | $-3.2116e-05$                                    | float       |                                              |
| <b>SHAPE</b>     | None                                             | Unknown     |                                              |
| <b>DOSVER</b>    | trunk                                            | str         | DOS software version                         |
| <b>OCSVER</b>    | 1.2                                              | float       | OCS software version                         |
| <b>CONSTVER</b>  | <b>DESI:CURRENT</b>                              | str         | <b>Constants</b> version                     |
| <b>INIFILE</b>   | /data/msdos/dos_home/architectures/kpno/desi.ini | str         | <b>DOS</b> Configuration                     |
| ADCPHI2          | None                                             | Unknown     |                                              |
| $\overline{ROI}$ | $\overline{537,1656}$                            | str         |                                              |
| <b>ROIWIDTH</b>  | 25,25                                            | str         |                                              |
| <b>GEXPMODE</b>  | normal                                           | str         | GFA readout mode (loop/normal)               |
| <b>DEVICEID</b>  | dev02                                            | str         | GFA device id (serial number)                |
| <b>REQTIME</b>   | 1860.0                                           | float       | [s] Requested exposure time                  |
| <b>CHECKSUM</b>  | Uda4WZW2Uda2UZU2                                 | str         | HDU checksum updated 2022-01-14T11:13        |
| <b>DATASUM</b>   | 3032621297                                       | str         | data unit checksum updated 2022-01-14T11     |
|                  |                                                  |             |                                              |

Table 111 – continued from previous page

EXTNAME = GUIDE3\_0T

TODO: description needed

## **Required Header Keywords**

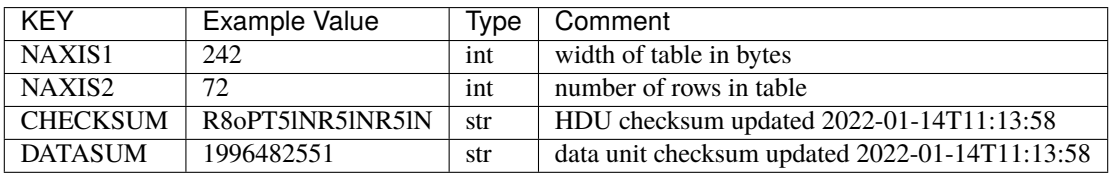

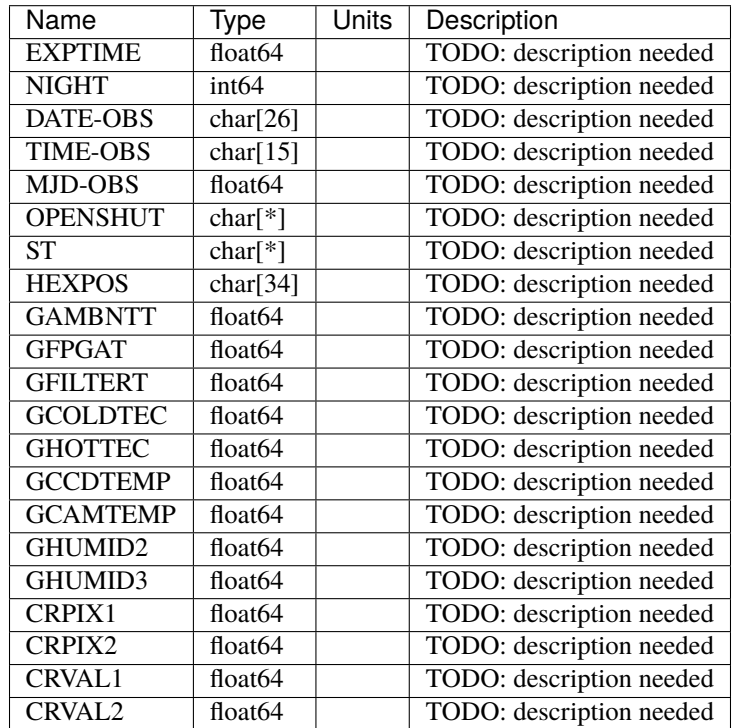

EXTNAME = GUIDE3\_1

TODO: description needed

# **Required Header Keywords**

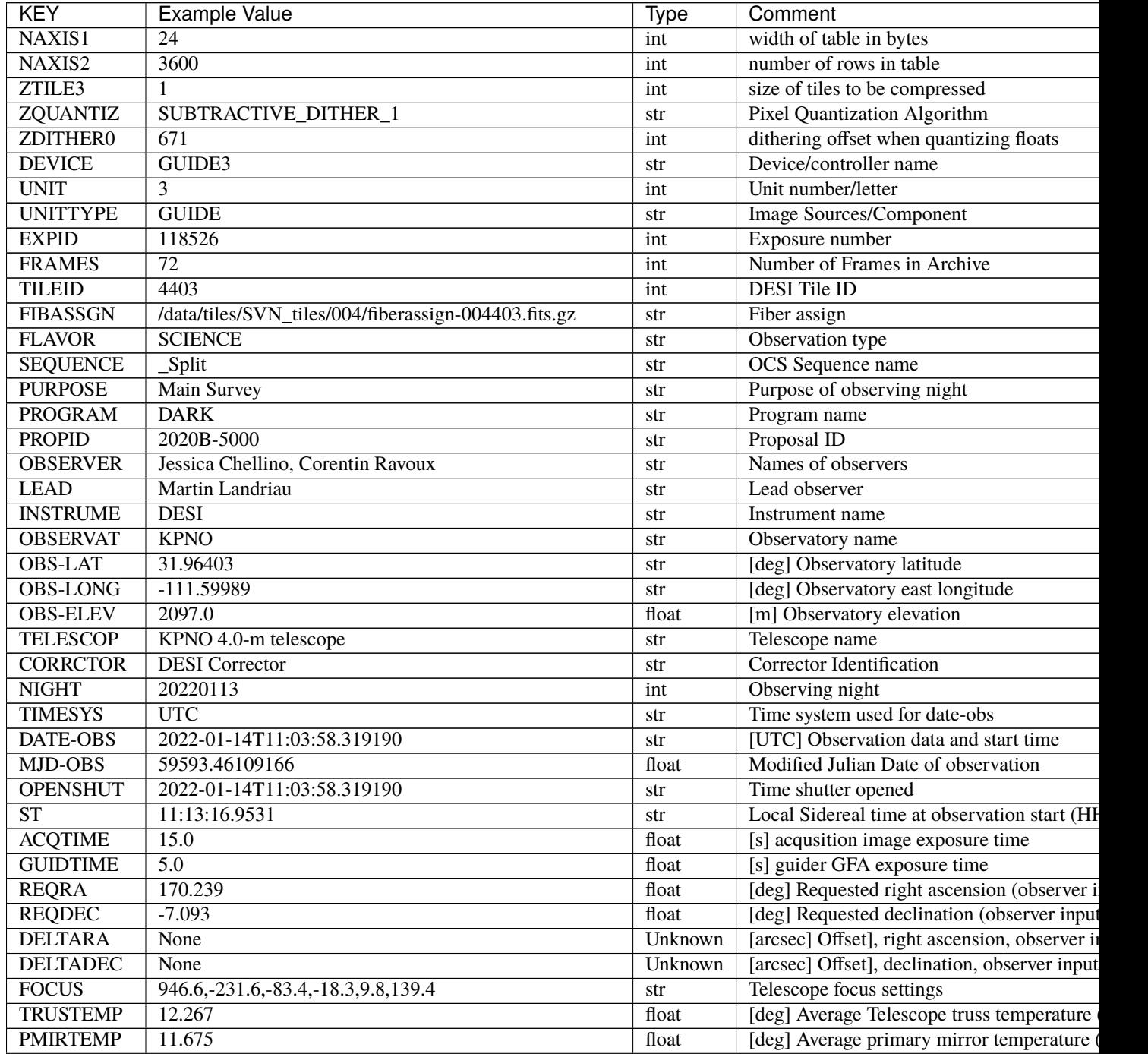

| <b>KEY</b>       | <b>Example Value</b>                             | Type                 | Comment                                      |
|------------------|--------------------------------------------------|----------------------|----------------------------------------------|
| <b>EPOCH</b>     | 2000.0                                           | float                | Epoch of observation                         |
| <b>EQUINOX</b>   | 2000.0                                           | float                | Equinox of selected coordinate reference fra |
| <b>MOUNTAZ</b>   | 176.725567                                       | $\overline{float}$   | [deg] Mount azimuth angle                    |
| <b>MOUNTDEC</b>  | $-7.102329$                                      | $\overline{f}$ float | [deg] Mount declination                      |
| <b>MOUNTEL</b>   | 50.883914                                        | float                | [deg] Mount elevation angle                  |
| <b>MOUNTHA</b>   | $-2.081118$                                      | float                | [deg] Mount hour angle                       |
| <b>SKYDEC</b>    | $-7.102329$                                      | float                | [deg] Telescope declination (pointing on sk  |
| <b>SKYRA</b>     | 170.24163                                        | float                | [deg] Telescope right ascension (pointing of |
| <b>TARGTDEC</b>  | $-7.102329$                                      | float                | [deg] Target declination (to TCS)            |
| <b>TARGTRA</b>   | 170.24163                                        | float                | [deg] Target right ascension (to TCS)        |
| <b>USEETC</b>    | $\overline{T}$                                   | bool                 | ETC data available if true                   |
| <b>ACQCAM</b>    | GUIDE0, GUIDE2, GUIDE3, GUIDE5, GUIDE7, GUIDE8   | str                  | Acquisition cameras used                     |
| <b>GUIDECAM</b>  | GUIDE0, GUIDE2, GUIDE3, GUIDE5, GUIDE7, GUIDE8   | str                  | Guide cameras used for t                     |
| <b>FOCUSCAM</b>  | FOCUS1, FOCUS4, FOCUS6, FOCUS9                   | str                  | Focus cameras used for this exposure         |
| <b>SKYCAM</b>    | SKYCAM0, SKYCAM1                                 | str                  | Sky cameras used for this exposure           |
| ADC1PHI          | None                                             | Unknown              | [deg] ADC 1 angle                            |
| <b>USESKY</b>    | $\overline{T}$                                   | bool                 | DOS Control: use Sky Monitor                 |
| <b>USEFOCUS</b>  | $\overline{T}$                                   | bool                 | DOS Control: use focus                       |
| <b>HEXPOS</b>    | 946.7, -231.6, -83.4, -18.3, 9.9, 138.8          | str                  | <b>Hexapod</b> position                      |
| <b>HEXTRIM</b>   | 0.0, 0.0, 0.0, 0.0, 0.0, 0.0                     | str                  | Hexapod trim values                          |
| <b>USEROTAT</b>  | $\overline{T}$                                   | bool                 | <b>DOS</b> Control: use rotator              |
| <b>ROTOFFST</b>  | 138.8                                            | float                | [arcsec] Rotator offset                      |
| <b>ROTENBLD</b>  | $\overline{T}$                                   | bool                 | Rotator enabled                              |
| <b>ROTRATE</b>   | 0.513                                            | float                | [arcsec/min] Rotator rate                    |
| <b>USEGUIDR</b>  | $\overline{T}$                                   | bool                 | DOS Control: use guider                      |
| <b>USEDONUT</b>  | $\overline{T}$                                   | bool                 | <b>DOS</b> Control: use donuts               |
| <b>WCSAXES</b>   | 2                                                | int                  |                                              |
| <b>RADESYS</b>   | FK5                                              | str                  | Coordinate reference frame of major/minor    |
| <b>CTYPE1</b>    | $RA-TAN$                                         | str                  |                                              |
| CTYPE2           | <b>DEC-TAN</b>                                   | str                  |                                              |
| $CD1_1$          | $3.4943e-05$                                     | float                |                                              |
| $CD1_2$          | 4.3939e-05                                       | float                |                                              |
| $CD2$ 1          | 4.7823e-05                                       | float                |                                              |
| $CD2_2$          | $-3.2116e-05$                                    | float                |                                              |
| <b>SHAPE</b>     | None                                             | Unknown              |                                              |
| <b>DOSVER</b>    | trunk                                            | str                  | <b>DOS</b> software version                  |
| <b>OCSVER</b>    | 1.2                                              | float                | <b>OCS</b> software version                  |
| <b>CONSTVER</b>  | <b>DESI:CURRENT</b>                              | str                  | <b>Constants</b> version                     |
| <b>INIFILE</b>   | /data/msdos/dos_home/architectures/kpno/desi.ini | str                  | <b>DOS</b> Configuration                     |
| ADCPHI2          | None                                             | Unknown              |                                              |
| $\overline{ROI}$ | 360,1393                                         | str                  |                                              |
| <b>ROIWIDTH</b>  | 25,25                                            | str                  |                                              |
| <b>GEXPMODE</b>  | normal                                           | str                  | GFA readout mode (loop/normal)               |
| <b>DEVICEID</b>  | dev02                                            | str                  | GFA device id (serial number)                |
| <b>REQTIME</b>   | 1860.0                                           | float                | [s] Requested exposure time                  |
| <b>CHECKSUM</b>  | AA9BA789AA8AA787                                 | str                  | HDU checksum updated 2022-01-14T11:13        |
| <b>DATASUM</b>   | 2752856041                                       | str                  | data unit checksum updated 2022-01-14T11     |
|                  |                                                  |                      |                                              |

Table 112 – continued from previous page

EXTNAME = GUIDE3\_1T

TODO: description needed

## **Required Header Keywords**

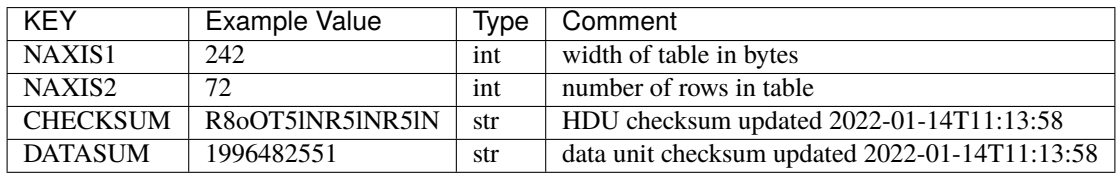

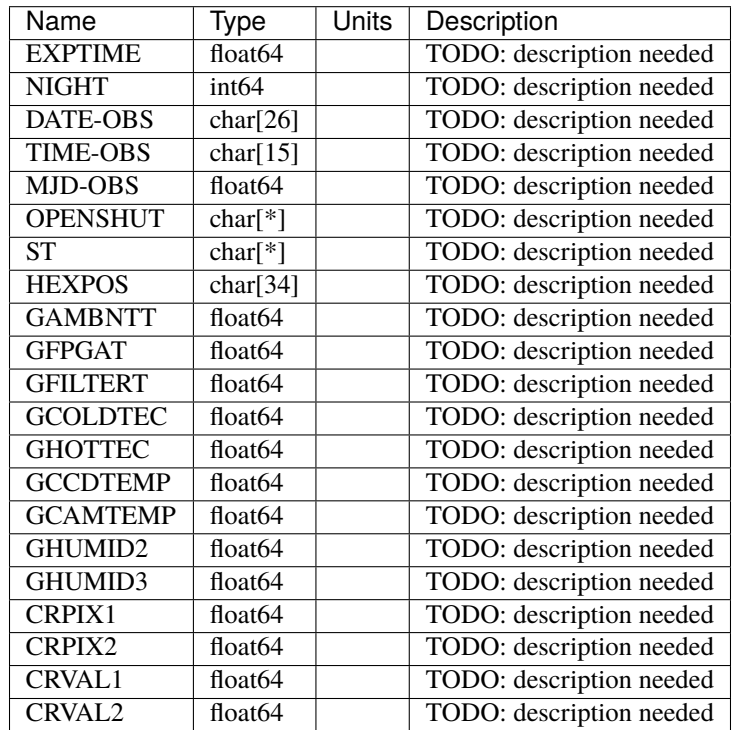

EXTNAME = GUIDE2\_0

TODO: description needed

# **Required Header Keywords**

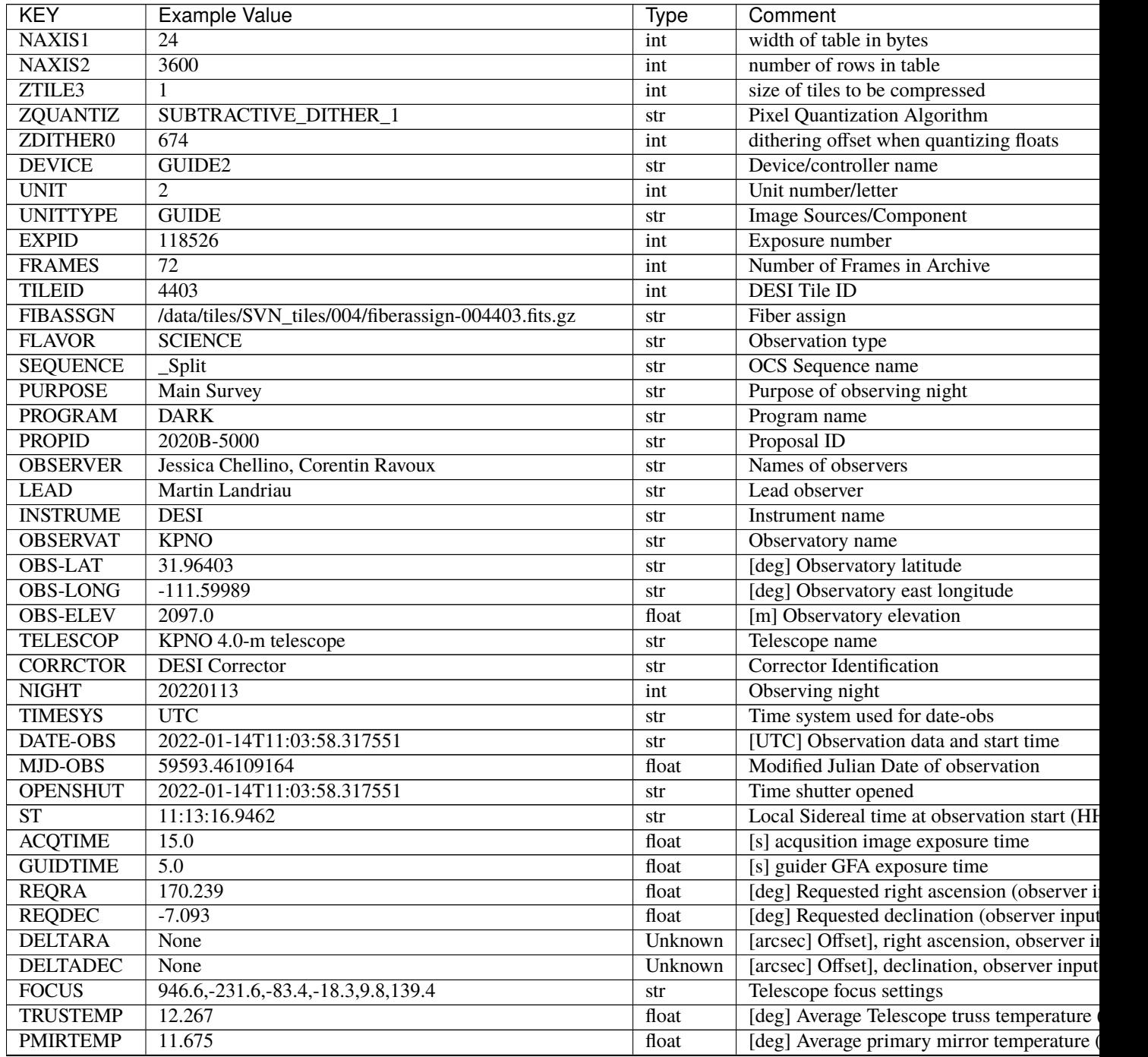

| <b>KEY</b>         | <b>Example Value</b>                             | <b>Type</b>          | Comment                                      |
|--------------------|--------------------------------------------------|----------------------|----------------------------------------------|
| <b>EPOCH</b>       | 2000.0                                           | float                | Epoch of observation                         |
| <b>EQUINOX</b>     | 2000.0                                           | float                | Equinox of selected coordinate reference fra |
| <b>MOUNTAZ</b>     | 176.725567                                       | float                | [deg] Mount azimuth angle                    |
| <b>MOUNTDEC</b>    | $-7.102329$                                      | float                | [deg] Mount declination                      |
| <b>MOUNTEL</b>     | 50.883914                                        | float                | [deg] Mount elevation angle                  |
| <b>MOUNTHA</b>     | $-2.081118$                                      | float                | [deg] Mount hour angle                       |
| <b>SKYDEC</b>      | $-7.102329$                                      | float                | [deg] Telescope declination (pointing on sk  |
| <b>SKYRA</b>       | 170.24163                                        | float                | [deg] Telescope right ascension (pointing or |
| <b>TARGTDEC</b>    | $-7.102329$                                      | float                | [deg] Target declination (to TCS)            |
| <b>TARGTRA</b>     | 170.24163                                        | float                | [deg] Target right ascension (to TCS)        |
| <b>USEETC</b>      | $\overline{T}$                                   | bool                 | ETC data available if true                   |
| <b>ACQCAM</b>      | GUIDE0, GUIDE2, GUIDE3, GUIDE5, GUIDE7, GUIDE8   | str                  | Acquisition cameras used                     |
| <b>GUIDECAM</b>    | GUIDE0, GUIDE2, GUIDE3, GUIDE5, GUIDE7, GUIDE8   | str                  | Guide cameras used for t                     |
| <b>FOCUSCAM</b>    | FOCUS1, FOCUS4, FOCUS6, FOCUS9                   | str                  | Focus cameras used for this exposure         |
| <b>SKYCAM</b>      | SKYCAM0, SKYCAM1                                 | str                  | Sky cameras used for this exposure           |
| ADC1PHI            | None                                             | Unknown              | [deg] ADC 1 angle                            |
| <b>USESKY</b>      | $\overline{T}$                                   | bool                 | DOS Control: use Sky Monitor                 |
| <b>USEFOCUS</b>    | $\overline{T}$                                   | bool                 | DOS Control: use focus                       |
| <b>HEXPOS</b>      | 946.7, -231.6, -83.4, -18.3, 9.9, 138.8          | str                  | Hexapod position                             |
| <b>HEXTRIM</b>     | 0.0, 0.0, 0.0, 0.0, 0.0, 0.0                     | str                  | Hexapod trim values                          |
| <b>USEROTAT</b>    | T                                                | bool                 | DOS Control: use rotator                     |
| <b>ROTOFFST</b>    | 138.8                                            | float                | [arcsec] Rotator offset                      |
| <b>ROTENBLD</b>    | $\overline{T}$                                   | bool                 | Rotator enabled                              |
| <b>ROTRATE</b>     | 0.513                                            | float                | [arcsec/min] Rotator rate                    |
| <b>USEGUIDR</b>    | $\overline{\text{T}}$                            | bool                 | DOS Control: use guider                      |
| <b>USEDONUT</b>    | $\overline{\text{T}}$                            | bool                 | <b>DOS</b> Control: use donuts               |
| <b>WCSAXES</b>     | 2                                                | int                  |                                              |
| <b>RADESYS</b>     | FK5                                              | str                  | Coordinate reference frame of major/minor    |
| <b>CTYPE1</b>      | $RA-TAN$                                         | str                  |                                              |
| CTYPE <sub>2</sub> | <b>DEC-TAN</b>                                   | str                  |                                              |
| $CD1_1$            | 1.9486e-07                                       | float                |                                              |
| $CD1_2$            | $5.4424e-05$                                     | float                |                                              |
| $CD2_1$            | $5.9241e-05$                                     | float                |                                              |
| $CD2_2$            | $-1.8383e-07$                                    | float                |                                              |
| <b>SHAPE</b>       | None                                             | Unknown              |                                              |
| <b>DOSVER</b>      | trunk                                            | str                  | DOS software version                         |
| <b>OCSVER</b>      | 1.2                                              | float                | <b>OCS</b> software version                  |
| <b>CONSTVER</b>    | DESI:CURRENT                                     | $\operatorname{str}$ | <b>Constants</b> version                     |
| <b>INIFILE</b>     | /data/msdos/dos_home/architectures/kpno/desi.ini | str                  | <b>DOS</b> Configuration                     |
| ADCPHI2            | None                                             | Unknown              |                                              |
| $\overline{ROI}$   | 664,38                                           | str                  |                                              |
| <b>ROIWIDTH</b>    | 25,25                                            | str                  |                                              |
| <b>GEXPMODE</b>    | normal                                           | str                  | GFA readout mode (loop/normal)               |
| <b>DEVICEID</b>    | dev06                                            | str                  | GFA device id (serial number)                |
| <b>REQTIME</b>     | 1860.0                                           | float                | [s] Requested exposure time                  |
| <b>CHECKSUM</b>    | oaOfoUMcoZMcoZMc                                 | str                  | HDU checksum updated 2022-01-14T11:13        |
| <b>DATASUM</b>     | 836997168                                        | str                  | data unit checksum updated 2022-01-14T11     |
|                    |                                                  |                      |                                              |

Table 113 – continued from previous page

EXTNAME = GUIDE2\_0T

TODO: description needed

#### **Required Header Keywords**

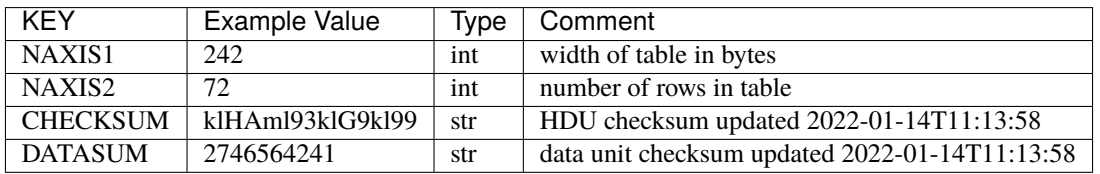

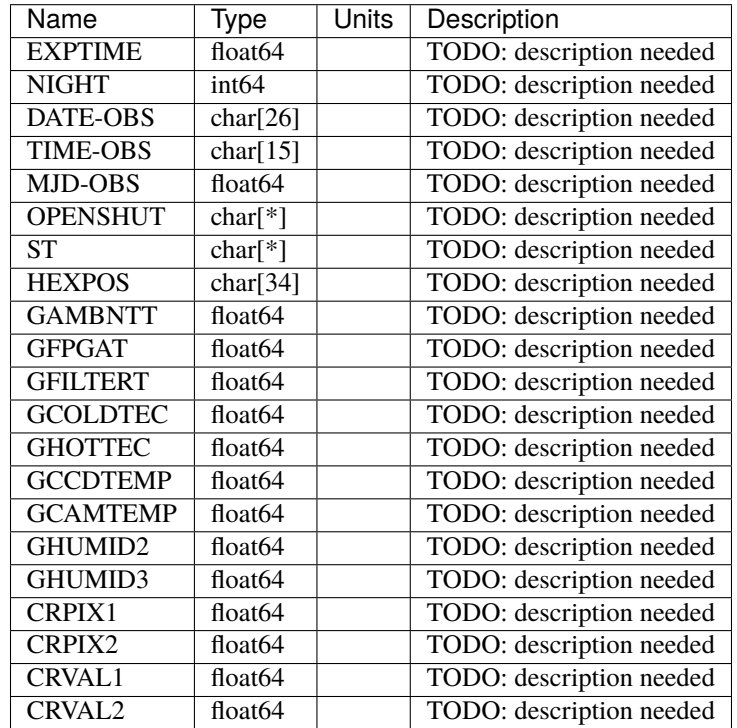

EXTNAME = GUIDE2\_1

TODO: description needed

## **Required Header Keywords**

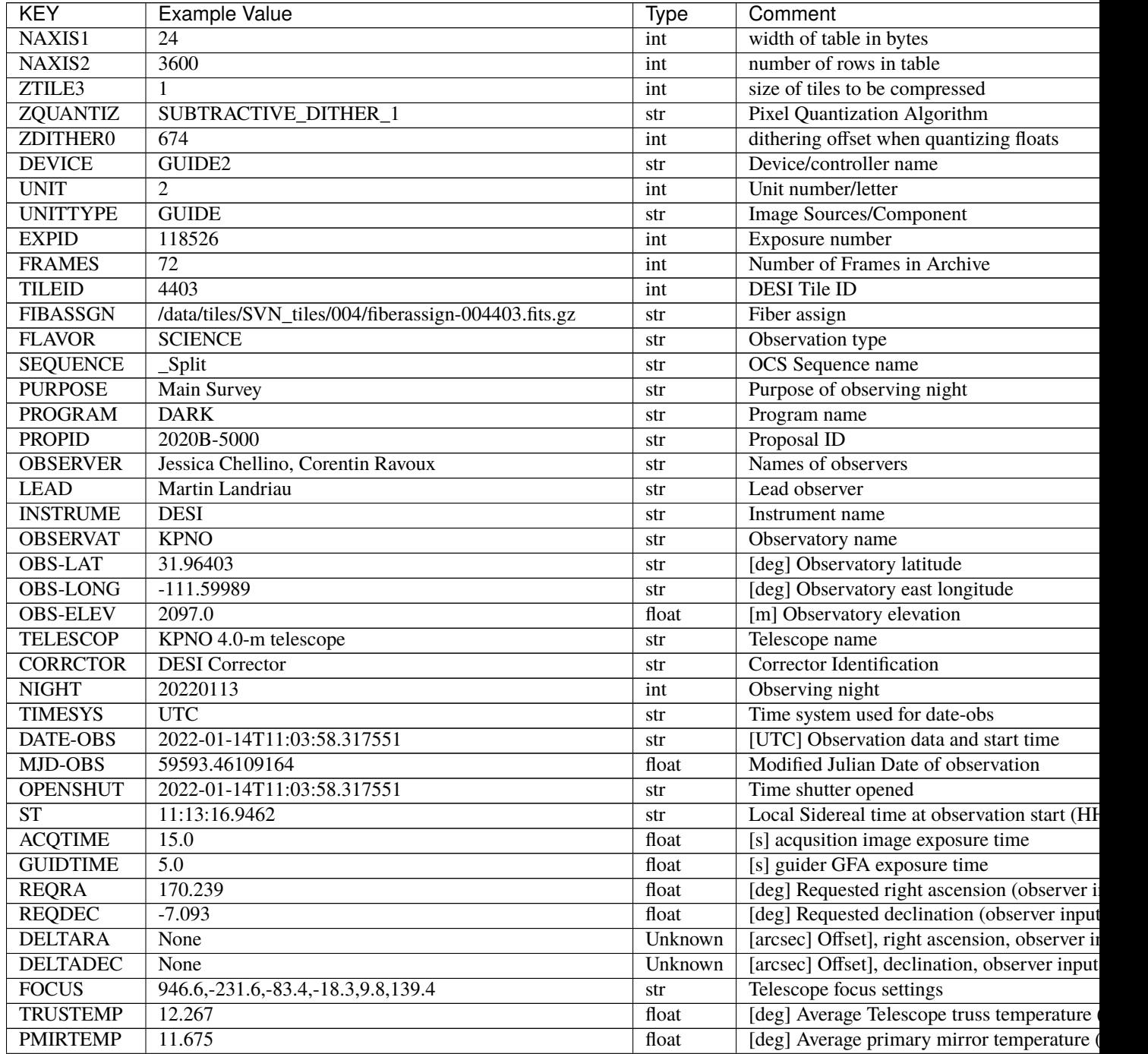

| <b>KEY</b>       | <b>Example Value</b>                             | Type                 | Comment                                      |
|------------------|--------------------------------------------------|----------------------|----------------------------------------------|
| <b>EPOCH</b>     | 2000.0                                           | float                | Epoch of observation                         |
| <b>EQUINOX</b>   | 2000.0                                           | float                | Equinox of selected coordinate reference fra |
| <b>MOUNTAZ</b>   | 176.725567                                       | $\overline{float}$   | [deg] Mount azimuth angle                    |
| <b>MOUNTDEC</b>  | $-7.102329$                                      | $\overline{f}$ float | [deg] Mount declination                      |
| <b>MOUNTEL</b>   | 50.883914                                        | float                | [deg] Mount elevation angle                  |
| <b>MOUNTHA</b>   | $-2.081118$                                      | float                | [deg] Mount hour angle                       |
| <b>SKYDEC</b>    | $-7.102329$                                      | float                | [deg] Telescope declination (pointing on sk  |
| <b>SKYRA</b>     | 170.24163                                        | float                | [deg] Telescope right ascension (pointing or |
| <b>TARGTDEC</b>  | $-7.102329$                                      | float                | [deg] Target declination (to TCS)            |
| <b>TARGTRA</b>   | 170.24163                                        | float                | [deg] Target right ascension (to TCS)        |
| <b>USEETC</b>    | $\overline{T}$                                   | bool                 | ETC data available if true                   |
| <b>ACQCAM</b>    | GUIDE0, GUIDE2, GUIDE3, GUIDE5, GUIDE7, GUIDE8   | str                  | Acquisition cameras used                     |
| <b>GUIDECAM</b>  | GUIDE0, GUIDE2, GUIDE3, GUIDE5, GUIDE7, GUIDE8   | str                  | Guide cameras used for t                     |
| <b>FOCUSCAM</b>  | FOCUS1, FOCUS4, FOCUS6, FOCUS9                   | str                  | Focus cameras used for this exposure         |
| <b>SKYCAM</b>    | SKYCAM0, SKYCAM1                                 | str                  | Sky cameras used for this exposure           |
| ADC1PHI          | None                                             | Unknown              | [deg] ADC 1 angle                            |
| <b>USESKY</b>    | $\overline{T}$                                   | bool                 | DOS Control: use Sky Monitor                 |
| <b>USEFOCUS</b>  | $\overline{T}$                                   | bool                 | DOS Control: use focus                       |
| <b>HEXPOS</b>    | 946.7, -231.6, -83.4, -18.3, 9.9, 138.8          | str                  | <b>Hexapod</b> position                      |
| <b>HEXTRIM</b>   | 0.0, 0.0, 0.0, 0.0, 0.0, 0.0                     | str                  | Hexapod trim values                          |
| <b>USEROTAT</b>  | $\overline{T}$                                   | bool                 | <b>DOS</b> Control: use rotator              |
| <b>ROTOFFST</b>  | 138.8                                            | float                | [arcsec] Rotator offset                      |
| <b>ROTENBLD</b>  | $\overline{T}$                                   | bool                 | Rotator enabled                              |
| <b>ROTRATE</b>   | 0.513                                            | float                | [arcsec/min] Rotator rate                    |
| <b>USEGUIDR</b>  | $\overline{T}$                                   | bool                 | DOS Control: use guider                      |
| <b>USEDONUT</b>  | $\overline{T}$                                   | bool                 | <b>DOS</b> Control: use donuts               |
| <b>WCSAXES</b>   | 2                                                | int                  |                                              |
| <b>RADESYS</b>   | FK5                                              | str                  | Coordinate reference frame of major/minor    |
| <b>CTYPE1</b>    | $RA-TAN$                                         | str                  |                                              |
| CTYPE2           | <b>DEC-TAN</b>                                   | str                  |                                              |
| $CD1_1$          | 1.9486e-07                                       | float                |                                              |
| $CD1_2$          | 5.4424e-05                                       | float                |                                              |
| $CD2$ 1          | $5.9241e-05$                                     | float                |                                              |
| $CD2$ 2          | $-1.8383e-07$                                    | float                |                                              |
| <b>SHAPE</b>     | None                                             | Unknown              |                                              |
| <b>DOSVER</b>    | trunk                                            | str                  | DOS software version                         |
| <b>OCSVER</b>    | 1.2                                              | float                | OCS software version                         |
| <b>CONSTVER</b>  | <b>DESI:CURRENT</b>                              | str                  | Constants version                            |
| <b>INIFILE</b>   | /data/msdos/dos_home/architectures/kpno/desi.ini | str                  | <b>DOS</b> Configuration                     |
| ADCPHI2          | None                                             | Unknown              |                                              |
| $\overline{ROI}$ | 664,38                                           | str                  |                                              |
| <b>ROIWIDTH</b>  | 25,25                                            | str                  |                                              |
| <b>GEXPMODE</b>  | normal                                           | str                  | GFA readout mode (loop/normal)               |
| <b>DEVICEID</b>  | dev06                                            | str                  | GFA device id (serial number)                |
| <b>REQTIME</b>   | 1860.0                                           | float                | [s] Requested exposure time                  |
| <b>CHECKSUM</b>  | oaOfoUMcoZMcoZMc                                 | str                  | HDU checksum updated 2022-01-14T11:13        |
| <b>DATASUM</b>   | 836997168                                        | str                  | data unit checksum updated 2022-01-14T11     |
|                  |                                                  |                      |                                              |

Table 114 – continued from previous page

EXTNAME = GUIDE2\_1T

TODO: description needed

## **Required Header Keywords**

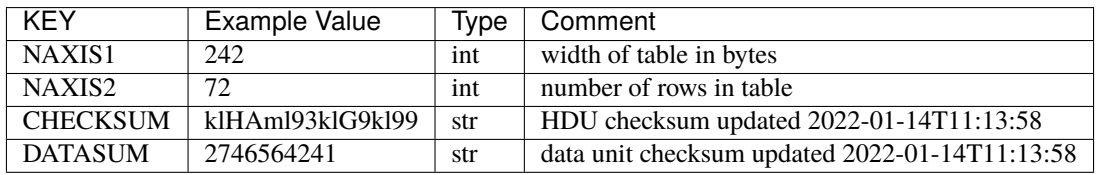

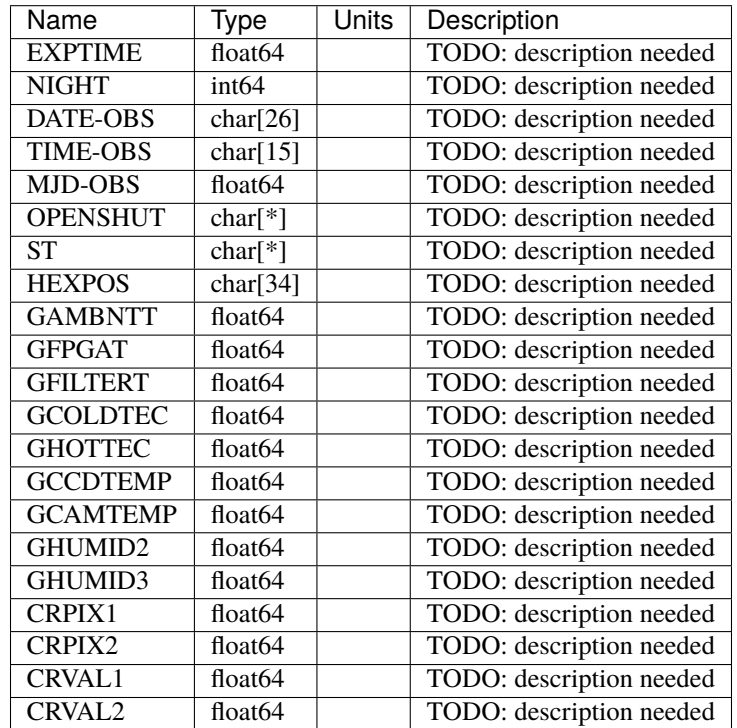

EXTNAME = GUIDE7\_0

TODO: description needed

## **Required Header Keywords**

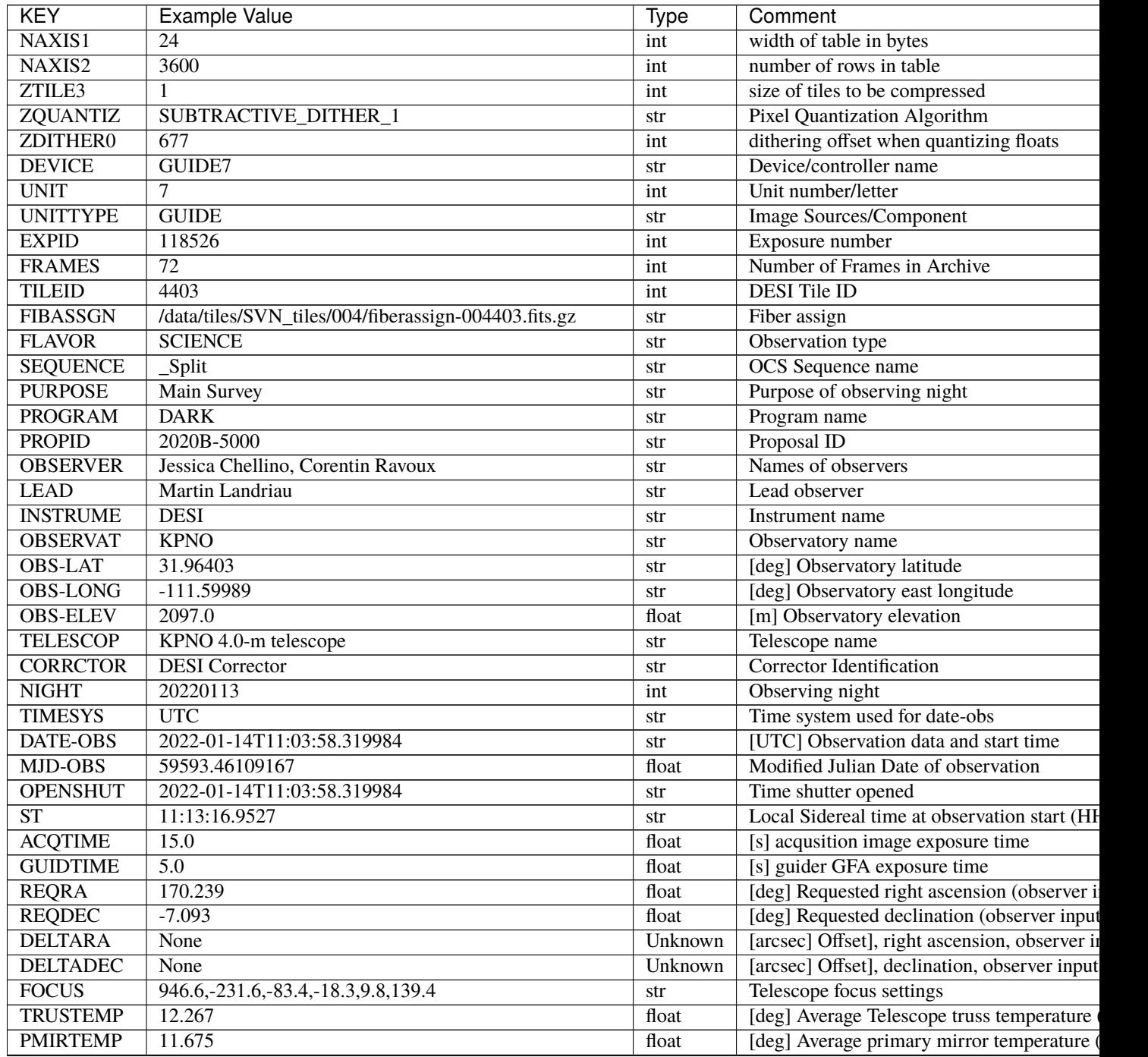

| <b>KEY</b>       | <b>Example Value</b>                             | <b>Type</b> | Comment                                      |
|------------------|--------------------------------------------------|-------------|----------------------------------------------|
| <b>EPOCH</b>     | 2000.0                                           | float       | Epoch of observation                         |
| <b>EQUINOX</b>   | 2000.0                                           | float       | Equinox of selected coordinate reference fra |
| <b>MOUNTAZ</b>   | 176.725567                                       | float       | [deg] Mount azimuth angle                    |
| <b>MOUNTDEC</b>  | $-7.102329$                                      | float       | [deg] Mount declination                      |
| <b>MOUNTEL</b>   | 50.883914                                        | float       | [deg] Mount elevation angle                  |
| <b>MOUNTHA</b>   | $-2.081118$                                      | float       | [deg] Mount hour angle                       |
| <b>SKYDEC</b>    | $-7.102329$                                      | float       | [deg] Telescope declination (pointing on sk  |
| <b>SKYRA</b>     | 170.24163                                        | float       | [deg] Telescope right ascension (pointing or |
| <b>TARGTDEC</b>  | $-7.102329$                                      | float       | [deg] Target declination (to TCS)            |
| <b>TARGTRA</b>   | 170.24163                                        | float       | [deg] Target right ascension (to TCS)        |
| <b>USEETC</b>    | T                                                | bool        | ETC data available if true                   |
| <b>ACQCAM</b>    | GUIDE0, GUIDE2, GUIDE3, GUIDE5, GUIDE7, GUIDE8   | str         | Acquisition cameras used                     |
| <b>GUIDECAM</b>  | GUIDE0, GUIDE2, GUIDE3, GUIDE5, GUIDE7, GUIDE8   | str         | Guide cameras used for t                     |
| <b>FOCUSCAM</b>  | FOCUS1, FOCUS4, FOCUS6, FOCUS9                   | str         | Focus cameras used for this exposure         |
| <b>SKYCAM</b>    | SKYCAM0, SKYCAM1                                 | str         | Sky cameras used for this exposure           |
| ADC1PHI          | None                                             | Unknown     | [deg] ADC 1 angle                            |
| <b>USESKY</b>    | $\overline{T}$                                   | bool        | DOS Control: use Sky Monitor                 |
| <b>USEFOCUS</b>  | $\overline{T}$                                   | bool        | <b>DOS Control: use focus</b>                |
| <b>HEXPOS</b>    | 946.7, -231.6, -83.4, -18.3, 9.9, 138.8          | str         | Hexapod position                             |
| <b>HEXTRIM</b>   | 0.0, 0.0, 0.0, 0.0, 0.0, 0.0                     | str         | Hexapod trim values                          |
| <b>USEROTAT</b>  | T                                                | bool        | <b>DOS</b> Control: use rotator              |
| <b>ROTOFFST</b>  | 138.8                                            | float       | [arcsec] Rotator offset                      |
| <b>ROTENBLD</b>  | $\overline{T}$                                   | bool        | Rotator enabled                              |
| <b>ROTRATE</b>   | 0.513                                            | float       | [arcsec/min] Rotator rate                    |
| <b>USEGUIDR</b>  | $\overline{T}$                                   | bool        | DOS Control: use guider                      |
| <b>USEDONUT</b>  | $\overline{T}$                                   | bool        | <b>DOS</b> Control: use donuts               |
| <b>WCSAXES</b>   | $\overline{2}$                                   | int         |                                              |
| <b>RADESYS</b>   | FK5                                              | str         | Coordinate reference frame of major/minor    |
| CTYPE1           | $RA-TAN$                                         | str         |                                              |
| CTYPE2           | <b>DEC-TAN</b>                                   | str         |                                              |
| $CD1_1$          | 2.0968e-07                                       | float       |                                              |
| $CD1_2$          | $-5.443e-05$                                     | float       |                                              |
| $CD2_1$          | $-5.9249e-05$                                    | float       |                                              |
| $CD2_2$          | $-1.8791e-07$                                    | float       |                                              |
| <b>SHAPE</b>     | None                                             | Unknown     |                                              |
| <b>DOSVER</b>    | trunk                                            | str         | DOS software version                         |
| <b>OCSVER</b>    | 1.2                                              | float       | OCS software version                         |
| <b>CONSTVER</b>  | <b>DESI:CURRENT</b>                              | str         | Constants version                            |
| <b>INIFILE</b>   | /data/msdos/dos_home/architectures/kpno/desi.ini | str         | <b>DOS</b> Configuration                     |
| ADCPHI2          | None                                             | Unknown     |                                              |
| $\overline{ROI}$ | 223,1205                                         | str         |                                              |
| <b>ROIWIDTH</b>  | 25,25                                            | str         |                                              |
| <b>GEXPMODE</b>  | normal                                           | str         | GFA readout mode (loop/normal)               |
| <b>DEVICEID</b>  | dev01                                            | str         | GFA device id (serial number)                |
| <b>REQTIME</b>   | 1860.0                                           | float       | [s] Requested exposure time                  |
| <b>CHECKSUM</b>  | eka2ehX2eha2ehU2                                 | str         | HDU checksum updated 2022-01-14T11:13        |
| <b>DATASUM</b>   | 91966036                                         | str         | data unit checksum updated 2022-01-14T11     |
|                  |                                                  |             |                                              |

Table 115 – continued from previous page

EXTNAME = GUIDE7\_0T

TODO: description needed

### **Required Header Keywords**

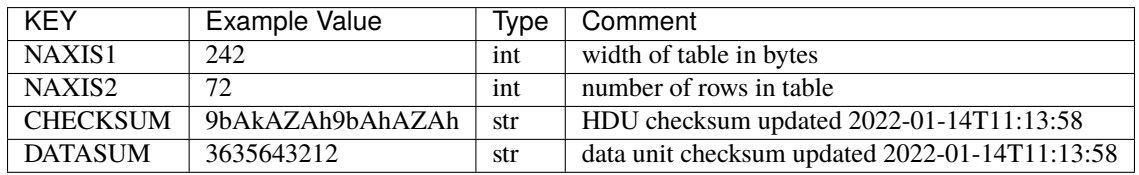

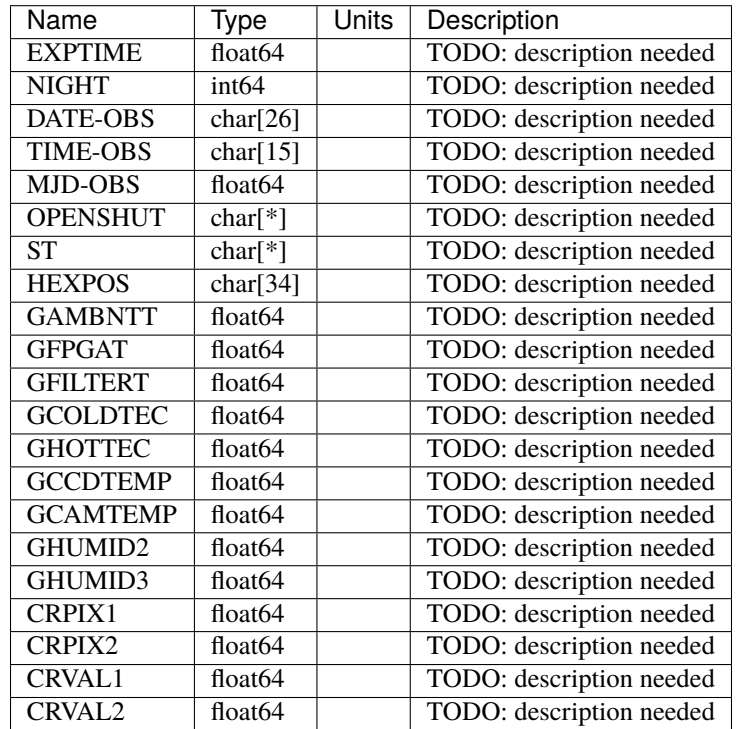

EXTNAME = GUIDE7\_1

TODO: description needed

# **Required Header Keywords**

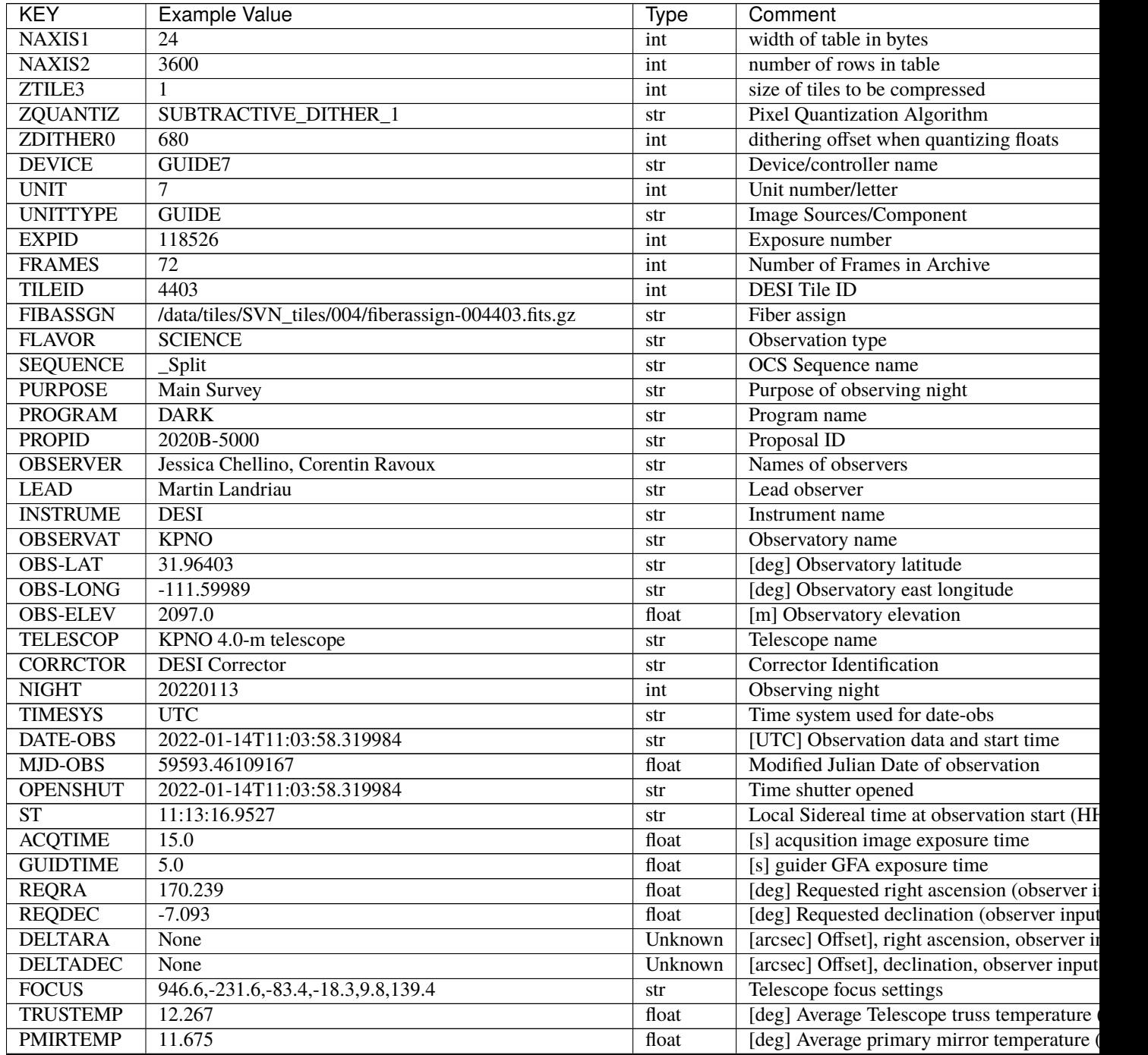

| <b>KEY</b>       | <b>Example Value</b>                             | Type                 | Comment                                      |
|------------------|--------------------------------------------------|----------------------|----------------------------------------------|
| <b>EPOCH</b>     | 2000.0                                           | float                | Epoch of observation                         |
| <b>EQUINOX</b>   | 2000.0                                           | float                | Equinox of selected coordinate reference fra |
| <b>MOUNTAZ</b>   | 176.725567                                       | $\overline{float}$   | [deg] Mount azimuth angle                    |
| <b>MOUNTDEC</b>  | $-7.102329$                                      | $\overline{f}$ float | [deg] Mount declination                      |
| <b>MOUNTEL</b>   | 50.883914                                        | float                | [deg] Mount elevation angle                  |
| <b>MOUNTHA</b>   | $-2.081118$                                      | float                | [deg] Mount hour angle                       |
| <b>SKYDEC</b>    | $-7.102329$                                      | float                | [deg] Telescope declination (pointing on sk  |
| <b>SKYRA</b>     | 170.24163                                        | float                | [deg] Telescope right ascension (pointing or |
| <b>TARGTDEC</b>  | $-7.102329$                                      | float                | [deg] Target declination (to TCS)            |
| <b>TARGTRA</b>   | 170.24163                                        | float                | [deg] Target right ascension (to TCS)        |
| <b>USEETC</b>    | $\overline{T}$                                   | bool                 | ETC data available if true                   |
| <b>ACQCAM</b>    | GUIDE0, GUIDE2, GUIDE3, GUIDE5, GUIDE7, GUIDE8   | str                  | Acquisition cameras used                     |
| <b>GUIDECAM</b>  | GUIDE0, GUIDE2, GUIDE3, GUIDE5, GUIDE7, GUIDE8   | str                  | Guide cameras used for t                     |
| <b>FOCUSCAM</b>  | FOCUS1, FOCUS4, FOCUS6, FOCUS9                   | str                  | Focus cameras used for this exposure         |
| <b>SKYCAM</b>    | SKYCAM0, SKYCAM1                                 | str                  | Sky cameras used for this exposure           |
| ADC1PHI          | None                                             | Unknown              | [deg] ADC 1 angle                            |
| <b>USESKY</b>    | $\overline{T}$                                   | bool                 | DOS Control: use Sky Monitor                 |
| <b>USEFOCUS</b>  | $\overline{T}$                                   | bool                 | DOS Control: use focus                       |
| <b>HEXPOS</b>    | 946.7, -231.6, -83.4, -18.3, 9.9, 138.8          | str                  | <b>Hexapod</b> position                      |
| <b>HEXTRIM</b>   | 0.0, 0.0, 0.0, 0.0, 0.0, 0.0                     | str                  | Hexapod trim values                          |
| <b>USEROTAT</b>  | $\overline{T}$                                   | bool                 | <b>DOS</b> Control: use rotator              |
| <b>ROTOFFST</b>  | 138.8                                            | float                | [arcsec] Rotator offset                      |
| <b>ROTENBLD</b>  | $\overline{T}$                                   | bool                 | Rotator enabled                              |
| <b>ROTRATE</b>   | 0.513                                            | float                | [arcsec/min] Rotator rate                    |
| <b>USEGUIDR</b>  | $\overline{T}$                                   | bool                 | DOS Control: use guider                      |
| <b>USEDONUT</b>  | $\overline{T}$                                   | bool                 | <b>DOS</b> Control: use donuts               |
| <b>WCSAXES</b>   | 2                                                | int                  |                                              |
| <b>RADESYS</b>   | FK5                                              | str                  | Coordinate reference frame of major/minor    |
| <b>CTYPE1</b>    | $RA-TAN$                                         | str                  |                                              |
| CTYPE2           | <b>DEC-TAN</b>                                   | str                  |                                              |
| $CD1_1$          | 2.0968e-07                                       | float                |                                              |
| $CD1_2$          | $-5.443e-05$                                     | float                |                                              |
| $CD2$ 1          | $-5.9249e-05$                                    | float                |                                              |
| $CD2$ 2          | $-1.8791e-07$                                    | float                |                                              |
| <b>SHAPE</b>     | None                                             | Unknown              |                                              |
| <b>DOSVER</b>    | trunk                                            | str                  | <b>DOS</b> software version                  |
| <b>OCSVER</b>    | 1.2                                              | float                | <b>OCS</b> software version                  |
| <b>CONSTVER</b>  | DESI:CURRENT                                     | str                  | Constants version                            |
| <b>INIFILE</b>   | /data/msdos/dos home/architectures/kpno/desi.ini | str                  | <b>DOS</b> Configuration                     |
| ADCPHI2          | None                                             | Unknown              |                                              |
| $\overline{ROI}$ | 687,1805                                         | str                  |                                              |
| <b>ROIWIDTH</b>  | 25,25                                            | str                  |                                              |
| <b>GEXPMODE</b>  | normal                                           | str                  | GFA readout mode (loop/normal)               |
| <b>DEVICEID</b>  | dev01                                            | str                  | GFA device id (serial number)                |
| <b>REQTIME</b>   | 1860.0                                           | float                | [s] Requested exposure time                  |
| <b>CHECKSUM</b>  | EhMcEhKZEhKbEhKZ                                 | str                  | HDU checksum updated 2022-01-14T11:13        |
| <b>DATASUM</b>   | 3736249036                                       | str                  | data unit checksum updated 2022-01-14T11     |
|                  |                                                  |                      |                                              |

Table 116 – continued from previous page

EXTNAME = GUIDE7\_1T

TODO: description needed

## **Required Header Keywords**

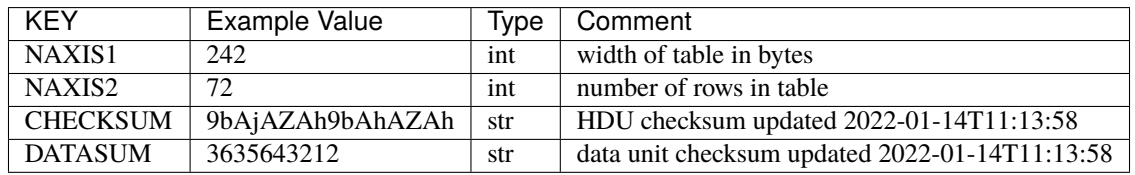

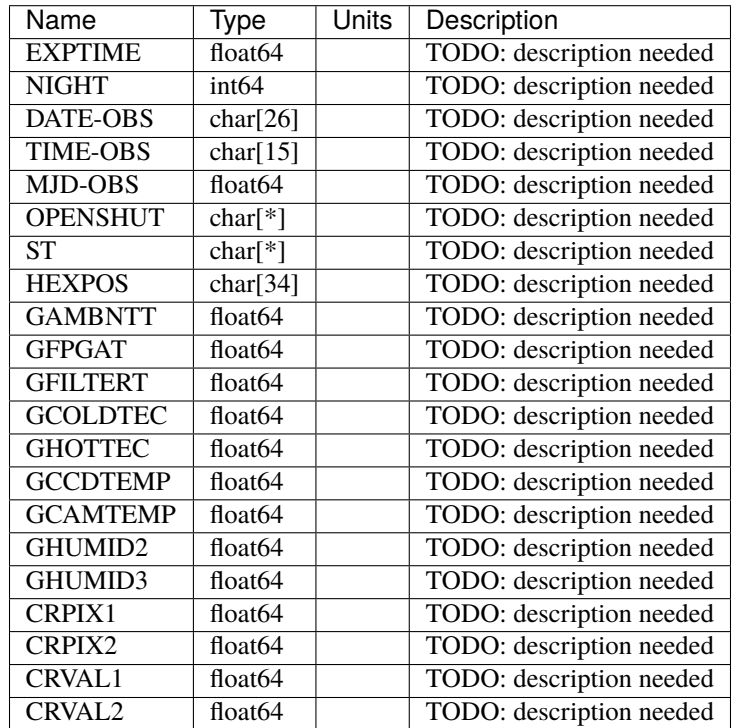

EXTNAME = GUIDE8\_0

TODO: description needed

# **Required Header Keywords**

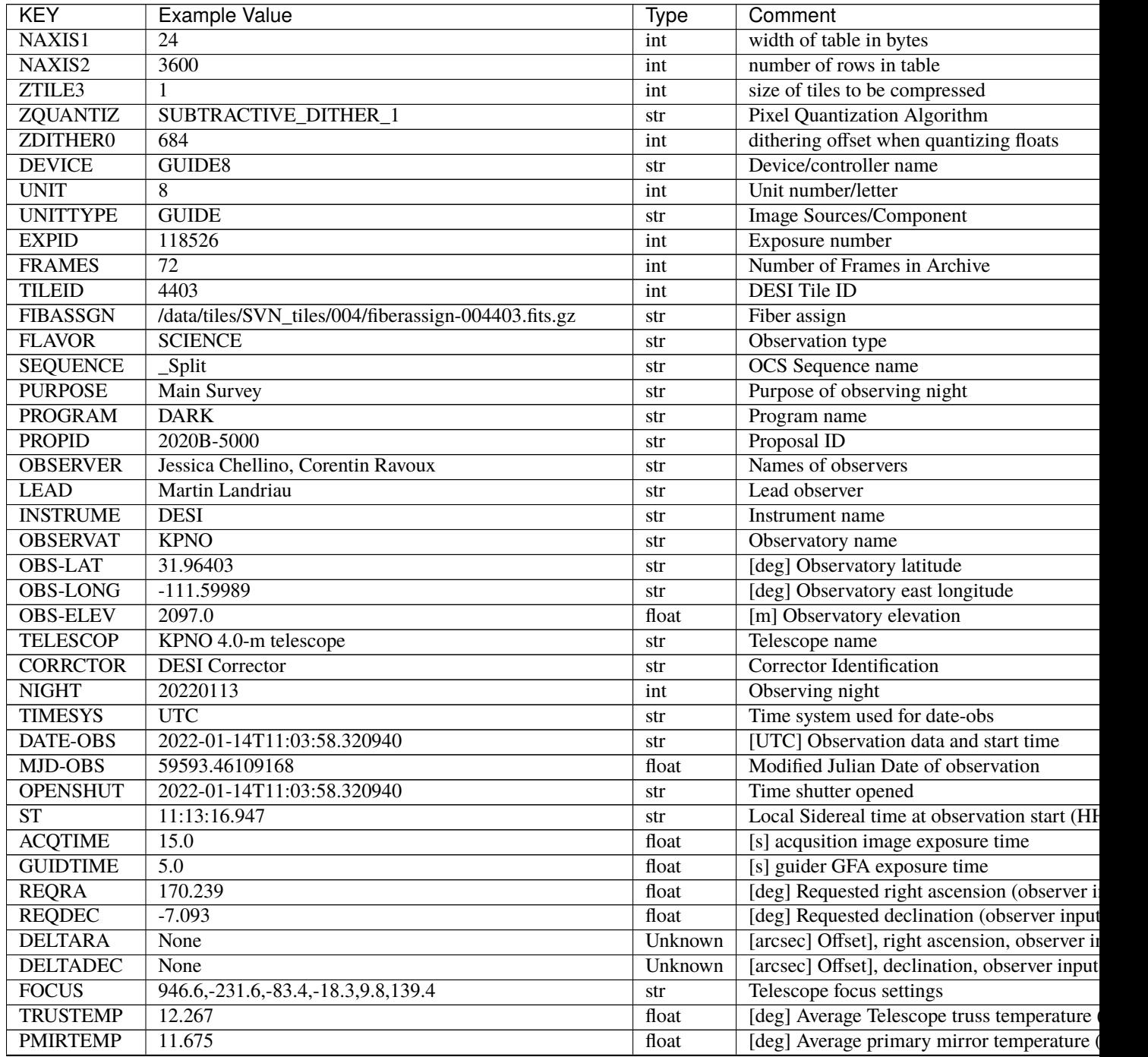

| <b>KEY</b>         | <b>Example Value</b>                             | <b>Type</b>          | Comment                                      |
|--------------------|--------------------------------------------------|----------------------|----------------------------------------------|
| <b>EPOCH</b>       | 2000.0                                           | float                | Epoch of observation                         |
| <b>EQUINOX</b>     | 2000.0                                           | float                | Equinox of selected coordinate reference fra |
| <b>MOUNTAZ</b>     | 176.725567                                       | float                | [deg] Mount azimuth angle                    |
| <b>MOUNTDEC</b>    | $-7.102329$                                      | float                | [deg] Mount declination                      |
| <b>MOUNTEL</b>     | 50.883914                                        | float                | [deg] Mount elevation angle                  |
| <b>MOUNTHA</b>     | $-2.081118$                                      | float                | [deg] Mount hour angle                       |
| <b>SKYDEC</b>      | $-7.102329$                                      | float                | [deg] Telescope declination (pointing on sk  |
| <b>SKYRA</b>       | 170.24163                                        | float                | [deg] Telescope right ascension (pointing or |
| <b>TARGTDEC</b>    | $-7.102329$                                      | float                | [deg] Target declination (to TCS)            |
| <b>TARGTRA</b>     | 170.24163                                        | float                | [deg] Target right ascension (to TCS)        |
| <b>USEETC</b>      | $\overline{T}$                                   | bool                 | ETC data available if true                   |
| <b>ACQCAM</b>      | GUIDE0, GUIDE2, GUIDE3, GUIDE5, GUIDE7, GUIDE8   | str                  | Acquisition cameras used                     |
| <b>GUIDECAM</b>    | GUIDE0, GUIDE2, GUIDE3, GUIDE5, GUIDE7, GUIDE8   | str                  | Guide cameras used for t                     |
| <b>FOCUSCAM</b>    | FOCUS1, FOCUS4, FOCUS6, FOCUS9                   | str                  | Focus cameras used for this exposure         |
| <b>SKYCAM</b>      | SKYCAM0, SKYCAM1                                 | str                  | Sky cameras used for this exposure           |
| ADC1PHI            | None                                             | Unknown              | [deg] ADC 1 angle                            |
| <b>USESKY</b>      | $\overline{T}$                                   | bool                 | DOS Control: use Sky Monitor                 |
| <b>USEFOCUS</b>    | $\overline{T}$                                   | bool                 | DOS Control: use focus                       |
| <b>HEXPOS</b>      | 946.7, -231.6, -83.4, -18.3, 9.9, 138.8          | str                  | <b>Hexapod</b> position                      |
| <b>HEXTRIM</b>     | 0.0, 0.0, 0.0, 0.0, 0.0, 0.0                     | str                  | Hexapod trim values                          |
| <b>USEROTAT</b>    | T                                                | bool                 | DOS Control: use rotator                     |
| <b>ROTOFFST</b>    | 138.8                                            | float                | [arcsec] Rotator offset                      |
| <b>ROTENBLD</b>    | $\overline{T}$                                   | bool                 | Rotator enabled                              |
| <b>ROTRATE</b>     | 0.513                                            | float                | [arcsec/min] Rotator rate                    |
| <b>USEGUIDR</b>    | $\overline{\text{T}}$                            | bool                 | DOS Control: use guider                      |
| <b>USEDONUT</b>    | $\overline{\text{T}}$                            | bool                 | <b>DOS</b> Control: use donuts               |
| <b>WCSAXES</b>     | 2                                                | int                  |                                              |
| <b>RADESYS</b>     | FK5                                              | str                  | Coordinate reference frame of major/minor    |
| <b>CTYPE1</b>      | $RA-TAN$                                         | str                  |                                              |
| CTYPE <sub>2</sub> | <b>DEC-TAN</b>                                   | str                  |                                              |
| $CD1_1$            | $-3.4681e-05$                                    | float                |                                              |
| $CD1_2$            | $-4.4134e-05$                                    | float                |                                              |
| $CD2_1$            | $-4.804e-05$                                     | float                |                                              |
| $CD2_2$            | 3.1872e-05                                       | float                |                                              |
| <b>SHAPE</b>       | None                                             | Unknown              |                                              |
| <b>DOSVER</b>      | trunk                                            | str                  | DOS software version                         |
| <b>OCSVER</b>      | 1.2                                              | float                | <b>OCS</b> software version                  |
| <b>CONSTVER</b>    | DESI:CURRENT                                     | $\operatorname{str}$ | Constants version                            |
| <b>INIFILE</b>     | /data/msdos/dos_home/architectures/kpno/desi.ini | str                  | <b>DOS</b> Configuration                     |
| ADCPHI2            | None                                             | Unknown              |                                              |
| $\overline{ROI}$   | 479,780                                          | str                  |                                              |
| <b>ROIWIDTH</b>    | 25,25                                            | str                  |                                              |
| <b>GEXPMODE</b>    | normal                                           | str                  | GFA readout mode (loop/normal)               |
| <b>DEVICEID</b>    | dev04                                            | str                  | GFA device id (serial number)                |
| <b>REQTIME</b>     | 1860.0                                           | float                | [s] Requested exposure time                  |
| <b>CHECKSUM</b>    | cPoafOmacOmacOma                                 | str                  | HDU checksum updated 2022-01-14T11:13        |
| <b>DATASUM</b>     | 1481156710                                       | str                  | data unit checksum updated 2022-01-14T11     |
|                    |                                                  |                      |                                              |

Table 117 – continued from previous page

EXTNAME = GUIDE8\_0T

TODO: description needed

#### **Required Header Keywords**

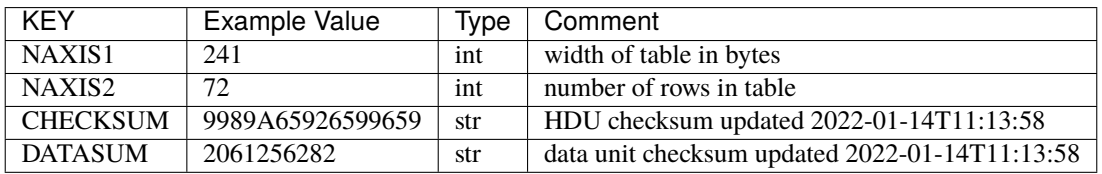

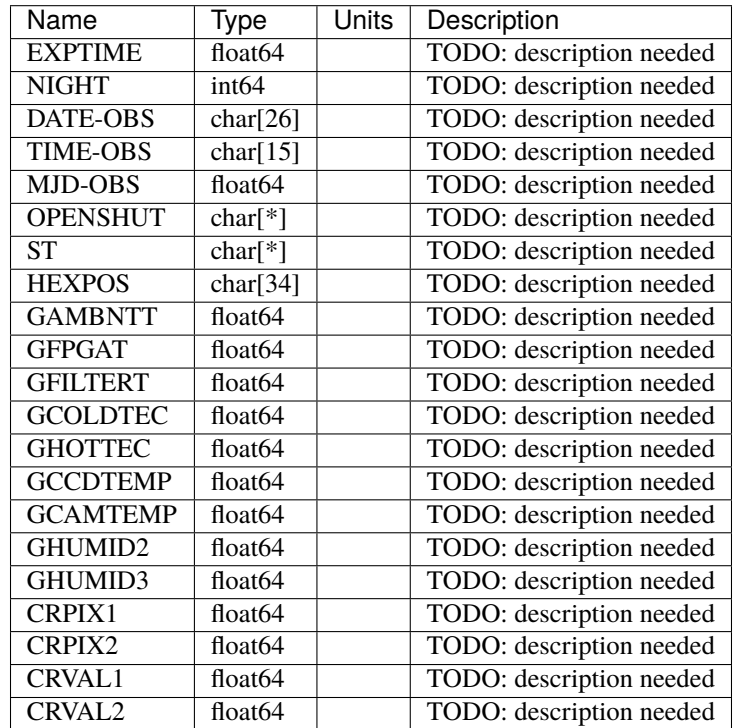

EXTNAME = GUIDE8\_1

TODO: description needed

## **Required Header Keywords**

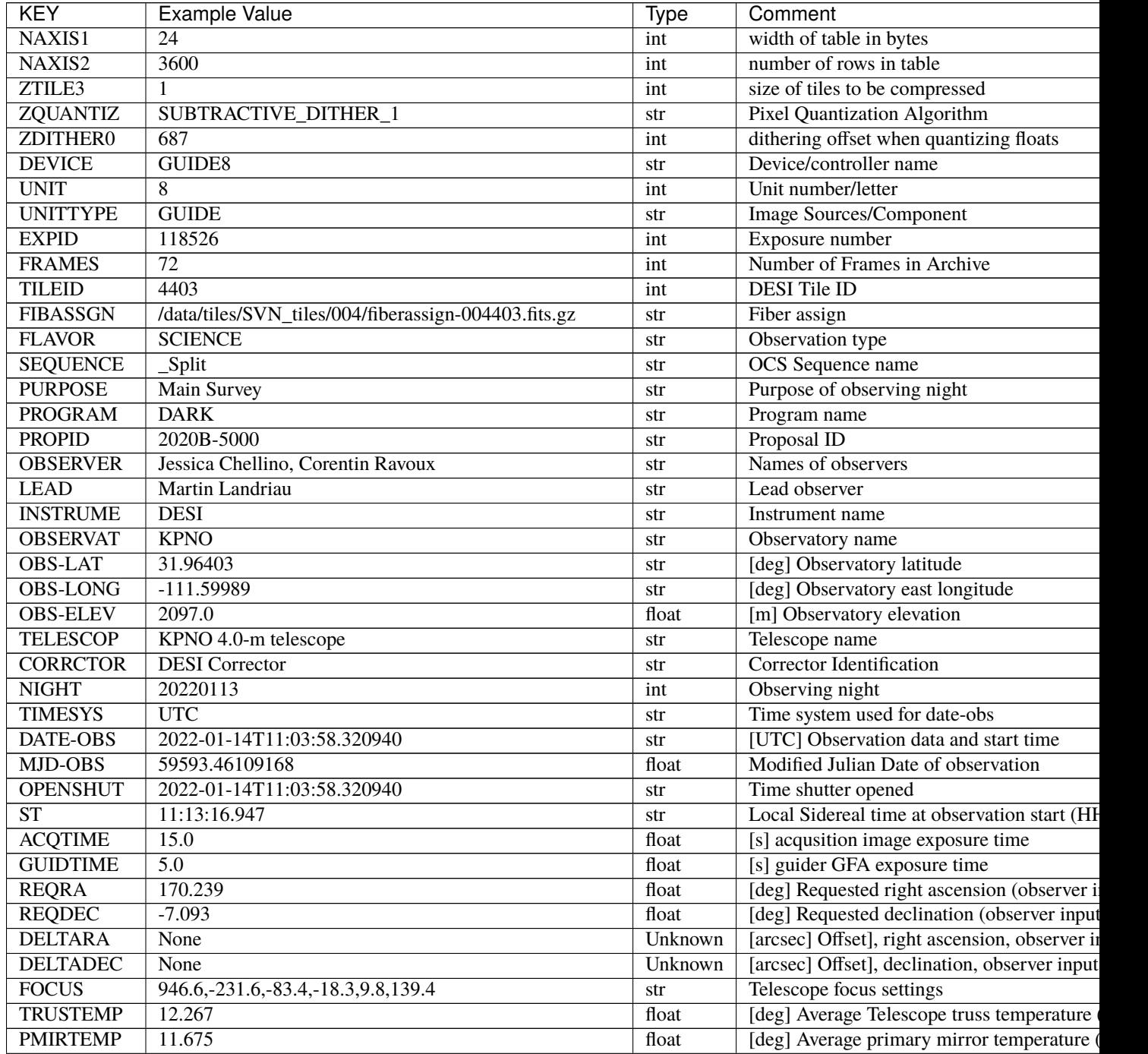

| <b>KEY</b>       | <b>Example Value</b>                             | Type                 | Comment                                      |
|------------------|--------------------------------------------------|----------------------|----------------------------------------------|
| <b>EPOCH</b>     | 2000.0                                           | float                | Epoch of observation                         |
| <b>EQUINOX</b>   | 2000.0                                           | float                | Equinox of selected coordinate reference fra |
| <b>MOUNTAZ</b>   | 176.725567                                       | float                | [deg] Mount azimuth angle                    |
| <b>MOUNTDEC</b>  | $-7.102329$                                      | $\overline{f}$ float | [deg] Mount declination                      |
| <b>MOUNTEL</b>   | 50.883914                                        | float                | [deg] Mount elevation angle                  |
| <b>MOUNTHA</b>   | $-2.081118$                                      | float                | [deg] Mount hour angle                       |
| <b>SKYDEC</b>    | $-7.102329$                                      | float                | [deg] Telescope declination (pointing on sk  |
| <b>SKYRA</b>     | 170.24163                                        | float                | [deg] Telescope right ascension (pointing or |
| <b>TARGTDEC</b>  | $-7.102329$                                      | float                | [deg] Target declination (to TCS)            |
| <b>TARGTRA</b>   | 170.24163                                        | float                | [deg] Target right ascension (to TCS)        |
| <b>USEETC</b>    | $\overline{T}$                                   | bool                 | ETC data available if true                   |
| <b>ACQCAM</b>    | GUIDE0, GUIDE2, GUIDE3, GUIDE5, GUIDE7, GUIDE8   | str                  | Acquisition cameras used                     |
| <b>GUIDECAM</b>  | GUIDE0, GUIDE2, GUIDE3, GUIDE5, GUIDE7, GUIDE8   | str                  | Guide cameras used for t                     |
| <b>FOCUSCAM</b>  | FOCUS1, FOCUS4, FOCUS6, FOCUS9                   | str                  | Focus cameras used for this exposure         |
| <b>SKYCAM</b>    | SKYCAM0, SKYCAM1                                 | str                  | Sky cameras used for this exposure           |
| ADC1PHI          | None                                             | Unknown              | [deg] ADC 1 angle                            |
| <b>USESKY</b>    | $\overline{T}$                                   | bool                 | DOS Control: use Sky Monitor                 |
| <b>USEFOCUS</b>  | $\overline{T}$                                   | bool                 | DOS Control: use focus                       |
| <b>HEXPOS</b>    | 946.7, -231.6, -83.4, -18.3, 9.9, 138.8          | str                  | <b>Hexapod</b> position                      |
| <b>HEXTRIM</b>   | 0.0, 0.0, 0.0, 0.0, 0.0, 0.0                     | str                  | Hexapod trim values                          |
| <b>USEROTAT</b>  | $\overline{T}$                                   | bool                 | <b>DOS</b> Control: use rotator              |
| <b>ROTOFFST</b>  | 138.8                                            | float                | [arcsec] Rotator offset                      |
| <b>ROTENBLD</b>  | $\overline{T}$                                   | bool                 | Rotator enabled                              |
| <b>ROTRATE</b>   | 0.513                                            | float                | [arcsec/min] Rotator rate                    |
| <b>USEGUIDR</b>  | $\overline{T}$                                   | bool                 | DOS Control: use guider                      |
| <b>USEDONUT</b>  | $\overline{T}$                                   | bool                 | <b>DOS</b> Control: use donuts               |
| <b>WCSAXES</b>   | 2                                                | int                  |                                              |
| <b>RADESYS</b>   | FK5                                              | str                  | Coordinate reference frame of major/minor    |
| <b>CTYPE1</b>    | $RA-TAN$                                         | str                  |                                              |
| CTYPE2           | <b>DEC-TAN</b>                                   | str                  |                                              |
| $CD1_1$          | $-3.4681e-05$                                    | float                |                                              |
| $CD1_2$          | $-4.4134e-05$                                    | float                |                                              |
| $CD2$ 1          | $-4.804e-05$                                     | float                |                                              |
| $CD2$ 2          | 3.1872e-05                                       | float                |                                              |
| <b>SHAPE</b>     | None                                             | Unknown              |                                              |
| <b>DOSVER</b>    | trunk                                            | str                  | <b>DOS</b> software version                  |
| <b>OCSVER</b>    | 1.2                                              | float                | <b>OCS</b> software version                  |
| <b>CONSTVER</b>  | DESI:CURRENT                                     | str                  | <b>Constants</b> version                     |
| <b>INIFILE</b>   | /data/msdos/dos_home/architectures/kpno/desi.ini | str                  | <b>DOS</b> Configuration                     |
| ADCPHI2          | None                                             | Unknown              |                                              |
| $\overline{ROI}$ | 548,388                                          | str                  |                                              |
| <b>ROIWIDTH</b>  | 25,25                                            | str                  |                                              |
| <b>GEXPMODE</b>  | normal                                           | str                  | GFA readout mode (loop/normal)               |
| <b>DEVICEID</b>  | dev04                                            | str                  | GFA device id (serial number)                |
| <b>REQTIME</b>   | 1860.0                                           | float                | [s] Requested exposure time                  |
| <b>CHECKSUM</b>  | CASJE1SGC8SGC8SG                                 | str                  | HDU checksum updated 2022-01-14T11:13        |
| <b>DATASUM</b>   | 3014792423                                       | str                  | data unit checksum updated 2022-01-14T11     |
|                  |                                                  |                      |                                              |

Table 118 – continued from previous page

EXTNAME = GUIDE8\_1T

TODO: description needed

## **Required Header Keywords**

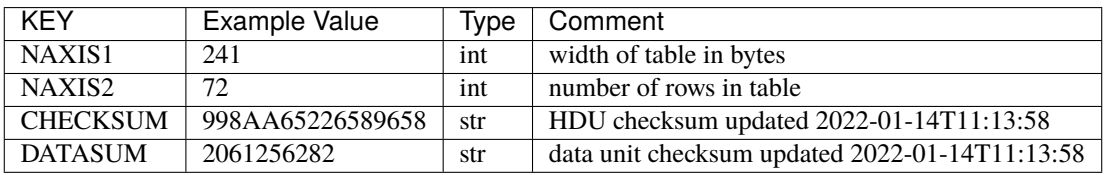

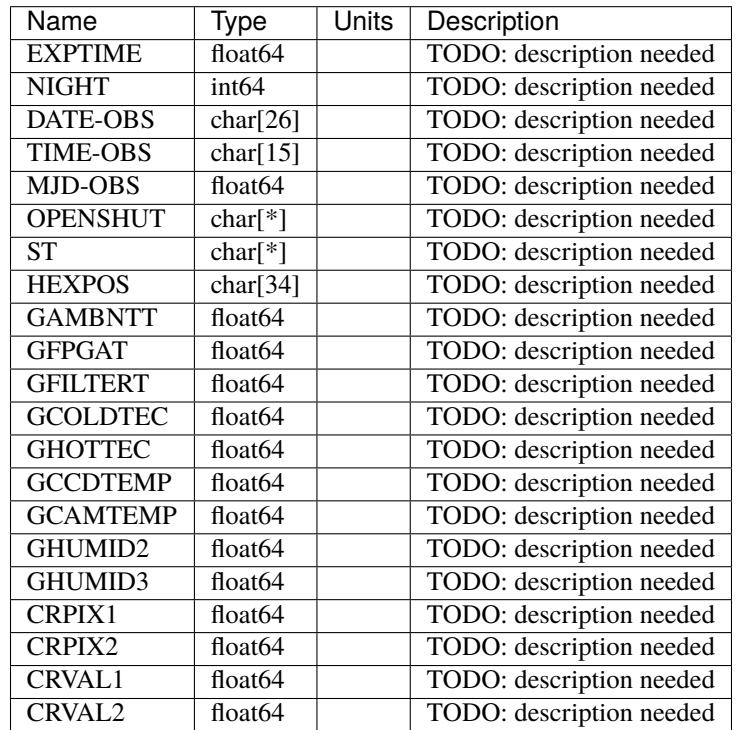

EXTNAME = GUIDE0\_0

TODO: description needed

### **Required Header Keywords**

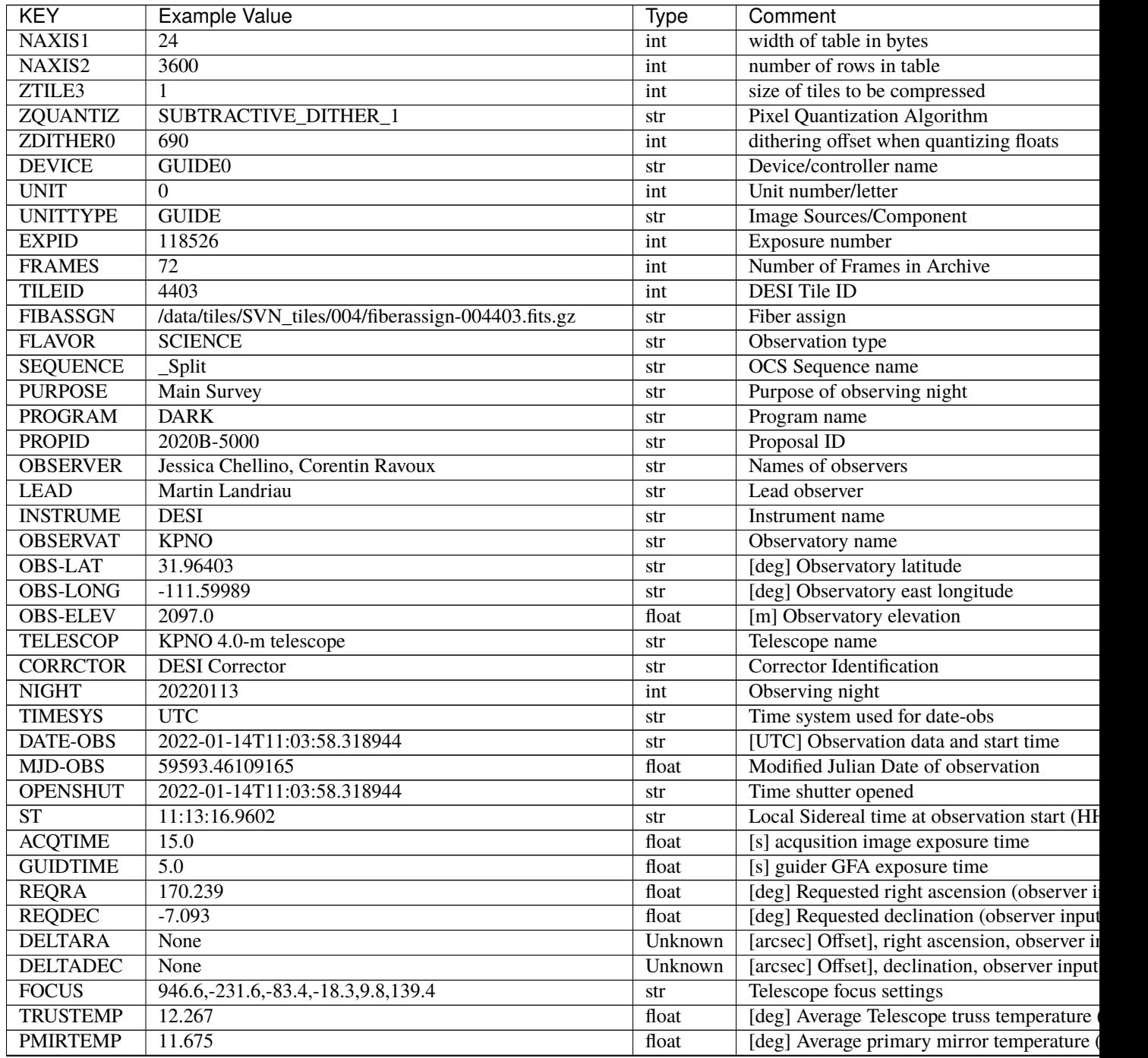

| <b>KEY</b>       | <b>Example Value</b>                             | <b>Type</b> | Comment                                      |
|------------------|--------------------------------------------------|-------------|----------------------------------------------|
| <b>EPOCH</b>     | 2000.0                                           | float       | Epoch of observation                         |
| <b>EQUINOX</b>   | 2000.0                                           | float       | Equinox of selected coordinate reference fra |
| <b>MOUNTAZ</b>   | 176.725567                                       | float       | [deg] Mount azimuth angle                    |
| <b>MOUNTDEC</b>  | $-7.102329$                                      | float       | [deg] Mount declination                      |
| <b>MOUNTEL</b>   | 50.883914                                        | float       | [deg] Mount elevation angle                  |
| <b>MOUNTHA</b>   | $-2.081118$                                      | float       | [deg] Mount hour angle                       |
| <b>SKYDEC</b>    | $-7.102329$                                      | float       | [deg] Telescope declination (pointing on sk  |
| <b>SKYRA</b>     | 170.24163                                        | float       | [deg] Telescope right ascension (pointing or |
| <b>TARGTDEC</b>  | $-7.102329$                                      | float       | [deg] Target declination (to TCS)            |
| <b>TARGTRA</b>   | 170.24163                                        | float       | [deg] Target right ascension (to TCS)        |
| <b>USEETC</b>    | T                                                | bool        | ETC data available if true                   |
| <b>ACQCAM</b>    | GUIDE0, GUIDE2, GUIDE3, GUIDE5, GUIDE7, GUIDE8   | str         | Acquisition cameras used                     |
| <b>GUIDECAM</b>  | GUIDE0, GUIDE2, GUIDE3, GUIDE5, GUIDE7, GUIDE8   | str         | Guide cameras used for t                     |
| <b>FOCUSCAM</b>  | FOCUS1, FOCUS4, FOCUS6, FOCUS9                   | str         | Focus cameras used for this exposure         |
| <b>SKYCAM</b>    | SKYCAM0, SKYCAM1                                 | str         | Sky cameras used for this exposure           |
| ADC1PHI          | None                                             | Unknown     | [deg] ADC 1 angle                            |
| <b>USESKY</b>    | $\overline{T}$                                   | bool        | DOS Control: use Sky Monitor                 |
| <b>USEFOCUS</b>  | $\overline{T}$                                   | bool        | <b>DOS Control: use focus</b>                |
| <b>HEXPOS</b>    | 946.7, -231.6, -83.4, -18.3, 9.9, 138.8          | str         | Hexapod position                             |
| <b>HEXTRIM</b>   | 0.0, 0.0, 0.0, 0.0, 0.0, 0.0                     | str         | Hexapod trim values                          |
| <b>USEROTAT</b>  | T                                                | bool        | <b>DOS</b> Control: use rotator              |
| <b>ROTOFFST</b>  | 138.8                                            | float       | [arcsec] Rotator offset                      |
| <b>ROTENBLD</b>  | $\overline{T}$                                   | bool        | Rotator enabled                              |
| <b>ROTRATE</b>   | 0.513                                            | float       | [arcsec/min] Rotator rate                    |
| <b>USEGUIDR</b>  | $\overline{T}$                                   | bool        | DOS Control: use guider                      |
| <b>USEDONUT</b>  | $\overline{\text{T}}$                            | bool        | <b>DOS</b> Control: use donuts               |
| <b>WCSAXES</b>   | $\overline{2}$                                   | int         |                                              |
| <b>RADESYS</b>   | FK5                                              | str         | Coordinate reference frame of major/minor    |
| CTYPE1           | $RA-TAN$                                         | str         |                                              |
| CTYPE2           | <b>DEC-TAN</b>                                   | str         |                                              |
| $CD1_1$          | $-5.6334e-05$                                    | float       |                                              |
| $CD1_2$          | 1.6861e-05                                       | float       |                                              |
| $CD2_1$          | 1.836e-05                                        | float       |                                              |
| $CD2_2$          | 5.1764e-05                                       | float       |                                              |
| <b>SHAPE</b>     | None                                             | Unknown     |                                              |
| <b>DOSVER</b>    | trunk                                            | str         | DOS software version                         |
| <b>OCSVER</b>    | 1.2                                              | float       | OCS software version                         |
| <b>CONSTVER</b>  | <b>DESI:CURRENT</b>                              | str         | <b>Constants</b> version                     |
| <b>INIFILE</b>   | /data/msdos/dos_home/architectures/kpno/desi.ini | str         | <b>DOS</b> Configuration                     |
| ADCPHI2          | None                                             | Unknown     |                                              |
| $\overline{ROI}$ | 167,277                                          | str         |                                              |
| <b>ROIWIDTH</b>  | 25,25                                            | str         |                                              |
| <b>GEXPMODE</b>  | normal                                           | str         | GFA readout mode (loop/normal)               |
| <b>DEVICEID</b>  | dev10                                            | str         | GFA device id (serial number)                |
| <b>REQTIME</b>   | 1860.0                                           | float       | [s] Requested exposure time                  |
| <b>CHECKSUM</b>  | 3AqAA7o53AoAA5o3                                 | str         | HDU checksum updated 2022-01-14T11:13        |
| <b>DATASUM</b>   | 2939767313                                       | str         | data unit checksum updated 2022-01-14T11     |
|                  |                                                  |             |                                              |

Table 119 – continued from previous page

EXTNAME = GUIDE0\_0T

TODO: description needed

## **Required Header Keywords**

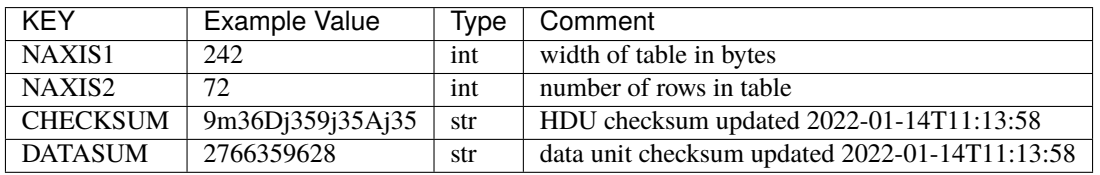

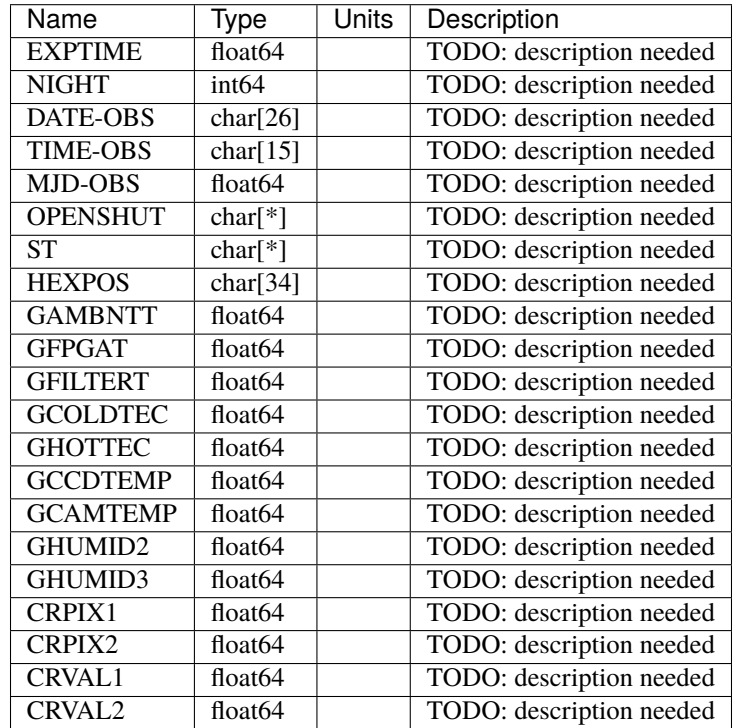

EXTNAME = GUIDE0\_1

TODO: description needed

# **Required Header Keywords**

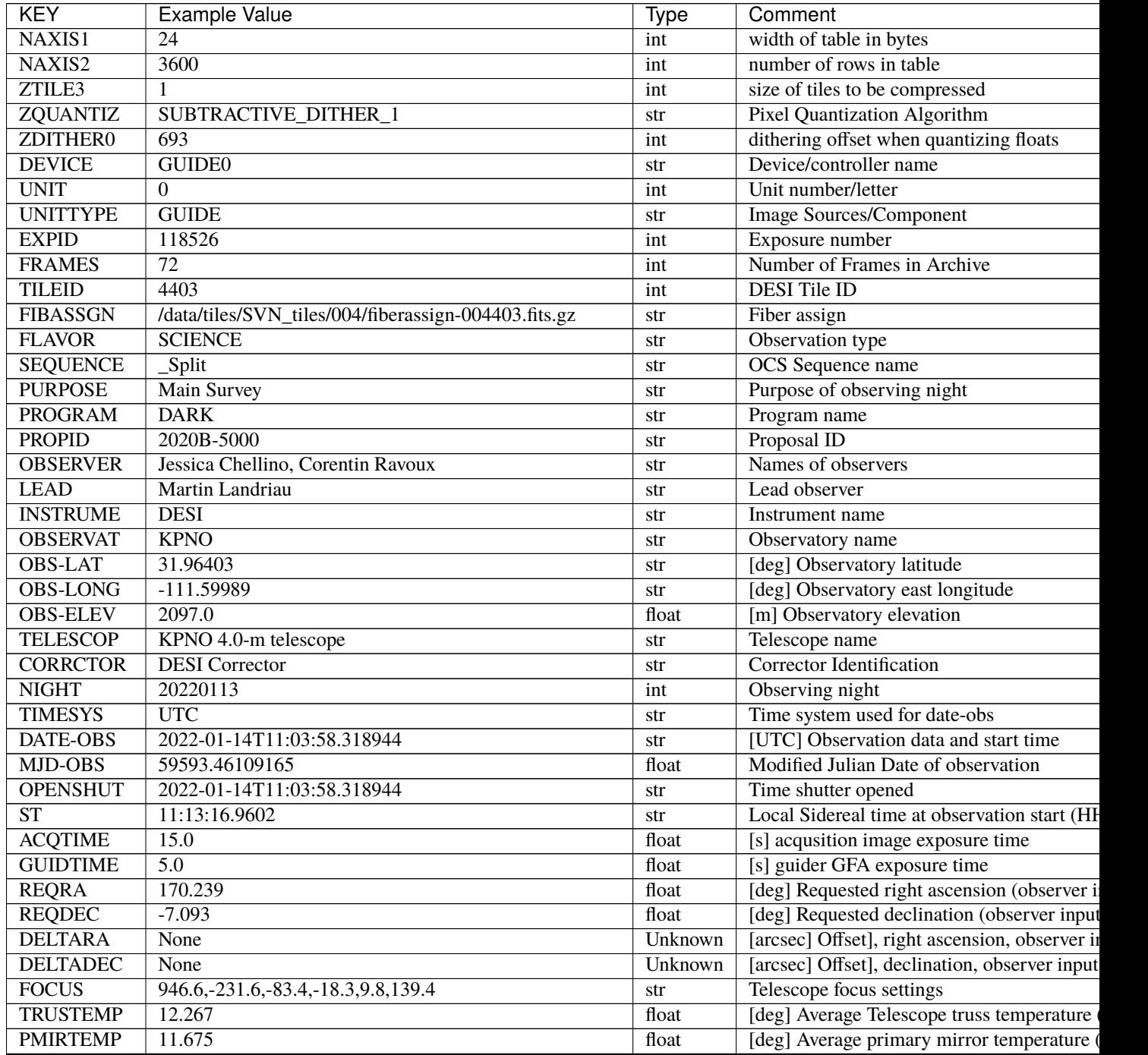

| <b>KEY</b>       | <b>Example Value</b>                             | Type    | Comment                                      |
|------------------|--------------------------------------------------|---------|----------------------------------------------|
| <b>EPOCH</b>     | 2000.0                                           | float   | Epoch of observation                         |
| <b>EQUINOX</b>   | 2000.0                                           | float   | Equinox of selected coordinate reference fra |
| <b>MOUNTAZ</b>   | 176.725567                                       | float   | [deg] Mount azimuth angle                    |
| <b>MOUNTDEC</b>  | $-7.102329$                                      | float   | [deg] Mount declination                      |
| <b>MOUNTEL</b>   | 50.883914                                        | float   | [deg] Mount elevation angle                  |
| <b>MOUNTHA</b>   | $-2.081118$                                      | float   | [deg] Mount hour angle                       |
| <b>SKYDEC</b>    | $-7.102329$                                      | float   | [deg] Telescope declination (pointing on sk  |
| <b>SKYRA</b>     | 170.24163                                        | float   | [deg] Telescope right ascension (pointing of |
| <b>TARGTDEC</b>  | $-7.102329$                                      | float   | [deg] Target declination (to TCS)            |
| <b>TARGTRA</b>   | 170.24163                                        | float   | [deg] Target right ascension (to TCS)        |
| <b>USEETC</b>    | $\overline{T}$                                   | bool    | ETC data available if true                   |
| <b>ACQCAM</b>    | GUIDE0,GUIDE2,GUIDE3,GUIDE5,GUIDE7,GUIDE8        | str     | Acquisition cameras used                     |
| <b>GUIDECAM</b>  | GUIDE0, GUIDE2, GUIDE3, GUIDE5, GUIDE7, GUIDE8   | str     | Guide cameras used for t                     |
| <b>FOCUSCAM</b>  | FOCUS1, FOCUS4, FOCUS6, FOCUS9                   | str     | Focus cameras used for this exposure         |
| <b>SKYCAM</b>    | SKYCAM0, SKYCAM1                                 | str     | Sky cameras used for this exposure           |
| ADC1PHI          | None                                             | Unknown | [deg] ADC 1 angle                            |
| <b>USESKY</b>    | $\overline{T}$                                   | bool    | DOS Control: use Sky Monitor                 |
| <b>USEFOCUS</b>  | $\overline{T}$                                   | bool    | DOS Control: use focus                       |
| <b>HEXPOS</b>    | 946.7, -231.6, -83.4, -18.3, 9.9, 138.8          | str     | <b>Hexapod</b> position                      |
| <b>HEXTRIM</b>   | 0.0, 0.0, 0.0, 0.0, 0.0, 0.0                     | str     | Hexapod trim values                          |
| <b>USEROTAT</b>  | $\overline{T}$                                   | bool    | DOS Control: use rotator                     |
| <b>ROTOFFST</b>  | 138.8                                            | float   | [arcsec] Rotator offset                      |
| <b>ROTENBLD</b>  | $\overline{T}$                                   | bool    | Rotator enabled                              |
| <b>ROTRATE</b>   | 0.513                                            | float   | [arcsec/min] Rotator rate                    |
| <b>USEGUIDR</b>  | $\overline{T}$                                   | bool    | DOS Control: use guider                      |
| <b>USEDONUT</b>  | $\overline{T}$                                   | bool    | <b>DOS</b> Control: use donuts               |
| <b>WCSAXES</b>   | 2                                                | int     |                                              |
| <b>RADESYS</b>   | FK5                                              | str     | Coordinate reference frame of major/minor    |
| <b>CTYPE1</b>    | $RA-TAN$                                         | str     |                                              |
| CTYPE2           | <b>DEC-TAN</b>                                   | str     |                                              |
| $CD1_1$          | $-5.6334e-05$                                    | float   |                                              |
| CD12             | 1.6861e-05                                       | float   |                                              |
| $CD2_1$          | 1.836e-05                                        | float   |                                              |
| $CD2_2$          | 5.1764e-05                                       | float   |                                              |
| <b>SHAPE</b>     | None                                             | Unknown |                                              |
| <b>DOSVER</b>    | trunk                                            | str     | DOS software version                         |
| <b>OCSVER</b>    | $\overline{1.2}$                                 | float   | OCS software version                         |
| <b>CONSTVER</b>  | DESI:CURRENT                                     | str     | Constants version                            |
| <b>INIFILE</b>   | /data/msdos/dos_home/architectures/kpno/desi.ini | str     | <b>DOS</b> Configuration                     |
| ADCPHI2          | None                                             | Unknown |                                              |
| $\overline{ROI}$ | 622,595                                          | str     |                                              |
| <b>ROIWIDTH</b>  | 25,25                                            | str     |                                              |
| <b>GEXPMODE</b>  | normal                                           | str     | GFA readout mode (loop/normal)               |
| <b>DEVICEID</b>  | dev10                                            | str     | GFA device id (serial number)                |
| <b>REQTIME</b>   | 1860.0                                           | float   | [s] Requested exposure time                  |
| <b>CHECKSUM</b>  | hccAhZb4hbb9hZb9                                 | str     | HDU checksum updated 2022-01-14T11:13        |
| <b>DATASUM</b>   | 881151304                                        | str     | data unit checksum updated 2022-01-14T11     |
|                  |                                                  |         |                                              |

Table 120 – continued from previous page

EXTNAME = GUIDE0\_1T

TODO: description needed

# **Required Header Keywords**

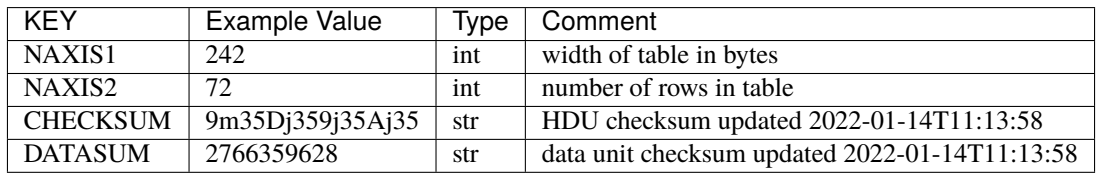

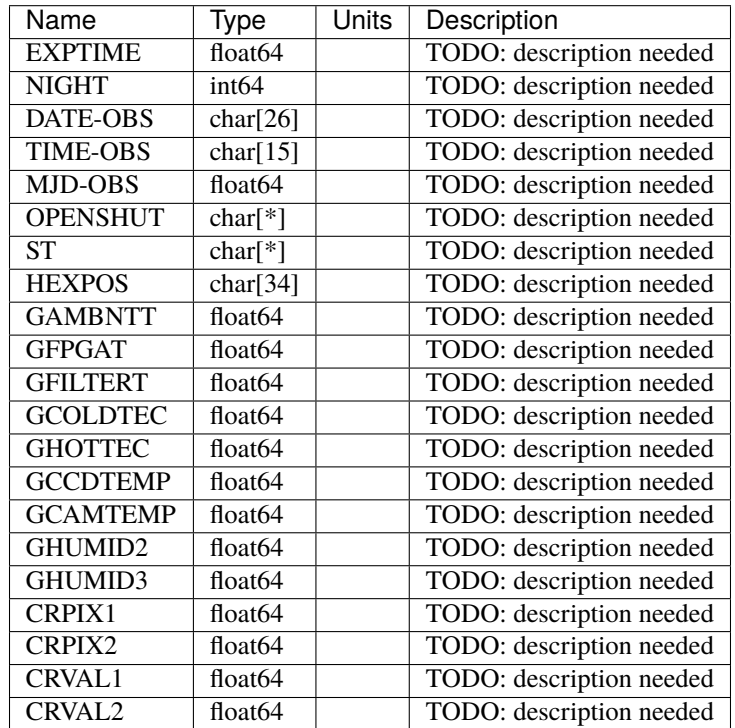

## **manifest\_EXPID**

#### **Summary**

JSON file containing descriptive data about an exposure. These files were used in early commissioning, but are now obsolete.

#### **Naming Convention**

manifest\_EXPID.json, where EXPID is the zero-padded 8-digit exposure ID.

#### **Regex**

manifest\_[0-9]{8}\.json

#### **File Type**

JSON, 250 B

#### **Contents**

Each file contains a dictionary with the following top-level keys:

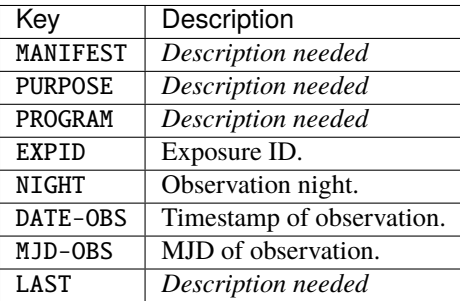

## **pm-EXPID**

#### **Summary**

PlateMaker data.

#### **Naming Convention**

pm-EXPID.fits, where EXPID is the zero-padded 8-digit exposure ID.

#### **Regex**

pm-[0-9]{8}\.fits

#### **File Type**

FITS, 1 MB

## **Contents**

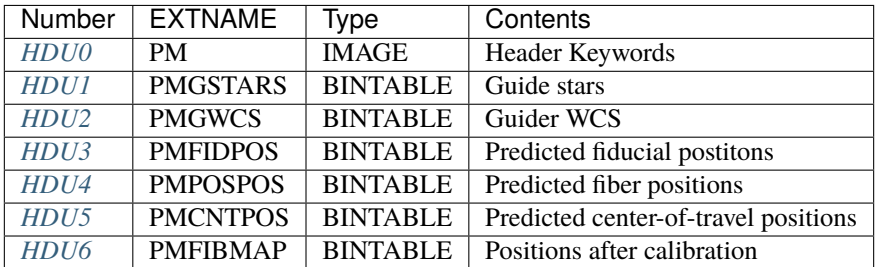

## **FITS Header Units**

#### <span id="page-752-0"></span>**HDU0**

#### EXTNAME = PM

The data contents are a dummy payload that should not be used. The most important header keywords are:

- CENTER: Apparent telescope coordinates needed to place field center at center of the focal plane.
- GCENTER: Pointing corrections after computing astrometric solution.
- GHEXROT: Absolute hexapod rotation and rate after computing astrometric solution. Rate is not used.
- PMNFSADC: Absolute ADC angles.

#### **Required Header Keywords**

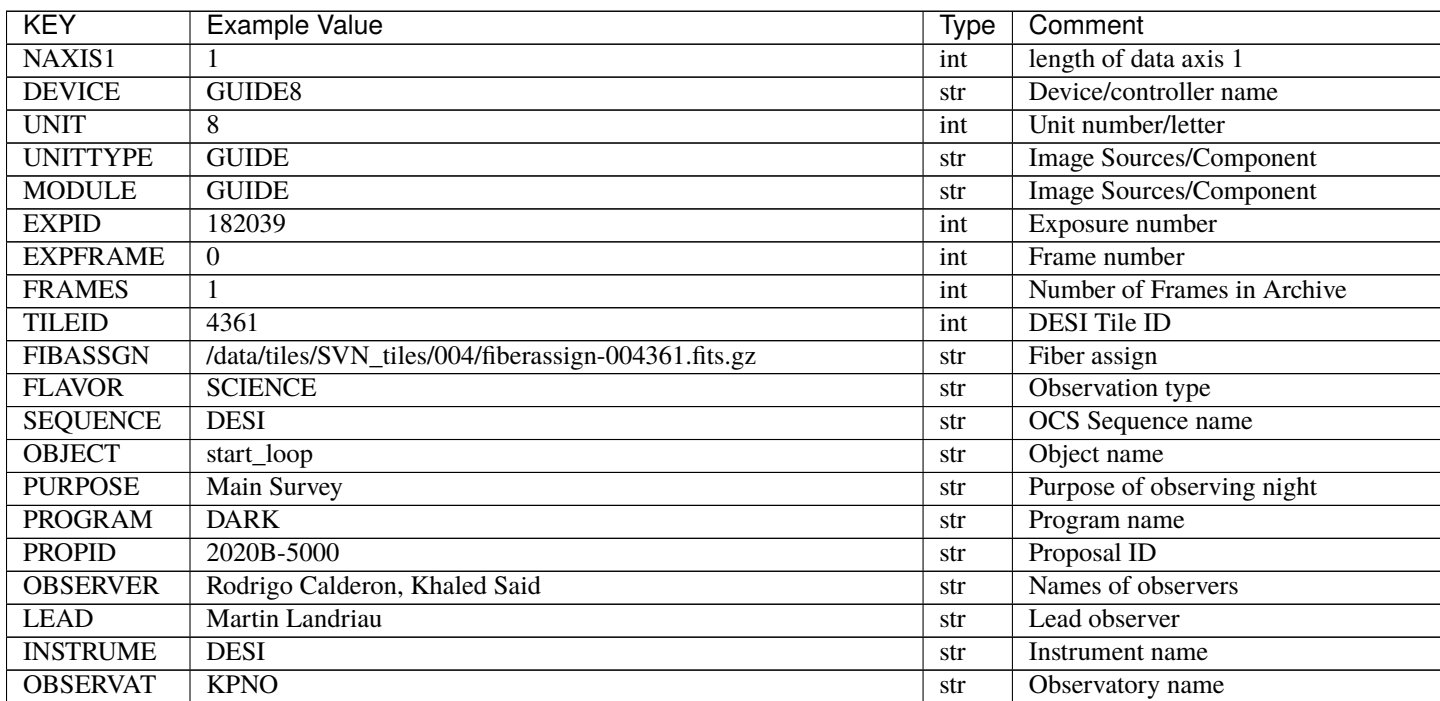

continues on

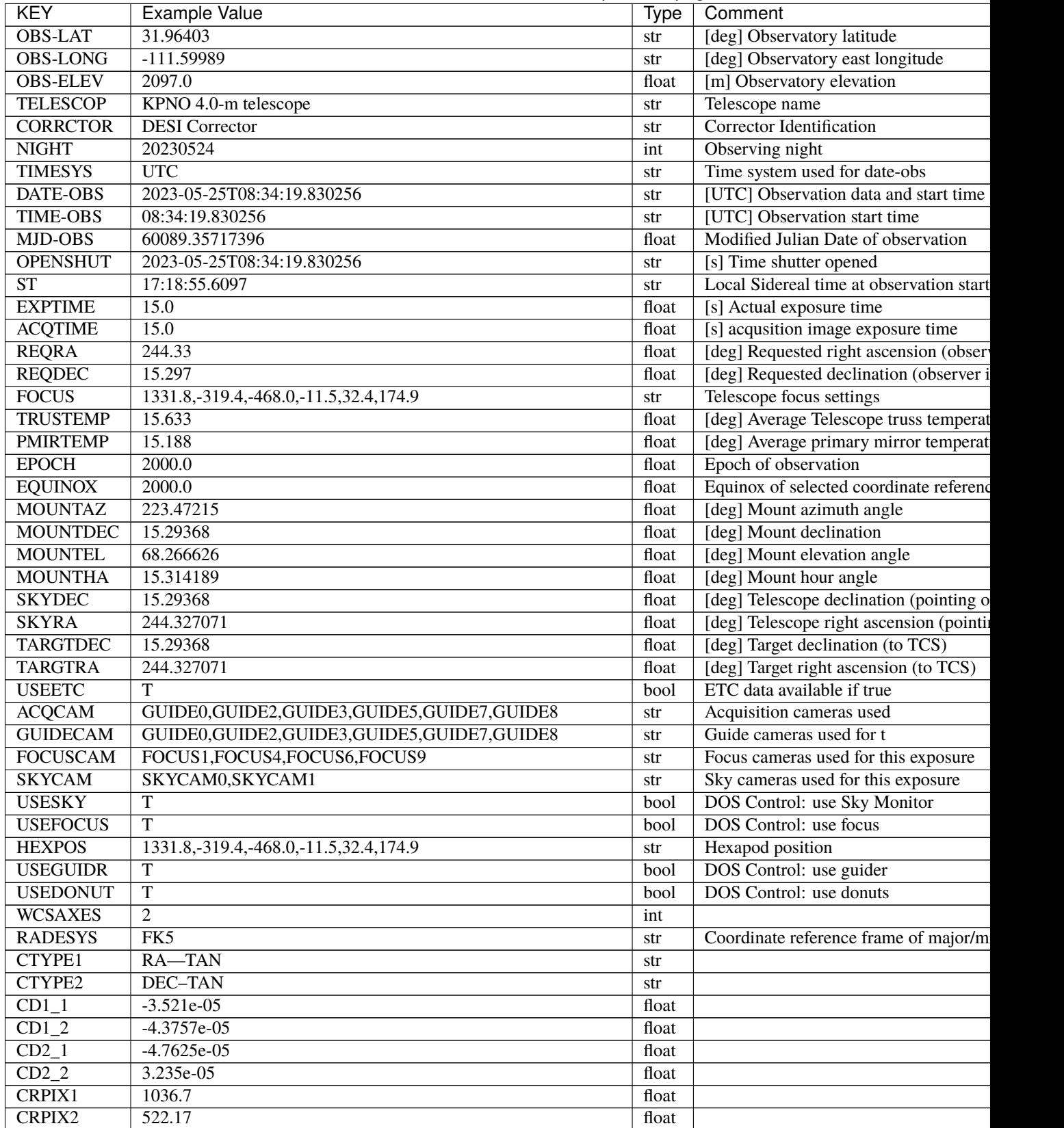

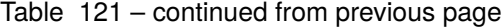

continues on

| <b>KEY</b>      | <b>Example Value</b>                                          | Type  | Comment                                 |
|-----------------|---------------------------------------------------------------|-------|-----------------------------------------|
| <b>CRVAL1</b>   | 245.6899                                                      | float |                                         |
| <b>CRVAL2</b>   | 14.4297                                                       | float |                                         |
| <b>TNFSPROC</b> | 8.9117                                                        | float | [s] PlateMaker NFSPROC processing ti    |
| <b>TGFAPROC</b> | 5.0955                                                        | float | [s] PlateMaker GFAPROC processing t     |
| <b>FILENAME</b> | /exposures/desi/20230524/00182039/guide-00182039-0000.fits.fz | str   | Name                                    |
| <b>SHAPE</b>    | 1032,2248                                                     | str   |                                         |
| <b>DTYPE</b>    | uint16                                                        | str   |                                         |
| <b>DOSVER</b>   | trunk                                                         | str   | DOS software version                    |
| <b>OCSVER</b>   | 1.2                                                           | float | <b>OCS</b> software version             |
| <b>CONSTVER</b> | <b>DESI:CURRENT</b>                                           | str   | Constants version                       |
| <b>INIFILE</b>  | /data/msdos/dos_home/architectures/kpno/desi.ini              | str   | <b>DOS</b> Configuration                |
| <b>CENTER</b>   | 244.32707,15.29368                                            | str   | Platemaker nfsproc center (ra, dec)     |
| <b>GCENTER</b>  | 8.27,53.17                                                    | str   | Platemaker gfaproc center (ra, dec)     |
| <b>GHEXROT</b>  | 165.2, 0.38                                                   | str   | Platemaker gfaproc hexapod rotation (in |
| <b>PMNFSADC</b> | 28.06,52.49                                                   | str   | Platemaker nfsproc adc angles           |
| <b>REQTIME</b>  | 1860.0                                                        | float | [s] Requested exposure time             |
| <b>ROLE</b>     | <b>GUIDERMAN</b>                                              | str   |                                         |
| <b>OVERSCAN</b> | 50                                                            | int   |                                         |
| <b>DEVICEID</b> | dev04                                                         | str   | GFA device id (serial number)           |
| <b>GAMBNTT</b>  | 10.313                                                        | float | [deg C] GFA ambient temperature         |
| <b>GFPGAT</b>   | 32.748                                                        | float | [deg C] GFA fpga temperature            |
| <b>GFILTERT</b> | 10.281                                                        | float | [deg C] GFA filter temperature          |
| <b>GCOLDTEC</b> | 10.479                                                        | float | [deg C] GFA cold Peltier temperature    |
| <b>GHOTTEC</b>  | 10.236                                                        | float | [deg C] GFA hot Peltier temperature     |
| <b>GCCDTEMP</b> | 10.479                                                        | float | [deg C] GFA CCD temperature             |
| <b>GCAMTEMP</b> | 10.281                                                        | float | [deg C] GFA camera temperature          |
| <b>GCAMHUM</b>  | 3.346                                                         | float | [%/100] GFA camera humidity             |
| GHUMID2         | 3.346                                                         | float | [%/100] GFA humidity sensor $2$         |
| GHUMID3         | $\overline{0.0}$                                              | float | [%/100]GFA humidity sensor $3$          |
| <b>GEXPMODE</b> | normal                                                        | str   | GFA readout mode (loop/normal)          |
| <b>READOUT</b>  | $\overline{\rm OK}$                                           | str   |                                         |
| <b>ROIS</b>     | 469.4,1724.9776.3,505.3                                       | str   |                                         |
| <b>CHECKSUM</b> | ZjADfi99ZiACfi79                                              | str   | HDU checksum updated 2023-05-25T0       |
| <b>DATASUM</b>  | 1072693248                                                    | str   | data unit checksum updated 2023-05-2;   |

Table 121 – continued from previous page

Data: FITS image [float64, 1]

### <span id="page-755-0"></span>EXTNAME = PMGSTARS

Table of guide stars to be used for guiding.

### **Required Header Keywords**

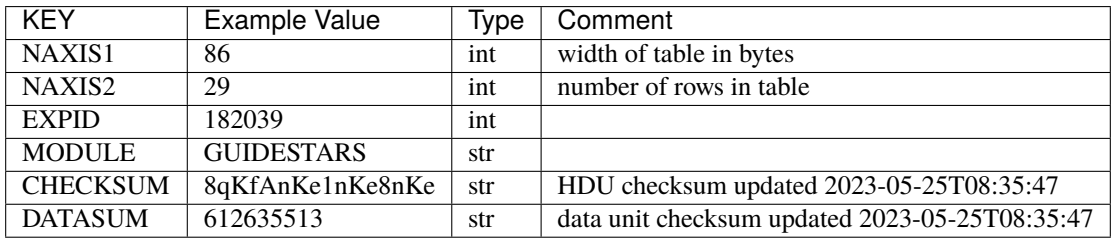

## **Required Data Table Columns**

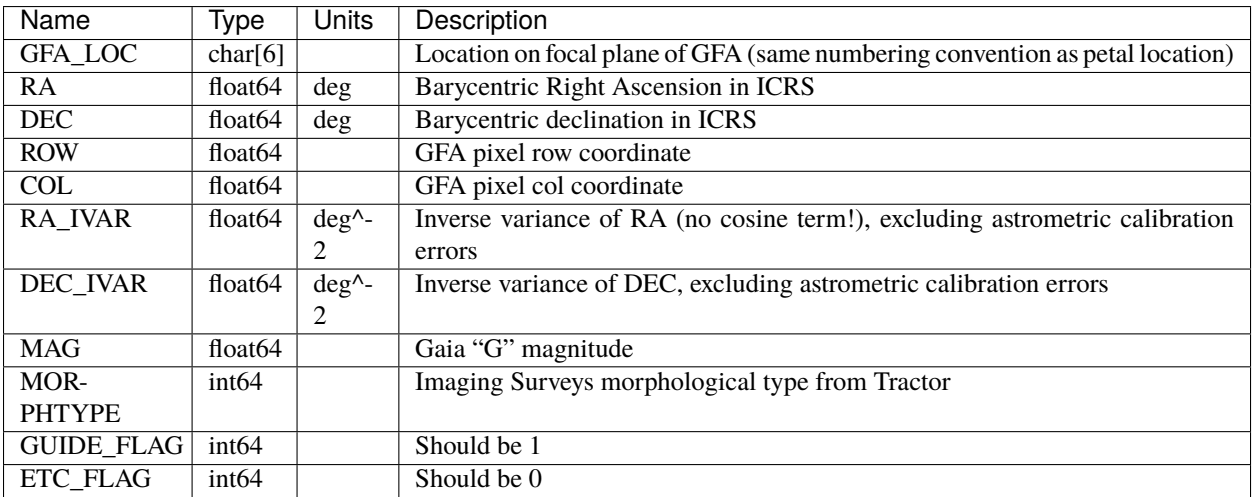

## <span id="page-755-1"></span>**HDU2**

EXTNAME = PMGWCS

Table of WCS coefficients for each GFA.
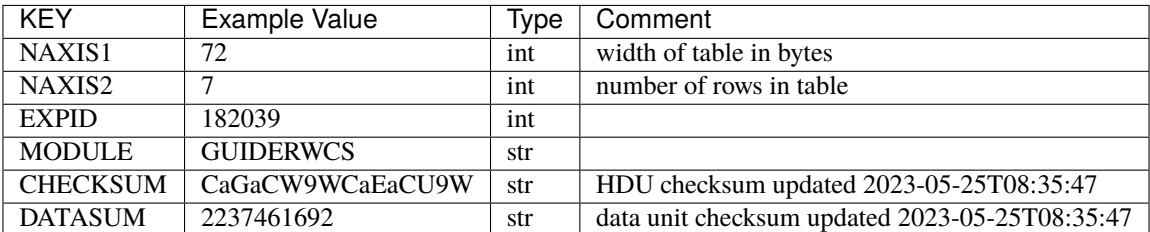

## **Required Data Table Columns**

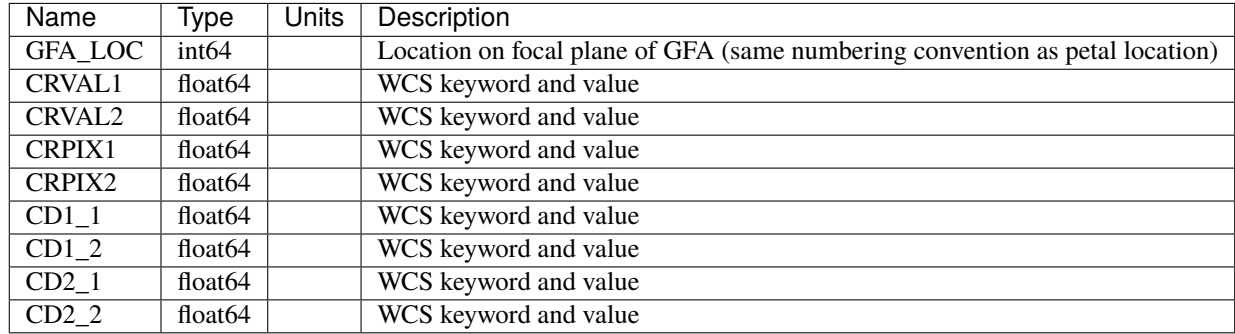

## **HDU3**

#### EXTNAME = PMFIDPOS

Table of predicted FVC CCD pixel coordinates for illuminated fiducials in an FVC image of the focal plane. These are the average of 4 pinhole positions.

## **Required Header Keywords**

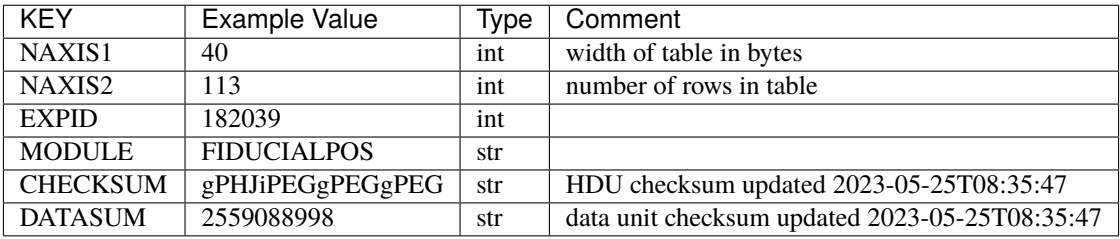

## **Required Data Table Columns**

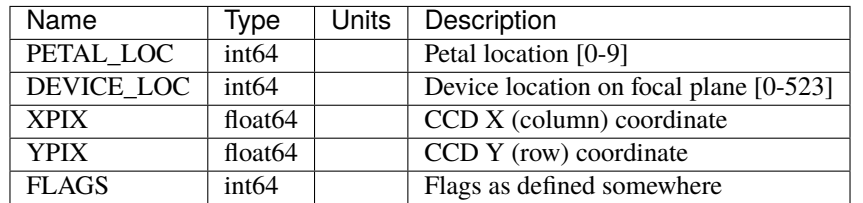

### **HDU4**

#### EXTNAME = PMPOSPOS

Table of predicted FVC CCD pixel coordinates for back-illuminated positioner fibers in an FVC image of the focal plane.

### **Required Header Keywords**

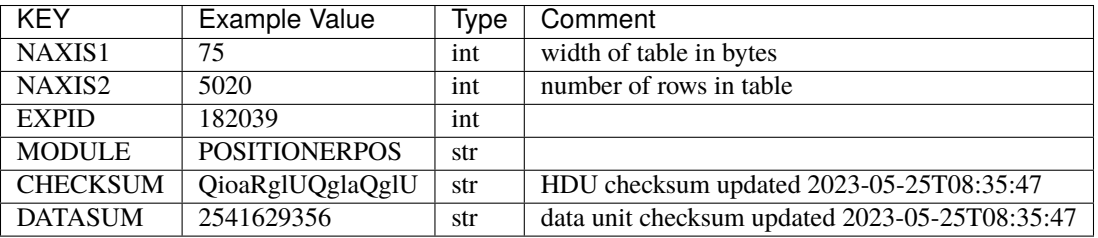

### **Required Data Table Columns**

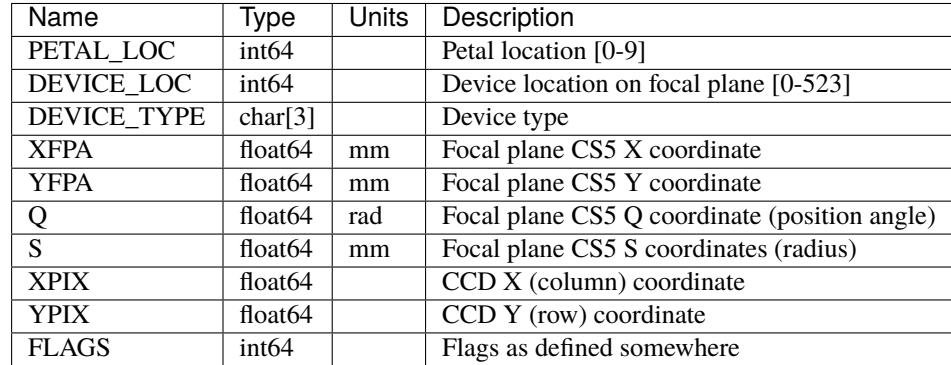

## EXTNAME = PMCNTPOS

Table of predicted FVC pixel coordinates for the location of the center-of-travel for positioners in an FVC image of the focal plane.

## **Required Header Keywords**

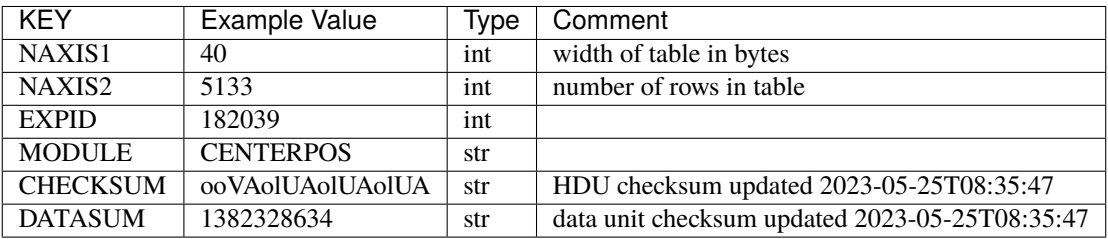

### **Required Data Table Columns**

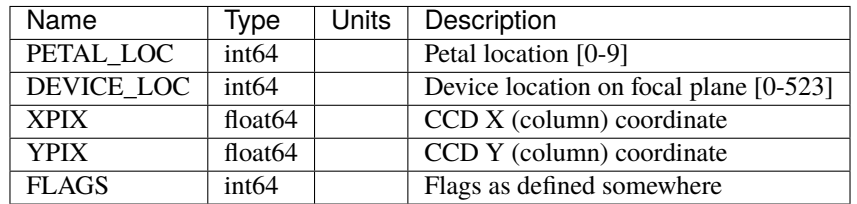

## **HDU6**

### EXTNAME = PMFIBMAP

Table of all target and sky monitor positions after calibration with the FVC.

NOTE: For targets with a non-zero proper motion, FIBER\_RA and FIBER\_DEC refer to the position at the reference epoch.

#### **Required Header Keywords**

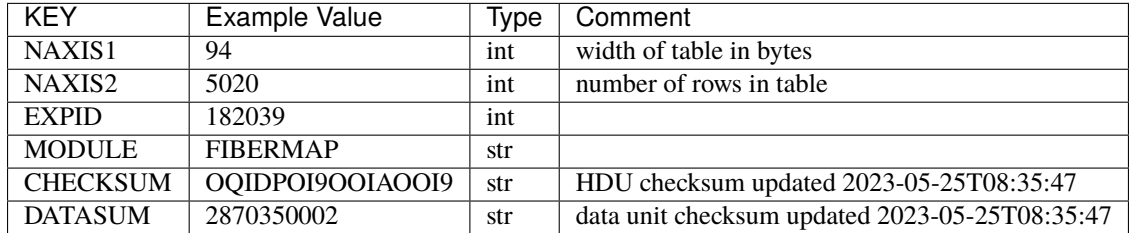

#### **Required Data Table Columns**

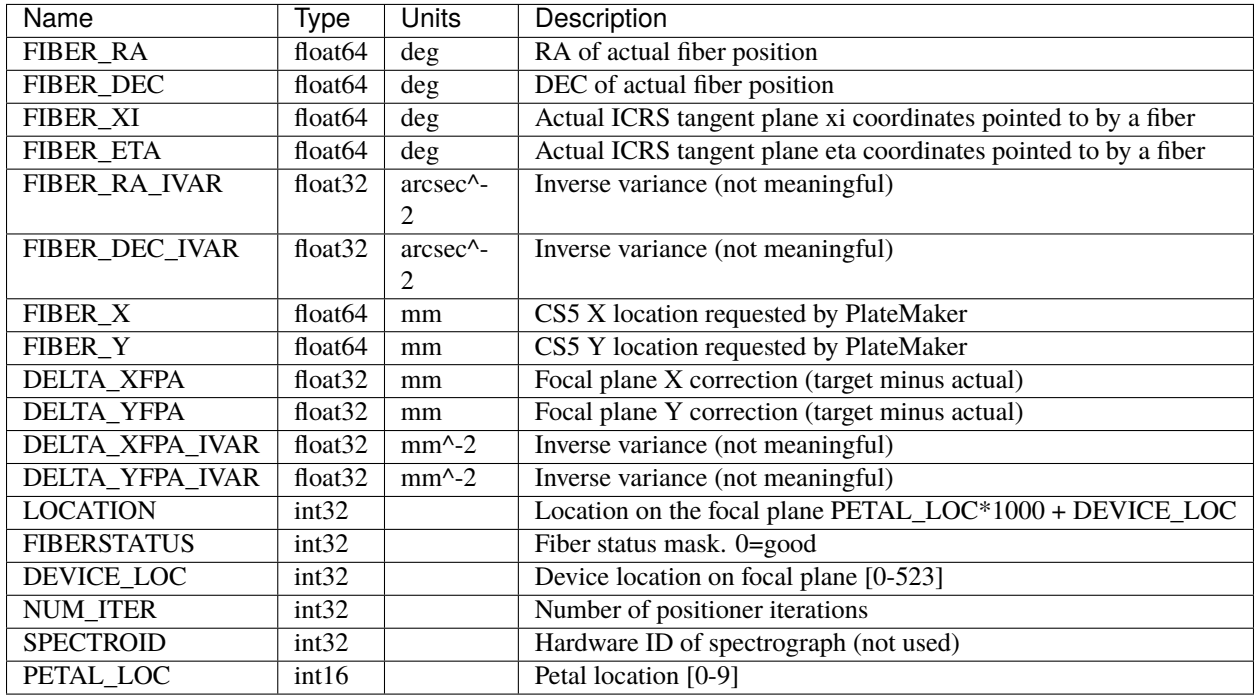

#### **Notes and Examples**

There is an inaccuracy in the way proper motions are applied in fields at high dec: the proper motions are applied after target positions have been converted to tangent plane coordinates centered on the field center, but are not corrected to account for the fact that lines of constant RA and DEC are not Cartesian coordinates in the tangent plane.

For targets with a non-zero proper motion, FIBER\_RA and FIBER\_DEC refer to the position at the reference epoch (but note that the proper-motion correction has been applied at the time of the observation, it is just not recorded in FIBER\_RA and FIBER\_DEC).

#### **request-EXPID**

#### **Summary**

JSON file containing commands to be executed during the current exposure.

#### **Naming Convention**

request-EXPID.json, where EXPID is the zero-padded 8-digit exposure ID.

#### **Regex**

request-[0-9]{8}\.json

#### **File Type**

JSON, 100 bB

## **Contents**

Each file contains a dictionary with the following top-level keys:

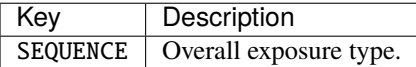

## **sky-EXPID**

#### **Summary**

Raw data from the two DESI Sky Cameras, with one fpack-compressed HDU for each camera.

#### **Naming Convention**

sky-EXPID.fits.fz, where EXPID is the zero-padded 8-digit exposure ID.

#### **Regex**

sky-[0-9]{8}\.fits\.fz

#### **File Type**

FITS, 70 MB

## **Contents**

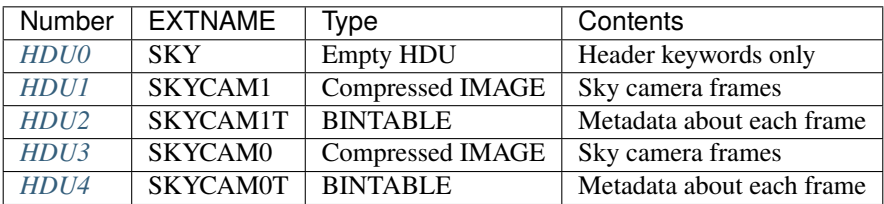

The SKYCAMERA data will be 3D[nframes, ny, nx] such that data[i] is the 2D sky camera frame number i. Row i of the SKYCAM[01]T table will contain the metadata about that frame, *e.g.* the DATE-OBS and EXPTIME.

## **FITS Header Units**

### <span id="page-760-0"></span>**HDU0**

EXTNAME = SKY

This HDU contains header keywords only.

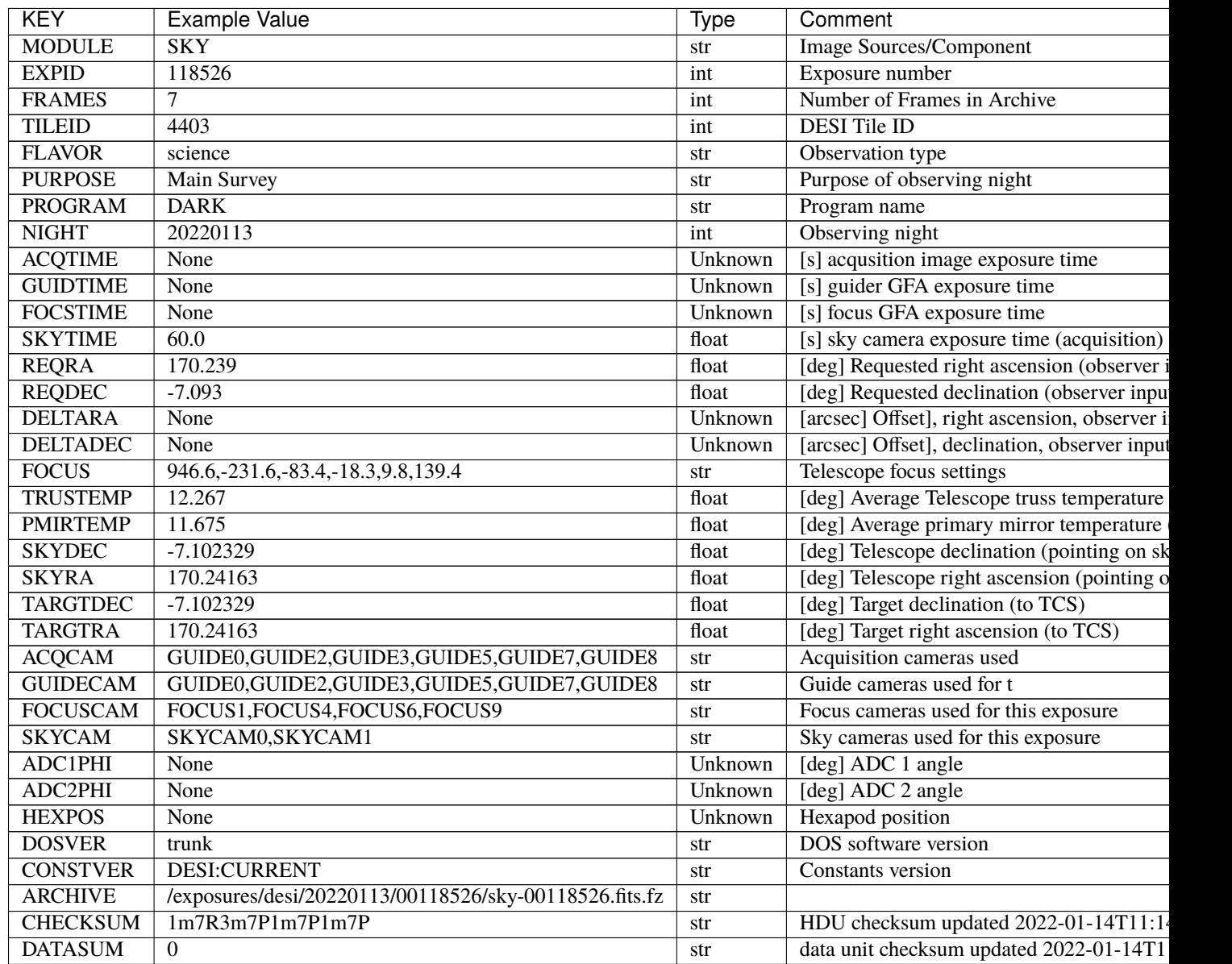

Empty HDU.

#### <span id="page-762-0"></span>EXTNAME = SKYCAM1

Contains the raw data from multiple exposures of SkyCam1, normally taken concurrently with a DESI spectrograph exposure. Each raw image contains spots from the ETC fibers whose total flux is a measure of relative sky brightness in the r band. Use the desietc.sky module to reduce these images and measure sky fiber fluxes.

## **Required Header Keywords**

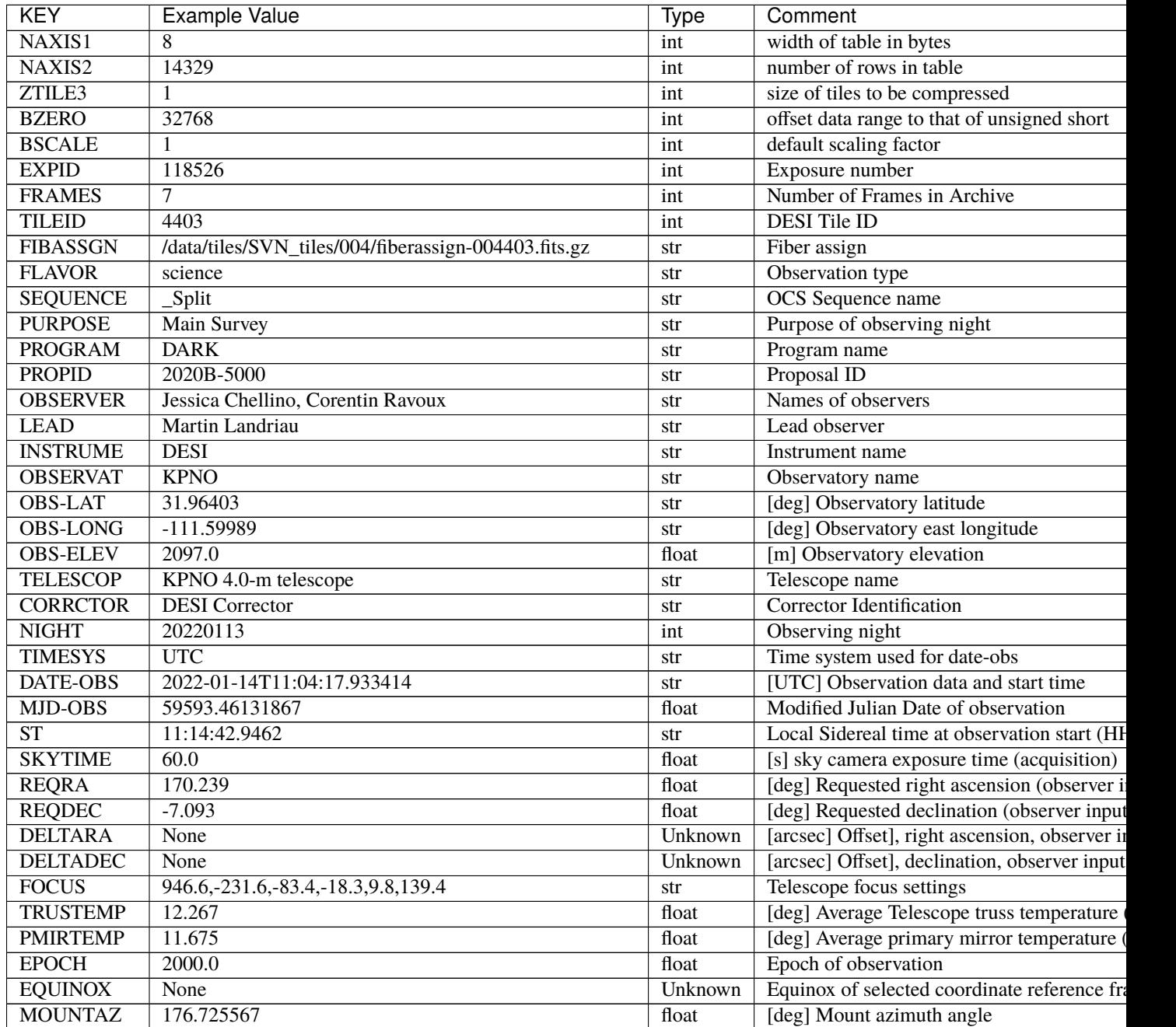

continues on next

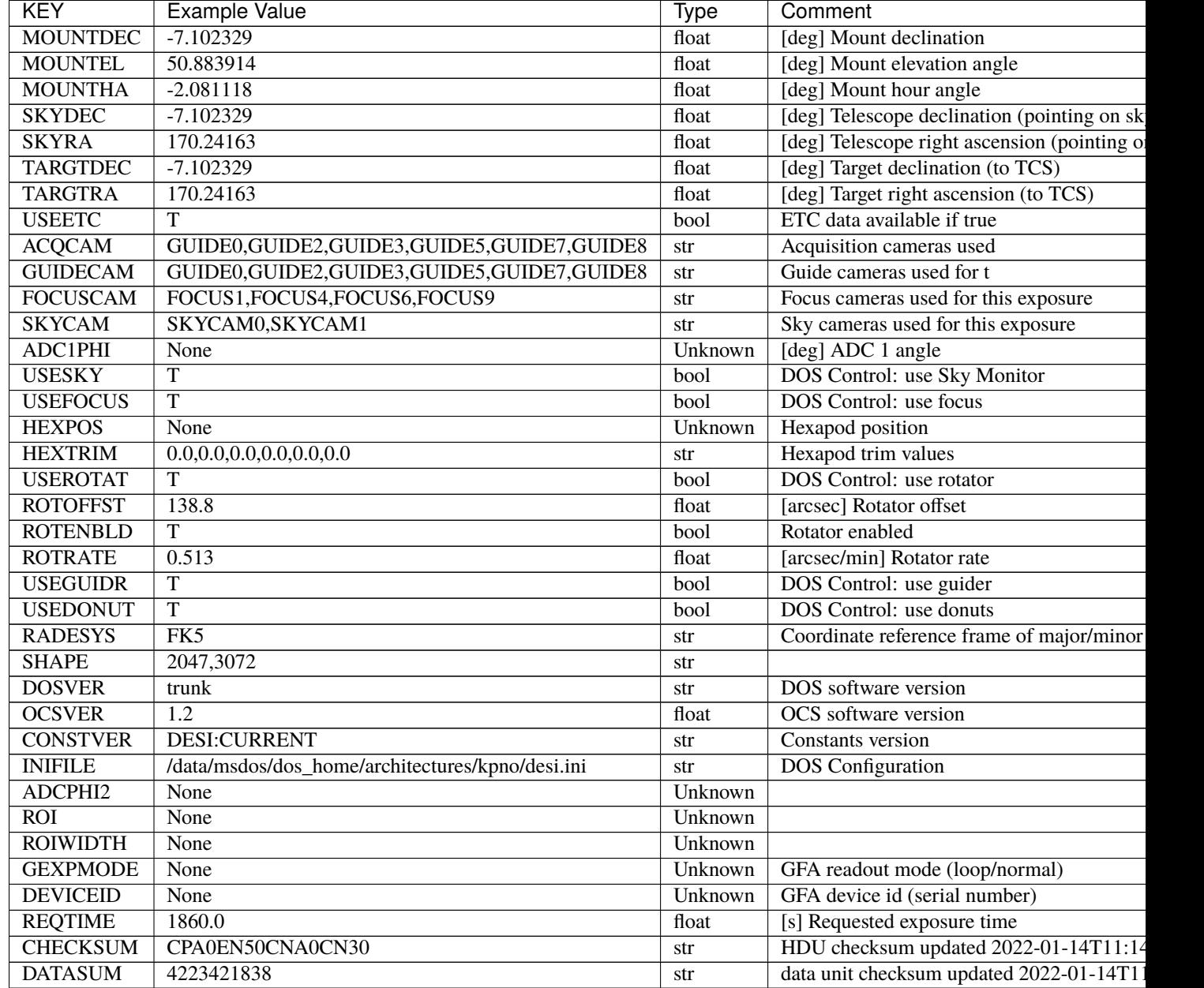

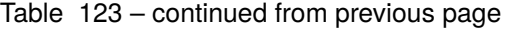

Data: FITS image [int16 (compressed), 3072x2047x7]

### <span id="page-764-0"></span>EXTNAME = SKYCAM1T

A table of timestamps and instrument parameters for each SkyCam0 exposure stored in HDU SKYCAM1.

### **Required Header Keywords**

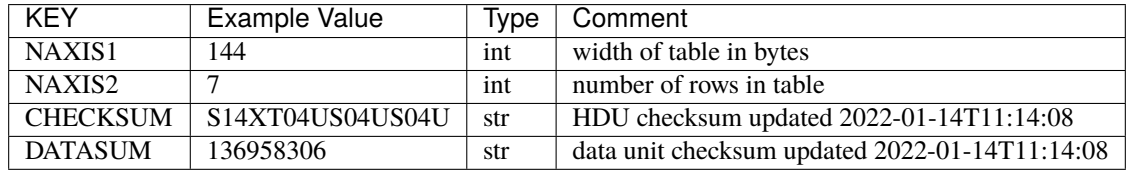

#### **Required Data Table Columns**

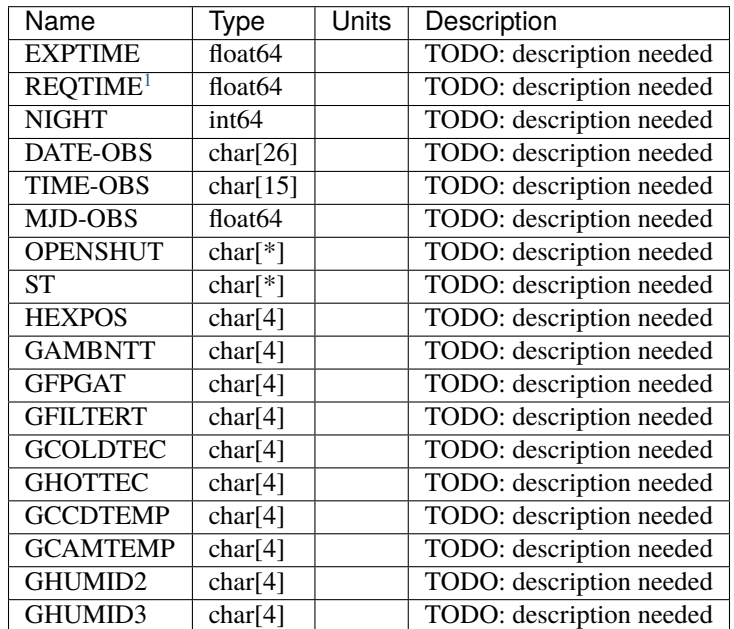

### <span id="page-764-1"></span>**HDU3**

#### EXTNAME = SKYCAM0

Contains the raw data from multiple exposures of SkyCam0, normally taken concurrently with a DESI spectrograph exposure. Each raw image contains spots from the ETC fibers whose total flux is a measure of relative sky brightness in the r band. Use the desietc.sky module to reduce these images and measure sky fiber fluxes.

<span id="page-764-3"></span><span id="page-764-2"></span><sup>1</sup> Optional

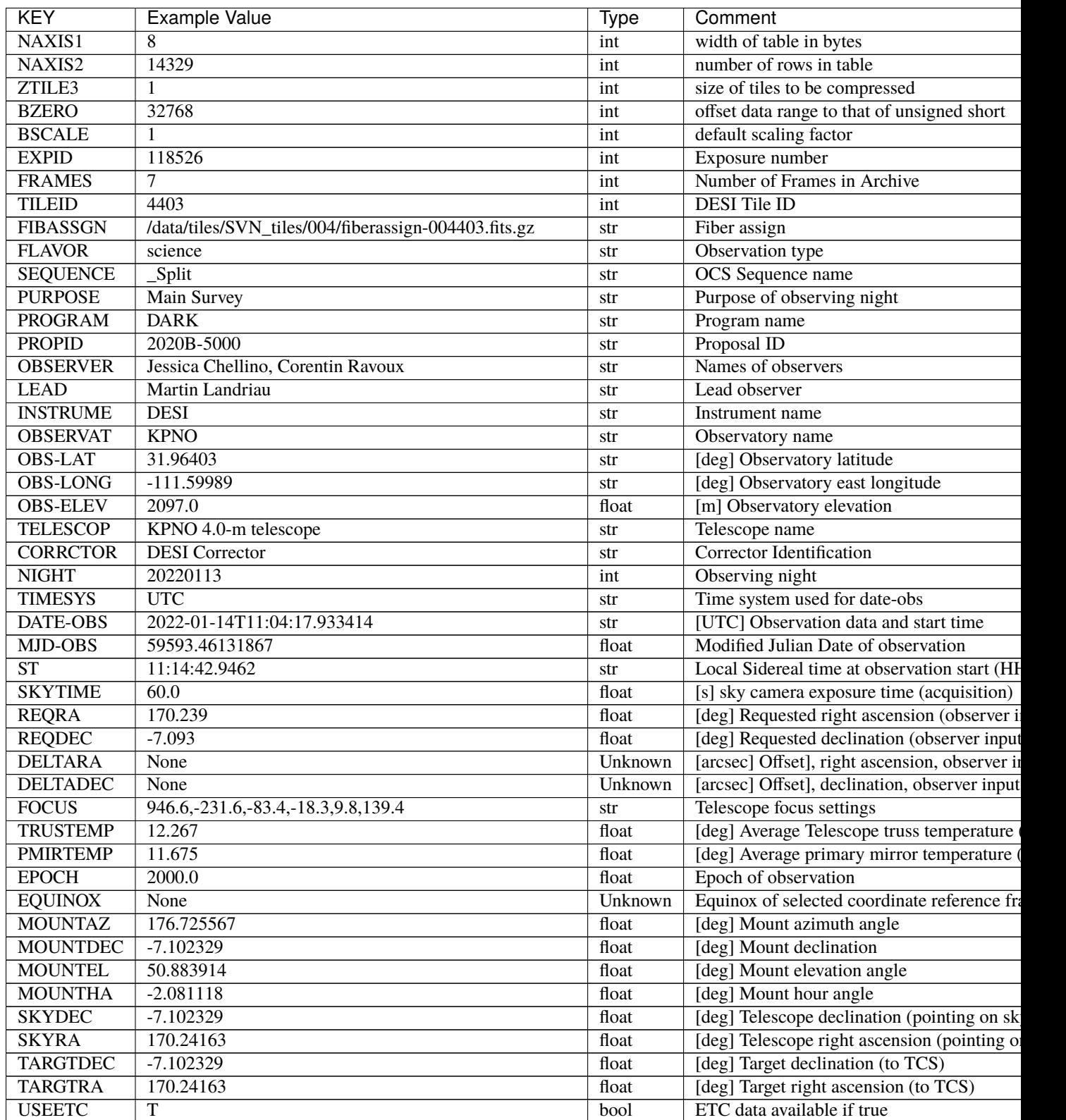

continues on next

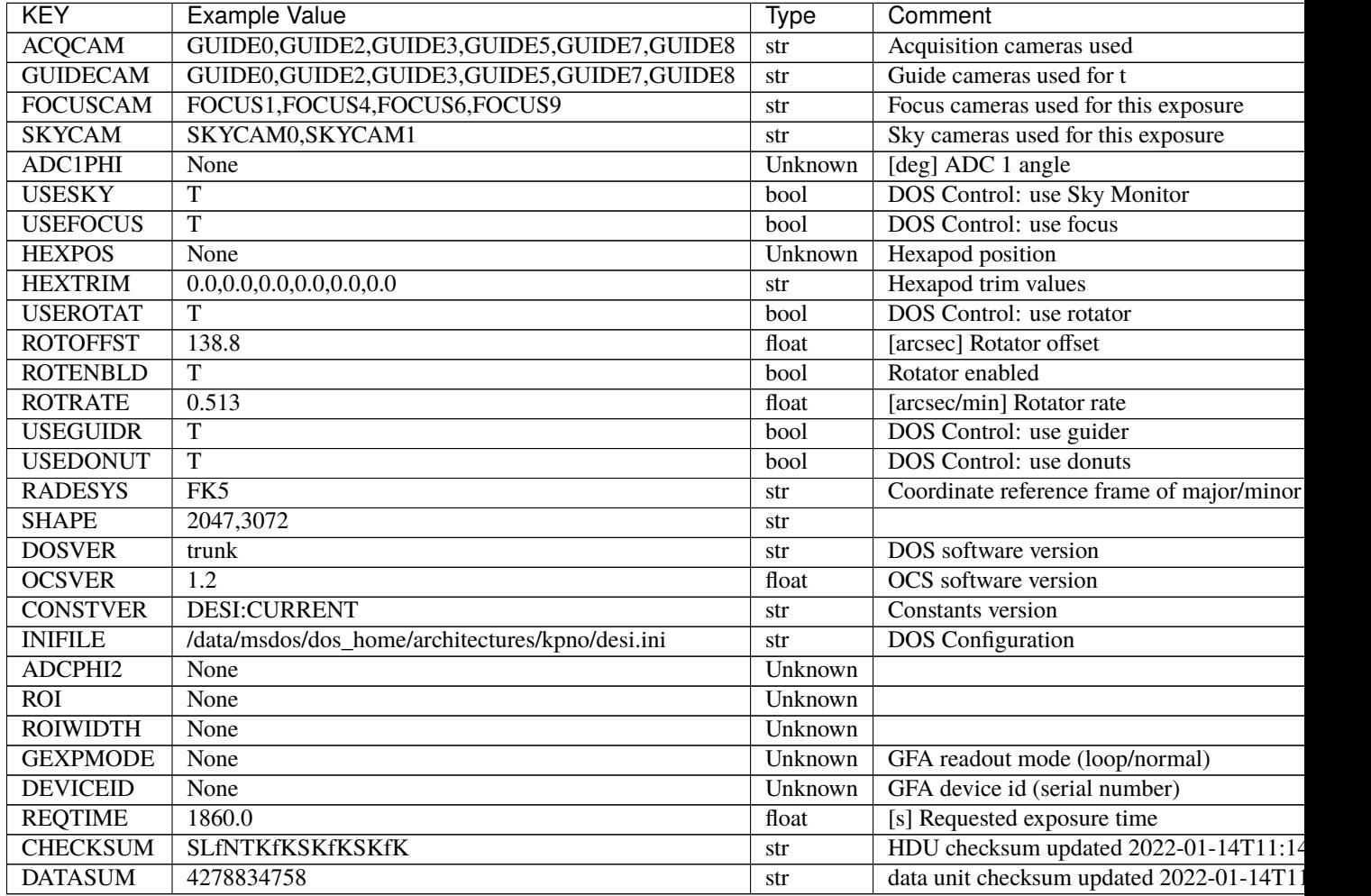

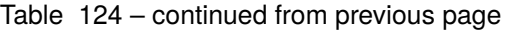

Data: FITS image [int16 (compressed), 3072x2047x7]

# <span id="page-766-0"></span>**HDU4**

## EXTNAME = SKYCAM0T

A table of timestamps and instrument parameters for each SkyCam0 exposure stored in HDU SKYCAM0.

## **Required Header Keywords**

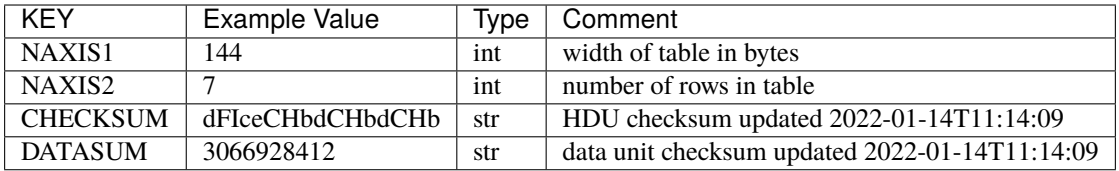

#### **Required Data Table Columns**

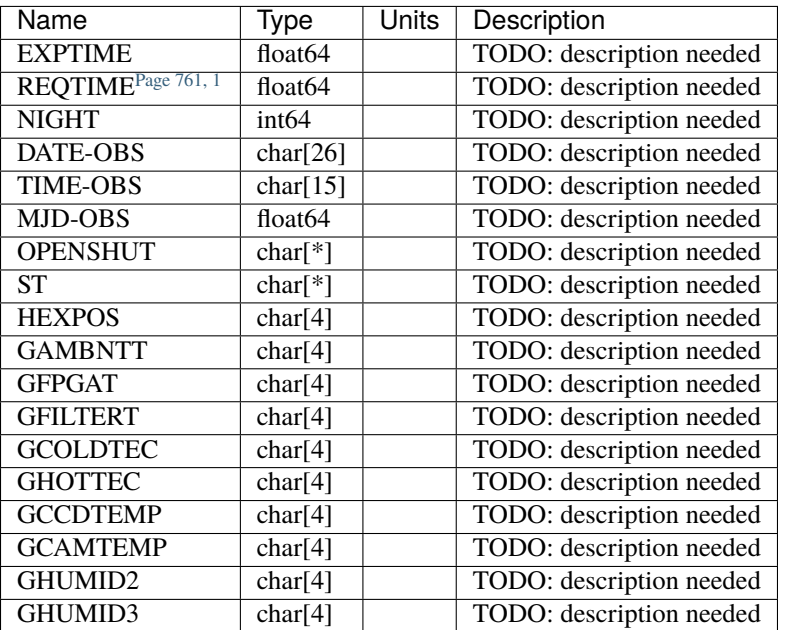

# **1.1.4 DESI\_SPECTRO\_SIM**

DESI\_SPECTRO\_SIM contains simulated raw data, with the canonical location of \$DESI\_ROOT/spectro/sim. Simulated files are additionally grouped under a \$PIXPROD subdirectory to isolate different simulation runs.

The intention is that \$DESI\_SPECTRO\_SIM/\$PIXPROD will contain a superset of the files in \$DESI\_SPECTRO\_DATA, such that one could set DESI\_SPECTRO\_DATA=\$DESI\_SPECTRO\_SIM/\$PIXPROD and run the pipeline. The simulator does not yet output truly raw data (only preprocessed data) so this is not yet possible.

## **PIXPROD**

Simulation runs are grouped into \$PIXPROD subdirectories, which are further subdivided by NIGHT = YYYYMMDD and 8-digit zero-padded EXPID.

#### **NIGHT**

\$DESI\_SPECTRO\_SIM contains simulated raw data, with the canonical location of \$DESI\_ROOT/spectro/sim. Simulated files are additionally grouped under a \$PIXPROD subdirectory to isolate different simulation runs.

The intention is that \$DESI\_SPECTRO\_SIM/\$PIXPROD will contain a superset of the files in \$DESI\_SPECTRO\_DATA, such that one could set DESI\_SPECTRO\_DATA=\$DESI\_SPECTRO\_SIM/\$PIXPROD and run the pipeline.

Within each NIGHT (YEARMMDD), individual exposures are grouped in subdirectories by EXPID.

#### **EXPID**

\$DESI\_SPECTRO\_SIM contains simulated raw data, with the canonical location of \$DESI\_ROOT/spectro/sim. Simulated files are additionally grouped under a \$PIXPROD subdirectory to isolate different simulation runs.

The intention is that \$DESI\_SPECTRO\_SIM/\$PIXPROD will contain a superset of the files in \$DESI\_SPECTRO\_DATA, such that one could set DESI\_SPECTRO\_DATA=\$DESI\_SPECTRO\_SIM/\$PIXPROD and run the pipeline. The simulator does not yet output truly raw data (only preprocessed data) so this is not yet possible.

Within each NIGHT (YEARMMDD), individual exposures are grouped in subdirectories by EXPID.

#### **fibermap-EXPID.fits**

See *[DESI\\_SPECTRO\\_DATA/NIGHT/EXPID/fibermap-EXPID](#page-621-0)*.

#### **pix-CAMERA-EXPID.fits**

#### **Summary**

Pre-processed CCD pixel data.

#### **Naming Convention**

pix-{CAMERA}-{EXPID}.fits, where {CAMERA} is the camera name (*e.g.* b0, r1, or z9), and {EXPID} is the 8-digit exposure ID.

#### **Regex**

pix-[brz]{1}[0-9]{1}-[0-9]{8}\.fits

#### **File Type**

FITS, 320 MB

#### **Contents**

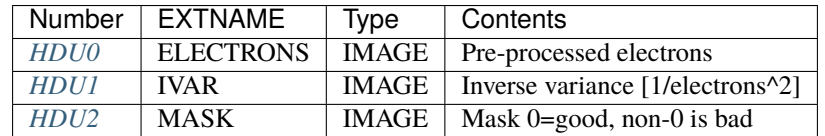

#### **FITS Header Units**

#### <span id="page-768-0"></span>**HDU0 - ELECTRONS**

EXTNAME = ELECTRONS

Bias subtracted, pixel flat fielded, gain corrected CCD image in electrons.

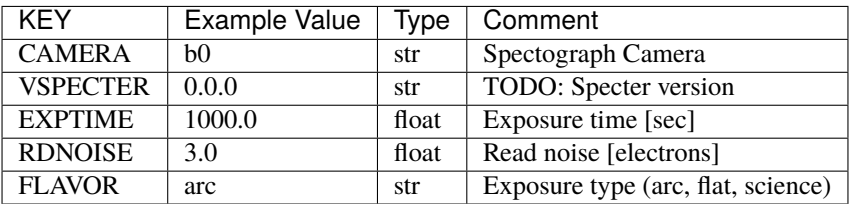

### Data: FITS image

### <span id="page-769-0"></span>**HDU1 - IVAR**

### EXTNAME = IVAR

Inverse variance image of the electron image in HDU 0

## **Required Header Keywords**

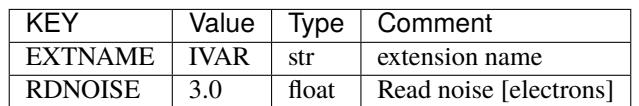

Data: FITS image

### <span id="page-769-1"></span>**HDU2**

EXTNAME = MASK

Mask image, where 0=good, non-0=bad.

### **Required Header Keywords**

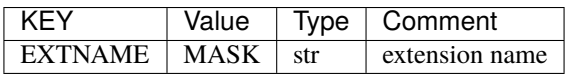

Data: FITS image

## **simpix**

### **Summary**

simpix files contain the noiseless CCD pixel image. The corresponding pix-\*.fits files contain the noisy realization of this image like the real data would see. It optionally contains the x and y trace locations vs. wavelength.

# **Naming Convention**

simpix-{CAMERA}-{EXPID}.fits, where {CAMERA} is the spectrograph camera, *e.g.* b0, r1, z9; and {EXPID} is the 8-digit exposure ID.

### **Regex**

simpix-[brz][0-9]-[0-9]{8}\.fits

#### **File Type**

FITS, 128 MB

## **Contents**

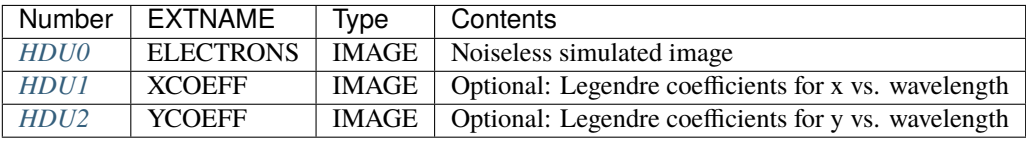

## **FITS Header Units**

## <span id="page-770-0"></span>**HDU0**

EXTNAME = ELECTRONS

Noiseless simulated image in electrons

## **Required Header Keywords**

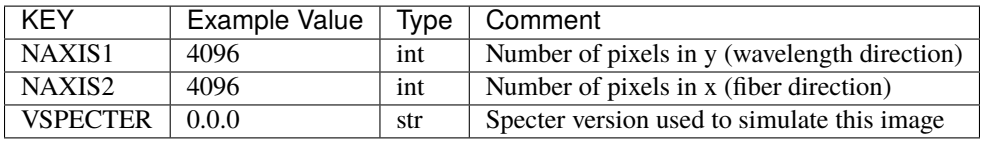

Data: FITS image [float64]

#### <span id="page-771-0"></span>EXTNAME = XCOEFF

Legendre coefficients to describe the spectral trace x vs. wavelength.

To evaluate, convert the wavelength in Angstroms to the domain [-1,1] using WAVEMIN and WAVEMAX, and then evaluate the Legendre polynomial:

```
w = 2*(wavelength - WAVEMIN) / (WAVEMAX - WAVEMIN) - 1.0
x = numpy.polynomial.legval(w, xcoeff[i])
```
### **Required Header Keywords**

Most keywords are inherited from the input PSF, which inherited them from the input Zemax spot files.

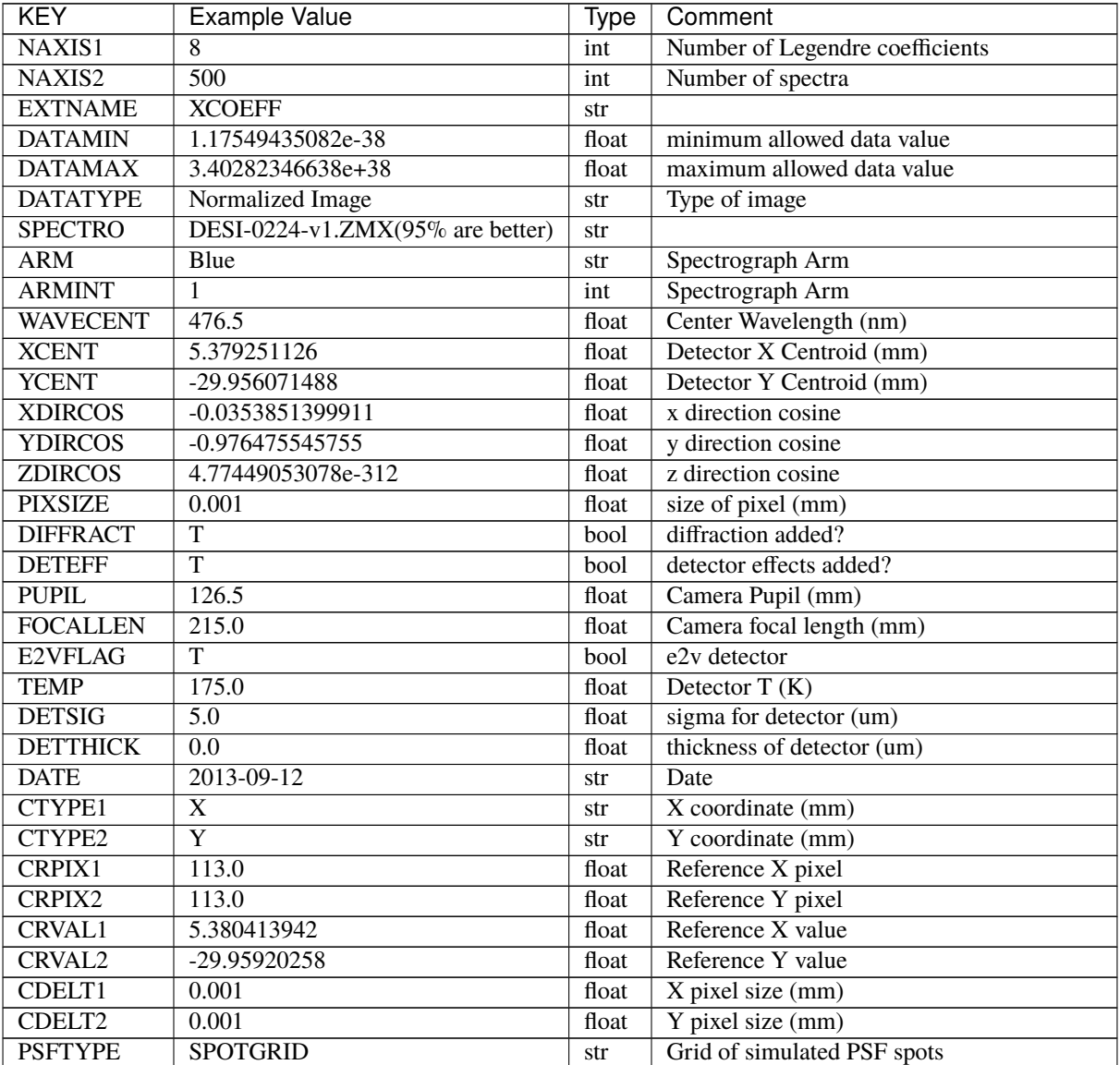

continues on next page

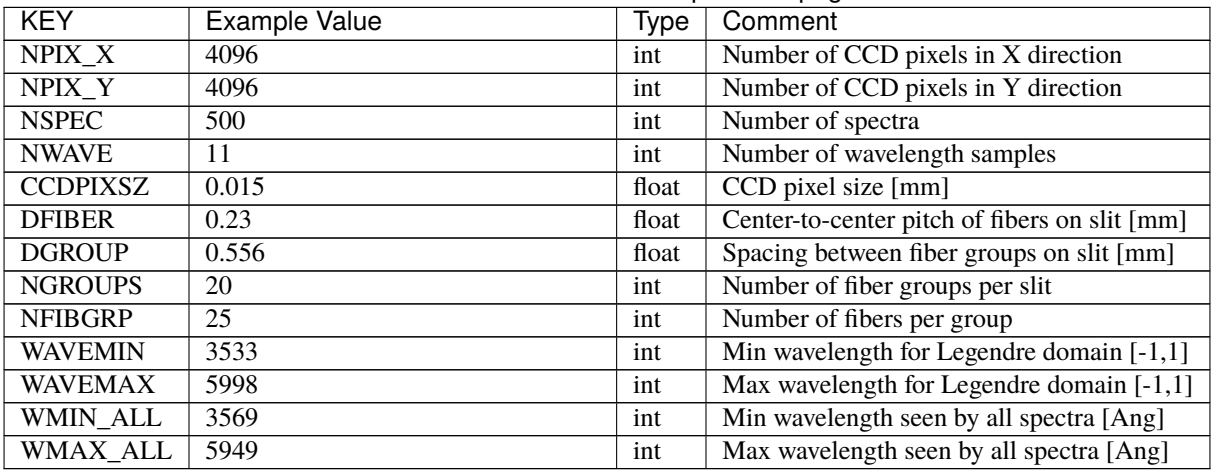

## Table 125 – continued from previous page

Data: FITS image [float64]

#### <span id="page-772-0"></span>**HDU2**

#### EXTNAME = YCOEFF

Legendre coefficients to describe the spectral trace y vs. wavelength. See the description in HDU1 for how to evaluate these.

## **Required Header Keywords**

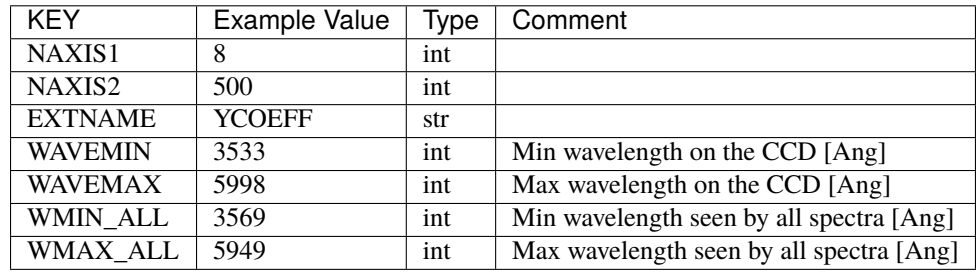

Data: FITS image [float64]

#### **simspec-EXPID.fits**

**Summary**

Input spectra to simulate with pixsim.

#### **Naming Convention**

simspec-{EXPID}. fits, where {EXPID} is the 8-digit exposure ID.

#### **Regex**

simspec-[0-9]{8}\.fits

**File Type**

FITS, 2 GB

## **Contents**

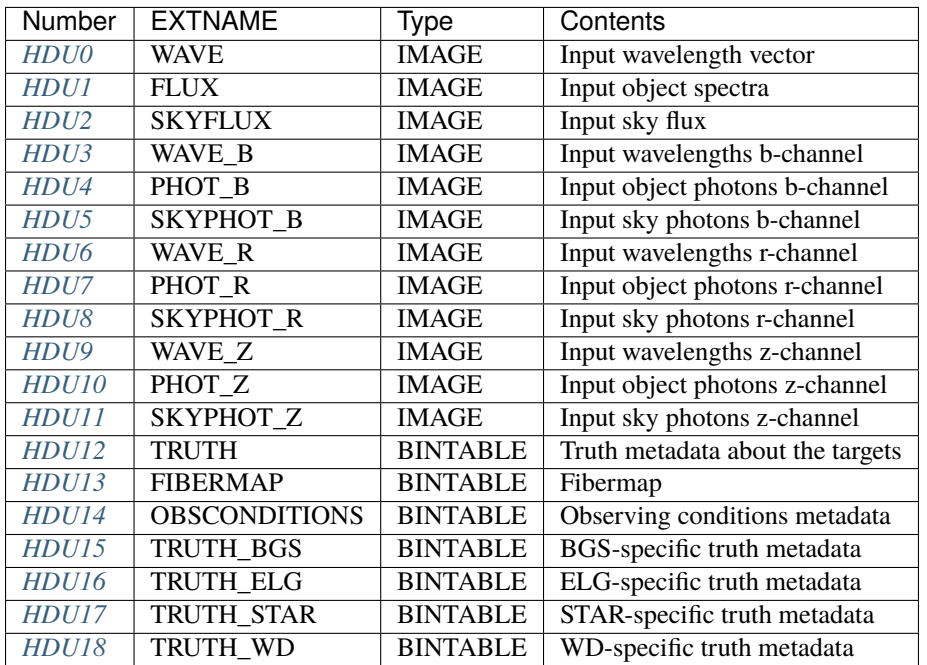

## **FITS Header Units**

### <span id="page-773-0"></span>**HDU0**

### EXTNAME = WAVE

Input wavelength vector. Simulation inputs are stored in header cards.

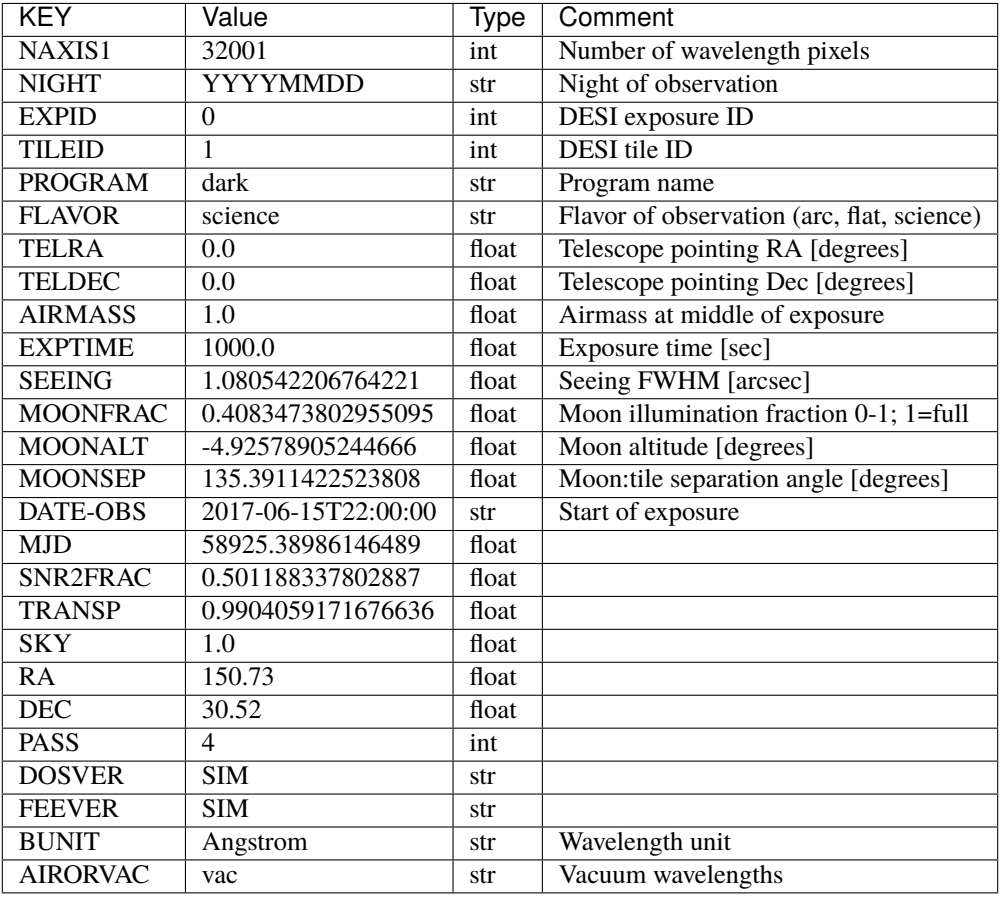

Data: FITS image [float64, 32001]

## <span id="page-774-0"></span>**HDU1**

EXTNAME = FLUX

Input object spectra.

# **Required Header Keywords**

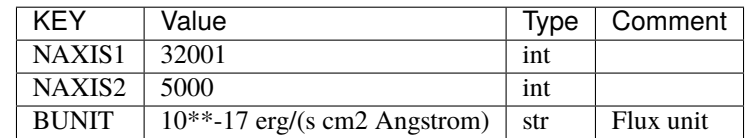

Data: FITS image [float32, 32001x5000]

<span id="page-775-0"></span>EXTNAME = SKYFLUX

Input sky flux.

## **Required Header Keywords**

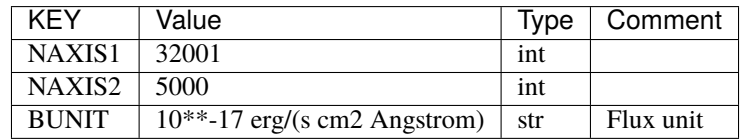

Data: FITS image [float32, 32001x5000]

### <span id="page-775-1"></span>**HDU3**

EXTNAME = WAVE\_B

Input wavelengths b-channel [Angstrom].

## **Required Header Keywords**

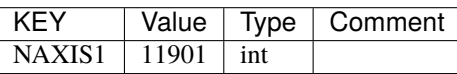

Data: FITS image [float64, 11901]

<span id="page-775-2"></span>**HDU4**

EXTNAME = PHOT\_B

Input object photons b-channel.

## **Required Header Keywords**

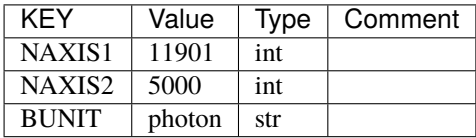

Data: FITS image [float32, 11901x5000]

<span id="page-776-0"></span>EXTNAME = SKYPHOT\_B

Input object photons b-channel.

## **Required Header Keywords**

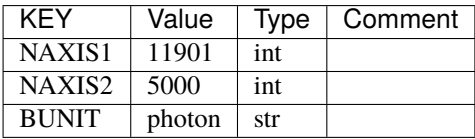

Data: FITS image [float32, 11901x5000]

## <span id="page-776-1"></span>**HDU6**

EXTNAME = WAVE\_R

Input wavelengths r-channel [Angstrom].

## **Required Header Keywords**

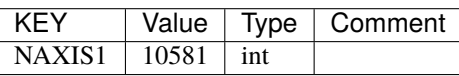

Data: FITS image [float64, 10581]

<span id="page-776-2"></span>**HDU7**

EXTNAME = PHOT\_R

Input object photons r-channel.

## **Required Header Keywords**

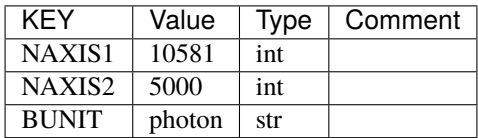

Data: FITS image [float32, 10581x5000]

<span id="page-777-0"></span>EXTNAME = SKYPHOT\_R

Input object photons r-channel.

## **Required Header Keywords**

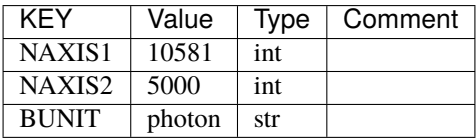

Data: FITS image [float32, 10581x5000]

#### <span id="page-777-1"></span>**HDU9**

EXTNAME = WAVE\_Z

Input wavelengths z-channel [Angstrom].

### **Required Header Keywords**

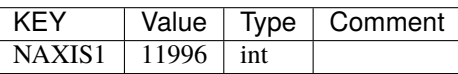

Data: FITS image [float64, 11996]

#### <span id="page-777-2"></span>**HDU10**

EXTNAME = PHOT\_Z

Input object photons z-channel.

## **Required Header Keywords**

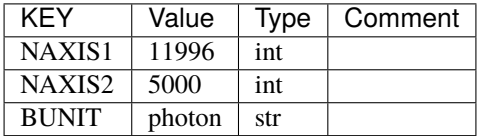

Data: FITS image [float32, 11996x5000]

<span id="page-778-0"></span>EXTNAME = SKYPHOT\_Z

Input object photons z-channel.

## **Required Header Keywords**

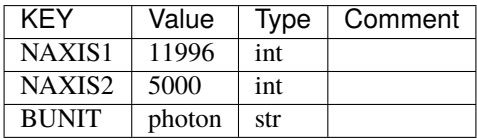

Data: FITS image [float32, 11996x5000]

## <span id="page-778-1"></span>**HDU12**

EXTNAME = TRUTH

### **Required Header Keywords**

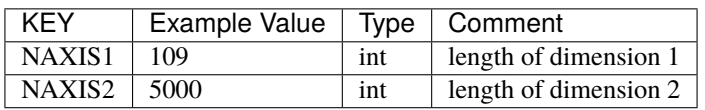

## **Required Data Table Columns**

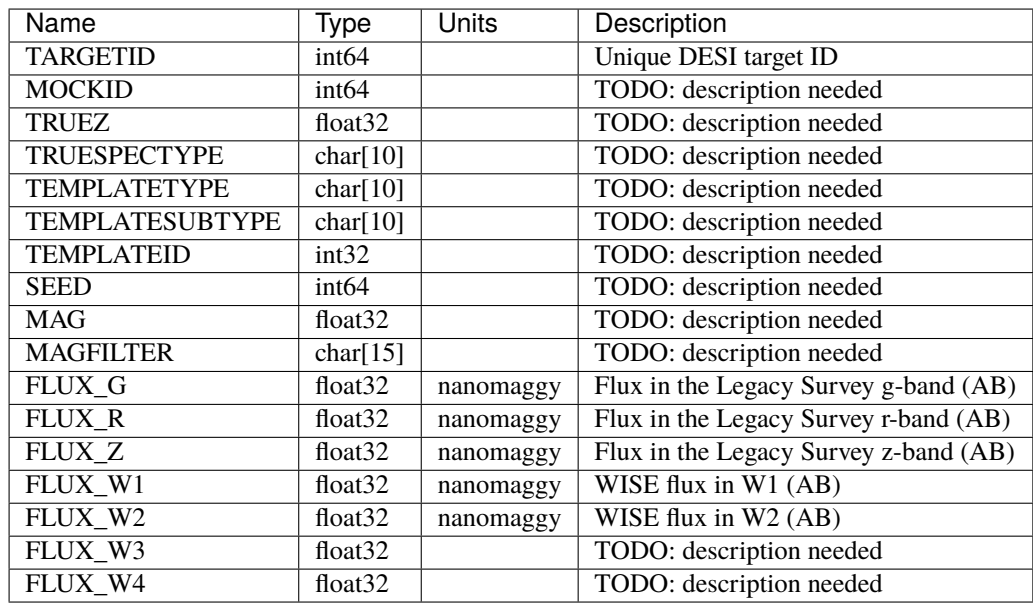

## <span id="page-779-0"></span>EXTNAME = FIBERMAP

Map of which fibers are on which targets. See See *[DESI\\_SPECTRO\\_DATA/NIGHT/EXPID/fibermap-EXPID](#page-621-0)*.

### **Required Header Keywords**

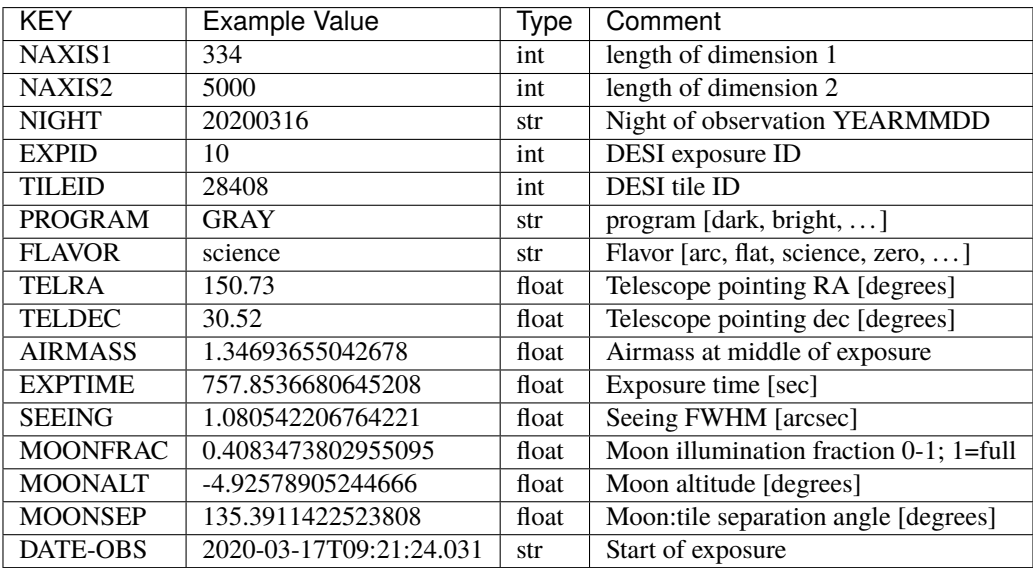

## **Required Data Table Columns**

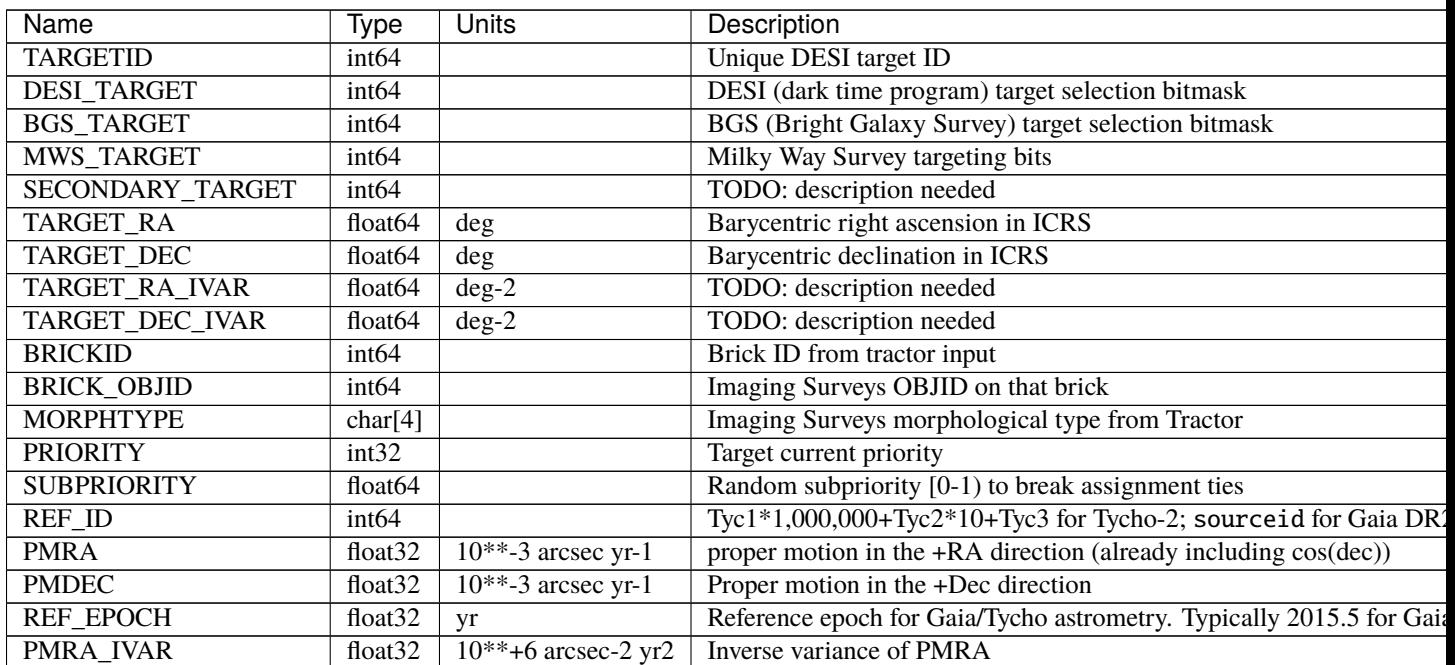

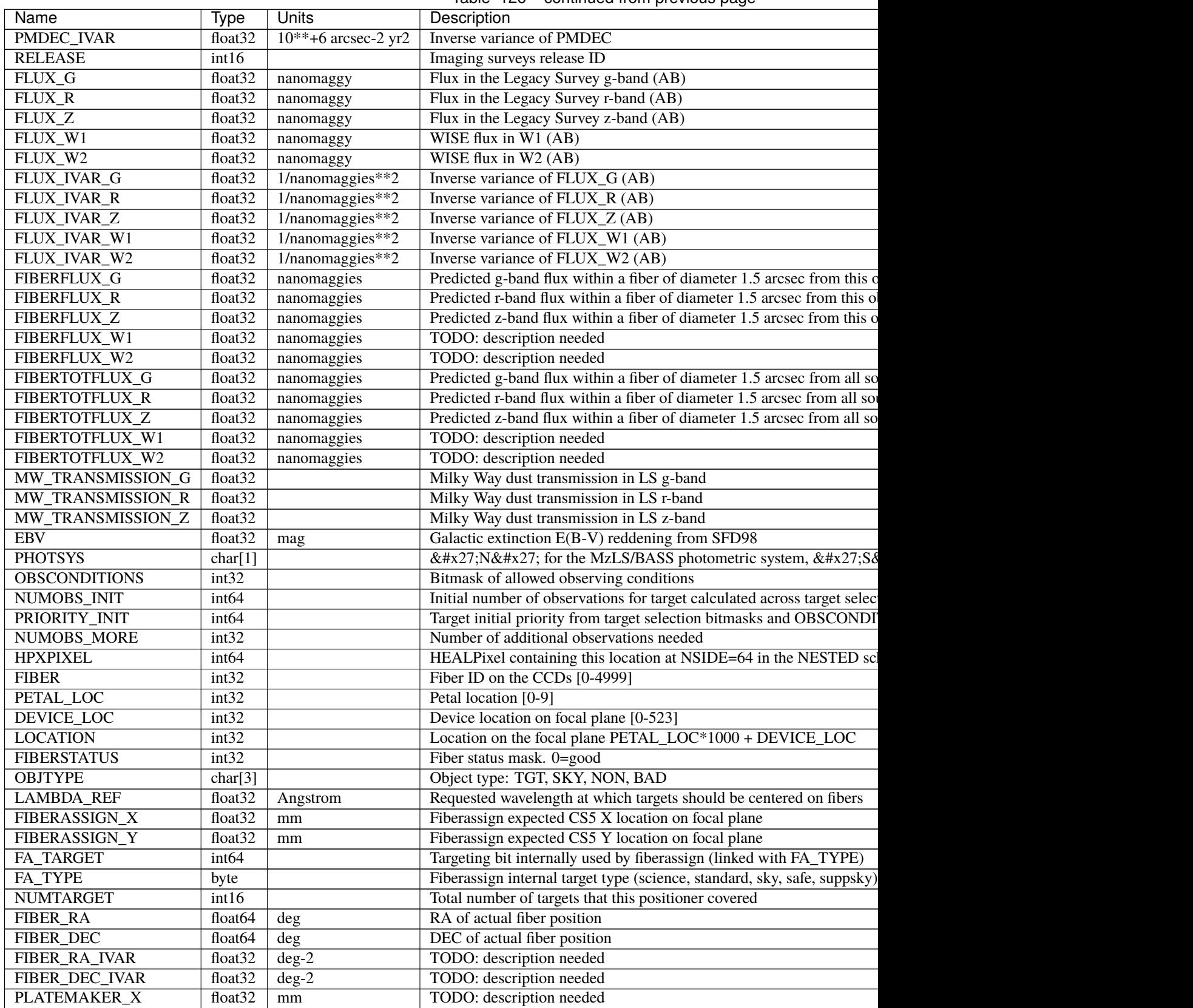

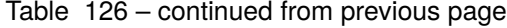

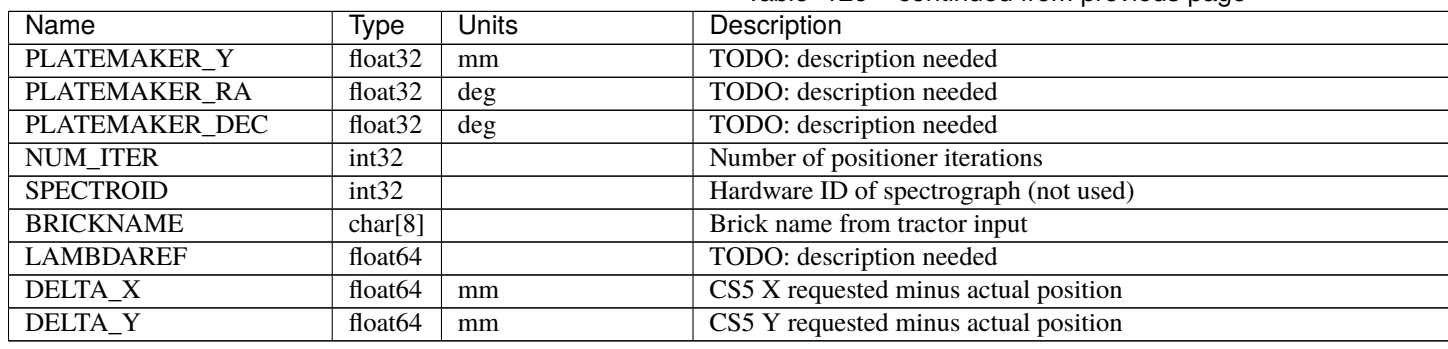

# Table 126 – continued from previous page

## <span id="page-781-0"></span>**HDU14**

## EXTNAME = OBSCONDITIONS

Table with a single row defining the observing conditions for this exposure, e.g. SEEING, AIRMASS, lunar conditions.

## **Required Header Keywords**

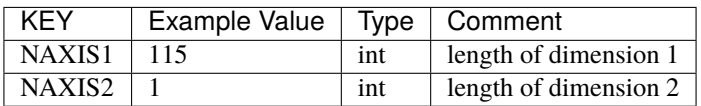

### **Required Data Table Columns**

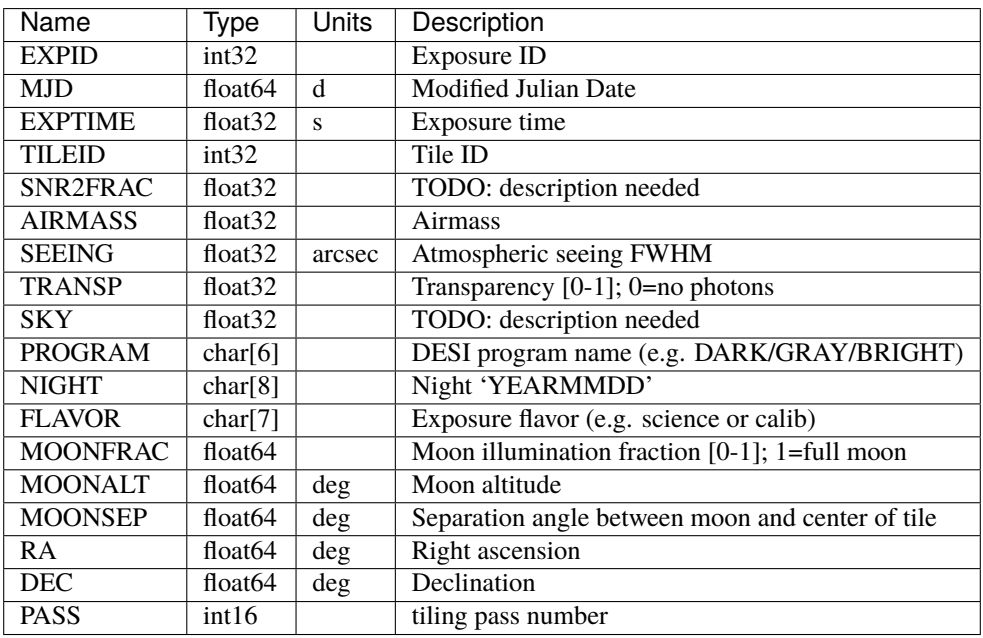

TODO: define if AIRMASS etc. are at middle of exposure, averaged, etc.

## <span id="page-782-0"></span>EXTNAME = TRUTH\_BGS

Truth metadata that are specific to BGS targets.

## **Required Header Keywords**

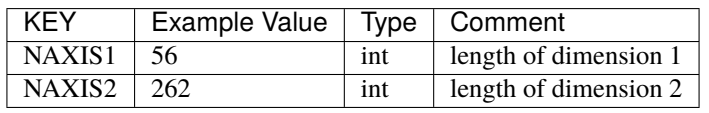

## **Required Data Table Columns**

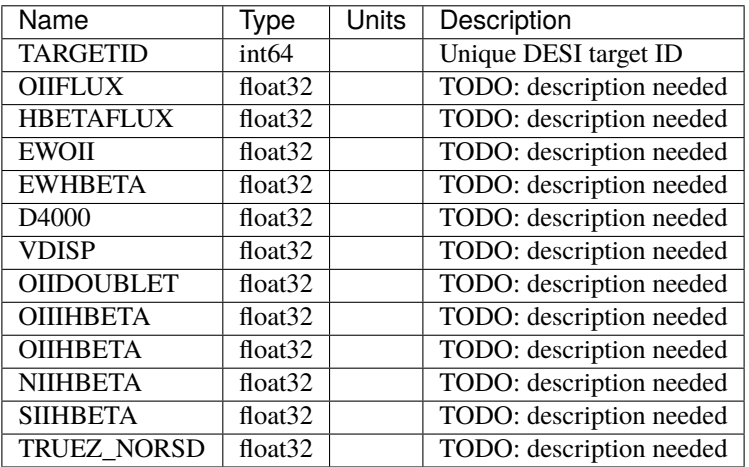

# <span id="page-782-1"></span>**HDU16**

#### EXTNAME = TRUTH\_ELG

Truth metadata that are specific to ELG targets.

## **Required Header Keywords**

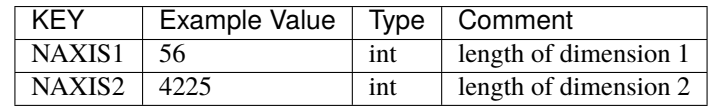

## **Required Data Table Columns**

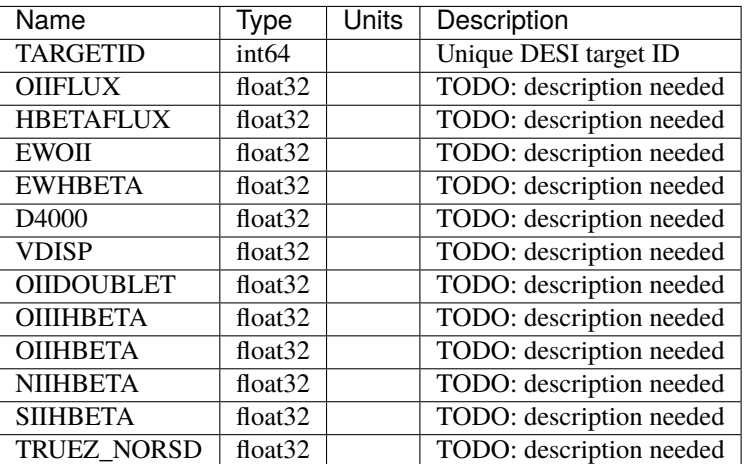

### <span id="page-783-0"></span>**HDU17**

### EXTNAME = TRUTH\_STAR

Truth metadata that are specific to STAR targets.

### **Required Header Keywords**

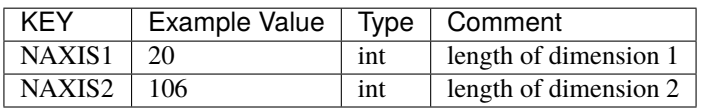

## **Required Data Table Columns**

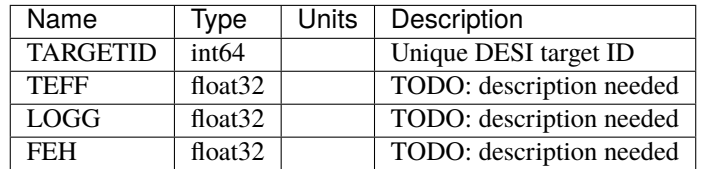

## <span id="page-783-1"></span>**HDU18**

EXTNAME = TRUTH\_WD

Truth metadata that are specific to White Dwarf targets.

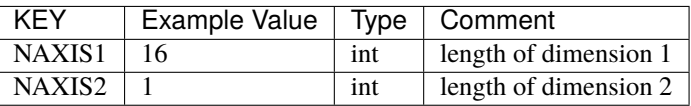

#### **Required Data Table Columns**

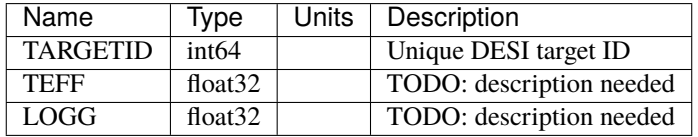

# **1.1.5 DESI\_SPECTRO\_CALIB**

DESI\_SPECTRO\_CALIB contains spectrographs calibration data. This directory tree is only partially documented here.

Files / subdirectories:

#### **fluxcalib-CAMERA.fits**

#### **Summary**

Flux calibration file contains an average calibration model for a given camera including airmass and seeing dependencies.

#### **Naming Convention**

fluxcalib-{CAMERA}.fits, where where {CAMERA} is one of the spectrograph cameras (e.g. z1).

#### **Regex**

fluxcalib-{brz][0-9].fits

#### **File Type**

FITS, 84 KB

The model is parameterized as

```
calibration_model(lambda) = average_cal(lambda) * 10^{\circ}(-0.4^{\circ} (seeing-pivot_seeing)*seeing_term(lambda) +
(airmass-pivot_airmass)*atm_ext(lambda) ))
```
calib\_flux [1e-17 erg/s/cm2/Angstrom] = uncalib\_flux [counts/Angstrom] / (calibration\_model \* exptime [s])

### **Contents**

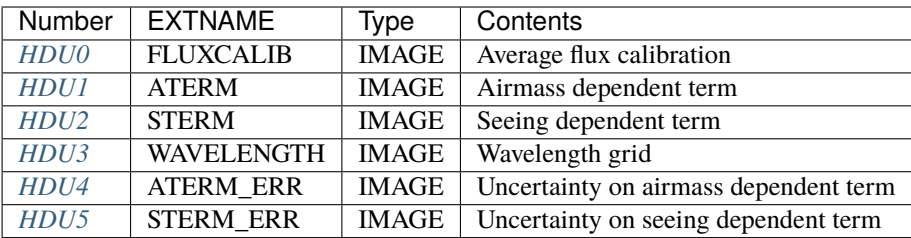

## **FITS Header Units**

## <span id="page-785-0"></span>**HDU0**

### EXTNAME = FLUXCALIB

Average flux calibration model such that calibrated flux = uncalibrated photons / model.

### **Required Header Keywords**

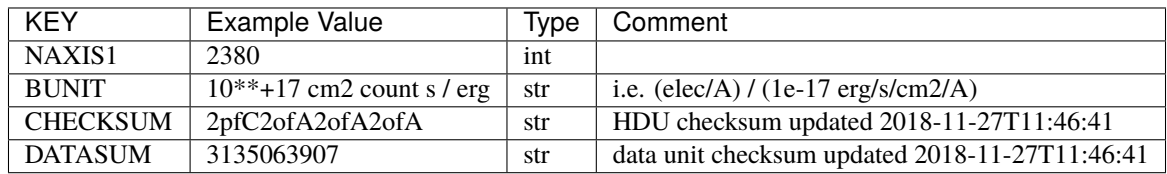

Data: FITS image [float32, 2380]

### <span id="page-785-1"></span>**HDU1**

### EXTNAME = ATERM

Atmospheric extinction term

## **Required Header Keywords**

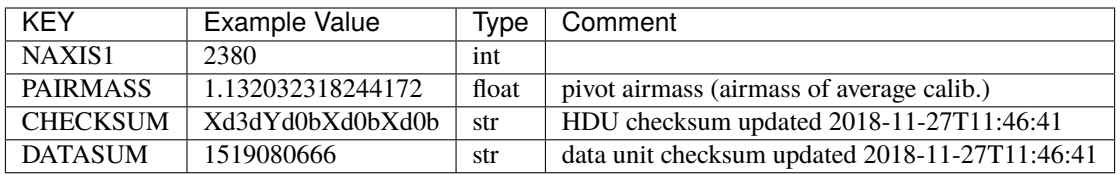

Data: FITS image [float32, 2380]

### <span id="page-785-2"></span>**HDU2**

EXTNAME = STERM

Seeing term

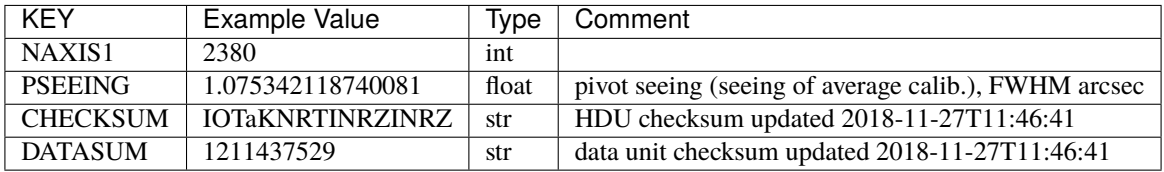

Data: FITS image [float32, 2380]

## <span id="page-786-0"></span>**HDU3**

EXTNAME = WAVELENGTH

Wavelengths at which the flux calibration model is evaluated.

### **Required Header Keywords**

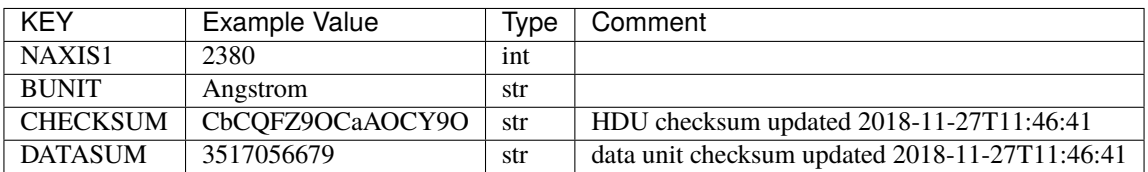

Data: FITS image [float32, 2380]

## <span id="page-786-1"></span>**HDU4**

#### EXTNAME = ATERM\_ERR

Uncertainty on atmospheric extinction term

## **Required Header Keywords**

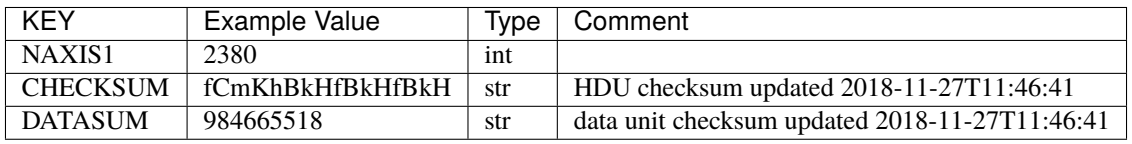

Data: FITS image [float32, 2380]

#### <span id="page-787-0"></span>EXTNAME = STERM\_ERR

Uncertainty on seeing dependent term

#### **Required Header Keywords**

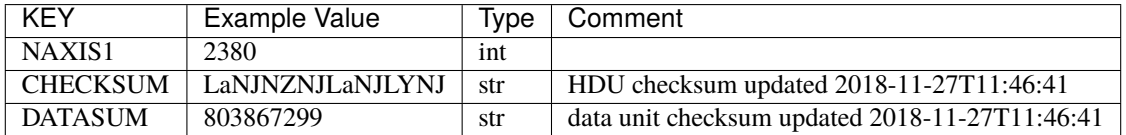

Data: FITS image [float32, 2380]

#### **Notes and Examples**

File produced by the desispec script desi\_average\_flux\_calibration. Used by QuickLook and the off-line calibration.

# **1.1.6 DESI\_SURVEYOPS**

DESI\_SURVEYOPS contains data files used for day-to-day survey operations, with the canonical location of \$DESI\_ROOT/survey/ops/surveyops/trunk/, though data releases will use a tagged version. The main directory is an SVN trunk that is updated as the DESI survey proceeds.

Subdirectories:

#### **mtl**

mtl is the root directory for the Merged Target List ledgers. The MTL ledgers record the state of each DESI target as redshift information is acquired. There is a set of ledgers for each of phase 2 of Survey Validation (sv2) the One-Percent Survey (sv3) and the Main Survey (main).

The mtl-done-tiles.ecsv and scnd-mtl-done-tiles.ecsv files in the mtl directory track which tiles have had target states updated over the course of all DESI survey phases (i.e. all of sv2, sv3 and main).

Files and subdirectories:

### **mtl-done-tiles**

```
Summary
```
Record of tiles with MTL updates for primary targets.

```
Naming Convention
```
mtl-done-tiles.ecsv

#### **Regex**

mtl-done-tiles\.ecsv

**File Type**

ecsv, 200 KB

## **Contents**

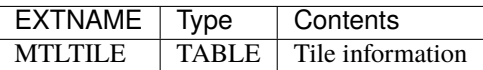

### **Required Data Table Columns**

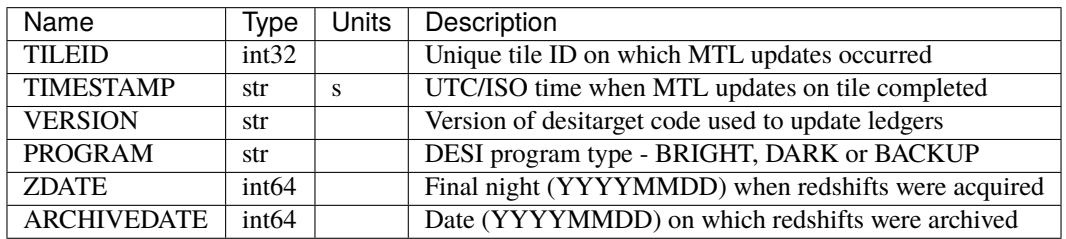

### **scnd-mtl-done-tiles**

#### **Summary**

Record of tiles with MTL updates for secondary targets.

#### **Naming Convention**

scnd-mtl-done-tiles.ecsv

## **Regex**

scnd-mtl-done-tiles\.ecsv

#### **File Type**

ecsv, 200 KB

### **Contents**

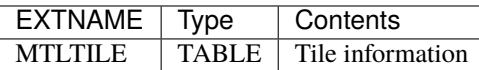

### **Required Data Table Columns**

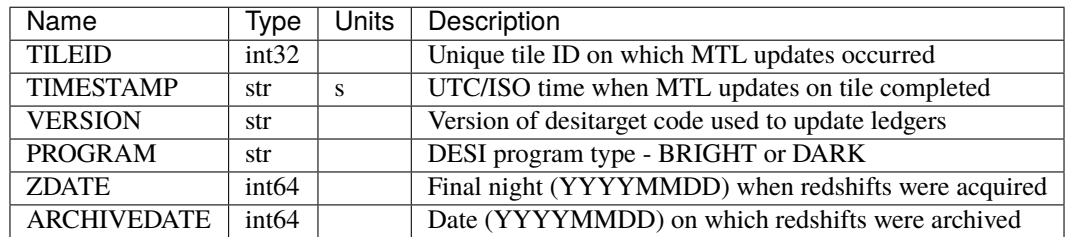

### **main**

main is the root directory for the Merged Target List ledgers for the DESI Main Survey. The MTL ledgers record the state of each DESI target as redshift information is acquired. There is a set of ledgers for each of the DESI Main Survey primary programs (dark, bright and backup) as well as for the DESI secondary programs (secondary) and for Targets of Opportunity (ToO).

Subdirectories:

## **dark**

The dark directory hosts MTL ledgers for the DESI dark-time program. Targets are stored in ledgers that are split by HEALPixel (in the NESTED scheme) at a resolution of nside=32.

The filename for each ledger resembles mtl-dark-hp-HPX.ecsv, where HPX is the healpixel number.

### **mtl-dark-hp-HPX**

#### **Summary**

MTL ledgers for the DESI dark-time program.

#### **Naming Convention**

mtl-dark-hp-HPX.ecsv, where HPX is the nside=32 (NESTED) HEALPixel integer.

#### **Regex**

mtl-dark-hp-[0-12287]\.ecsv

#### **File Type**

ecsv, 0-10 MB

## **Contents**

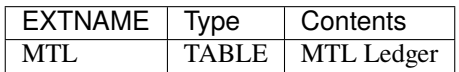

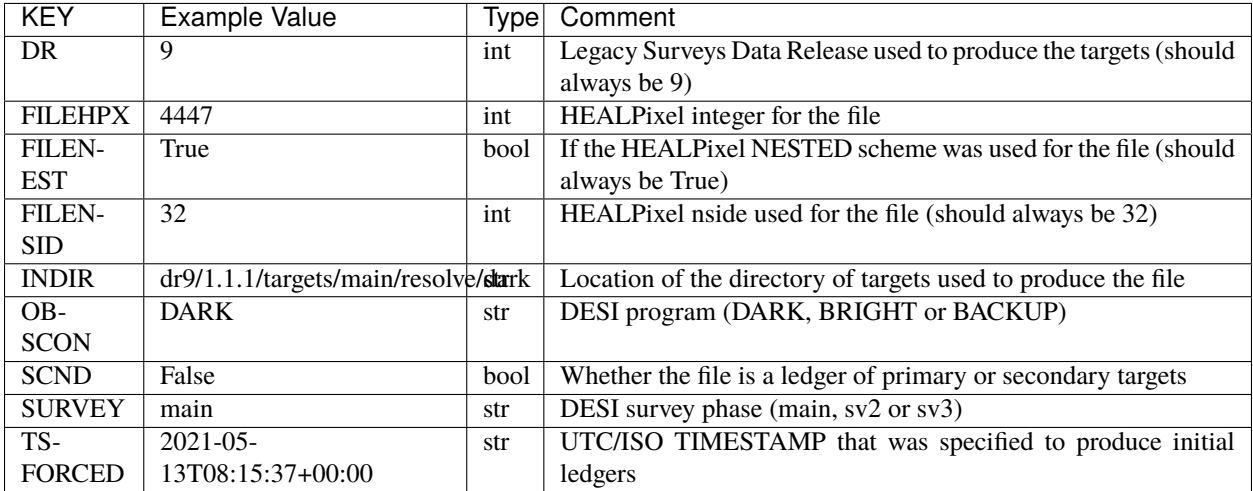

# **Required Data Table Columns**

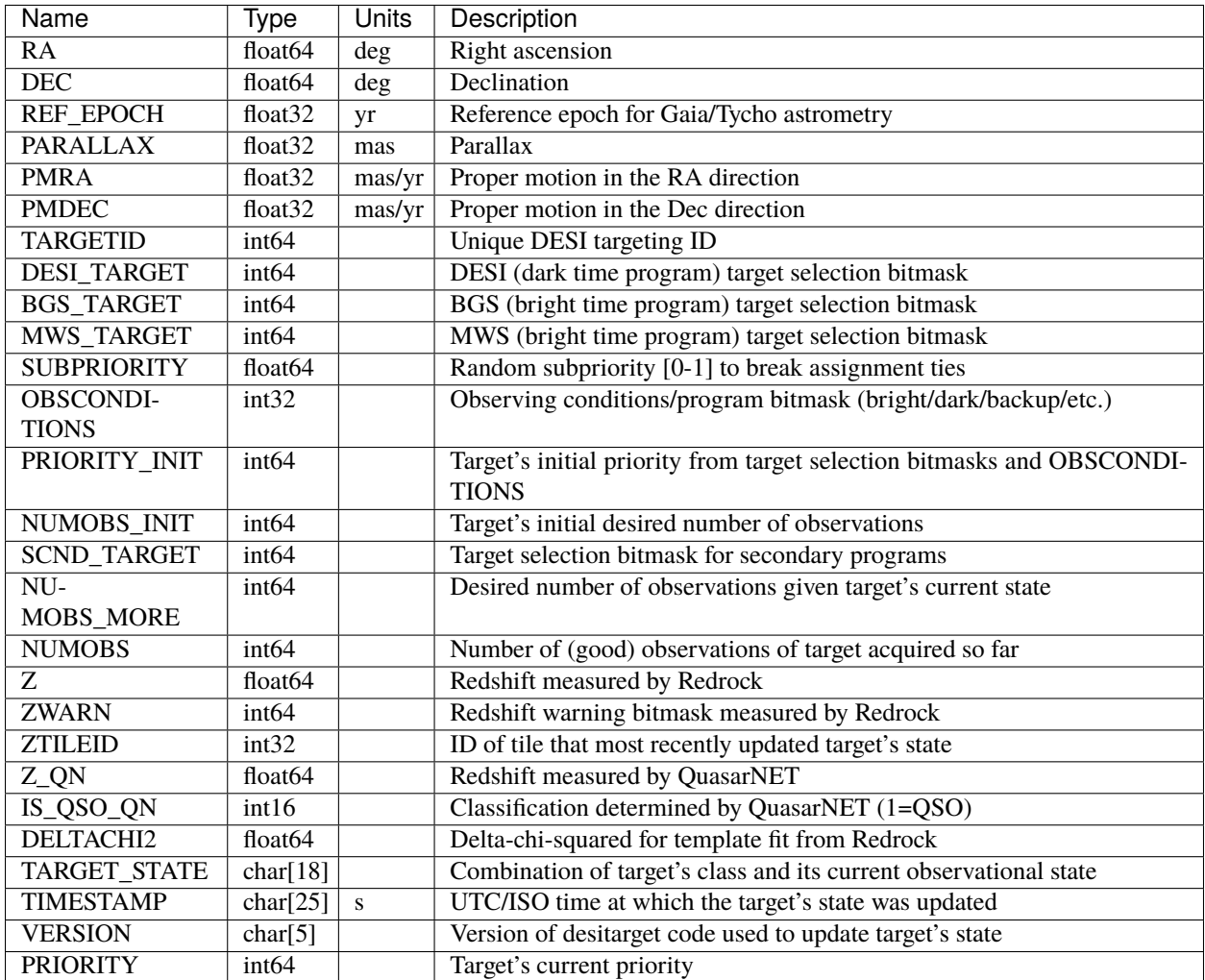

## **bright**

The bright directory hosts MTL ledgers for the DESI bright-time program. Targets are stored in ledgers that are split by HEALPixel (in the NESTED scheme) at a resolution of nside=32.

The filename for each ledger resembles mtl-bright-hp-HPX.ecsv, where HPX is the healpixel number.
## **mtl-bright-hp-HPX**

### **Summary**

MTL ledgers for the DESI bright-time program.

## **Naming Convention**

mtl-bright-hp-HPX.ecsv, where HPX is the nside=32 (NESTED) HEALPixel integer.

#### **Regex**

mtl-bright-hp-[0-12287]\.ecsv

#### **File Type**

ecsv, 0-10 MB

## **Contents**

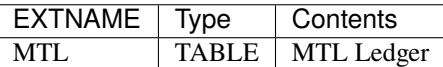

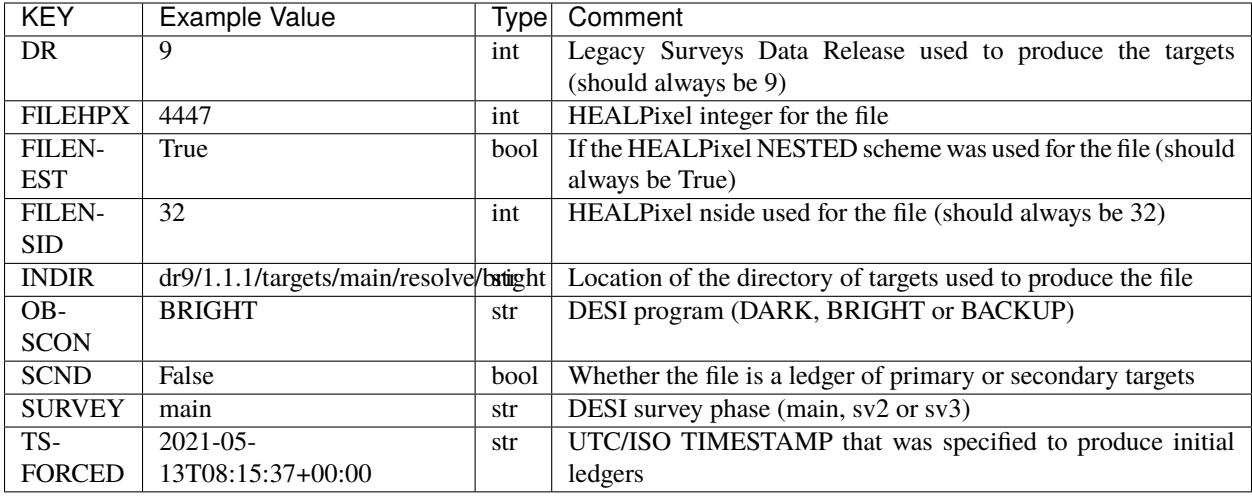

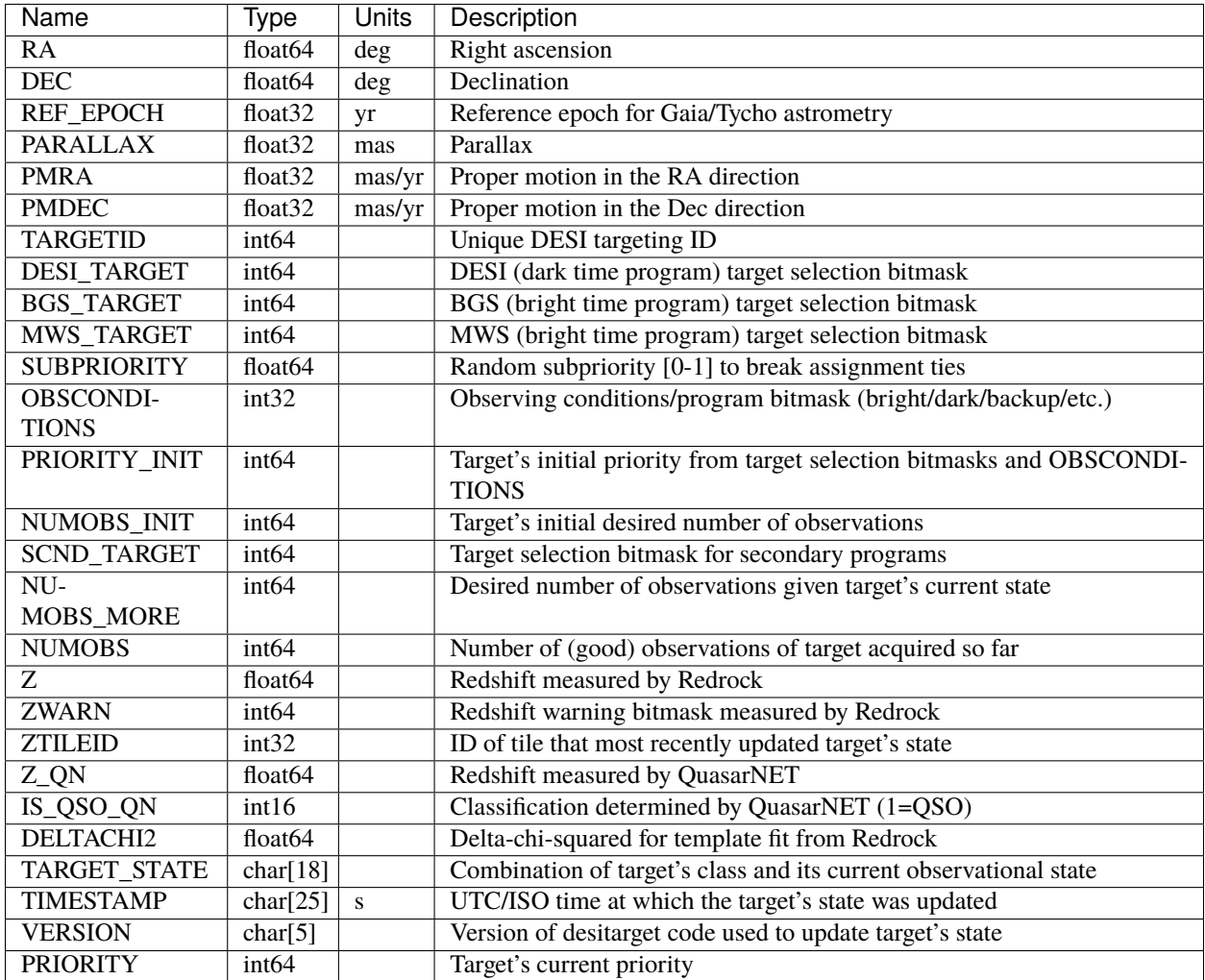

### **backup**

The backup directory hosts MTL ledgers for the DESI backup program. Targets are stored in ledgers that are split by HEALPixel (in the NESTED scheme) at a resolution of nside=32.

The filename for each ledger resembles mtl-backup-hp-HPX.ecsv, where HPX is the healpixel number.

## **mtl-backup-hp-HPX**

### **Summary**

MTL ledgers for the DESI backup program.

## **Naming Convention**

mtl-backup-hp-HPX.ecsv, where HPX is the nside=32 (NESTED) HEALPixel integer.

#### **Regex**

mtl-backup-hp-[0-12287]\.ecsv

#### **File Type**

ecsv, 0-20 MB

## **Contents**

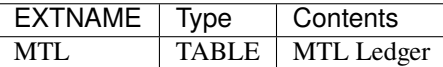

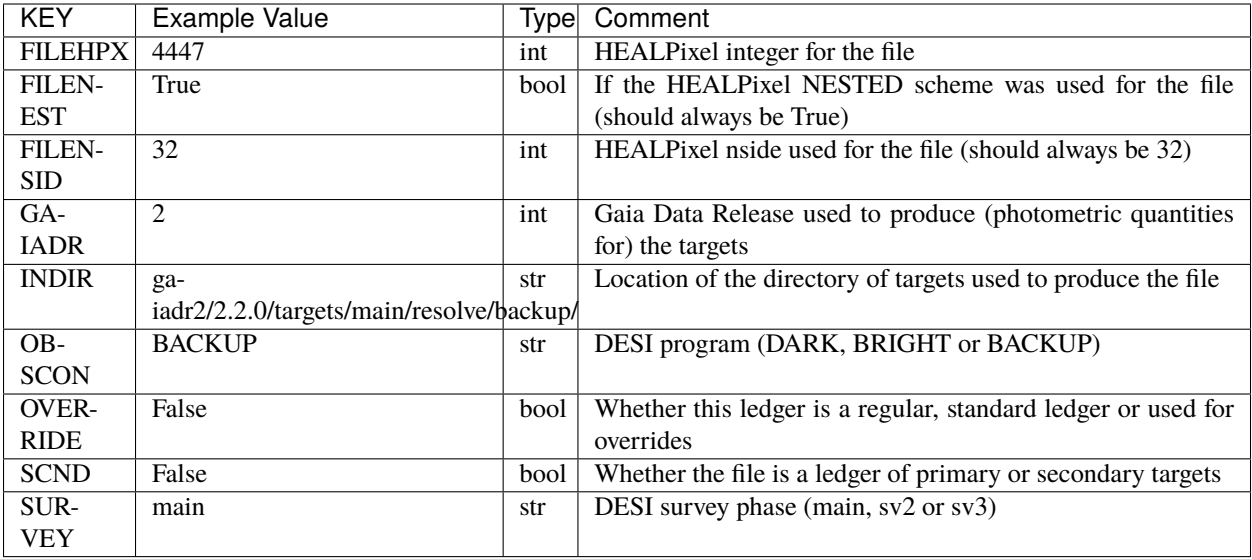

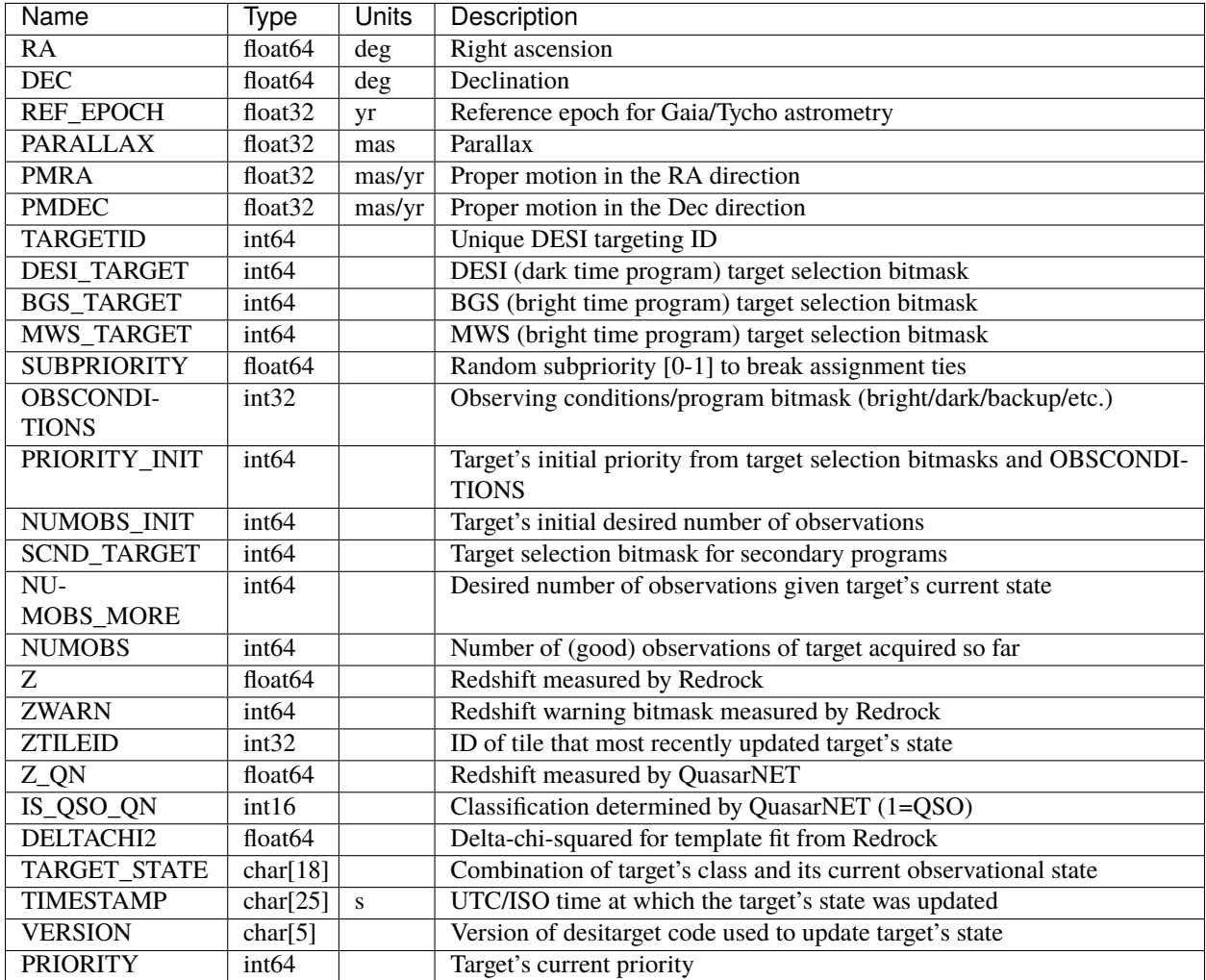

### **secondary**

The secondary directory hosts MTL ledgers for the DESI secondary targets. DESI secondary targets are observed alongside primary targets in both the bright-time and dark-time programs.

Subdirectories:

## **dark**

The dark directory hosts MTL ledgers for the DESI dark-time program. Targets are stored in ledgers that are split by HEALPixel (in the NESTED scheme) at a resolution of nside=32.

The filename for each ledger resembles mtl-dark-hp-HPX.ecsv, where HPX is the healpixel number.

Files and subdirectories:

#### **mtl-dark-hp-HPX**

#### **Summary**

MTL ledgers for the DESI dark-time program (secondary targets).

#### **Naming Convention**

mtl-dark-hp-HPX.ecsv, where HPX is the nside=32 (NESTED) HEALPixel integer.

#### **Regex**

mtl-dark-hp-[0-12287]\.ecsv

#### **File Type**

ecsv, 0-1 MB

### **Contents**

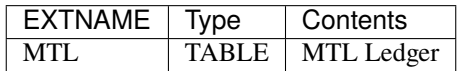

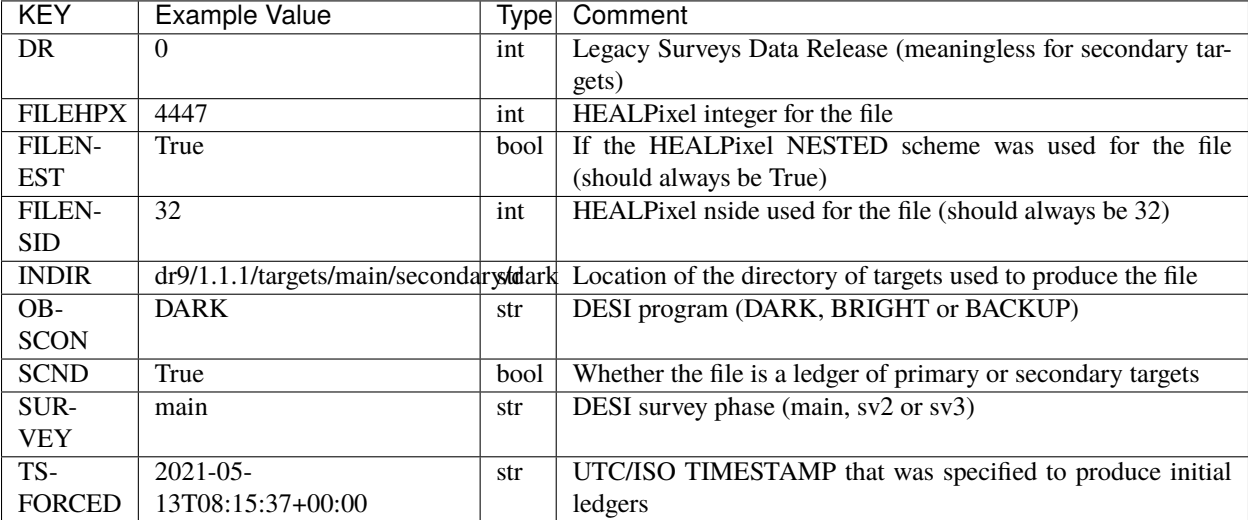

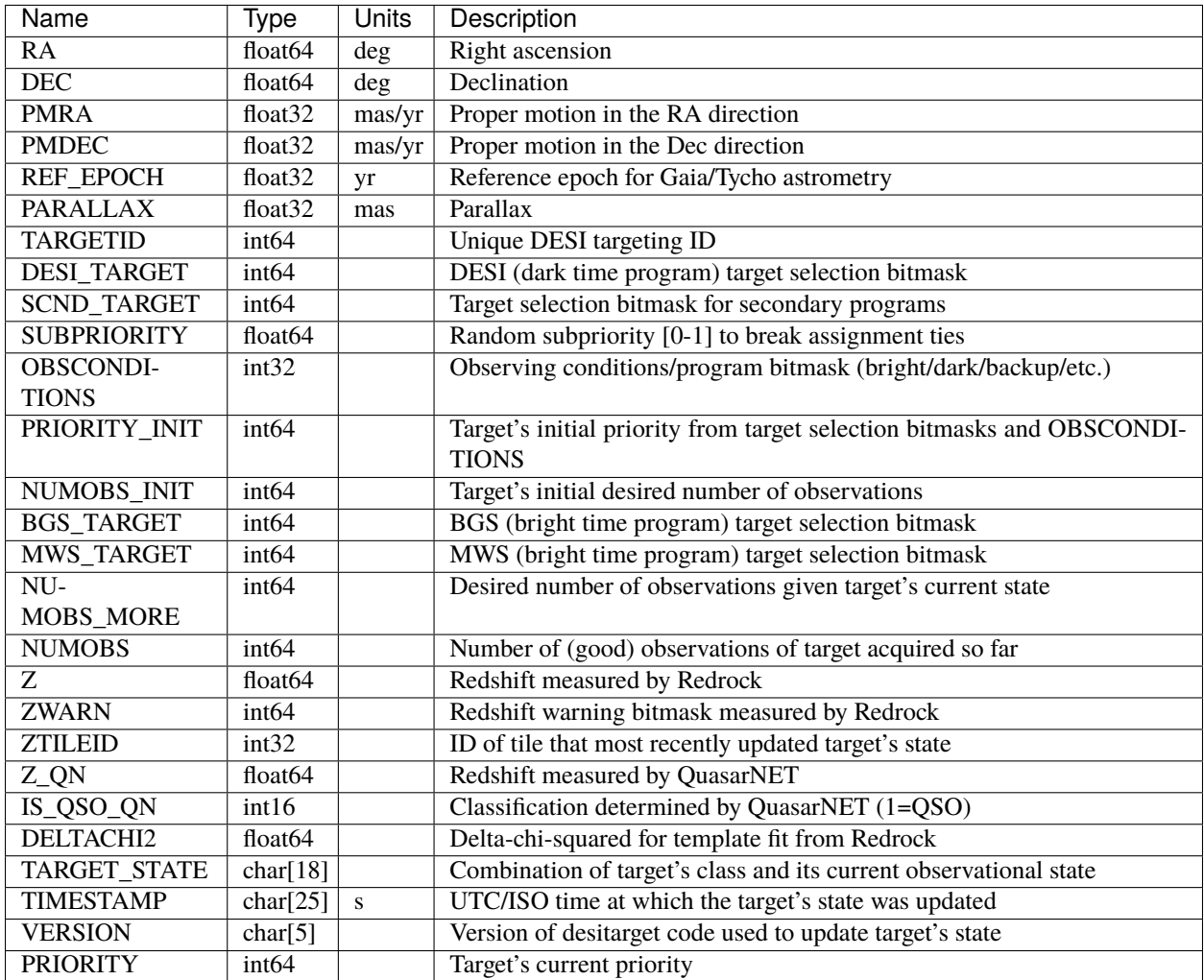

### **override**

The override directory hosts ledgers used to override MTL information for secondary targets in the DESI dark-time program. Each entry is copied over the entry for the corresponding TARGETID in the standard ledgers, each time the MTL code is run. Targets are stored in ledgers that are split by HEALPixel (in the NESTED scheme) at a resolution of nside=32.

The filename for each ledger resembles mtl-override-dark-hp-HPX.ecsv, where HPX is the healpixel number.

## **mtl-dark-hp-HPX**

#### **Summary**

MTL ledgers used to override information for DESI dark-time secondary targets.

#### **Naming Convention**

mtl-override-dark-hp-HPX.ecsv, where HPX is the nside=32 (NESTED) HEALPixel integer.

#### **Regex**

mtl-override-dark-hp-[0-12287]\.ecsv

#### **File Type**

ecsv, 0-10 KB

## **Contents**

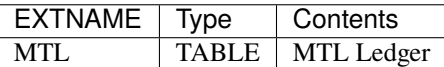

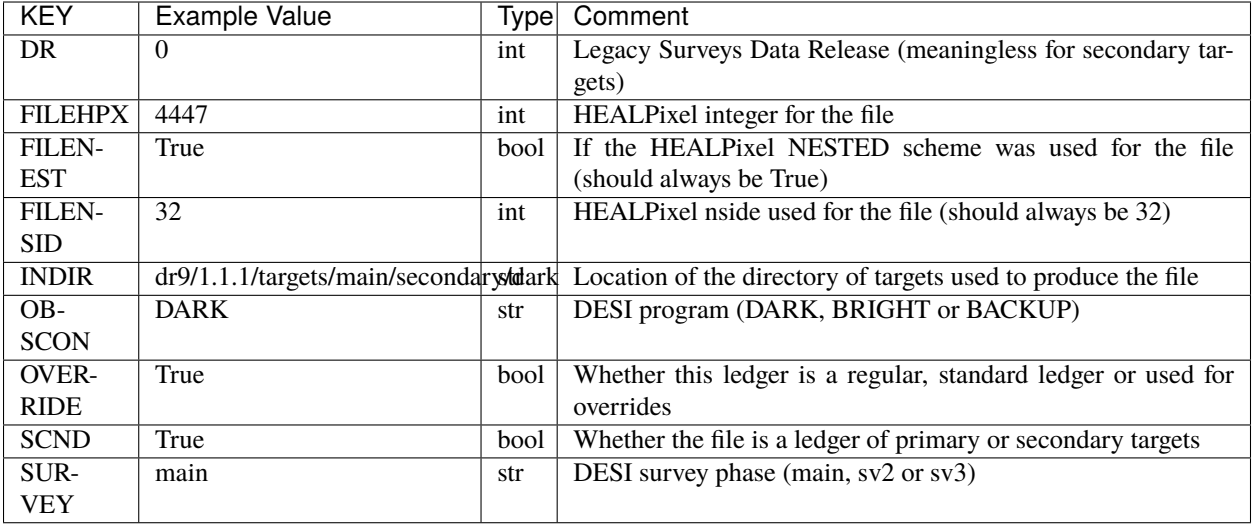

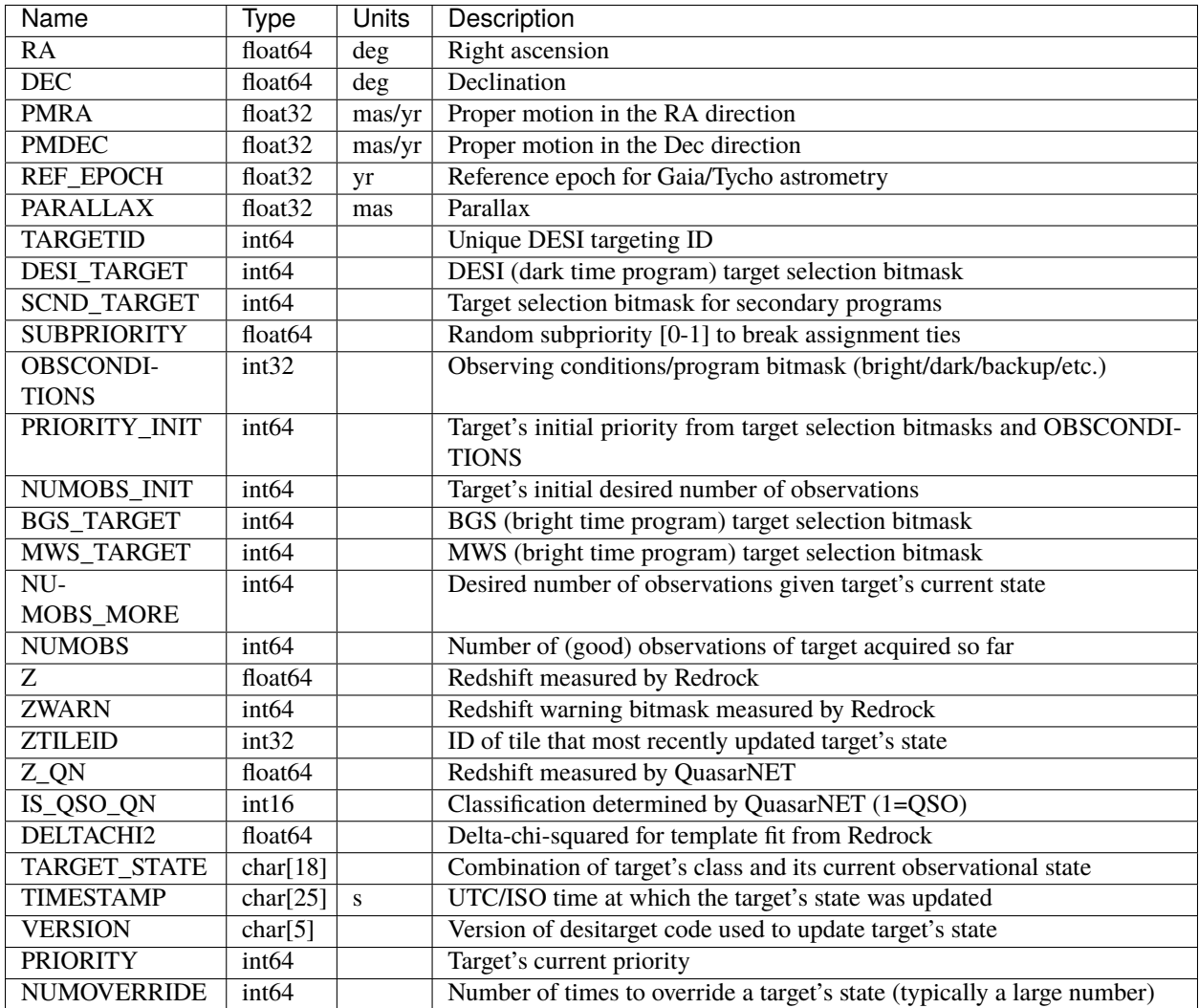

## **bright**

The bright directory hosts MTL ledgers for the DESI bright-time program. Targets are stored in ledgers that are split by HEALPixel (in the NESTED scheme) at a resolution of nside=32.

The filename for each ledger resembles mtl-bright-hp-HPX.ecsv, where HPX is the healpixel number.

## **mtl-bright-hp-HPX**

#### **Summary**

MTL ledgers for the DESI bright-time program (secondary targets).

## **Naming Convention**

mtl-bright-hp-HPX.ecsv, where HPX is the nside=32 (NESTED) HEALPixel integer.

#### **Regex**

mtl-bright-hp-[0-12287]\.ecsv

#### **File Type**

ecsv, 0-1 MB

## **Contents**

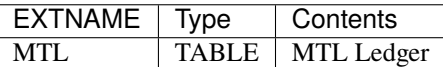

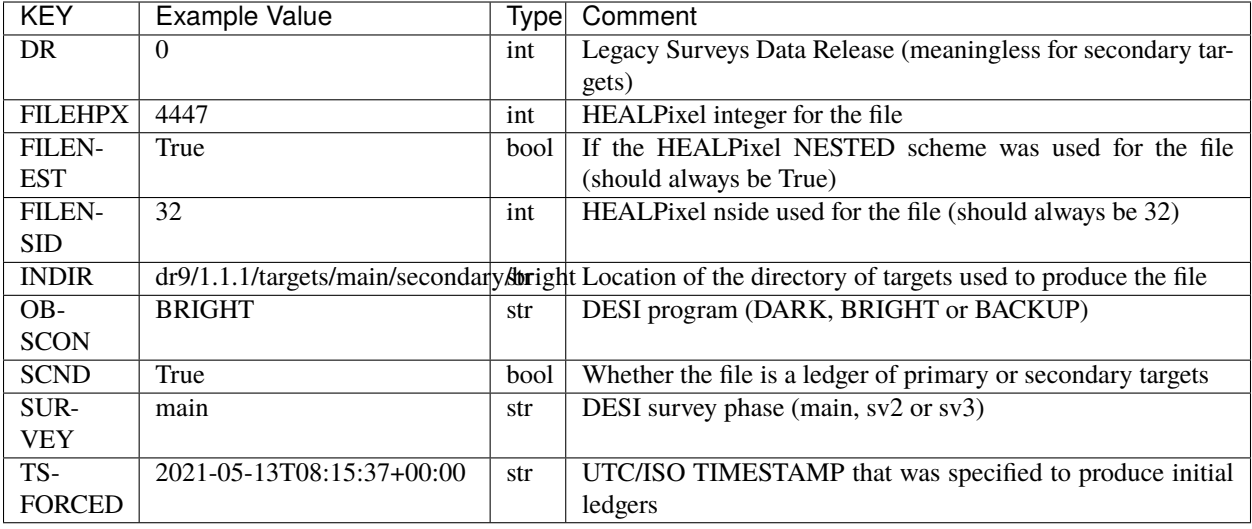

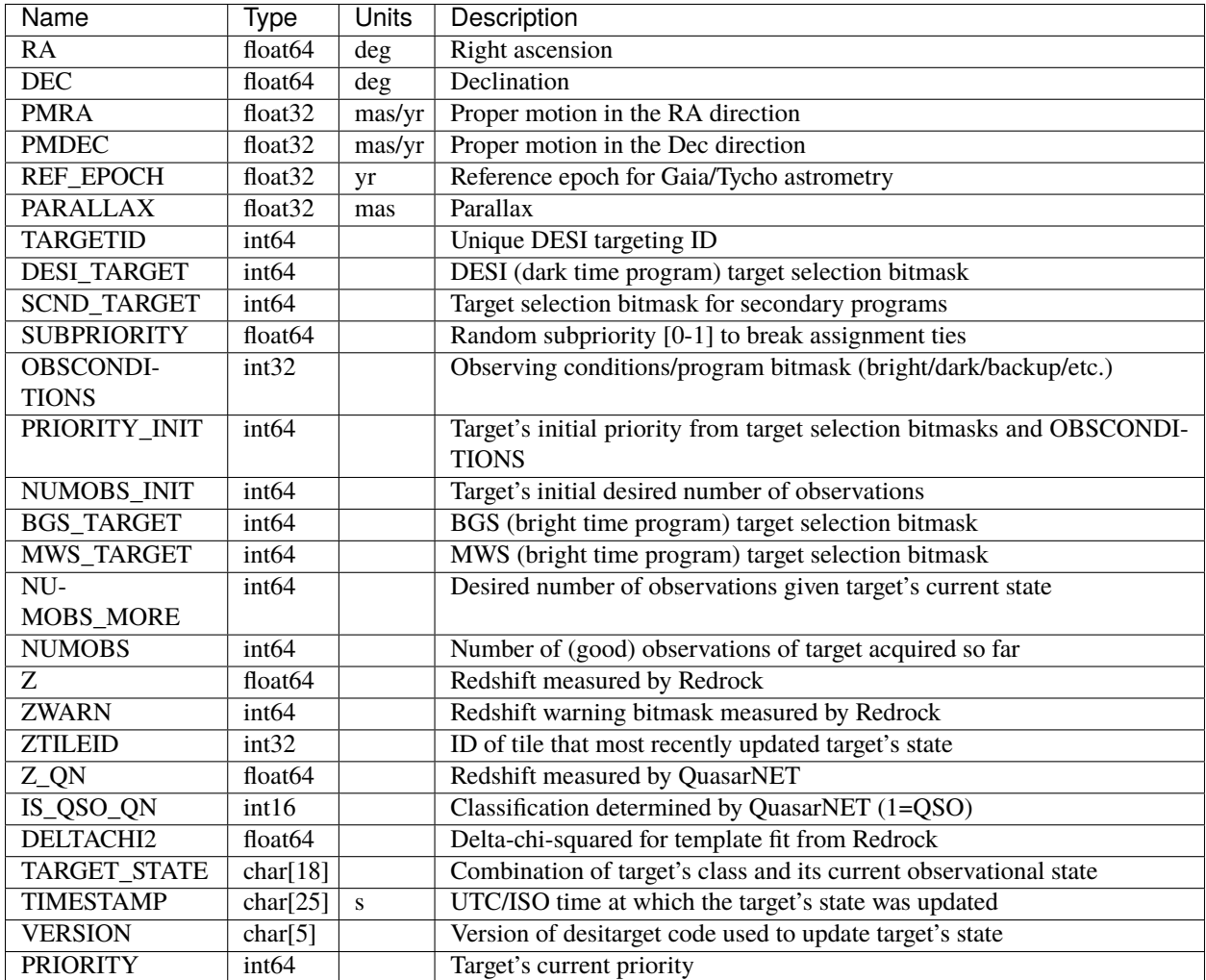

## **ToO**

The ToO directory hosts a monolithic ledger of Targets of Opportunity. This is used by the DESI fiberassign pipeline to assign special, time-critical, observations.

Note that for the DESI main survey, the Targets of Opportunity ledger that is read by fiberassign is split into two. The ToO.ecsv file hosts Targets of Opportunity assigned on their own special tiles. The ToO-fiber.ecsv file hosts Targets of Opportunity assigned to fibers during the course of normal survey operations.

# **ToO-input**

### **Summary**

Targets of Opportunity input ledger

## **Naming Convention**

ToO-input.ecsv

### **Regex**

ToO-input\.ecsv

## **File Type**

ecsv, about 100 MB

## **Contents**

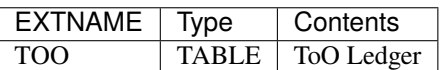

## **Required Header Keywords**

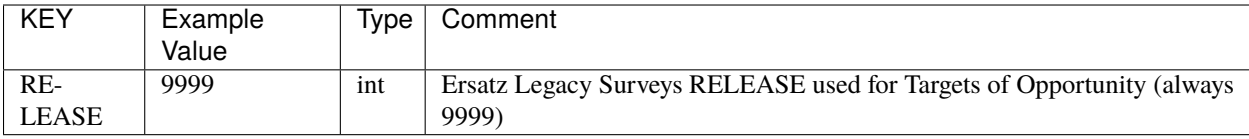

## **Required Data Table Columns**

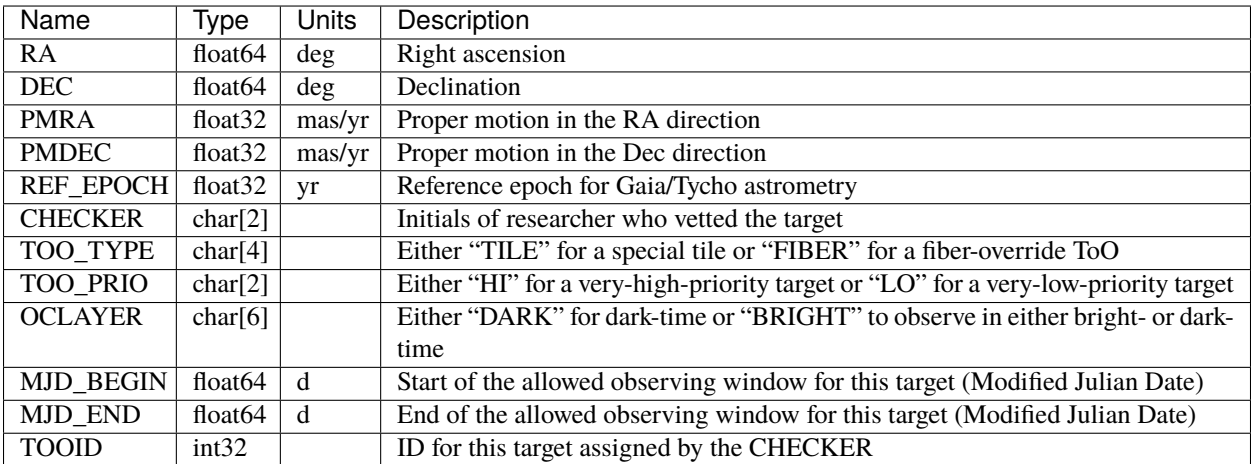

## **ToO**

### **Summary**

Targets of Opportunity ledger (used to assign ToOs on special tiles).

## **Naming Convention**

ToO.ecsv

#### **Regex**

ToO\.ecsv

### **File Type**

ecsv, about 100 MB

## **Contents**

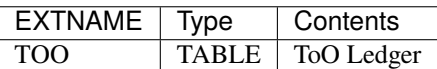

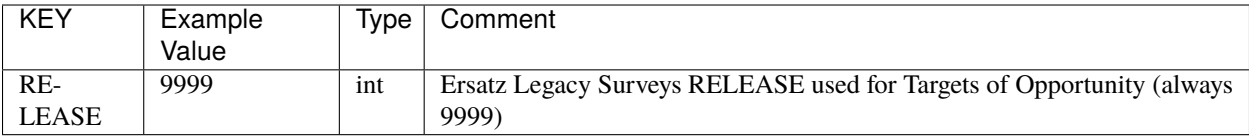

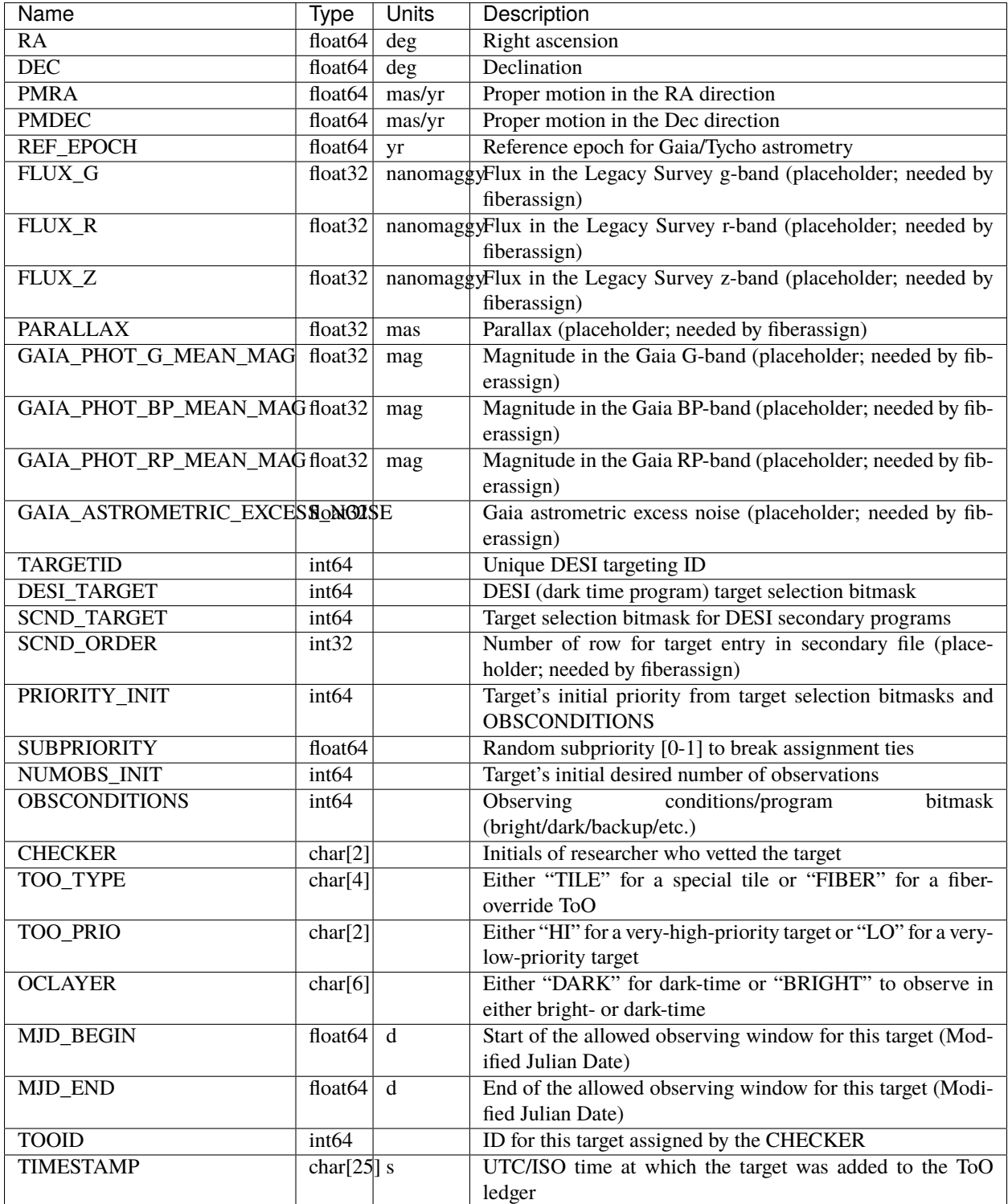

## **Notes**

The unit nanomaggy in this file is actually recorded as nmgy. This unit will be read correctly into an astropy table from a .ecsv file.

## **ToO-fiber**

#### **Summary**

Targets of Opportunity ledger (used to override fibers on regular, main survey tiles).

#### **Naming Convention**

ToO-fiber.ecsv

**Regex**

ToO-fiber\.ecsv

#### **File Type**

ecsv, about 100 KB

## **Contents**

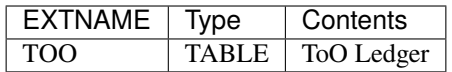

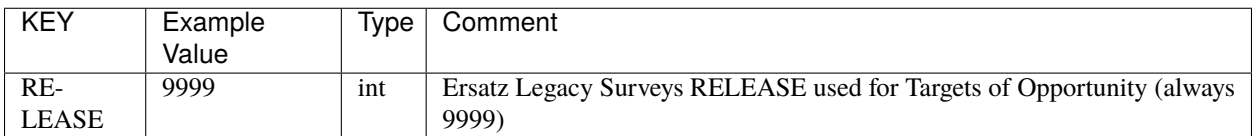

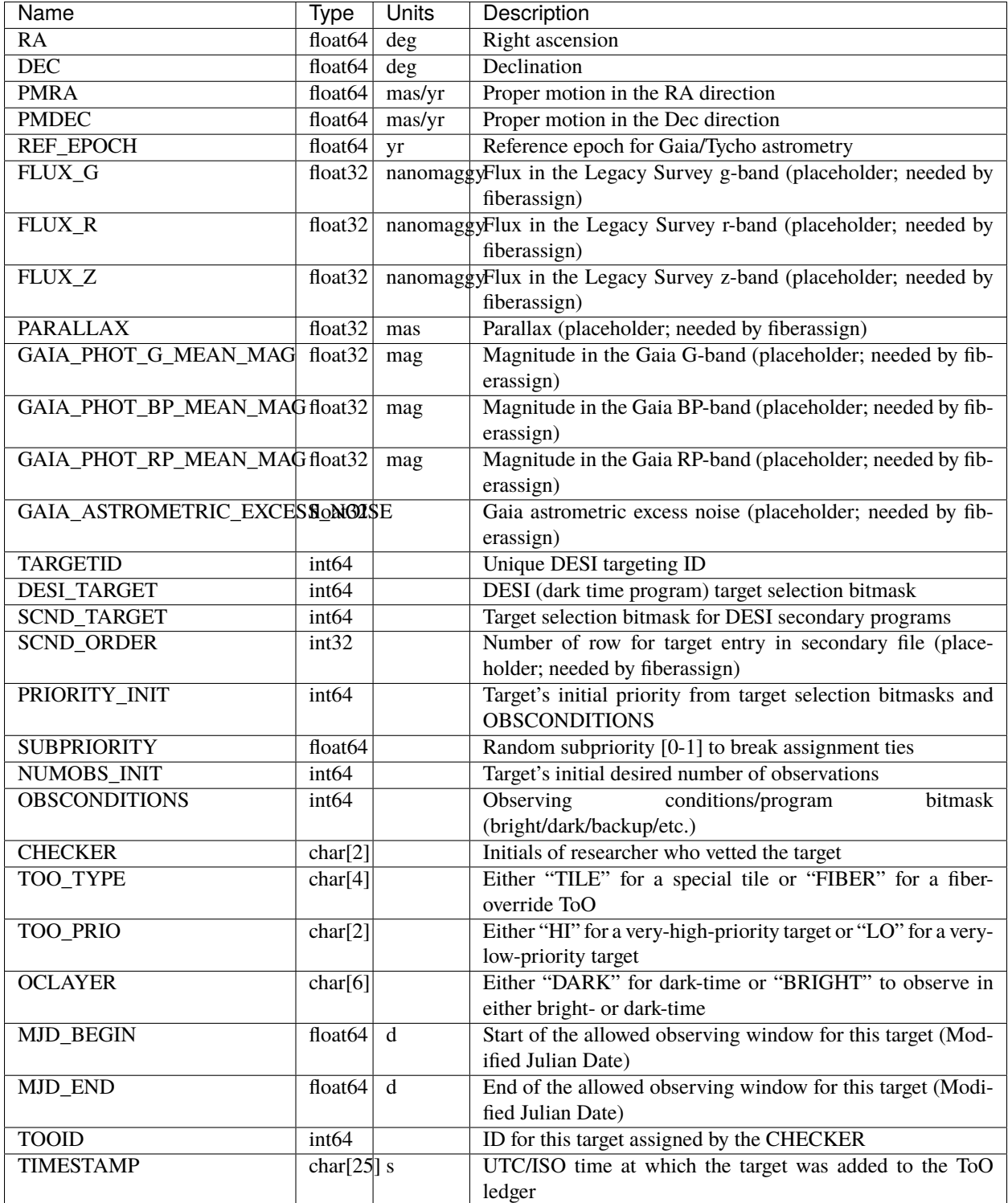

### **Notes**

The unit nanomaggy in this file is actually recorded as nmgy. This unit will be read correctly into an astropy table from a .ecsv file.

#### **sv2**

sv2 is the root directory for the Merged Target List ledgers for the second phase of Survey Validation. The MTL ledgers record the state of each DESI target as redshift information is acquired. There is a set of ledgers for each of the DESI SV2 primary programs (dark, bright and backup).

Subdirectories:

#### **dark**

The dark directory hosts MTL ledgers for the DESI dark-time program. Targets are stored in ledgers that are split by HEALPixel (in the NESTED scheme) at a resolution of nside=32.

The filename for each ledger resembles sv2mtl-dark-hp-HPX.ecsv, where HPX is the healpixel number.

#### **sv2mtl-dark-hp-HPX**

#### **Summary**

MTL ledgers for the DESI dark-time program.

#### **Naming Convention**

sv2mt1-dark-hp-HPX.ecsv, where HPX is the nside=32 (NESTED) HEALPixel integer.

#### **Regex**

sv2mtl-dark-hp-[0-12287]\.ecsv

#### **File Type**

ecsv, 2-3 MB

### **Contents**

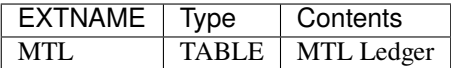

## **Required Header Keywords**

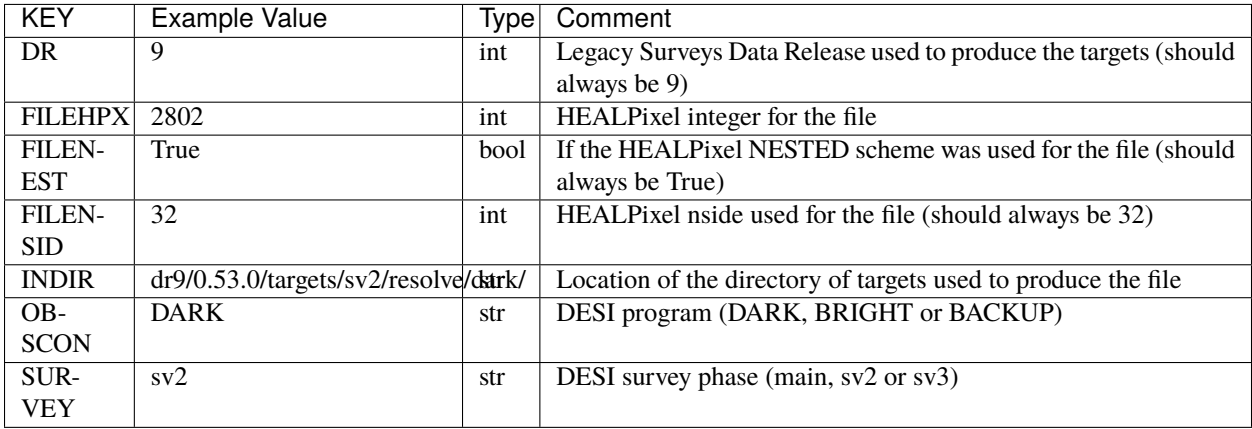

## **Required Data Table Columns**

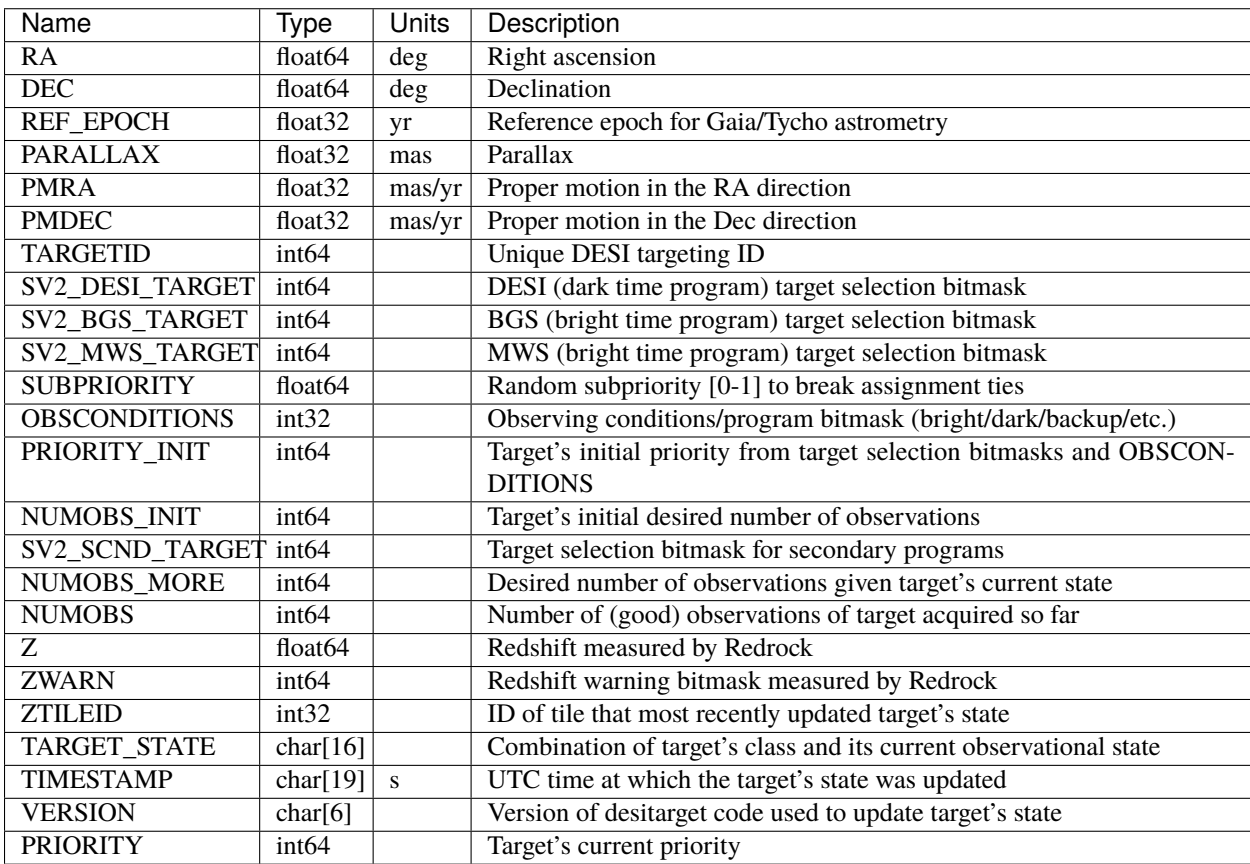

### **bright**

The bright directory hosts MTL ledgers for the DESI bright-time program. Targets are stored in ledgers that are split by HEALPixel (in the NESTED scheme) at a resolution of nside=32.

The filename for each ledger resembles sv2mtl-bright-hp-HPX.ecsv, where HPX is the healpixel number.

#### **sv2mtl-bright-hp-HPX**

#### **Summary**

MTL ledgers for the DESI bright-time program.

#### **Naming Convention**

sv2mtl-bright-hp-HPX.ecsv, where HPX is the nside=32 (NESTED) HEALPixel integer.

#### **Regex**

sv2mtl-bright-hp-[0-12287]\.ecsv

#### **File Type**

ecsv, 1-2 MB

## **Contents**

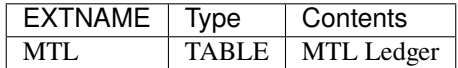

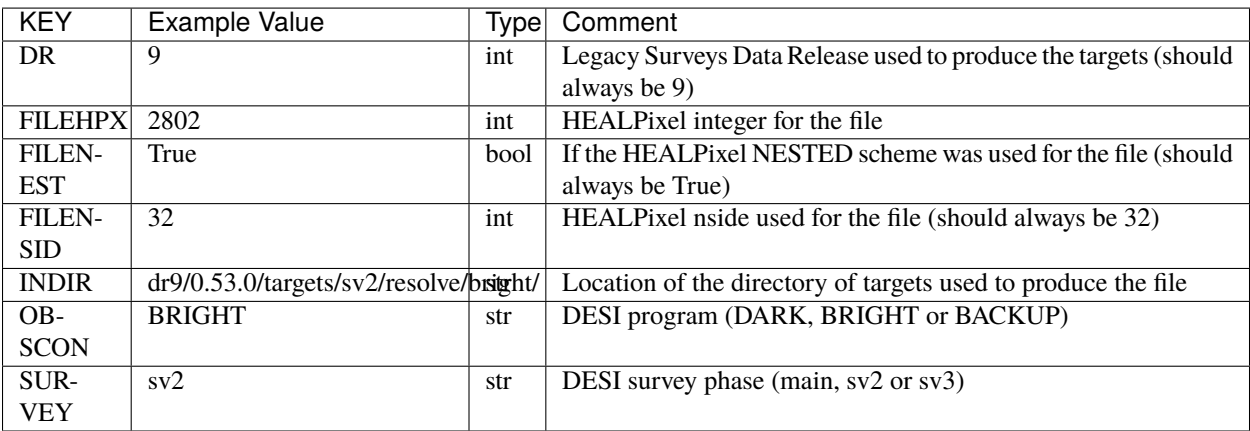

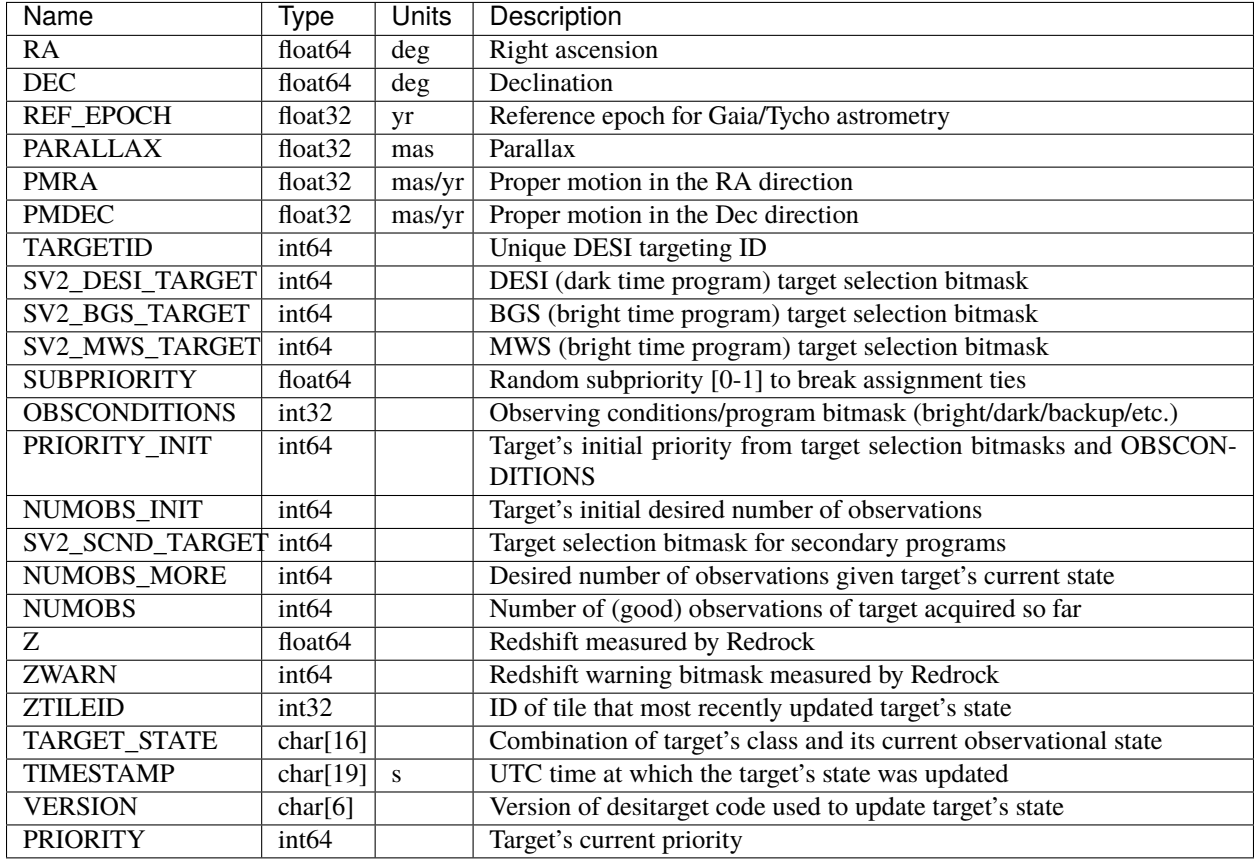

### **backup**

The backup directory hosts MTL ledgers for the DESI backup program. Targets are stored in ledgers that are split by HEALPixel (in the NESTED scheme) at a resolution of nside=32.

The filename for each ledger resembles sv2mtl-backup-hp-HPX.ecsv, where HPX is the healpixel number.

#### **sv2mtl-backup-hp-HPX**

#### **Summary**

MTL ledgers for the DESI backup program.

#### **Naming Convention**

sv2mt1-backup-hp-HPX.ecsv, where HPX is the nside=32 (NESTED) HEALPixel integer.

#### **Regex**

sv2mtl-backup-hp-[0-12287]\.ecsv

### **File Type**

ecsv, 500-1000 KB

## **Contents**

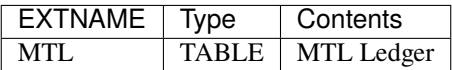

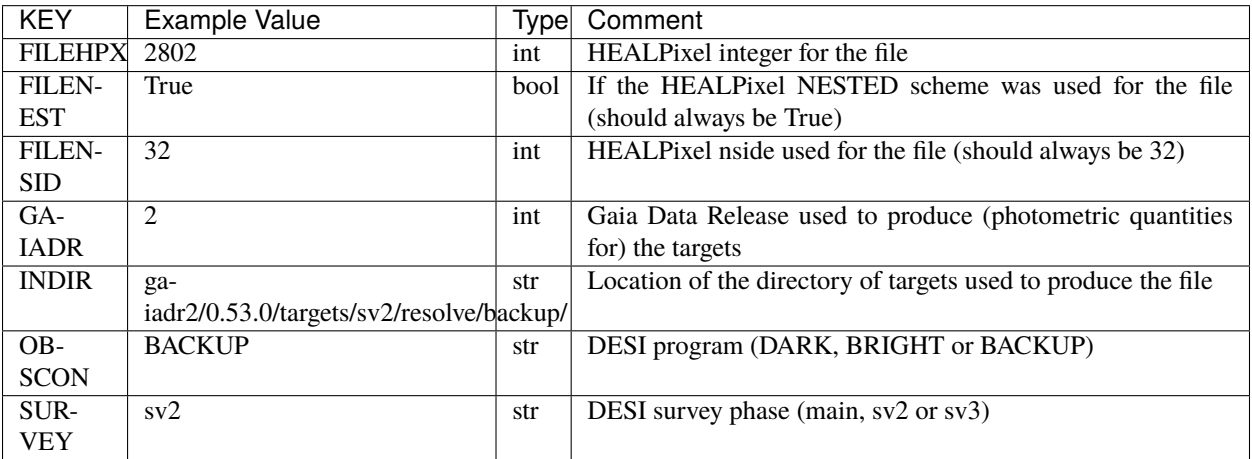

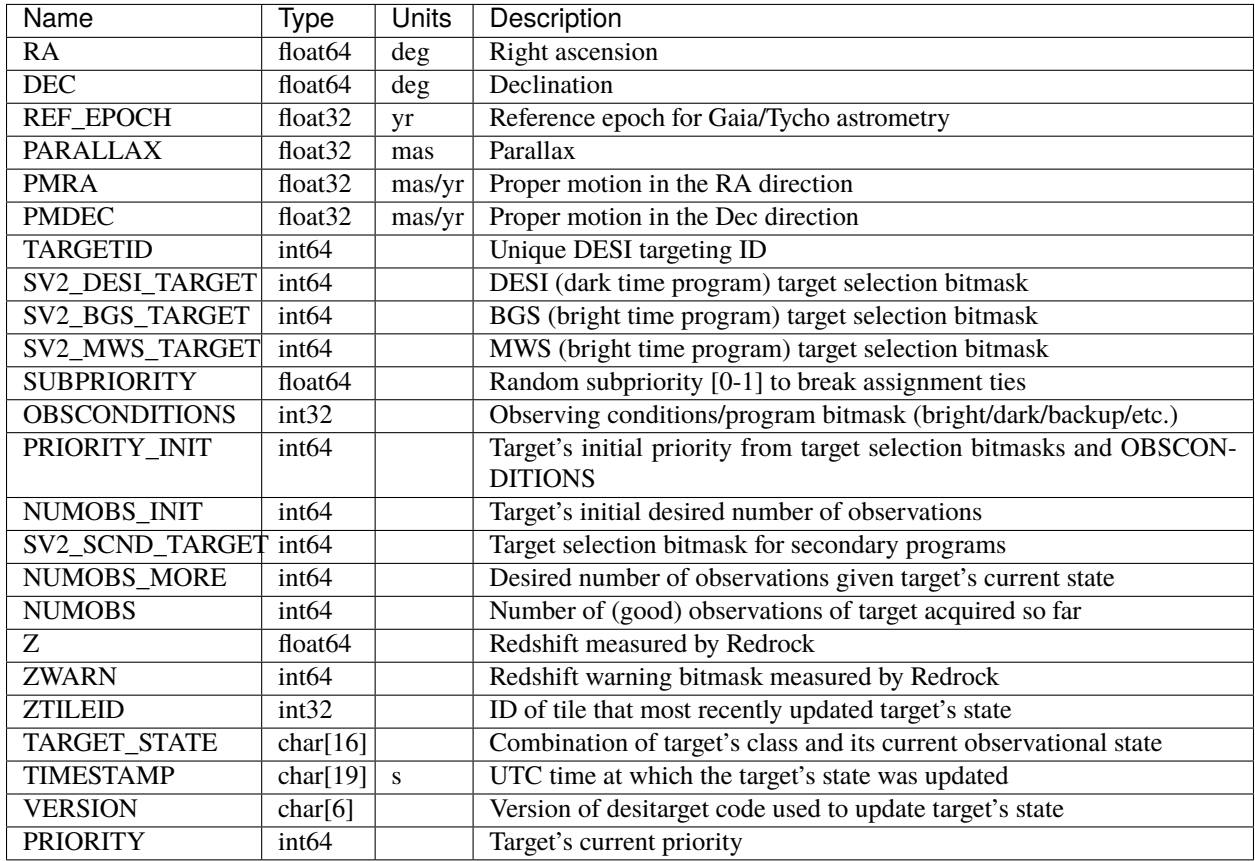

### **sv3**

sv3 is the root directory for the Merged Target List ledgers for the DESI One-Percent Survey. The MTL ledgers record the state of each DESI target as redshift information is acquired. There is a set of ledgers for each of the DESI Main Survey primary programs (dark, bright and backup) as well as for the DESI secondary programs (secondary) and for Targets of Opportunity (ToO).

Subdirectories:

### **dark**

The dark directory hosts MTL ledgers for the DESI dark-time program. Targets are stored in ledgers that are split by HEALPixel (in the NESTED scheme) at a resolution of nside=32.

The filename for each ledger resembles sv3mtl-dark-hp-HPX.ecsv, where HPX is the healpixel number.

## **sv3mtl-dark-hp-HPX**

### **Summary**

MTL ledgers for the DESI dark-time program.

#### **Naming Convention**

sv3mt1-dark-hp-HPX.ecsv, where HPX is the nside=32 (NESTED) HEALPixel integer.

#### **Regex**

sv3mtl-dark-hp-[0-12287]\.ecsv

#### **File Type**

ecsv, 2-6 MB

### **Contents**

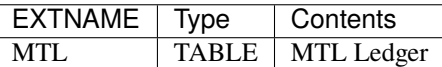

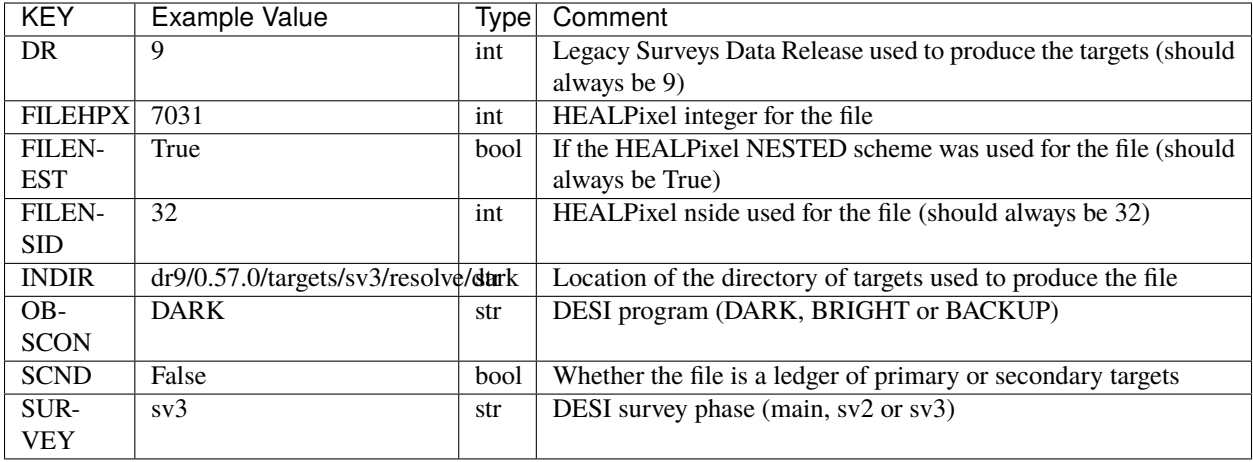

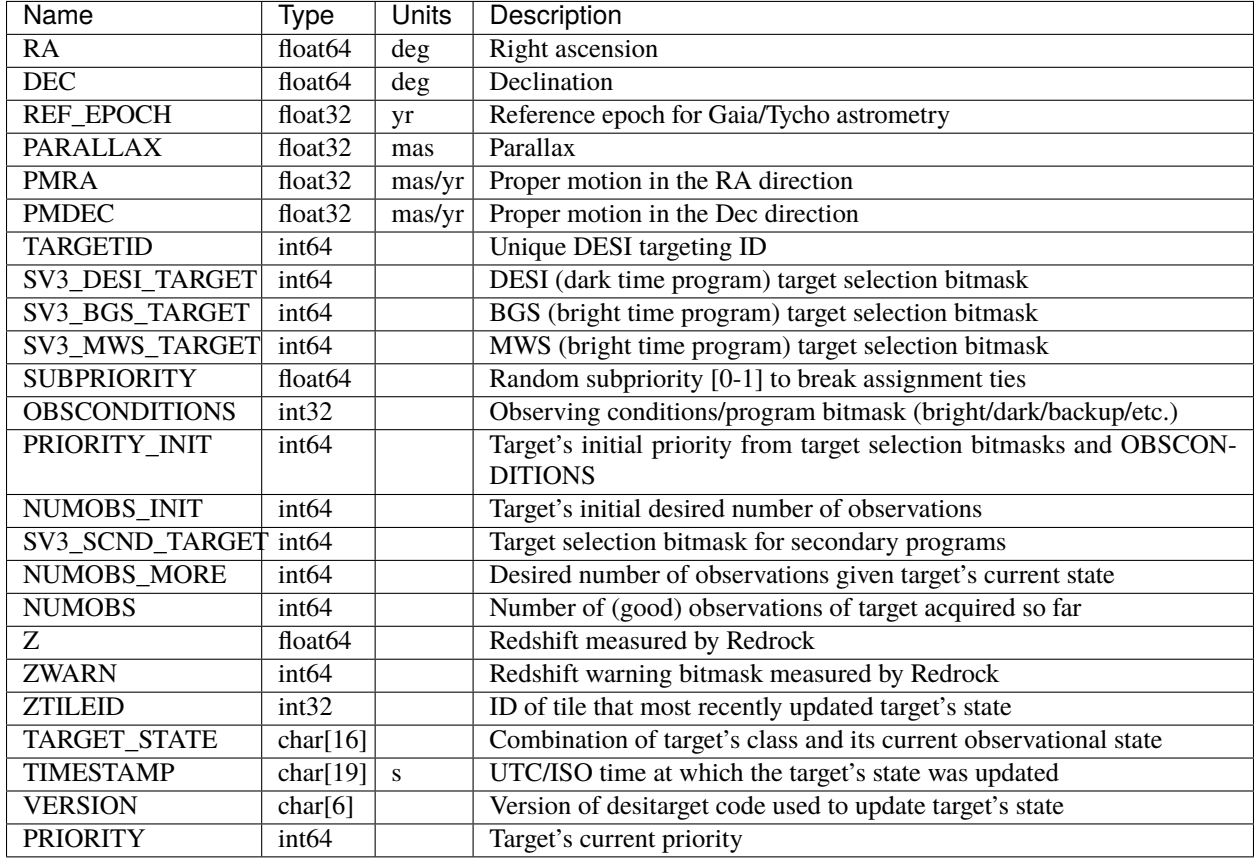

## **bright**

The bright directory hosts MTL ledgers for the DESI bright-time program. Targets are stored in ledgers that are split by HEALPixel (in the NESTED scheme) at a resolution of nside=32.

The filename for each ledger resembles sv3mtl-bright-hp-HPX.ecsv, where HPX is the healpixel number.

### **sv3mtl-bright-hp-HPX**

#### **Summary**

MTL ledgers for the DESI bright-time program.

#### **Naming Convention**

sv3mtl-bright-hp-HPX.ecsv, where HPX is the nside=32 (NESTED) HEALPixel integer.

#### **Regex**

sv3mtl-bright-hp-[0-12287]\.ecsv

### **File Type**

ecsv, 1-6 MB

## **Contents**

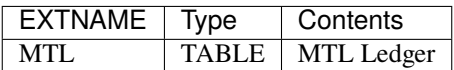

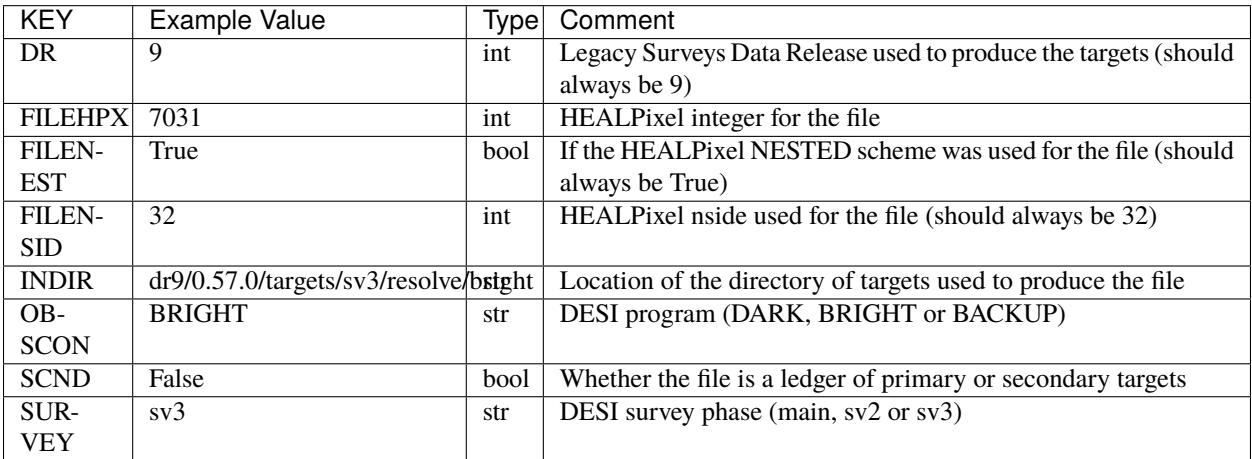

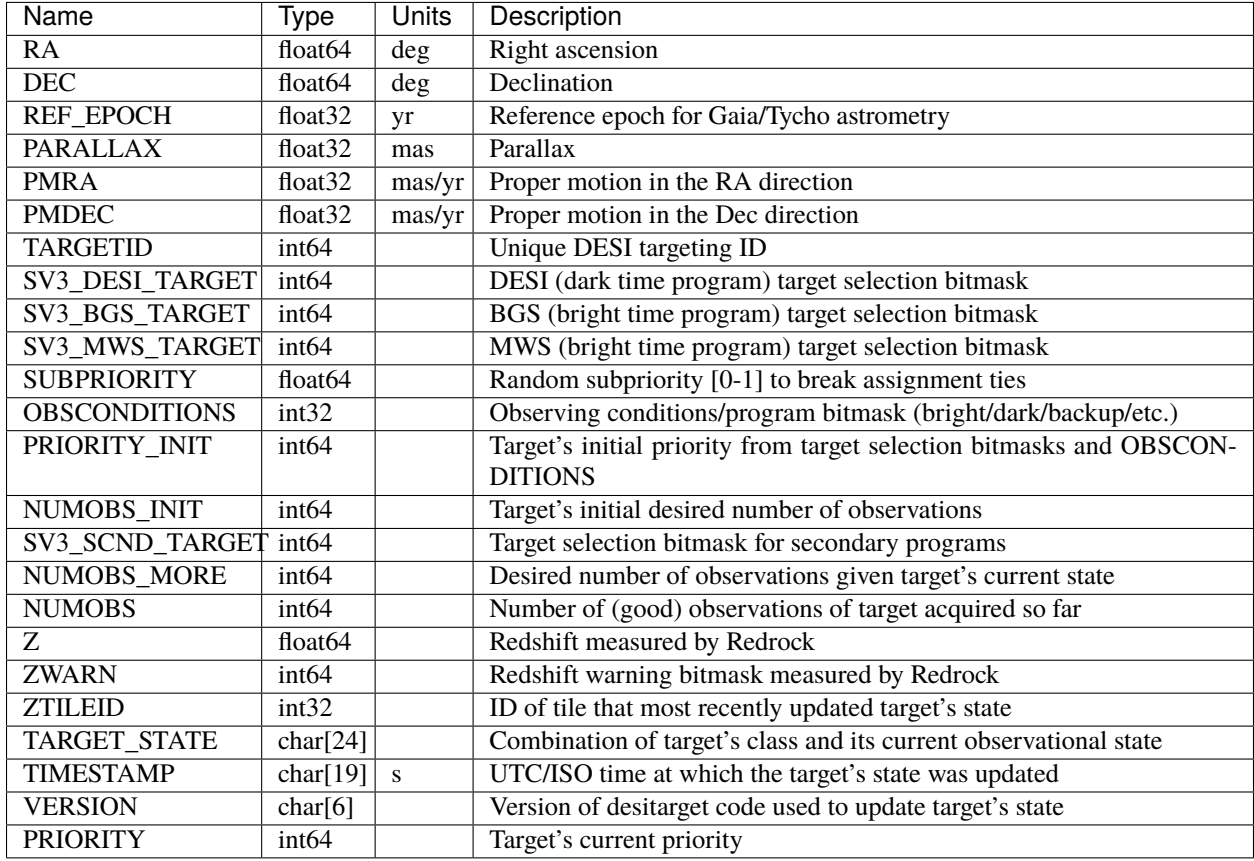

### **backup**

The backup directory hosts MTL ledgers for the DESI backup program. Targets are stored in ledgers that are split by HEALPixel (in the NESTED scheme) at a resolution of nside=32.

The filename for each ledger resembles sv3mtl-backup-hp-HPX.ecsv, where HPX is the healpixel number.

#### **sv3mtl-backup-hp-HPX**

#### **Summary**

MTL ledgers for the DESI backup program.

#### **Naming Convention**

sv3mt1-backup-hp-HPX.ecsv, where HPX is the nside=32 (NESTED) HEALPixel integer.

#### **Regex**

sv3mtl-backup-hp-[0-12287]\.ecsv

#### **File Type**

ecsv, 750 KB-3 MB

## **Contents**

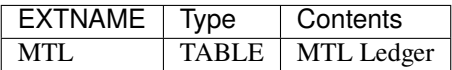

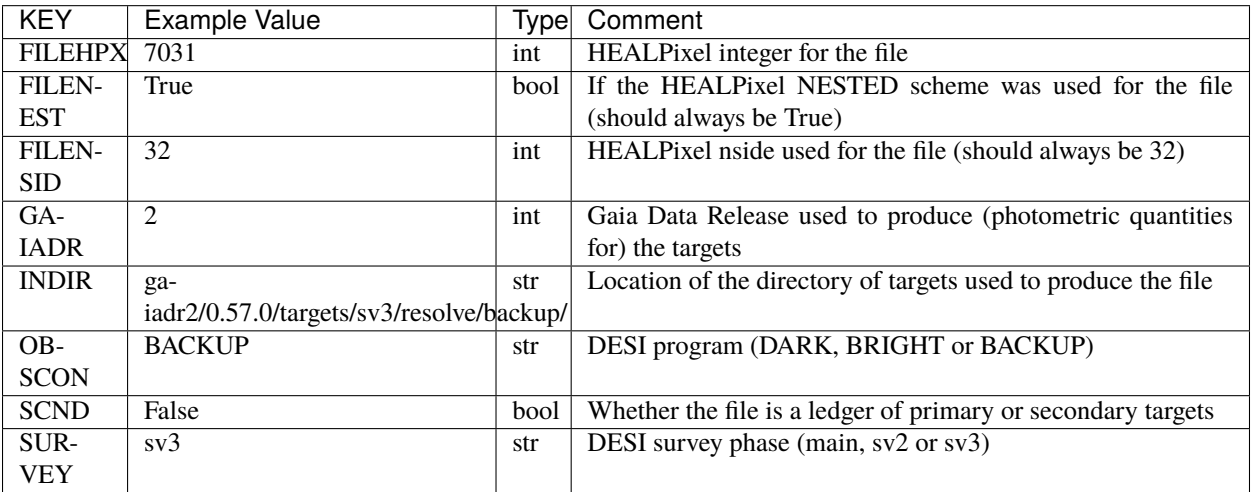

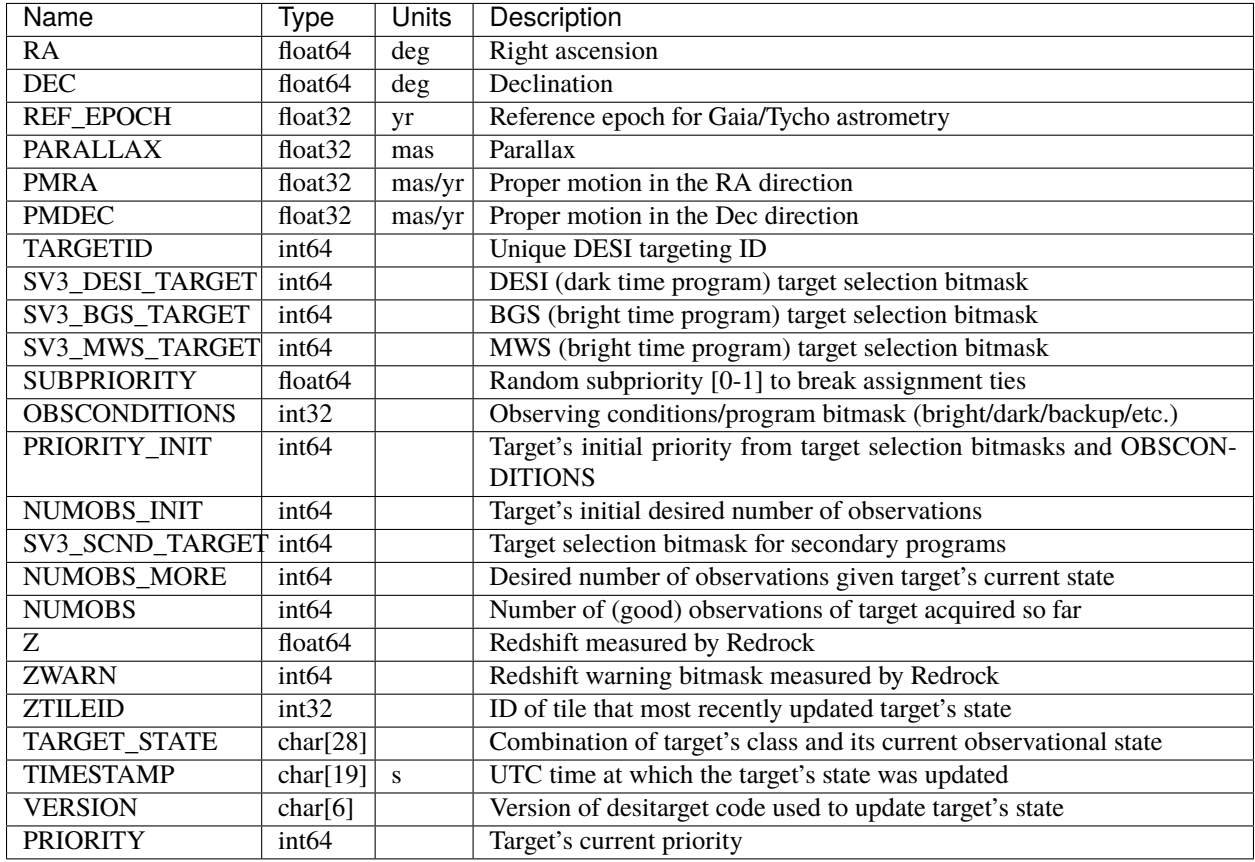

## **secondary**

The secondary directory hosts MTL ledgers for the DESI secondary targets. DESI secondary targets are observed alongside primary targets in both the bright-time and dark-time programs.

Subdirectories:

## **dark**

The dark directory hosts MTL ledgers for the DESI dark-time program. Targets are stored in ledgers that are split by HEALPixel (in the NESTED scheme) at a resolution of nside=32.

The filename for each ledger resembles sv3mtl-dark-hp-HPX.ecsv, where HPX is the healpixel number.

### **sv3mtl-dark-hp-HPX**

#### **Summary**

MTL ledgers for the DESI dark-time program (secondary targets).

### **Naming Convention**

sv3mt1-dark-hp-HPX.ecsv, where HPX is the nside=32 (NESTED) HEALPixel integer.

#### **Regex**

sv3mtl-dark-hp-[0-12287]\.ecsv

#### **File Type**

ecsv, 100-600 KB

## **Contents**

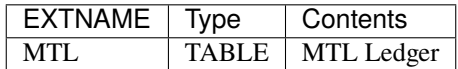

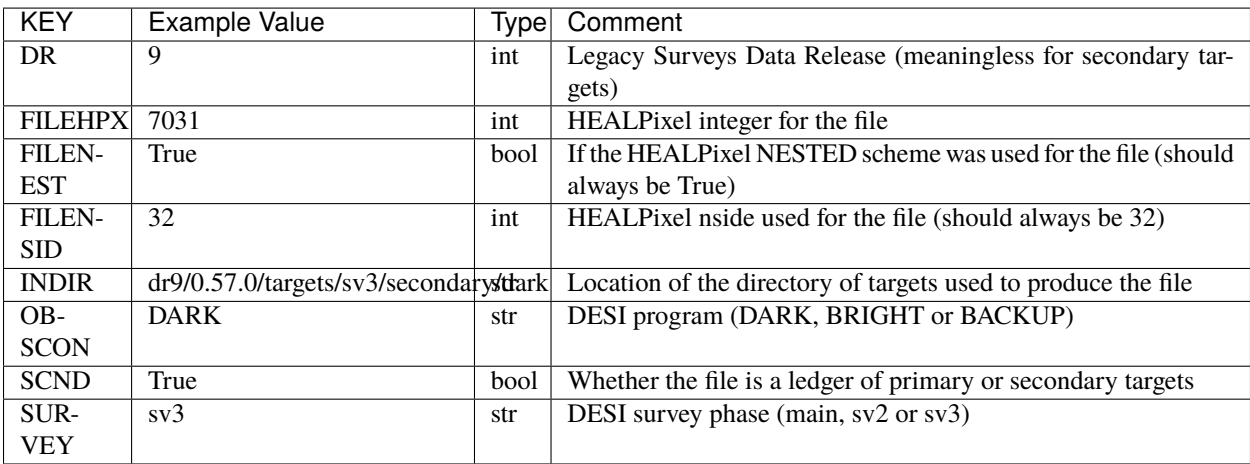

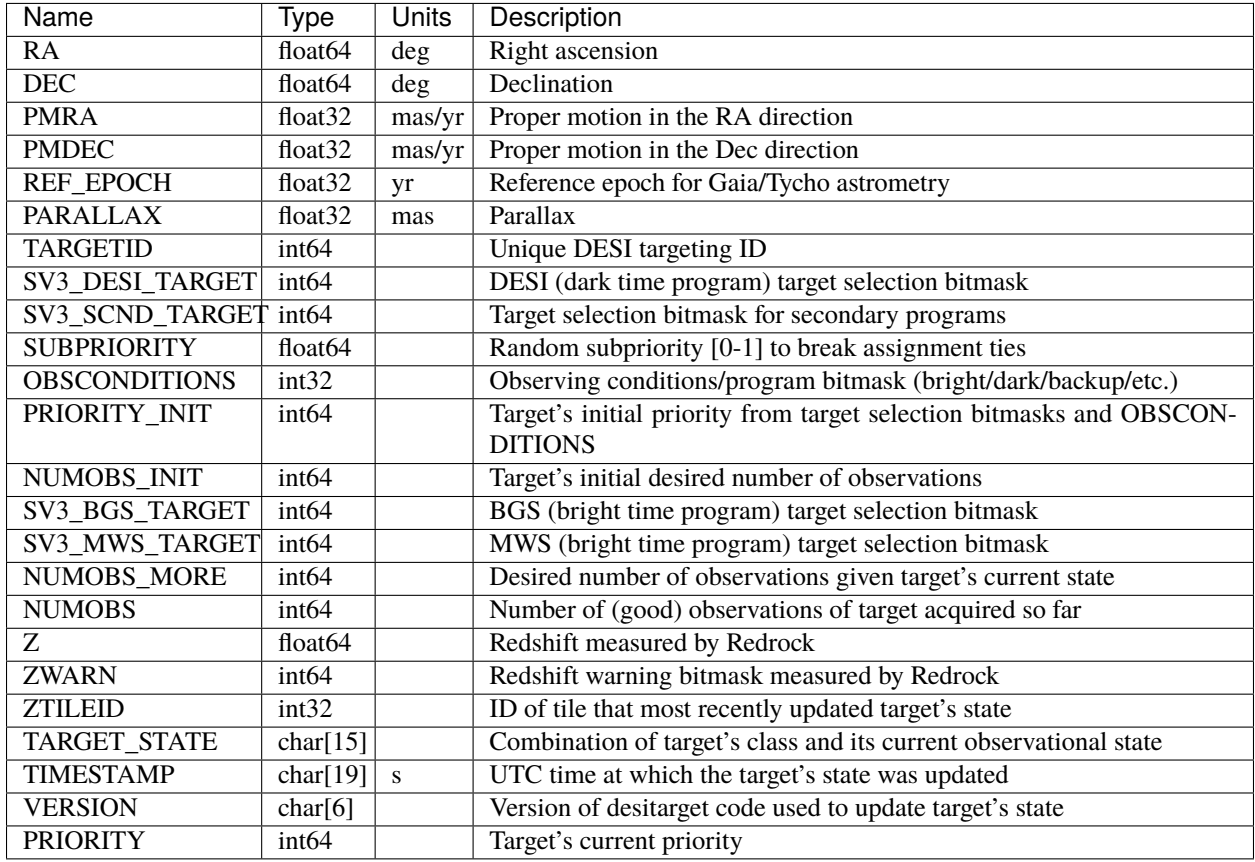

## **bright**

The bright directory hosts MTL ledgers for the DESI bright-time program. Targets are stored in ledgers that are split by HEALPixel (in the NESTED scheme) at a resolution of nside=32.

The filename for each ledger resembles sv3mtl-bright-hp-HPX.ecsv, where HPX is the healpixel number.

### **sv3mtl-bright-hp-HPX**

#### **Summary**

MTL ledgers for the DESI bright-time program (secondary targets).

#### **Naming Convention**

sv3mtl-bright-hp-HPX.ecsv, where HPX is the nside=32 (NESTED) HEALPixel integer.

#### **Regex**

sv3mtl-bright-hp-[0-12287]\.ecsv

### **File Type**

ecsv, 20-200 KB

## **Contents**

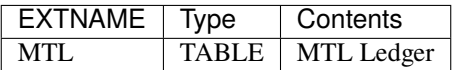

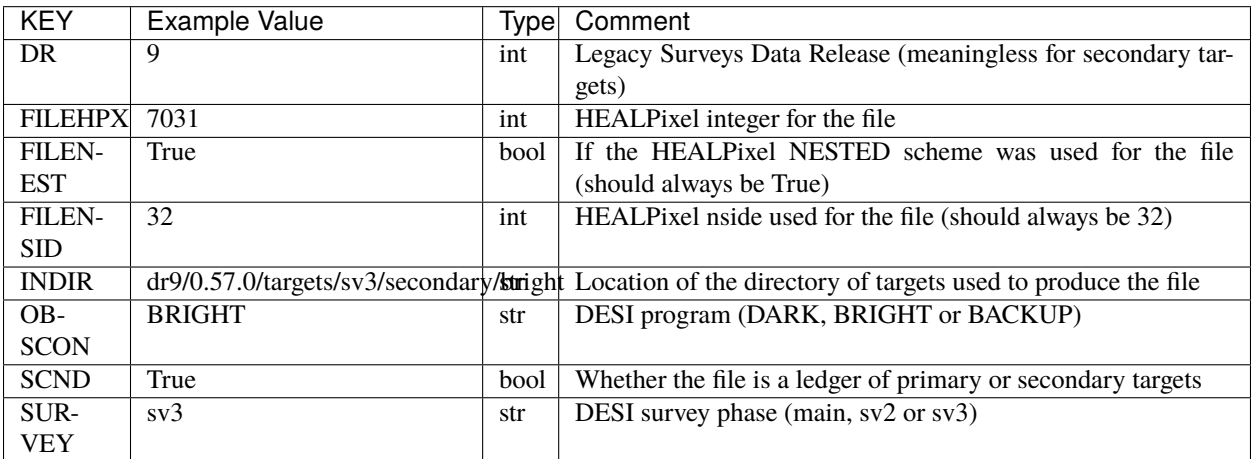

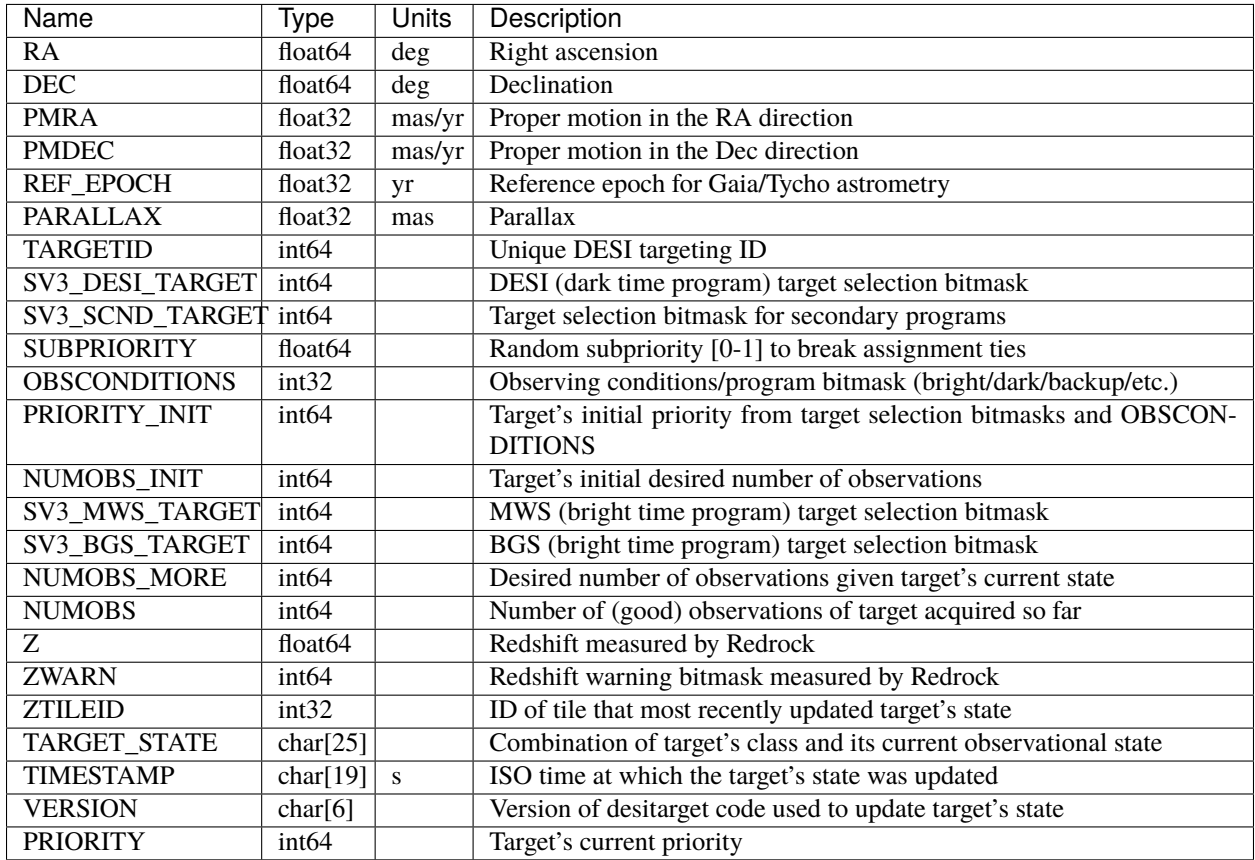

## **ToO**

The ToO directory hosts a monolithic ledger of Targets of Opportunity. This is used by the DESI fiberassign pipeline to assign special, time-critical, observations.

## **ToO-input**

**Summary**

Targets of Opportunity input ledger

**Naming Convention** ToO-input.ecsv

**Regex**

ToO-input\.ecsv

**File Type**

ecsv, 58 KB

## **Contents**

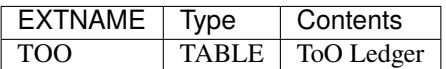

## **Required Header Keywords**

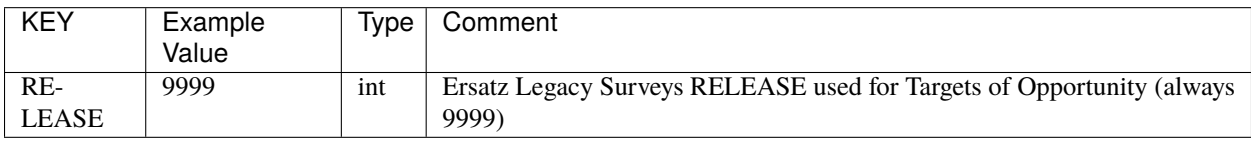

## **Required Data Table Columns**

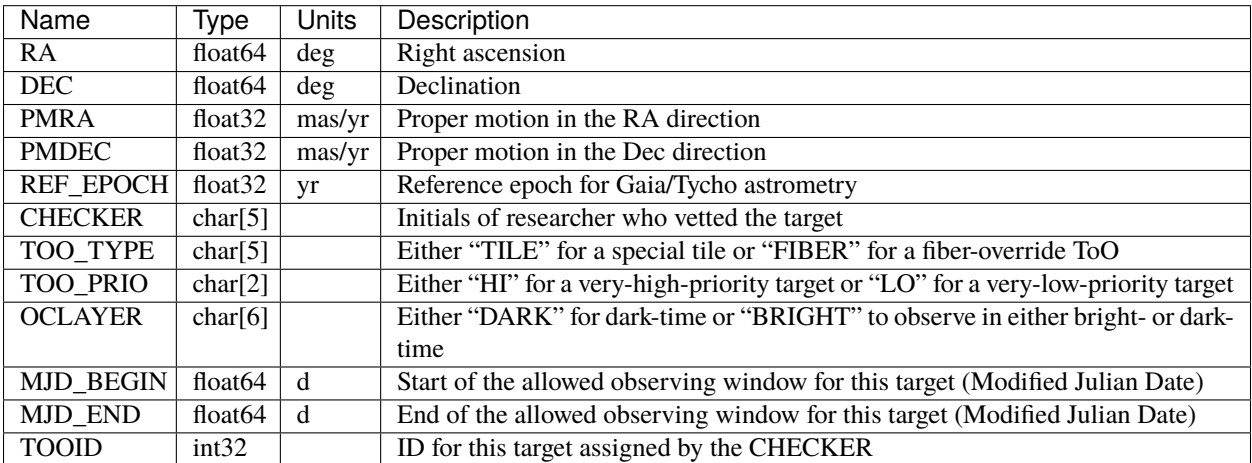

## **ToO**

#### **Summary**

Targets of Opportunity ledger

### **Naming Convention** ToO.ecsv

**Regex** ToO\.ecsv

# **File Type**

ecsv, 112 KB

## **Contents**

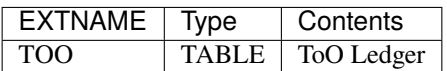

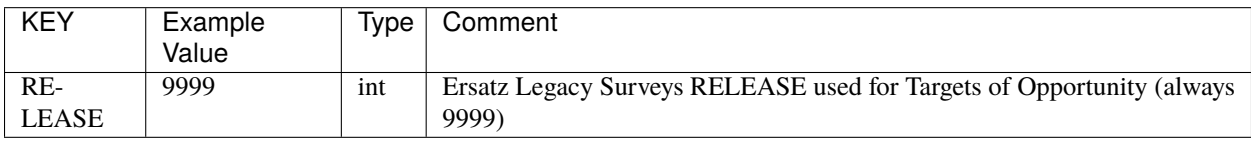

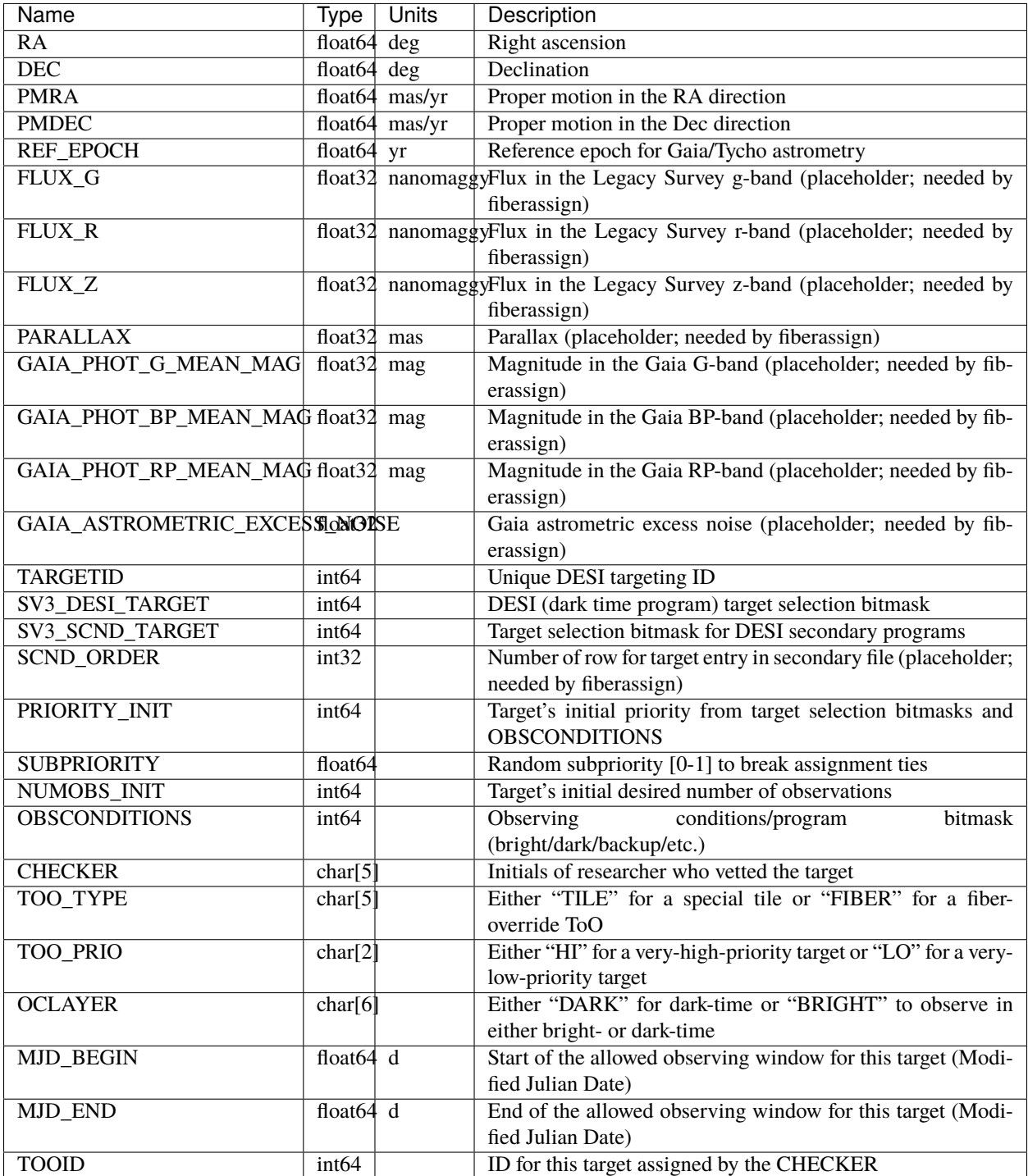

## **Notes**

The unit nanomaggy in this file is actually recorded as nmgy. This unit will be read correctly into an astropy table from a .ecsv file.

#### **ops**

The ops directory should be described here.

Subdirectories:

## **1.1.7 DESIMODEL**

DESIMODEL points to the location of [desimodel](https://github.com/desihub/desimodel) files used to model the DESI instrument for data simulations.

#### **data**

This is the root directory of the [desimodel](https://github.com/desihub/desimodel) data tree.

#### **focalplane**

Contains focal plane plate scale and fiber position parameters.

#### **fiberpos**

#### **Summary**

A random mapping of positioner number to fiber number. [ECSV](https://github.com/astropy/astropy-APEs/blob/master/APE6.rst) and plain text versions of this file might also be present.

#### **Naming Convention**

fiberpos.fits

#### **Regex**

fiberpos\.fits

# **File Type**

FITS, 440 KB

#### **Contents**

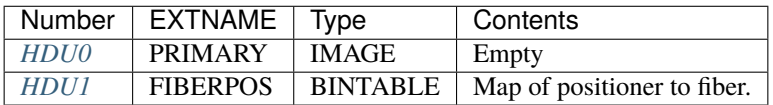

## **FITS Header Units**

## <span id="page-827-0"></span>**HDU0**

EXTNAME = PRIMARY

This HDU has no non-standard required keywords. Empty HDU.

## <span id="page-827-1"></span>**HDU1**

EXTNAME = FIBERPOS

Map of positioner to fiber.

## **Required Header Keywords**

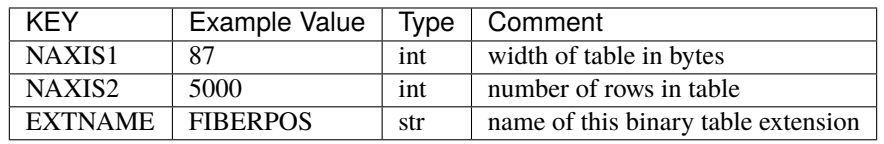

## **Required Data Table Columns**

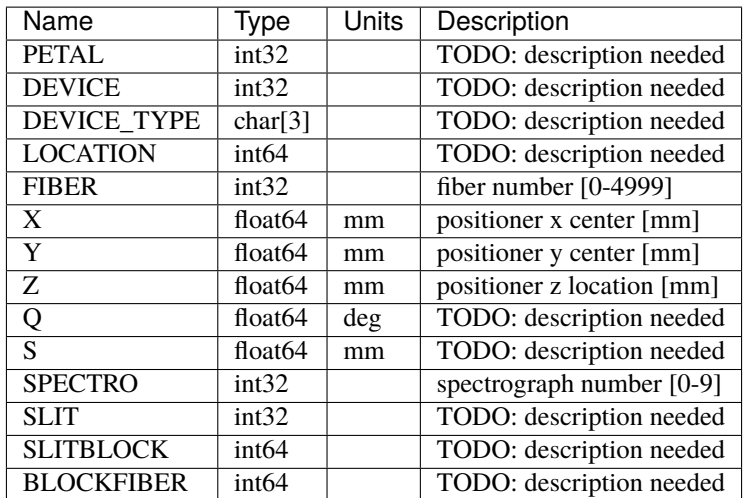
### **fiberpos-all**

#### **Summary**

A mapping of positioner number to fiber number, including positions from DESI-0530. An [ECSV](https://github.com/astropy/astropy-APEs/blob/master/APE6.rst) version of this file might also be present.

### **Naming Convention**

fiberpos-all.fits

### **Regex**

fiberpos-all\.fits

#### **File Type**

FITS, 472 KB

### **Contents**

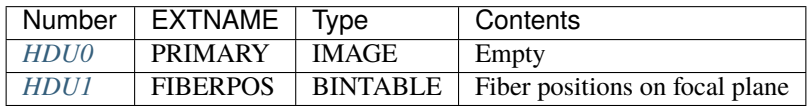

## **FITS Header Units**

### <span id="page-828-0"></span>**HDU0**

### EXTNAME = PRIMARY

This HDU has no non-standard required keywords.

Empty HDU.

### <span id="page-828-1"></span>**HDU1**

EXTNAME = FIBERPOS

Fiber positions on focal plane

### **Required Header Keywords**

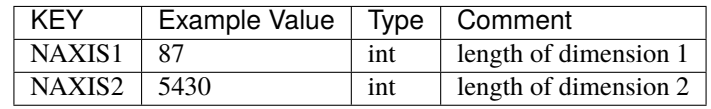

## **Required Data Table Columns**

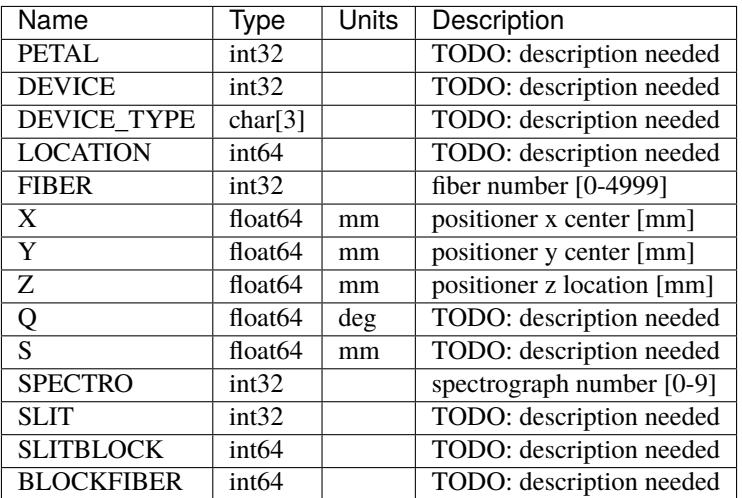

### **platescale**

#### **Summary**

A file describing the plate scale.

#### **Naming Convention**

platescale.txt

#### **Regex**

platescale\.txt

### **File Type**

ASCII, 35 KB

## **Contents**

This ASCII file contains the following columns:

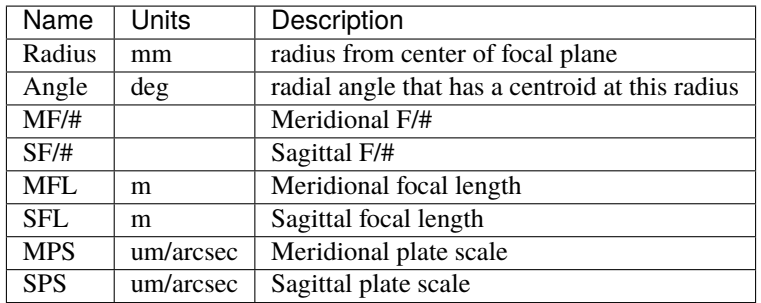

### **footprint**

Files describing the DESI footprint.

### **desi-tiles**

### **Summary**

The DESI footprint, described in terms of tiles. [ECSV](https://github.com/astropy/astropy-APEs/blob/master/APE6.rst) versions of this file might also be present, lacking vector-valued columns (BRIGHT\*).

### **Naming Convention**

desi-tiles.fits

**Regex**

desi-tiles\.fits

### **File Type**

FITS, 2 MB

### **Contents**

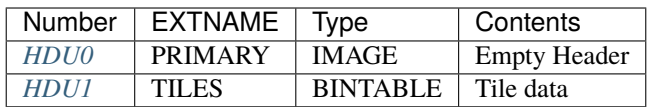

### **FITS Header Units**

<span id="page-830-0"></span>**HDU0**

EXTNAME = PRIMARY

This HDU has no non-standard required keywords. Empty HDU.

### <span id="page-830-1"></span>**HDU1**

EXTNAME = TILES

Pre-defined DESI tile locations on the sky (i.e. telescope pointings)

### **Required Header Keywords**

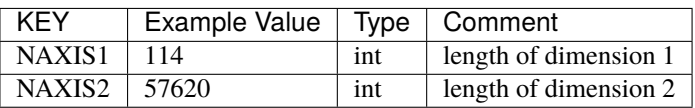

#### **Required Data Table Columns**

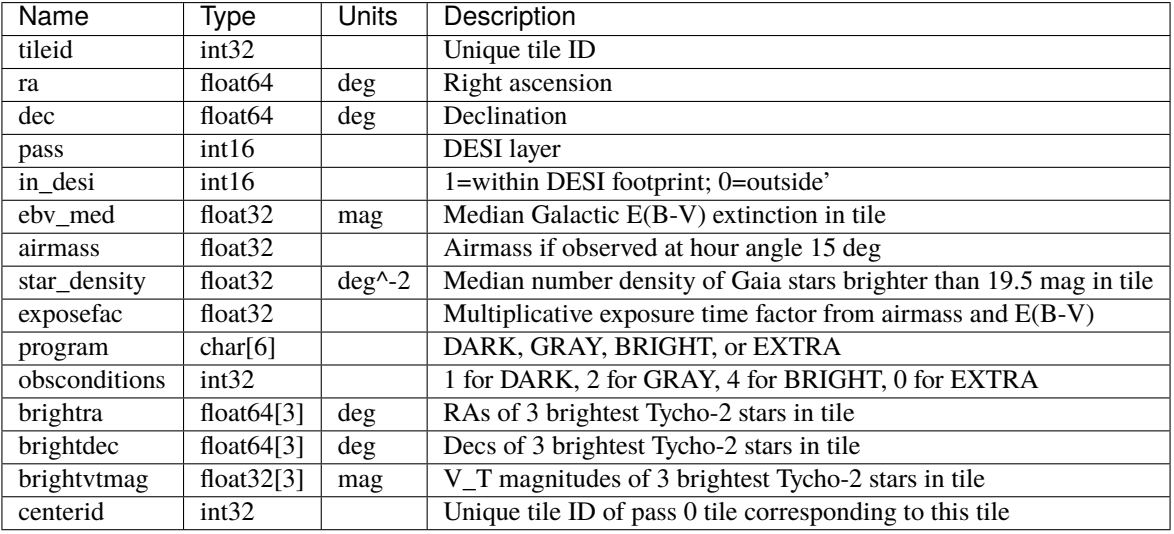

### **inputs**

Data used to construct other files in the data model.

### **throughput**

Data used for throughput estimates.

### **raytracing**

**Summary**

Ray tracing.

**Naming Convention** raytracing.txt

**Regex**

raytracing\.txt

**File Type**

ASCII, 45 KB

### **Contents**

This ASCII file contains ray-tracing data in a non-standard format. There are sections, labeled 'Whole band', '360- 375nm', '360-400 band', etc. Each section contains a list of keyword-value pairs:

```
X Y
Field coordinate : 0.00000000E+000 0.00000000E+000
Image coordinate : -1.31443308E-014 1.90926685E-015
RMS Spot Radius : 1.56900183E+001 um
RMS Spot X Size : 1.10945183E+001 um
RMS Spot Y Size : 1.10945183E+001 um
Max Spot Radius : 4.77164316E+001 um
```
There are no obvious units on the coordinate values.

### **ZenithExtinction**

#### **Summary**

Atmospheric extinction data.

### **Naming Convention**

ZenithExtinction-{observatory}.fits, where {observatory} is the name of the name of the observatory where the extinction was measured, *e.g.* 'KPNO'.

#### **Regex**

ZenithExtinction-[A-Z]+\.fits

#### **File Type**

FITS, 1 MB

#### **Contents**

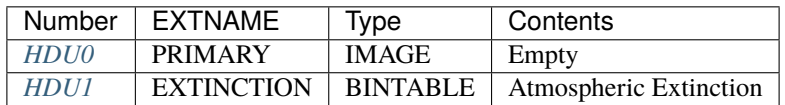

#### **FITS Header Units**

#### <span id="page-832-0"></span>**HDU0**

EXTNAME = PRIMARY

This HDU has no non-standard required keywords.

Empty HDU.

### <span id="page-833-0"></span>**HDU1**

### EXTNAME = EXTINCTION

Atmospheric extinction in magnitudes per airmass.

### **Required Header Keywords**

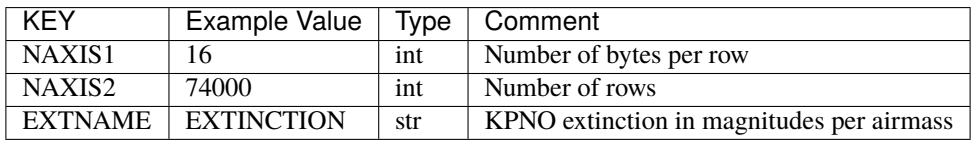

### **Required Data Table Columns**

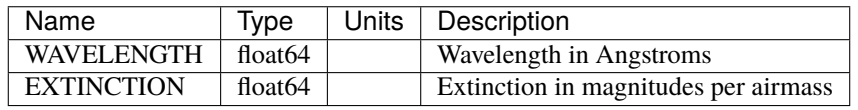

### **sky**

Data describing sky backgrounds, Lunar flux, etc.

### **kpnoextinct**

#### **Summary**

Lunar data

### **Naming Convention** kpnoextinct\_lunarmodel.dat

**Regex**

kpnoextinct\_lunarmodel\.dat

## **File Type**

ASCII, 195 KB

### **Contents**

This ASCII file contains two columns, wavelength [Å] and flux [?].

### **solarspec**

**Summary** Solar data

**Naming Convention**

solarspec.txt

**Regex**

solarspec\.txt

**File Type** ASCII, 10 KB

### **Contents**

This ASCII file contains three columns, wavelength [nm], wavelength [Å] and flux [?].

The first two columns are completely redundant since:

first\_column\*10 == second\_column

exactly.

#### **Vfilt**

**Summary**

*V*-band filter response function.

## **Naming Convention** Vfilt.txt

**Regex** Vfilt\.txt

**File Type** ASCII, 4.5 KB

### **Contents**

This ASCII file contains two columns, wavelength [Å] and filter response [fraction transmitted].

### **specpsf**

PSF simulations and related data.

## **psf**

### **Summary**

PSF data.

## **Naming Convention**

psf-{ARM}.fits, where {ARM} is one of 'b', 'r', 'z'.

#### **Regex**

psf-[brz]\.fits

#### **File Type**

FITS, 23 MB

### **Contents**

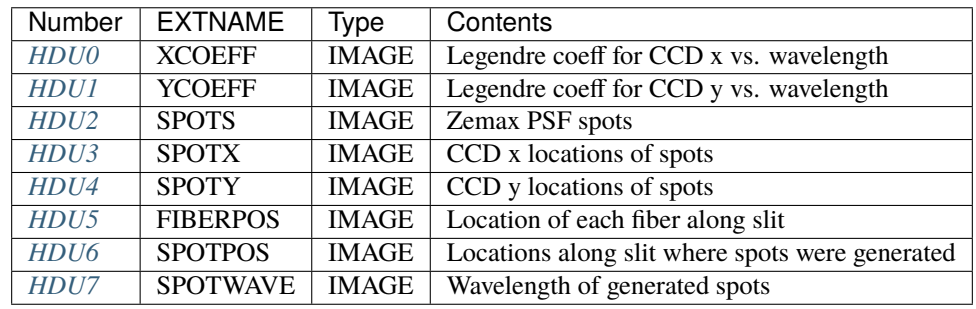

SPOTS[i,j] is 2D image[y,x] of Zemax spot on the CCD at SPOTX[j], SPOTY[i] and along the slit at SPOTPOS[i] which is wavelength SPOTWAVE[i].

### **FITS Header Units**

### <span id="page-835-0"></span>**HDU0**

EXTNAME = XCOEFF

Legendre coeff for CCD x vs. wavelength.

### **Required Header Keywords**

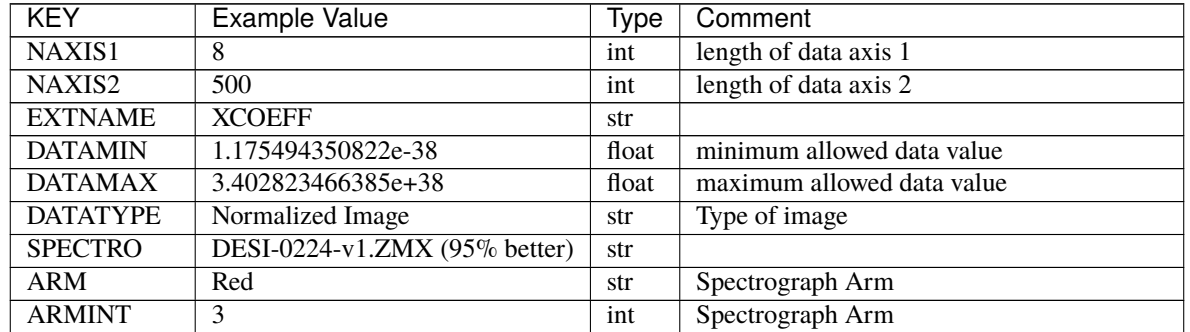

continues on next page

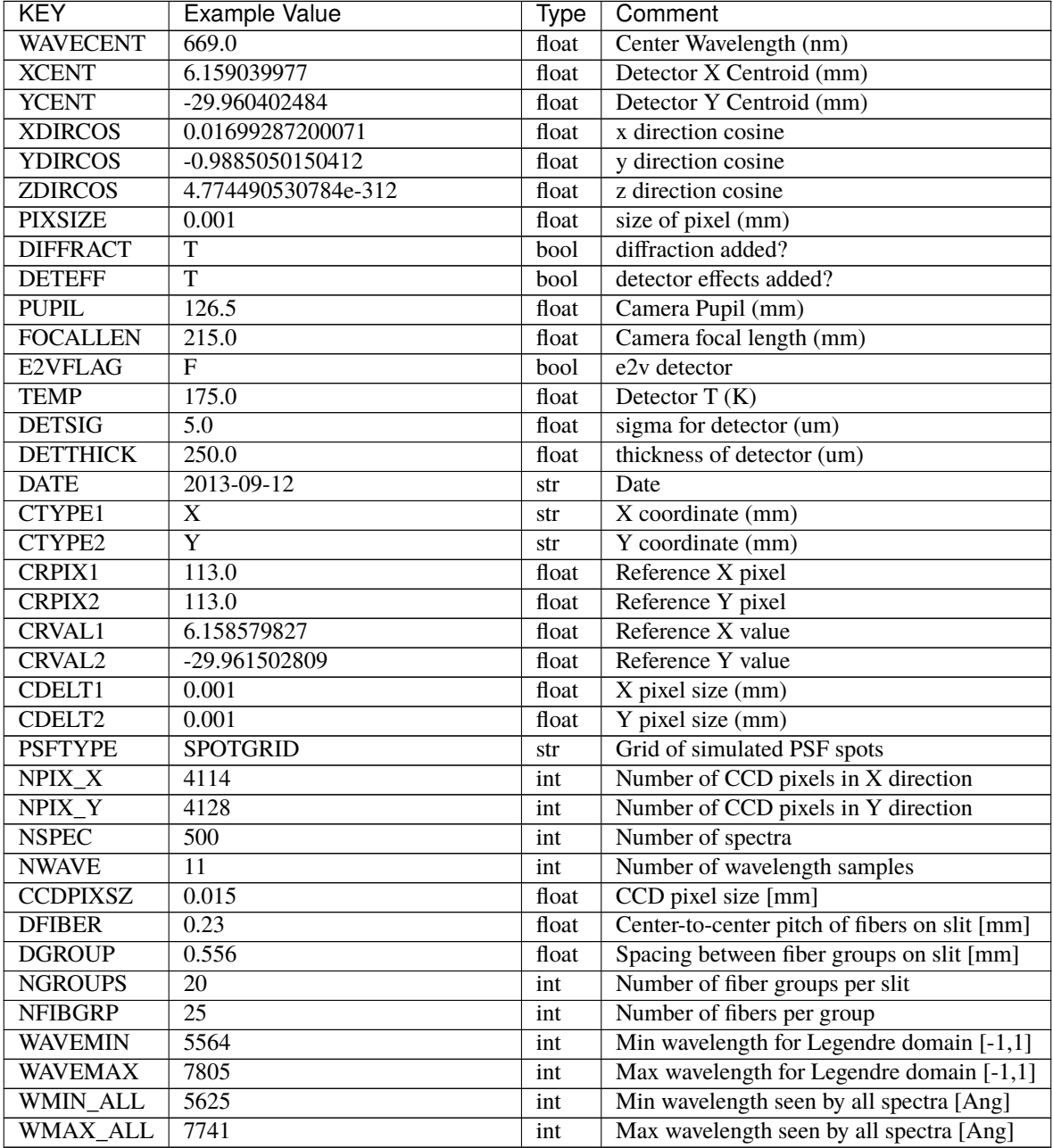

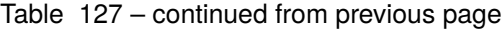

Data: FITS image [float64, 8x500]

### <span id="page-837-0"></span>**HDU1**

#### EXTNAME = YCOEFF

Legendre coeff for CCD y vs. wavelength.

#### **Required Header Keywords**

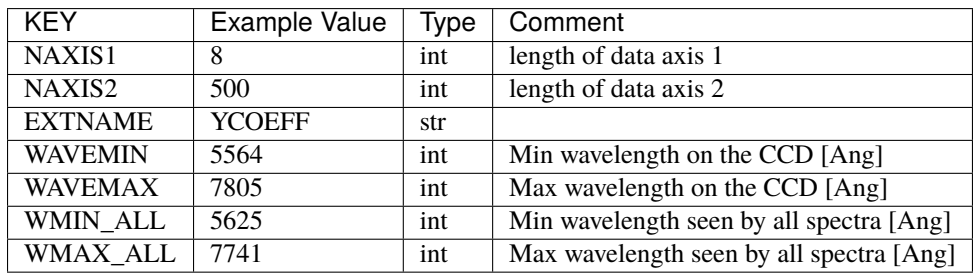

Data: FITS image [float64, 8x500]

#### <span id="page-837-1"></span>**HDU2**

#### EXTNAME = SPOTS

#### Zemax simulated spots.

SPOTS[i,j] is 2D image[y,x] of Zemax spot on the CCD at SPOTX[j], SPOTY[i] and along the slit at SPOTPOS[i] which is wavelength SPOTWAVE[i].

### **Required Header Keywords**

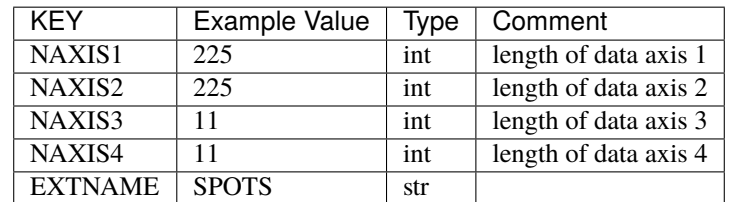

Data: FITS image [float32, 225x225x11x11]

### <span id="page-837-2"></span>**HDU3**

#### EXTNAME = SPOTX

X locations of spots.

SPOTS[i,j] is 2D image[y,x] of Zemax spot on the CCD at SPOTX[j], SPOTY[i] and along the slit at SPOTPOS[i] which is wavelength SPOTWAVE[i].

### **Required Header Keywords**

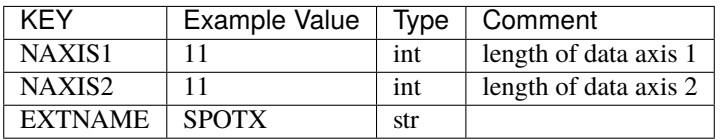

Data: FITS image [float32, 11x11]

### <span id="page-838-0"></span>**HDU4**

### EXTNAME = SPOTY

Y locations of spots.

SPOTS[i,j] is 2D image[y,x] of Zemax spot on the CCD at SPOTX[j], SPOTY[i] and along the slit at SPOTPOS[i] which is wavelength SPOTWAVE[i].

### **Required Header Keywords**

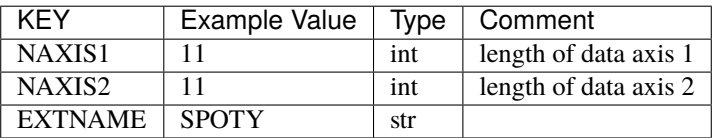

Data: FITS image [float32, 11x11]

### <span id="page-838-1"></span>**HDU5**

### EXTNAME = FIBERPOS

Location along the slit of each fiber.

### **Required Header Keywords**

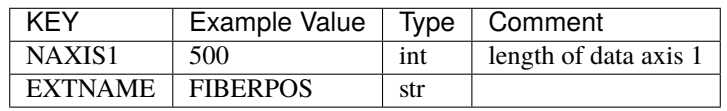

Data: FITS image [float64, 500]

### <span id="page-839-0"></span>**HDU6**

#### EXTNAME = SPOTPOS

Location along the slit of each spot.

SPOTS[i,j] is 2D image[y,x] of Zemax spot on the CCD at SPOTX[j], SPOTY[i] and along the slit at SPOTPOS[i] which is wavelength SPOTWAVE[i].

#### **Required Header Keywords**

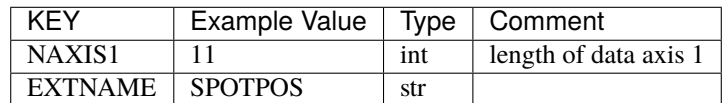

Data: FITS image [float64, 11]

#### <span id="page-839-1"></span>**HDU7**

EXTNAME = SPOTWAVE

Wavelengths at which each spot was measured.

SPOTS[i,j] is 2D image[y,x] of Zemax spot on the CCD at SPOTX[j], SPOTY[i] and along the slit at SPOTPOS[i] which is wavelength SPOTWAVE[i].

#### **Required Header Keywords**

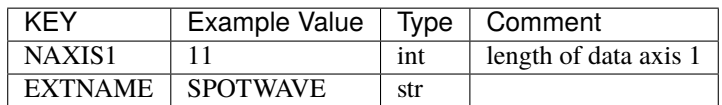

Data: FITS image [float64, 11]

#### **psf**

**Summary**

PSF data for quicksim.

**Naming Convention** psf-quicksim.fits

**Regex**

psf-quicksim\.fits

#### **File Type**

FITS, 554 KB

### **Contents**

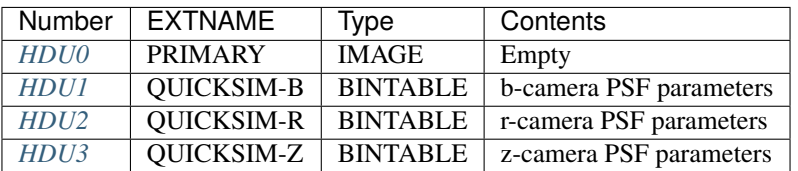

## **FITS Header Units**

<span id="page-840-0"></span>**HDU0**

### EXTNAME = PRIMARY

This HDU has no non-standard required keywords.

Empty HDU.

## <span id="page-840-1"></span>**HDU1**

EXTNAME = QUICKSIM-B

b-camera PSF parameters.

### **Required Header Keywords**

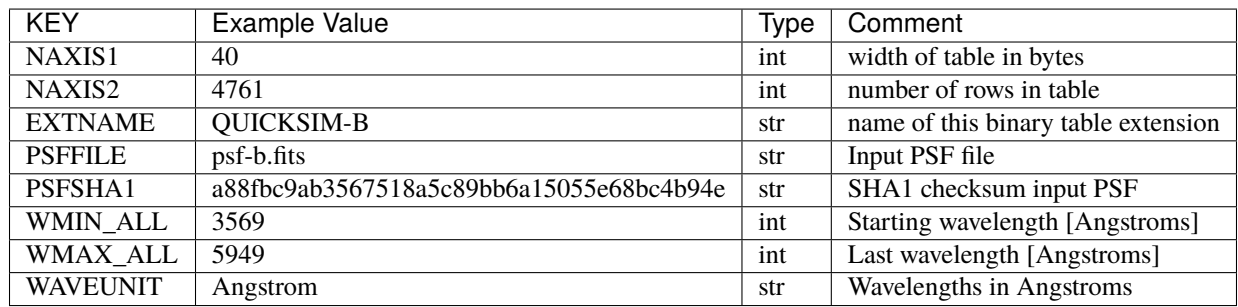

## **Required Data Table Columns**

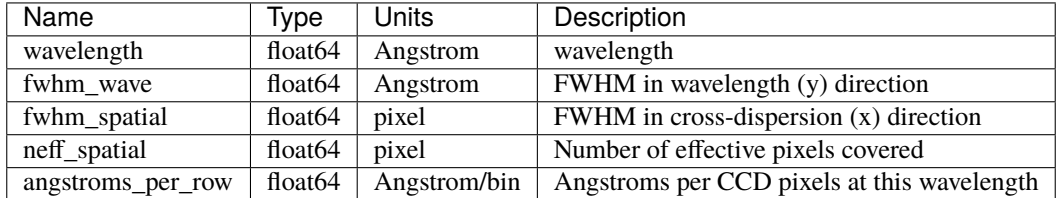

### <span id="page-841-0"></span>**HDU2**

EXTNAME = QUICKSIM-R

r-camera PSF parameters.

### **Required Header Keywords**

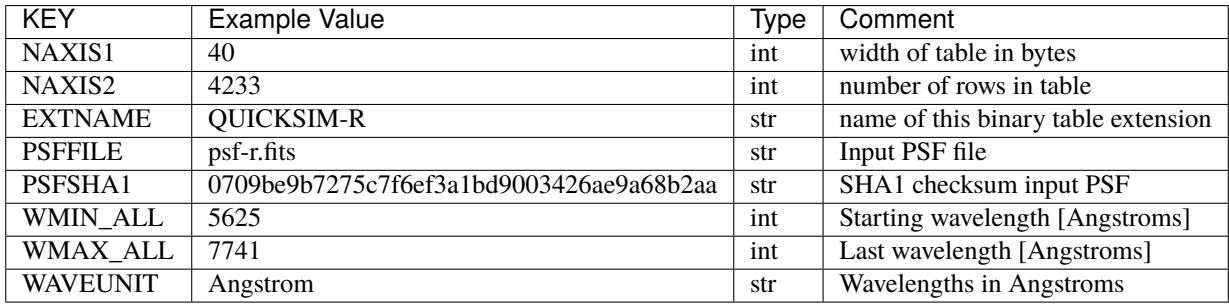

### **Required Data Table Columns**

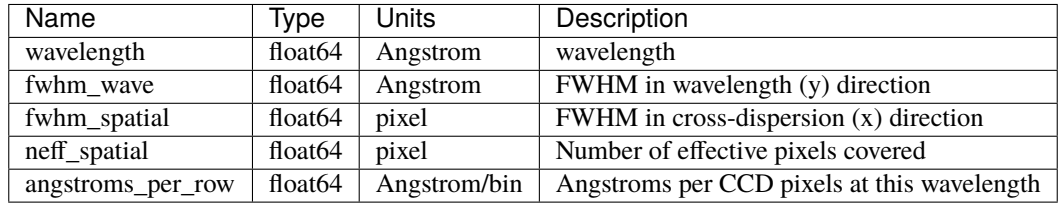

### <span id="page-841-1"></span>**HDU3**

EXTNAME = QUICKSIM-Z

z-camera PSF parameters.

### **Required Header Keywords**

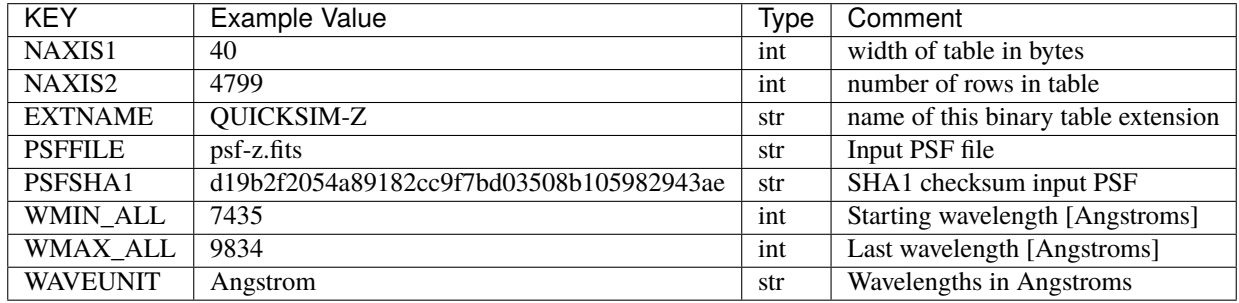

### **Required Data Table Columns**

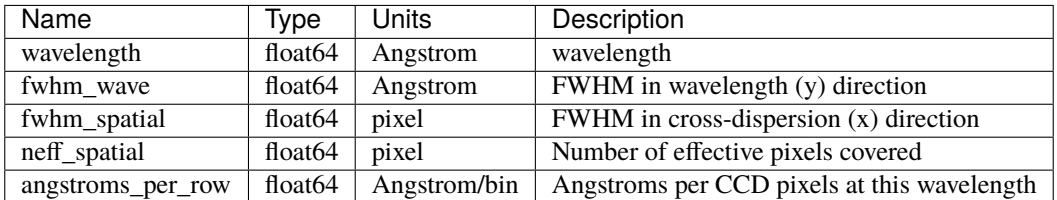

### **spectra**

Contains spectra (flux *versus* wavelength) for use in various modeling tasks.

#### **spec**

```
Summary
```
Contains "raw" spectra in some sense.

```
Naming Convention
     spec-{target}-{type}.dat, where {target} is, e.g., qso, elg, lrg, etc.
```
#### **Regex**

```
spec-(elg|lrg|lya|qso|sky)-.+\.dat
```
#### **File Type**

ASCII, 1 MB

### **Contents**

These ASCII files typically contain two columns, Wavelength [Å], and flux in unknown units.

### **sn-spec**

### **Summary**

Contains processed versions of the spec files in the same directory.

#### **Naming Convention**

sn-spec-{target}-{type}.dat, where {target} is, *e.g.*, qso, elg, lrg, etc.

#### **Regex**

spec-(elg|lrg|lya|qso|sky)-.+\.dat

#### **File Type**

ASCII, 1 MB

### **Contents**

These ASCII files typically contain several columns, Wavelength [Å], flux [erg / cm2 sec Å], inverse variance, and signal-to-noise. Additional columns, such as electron counts, may also be present.

#### **targets**

Information on target densities.

#### **nz**

```
Summary
```
Contains target densities as a function of redshift and possibly other parameters.

#### **Naming Convention**

nz\_{target}.dat, where {target} is, *e.g.*, qso, elg, lrg, etc.

**Regex**

 $(nxr?|dNdzdg)_{A-Za-z}$  + \.dat

**File Type** ASCII

### **Contents**

These ASCII files contain data in 2 to 3 columns. The first column is the redshift bin, the second column, if present, is a magnitude bin (*g* or *r*), the third column is the target density in the bin defined by the other column(s).

### **targets.yaml**

#### **Summary**

Contains fundamental parameters related to DESI target densities.

**Naming Convention** targets.yaml

**Regex**

targets\.yaml

# **File Type**

YAML

### **throughput**

Contains data for modeling the throughput of the DESI instrument.

### **DESI-0347**

### **Summary**

Focal plane distortion maps. [ECSV](https://github.com/astropy/astropy-APEs/blob/master/APE6.rst) files may also be present.

### **Naming Convention**

DESI-0347\_random\_offset\_{N}.fits, where {N} is the (arbitrary) number of the random realization.

### **Regex**

DESI-0347\_random\_offset\_[0-9]+\.fits

#### **File Type**

FITS, 525 KB

### **Contents**

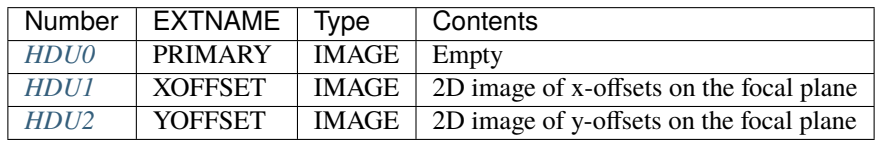

TODO: expand description with links to documentation about how this is used.

### **FITS Header Units**

<span id="page-844-0"></span>**HDU0**

EXTNAME = PRIMARY

### **Required Header Keywords**

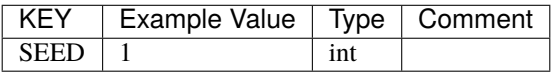

Empty HDU.

### <span id="page-844-1"></span>**HDU1**

EXTNAME = XOFFSET

2D image of x-offsets on the focal plane.

## **Required Header Keywords**

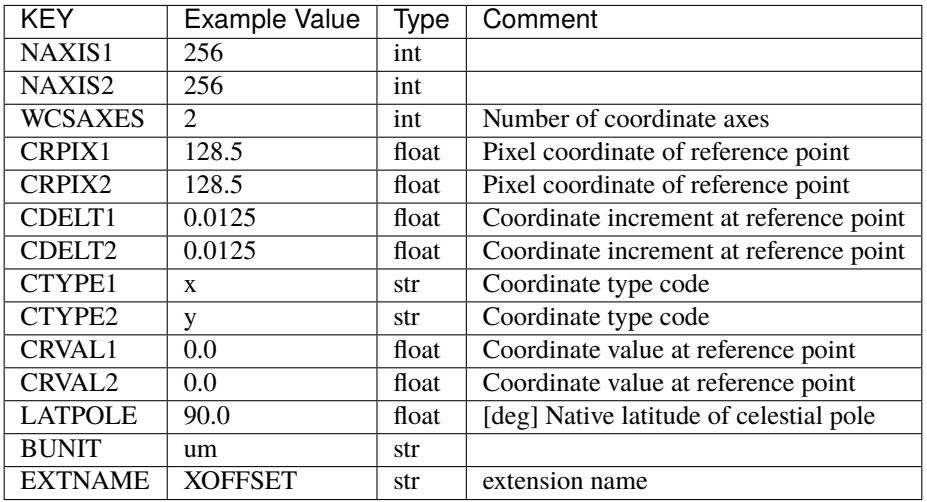

Data: FITS image [float32, 256x256]

### <span id="page-845-0"></span>**HDU2**

EXTNAME = YOFFSET

2D image of x-offsets on the focal plane.

### **Required Header Keywords**

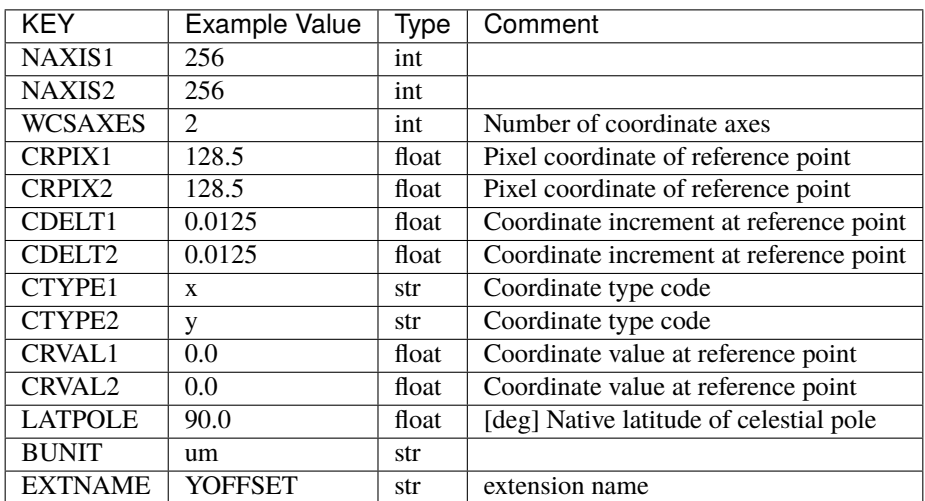

Data: FITS image [float32, 256x256]

### **Notes and Examples**

The [ECSV](https://github.com/astropy/astropy-APEs/blob/master/APE6.rst) files express blur and offset calculated from ray-tracing (?) the DESI optical path.

### **fiberloss**

#### **Summary**

Data on losses due to transmission through fibers.

#### **Naming Convention**

fiberloss-{type}.dat, where {type} is a particular target class such as lrg, or perfect.

#### **Regex**

fiberloss-(elg|lrg|perfect|qso|sky|star)\.dat

#### **File Type**

ASCII, 1 KB

### **Contents**

This ASCII file contains two columns, wavelength [Å] and the fiber acceptance.

#### **sdss**

#### **Summary**

Filter transmission curves for SDSS filters.

#### **Naming Convention**

sdss\_{date}\_{filter}\_atm.dat, where {date} is when the curves were measured, and {filter} is *u*, *g*, *r*, *i*, *z*.

#### **Regex**

sdss\_jun2001\_[ugriz]\_atm\.dat

### **File Type**

ASCII, 1 KB

### **Contents**

#### *Derived from the comments in the files:*

The first column is the wavelength in Ångstroms. The second column (respt) is the quantum efficiency on the sky looking through 1.3 airmasses at APO for a point source. The third column (resbig) is the QE under these conditions for very large sources (size greater than about 80 pixels) for which the infrared scattering is negligible. The only filters for which the infrared scattering has any effect are r and i; the scattering in the bluer chips is negligible, and the z chips are not thinned and the phenomenon does not exist. The fourth column (resnoa) is the response of the third column with *no* atmosphere, and the fifth column is the assumed atmospheric transparency at *one* airmass at APO.

## **thru**

### **Summary**

Throughput data file.

### **Naming Convention**

thru-{ARM}.fits, where {ARM} is 'b', 'r', 'z'.

#### **Regex**

thru-[brz]\.fits

### **File Type**

FITS, 1 MB

## **Contents**

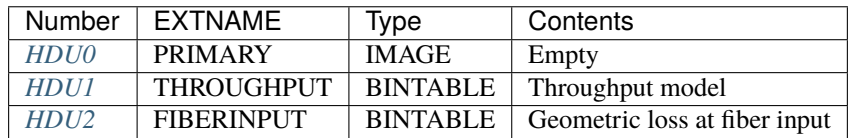

### **FITS Header Units**

### <span id="page-847-0"></span>**HDU0**

### EXTNAME = PRIMARY

This HDU has no non-standard required keywords.

Empty HDU.

### <span id="page-847-1"></span>**HDU1**

EXTNAME = THROUGHPUT

Throughput model.

### **Required Header Keywords**

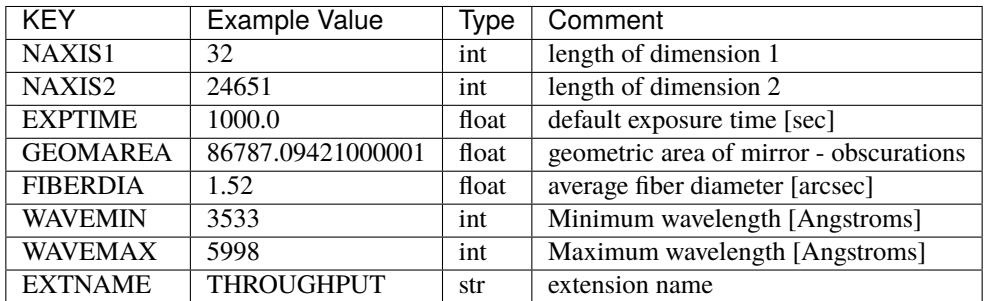

### **Required Data Table Columns**

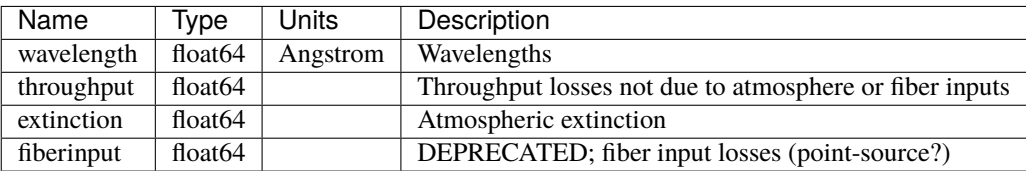

## <span id="page-848-0"></span>**HDU2**

### EXTNAME = FIBERINPUT

Typical fiber input geometric throughput for various object types.  $0 =$  no transmission;  $1 =$  all light makes it into the fibers.

### **Required Header Keywords**

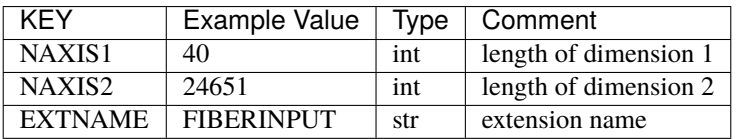

### **Required Data Table Columns**

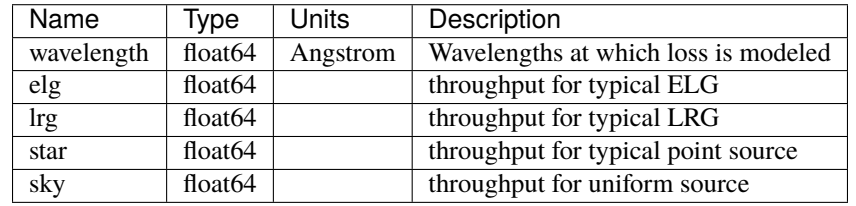

### **desi.yaml**

### **Summary**

Contains fundamental DESI parameters.

#### **Naming Convention**

desi.yaml

#### **Regex**

desi\.yaml

#### **File Type** YAML

## **1.1.8 DESISURVEY\_OUTPUT**

DESISURVEY\_OUTPUT contains the outputs of [desisurvey](https://github.com/desihub/desisurvey) and [surveysim,](https://github.com/desihub/surveysim) and is expected to be manually by users of these packages. There is no one, official location for these files in the DESI directory tree.

We expect this directory structure will be updated as part of integrating desisurvey (afternoon planning and next tile selector) into online operations.

**Warning:** These files are not expected to be released, and DESISURVEY\_OUTPUT is not normally defined automatically in the DESI environment.

#### **ephem**

### **Summary**

Cached ephemeris calculations for desisurvey.

### **Naming Convention**

ephem\_YEAR-MM-DD\_YEAR-MM-DD.fits, where YEAR-MM-DD are the first and last dates covered by this ephemeris cache.

#### **Regex**

ephem\_[0-9]{4}-[0-9]{2}-[0-9]{2}\_[0-9]{4}-[0-9]{2}-[0-9]{2}\.fits

#### **File Type**

FITS, 100 KB

### **Contents**

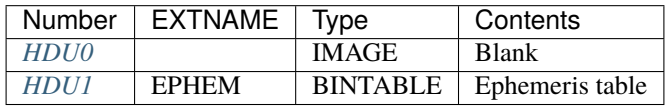

### **FITS Header Units**

#### <span id="page-849-0"></span>**HDU0**

EXTNAME = (None)

Empty HDU.

### <span id="page-849-1"></span>**HDU1**

EXTNAME = EPHEM

Ephemeris table

## **Required Header Keywords**

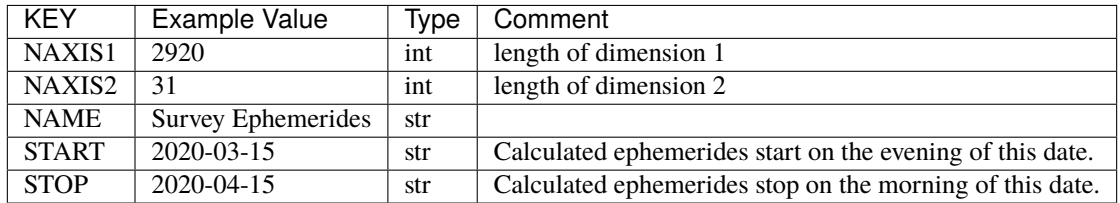

## **Required Data Table Columns**

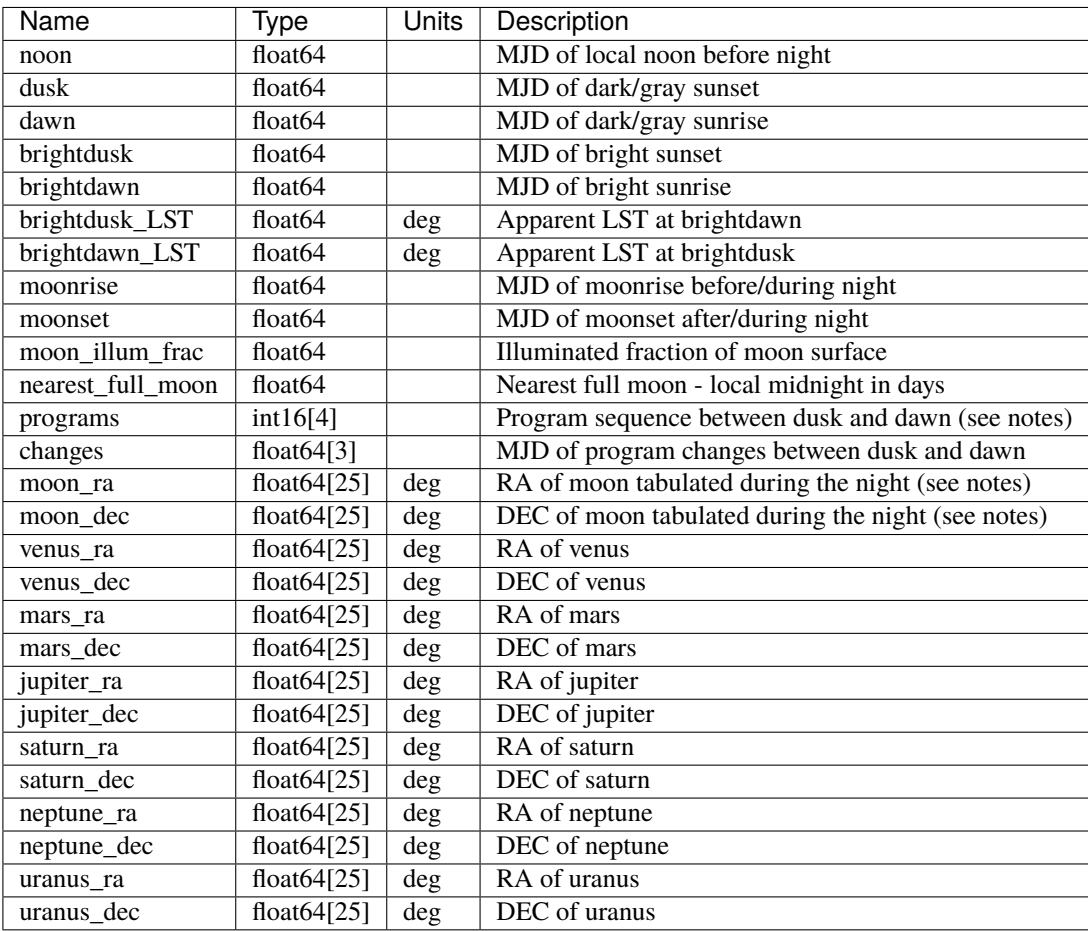

### **Notes and Examples**

The default date range is chosen large enough to cover commissioning, survey validation and the 5-year main survey, so should not normally need to be changed.

The desisurvey package includes a [convenience wrapper](https://desisurvey.readthedocs.io/en/latest/api.html#desisurvey.ephem.get_ephem) that should normally be used to access this file:

```
import desisurvey.ephem
ephem = desisurvey.ephem.get_ephem()
```
This wrapper implements memory and disk caching, for efficiency, and returns an [Ephemerides](https://desisurvey.readthedocs.io/en/latest/api.html#desisurvey.ephem.Ephemerides) with useful methods for working with the table data. If you need direct access to the table use, for example:

```
print(ephem.table[:10])
```
The integer codes used for the nightly program sequence are DARK=0, GRAY=1, BRIGHT=2. Use program names where possible, instead of integer codes: the mapping between them is defined in the desisurvey.tiles module:

```
import desisurvey.tiles
assert deisurvey.tiles.Tiles.PROGRAM_INDEX['GRAY'] == 1
```
RA, DEC coordinates for the moon and planets are tabulated on an hourly grid spanning local noon - noon (inclusive, so 25 grid points) spanning each night. You will normally want to interpolate these values using the [get\\_object\\_interpolator](https://desisurvey.readthedocs.io/en/latest/api.html#desisurvey.ephem.get_object_interpolator) convenience method:

```
night_ephem = ephem.get_night('2022-12-25')
moon_altaz = desisurvey.ephem.get_object_interpolator(night_ephem, 'moon', altaz=True)
alt, az = moon_altaz(mjd)
```
Note that you can either interpolate in (RA,DEC) or (Alt,Az).

#### **surveyinit**

#### **Summary**

Design hour angles calculated during survey initialization.

#### **Naming Convention**

surveyinit.fits

**Regex**

surveyinit.fits

**File Type**

FITS, 36 KB

#### **Contents**

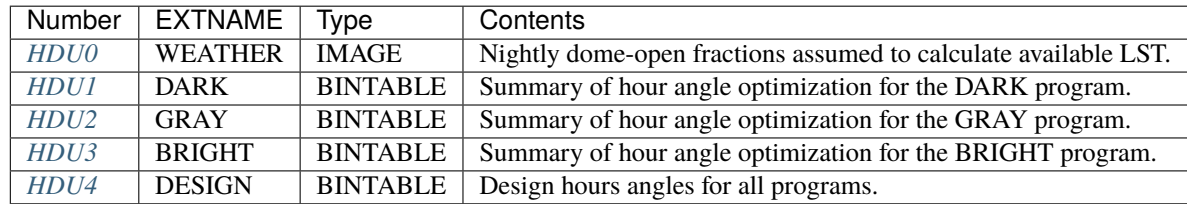

### **FITS Header Units**

### <span id="page-852-0"></span>**HDU0**

### EXTNAME = WEATHER

Nightly dome-open fractions due to weather that are are assumed when calculating the available LST per program, as an input to the design hour-angle optimization.

### **Required Header Keywords**

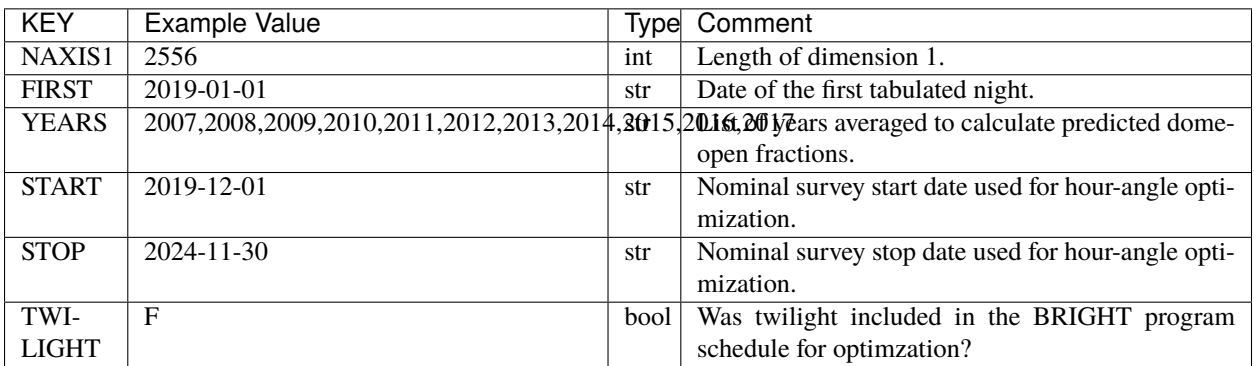

### Data: FITS image [float64, 2556]

The HDU data consists of a 1D array of dome-open fractions estimated by averaging [historical weather data.](https://desimodel.readthedocs.io/en/latest/#desimodel.weather.dome_closed_fractions) The value at index K corresponds to the night of FIRST plus K days. Note that dome-open fractions are tabulated for an extended date range that covers the nominal survey dates but also commissioning and survey validation.

Use [load\\_weather](https://desisurvey.readthedocs.io/en/latest/api.html#desisurvey.plan.load_weather) to read the dome-open fractions as a 1D array, optionally sliced to a specified range of dates.

### <span id="page-852-1"></span>**HDU1**

### EXTNAME = DARK

Summary of hour angle optimization for the DARK program.

### **Required Header Keywords**

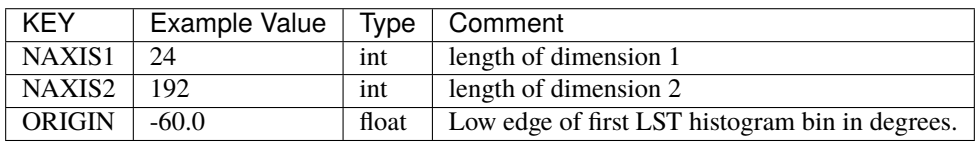

### **Required Data Table Columns**

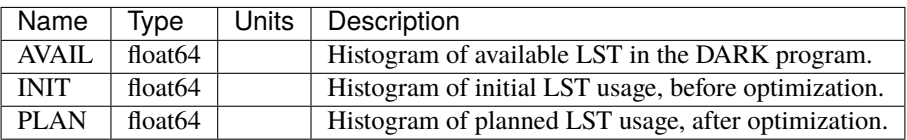

Histograms are normalized to the (dimensionless) units of sidereal hours per LST bin integrated over the survey.

#### <span id="page-853-0"></span>**HDU2**

#### EXTNAME = GRAY

Summary of hour angle optimization for the GRAY program.

#### **Required Header Keywords**

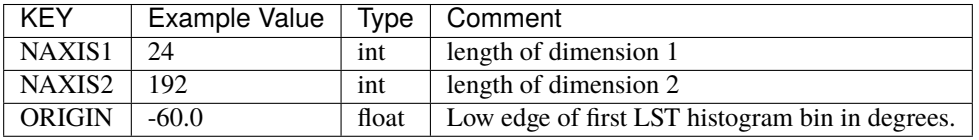

#### **Required Data Table Columns**

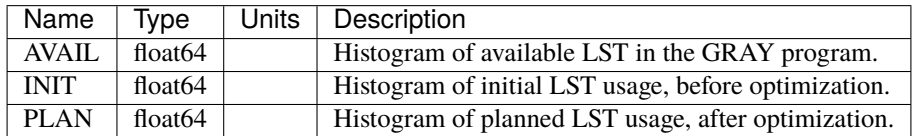

Histograms are normalized to the (dimensionless) units of sidereal hours per LST bin integrated over the survey.

### <span id="page-853-1"></span>**HDU3**

#### EXTNAME = BRIGHT

Summary of hour angle optimization for the BRIGHT program.

#### **Required Header Keywords**

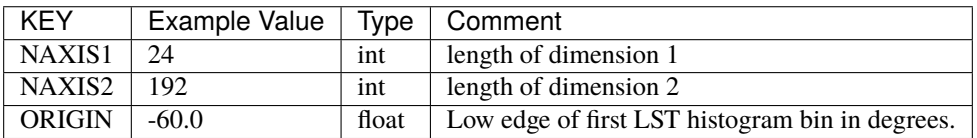

### **Required Data Table Columns**

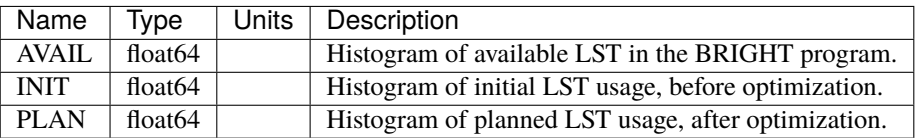

Histograms are normalized to the (dimensionless) units of sidereal hours per LST bin integrated over the survey.

### <span id="page-854-0"></span>**HDU4**

### EXTNAME = DESIGN

Optimized design hour angles for each tile in all programs.

### **Required Header Keywords**

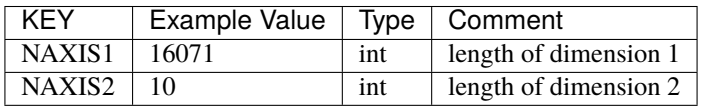

### **Required Data Table Columns**

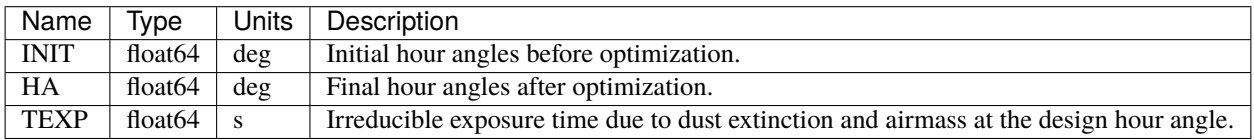

Each row of the table corresponds to one tile with indexing that matches desisurvey.tiles.Tiles.

Use [load\\_design\\_hourangle](https://desisurvey.readthedocs.io/en/latest/api.html#desisurvey.plan.load_weather) to read the HA column as a 1D array.

### **Notes and Examples**

The histograms of available LST in each program are calculated by [get\\_available\\_lst.](https://desisurvey.readthedocs.io/en/latest/api.html#desisurvey.ephem.Ephemerides.get_available_lst)

Hour angle optimization is performed by [desisurvey.optimize.Optimizer](https://desisurvey.readthedocs.io/en/latest/api.html#desisurvey.optimize.Optimizer) and documented in [DESI-3060.](https://desi.lbl.gov/DocDB/cgi-bin/private/ShowDocument?docid=3060)

### **planner**

### **Summary**

Cached state of the survey afternoon planner.

#### **Naming Convention**

planner\_YEAR-MM-DD.fits, where YEAR-MM-DD is the date of the afternoon when the planner was run.

#### **Regex**

planner\_[0-9]{4}-[0-9]{2}-[0-9]{2}\.fits

#### **File Type**

FITS, 400 KB

### **Contents**

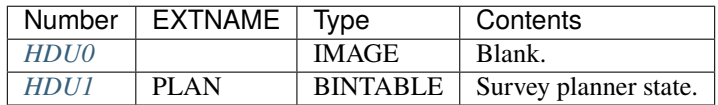

### **FITS Header Units**

### <span id="page-855-0"></span>**HDU0**

EXTNAME = (None)

Empty HDU.

### <span id="page-855-1"></span>**HDU1**

EXTNAME = PLAN

Snapshot of the internal state of a [desisurvey.plan.Planner](https://desisurvey.readthedocs.io/en/latest/api.html#desisurvey.plan.Planner) object.

### **Required Header Keywords**

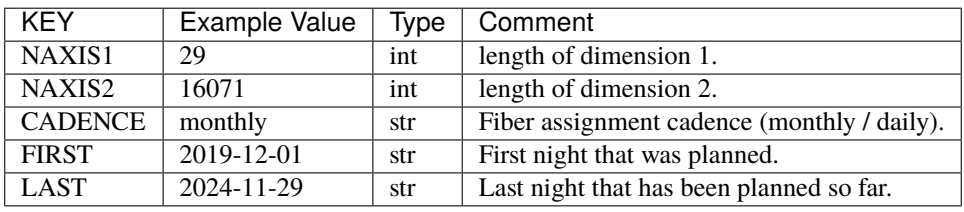

#### **Required Data Table Columns**

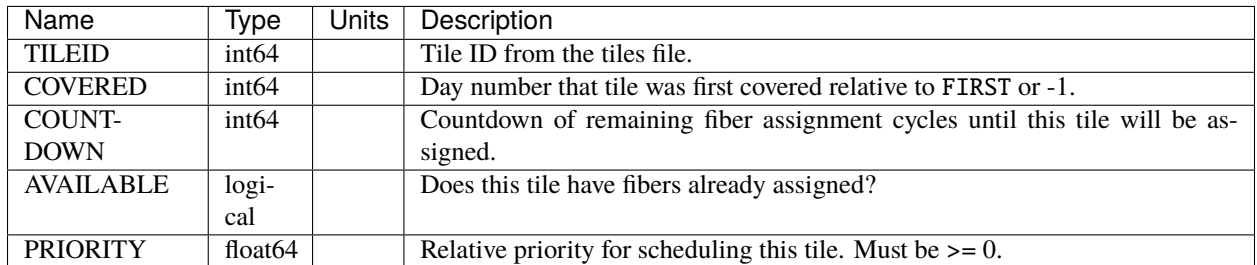

The meaning of "covered" is specified by the fiber\_assignment\_order configuration parameter, which also specifies the starting COUNTDOWN value for each pass.

Each row of the table corresponds to one tile with indexing that matches [desisurvey.tiles.Tiles.](https://desisurvey.readthedocs.io/en/latest/api.html#desisurvey.tiles.Tiles)

#### **Notes and Examples**

A [Planner object](https://desisurvey.readthedocs.io/en/latest/api.html#desisurvey.plan.Planner) manages updates during afternoon planning:

```
import desisurvey.rules
import desisurvey.plan
rules = desisurvey.rules.Rules()
planner = desisurvey.plan.Planner(rules)
```
Its internal state after each afternoon can be saved using, for example:

planner.save('planner\_snapshot.fits')

This state can then be later restored using:

```
planner = desisurvey.plan.Planner(rules, restore='planner_snapshot.fits')
```
#### **scheduler**

#### **Summary**

Cached state of the next tile selector.

#### **Naming Convention**

scheduler\_YEAR-MM-DD.fits, where YEAR-MM-DD is the date of the sunset (*i.e.* night) when the scheduler was run.

#### **Regex**

scheduler\_[0-9]{4}-[0-9]{2}-[0-9]{2}\.fits

#### **File Type**

FITS, 130 KB

### **Contents**

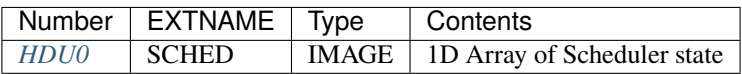

### **FITS Header Units**

<span id="page-857-0"></span>**HDU0**

EXTNAME = SCHED

Snapshot of the internal state of a [Scheduler object.](https://desisurvey.readthedocs.io/en/latest/api.html#desisurvey.scheduler.Scheduler)

#### **Required Header Keywords**

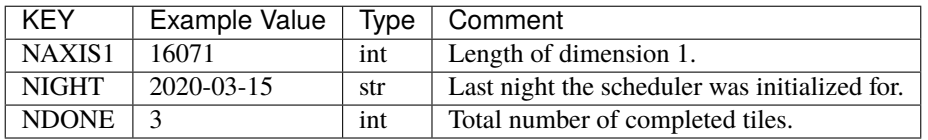

Data: FITS image [float64, 16071]

The data is a 1D array of the integrated squared signal-to-noise ratio (SNR) accumulated on each tile so far, relative to the target value. Tile indexing matches desisurvey.tiles. Tiles.

### **Notes and Examples**

A [Scheduler object](https://desisurvey.readthedocs.io/en/latest/api.html#desisurvey.scheduler.Scheduler) schedules observations during each night:

```
import desisurvey.scheduler
scheduler = desisurvey.scheduler.Scheduler()
```
Its internal state after each afternoon can be saved using, for example:

scheduler.save('scheduler\_snapshot.fits')

This state can then be later restored using:

scheduler = desisurvey.scheduler.Scheduler(restore='scheduler\_snapshot.fits')

## **stats**

### **Summary**

Nightly summary statistics, recorded by pass, from a surveysim run.

### **Naming Convention**

stats\_surveysim.fits

#### **Regex**

stats\_surveysim\.fits

### **File Type**

FITS, 810 KB

*Note*: currently this is an output of surveysim, but in the future may become an output of real operations survey QA.

### **Contents**

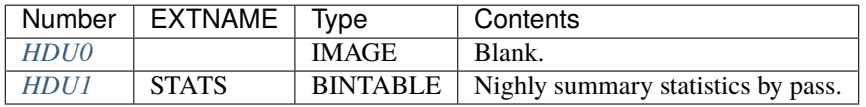

### **FITS Header Units**

### <span id="page-858-0"></span>**HDU0**

### EXTNAME = PRIMARY

Empty HDU.

### <span id="page-858-1"></span>**HDU1**

EXTNAME = STATS

Survey summary statistics by pass.

### **Required Header Keywords**

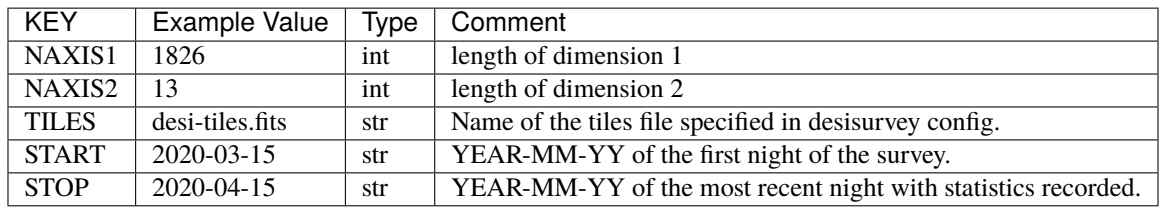

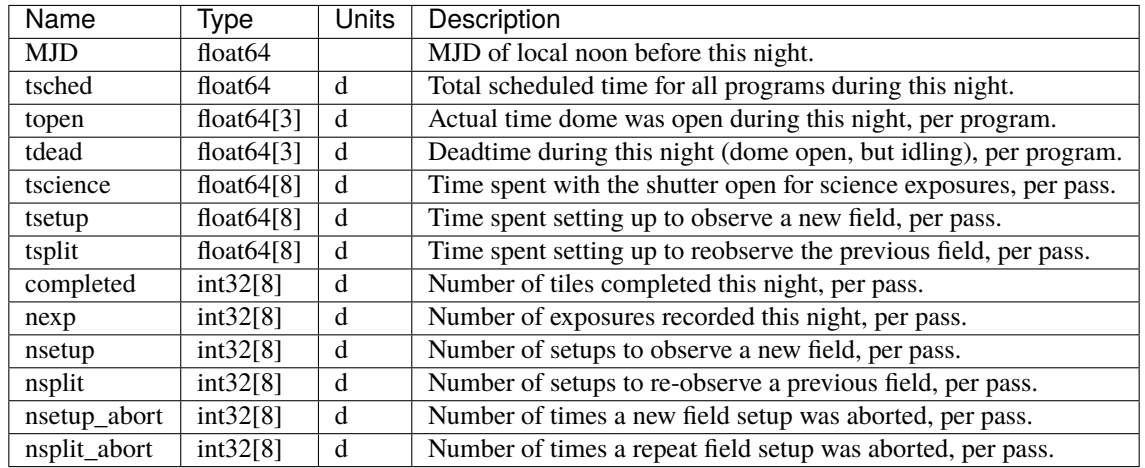

### **Required Data Table Columns**

The table contains one row per night, with row N corresponding to N nights after the header START date.

All timing statistics are in units of days.

The topen and tdead arrays are indexed by the number of programs, which are defined in the [tiles module.](https://desisurvey.readthedocs.io/en/latest/api.html#desisurvey.tiles.Tiles.PROGRAMS) There will always be space for all three programs (DARK, GRAY, BRIGHT), even when using a custom tiles file with fewer programs actually used.

The remaining arrays are indexed by the number of passes, which depends on the actual tiles file being used. In general, a tiles file uses arbitrary pass numbering, which might not be dense or consecutive for each program. The [Tiles object](https://desisurvey.readthedocs.io/en/latest/api.html#desisurvey.tiles.Tiles) defines data structures to map the indices used here to the pass numbers and programs used in the tiles file.

### **Notes and Examples**

A [SurveyStatistics](https://surveysim.readthedocs.io/en/latest/api.html#surveysim.stats.SurveyStatistics) object tracks survey statistics during simulation:

```
import surveysim.stats
stats = surveysim.stats.SurveyStatistics()
```
Its internal state after a simulation (or each night) can be saved using, for example:

stats.save('stats.fits', comment='Baseline (seed=1)')

This state can then later be restored using:

```
stats = surveysim.stats.SurveyStatistics(restore='stats.fits')
```
#### **exposures**

### **Summary**

Record of simulated exposures.

### **Naming Convention**

exposures\_surveysim.fits

**Regex**

exposures\_surveysim\.fits

#### **File Type**

FITS, 2 MB (scales with the number of exposures)

*Note*: currently this is only an output from surveysim, but it may become an output of survey operations, caching in a file the information that is also contained in the operations database.

### **Contents**

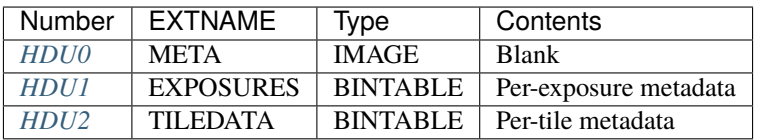

### **FITS Header Units**

<span id="page-860-0"></span>**HDU0**

### EXTNAME = META

### **Required Header Keywords**

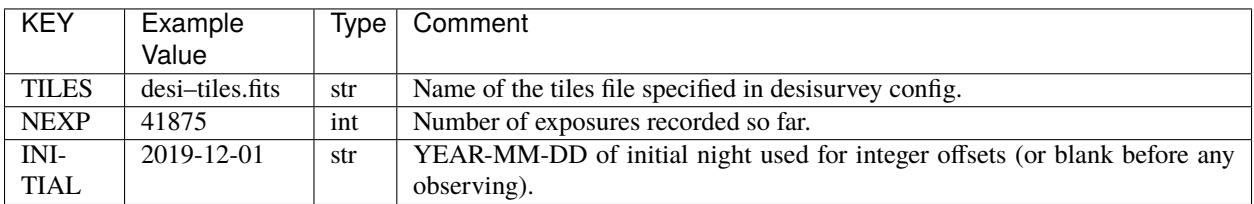

Empty HDU.

### <span id="page-861-0"></span>**HDU1**

EXTNAME = EXPOSURES

Per-exposure metadata.

### **Required Header Keywords**

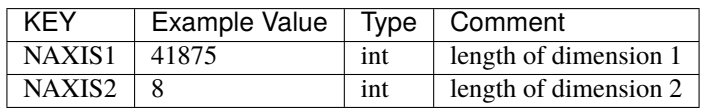

### **Required Data Table Columns**

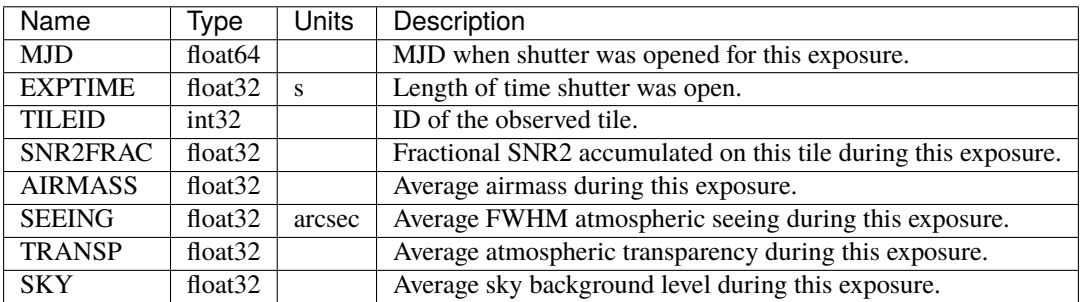

### <span id="page-861-1"></span>**HDU2**

### EXTNAME = TILEDATA

Per-tile metadata.

### **Required Header Keywords**

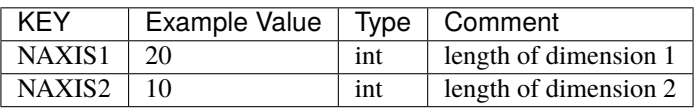

### **Required Data Table Columns**

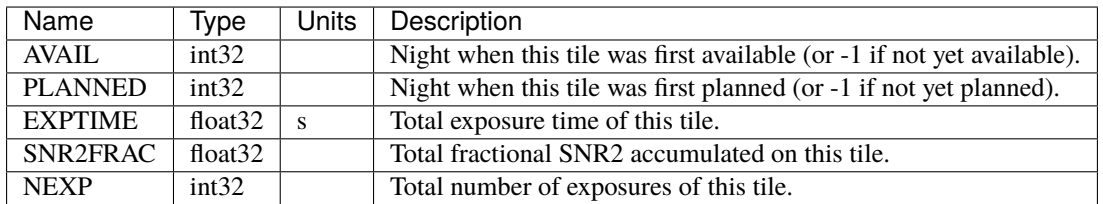

There is one table row per tile, indexed to match [desisurvey.tiles.Tiles.](https://desisurvey.readthedocs.io/en/latest/api.html#desisurvey.tiles.Tiles)

The integer AVAIL and PLANNED values are nights since the date specified by the NIGHT keyword in HDU0.

A tile is considered "available" once it has fibers assigned. A tile is considered "planned" once its priority has been set non-zero. In general, these changes of state occur independently: availability is determined by the fiber assignment policy and when covering tiles have been completed, while the priorities are set by [survey strategy rules.](https://desisurvey.readthedocs.io/en/latest/api.html#module-desisurvey.rules) **A tile will not be scheduled until it is both available and planned.**

### **Notes and Examples**

An [ExposuresList](https://surveysim.readthedocs.io/en/latest/api.html#surveysim.exposures.ExposureList) object records exposures during simulation:

```
import surveysim.exposures
explist = surveysim.exposures.ExposureList()
```
Its internal state after a simulation (or each night) can be saved using, for example:

```
explist.save('exposures.fits', comment='Baseline (seed=1)')
```
This state can then later be restored using:

```
explist = surveysim.exposures.ExposureList(restore='exposures.fits')
```
## **1.1.9 PROTODESI**

ProtoDESI was a DESI precursor program to test the DESI corrector and fiber positioning technology, albeit without spectra.

PROTODESI points to the location of ProtoDESI files.

### **images**

Contains images produced by the ProtoDESI campaign.

### **fits**

Placeholder.

### **fpc**

Contains Fiber Photometry Camera (FPC) data.

### **PROTODESI\_FPC**

### **Summary**

Data model for protoDESI Fiber Photometry Camera images for ProtoDESI.

### **Naming Convention**

PROTODESI\_FPC\_{EXPID}. fits, where {EXPID} is the 8-digit exposure ID.

#### **Regex**

PROTODESI\_FPC\_[0-9]{8}.fits *Give a regular expression for this filename. For example, a sixdigit number would correspond to ``[0-9]{6}``.*

#### **File Type**

FITS, 16 MB *This section gives the type of the file and its approximate size.*

### **Contents**

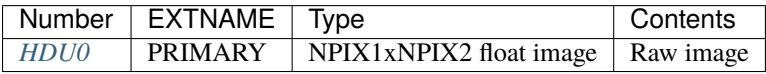

### **FITS Header Units**

### <span id="page-863-0"></span>**HDU0**

### EXTNAME = PRIMARY

Raw image
# **Header Keywords (dump)**

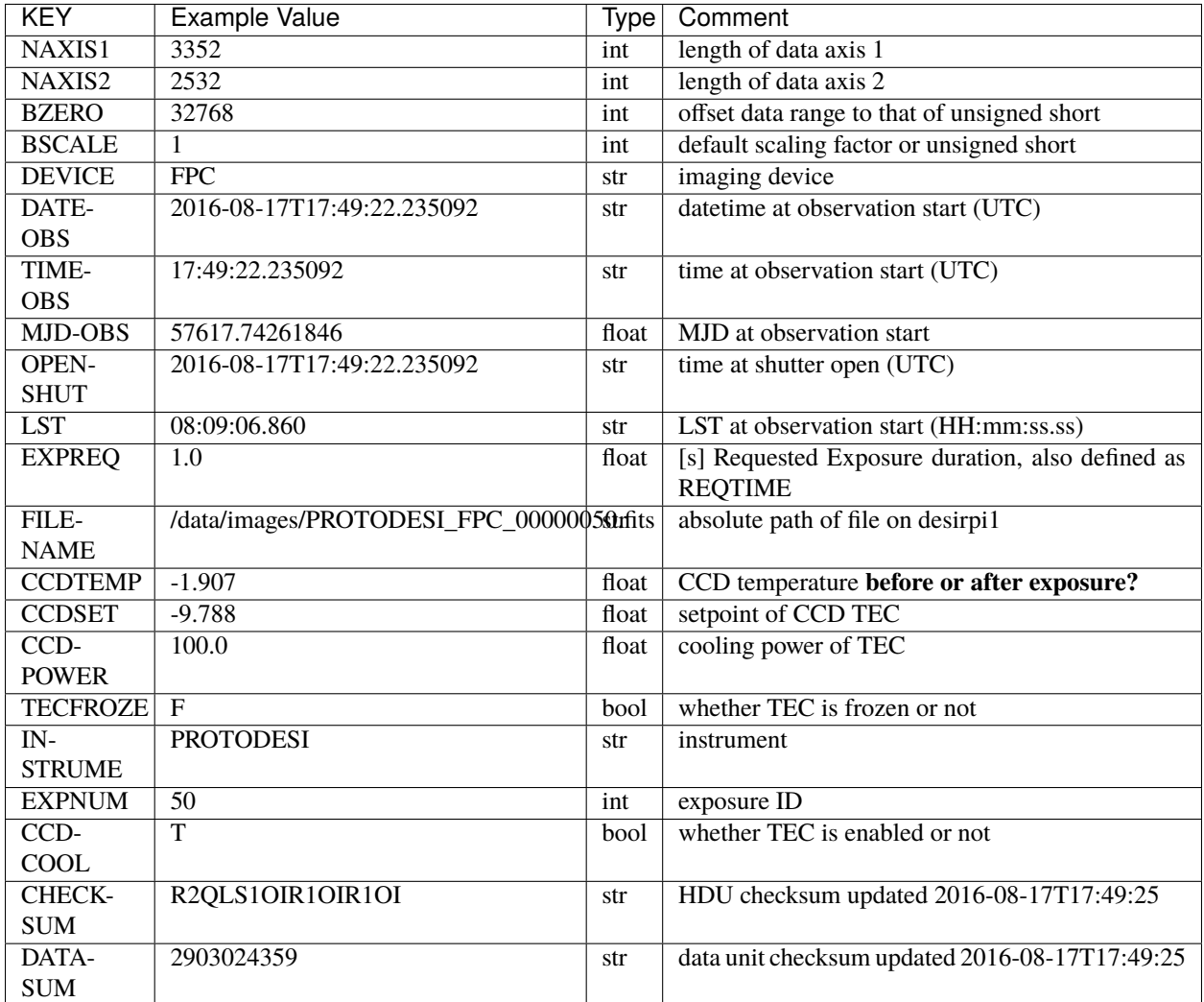

# **Other Header Keywords (not currently present)**

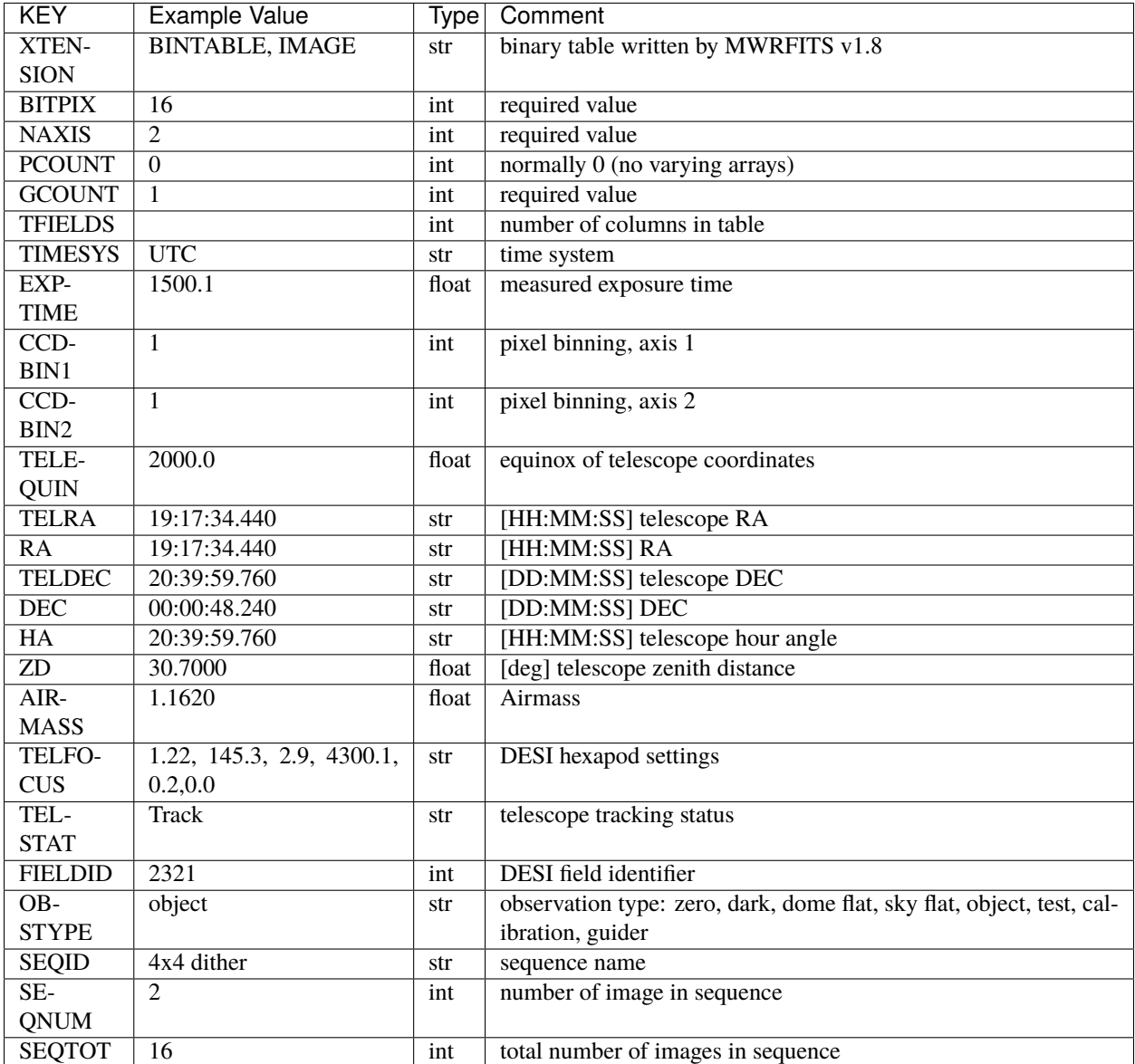

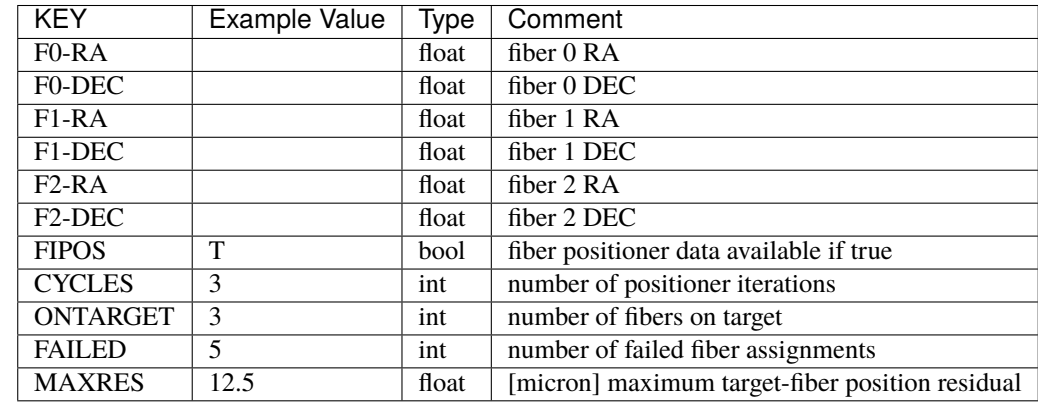

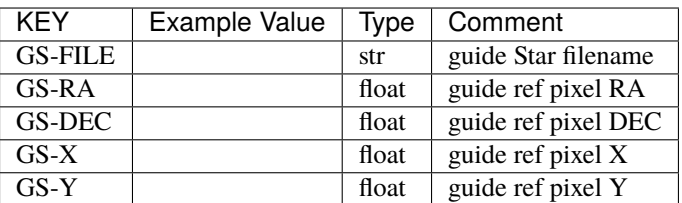

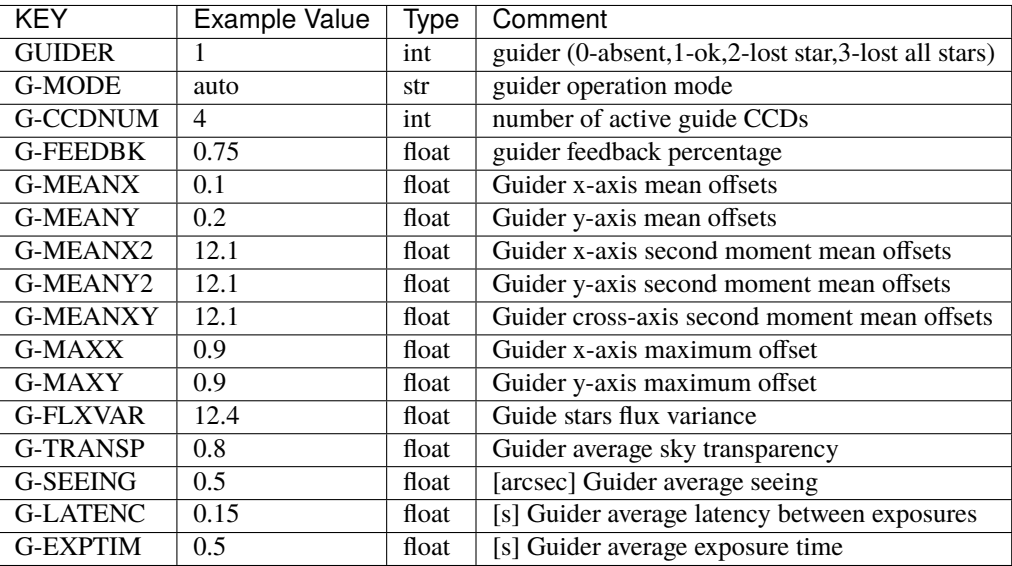

Data: FITS image [int16, 3352x2532]

### **Notes and Examples**

The missing keywords listed above in the Other Keywords section, grouped roughly by categories, are either found in an older version of data model, or defined in DESI-1229 and deemed relevant for protoDESI run.

While this data model is up to date, FPC and GFA images may not be in their final shape and are subject to change.

### **fpc\_analysis**

Placeholder.

### **fpc\_engineering\_data**

Placeholder.

### **fvc**

Contains Fiber View Camera (FVC) images.

## **fvc**

**Summary**

Fiber View Camera images for ProtoDESI.

**Naming Convention** fvc\.[0-9]{8}(\_[0-9]{4}|[0-9]{6})\.fits

**Regex**

fvc\.[0-9]{8}(\_[0-9]{4}|[0-9]{6})\.fits

**File Type**

FITS, 72 MB

# **Contents**

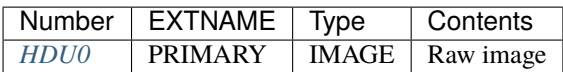

# **FITS Header Units**

<span id="page-867-0"></span>**HDU0**

EXTNAME = PRIMARY

Raw image data.

# **Required Header Keywords**

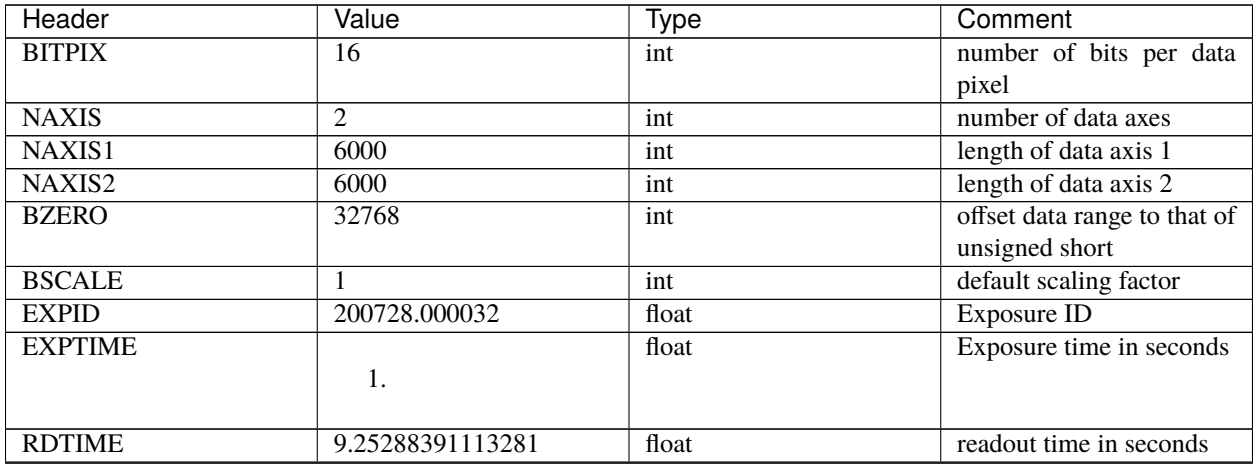

continues on next page

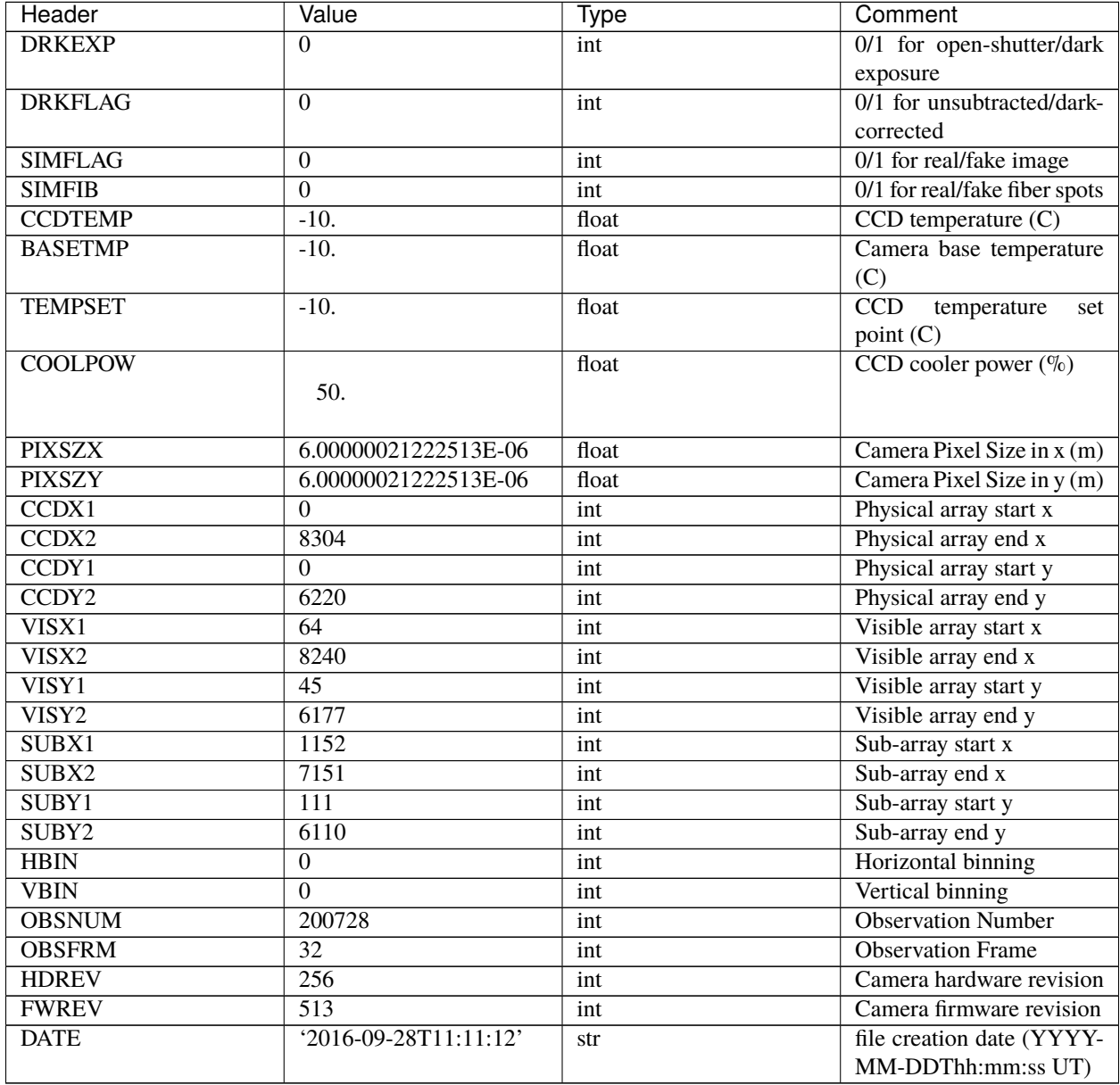

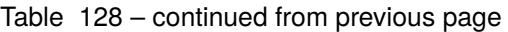

Data: int16 FITS image [6000, 6000]

# **gfa**

Contains Guide camera data.

# **PROTODESI\_GFA**

### **Summary**

GFA images for ProtoDESI, including guider "postage stamps". Should we also save full frame images?

### **Naming Convention**

PROTODESI\_GFA[01]G\_roi\_[0-9]{8}\_[0-9]{4}\.fits.

### **Regex**

```
PROTODESI_GFA[01]G_roi_[0-9]{8}_[0-9]{4}\.fits
```
### **File Type**

FITS

# **Contents**

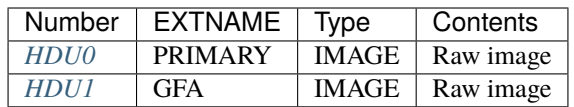

# **FITS Header Units**

<span id="page-869-0"></span>**HDU0**

EXTNAME = PRIMARY Empty HDU.

# **Required Header Keywords**

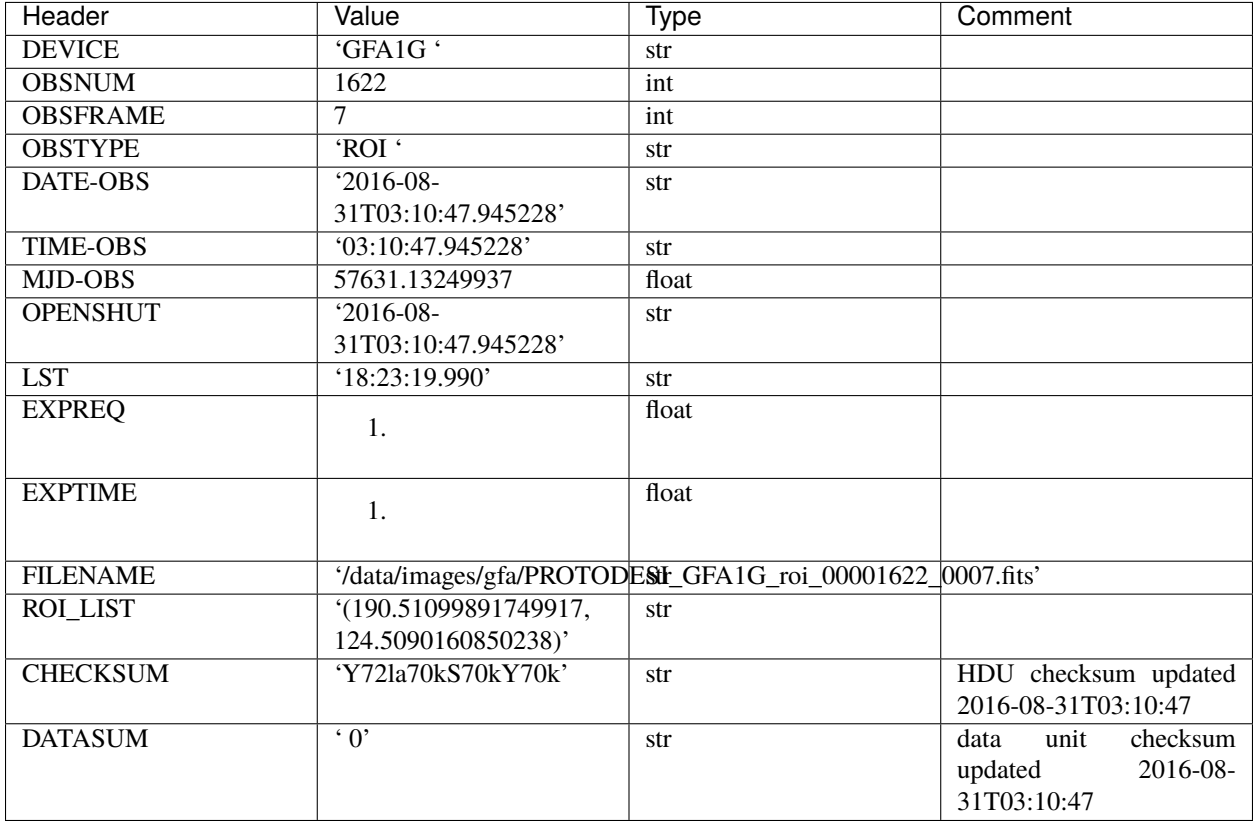

# <span id="page-870-0"></span>**HDU1**

# EXTNAME = GFA

This is the actual GFA image, which got stored in an extension instead of the primary.

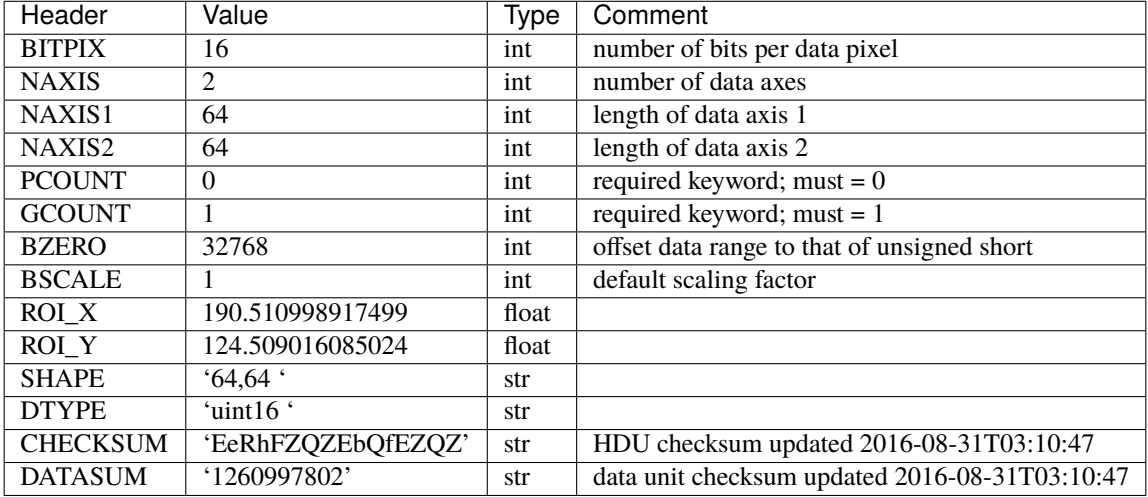

Data: int16 FITS image [64, 64]

## **sti**

Placeholder.

## **logs**

Contains logs from the ProtoDESI campaign.

# **LOGNAME**

Placeholder.

### **on\_sky\_movedata**

#### **Summary**

Contains a record of positioner move commands and results.

### **Naming Convention**

{posname}\_{seqid}\_on\_sky\_movedata.csv

#### **Regex**

```
(UM[0-9]{5})(_)([0-9]{4})(-)([0-9]{2})(-)([0-9]{2})(_)(T)([0-9]{6})(_on_sky_movedata.
csv)
```
# **File Type**

csv

### **Warning**

This description does not correspond to any file in the *actual* ProtoDESI logs.

### **on\_sky\_movedata**

#### **Summary**

Contains a summary of a fiber positioner test

### **Naming Convention**

{posname}\_{seqid}\_on\_sky\_summary.csv

#### **Regex**

(UM[0-9]{5})(\_)([0-9]{4})(-)([0-9]{2})(-)([0-9]{2})(\_)(T)([0-9]{6})(\_on\_sky\_summary. csv)

### **File Type**

csv

# **Warning**

This description does not correspond to any file in the *actual* ProtoDESI logs.

# **1.2 Other information**

Bitmask definitions and environment variables used by the DESI data pipelines:

# **1.2.1 Bit Masks in DESI**

This page describes the bitmasks found in DESI files. For details on working with these values, please see the [tutorial](https://github.com/desihub/desitarget/blob/master/doc/nb/target-selection-bits-and-bitmasks.ipynb) on that topic.

# **Redshift Fitting (Redrock) Masks**

# **ZWARN**

The **ZWARN** bitmask in redshift catalogs indicates known problems with a particular redshift fit or associated QA. ZWARN==0 is good; any non-zero value indicates a potential problem. This mask will be described in more detail in the Redrock paper (Bailey et al. 2023 in prep), as well as Section 5.3.1 of the Survey Operations Paper [\(Schlafly et al.](https://arxiv.org/abs/2306.06309) [2023\)](https://arxiv.org/abs/2306.06309).

The canonical code location defining these bits is [desitarget targetmask.yaml.](https://github.com/desihub/desitarget/blob/main/py/desitarget/data/targetmask.yaml#L230) Bits 0-15 are set by Redrock itself (the redshift fitter), while bits 16-19 are set by DESI-specific post-processing.

# **ZWARN Mask Locations**

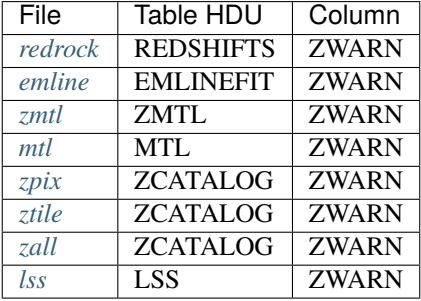

# **ZWARN Bit Definitions**

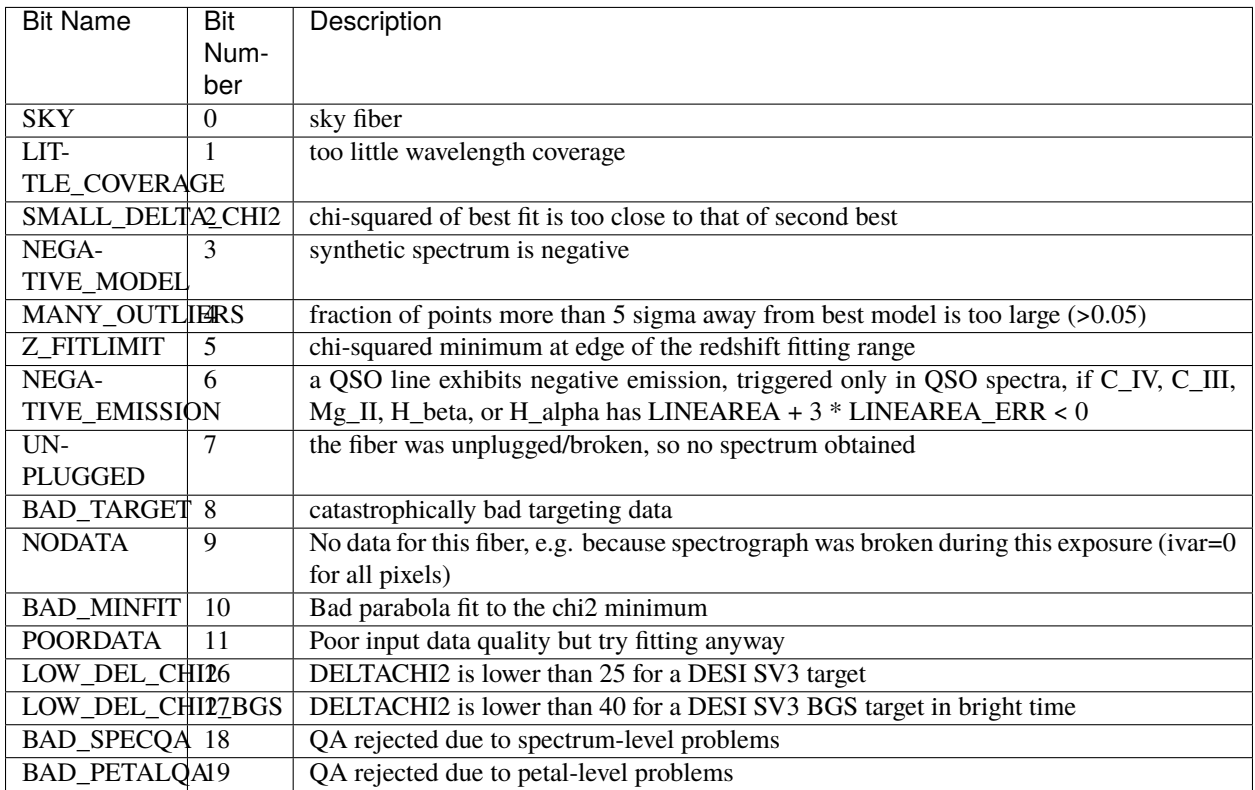

# **Spectroscopic Reduction Masks**

The **FIBERSTATUS** bit mask records the state of individual fibers for issues that impact the entire spectrum, e.g. a broken fiber. The **SPECMASK** bit mask tracks wavelength dependent isses per spectrum, e.g. masks for cosmic rays.

# **FIBERSTATUS**

The **FIBERSTATUS** mask is kept as a column in FIBERMAP and related HDUs. Bits 0-7 are set by fiber assignment from focal plane information known before observations; bits 8-24 are set by the spectroscopic pipeline; bits 25-30 are set by the final QA step to set bits for all fibers in a petal (e.g. because sky model noise makes all spectra questionable).

The canonical code location defining FIBERSTATUS bits is [desispec.maskbits L55.](https://github.com/desihub/desispec/blob/0.55.0/py/desispec/maskbits.py#L55)

# **FIBERSTATUS Mask Locations**

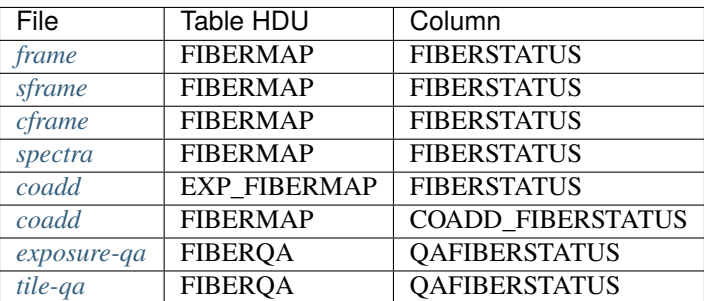

# **FIBERSTATUS Bit Definitions**

Bit 3 (RESTRICTED) is informative and doesn't necessarily mean that the spectrum is bad, i.e. a FIBERSTATUS value of 0 or  $8=2**3$  is good.

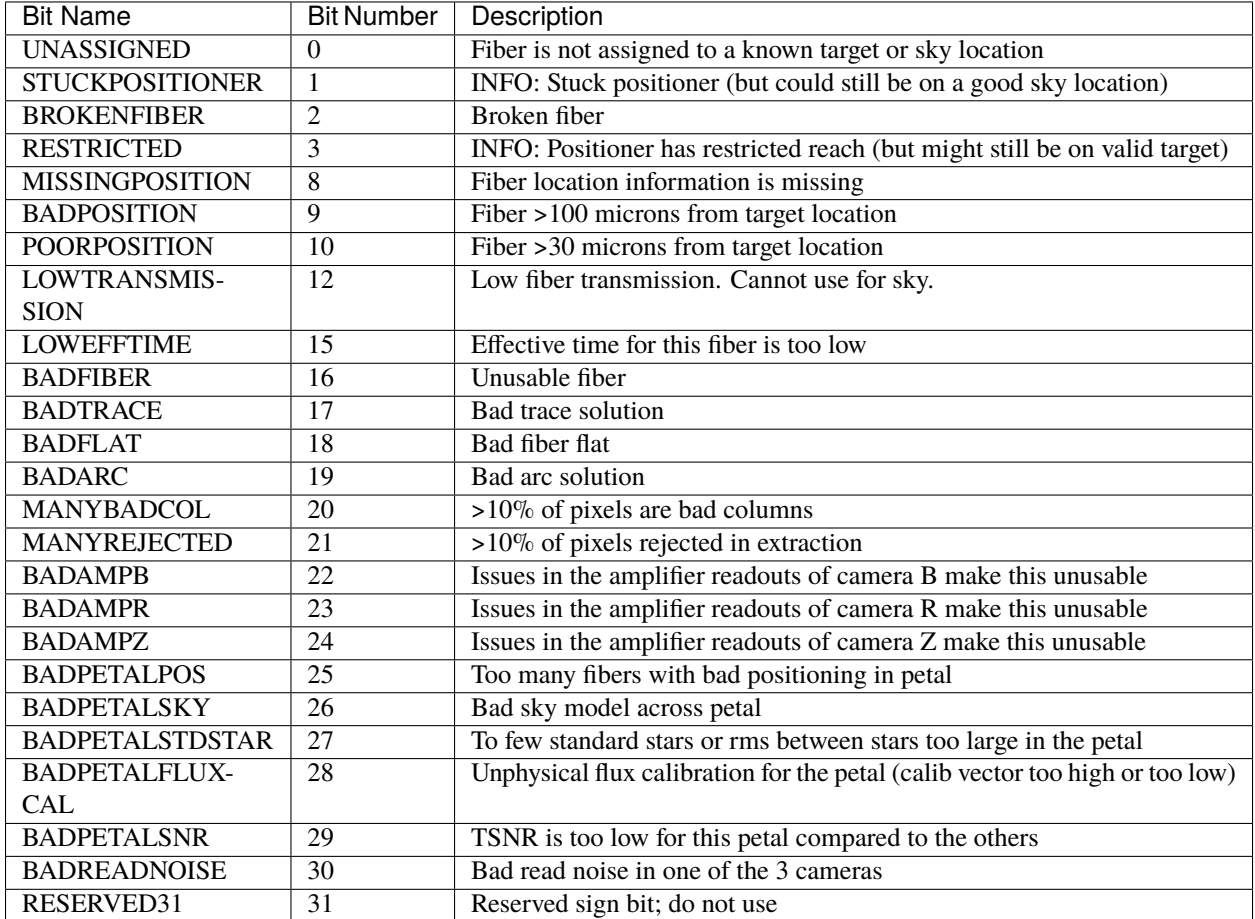

## **SPECMASK**

The **SPECMASK** is stored as an image HDU in files with spectra, matched to the FLUX HDU, i.e. specmask[i,j] is the mask for fiber i wavelength j with flux value flux[i,j]. All bits in SPECMASK are bad, i.e. non-zero values mean that the corresponding flux should not be used.

The canonical code location defining SPECMASK bits is [desispec.maskbits L84.](https://github.com/desihub/desispec/blob/0.55.0/py/desispec/maskbits.py#L84)

## **SPECMASK Mask Locations**

Note: the FITS file HDU EXTNAME=MASK or MASK\_B/R/Z, not "SPECMASK".

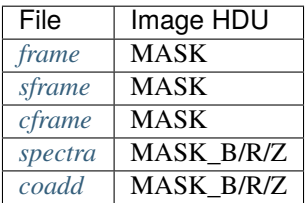

# **SPECMASK Bit Definitions**

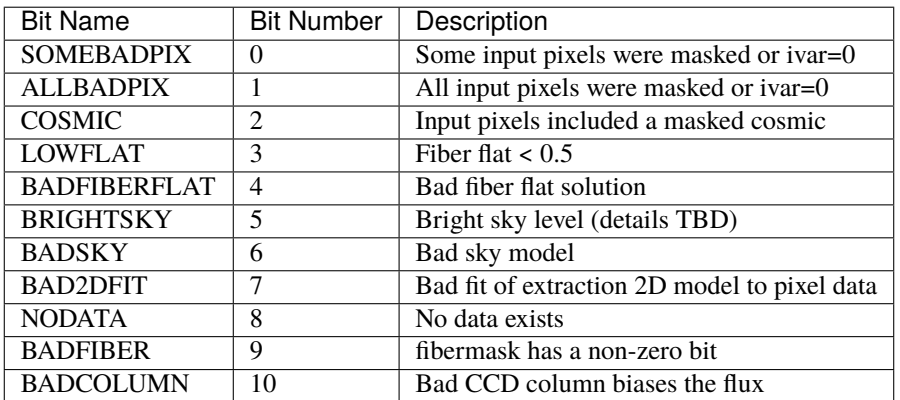

### **CCDMASK**

The **CCDMASK** is used for masking spectrograph CCD images during preprocessing, prior to extracting the spectra. It is stored in the MASK HDU of *[preproc](#page-385-0)* files.

The canonical code location defining CCDMASK bits is [desispec.maskbits L42.](https://github.com/desihub/desispec/blob/0.55.0/py/desispec/maskbits.py#L42)

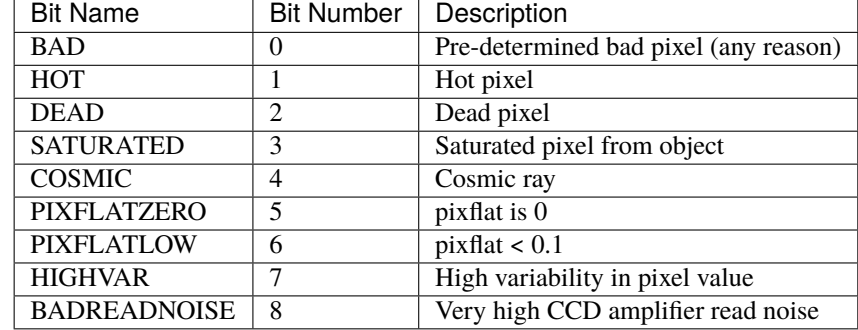

# **CCDMASK Bit Definitions**

# **Target masks**

Target masks record the reasons why each target was selected for DESI observations. These are stored in the \*\_TARGET columns of the TARGETS, FIBERASSIGN, and FIBERMAP tables in data files.

These masks are described in more detail in Section 2 of [Myers et al. \(2023\)](https://ui.adsabs.harvard.edu/abs/2023AJ....165...50M/abstract) and Appendices A and B of the the DESI EDR Overview paper [\(DESI Collaboration et al. 2023\)](https://arxiv.org/abs/2306.06308).

The following table lists a subset of the most commonly used bits that maintained the same definition throughout different phases of DESI observations. For the full definition of all bits, see the EDR Overview paper appendices and the code links in the second table below.

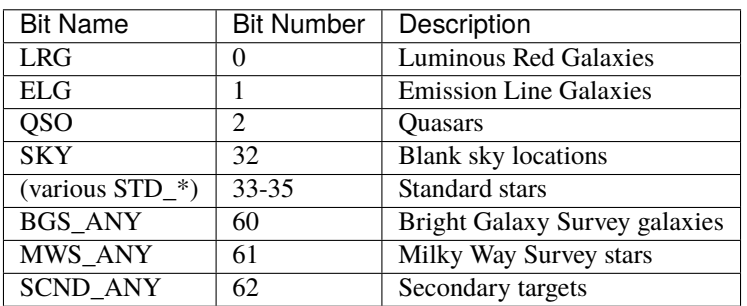

Canonical code locations where targeting bits are defined:

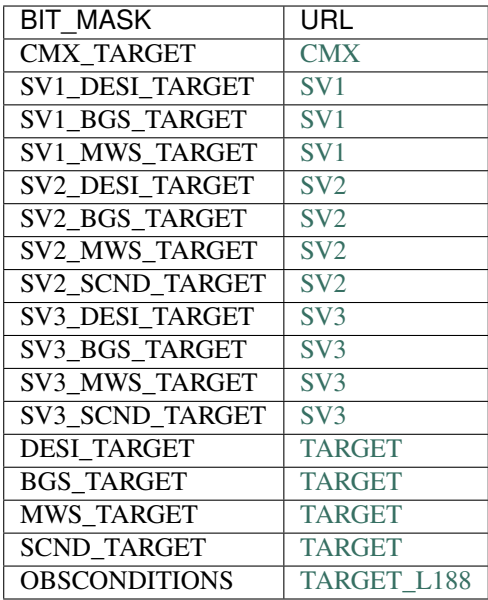

### **Imaging masks**

These masks were defined or used by the [DESI Legacy Imaging Surveys.](https://www.legacysurvey.org/) Please see their information on these masks at the links below.

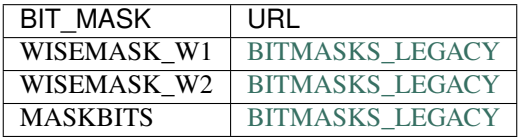

# **1.2.2 Environment Variables**

DESI data are grouped broadly by category, using environment variables to define the base directory under which files of that category are kept. These variables have a standard location relative to DESI\_ROOT, but code uses these variables so that one can swap out different input/output locations for testing.

Imaging data and their catalogs are documented separately by the [Legacy Survey.](https://www.legacysurvey.org/)

The [desidatamodel](https://github.com/desihub/desidatamodel) package on GitHub includes the data model input files and some Python utility code for generating and checking data model files. These links will be useful for developers:

# <span id="page-877-0"></span>**1.2.3 Contributing to desidatamodel**

### **Introduction**

This page is about contributing to the DESI data model documentation; it is not about the data model itself.

## **Examples and Other Documents**

### <span id="page-878-1"></span>**examples**

This directory contains examples for use in constructing real data model files.

# **sdR**

**Summary**

Raw data.

**Naming Convention** sdR-{EXPID}. fits, where EXPID is an 8-digit number.

**Regex**

sdR-[0-9]{8}\.fits

**File Type**

FITS, 10 MB

# **Contents**

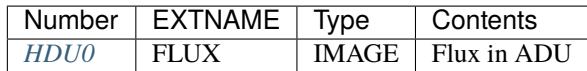

# <span id="page-878-0"></span>**HDU0**

EXTNAME = FLUX

Data: FITS image [float64]

## <span id="page-878-2"></span>**spPlate**

#### **Summary**

Combined spectra for one plate. The spPlate files contain the combined spectra for all exposures of a given plate. There are typically four 900s exposures which may have been taken in a single night, or over multiple nights. This page is an updated summary of the [SDSS2 spPlate data model](http://spectro.astro.princeton.edu/#dm_spplate) .

#### **Naming Convention**

spPlate-PLATE4-MJD5. fits, where PLATE4 is the zero-padded, four-digit plate number and MJD5 is the five-digit MJD.

#### **Regex**

spPlate-[0-9]{4}-[0-9]{5}\.fits

# **Contents**

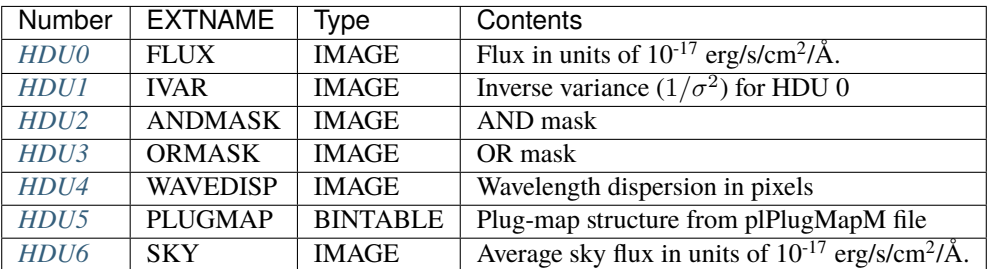

## **FITS Header Units**

# <span id="page-879-0"></span>**HDU0**

EXTNAME = FLUX

Data: FITS image [float64]

## <span id="page-879-1"></span>**HDU1**

EXTNAME = IVAR

Data: FITS image [float64]

# <span id="page-879-2"></span>**HDU2**

EXTNAME = ANDMASK Data: FITS image [int32]

# <span id="page-879-3"></span>**HDU3**

EXTNAME = ORMASK Data: FITS image [int32]

# <span id="page-879-4"></span>**HDU4**

EXTNAME = WAVEDISP

Data: FITS image [float64]

# <span id="page-880-0"></span>**HDU5**

# EXTNAME = PLUGMAP

# **Required Header Keywords**

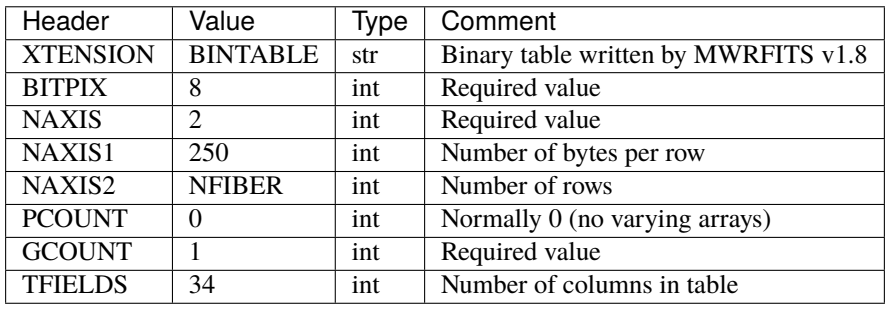

# **Required Data Table Columns**

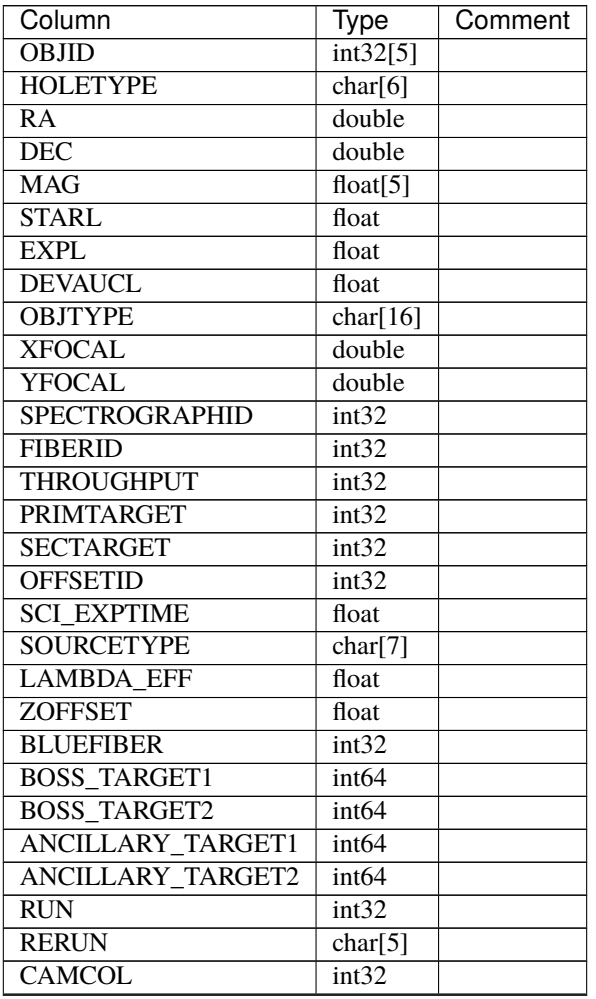

continues on next page

| Column                | Type        | Comment |
|-----------------------|-------------|---------|
| FIELD                 | int32       |         |
| <b>ID</b>             | int32       |         |
| <b>CALIBELUX</b>      | float $[5]$ |         |
| <b>CALIBFLUX IVAR</b> | float $[5]$ |         |
| <b>SFD EBV</b>        | float       |         |

Table 129 – continued from previous page

### <span id="page-881-0"></span>**HDU6**

# EXTNAME = SKY

FITS Image: Average sky flux

### **Required Header Keywords**

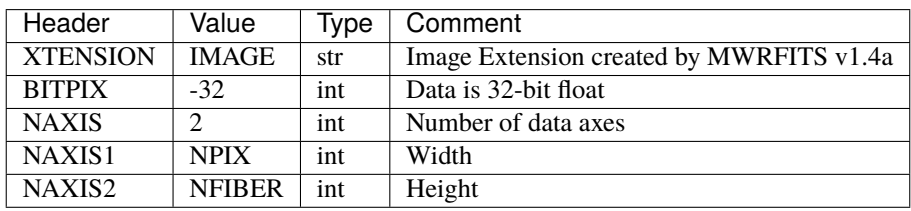

Data: FITS image [float64]

### **Notes and Examples**

Additional HDUs may be present for engineering purposes, but are not supported and are subject to change. Users should refrain from using HDUs not listed here.

There are two masks, an "AND" mask and an "OR" mask. The spectra are constructed from 3 or more 15-minute observations, and the "AND" mask bits are set if that bit is set for each and every input observation. The "OR" mask bits are set if that bit is set for any of the observations. Usually, only "AND" mask is of interest.

The mask bits are set as follows. The authoritative definition of mask bits is in [idlutils/data/sdss/sdssMaskbits.par,](http://www.sdss3.org/svn/repo/idlutils/trunk/data/sdss/sdssMaskbits.par) with an alternate parsing at the [data release documentation.](http://www.sdss3.org/dr10/algorithms/bitmasks.php) They are included here for convenience:

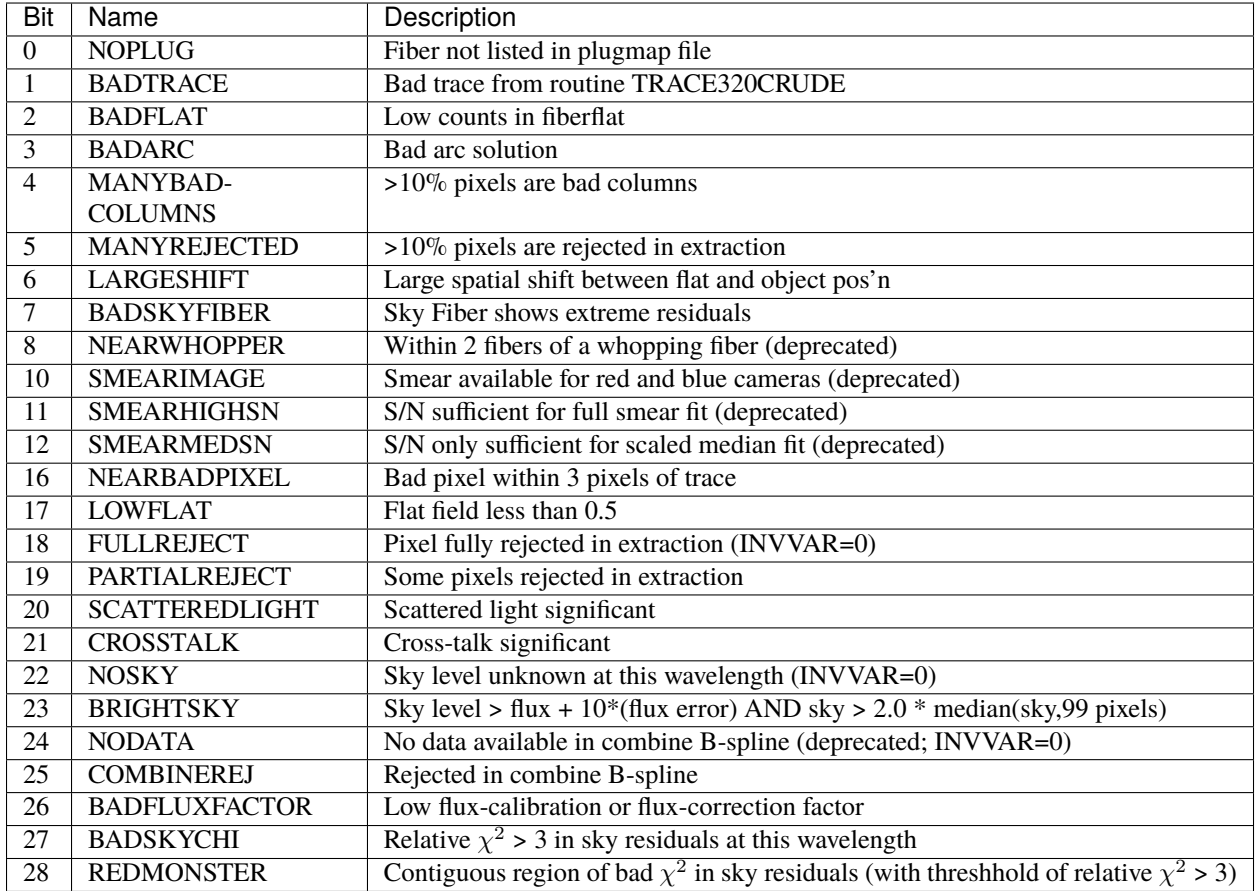

When low numbered bits (<16) are set, those will be set for half of the spectra: either the blue or red spectrograph. The higher-numbered bits ( $>=16$ ) are set for individual pixels.

Which mask bits are important? The conditions that are considered very bad are already used to set the errors to infinity for the effected pixels (specifically, the inverse variance is set to zero). The most useful mask bit to look at is BRIGHTSKY, which indicates when the sky is so bright relative to the object that perhaps one shouldn't trust any of the object flux there. Our reported errors are meant to include sky-subtraction errors, but there are instances (particularly around 5577) where these errors may be untrustworthy.

Dispersion and sky: The dispersion per pixel and the sky flux are computed at each pixel by re-weighting the individual spectra at each pixel according to their formal errors. This re-weighting is only approximate.

Sky wavelengths: Note that the sky lines are slightly shifted in the reductions because we transform the velocities to the barycenter of the solar system. Each exposure that contributes to the co-added spectra will have slightly different barycenter correction, so the "average sky" contains a superposition of these slightly-offset sky lines. These shifts keep the object spectra as-measured at the barycenter, regardless of the time of year or the Earth's rotation relative to the spectroscopic targets.

### **Doodles**

See [sdR](./sdR.rst) Superscriptsuperscript  $Subscript$ subscript

Generate html with:

rst2html.py -gdts datamodel\_test.rst datamodel\_test.html

With docutils installed by [MacPorts,](http://www.macports.org) I have to do:

rst2html-2.7.py -gdts datamodel\_test.rst datamodel\_test.html

### **badModel**

#### **Summary**

This file is deliberately designed *not* to follow DESI data model standards for test purposes.

### **Naming Convention**

This file has a bad naming convention. Note that even though there is a regular expression below, the line does not start with regex: so automation will not be able to identify it.

badModel- $[0-9]{8}\.\$ fits

### **Directory Tree**

Please follow these rules when creating or updating directories within the data model.

- 1. All directories must have an index.rst file.
- 2. The title of every index.rst file contains *only* the name of the directory it is in.
- 3. Each index.rst contains the following items in its toctree:
	- a. Links to index.rst files in any subdirectories.
	- b. Links to files in that directory.
- 4. Every file must have a title. For example:

=================== fibermap-EXPID.fits ===================

### **Code setup**

To build the data model locally, you first need to install the following:

pip install sphinx-toolbox sphinx-rtd-theme

### **Building the Documents**

To build all the documents, in your git clone directory:

cd doc make html

Once the build is complete, you can open the file \_build/html/index.html in a browser, *e.g.*: file:///home/ user/desidatamodel/doc/\_build/html/index.html. If you have installed the [sphinx-rtd-theme Python pack](https://pypi.org/project/sphinx-rtd-theme/)[age,](https://pypi.org/project/sphinx-rtd-theme/) the docs will be formatted using the ReadTheDocs theme as they will appear at [https://desidatamodel.readthedocs.](https://desidatamodel.readthedocs.io) [io](https://desidatamodel.readthedocs.io) In macOS, there is a shortcut for this:

open \_build/html/index.html

Sphinx will often print warnings and claim that the "build succeeded" when in fact there were syntax errors that break the output. You must pay attention to the warnings and fix them!

Also note that Sphinx builds documents incrementally. That is, if you run make html, change one file, and then run make html again, it will only rebuild the changed file. Normally this is fine, but if the change causes the directory tree to change, for example, adding a file to a table of contents, then the entire document tree should be rebuilt. This can be done by simply cleaning up first:

make clean make html

### **Code Tests**

[desidatamodel](https://github.com/desihub/desidatamodel) also includes unit tests; you can run these locally before opening a PR using:

pytest py/desidatamodel/test

### **Units**

We encourage the documentation of units as well as types. Although not *every* FITS file specifies units, we want units to be documented anyway. FITS images that have units should have a BUNIT header keyword. FITS table columns that have units should have a TUNITxx keyword. For the purposes of documentation though, we want the units to be specified, even if they don't actually appear in the file being documented.

Units should follow the [FITS Standard,](https://fits.gsfc.nasa.gov/standard40/fits_standard40aa-le.pdf) in particular following Section 4.3, and Tables 3, 4, and 5 in that document.

You can test units for validity by using [Astropy Units.](https://docs.astropy.org/en/stable/units/index.html) This package already supports the FITS Standard. The desidatamodel package itself already uses this internally. In fact, we have added some units that DESI considers acceptable, even if they do not strictly follow the FITS Standard.

Here are some examples of units that are used in this data model, as well as a few common gotchas.

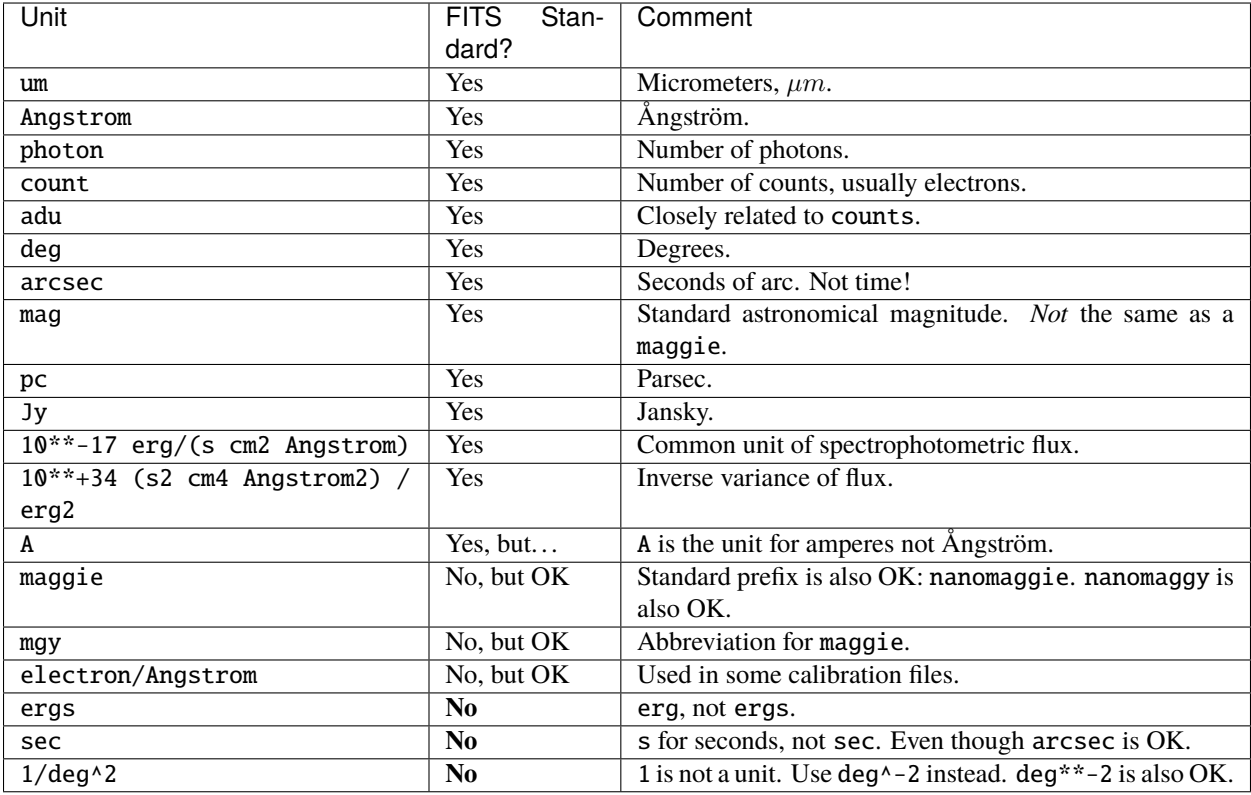

### **Tips and Tests**

You can browse some *[examples](#page-878-1)*.

### **Cross-Referencing**

# **To a file**

Here is how you make a *[direct link to a file](#page-878-2)*:

Here is how you make a :doc: direct link to a file <examples/spPlate>

Note that the link must take into account the directory structure. So for example, if you're in the directory DESI\_SPECTRO\_SIM/PIXPROD/NIGHT and want to refer to a file in DESI\_SPECTRO\_DATA/NIGHT, the link has to have the form:

```
:doc:`link to real data <../../../DESI_SPECTRO_DATA/NIGHT/real_data_file>`
```
or:

```
:doc:`link to real data </DESI_SPECTRO_DATA/NIGHT/real_data_file>`
```
That is, you can use a relative or absolute path.

### **Within a file**

You can also cross-reference sections within files, however the notation is somewhat different. There are two methods. The first involves creating an explicit reference point in the target document. For example, in the spPlate file we referenced above, we can label HDU5:

.. \_spplate-hdu5-plugmap:

HDU5

----

EXTNAME = PLUGMAP

Then we use :ref: to cross-reference that label. Here's a link to that *[section of the spPlate file](#page-880-0)*:

:ref:`section of the spPlate file <spplate-hdu5-plugmap>`

Note however, that this label must be globally unique!

Alternatively, one can use "raw" ReStructuredText constructions. Here's a link to another [section of the spPlate file](examples/spPlate.html#hdu6) we already linked to above:

```
link to another `section of the spPlate file`_
.. _`section of the spPlate file`: examples/spPlate.html#hdu6
```
Note this time that the section name may be upper case (HDU6), but the HTML anchor is lower case #hdu6.

## **To a HDU**

The latter form can be used to create cross references to individual HDUs in other files. This would have the (strict!) form:

HDU5 ----

See `HDU1 in some-other-file <../../some-other-file.html#hdu2`\_.

In other words, with this notation, the data model for HDU2 in some-other-file will be used as the data model for HDU5 in the file with the cross-reference.

### **Environment variables**

Here is how to highlight an ENVIRONMENT\_VARIABLE:

Here is how to highlight an :envvar:`ENVIRONMENT\_VARIABLE`

## **Optional Keywords and Columns**

Sometimes HDU in a file might not have all of the header keywords or a table might not have all the columns described in the data model. Sometimes this is expected, and these items should be marked as optional, so we can focus on *required* items that might be missing. The optional notation leverages reStructuredText's footnote notation. Here is an example using table columns:

```
Required Data Table Columns
              ~\cdot ~\cdot ~\cdot ~\cdot ~\cdot ~\cdot ~\cdot ~\cdot ~\cdot ~\cdot ~\cdot ~\cdot ~\cdot ~\cdot ~\cdot ~\cdot ~\cdot ~\cdot ~\cdot ~\cdot ~\cdot ~\cdot ~\cdot ~\cdot ~\cdot ~\cdot ~\cdot ~\cdot ~\cdot ~\cdot ~\cdot ~\cdot ~\cdot ~\cdot ~\cdot ~\cdot ~\cdot========= ======== ===== ===========
Name Type Units Description
========= ======== ===== ===========
target char[20]
OPT1 [1]_ int16
V_mag float32 mag
vdisp float64 km/s
OPT2 [1]_ float32
 ========= ======== ===== ===========
.. [1] Optional
```
Note how .. [1] Optional is added to the bottom. This keeps Sphinx from complaining about undefined footnotes, but also makes it easy for humans to see what this notation means. .. [1] Optional only needs to be added once per file, not once per table.

# **Optional HDUs**

This is a work in progress.

### **Strings**

Depending on how data sets are collated, it sometimes happens that sets of strings may be written out to FITS files with different lengths.

For example, data files A and B are supposedly identical (same columns, same types, etc.). However data file A has a string-valued column NAME that has values from the set {'one', 'two', 'three'}, while in data file B the same column has values from the set {'one', 'two', 'six'}. When written out, file A has the NAME column represented as char[5] (5A in FITS notation), while file B has the same column represented as char[3] (3A).

To account for differences like this, one can use:

```
Required Data Table Columns
                 ~\cdot ~\cdot ~\cdot ~\cdot ~\cdot ~\cdot ~\cdot ~\cdot ~\cdot ~\cdot ~\cdot ~\cdot ~\cdot ~\cdot ~\cdot ~\cdot ~\cdot ~\cdot ~\cdot ~\cdot ~\cdot ~\cdot ~\cdot ~\cdot ~\cdot ~\cdot ~\cdot ~\cdot ~\cdot ~\cdot ~\cdot ~\cdot ~\cdot ~\cdot ~\cdot ~\cdot ~\cdot========= ======== ===== ===========
Name Type Units Description
========= ======== ===== ===========
...
NAME char[*]
...
========= ======== ===== ===========
```
to represent the fact that the actual length of the string doesn't matter.

# **1.2.4 desidatamodel API**

### **desidatamodel**

This package provides support for the [DESI](http://desi.lbl.gov) Data Model.

### <span id="page-888-0"></span>exception desidatamodel.DataModelError

Errors related to missing or malformed data model files, etc.

#### exception desidatamodel.DataModelWarning

Warnings related to missing or malformed data model files, etc.

# **desidatamodel.check**

Check actual files against the data model for validity.

```
class desidatamodel.check.DataModel(filename, section)
```
Simple object to store data model data and metadata.

### **Parameters**

- filename ([str](https://docs.python.org/3/library/stdtypes.html#str)) The full path of the data model file.
- section  $(str)$  $(str)$  $(str)$  The full path to the section of the data model containing the file.

### \_cross\_reference(*line*)

Obtain the path to a file referred to in another file.

#### **Parameters**

line ([str](https://docs.python.org/3/library/stdtypes.html#str)) – Line from original file that *is* the cross-reference.

#### **Returns**

The path to the referenced file.

#### **Return type**

[str](https://docs.python.org/3/library/stdtypes.html#str)

\_extract\_columns(*row*, *columns*)

Given column sizes, extract the data in each column.

Assumes a reStructuredText-compatible table.

#### **Parameters**

- row  $(str) A$  $(str) A$  $(str) A$  table row.
- **columns** ([list](https://docs.python.org/3/library/stdtypes.html#list)) The sizes of the columns.

#### **Returns**

A tuple containing the extracted data.

#### **Return type**

tuple()

#### \_type\_size(*line*)

Obtain file type and size from a matching *line*.

### **Parameters**

line ([str](https://docs.python.org/3/library/stdtypes.html#str)) – Line from file that contains the type and size.

#### **Returns**

A tuple containing the type and size.

### **Return type**

[tuple](https://docs.python.org/3/library/stdtypes.html#tuple)

#### extract\_metadata(*error=False*)

Extract metadata from a data model file.

#### **Parameters**

error ([bool](https://docs.python.org/3/library/functions.html#bool), optional) – If True, failure to extract certain required metadata raises an exception.

#### **Returns**

Metadata in a form similar to [Stub](#page-893-0) metadata. The keys are the EXTNAME header values.

#### **Return type**

[dict](https://docs.python.org/3/library/stdtypes.html#dict)

### **Raises**

[DataModelError](#page-888-0) – If *error* is set and the HDU has no EXTNAME keyword.

### get\_regexp(*root*, *error=False*)

Obtain the regular expression used to match files on disk.

Also internally updates the file type, if detected.

#### **Parameters**

- root  $(str)$  $(str)$  $(str)$  Path to real files on disk.
- error ([bool](https://docs.python.org/3/library/functions.html#bool), optional) If True, failure to find a regular expression raises an exception instead of just a warning.

#### **Returns**

The regular expression found, or None if not found. The regular expression is also stored internally.

#### **Return type**

regular expression

#### **Raises**

DataModelError – If *error* is set and problems with the data model file are detected.

#### validate\_prototype(*error=False*, *skip\_keywords=False*)

Compares a model's prototype data file to the data models.

#### **Parameters**

- **error** ([bool](https://docs.python.org/3/library/functions.html#bool), optional) If True, failure to extract certain required metadata raises an exception.
- skip\_keywords ([bool](https://docs.python.org/3/library/functions.html#bool), optional) If True, don't check FITS header keywords

### **Notes**

• Use set theory to compare the data headers to model headers. This should automatically find missing headers, extraneous headers, etc.

#### desidatamodel.check.\_options()

Parse command-line options.

#### **Returns**

The parsed options.

## **Return type**

[Namespace](https://docs.python.org/3/library/argparse.html#argparse.Namespace)

#### desidatamodel.check.collect\_files(*root*, *files*, *n\_prototypes=5*)

Scan a directory tree for files that correspond to data model files.

#### **Parameters**

- root  $(str)$  $(str)$  $(str)$  Path to real files on disk.
- files  $(list) A$  $(list) A$  $(list) A$  list of data model files.
- n\_prototypes ([int](https://docs.python.org/3/library/functions.html#int), optional) Save up to *n\_prototypes* possible prototype files, in case the first one is bad. Defaults to 5.

#### **Notes**

Files are analyzed using this algorithm:

- The first *n\_prototypes* files that matches a regexp become the 'prototype candidates' for that data model file. The first candidate that can be opened cleanly is the 'prototype'.
- If no files match a data model file, then files of that type are 'missing'.
- If a file does not match any regular expression, it is 'extraneous'.
- If a file matches a regular expression that already has a prototype, it is 'ignored'.

desidatamodel.check.files\_to\_regexp(*root*, *files*, *error=False*)

Convert a list of data model files into a list of regular expressions.

#### **Parameters**

- root  $(str)$  $(str)$  $(str)$  Path to real files on disk.
- files ([list](https://docs.python.org/3/library/stdtypes.html#list)) List of files obtained from the data model.
- error ([bool](https://docs.python.org/3/library/functions.html#bool), optional) If True, failure to find a regular expression raises an exception instead of just a warning.

#### **Raises**

[DataModelError](#page-888-0) – If *error* is set and data model files with malformed regular expressions are detected.

#### desidatamodel.check.main()

Entry point for the check\_model script.

#### **Returns**

An integer suitable for passing to [sys.exit\(\)](https://docs.python.org/3/library/sys.html#sys.exit).

**Return type**

[int](https://docs.python.org/3/library/functions.html#int)

#### desidatamodel.check.scan\_model(*section*)

Find all data model files in a top-level directory.

#### **Parameters**

section  $(str)$  $(str)$  $(str)$  – Full path to a section of the data model.

#### **Returns**

The data model files found.

# **Return type**

[list](https://docs.python.org/3/library/stdtypes.html#list)

desidatamodel.check.validate\_prototypes(*files*, *error=False*, *skip\_keywords=False*)

Compares a set of prototype data files to their data models.

### **Parameters**

- files  $(list) A$  $(list) A$  $(list) A$  list of data model files.
- error ([bool](https://docs.python.org/3/library/functions.html#bool), optional) If True, failure to extract certain required metadata raises an exception.
- skip\_keywords ([bool](https://docs.python.org/3/library/functions.html#bool), optional) If True, don't check FITS header keywords

#### **Notes**

• Use set theory to compare the data headers to model headers. This should automatically find missing headers, extraneous headers, etc.

#### **desidatamodel.scan**

Deep scan available files to obtain a comprehensive set of metadata.

class desidatamodel.scan.UnionStub(*model*, *count*, *error=False*)

Container for unified metadata for both existing models and data files.

Initialize the metadata with a [DataModel](#page-888-1) object, then add additional [Stub](#page-893-0) metadata.

#### **Parameters**

- model ([DataModel](#page-888-1)) A data model file object.
- **count** ([int](https://docs.python.org/3/library/functions.html#int)) Number of files that will be examined. This is used to determine whether a keyword or column is mandatory, optional or unused.
- error ([bool](https://docs.python.org/3/library/functions.html#bool), optional) If True, failure to extract certain required metadata raises an exception.

#### mark\_optional()

Mark the keywords and columns that do not appear in every file as optional.

#### update(*hdu*, *data*, *columns=False*)

Search for missing keywords or columns in *hdu* and add them if necessary.

#### **Parameters**

• hdu ([int](https://docs.python.org/3/library/functions.html#int)) – The HDU number.

- data ([list](https://docs.python.org/3/library/stdtypes.html#list)) List of keywords or columns to compare to the internal set.
- columns ([bool](https://docs.python.org/3/library/functions.html#bool), optional) If True, *data* represents BINTABLE columns, rather than keywords.

### desidatamodel.scan.\_options()

Parse command-line options.

### **Returns**

The parsed options.

#### **Return type**

[Namespace](https://docs.python.org/3/library/argparse.html#argparse.Namespace)

### desidatamodel.scan.collect\_files(*root*, *model*)

Scan a directory tree for all files that correspond to a data model files.

#### **Parameters**

- root  $(str)$  $(str)$  $(str)$  Path to real files on disk.
- model ([DataModel](#page-888-1)) A data model file object.

#### **Returns**

All files in *root* that match *model*.

**Return type**

[list](https://docs.python.org/3/library/stdtypes.html#list)

## desidatamodel.scan.main()

Entry point for the deep\_scan\_metadata script.

#### **Returns**

An integer suitable for passing to [sys.exit\(\)](https://docs.python.org/3/library/sys.html#sys.exit).

**Return type**

[int](https://docs.python.org/3/library/functions.html#int)

### desidatamodel.scan.union\_metadata(*model*, *stubs*, *error=False*)

Combine all HDU metadata from *model* and *stubs*.

#### **Parameters**

- model ([DataModel](#page-888-1)) The initial data model.
- stubs  $(list) A$  $(list) A$  $(list) A$  list of *[Stub](#page-893-0)* objects.
- error ([bool](https://docs.python.org/3/library/functions.html#bool), optional) If True, failure to extract certain required metadata raises an exception.

#### **Returns**

A new [Stub](#page-893-0) object containing the unified metadata of all the inputs.

### **Return type**

[Stub](#page-893-0)

# **desidatamodel.stub**

<span id="page-893-0"></span>Generate data model files from FITS files.

class desidatamodel.stub.Stub(*filename*, *description\_file=None*, *error=False*)

This object contains metadata about a file and methods to print that metadata.

### **Parameters**

- **filename** (file path, file-like object or [HDUList](https://docs.astropy.org/en/stable/io/fits/api/hdulists.html#astropy.io.fits.HDUList)) Data file to convert to a data model file.
- error ([bool](https://docs.python.org/3/library/functions.html#bool), optional) If True, failure to extract certain required metadata raises an exception.

### columns\_header

The header of a table summarizing the columns of a BINTABLE HDU.

#### **Type**

tuple()

### contents\_header

The header of a table summarizing the HDUs.

**Type**

### tuple()

### filename

Name of the file.

**Type** [str](https://docs.python.org/3/library/stdtypes.html#str)

# headers

The HDUs read from the file.

# **Type**

[list](https://docs.python.org/3/library/stdtypes.html#list)

## keywords\_header

The header of a table listing interesting FITS keywords.

**Type** tuple()

#### nhdr

Number of HDUs.

#### **Type**

[int](https://docs.python.org/3/library/functions.html#int)

### property basef

Base name of the file.

# colformat(*sizes*)

Return a string ready to be formatted.

### **Parameters**

sizes ([list](https://docs.python.org/3/library/stdtypes.html#list)) – The width of each column.

### **Returns**

A string with format characters.

### **Return type**

[str](https://docs.python.org/3/library/stdtypes.html#str)

### colsizes(*table*)

Compute the size (number of characters) of each column in a table.

#### **Parameters**

table  $(list) - A$  $(list) - A$  $(list) - A$  list representing a table.

#### **Returns**

The size of each column in the table.

# **Return type**

[list](https://docs.python.org/3/library/stdtypes.html#list)

### columns(*hdu*, *error=False*)

Describe the columns of a BINTABLE HDU.

### **Parameters**

- hdu ([int](https://docs.python.org/3/library/functions.html#int)) The HDU number (zero-indexed).
- error ([bool](https://docs.python.org/3/library/functions.html#bool), optional) If True, failure to extract certain required metadata raises an exception.

### **Returns**

The rows of the table.

# **Return type**

[list](https://docs.python.org/3/library/stdtypes.html#list)

### **Raises**

- [DataModelError](#page-888-0) If the BINTABLE is actually a compressed image.
- [ValueError](https://docs.python.org/3/library/exceptions.html#ValueError) If *error* and a TUNIT value does not have FITS-standard units.

#### property contents

A table summarizing the HDUs.

### property filesize

Size of the file in human-readable format.

#### property filetype

Type of file. Assumes FITS (for now) unless overridden in a subclass.

#### format\_table(*table*, *indent=False*)

Convert tabular data into reStructuredText-compatible string.

This function assumes that *table* already has a header as the first row.

### **Parameters**

- table ([list](https://docs.python.org/3/library/stdtypes.html#list)) A data table.
- indent ([bool](https://docs.python.org/3/library/functions.html#bool)) If True, indent the table for compatibility with collapsible tables.

#### **Returns**

A list of strings that can be joined.

# **Return type**

[list](https://docs.python.org/3/library/stdtypes.html#list)

#### property hdumeta

Metadata associated with each HDU.

### property hduname

Format of HDU names.

#### highlight(*sizes*)

Return reStructuredText-compatible table highlights.

### **Parameters**

sizes ([list](https://docs.python.org/3/library/stdtypes.html#list)) – The width of each column.

### **Returns**

A highlight string.

### **Return type**

[str](https://docs.python.org/3/library/stdtypes.html#str)

### image\_format(*hdr*)

Obtain format of an image HDU.

### **Parameters**

 $\text{hdr}$  ([Header](https://docs.astropy.org/en/stable/io/fits/api/headers.html#astropy.io.fits.Header)) – The header to parse.

# **Returns**

A string describing the image format.

### **Return type**

[str](https://docs.python.org/3/library/stdtypes.html#str)

### **Raises**

[DataModelError](#page-888-0) – If self.error is set a *BUNIT* header with units that do not follow the FITS standard is detected.

#### keywords(*hdu*)

A table summarizing the interesting keywords in a particular HDU.

#### **Parameters**

hdu ([int](https://docs.python.org/3/library/functions.html#int)) – The HDU number (zero-indexed).

### **Returns**

The rows of the table.

# **Return type**

[list](https://docs.python.org/3/library/stdtypes.html#list)

#### property modelname

Name to use for the data model file.

### section(*hdu*)

A string describing an HDU.

### **Parameters**

hdu ([int](https://docs.python.org/3/library/functions.html#int)) – The HDU number (zero-indexed).

#### **Returns**

A list of strings that can be joined.

# **Return type**

[list](https://docs.python.org/3/library/stdtypes.html#list)

#### desidatamodel.stub.extract\_keywords(*hdr*)

Extract interesting keywords from a FITS header.

### **Parameters**

 $\text{hdr}$  ([Header](https://docs.astropy.org/en/stable/io/fits/api/headers.html#astropy.io.fits.Header)) – The header to parse.

#### **Returns**

A list of tuples containing the metadata of interesting keywords.

**Return type** [list](https://docs.python.org/3/library/stdtypes.html#list)

#### desidatamodel.stub.extrakey(*key*)

Return True if key is not a boring standard FITS keyword.

To make the data model more human readable, we don't overwhelm the output with required keywords which are required by the FITS standard anyway, or cases where the number of headers might change over time.

This list isn't exhaustive.

**Parameters**

key ([str](https://docs.python.org/3/library/stdtypes.html#str)) – A FITS keyword.

**Returns**

True if the keyword is not boring.

**Return type** [bool](https://docs.python.org/3/library/functions.html#bool)

### **Examples**

```
>>> extrakey('SIMPLE')
False
>>> extrakey('DEPNAM01')
False
>>> extrakey('BZERO')
True
```
### desidatamodel.stub.file\_size(*filename*)

Determine file size and return string with human readable size format.

Adapted from stackoverflow answers for human readable size formatting.

#### **Parameters**

filename  $(str) - A$  $(str) - A$  $(str) - A$  string containing a filename.

#### **Returns**

A human-readable file size.

**Return type** [str](https://docs.python.org/3/library/stdtypes.html#str)

### **Examples**

```
>>> file_size('one-gb-file.dat')
'1 GB'
```
### desidatamodel.stub.fits\_column\_format(*format*)

Convert a FITS column format to a human-readable form.

# **Parameters**

**format**  $(str) - A$  $(str) - A$  $(str) - A$  FITS-style format string.

#### **Returns**

A human-readable version of the format string.

#### **Return type**

[str](https://docs.python.org/3/library/stdtypes.html#str)

### **Examples**

```
>>> fits_column_format('A')
'char[1]'
>>> fits_column_format('J')
'int32'
>>> fits_column_format('12E')
'float32[12]'
```
### desidatamodel.stub.main()

Entry point for the generate\_model script.

### **Returns**

An integer suitable for passing to [sys.exit\(\)](https://docs.python.org/3/library/sys.html#sys.exit).

#### **Return type**

[int](https://docs.python.org/3/library/functions.html#int)

## desidatamodel.stub.read\_column\_descriptions(*filename*)

Read column descriptions csv file and return dictionary

#### **Parameters**

filename ([str](https://docs.python.org/3/library/stdtypes.html#str)) – csv filename with columns NAME,TYPE,UNITS,DESCRIPTION

#### **Returns**

coldesc\_dict[NAME] = dict with keys TYPE, UNITS, DESCRIPTION

### **desidatamodel.unit**

Shared code for dealing with units in files and data models.

#### class desidatamodel.unit.DataModelUnit

Allow unit-handling code to be shared with several classes.

#### check\_unit(*unit*, *error=False*)

Check units for consistency with FITS standard, while allowing some special exceptions.

### **Parameters**

• unit  $(str)$  $(str)$  $(str)$  – The unit to parse.

• error ([bool](https://docs.python.org/3/library/functions.html#bool), optional) – If True, failure to interpret the unit raises an exception.

#### **Returns**

If a special exception is detected, the name of the unit is returned. Otherwise, None.

### **Return type**

[str](https://docs.python.org/3/library/stdtypes.html#str)

**Raises**

[ValueError](https://docs.python.org/3/library/exceptions.html#ValueError) – If *error* is set and the unit can't be parsed.

### **desidatamodel.update**

Tools to update column units and descriptions in a pre-existing datamodel file.

#### desidatamodel.update.format\_rst\_table(*table*)

Format an astropy Table in left-aligned RST format

#### **Parameters**

table ([astropy.table.Table](https://docs.astropy.org/en/stable/api/astropy.table.Table.html#astropy.table.Table)) –

#### **Returns**

list of strings to print/write for the RST-format table

Note: this doesn't use astropy.io.ascii.rst because that generates right-aligned columns.

#### desidatamodel.update.main()

Updates a datamodel file with standard units and descriptions

#### **Returns**

An integer suitable for passing to [sys.exit\(\)](https://docs.python.org/3/library/sys.html#sys.exit).

#### **Return type**

[int](https://docs.python.org/3/library/functions.html#int)

### desidatamodel.update.read\_table\_rows(*lines*, *i*)

Read an RST-format table from a set of lines

### **Parameters**

- lines ([list](https://docs.python.org/3/library/stdtypes.html#list) of  $str$ ) lines from data model file
- $\mathbf{i}$  ([int](https://docs.python.org/3/library/functions.html#int)) start at line number i

Return: None or list of dict(Name, Type, Units, Description)

Looks for data table description of the form:

```
==== ==== ===== ===========
Name Type Units Description
==== ==== ===== ===========
blat int s biz bat bar
foo int bing bang boom
  ==== ==== ===== ===========
```
while allowing the columns to have arbitrary widths or possibly be blank.

Returns None if table starting at line *i* doesn't match that form.

### desidatamodel.update.update(*lines*, *force=False*)

Update units and descriptions for data tables in datamodel lines

### **Parameters**

**lines** ([list](https://docs.python.org/3/library/stdtypes.html#list) of [str](https://docs.python.org/3/library/stdtypes.html#str)) – lines read from an input datamodel file

### **Options:**

force (bool): if True, update non-blank input entries too

Returns: list of str lines with updates units and descriptions

This function is separated from *main* primarily to facilitate testing of updating input lines into output lines without having to actually read and write files every time.

# **1.2.5 desidatamodel Change Log**

## **23.1 (2023-06-12)**

- Warnings about TARGET\_RA, etc. (PR [#177\)](https://github.com/desihub/desidatamodel/pull/177).
- Automate generation of bitmasks.rst (PR [#176\)](https://github.com/desihub/desidatamodel/pull/176).
- Reorganize front pages for DESI non-experts (PR [#172\)](https://github.com/desihub/desidatamodel/pull/172).
- Clean up DESI\_SPECTRO\_REDUX and DESI\_TARGET after verification of EDR (PR [#171\)](https://github.com/desihub/desidatamodel/pull/171).
- Add Lyman-alpha VAC data model (PR [#169\)](https://github.com/desihub/desidatamodel/pull/169).
- Final clean up for DESI EDR (PR [#167\)](https://github.com/desihub/desidatamodel/pull/167).
- Add LSS catalog to data model (PR [#166\)](https://github.com/desihub/desidatamodel/pull/166).
- Updates to redshift catalog files and other spectroscopic reduction files (PRs [#164,](https://github.com/desihub/desidatamodel/pull/164) [#162,](https://github.com/desihub/desidatamodel/pull/162) [#161\)](https://github.com/desihub/desidatamodel/pull/161).
- Clarify definition of RA, Dec (PR [#160\)](https://github.com/desihub/desidatamodel/pull/160).
- Add \$DESI\_ROOT/vac directory (PR [#157\)](https://github.com/desihub/desidatamodel/pull/157).
- Updates to raw data files; validation now selects multiple candidate files for testing (PR [#151\)](https://github.com/desihub/desidatamodel/pull/151).
- Update description of guide files in raw data (PR [#154\)](https://github.com/desihub/desidatamodel/pull/154).
- Update description of sky files in raw data (PR [#153\)](https://github.com/desihub/desidatamodel/pull/153).
- Update column descriptions for galaxy clustering files meeting EDR datamodel (PR [#152\)](https://github.com/desihub/desidatamodel/pull/152).
- Update column descriptions for tile-based spectra/redshift/afterburner files (PR [#145\)](https://github.com/desihub/desidatamodel/pull/145).
- Update column descriptions from a master list of columns (PR [#144\)](https://github.com/desihub/desidatamodel/pull/144).
- Update spectra and coadd text with additional examples (PR [#143\)](https://github.com/desihub/desidatamodel/pull/143).
- Rename SURVEYOPS (PR [#142\)](https://github.com/desihub/desidatamodel/pull/142).
- Add links to maskbit definitions (PR [#139\)](https://github.com/desihub/desidatamodel/pull/139).
- Update *[the contributing page](#page-877-0)* (PR [#138\)](https://github.com/desihub/desidatamodel/pull/138).
- Update documentation for QSO afterburner files (PR [#134\)](https://github.com/desihub/desidatamodel/pull/134).
- Resolve maggy/maggies discrepancies in DESI\_TARGET / DESI\_SURVEY (PR [#133\)](https://github.com/desihub/desidatamodel/pull/133).
- Update documentation of QA files (PR [#132\)](https://github.com/desihub/desidatamodel/pull/132).
- Document top level exposure and tile summary files (PR [#131\)](https://github.com/desihub/desidatamodel/pull/131).
- Populate the data model for the zmtl files (PR [#130\)](https://github.com/desihub/desidatamodel/pull/130).
- Improve documenetation of emline files (PR [#128\)](https://github.com/desihub/desidatamodel/pull/128).
- Add documentation of various calibration files (PR [#127\)](https://github.com/desihub/desidatamodel/pull/127).
- Further cleanup of fuji and guadalupe header keywords and columns (PR [#126\)](https://github.com/desihub/desidatamodel/pull/126).
- Update data model for target files to reflect ets/dr9 release (PR [#105\)](https://github.com/desihub/desidatamodel/pull/105).
- Update data model for fiberassign files in the tiles product (PR [#103\)](https://github.com/desihub/desidatamodel/pull/103).

#### **22.2 (2022-05-31)**

- **Updates for** fuji **and** guadalupe **reductions (PR [#102\)](https://github.com/desihub/desidatamodel/pull/102). Includes support for:**
	- **–** Variable-length string-valued columns.
	- **–** Cross references to HDUs in other data models.
	- **–** Notation for optional header keywords and columns.
	- **–** Improved visual styling for header keyword and column description tables.
- Add data model for MTL ledgers (PR [#101\)](https://github.com/desihub/desidatamodel/pull/101).
- Migrated to GitHub Actions for testing.
- Update *[DESI\\_SPECTRO\\_DATA](#page-591-0)* model based on Main Survey data (PR [#94\)](https://github.com/desihub/desidatamodel/pull/94).
- Update *[DESI\\_SPECTRO\\_REDUX](#page-56-0)* model based on everest production (PRs [#93,](https://github.com/desihub/desidatamodel/pull/93) [#90\)](https://github.com/desihub/desidatamodel/pull/90).
- **Update desitarget data model to reflect the ets release (PR [#85\)](https://github.com/desihub/desidatamodel/pull/85):**
	- **–** Alter filenames to add PHASE/OBSCON/RESOLVE and remove DR.
	- **–** Add full directory structure for DESI\_TARGET/TARG\_DIR.
- **Use the DR8 data model for targets and deprecate DR7 (PR [#84\)](https://github.com/desihub/desidatamodel/pull/84):**
	- **–** Updates columns to match the DR8 target files.
	- **–** Adds a targets-dr8.rst file to deprecate once DR9 is released.
	- **–** Updates the header information to match the DR8 target files.
	- **–** Adds units for some columns.
	- **–** Directory structure now reflects the (HEALPix-split) target files.
	- **–** Adds urls for the DR8 target files for upcoming research notes.
- Update Travis test configuration (PR [#81\)](https://github.com/desihub/desidatamodel/pull/81).
- Update data model to reflect 19.9 software release (PR [#78\)](https://github.com/desihub/desidatamodel/pull/78).

#### **19.2 (2019-10-01)**

*This is primarily a reference tag to capture changes prior to the planned 19.9 release.* The release date *does not* reflect the state of pipeline outputs as of October 2019.

- Update raw data model based on spectrograph tests (PR [#73\)](https://github.com/desihub/desidatamodel/pull/73).
- Allow documentation of similar ranges of HDUs (PR [#75\)](https://github.com/desihub/desidatamodel/pull/75).
- Update data model for desisurvey and surveysim (PR [#70,](https://github.com/desihub/desidatamodel/pull/70) [#71\)](https://github.com/desihub/desidatamodel/pull/71).

#### **18.11 (2018-12-11)**

- Lots of format cleanup updates (PR [#68\)](https://github.com/desihub/desidatamodel/pull/68).
- MASK HDUs will no longer be compressed (PR [#60\)](https://github.com/desihub/desidatamodel/pull/60).
- Deprecate DESI\_TARGET files (sky, stdstar) that aren't in use (PR [#59\)](https://github.com/desihub/desidatamodel/pull/59).
- Describe apertures in the skies file as "radius" not "size" (PR [#59\)](https://github.com/desihub/desidatamodel/pull/59).
- Add randoms/gfas/skies/pixweight files to the DESI\_TARGET model (PR [#57\)](https://github.com/desihub/desidatamodel/pull/57).
- Update the targets file in the DESI\_TARGET model (PR [#57\)](https://github.com/desihub/desidatamodel/pull/57).
- Ensure that BUNIT and TUNIT\* values obey the FITS standard (PR [#54\)](https://github.com/desihub/desidatamodel/pull/54).

#### **18.6 (2018-07-20)**

Tag for 18.6 software release (with a slight delay).

- Updates for quicklook pipeline (PR [#48,](https://github.com/desihub/desidatamodel/pull/48) [#50\)](https://github.com/desihub/desidatamodel/pull/50).
- Raw data now stored in NIGHT/EXPID directories (PR [#52\)](https://github.com/desihub/desidatamodel/pull/52)

#### **18.3 (2018-05-09)**

Tag for 18.3 software release (albeit 1.5 months later).

- Switching to YY.[M]M versioning to match software releases.
- Fill in missing file summaries and HDU descriptions (PR [#47\)](https://github.com/desihub/desidatamodel/pull/47).
- Update data model to reflect reference run 18.3 (PR [#46\)](https://github.com/desihub/desidatamodel/pull/46).
- Drop support for Python 2.

#### **1.2.0 (2018-03-23)**

- Vet data model against reference run 18.2a. Numerous changes to data model Python code to support, *e.g.* compressed HDUs (PR [#42\)](https://github.com/desihub/desidatamodel/pull/42).
- Many accumulated changes since 2015.

#### **1.1.1 (2015-11-06)**

• Some fixes for Python 3 tests (PR [#5\)](https://github.com/desihub/desidatamodel/pull/5).

### **1.1.0 (2015-11-06)**

• Use [astropy.io.fits](https://docs.astropy.org/en/stable/io/fits/index.html#module-astropy.io.fits) consistently (PR [#4\)](https://github.com/desihub/desidatamodel/pull/4).

### **1.0.0 (2015-10-29)**

• Support for desiInstall, etc. (PR [#1\)](https://github.com/desihub/desidatamodel/pull/1).

#### **0.2.0 (2015-05-22)**

• See git log files.

#### **0.1.0 (2015-01-16)**

• See git log files.

### **0.0.4 (2015-01-12)**

• See git log files.

### **0.0.3 (2014-07-21)**

• See git log files.

### **0.0.2 (2014-06-10)**

• See git log files.

### **0.0.1 (2014-05-29)**

• See git log files.

### **CHAPTER**

## **TWO**

## **REFERENCES**

- Target Selection: [Myers, A. D., et al. 2023, AJ 165, 50](https://ui.adsabs.harvard.edu/abs/2023AJ....165...50M/abstract)
- Spectroscopic Pipeline: [Guy, J., et al. 2023, AJ 165, 4, 144](https://ui.adsabs.harvard.edu/abs/2023AJ....165..144G/abstract)
- Early Data Release: [DESI Collaboration et al. 2023](https://arxiv.org/abs/2306.06308)

**CHAPTER** 

## **THREE**

# **INDEX AND SEARCH PAGES**

• genindex

• search

## **PYTHON MODULE INDEX**

### d

desidatamodel, [885](#page-888-0) desidatamodel.check, [885](#page-888-1) desidatamodel.scan, [888](#page-891-0) desidatamodel.stub, [889](#page-892-0) desidatamodel.unit, [894](#page-897-0) desidatamodel.update, [895](#page-898-0)

### **INDEX**

## Symbols

\_cross\_reference() (*desidatamodel.check.DataModel method*), [885](#page-888-2) \_extract\_columns() (*desidatamodel.check.DataModel method*), [885](#page-888-2) \_options() (*in module desidatamodel.check*), [887](#page-890-0) \_options() (*in module desidatamodel.scan*), [889](#page-892-1) \_type\_size() (*desidatamodel.check.DataModel method*), [885](#page-888-2)

## B

basef (*desidatamodel.stub.Stub property*), [890](#page-893-0)

## $\cap$

check\_unit() (*desidatamodel.unit.DataModelUnit method*), [894](#page-897-1) colformat() (*desidatamodel.stub.Stub method*), [890](#page-893-0) collect\_files() (*in module desidatamodel.check*), [887](#page-890-0) collect\_files() (*in module desidatamodel.scan*), [889](#page-892-1) colsizes() (*desidatamodel.stub.Stub method*), [891](#page-894-0) columns() (*desidatamodel.stub.Stub method*), [891](#page-894-0) columns\_header (*desidatamodel.stub.Stub attribute*), [890](#page-893-0) contents (*desidatamodel.stub.Stub property*), [891](#page-894-0) contents\_header (*desidatamodel.stub.Stub attribute*), [890](#page-893-0)

# D

DataModel (*class in desidatamodel.check*), [885](#page-888-2) DataModelError, [885](#page-888-2) DataModelUnit (*class in desidatamodel.unit*), [894](#page-897-1) DataModelWarning, [885](#page-888-2) DESI\_ROOT, [1,](#page-4-0) [53,](#page-56-1) [874](#page-877-0) DESI\_SPECTRO\_CALIB, [781](#page-784-0) DESI\_SPECTRO\_DATA, [588](#page-591-1) DESI\_SPECTRO\_SIM, [764](#page-767-0) DESI\_SURVEYOPS, [784](#page-787-0) DESI\_TARGET, [502](#page-505-0) desidatamodel module, [885](#page-888-2) desidatamodel.check

module, [885](#page-888-2) desidatamodel.scan module, [888](#page-891-1) desidatamodel.stub module, [889](#page-892-1) desidatamodel.unit module, [894](#page-897-1) desidatamodel.update module, [895](#page-898-1) DESIMODEL, [823](#page-826-0) DESISURVEY\_OUTPUT, [846](#page-849-0)

### E

environment variable DESI\_ROOT, [1,](#page-4-0) [53,](#page-56-1) [874](#page-877-0) DESI\_SPECTRO\_CALIB, [781](#page-784-0) DESI\_SPECTRO\_DATA, [588](#page-591-1) DESI\_SPECTRO\_SIM, [764](#page-767-0) DESI\_SURVEYOPS, [784](#page-787-0) DESI\_TARGET, [502](#page-505-0) DESIMODEL, [823](#page-826-0) DESISURVEY\_OUTPUT, [846](#page-849-0) ENVIRONMENT\_VARIABLE, [883](#page-886-0) PROTODESI, [859](#page-862-0) SCND\_DIR, [580](#page-583-0) TARG\_DIR, [524](#page-527-0) tiles, [502](#page-505-0) TILES\_VERSION, [502](#page-505-0) ENVIRONMENT\_VARIABLE, [883](#page-886-0) extract\_keywords() (*in module desidatamodel.stub*), [892](#page-895-0) extract\_metadata() (*desidatamodel.check.DataModel method*), [886](#page-889-0) extrakey() (*in module desidatamodel.stub*), [893](#page-896-0)

# F

file\_size() (*in module desidatamodel.stub*), [893](#page-896-0) filename (*desidatamodel.stub.Stub attribute*), [890](#page-893-0) files\_to\_regexp() (*in module desidatamodel.check*), [887](#page-890-0) filesize (*desidatamodel.stub.Stub property*), [891](#page-894-0) filetype (*desidatamodel.stub.Stub property*), [891](#page-894-0)

fits\_column\_format() (*in module desidatamodel.stub*), [894](#page-897-1)

format\_rst\_table() (*in module desidatamodel.update*), [895](#page-898-1)

format\_table() (*desidatamodel.stub.Stub method*), [891](#page-894-0)

## G

get\_regexp() (*desidatamodel.check.DataModel method*), [886](#page-889-0)

## H

hdumeta (*desidatamodel.stub.Stub property*), [891](#page-894-0) hduname (*desidatamodel.stub.Stub property*), [892](#page-895-0) headers (*desidatamodel.stub.Stub attribute*), [890](#page-893-0) highlight() (*desidatamodel.stub.Stub method*), [892](#page-895-0)

### I

image\_format() (*desidatamodel.stub.Stub method*), [892](#page-895-0)

## K

keywords() (*desidatamodel.stub.Stub method*), [892](#page-895-0) keywords\_header (*desidatamodel.stub.Stub attribute*), [890](#page-893-0)

# M

main() (*in module desidatamodel.check*), [887](#page-890-0) main() (*in module desidatamodel.scan*), [889](#page-892-1) main() (*in module desidatamodel.stub*), [894](#page-897-1) main() (*in module desidatamodel.update*), [895](#page-898-1) mark\_optional() (*desidatamodel.scan.UnionStub method*), [888](#page-891-1) modelname (*desidatamodel.stub.Stub property*), [892](#page-895-0) module desidatamodel, [885](#page-888-2) desidatamodel.check, [885](#page-888-2) desidatamodel.scan, [888](#page-891-1) desidatamodel.stub, [889](#page-892-1)

desidatamodel.unit, [894](#page-897-1) desidatamodel.update, [895](#page-898-1)

## N

nhdr (*desidatamodel.stub.Stub attribute*), [890](#page-893-0)

## P

PROTODESI, [859](#page-862-0)

## R

read\_column\_descriptions() (*in module desidatamodel.stub*), [894](#page-897-1) read\_table\_rows() (*in module desidatamodel.update*), [895](#page-898-1)

### S

scan\_model() (*in module desidatamodel.check*), [888](#page-891-1) SCND\_DIR, [580](#page-583-0) section() (*desidatamodel.stub.Stub method*), [892](#page-895-0) Stub (*class in desidatamodel.stub*), [890](#page-893-0)

### T

TARG\_DIR, [524](#page-527-0) tiles, [502](#page-505-0) TILES\_VERSION, [502](#page-505-0)

## U

union\_metadata() (*in module desidatamodel.scan*), [889](#page-892-1) UnionStub (*class in desidatamodel.scan*), [888](#page-891-1) update() (*desidatamodel.scan.UnionStub method*), [888](#page-891-1)

update() (*in module desidatamodel.update*), [895](#page-898-1)

### V

validate\_prototype() (*desidatamodel.check.DataModel method*), [886](#page-889-0) validate\_prototypes() (*in module desidatamodel.check*), [888](#page-891-1)